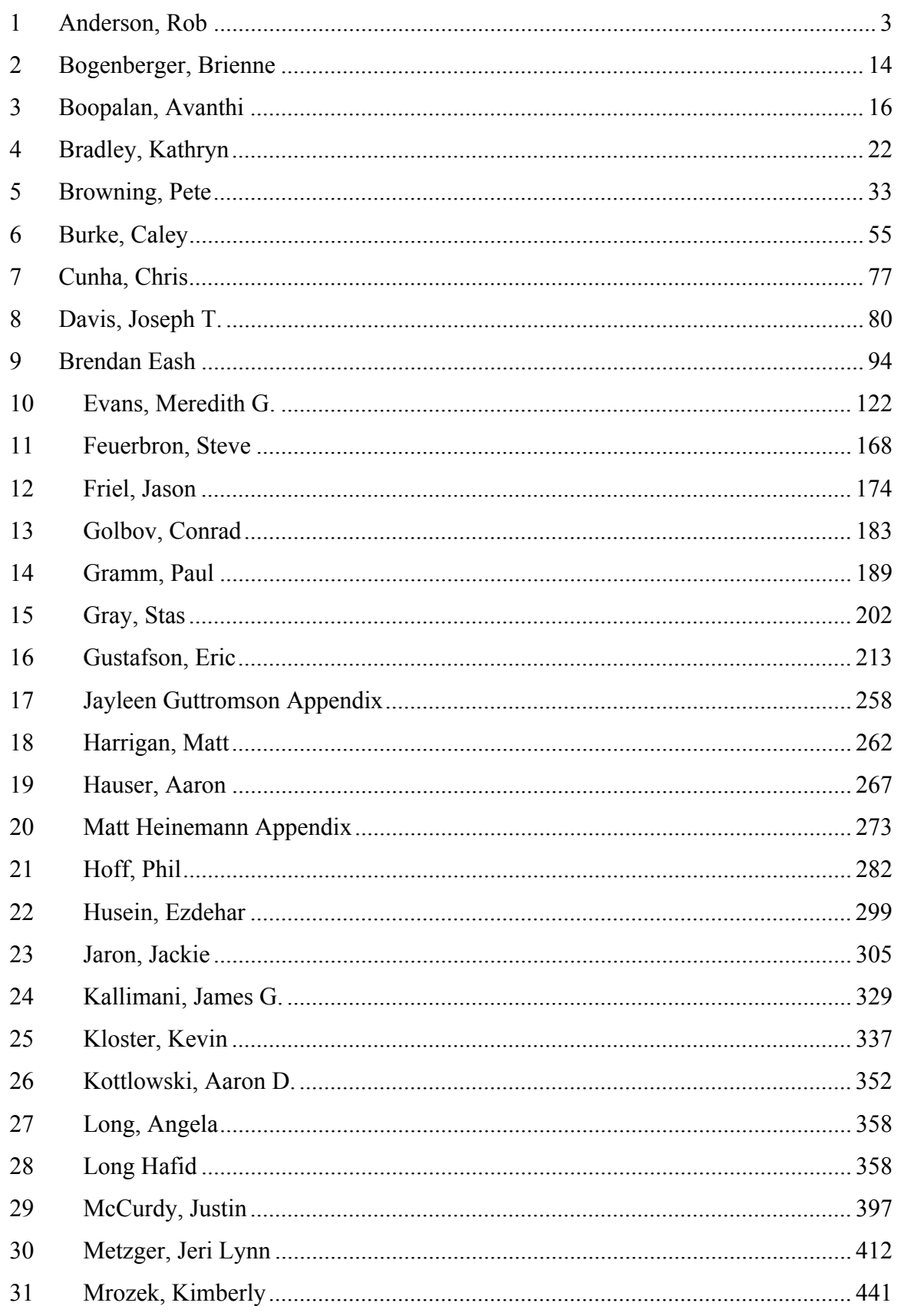

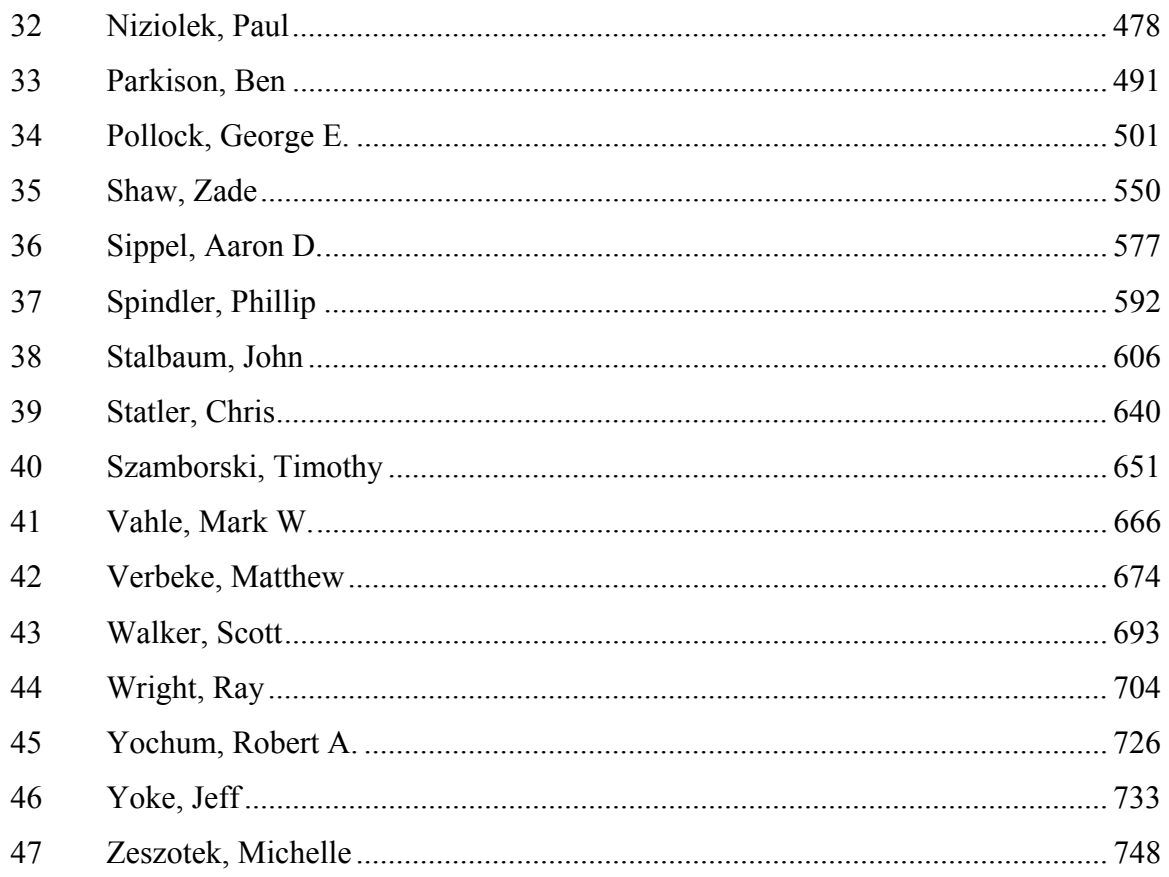

# **1 Anderson, Rob**

## **1.1 Appendix: MLV and ARV Propulsion**

## **Author: Rob Anderson**

## **1.1.1 Sizing Algorithm**

A sizing algorithm exist which sizes the propulsion systems for both the MLV and the ARV. The algorithm began as a pen and paper method to estimate propellant masses for the descent and ascent stages of the MLV, and gradually evolved into a full Matlab script (lander\_sizing). The script now includes all of the MLV's propulsion systems, and calculates a number of system parameters. Because the calculated propulsion numbers are highly dependent on the vehicle payloads, we translated the Matlab code into an Excel spreadsheet (lander\_sizing.xls), which we then pasted into the team's Parameter Tracking Spreadsheet (numbers.xls) created by Jeri Lynn Metzger. In this way, all propulsion calculations are automatically updated as soon as any other vehicle component changes. This spreadsheet is also modified to perform the same task for the ARV (arv\_sizing.xls).

## **1.1.1.1 MLV**

Without knowing anything else about the mass or shape of the MLV, the sizing code was created. By doing this, we give everyone involved a better idea of how the mass adds up when certain velocity increments, specific impulses, propulsive mass fractions are selected. We begin by explaining the algorithm that was created to complete this task.

## **1.1.1.2 Theory**

We base the sizing of the MLV propulsion systems on an algorithm derived from the ideal rocket equation,

$$
\Delta v = I_{sp} g_0 \ln(MR)
$$
  
Figure 1-1

where the mass ratio, *MR*, is given by

$$
MR = \frac{m_{\text{propellant}} + m_{\text{payload}} + m_{\text{inert}}}{m_{\text{payload}} + m_{\text{inert}}}
$$
  
Figure 1-2

To initialize the sizing, we estimate a velocity increment the DPS is capable of delivering. We then also assume a specific impulse by selecting a preliminary engine. With these values, we can solve Figure 1-1 for the mass ratio *MR*. The equation for mass ratio is given in Figure 1-2, but we don't have enough variables to solve for any of the unknown masses. However, if we assume a certain propulsive mass fraction, based on the preliminary choice of propulsion system, we can solve for the unknown mass quantities. The equation for the propulsive mass fraction is given in Figure 1-3.

$$
\lambda = \frac{m_{\text{propellant}}}{m_{\text{propellant}} + m_{\text{inert}}}
$$
  
Figure 1-3

If we this equation for the inert mass,  $m_{in}$ , we have

$$
\lambda(m_p + m_{in}) = m_p
$$
  
\n
$$
\lambda m_{in} = m_p - \lambda m_p
$$
  
\n
$$
m_{in} = m_p \left( \frac{1 - \lambda}{\lambda} \right)
$$
  
\nFigure 1-4

Substituting this equation into Figure 1-2 and solving for the propellant mass, we have,

$$
m_p = \frac{\lambda m_{pl}(MR - 1)}{1 - MR(1 - \lambda)}
$$
  
Figure 1-5

Thus, if we assume a payload mass, or the mass of the MLV ascent stage, we can calculate the propellant mass required for the estimated  $\Delta v$ ,  $I_{sp}$ , and  $\lambda$ . This then enables us to determine if the estimates and assumptions are realistic, and points us in the direction we should go for the next iteration. As stated above, the design constantly evolves, so this algorithm was written into a Matlab code which could be ran quite quickly with new numbers to observe the effect of changing various parameters. Eventually this code came to include all of the propulsion systems of the MLV, and also sized the propellant tanks. The code is named lander sizing.m, and is found and described in Section 1.1.1.5.2.

## **1.1.1.3 Staging**

The first thing we decide when sizing the MLV, is whether is will be a 1-, 2-, or 3-stage vehicle. To accomplish this, we use the above sizing method. However, for the 2- and 3-stage vehicles we split the velocity increment into portions, and assign a certain portion of the ∆v to each stage. Beginning with the uppermost stage, we calculate propellant and inert masses using the determined ∆v portion and the estimated payload mass, specific impulse, and propulsive mass fraction. We then add the masses calculated masses to the payload mass, and this becomes the payload for the next-lower stage. By performing these calculations over a range of values for  $\lambda$ , we begin to get an idea of what staging scheme we should be using. A Matlab script was written to do just this, named staging.m. The results of staging.m are seen in Figure 1-6 and Figure 1-7. In each plot, the one-stage vehicle represents one stage for both the descent and the ascent. The two-stage vehicle represents one stage for the descent, and one stage for the ascent. The three stage vehicle represents one stage for the descent, and two stages for the ascent. It should be noted that as the number of stages increases, the propulsive mass fraction will naturally decrease. This is due to the fact that the amount of structural mass required for the vehicle will increase, thus increasing the inert mass and lowering  $\lambda$ . In other words, the propulsive mass fraction achieved with the three-stage vehicle will not be as high as that achieved by a one-stage vehicle. A two-stage vehicle will fall somewhere in between. This must be taken into account when comparing the plots or the results will be misconstrued. The complexity, and thus risk, must also be taken into account when selecting a staging scheme. The more parts that are involved, the more risk there is that the vehicle will fail. Due to the fact that the curves for the two-stage and three-stage are quite close in the region between lambda values of 0.80 and 0.87, we chose the two-stage vehicle as the preferred choice for the MLV. Safety is paramount in this mission, and launching a dual-stage vehicle from the surface seems out of the question. Thus, one stage is used for the descent, and one stage is used for the ascent.

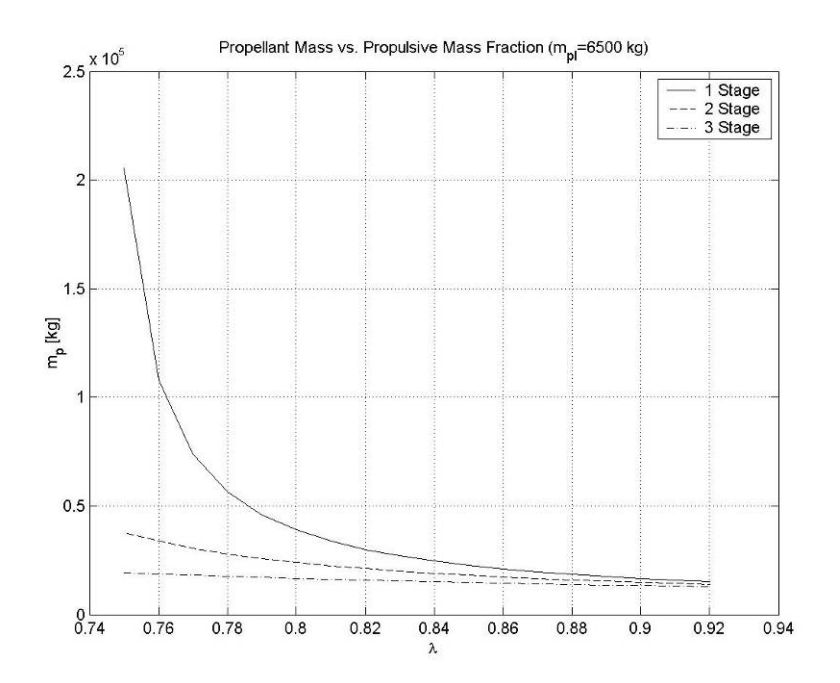

**Figure 1-6: Propellant Mass vs. Propulsive Mass Fraction** 

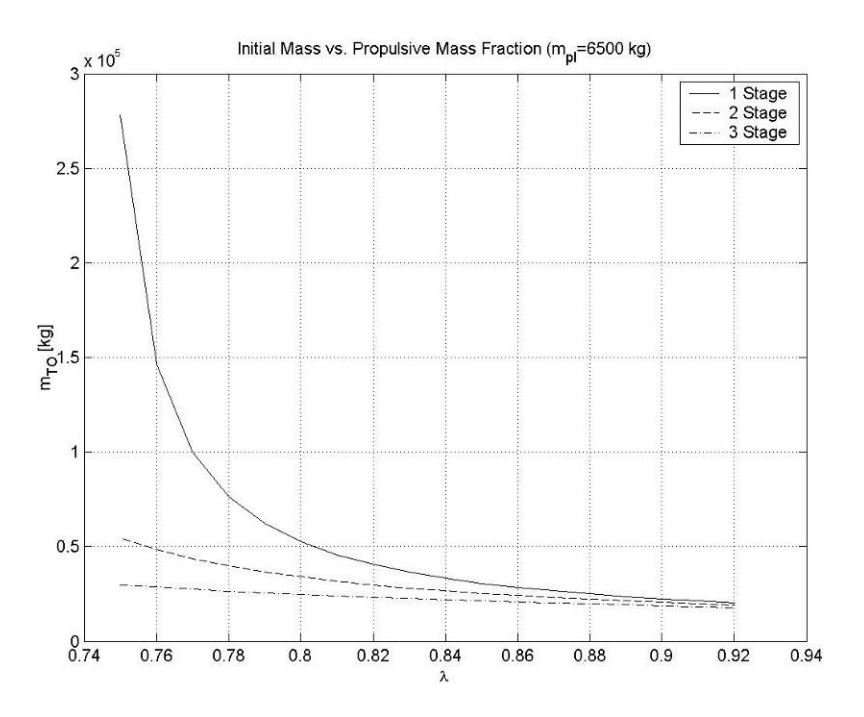

**Figure 1-7: Total Mass vs. Propulsive Mass Fraction** 

## **1.1.1.4 Sizing and Engine Selection**

With a staging scheme selected, a preliminary engine is selected and the vehicle is sized using the sizing code (see rear of this appendix for script). As the vehicle evolved, many engines were considered for the descent and ascent propulsion roles. Initially, all of the engines considered used storable bipropellant combinations. With such a long voyage to Mars, and a long stay on the Martian surface, it seemed that storable propellants were the only alternative. However, with the introduction of Zero Boil-Off (ZBO) technology, it was possible to consider engine which use high performing cryogenic propellant combinations. Because high performance and high thrust are paramount in this mission, the RL10B-2 was selected for the DPS and APS.

## **1.1.1.5 Matlab Scripts**

The following sections give a brief description of the Matlab codes used in sizing propulsion systems.

## **1.1.1.5.1 staging.m**

The code staging.m operates as follows. The inputs are the required velocity increments for each stage, the specific impulse of each stage, the payload mass, the gravitational constant, and a range of propulsive mass fractions. The code calculates the inert mass, propellant mass, and total mass of each stage for each vehicle. The results are then plotted as mass vs. propulsive mass fraction for comparison.

% staging.m<br>% Rob Ander Rob Anderson

```
% AAE 450 
% Compares propellant masses required for 1-stage, 2-stage, and 3-stage vehicle for 
% several propulsive mass fractions 
clear all 
close all 
clc 
del_v1=1000; <br>del_v2=5131; <br>% " " " 2 [m/s]
del_v2=5131; % " " " " 2 [m/s] 
del_v3=0; % " " " " 3 [m/s] 
Isp<sup>1</sup>=465; \frac{1}{2} & specific impulse of first stage [s]<br>
Isp<sub>2</sub>=465; \frac{1}{2} w \frac{1}{2} second stage [s
Isp 2=465; \frac{1}{8} \frac{1}{8} \frac{1}{1} \frac{1}{1} second stage [s]
Isp 3=465; \frac{8}{10} \frac{1}{10} \frac{1}{10} \frac{1}{10} \frac{1}{10} \frac{1}{10} \frac{1}{10} \frac{1}{10} \frac{1}{10} \frac{1}{10} \frac{1}{10} \frac{1}{10} \frac{1}{10} \frac{1}{10} \frac{1}{10} \frac{1}{10} \frac{1}{10} \frac{1}{10} \frac{1}{10}g0=9.81; \text{g} aravitational constant [m/s^2]lambda=[0.75:01:02]; % propulsive mass fraction<br>m pl=4000; % payload mass [kq]
                            % payload mass [kg]
% Single Stage 
%~~~~~~~~~~~~~~~~~~~~~~~~~~~~~~~~~~~~~~~~~~~~~~~~~~~~~~~~~~~~~ 
MR=exp((del_v1+del_v2+del_v3)/(Isp_1*g0)); % mass ratio<br>mp=lambda.*m pl.*(MR-1)./(1-MR.*(1-lambda)); % propellant mass [kg]
mp=lambda.*m_pl.*(MR-1)./(1-MR.*(1-lambda)); % propellant mass m in=mp.*(1-lambda)./lambda; % inert mass [kg]
m in=mp.*(1-lambda)./lambda;
m_total=m_pl+m_in+mp; % total mass [kg] 
m total 1=m total';
% Dual Stage 
%~~~~~~~~~~~~~~~~~~~~~~~~~~~~~~~~~~~~~~~~~~~~~~~~~~~~~~~~~~~~~ 
% Stage 2 
MR_2=exp((del_v2+del_v3)/(Isp_2*g0)); 
mp2=lambda.*m_pl.*(MR_2-1)./(1-MR_2.*(1-lambda));
m in2=mp2.*(1-lambda)./lambda;
m_stage2=m_pl+m_in2+mp2;
% Stage 1 
MR_1=exp(del_v1/(Isp_1*g0)); 
mp1=lambda.\frac{1}{m}stage2.\frac{1}{n} (MR_1-1)./(1-MR_1.\frac{*}{1-}lambda));
m_in1=mp1.*(1-lambda)./lambda; 
m_stage1_2=m_stage2+m_in1+mp1; 
inert_stage2_2=m_in2' 
mp_stage2_2=mp2' 
inert_stage1_2=m_in1' 
mp_stage1_2=mp1' 
mp total \overline{2}=(mp1+mp2)'
m total 2=m stage1 2'% Triple 
%~~~~~~~~~~~~~~~~~~~~~~~~~~~~~~~~~~~~~~~~~~~~~~~~~~~~~~~~~~~~~ 
% Stage 3 
MR_3=exp(del_v2/(2*Isp_3*g0)); 
mp3=lambda.*m_pl.*(MR_3-1)./(1-MR_3.*(1-lambda)); 
m in3=mp3.*(1-lambda)./lambda;
m_stage3=m_pl+m_in3+mp3; 
% Stage 2 
MR_2=exp(del_v2/(2*Isp_2*g0)); 
mp2=lambda.*m_stage3.*(MR_2-1)./(1-MR_2.*(1-lambda));
m_in2=mp2.*(1-lambda)./lambda; 
m_stage2=m_stage3+m_in2+mp2;
% Stage 1 
MR_1=exp(del_v1/(Isp_1*g0));mp1=lambda.\frac{1}{m}stage2.\frac{1}{n}(MR_1-1)./(1-MR_1.\frac{1}{n}(1-lambda));
m_in1=mp1.*(1-lambda)./lambda;
```
*AAE 450 – Spacecraft Design – Spring 2005* 7

```
m_stage1_3=m_stage2+m_in1+mp1;
inert_stage3_3=m_in3' 
mp_stage3_3=mp3' 
total_stage3_3=m_stage3' 
inert_stage2_3=m_in2' 
mp_stage2_3=mp2' 
total_stage2=m_stage2' 
inert_stage1_3=m_in1' 
mp_stage1=mp1' 
mp_total_3=(mp1+mp2+mp3)' 
m_total_3=m_stage1_3' 
% Data Output 
%~~~~~~~~~~~~~~~~~~~~~~~~~~~~~~~~~~~~~~~~~~~~~~~~~~~~~~~~~~~~~ 
figure(1) 
plot(lambda,mp,'-k',lambda,mp_total_2,'--k',lambda,mp_total_3,'-.k') 
title('Propellant Mass vs. Propulsive Mass Fraction (\overline{m} p_1 = 6500 kg)'))
xlabel('\lambda') 
ylabel('m_p [kg]') 
legend('1 Stage','2 Stage','3 Stage') 
grid on 
figure(2) 
plot(lambda,m_total_1,'-k',lambda,m_total_2,'--k',lambda,m_total_3,'-.k') 
title('Initial Mass vs. Propulsive Mass Fraction (m_p_l=6500 kg)') 
xlabel('\lambda') 
ylabel('m_T_O [kg]') 
legend('1 Stage','2 Stage','3 Stage')
grid on
```
### **1.1.1.5.2 lander\_sizing.m**

This code is used to size the propulsion system for the MLV, including the RCS. There are several inputs. They include the velocity increment required by each system (RCS, DPS, APS), the specific impulse of each system, the propulsive mass fraction of each system, the crew module mass, an estimate of the total vehicle mass, the mixture ratio of each propulsion system, and the density of each propellant used. The code calculates the inert mass and propellant masses required by each system. The script also determines the tank volume required by each propellant. The output can be altered by the user. This Matlab script was translated into an excel file for use in the Parameter Tracking Spreadsheet (numbers.xls) created by Jeri Lynn Metzger. Another section was added to the spreadsheet to calculate numbers for the additional MLV RCS system, RCS-1, which came about late in the project. The new section was then copied and modified to perform the calculations for the ARV RCS system. The calculations for these systems are not included in staging.m.

```
% lander_sizing.m 
% Rob Anderson 
% AAE 450 
% Purpose: Performs basic sizing of Mars lander given certain 
% assumptions and user-inputed engine variables. 
% Note: All mass values in [kg] and volumes in [kg/m^3] 
clear all 
close all 
clc 
del_v=30;<br>del_v1=1000; <br>% velocity increment of descent<br>descent
del<sup>-</sup>v1=1000; <br>del<sup>-</sup>v2=4800; <br> % velocity increment of descent stage [m/s]<br>del<sup>-</sup>v2=4800; <br> % " " ascent stage [m/s]del v2=4800; \frac{1}{2} \frac{1}{2} \frac{1}{2} \frac{1}{2} \frac{1}{2} \frac{1}{2} \frac{1}{2} \frac{1}{2} \frac{1}{2} \frac{1}{2} \frac{1}{2} \frac{1}{2} \frac{1}{2} \frac{1}{2} \frac{1}{2} \frac{1}{2} \frac{1}{2} \frac{1}{2} \frac{1}{2} \frac{1}{2} \frac{1}{2}Isp rcs=280; \text{RCS} specific impulse [m/s]
Isp 1=465; \frac{1}{3} specific impulse of descent stage [s]
Isp_2=465; % " " " ascent stage [s] 
g0=9.81; \frac{1}{2} % gravitational constant [m/s^2]
lambda rcs=.4; \frac{1}{8} RCS propulsive mass fraction
lambda 1=.80; 8 descent propulsive mass fraction
lambda 2=.87; 8 ascent propulsive mass fraction
m module=3250; % crew module mass [kg]
m_est=20100; % estimate of vehicle mass [kg] 
rho rcs ox=1440; % RCS oxidizer density [kg/m^3]
rho rcs f=878; 8 RCS fuel density [kg/m^3]
O F rcs=1.64; \frac{1}{8} RCS oxidizer to fuel ratio
rho_me_ox=1142; % RCS oxidizer to fuel ratio<br>
rho_me_ox=1142; % ME oxidizer density [kg/m^3]<br>
rho_me_f=71; % ME fuel density [kg/m^3]<br>
0_F_me=5.5; % ME oxidizer to fuel ratio
rho me f=71; \text{B} ME fuel density [kg/m^3]
O_F_me=5.5; % ME oxidizer to fuel ratio 
% RCS Sizing 
%~~~~~~~~~~~~~~~~~~~~~~~~~~~~~~~~~~~~~~~~~~~~~~~~~~~~~~~~~~~~~ 
MR rcs=exp(del v/(Isp_rcs*g0)); % mass ratio
mp_rcs=lambda_rcs.*m_est.*(MR_rcs-1)./(1-MR_rcs.*(1-lambda_rcs));
m_in_rcs=mp_rcs.*(1-lambda_rcs)./lambda_rcs; % inert mass
m_pl=m_module+m_in_rcs+mp_rcs; % payload for descent stage
% Mass & Volume Calculations 
%~~~~~~~~~~~~~~~~~~~~~~~~~~~~~~~~~~~~~~~~~~~~~~~~~~~~~~~~~~~~~
```
*AAE 450 – Spacecraft Design – Spring 2005* 9

```
% Ascent Stage 
MR 2=exp(del v2/(Isp 2*g0)); % mass ratio
mp2=lambda 2.*m pl.*(MR_2-1)./(1-MR_2.*(1-lambda_2)); % prop. mass
m_in2=mp2.\frac{1}{\pi}(1-lambda_2)./lambda_2; \frac{1}{\pi} \frac{1}{\pi} \frac{1}{\pi} inert mass m_stage2=m p1+m in2+mp2; \frac{1}{\pi} \frac{1}{\pi} \frac{1}{\pi} \frac{1}{\pi} \frac{1}{\pi} \frac{1}{\pi} \frac{1}{\pi} \frac{1}{\pi} \frac{1}{\pi} \frac{1m stage2=m pl+m in2+mp2; 8 stage mass
m_rcs_ox=mp_rcs.*(O_F_rcs/(O_F_rcs+1)); \frac{1}{8} rcs ox. mass
m rcs f=mp rcs/(1+O F rcs); \frac{1}{2} \frac{1}{2} \frac{1}{2} \frac{1}{2} \frac{1}{2} \frac{1}{2} \frac{1}{2} \frac{1}{2} \frac{1}{2} \frac{1}{2} \frac{1}{2} \frac{1}{2} \frac{1}{2} \frac{1}{2} \frac{1}{2} \frac{1}{2} \frac{1}{2} \frac{1}{2} \frac{1}{2} \fracV rcs ox=m rcs ox/rho rcs ox; \frac{1}{2} rcs ox. tank volume
V rcs f=m rcs f/rho rcs f; \frac{1}{3} arcs fuel tank volume
m me2 ox=mp2.* (O F me/(O F me+1)); % main engine ox. mass
V_rcs_f = m_rcs_f / r \text{m}<br>
m_m = 2_0x = mp2, * (0_Fme/(0_Fme+1)); % main engine fuel mass<br>
m_m = 2_0x = mc^2.
m<sup>me2</sup>\frac{1}{2} f = mp^2/(1+o)\frac{1}{2} \frac{1}{2} \frac{1}{2} \frac{1}{2} \frac{1}{2} \frac{1}{2} \frac{1}{2} \frac{1}{2} \frac{1}{2} \frac{1}{2} \frac{1}{2} \frac{1}{2} \frac{1}{2} \frac{1}{2} \frac{1}{2} \frac{1}{2} \frac{1}{2} \frac{1}{2} \frac{1}{2} \overline{v_{me2}} f=m me2 \overline{f}/rho me f; \overline{f} % main engine fuel tank volume
% Descent Stage 
MR 1=exp(del v1/(Isp 1*g0));mp1=lambda 1.***m stage2.*(MR_1-1)./(1-MR_1.*(1-lambda_1));
m_in1=mp1.\frac{1}{\cdot}(1-lambda_1)./lambda_1;
m_stage1=m_stage2+m_in1+mp1;
m_me1_ox=mp1.*(O_F_me/(O_F_me+1));
m_mean_f=mp1/(1+O_F-me);
V me1_ox=m_me1_ox/rho_me_ox;
Vme1f=mme1f/rhomef;
% Data Output 
%~~~~~~~~~~~~~~~~~~~~~~~~~~~~~~~~~~~~~~~~~~~~~~~~~~~~~~~~~~~~~ 
mp_rcs                    %_RCS prop. mass
m in rcs \frac{1}{8} RCS inert mass
m_pl % payload mass<br>V_rcs ox               % RCS ox. tank volume
                                                       % RCS ox. tank volume
V rcs f \frac{1}{2} W rcs f \frac{1}{2} which is the set of \frac{1}{2} and \frac{1}{2} which is the set of \frac{1}{2} and \frac{1}{2} and \frac{1}{2} and \frac{1}{2} and \frac{1}{2} and \frac{1}{2} and \frac{1}{2} and \frac{1}{2} and \frac{1}{2} 
m_in2 % ascent inert mass<br>mp2 % ascent prop. mass
                                                           % ascent prop. mass
V me2 ox \frac{1}{2} ox \frac{1}{2} ascent main engine ox. mass
V me2 f \frac{1}{3} ascent main engine fuel mass
m_in1 % descent inert mass<br>mp1 % descent prop. mass
mp1 % descent prop. mass<br>V me1 ox % descent main engine ox. tank volume
V me1 ox \frac{1}{3} % descent main engine ox. tank volume
V me1 f \sim 8 descent main engine fuel tank volume
m stage1 % total vehicle mass
```
## **1.1.2 MLV Descent Throttlability**

The following paper was written to convey the challenges that will be encountered in modifying the RL10B-2 for 10:1 throttlability.

## Ares Descent Propulsion Feasibility Study

The most critical component of the Mars Landing Vehicle (MLV), and perhaps of the success of the manned mission itself, is the ability of the descent propulsion system (DPS) to safely place the vehicle and crew on the surface of Mars. In essence, the powered descent is a controlled fall. As a result of the ever-changing weight and velocity of the MLV, the DPS thrust must be able to be varied over a wide range of values to facilitate this aspect of the mission. This creates a necessity for throttlability of the descent main engine, the Pratt & Whitney RL10.

The obvious reference for investigating the feasibility and development requirements for this type of engine modification is the Lunar Module (LM) descent propulsion system of the infamous Apollo program. In designing the LM, Grumman set a 10:1 throttlability requirement for the descent propulsion. The engine was a pressure-fed hypergolic system with a maximum thrust production of 44.4 kN. The development of the design was first discussed with Boeing's RocketDyne in February of 1963. The same month, the management team announced that a RFP's would be accepted for a parallel development program. According to Assistant Program Manager Frank Canning, this was due to the fact that the descent stage posed what he called the LEM's "biggest development problem." The year 1963 saw contracts set at roughly \$19 million awarded to both RocketDyne and Space Technology Laboratories (STL) to develop the descent propulsion system for the LM. It was anticipated that progress would be slow, and the predictions were, indeed, correct.

In March of 1965, STL stated the major development issues of the descent propulsion were providing combustion stability, high performance, and good erosion characteristics over the entire throttling range. Later that same year, when questioned as to the cause of delays in descent propulsion development, Grumman explained that the issues were of weight, chamber erosion, mixtures, valves, combustion instability, and throttle mechanisms. The design of lightweight, man-rated, throttlable engine with high thrust output was proving to be no walk in the park, but progress was being made. Delivery of the operational descent propulsion system engines was near completion in February of 1968, giving a development time of almost exactly 5 years. This was done with the work of no less than two large propulsion companies and a slew of scientists and engineers. The operation of the LM descent propulsion system however, proved to be nearly flawless.

The development issues that trouble the LM teams would no doubt present themselves in the development of a similar engine for the MLV. This is believed due to the fact that throttling range is assumed to be the same; that is, 10:1. Several factors make our design more challenging, though. As stated, the LM descent propulsion utilized pressure-fed hypergolic propellants. The MLV requires the use of pump-fed cryogenic propellants due to the more demanding nature of the mission as well as the larger thrust and performance requirements, which are governed by the mass of the deliverable payload. The pump-fed system is, by nature, more complex, and the control of valves, plumbing pressures, and ignition system may each prove to be problematic when throttling over a 10:1 range. Also, the much higher chamber pressures may result in significantly more issues in terms of combustion instability over this throttling range. The implication is that thrust chamber will no doubt require a quite robust design, and this will most likely involve an increase in the dry mass. One particular advantage that our team has over the LM team, however, is that the RL10 has an existing knowledge base that goes back 30 years. Therefore, it can be assumed that a large pool of engineers who are already familiar with the engine, as well as a large collection of test and performance data, would be available to in order to help gain insight throughout the course of the development.

With everything stated, I find it reasonable to believe that the development of a throttlable version of the RL10 for the application of a manned-lander is, as challenging as it may be, both possible and feasible. Based on the 5-year development of the comparatively simplistic LM descent propulsion system, I believe a good initial estimate of the development time required by this engine to be approximately 7-8 years. Based on the cost of the LM descent propulsion program, assuming only one contract is awarded, and including the extended development, the estimated cost of developing this engine approximately \$175 million.

 "LM Descent Propulsion." Encyclopedia Astronautica. 27 February 2005. Available: http://www.friendspartners.org/partners/mwade/craft/lmdlsion.htm

### **1.1.3 Resources**

The following resources were used throughout the semester.

[1] "Apollo Lunar Module." www.iridis.com. 17 Jan 2005. Available: http://www.iridis.com/glivar/Apollo\_Lunar\_Module

[2] Bullock, J. R., J. R. Santiago. "RL60-The Next Step in the Evolution of Upperstage Engines." 40th AIAA/ASME/SAE/ASEE Joint Propulsion Conference. 12-14 July. Ft. Lauderdale, FL. AIAA-2004-3529

[3] "Delta II: Second Stage Storable Liquid Rocket Engine." Space and Missile Propulsion. Aerojet.com. 28 February 2005Available: http://www.aerojet.com/program/display.pl?program\_ID=16

[4] Heppenheimer, T. A. *Development of the Shuttle, 1972-1981*. History of the Space Shuttle, Vol. 2. Smithsonian Institution Press, 2002.

[5] Hill, Phillip and Carl Peterson. *Mechanics and Thermodynamics of Propulsion*. 2nd Ed. Addison-Wesley, 1992.

[6] Humble, Ronald W., Gary N. Nelson, and Wiley J. Larson. *Space Propulsion Analysis and Design*. 1st Ed., Revised. McGraw-Hill, 1995.

[7] Huzel, Dieter K. and David H. Huang. *Design of Liquid Propellant Rocket Engines*. 2nd Ed. Rocketdyne Division, North American Rockwell, Inc. NASA SP-125, 1972.

[8] Karakulko, Witalij and Scott R. Frazier. "Shuttle Evolution: Improved Aft Propulsion System." 25th Joint Propulsion Conference; Monterey, CA; July 10-12. AIAA Paper 1989-2518.

[9] Larson, Wiley J. and Linda K. Pranke. *Human Spaceflight: Mission Analysis and Design*. McGraw-Hill.

[10] "Launch Escape Subsystem." 28 February 2005. Availabe: http://apollomaniacs.web.infoseek.com.jp/apollo.lese.htm

[11] "Launch Escape Tower." 28 February 2005. Available: http://www.braeunig.us./space/specs/apollo.htm

[12] "LM Descent Propulsion." Encyclopedia Astronautica. 27 February 2005. Available: http://www.friendspartners.org/partners/mwade/craft/lmdlsion.htm

[13] Mc Hugh, B. "Numerical Analysis of Existing Liquid Rocket Engines as a Design Process Starter." Applied Technology Associates: Colorado Springs, CO. AIAA Paper 1995-2970.

[15] Popp, M., J. R. Bullock, J. R. Santiago. "Development Status of the Pratt & Whitney RL60 Engine." 36th Joint AIAA/ASME/SAE/ASEE Joint Propulsion Conference & Exhibit. 7-10 July 2002. Indianapolis, IN. AIAA-2002-3587.

[16] Pritchard, E. Brian. *Mars: Past, Present, and Future*. Progress in Astronautics and Aeronautics. Vol. 145. AIAA, 1992.

[17] "Shuttle Propulsion Systems." The Winter Annual Meeting of The American Society of Mechanical Engineers; Pheonix, AZ; Nov. 14-19, 1982. The Aerospace Division, ASME.

[18] Sutton, George P. and Oscar Biblarz. *Rocket Propulsion Elements*. 7th Ed. Wiley-Interscience, 2001.

# **2 Bogenberger, Brienne**

## **2.1 Crew Transport Vehicle Launch Window Schedule**

**Author: Brienne Bogenberger** 

## **Contributors: Kevin Kloster, Jackie Jaron, Geroge Pollock**

## **2.1.1 Purpose**

We created the Crew Transport Vehicle (CTV) Launch Window Schedule to organize and help in selecting mission opportunities.

## **2.1.2 Results**

The mission specifications required that the human mission to Mars should take place between 2014 and 2030. In addition, the requirements required that the CTV must travel on a free-return trajectory outbound to Mars. To facilitate possible mission opportunities, a chart of total delta V's for each mission was complied. Figure 8 shows the delta V chart produced. All delta V numbers include two trajectory correction maneuvers (TCM) of 100 m/s and two apo-twist maneuvers of 500 m/s to align the CV for Mars landing and the return to Earth. The total delta V numbers also include the main capture and departure burns.

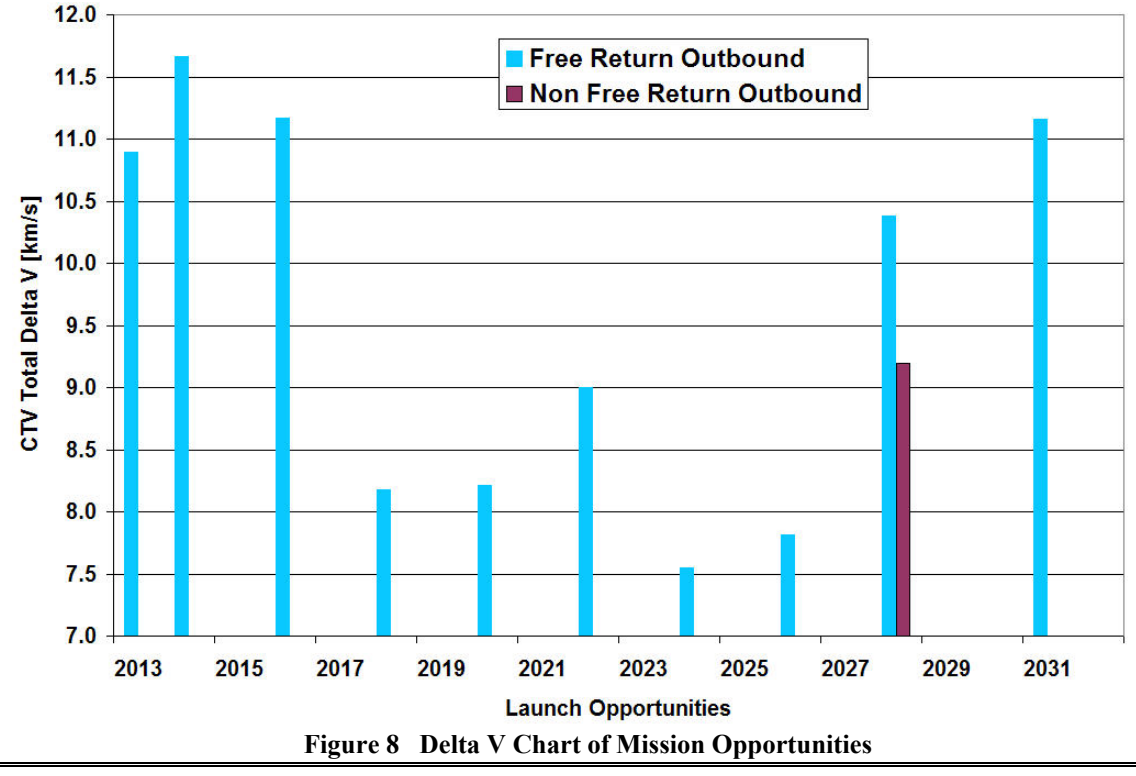

### **CTV Total Delta V**

We determined the mission opportunities based on the trough of required delta Vs. In order to meet the mission specification to provide six mission opportunities to allow for delays, we originally designed the CTV capable of performing a mission delta V of 10.38 km/s. After many debates, we decided to design the CTV for the non-free return outbound departing Earth in September of 2028. This decision reduced the delta V that the CTV was designed for to 9.2 km/s. We feel that the CTV will be well tested and that the reduction in mass of the CTV out-weighed the risk to the crew. The mission opportunities are listed in Table 1.

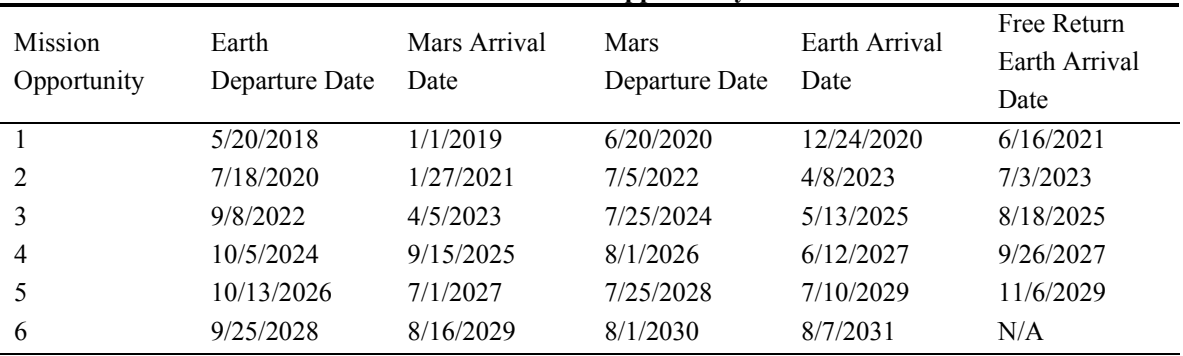

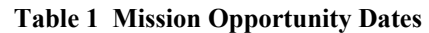

# **3 Boopalan, Avanthi**

### **Author: Avanthi Boopalan**

## **3.1 Tank Insulation**

### **3.1.1 Materials Used**

Initially, for the external insulation of the cryogenic propellant tanks for the ELV, the NCFI (North Carolina Foam Industries) – 124 was considered. Because of the dangerous effects of the abrasion of the foam, we applied a coat of high strength phenolic honeycomb material.

The density of the NCFI foam used is 37 kg/m<sup>3</sup> [1] and the densities of the HRH – 10 phenolic honeycomb used as the outer coat and in the bulkhead are  $32 \text{ kg/m}^3$  and  $48 \text{ kg/m}^3$ . [2]

### **3.1.2 MATLAB Code Listing**

The tank structure for the first stage is ellipsoidal, cylindrical structure with spherical caps. The MATLAB functions that perform the task of estimating the insulation numbers are:

*tank\_insulation.m* 

This is a driver file that calls *ti.m*, which takes in as inputs, the tank size parameters and outputs the volume and mass of the insulation. For three different cases: Stage-I, liquid oxygen (LOX) tank external-insulation, stage-II external-insulation, and the common bulkhead between the LOX/liquid hydrogen (LH2) tanks.

*ti.m: inputs (Tank thickness, inner radius, height, insulation thickness, density)* 

ti.m calls *vTank.m*, for the external volume with insulation and subtracts from it, the external volume of the tank. Using density values, the insulation mass and volume is calculated.

*vTank.m: inputs (radius of the spherical caps, height of main cylinder)* 

vTank.m outputs the volume of an ellipsoidal tank.

### **3.1.2.1.1 tank\_insulation.m**

```
% Avanthi Boopalan 
% AAE 450 - ELV Tank Insulation sizing 
% Function inputs for ti 
% (Tank thickness, inner radius, height, insulation thickness, density) 
[v1 \text{ m}1] = \text{ti}(0.03, 5.2, 8.4752, 0.025, 36.75) % LOX Insulation, Stage 1
[v4 \, m4] = ti(0.03+.025, 5.2, 1.06, 0.004, 32) % Top Coat
[v2 m2] = ti(0.03, 5.2, 1.06, 0.036, 36.75) % Outer Insulation stage 2 
[v5 m5] = ti(0.03+.036, 5.2, 1.06, 0.004, 32) % Top Coat
[v3 m3] = ti(0.03, 5.2, 0, .045, 48) % Common bulkhead
v3 = v3*.5
m3 = m3* .5V = v1 + v2 + v3 + v4 + v5 % Total Volume of insulation
M = m1 + m2 + m3 + m4 + m5 % Total Mass
```
*AAE 450 – Spacecraft Design – Spring 2005* 16

### **3.1.2.1.2 ti.m**

```
function [vol, mass] = ti(ot1, or1, h, t1, rho)% Tank insulation volume and mass 
% Inputs: Tank thickness, inner radius, height, insulation thickness, density 
% Avanthi Boopalan 
r1 = or1 + ot1; % Radius of tank
r2 = r1 + t1; % Radius of tank + insulation thickness
vol = vTank(r2,h) - vTank(r1,h); % Insulation Volume
mass = vol.*rho; % Insulation mass
```
## **3.1.2.1.3 vTank.m**

```
function vol = vTank(r, h)% If h = 0, gives volume of sphere 
% Inputs radius of spherical caps and height of the cylinder 
% Avanthi Boopalan 
vol = 4/3.*pi.*r.^3 + pi.*r.^2.*h;% Volume of half-sphere + cylinder
```
### References:

[1] "Thermal Protection System". NASA Facts. 2004. National Aeronautics and Space Administration. August 2004

<http://www.nasa.gov/pdf/63758main\_TPS\_FACT\_SHEET.pdf>

[2] "HexWeb™ HRH® - 10 Aramid Fiber/Phenolic Honeycomb" Product Data. Hexcel Composites. 5 Apr. 2005.

http://www.hexcelcomposites.com/NR/rdonlyres/etrxiwfc5mqidfvatrgqllazcptu6fb74qw4mipdp4d5zlwhzmr3we2cnjjm3j wyn7uhrkbcckbcn2pd2vu32bgbpig/HexWeb+HRH-10(EU).pdf

## **3.2 Solar heating and Thermal Cycles**

### **Author: Avanthi Boopalan**

### **Contributors: Kevin Kloster**

### **3.2.1 Description**

The crew quarters of the CTV is subjected to rotational motion (for artificial gravity). The solar heating of the crew quarters and the temperature cycles along the trajectory are analyzed.

### **3.2.2 Theory and Assumptions**

Initially, a model of the crew quarters with an exposed half-surface of 50  $m<sup>2</sup>$  was used. The temperature fluctuations for the exposed halves and the total cycles were calculated using Stefan-Boltzmann Law and the inverse square laws. See [1].

We make an assumption that the solar radiation is normal to the exposed surface, and also an initial temperature of 320 K to study the changes in temperature.

**Table 3-1 Temperature Cycles** 

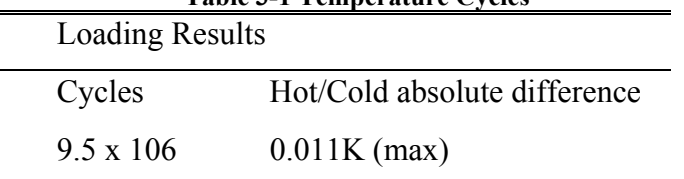

Table 3-1 shows the temperature cycles and the maximum temperature difference.

The Stefan Boltzmann Law is given as:

$$
E_b = \sigma T^4
$$

Where  $E_b$  is the irradiance of the sun in W/m<sup>2</sup>,  $\sigma$  is the Stefan Boltzmann constant which has a value of 5.67E-8 W/m<sup>2</sup> K<sup>4</sup> and T is the temperature of the sun. Using the Sun's black body temperature (5777 K), we calculate the irradiance due to the sun which is maximum (1.4 W/m<sup>2</sup>) when the Crew Transport Vehicle (CTV) is near earth, and minimum  $(0.5 \text{ W/m}^2)$  when the CTV is near Mars. The value of irradiance decreases with the inverse square law. We used a MATLAB script which follows the analysis section. The script uses these laws to estimate the temperature fluctuations along the points of the trajectory.

### **3.2.3 Analysis**

 Using a MATLAB script, the temperature fluctuations for different points on the trajectory are studied, Figure 3-1 shows that the temperature change is minor.

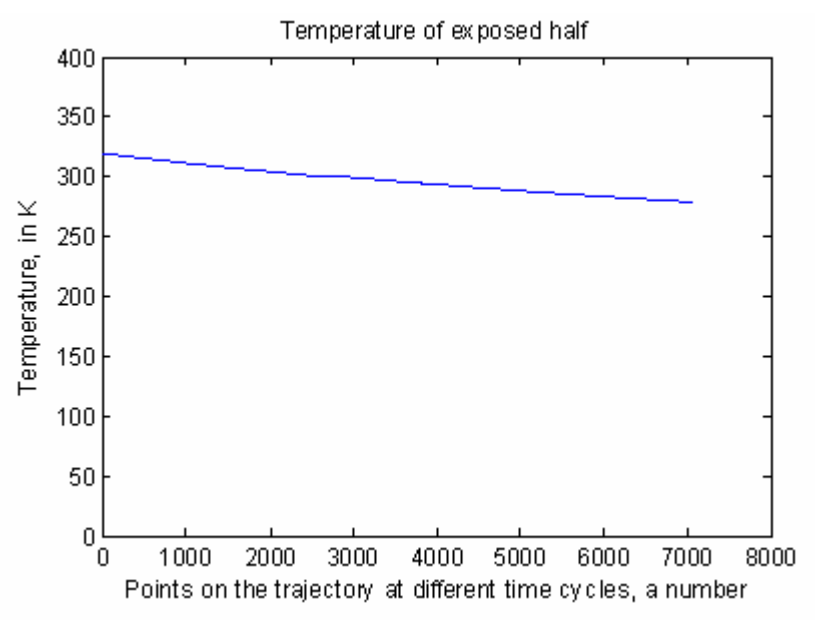

**Figure 3-1 Temperature Fluctuations Estimation** 

The MATLAB code, temp\_est.m estimates the temperature cycles. In the code, we first calculate the temperature as a function of the angle that is subtended by the trajectory of the CTV. The angle is theta, which has a value of zero at the trajectory starting point, Earth parking orbit and 180 degrees

near Mars. Using inverse square law we calculate the irradiance due to the sun along the CTV path. We use aluminum as the material which has an emissivity of 0.82 and an absorptivity of 0.14. By applying the energy equation, we calculate the temperature of the body along the different points in the trajectory.

#### **3.2.4 MATLAB Script: temp\_est.m**

```
% Estimates temperature fluctuation between exposure and non-exposure 
% of the cylindrical half shell that represents the crew quarters of 
% the CTV. Outputs the Cycles ~ 9.5 million 
clear all 
close all 
% Half side temperature estimation 
T = 5777; % Sun's Temp. Kelvin 
sigma = 5.67e-8; % Stefan- Boltzmann Constant W/sq.met/quad.K 
E = sigma .* T.^4; % Stefan- Boltzmann Law, 6.3153e+007
theta = 0; % Temperature estimation near earth orbit
           % i.e., when theta = r, which is the distance between % the sun and CTV becomes the Sun - Earth distance 
            % which is an approx. to the earth orbit distance 
P = 185029700.203e3; % m, from DnC gp 
Rsun = 6.955e8; % m
e = 0.23685; % eccentricity
r = P./(1+e.*cos(theta)); \frac{1}{8} m, Earth-Sun distance
\text{arc} = 0;dth = 0.001; 
for theta = 0:0.001:pir = P./(1+e.*cos(theta));arc = r.*dth + arc;end 
vel = \arctan(1.5*365*24*3600);
t hot = 5;dist hot = t hot*vel;
cycles = arc/dist_hot 
% Material: Aluminum 
alfa = 0.14; % Absorptivity
emis = 0.82; % Emissivity 
Cp = 875; % J/(kg.K)
rho = 2770; % kg/(cu.m)r crew = 5; % m
h crew = 3; % m
t_{prev} = 0.02; % m = 2 cmA = r crew.*h_crew.*pi; % Half Area of Crew cylinder, the exposed side
vol = 0.5.*pi.*h crew.*(r_crew.^2 - (r_crew - t_crew).^2); % Volume of half-shell
m = rho.*vol; % Mass of half shell 
I0 = E.*Rsun.^2./r.^2; % Irradiance
G0 = I0.*A.*a1fa;G = G0;t = 1;T0 = 320; % Initial guess - AOI 
dt = 1;flaq = 1;dth = .001; 
k = 1;
% Plotting the beginning portion of the trajectory to get the maximum. 
for theta = 0: .001: .002;
    r = P./(1+e.*cos(theta));IO = E.*Rsum.^2./r.^2; % IrradianceG0 = I0.*A.*a1fa;
```
*AAE 450 – Spacecraft Design – Spring 2005* 19

```
G = G0;txp = r*dth./vel;txp = round(txp);
     Number = k 
     theta 
    section time = txp. /3600kilometers = r*dt./1000
    for c = 1:txpif rem(c, 5) == 0kn(k) = k;T1(k) = (1./(m.*Cp)).*(G-A.*emis.*sigma.*STgma.*T0.^4).*dt + T0; % Equation - AOI
            dT(k) = abs(T1(k) - T0);TO = T1(k);k = k+1;
             if flag == 1 
                G = 0;flag = 0; else 
                 G = G0;flag = 1; end 
         end 
     end 
end 
plot(kn , T1) 
title('Temperature of exposed half') 
xlabel('Number') 
% Number is a dummy variable that depends on the distance and time 
ylabel('Temperature, in K') 
figure(2) 
plot(kn, dT) 
title('Abs. difference of exposed half') 
xlabel('Number') 
ylabel('Temperature, in K')
```
### References:

[1] Incropera, Frank, P. and DeWitt, David P. Fundamentals of Heat and Mass Transfer, 5th Edition. USA: John Wiley & Sons, Inc., 2002.

## **3.3 Design of a Mars Ground Transportation Vehicle**

### **3.3.1 Description**

During the design process for the Mars Habitat Vehicle (MHV), splitting of the MHV was considered due to massive heat-shield design concerns. The figure below shows a design for Mars ground transportation vehicle:

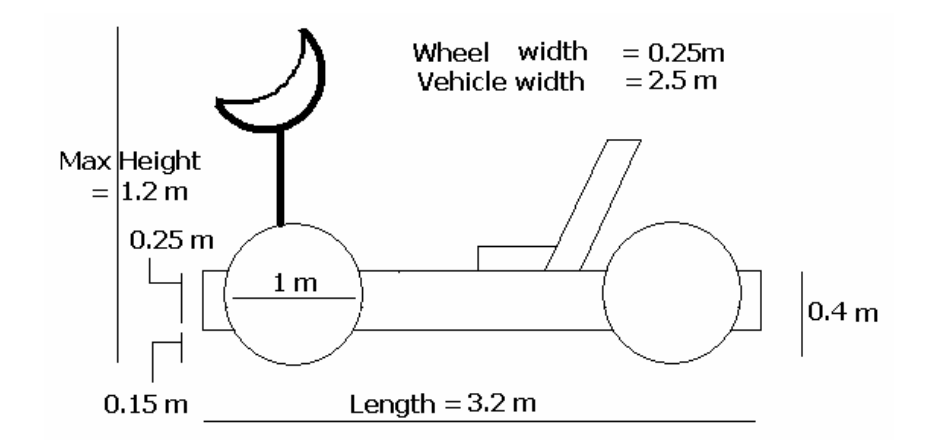

**Figure 3-2 Design for Mars Ground Transportation Vehicle** 

## **3.3.2 Requirements:**

The design was considered assuming one kilometer distance between MHV halves, for a stay of 500 days (16 months). With two passes per month, the total distance traveled for the stay on Martian surface is 70 km. The payload is assumed to be two astronauts and their suits amounting to 250 kg. Also other equipment on-board the vehicle is assumed to be 250 kg. So, a total of 500 kg, is considered as the carry-on mass requirement. Based on the design presented in Figure 3-2, the folded volume of the ground transportation is four cubic meters, with a mass of 430 kg. This design is not considered as the MHV is not divided in the final design. The design is based on the Apollo Lunar Rover Vehicle [1]

### References:

[1] Williams, David, R. The Apollo Lunar Roving Vehicle. 11 Dec. 2003. NASA Goddard Space Flight Center. 5 Apr. 2005.

<http://nssdc.gsfc.nasa.gov/planetary/lunar/apollo\_lrv.html>

# **4 Bradley, Kathryn**

## **4.1 Appendix**

## **4.1.1 Radiation Code**

The Matlab code we develop calculates the total radiation exposure the astronauts experience during the three different mission timelines. It breaks down the radiation the astronauts are exposed to for each leg of the mission as well as the total radiation exposure for the entire mission.

```
%Kathryn Bradley 
%AAE 450 Senior Design 
%Radiation Shielding Calculator 
%16 February 2005 
close all 
clear all 
clc 
%rate of exposure without shielding 
GCR rate = .021; %rem/hr
Solar rate = .001; %rem/hr
Reactor radiation rate = 0; \text{rem/hr}%Blocking due to 10g/cm^2 CO2 on surface of Mars 
Atmospheric block = .0205; %rem/hr
%Blocking due to Van Allen belt in Earth Orbit 
Van allen block = .01513; *rem/hr%User inputs total time in each location 
In_transit_time = [593 1091 1095] %days 
Decent to mars = [2 2 0] %days
On_martian_surface_time = [500 2 0] %days 
In earth orbit time = [5 5 5] %days
Total trip time = In transit time + Decent to mars + On martian surface time +
In earth orbit time % total trip time in days
Total trip time year = Total trip time/365.25; %total time in years
Days hours = 24; %hours in a day
In transit time hours = In transit time.*Days hours; %hours
Decent to mars hours = Decent to mars.*Days hours; %hours
On martian surface time hours = On martian surface time.*Days hours; %hours
In earth orbit time hours = In earth orbit time.*Days hours; %hours
%radiation rate exposure in location 
Radiation rate in transit = GCR rate + Solar rate + Reactor radiation rate; \text{Term}/\text{hr}Radiation rate decent to mars = GCR rate + Solar rate; *rem/hrRadiation rate on surface = (GCR rate + Solar rate) - Atmospheric block +
Reactor radiation rate; %rem/hr
```
*AAE 450 – Spacecraft Design – Spring 2005* 22

*Project Legend - Final Report - Appendix* 

```
Radiation rate in earth orbit = (GCR rate + Solar rate) - Van allen block +
Reactor radiation rate; %rem/hr
%Radiation exposure in location 
Radiation exposure in transit = Radiation rate in transit.*In transit time hours %rem
Radiation exposure decent to mars =
Radiation_rate_decent_to_mars.*Decent_to_mars_hours %rem 
Radiation exposure on surface =
Radiation rate on surface.*On martian surface time hours %rem
Radiation exposure in earth orbit =
Radiation rate in earth orbit.*In earth orbit time hours %rem
Total mission exposure = Radiation exposure in transit +
Radiation exposure decent to mars + Radiation exposure on surface +
Radiation_exposure_in_earth_orbit %rem
Average exposure per day = Total mission exposure./Total trip time %rem/day
Average exposure per year = Total mission exposure./Total trip time year %rem/yr
```
This code is used to calculate the radiation exposure and the shielding that is necessary to reduce cancer risks to an acceptable rate and also keep our astronauts alive during the total duration of the mission.

### **4.1.2 Excel Spreadsheet**

We then develop an excel spreadsheet to determine the need for shielding of the nuclear reactors to prevent the astronauts from receiving radiation sickness. The three sheets show that without shielding the astronauts are exposed to large amounts of radiation even with a distance of up to 50m from the reactor. In addition, the sheet with a shielded reactor is used to calculate the shielding needed to bring the total mission radiation exposure to approximately 500 rem. These sheets were created for the original mission specifications of a 500 day stay on the planet and an 1100 day mission length. The radiation exposures are seen below in the tables below. (Table 2, Table 3, Table 4, Table 5, Table 6, Table 7, Table 8, Table 9, Table 10)

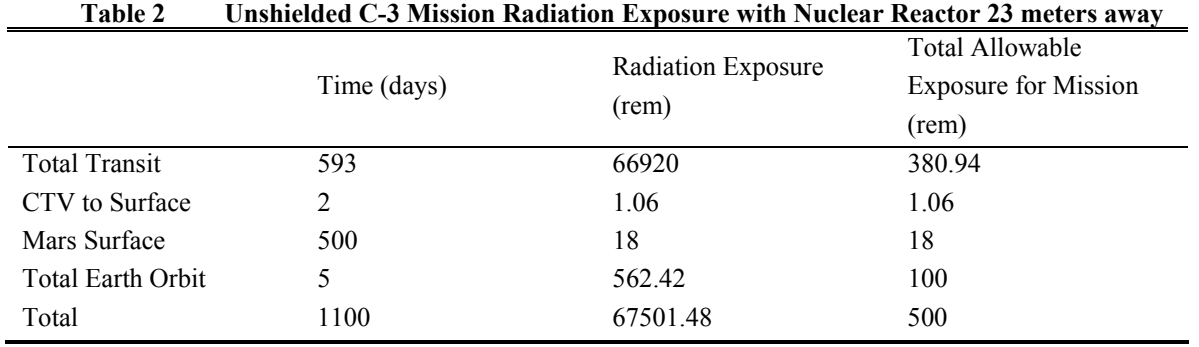

*AAE 450 – Spacecraft Design – Spring 2005* 23

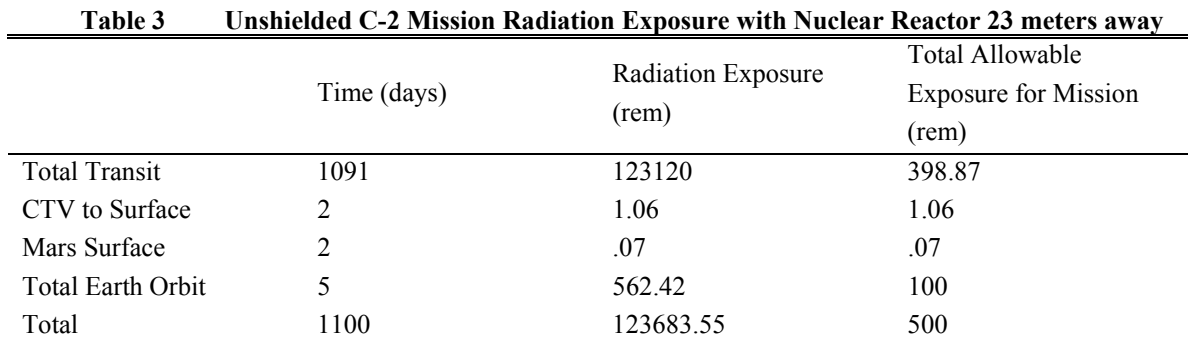

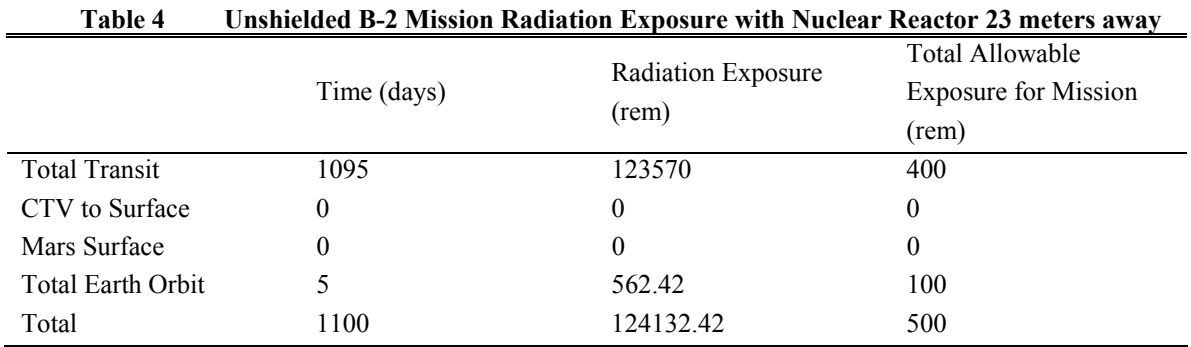

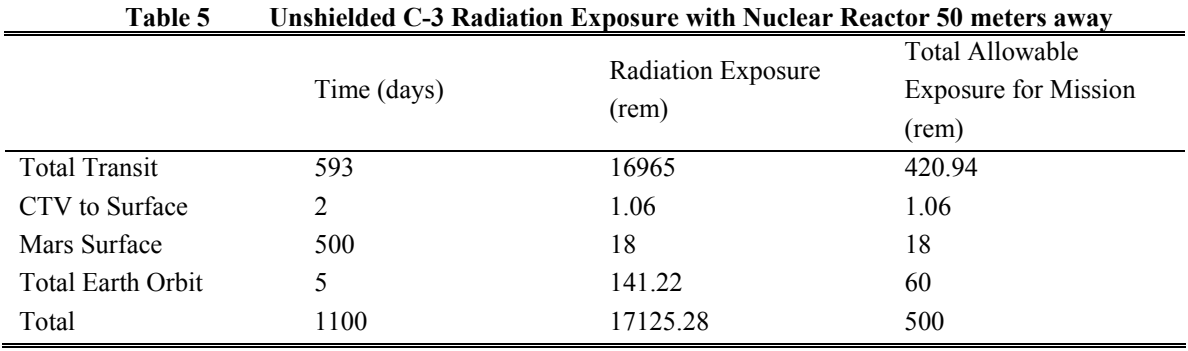

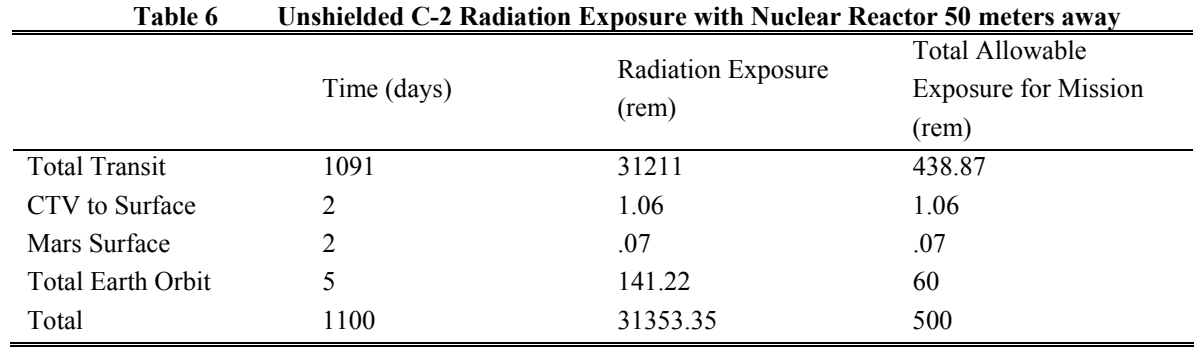

## *Project Legend - Final Report - Appendix*

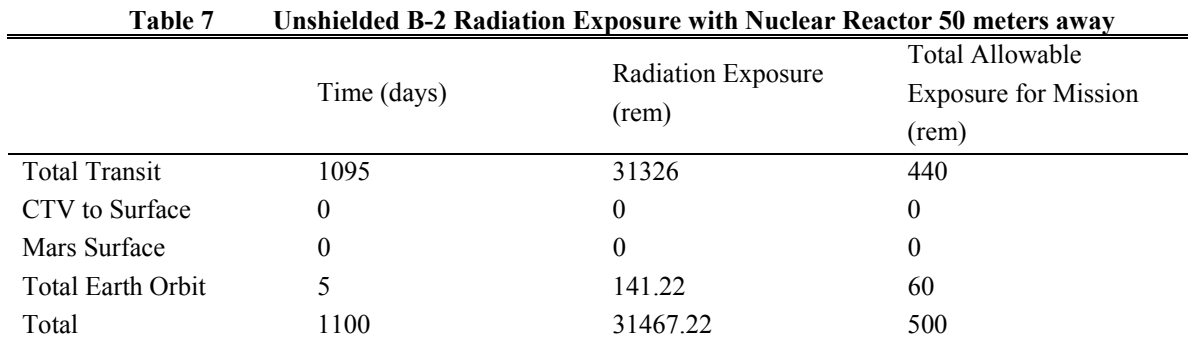

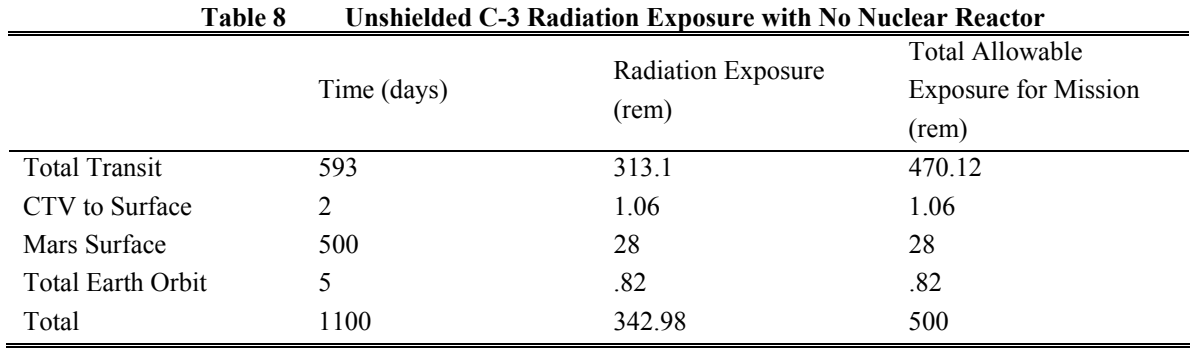

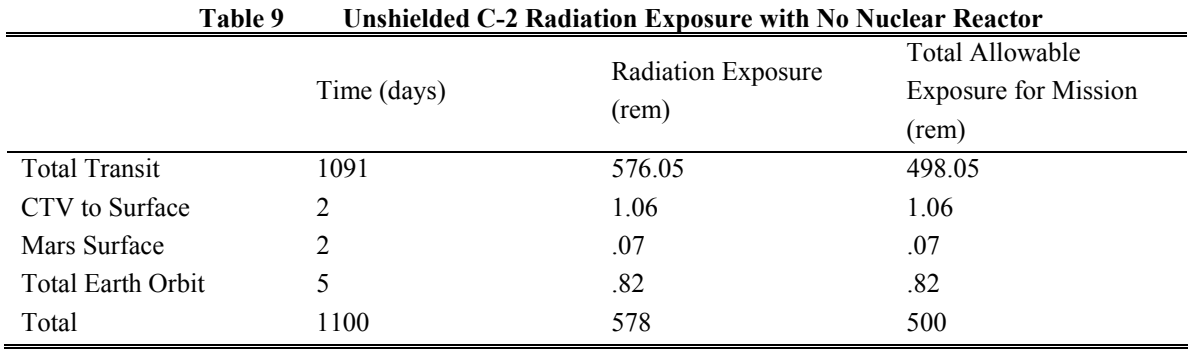

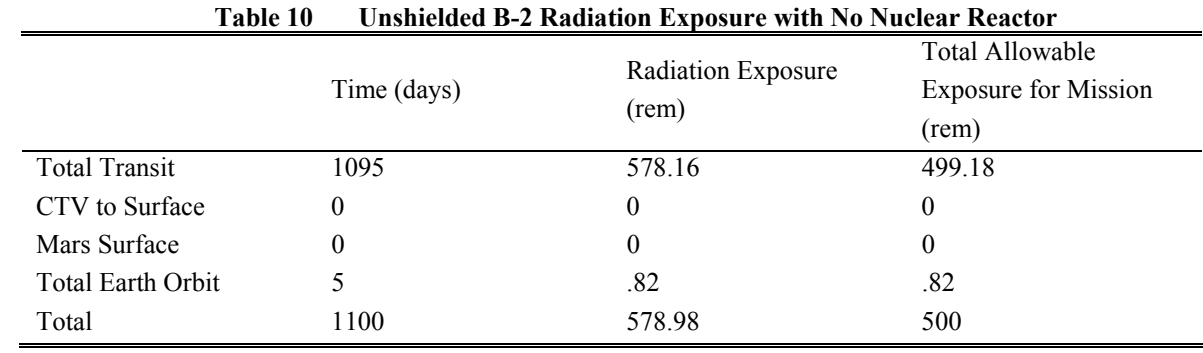

### *Project Legend - Final Report - Appendix*

Once the sheets are generated we put these values into a more organized equation sheet within excel. We calculate the shielding rates based on our shielding and plug this into the sheet to check that the radiation exposure is within the limits we have set for total exposure. The mission timelines for the normal missions can be seen in Table 11. The radiation dosages for those missions can be seen in Table 12.

| 1 apie 11            |             |             | MISSION TIMELINE TOP WOPST CASE NOPMAL MISSION BY KATHYN BPAQIEV AND CONPAQ GOIDO |
|----------------------|-------------|-------------|-----------------------------------------------------------------------------------|
| Mission Time *days   | Mission B-2 | Mission C-1 | Mission C-2                                                                       |
| Earth Orbit          |             |             |                                                                                   |
| In Transit           | 989         | 1002        | 791                                                                               |
| Mars Surface         |             |             | 250                                                                               |
| <b>Total Mission</b> | 994         | 1008        | 1046                                                                              |

**Table 11 Mission Timeline for Worst Case Normal Mission by Kathryn Bradley and Conrad Golbov** 

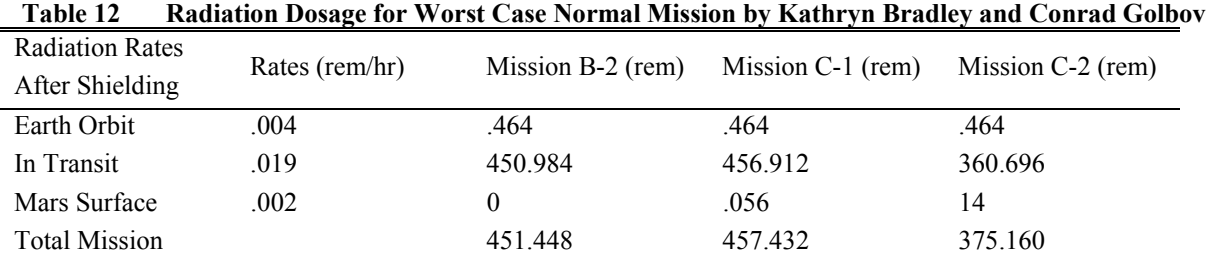

We must also consider the radiation exposure for the free-return worst case mission scenario. The timeline for the free-return missions can be seen in Table 13. The radiation dosage can be seen in Table 14.

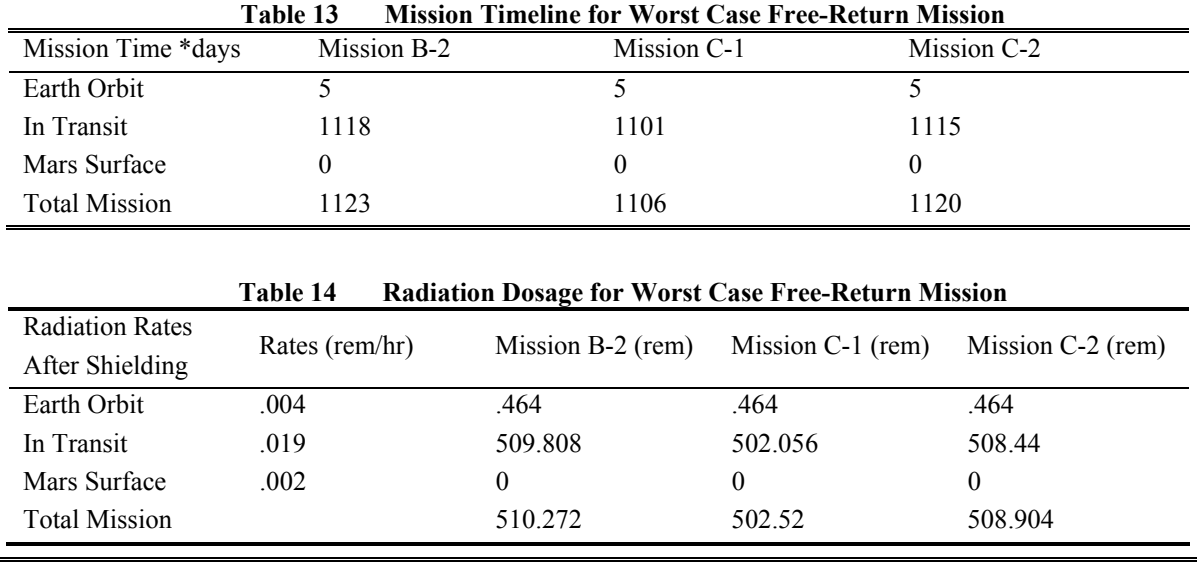

*AAE 450 – Spacecraft Design – Spring 2005* 26

We then create an excel spreadsheet that allows us to keep track of the mass and materials that are used in the different shielded areas. We make a sheet that will allow us to track the shielded room, exterior shielding, reactor shielding and also the engine shielding masses and volumes. James Kallimani took over the engine and reactor shielding and as such only the shielded room and exterior shield will be tracked in this section of the report. The mass, volume and materials used in shielding can be seen in Table 15 and Table 16.

| Aluminum Thickness (cm)            | 5    |
|------------------------------------|------|
| Polyethylene Thickness (cm)        | 13   |
| Total Thickness (cm)               | 18   |
| Density of Aluminum $(g/cm^3)$     | 2.78 |
| Density of Polyethylene $(g/cm^3)$ |      |
| Total Arial Density $(g/cm^2)$     | 26.9 |
| Room Surface Area $(m^2)$          | 24   |
| Total Shield Mass (kg)             | 6456 |

**Table 15 CTV/MHV Shielded Room Mass, Volume and Arial Density** 

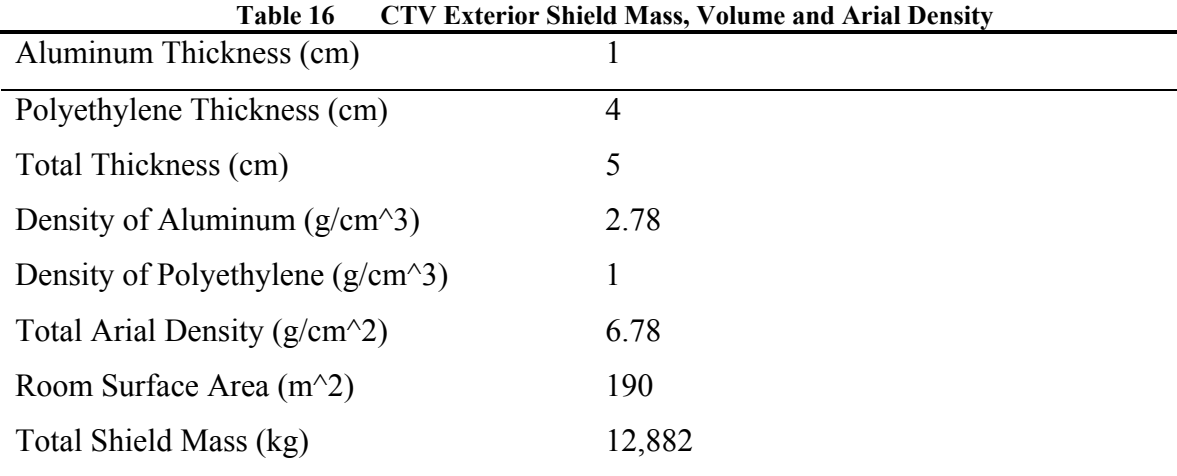

## **4.1.3 Catia Modeling**

Next we design the shielded room within Catia. Aaron Sippel assisted the author in the development of the Catia model which can be seen below in Figure 3.

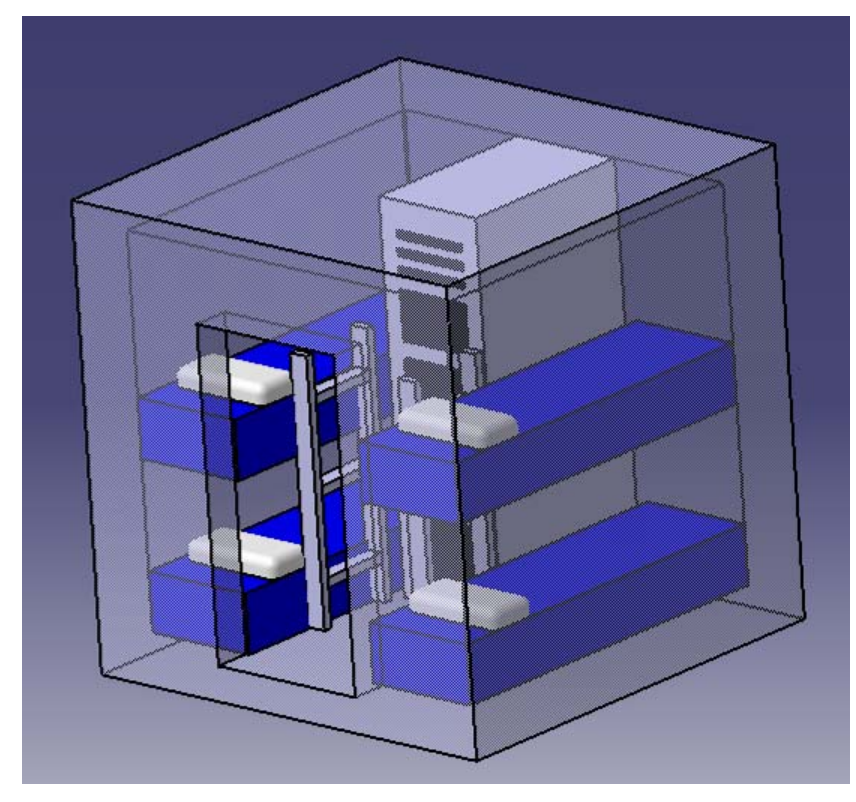

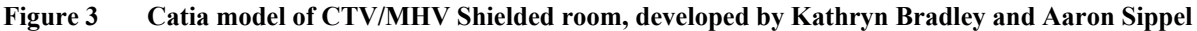

## References:

[1] NCRP Report 98, *Guidance on Radiation Received in Space Activities*. National Council on Radiation Protection and Measurements. July 31, 1989. Bethesda, MD.

[2] Stilwell, Don, Ramzy Boutros, and Janis H. Connolly. "Crew Accommodations." Human Spaceflight: Mission Analysis and Design . Ed. Wiley J. Larson and Linda K. Prank. New York: McGraw-Hill, 1999. 575-606.

[3] Shibasaki, Kiyoto. *Signature of Energy Release and Particle Acceleration Observed by the Nobeyama Radioheliograph.* http://solar.nro.nao.ac.jp/user/shibasak/CESRA2001/CESRA2001.pdf

### **4.2 Docking**

It is also important to consider docking for the different vehicles. We first research the different docking technologies that are available for our use. Then we must perform calculations to prove the need for autonomous docking. The calculation that is performed to determine separation distance, can be seen below.

### **4.2.1 Calculating Maximum Separation**

Calculate the maximum angular separation between chaser and target vehicles using Equation 1:

Equation 1

$$
\cos(\lambda_{\max}) = \frac{R_p}{(R_p + H)}
$$

Maximum angular separation to remain in contact can be calculated using Equation 2:

### Equation 2

$$
2\lambda_{\max}
$$

Calculate the maximum allowable separation on orbit to stay in contact using Equation 3:

Equation 3  
\n
$$
l = r2\lambda_{\text{max}}
$$
  
\n $r = R_p + H$ 

Next we plot the separation distance for different altitudes to determine the maximum separation distance between the craft to remain in contact Figure 4.

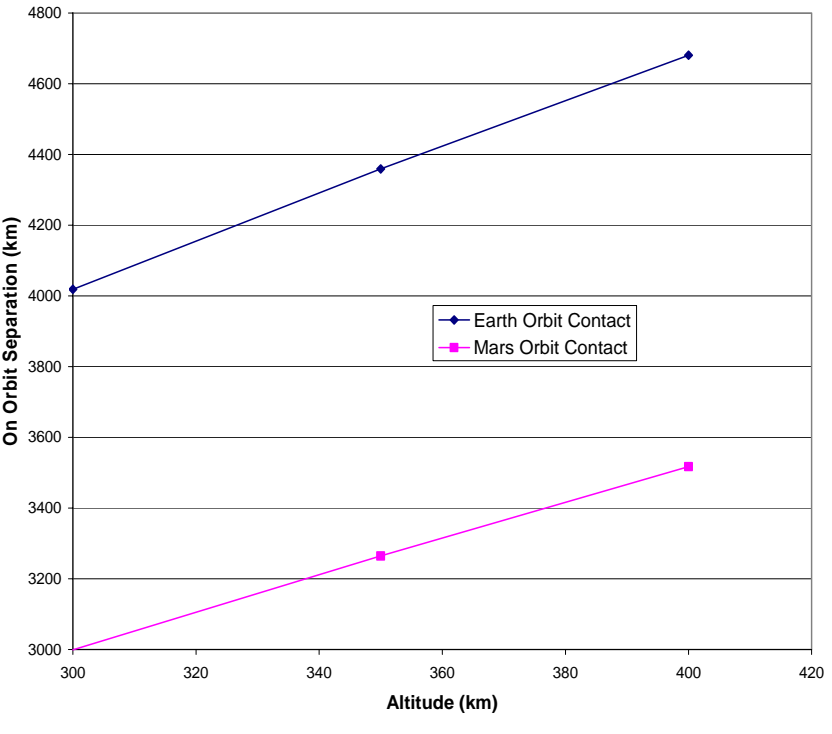

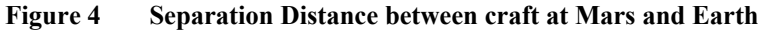

We then create a table with the results of the separation distance calculation at both Mars and Earth. These results can be seen in Table 17 and Table 18.

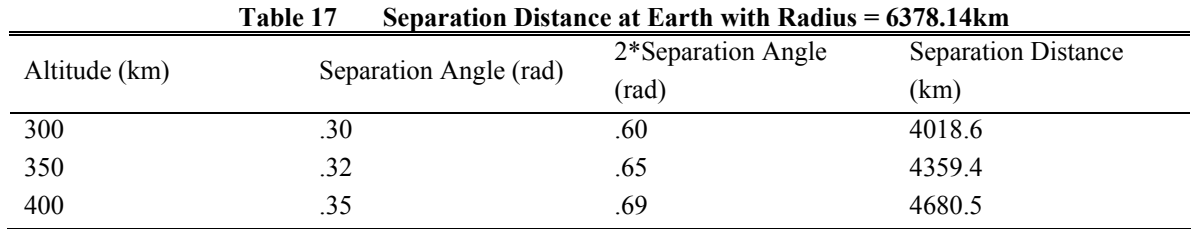

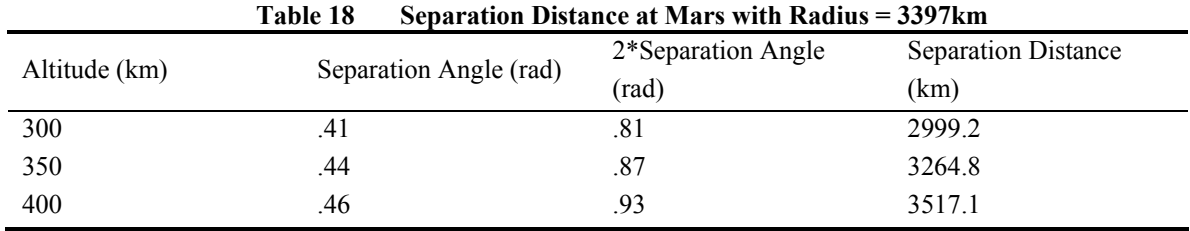

The sketch below better illustrates what separation distance is and how we may calculate it at Earth and Mars Figure 5.

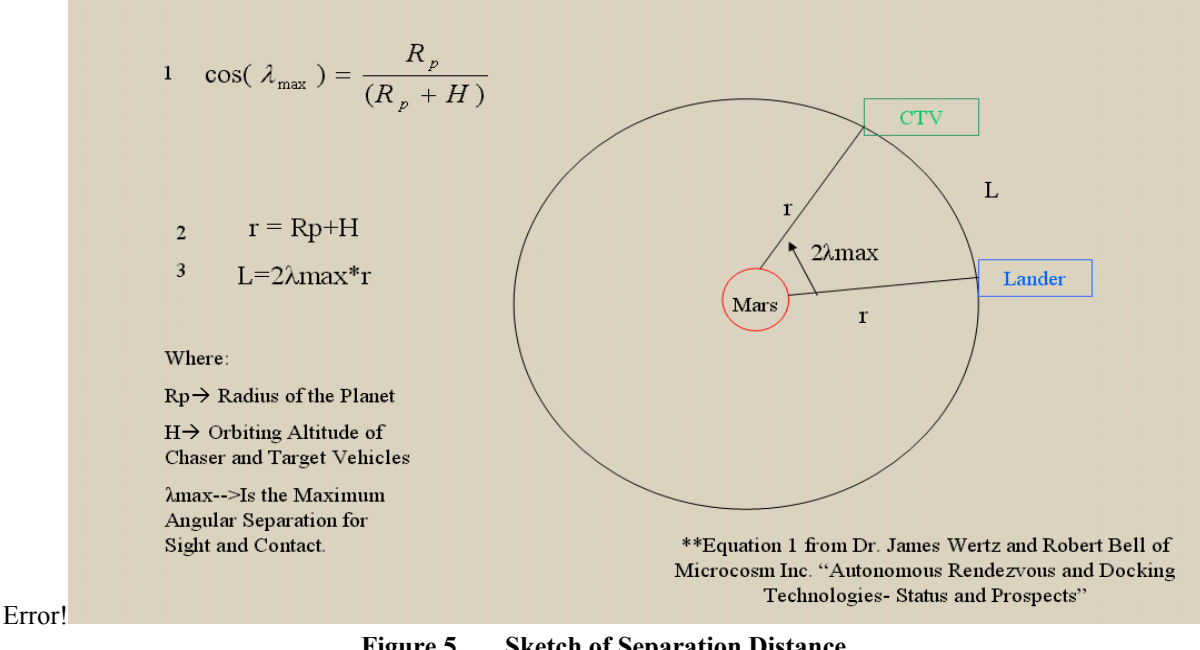

## **Figure 5 Sketch of Separation Distance**

### References:

[1] Wertz, James R. & Bell, Robert. "Autonomous Rendezvous and Docking Technologies Status and Prospects" Microcosm Inc. SPIE AeroSense Symposium, Paper No. 5088-3. 2003.

[2] Michigan Aerospace Corporation. Autonomous Rendezvous and Docking, Astronautics, Defense Avionics and Commercial Remote Sensing Division. www.michiganaero.com/satellitedocking/ard.shtml

[3] Tchoryk, Pete, Hays, Anthony B. & Pavlich, Jane C. "A Docking Solution for On-Orbit Satellite Servicing: Part of the Responsive Space Equation" Michigan Aerospace Corporation. AIAA Publication. 1<sup>st</sup> Responsive Space Conference. April 1-3, 2003. Redondo Beach, CA.

# **5 Browning, Pete**

# **5.1 Guidance and Control Hardware Appendix**

### **Author: Pete Browning**

## **5.1.1 Computer Network**

We model the structure of the network of computers after the computer network of the International Space Station (ISS) currently orbiting the Earth. **Error! Reference source not found.** shows a thorough breakdown of the components we use to operate the CTV systems.

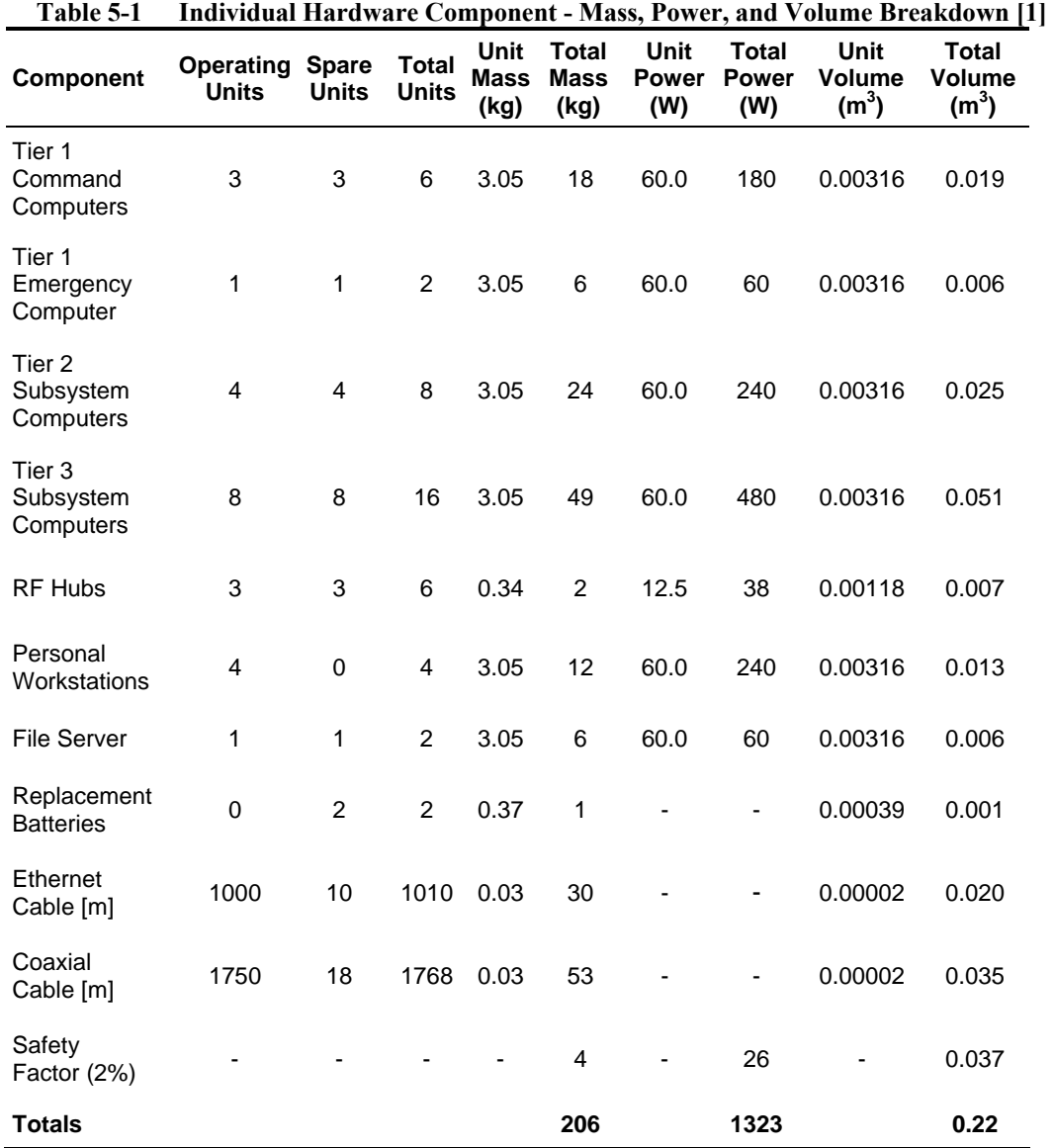

The ISS is an excellent model for the CTV hardware since it is very massive, currently operational, and life sustaining. The ISS currently employs over 50 laptop computers on board [2]. We choose to bring 32 since the ISS uses some of the computers to operate scientific experiments, which are not present on the CTV. We assume that 16 computers provide the required monitoring and control over all systems, and 16 serve as redundant backups.

We estimate the length of ethernet and coaxial cables to supply based on the 67 meter length of the CTV. Several cables are run the length of the truss to supply data from the communications dishes, main engines, power reactors, and fuel tanks to the crew compartment. We assume that micrometeorites will damage some of the cables, and therefore redundant cables are also provided. The cables also connect systems in and around the Crew Compartment.

The wireless access points serve as a backup to the ethernet and coaxial cables in case of emergency. Crucial systems necessary for survival are accessible via wireless connection.

## **5.1.2 References**

- [1] Mars Or Bust, LLC. "Mars Or Bust: A Mars Surface Habitat Design for ASEN 5158." Dec. 2003. University of Colorado. 5 Apr. 2005. <http://www.colorado.edu/ASEN/project/mob/C3Report3 wo charts.doc>
- [2] "Laptop Computers on ISS." July 2003. Marex-MG. 5 Apr. 2005. <http://www.marexmg.org/hardware/computers.html>

## **5.2 Pointing Method Appendix**

### **Author: Pete Browning**

#### **5.2.1 Analysis and Results**

The basis of the pointing method is drawn from Euler's Law,

$$
M = \dot{H} = \frac{\Delta H}{\Delta t} \Rightarrow \Delta H = M \Delta t
$$

### **Equation 5-1**

where M is the moment about the center of mass and H is the rate of change of the angular momentum vector. The moment is composed of the cross product of the moment arm radius vector  $(\vec{r})$  and the force vector  $(\vec{F})$  $\vec{F}$ ) which are perpendicular ( $\vec{r} \times \vec{F} = rF = M$ ), therefore

### $\Delta H = r F \Delta t$

#### **Equation 5-2**

Using the equation for specific impulse,  $I_{sp} = F/m g_o$  where  $I_{sp}$  is the specific impulse, F is the force, m is the mass flow rate, and  $g_0$  is the acceleration due to gravity at Earth's surface = 9.81 (m/s<sup>2</sup>), the force can be solved for and substituted into Equation 5-2, thus:

$$
\Delta H = r I_{sp} g_o \dot{m} \Delta t
$$

#### **Equation 5-3**

The amount of propellant used per unit of time is shown to be:  $\Delta m_{\text{normalant}} = \dot{m} \Delta t$ , which is substituted into Equation 5-3. We then solve the new equation,  $\Delta H = r I_{\text{so}} g_0 \Delta m_{\text{prostellar}}$  for propellant mass:

$$
\Delta \mathbf{m}_{\text{propellant}} = \left[\frac{\Delta H}{H}\right] \frac{H}{r I_{\text{sp}} g_{\text{o}}}
$$

### **Equation 5-4**

where H is the angular momentum, and specifically  $\frac{\Delta H}{\Delta t}$ H  $\frac{\Delta H}{\Delta}$  is the total angular displacement if the angular momentum vector. We can write the angular momentum (H) as H=Iω, where I is the inertia in the spin plane, and  $\omega$  is the spin rate. A computer code is generated to solve total angular displacement for the free return mission duration. Thus Equation 5-4 becomes:

$$
\Delta \mathbf{m}_{\text{propellant}} = \left[\frac{\Delta H}{H}\right] \frac{\mathbf{I}\omega}{r\mathbf{I}_{\text{sp}}\mathbf{g}_{\text{o}}}
$$

#### **Equation 5-5**

We solve the total angular displacement,  $\frac{\Delta H}{\Delta t}$ H  $\frac{\Delta H}{\Delta}$ , using the orbital geometry. We know the keplarian elements of the free-return trajectory and Earth's orbit from their periods. [See Section 2.3.2.3] Thus, we can calculate the positions of the CTV and Earth at every time instant. The time interval chosen is one day. We subtract the position of the CTV from the position of the Earth each day and find the vector pointing from the CTV to the Earth for each day of the mission. Next the daily angular displacement is calculated with trigonometry as shown in the figure below:

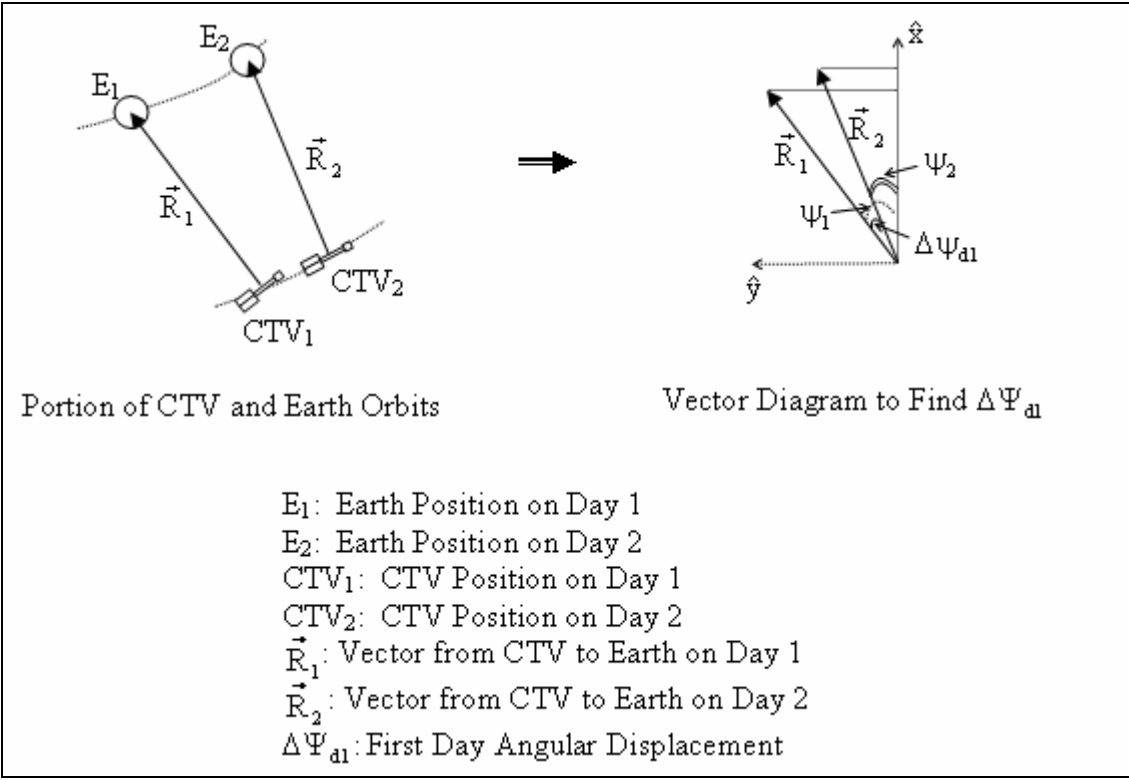

**Figure 5-1 Changing Radius Vectors from the CTV to Earth**
The first daily angular displacement,  $\Delta \Psi_{d1}$ , is found using the following equation:

$$
\Psi_{1} = \tan^{-1} \left( \frac{\vec{R}_{1} \cdot \hat{x}}{\vec{R}_{1} \cdot \hat{y}} \right) + \sin^{-1} \left( \frac{\vec{R}_{1} \cdot \hat{z}}{\sqrt{\left( \vec{R}_{1} \cdot \hat{x} \right)^{2} + \left( \vec{R}_{1} \cdot \hat{y} \right)^{2}}} \right)
$$
\n
$$
\Psi_{2} = \tan^{-1} \left( \frac{\vec{R}_{2} \cdot \hat{x}}{\vec{R}_{2} \cdot \hat{y}} \right) + \sin^{-1} \left( \frac{\vec{R}_{2} \cdot \hat{z}}{\sqrt{\left( \vec{R}_{2} \cdot \hat{x} \right)^{2} + \left( \vec{R}_{2} \cdot \hat{y} \right)^{2}}} \right)
$$
\n
$$
\Delta \Psi_{dl} = |\Psi_{2} - \Psi_{1}|
$$

#### **Equation 5-6**

Note that the second term of each angle accounts for the third dimension because the CTV is traveling on an inclined orbit to Mars with respect to the Earth. We show in Figure 5-2, the daily angular displacement throughout the free-return mission. For the first day,  $\Delta \Psi_{d1}$  is about 1.03°.

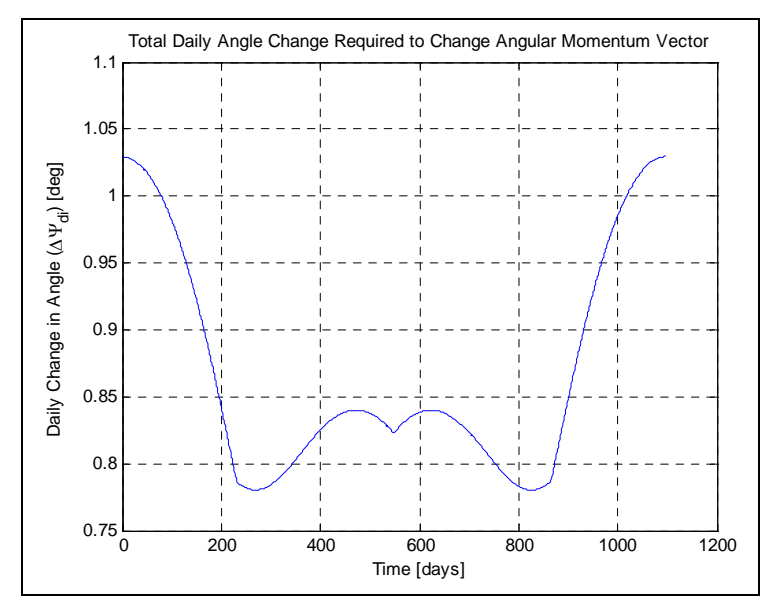

**Figure 5-2 Daily Angle Change [deg] Required to Change Angular Momentum Vector** 

This process is repeated for each day of the mission. We sum all individual daily angular displacements to find the total mission angular displacement:

$$
\frac{\Delta H}{H} = \sum_{i=1}^{1100} \Delta \Psi_{di} = 16.5 \text{ rad } (\approx 950^{\circ})
$$

**Equation 5-7** 

The XIPS engines aboard the CTV have an Isp of 3800 seconds. The inertia, I, in the spin plane is calculated to be  $1.6 \times 10^8$  Nm, and to achieve artificial gravity the spacecraft must have a spin rate,  $\omega$ , of 0.4985 rad/sec (4.8 rpm), and the moment arm, r, is equal to 39.4 meters. Substituting all of these values and the result of Equation 5-7 into Equation 5-5 results in the total mass of propellant needed to change the angular momentum vector so that the CTV can communicate with Earth:

$$
\Delta m_{\text{propellant}} = \left[\sum_{d=1}^{1100} \Delta \Psi_d \right] \frac{I\omega}{r \text{ Ispg}_o} \n= [16.5 \text{ rad}] \frac{(1.6 \times 10^8 \text{ kg} \cdot \text{m}^2)(0.50 \frac{\text{rad}}{\text{sec}})}{(39.4 \text{ m})(3800 \text{ sec})(9.81 \frac{\text{m}}{\text{sec}^2})} \n= 897.5 \text{ kg}
$$

#### **Equation 5-8**

Figure 5-3 shows the daily allotment of the propellant. Also shown is the total propellant required for the mission, which is the result of Equation 5-8.

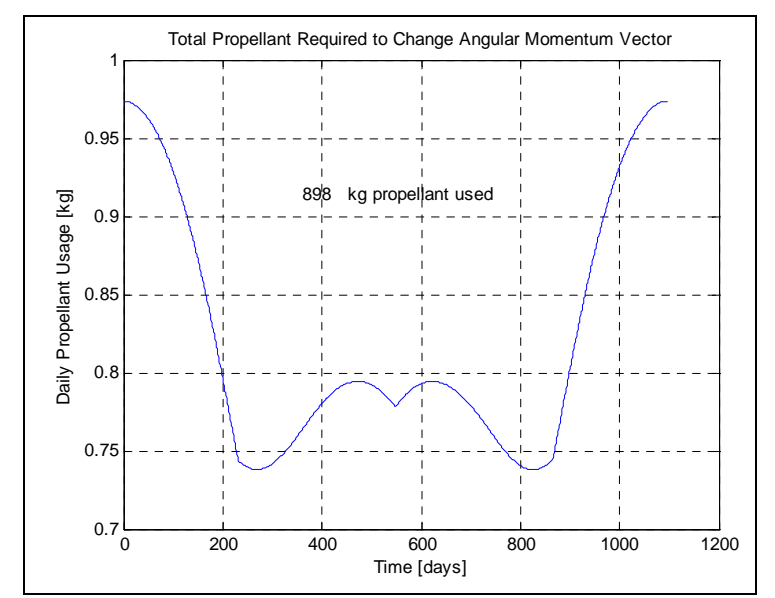

**Figure 5-3 Daily Propellant Usage [kg] Required to Change Angular Momentum Vector** 

We use the unbalanced turn analysis from "Galileo Maneuver Analysis" by Professor James M. Longuski [1] in order to analyze the individual pulses by the XIPS array. Each daily angular displacement,  $\Delta \Psi_{di}$ , is divided up into approximately 5484 smaller angles, n, to change the direction of the angular momentum vector over the course of a day. The following equation from the unbalanced turn analysis assumes small angles less than 0.02 radians for each daily angular displacement:

$$
\tan\left(\frac{\Delta\Psi_{di}}{n}\right) \approx \frac{\tan\left(\Delta\Psi_{di}\right)}{n} = \frac{F_{di}r\Delta t}{I\omega} \quad [1]
$$

**Equation 5-9** 

Assuming that the XIPS array will burn for 3.7 seconds, yields approximately 87.5 percent effectiveness as shown from Figure 5-4.

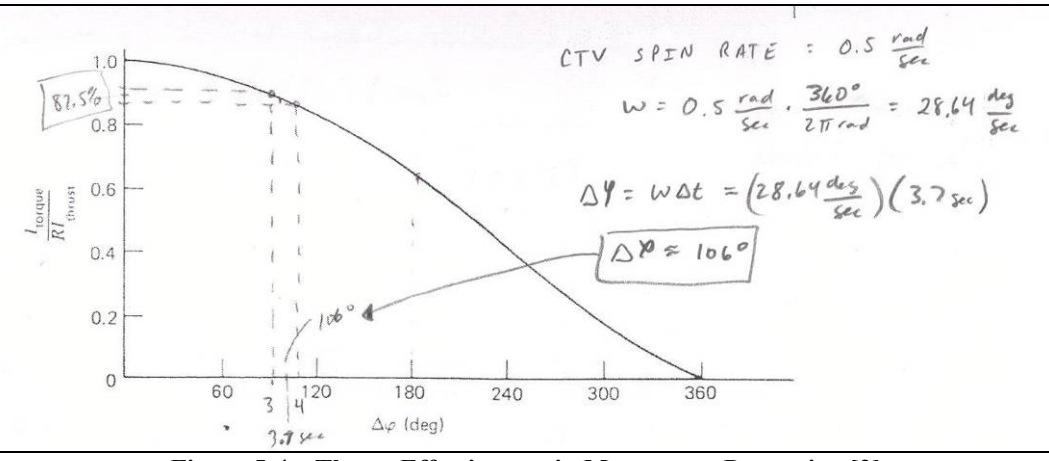

**Figure 5-4 Thrust Effectiveness in Momentum Precession [2]** 

The first day, for example, requires a certain force for each of the 5484 pulses, n. The force is found by rearranging Equation 5-9 and substituting in the known values, including the effectiveness, ξ:

$$
F_{d1} = \frac{I\omega\xi}{r\Delta t n} \tan(\Delta \Psi_{d1})
$$
  
= 
$$
\frac{(1.6 \times 10^8 \text{ kg} \cdot \text{m}^2)(0.50 \frac{\text{rad}}{\text{sec}})(0.875)}{(39.4 \text{ m})(3.7 \text{ sec})(5484 \text{ pulses})} \tan(1.03^\circ)
$$
  
= 1.56  $\frac{\text{N}}{\text{pulse}}$ 

### **Equation 5-10**

The result of Equation 5-10 shows the force/pulse required to change the angular momentum vector 1.03°. In other words, for the first daily angular displacement,  $\Delta \Psi_{d1}$  (1.03°), the engines pulse for 3.7 seconds, producing a total force of 1.56 Newtons each pulse, 5484 times per day. Figure 5-5 illustrates the required force for each of the 5484 daily pulses.

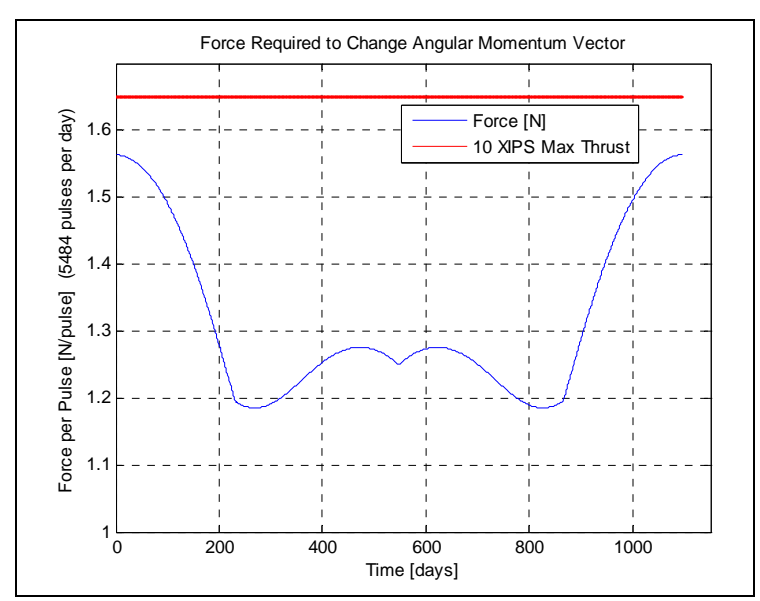

**Figure 5-5 Force per Pulse [N/pulse] of each of the 5484 Daily Pulses Required to Change Angular Momentum Vector** 

Almost all 10 XIPS ion thrusters (0.165 N each) are operating each pulse. Figure 5-5 also shows that all pulses are below the maximum thrust produced by the 10 XIPS array. In order to keep constant communications, we operate the XIPS ion thrusters approximately 25 percent of the total mission duration or about 6600 hrs. 6600 hours of operation is feasible with current XIPS technology [3]. The analysis presented is based on one array of 10 XIPS thrusters. The CTV has two arrays allocated for pointing the angular momentum vector. An extra array is supplied in case of failure of the first; however the two arrays can operate simultaneously if needed.

#### **5.2.2 References**

[1] Longuski, James M. "Galileo Maneuver Analysis" AAS/AIAA Astrodynamics Specialist Conference, Lake Tahoe, Nevada (1981): pg 3.

[2] Kaplan, Marshall H., "Modern Spacecraft Dynamics & Control." John Wiley & Sons, 1976.

[3] Xenon Ion Propulsion. Oct 2000. The Boeing Company. 5 Apr. 2005

<http://www.boeing.com/defense-space/space/bss/factsheets/xips/xips.html>

### **5.2.3 Pointing Method Computer Code (Free-Return Trajectory)**

The purpose of this computer code is to obtain the fuel required to "point" the angular momentum vector at Earth for the final "Dragster" design. The code also provides a visual representation of the pointing vector.

Inputs: Keplarian orbital elements for Earth, Mars, and the free-return trajectory.

Outputs: Total mission angular displacement, total propellant mass, and plots of the daily fuel, force/pulse, and angle change throughout the mission duration.

```
% Pete Browning 
% Ray Wright 
% AAE 450 
% Change in H vector 
clear all 
close all 
clc 
chg_ang = 0;
% Spacing is one degree or about one day 
% ------------------------------------------- 
thetas_e = linspace(0,360*3,1095)*pi/180;
thetas t = \text{linspace}(0.360 * 2.1095) * \text{pi}/180;% Orbital Elements for Earth 
\% ----
a_e = 1.49597807e8;
e_{e} = 0;
r_e = (a_e * (1 - e_e)^2)./(1 + e_e*cos(thetas_e));
x_e = r_e.*\cos(\theta) e - (chg_ang*pi/180));
y_e = r_e.*sin(thetas_e - (chg_ang*pi/180));Per_e = 2 \cdot \text{pi} \cdot \text{sqrt}(a - e^{-3}/1.327e11);
% Orbital Elements for Mars
% ------------------------------------------- 
a m = 2.2792e8:
e_{m} = 0.09341233;r_{\text{m}} = (a_{\text{m}}*(1-e_{\text{m}}^2))/(1 + e_{\text{m}}*\cos(\theta));
x m = r m.*cos(thetas e);
y_m = r_m.*sin(thetas_e);% Orbital Elements for Transfer Ellipse 
% ------------------------------------------- 
Per = 1.5*365*24*60*60; % Period in seconds
a_t = ((Per/2/pi)^2 * 1.327e11)^(1/3);e t = 1-(a e/a t);r_t = (a_t * (1 - e_t^2))./(1 + e_t*cos(thetas_t));
x_t = r_t.*\cos(\theta) + (chg_ang*pi/180));
y_t = r_t.*sin(thetas_t - (chg_ang*pi/180));z t = r t.*sin(40*pi/180);z_t = z_t - z_t(1);
```

```
[row] = find(z_t == max(z_t));
inclin = atan(z_t(row(1))/(x_e(1)-x_t(row(1))))*180/pi;
% Change in positions 
% ------------------------------------------- 
x_v = abs(x_e(2:(end-1)) - x_t(2:(end-1));y_v = abs(y_e(2:(end-1)) - y_t(2:(end-1)));
% Calculate Change in Angular Momentum Vector 
% ------------------------------------------- 
ang_v = \tan(y_v / x_v);abs\_ang_v = abs(ang_v);abs_ang_v_z = asin(z_t(2:(end-1))./sqrt(x_v.^2 + y_v.^2));
for n = 1:length(abs_ang_v)-1
delta_ang_v(n) = abs(abs_ang_v(n) - abs_ang_v(n+1));
delta_ang_z(n) = abs(abs_ang_v_z(n) - abs_ang_v_z(n+1));
delta_ang(n) = delta_ang_v(n) + delta_ang_z(n);end 
sum_ang = sum(delta_ang) 
num del = 0;
for j = 1:length(delta_ang)-1
  if abs(delta_ang(j) - delta_ang(j+1)) > 0.0005delta_ang(j+1) = (delta_ang(j) + delta_ang(j+2))/2;
     num del = num del + \overline{1};
   end 
end 
% Load Inertia Matrix Created by Brenden Eash 
% ------------------------------------------------------------------- 
[I_CTV, CTV_CM, m_dry, mwet, r_mom] = CTV\_imatrix_dragster(1,0);I_spin = I_CTV(3,3);
w_spin = sqrt(9.8/r_mom(1));
r_{\text{mom}} = r_{\text{mom}}(1);% Calculate Total Force and Total Propellant Mass Per Day 
% -------------------------------------------------------- 
for cnt = 1:length(delta ang)
  num_pulses = 6855*(4/5);
  delh_h_mag_check(cnt) = tan(delta_ang(cnt)/num_pulses);
  angle_change(cnt) = atan(delh_h_mag_check(cnt))*180/pi;
  F_1rev(cnt) = (delh_h_mag_check(cnt)) * (I_spin *w_spin)/(r_mom * ((3.7/875)));F_dday(cnt) = F_l1rev(cnt)*num_pulses;
  mass_prop_1rev = (delh_h_mag_check(cnt))*(I_spin*w_spin)/(r_mom*3800*9.8);
   mass_prop(cnt) = mass_prop_1rev*num_pulses; 
end 
delta ang deg = delta ang*180/pi;
sum_prop = sum(mass_prop) 
% Plot Results 
% -------------------------------------------------------- 
figure 
plot3(x_e,y_e,y_e*0,'b',x_t,y_t,z_t,'g',0,0,0,'y*',x_t(200),y_t(200),z_t(200),'go',x_e(200),y_e(200),0,'r^')%,x_m,y_m,'r') 
legend('Earth Orbit','Transfer Orbit','Sun','CTV Locations','Earth Locations') 
xlabel('Distance from Center of Sun [km]') 
ylabel('Distance from Center of Sun [km]') 
title('CTV Orbit') 
grid on 
axis equal 
hold on 
% plot(x_e(107),y_e(107),'k*',x_t(107),y_t(107),'k*')
```

```
for n = [200:100:300]plot3(x_t(n),y_t(n),z_t(n),'go',x_e(n),y_e(n),0,'r'')plot3(linspace(x_e(n),x_t(n),2^10/4),((y_t(n) - y_e(n))/(x_t(n) - x_e(n)))*...
  (linspace(x_e(n),x_t(n),2^10/4)) + y_e(n) - ...((y_t(t(n) - y_e(t)))(x_t(n) - x_e(t)))^*x_e(t(n)), linspace(0^*x_e(t(n), z_t(n), 2^10/4), 'r-)end 
axis equal 
% sum_ang = 15.7041271332768
figure 
plot(linspace(1,365*3,length(F_1rev)),F_1rev) 
xlabel('Time [days]') 
ylabel('Force per Pulse [N/pulse] (5484 pulses per day)') 
title('Force Required to Change Angular Momentum Vector') 
hold on 
plot(linspace(1,365*3,length(F_1rev)),1.65,'r')
legend('Force [N]','10 XIPS Max Thrust') 
axis([0 1150 1.0 1.7]) 
grid on 
figure 
plot(linspace(1,365*3,length(mass_prop)),mass_prop) 
text(360,max(mass_prop)-.06,num2str(ceil(sum(mass_prop)))) 
text(440,max(mass_prop)-.06,' kg propellant used') 
xlabel('Time [days]') 
ylabel('Daily Propellant Usage [kg]') 
title('Total Propellant Required to Change Angular Momentum Vector') 
grid on 
figure 
plot(linspace(1,365*3,length(delta_ang)),delta_ang*180/pi) 
xlabel('Time [days]') 
ylabel('Daily Change in Angle (\Delta\Psi_d_i) [deg]') 
title('Total Daily Angle Change Required to Change Angular Momentum Vector') 
grid on
```
### **5.2.4 Pointing Method Computer Code (Nominal Trajectory)**

The purpose of this computer code is to obtain the fuel required to "point" the angular momentum vector at Earth for the final "Dragster" design, and to compare the results with the free-return trajectory code. The code results in lower fuel cost; however the free-return trajectory must be an option. Thus the analysis is designed around the free-return case.

Inputs: Keplarian orbital elements for Earth, Mars, and the free-return trajectory.

Outputs: Total mission angular displacement, total propellant mass, and plots of the daily fuel, force/pulse, and angle change throughout the mission duration.

```
% Pete Browning 
% Ray Wright 
% AAE 450 
% Change in H vector NOMINAL TRAJECTORY (Non-Free Return)
```

```
clear all 
close all 
chg ang = -175;
% Spacing is one degree or one day 
Total_TOF = 968; % Days
out_theta_star = 126.7039; % Degrees<br>out TOF = 151; % Days
out\_TOF = 151;stay_mars = 606; % Days
in_theta_star = 317+(126.7039); % Degrees
in TOF = 211; % Days
earth_arrive_theta_star =(355.0398 - 203.0344) + in_theta_star;
thetas_e = linspace(0,360*(Total_TOF/365),Total_TOF)*pi/180;
% thetas_t = linspace(0,out_theta_star,out_TOF)*pi/180;
% thetas_t = [thetas_t,linspace(out_theta_star,out_theta_star,stay_mars)*pi/180];
% thetas_t = [thetas_t,linspace(out_theta_star,in_theta_star,in_TOF)*pi/180];
% Orbital Elements for Earth 
% ------------------------------------------- 
a_e = 1.49597807e8;e_{e} = 0;
r_e = (a_e * (1 - e e^2))./(1 + e_e*cos(thetas_e));
x e = r_e.*cos(thetas_e - (chg_ang*pi/180));
y_e = r_e.*sin(thetas_e - (chg_ang*pi/180));Per_e = 2 \cdot \pi \cdot \sqrt{a}e^{-\frac{3}{1.327e11}};
% Orbital Elements for Mars 
% ------------------------------------------- 
a m = 2.2792e8;
e m = 0.09341233;
r_{\text{m}} = (a_{\text{m}}*(1-e_{\text{m}}/2))./(1 + e_{\text{m}}*cos(thetas_e));x_{m} = r_{m} * cos(hetas_e);y_m = r_m.*sin(thetas_e);% Orbital Elements for Transfer Ellipse 
% ------------------------------------------- 
for Per = [out_TOF, stay\_mars,in_TOF]*24*60*60; % Period in seconds
  if Per == out TOF*24*60*60Per = 1.5*365*24*60*60; % Period in seconds
     a t = ((Per/2/pi)^2*1.327e11)^{1/3};e_t = 1-(a_e/a_t);thetas_t1 = linspace(0,out_theta_star,out_TOF)*pi/180;
     r_t1 = (a_t * (1 - e_t^2))./(1 + e_t*cos(thetas_t1));
   end 
  if Per = stay_mars*24*60*60
    a t = a m;
     e t = e m;
      thetas_t2 = linspace(out_theta_star,in_theta_star,stay_mars)*pi/180; 
     r_t2 = (a_t * (1 - e_t * 2))./(1 + e_t*cos(thetas_t2 - (chg_ang*pi/180)));
   end 
   if Per == in_TOF*24*60*60 
     a t = 193080478.7762;
     e t = 0.228161:
     thetas t3 = \text{linspace}(in \text{ theta star},earth \text{ arrive theta star},in \text{ TOF})*pi/180;r_t3 = (a_t * (1 - e_t^2))./(1 + e_t*cos(thetas_t3 - (295*pi/180)));
   end 
end
```
thetas\_ $t = [theta_1,theta_2, t2,theta_3]$ ;

```
r_t = [r_t 1, r_t 2, r_t 3];
x_t = r_t.*\cos(\theta) + (chg_ang*pi/180));
y_t = r_t.*sin(thetas_t - (chg_ang*bi/180));x_v = abs(x_e(2:(end-1)) - x_t(2:(end-1));
y_v = abs(y_e(2:(end-1)) - y_t(2:(end-1)));
%%% If you want to neglect terms near Earth use the following: 
% % x_v = abs(x_e(6:(end-5)) - x_t(6:(end-5)));
% % y_v = abs(y_e(6:(end-5)) - y_t(6:(end-5)));
ang_v = atan(y_v/x_v);abs\_ang_v = abs(ang_v);for n = 1:length(abs_ang_v)-1
delta_ang(n) = abs(abs_ang_v(n) - abs_ang_v(n+1));
end 
sum_ang = sum(delta_ang) 
num del = 0;
for j = 1:length(delta_ang)-1
if abs(delta ang(j) - delta ang(j+1)) > 0.0005 && j~= 964
delta_ang(j+1) = (delta_ang(j) + delta_ang(j+2))/2;
     num del = num del + \overline{1};
   end 
end 
delta ang = delta ang(1:end);r_e = [x_e; y_e];r_t = [x_t; y_t];r v = r e - r t;
r_v = r_v;
[I_spin,w_spin,r_mom] = I_and_w;for cnt = 1:length(delta ang)
   if cnt <= out_TOF 
     del_h_dir(cnt,1) = r_v(cnt+1,1) - r_v(cnt,1);
     del_h_dir(cnt,2) = r_v(cnt+1,2) - r_v(cnt,2);
     % delh_h_dir(cnt) = norm(del_h_dir(cnt,:))./norm(r_v((2:end),:));
     delh_h_mag_check(cnt) = norm([1;1]-((r_e(:,cnt) - r_t(:,cnt))./(r_e(:,cnt+1) - r_t(:,cnt+1))));
      angle_change(cnt) = atan(delh_h_mag_check(cnt))*180/pi; 
     delh_h_mag_check(cnt) = tan(detta_ang(cnt));
     F(\text{cnt}) = (\text{delt }_h\_mag\_check(\text{cnt})) * (I\_spin(1) * w\_spin(1))/(r\_mom(1) * 24 * 60 * 60/(2*pi/w\_spin(1)) * 5.8 * (.80));mass_prop(cnt) = (delh_h_mag_check(cnt))*(I_spin(1)*w_spin(1))/(r_mom(1)*3800*9.8);
     %delh_h_dir(1,cnt) = del_h_dir(1,cnt)/r_v(1
   end 
  if cnt > out_TOF && cnt <= stay_mars+out_TOF
     del_h_dir(cnt,1) = r_v(\text{cnt+1,1}) - r_v(\text{cnt,1});del_h_dir(cnt,2) = r_v(\text{cnt+1,2}) - r_v(\text{cnt,2});
     % delh_h_dir(cnt) = norm(del_h_dir(cnt,:))./norm(r_v((2:end),:));
     delh_h_mag_check(cnt) = norm([1;1]-((r_e(:,cnt) - r_t(:,cnt))./(r_e(:,cnt+1) - r_t(:,cnt+1))));
     angle_change(cnt) = atan(delh_h_mag_check(cnt))*180/pi;
     delh_h_mag_check(cnt) = tan(detta_ang(cnt));
     F(\text{cnt}) = 0;mass prop(cnt) = 0;
     %delh_h_dir(1,cnt) = del_h_dir(1,cnt)/r_v(1
   end
```

```
 if cnt > stay_mars+out_TOF 
     del_h_dir(cnt,1) = r_v(\text{cnt+1,1}) - r_v(\text{cnt,1});del_h_dir(cnt,2) = r_v(cnt+1,2) - r_v(cnt,2);
     % delh_h_dir(cnt) = norm(del_h_dir(cnt,:))./norm(r_v((2:end),:));
     delh_h_mag_check(cnt) = norm([1;1]-((r_e(:,cnt) - r_t(:,cnt))./(r_e(:,cnt+1) - r_t(:,cnt+1))));
     angle change(cnt) = atan(delh h_mag_check(cnt))*180/pi;
     delh_h_mag_check(cnt) = tan(delta_ang(cnt));
     F(\text{cnt}) = (\text{delt }_h\_mag\_check(\text{cnt})) * (I\_spin(2) * w\_spin(2))/(r\_mom(2) * 24 * 60 * 60/(2*pi/w\_spin(2)) * 5.5 * (.80));mass_prop(cnt) = (delh_h_mag_check(cnt))*(I_spin(2)*w_spin(2))/(r_mom(2)*3800*9.8);
     %delh_h_dir(1,cnt) = del_h_dir(1,cnt)/r_v(1
   end 
end 
% F = [F(1:(22)), F(24:(end))];
% mass_prop = [\text{mass\_prop}(1:(23)), \text{mass\_prop}(23:(end))];
% angle_change = [angle_cchange(1:(23)),angle_cchange(23:(end))];
delta_ang_deg = delta_ang*180/pi; 
sum_mass = sum(mass_prop)
r_vector = sqrt(r_v(1,:).^2 + r_v(2,:).^2);
figure 
plot(x_e,y_e,'b',x_t,y_t,'g',0,0,'y*')%,x_m,y_m,'r')
legend('Earth Orbit','Transfer Orbit','Sun') 
xlabel('Distance from Center of Sun [km]') 
ylabel('Distance from Center of Sun [km]') 
title('CTV Orbit with Mars Arrival') 
grid on 
axis equal 
hold on 
% plot(x_e(95),y_e(95),'k*',x_t(95),y_t(95),'k*')
plot(x_e(26),y_e(26),'m*',x_t(26),y_t(26),'m*') 
for n = [25:25:150]plot(x_t(n),y_t(n),'go',x_e(n),y_e(n),'r^')
plot(linspace(x_e(n),x_t(n),2^10/4),((y_t(n) - y_e(n))/(x_t(n) - x_e(n)))*...
  (linspace(x_e(n),x_t(n),2^10/4)) + y_e(n) -((y_t(n) - y_e(n))/(x_t(n) - x_e(n)))^*x_e(n), 'r-)end 
% plot(x_e(437),y_e(437),'y*',x_t(437),y_t(437),'y*') 
% plot(x_e(660),y_e(660),'b*',x_t(660),y_t(660),'b*')
% plot(x_e(898),y_e(898),'r*',x_t(898),y_t(898),'r*')
% plot(x_e(1001),y_e(1001),'c*',x_t(1001),y_t(1001),'c*')
% sum_ang = 15.7041271332768 
% ct = 1;
% figure 
% for xn = 1:length(y_e)/5:length(y_e)
% plot(linspace(0,x_e(xn),10),linspace(0,y_e(xn),10),'b',linspace(0,x_t(xn),10),linspace(0,y_t(xn),10),'g')
% hold on 
% xnc(ct) = xn
% ct = ct + 1;
% end
figure 
plot(linspace(1,(length(F)),length(F)),F)
xlabel('Time [days]') 
ylabel('Daily Force [N]') 
title('Total Force Required to Change Angular Momentum Vector with Mars Arrival') 
hold on 
plot(linspace(1,365*3,length(F)),1.65,'r')
```
legend('Force [N]','10 XIPS Max Thrust') grid on

figure

plot(linspace(1,(length(F)),length(mass\_prop)),mass\_prop) text(360,max(mass\_prop)-.06,num2str(ceil(sum(mass\_prop)))) text(440,max(mass\_prop)-.06,' kg propellant used') xlabel('Time [days]') ylabel('Daily Propellant Usage [kg]') title('Total Propellant Required to Change Angular Momentum Vector with Mars Arrival') grid on

figure

plot(linspace(1,(length(F)),length(delta\_ang)),delta\_ang\*180/pi) xlabel('Time [days]') ylabel('Daily Change in Angle [deg]') title('Total Daily Angle Change Required to Change Angular Momentum Vector with Mars Arrival') grid on

# **5.3 Preliminary Spin Analysis Appendix**

# **Author: Pete Browning**

# **5.3.1 Preliminary CTV Spin Analysis**

In the early stages of design, we estimated the force and fuel cost associated with spinning the CTV to impose artificial gravity. The initial design of the CTV is shown in Figure 5-6 below.

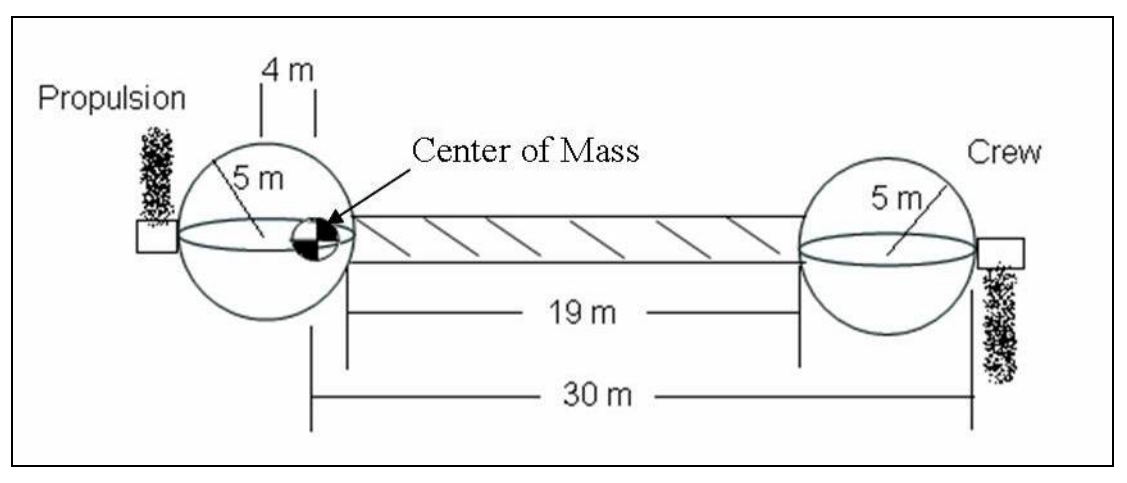

**Figure 5-6 Initial "Flyswatter" Design** 

We achieve artificial gravity when the centripetal acceleration,  $a_c$ , at the Crew Compartment is equal to 9.81 m/s<sup>2</sup>. Centripetal acceleration is the rate of change of the tangential velocity and is related to the tangential speed (v) and angular velocity  $(\omega)$ :

$$
a_c = \frac{v^2}{r} = \omega^2 r
$$
  
Equation 5-11

where r is the moment arm, or radius from the center of mass to the outer Crew Compartment wall. We use the Equation 5-11, solve for angular velocity, and substitute in know values (See Figure 5-6 for 'r' value):

$$
\omega = \sqrt{\frac{a_c}{r}} = \sqrt{\frac{9.81 \frac{m}{\text{sec}^2}}{30 \text{ m}}} = 0.57 \frac{\text{rad}}{\text{sec}} = 5.5 \frac{\text{rev}}{\text{min}}
$$
  
Equation 5-12

According to the result of Equation 5-12 the crew experiences Earth gravity when the CTV is spinning at 5.5 rev/min. Euler's Equations of Motion are used to determine the force required to spin the CTV:

 $M_x = I_x \dot{\omega}_x + (I_z - I_y) \omega_y \omega_z$  $M_y = I_y \dot{\omega}_y + (I_x - I_y) \omega_y \omega_x$  $M_z = I_z \dot{\omega}_z + (I_y - I_x) \omega_x \omega_y$ **Equation 5-13** 

where M is the moment, I is the inertia  $\dot{\omega}$  is the angular acceleration, and  $\omega$  is the angular velocity (subscripts indicate axis). We assume the CTV spins about the  $\hat{z}$  axis and there are no angular velocity components in the  $\hat{x}$  and  $\hat{y}$  directions. Therefore Euler's EOMs reduce to only one equation:

$$
M_z = I_z \dot{\omega}_z + (I_y - I_x) \omega_x \omega_y
$$

$$
M_z = I_z \dot{\omega}_z
$$
Equation 5-14

Next, the result of Equation 5-14 is integrated with respect to time (t) to find the relationship between angular velocity, time, and moment.

$$
\int M_z dt = \int I_z \dot{\omega}_z dt
$$
  

$$
M_z t = I_z \omega_z
$$
  

$$
M_z = \frac{I_z \omega_z}{t}
$$
  
Equation 5-15

The moment is composed of the cross product of the moment arm radius vector  $(\vec{r})$  and the force vector ( $\vec{F}$ ) which are perpendicular ( $M = \vec{r} \times \vec{F} = rF$ ), therefore

$$
Fr = \frac{I_z \omega_z}{t}
$$
  
Equation 5-16

We wrote a computer code (See Section 5.3.3) to calculate the force required to spin the CTV by varying the moment arm (r) and the time (t). The minimum and maximum force values are shown in Table 5-2 for various times.

> **Table 5-2 Force Necessary for Artificial Gravity for Various Times and Moment Arms (r)**  Time 10 min 30 min 1 hr 1 day 7 days

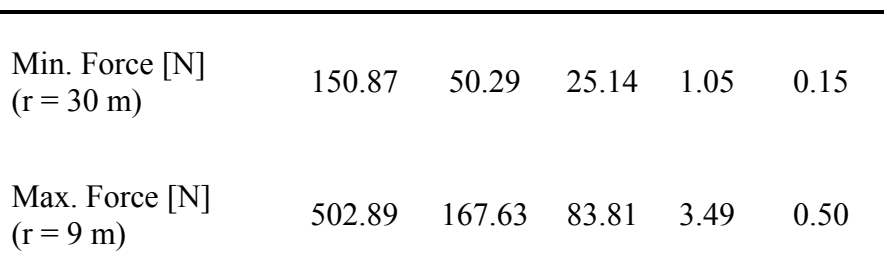

The first row of Table 5-2 contains the force values for various times when the force is applied 30 meters from the center of mass, or at the Crew Compartment. The second row of Table 5-2 contains the force values for various times when the force is applied 9 meters from the center of mass, or at the Propulsion Compartment. From this analysis we choose to place the thrusters on the Crew Compartment to create artificial gravity.

The fuel cost is calculated using the equation for specific impulse:

$$
I_{sp} = \frac{F}{\dot{m} g_o}
$$
  
Equation 5-17

where  $I_{sp}$  is the specific impulse, F is the force, m is the mass flow rate, and  $g_0$  is the acceleration due to gravity at Earth's surface =  $9.81 \text{ (m/s}^2)$ . The amount of propellant used per unit of time is equal to the mass flow rate:  $\frac{\Delta m_{\text{propellant}}}{m} = \dot{m}$  $\frac{\Delta m_{\text{propellant}}}{\Delta t}$  = m, which is substituted into Equation 5-17 and rearranged:

$$
\Delta m_{\text{propellant}} = \frac{F \Delta t}{I_{\text{sp}} g_{\text{o}}}
$$
  
Equation 5-18

For the initial "Flyswatter" design, we calculated the fuel cost to be 30 kg using an engine with an I<sub>sp</sub> of 300 sec. The cost is very low; therefore we concluded artificial gravity was possible with minimal propellant.

Even though the design changed drastically from the initial "Flyswatter" concept, we understand that creating artificial gravity is feasible and inexpensive fuel-wise using thrusters.

### **5.3.2 Reference**

[1] Longuski, James M. "AAE 340 Dynamics and Vibrations Lectures." Purdue University. Fall 2003.

### **5.3.3 Preliminary Spin-up Analysis Computer Code**

The purpose of this computer code is to form an initial analysis on the force required to create artificial gravity on the preliminary "Flyswatter" design. The code also provides initial inertia calculations which are expanded as the design improves.

Inputs: Mass of crew quarters, mass of propellant pod, mass of truss, distance from the center of mass to the center of mass of the crew quarters, distance from the center of mass to the center of mass of the power pod, and length of the truss.

Outputs: Force required for artificial gravity for various times.

```
% Pete Browning 
% AAE 450 
% "Flyswatter" Spin-up Analysis 
clear all 
close all 
clc 
M crew = 13793; % One side - kg
M_{\perp}prop = 386027;
M_{\odot}boom = 25000;
M_{tot} = M_{c}rew + M_{pro}prop;
r crew = 25; % distance from CM Crew Vehicle to CM crew - meters
r\_prop = 4; % distance from CM Crew Vehicle to CM prop - meters
l\_boom = 19; % boom length
r=5; % diameter of sphere - meters 
I_crew = [2/5^*M \csc^*r^2 0 0; 0 2/5^*M \csc^*r^2 0; 0 0 2/5^*M \csc^*r^2];11 = I crew + [0 0 0; 0 r_crew^2 0; 0 0 r_crew^2];
I_prop = [2/5*M prop*r^2 0 0; 0 2/5*M_prop*r^2 0; 0 0 2/5*M_prop*r^2];
I2=I_prop + [0\ 0\ 0; 0\ r_prop^2 0; 0 0 r_prop^2];
I_{\text{boom}} = [0 \ 0 \ 0; \ 0 \ M_{\text{boom}}*1 \ \text{boom}^2/12 \ 0; \ 0 \ 0 \ M_{\text{boom}}*1 \ \text{boom}^2/12];13=1 boom + [0\ 0\ 0; 0] boom \sqrt{2} 0; 0 0 l boom \sqrt{2}];
I = I1 + I2 + I3;
I_ z = I(3,3);
w_z = 5.457877*2*pi/60; % final spin rate [rad/sec]
n = 0:
for time=[600,1800,3600,86400,172800,259200,345600,432000,518400,604800]; % 1 day - seconds 
n = n + 1;
M_z = w_z^2 + I_z^2. /time ;
F_{\text{c}}rew = M_z./(r_crew + r);
time\_disp = time/3600/24;time\_day = time/3600;g = 1/time; %change in acceleration (g's) per second
```

```
M_z = w_z^*I_z/time;
F\_prop = M\_z/(r\_prop + r);% F\_prop\_total = F\_prop*M_z=w_z*I_z./time; 
for F_little = M_z./(r_crew + r)*.50
F_big = (M_z - ((r_crev + r)*F_little))/(r_prop + r);F_{\text{total}} = F_{\text{little}} + F_{\text{big}};% plot(F_little,F_big,'bo',F_little,F_total,'go')
% xlabel('Little') 
% ylabel('BIG') 
\frac{\%}{\%}hold on
end 
F_{\perp}both = F_{\perp}little + F_{\perp}big;
\overline{Mz} = (F_{\text{little}}*(r_{\text{c}}rev + r)) + (F_{\text{big}}*(r_{\text{prop}} + r));M_z(n) = M_z;% % fprintf(' |Crew-Located Thruster|Propusion-Located Thruster|Thrusters On Each End|\n') 
                              % % fprintf('--------------------|---------------------|--------------------------|---------------------|\n') 
% % fprintf('g loads [g"s/hr] | %.2f | %.2f | %.2f | | %.2f |\n',g,g,g) % fprintf('spin-up time [days] | %.2f | %.2f |\n',time_d
                                                       % % fprintf('spin-up time [days] | %.2f | %.2f | %.2f |\n',time_disp,time_disp,time_disp) 
% % fprintf('Force [N] \%4.2f | %4.2f | %4.2f | | %4.2f |\n\n',F_crew,F_prop,F_both)
% % 
t = 0:60:time;
gs = 0:g*60:1;plot(t,gs) 
hold on 
time\_disp_(n) = time\_disp;F_crew (n) = F_crew;
F\_prop_-(n) = F\_prop;F_{bot}(n) = F_{bot}(n);
end 
time_disp_ 
F_crew_ 
F_prop_ 
F_both_ 
M_Z
```
### **5.3.4 Modified Spin-up Analysis Computer Code**

The purpose of this computer code is to obtain the force requirements to create artificial gravity for the updated preliminary "Cross" design. The code also provides more detailed inertia calculations.

Inputs: Mass and dimensions of the crew quarters, propellant pod, trusses, center section, fuel, ARV, and MLV.

Outputs: Location of center of mass, the inertia matrix, and updated force values required for artificial gravity for various times.

% Pete Browning % AAE 450 % Inertia Model of CTV % Updated Spin-up Force Values clear all close all clc  $M_{\text{c}$ rew = 74800; % Crew Cabin [kg]  $M$ <sup>-</sup>mid = 40200; % Middle Structure Mass  $\overline{M}$  fuel = 125000; % Fuel Mass M\_middle = M\_mid + M\_fuel; % Total Middle Mass  $\overline{M}$  power = 10000; % Power Mass M\_boom = 30000/2; % One Boom  $M_A RV = 7500$ ; % ARV Mass  $M$  MLV = 30300; % MLV Mass  $M_CTV_{wet} = M_crev + M_{midde} + M_power + 2*M_boom + M_ARV + M_MLV;$ r\_crew = 7.5/2; % Radius of Crew Cabin h crew = 5; % Height of Crew Cabin % Inertia is Right Circular Cylinder vol crew =  $pi^*r$  crew  $2^*h$  crew); Icrew =  $[(1/2)*M_c$ rew\*r\_crew^2 0 0;0 (M\_crew/12)\*(3\*r\_crew^2 + h\_crew^2) 0;0 0 (M\_crew/12)\*(3\*r\_crew^2 + h\_crew^2)]; r\_power = 7.5/2; % Radius of Power Pod h\_power = 5; % Height of Power Pod % Inertia is Right Circular Cylinder vol power =  $pi^*r$  power $^2*h$  power); Ipower =  $[(1/2)*M\_power*_T\_power^2 0 0;0 (M\_power/12)*(3*_T\_power^2 + h\_power^2 0);0 0 (M\_power/12)*(3*_T\_power^2 + h\_power^2 1);$  $r_b$ boom = 1/2; % Radius of Boom [m] h\_boom\_crew = 21; % Height of Boom  $[m]$ h\_boom\_power  $= 21$ ; % % Inertia is Thin Circular Cylindrical Shell % Iboom = [M\_boom\*r\_boom^2 0 0;0 (M\_boom/12)\*(6\*r\_boom^2 + h\_boom^2) 0;0 0 (M\_boom/12)\*(6\*r\_boom^2 + h\_boom^2)]; % Inertia is Right Circular Cylinder Iboom\_crew = [(1/2)\*M\_boom\*r\_boom^2 0 0;0 (M\_boom/12)\*(3\*r\_boom^2 + h\_boom\_crew^2) 0;0 0 (M\_boom/12)\*(3\*r\_boom^2 + h\_boom\_crew^2)]; Iboom\_power =  $[(1/2)*M_0$  boom\*r\_boom^2 0 0;0 (M\_boom/12)\*(3\*r\_boom^2 + h\_boom\_power^2) 0;0 0 (M\_boom/12)\*(3\*r\_boom^2 + h\_boom\_power^2)]; r\_ARV =  $4/2$ ; % Radius of ARV h\_ARV = 4; % Height of ARV [m] % Inertia is Right Circular Cone vol  $ARV = (1/3)*pi*r ARV^2*h ARV;$ % ARV attached opposite to where MLV docks  $IARY = [(3*M_ARV/80)*(4*r_ARV^2 + h_ARV^2) 0 0;0 (3*M_ARV/80)*(4*r_ARV^2 + h_ARV^2) 0;0 0 (3/10)*(M_ARV^2 + h_ARV^2)]$ ;  $y_{arv} = 0$ ; % % ARV attached out of plane  $\%$  IARV = [(3\*M\_ARV/80)\*(4\*r\_ARV^2 + h\_ARV^2) 0 0;0 (3/10)\*(M\_ARV\*r\_ARV^2) 0;0 0 (3\*M\_ARV/80)\*(4\*r\_ARV^2 + h\_ARV^2)]; % y\_arv = r\_crew + h\_ARV/4; r\_MLV =  $10/2$ ; % Radius of MLV [m] h MLV = 20; % Height of MLV  $[m]$ % Inertia is Right Circular Cylinder vol\_MLV = pi\*r\_MLV^2\*h\_MLV;  $\overline{\text{IMLV}} = [(M\text{ MLV}/12)*(3*\text{r}-\text{MLV}^2 + h\text{ MLV}^2) 0;0;0 \text{ (M\text{ MLV}}/12)*(3*\text{r}-\text{MLV}^2 + h\text{ MLV}^2) 0;0;0 \text{ (1/2)*}(M\text{ MLV}^* + h\text{ MLV}^2)]$ r\_middle = 8/2; % Radius of Middle Section h\_middle =  $20$ ; % Inertia is Right Circular Cylinder Imiddle =  $[(M_midde/12)*(3*r_middde^2 + h_middde^2) 0 0;0 (M_middel/12)*(3*r_middde^2 + h_middde^2) 0;0 0 (1/2)*(M_middde*r_middde^2)]$ ; % Coordinate System is located in the center of the midddle section back by % the main engine

% Find Center of Mass

% [X Y Z] boom\_pos =  $10$ ; power\_cm =  $[-(r_midde + h_boom_power + h_power/2), 0, -(h_MLV + boom_pos)]$ ; left\_boom\_cm =  $[-(r_midde + h_boom_power/2), 0, -(h_MLV + boom_pos)]$ ; middle  $cm = [0,0,-(h \text{ MLV} + boom \text{poom} \text{pos})]$ ;  $MLV$ <sub>c</sub>m = [0, 0, -h\_MLV/2]; right\_boom\_cm =  $[r\_middle + h\_boom\_crew/2, 0, -(h\_MLV + boom\_pos)]$ ; crew\_cm =  $\boxed{r$  middle + h\_boom\_crew + h\_crew/2, 0, -(h\_MLV + boom\_pos)];  $ARV.cm = [r\_middle + h\_boom\_crew + h\_crew/4, y\_arv, -(h\_MLV + boom\_pos + r\_crew + h\_ARV/4)];$  $CTV\_cm = (M\_power*power\_cm + M\_boom*left\_boom\_cm + M\_middle*middle\_cm + M\_M\overline{L}V*MLV\_cm + ...$  M\_boom\*right\_boom\_cm + M\_crew\*crew\_cm + M\_ARV\*ARV\_cm)/(M\_CTV\_wet);  $CTV\_cm\_disp = \overline{C}TV\_cm + [0 \ 0 \ \overline{(h\_MLV + \overline{bo}om\_pos)}]$  $opposite = CTV\_cm\_disp(3) + h\_middle/2;$ gimbal\_ang = 90 - atan(opposite/CTV\_cm(1))\*180/pi; % Parallel Axis Theorem (NEED TO CHECK FOR ACCURACY) d\_power = power\_cm - CTV\_cm; I\_power = Ipower + [M\_power\*(d\_power(2)^2 + d\_power(3)^2) 0 0; 0 M\_power\*(d\_power(1)^2 + d\_power(3)^2) 0; 0 0 M\_power\*(d\_power(2)^2 + d\_power(1)^2)]; d\_left\_boom = left\_boom\_cm - CTV\_cm; I\_left\_boom = Iboom\_power + [M\_boom\*(d\_left\_boom(2)^2 + d\_left\_boom(3)^2) 0 0; 0 M\_boom\*(d\_left\_boom(1)^2 + d\_left\_boom(3)^2) 0; 0 0 M\_boom\*(d\_left\_boom(2)^2 + d\_left\_boom(1)^2)]; d\_middle = middle\_cm - CTV\_cm; I\_middle = Imiddle + [M\_middle\*(d\_middle(2)^2 + d\_middle(3)^2) 0 0; 0 M\_middle\*(d\_middle(1)^2 + d\_middle(3)^2) 0; 0 0  $\overline{M}$  middle\*(d\_middle(2)^2 + d\_middle(1)^2)];  $d_MLV = MLV$  cm - CTV cm; I\_MLV = IMLV + [M\_MLV\*(d\_MLV(2)^2 + d\_MLV(3)^2) 0 0; 0 M\_MLV\*(d\_MLV(1)^2 + d\_MLV(3)^2) 0; 0 0 M\_MLV\*(d\_MLV(2)^2 + d MLV $(1)^{2}$ ]; d\_right\_boom = right\_boom\_cm - CTV\_cm; I\_right\_boom = Iboom\_crew + [M\_boom\*(d\_right\_boom(2)^2 + d\_right\_boom(3)^2) 0 0; 0 M\_boom\*(d\_right\_boom(1)^2 + d\_right\_boom(3)^2) 0; 0 0 M\_boom\*(d\_right\_boom(2)^2 + d\_right\_boom(1)^2)]; d\_crew = crew\_cm - CTV\_cm; I\_crew = Icrew + [M\_crew\*(d\_crew(2)^2 + d\_crew(3)^2) 0 0; 0 M\_crew\*(d\_crew(1)^2 + d\_crew(3)^2) 0; 0 0 M\_crew\*(d\_crew(2)^2 + d\_crew(1)^2)];  $d$ <sub>\_ARV</sub> =  $ARV$ <sub>\_</sub>cm -  $CTV$ <sub>\_</sub>cm; I\_ARV = IARV + [M\_ARV\*(d\_ARV(2)^2 + d\_ARV(3)^2) 0 0; 0 M\_ARV\*(d\_ARV(1)^2 + d\_ARV(3)^2) 0; 0 0 M\_ARV\*(d\_ARV(2)^2 +  $d$ <sub>\_ARV(1)^2)];</sub>  $I_{total} = I_{power} + I_{left\_boom} + I_{middle} + I_{MLV} + I_{right\_boom} + I_{crew} + I_{ARV}$ I\_z=I\_total(3,3); big\_omega=0;  $w_z = 5.457877*2*pi/60$ ; % final spin rate [rad/sec]  $ct = 1$ : for time=[86400,172800]; %1 & 2 days - seconds M z  $T = w z*I$  z./time;  $M_z_P = w_z * 1.012e8/time;$ F\_crew(ct)=M\_z\_T./(d\_crew(1) + h\_crew/2 + CTV\_cm\_disp(1)); F\_crew\_P(ct)=M\_z\_P./(d\_crew(1) + h\_crew/2 + CTV\_cm\_disp(1)); fprintf('Force: %.2f [N] Time: %.2d [days]\n',F\_crew(ct),time/60/60/24)  $times(ct) = time;$  $ct = ct + 1$ ; end

# **6 Burke, Caley**

# **6.1 General Earth Launch Vehicle Work**

# **Author: Caley Burke**

We initially consider an alternative design from the stacked Earth Launch Vehicle (ELV) configuration given in the report. We base the first design off the Russian Energia. This vehicle is similar to the Space Shuttle, but with the option of having an unmanned payload container replacing the orbiter position. We employ the container option in Figure 3-7: Initial ELV design.

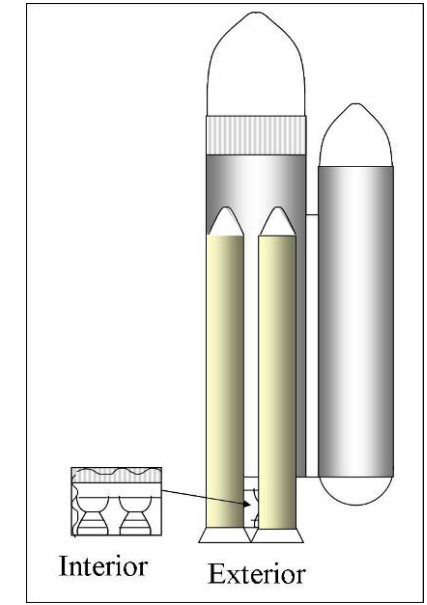

**Figure 3-7: Initial ELV design (Based on Energia<sup>1</sup> )** 

We reject this design due to the limitations it puts on the payload. We envision a maximum payload size of a 5.5 m diameter for this design. The payloads of Project Legend require a 10m diameter capability. Due to this incompatibility, we switch the design to the more standard stacked, in-line vehicle with a larger diameter possibility discussed within the report.

References:

<sup>1.c</sup>LV Energia with the transportation container". S.P.Korolev Rocket and Space Corporation Energia. 24 Jan. 2005. http://www.energia.ru/english/energia/launchers/vehicle\_energia-c.html

Resources:

<sup>1</sup>Isakowitz, Steven J. International Reference Guide to Space Launch Systems. 1991: AIAA, Washington, D.C.

# **6.2 Solid Motor Stage**

# **Author: Caley Burke**

We chose the Solid Rocket Boosters (SRBs) because of their large thrust capability. The mass of the Orbiter plus a maximum payload on the Space Shuttle is 105 metric tons. When considering the loaded Orbiter plus payload as the Shuttle payload, the SRBs routinely lift payloads on the same order of magnitude as necessary for Project Legend.

We also consider the high level of safety the SRBs carry. Since they are normally used in manned flight, the safety rating is necessarily higher than the usual unmanned ratings.

Resources:

<sup>1</sup> Shuttle Reference Manual. NASA. 1998. 5 Feb. 2005.

<http://spaceflight.nasa.gov/shuttle/reference/shutref/verboseindex.html>

<sup>2</sup>Isakowitz, Steven J. International Reference Guide to Space Launch Systems. 1991: AIAA, Washington, D.C.

# **6.3 Stage I Engines**

## **Author: Caley Burke**

We examine several engines before deciding on the RD-180 engines for the Earth Launch Vehicle (ELV): the Space Shuttle Main Engine (SSME), RD-0120, and RS-84. The engines' respective thrust values are as follows: 2,278 kN, 1,961 kN, and 4,902 kN. We reject the SSME and RD-180 engines as their thrust is lower than the RD-180, which has a thrust of 4152 kN. We dismiss the RS-84 engine because, though it has a higher thrust level than the RD-180, it is still in the development process and may not be ready in time to accommodate the Project Legend schedule.

The Two Stage Mass SRB Estimate MATLAB function estimates the propellant mass for Stage I (this code and explanation can be found in the Vehicle Launch Trajectory Appendix). The oxidizer to fuel ratio of 2.72 divides the total propellant mass into its LOX and RP-1 values.

We base the initial estimate of the propellant mass fraction of 0.93 off of the Saturn V Stage  $I^1$ . With the structural mass for the ELV Stage I, we find the actual propellant mass fraction to be 0.932, which is a nominal  $\sim 0.2\%$  error from the starting estimate.

References:

<sup>1</sup>Isakowitz, Steven J. International Reference Guide to Space Launch Systems. 1991: AIAA, Washington, D.C. Resources:

<sup>1</sup>"Space Products: RD-180". Pratt & Whitney. 30 Jan. 2005. <http://www.pratt-whitney.com/prod\_space\_rd180.asp>

<sup>2</sup>Humble, Ronald W., Gary N. Henry, and Wiley J. Larson. Space Propulsion Analysis and Design. 1995: McGraw-Hill, New York.

<sup>3</sup> Sutton, George P. and Oscar Biblarz. Rocket propulsion elements. 2001: John Wiley & Sons, New York.

4 Wade, Mark. Encyclopedia Astronautica. Dec. 2003. Space Wire. 24 Jan. 2005. <http://www.astronautix.com/engines/index.htm>

# **6.4 Vehicle Launch Trajectory**

### **Author: Caley Burke**

### **6.4.1 Theory**

We estimate original propulsion masses and then volumes for the Earth Launch Vehicle (ELV) from the following functions: Two\_Stage\_Mass\_SRB\_Estimate; prop\_size. We employ the main trajectory code, Matlab file Thrust code Trajectory.m, to predict the trajectory of the ELV. The main file calls on the following eight functions: RD180 properties; SSME properties; thrust alt; atmosMetric; atmosMetric\_rev; SRB\_Thrust\_Profile\_M\_dot\_2; dragRocket; pva.

The Two\_Stage\_Mass\_SRB\_Estimate function finds the propellant masses for Stages I and II. The inputs are the expected propellant mass fractions and the fractions of the total change in velocity each stage is expected to bear, along with the actual Isp values for the stages. The overall mass for each stage is then calculated using Equation 3-19. The propellant masses are then calculated with the propellant mass fraction.

$$
m_{\text{inert}} = m_{\text{pay}} \frac{\left(1 - e^{\frac{\Delta v}{Isp^*g_0}}\right)}{\left(e^{\frac{\Delta v}{Isp^*g_0}} \left(1 - \zeta\right) - 1\right)} [\text{Ref. 1}]
$$

### **Equation 3-19**

The prop\_size function finds the volumes of each propellant for each stage. For each stage, we divide the total propellant mass into fuel and oxidizer propellant using the oxidizer to fuel ratio (Equation 3- 20). We multiple each mass by the density of its fluid, which come from Ref. 4 & 5.

$$
m_{\text{oxidizer}} = \frac{m_{\text{prop}} * \frac{O}{F}}{O + 1}, m_{\text{fuel}} = \frac{m_{\text{prop}}}{O + 1}
$$

#### **Equation 3-20**

The Thrust code Trajectory code calculates each of the following values at every second of launch: position (spherical coordinates), velocity, acceleration, thrust (F), vehicle mass, local flight-path angle (γ), drag, Mach number (M), and dynamic pressure (q). We employ the forces from Figure 3-8: Force on a Vehicle in Planar Ascent Trajectory (based on Reference 1).

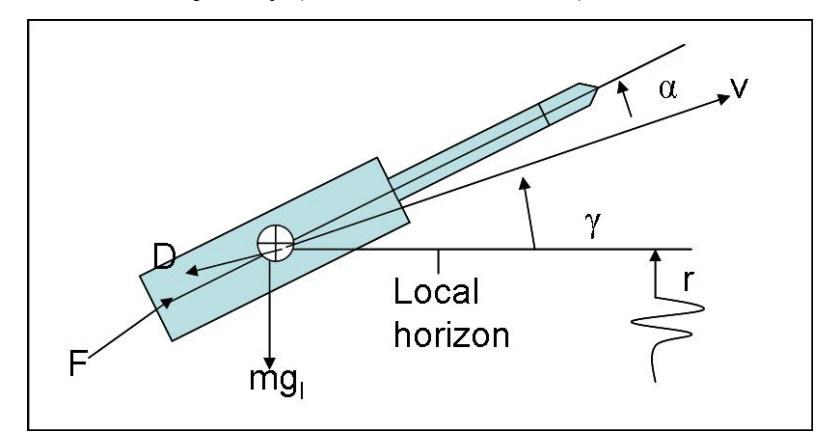

**Figure 3-8: Force on a Vehicle in Planar Ascent Trajectory (based on Reference 1)** 

We find the thrust at any given second by figuring which engines are being used at that point, altering the vacuum thrust appropriately to the pressure at the current altitude, and then multiplying the thrust by any throttle present. The main throttle points are during the maximum dynamic pressure and the end of the Stage I burn. The mass of the vehicle comes from which stages are still attached and subtracting the fuel mass burnt from the current stage(s).

We assume the angle of attack  $(\alpha)$  to be zero throughout the entire flight. This allows us to employ the gravity turn, following a launch tower clearance pitch-over of  $\sim 2^{\circ}$ . The gravity turn finds how the local-flight path angle changes due to differences in the gravity force and the velocity centripetal acceleration of the vehicle (Equation 3-21). In further design, we control the angle of attack for a more optimal trajectory.

$$
\frac{d\gamma}{dt} = -\frac{g_l \cos \gamma}{v} (rad/s)
$$
 [Ref. 1]

### **Equation 3-21**

The main trajectory code generates the following figures: Figure 3-9: ELV Altitude Profile, Figure 3- 10: ELV Acceleration Profile, and Figure 3-11: ELV Thrust Profile. The figures demonstrate the payload reaching its appropriate altitude and the propulsion qualities that get it there.

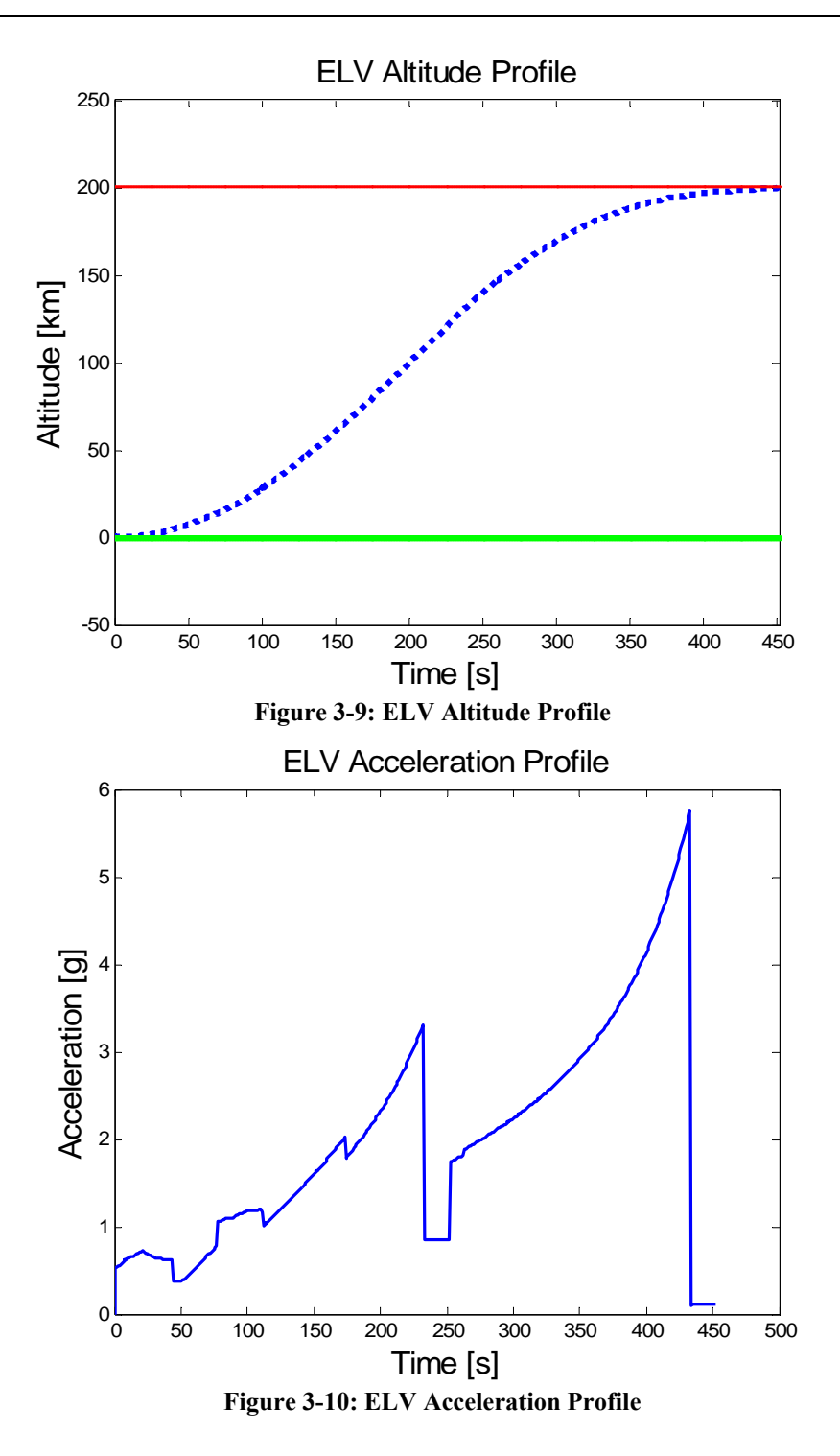

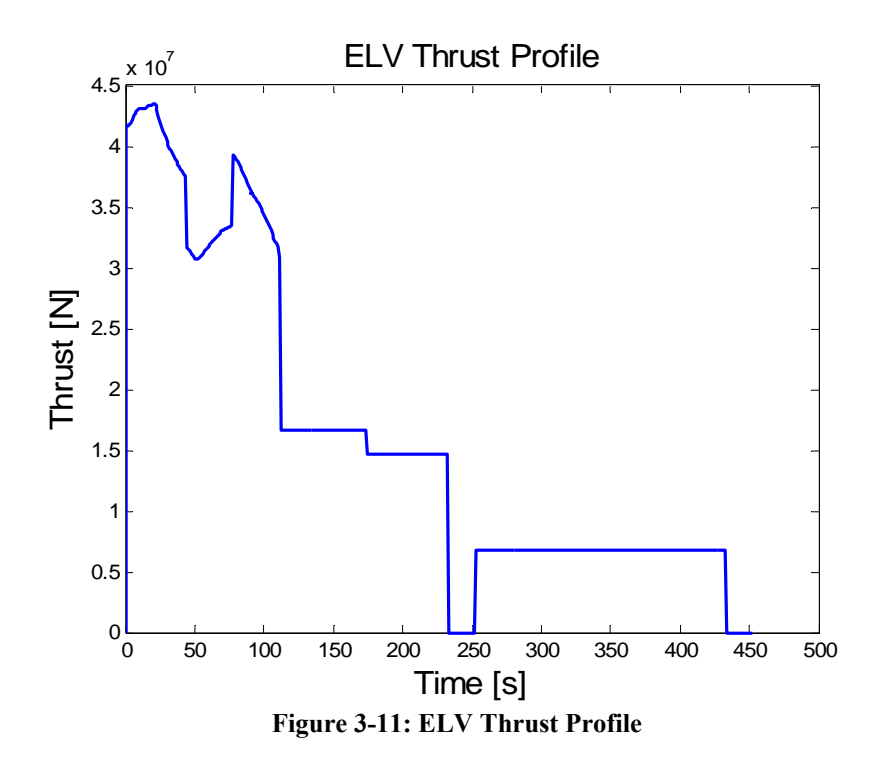

### **6.4.2 Matlab Code**

Thrust code Trajectory.m

```
% AAE 450 
% ELV Trajectory Code 
% Phil Hoff 
% Caley Burke 
% Original: 1-24-2005 
% Last Modified: 3-21-2005 
% Some of the Aerodynamics Code and functions modified from code provided by Phil 
% Spindler 
% Required functions to run code (eight total): 
% RD180_properties; SSME_properties; thrust_alt; atmosMetric; 
% atmosMetric_rev; SRB_Thrust_Profile_M_dot_2; dragRocket; pva 
clc 
close all 
clear all 
% Converts radians to degrees 
rad2deg = 180/pi;
%***************** 
% The above line indicates the numbers between the two lines can be changed 
%height of orbit 
h o = 200; %kmh_{0} = h_{0} \star 1000; %m
%mass of payload 
M pay = 100e3; %kg, metric ton *10^-3
% Altitude of tower clearance, so vehicle no longer needs to be completely 
% vertical 
alt begin gturn = 600; %m
% Angle of pitch over
```

```
gturn int = 0.03120; %radians
% These are the Mach number values between which the vehicle is at maximum 
% dynamic pressure. During this time, the main engines are throttled to 65% 
M begin maxq = 0.8;
M end maxq = 1.4;
maxq throttle = 0.65;
% The main engines are throttled to 88.1% 60 seconds before the end of 
% their burn 
t MECO end = 60;MECO throttle = 0.881;% Coast Time between MECO and Stage 2 Ignition 1 
\text{Cost}(1) = 20;% Coast Time after SECO I 
Cost(2) = 20;% Number of Strap-On SRBs 
num SRB = 2;% Number of RD-180 engines 
num RD180 = 4;% Number of SSME engines 
num SSME = 3;%Diameters of the Stages 
diam S1 = 10.5; %m
diam S2 = 10.5; %m
diam pay = 10.5; %m
%***************** 
%%%%%%%%%%%%%%%%%%%%%%%%%%%%%%% 
%%Earth Parameters 
\begin{array}{l} {s\hskip-0.45mm} \hbox{8\hskip-0.45mm} \hbox{8\hskip-0.45mm} \hbox{8\hskip-0.45mm} \hbox{8\hskip-0.45mm} \hbox{8\hskip-0.45mm} \hbox{8\hskip-0.45mm} \hbox{8\hskip-0.45mm} \hbox{8\hskip-0.45mm} \hbox{8\hskip-0.45mm} \hbox{8\hskip-0.45mm} \hbox{8\hskip-0.45mm} \hbox{8\hskip-0.45mm} \hbox{8\hskip-0.45mm} \hbox{8\%gravitational parameter 
u E = 398600.485; % km<sup>^3</sup>/s<sup>^2</sup>
u^E = u E*1000^3; \, \sin^3/5% radius of Earth 
R E = 6378.14; % km
R E = R E*1000; %m
% velocity of the Earth on the Surface at the Equator 
% http://imagine.gsfc.nasa.gov/docs/ask_astro/answers/970401c.html 
V E = R E*2*pi/(23*60*60 + 56*60 + 4.09053); %rad*m/s
% Earth's eastward rotation rate, same as V_E/R_E 
w_E = 7.2921152e-5*[0,0,1]; %rad/sec\overline{\epsilon} gravity on Earth, at sea level
grav(1) = 9.8066; \frac{8m}{s^2}<sub>s</sub><br>% specific heat ratio
gam atm = 1.4;
% specific gas constant 
R_{atm} = 287; %J/(kg*K)
888888888888888888888%%Launch Parameters 
8888888888888888888888%Latitude of Launch 
% based on "Pad 39-A is located at latitude 28 degrees, 36 minutes, 33 
% seconds north;" 
%http://spacelink.nasa.gov/NASA.Projects/Human.Exploration.and.Development. 
%of.Space/Human.Space.Flight/Shuttle/Shuttle.Missions/Flight.049.STS-
46/Launch.Information/KSC.Launch.Area.Restrictions 
lat = [28, 36, 33]; % [degrees, minutes, seconds]
lat d = dot(lat, [1, 1/60, 1/3600]); %degrees
\text{slatit}_{E_d} = 51.6;lat r = \bar{l}at d/rad2deg; %radians
% Based on Launch Complex 39 
% http://www.astronautix.com/sites/capveral.htm 
long d = -80.6125; %degrees
```

```
long r = long d/rad2deg; %radians
% Launch Azimuth 
% Based on MER-B Launch 
azimuth_d = 99; %degrees 
azimuth = azimuth d/rad2deg; %radians
% direction of azimuth 
azimuth dir = [cos(azimuth r), sin(azimuth r), 1];% \begin{array}{l} \left\{ \left( \delta \right) \left( \delta \right) \leq \delta \left( \delta \right) \leq \delta \left( \delta \right) \right\} \leq \left( \delta \right) \leq \delta \left( \delta \right) \leq \delta \left( \delta \right) \leq \delta \left( \delta \right) \leq \delta \left( \delta \right) \leq \delta \left( \delta \right) \leq \delta \left( \delta \right) \leq \delta \left( \delta \right) \leq \delta \left( \delta \right) \leq \delta \left( \delta \right) \leq \delta \left( \delta \right) \leq \delta \left( \delta \right) \leq \delta \left(%%Orbit Variables 
%%%%%%%%%%%%%%%%%%%%%%%%%%%%%%%%%% 
%Circular Orbit Velocity 
Vc = sqrt(u_E/(R_E + h_o)); %m/s%Velocity due to Earth Rotation 
Vr = V E^* \cos(\text{lat }r); %% Estimated Gravity Losses 
Vq = 1.4*1000; %m/s
% Estimated Drag Losses 
Vd = 0.1*1000; \frac{1}{5} \frac{1}{5}% Estimated Steering Losses 
Vs = 0.2*1000; %m/s%Estimated Delta Velocity Requirement 
d V = Vc + Vg + Vd + Vs - Vr; \frac{8}{3}m/s
88888888888888888888888888% %Initial State 
%%%%%%%%%%%%%%%%%%%%%%%%%%%%%%%%%%%%% 
%Initial Acceleration 
Accel = [0, 0, 0]; \frac{1}{2}m/s^2
%Initial Altitude 
alt = 0; %m
%Initial Horizontal Distance traveled from Pad 
range = 0; %m
%Initial Distance from Earth COM 
R mag = R E + alt;
%Initial Position relative to Earth COM 
R V = R mag*[cos(lat r)*cos(long r), cos(lat r)*sin(long r), sin(lat r)];
%Initial Velocity Vector 
Vvec = cross(w E, R V); \frac{m}{s} /s
%Initial Velocity (Vertical) 
V v = dot(Vvec,R V); *R V/norm(R V); *m/s%Initial Velocity (Horizontal WRT Inertial Position) 
V hvec = Vvec-V v; \frac{8}{3}m/s
8888888888888888888888888% Engine Properties 
% \begin{array}{l} \vspace{2mm} \begin{array}{l} \vspace{2mm} \begin{array}{l} \vspace{2mm} \vspace{2mm} \end{array} \end{array} & \vspace{2mm} \begin{array}{l} \vspace{2mm} \begin{array}{l} \vspace{2mm} \vspace{2mm} \end{array} \end{array} & \vspace{2mm} \begin{array}{l} \vspace{2mm} \begin{array}{l} \vspace{2mm} \vspace{2mm} \end{array} \end{array} & \vspace{2mm} \begin{array}{l} \vspace{2mm} \begin{array}{l} \vspace{2mm} \vspace{2mm} \end{array} \end{array} &% For a single SRB, gives: 
% Thrust and Mass Flow Profiles, Nozzle Exit Area, Mass at Lift-off, Inert 
% Mass, Nozzle Area Ratio, & Diameter 
SRB_properties 
% Each function gives the following for their engine: 
% Vacuum Thrust, Nozzle Exit Area, Max Mass Flow Rate, 
% Oxidizer to Fuel Ratio, Vacuum Isp, & Sea Level Isp 
RD180_properties 
SSME_properties 
Tvac_RD180 = Tvac_RD180_full; 
Tvac_SSME = Tvac_SSME_full; 
8888888888888888888888888% Stage Mass Estimation 
%%%%%%%%%%%%%%%%%%%%%%%%%%%%%%%%%%%%%
```

```
% Masses of the 1st and 2nd Stages, based on actual structural numbers 
M prop S1 = 1.1138e+006;
Meng \overline{S1} = num_RD180*5393;
\overline{MS1} = 76723.2 + M prop S1 + 609.19;
M prop S2 = 2.7655e+005;
M_{eq}gng S2 = num_{SSME}*3177;\overline{MS2} = 29630.9 + M prop S2 + 702.24 + 237.24;
M Fairing = 13.676e3;%Initial Mass of the SRBs all together 
M_SRBs = Mtot_SRB*num_SRB; %kg
%Initial Vehicle Mass 
M_Vehicle = M_SRBs + M_S1 + M_S2 + M_pay + M_Fairing; %kg
% Burn Time of Stage 1 
bt_S1 = M_prop_S1/(num_RD180*Mdot_RD180)+t_MECO_end*(1/MECO_throttle-1)+1; 
% Total Burn Time of Stage 2 
bt S2 = M prop S2/(\text{num} SSME^*Mdot SSME)+1;% Cross-sectional Areas of each stage 
A SRB = pi*(diam SRB/2)^2*num SRB; %m^2\overline{A} S1 = pi*(diam \overline{S}1/2)^2; %m^2
A S2 = pi*(diam S2/2)^2; %m^2
\overline{A} pay = pi*(diam pay/2)^2; %m^2
% Initial Vehicle Cross-Sectional Area 
A_Vehicle = A_S1 + A_SRB; %m^2
% Total time observing 
time\_end = bt\_S1 + bt\_S2 + sum(Coast);%index of the time when SRBs weigh more than their thrust at 112 sec 
SRB end = find(t_SRB>= 112, 1, 'first');
% Time vector for launch 
t = [0 t SRB(1:SRB end)', 113:time end];
%index of the time when 1st Stage stops burn time
MECO = find(t>=bt~S1, 1, 'first');%index of the time when 2nd Stage ignites 1, after Coast 1 
S2 ign1 = find(t>=(bt S1+Coast(1)), 1, 'first');
%index of the time when 2nd Stage stops burn time, 1 
SECO1 = find(t>=(bt_S1+Coast(1)+bt_S2), 1, 'first') 
% Length of the vector for time 
len t = length(t);
%Aerodynamics - Initial Values 
gam = pi/2;
d qam = 0;\text{drag} = 0;V vec = [0,0,0];
Vol_dir = [0, 0, 1];V_i vec = [0, Vr, 0];
%Centripetal Acceleration 
V mag = 0;Mach = 0;%Dynamic Pressure 
q = 0;% Marks if altitude to being g-turn has been reached or not 
h = 0;
% Marks if begin controlled g-turns on or not 
b = 0;delay = 11+160;
for k = 1: (len t - 1)
     % Change in time 
    d t(k+1) = t(k+1) - t(k); % Gravity Turn 
     % Requires that the vehicle clear the tower before turning
```

```
if alt(k) > alt begin gturn | t(k) > MECO ;
        if V mag(k) > 0\overline{d} gam(k+1) = -(grav(k)-V i mag(k)^2/R mag(k))*cos(gam(k))/V i mag(k);
         else 
            d_{gam}(k+1) = 0; end 
         if d_gam(k+1)>10/rad2deg 
            d_{\text{gamma}}(k+1) = 10/rad2deg; end 
     else 
        d gam(k+1) = 0; end 
    if alt(k) < alt begin gturn & t(k) < MECO;
        \gamma = \frac{1}{2};
     % a pitchover manuever 
     elseif h == 0 
        gamma(k+1) = pi/2 - gturn\_int;h = 1; else 
         % gravity turn is being implemented here 
        gamma(k+1) = \gamma am(k) + d_{\text{gam}}(k+1) * d_t(k+1); end 
     % Direction of Thrust due to gam and launch azimuth 
    Thrust dir(k+1,:) = [cos(gam(k+1)),cos(gam(k+1)),sin(gam(k+1))].*azimuth dir; %[latitude,
longitude, vertical] 
     % Throttles 1st Stage Engines when going through Maximum Dynamic Pressure 
    if Mach(k) > M begin maxq & Mach(k)< M end maxq
         Tvac_RD180 = Tvac_RD180_full*maxq_throttle; 
    elseif k > (MECO - t MECO end)
        Tvac_RD180 = Tvac_RD180_full*MECO_throttle;
     else 
        Tvac_RD180 = Tvac_RD180_full;
     end 
     % Thrust, Mass, and Relevant CS Area of the SRBs at any given time 
     if k < SRB_end 
        T_SRB(\overline{k+1}) = num_SRB*thrust_alt(alt(k), Ae_SRB, Tvac_SRB(k)); %N
        Mdot SRBs(k+1) = num SRB*mean(Mdot SRB(k:k+1));% kg/s
        M_SRBs(k+1) = M_SRBs(k) - Mdot_SRB(k+1)*d_t(k+1); %kg
        A SRB(k+1) = A SRB(1); \text{\%m}^2 else 
        TSRB(k+1) = 0; %kNMdot SRB(k+1) = 0; kg/s
        M SRBs(k+1) = 0; %kg
        A SRB(k+1) = 0; %m^2 end 
     % Thrust, Mass, and Relevant CS Area of the 1st Stage at any given time 
     if k < MECO 
        T S1(k+1) = num RD180*thrust alt(alt(k), Ae RD180, Tvac RD180); %N
        dM S1(k+1) = num RD180*Mdot RD180;% kg/s
        M_S1(k+1) = M_S1(k) - d_MSI(k+1)*d_t(k+1); %A_S1(k+1) = A_S1(1); \frac{1}{2}m_2 else 
        T SI(k+1) = 0; %kN
        d M S1(k+1) = 0; kg/s
        M S1(k+1) = 0; %kg
        A S1(k+1) = 0; \sin^2 2 end 
     % Thrust, Mass, and Relevant CS Area of the 2nd Stage at any given time 
    if k < S2 ign1
        T S2(k+1) = 0; %N
        d M S2(k+1) = 0;% kg/s
        M^{\sim}S2(k+1) = M S2(k); %kg
        A S2(k+1) = A S2(1); \text{Im}^2elseif k < SECO1
```

```
AAE 450 – Spacecraft Design – Spring 2005 64
```

```
T_S2(k+1) = num_SSME*thrust_alt(alt(k), Ae_SSME, Tvac_SSME); %N
         dM S2(k+1) = num SSME*Mdot SSME; % kg/s
         \overline{M} S2(k+1) = M S2(\overline{k}) - d M S2(k+1)*d t(k+1); %kg
         A S2(k+1) = A S2(1); \text{km}^2 else 
         T S2(k+1) = 0; %kN
         d M S2(k+1) = 0; kg/s
         M^{\overline{S2}}(k+1) = 0; %kg
        A<sup>-</sup>S2(k+1) = 0; \frac{3}{2}m<sup>2</sup>
     end 
     % The mass of the fairing stays with the vehicle until 10 seconds after 
     % 2nd Stage ignition 
     if k < S2_ign1 +10 
        M Fairing(k+1) = M Fairing(1);
     else 
         M Fairing(k+1) = 0; end 
     % Total Thrust, Mass, and Relevant CS Area of the Vehicle 
    Thrust(k+1) = T_S1(k+1) + T_SRB(k+1) + T_S2(k+1); %N
    M_Vehicle(k+1) = M_SRBs(k+1) + M_S1(k+1) + M_S2(k+1) + M_Fairing(k+1) + M_pay; %kg
    \overline{A}Vehicle(k+1) = max([A_S1(k+1), A_S2(k+1), \overline{A}_pay]) + A_SRB(k+1); %m^2
     % Drag Calculations 
     % [density, Temperature, Pressure] for the given altitude 
    [rho atm(k+1), Temp_atm, P_atm(k+1)]= atmosMetric(alt(k)); %[kg/m^3, K, N/m^2]
     if Temp_atm == 0 
         \text{Diag}(k+1) = 0;Mach(k+1) = 0; else 
          % Speed of Sound at altitude 
          a_atm = sqrt(gam_atm*R_atm*Temp_atm); 
          % Mach Number at given altitude and velocity 
        Mach(k+1) = norm(V\_vec(k,:)) / a\_atm; % Drag Coefficient 
         CD = dragRocket(Mach(k+1));
         Drag(k+1) = .5*rho atm(k+1)*V mag(k)^2*A Vehicle(k+1)*CD;
     end 
    Force vec(k+1,:) = Thrust(k+1)*Thrust dir(k+1,:) - Drag(k+1)*Vel dir(k,:);
     %Dynamic Pressure 
    q(k+1) = (1/2)*rho atm(k+1)*V mag(k)^2;
     % Finds the position, velocity, acceleration, altitude, and range 
     % of the vehicle at the current time 
    if k == 1[R_mag(k+1), lat_r(k+1), long_r(k+1), V_vec(k+1,:), V_mag(k+1), V_i_vec(k+1,:),
V i mag(k+1), Accel(k+1,:), Accel mag(k+1), alt(k+1), range(k+1), d Vr(k+1)]=
             pva(R mag(k), [lat r(\overline{k}), lat r(k)], long r(k), V i vec(\overline{k},:), Accel(k,:), Force vec(k+1,:),
M Vehicle(k+1), d t(k+1), range(k));
     else 
         [R \text{ mag}(k+1), \text{ lat } r(k+1), \text{ long } r(k+1), \text{ V } vec(k+1,:), \text{ V } mag(k+1), \text{ V } i \text{ vec}(k+1,:),V_i_mmag(k+1), Accel(k+1,:), Accel_mag(k+1), alt(k+1), range(k+1), d_Vr(k+1)]= ...
              pva(R_mag(k), lat_r(k-1:k), long_r(k), V_i_vec(k,:), Accel(k,:), Force_vec(k+1,:), 
M<sup>Vehicle(k+1), d_t(k+1), range(k));</sup>
     end 
     % Gravity at given altitude 
    grav(k+1) = u E/(R mag(k+1))^2; \frac{1}{2}m/s
     %Magnitude of the Ground Speed 
    V h(k+1) = norm(Vvec(k+1,1:2));Vel\_dir(k+1,:) = norm\_vector\_matrix(V\_vec(k+1,:));end 
% Error in altitude 
Error_Alt = (alt(end) - h_0)/1000; % km% Range and Altitude in km
```

```
alt k = alt/1000; %km
range k = range/1000; %km
% Final Altitude 
alt end = alt k(end);
%Circular Orbit Velocity 
Vc end = sqrt(u E/(R E + alt(end))); \frac{8m}{s}% Maximum dynamic pressure actually experienced 
[q_max, i_q_max] = max(q);% Difference between what the velocities ought to be and actual 
Error Vel Hor = Vc - V h(end);
Error Vel Hor2 = Vc end - V h(end);
Error Vel Vert = -\overline{v} vec(end, 3);
% Latitude and Longitude in degrees 
long_d = long_r*rad2deg; %degrees 
lat \bar{d} = lat r^*rad2deg; %degrees
fprintf('\nFinal Altitude:\t %6.1f km\n', alt_end) 
fprintf('Error Altitude:\t %6.1f km\n', Error_Alt) 
fprintf('Final Velocity:\t %6.1f m/s\n', V mag(end))
fprintf('Final Tangential Velocity:\t %6.1\bar{f} m/s\n', V h(end))
fprintf('Error in Tangential Velocity:\t %6.1f m/s\n', Error Vel Hor)
fprintf('Error in Actual Tangential Velocity:\t %6.1f m/s\n', Error Vel Hor2)
fprintf('Error in Vertical Velocity:\t %6.1f m/s\n', Error_Vel_Vert) 
fprintf('Mass of 1st Stage:\t %6.1f kg\n', M_S1(1)) 
fprintf('Mass of 2nd Stage:\t %6.1f kg\n', M_S2(1)) 
fprintf('Mass of Entire Vehicle:\t %6.1f kg\n', M Vehicle(1))
figure(1) 
plot(t(1:k+1), Thrust,'LineWidth',2) 
xlabel('Time [s]', 'Fontsize',15); ylabel('Thrust [N]', 'Fontsize',15); 
title('ELV Thrust Profile', 'Fontsize',15) 
print -dmeta Traj_2_22_fig_thrustprofile 
figure(2) 
plot(t(1:(length(t))), Drag) 
xlabel('Time [s]'); ylabel('Drag [N]'); 
figure(2) 
plot(t(1:k+1), Accel_mag./grav,'LineWidth',2) 
xlabel('Time [s]', 'Fontsize',15); ylabel('Acceleration [g]', 'Fontsize',15); 
title('ELV Acceleration Profile', 'Fontsize',15) 
print -dmeta Traj_3_22_fig_accelprofile 
figure(3) 
plot(t(1:k+1), Accel(:,1)'./grav, 'b')hold on 
plot(t(1:k+1), Accel(:,2)'./grav, 'r') 
plot(t(1:k+1), Accel(:,3)'./grav, 'g') 
xlabel('Time [s]'); ylabel('Acceleration [g]'); 
legend('Latitudal', 'Longitudal', 'Vertical'); 
hold off 
figure(4) 
plot(t(1:k+1), Vmag)xlabel('Time [s]^\top); ylabel('Magnitude of Total Velocity [m/s]');
figure(5) 
plot(t(1:k+1), V h)xlabel('Time [s]<sup>T</sup>); ylabel('Velocity Tangent to the Earth [m/s]');
figure(6) 
plot(t(1:k+1), alt_k,'b:','LineWidth',3) 
hold on 
plot(t(1:k+1), h_o/1000, 'r--')
plot(t(1:k+1),0,'g','LineWidth',2) 
xlabel('Time [s]', 'Fontsize',15); ylabel('Altitude [km]', 'Fontsize',15);
```

```
axis([0 t(end) -50 250]) 
hold off 
title('ELV Altitude Profile', 'Fontsize',15) 
print -dmeta Traj_3_22_fig_altprofile 
figure(7) 
plot(t(1:k+1), M_Vehicle./1000)
hold on 
plot(t(1:k+1),zeros(1,length(t))+120,'-r') 
xlabel('Time [s]'); ylabel('Vehicle Mass [mT]'); 
hold off 
figure(8) 
plot(t(1:k+1),gam*rad2deg) 
xlabel('Time [s]'); ylabel('gamma [deg]'); 
hold off 
figure(9) 
plot(t(1:k+1),d_gam*rad2deg) 
xlabel('Time [s]'); ylabel('d_gamma [deg]'); 
hold off 
fiamre(10)plot(range k(1:SRB end), alt k(1:SRB end), 'b')
hold on 
plot(range_k(SRB_end:MECO), alt_k(SRB_end:MECO), 'r') 
plot(range<sup>k(MECO:S2</sup>ign1), alt<sup>k</sup>(MECO:S2 ign1), 'y')
plot(range_k(S2_ign1:SECO1), alt_k(S2_ign1:SECO1), 'g') 
plot(range_k(SECO1:len_t), alt_k(SECO1:len_t), 'm') 
title('ELV Trajectory Shape') 
xlabel('Range (km)') 
ylabel('Altitude (km)') 
legend('SRB', 'MECO', 'Coast 1', 'SECO1', 'Coast 2') 
hold off 
figure(11) 
plot(t(1:k+1),Mach) 
xlabel('Time [s]') 
ylabel('Mach Number') 
figure(12) 
plot(t(1:k+1),Drag/1000) 
xlabel('Time [s]') 
ylabel('Drag [kN]') 
figure(13) 
plot(t(1:k+1),q)xlabel('Time [s]') 
ylabel('Dynamic Pressure [N/m^2]') 
figure(14) 
plot(long_d(1:SRB_end), lat_d(1:SRB_end), 'b') 
hold on 
plot(long_d(SRB_end:MECO), lat_d(SRB_end:MECO), 'r') 
plot(long_d(MECO:S2_ign1), lat_d(MECO:S2_ign1), 'y') 
plot(long_d(S2_ign1:SECO1), lat_d(S2_ign1:SECO1), 'g') 
plot(long d(SECO1:len t), lat d(SECO1:len t), 'm')
xlabel(' Longitude [deg]'); ylabel('Latitude [deg]'); 
legend('SRB', 'MECO', 'Coast 1', 'SECO1', 'Coast 2') 
axis([-120 220 -70 70]) 
hold off 
figure(15) 
plot(alt_k, V_mag,'LineWidth',2) 
xlabel('Altitude (km)', 'Fontsize',15); ylabel('Magnitude of Total Velocity [m/s]', 'Fontsize',15); 
title('ELV Altitude vs Velocity', 'Fontsize',15) 
print -dmeta Traj_2_22_fig_altvsvel
```
aoa = compare\_T\_V(Thrust\_dir, V\_vec);

figure(6)

#### RD180\_properties

```
% AAE 450 
% Caley Burke 
% original: 2-12-05 
function RD180_properties 
% This function assigns the properties of the RD180 Engine listed below into 
% the workspace 
% Vacuum Thrust of RD-180 engines 
Tvac_RD180_full = 4152e3; %N 
% RD_180 Nozzle Exit Area 
Ae RD180 = 2*pi*(1.5/2)^2; %m^2
% RD 180 Max Mass Flow Rate
Mdot_RD180 = 1252.19; %kg/s 
% RD-180 Oxidizer to Fuel Ratio 
O2F RD180 = 2.72;
% Vacuum Isp 
Isp_vac_RD180 = 338; %s 
% Sea Level Isp 
Isp_sl_RD180 = 311; %s 
assignin('base','Tvac RD180 full',Tvac RD180 full)
assignin('base', 'Ae_RD180', Ae_RD180)
assignin('base','Mdot RD180',Mdot RD180)
assignin('base','O2F_RD180',O2F_RD180) 
assignin('base','Isp_vac_RD180',Isp_vac_RD180) 
assignin('base','Isp_sl_RD180',Isp_sl_RD180)
SSME_properties 
% AAE 450 
% Caley Burke 
% original: 2-12-05 
function SSME_properties 
% This function assigns the properties of the SSME Engine listed below into 
% the workspace 
% Vacuum Thrust of SSME engines 
Tvac SSME full = 2278e3; %N
% SSME Nozzle Exit Area 
Ae SSME = pi*(1.63/2)^2; %m^2
% SSME Max Mass Flow Rate 
Mdot SSME = 512.7661437; %kg/s
% SSME Oxidizer to Fuel Ratio 
O2F SSME = 6;% SSME Vacuum Isp 
Isp_vac_SSME = 453; %s
% SSME Sea Level Isp 
Isp_s1_SSME = 363; %assignin('base','Tvac_SSME_full',Tvac_SSME_full) 
assignin('base','Ae_SSME',Ae_SSME) 
assignin('base','Mdot_SSME',Mdot_SSME) 
assignin('base','O2F_SSME',O2F_SSME) 
assignin('base','Isp_vac_SSME',Isp_vac_SSME)
assignin('base','Isp_sl_SSME',Isp_sl_SSME)
```
#### thrust\_alt

% AAE 450

*AAE 450 – Spacecraft Design – Spring 2005* 68

```
% Thurst Altitude 
% Caley Burke 
% Original: 1-24-2005 
% This code finds the actual thrust of the vehicle from the vacuum thrust based on the 
% current altitude 
function Thrust = thrust_alt(Altitude, AE, T_vac) 
     % Finds the atmospheric pressure at the given altitude 
   Pa = atmosMetric rev(Altitude); %N/m^2 % Finds the actual thrust at the given pressure 
   Thrust = T_{vac} - Pa*AE;
    return 
atmosMetric 
% Phil Spindler 
function [densM,tK,pressureM]= atmosMetric(altMeter) 
\approxalt=altMeter*3.281; 
%% convert altitude to feet<br>% results = atmos (a
        results = atmos(altitude, output)\approx% Units are Calculated in English and converted to metric at the end 
\%% density = slugs / ft^3 
\frac{1}{\sqrt{2}}% temperature = degrees Rankine 
% 
% pressure = density * R * Temp = lb / ft^2 
\frac{1}{2}\frac{1}{2}% R = 1716% 
   n = length(alt);t = zeros(1, n); dens = zeros(size(t)); 
       r = 1716.0;qc = 32.174;for i = 1:n if alt(i) < 35000 
a = -0.003566;t(i) = a * alt(i) + 518.69;dens(i) = (6.38e-15) .* t(i) .^ (-(1 + (gc / (a * r))));
            elseif alt(i) < 65578 
           t(i) = 390.0;
           dens(i) = (0.004) .* exp(-(gc * alt(i) ./ (r * t(i))));
            elseif alt(i) < 104924 
a = 0.0005208;t(i) = a * alt(i) + 357.6;dens(i) = 0.004491 .* exp(-alt(i) ./ 20369.0);
            elseif alt(i) < 154107 
               a = 0.001629;t(i) = a * alt(i) + 245.26;dens(i) = (1.572e+28) .* t(i) .^ (-(1.0 + (gc / (a * r))));
            elseif alt(i) < 170502 
               t(i) = 487.8;
```

```
dens(i) = (0.001075) .* exp(-(gc * alt(i) ./ (r * t(i))));
          elseif alt(i) < 235700 
a = -0.001591;t(i) = a * alt(i) + 749.89;dens(i) = (1.825e-35) .* t(i) .^ (-(1 + (gc / (a * r))));
         elseif alt(i) < 278705a = -0.001;t(i) = a * alt(i) + 611.7;dens(i) = 0.02542 .* exp(-alt(i) ./ 19311.0);
          elseif alt(i) < 295099 
             t(i) = 321;dens(i) = 0.18485 .* exp(-(gc * alt(i)) ./ (r * t(i)));
          elseif alt(i) < 327888 
a = 0.000884;t(i) = a * alt(i) + 60.13;dens(i) = (3.09e+47) .* t(i) .^ (-(1.0 + (gc / (a * r))));
          elseif alt(i) < 360777 
a = 0.0025;t(i) = a * alt(i) - 469.72;dens(i) = (4.2335e12) .* t(i) .^ (-(1.0 + (gc / (a * r))));
          elseif alt < 400000 
             a = 0.00659;t(i) = a * alt(i) - 1944.86;dens(i) = 2.2788 .* t(i) .^ (-(1.0 + (gc / (a * r))));
          else 
             dens(i) = 0;t(i) = 0; end 
       pressure = r.*dens.*t; 
densM=dens*515.4; 
% density in kg/m^3 
tK=t*273/492; 
pressureM=pressure*47.88; 
% pressure in n/m^2
```
atmosMetric\_rev

end

 $\frac{8}{6}$ 

This code is the exact same as atmosMetric except the first active line of code is changed to the following:

function pressureM = atmosMetric(altMeter)

SRB\_Thrust\_Profile\_M\_dot\_2

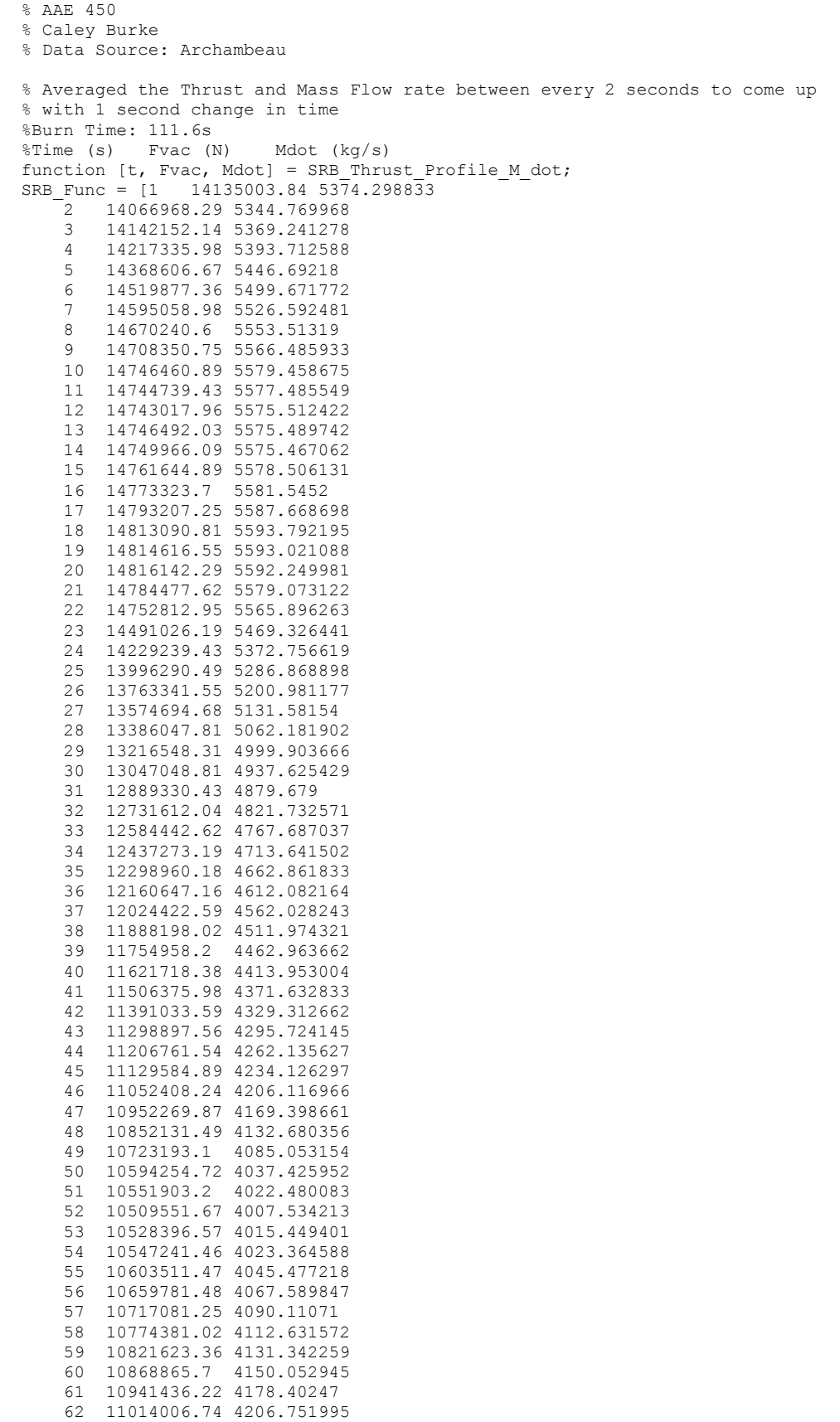

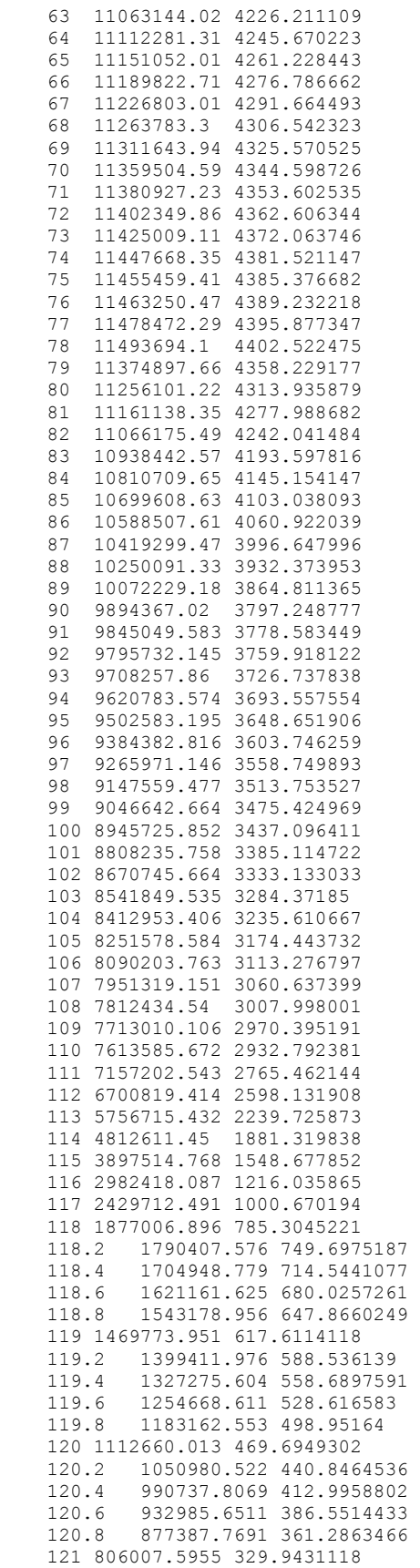
```
 121.2 730359.3529 297.2390997 
     121.4 655978.8535 265.4876317 
     121.6 585270.8063 235.5505333 
            121.8 519834.3469 208.0628339 
     122 461990.5576 47.8539982 
     122.2 409579.8267 162.2046422 
     122.4 361620.4316 142.4280136]; 
t = SRB Func(:,1);
Fvac = SRB Func(:,2);
```

```
Mdot = SRB Func(:,3);
```
#### dragRocket

```
% Phil Spindler 
function Cd=dragRocket(M) 
% calculate the drag of a rocket based on frontal area 
% assumes conical top structure 
    if M \leq 0.8Cd = .4; elseif M <= 1.5 
         Cd = .8570.*M - .2857; elseif M > 1.5 
        Cd = .55 + .45.*exp(- .9.* (M - 1.5)); end
```
#### pva

```
% AAE 450 
% Caley Burke 
% Finds new position, velocity, acceleration 
% Given: previous position, velocity, current thrust, drag, vehicle mass
function [rho, phi, theta, Vel, Vel_mag, Vel_i, Vel_mag_i, Accel, Accel_mag, altitude, range, d_Vr] = 
... 
     pva(rho_prev, phi_prev, theta_prev, Vel_i_prev, Accel_prev, ... 
     Force, M_Vehicle, d_t, range_prev) 
% rho = distance from the center of the Earth 
% phi = latitude 
% theta = longitude 
% Cartesian to Spherical conversion 
% rho = [x^2 + y^2 + z^2] ^0.5
s phi = asin(z/r)
% theta = atan(y/x)%gravitational parameter 
u E = 398600.485; % km^3/s^2
u_{E} = u_{E^*1000^03}; %m^3/s^2
% radius of Earth 
R E = 6378.14; % km
R^E = R E*1000; %m
% gravity at given altitude 
grav = u E/rho prev^2; \text{Im/s}% velocity of the Earth on the Surface at the Equator 
% http://imagine.gsfc.nasa.gov/docs/ask_astro/answers/970401c.html 
V E = R E*2*pi/(23*60*60 + 56*60 + 4.09053); %rad*m/s
% Centripetal Acceleration 
A_{\text{cent}} = \text{norm}(Vel_i_{\text{prev}}(1:2)) ^2/rho_prev; \frac{1}{2}m/s^2
% Total Acceleration 
Accel = Force/M_Vehicle + [0, 0, A_{cent} - grav]; * m/s^2
```
*Project Legend - Final Report - Appendix* 

```
if (Accel(3) < 0 \& tho prev < (500 + R E));
    Accel(3) = 0;end 
% Acceleration magnitude 
Accel mag = norm(Accel);
% Averages current and previous accelerations 
Accel_avg = mean([Accel; Accel_prev]); 
% Change in the Velocity of the Earth on the Surface given the latitude 
Vr old = V_E*cos(phi_P);
Vr new = V E<sup>*</sup>cos(phi_prev(2));
d \overline{Vr} = Vr \overline{r} + Vr \overline{r}% Finds the current velocity 
Vel_i = Accel_avg*d_t + Vel_i-prev + [0, d_Vr, 0];
% Velocity magnitude 
Vel\_mag_i = norm(Vel_i);% Averages current and previous velocities 
Vel i avg = mean([Vel i;Vel i prev]);
% Spherical Velocities 
vel_phi = Vel_i_avg(1)/(2*pi*rho_prev); %rad/s 
vel_theta = Vel_i_avg(2)*d_t/(2*pi*rho_prev); %rad/s 
vel rho = Vel i avg(3)*d t; \frac{1}{2} m/s
% Spherical position 
phi = phi prev(2) + vel phi*d t;
theta = theta prev + vel theta*d t;
rho = rho prev + vel rho*d t;
% Vehicle Velocity (Earth's Inertial Velocity not included) 
Vel = Vel i - [0, \text{Vr new}, 0];
Vel mag = norm(Vel);
% New altitude 
altitude = rho - R E; \textdegreem
% Total changes in latitude and longitude 
d_phi_tot = phi - phi_prev(2); %rad 
d theta tot = theta - theta prev; \text{rad}% Angle change, based on latitude and longitude 
d_angle = norm([d_phi_tot, d_theta_tot]); %rad 
% Distance covered on the Earth 
d range = d angle*R E; \text{\%m}% Total Distance covered by the vehicle 
range = range_prev + d_range; %m 
 Two_Stage_Mass_SRB_Estimate 
% AAE 450 
% Caley Burke 
% Given Isp, delta v percent responsibility, and expected propellant mass fraction, gives inital 
estimates 
% for masses of a two stage vehicle 
% Revised from AAE 439 HW#3 Problem 1 
% Fall 2003 
function [moi12, m\_prop_12, moi22, m\_prop_22] = ...Two Stage Mass SRB Estimate(Isp1, zeta1, Isp2, zeta2, mpay, dv m, per dv SRB, per dv S1)
```
% mpay - payload mass, kg

% zeta - propellant mass fraction, unitless

*AAE 450 – Spacecraft Design – Spring 2005* 74

% Isp - seconds

```
% dv m - change in velocity, m/s
% per dv SRB - percent of dv m due to the SRBs, unitless
% per<sup>dv</sup>S1 - percent of dv_m due to the 1st stage, unitless
% All returned masses are in kg 
%Givens 
%Stage 1 
MRI = 1 - zeta1;%Stage 2 
MR2 = 1 - zeta2;%Gravitational constant 
g0= 9.807;%m/s^2 
% Divides the delta v between the different stages 
dv_m_0 = dv_m*per_dv_SRB; 
dv_{m}u = dv_{m}v_{p}er_{v}u_{s1};dv_{m2} = dv_{m*}(1 - per_dv_{SRB} - per_dv_{S1});%For two stage vehicle 
%calculates inert & propellant mass of the 2nd stage 
\text{moi22 = mpay*}(\text{1-exp}(\text{dv}_m_2/(\text{Isp2*g0)})) / (\text{exp}(\text{dv}_m_2/(\text{Isp2*g0)}) * \text{MR2-1});m prop 22 = \text{moi22*zeta2};%Payload of first stage 
mpay12 = mpay + mo122;%calculates inert & propellant mass of the first stage 
moi12 = mpay12*(1-exp(dv_m 1/(Isp1*g0)))/(exp(dv_m 1/(Isp1*g0))*MR1-1);m prop 12 = moi12*zeta1;
%gross overall mass 
mqross2 = mpay12 + moi12;%kg
%gross overall weight 
wgross2 = mgross2*g0; %F=mg, Nprop_size 
% AAE 450 
% Caley Burke 
% Original: 2-7-2005 
% Calculates the volume and height of the tanks for propellant based on 
% given information 
function [Mass Ox, Vol Ox, Tank h Ox, Mass Fuel, Vol Fuel, Tank h Fuel] = ...
     prop_size(Tank_Area, Mass_prop, O2F_Ratio, Ox, Fuel) 
% Oxidizer mass 
Mass_Ox = Mass_prop*O2F_Ratio/(O2F_Ratio + 1); %kg 
% Fuel mass 
Mass_Fuel = Mass_prop/(O2F_Ratio + 1); %kg 
% Determines the density of Oxidizer 
if 0x == 'LOX' | 0x == 'LoX' | 0x == 'LOX' | 0x == 'LOX' % Oxidizer is Liquid Oxygen 
    rho Ox = 1.14e3; %kg/m^3 source = astronautrix
         rho_0x = 1.116 e3 ; %kg/m^3 source: Shuttle Reference Manual
else 
     fprintf('Oxidizer type error') 
     return 
end 
% Determines the density of Fuel 
if Fuel == 'RPI' | Fuel == 'rpl' | Fuel == 'Rpl' % Fuel is RP-1 or Kerosene 
    rho_Fuel = 0.81e3 ; %kg/m^3elseif Fuel == 'LH2' | Fuel == 'Lh2' | Fuel == 'lh2'
```

```
 % Fuel is Liquid Hydrogen 
    rho Fuel = 0.071e3; \frac{8}{3}kg/m^3else 
     fprintf('Fuel type error') 
     return 
end 
Vol_Ox = Mass_Ox/rho_Ox; %m^3 
Vol[Fuel = Mass_Fuel/rho_Fuel; \text{\%m}^3Tank h Ox = Vol Ox/(Tank Area - 0.25)+1; \text{\%m}^2Tank-h Fuel = Vol Fuel/(Tank Area - 0.25+1); \text{\%m}^2
```
References:

<sup>1</sup> Humble, Ronald W., Gary N. Henry, and Wiley J. Larson. Space Propulsion Analysis and Design. 1995: McGraw-Hill, New York.

<sup>2</sup> Sutton, George P. and Oscar Biblarz. Rocket propulsion elements. 2001: John Wiley & Sons, New York.

<sup>3</sup> Isakowitz, Steven J. International Reference Guide to Space Launch Systems. 1991: AIAA, Washington, D.C.

<sup>4</sup> Shuttle Reference Manual. 1998: NASA. 5 Feb. 2005. http://spaceflight.nasa.gov/shuttle/reference/shutref/verboseindex.html

5 Wade, Mark. Encyclopedia Astronautica. Dec. 2003. Space Wire. 24 Jan. 2005. <http://www.astronautix.com/engines/index.htm>

#### Resources:

<sup>1</sup> Delta IV Payload Planners Guide Oct. 2000. Boeing Company. 31 Jan. 2005. <http://www.boeing.com/defensespace/space/delta/guides.htm>

# **7 Cunha, Chris**

## **7.1 Battery Code**

#### **Author: Christopher Cunha**

The battery code compares numerous chemical reaction used in common batteries today. The code also explores various battery system configurations in order to achieve an optimum solution. A optimum solution being one that conserves the most mass.

```
function optimize 
% Christopher Cunha
% Function Utilizes Battery function to help determine optimum volume/mass
%configurtion for a desired power
clear all
clc 
%Li/SO2 lithium - sulfer dioxide
V_LiSO2=3.9; 
Ahkg_LiSO2=379; 
%d_LiSO2
%Li/MnO2 Lithium - Maganese dioxide
V_LiMno2=3.5; 
Ahkg_LiMno2=286; 
ad LiSO2
%Li/SOCl2
V_LiSOCl2=3.605; 
Ahkg_LiSOCl2=346; 
%d Soc12
h=30; %Operation Duration, days times hours
for i = 1:20Kw(i)=i/2; %case 1
     [Wh(i), M1_LiSO2(i), M2_LiSO2(i), M4_LiSO2(i), 
M2_ALT_LiSO2(i)]=Battery(Kw(i),h,V_LiSO2,Ahkg_LiSO2); 
     %case 2
     [Wh(i), M1_LiMno2(i), M2_LiMno2(i), M4_LiMno2(i), 
M2 ALT LiMno2(i)]=Battery(Kw(i),h,V LiMno2,Ahkg LiMno2);
     %case 3
     [Wh(i), M1_LiSOCl2(i), M2_LiSOCl2(i), M4_LiSOCl2(i), 
M2 ALT LiSOCl2(i)]=Battery(Kw(i),h,V LiSOCl2,Ahkg LiSOCl2);
end
% %case1
figure; 
hold on; 
plot(Kw,M1_LiSO2,'bd'); 
plot(Kw,M2_LiSO2,'gd'); 
plot(Kw,M4_LiSO2,'rd'); 
plot(Kw,M2_ALT_LiSO2,'k+'); 
legend('1 Bat.','2 Bat. Series','4 Bat. Series', 'Fuel Cell Cycle ') 
ylabel('Mass (kg)'); 
xlabel(Kw); 
title('Power Config. LiSO2') 
% 
% 
% %case 2
```

```
figure; 
hold on; 
plot(Kw,M1_LiMno2,'bd'); 
plot(Kw,M2_LiMno2,'gd'); 
plot(Kw,M4_LiMno2,'rd'); 
plot(Kw,M2_ALT_LiMno2,'k+'); 
legend('1 Bat.','2 Bat. Series','4 Bat. Series', 'Fuel Cell Cycle ') 
ylabel('Mass (kg)'); 
xlabel(Kw); 
title('Power Config. LiMno2') 
% 
% % case 3
figure; 
hold on; 
plot(Kw,M1_LiSOCl2,'bd'); 
plot(Kw,M2_LiSOCl2,'gd'); 
plot(Kw,M4_LiSOCl2,'rd'); 
plot(Kw,M2_ALT_LiSOCl2,'k+'); 
legend('1 Bat.','2 Bat. Series','4 Bat. Series', 'Fuel Cell Cycle ') 
ylabel('Mass (kg)'); 
xlabel(Kw); 
title('Power Config. LiSOCl2') 
%This section allows for user to find exact value of mass for desired power
%requirment
M1_batt_LiSO2=M1_LiSO2 
M4_batt_LiSO2=M4_LiSO2 
M2_batt_LiSO2=M2_LiSO2(6) 
M1_batt_LiMno2=M1_LiMno2(12) 
M4_batt_LiMno2=M4_LiMno2(4) 
M2_batt_LiMno2=M2_LiMno2(6) 
M1 batt LiSOCl2=M1 LiSOCl2(12)
M4_batt_LiSOCl2=M4_LiSOCl2(4) 
M2<sup>batt_LiSOCl2=M2_LiSOCl2(6)</sup>
Wh(10) 
function [Wh,m1,m2,m4,M_Alt]= Battery(kw,h,V_Battery,Ah_kg,Ah_L)
%Battery Optimization Code, Calculates Watthour, Battery Masses, Volumes, for Variety of
%Batter/Fuel Cell Configurations
%clc
%System Requirments
% kw = kilowatts
% h = hours of operation duration
Wh=kw*1000*h; %watt Hour
%Single Battery
Ah=Wh/(V_Battery);
m1=Ah/Ah_kg; 
%Series 4 Battery
Ah=Wh/(3*V_Battery);
m4=Ah/Ah_kg; 
%Series 2 Battery
Ah=Wh/(2*V_Battery);
m2=Ah/Ah_kg; 
% %Alternating Series .5 operation
% % Fuel Cell=1;
\frac{1}{8} Wh=kw*1000*h/2;
% %Ah=Wh./(2*V_Battery+V_Fuel_Cell);
% Ah=Wh./(2*V_Battery);
 M_Alt=Ah./Ah_kg; 
% Vol_Battery=(Ah./Ah_L)
% r=linspace(.01,1,100);
\frac{1}{6} h=.374./(2*pi.*r);
```
*Project Legend - Final Report - Appendix* 

% figure % plot(r,h)

return

# **8 Davis, Joseph T.**

## **8.1.1 CTV Main Engines Design Process**

## **Author(s): Joe Davis**

## **8.1.1.1 Summary**

 For the design of the main engines of the CTV, nuclear thermal propulsion was settled on at a very early stage. These engines have a demonstrable feasibility, and I<sub>sp</sub> values exceeding 1000 seconds. We had initially decided to work with a NERVA (nuclear engine for rocket vehicle application) design. NERVA was a long-term program performed at the Los Alamos National Laboratories in the 1960's and 70's. A graphite matrix core in which uranium fuel rods were imbedded, along with many fuel ports, would have hydrogen fuel run through. The heat flux from the controlled nuclear reaction heats the hydrogen fuel to temperatures approaching 2500 K, after which time the fuel is exhausted from a standard bell nozzle.

NERVA engines employ regenerative cooling for the nozzle and reactor vessel walls. The NERVA program developed reactors with powers ranging from 300 MW to 200,000 MW, thrust levels as high as 900,000 N, and Isp as high as 850. Much analysis was done to develop a NERVA-derivative reactor for this mission (see Code 1). The equations used for analysis are the same as those found in the main body of the paper, in the Main Nuclear Engine section of the CTV technical report. The differences between the NERVA and the engine described in the report are that NERVA has a much higher density (2700 kg/m^3), and NERVA has a different shape trend (NERVA tends to be longer and skinnier).

A problem was observed with the NERVA rockets, however. These reactors tend to be very large in terms of heat production, and require more than just radiators and regenerative flow to cool them. Once the engine is cut off, a small amount of liquid hydrogen still needs to be run through the engines to cool them to a manageable temperature. There is a noticeable Isp drop during this cycle (25% at the least). This causes not only a great deal of fuel to be required simply for the cooling, but it induces gravity losses from the drastically increased cooling times (on the order of 45,000 seconds). Code 2 and the following figures show the effect that the cooling cycle has on the behavior of the NERVA engines.

The inherent problem with the NERVA engines was that they heat up the entire core to the operational temperature. All that needs to be heated to this temperature is the fuel itself. As such, a more thermally efficient engine is desirable, one that can be cooled in a traditional sense (heated fluids, heat exchangers, radiators, etc.). One such design into which a great amount of research has gone is the particle bed reactor. Refer again to the main section of the paper for a detailed description of this engine and the analysis used to design it for our pruposes. Code 3 was used to determine power levels and core sizes.

The particle bed reactor is desirable for several reasons. It is well-developed (theoretically), its unique use of fuel pellets allows for a temperature gradient highly conducive to thermal control, and the reactor cores themselves can be smaller than the minimum NERVA engines. The PBR has a smaller mass density and a higher power density, making a much smaller engine with comparable performance. It also has a higher thrust to weight ratio, a noticeably higher I<sub>sp</sub>, due to its higher operational fuel temperature (~3200 K). Many particle bed reactor concepts have been proposed, including the MITEE engines proposed by the NASA-endorsed Plus Ultra Technologies.

While the NERVA and PBR reactors are the most feasible near-term propulsive options, there are many more possible theoretical nuclear engines. Even discounting such ideas as Medusa or Orion engines (using pulsed nuclear explosions to propel a craft), there are radical concepts such as gas core nuclear rockets, nuclear lightbulb engines (a solid-core gas-core hybrid), and more advanced, higherpower-density solid core designs. For feasibility and economic issues, however, the oft-researched particle bad was chosen.

## **8.1.1.2 Major Equations Used:**

$$
\gamma = \frac{c_p}{c_p - \frac{R_u}{M}}
$$
  
\n
$$
c_{pH_2} = \frac{1}{M} \left[ 56.505 - 702.74 \left( \frac{T}{100} \right)^{-0.75} + \frac{116500}{T} - 560.7 \left( \frac{T}{100} \right)^{1.5} \right]
$$
  
\n
$$
c^* = \frac{\sqrt{rR_u T}}{r\sqrt{[2/(r+1)]^{\left(\frac{r+1}{r-1}\right)}}
$$
  
\n
$$
I_{SP} = \frac{C_r c^*}{g_0}
$$
  
\n
$$
\dot{m}_{prop} = \frac{F}{I_{sp}g_0}
$$
  
\n
$$
P_c = \frac{F}{C_r A_t}
$$
  
\n
$$
P_{core} = \dot{m}_{prop} \left( h_v + \int_{T_1}^{T_2} c_p dt \right) = \dot{m}_{prop} \left( 0.018061T_2 - 5.715417 \right)
$$
  
\n
$$
V_{core} = P_{core} \left( 6.4 * 10^{-19} t_b + \frac{1}{P_D} \right)
$$
  
\n
$$
m_{core} = \rho_{core} V_{core}
$$

 $R_{core} = 4.905 * 10^{-11} P_{core}^4 - 2.881 * 10^{-7} P_{core}^3 + 6.2522 * 10^{-4} P_{core}^2 - 0.5992 P_{core} + 252.28$  $Hcore = -6.502 * 10^{-6} P_{core}^2 + 0.05009 P_{core}^2 + 18.335$ 

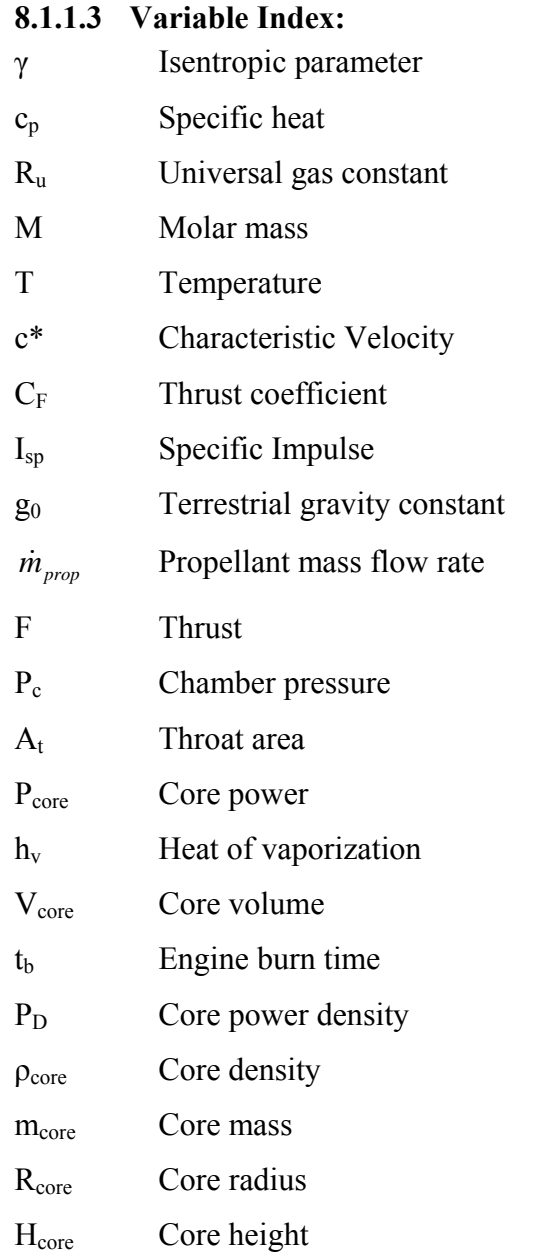

#### **8.1.1.4 Code 1: Thermochemical and Sizing Analysis of a NERVA-Derivative Engine**

```
% Nuclear engine Isp and sizing code for NERVA style engine 
clc 
clear 
Pa = 0; Pe = 0;MolMass = 2.018;Pcmin = 100000; Pcmax = 25e6; 
Tcmin = 300; Tcmax = 3000;MassFullCTV = 171340+150000; % early estimates 
MassEmptyCTV = 150000; % early estimates 
qo = 9.8066;
x = 5; %number of engines
lambda = 0.97;
F = MassFullCTV*2/x; %minimum acceleration 2 m/s^2
R = 8314.3; 
Tc = 3000;Pc = 5e6;
Tt = Tc/100;Cpp = 1000*(56.505 - 702.74*TL^(-0.75) + 1165/Tt - 560.7*TL^(-1.5))/MolMass;gammag = Cpp/(Cpp-R/MolMass); % gamma = 1.28888 
cstar = sqrt(qammag*R*Tc/MolMass)/(qammag*((2/(qammag+1))^((qammag+1)/(2*gammag-2))));
Cf = 1.83566; 
Isp = cstar*Cf/go 
eps = 100; 
De = 2.5; % choose nozzle exit diameter (for payload capabilities)
Ae = pi*(De/2)^2; % calc nozzle area
At = Ae/100; % throat area from nozzle area and expansion ratio
PC = F / (Cf * At) % F = Cf * Pc * At (sutton equation 3-31)
mdot = F/(Isp*go) %per engine (Sutton eqn 2-5) 
% Sizing of the nuclear thermal chamber is done empirically, based on data in 
   "Space Propulsion Analysis and Design" by Humble, Henry, and Larson
% Mach Exit = solve('100 = ((2/(1.28888+1)*(1+(1.28888-1)*(M^2)/2))^((1.28888+1)/(2*(1.28888-1))))');
% Mach Exit = double(Mach Exit)
Mx = 1;LHS = eps;RHS = sqrt(((2/(gammag+1))*(1+(gammag-1)/2*Mx^2))^((gammag+1)/(gammag-1)))/Mx;
while abs((RHS-LHS)/RHS) > 0.001Mx = Mx + 0.001;LHS = eps;RHS = sqrt(((1+(gammag-1)/2*Mx^2)/(1+(gammag-1)/2))^((gammag+1)/(gammag-1)))/Mx;
end 
Mach Extt = MxPratio = (1 + (gamma-1) * \text{Mach} Extt^2/2) (gamma(gamma-gamma)/);Pe = Pc*Pratio 
Power = (.018061*Tc-5.715417)*mdot %MW 
PowerWatts = Power*10^6; %W 
DeltaV = 3.72*1000*2+100; 
tburn = 1900;Vcore = PowerWatts*(6.4e-19*tburn + 1/1570000000)
Mreactor = 2300*Vcore 
Hreactor = 0.7;
Rreactor = sqrt(Vcore/(pi*Hreactor)); 
Deltav = 5000:50:20000; 
for k = 1:301mratio(k) = exp(-Deltav(k)/(Isp*go));Mass_Prop(k) = MassEmptyCTV/mratio(k) - MassEmptyCTV;
end 
% plot(Deltav,Mass_Prop) 
% title('Propellant Mass vs. Delta V') 
% xlabel('Delta V (m/s)')
```

```
% ylabel('Propellant Mass (kg)') 
go = 9.8066; 
c = Isp*go;InertMass = 150000; 
dve2m = 956; % earth to mars del v 
dvTCM1 = 100; % earth to mars TCM 
dvatm = 4519; % mars insertion 
dvm2e = 886; % mars to earth del v 
dvTCM2 = 100; % mars to earth TCM 
dvate = 830; %earth insertion 
dvtotal = dve2m+dvTCM1+dvatm+dvm2e+dvTCM2+dvate; 
MassProofat = (exp(dotted)/c) -1<sup>*</sup>InertMass;
MassTotal = InertMass+MassPropTotal; 
MassProp1 = MassTotal*(1-1/exp(dve2m/c));
MassProp2 = (MassTotal - MassProp1) * (1-1/exp(dvTCM1/c));
MassProp3 = (MassTotal - MassProp1 - MassProp2)*(1-1/exp(dvatm/c));MassProp4 = (MassTotal - MassProp1 - MassProp2 - MassProp3)*(1-1/exp(dvm2e/c));MassProp5 = (MassTotal - MassProp1 - MassProp2 - MassProp3 - MassProp4) * (1-1/exp(dvTCM2/c));
MassProp6 = (MassTotal - MassProp1 - MassProp2 - MassProp3 - MassProp4 - MassProp5)*(1-
1/exp(dvate/c)); 
\frac{8}{6}\kappa = 1;\frac{1}{6} t(k) = k-1;
% M(k) = MassTotal;\delta a(k) = F*x/M(k);
% while M(k) >= MassTotal - MassProp1
       k = k+1;\xi t(k) = k-1;<br>
\xi M(k) = M(k-
% M(k) = M(k-1) - x * \text{mod } t;<br>% a(k) = F * x / M(k);a(k) = F^*x/M(k);\frac{8}{3} if a(k) > 4<br>\frac{8}{3} \frac{1}{3} \frac{1}{3} \frac{1}{2} \frac{1}{3}x = x-1;% end 
% if x == 0 
\frac{8}{3} x = 1;
       end
% end 
\text{endtime}(1) = \text{t}(k);% endmass(1) = M(k);
% endaccel(1) = a(k);
% 
% while M(k) >= MassTotal - MassProp1 - MassProp2
% k = k+1;% t(k) = k-1;% M(k) = M(k-1) - x*mdot;<br>% A(k) = F* x/M(k);a(k) = F^*x/M(k);\frac{1}{8} if a(k) > 4<br>\frac{1}{8} x = x
\frac{8}{3} x = x-1;
       end
% if x == 0 
\frac{8}{3} x = 1;
       end
% end 
\text{endtime}(2) = t(k);% endmass(2) = M(k);
% \text{endaccel}(2) = a(k);\frac{1}{2}% while M(k) >= MassTotal - MassProp1 - MassProp2 - MassProp3
\begin{array}{lll} \n\frac{8}{8} & k = k+1; \\
\frac{8}{8} & + (k) = k \n\end{array}t(k) = k-1;\% M(k) = M(k-1) - x*mdot;<br>\% a(k) = F*x/M(k);
       a(k) = F * x/M(k);% i f a(k) > 4\alpha = x-1;\frac{8}{8} end<br>\frac{8}{8} if x
       if x == 0\% x = 1;
% end 
% end
```
*AAE 450 – Spacecraft Design – Spring 2005* 85

```
\text{endtime}(3) = t(k);\text{endmass}(3) = M(k);
% endaccel(3) = a(k);
% 
% while M(k) >= MassTotal - MassProp1 - MassProp2 - MassProp3 - MassProp4 
% k = k+1;\xi t(k) = k-1;<br>
\xi M(k) = M(k-
      M(k) = M(k-1) - x*mdot;\delta a(k) = F*x/M(k);
% if a(k) > 4<br>% x = xx = x-1;% end 
% if x == 0<br>% x = 1\frac{8}{3} x = 1;
       end
% end 
% endtime (4) = t(k);
% endmass(4) = M(k);
% endaccel(4) = a(k);
\frac{8}{6}% while M(k) >= MassTotal - MassProp1 - MassProp2 - MassProp3 - MassProp4 - MassProp5 
% k = k+1;% t(k) = k-1;\% M(k) = M(k-1) - x*mdot;<br>\% a(k) = F*x/M(k);
      a(k) = F^*x/M(k);\frac{8}{8} if a(k) > 4<br>\frac{8}{8} \frac{x}{8} = xx = x-1;% end 
% if x == 0 
\begin{array}{ll} \n\text{\$} & x = 1; \\
\text{\$} & \text{end} \n\end{array}end
% end 
% endtime(5) = t(k);
% endmass(5) = M(k);
% endaccel(5) = a(k);
\mathfrak{p}% while M(k) >= MassTotal - MassProp1 - MassProp2 - MassProp3 - MassProp4 - MassProp5 - MassProp6 k = k+1:
% k = k+1;<br>% +(k) = k\xi t(k) = k-1;<br>\xi M(k) = M(k-
      M(k) = M(k-1) - x*mdot;\delta a(k) = F*x/M(k);
% if a(k)>4 
\alpha x = x-1;
% end 
      if x == 0\% x = 1;% end 
% end 
\text{endtime}(6) = t(k);% endmass(6) = M(k);
\text{Endaccel}(6) = a(k);\frac{6}{6}% figure(1) 
\frac{8}{6}plot(t,M,endtime(1),endmass(1),'o',endtime(2),endmass(2),'o',endtime(3),endmass(3),'o',endtime(4),endm
ass(4),'o',endtime(5),endmass(5),'o',endtime(6),endmass(6),'o') 
% title('Mass versus Engine Burn Time') 
% xlabel('Time [sec]') 
% ylabel('Vehicle Mass [kg]') 
\frac{8}{6}% figure(2) 
% 
plot(t,a,endtime(1),endaccel(1),'o',endtime(2),endaccel(2),'o',endtime(3),endaccel(3),'o',endtime(4),e
ndaccel(4),'o',endtime(5),endaccel(5),'o',endtime(6),endaccel(6),'o')
% title('Acceleration versus Engine Burn Time') 
% xlabel('Time [sec]') 
% ylabel('Vehicle Acceleration [m/s^2]')
```
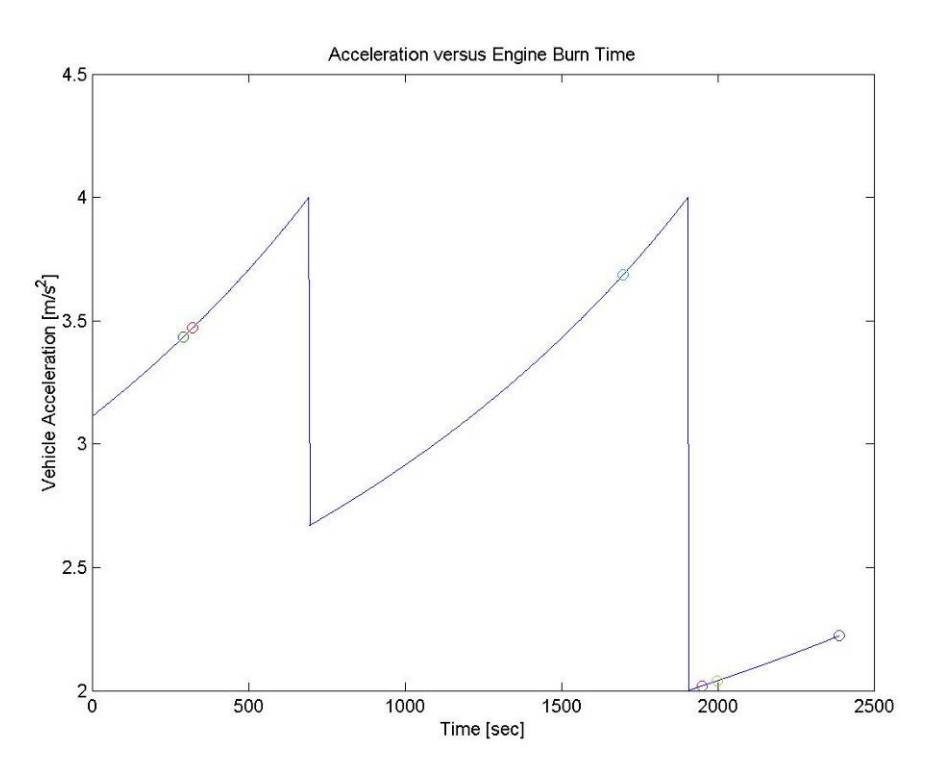

**Figure 1 – Acceleration versus burn time for a NERVA-derivative rocket engine (2 < acceleration < 4 m/s<sup>2</sup> ); without cooling** 

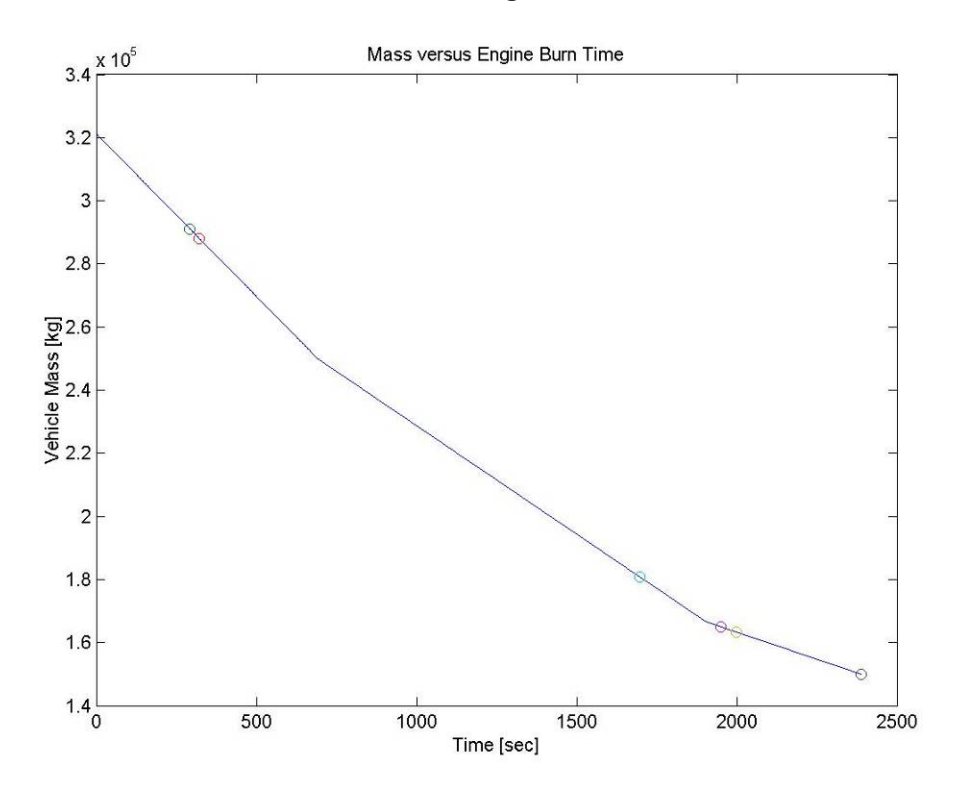

**Figure 2 – Total CTV mass (from early estimates) versus main engine burn time; without cooling** 

#### **8.1.1.5 Code 2: NERVA-Derivative Engine Analysis with Cooling Fuel Bleed**

```
% Nuclear engine Isp and sizing code for NERVA style engine 
clc 
clear 
MolMass = 2.018;Pcmin = 100000; Pcmax = 25e6; 
Tcmin = 300; Tcmax = 3000;MassFullCTV = 171340+150000; 
MassEmptyCTV = 150000;\sigma = 9.8066;
x = 3; %number of engines
lambda = 0.97:
F = 30000:
R = 8314.3;TC = 3000;
Pc = 5e6;
Tt = Tc/100;Cpp = 1000*(56.505 - 702.74*TL^(-0.75) + 1165/Tt - 560.7*TL^(-1.5))/MolMass;gammag = Cpp / (Cpp-R/MolMass); % gamma = 1.28888
cstar = sqrt(gammag*R*Tc/MolMass)/(gammag*((2/(gammag+1))^((gammag+1)/(2*gammag-2)))); 
Cf = 1.83566;Isp = cstar*Cf/go 
eps = 100;De = 2.5; % choose nozzle exit diameter (for payload capabilities)
Ae = pi*(De/2)^2; % calc nozzle area
At = Ae/100; % throat area from nozzle area and expansion ratio 
PC = F / (Cf * At) % F = Cf * Pc * At (sutton equation 3-31)
mdot = F/(Isp*go) %per engine (Sutton eqn 2-5) 
% Sizing of the nuclear thermal chamber is done empirically, based on data in 
% "Space Propulsion Analysis and Design" by Humble, Henry, and Larson 
% Mach Exit = solve('100 = ((2/(1.28888+1)*(1+(1.28888-1)*(M^2)/2))^((1.28888+1)/(2*(1.28888-1))))');
% Mach Exit = double(Mach Exit)
Mx = 1;
LHS = eps;RHS = sqrt(((2/(gammag+1))*(1+(gammag-1)/2*Mx^2))^((gammag+1)/(gammag-1))))/Mx;
while abs((RHS-LHS)/RHS) > 0.001 
   Mx = Mx + 0.001;LHS = eps;RHS = sqrt(((1+(gammag-1)/2*Mx^2)/(1+(gammag-1)/2))^((gammag+1)/(gammag-1)))/Mx;
end 
Mach Exit = MxPratio = (1+(gamma-q)mmq-1)*Mach Exit^2/2)^(gamma(mmag/(1-qammag));Pe = Pc*Pratio 
% Power = (.018061*Tc-5.715417)*mdot %MW 
% PowerWatts = Power*10^6; %W 
\frac{8}{6}% DeltaV = 3.72*1000*2+100; 
$ tburn = 22500;
% Vcore = PowerWatts*(6.4e-19*tburn + 1/1570000000) 
% Mreactor = 2300*Vcore 
\frac{8}{6}% Hreactor = 0.7 
% Rreactor = sqrt(Vcore/(pi*Hreactor)); 
\frac{8}{6}Rcore = 0.4Hcore = 1.3Vcore = pi*Rcore^2*Hcore 
Mcore = 2300*Vcore 
Mshielding = Rcore^2 * pi * 3500Power = 2000000000*Vcore 
c = Isp*go;InertMass = 150000;
dve2m = 956; % earth to mars del v 
dvatm = 4519; % mars insertion
dvm2e = 886; % mars to earth del v
```

```
dvate = 830; %earth insertion 
dvtotal = dve2m+dvatm+dvm2e+dvate; 
mcooling = 20873;% MassTotal = InertMass+MassPropTotal; 
\frac{8}{6}% MassProp1 = MassTotal* (1-1/exp(dve2m/c));
% MassProp2 = (MassTotal - MassProp1)*(1-1/exp(dvatm/c));
% MassProp3 = (MassTotal - MassProp1 - MassProp2)*(1-1/exp(dw2e/c));% MassProp4 = (MassTotal - MassProp1 - MassProp2 - MassProp3)*(1-1/exp(dvate/c)); 
MassProp4 = (1-1/exp(dvate/c)) * (InertMass+1*mcooling);MassProp3 = (1-1/exp(dw2e/c))* (MassProp4+InertMass+2*mcooling);
MassProp2 = (1-1/exp(dwatm/c))* (MassProp4+MassProp3+InertMass+3*mcooling);
MassProp1 = (1-1/exp(dve2m/c))*(MassProp4+MassProp3+MassProp2+InertMass+4*mcooling); 
MassTotal = MassProp4+MassProp3+MassProp2+MassProp1+InertMass+4*mcooling; 
k = 1;t(k) = k-1;M(k) = MassTotal;a(k) = F * x/M(k);while M(k) >= MassTotal - MassProp1
    k = k+1;t(k) = k-1;M(k) = M(k-1) - x*mdot;a(k) = F^*x/M(k);if a(k) >4
        x = x-1; end 
    if x == 0x = 1; end 
    dvsofar = Isp * qo * log(MassTotal/(M(k)));
     if dve2m - dvsofar < 750*go*log(M(k)/(M(k)-mcooling)) break 
     end 
end 
endtime(1) = t(k);endmass(1) = M(k);
endaccel(1) = a(k);
for ct = 1:45000k = k+1;t(k) = k-1;M(k) = M(k-1) - x^{*} \text{mdot}/20;a(k) = (750 \times x \times \text{mdot}/20) / M(k);
end 
ccc = 1while M(k) >= MassTotal - MassProp1 - MassProp2 - mcooling
    k = k+1;t(k) = k-1;M(k) = M(k-1) - x*mdot;a(k) = F * x/M(k);if a(k) > 4x = x-1; end 
    if x == 0x = 1; end 
    dvsofar = Isp*qo*log((MassTotal-MassProp1-mcooling)/(M(k))));
     if dvatm - dvsofar < 750*go*log(M(k)/(M(k)-mcooling)) break 
     end 
end 
endtime(2) = t(k);endmass(2) = M(k);
endaccel(2) = a(k);for ct = 1:45000k = k+1;t(k) = k-1;M(k) = M(k-1) - x^{*} \text{mdot}/20;a(k) = (750 \times x \times \text{mdot}/20) / M(k);
end 
ccc = 2while M(k) >= MassTotal - MassProp1 - MassProp2 - MassProp3 - mcooling*2
```

```
k = k+1;t(k) = k-1;M(k) = M(k-1) - x*mdot;a(k) = F^*x/M(k);
     if a(k)>4 
        x = x-1; end 
    if x == 0x = 1; end 
     dvsofar = Isp*go*log((MassTotal-MassProp1-MassProp2-mcooling*2)/(M(k))); 
    if dvm2e - dvsofar < 750*go*log(M(k)/(M(k)-mcooling)) break
     end 
end 
endtime(3) = t(k);endmass(3) = M(k);
endaccel(3) = a(k);for ct = 1:45000k = k+1;t(k) = k-1;M(k) = M(k-1) - x*mdot/20;a(k) = (750 \times x \times \text{mdot}/20) / M(k);
end 
ccc = 3while M(k) >= MassTotal - MassProp1 - MassProp2 - MassProp3 - MassProp4 - mcooling*3
    k = k+1:
    t(k) = k-1;M(k) = M(k-1) - x*mdot;a(k) = F^*x/M(k);if a(k) > 4x = x-1; end 
    if x == 0x = 1; end 
     dvsofar = Isp*go*log((MassTotal-MassProp1-MassProp2-MassProp3-mcooling*3)/(M(k))); 
    if dvate - dvsofar < 750*go*log(M(k) / (M(k) - mcooling)) break
     end 
end 
endtime(4) = t(k);endmass(4) = M(k);endaccel(4) = a(k);for ct = 1:45000k = k+1;t(k) = k-1;M(k) = M(k-1) - x*mdot/20;a(k) = (750*x*mdot/20)/M(k);end 
ccc = 4\frac{8}{6}% figure(1) 
\frac{6}{5}plot(t,M,endtime(1),endmass(1),'o',endtime(2),endmass(2),'o',endtime(3),endmass(3),'o',endtime(4),endm
ass(4),'o',endtime(5),endmass(5),'o',endtime(6),endmass(6),'o') 
% title('Mass versus Engine Burn Time') 
% xlabel('Time [sec]') 
% ylabel('Vehicle Mass [kg]') 
\frac{8}{6}% figure(2) 
\frac{8}{6}plot(t,a,endtime(1),endaccel(1),'o',endtime(2),endaccel(2),'o',endtime(3),endaccel(3),'o',endtime(4),e
ndaccel(4),'o',endtime(5),endaccel(5),'o',endtime(6),endaccel(6),'o')
% title('Acceleration versus Engine Burn Time') 
% xlabel('Time [sec]') 
% ylabel('Vehicle Acceleration [m/s^2]')
```
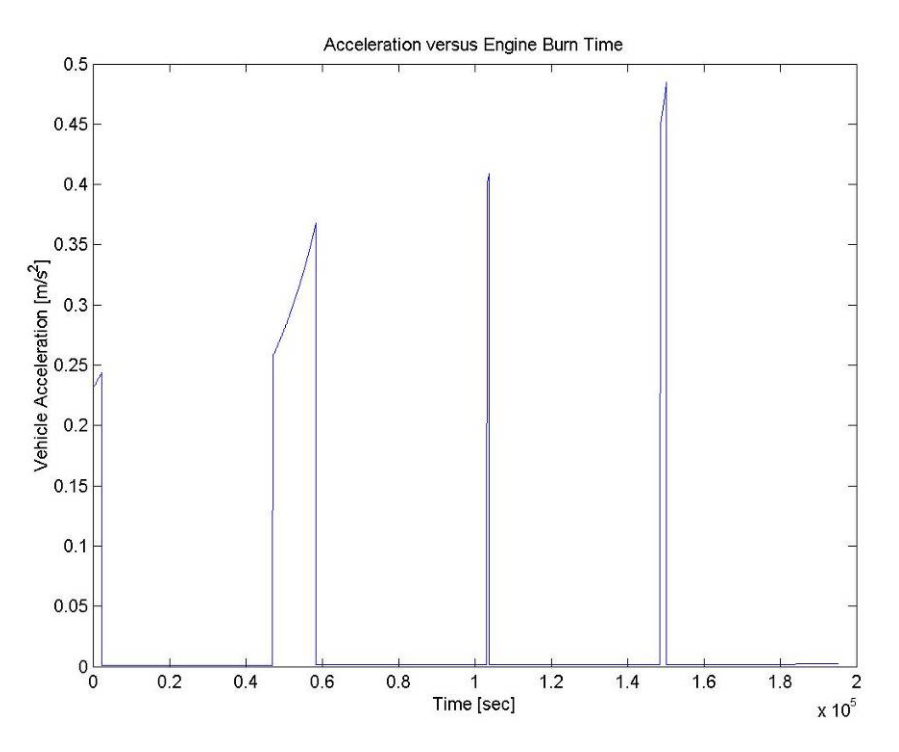

**Figure 3 – CTV acceleration versus time (note the acceleration during the cooling phases)** 

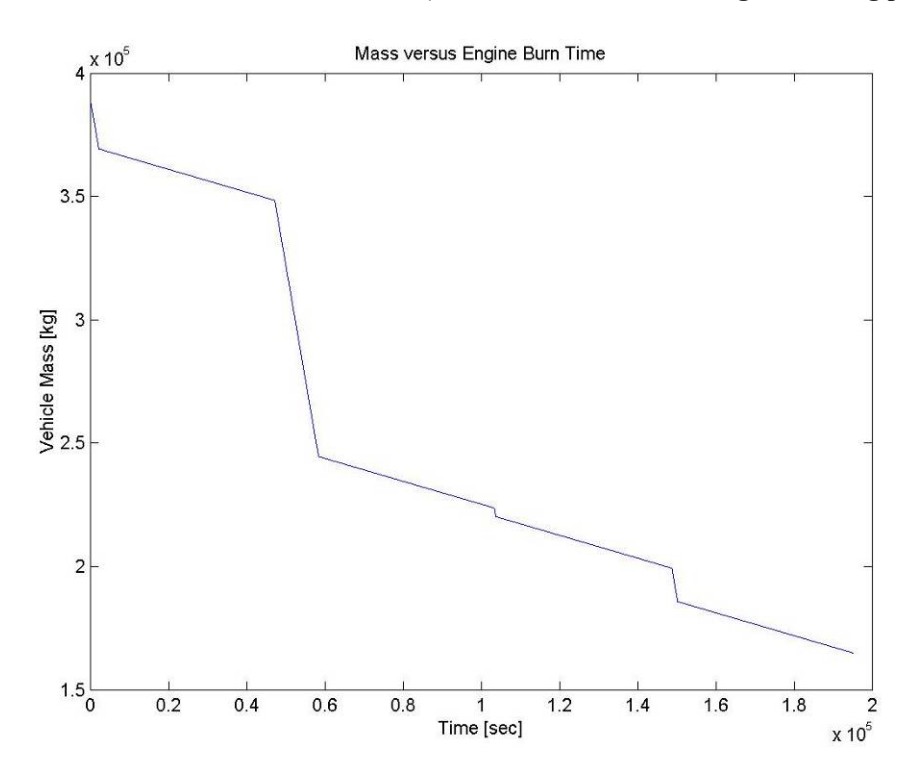

**Figure 4 – Total CTV mass versus burn time (note the required time and shallow mass drops for the cooling cycles)** 

#### **8.1.1.6 Code 3: Sizing Analysis of the Particle Bed Reactor**

```
% Nuclear engine Isp and sizing code for NERVA style engine 
clc 
clear 
MolMass = 2.018;qo = 9.8066;%number of engines 
x = 5;lambda = 0.97;F = 200000;
R = 8314.3;Tc = 3196; 
Tt = Tc/100;Cpp = 1000*(56.505 - 702.74*TL^(-0.75) + 1165/Tt - 560.7*TL^(-1.5))/MolMass;
gammag = Cpp/(Cpp-R/MolMass); % gamma = 1.28888
cstar = sqrt(gammag*R*Tc/MolMass)/(gammag*((2/(gammag+1))^((gammag+1)/(2*gammag-2))));
Cf = 1.83566;
Isp = cstar*Cf/go % [sec] 
eps = 100De = 1; % choose nozzle exit diameter (for payload capabilities)
Ae = pi*(De/2)^2; % calc nozzle area
At = Ae/100; % throat area from nozzle area and expansion ratio 
Pc = F/(Cf*At) % F = Cf*Pc*At (sutton equation 3-31)
mdot = F/(Isp*go) %per engine (Sutton eqn 2-5) 
% Sizing of the nuclear thermal chamber is done empirically, based on data in 
% "Space Propulsion Analysis and Design" by Humble, Henry, and Larson 
% Mach Exit = solve('100 = ((2/(1.28888+1)*(1+(1.28888-1)*(M^2)/2))^((1.28888+1)/(2*(1.28888-1))))');
% Mach Exit = double(Mach Exit)Mx = 1:
LHS = eps;RHS = sqrt(((2/(gammag+1))*(1+(gammag-1)/2*Mx^2))^((gammag+1)/(gammag-1)))/Mx;
while abs((RHS-LHS)/RHS) > 0.001 
    Mx = Mx + 0.001;LHS = eps;RHS = sqrt(((1+(gammag-1)/2*Mx^2)/(1+(gammag-1)/2))^((gammag+1)/(gammag-1)))/Mx;
end 
Mach Exit = MxPratio = (1+(gamma-1)*Mach Exit^2/2)^(gamma) (gammag/(1-gammag));
Pe = Pc*Pratio 
Power = (.018061*Tc-5.715417)*mdot %MW 
PowerWatts = Power*10^6; %W 
tburn = 50*3600;
if Power < 600 
    Rcore = 9.0958e-10*Power^4 - 1.3261e-6*Power^3 + 7.1665e-4*Power^2 - 0.1735*Power + 47.625 
     Hcore = -0.000283*Power^2 + 0.5203*Power + 26.06 
    Num Elements = 7;
else 
   Num Elements = 37;
    Rcore = 4.905e-11*Power^4 - 2.881e-7*Power^3 + 6.2522e-4*Power^2 - 0.5992*Power + 252.28 % core
radius [m] 
    Hcore = -6.502e-6*Power^2 + 0.05009*Power + 18.335 % core "height" [m] 
end 
Vcore = pi*Rcore^2*Hcore/1000000 %Core volume [m^3] 
Mcore = 1600*Vcore % core mass 
Lnozzle = 0.45/tan(15*pi/180) % nozzle length [m]
NozzleStrength = 310000000; %Pa - material property 
NozzleDensity = 8500; %kg/m^3 - material property 
rt = sqrt(At/pi);NozzleThicknessThroat = 3*Pc*rt/NozzleStrength; 
f1 = NozzleThicknessThroat/Lnozzle; 
f2 = 0.45/Lnozzle;
```
% ALL MASSES ARE IN KILOGRAMS

Mnozzle = 2\*pi\*NozzleDensity\*Lnozzle\*((f1\*f2\*Lnozzle^2)/3 + 0.5\*(f1\*rt+f2\*NozzleThicknessThroat)\*Lnozzle + rt\*NozzleThicknessThroat) % mass of nozzle Mvessel = 2\*Pc\*Vcore/(9.81\*2500) %mass of core container Msystem = (Mnozzle+Mvessel)/0.4; % mas of support system (includes structure, cooling, feed) Mfeedsystem = Msystem \* 0.249 % mass of feed system (turbopumps, etc.) Mcooling = Msystem  $*$  0.351 % mass of cooling system Msupport = Msystem - Mfeedsystem - Mcooling % mass of structural support for engines (gimbals, etc.) Mtotal = (Mcore+Msystem)\*1.1 %mass of everything except rad shielding

# **9 Brendan Eash**

# **9.1 Communications Link Budget Mass vs. Power Trade Study**

## **Author: Brendan Eash**

#### **Contributors: Jeri Lynn Metzger, Zade Shaw, Justin McCurdy**

The communications link budget was defined using the theory equations found in the CTV Antenna Hardware and Design section of the report.

We decided that having a link budget margin of 2dB with a minimum required signal to noise ratio (SNR) of 1dB would be enough to give us significant leeway in our design. To this end, we set the SNRavail to 3dB to determine the power required for various sizes of primary communication dishes. In the initial link budget code (other versions were modified by Jeri Metzger and Zade Shaw which contain more detailed information for specific link budgets), we input several various sizes of transmitting dishes at various power levels to find what we considered the optimum solution. Figure 9-1 below is an example of this type of output.

#### **9.1.1 Communication Codes**

The following codes were used to develop the link budget for the CTV.

#### **9.1.1.1 link\_budget.m**

This code shows parametric studies of the power required for a specific transmission data rate for various dish sizes. There are several fixed inputs, two of which are swept. First, we define several sizes of dish diameters to do a parametric study of. Then the available signal to noise ratio is found for a given transmission power and compared to the required signal to noise ratio. Figure 9-1 shows an example output file of this study.

#### **9.1.1.2 Code**

clear all; close all; clc; format long; format compact;  $Rd = 10*log10(100e6)$ ; %bps - data rate  $f = 31.977$ ; %Ka-band, GHz  $f = 8.145; % X-band, GHz$ am = 2.27936636e8; %semi-major axis Mars, km  $ae = 1.49597807e8;$  %semi-major axis Earth, km S = am + ae %Earth-Mars Distance, km S = 3.985538969629583e+008 %Earth-Mars Distance, worst case based on exclusion angles, km %S will need to be changed, for the time being its set to the %approx. opposition value. This value is assumed to be worst case. p\_min = 1; %power value in kW  $p$ <sup>m</sup>ax = 100; %power value in kW POWER = [p\_min\*1e3:1e3:p\_max\*1e3]; %Transmission Power, W etaR =  $.55$ ;  $\text{%receiving}$  antenna efficency

```
etaT = .55; %transmitting antenna efficency 
Dr = 20; %diameter of receiving antenna, m
Dt = [0:5:40]; %diameter of transmitting antenna, m 
T = 150; %noise equivalent temperature of receiving system (K) 
for i = 1: length (Dt)
    Dt(1) = 1;for j = 1: length (POWER)
           GT = 20.4 + 20*log10(Dt(i)) + 20 * log10(f) + 10*log10(etaT); %gain of transmission antenna
            EIRP = 10*log10(POWER(j)) + GT; %effective isotropic radiated power 
           L space = 92.45 + 20*log10(f) + 20*log10(S); %space loss
           L other = 3; %losses due to ineffeciences in system
           Latm = 6; %atmospheric loss
           k = -228.6; %Boltzmann's constant, dB
           GR = 20.4 + 10*log10 (etaR) + 20*log10 (Dr) + 20*log10 (f); 2*log10 of recieving antenna
           T dB = 10 * log10(T);
           G_T = GR - T dB;SNR avial(i,\overline{j}) = EIRP + G T - L space - L other - k - Rd - L atm;
     end 
end 
figure; hold on; 
for i = 1: length (Dt)
    POWER plot(i,:) = Power1/e3;end 
plot(POWER_plot',SNR_avial');
plot([0 p_max],[3 3],'r-.'); 
plot([0 p_max],[1 1],'r--'); 
xlabel('Power (kW)'); 
ylabel('S/N Ratio (dB)'); 
legend('1m Dia.','5m Dia.','10m Dia.','15m Dia.','20m Dia.',... 
     '25m Dia.','30m Dia.','35m Dia.','40m Dia.','Ideal S/N','Min. S/N',-1); 
ttl = sprintf('Transmitting Antenna Power Required for %im Recieving Antenna',Dr); 
title(ttl); 
%Created by: Brendan Eash, Jan. 23, 2005 
%Modified by: Brendan Eash, Jan. 24, 2005 
%Modified by: Brendan Eash, Jan. 26, 2005 
%Fixed by: Brendan Eash, Feb. 7, 2005
```
## **9.1.1.3 Code Output and Trade Study Results**

This code outputs Figure 9-1 below. Based on the results of this analysis, we decided that the primary communications dish should be on the order of 5-10 meters in diameter. This size range gives us a reasonable power draw on the without compromising too much on mass and pointing requirements.

The primary communications dish is designed to be universal in the sense that every platform which may need to be in contact with Earth can use this dish for that purpose. This dish can also be used to transmit in another band, primarily the X-band, for satellite to CTV communications. This capability must exist since the only transponders for deep space use are capable of receiving in the X-band.

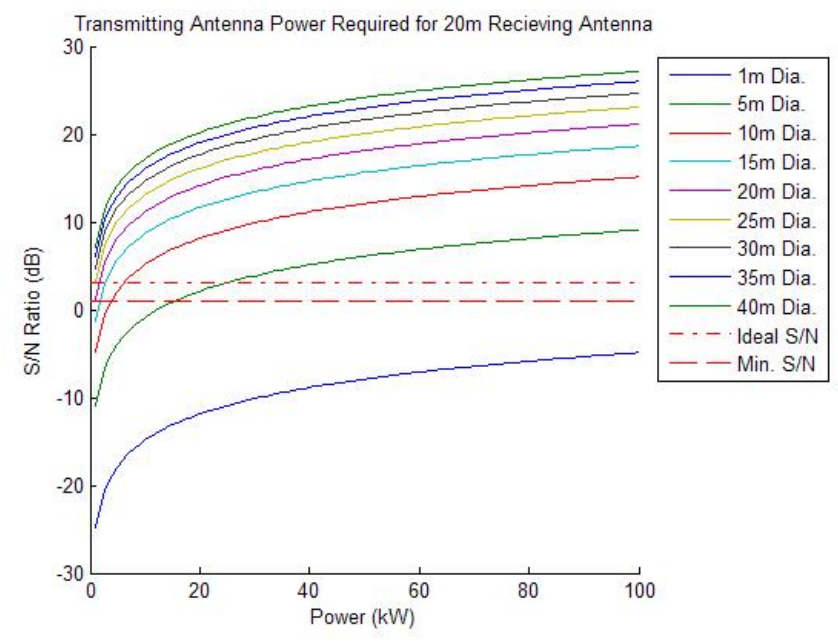

**Figure 9-1: Transmitting Dish Size vs. Power Trade Study** 

## **9.2 Communications Coverage Analysis**

## **Author: Brendan Eash**

**Contributor: Jeri Lynn Metzger** 

During the course of investigating the various issues involved with communications, we found that the Sun happens to get in the way of communication line of sight (LOS). To find the length of time that there would be a communications blackout, we needed to find the angles between the Earth, Sun and the Sun and Mars. Figure 9-2 and Figure 9-3 show the geometry of the two positions where this blackout occurs.

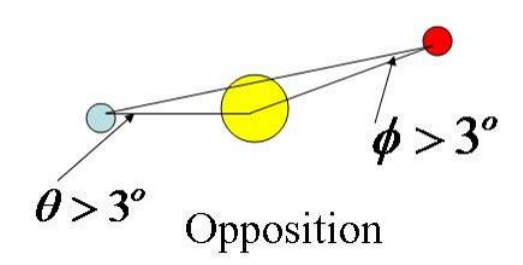

**Figure 9-2: Opposition Geometry (Brendan Eash)** 

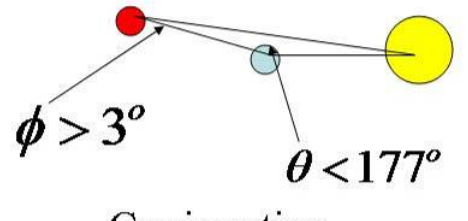

Conjunction

**Figure 9-3: Conjunction Geometry (Brendan Eash)** 

In Figure 9-3 and Figure 9-3, the large ball represents the sun, the outermost circle is Mars and the remaining circle is Earth. The drawings are not made to scale.

Once we had these angles over the duration of a mission, we determined when the communications blackouts occurred using the guideline that communications was lost within three degrees of the Sun. Our analysis shows that while there is no communications blackout during 'mission critical times,' i.e. Mars Arrival, Mars landing, etc, there is an approximate 30 day blackout period which occurs while the astronauts are on the surface of Mars (during a nominal mission).

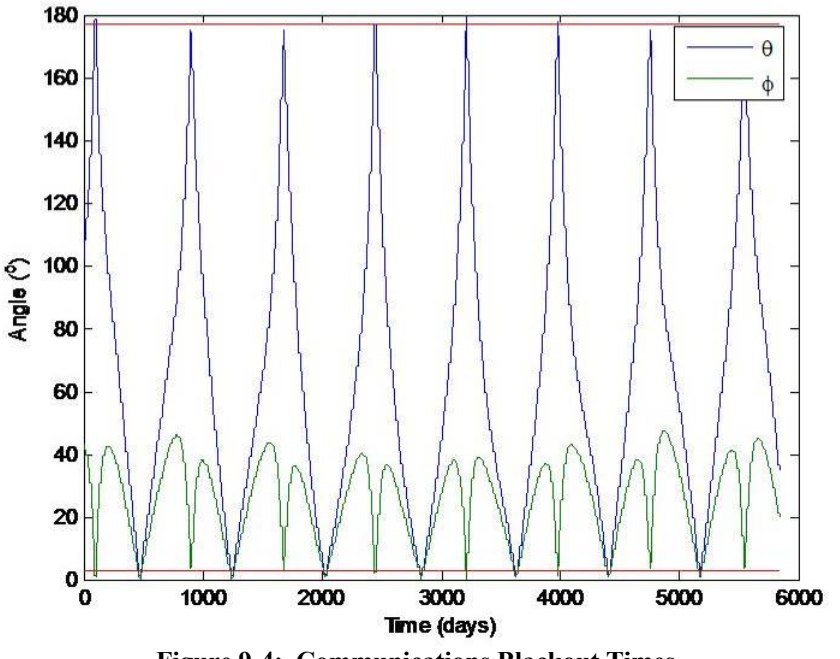

**Figure 9-4: Communications Blackout Times** 

Figure 9-4 shows the blackout periods for the entirety of the program (2014 – 2030). Opposition occurs when the 'peaks' have the same apparent magnitude while conjunction occurs when the 'peaks' have discordant magnitudes.

The result of this study is the creation of the Mars Orbiting Relay Satellites (MORS) and the Heliocentric Relay Satellite (HRS). These satellites give continuous communications coverage as well as provide navigation and tracking for the Mars Lander Vehicle (MLV).

### **9.2.1 Communications Coverage Codes**

These codes were used to find the length of time of the blackout at Mars.

### **9.2.1.1 coverage.m**

This code produces the coverage analysis for the blackout periods between Earth and Mars.

## **9.2.1.1.1 Code**

```
function [time,phi,phi1] = coverage(xyz0,xyz1);% Coverage Tool 
rng = comm\_range(xyz0,xyz1);r0 = \text{comm} range(xyz0, [0 0 0]);
r1 = \text{comm range}(xyz1, [0 0 0]);phi = rad2deg(acos((r0.^2+rng.^2-r1.^2)/2./r0./rng));phil = rad2deg(acos((r1.^2+rng.^2-r0.^2)/2./r1./rng));
time = 1:length(rng);
```
## **9.2.1.1.2 Code Output**

This code outputs a time vector and two vectors of angle based on two input xyz triple position

vectors.

#### **9.2.1.2 comm\_range.m**

This code finds the line of sight distance for communication (no bending effects are taken into account) between two locations in space defined by a xyz Cartesian triple.

## **9.2.1.2.1 Code**

```
function r = comm range(xyz, xyz1)
%comm_range finds the LOS distance for communication between two locations 
%given as xyz and xyz1 sets of cartesian triples. these vectors are 
%expected in column format (Nx3). 
x0 = xyz(:,1); y0 = xyz(:,2); z0 = xyz(:,3);x1 = xyz1(:,1); y1 = xyz1(:,2); z1 = xyz1(:,3);r = sqrt((x0-x1).^2+(y0-y1).^2+(z0-z1).^2);
```
## **9.2.1.2.2 Code Output**

This code finds the range distance measurement based on an input xyz position triple. This triple can

be a matrix with 3 columns, one for each x, y, and z. The number of rows is only constrained by the limits of Matlab.

## **9.2.1.3 Planetary\_orbit\_propagator.m**

This code creates a file which contains the xyz position history for Earth and Mars starting in 2014

and ending in 2030.

## **9.2.1.3.1 Code**

```
% 3-D Planetary Orbit Propegator 
clear; close all; clc; format long; format compact; warning off;
mus = 1.3271244e11:
[ae, ie, ee, om earth, Om earth, am, im, em, om mars, Om mars] = elems;
t day = 24*3600; %conversion from days to seconds
% 2014 start date Earth and Mars positions 
ts_i_earth = atan(.9675/-.1756) + om earth;
E i earth = 2*atan(sqrt((1-ee)/(1+ee))*tan(ts i earth/2));t\bar{s} \bar{i} mars = atan(.6966/-1.5125) + om mars;
E i mars = 2*atan(sqrt((1-em)/(1+em))*tan(ts i mars/2));for i = 1:365*16 %# of days
    TOFoffset earth = 1.975192706237976e+006; %sec
     TOFoffset_mars = -6.748694712149173e+006; %sec 
     try 
        \texttt{E\_earth(i)} \ = \ \texttt{fsolve('kepler',E\_earth(i-1),[]}, i * t\_day+TOF\texttt{offset\_earth,mus,ae,ee)}ts earth = 2*atan(sqrt((1+ee)/(1-ee))*tan(E earth(i)/2));P earth = ae*(1-ee^2);
        r=earth = P_earth ./ (1+ee*cos(ts_earth));
        trans_earth = xyz2rthh(ie,Om_earth,om_earth+ts_earth,'r')';
        xyz<sub>earth</sub>(i,:) = [r<sub>earth</sub> 0 0]*trans_earth;
        E_mars(i) = fsolve('kepler',E_mars(i-1),[],i*t_day+TOFoffset_mars,mus,am,em);
        ts mars = 2*atan(sqrt((1+em)/(1-em))*tan(E_mars(i)/2));
        P \overline{m}ars = am*(1-em^2);
        r mars = P_mars ./ (1+em*cos(ts_mars));
        trans_mars = xyz2rthh(im, Om_mars, ts_mars+om_mars,'r')';
        xyz mars(i,:) = [r mars 0 0]*trans mars;
     catch 
        E_earth(i) = fsolve('kepler', E_i_earth, [], i*t_day+TOFoffset\_earth, mus, ae, ee);
        ts earth = 2*atan(sqrt((1+ee)/(1-ee))*tan(E earth(i)/2));P earth = ae*(1-ee^2);
        r=earth = P_earth ./ (1+ee*cos(ts_earth));
        trans_earth = xyz2rthh(ie,Om_earth,om_earth+ts_earth,'r')';
        xyz_earth(i,:) = [r_earth 0 0]*trans_earth;
        E_mars(i) = fsolve('kepler',E_i_mars,[],i*t_day+TOFoffset_mars,mus,am,em);
        ts_mars = 2*atan(sqrt((1+em)/(1-em))*tan(E_mars(i)/2));
        P mars = am*(1-em^2);
        r mars = P_mars ./ (1+em*cos(ts_mars));
        trans mars = xyz2rthh(im, Om mars, ts mars+om mars, 'r')';
        xyz mars(i,:) = [r mars 0 0]*trans mars;
     end 
end 
cd SatData2_6_05 
save PlanetaryData xyz_earth xyz_mars
cd ..
```
## **9.2.1.3.2 Code Output**

This code finds the xyz position history of Earth and Mars starting in 2014 and ending in 2030. This

output position history is saved to a file for later use. The step size of the code is set at one day intervals.

## **9.2.1.4 propagator\_3d.m**

This code outputs the xyz position of a particle in orbit of a body.

## **9.2.1.4.1 Code**

```
function [xyz] = propagator 3D(period,e,i,ts i,RAAN,omega,mus,P time);
% general 3D propagator 
% [r,ts] = propagator 3D(period,e,i,ts i,mus, P time)
% period - period in days 
% e - eccentricity of orbit 
% i - inclination of orbit, deg 
% ts i - initial orbit location, deg
% RAAN - Right ascention of ascending node, deg 
% omega - argument of periapsis, deg 
% mus - Gravitational parameter of body which you are orbiting 
% P_time - propagation time 
t day = 24*3600; %conversion from days to seconds
a = ((period*t_day/2/pi)^2*mus)^(1/3);P = a * (1-e^2);inc = dea2rad(i);RAN = deg2rad(RAAN);omega = deg2rad(omega);
ts i = deg2rad(ts i);E_i = 2 * \text{atan}(\sqrt{1-e})/(1+e) * \text{tan}(ts_i/2));TOF i = (E_i-e^*\sin(E_i))/sqrt(mus/a^3)};
for i = 1:P_t time
     try 
        E(i) = fsolve('kepler', E(i-1), [], i*t day+TOF i, mus, a, e);
        ts = 2*atan(sqrt((1+e)/(1+e))*tan(E(\frac{1}{1})/2));r = P/(1+e^*cos(ts)); transformation = xyz2rthh(inc,RAAN,omega+ts,'r')'; 
        xyz(i,:) = [r 0 0]*transformation; catch 
        E(i) = fsolve('kepler', E i, [], i*t day+TOF i, mus, a, e);
        ts = 2*atan(sqrt((1+e)/(1+e))*tan(E(i)/2));
        r = P/(1+e^*cos(ts)); transformation = xyz2rthh(inc,RAAN,omega+ts,'r')'; 
        xyz(i,:) = [r 0 0]*transformation; end 
end
```
## **9.2.1.4.2 Code Output**

This code outputs the xyz positions of a particle in orbit of a body (two-body problem). Inputs into this code are the period, inclination, eccentricity, initial true anomaly, right ascension of ascending node, argument of periapsis, the gravitational parameter of the body around which the spacecraft is orbiting and the length of time the propagation should occur for in days. The particle could be a satellite or a planet (modeled as a particle).

## **9.2.1.5 range\_finder.m**

This code is used to find the power required for HRS transmission to both the Earth and Mars simultaneously.

## **9.2.1.5.1 Code**

```
% range finder 
close all; clear all; clc; format long; format compact; 
addpath(pwd); 
cd C:\MATLAB7\work\aae450 
cd SatData2_6_05 
load PlanetaryData 
EMR = comm_range(xyz_earth,xyz_mars);
power EM = LBPower(EMR);
direc = dir; 
for a = 3: length (direc);
    if direc(a).name(1:3) == 'HSD'
         fid = fopen(direc(a).name,'r'); 
         xyz = fread(fid,[365*16,3],'double'); 
         MSR = comm_range(xyz,xyz_mars); 
        ESR = comm\_range(xyz, xyz\_earth); fclose(fid); 
        power MS(a-2,:) = LBPower(MSR);power<sup>ESS(a-2, :) = LBPower(ESR);</sup>
     end 
end 
cd .. 
power total = power MS + power ES;
figure; 
contourf(power_total); colorbar;
title('Total Power Required for Satellite'); 
figure; 
contourf(power ES); colorbar;
title('Power Required for Satellite to Earth'); 
figure; 
contourf(power MS); colorbar;
title('Power Required for Satellite to Mars'); 
figure; 
[time,phi0,phi1] = coverage(xyz_earth,xyz_mars);
plot(time,phi0,time,phi1); 
hold on; 
plot([0,5840],[3,3],'r',[0,5840],[177,177],'r'); 
[i0h j0h] = find(phi0<=3);[i01 j01] = find(phi0>=177);[i1 j1] = find(phi1<-1);max dist = 0;for a = 1: length(i0h)
    if EMR(i0h(a)) > max dist
        max dist = EMR(i\overline{0}h(a)); end 
     try 
        if EMR(i0l(a)) > max dist
             max dist = EMR(i\overline{0}l(a));
         end 
     end 
     try 
        if EMR(i1(a)) > max dist
            max dist = EMR(\overline{11}(a));
         end 
     end 
end 
max_dist
```
#### **9.2.1.5.2 Code Output**

#### *Project Legend - Final Report - Appendix*

This code finds the maximum range between two points. It was specifically created to use the output of the Planetary orbit propagator.m and the Helio sat orbit propagator.m to find the range distance between Earth, Mars, and a Heliocentric Satellite in a given orbit. From these range numbers, the power requirements were derived for the satellite to transmit to both Earth and Mars from a given location. Figure 9-5 shows a sample output from this code. The x-axis is the day of the orbit while the y-axis is a reference orbit number. The patterning of these orbits follows the naming convention given by their names. All the names of the satellites begin with 'HSD\_' followed by the period of the orbit in days (integer values only), the eccentricity of the orbit (out to two decimal places, the number is 100x the eccentricity), and the inclination of the orbit.

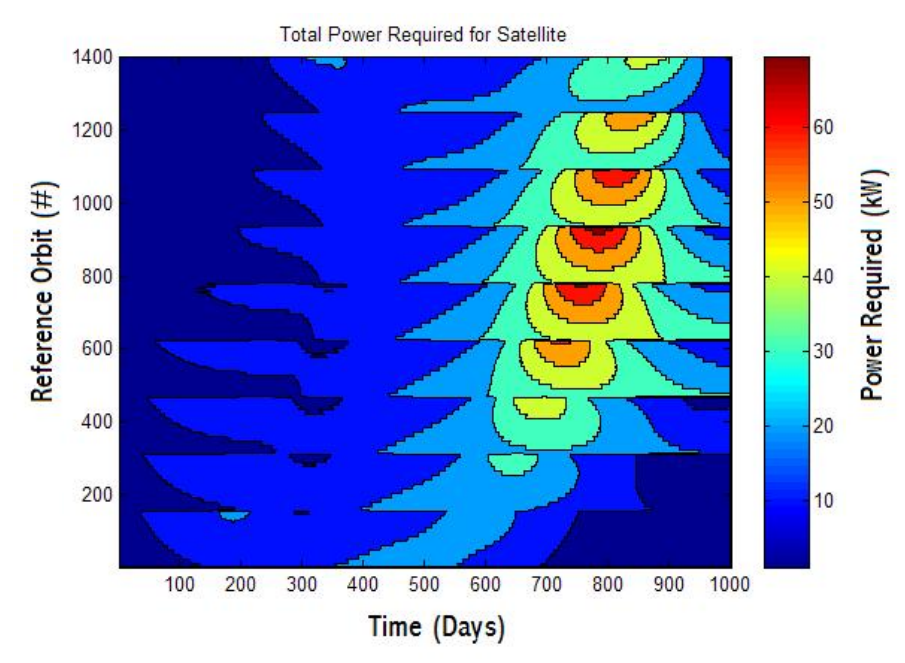

**Figure 9-5: Power Required for Simultaneous Earth and Mars Transmission** 

From Figure 9-5 it is possible to find some various trends to narrow the search down to a few specific orbits. We can see that the increasing eccentricity and increasing inclination increase the power, as well as the increase of the period. All increases in along the y-axis. The final orbit of the heliocentric satellite was determined by the occultation of Mars by the Sun during opposition of the Earth and Mars.

## **9.2.1.6 Helio\_sat\_orbit\_propagator.m**

This code produces a number of file which contain the XYZ positions of a heliocentric satellite based on input Keplarian orbital elements.

### **9.2.1.6.1 Code**

```
% Heliocentric Satellite Orbit Generator 
mus = 1.3271244e11; 
P time = 365*16; %propagation time, days
ts i = 0; %Initial true anomaly, deg
RAAN = 0; %initial RAAN, deg 
omega = 0; %initial arg. of periapsis, deg 
cd 'C:\MATLAB7\work\aae450\' 
pathname = 'C:\MATLAB7\work\aae450\'; 
dname = IsatData2_6_05';
mkdir([pathname dname]); 
for P = 400:25:475for e = 5 \cdot 2.5 \cdot 50for i = 0:1xyz = propagator 3D(P,e/100,i,ts i,RAAN,omegaqa,mus,P time);
             cd([pathname dname]); 
            fname = sprintf('HSD %i %i %i.dat', P, e, i);
              fid = fopen(fname,'w'); 
             fwrite(fid,xyz,'double'); 
             fclose(fid); 
              cd .. 
         end 
     end 
end
```
### **9.2.1.6.2 Code Output**

This code outputs a number of files which contain the XYZ position information of a satellite in a heliocentric orbit. These files are used by range finder.m to show the power requirements necessary for each heliocentric satellite orbit.

#### **9.2.1.7 kepler.m**

This code is used with the Matlab fsolve function to solve Kepler's Equation relating Time of Flight

(TOF) to Eccentric Anomaly (E).

#### **9.2.1.7.1 Code**

```
function F = \text{kepler}(E, TOF, mue, at, et);% kepler(E,TOF,mu,at,et) 
% E - what you are solving for 
% TOF - Time Of Flight 
% mu - gravitational parameter 
% at - semi-major axis
% et - eccentricity 
F = E - et * sin(E) - sqrt(mue / at ^ 3) * TOF;
```
#### **9.2.1.8 elems.m**

Note: This code is modified from a code received from Eric Gustafson to find the orbital elements of Earth and Mars in the Mean Ecliptic of J2000 frame.

#### **9.2.1.8.1 Code**

```
function [a earth,i earth,e earth,omega earth,Omega earth,a mars,i mars,e mars,omega mars,Omega mars]
= elems; 
%find oribital elements from chebytop: 
clear; clc; close all
```

```
format compact 
km per AU = 1.49597807e8; %km/AU
sec\ per\ year = 365*24*3600; %seconds/year
%DATA FROM CHEBYTOP - system/pldata.f 
%EQUATION is from system/plelem.f 
% Orbit Elements for Earth 
% earth elem = [a a1 a2; e e1 e2; \dots]
% a (AU), e, i (deg), Omega (deg), omega (deg) 
earth_elem = [1.00000023d0,.01670911d0,.0d0,174.876384d0,102.940753d0, 357.525443d0; 
                  .0d0,-.42052d-4,.01305635d0,-.24161358d0, .32343001d0,.9856002586d0; 
                  .0d0,-.126d-6,-.91465d-5,.9822d-5, .150003d-3,-.155d-3]'; 
% Orbit Elements for Mars 
mars_elem = [1.52369150d0,.09340489d0,1.849709d0,49.559177d0,336.059380d0,19.388107d0; 
                .0d0,.9191d-4,-.82027565d-2,-.29546843d0,.4441893d0,.5240207766d0; 
                .0d0,-.77d-7,-.199914d-4,-.6487619d-3,-.18d-3,.1825972d-3]'; 
%define elements at launch date: 
epoch = 2451545.0d0; %julian date of J2000 
tau = 2457410.502; %departure date (from chebytop output) 
time = tau - epoch; 
t = time / 36525; %in centuries
for i=1:5earth orb(i) = earth elem(i,1) + t*(earth elem(i,2) + t*earth elem(i,3));
    mars \overline{\text{orb}}(i) = mars \overline{elem}(i,1) + t*(mars \overline{elem}(i,2) + t*mars \overline{elem}(i,3));
     %convert to km and radians 
    if (i == 1)earth orb(i) = earth orb(i)*km per AU;mars orb(i) = mars orb(i)*km per AU; end 
     if (i==3 | i==4 | i==5) 
         earth_orb(i) = earth_orb(i)*pi/180;
         mars_orb(i) = mars_orb(i)*pi/180; end 
end 
%-------------------------------------------------- 
%-------------------------------------------------- 
%old plotting program now: 
a mars = mars orb(1); %km
e<sup>mars</sup> = mars_orb(2);
i_mars = mars_orb(3); %rad 
Omega mars = mars orb(4); %rad
omega mars = mars orb(5); \text{rad}\frac{8}{6}p_mars = a_mars*(1-e_mars^2); %km
%Earth orbital elements 
a earth = earth orb(1); %km
e earth = earth \overline{orb(2)};
i<sup>-</sup>earth = earth<sup>-</sup>orb(3); %rad
Omega earth = earth orb(4); \text{4rad}omega_earth = earth_orb(5); %rad 
\frac{8}{6}p_{\text{earth}} = a_{\text{earth}} \times (1 - e_{\text{earth}} \times 2); %km
```
#### **9.2.1.9 xyz2rthh.m**

This code converts from the xyz inertial frame to the  $\hat{r}$ ,  $\hat{\theta}$ ,  $\hat{h}$  orbit fixed frame. The transformation of this matrix is used to convert in the other direction.

#### **9.2.1.9.1 Code**

```
function transformation = xyz2rth (inclination, omega, theta, units);
% Transformation Matrix for xyz coords to rthh coords 
% inclination 
% omega
```

```
% theta 
% units - either 'r' for radians for 'd' for degrees 
switch units 
case 'r' 
  i = inclination; 
 o = \text{omega}th = theta;case 'd' 
  i = inclination / 180 * pi;
  o = \text{omega} / 180 * \text{pi};th = theta / 180 * pi;
otherwise 
   fprintf('Please either specify ''r'' for radians or ''d'' for degrees for units\n'); 
   return 
end 
transformation = [\cos(\circ)\times\cos(\text{th})-\sin(\circ)\times\cos(\text{i})\times\sin(\text{th}), -cos(o) *\sin(\text{th})-
sin(o)*cos(i)*cos(th),sin(o)*sin(i);
                    \sin(\theta) *cos(th)+cos(o)*cos(i)*sin(th),-sin(o)*sin(th)+cos(o)*cos(i)*cos(th),-
cos(0)*sin(i);sin(i)*sin(th),sin(i)*cos(th),cos(i)];
return
```
#### **9.2.1.10 LBPower.m**

This code takes a given range measurement and finds the power required to transmit over that range in the X-band. This functionality was used by the range\_finder.m file to find an initial guess for the power required for the HRS satellite.

#### **9.2.1.10.1 Code**

```
function [power] = LBPower(range); 
% Link Budget Power required based on range for X-link 
f dl = 8.145; %X-band D/L, GHz
f ul = 7.1623215; %X-band U/L, GHz
eta = .55; %antenna effeciency
D = 20; %m
Gt = 20.4+10*log10 (eta) +20*log10(f ul) +20*log10(D);
Gr = 20.4+10*log10 (eta) +20*log10(fdl) +20*log10(D);
T ul = 10*log10(400);
T dl = 10*log10(150);
L\{other = 3;}
SNR = 3;Rd = 10 * log10(100e6);k = -228.6;L space dl = 92.45+20*log10(f dl)+20*log10(range);L space ul = 92.45+20*log10(f ul)+20*log10(range);EIRP_dl = SNR+k+Rd+L_other-Gr+T_dl+L_space_dl;
power_d1 = 10.^((EIR_{d1} - gt)/10)/1e3;EIRP_ul = SNR+k+Rd+L_other-Gr+T_ul+L_space_ul;
power_u1 = 10.^( (EIRP_ul - Gt)/10)/1e3;
power = power ul+power dl;
```
## **9.3 Communications Dish Antenna Gain Pattern Analysis Author: Brendan Eash**

#### **Contributor: Wayne Davis of Ball Aerospace & Technologies Corp.**

During the course of the communications analysis, we found in necessary to look at the gain pattern of the antenna to help us with the pointing requirements of the CTV. Since it was necessary to have continuous communications coverage over the course of the mission and due to the fact that we could not perform a spacewalk to fix any broken parts, having a passive pointing system became very important. This problem was solved by the pointing the angular momentum vector of the CTV at Earth at all times. By keeping the communications dish at the center of rotation, we get a free look at Earth at all times. A stability analysis was performed with nutation perturbations being the most important piece of information to the communications group. It was determined that if the variability of the nutation angle was approximately the same magnitude as the communications antenna pattern half power beam-width (HPBW), communications could be assured.

Wayne Davis of Ball Aerospace & Technologies Corp. sent us a spreadsheet which would calculate the antenna gain pattern based on the diameter of the dish, the efficiency of the dish, and the bandwidth of the carrier signal. Figure 9-6 shows a sample output of this spreadsheet.

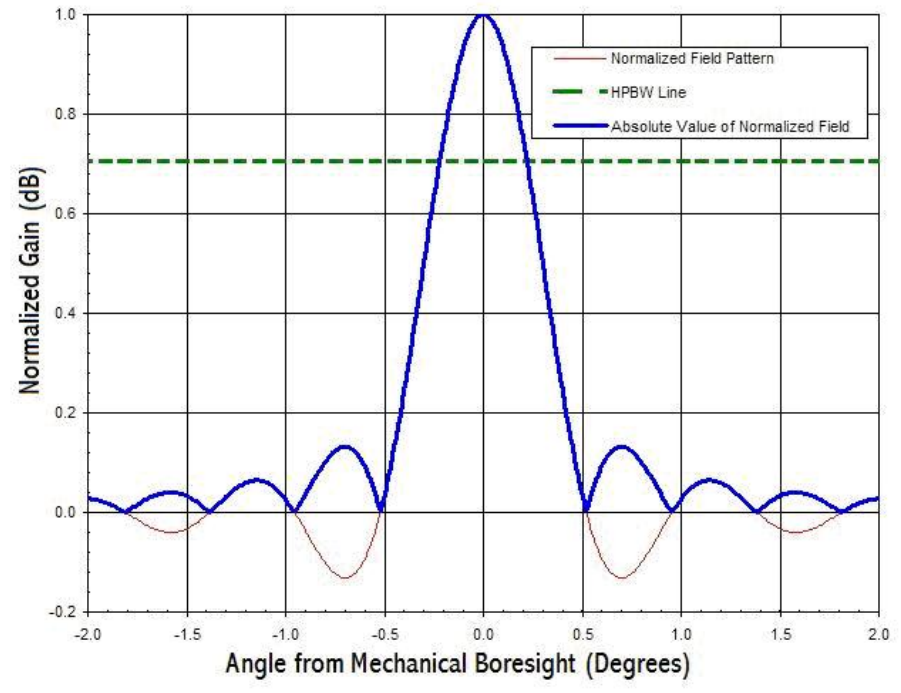

**Figure 9-6: Antenna Gain Pattern for CTV Main Communications Dish (Wayne Davis)** 

# **9.4 Rigid Body Dynamics Inertia Matrix and Spin-Up Fuel Costs Author: Brendan Eash**

#### **Contributors: Pete Browning, Zade Shaw, Ray Wright**

As part of the communications analysis, we find it necessary to know where the main communications dish is pointed at all times. To do this analysis, it was necessary to define the inertia characteristics of the Crew Transport Vehicle (CTV). To find the inertia matrix of the CTV, we make a few simplifying assumptions:

- 1. Fuel sloshing is not a consideration.
- 2. The CTV is a rigid body. All parts of the CTV have a fixed volume and are uniformly dense within a given part (i.e. each 'section' of the CTV has constant volume and constant mass).
- 3. Since the largest masses changes will be due to fuel burns and the departure of the Mars Lander Vehicle (MLV), all inertia characteristics will remain constant between major burns and the departure of the MLV. This means we are neglecting the fuel lost to keep the CTV orientated in the correct direction. This fuel loss is roughly 1.3kg per day for the length of the mission. This also means that the inertia characteristics for the mission are discontinuous over the course of the mission.
- 4. For all major burns, the gravity torque during the burn was considered to be negligible compared to the length of time of the burn. Any appreciable gravity induced torque was assumed taken care of by vectoring of the main engines during the burn.

The inertia matrix of the CTV is used in the analysis of the spin up and spin down fuel cost of the CTV as well as in the angular momentum vector point analysis.

There are total of six different operating inertia configurations of the CTV. The operating inertia configurations are as follows:

- 1. Initial build before leaving Earth. Maximum mass and overall size. No spinning during this portion of the mission. See Figure 9-7 for the CTV's physical configuration.
- 2. Post Earth Departure burn. Two large external tanks drop off after the first major burn. See Figure 9-8 for the CTV's physical configuration.

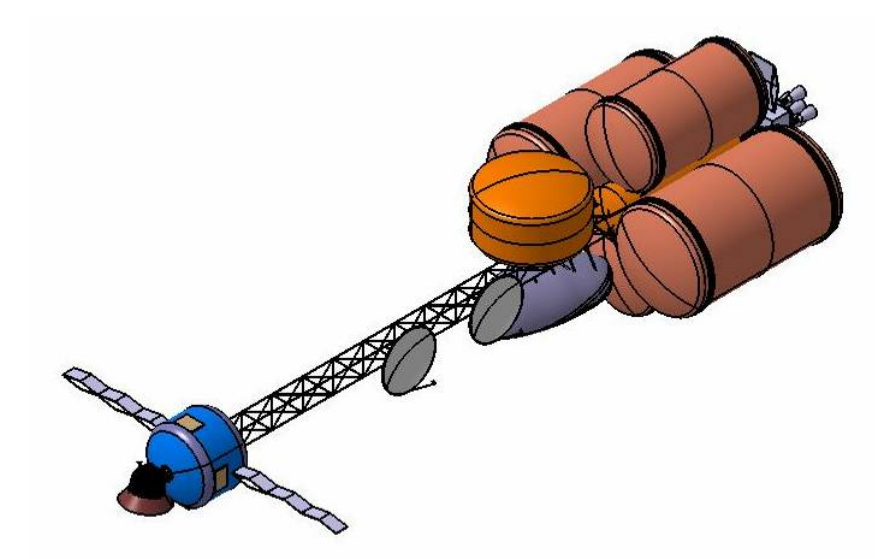

**Figure 9-7: CTV Phase #1, Pre-Earth Departure** 

3. Post Mars Arrival, pre MLV separation. See Figure 9-8 for the CTV's physical configuration. This configuration is the same as the Post Earth Departure configure, only fuel is lost from the two large tanks between these configurations.

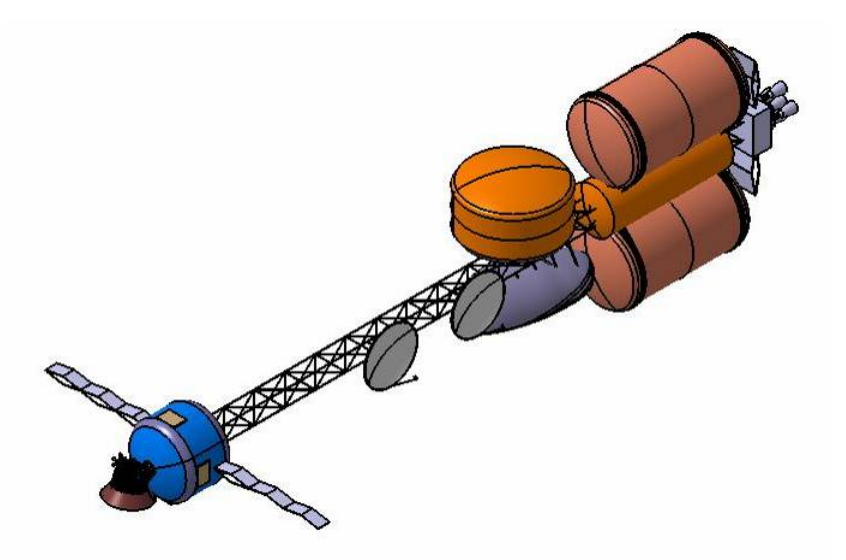

**Figure 9-8: CTV Phase #2 – 3, Post Earth Departure, Post Mars Arrival** 

4. Post Mars Arrival, post MLV separation. Counter balance tank loads its fuel into another tank, is dropped with the MLV. See Figure 9-9 for the CTV's physical configuration.
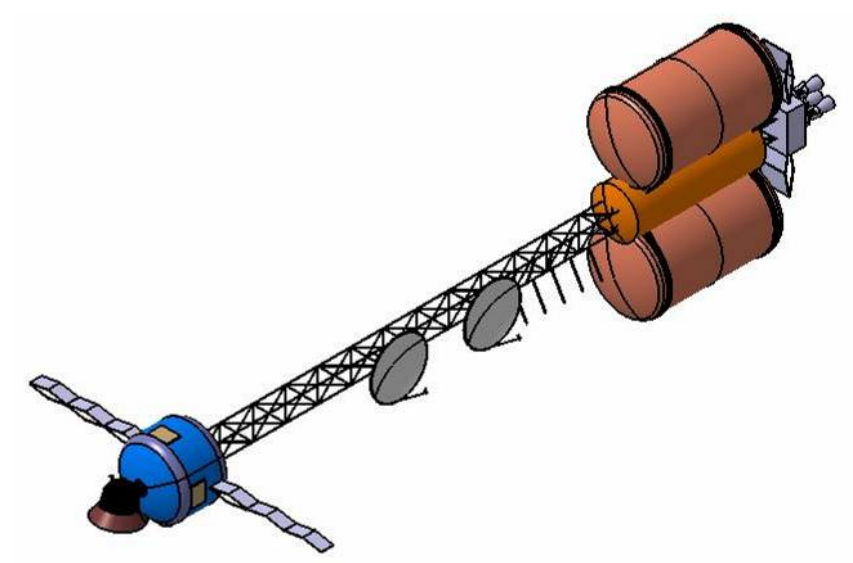

**Figure 9-9: CTV Phase #4 - 5, Post ARV Seperation, Post Mars Departure** 

5. Post Mars Departure. MLV ascent stage is jettisoned before the departure burn. See Figure 9-9 for the CTV's physical configuration. This configuration is the same as the Post MLV departure and counter balance tank drop. The only change between the two is the loss of fuel for the Mars departure burn from the two large fuel tanks. Note that at this point, the large external fuel tanks should be empty and only carried to help balance out the CTV for spin stability and artificial gravity for the return to Earth.

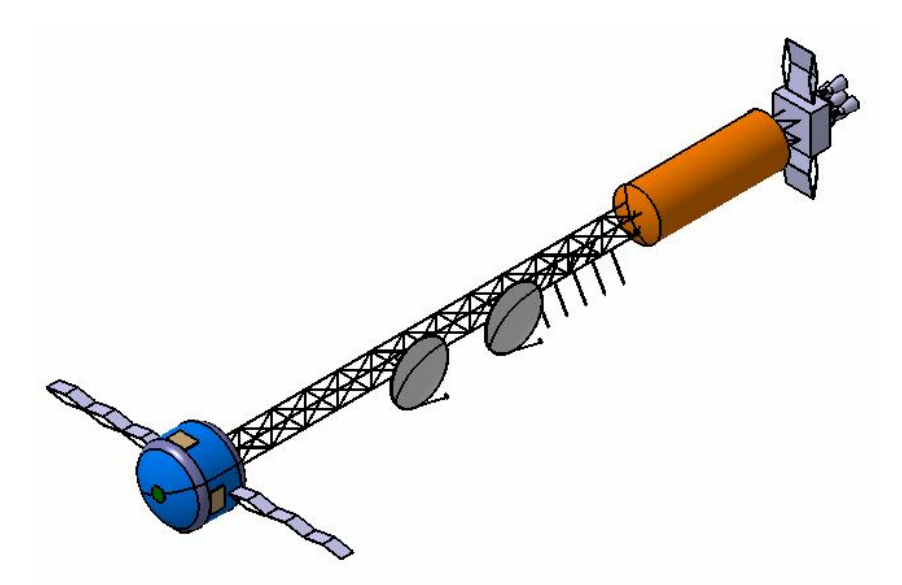

**Figure 9-10: CTV Phase #6, Post Earth Arrival** 

6. Post Earth Arrival. The Ascent and Recovery Vehicle (AVR) has detached and has performed the hyperbolic re-entry maneuver. See Figure 9-10 for the CTV's physical configuration.

It is necessary for the CTV to stop spinning before each major maneuver (or course correction maneuver). To this end, we find that six total spin up/down cycles will cover all of the major maneuvers as they currently stand. Since the thrusters for the spin-up/down maneuvers are Xenon Ion Propulsion System (XIPS) thrusters. These thrusters are very efficient which means that the amount of fuel necessary for all the maneuvers is relatively small. The fuel required for all the spin-up/down maneuvers is approximately 650 kilograms.

#### **9.4.1 Rigid Body Dynamics Inertia Matrix Codes**

The following codes were used for the rigid body inertia matrix calculations of the CTV.

#### **9.4.1.1 CTV\_imatrix\_dragster.m**

This code produces the inertia matrix used for the CTV. This code has two inputs, a flag determining which portion of the mission the code should produce an inertia matrix for and also a flag which determines if the user wishes to see a 2D projection of the center of mass of each of the sections of the CTV. This portion of the code was added for visualization in debugging the code.

#### **9.4.1.1.1 Code**

```
function [I_CTV,CTV_CM,m_dry,m_wet] = CTV_imatrix_dragster(flag,plot_flag);
% %%%%%%%%%%%%%%%%%%%%%%%%%%%%%%%%%%%%%%%%%%%%%%%%%%%%%%%%%%%%%%%%%%%%%%%%% 
% 
% [I CTV,CTV CM,m dry,m wet] = CTV imatrix dragster(flag,plot flag)
\frac{8}{6}% This function calculates the CM, dry and wet masses and the inertia 
% matrix associated with the CTV in the dragster configuration. 
\frac{8}{6}% 'flag' is the only input corresponding to the mass properties of 
% various segments of the mission (occurring after mission milestones). 
\frac{8}{6}% flag = 0 >> initial launch mass from either LPPO or LEO 
% flag = 1 >> mass after Earth departure burn 
% flag = 2 >> post Mars arrival, pre MLV seperation 
% flag = 3 >> post MLV seperation 
% flag = 4 >> post Mars departure 
% flag = 5 >> Earth arrival, pre-capture burn, post ARV seperation 
% flag = 6 >> Post Earth capture burn 
\frac{8}{6}% 'plot_flag' determines if the user wishes to output a 2D graphic showing 
% the locations of each of the major mass' CM as well as the CM of the CTV.
\frac{8}{6}% %%%%%%%%%%%%%%%%%%%%%%%%%%%%%%%%%%%%%%%%%%%%%%%%%%%%%%%%%%%%%%%%%%%%%%%%% 
m comm = 1078.7; %kg
m^{\dagger}dc = 206.65; %kg
mhf = 39984.7; %kg
m reactors = 2763; %kg
mengines = 11000; %kg
m_nukeshld = 19000+8200; %kg 
m radshld = 16000; %kg, includes rad shld and structure for cc
m truss str = 17000; %kg
m thermal = 9549.38; %kg
m<sub>arv</sub> = 7500; %mmlv = 36000; %m fuel burn1 = 200000; %kg
```

```
m fuel burn2 = 13358; %kg
m fuel burn3 = 10617; %kg
m fuel burn4 = 41308; %kg
m[fuel<sup>[burn5 = 15774; %kg]</sup>
m fuel burn6 = 36894; %kg
m_fuel_tank0 = m_fuel_burn6; %kg, this tank is the small, final tank 
m fuel tank1 = m fuel burn1 / 2; \frac{1}{2} first tank to be dropped
m fuel tank2 = m fuel burn1 / 2; %kg, second tank to be dropped
m fuel tank3 = (m fuel burn2 + m fuel burn3 + m fuel burn4 + ...
m fuel burn5) / 2; %kg, third tank to be kept
m fuel tank4 = (m_fuel burn2 + m_fuel burn3 + m_fuel burn4 + ...
    m fuel burn5) / 2; \sqrt{2} fourth tank to be kept
m fuel tank5 = m mlv / 1.15; %kg, this tank is the counter mass to the MLV
m fuel total = m fuel tank0 + m fuel tank1 + m fuel tank2 + ...
    m_fuel_tank3 + m_fuel_tank4 + m_fuel_tank5; %kg
m_tank_str0 = .14 * m_fuel_tank0; %kg
m\tan kstr1 = .11 * mftuel\tanh 1; %m<sup>-</sup>tank<sup>-</sup>str2 = .11 * m<sup>-fuel-tank2; %kg</sup>
m<sup>tank_str3 = .14 * m<sup>-fuel_tank3; %kg</sup></sup>
m<sup>-</sup>tank<sup>-</sup>str4 = .14 * m<sup>-fuel-tank4; %kg</sup>
m tank str5 = .14 * m fuel tank5; %kg
d tank\overline{0} = 5; \textdegreed tank1 = 10; %m
d tank2 = 10; %m
d tank3 = 8; \textdegreem
d tank4 = 8; \text{Im}d tank5 = 10; %m
d nuke = 5; \text{\%m}, should be the same size as d tank0
m dry = m comm + m dc + m hf + m reactors + m engines + m radshld + ...
     m_truss_str + m_thermal + m_tank_str0 + m_tank_str1 + m_tank_str2 + ... 
     m_tank_str3 + m_tank_str4 + m_tank_str5 + m_radshld + m_nukeshld; 
switch flag 
     case 0 % initial mass in LEO 
     case 1 % Post-Earth Departure 
        m tank str1 = 0;m[fuel<sup>[tank1 = 0;</sup>
        m tank str2 = 0;
        m fuel tank2 = 0;
     case 2 % Post Mars insertion 
        m tank str1 = 0;m fuel tank1 = 0;
        m tank str2 = 0;
        m_fuel_tank2 = 0;
         m_fuel\_tank3 = (m_fuel_burn3 + m_fuel_burn4 + m_fuel_burn5) / 2;m fuel tank4 = (m fuel burn3 + m fuel burn4 + m fuel burn5) / 2;
     case 3 % Apotwist #1 (includes lander) 
        m tank str1 = 0;m fuel tank1 = 0;
        m tank str2 = 0;
        m_fuel_tank2 = 0;
         m fuel tank3 = (m fuel burn4 + m fuel burn5) / 2;
        m fuel<sup>-</sup>tank4 = (m fuel<sup>-</sup>burn4 + m<sup>-fuel</sub><sup>-</sup>burn5) / 2;</sup>
     case 4 % Apotwist#2 (no lander) 
        m tank str1 = 0;m fuel tank1 = 0;
        m tank str2 = 0;
        m_fuel_tank2 = 0;
         m fuel tank3 = m fuel burn5 / 2;
         m fuel tank4 = m fuel burn5 / 2;
        m mlv = 0; case 5 % Post Mars Departure 
        m tank str1 = 0;
        m fuel tank1 = 0;
        m_{\text{max}}str2 = 0;
m fuel tank2 = 0;
m fuel tank3 = 0;
         m_fuel_tank4 = 0;
        m mlv = 0;
```
*AAE 450 – Spacecraft Design – Spring 2005* 111

```
m_tank_str5 = 0;
        m fuel tank5 = 0;
     case 6 % Earth Arrival (post-capture burn) 
        m tank str1 = 0;m_fuel\_tank1 = 0;m tank str2 = 0;
         m_fuel_tank2 = 0;
m fuel tank3 = 0;
m fuel tank4 = 0;
         m mlv = 0;
         m tank str5 = 0;
         m_fuel_tank5 = 0;
         m \overline{avr} = 0;m[fuel_tank0 = 0;
         m tank str3 = 0;
        m tank str4 = 0;
     otherwise 
        m_{\text{rank}\_strat} = 0;
         m_fuel_tank1 = 0;
         m tank str2 = 0;
         m_fuel_tank2 = 0;
end 
% inertia information for the crew compartment, modeled as a solid cylinder 
m cc = m hf + m<sup>dc</sup> + m<sup>radshld;</sup>
r^{-}cc = 7.3 / 2; \frac{r}{m}L_{CC} = 5; %m
I = cylinder\_inertia(L_cc, r_cc, m_cc);C = [0, 0, 1; 1, 0, 0; 0, 1, 0];I_{cc\_initial} = C' * I * C;% truss inertia information, modeled as a solid cylinder 
m_{\text{truss}} = m_{\text{truss}\_\text{str}} + m_{\text{comm}};r truss = .5; %m
L truss = 60; %m
I = cylinder_inertia(L_truss,r_truss,m_truss); 
C = [\overline{0}, 0, 1; 1, 0, 0; 0, 1, 0];I truss initial = C' * I * C;
% small tank between power and crew, modeled as a solid cylinder 
r tank0 = d tank0 / 2; \textdegree{m}L tank0 = 12.14; %m
m tank0 = m fuel_tank0 + m tank_str0;
I = cylinder inertia(L tan k0, r tan k0, m tank0);C = [0, 0, 1; 1, 0, 0; 0, 1, 0];I tank0 initial = C' * I * C;
% large tank, dropped after first burn, modeled as a solid cylinder 
r tank1 = d tank1 / 2; \text{km}L tank1 = 1\overline{8}.77; \text{m}m<sup>-</sup>tank1 = m fuel tank1 + m tank str1;
I^- = cylinder inertia(L_tank1,r_tank1,m_tank1);
C = [0, 0, 1; 1, 0, 0; 0, 1, 0];I tank1 initial = C' * I * C;
% large tank, dropped after first burn, modeled as a solid cylinder 
r tank2 = d tank2 / 2; \text{km}L tank2 = 18.77; %m
m tank2 = m fuel tank2 + m tank str2;
I = cylinder_inertia(L_tank2, r_tank2, m_tank2);C = [0, 0, 1; 1, 0, 0; 0, 1, 0];I tank2 initial = C' * I * C;
% large tank, kept for entire mission duration, modeled as a solid cylinder 
r tank3 = d tank3 / 2; \text{km}L tank3 = 15.79; \text{km}m_{\text{tank3}} = m_{\text{fuel\_tank3}} + m_{\text{tank\_str3}};I = cylinder_inertia(L_tan\overline{k}3,r_tank3,m_tank3);C = [\overline{0}, 0, 1; 1, 0, 0; 0, 1, 0];I tank3 initial = C' * I * C;
```
#### *Project Legend - Final Report - Appendix*

```
% large tank, kept for entire mission duration, modeled as a solid cylinder 
r tank4 = d tank4 / 2; \text{km}L tank4 = 15.79; \text{km}m tank4 = m fuel tank4 + m tank str4;
I = cylinder\_inertia(L\_tank4, r\_tank4, m\_tank4);C = [0, 0, 1; 1, 0, 0; 0, 1, 0];I tank4 initial = C' * I * C;
% tank to balance out MLV, dropped when MLV goes, modeled as a solid 
% cylinder 
r tank5 = d tank5 / 2; \text{km}L tank5 = 5.22; %m
m tank5 = m fuel tank5 + m tank str5;
I = cylinder_inertia(L_tank5,r_tank5,m_tank5); 
C = [0, 0, 1, 1, 1, 0, 0, 0, 1, 0];I tank5 initial = C' * I * C;
% power reactors and thermal control systems, modeled as a solid cylinder 
r_nuke = d_nuke / 2; \textdegreem
L_nuke = 5\frac{1}{10} %m
m_nuke = m_reactors + m_engines + m_thermal + m_nukeshld;
I = cylinder inertia(L nuke, r nuke, m nuke);
C = [\overline{0}, 0, 1; 1, 1, 0, 0; 0, 1, 0];I nuke initial = C' * I *% ARV inertia characteristics, modeled as a cone 
r arv = 4 / 2; %m
h \arctan 4; \text{Im}I = cone_inertia(r_arv,h_arv,m_arv); 
C = [0, 1, 0, 0, 0, 1, 1, 0, 0];I arv initial = C' * I * C;
% MLV inertia characteristics, modeled as a solid cylinder 
L mlv = 16; %m
r mlv = 8 / 2; \text{Im}I^- = cylinder_inertia(L_mlv,r_mlv,m_mlv);
C = eye(3);I mlv initial = C' * I * C;
% locations of each large mass section 
rho cc = [(L cc / 2 + L truss + L tank0 / 2), 0, 0]; %crew compartment center
rho_truss = [(L_{{\text{rank}}0} + L_{{\text{trans}}} / 2), 0, 0]; %truss center
rho_tank0 = [(L_{\text{rank0}} / 2), 0, 0]; % central tank in rear of CTV
rho tank1 = [0, (r \tanh0 + r \tanh1), 0]; %dropped after Earth departure
rho_tank2 = [0, -r]tank0 + r_tank2), 0]; %dropped after Earth departure
rho_tank3 = [0, 0, (r_tanh0 + r_tanh3)]; %tank is kept until last burn
rho_tank4 = [0, 0, -(r_tanh0 + r_tanh4)]; %tank is kept until last burn
rho_tank5 = [(L_tanh\overline{O} + L_ttruss / 4), 0, (r truss + r tank5)]; %balances MLV
rho nuke = [-(L \text{ nuke } / 2),0,0]; %nuclear power reactor and engines
rho arv = [(L \tanh0 + L \tanhs + L \tc + h \tanh/ 4), 0, 0]; %ARV
rho mlv = [(L \tanh 0 + L \ttr 0.5 / 4), 0, - (r \ttr 0.5 + r \tmlv)]; %MLV
m_dry1 = m_{comm} + m_dc + m_hf + m_{reactors} + m_{engines} + m_{radshld} + ...m_truss_str + m_thermal + m_tank_str0 + m_tank_str1 + m_tank_str2 + ...
    m tank str3 + m tank str4 + m tank str5 + m radshld;
m fuel total = m fuel tank0 + m fuel tank1 + m fuel tank2 + ...
    m_fuel_tank3 + m_fuel_tank4 + m_fuel_tank5;
m wet = m dry1 + m fuel total + m arv + m mlv;
CTV CM = (rho cc * m cc + rho truss * m truss + rho tank0 * m tank0 + ...
    rho_tank1 * m_tank1 + rho_tank2 * m_tank2 + rho_tank3 * m_tank3 + ...
    rho_tank4 * m_tank4 + rho_tank5 * m_tank5 + rho_nuke * m_nuke + ...
    rho_{arv} * m_{arv} + rho_{mrv} * m_{mrv}) \frac{1}{\sqrt{m_{m}v}}% plot out locations of each mass' CM. Plot the overall CM as well. 
if plot flag == 1x \circ f \circ f = .5;yoffset = 1;
     figure; hold on;
```

```
plot(rho cc(1), rho cc(2), 'r^*');
    text(rho_cc(1)+xoffset,rho_cc(2)+yoffset,'Crew Compartment CM');
    plot(rho_truss(1), rho truss(2), 'r*');
    text(rho_truss(1)+xoffset,rho_truss(2)-yoffset,'Truss CM');
    plot(rho tank0(1),rho tank0(2),'r*');
    text(rho_tank0(1)+xoffset,rho_tank0(2)+yoffset,'Tank_0');
    plot(rho tank1(1), rho tank1(2), 'r*');
    text(rho_tank1(1)+xoffset,rho_tank1(2)+yoffset,'Tank 1');
    plot(rho tank2(1), rho tank2(2), 'r*');
    text(rho tank2(1)+xoffset,rho tank2(2)-yoffset,'Tank 2');
    plot(rho_tank3(1),rho_tank3(2),'r*');
    text(rho tank3(1)+xoffset,rho tank3(2)+yoffset,'Tank 3');
    plot(rho_tank4(1),rho_tank4(2),'r*');
    text(rho_tank4(1)+xoffset,rho_tank4(2)+yoffset,'Tank_4');
    plot(rho_tank5(1), rho_tank5(2),'r*');
    text(rho_tank5(1)+xoffset,rho_tank5(2)+yoffset,'Tank 5');
    plot(rho_nuke(1), rho_nuke(2),Tr^{\star}');
    text(rho_nuke(1)+xoffset,rho_nuke(2)+yoffset,'Nuke');
    plot(rho arv(1), rho arv(2), 'r*');
    text(rho<sup>arv(1)+xoffset, rho arv(2)-yoffset, 'ARV');</sup>
     plot(rho_mlv(1),rho_mlv(2),'r*'); 
    text(rho_mlv(1)+xoffset,rho_mlv(2)+yoffset,'MLV');
     plot(CTV_CM(1),CTV_CM(2),'bo'); 
    text(CTV_CM(1)+xoffset,CTV_CM(2)+yoffset,'CTV_CM');
end 
% move the inertia of each section to the CM location of the CTV 
I_cc = parallel_axis_theorem(I_cc_initial,m_cc,rho_cc-CTV_CM); 
I truss = parallel axis theorem(I truss initial,m truss,rho truss-CTV CM);
I tank0 = parallel axis theorem(I tank0 initial,m tank0,rho tank0-CTV CM);
I<sup>tank1</sup> = parallel<sup>axis</sup> theorem(I<sup>tank1</sup>initial,m<sup>tank1,rhotank1-CTV<sup>-</sup>CM);</sup>
I tank2 = parallel axis theorem(I tank2 initial,m tank2,rho tank2-CTV CM);
I tank3 = parallel axis theorem(I tank3 initial,m tank3,rho tank3-CTV CM);
I<sup>tank4</sup> = parallel<sup>axistheorem</sup>(I<sup>tank4</sup>initial,m<sup>tank4</sup>,rhotank4-CTV<sup>-</sup>CM);
I tank5 = parallel axis theorem(I tank5 initial,m tank5,rho tank5-CTV CM);
I_arv = parallel_axis_theorem(I_arv_initial,m_arv,rho_arv-CTV_CM); 
\overline{I} mlv = parallel_axis_theorem(\overline{I} mlv_initial,m_mlv,rho_mlv-CTV_CM);
I_nuke = parallel_axis_theorem(I_nuke_initial,m_nuke,rho_nuke-CTV_CM);
% Calculate the total inertia of the CTV 
I CTV = I cc + I truss + I tank0 + I tank1 + I tank2 + I tank3 + ...
     I_tank4 + I_tank5 + I_arv + I_mlv + I_nuke;
```
# **9.4.1.1.2 Code Output**

This code outputs not only the CTV's inertia matrix, but also its dry mass, wet mass and the location

of the center of mass from the center of the primary nuclear propulsion system.

# **9.4.1.2 cone\_inertia.m**

This code generates the inertia matrix of a right cone of uniform density.

# **9.4.1.2.1 Code**

```
function [I] = cone inertia(r,h,m);
\S [I] = cone inertia(r,h,m);
% This function determines the inertia matrix associated with a right 
% cone where the z-axis is along the principal axis of the cone. 
% r - radius of the cylinder 
% h - length of the cylinder 
% m - mass of the cylinder 
I(1,1) = 3 / 20 * m * r ^ 2 + 3 / 80 * m * h ^ 2;I(2,2) = 3 / 20 * m * r ^ 2 + 3 / 80 * m * h ^ 2;I(3,3) = 3 / 10 * m * r ^ 2;
```
# **9.4.1.2.2 Code Output**

The inputs into this code are the radius of the right circular cone, the height of the cone and the mass of the cone.

# **9.4.1.3 cylinder\_inertia.m**

This code generates the inertia matrix of a right circular cylinder of uniform density.

# **9.4.1.3.1 Code**

```
function [I] = cylinder_inertia(L,r,m);% [I] = cylinder inertia(L,r,m);
% This function determines the inertia matrix associated with a right 
% cylinder where the y-axis is along the principal axis of the cylinder. 
% L - length of the cylinder 
% r - radius of the cylinder 
% m - mass of the cylinder 
I(1,1) = m / 12 * (3 * r ^ 2 + L ^ 2);I(2,2) = m * r ^ 2 / 2;I(3,3) = m / 12 * (3 * r ^ 2 + L ^ 2);
```
# **9.4.1.3.2 Code Output**

The inputs into this code are the radius of the right circular cylinder, the length of the cylinder and the

mass of the cylinder.

# **9.4.1.4 parallel\_axis\_theorem.m**

This code uses the parallel axis theorem to find the inertia matrix at a point which is not the center of

mass of an object.

# **9.4.1.4.1 Code**

```
function inertia matrix = parallel axis theorem(I,M,rho);
% inertia matrix = parallel axis theorem(I,M,rho);
% This function uses the parallel axis theorem to shift an inertia matrix 
% such that the inertia of several objects can be summed up. 
% I - initial inertia matrix 
% M - total mass of the object 
% rho - 3 element vector which is from the CM of the object of interest to 
% the point q. The 3 element vector MUST be in the same vector basis as 
% the inertia matrix. 
for i = 1:3for j = 1:3if i == j switch i 
                 case 1 
                    I_final(i,j) = I(i,j) + M * (rho(2) ^ 2 + rho(3) ^ 2);
                 case 2 
                    I final(i,j) = I(i,j) + M * (rho(1) ^ 2 + rho(3) ^ 2);
                 case 3 
                    I_final(i,j) = I(i,j) + M * (rho(2) ^ 2 + rho(1) ^ 2);
             end 
         else 
            I final(i,j) = I(i,j) - M * rho(i) * rho(j);
         end 
     end 
end 
inertia_matrix = I_final;
```
# **9.4.1.4.2 Code Output**

This code outputs the inertia matrix of a known object at a new location. The inputs into this code include the inertia matrix at the mass center and a vector which is the difference between the position of the mass center and the new position of interest.

# **9.4.2 Spin Fuel Cost and Rates Codes**

These codes find the cost of spin up and spin down for artificial gravity as well as the cost to 'slew' the CTV into position to perform a burn.

# **9.4.2.1 spin\_rate\_cost.m**

This code determines the amount of fuel that is required for the spin up and spin down cycles over the duration of the mission.

# **9.4.2.1.1 Code**

```
% spin rate cost.m
% created by: Brendan Eash, March 7th, 2005 
clear all; close all; clc; format long; format compact; 
tic; 
q0 = 9.81;q1 = .38 * q0;re = [52.5 \ 0 \ 0]; %m
Isp ranges = [300 450 3800];
max num engines = 10;
row = 0;time step = 1; % (hrs)
mprop reqd = zeros(72/time step, 3);
F_per_engine = zeros(72/time_step,max_num_engines,1); 
t start = 1;Isp = Isp ranges(1);for dt = t start:time step:72
    row = \bar{r}ow + 1;
    for n = 1: max num engines
        for i = 1:4 [I_CTV,CTV_CM,m_dry,m_wet] = CTV_imatrix_dragster(i,0); 
            [L I] = eig(I CTV);r = re - CTV CM;omega = sqrt(g0 / r(1));omega = sqrt(g1 / r(1));if i == 1 | i == 4 omega = omega0; 
                num burn = 4; else %spin so astronauts have .38g at Mars 
                 omega = omega1; 
                num burn = 2;
             end 
            M = \text{omega} \cdot 1(3,3) / dt / 3600;F = M / r(1) / n;if i == 1if F per engine((dt/time step),n,i) < F;
                    F per engine((dt/time step),n,i) = F;
                 end 
             end
```
*AAE 450 – Spacecraft Design – Spring 2005* 116

```
mdot = F / Isp / q0;mprop_phase = num burn * mdot * dt * 3600;
            if n = 1;
                mprop reqd((dt/time step),1) = mprop reqd((dt/time step),1) + mprop phase * n;
             end 
         end 
     end 
end 
F per engine(1, : ,1)figure; 
contourf(F per engine(:,:,1)); colorbar;
xlabel('Number of Engines'); 
ylabel('Time'); 
title('Thrust per engine vs. # of engines'); 
axis([1 10 t_start 72]); 
Isp = Isp\_ranges(2);for dt = \overline{time} step:time step:72
    row = row + 1;for n = 1: max num engines
        for i = 1:4[I CTV,CTV CM, m dry, m wet] = CTV imatrix dragster(i,0);
[L I] = eig(I CTV);r = re - CTV CM;omega = \sqrt{g(t)} (g0 / r(1));
            omega = sqrt(g1 / r(1));if i == 1 | i == 4
                 omega = omega0; 
                num burn = 4; else 
                  omega = omega1; 
                 num burn = 2; end 
            M = \text{omega } \star 1(3,3) / dt / 3600;F = M / r(1) / n;mdot = F / Isp / q0;mprop_phase = num_burn * mdot * dt * 3600;
            if n = 1;
                 mprop_reqd((dt/time_step),2) = mprop_reqd((dt/time_step),2) + mprop_phase * n; 
             end 
         end 
     end 
end 
Isp = Isp\_ranges(3);for dt = \overline{time}\_step:time\_step:72row = row + 1;for n = 1: max num engines
        for i = 1:4[I_CTV,CTV_CM,m_dry,m_wet] = CTV_imatrix_dragster(i,0);
            [L I] = eig(I_CTV);r = re - CTV CM;omega0 = \sqrt{\text{sqrt}}(g0 / r(1));omega = sqrt(g1 / r(1));if i == 1 | i == 4 omega = omega0; 
                num burn = 4; else 
                  omega = omega1; 
                 num burn = 2; end 
            M = \text{omega } \star I(3,3) / dt / 3600;F = M / r(1) / n;mdot = F / Isp / g0; mprop_phase = num_burn * mdot * dt * 3600; 
            if n = 1;
                 mprop_reqd((dt/time_step),3) = mprop_reqd((dt/time_step),3) + mprop_phase * n; 
             end 
         end
```
*AAE 450 – Spacecraft Design – Spring 2005* 117

```
 end 
end 
mean(mprop_reqd) 
% XIPS 10 engines 
num engines = 10;F per engineXIPS = .167;
[\overline{I}_CT\overline{V},CTV_C\overline{M},m_dry,m_wet] = CTV_imatrix_drrax_drster(1,0);[L I] = eig(I CTV);r = re - CTV CM;omega0 = \sqrt{\text{sqrt}}(g0 / r(1));omegal = sqrt(.38 * g0 / r(1));omega2 = sqrt(.5 * g0 / r(1));TIME sec0 = omega0 * I(3,3) / r(1) / num_engines / F_per_engineXIPS;
TIME_sec1 = omega1 * I(3,3) / r(1) / num_engines / F_per_engineXIPS;
TIME sec2 = omega2 * I(3,3) / r(1) / num engines / F per engineXIPS;
TIMEO = TIME \text{sec0} / 3600TIME1 = TIME\text{ }set / 3600
TIME2 = TIME\toc; 
TIME=86400*3; 
omega = TIME / I(3,3) * r(1) * num engines * F per engineXIPS;a = r(1) * \text{omega}^2;num q = a/q0
```
# **9.4.2.1.2 Code Output**

This code outputs the spin up and spin down cost associated with the 1.00g artificial gravity required for the mission. It is important to note that the spin up (and spin down) time for the full 1.00g is approximately two weeks.

# **9.4.2.2 spin\_rates.m**

This code outputs the angular velocity necessary to achieve either one 'g' or 0.38 'g' for each leg of the CTV's mission. It also displays the inertia dyadic as well as the moment arm during each stage of the mission.

# **9.4.2.2.1 Code**

```
% spin rates.m
% created by: Brendan Eash, March 7th, 2005 
clear; clc; close all; 
q0 = 9.81; %m/sec^2
g1 = .38 * g0;re = [62.5 0 0]; \text{Im}maxspin = 6 * 2 * pi / 60;help CTV_imatrix_dragster 
for i = 0.6;
    [I_CTV,CTV_CM,m_dry,m_wet] = CTV_imatrix_dragster(i,0);
    [L I] = eig(I CTV);r = re - CTV CM;
   omega = sqrt(g0 / r(1));omega = sqrt(g1 / r(1)); fprintf('===============================\n'); 
    fprintf('= CTV at Mission Phase #%i =\n',i);
     fprintf('===============================\n'); 
     fprintf('For 1.00g of gravity:\n');
```

```
 fprintf('---------------------\n'); 
    fprintf('omega = frad/sec\n', omega0);
    fprintf('Maximum omega: %frad/sec\n',maxspin);
    fprintf('moment arm = ({}^{8}f b1 + {}^{8}f b2 + {}^{8}f b3)m\n',r(1),r(2),r(3));
    fprintf('\n');
     fprintf('For 0.38g of gravity:\n'); 
     fprintf('---------------------\n'); 
    fprintf('omega = frad/sec\n', omegal);
     fprintf('Maximum omega: %frad/sec\n',maxspin); 
    fprintf('Moment Arm =  (%f b1 + %f b2 + %f b3)m\n',r(1),r(2),r(3));
    fprintf('n'); fprintf('Inertia dyadic:\n') 
     fprintf('---------------\n'); 
    fprintf('[%f b1b1 + %f b2b2 + %f b3b3]kg*m^2\n',I(1,1),I(2,2),I(3,3));
    fprintf('n');end
```
#### **9.4.2.2.2 Code Output**

```
 %%%%%%%%%%%%%%%%%%%%%%%%%%%%%%%%%%%%%%%%%%%%%%%%%%%%%%%%%%%%%%%%%%%%%%% 
   [I_CTV,CTV_CM,m_dry,m_wet] = CTV_imatrix_dragster(flag,plot_flag) 
   This function calculates the CM, dry and wet masses and the inertia 
  matrix associated with the CTV in the dragster configuration. 
   'flag' is the only input corresponding to the mass properties of 
   various segments of the mission (occurring after mission milestones). 
   flag = 0 >> initial launch mass from either LPPO or LEO 
  flag = 1 >> mass after Earth departure burn
   flag = 2 >> post Mars arrival, pre MLV seperation 
   flag = 3 >> post MLV seperation 
  flag = 4 >> post Mars departure mass
   flag = 5 >> Earth arrival, pre-capture burn, post ARV seperation 
  flag = 6 >> Post Earth capture burn
  'plot flag' determines if the user wishes to output a 2D graphic showing
   the locations of each of the major mass' CM as well as the CM of the CTV. 
   %%%%%%%%%%%%%%%%%%%%%%%%%%%%%%%%%%%%%%%%%%%%%%%%%%%%%%%%%%%%%%%%%%%%%%%%% 
   =============================== 
= CTV at Mission Phase #0 = 
=============================== 
For 1.00g of gravity: 
--------------------- 
omega = 0.446290 rad/sec 
Maximum omega: 0.628319rad/sec 
moment arm = (49.253304 b1 + 0.000000 b2 + -0.062411 b3)m 
For 0.38g of gravity: 
--------------------- 
omega = 0.275111 rad/sec
Maximum omega: 0.628319rad/sec 
Moment Arm = (49.253304 b1 + 0.000000 b2 + -0.062411 b3)m 
Inertia dyadic: 
--------------- 
[23744459.679102 b1b1 + 325359678.529405 b2b2 + 332761396.177012 b3b3]kg*m^2 
=====================================
= CTV at Mission Phase #1 =
====================================
For 1.00g of gravity: 
--------------------- 
omega = 0.493585 rad/sec
Maximum omega: 0.628319rad/sec 
moment arm = (40.266552 b1 + 0.000000 b2 + -0.104752 b3)m 
For 0.38g of gravity:
```
#### *Project Legend - Final Report - Appendix*

```
--------------------- 
omega = 0.304266 rad/sec
Maximum omega: 0.628319rad/sec 
Moment Arm = (40.266552 b1 + 0.000000 b2 + -0.104752 b3)m 
Inertia dyadic: 
--------------- 
[8481194.447409 b1b1 + 250555757.716925 b2b2 + 255640774.837625 b3b3]kg*m^2 
=============================== 
= CTV at Mission Phase #2
       =============================== 
For 1.00g of gravity: 
--------------------- 
omega = 0.499489 rad/sec 
Maximum omega: 0.628319rad/sec 
moment arm = (39.320335 b1 + 0.000000 b2 + -0.109210 b3)m 
For 0.38g of gravity: 
--------------------- 
omega = 0.307906 rad/sec 
Maximum omega: 0.628319rad/sec 
Moment Arm = (39.320335 b1 + 0.000000 b2 + -0.109210 b3)m 
Inertia dyadic: 
--------------- 
[7809854.619521 b1b1 + 243821785.666187 b2b2 + 248342326.958999 b3b3]kg*m^2 
=============================== 
 = CTV at Mission Phase #3 = 
===================================
For 1.00g of gravity: 
--------------------- 
omega = 0.504725 rad/secMaximum omega: 0.628319rad/sec 
moment arm = (38.508822 b1 + 0.000000 b2 + -0.113033 b3)m 
For 0.38g of gravity: 
--------------------- 
omega = 0.311133 rad/sec 
Maximum omega: 0.628319rad/sec 
Moment Arm = (38.508822 b1 + 0.000000 b2 + -0.113033 b3)m 
Inertia dyadic: 
--------------- 
[7276260.054434 b1b1 + 238083237.602126 b2b2 + 242155120.329852 b3b3]kg*m^2 
=============================== 
= CTV at Mission Phase #4 ================================ 
For 1.00g of gravity: 
--------------------- 
omega = 0.532283 rad/sec
Maximum omega: 0.628319rad/sec 
moment arm = (34.624475 \text{ b}1 + 0.000000 \text{ b}2 + -0.868678 \text{ b}3)\text{m}For 0.38g of gravity: 
--------------------- 
omega = 0.328122 rad/sec 
Maximum omega: 0.628319rad/sec 
Moment Arm = (34.624475 b1 + 0.000000 b2 + -0.868678 b3)m
Inertia dyadic: 
--------------- 
[3401218.790790 b1b1 + 210862150.779974 b2b2 + 212925456.244056 b3b3]kg*m^2 
=============================== 
= CTV at Mission Phase #5 = 
===============================
```
#### *Project Legend - Final Report - Appendix*

```
For 1.00g of gravity: 
--------------------- 
omega = 0.554079 rad/sec
Maximum omega: 0.628319rad/sec 
moment arm = (31.954074 b1 + 0.000000 b2 + 0.000000 b3)m 
For 0.38g of gravity: 
  --------------------- 
omega = 0.341557 rad/sec
Maximum omega: 0.628319rad/sec 
Moment Arm = (31.954074 b1 + 0.000000 b2 + 0.000000 b3)m 
Inertia dyadic: 
--------------- 
[1245086.525188 b1b1 + 198393755.631610 b2b2 + 198873207.786610 b3b3]kg*m^2 
=============================== 
= CTV at Mission Phase #6 = 
===================================
For 1.00g of gravity: 
 --------------------- 
omega = 0.666921 rad/sec 
Maximum omega: 0.628319rad/sec 
moment arm = (22.055673 \text{ b}1 + 0.000000 \text{ b}2 + 0.000000 \text{ b}3)\text{m}For 0.38g of gravity: 
--------------------- 
omega = 0.411118 rad/sec 
Maximum omega: 0.628319rad/sec 
Moment Arm = (22.055673 b1 + 0.000000 b2 + 0.000000 b3)m 
Inertia dyadic: 
--------------- 
[559556.780187 b1b1 + 160412021.826400 b2b2 + 160412021.826400 b3b3]kg*m^2
```
# **10 Evans, Meredith G. 10.1 MHV Capture Maneuver Appendix**

# **Author: Meredith Evans Contributor(s): Eric Gustafson, Kim Mrozek**

# **10.1.1 MHV Aero-Braking Analysis**

After the transfer is complete the MHV burns into a loose Martian orbit with a period of 7 days and a periapsis of 500 kilometers. The MHV undergoes a maneuver at apoapsis to initiate the aero-braking process. Since Mars' atmosphere is very shallow we assumed that the atmosphere starts at 100 km. From that we decided to let the radius of periapsis be 80 km*.* A ballute is also being used to help slow the vehicle down by subjecting the vehicle to larger drag coefficient. The script *aerobrakingtrial.m* is used with the function file *MHV.m* to analyze the trajectory. A function file *rhomars.m* for Mars' atmosphere was also used. The results for each pass are found in Table 3 below. Figure 11 is theta start with respect to time and is used to show that the trajectory makes sense. Figure 12 shows the position with respect to time again to show that the trajectory makes sense. The aero-braking trajectory can be seen in Figure 13. The velocity profile can be seen in Figure 14.

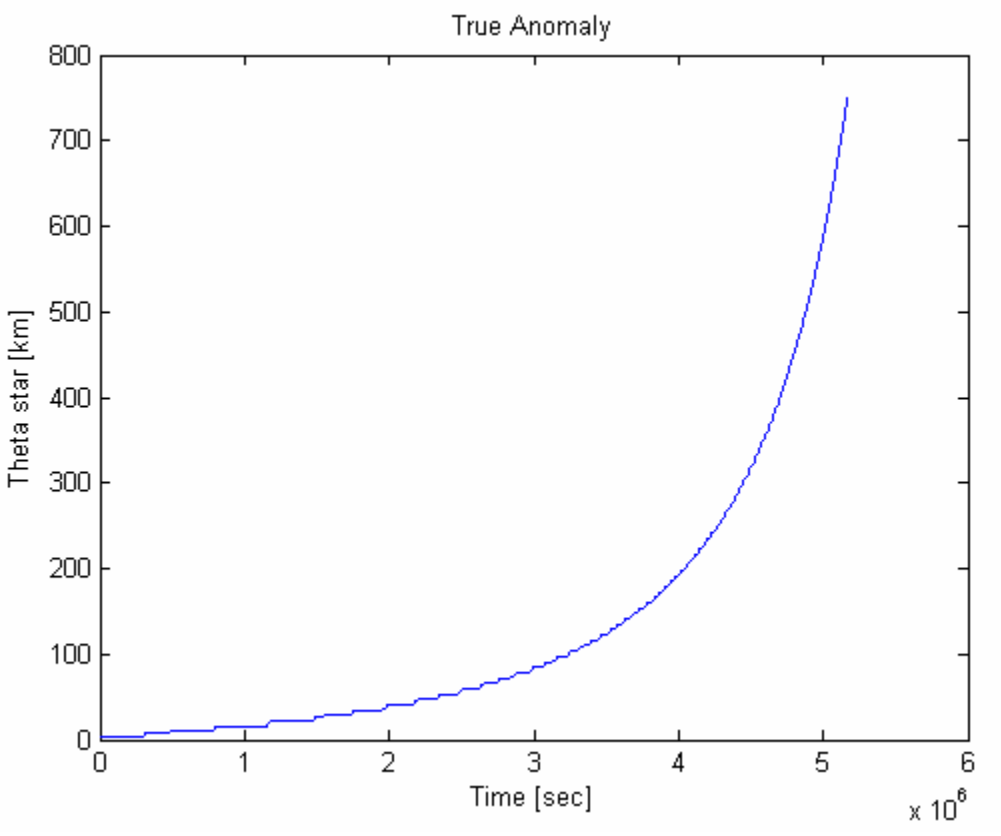

**Figure 11 True Anomaly verses Time** 

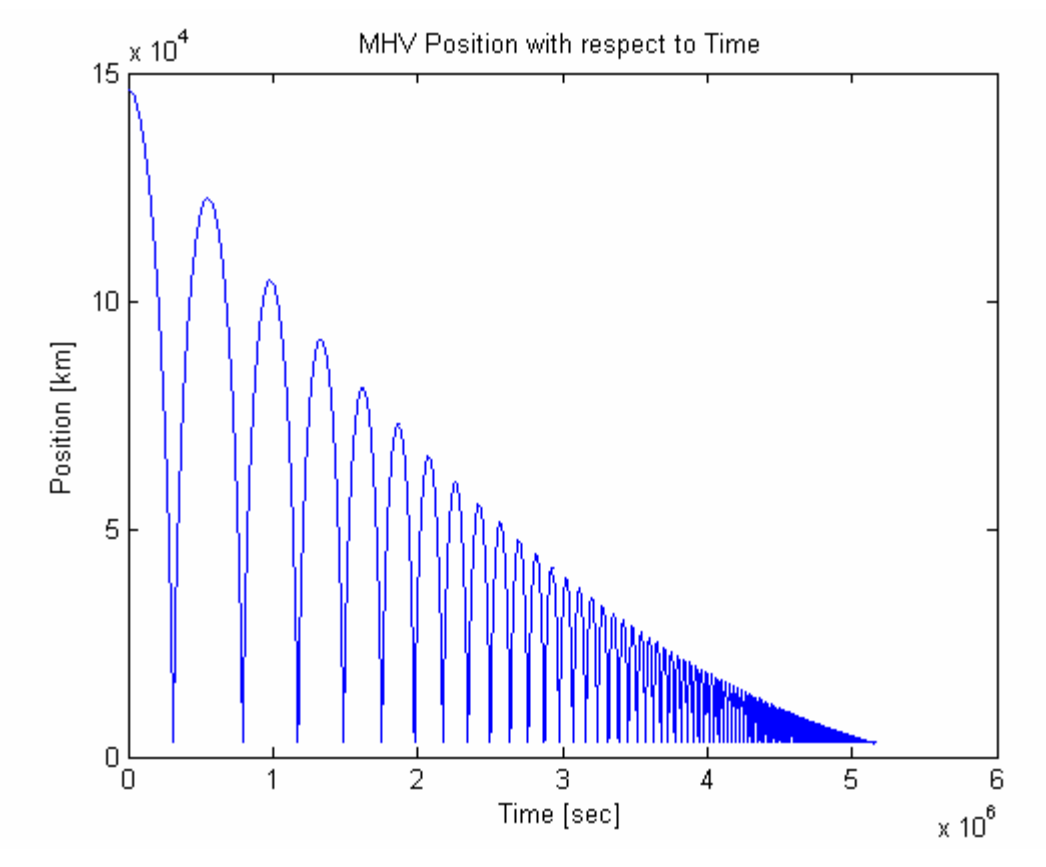

**Figure 12 MHV Position with respect to Time** 

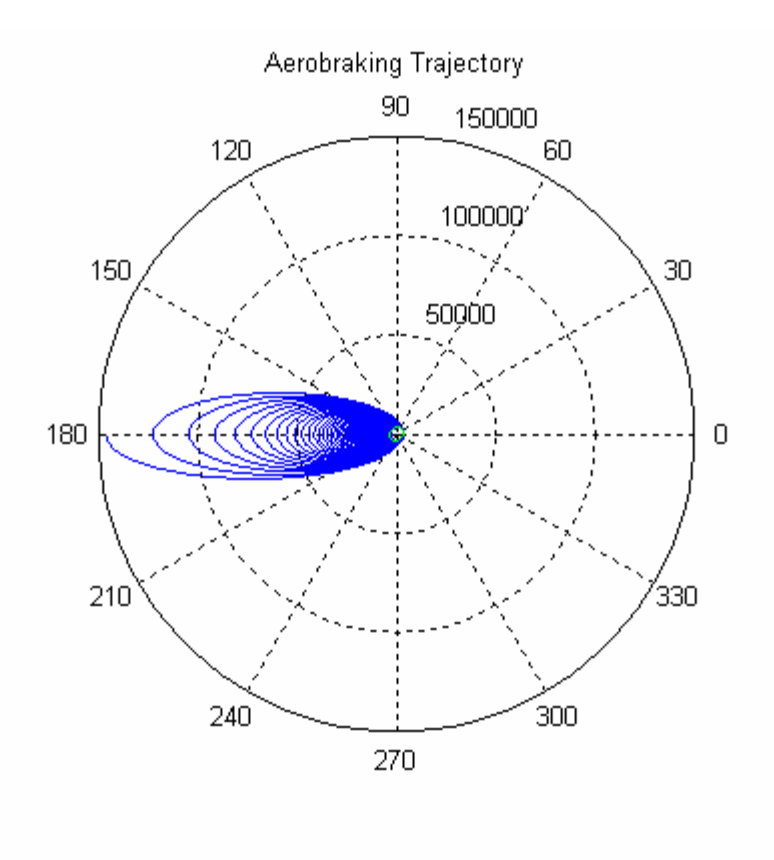

**Figure 13 Aero-braking Trajectory** 

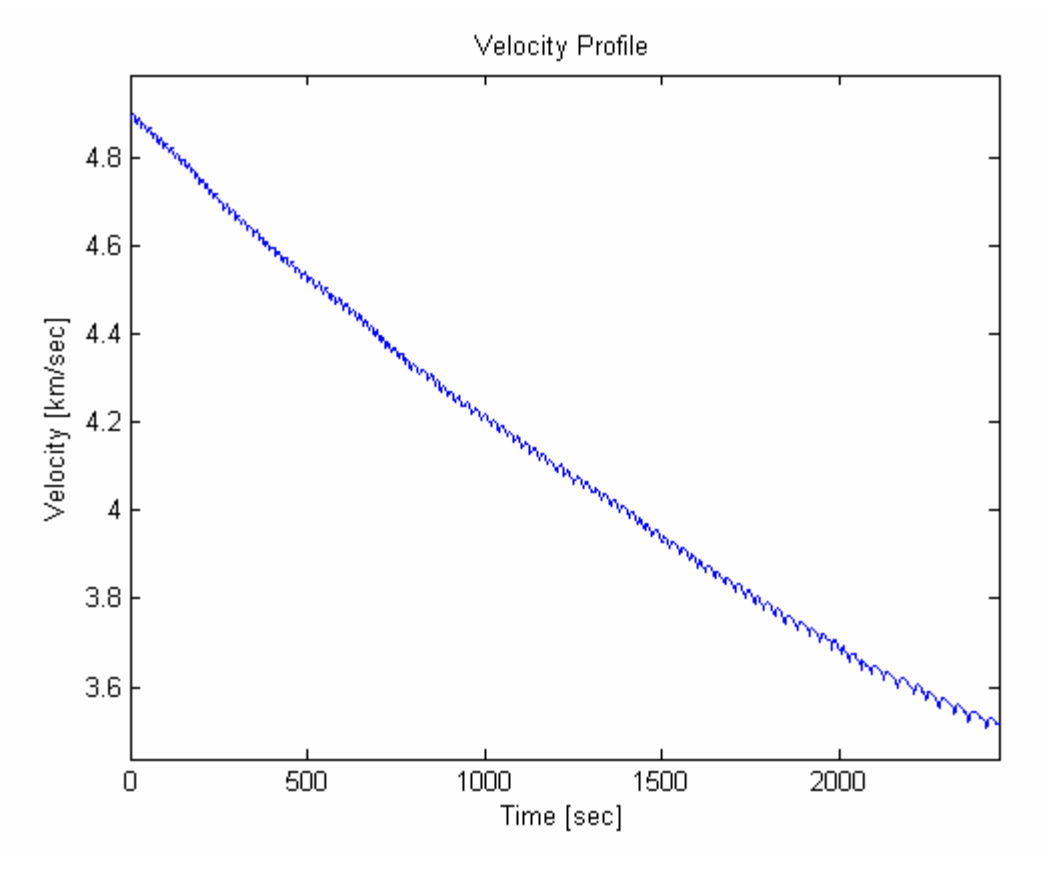

**Figure 14 Velocity Profile** 

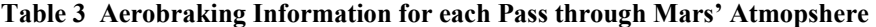

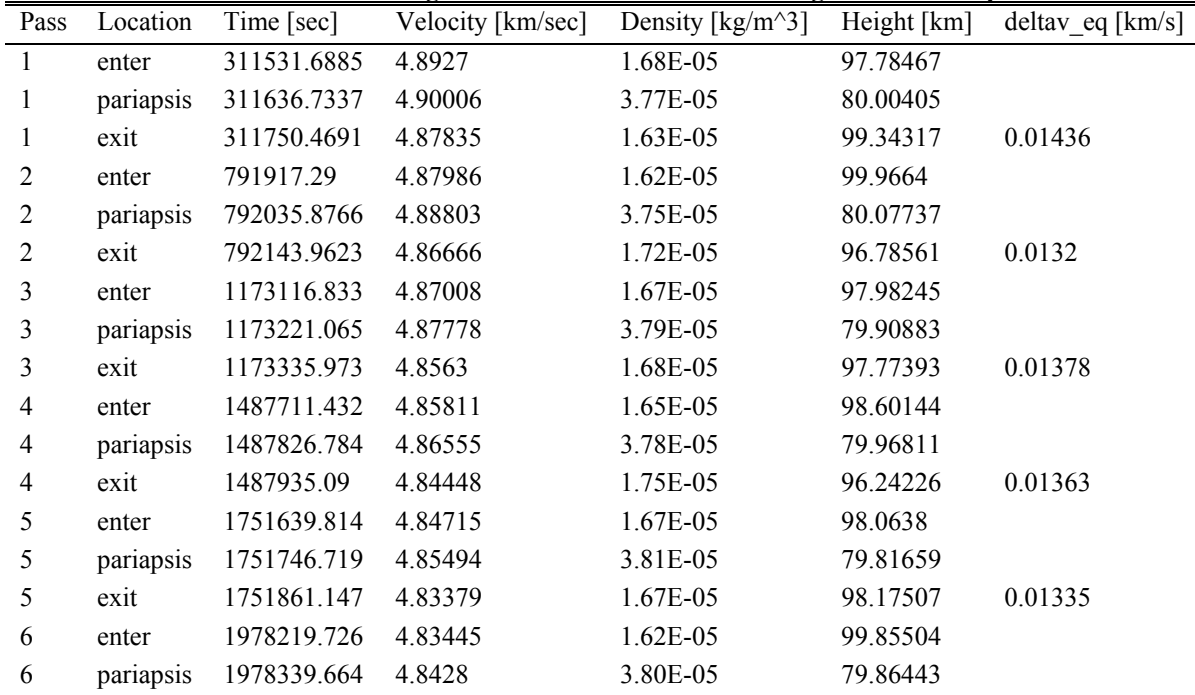

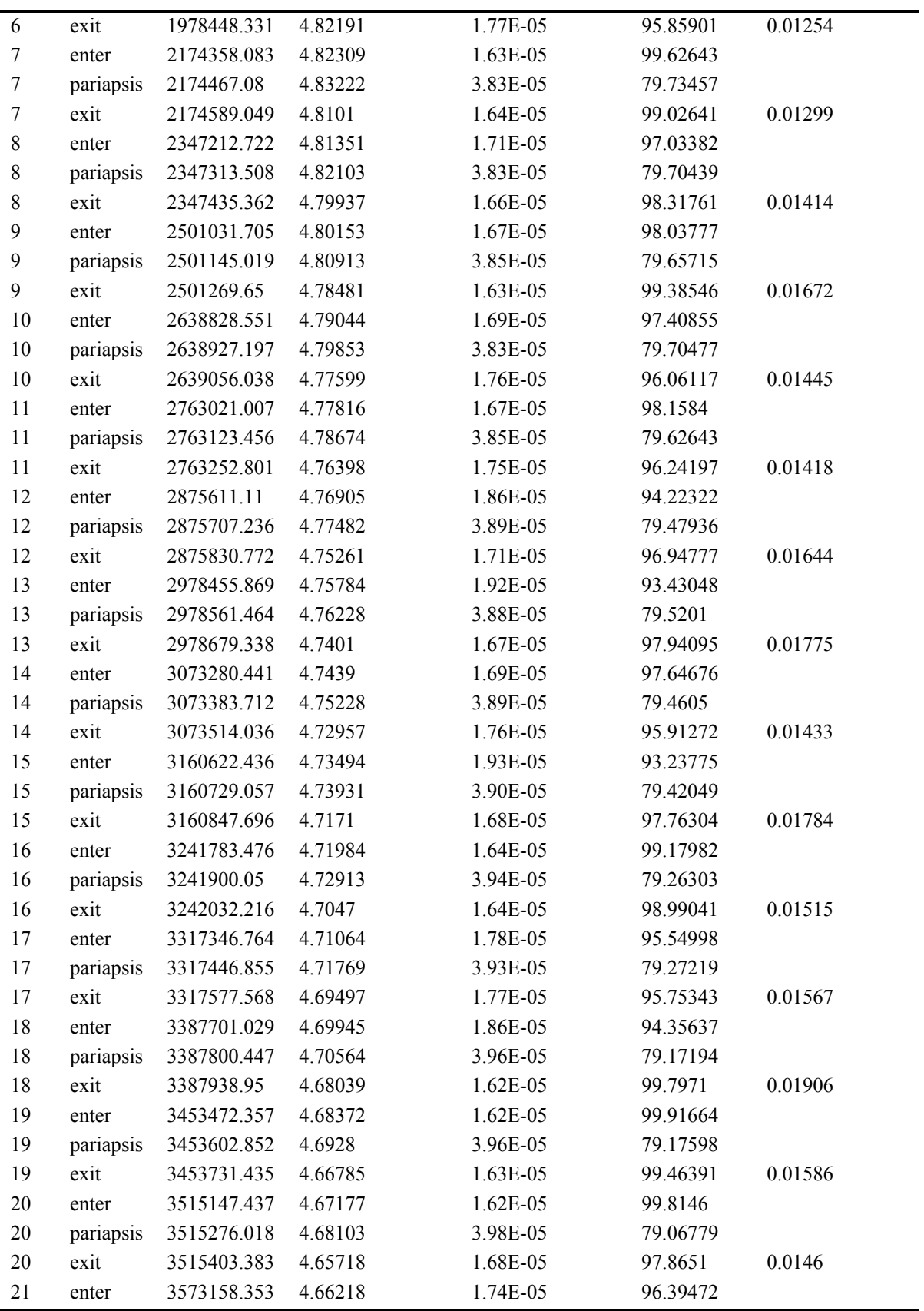

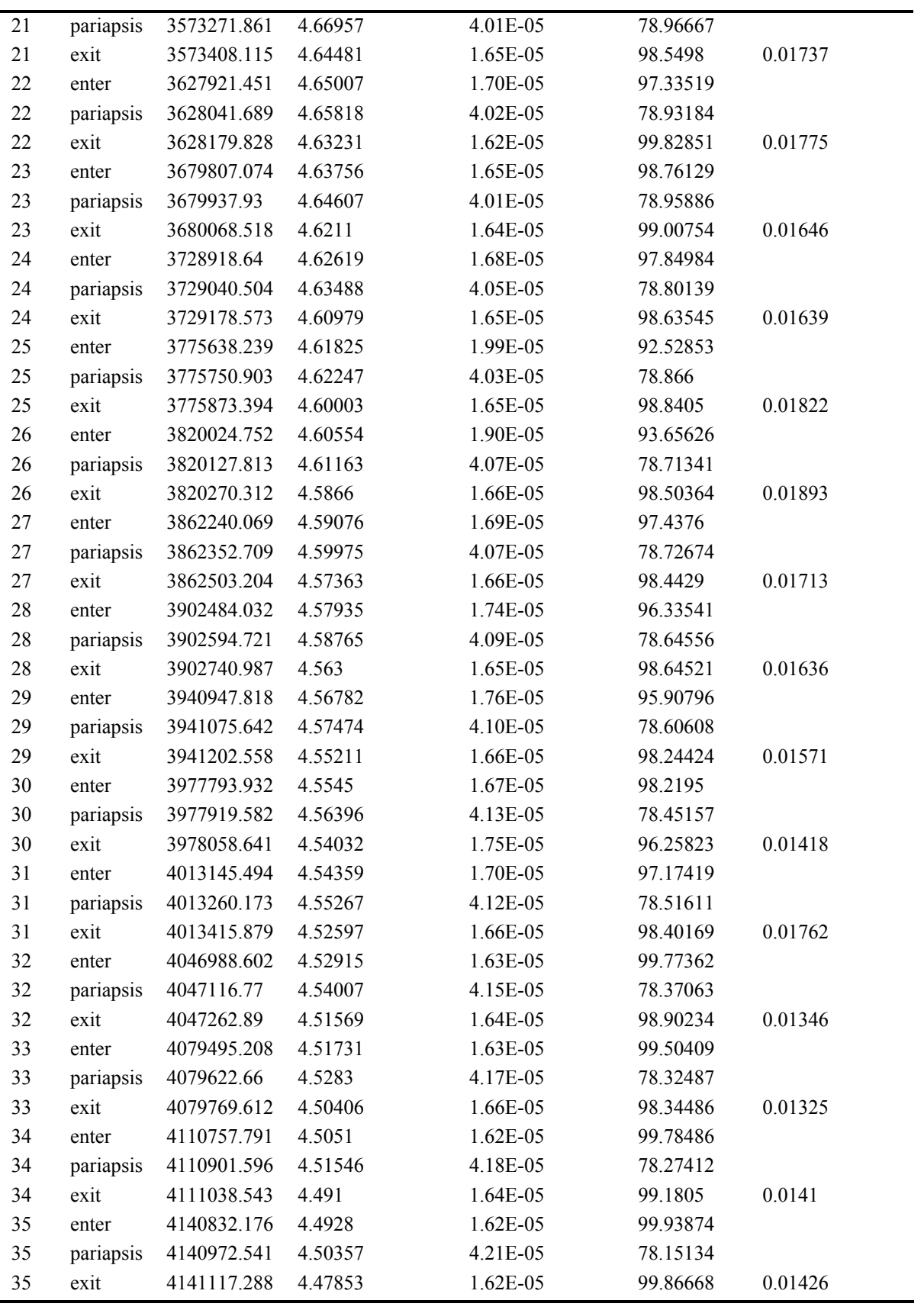

*Project Legend - Final Report - Appendix* 

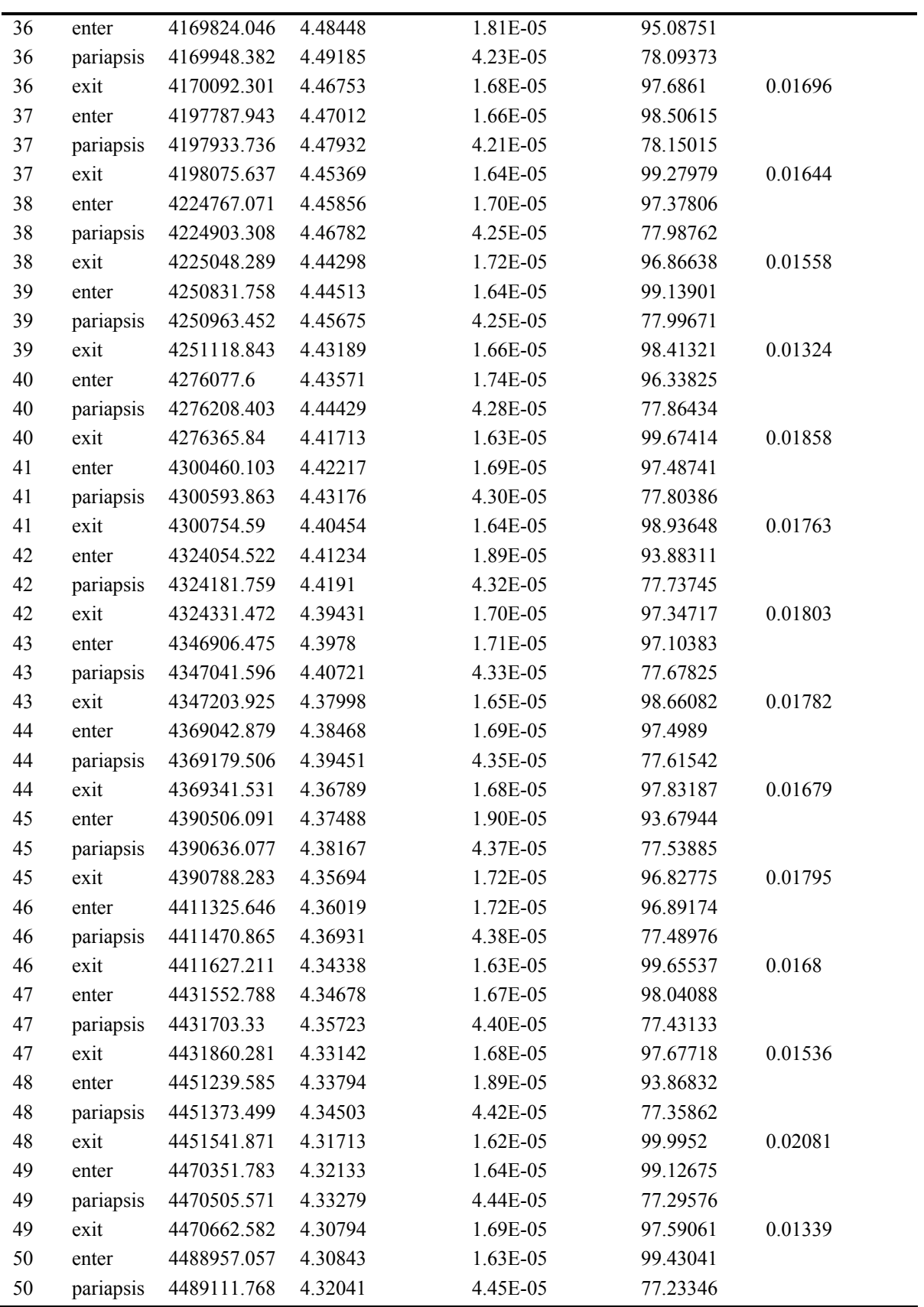

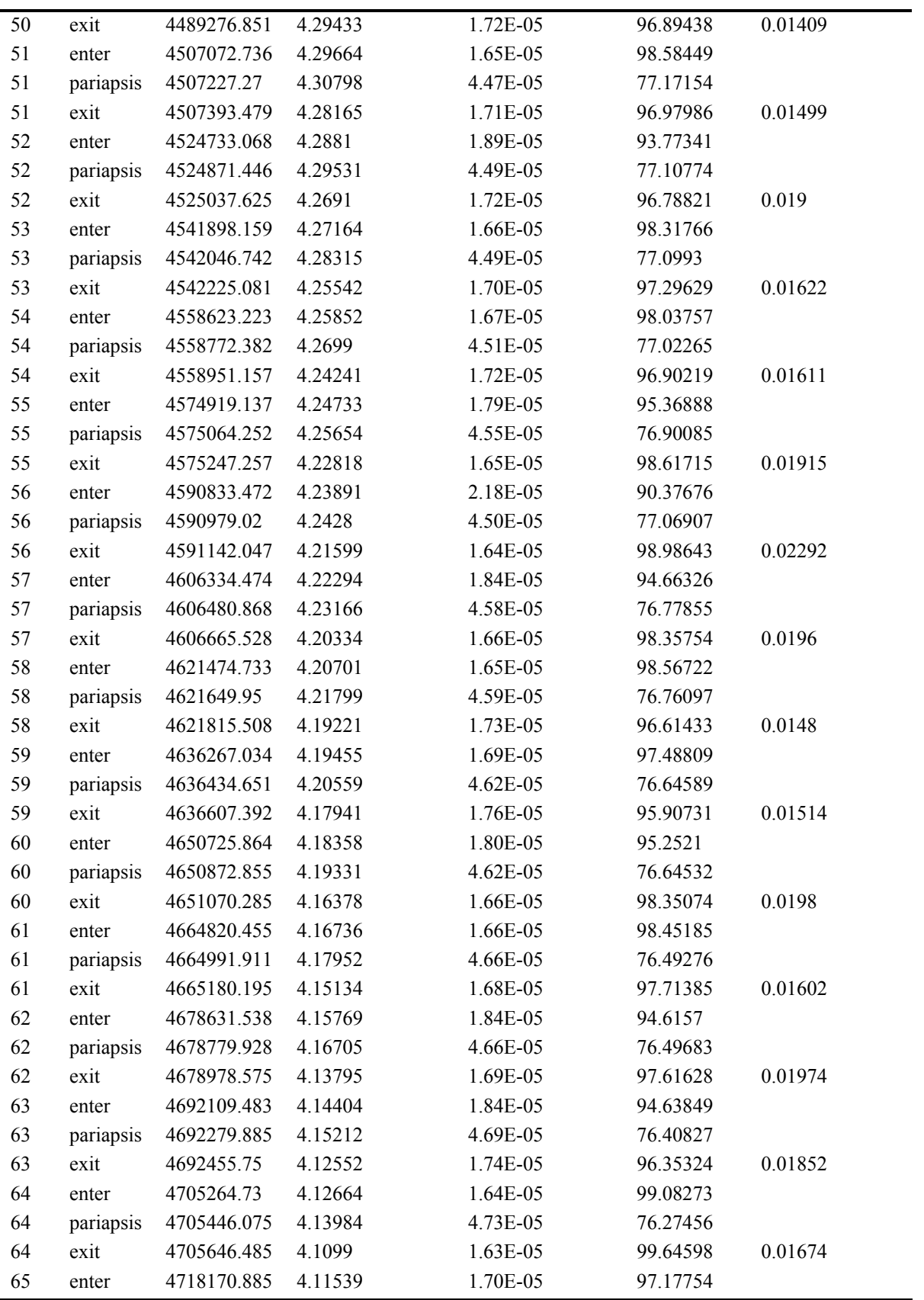

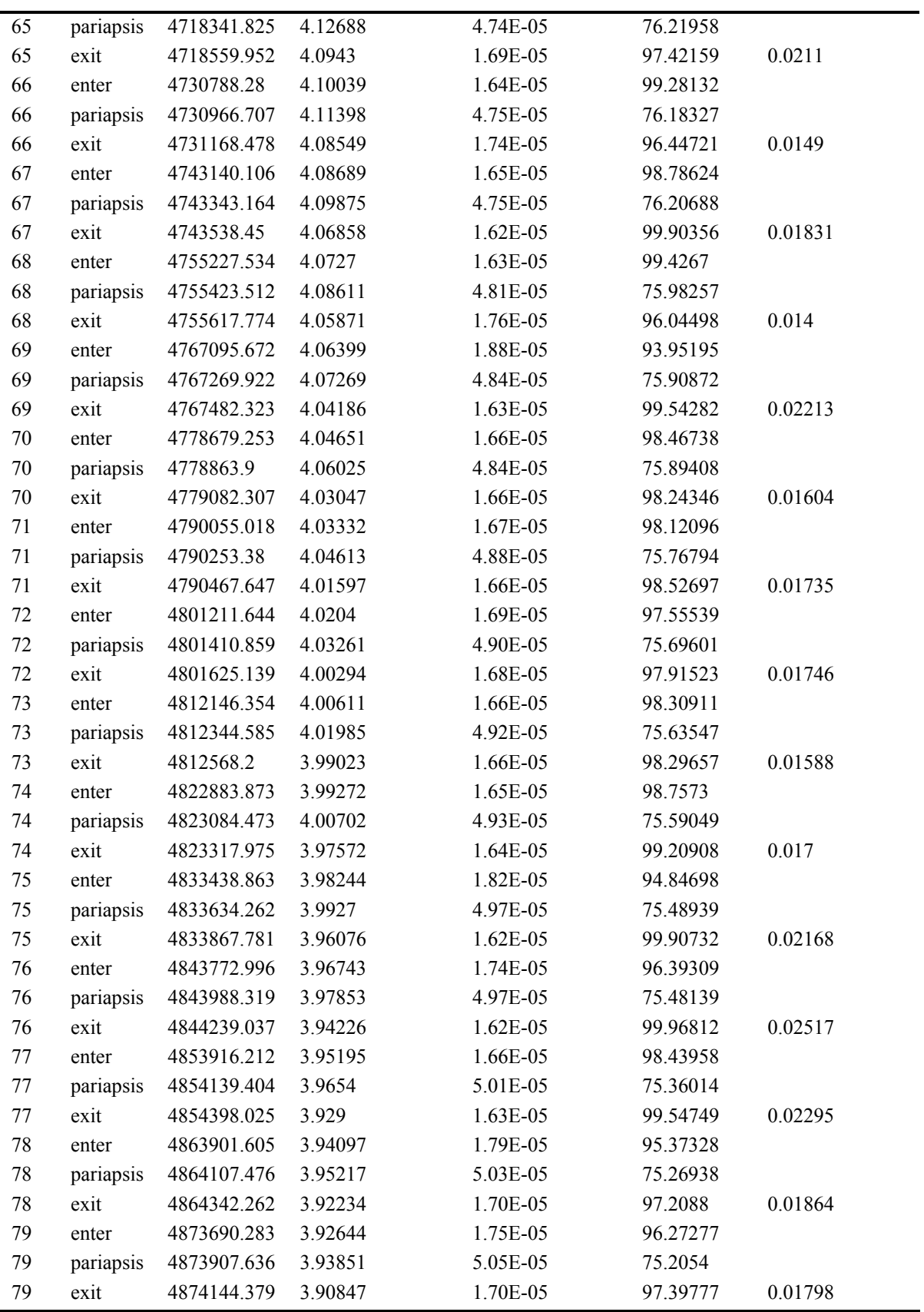

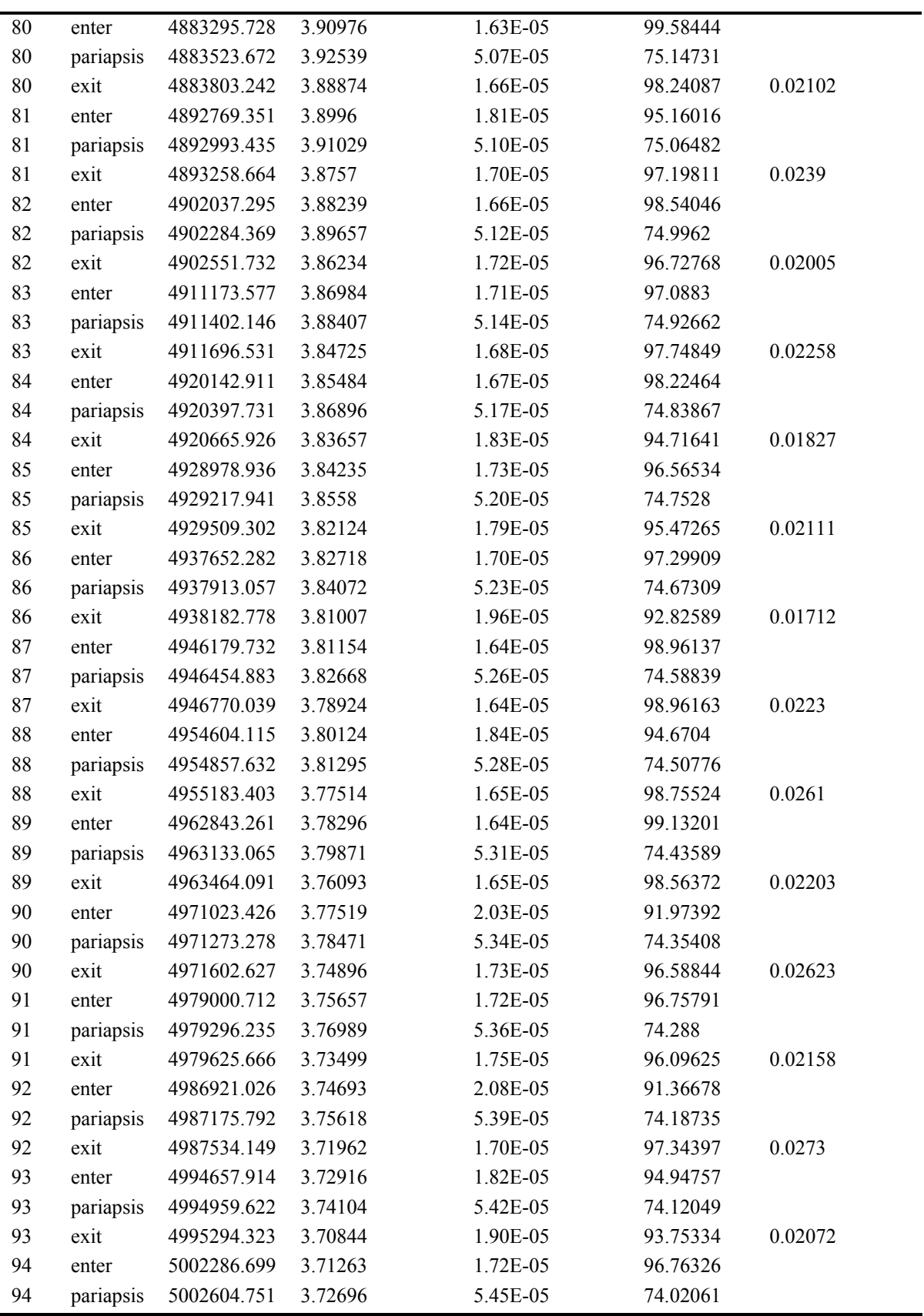

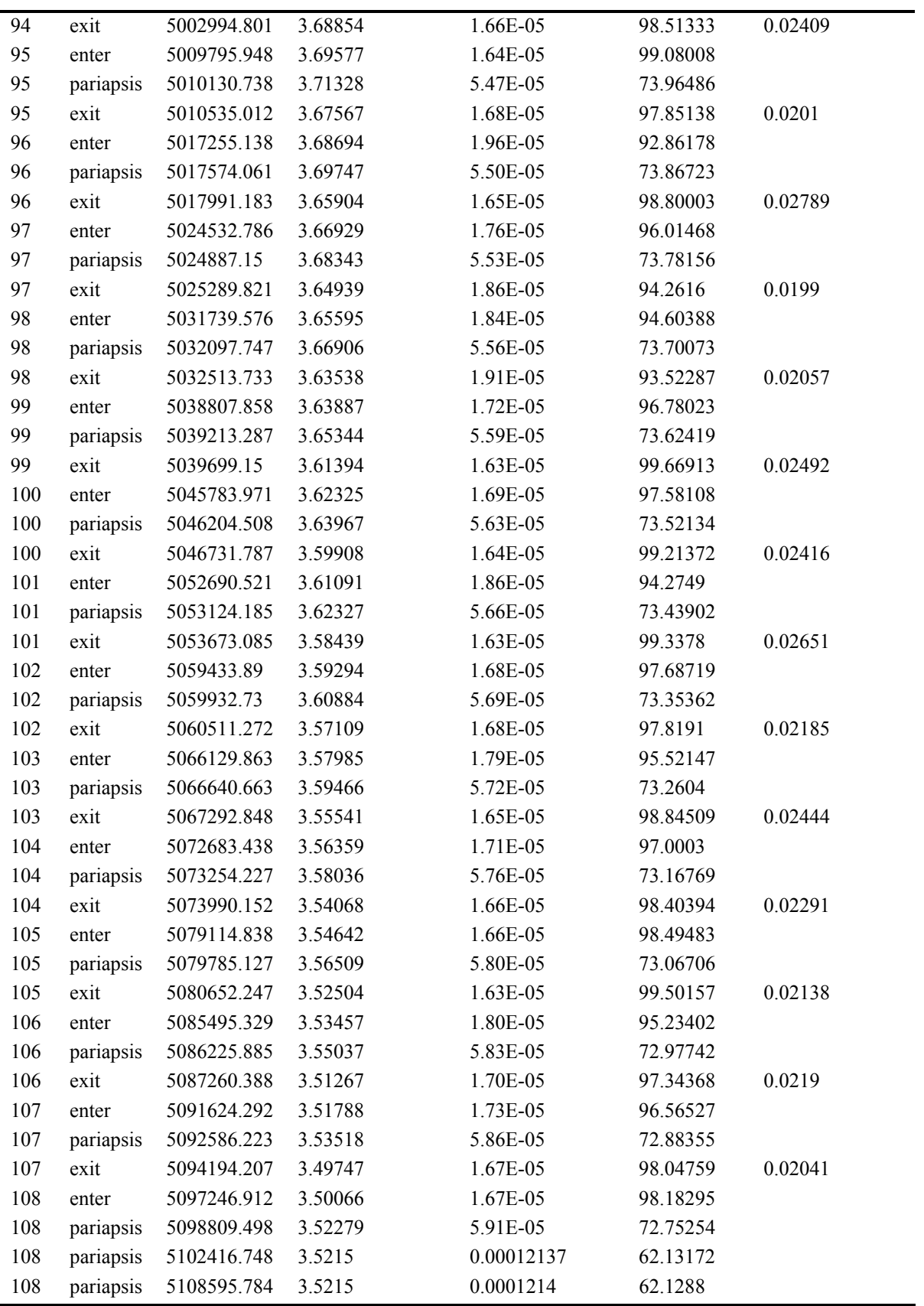

#### **10.1.2 Matlab script for aero-braking**

#### **10.1.2.1 Aerobraking.m**

#### %AEROBRAKINGTRIAL.m

%Meredith Evans, Eric Gustafson, Kim Mrozek

%This code calls on MHV.m and integrates position and velocity. It also %finds the delta\_v needed to burn at apoapsis and initiate the aerobraking. %Inputs that may change are the altitude, initial radius of pariapsis, period of %orbit, and MHV mass. The code outputs the velocity, density, altitude, %deltav eq and trajectory as a function of time.

%%%%%%%%%%%%%%%%%%%%%% %Aerobraking Analysis %%%%%%%%%%%%%%%%%%%%%% clear all; close all; clc; format long global P e

```
8888888888
```

```
%Constants
%%%%%%%%%%%
mUE = 398600.485043; mu = 1.3271244E+11; muM = 4.28282868534e+04;
radius_mars = 3397; %km
S = \pi r^2 / 4; %Cross sectional Area
MHV mass = 57949.6652266306; %Current Mass
```

```
88888888888888888888888888%Initial Orbit (Mar's Parking Orbit MHV)
8888888888888888888888888888888period = 7*24*3600; %sec
rp_inital = 500; %km 
a initial = (((period/(2*pi))^2)*muM)^(1/3);
e initial = 1-(rp \text{ initial}/a \text{ initial});
```

```
888888888888888888888%Desired areobraking altitude 
%%%%%%%%%%%%%%%%%%%%%%%%%%%%%%
```

```
altitude = 80;rp=altitude + radius mars; {} %km
8888888888888888888888888%Orbit Parameteres before braking 
8888888888888888888888888r ap = a initial*(1+e initial); a & a & b & a & b & a ba_{\text{new}} = 0.5*(r_{ap} + rp);e new = 1 - (rp/a new);P_new = a_new * (1-e~new^2);
v_ellipse_1 = sqrt(2*((muM/r_ap)-(muM/(2*a_initial)))); %old ellipse
v ellipse 2 = sqrt(2*(\text{(\text{mu}M/r ap)-(\text{mu}M/(2*a new)))); %new ellipse
delta v initial = abs(v ellipse 1 - v ellipse 2); \frac{1}{3} delta v at first apoapsis
8888888888888888%Mass Propellant
88888888888888888q = 9.81; % [m/s^2]Isp = 1007.1; % Assumed for now
mdot = 1.68; <br> % based on current engine [kg/s]
mass f = MHV mass; % Current MHV mass [kg]mass_prop = mass_f*exp(delta_v_initial*10^3/(Isp*g)) - mass_f;
time burn = mass prop/mdot;a = a new;
e = e_new;
P = P new;
888888888888%Initial State 
% %%%%%%%%%%%%%%%%%%%%%%%%%%%%%%%
ra = a * (1 + e);
va = sqrt((-\text{mult}/a) + ((2*\text{mult})/\text{ra}));
xo = [ra 0 pi va/ra];ra_limit = radius_mars + 150; %km 
tf = 3600*14.5;
```

```
t=[];
x=[];
count=1; 
while ra >= ra limit
     count=count+1; 
    [t temp, x temp] = ode45('MHV', [0 tf], xo', odeset('RelTol',1e-6));if length(t) >= 1
        t = [t; t \text{temp} + t(\text{end})]; else
         t=[t;t_temp];
     end
    x = [x; x \text{ temp}];ra(count)=max(x temp(:,1));
    xo=x temp(end,:);
end
t end = t(end) / (24*3600); %days
fid=fopen('MHV Aerobraking Output.txt','w'); 
passnumber=1;
for i=2: length(t) -1if x(i,1) \le 3497 & x(i-1,1) > 3497v enter = sqrt(x(i,2)^2 + (x(i,4)*x(i,1))^2);
        h = x(i,1) - radius\_mars; fprintf(fid,'%5d %10s %15.5f %15.5f %15.5g %15.5f\n',passnumber, 'enter', 
t(i), v enter, rho mars(h*1000), h);
    elseif x(i,1) < x(i-1,1) & x(i,1) < x(i+1,1)v = sqrt(x(i,2)^2 + (x(i,4) * x(i,1))^2);h = x(i,1) - radius mars;
         fprintf(fid,'%5d %10s %15.5f %15.5f %15.5g %15.5f\n',passnumber, 
'pariapsis', t(i), v, rho mars(h*1000), h);
    elseif x(i,1) >= 3497 && x(i-1,1) < 3497
        v exit = sqrt(x(i,2)^2 + (x(i,4)*x(i,1))^2);
        h = x(i-1,1) - radius mars;
        deltav eq=v enter-v exit;
         fprintf(fid,'%5d %10s %15.5f %15.5f %15.5g %15.5f %15.5f\n',passnumber, 
'exit', t(i), v exit, rho mars(h*1000), h, deltav eq);
```

```
 passnumber=passnumber+1; 
       end
end 
fclose(fid)
%velocity profile
count=0
for i=2: length(t) -1if x(i, 1) \le 3497 count=count+1;
            v(count) = sqrt(x(i,2)^2 + (x(i,4)*x(i,1))^2);
            h(count) = x(i,1) - radius_mars;
            density(count)=rho mars(h(count)*1000);
       else
       end
end
\, % \, % \, % \, % \, % \, % \, % \, % \, % \, % \, % \, % \, % \, % \, % \, % \, % \, % \, % \, % \, % \, % \, % \, % \, % \, % \, % \, % \, % \, % \, % \,% %DeltaV Raise
\, % \, % \, % \, % \, % \, % \, % \, % \, % \, % \, % \, % \, % \, % \, % \, % \, % \, % \, % \, % \, % \, % \, % \, % \, % \, % \, % \, % \, % \, % \, % \,% rp raise = 150+radius_mars;
% a raise = 0.5*(rp \text{ raise } + \text{ ra});% e raise = 1 - (rp \text{ raise.}/a \text{ raise});% v raise = sqrt(2.*((muM./ra)-(muM./(2.*a_raise))));
% delta_raise = abs(v_raise-v_exit);
888888%Output
888888TOF_aero = t_end 
delta v start aero = delta v initial
```
mass\_prop\_start\_aero = mass\_prop

```
blargh = input('Pause!');
% %%%%%%%%%%%%%%%%%%%%%%%%%%%%%%%%
%Plots
8888888888888thst 2pi = 0: .01:2*pi;R surface = radius mars*ones(size(thst 2pi));
R_upper = (150+radius_mars)*ones(size(thst_2pi));
figure(1)
% subplot(221)
plot(t,x(:,1))xlabel('Time [sec]')
ylabel('Position [km]')
title('Position vs. Time')
% subplot(222)
figure(2)
plot(t,x(:,3))xlabel('Time [sec]')
ylabel('Theta_star [km]')
title('Theta_star vs. Time')
% subplot(223)
figure(3)
polar(x(:,3),x(:,1))
hold on
polar(thst 2pi, R surface, 'r--')
polar(thst 2pi, R upper, 'g--')
title('Aerobraking Trajectory')
figure(4)
plot(v)
title('velocity profile') 
10.1.2.2 MHV.m
```
%MHV.m

*Project Legend - Final Report - Appendix* 

```
%Meredith Evans, Eric Gustafson, Kim Mrozek 
%This code integrates the position and velocity in the r hat and theta hat
%direction. This code also includes the drag induced by Mars' atmosphere at
%100 km altitude. In order to obtain reasonable results ballutes will be
%used on the MHV. These ballutes increase drag by almost 50% which is a
%feature we are looking for in aerobraking. 
function xdot=MHV(t,x)
global P e 
888888888%Constants
888888888muM = 4.28282868534e4; \frac{8 \text{km}^3}{3 \text{/s}^2}radius mars = 3397; % %km
Cd = 1.0; extending the section of the section part of the section part of the section part of the section part of the section part of the section part of the section part of the section part of the section part of the sec
Cd ploot = 1.45;S = (pi*7^2/4); %Cross sectional Area
S ploot = 3455.8; 8275.67 %307
MHV mass = 57949.6652266306; 8Current Mass kg
ploot mass = 857; 257mass\_heat\_shield = ((1/8)*MHV\_mass);
mass decent prop = 50000; %kg
total mass = MHV mass + mass heat shield + ploot mass + mass decent prop;
r = P. / (1 + e^{*} \cos(x(3)));
h = r - radius mars;
rho = rho mars(h*1000);
v_mag=norm([sqrt(muM/P)*(e*sin(x(3))) sqrt(muM/P)*(1+(e*cos(x(3))))]);
%%Drag
88888drag1=(0.5*rho*(sqrt(muM/P)*(e*sin(x(3))))*vmag*s*Cd)/total mass;drag1_ploot=(0.5*rho*(sqrt(muM/P)*(e*sin(x(3))))*v_mag*S_ploot*Cd_ploot)/total_mas
s;
```

```
drag2=(0.5*rho*(sqrt(muM/P)*(1+(e*cos(x(3)))))*v_mag*S*Cd)/total_mass;
drag2_ploot=(0.5*rho*(sqrt(muM/P)*(1+(e*cos(x(3)))))*v_mag*S_ploot*Cd_ploot)/total
_mass;
888888888888%State Space
88888888888xdot(1)=x(2);xdot(2)=(-mu)/x(1)^{2}+(x(1)*x(4)^{2})-((drag1 + drag1-ploot)/1000);xdot(3)=x(4);xdot(4)=(-2*x(2)*x(4))/x(1)-((drag2 + drag2 ploot)/1000);xdot=xdot';
return
```
# **10.1.2.3 Rhomars.m**

%RHOMARS.m function rho\_output =  $rho_{max}(h)$ %rho is in kg/m^3 %height is in meters if h<=100.1e3  $T = -23.4 - .00222*h;$  $p = .699 * exp(-.00009*h);$ rho output = p /  $(.1921 * (T+ 273.1));$ else rho output =  $0;$ end

# **10.1.3 MHV Aero-braking Raising Periapsis**

For a situation when the MHV needs to raise periapsis there is extra 70 km/s ∆V. This cost was found based on the worse case being the MHV having to raise periapsis during the last pass through Mars' atmosphere. Any time before that costs less. A summary of ∆V cost for each pass can be seen in Table 4.

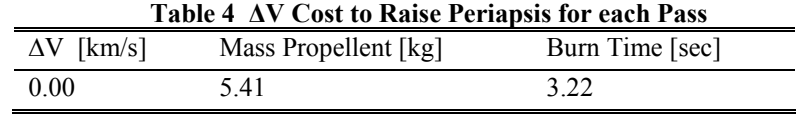

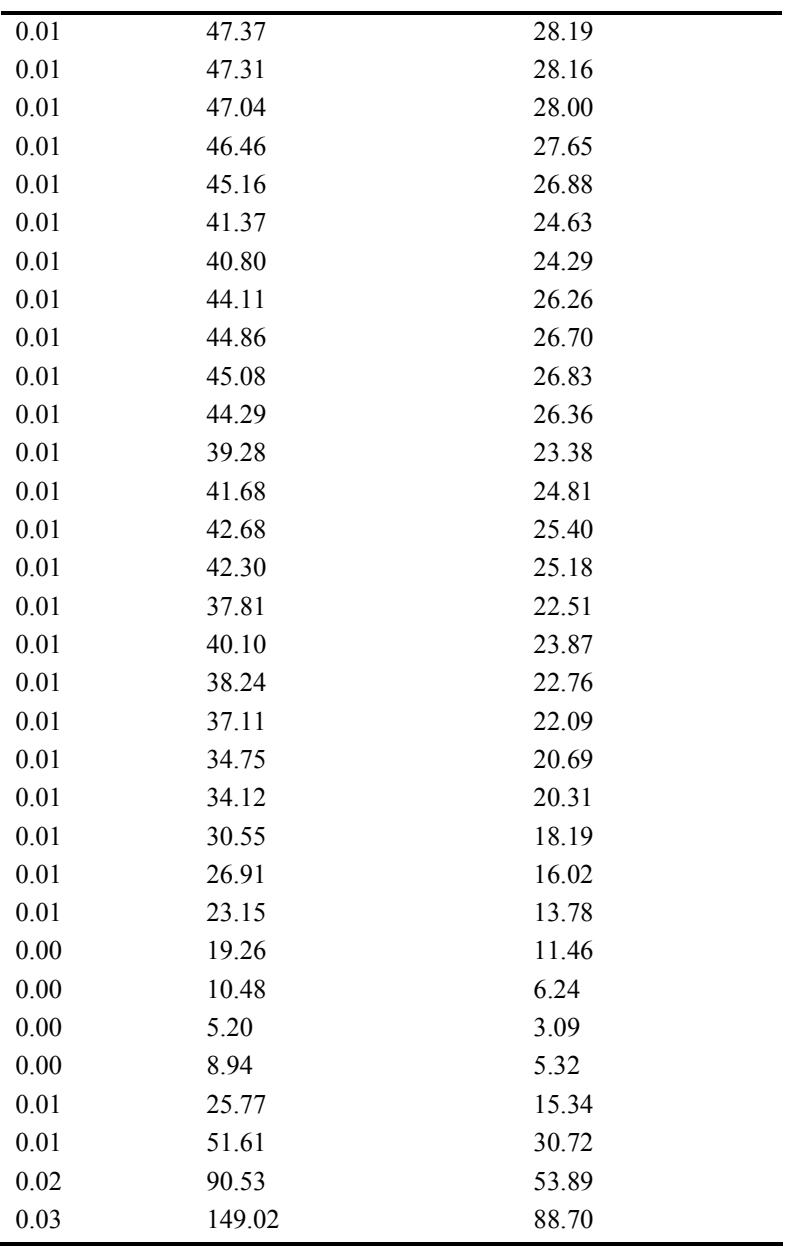

# **10.2 MHV Ballute and Parachute Appendix**

See appendix by Jason Friel

# **10.3 Additional Work**

# **10.3.1 CTV spin-up**

# **Author(s): Meredith Evans**

Here the CTV to represents a dumb bell configuration. For purposes of calculating the intertia each compartment is assumed to be a sphere and the booms are assumed to be thin rods. Each side is assumed to be a mass of 100 metric tons, the middle is 200 metric tons and the booms are 25 metric tons. Based on the inertias the force needed to spin the CTV up is calculated using equations 1 -4. The results are seen in Table 5 and the calculations carried out in Matlab are seen below.

$$
M_x = I_x \dot{\omega}_x + (I_z - I_y) \omega_y \omega_z
$$
 Equation 1  
\n
$$
M_y = I_y \dot{\omega}_y + (I_x - I_y) \omega_y \omega_x
$$
 Equation 2  
\n
$$
M_z = I_z \dot{\omega}_z + (I_y - I_x) \omega_y \omega_x
$$
 Equation 3  
\n
$$
\dot{\omega}_z = \frac{M_z}{I_z}
$$
 Equation 4  
\n
$$
\omega_z = \frac{M_z}{I_z} t
$$
 Equation 5

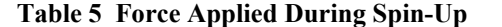

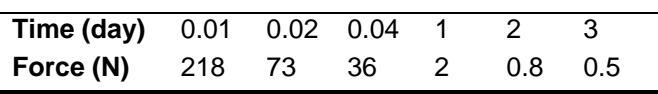

### **10.3.2 Matlab script for CTV spin-up**

```
%Meredith Evans
%AAE 450 
%dumb bell with equal mass on each side 
clear all;close all;clc
M=400000; % Total Mass - kg
M1=1/3*M; % Mass of one side
M2=2/3*M; \frac{1}{8} Mass of crew side
R=0.025; <br> 8distance from CM to crew - km
r=0.005; %diameter of sphere - km
I sphere 1=[2/5*M1*x^2 0 0; 0 2/5*M1*r^2 0; 0 0 2/5*M1*r^2]; %Inertia kg-m^2
I sphere 2=[2/5*M2*r^2 0 0; 0 2/5*M2*r^2 0; 0 0 2/5*M2*r^2]; %kg-m^2I 1=I sphere 1 + [0 \ 0 \ 0; \ 0 \ R^2 \ 0; \ 0 \ 0 \ R^2];I 2=I sphere 2 + [0 0 0; 0 R^2 0; 0 0 R^2];
```

```
AAE 450 – Spacecraft Design – Spring 2005 142
```

```
I=I 1+I 2;
I z=I(3,3);big omega=0;
w_z=5.457877*60*2*pi; 
time=[600,1800,3600,86400,172800,259200,345600]; %1 day - seconds
M_z=w_z*I_z./time;
F=M_Z./(2*r);time_day=time/3600;
g=1./time_day; %change in acceleration (g's) per hour
a=F/M; example assuming constant acceleration
delta v=a.*time; 8change in velocity
wz = M z(2).*900./I z; %angular velocity
F1=(wz*I z./900)./(2*r); %total force
```
# **10.4 CTV Free-return Launch Windows**

# **Author(s): Meredith Evans Contributor(s): Jackie Jaron, Kevin Kloster**

Using MIDAS the given launch dates with the corresponding  $\Delta V$  and V<sub>infinity</sub> information are found for each launch window. These launch dates can be seen in Table 6 and the file used to run MIDAS can be seen below. In this file Earth is defined as the departure and arrival location while Mars is defined as the fly by body. An initial departure date and time of flight is defined before running the program. The Julian date and time of flight are variables when running MIDAS to allow the program to find free-return trajectories (the script used in MIDAS can be seen below). After running the input file, the data was analyzed to make sure the total time of flight was 3 years and that the ∆V at the Mars fly by was 0 kilometers per second. Note that this information was compiled by both Meredith Evans and Jackie Jaron. Further analysis was done by Kevin Kloster.

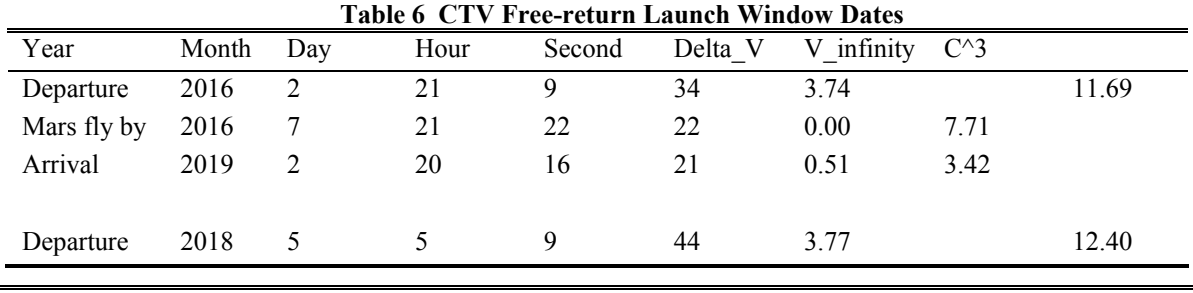

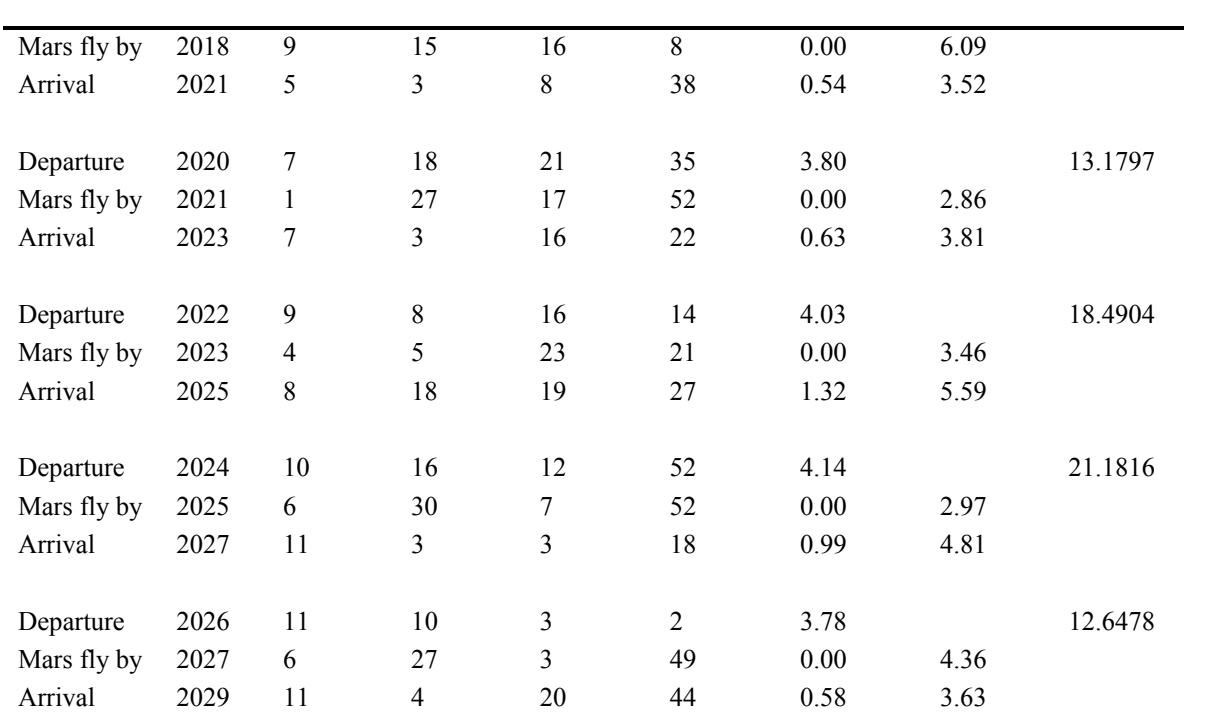

**10.4.1 Input file used in MIDAS to find launch windows:** 

```
HEAD='Mars Free Return' 
SHOTA='EARTH' 
BULSI='EARTH' 
BODY='Mars' 
JDL=2026,12,01 
nda=1 
ndb=2 
rn(2) = -1ALTB=350 
re=300 
jdate=0.0 
tpb=150 
adate=1100 
varyi='adate','tpb','jdate' 
loops=50, $ 
$END
```
# **10.5 MHV Trajectory Burn Analysis**

**Author(s): Meredith Evans** 

# **Contributor(s): Eric Gustafson, Kim Mrozek**
This work is a continuation of Kim Mrozeks work on the MHV hohmann transfer launch dates. A data sheet including radius and velocity information for Earth and Mars is compiled using information from Satellite Tool Kit (STK). The script *main.m* seen below was then written such that it would call on this data from STK and the function script *orbit3.m* seen below and find ∆V information. In more detail, this script finds the best ∆V and the corresponding time of flight for a range of Julian dates. As a note, the radius vectors obtained from STK are very close to being 180 degrees apart. Because of

this, we were unable to find the cross product of these vectors in Matlab. To solve this problem we assumed the orbits to be coplanar. Therefore, to compensate for this assumption there is an inclination change halfway through the transfer.

Based on the ∆V the mass of propellant and corresponding burn time are found using a mass flow rate of 1.68 kilograms per second squared and an Isp of 1000 seconds. Table 8 - Table 26 summarize the burn analysis for the MHV for each maneuver except for aerobraking and for each launch window. A overall summary is found in Table 26. Addition information such as the semi-major axis,  $V_{\text{infinity}}$ , and transfer angle is also seen in the tables as extra information to aid fellow students in their analysis. Note that this work was a joint effort by Meredith Evans, Eric Gustafson, and Kim Mrozek.

**Table 26 Summary of ∆V Cost for Optimal Launch Day**  Window 2 Window 3 Window 4 Window 5 Window 6 Window 7 Year 2016 2018 2020 2022 2024 2027 TOF [days] 327 246 212 287 280 261 Total ∆V [km/sec] 5.81 6.08 6.38 6.60 6.43 6.19

| Julian date | $\Delta V$ 1<br>[km/s] | Mass<br>Propellant<br>[kg] | <b>Burn Time</b><br>[sec] | $\Delta V$ inc<br>[km/s] | Mass<br>Propellant<br>[kg] | <b>Burn Time</b><br>[sec] | $\Delta V$ 2<br>[km/s] | Mass<br>Propellant<br>[kg] | <b>Burn Time</b><br>[sec] |
|-------------|------------------------|----------------------------|---------------------------|--------------------------|----------------------------|---------------------------|------------------------|----------------------------|---------------------------|
| 2457485     | 3.63                   | 42244.14                   | 19832.93                  | 0.00                     | 0.04                       | 0.02                      | 2.10                   | 18239.32                   | 8563.06                   |
| 2457486     | 3.63                   | 42173.72                   | 19799.87                  | 0.00                     | 4.34                       | 2.04                      | 2.10                   | 18222.03                   | 8554.94                   |
| 2457488     | 3.63                   | 42265.62                   | 19843.02                  | 0.00                     | 5.78                       | 2.71                      | 2.10                   | 18190.53                   | 8540.16                   |
| 2457490     | 3.65                   | 42425.74                   | 19918.19                  | 0.00                     | 5.86                       | 2.75                      | 2.10                   | 18169.44                   | 8530.26                   |
| 2457492     | 3.66                   | 42627.96                   | 20013.13                  | 0.00                     | 0.39                       | 0.18                      | 2.10                   | 18158.27                   | 8525.01                   |
| 2457495     | 3.69                   | 43003.41                   | 20189.40                  | 0.00                     | 5.70                       | 2.67                      | 2.09                   | 18153.13                   | 8522.60                   |
| 2457505     | 3.81                   | 44797.97                   | 21031.91                  | 0.00                     | 10.17                      | 4.78                      | 2.11                   | 18270.86                   | 8577.87                   |
| 2457515     | 3.85                   | 46003.74                   | 21598.00                  | 0.18                     | 1735.78                    | 814.92                    | 2.06                   | 17794.57                   | 8354.26                   |
| 2457525     | 3.92                   | 47532.84                   | 22315.89                  | 0.34                     | 3332.28                    | 1564.45                   | 2.03                   | 17523.71                   | 8227.09                   |
| 2457535     | 3.98                   | 49245.54                   | 23119.97                  | 0.50                     | 4860.88                    | 2282.10                   | 2.02                   | 17479.94                   | 8206.54                   |
| 2457545     | 4.05                   | 51099.01                   | 23990.14                  | 0.63                     | 6205.23                    | 2913.25                   | 2.05                   | 17753.78                   | 8335.11                   |

**Table 8 MHV Launch Dates and Burn Analysis for 2016** 

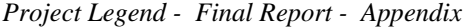

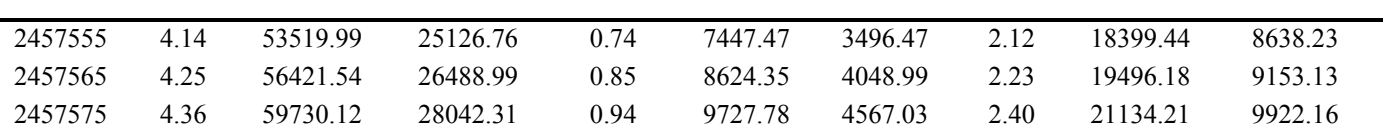

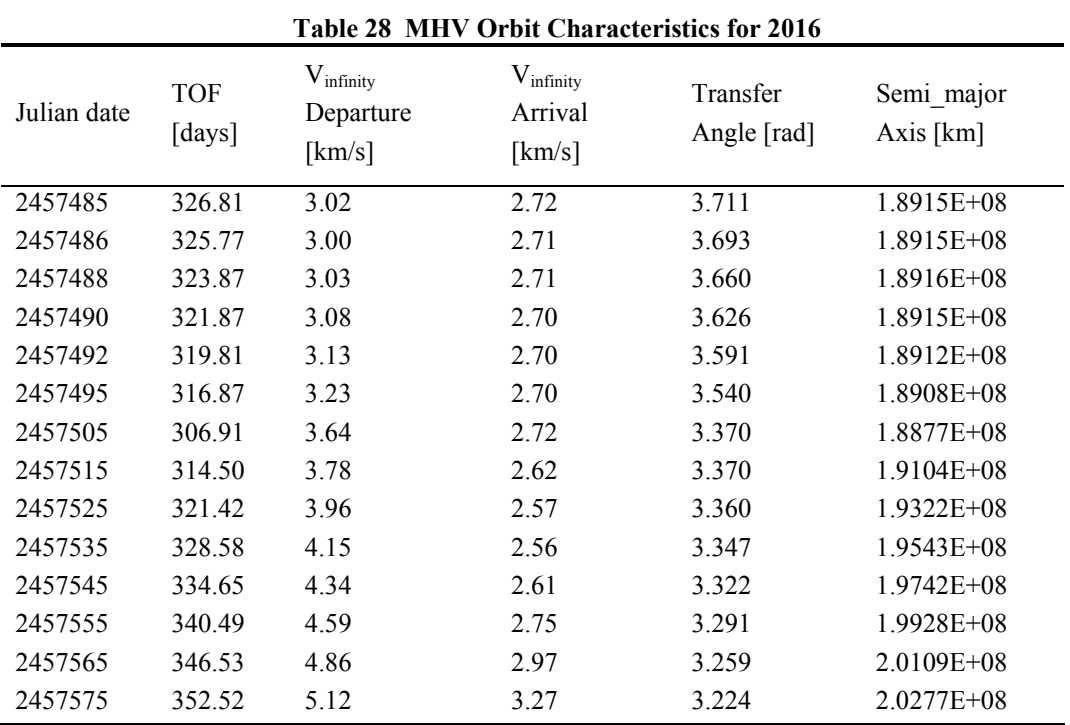

## **Table 29 MHV Total ∆V (before aero-braking) for 2016**

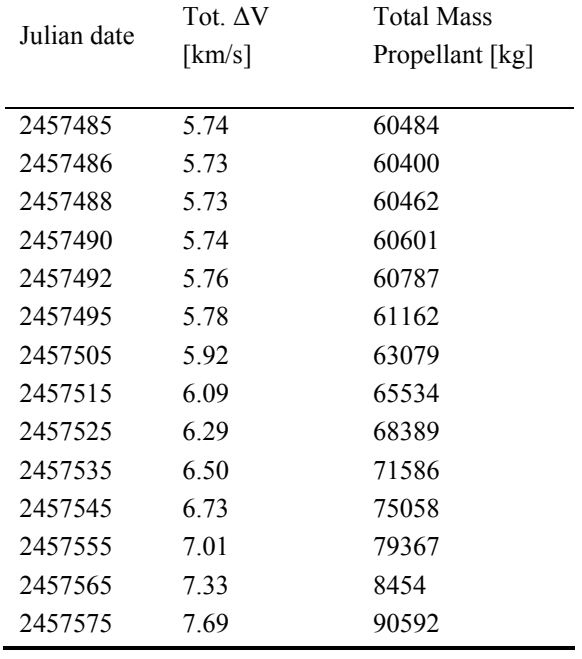

| Julian date | $\Delta V$ 1<br>[km/s] | Mass<br>Propellant<br>[kg] | <b>Burn Time</b><br>[sec] | $\Delta \rm{V}$<br>inc<br>[km/s] | Mass<br>Propellant<br>burn inc. | <b>Burn Time</b><br>[sec] | $\Delta V$ 2<br>[km/s] | Mass<br>Propellant<br>[kg] | <b>Burn Time</b><br>[sec] |
|-------------|------------------------|----------------------------|---------------------------|----------------------------------|---------------------------------|---------------------------|------------------------|----------------------------|---------------------------|
| 2458253     | 3.58                   | 42913.33                   | 20147.10                  | 0.00                             | 3.04                            | 1.43                      | 2.43                   | 21410.44                   | 10051.85                  |
| 2458254     | 3.58                   | 42943.48                   | 20161.26                  | 0.00                             | 12.91                           | 6.06                      | 2.42                   | 21366.85                   | 10031.38                  |
| 2458256     | 3.59                   | 43028.61                   | 20201.22                  | 0.00                             | 3.04                            | 1.43                      | 2.42                   | 21314.90                   | 10007.00                  |
| 2458258     | 3.60                   | 43145.16                   | 20255.94                  | 0.00                             | 0.45                            | 0.21                      | 2.41                   | 21260.99                   | 9981.69                   |
| 2458260     | 3.61                   | 43300.29                   | 20328.78                  | 0.00                             | 13.77                           | 6.46                      | 2.41                   | 21212.79                   | 9959.06                   |
| 2458263     | 3.63                   | 43585.53                   | 20462.69                  | 0.00                             | 11.31                           | 5.31                      | 2.40                   | 21178.26                   | 9942.85                   |
| 2458273     | 3.73                   | 44969.58                   | 21112.48                  | 0.00                             | 7.89                            | 3.70                      | 2.41                   | 21258.02                   | 9980.29                   |
| 2458283     | 3.86                   | 47124.32                   | 22124.09                  | 0.00                             | 0.79                            | 0.37                      | 2.46                   | 21682.61                   | 10179.63                  |
| 2458293     | 3.77                   | 46651.10                   | 21901.92                  | 0.77                             | 7488.68                         | 3515.81                   | 1.87                   | 16029.42                   | 7525.55                   |
| 2458303     | 3.84                   | 47908.16                   | 22492.09                  | 0.84                             | 8248.25                         | 3872.42                   | 1.83                   | 15627.84                   | 7337.02                   |
| 2458313     | 3.94                   | 49624.91                   | 23298.08                  | 0.90                             | 8865.99                         | 4162.44                   | 1.83                   | 15622.67                   | 7334.59                   |
| 2458323     | 4.08                   | 52322.50                   | 24564.56                  | 0.96                             | 9480.31                         | 4450.85                   | 1.87                   | 16019.15                   | 7520.73                   |
| 2458333     | 4.26                   | 56010.00                   | 26295.78                  | 1.01                             | 10143.85                        | 4762.37                   | 1.97                   | 16957.51                   | 7961.27                   |
| 2458343     | 4.47                   | 60794.55                   | 28542.04                  | 1.06                             | 10849.35                        | 5093.59                   | 2.14                   | 18609.33                   | 8736.77                   |

**Table 30 31 MHV Launch Dates and Burn Analysis for 2018** 

#### **Table 32 MHV Orbit Characterisitcs for 2018**

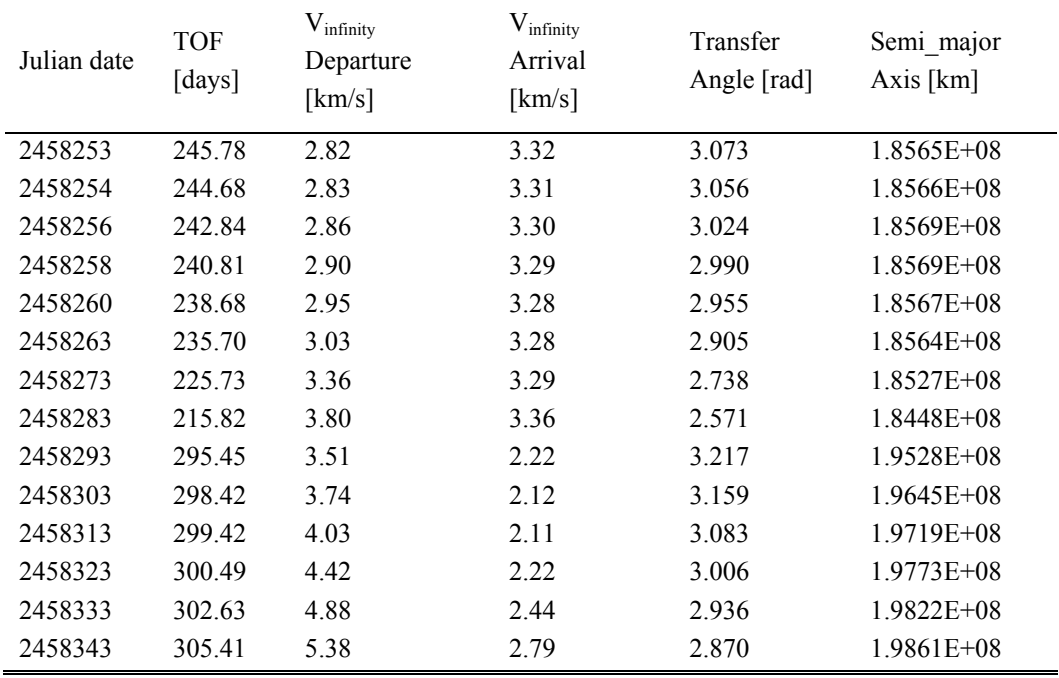

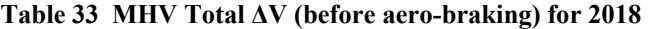

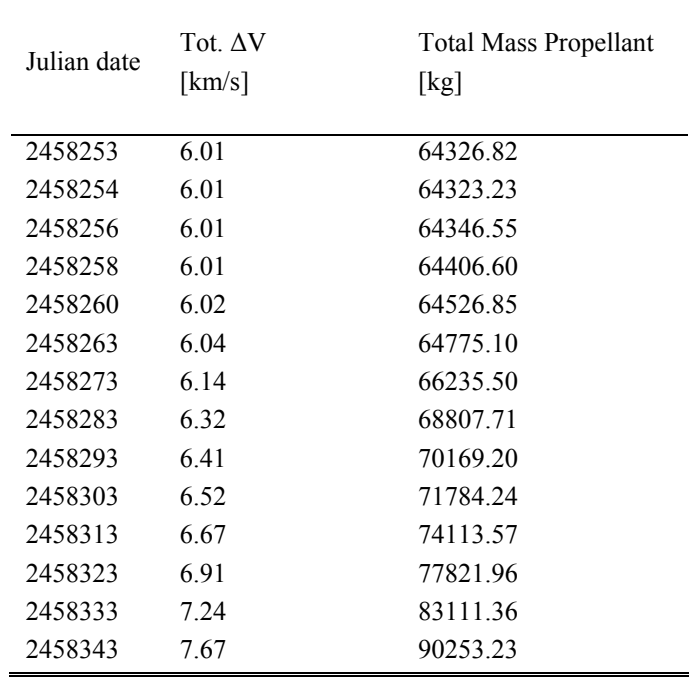

## **Table 34 MHV Launch Dates and Burn Analysis for 2020**

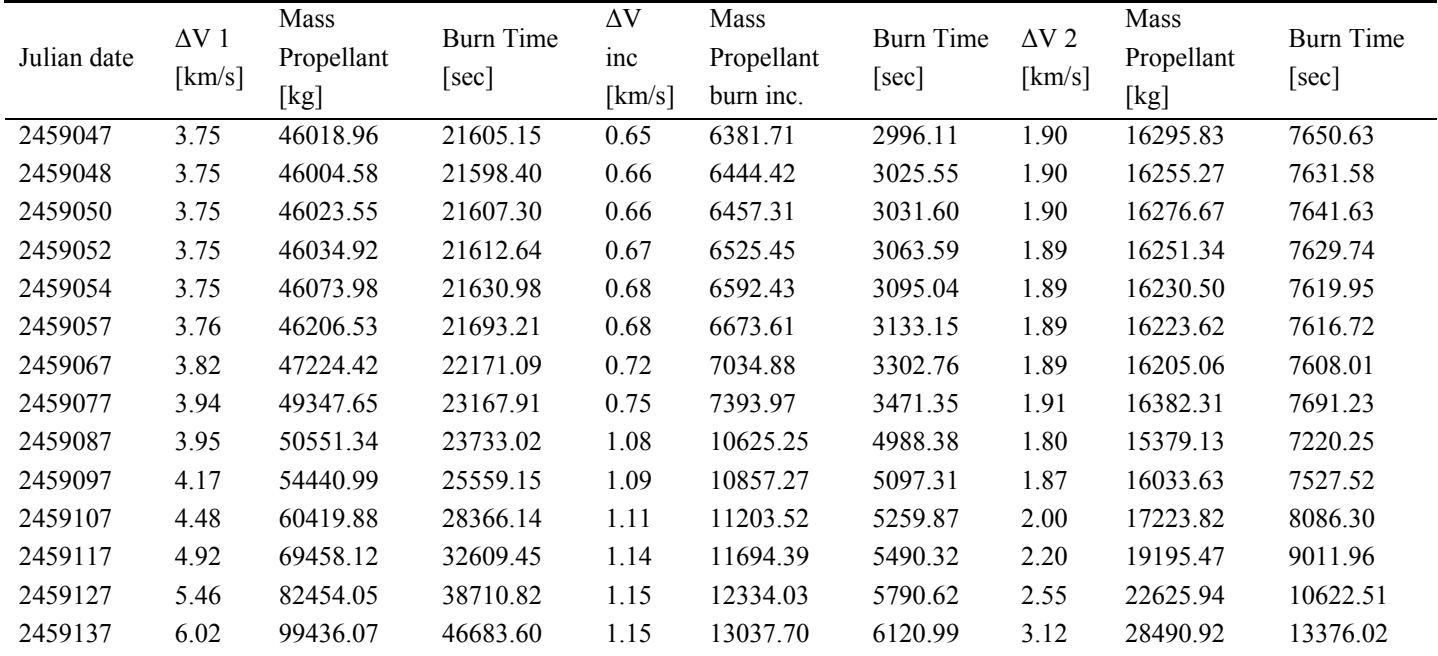

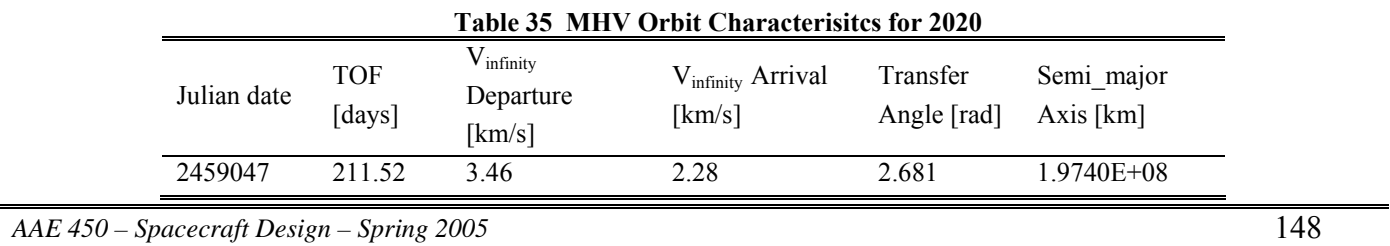

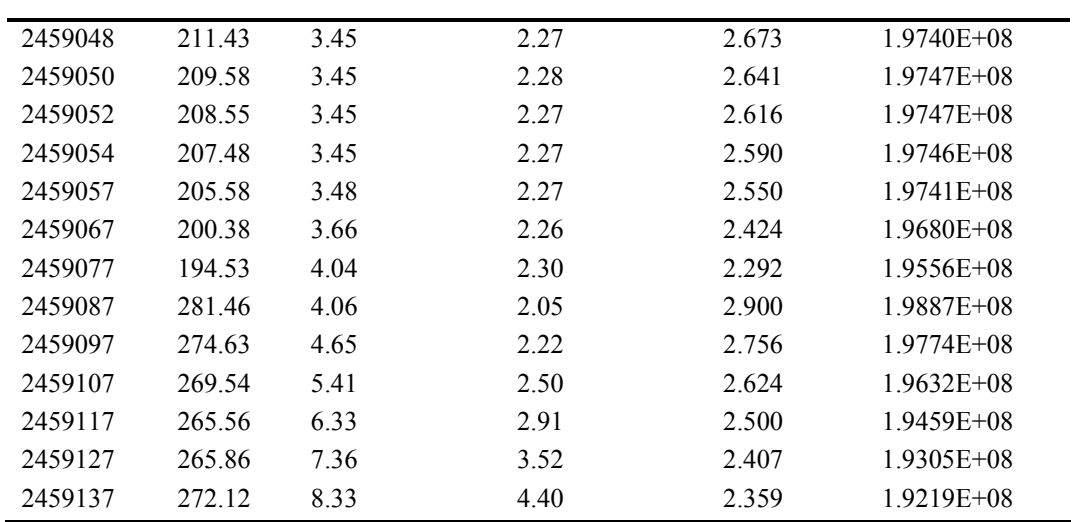

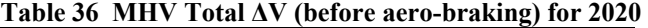

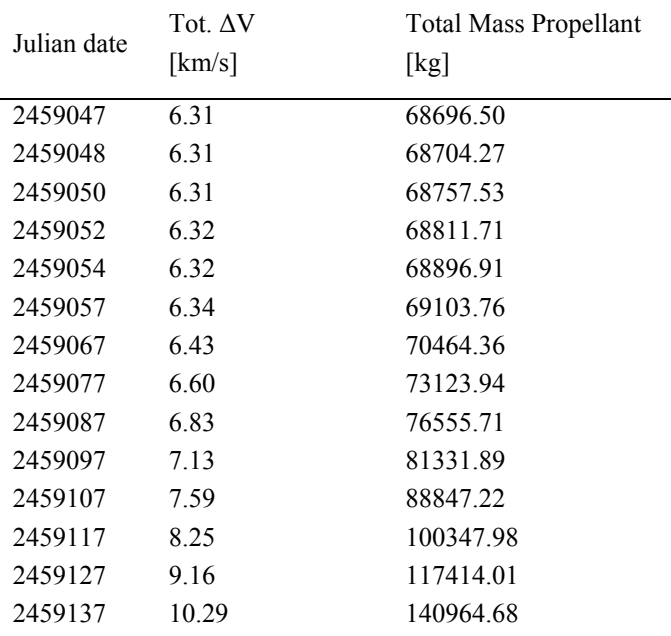

**Table 37 MHV Launch Dates and Burn Analysis for 2022** 

| Julian date | $\Delta V$ 1<br>[km/s] | Mass<br>Propellant<br>[kg] | Burn Time<br>sec] | $\Delta V$<br><sub>1</sub> nc<br>[km/s] | Mass<br>Propellant<br>burn inc. | <b>Burn Time</b><br>sec | $\Delta V$ 2<br>[km/s] | Mass<br>Propellant<br>[kg] | Burn Time<br>[sec] |
|-------------|------------------------|----------------------------|-------------------|-----------------------------------------|---------------------------------|-------------------------|------------------------|----------------------------|--------------------|
| 2459823     | 3.79                   | 47377.77                   | 22243.09          | 0.98                                    | 9611.32                         | 4512.36                 | .76                    | 14979.07                   | 7032.43            |
| 2459824     | 3.79                   | 47384.41                   | 22246.20          | 0.98                                    | 9594.86                         | 4504.63                 | .76                    | 14993.95                   | 7039.41            |
| 2459826     | 3.79                   | 47443.13                   | 22273.77          | 0.98                                    | 9587.43                         | 4501.14                 | .76                    | 15000.74                   | 7042.60            |
| 2459828     | 3.80                   | 47551.66                   | 22324.72          | 0.98                                    | 9594.99                         | 4504.69                 | .76                    | 14999.56                   | 7042.05            |
|             |                        |                            |                   |                                         |                                 |                         |                        |                            |                    |

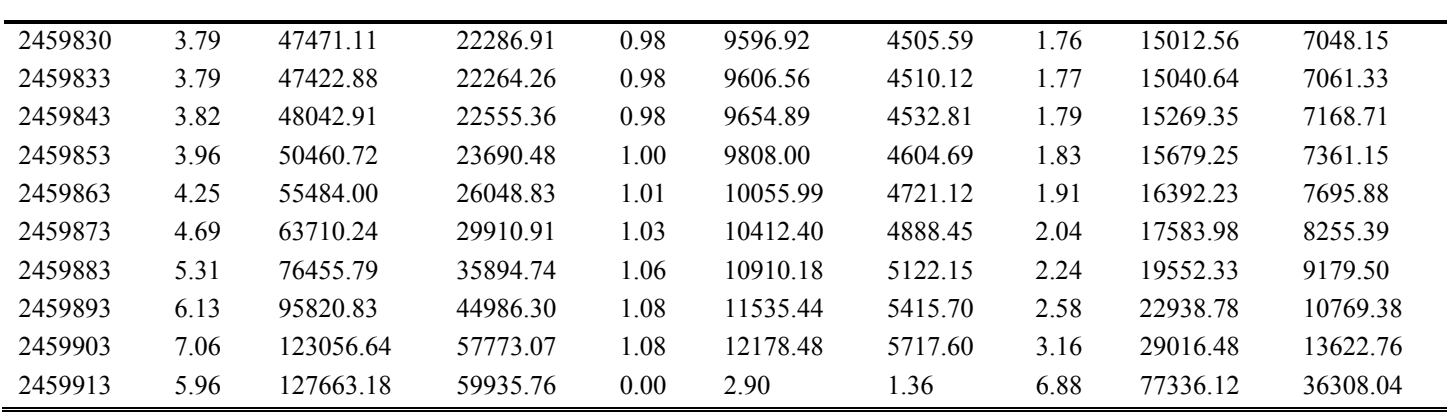

#### **Table 38 MHV Orbit Characterisitcs for 2022**

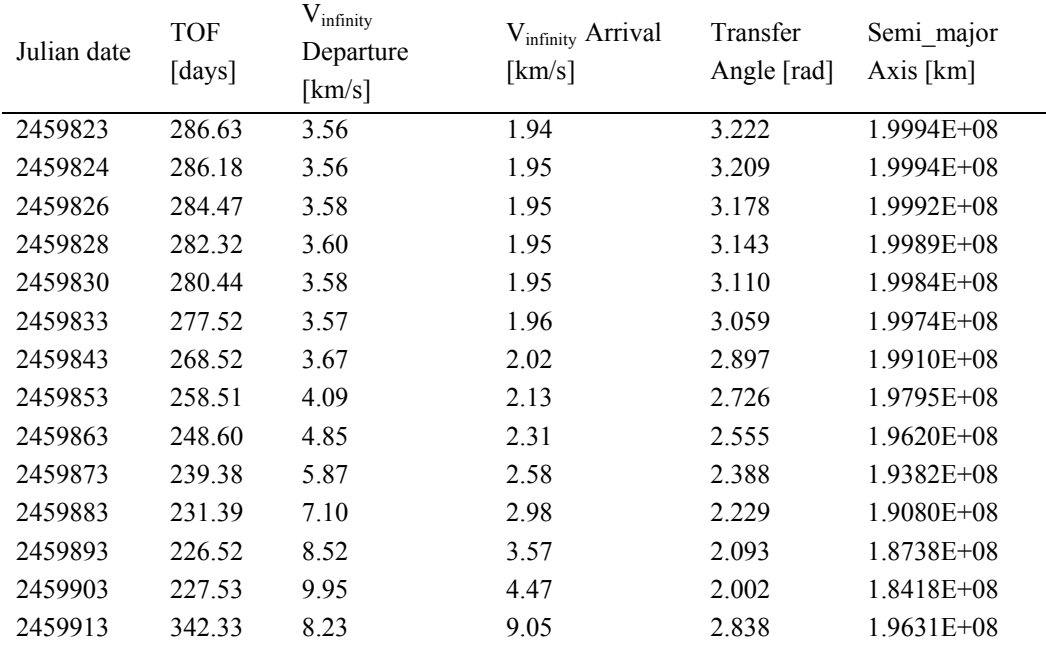

## **Table 39 MHV Total ∆V (before aero-braking) for 2022**

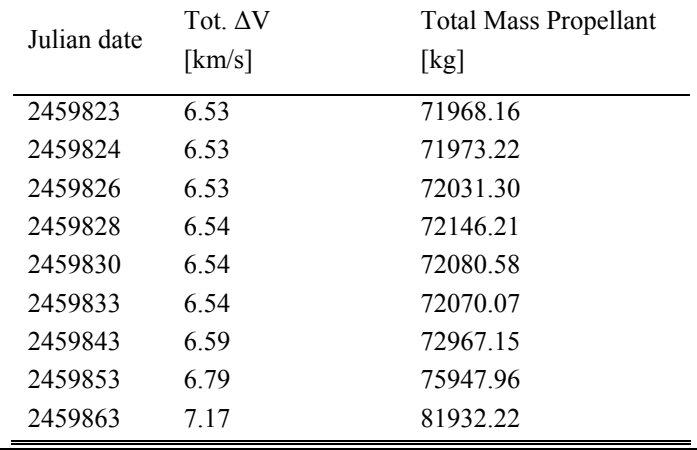

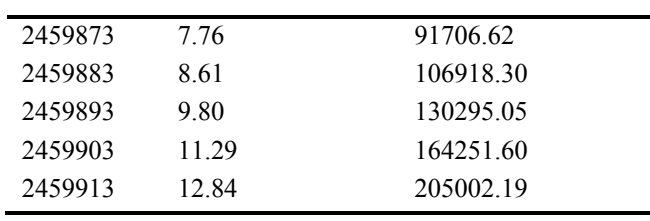

**Table 40 MHV Launch Dates and Burn Analysis for 2024** 

| Julian date | $\Delta V$ 1<br>[km/s] | Mass<br>Propellant<br>[kg] | <b>Burn Time</b><br>[sec] | $\Delta V$<br>inc<br>[km/s] | Mass<br>Propellant<br>burn inc. | Burn Time<br>[sec] | $\Delta V$ 2<br>[km/s] | Mass<br>Propellant<br>[kg] | <b>Burn Time</b><br>$\lceil \sec \rceil$ |
|-------------|------------------------|----------------------------|---------------------------|-----------------------------|---------------------------------|--------------------|------------------------|----------------------------|------------------------------------------|
|             |                        |                            |                           |                             |                                 |                    |                        |                            |                                          |
| 2460585     | 3.73                   | 46039.31                   | 21614.70                  | 0.64                        | 6316.44                         | 2965.46            | 1.99                   | 17124.24                   | 8039.55                                  |
| 2460586     | 3.73                   | 46053.42                   | 21621.32                  | 0.64                        | 6302.60                         | 2958.97            | 1.99                   | 17150.55                   | 8051.90                                  |
| 2460588     | 3.74                   | 46115.07                   | 21650.27                  | 0.64                        | 6296.96                         | 2956.32            | 1.99                   | 17148.96                   | 8051.15                                  |
| 2460590     | 3.74                   | 46158.31                   | 21670.57                  | 0.64                        | 6283.77                         | 2950.13            | 1.99                   | 17184.58                   | 8067.88                                  |
| 2460592     | 3.73                   | 46063.79                   | 21626.19                  | 0.64                        | 6284.97                         | 2950.69            | 1.99                   | 17194.43                   | 8072.50                                  |
| 2460595     | 3.73                   | 46034.47                   | 21612.43                  | 0.64                        | 6288.89                         | 2952.53            | 2.00                   | 17233.64                   | 8090.91                                  |
| 2460605     | 3.78                   | 46903.72                   | 22020.52                  | 0.65                        | 6368.19                         | 2989.76            | 2.02                   | 17447.64                   | 8191.38                                  |
| 2460615     | 3.94                   | 49624.07                   | 23297.68                  | 0.66                        | 6578.45                         | 3088.47            | 2.06                   | 17785.68                   | 8350.08                                  |
| 2460625     | 4.27                   | 55161.86                   | 25897.59                  | 0.69                        | 6907.64                         | 3243.02            | 2.12                   | 18348.68                   | 8614.40                                  |
| 2460635     | 4.79                   | 64660.99                   | 30357.27                  | 0.73                        | 7406.54                         | 3477.25            | 2.21                   | 19242.24                   | 9033.92                                  |
| 2460645     | 5.54                   | 79402.48                   | 37278.16                  | 0.79                        | 8080.75                         | 3793.78            | 2.35                   | 20686.43                   | 9711.94                                  |
| 2460655     | 6.54                   | 102256.97                  | 48007.97                  | 0.84                        | 8896.95                         | 4176.97            | 2.61                   | 23270.13                   | 10924.94                                 |
| 2460665     | 7.70                   | 135931.16                  | 63817.45                  | 0.84                        | 9363.51                         | 4396.01            | 3.16                   | 28999.61                   | 13614.84                                 |
| 2460675     | 4.68                   | 102401.32                  | 48075.74                  | 1.09                        | 17691.65                        | 8305.94            | 6.70                   | 74594.58                   | 35020.93                                 |

### **Table 41 MHV Orbit Characterisitcs for 2024**

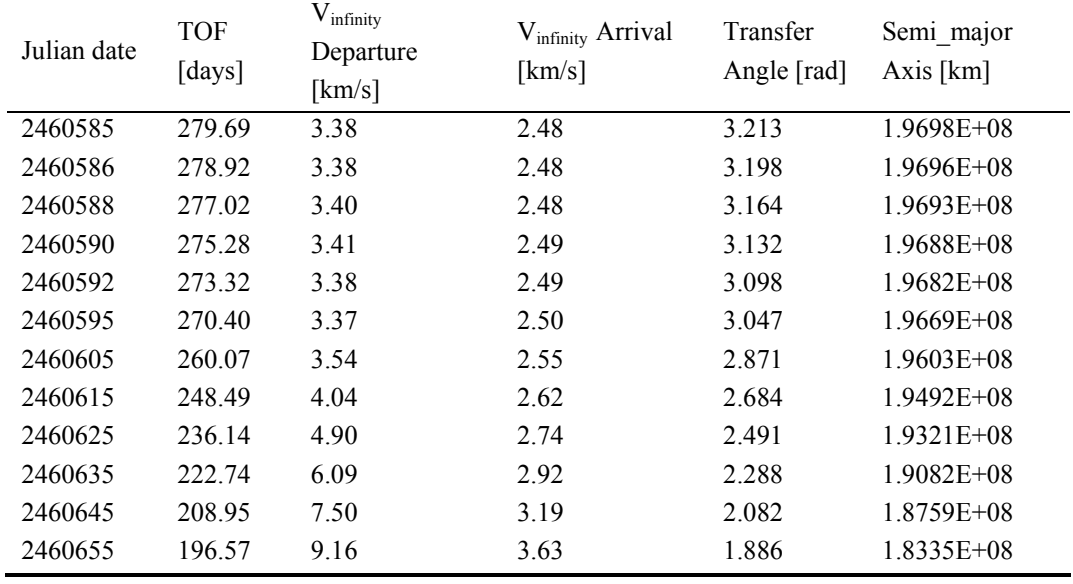

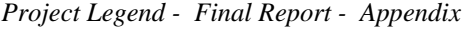

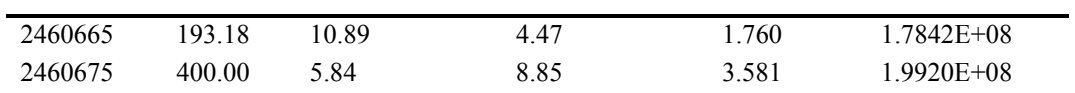

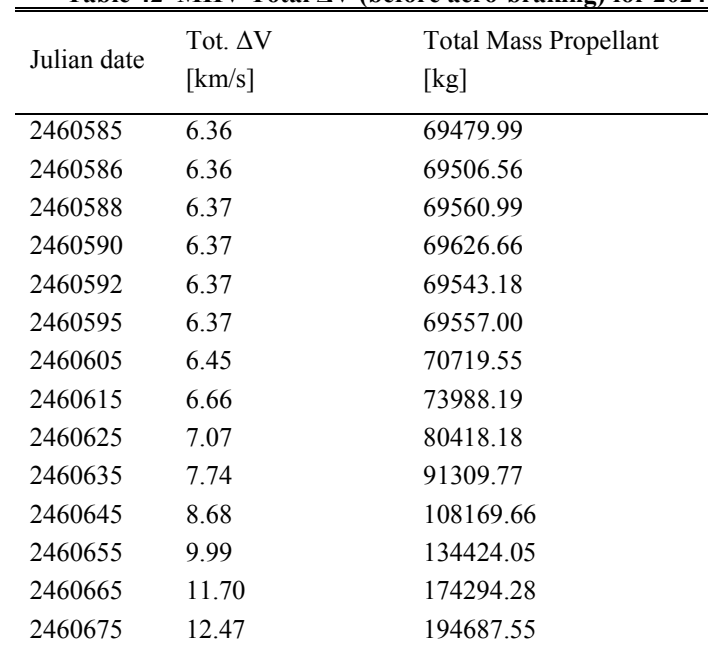

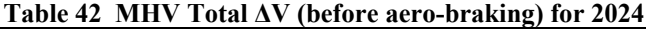

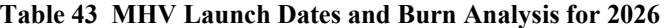

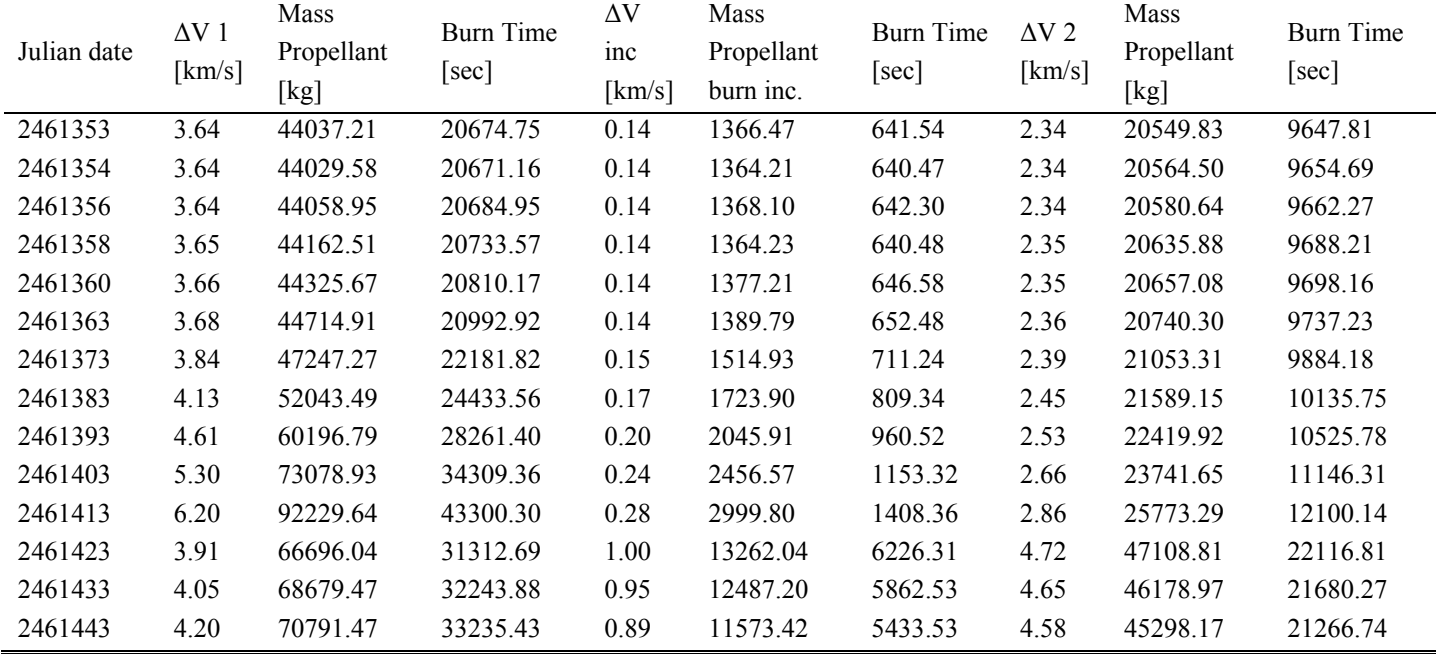

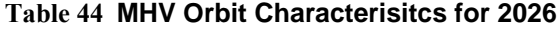

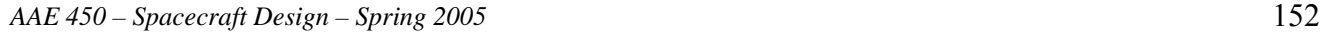

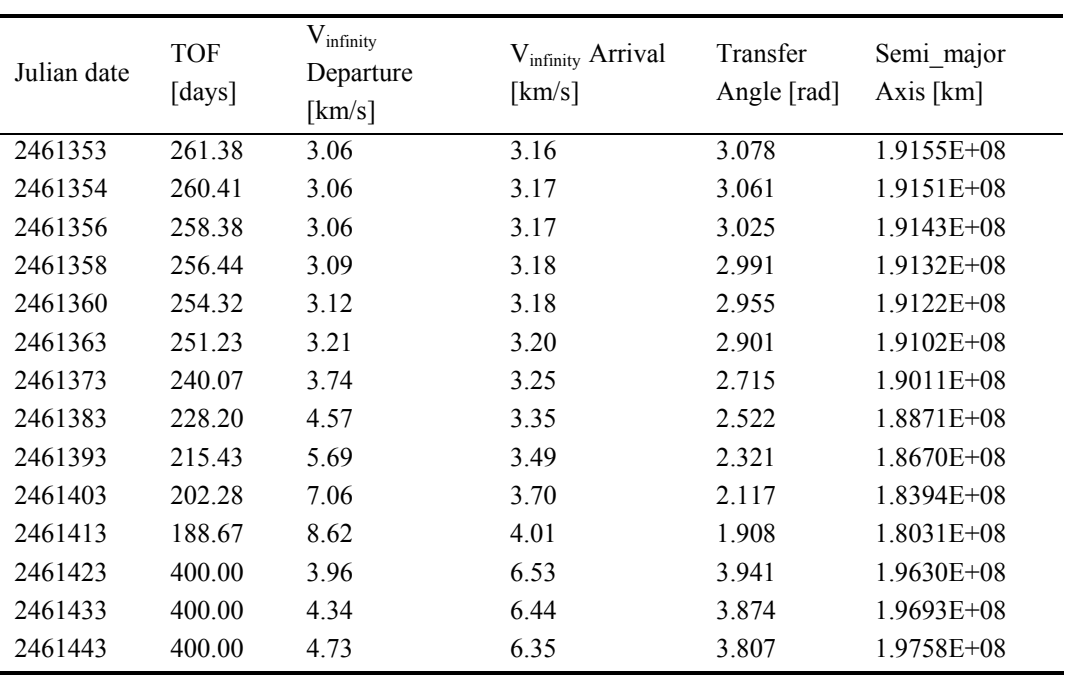

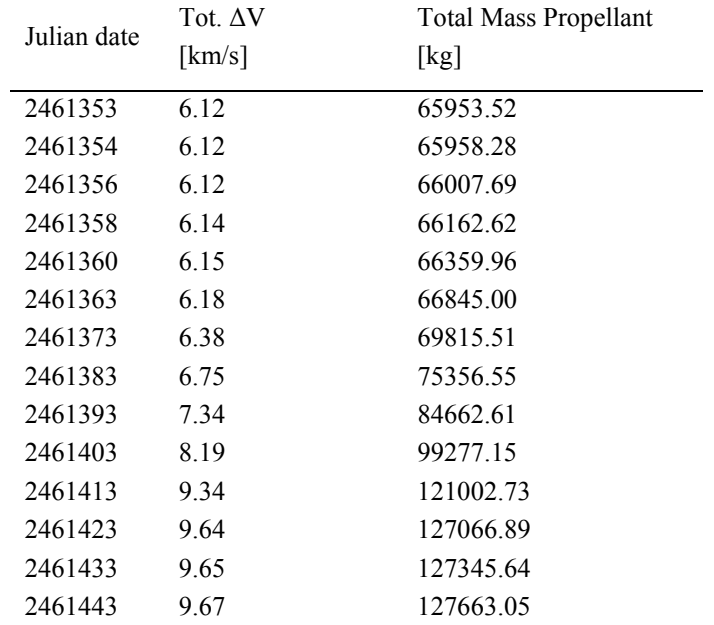

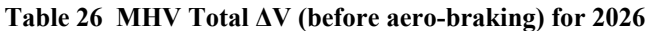

#### **10.5.1 Matlab script for MHV burn analysis**

## **10.5.1.1 Main.m**

```
%MAIN.m
%Meredith Evans, Eric Gustafson, Kimberly Mrozek 
%This is an improved version of the code that calculates the 
%optimal delta V (and TOF) for a given range of launch dates
%for the HAB trajectory. The optimization process was improved so that the
%code now runs much faster.
%This code calls on "orbit3" and runs for a specified range of julian
%dates. 
clear all; close all; clc; warning off;
tic
format long
counter=0;
jdate vector = 2461353+[0,1,3,5,7,10:10:90];
%jdate vector = 2457300:10:2457600;for jdate= jdate vector
    fprintf('%5.2f%% done...\n', (jdate-jdate vector(1))/(jdate vector(end)-
jdate vector(1)) *100);
     counter=counter+1;
    best TOF = fminbnd('orbit3 minimize', 100, 400, optimset('TolX', .5), jdate);
    output=orbit3(best TOF, jdate);
          [jdateofcounter, TA, tof day, delta v1, delta v2, deltav tot]=output
    jdateofcounter(counter)=output(1);
    TA(counter)=output(2);
    tof day(counter)=output(3);
    delta v1(counter)=output(4);
     delta_v2(counter)=output(5);
    deltav tot(counter)=output(6);
    a a (counter)=output(7);
    deltav inc change(counter)=output(8);
    mass prop A(counter)=output(9);
    time_burn_A(counter)=output(10);
```

```
mass prop inc(counter)=output(11);
    time_burn_inc(counter)=output(12);
   mass prop D(counter)=output(13);
   time_burn_D(counter)=output(14);
   mass prop total(counter)=output(15);
    v infinity D(counter)=output(16);
    v infinity A(counter)=output(17);
end
  TA=TA';
 tof day=tof day';
  delta_v1=delta_v1';
   delta_v2=delta_v2';
  deltav tot=deltav tot';
   a_a=a_a';
 deltav inc change=deltav inc change';
 mass\_prop_A = mass\_prop_A';time burn A = time_burn_A';
 mass prop inc = mass prop inc';
 time burn inc = time burn inc';
 mass prop D = mass prop D';
 time burn D = time burn D';
 mass prop total = mass prop total';
 v infinity D = v infinity D';
 v infinity A = v infinity A';
88888888%Output
88888888dataoutput=[delta_v1 mass_prop_D time_burn_D deltav_inc_change mass_prop_inc...
        time burn inc delta v2 mass prop A time burn A deltav tot mass prop total
v infinity D v infinity A TA a a tof day];
save(['window ', num2str(jdateofcounter(1)), '.txt'], 'dataoutput', '-ASCII')
```
toc

```
\text{subplot}(2,1,1); \text{plot}(j\text{dateofcounter}-j\text{dateofcounter}(1), \text{tof day}); \text{grid on}ylabel('TOF (day)')
title(num2str(jdateofcounter(1)))
subplot(2,1,2); plot(jdateofcounter-jdateofcounter(1), deltav tot); grid on
ylabel('Total delta V')
xlabel('Julian Date (Days after first date)')
```
#### **10.5.1.2 Orbit 3.m**

```
%ORBIT3.m 
%Meredith Evans, Eric Gustafson, Kimberly Mrozek
%This code calls on "planet data" and is used to find the best delta_V %and TOF 
for a specified Julian date using a built in MATLAB optimizer, %fminbnd.
```

```
function out=orbit3_minimize(TOF, jdate)
```

```
counter=0;
%for TOF=180:200
 counter=counter+1;
[r1 vector, v1 vector, theta starE, r2 vector junk, v2 vector junk,
theta star junk] =planet data(jdate);
[RE vector junk, VE vector junk, theta star junk, r2 vector, v2 vector,
theta starM] =planet data(jdate+TOF);
   r2 vector actual=r2 vector;
   r1 vector(3)=0;r2 vector(3)=0;
```

```
v1 vector(3)=0;v2 vector(3)=0;r1=norm(r1_vector); r2=norm(r2_vector);
v1=norm(v1_vector); v2=norm(v2_vector);
 c_vector=r2_vector - r1_vector; 
 c=norm(c_vector);
```

```
s=0.5*(c+r1+r2);
```

```
 r1_hat=r1_vector/r1;
 r2_hat=r2_vector/r2;
h=cross(r1_vector,r2_vector);
del=acos((dot(r1_vector,r2_vector))/(r1*r2));
if h(3) < 0
```

```
h=-h;TA(counter) = (2*pi) -del;
 else
     h=h;
     TA(counter)=del;
 end
 TA(counter);
 muE=398600.485043; mu=1.3271244E+11; muM=4.28282868534e+04;
h mag=norm(h);
h hat=h/h mag;
```

```
 %Earth transformation matrix
theta hat=cross(h hat,r1 hat);
 trans_matrix=[r1_hat(1) theta_hat(1) h_hat(1);r1_hat(2) 
theta hat(2) h hat(2);
r1 hat(3) theta hat(3) h hat(3)];
 inc=acos(h_hat(3));
omega1=acos(h hat(2)/-sin(inc));
omega2=asin(h hat(1)/sin(inc));
theta1=acos(theta hat(3)/sin(inc));
theta2=asin(r1 hat(3)/sin(inc));
```

```
 %Mars transformation matrix
```

```
 theta_hat_M=cross(h_hat,r2_hat);
trans matrix M=[r2hat(1) theta hat M(1) h hat(1);r2 hat(2)
theta hat M(2) h hat(2);r2 hat(3) theta hat M(3) h hat(3)];
```

```
 %inclination change
```

```
r2 hat actual=r2 vector actual/norm(r2 vector actual);
r1 hat new=cross(r2 hat actual,h hat);
h_new=cross(r1_hat_new,r2_hat_actual);
h_new_hat=h_new/norm(h_new);
inclination=acos(h_new_hat(3));
 incli=inclination*180/pi;
```
#### $8888888888888888888$

```
 %Minimum Conditions
```
#### $%$ %%%%%%%%%%%%%%%%%%%%%%%%%%%%%%%%%%

```
a min=0.5*s; \text{Minimum semi-major axis} [Km]
   energy min=-mu/(2*a_min);%Energy associated with a_min [Km^2/sec^2]
   alpha_min=pi; %[rad]
   beta min=2*asin(sqrt((s-c)/(2*amin))); %[rad]P_min=(4*a_min*(s-r1)*(s-
   r2)*(sin(0.5*(alpha min+beta min)))^2)/c^2;
   e min=sqrt(1-P_min/a_min); %Eccentricity associated with a min
   TOF min=( (a min^2.5) /sqrt(mu)) * ((alpha min-beta min) -
    (sin(alpha min)-sin(beta min)));
    %%%%%%%%%%%%
    %Finding "a"
   888888888888 TA(counter)=TA(counter)*180/pi;
    if TA(counter)<180
       TOF par=(sqrt(2/mu) * (s^1.5-(s-c)^1.5))/3; \frac{8}{3}ype 1
    else
       TOF par=(sqrt(2/mu) * (s^1.5+(s-c)^1.5))/3; %Type 2
    end
   TOF Vector=24*3600*[TOF];
    a0=a_min; 
   for j=1:length(TOF Vector),
        TOFh=TOF_Vector(j);
        if TA(counter)<180
             if (TOFh<TOF_par)
                %fprintf('\n\nHyperbola-1H\n\n');
                a0h=-a0:
                FUN=inline('(sqrt(mu)*TOFh)-
(abs(a)^1.5)*((sinh(2*asinh(sqrt(s/(2*abs(a)))))-(2*asinh(sqrt(s/(2*abs(a))))))-
(sinh(2*asinh(sqrt((s-c)/(2*abs(a)))))-(2*asinh(sqrt((s-
c)/(2*abs(a)))))))','a','s','TOFh','c','mu');
                 a(j)=fsolve(FUN,a0h,optimset('Display','off'),s,TOFh,c,mu);
```

```
 else
                if (TOFh<TOF min)
                 % fprintf('\n\Ellipse-1A\n\n');
                    FUN2=inline ('(sqrt(mu)*TOFh)-(a^1.5)*((2*asin(sqrt(s/(2*a)))-
\sin(2*asin(sqrt(s/(2*a)))) - (2*asin(sqrt((s-c)/(2*a))) - sin(2*asin(sqrt((s-c)))))c)/(2*a))))))','a','s','TOFh','c','mu');
                    a(j)=fsolve(FUN2,a0,optimset('Display','off'),s,TOFh,c,mu);
                 else
                 % fprintf('\n\Ellipse-1B\n\n');
                    FUN3=inline('(sqrt(mu)*TOFh)-(a^1.5)*(((2*pi)-
2*asin(s/(2*a))) -sin((2*pi)-2*asin(s/(2*a))))))-(2*asin(sqrt(s-1)))c)/(2*a)))-sin(2*asin(sqrt((s-c)/(2*a))))))','a','s','TOFh','c','mu');
                     a(j)=fsolve(FUN3,a0,optimset('Display','off'),s,TOFh,c,mu);
                 end
             end
         else
             if (TOFh<TOF_par)
                 %fprintf('\n\nHyperbola-2H\n\n');
                a0h=-a0; FUN=inline('(sqrt(mu)*TOFh)-
(abs(a)^1.5)*((sinh(2*asinh(sqrt(s/(2*abs(a)))))-
(2*asinh(sqrt(s/(2*abs(a)))))+(sinh(2*asinh(sqrt((s-c)/(2*abs(a)))))-(2*asinh(sqrt((s-c)/(2*abs(a)))))))','a','s','TOFh','c','mu');
                 a(j)=fsolve(FUN,a0h,optimset('Display','off'),s,TOFh,c,mu);
             else
                 if (TOFh<TOF_min)
                     %fprintf('\n\Ellipse-2A\n\n');
                    FUN2=inline('(sqrt(mu)*TOFh)-(a^1.5)*((2*asin(sqrt(s/(2*a)))-
\sin(2*asin(sqrt(s/(2*a)))))+(2*asin(sqrt((s-c)/(2*a)))-\sin(2*asin(sqrt((s-c))))c)/(2*a))))))','a','s','TOFh','c','mu');
                     a(j)=fsolve(FUN2,a0,optimset('Display','off'),s,TOFh,c,mu);
                 else
                     %fprintf('\n\Ellipse-2B\n\n');
                    FUN3=inline('(sqrt(mu)*TOFh)-(a^1.5)*(((2*pi)-
2*asin(s/(2*a))) -sin((2*pi)-2*asin(s/(2*a)))))+(2*asin(sqrt(s/(2*a)))c)/(2*a)))-sin(2*asin(sqrt((s-c)/(2*a))))))','a','s','TOFh','c','mu');
                     a(j)=fsolve(FUN3,a0,optimset('Display','off'),s,TOFh,c,mu);
                 end
```

```
 end
         end
     end
    888888888888888888 %Type 1 parameteres 
    8%%%%%%%%%%%%%%%%%%%%%%%%%%%%%%%
     if TA(counter)<180
         if (TOFh<TOF_par)
              %fprintf('\n\nType-1H\n\n');
             alphaa=2*asin(sqrt(s/(2*abs(a)))); %[rad]
             betaa=2*asin(sqrt((s-c)/(2*abs(a)))); \frac{1}{2}[rad]P_plus=(4*abs(a)*(s-r1)*(s-r2)*(sin(0.5*(alphaa+betaa)))^2)/c^2;
%[Km]
             P minus=(4*abs(a)*(s-r1)*(s-r2)*(sin(0.5*(alphaa-betaa)))^2)/c^2;
\S[Km]
             if P_plus>P_minus
                  P=P_plus;
              else
                  P=P_minus;
              end 
         else
              if (TOFh<TOF_min)
                  %fprintf('\n\nType-1A\n\n');
                 alphaa=2*asin(sqrt(s/(2*a))); \frac{1}{2}[rad]
                 betaa=2*asin(sqrt((s-c)/(2*a))); [rad]P_plus=(4*a*(s-r1)*(s-r2)*(sin(0.5*(alpha+betaa)))^2)/c^2; %[Km]
                 P_minus=(4*a*(s-r1)*(s-r2)*(sin(0.5*(alphaa-betaa)))^2)/c^2; %[Km]
                  if P_plus>P_minus
                      P=P_plus;
                  else
                      P=P_minus;
                  end
              else
                  %fprintf('\n\nType-1B\n\n')
```

```
alphaa=2*asin(sqrt(s/(2*a))); \frac{1}{6}[rad]
                 betaa=2*asin(sqrt((s-c)/(2*a))); [rad]P minus=(4*a*(s-r1)*(s-r2)*(sin(0.5*(alphaa-beta)))^2)/c^2; %[Km]
                 P_plus=(4*abs(a)*(s-r1)*(s-r2)*(sin(0.5*(alphaa+betaa)))^2)/c^2;
\S[Km]
                  if P_plus<P_minus
                      P=P_plus;
                  else
                      P=P_minus;
                  end
              end
         end
     else
         if (TOFh<TOF_par)
              %fprintf('\n\nType-2H\n\n');
             alphaa=2*asin(sqrt(s/(2*abs(a)))); \frac{1}{2}[rad]betaa=2*asin(sqrt((s-c)/(2*abs(a)))); %[rad]
             P_plus=(4*abs(a)*(s-r1)*(s-r2)*(sin(0.5*(alphaa+betaa)))^2)/c^2;
%[Km]
             P_minus=(4*abs(a)*(s-r1)*(s-r2)*(sin(0.5*(alphaa-betaa)))^2)/c^2;
%[Km]
             if P_plus<P_minus
                  P=P_plus;
              else
                  P=P_minus;
              end 
         else
              if (TOFh<TOF_min)
                  %fprintf('\n\nType-2A\n\n');
                 alphaa=2*asin(sqrt(s/(2*a))); \frac{1}{6}[rad]
                 betaa=2*asin(sqrt((s-c)/(2*a))); [rad]P_plus=(4*a*(s-r1)*(s-r2)*(sin(0.5*(alphaa+betaa)))^2)/c^2; %[Km]
                 P minus=(4*ax(s-r1)*(s-r2)*(sin(0.5*(alpha-betaa)))<sup>2</sup>)/c^2; [Km]
```
if P\_plus<P\_minus

```
 P=P_plus;
 else
      P=P_minus;
```
end

#### else

```
 %fprintf('\n\nType-2B\n\n');
alphaa=2*asin(sqrt(s/(2*a))); \frac{1}{2}[rad]betaa=2*asin(sqrt((s-c)/(2*a))); %[rad]P_minus=(4*a*(s-r1)*(s-r2)*(sin(0.5*(alphaa-betaa)))^2)/c^2; %[Km]
P_plus=(4*abs(a)*(s-r1)*(s-r2)*(sin(0.5*(alphaa+betaa)))^2)/c^2;
```
 $\S$ [Km]

```
if P_plus>P_minus
     P=P_plus;
 else
     P=P_minus;
```
end

 end end

## end

```
 TA(counter)=TA(counter)*pi/180;
```

```
 %time of flight check against stk values
 tof_day(counter)=TOF;
a a(counter) = a;
```

```
8888888888888888888 %Transfer Characteristics
 %%%%%%%%%%%%%%%%%%%%%%%%%
```
#### %Orbit

```
 r1_per=200+6378.14; 
 r2_per=500+3397.00;
e=sqrt(1-(P/a a (counter)));
vD=sqrt(2*((mu/r1)-(mu/(2*a_a(counter)))));
vA = sqrt(2*(mu/r2) - (mu/(2*a_a(counter))));
 rD=r1; rA=r2;
```

```
%delta V for inclination change
theta star halfway=pi/2;
r halfway=a a(counter) *(1-e);
 velocity_at_halfway=sqrt(2*((mu/r_halfway)-(mu/(2*a_a(counter)))));
deltav inc change(counter)=2*velocity at halfway*sin(inclination/2);
```
#### %Angle

```
theta star D=acos((1/e)*(P/r1-1));
theta star A=acos((1/e)*(P/r2-1)));
```

```
if theta star A-theta star D==TA(counter)
    theta star A new=theta star A;
     theta_star_D_new=theta_star_D;
elseif -theta star A-theta star D==TA(counter)
    theta star A new =- theta star A;
     theta_star_D_new=theta_star_D;
elseif -theta star A+theta star D==TA(counter)
    theta star A new =- theta star A;
    theta star D new =- theta star D;
 else
    theta star A new=theta star A;
    theta star D new =- theta star D;
 end
theta star D;
theta star A;
gamma D=acos(sqrt(mu*P)/(r1*vD))*sign(theta star D_new);
gamma A=acos(sqrt(mu*P)/(r2*vA))*sign(theta star A new);
 %r, h, theta relationship
vD vector 1=[vD*sin(gamma D) \tD*cos(gamma D) 0];vD_vector= vD_vector 1*trans_matrix';
v_infinity_dep=vD_vector'-v1_vector;
 v_infinity_mag(counter)=norm(v_infinity_dep);
```

```
Project Legend - Final Report - Appendix
```

```
delta vD(counter)=sqrt(v_infinity_mag(counter)^2+((2*muE)/r1_per))
sqrt(muE/r1 per);
    v_infinity_D(counter)=v_infinity_mag(counter);
    vA_vector_1=[vA*sin(gamma_A) vA*cos(gamma_A) 0];
    vA vector= vA vector 1*trans matrix M';
   v_infinity_arr=v2_vector-vA_vector';
    v infinity mag1(counter)=norm(v infinity arr);
    delta vA(counter)=sqrt(v_infinity_mag1(counter)^2+((2*muM)/r2_per))
sqrt(muM/r2 per);
     v_infinity_A(counter)=v_infinity_mag1(counter);
```
%TOTAL

deltav tot(counter)=abs(delta vD(counter))+abs(delta vA(counter))+abs(deltav inc c hange(counter));

```
 %Burn Time Analysis 
   g=9.81; % [m/s^2]
    Isp=1007.1; %Assumed for now 
   mdot=2.13; 8based on current engine [kg/s]
   mass f=76862.21805; %Current MHV mass [kg]
   mass prop A(counter)=mass f*exp(delta vA(counter)*10^3/(Isp*g)) - mass f;
    time_burn_A(counter)=mass_prop_A(counter)/mdot;
   mass prop inc(counter)=(mass prop A(counter) +
mass f)*exp(deltav inc change(counter)*10^3/(Isp*g)) - (mass prop A(counter) +
mass_f); 
   time burn inc(counter)=mass prop inc(counter)/mdot;
   mass prop D(counter)=(mass prop inc(counter) + mass prop A(counter) +
mass f)*exp(delta vD(counter)*10^3/(Isp*g)) - (mass prop inc(counter) +
mass_prop_A(counter) + mass_f); 
    time_burn_D(counter)=mass_prop_D(counter)/mdot;
```

```
mass prop total(counter)=mass prop A(counter)+mass prop inc(counter)+mass prop D(c
ounter);
```
%end

%best counter=find(deltav tot==min(deltav tot));

out= deltav tot;

#### **10.5.1.3 Planetdata.m**

```
%PLANETDATA/m
```

```
%Output the heliocentric position and velocity of Earth and Mars for a %given 
Julian Date positions are in km, and velocities are in km/s, %theta stars are in
radians the planetary data is taken from STK
%all output vectors are column vectors
```

```
function [pos earth, vel earth, thst earth, pos mars, vel mars, thst mars] =
planet_data(JD_interp)
```

```
if JD_interp<2451758 | JD_interp>2462867
     disp 'The JD being input to planet_data is out of range!'
     return
```
end

```
load earth_data
load mars_data
```
%variables loaded into workspace are: %JD , x earth, y earth, z earth, x vel earth, y vel earth, z vel earth, %x mars, y\_mars, z\_mars, x\_vel\_mars, y\_vel\_mars, z\_vel\_mars

```
%store all the STK data in an array, that will be used to interpolate
pos earth vector = [x_earth, y_earth, z_earth];
vel earth vector = [x_vel earth, y_vel earth, z_vel earth];
pos mars vector = [x \text{ mars}, y \text{ mars}, z \text{ mars}];vel mars vector = [x \text{ vel\_mars}, y\_vel\_mars, z\_vel\_mars];
```

```
%interpolate to find requested Julian date
pos earth = interp1(JD, pos earth vector, JD interp)';
vel earth = interp1(JD, vel earth vector, JD interp)';
pos mars = interp1(JD, pos mars vector, JD interp)';
vel mars = interp1(JD, vel mars vector, JD interp)';
a earth = 1.49597807e8; %km
e earth = .01670545;p earth = a earth*(1-e earth^2);
thst earth = acos(1/e earth*(p earth/norm(pos earth) - 1)) *
sign(dot(pos earth, vel earth)) ;
% ---------- quad check 
--------
a mars = 2.27936636e8; %km
e mars = .09341233;p_mars = a_mars*(1-e_mars^2);
thst mars = acos(1/e mars*(p mars/norm(pos mars) - 1)) *
sign(dot(pos mars, vel mars)) ;
% -------- quad check -----
---
```
# **10.6 Bibliography**

- Howell, K. C. "AAE 532 Orbital Mechanics Lecture Notes"
- Howell, K. C. "AAE 340 Orbital Mechanics Lecture Notes"
- Bate, Roger R., Mueller, Donald D., White, Jerry E. "Fundamentals of Astrodynamics" Dover Publications, Inc. .New York, NY. 1971
- Longuski, J. M. "AAE 340 Dynamics and Vibrations Lecture Notes"
- Longuski, J. M. "Error Analysis for Pulsed Maneuvers of a Dual-Spin Spacecraft"
- Mars' atmosphere:

http://www.grc.nasa.gov/WWW/K-12/airplane/atmosmrm.html

Aerobraking:

http://mpfwww.jpl.nasa.gov/mgs/sci/aerobrake/SFD/SFD-Paper.html

Aerobraking:

http://mpfwww.jpl.nasa.gov/mgs/mgs-links.html

# **11 Feuerbron, Steve**

# **11.1 Cryogenic Storage Appendix**

## **Author: Steve Feuerborn**

## **11.1.1 System Description**

As presented in the main body of the report, the long-term cryogenic storage of certain fluids (primarily Hydrogen and Oxygen) poses a significant challenge to our mission design. We have presented what is hopefully a feasible solution to the problem, but would also like to identify some of the possible complications in implementing such a design at today's technology level.

## **11.1.2 Design Issues**

Zero Boiloff (ZBO) systems are currently being proposed as the answer to any long-term space mission which requires the storage of cryogenic liquids. Unfortunately ZBO is a purely conceptual technology at this point. While the concept is sound, and fairly simple, there are a number of complications involved.

First off, no practical testing has been done, especially on the scale involved in this mission. This means that any number of unforeseen issues may arise with the practicality of the design. The only testing that the team could find was some proposed small-scale testing of spherical tanks in the hundreds of kilograms range, with a significant amount of extra mass of insulation and testing equipment, as seen in Figure 11-1. Unfortunately our mission would involve non-ideal, non-spherical tanks on a much larger scale than these tests. It is clear that the immediate testing push would not be very similar to the size of system needed for a manned mars mission.

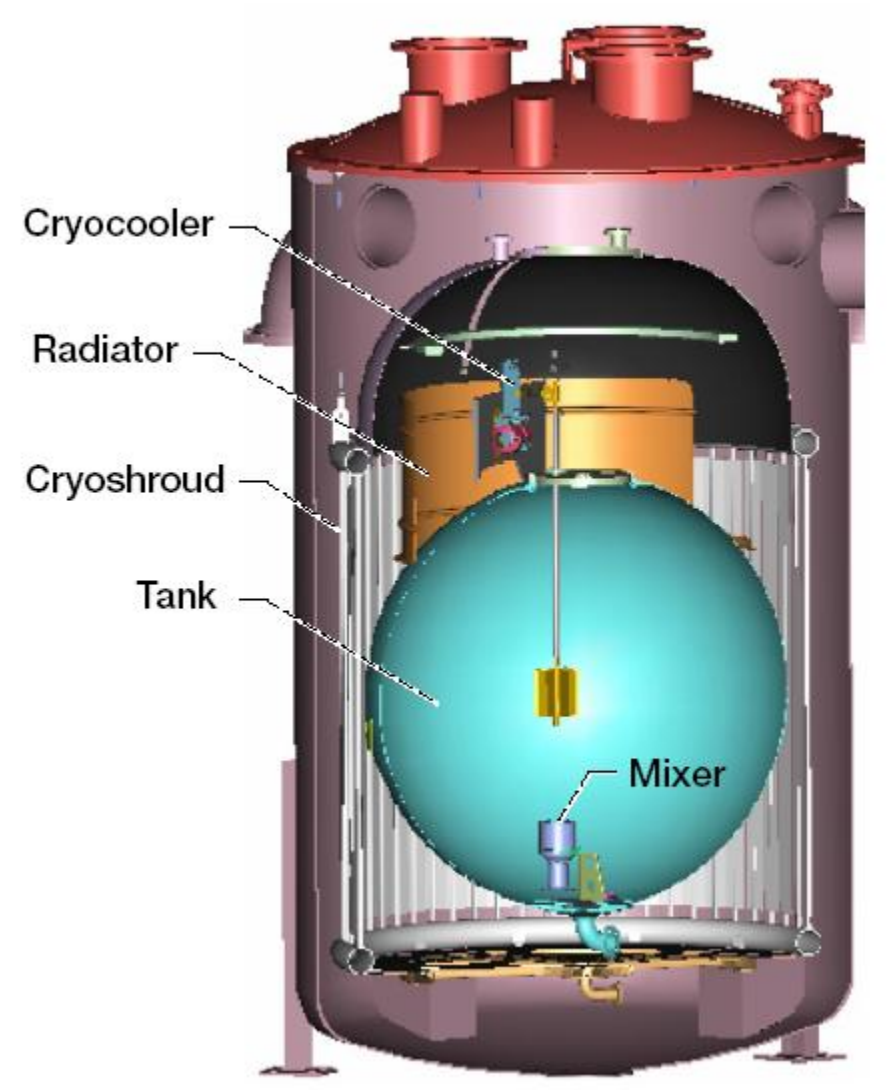

**Figure 11-1: Small-Scale ZBO Test Rig [1]** 

Another area of concern is that of mixing. Unfortunately, fluid properties in zero-g environments are not very well characterized at the moment. While of great interest, and currently undergoing a great deal of research, the exact nature of a feasible mixing device is unknown. While current technology could probably provide some sort of working mixing device, it would be far from ideal, and may cause further unforeseen problems.

Additionally, the actual heat pump system proposed is somewhat of a black box. While low temperature heat pumps are proven technologies, the following issues exist. Zero-G rated heat pumps of the like have only been implemented on very small scales, in order to cool sensitive scientific equipment, such as deep space telescopes. While these pumps do work in their given function, they have much different design parameters than those which would be needed for the mission. Larger heat pumps have been produced for similar ranges, however, they have to date only been in terrestrial implementation. In short, portions of the heat pump design are feasible, but it is not guaranteed that trying to space-rate a large-scale heat pump would not raise further problems.

Next comes the radiators. We believe this to be a more or less insignificant portion of the problem, due to the very small amount of heat to be rejected, but it is not clear whether additional radiators would need to be designed, or if indeed the tank-mounted system described would be feasible.

Finally, all current ZBO designs assume perfect efficiency, which in theory is correct. Unfortunately, we know that such a complex, active system is never going to be 100% efficient, and since it is effectively unproven technology, there is an even greater chance that the system will have significant inefficiencies. For our purposes, we assumed that 1% of the propellant would still be lost due to inefficiencies in the mixing device, seals, seepage, etc… but unfortunately it might be significantly more when actually applied.

In summary, it should be noted that this is an area where the proposed design is relatively valid, but would require a great deal more testing and development before entrusting human lives to it.

## **11.1.3 Sizing Code**

Below is attached the Matlab Sizing Code used to determine mass and power requirements of the ZBO system for each tank that it is applied to. The sole user input is the tank surface area, which is used to calculate the applied heat load. From there, the code determines the efficiency of powered system to use, and finds the final power and masses for both active and passive portions of the ZBO system.

This code, and associated analysis, was applied to all vehicles with cryogenic tanks in orbit, the Crew Transport Vehicle (CTV), Mars Habitat Vehicle (MHV) as well as for the rough sizing estimate for the Mars Lander Vehicle (MLV).

```
% Steve Feuerborn 
% AAE 450 
% ZBO Thermal Control Sizing Code
```

```
% Notes on Usage: 
% This code should be accurate for the sizing of liquid hydrogen tanks 
% within the space environment. This is designed primarily for use in the 
% Earth-Mars mission, with LEO solar heating rates as the design point (as 
% they should be the worst case for the given mission) 
% This may be used as an approximation for Liquid Oxygen, or other 
% cryogenic liquid storage, but should not be taken as the final design for 
% said systems 
% User Input 
Tank Area=321; % m2
% Calculation of qheat<br>qin=1370;<br>%
                     % Wt/m2 (at LEO)
insulation factor=1.68769E-4; % Ratio of qheat/qin based empirically on given MLI configuration
q=qin*.5*Tank_Area*insulation_factor; % Wt 
% Empirical Sizing Factors - derived from sources (1) and (2) MLI Area Density=2.4; % (kq/m2)MLI Area Density=2.4;
if q<=25 
   Active Mass Ratio=30; % (kg/Wt) (qheat)
elseif and(q>25, q<=70)Active Mass Ratio=20; % (kg/Wt) (qheat)
else 
    Active Mass Ratio=15; % (kg/Wt) (qheat)
end 
Cryo Power Ratio=0.16; % (kWe/Wt)
% Final Values 
Total_MLI_Mass=Tank_Area*MLI_Area_Density % Total mass of MLI component (kg)<br>Total_Active Mass=q*Active Mass Ratio % Total mass of Active component (kg)
Total_Active_Mass=q*Active_Mass_Ratio
Total_Cryo_Power=q*Cryo_Power_Ratio % Total power required for active component (kWe) 
Total<sup>-</sup>Cryo<sup>-Mass=Total MLI Mass+Total Active Mass% Total mass of combined system (kg)</sup>
%(1) Beke et al. "Nuclear Thermal Rocket/Vehicle Design Options for Future NASA Missions to the Moon 
and Mars." AIAA-1993-4170 
%(2) Zubrin, Robert. "The Use of Dual Mode Nuclear Thermal Rocket Engines to Support Space Exploration 
Missions." AIAA-1991-3406 
%(3) Kittel, Peter. Plachta, David. "An Updated Zero Boil-Off Cryogenic Propellant Storage Analysis 
Applied to Upper Stages or Depots in an LEO Environment." AIAA-2002-3589
```
#### References

[1] Kittel, Peter. And David Plachta. An Updated Zero-Boiloff Cryogenic Propellant Storage Analysis Applied to Upper Stages or Depots in an LEO Environment. AIAA–2002–3589.

[2] Millis, Marc G. Design Factors for Applying Cryogen Storage and Delivery Technology to Solar Thermal Propulsion. NASA-TM-107379.

# **11.2 Power and Propulsion Cooling System Appendix Author: Steve Feuerborn**

### **11.2.1 System Description**

There are at least a handful of notes to take on the reactor thermal control section presented earlier in this report. In general, the design presented is a very surface level analysis, which should by no means be taken as the be-all and-all solution.

### **11.2.2 Possible Changes and Applications**

One note to take is that the current design does not take into account the power and mechanism required to pump the potassium working fluid through the heat pipe system. In the SP-100 design literature there is some mention of electromagnetic pumps which pump both the internal an external heat pipe loops. These pumps were integrated somehow into the thermal-electric elements in some way, and it is unclear if this has been taken into account in the current improved design. The worst case is that additional power and mass needs to be added to some combination of the power and thermal sides of the reactor design to account for replacement pumps of some sort, but this should be relatively minor. It should also be noted that the operating conditions of the given system will likely limit what kind of conventional pumps can be used. Unfortunately most pump systems are designed to pump materials such as water and ammonia, not liquid metals.

Also of possible concern is the selection of working fluid. While potassium should be sufficient for the design, it may not be the optimal choice. There has also been some testing on other similar materials, in particular sodium. While sodium is usable over a similar temperature range, and has somewhat similar properties, it is unclear as to which would better serve the mission. This is largely due to the fact that the heat-transportation properties of liquid metals are mostly uncharacterized. While there has been years of practical experience using water, ammonia and other fluids in heat pipes, the applications of sodium and potassium are much more limited. Therefore, we recommend that further testing be done of said systems in order to pin down the benefits and drawbacks of the different materials.

It should also be noted that the analysis presented for the power reactor cooling is used for all vehicles which possess the same basic reactor. While each instance of the reactor has a different power output, the same basic analysis holds, with a scaling factor based on its power capacity. The vehicles using this reactor cooling system are the Crew Transport Vehicle (CTV), Mars Habitat Vehicle (MHV), Mars Orbiting Relay Satellites (MORS) and Heliocentric Relay Satellite (HRS). A final note is that the MHV version of the cooling system is sized to the space radiative environment, which means that it is more than sufficient for use on the surface, where the cooling will be greater due to convective heat transfer.

## **11.2.3 References**

[1] El-Genk, Mohamed, and Jean-Michel Tournier. Conceptual Design of a 100-kWe Space Nuclear Reactor Power System with High-Power AMTEC. Albuquerque: University of New Mexico, 2004. [2] Krotiulk, William J. Thermal Hydraulics for Space Power, Propulsion, and Thermal Management System Design. Washington: AIAA, 1990.

# **12 Friel, Jason**

## **12.1 Appendix: Design of the MHV Ballute**

Author: Jason Friel

## **12.1.1 System Description**

One of the major problems encountered in designing the MHV system is being able to slow it down to the point that it can successfully land. Originally we thought this would be accomplished by aerobraking around Mars, significantly reducing our orbital velocity. To accomplish aerobraking within a reasonable span of time we decided to attach a ballute (balloon-parachute) to it, which greatly increases the amount of drag acting on the vehicle by increasing the cross-sectional area. Problems were also encountered during the planetary entry portion however, in that Mars' thin atmosphere was not creating enough drag on the MHV to stop it from hitting the ground while still traveling at above 1000 m/s. Therefore we decided to use the ballute during the descent to Mars' surface as well as during aerobraking. To save mass we also decided to use the same ballute for each maneuver.

## **12.1.2 Theory and Assumptions**

The concept of a ballute has been around since the 1960s when Goodyear researched a similar device, and there has been much research of late into using ballutes for maneuvers such as aerocapture and aerocapture. Angus McRonald at the Jet Propulsion Laboratory has also investigated the feasibility of using them as a drag producing device for planetary entry [3]. Both of these concepts are very important to our mission, so the ballute is a critical technology for the MHV mission to be successful. Ball Aerospace [2] and several other companies have been contracted to do ballute research for aerocapture purposes, and it is viewed as a vital technology for future space missions. Therefore we feel that it an acceptable assumption to state that we will be able to use a ballute.

The theory behind a ballute is that by increasing the cross-sectional area (S) that is affecting the vehicle, one can increase the amount of drag the vehicle generates. This is useful for craft with small values of S that don't produce much drag by themselves; an example is the Mars Global Surveyor that used a ballute to reduce the amount of time necessary for it to complete aerobraking. A ballute is also useful for situations where the air density is low, such as Mars. A low air density reduces the amount of drag generated as can be deduced from

$$
D = \frac{1}{2} \rho V^2 SC_D
$$
 12-1 Drag Equation

This reduced effectiveness of drag can be compensated for by increasing S by attaching a ballute to the vehicle.

The increase in drag provided by a ballute consequently reduces the heating experienced by a vehicle, because the vehicle will be traveling at a slower speed. This is desirable because it will reduce the size of the heat shield required for planetary entry. One could simply increase the size of the vehicle to the required cross-sectional area, but this would result in a huge and very heavy spacecraft. A ballute weighs significantly less and is easily storable, all it requires is a tank of a chosen gas to inflate it.

A critical assumption we made in using a ballute is that its material will be able to withstand the heating encountered during Martian entry, and that it won't structurally fail. Current ballute designs use the Kapton thin-films which theoretically could take the heat loads. Doing a proper heating analysis is beyond the scope of this class however, so we will just assume that it is possible. We also assume that the techniques necessary to manufacture a ballute of the size we require will be available during the project timeframe.

## **12.1.3 Analysis**

Ballute designs are generally either toroidal or spherical in nature, and are clamped or towed behind the vehicle. For the MHV, we decided the slightly higher drag coefficient and the ability to create choked flow through the hole of the toroid makes it the better choice. We also decided to tow it behind the MHV as it states in [1] that there has not been sufficient research on the possible instabilities caused by clamping a ballute to the rear of the craft. This means the ballute has a  $C_D$  of approximately 1.4 and will be towed some length behind the MHV. This length would be determined by the proper length for all the turbulent flow coming off of the MHV to pass through the center of the toroid and create choked flow, which would be found through computational fluid dynamics or wind tunnel testing.

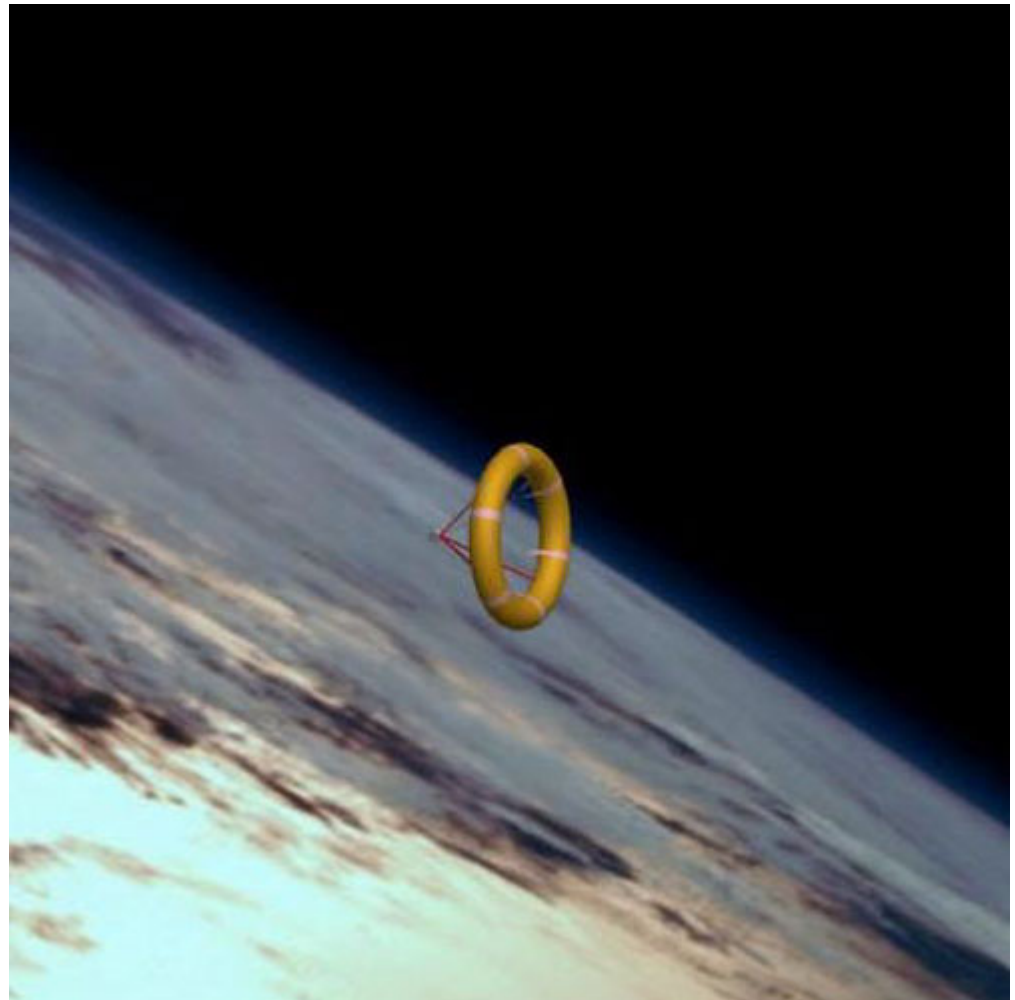

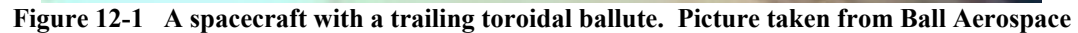

Using the ballute for planetary entry as well as aerobraking greatly increased its size. Originally the ballute had an outer diameter of 28 meters and an inner diameter of 7 meters. After recognizing the need to use the ballute to generate drag during entry as well, the size increased considerably. It now has an outer diameter of 120 meters and an inner diameter of 100 meters, and has a width of 10 meters. This provides us with a cross-sectional area of  $3456 \text{ m}^2$ . This huge increase is necessary to provide enough drag so that the MHV can successfully deploy parachutes and perform a final powered descent.

The material used for the ballute is Kapton polyimide film, a thin film that can withstand high temperatures. Using a thickness of 0.7 mm, we calculated the mass of the ballute as 3797 kg with a storable volume of 0.6 m2. In order to successfully

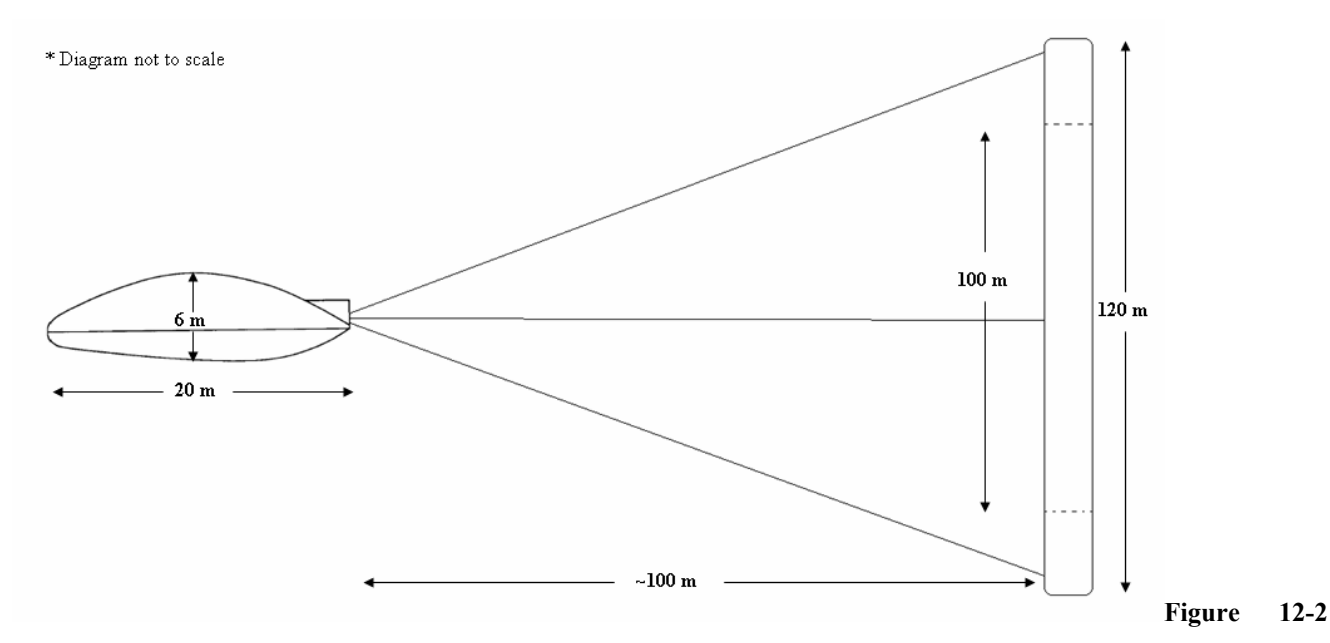

#### **MHV Aeroshell with toroidal ballute attached**

deploy, the ballute will need to be inflated with helium. This requires that a helium tank be taken along and also a pump. We estimated the pump mass as 100 kg after researching industrial air pumps; this is probably a conservative guess. 6175 kg of helium are needed to fill the internal volume of the ballute; we decided that a 1 cm thick aluminum tank that is 9 m long with a diameter of 4 m would be the correct size, which means the internal pressure is 35 kPa. This is a much lower pressure than industrial helium tanks seem to be able to withstand, which means the tank size could go down appreciably. We decided it would be wiser to go with a more conservative estimate in this case.

## **12.1.4 Code**

Hetank.m – code used to compute what the pressure of the helium tank would be at a given volume.

```
% Jason Friel
$3/25/05% AAE 450
% hetank - program to calculate the pressure exerted by helium on the tank
% it will be in
clear
close all
clc
m = 6175; % kg, mass of helium in tank
R = 8.314; % universal gas constant
T = 280; % K, tempM = 4.003; % kg/kmol, molecular weight of helium
V = 0.1:1:1240; % m^3, range of volumes being considered for tank
p = m*R*r./(M*V); % Pa, pressure that the helium will be at
plot(V,p)
title('Pressure of Helium as a function of tank volume at T = 280 K, m = 6175 kg')
xlabel('volume (m^3)')
ylabel('pressure (Pa)')
```
## **12.1.5 References**

[1] Gnoffo, Peter & Anderson, Brian. "Computational Analysis of Towed Ballute Interactions". Paper AIAA 2002-2997, 2002. **http://techreports.larc.nasa.gov/ltrs/PDF/2002/aiaa/NASA-aiaa-2002-2997.pdf**

[2] Miller, K., Gulick, D., Lewis, J., Trochman, B., Stein, J., Lyons, D., Wilmoth, R. "Trailing Ballute Aerocapture: Concept and Feasibility Assessment". AIAA 2003-4655, 2003. **http://www.inspacepropulsion.com/tech/pubs/2003\_4655\_Trailing%20Ballute%20Aerocapture.pdf**

[3] McRonald, Angus. "A Light Weight Inflatable Hypersonic Drag Device for Planetary Entry". Atmospheric Reentry Vehicles and Systems, 1999

http://techreports.jpl.nasa.gov/1999/99-0422.pdf

## **12.2 Appendix: Aerodynamic Loading of the ELV**

#### **12.2.1 Topic Description**

During it's ascent to low Earth orbit, the ELV will experience structural loading from several sources. One of these sources is the aerodynamic forces acting on the vehicle during its atmospheric flight. In order to properly design the structure of the ELV, the loading caused by these aerodynamic loads must be known.

#### **12.2.2 Theory and Assumptions**

The main aerodynamic forces acting on the ELV during its ascent are the lift and drag it produces. Due to the fact that ELV is a symmetric body and will be flying straight up during the portion of its flight in the lower atmosphere, we will assume that it produces zero lift. Therefore the only force to consider is the drag acting on the ELV.

$$
D = \frac{1}{2} \rho V^2 SC_D
$$
 12-2 Drag Equation  

$$
L = \frac{1}{2} \rho V^2 SC_L = 0
$$
 12-3 Lift Equation

Finding the largest drag force acting on the ELV will give the worst case scenario for the structures team to design for. In order to do this, the velocity history of the ELV must be known. After being provided with the trajectory code for the ELV by Caley Burke, we were able to generate the velocity profile. Now that the velocity history is known, we wrote a Matlab script to calculate the drag acting on the ELV. As can be seen in the following plot, drag is only significant at low altitudes. Air density decreases with altitude to the point that after an altitude of 35 km drag is insignificant. The ELV gains most of its velocity at higher altitudes where the increase in velocity is less relevant than the decrease in air density. Therefore the max drag and hence max aerodynamic loading occurs shortly after take-off.
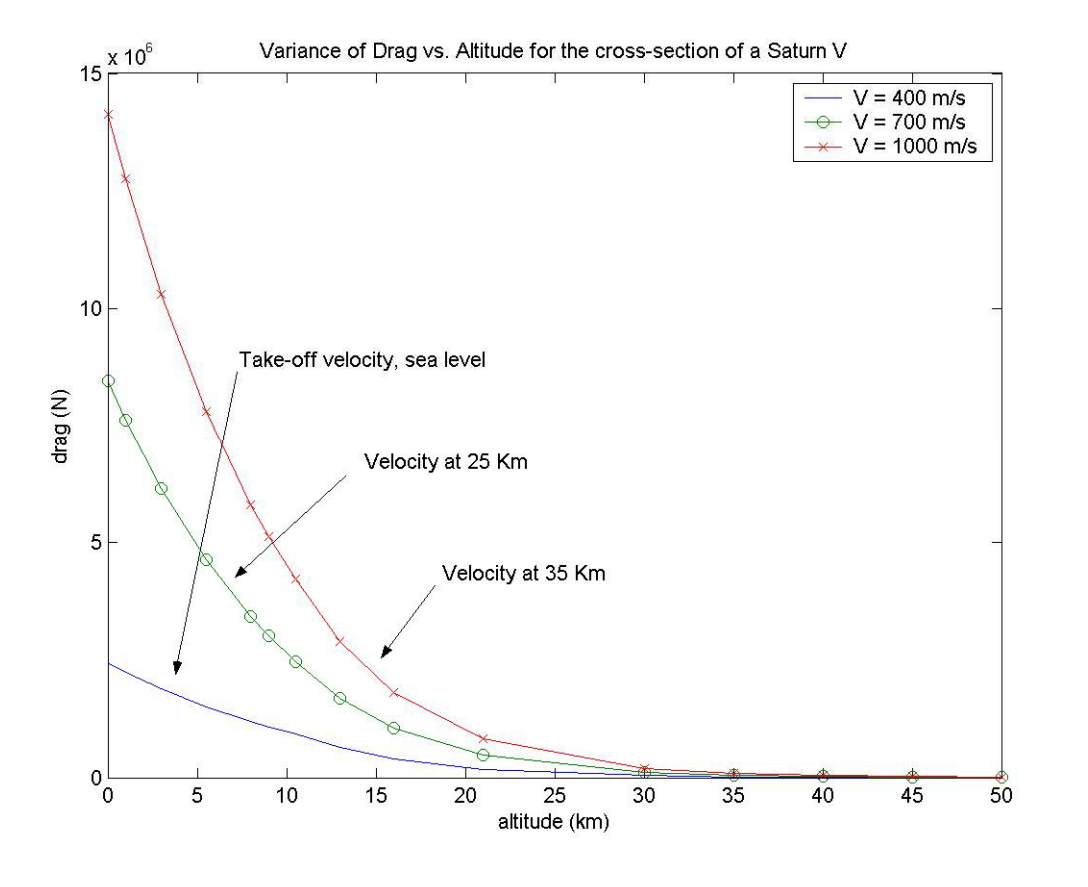

#### **Figure 12-3**

Using the given dimensions of the ELV results in the max stress experienced by the ELV due to aerodynamic loading is 70.723 kPa. This is a small number compared to the other structural loading the ELV will encounter, which means the aerodynamic loads are not a major factor. This will be true as long as the ELV travels at slow velocities in the lower part of the atmosphere.

## **12.3 Code**

Dragforce.m – calculates the drag force experienced by a typical rocket shaped vehicle traveling through the Earth's atmosphere. The code to evaluate the coefficient of drag was provided by Phil Spindler

```
% Jason Friel 
 % AAE 450
% Drag force evaluation on a Saturn V
clear
clc
S = 0.25*pi*(6.604^2); % m^2. taken from www.apollosaturn.com
V1 = 400; % m/s<sup>2</sup>2
```

```
V2 = 700:
V3 = 1000; % at 67 km
h = [0 1 3 5.5 8 9 10.5 13 16 21 30 35 40 45 50 55 60 65 70 75 80 85 90 95 100];
rho = 1.225*[1 0.9075 0.7423 0.5694 0.4292 0.3813 0.3172 0.2176 0.1359 0.06181...
          0.01458 6.705e-3 3.144e-3 1.536e-3 7.980e-4 4.381e-4 2.354e-4 1.219e-4...
          6.061e-5 2.846e-5 1.282e-5 6.710e-6 2.789e-6 1.137e-6 4.575e-7];
a = 340.294 * [1 9.887e-1 9.656e-1 9.359e-1 9.053e-1 8.927e-1 8.736e-1 8.671e-1 8.671e-11...
          8.691e-1 8.869e-1 9.070e-1 9.354e-1 9.591e-1 9.692e-1 9.489e-1 9.229e-1...
          8.962e-1 8.687e-1 8.469e-1 8.261e-1 8.261e-1 8.261e-1 8.261e-1 8.261e-1];
M1 = VI./a;M2 = V2./a;M3 = V3./a;Cd1 = dragRocket(M1);
Cd2 = dragRocket(M2);Cd3 = dragRocket(M3);DI = 0.5.*rho.*(V1.^2).*Cd1.*S;D2 = 0.5.*rho.*(V2.^2).*Cd2.*S;D3 = 0.5.*rho.*(V3.^2).*Cd3.*S;plot(h, D1, h, D2, '–o', h, D3, '–x');title('Variance of Drag vs. Altitude for the cross-section of a Saturn V')
xlabel('altitude (km)')
ylabel('drag (N)')
legend('V = 400 m/s','V = 900 m/s','V = 1000 m/s')
```
Dragrocket.m – calculates the  $C<sub>D</sub>$  of a rocket based on the Mach number it is traveling at.

```
function Cd=dragRocket(M)
% calculate the drag of a rocket based on frontal area
% Given by Phil Spindler
   if M \leq 0.8Cd = .4;elseif M \leq 1.5Cd = .8570.*M - .2857;elseif M > 1.5Cd = .55 + .45.*exp(- .9.* (M - 1.5)); end
```
# **13 Golbov, Conrad**

## **13.1.1.1 Appendix - Solar Flare Detection**

## **Author(s): Conrad Golbov**

In contrast to past manned missions, Project Legend involves long periods of time spent outside the Van Allen radiation belts. One of the dangers that face our astronauts in deep space is the event of a solar flare. We recognize the danger, and as a result have included the "safe room" radiation-shielded areas which will minimize this threat. However, solar flares are unpredictable, and though certain techniques can help us to be alert, only constant vigilance will allow our astronauts to safely complete this mission. This section's purpose is to document and declare these dangers and their solutions.

The sun on whole goes through an 11-year cycle regarding the frequency of sunspots, the darker, cooler which appear and from which solar flares are thought to arise. The peak frequencies of this cycle fall on 2000, 2011, 2022, and so on. While GCR radiation does increase somewhat during the "troughs" of this cycle, solar flare frequency is down. Naturally, it is not all solar flares which our crew needs to worry about. Often, there are many solar flares per day ranging from the smaller Cclass, medium M-class, and the heavy X-class flares. It has been estimated that an astronaut exposed to an X-class flare in only a spacesuit might absorb as much as 50 rem of radiation instantly.[1] This would certainly bring on radiation sickness within a day or so, requiring immediate medical attention. Therefore the X-class rays are most dangerous to our mission. As shown in Figure 1-1, the frequency of these can look quite disturbing without some discerning factors.

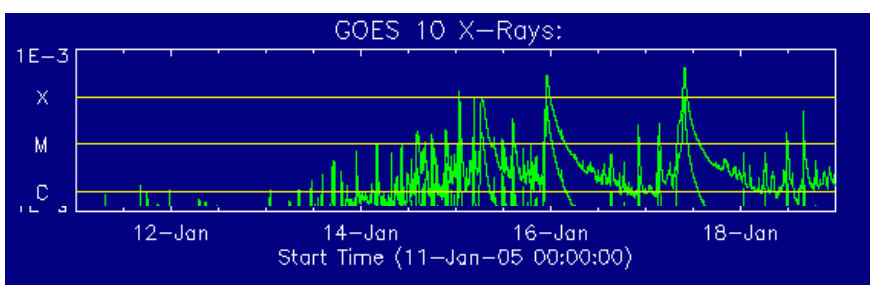

**Figure 1-1. Solar flares during mid-January, 2005. [2]** 

The data in Figure 1-1 looks discouraging until we understand that only the solar flares *in the crew's direction* are necessary to detect. The flares shown above occur all across the sun's surface. However, to detect the flares heading toward our Crew Transport Vehicle (CTV) or the Mars Habitat Vehicle (MHV), we simply cannot rely on warning from Earth-based detectors. The time delay as we travel further and further from earth makes Earth-based warning too late, especially when Mars and Earth are on opposite sides of the sun. Therefore, we place solar flare detectors on both the CTV and the MHV.

The "anatomy" of a solar flare is important to our ability to detect them before they strike. There exists a precursor wave of rising (non-lethal) x-ray and gamma-ray radiation which occurs shortly before a larger spike of radiation hits. The crew *must* be inside the shielded room inside their vehicle when this hits to prevent taking a dangerous dose of radiation. Figure 1-2 shows this precursor wave.

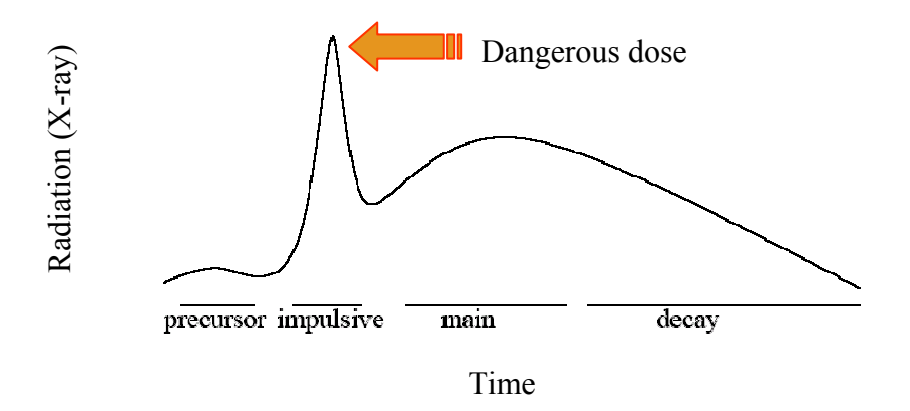

**Figure 1-2 Solar flare anatomy, qualitatively. [3]** 

There exists a satellite in orbit about Earth called HESSI (High Energy Solar Spectroscopic Imager). This satellite tracks sunspot activity on the surface of the sun and records the solar flare radiation data around Earth. We believe that with very little modification, such a system would serve as a quality solar flare detection system. Since the likelihood of solar flares in the crew's direction increases with the number of sunspots on the sun's surface normal to the crew, tracking these sunspots would allow us to give a qualitative "Sunspot Likelihood Index" to the crew each day, giving them an idea as to how far from the habitat they might want to be that day.<br>There exists a satellite in orbit about Earth called HESS<br>This satellite tracks sunspot activity on the surface of the<br>around Earth. We believe that with very little

During the detection phase, the modified HESSI detector would need to sound an alarm shortly after a rise in the x-rays in a manner suggesting a high M-class flare or above. Research into this area is currently underway by the HESSI team, and more will be known about the pre-flare characteristics of solar flares within the next few years. On hearing such an alarm, the crew would need to get to the shielded room *immediately*, and would have 1-5 minutes between precursor and the radiation spike (See Figure 1-2).

The modified HESSI detectors here would need to be installed on both vehicles that the astronauts will inhabit for any considerable amount of time. While it would serve the purpose to put such a detector on the Mars Orbiting Relay Satellites, this system will likely be costly, and the added warning time would be negligible. Furthermore, while the habitat is facing away from the sun, any solar flares racing toward the crew would be absorbed by Mars' surface. Therefore, though it makes research a bit more cumbersome, we recommend that night vision be a standard feature on the astronauts' spacesuits, as the only time they can safely explore away from the habitat is at night.

The mass and volume cost of the modified HESSI detectors is surprisingly small. HESSI's specifications call for no more than 120 kg for the entire original satellite. As our detector will be housed within our vehicle, we can likely shave this mass down to around 45 kg, preserving the core computing hardware and the detection arrays. However, as this detector seems at this time to be mission critical, we choose a completely redundant backup detector in case of failure of the first. Thus, the CTV and MHV will each carry around 90 kg of solar flare detection equipment, not including the mass of the safe room. This mass can be encapsulated within about 1  $m<sup>3</sup>$  of rectangular space, and may be placed on the exterior of the vehicle, provided it be protected from atmospheric entry.

References:

[1] Phillips, Dr. Tony. *Moon Solar Flares*. http://www.firstscience.com/SITE/ARTICLES/moonsolarflares.asp , 2005.

[2] Freeland, Samuel. *GOES Data Event Browser*. http://www.lmsal.com/SXT/show\_gev.html, 2005.

*Project Legend - Final Report - Appendix* 

[3] Shibasaki, Kiyoto. *Signature of Energy Release and Particle Acceleration Observed by the Nobeyama Radioheliograph.* http://solar.nro.nao.ac.jp/user/shibasak/CESRA2001/CESRA2001.pdf

[4] Abramenko, et al. *Signature of Avalanche in Solar Flares as Measured by Photospheric Magnetic Fields.*  http://www.aas.org/publications/baas/v35n3/spd2003/24.htm, 2003.

### **13.1.1.2 Appendix – Battery Calculations**

#### **Author(s): Conrad Golbov**

The purpose of this section is to document the calculation of battery masses and volumes for the Earth Launch Vehicle (ELV) and the Ascent & Return Vehicle (ARV). The following spreadsheets are used. References to sources are included in the tables where appropriate.

*Hercules - Earth Launch Vehicle (ELV)* **Battery Power Requirements** Major Use - Primary Power *Updated - 2/16/05* 

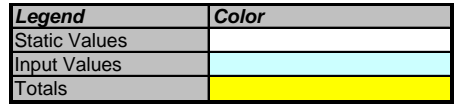

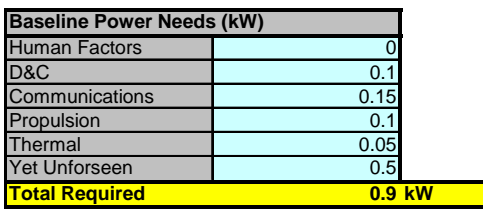

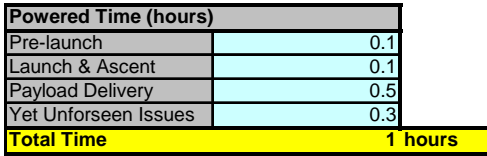

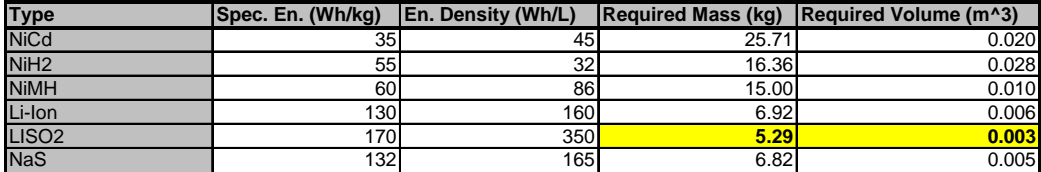

Note: Battery Data Taken From Table 20-10 from *Human Spaceflight* (Larson, Pranke)

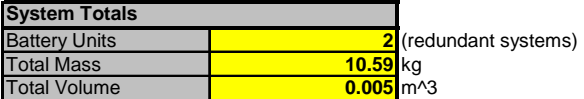

Note: LiSO2 source:

http://www.eaglepicher.com/NR/rdonlyres/1BA28676-3FB4-4EDD-86D9-8960F04312D1/0/LiSO2.pdf

#### **Phoenix - Ascent & Return Vehicle (ARV)**

**Battery Power Requirements** 

Major Use - Primary Power *Updated - 2/16/05* 

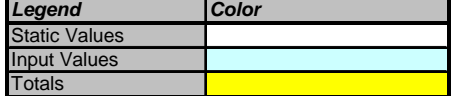

#### **Baseline Power Needs (kW)**

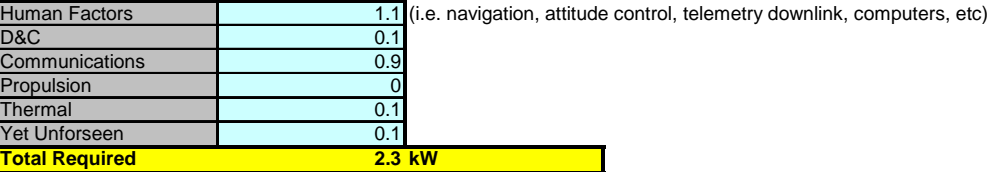

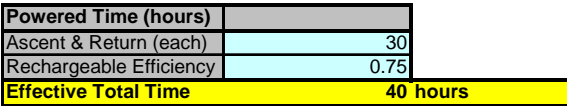

Note: Batteries to be recharged for Return by CTV while in-transit

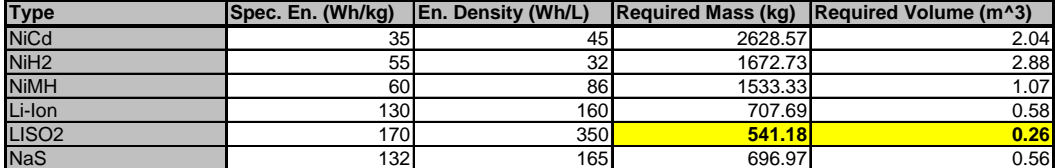

Note: Battery Data Taken From Table 20-10 from *Human Spaceflight* (Larson, Pranke)

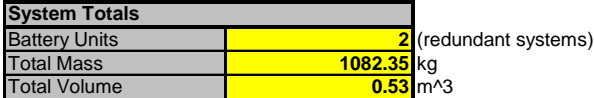

# **14 Gramm, Paul**

## **14.1 Oxygen and water production**

**Author: Paul Gramm** 

Make use of the process of electrolysis

 $2H_2O+Energy \rightarrow 2H_2+O_2+Heat$  (14-1)

Elektron Machine (Russian Made)

- TRL 9, 150kg, ~860-1000 Watts
- TRL stands for "Test Readiness Level"
- Lifetime only about 3 years

The Elektron machine was the first large scale electrolysis system to be used successfully in a space environment. It was designed in the early 1980's and used on MIR in 1987, a newer version of this device is used as a basis for our model and it is described below.

SPE ® Oxygen Generation Assembly

- $\blacksquare$  4-20.4 lbs or 1.81-9.25 kg a day
- Lighter Weight, smaller
- Not as well tested TRL  $~6+$

This system designed by Hamilton Sundstrand has undergone extensive testing on Earth but has not yet been used extensively in space. Within the timeframe of our mission it is expected that this particular design will reach a TRL of 9 and possibly even undergo improvements.

## **14.2 Sabatier Reactor**

## **Author: Paul Gramm**

Converts:

$$
CO2 + 4H2 \rightarrow CH4 + 2H2O + Heat
$$
 (14-2)

Makes Usable Water and Unusable methane

We determined after exploring many options regarding the use of methane that the best option would be to vent it into the Martian Atmosphere. The primary idea researched was to use the methane as a combustive fuel to run a small electric generator to provide an additional power source for perhaps missions outside the habitat. Unfortunately the combustion process produces two negative side effects for our mission. These side effects include the use of oxygen in the chemical reaction with methane, and the production of carbon as a side product which would be dirty and useless for any of our purposes. Furthermore, towards the end of the design process it was determined that an excess of power was already available on the MHV so an additional generator would serve no practical purpose other than for use outside the MHV or as an emergency back up. It turns out that batteries better serve any emergency situation, and that there would be no need for a generator for the short term rock collection expeditions that will take place. The other option was to bottle the methane for storage but there is no real practical use for this. Finally, the generator using the methane has to be small due to the small amount of methane produced from the Sabatier reactor.

 $M_s = 0.008 * M_f 0.4556 [8]$ 

Where  $M_s$  is the mass of the Sabatier Reactor

 $M_f$  is the mass of fuel produced (methane and water)

Mass of condenser  $\sim 3kg$ 

The condenser mass is based on historical data

## **14.2.1 Mass of Heat Exchanger**

 $M_{he} = 0.0036*M_f - 0.0916$ 

- With Mhe as the mass of the heat exchanger
- Once again  $M_f$  is the mass of the fuel produced (CH<sub>4</sub>)

## **14.2.2 Volume of the Reactor**

 $Vs=3.6*m_{co}(\omega_{o}p_{co}p_{ni}SA)$ -1

Vs is the volume of the reactor

- $M_{\text{co}}$  is the mass flow rate of carbon dioxide
- $\blacksquare$  P<sub>co</sub> is the density of carbon dioxide
- $\blacksquare$  P<sub>ni</sub> is the density of the nickel catalyst
- SA is the surface area of the nickel catalyst

After the volume is known the cylinder size can be found using

- $r_s = (V_s/(2 \pi)) (1/3)$  Radius
- $L_s = 0.05 + V_s/(\pi * r_s 2)$  Length

The size of the Sabatier reactor itself is quite small because all it essentially consists of is a cylinder that contains a nickel catalyst to promote the reaction desired. For our purposes it was assumed that the reaction carries out to 100% completion.

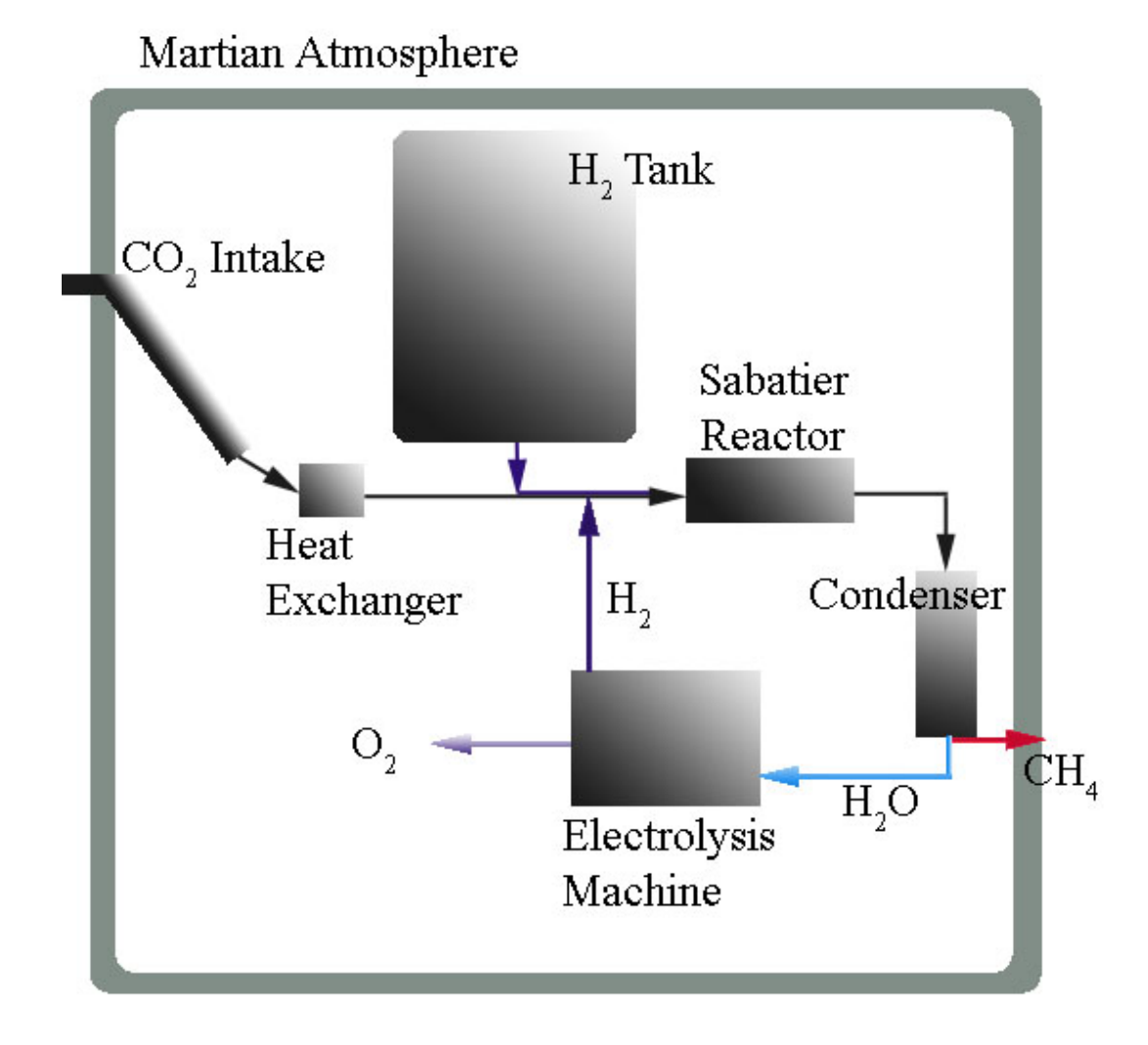

## **Figure 14-1 The above is the same flow chart seen in the MHV atmospheric supply portion of the report. It is a flow chart of how the conversion process takes place.**

The system below is simply a three dimensional representation of the system above. Once again it should be noted that this is primarily an artist's rendition of what the system could look like, and this exact configuration was not used in our MHV. The largest change is the existence of the external Hydrogen tank traveling through a longer pipe.

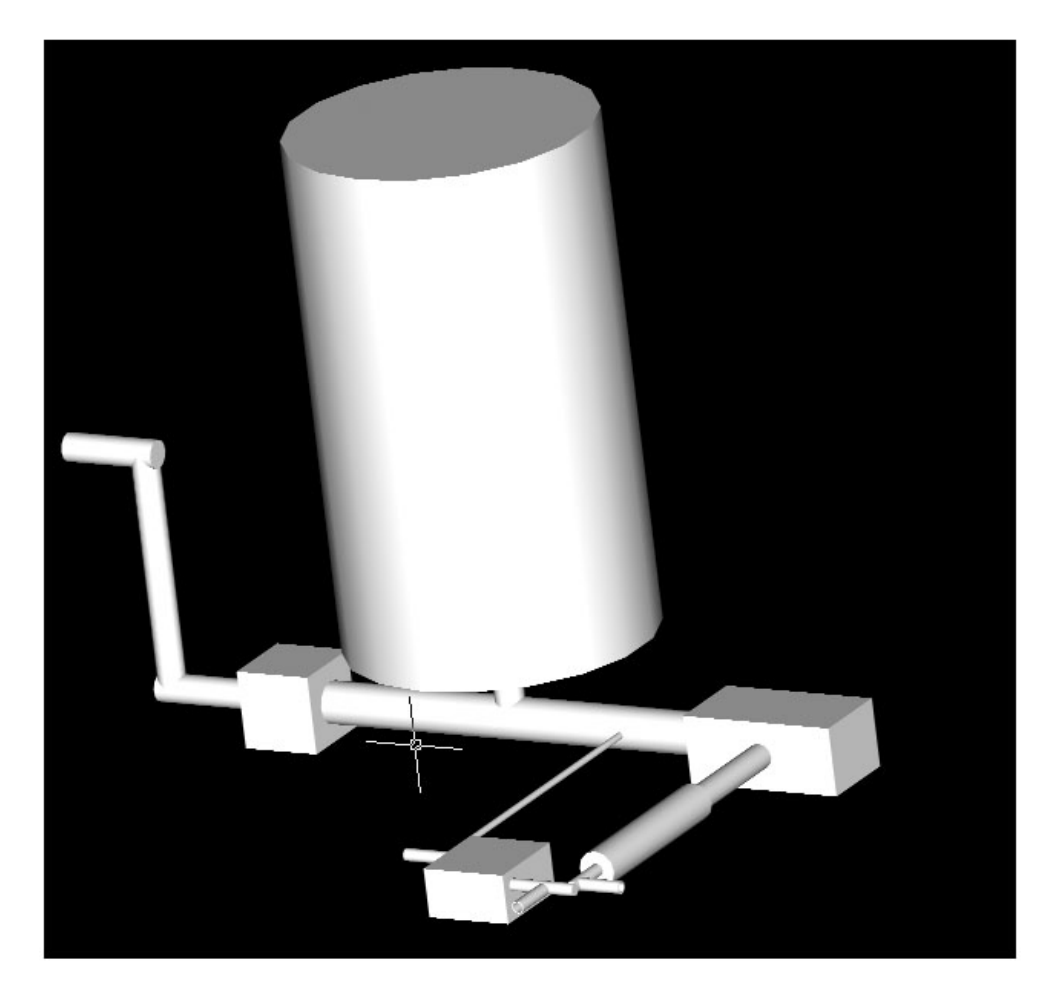

**Figure 14-2 The cylinder design was abandoned during the internal configuration stage of the MHV to better make use of the internal volume on the bottom floor. It was determined that the tank could be placed externally and it was formed into the shape of a toroid.** 

### **14.2.3 Sizing the Heat Exchanger**

Solve the heat transfer with  $q_{tot} = m_{av}c_p(Ts - Te)$ 

 $L_{he} = q_{tot} / (UA\pi D\Delta T_{ln})$ 

16g of methane is produced with 38g of water

Based on this linear relationship we can determine how much methane will be produced based on how

much water we need. This allows us to size the Sabatier reactor as closely as possible

Assuming we want a maximum output of 10kg of water per day

10kg H<sub>2</sub>0 / (2.25kg H<sub>2</sub>0/kg CH<sub>4</sub>) = 4.44kg CH<sub>4</sub>

 $M_f$  = 365\*4.44kg = 1620.6kg / year

 $M_s = 0.008*1620.60.4556 = 0.232$  kg

 $M<sub>he</sub>=0.0036*1620.6 - 0.0916 = 5.74 kg$ 

### **14.2.4 Mass of hydrogen tank**

About 15.4% of the reactants are hydrogen, about half of the hydrogen is reintroduced back into the system assuming that we are making oxygen and not water

14.44kg prod/day\*0.154 = 2.22kg of H/day \* 365days \* 2years = 1621.7 kg of H

The hydrogen amount was reduced dramatically when the capabilities of the system were changed from producing 10 kg of water down to 4kg of water.

Using a safety factor of 1.2, this means that we would need to bring about 9.23% of the needed hydrogen which is 973kg or ~1000kg of Hydrogen in storage to perform this process for 2 years.

The above analysis was performed prior to the development of a code by our structures group on cryogenic tank mass, that code was used to estimate 347kg.

**Table 14-1 The above table describes a mass breakdown of the Sabatier / Electrolysis system, it does not include an allocation of 110kg for spare part.** 

| Component                      | <b>Mass</b>       |
|--------------------------------|-------------------|
| <b>Sabatier</b>                | $0.23 \text{ kg}$ |
| Hydrogen                       | 540.96 kg         |
| <b>Hydrogen Tank</b>           | 347 kg            |
| Condenser                      | 3 kg              |
| <b>Heat Exchanger</b>          | 5.74 kg           |
| <b>Electrolysis</b><br>Machine | 15 kg             |
| <b>Piping and Valves</b>       | $\sim$ 5 kg       |
| Total                          | 916.93 kg         |

For every 1kg of water that goes through electrolysis, about 25L of Oxygen are created (which is approximately what 1 person uses a day)

Therefore about 4kg of H2O a day could be enough for the whole crew

Many of the above equations were altered by hand as the design went through the finalization process, resulting in the final values that are displayed in Table 1

## **14.3 Caloric Intake Requirements**

## **Author: Paul Gramm**

Minimum requirements on Earth

For Males and Females

 $Mc = 66 + (13.7*W) + (5*H) + (6.8*A)$ 

 $Fc = 655 + (9.6*W) + (1.7*H) + (4.7*A)$ 

- $\blacksquare$  W is weight in kilograms
- $\blacksquare$  H is height in centimeters
- $\blacksquare$  A is age in years

These equations produce under estimates for our mission and instead of being used; advice by Dr. Katherine Mauer was instead upheld. We used an average caloric intake of approximately 3500 per day per crew member.

## **14.4 Human Material Needs**

## **Author: Paul Gramm**

#### **Contributor: Tim Szamborski**

## **14.4.1 Medical Equipment**

Mass: 6 people require  $\sim$  500kg per 500 day mission so for the CTV [10]  $500\text{kg/(6}$ people-1day)\*4people\*1100days = 733kg 500kg/(6p-1d)\*4p\*500d= 333kg for MHV Volume:  $2.5 \text{m}^3 / 500 \text{kg}^* / 733 \text{kg} = 3.7 \text{m}^3$  for CTV  $2.5 \text{m}^3 / 500 \text{kg}^* 333 \text{kg} = 1.7 \text{m}^3$  for MH

## **14.4.2 Bunks**

10kg/person\*4p=40kg

## **14.4.3 Exercise Equipment**

145kg/6crew\*4crew=96.7kg

## **14.4.4 Clothing**

Assume Flight Suits last through 90 days of wear and tear, and that they weigh approximately 1kg a piece. Assume boxer shorts and feminine support undergarments weight 4oz apiece, and each male crew member receives 30 pairs of boxers and each female receives 30 pairs of both undergarments. CTV: 1100days/90days =  $12.2 \sim 12$  flight suits per member

MHV:  $500 \text{days}/90 \text{days} = -6$  flight suits per member

*The clothing number was eventually halved on the MHV based on the mission change from 500 to a 250 day surface stay.*

CTV:

12suits\*1kg\*4crew+30boxers\*4crew\*(1/9)kg+30bras\*2crew\*(1/9)kg+30socks\*3oz\*4crew+6shoes\*8 oz\*4crew=83.4kg

MHV:

6suits\*1kg\*4crew+30boxers\*4crew\*(1/9)kg+30bras\*2crew\*(1/9)kg+15socks\*3oz\*4crew+4shoes\*8o z\*4crew=56.7kg

### **14.4.5 Laundry Water**

Washer takes 51.3kg per load of water, for a loss of 5.13kg per load that can not be recovered Each load of laundry can hold 41 pairs of underwear, 4 flight suits

*The laundry load capability is made under the assumption that the mass of the clothes is more of a determining factor than the volume they take up.*

3 loads/month for underwear

1.5 loads/month for bras

10 loads/month for flight suits

5.13kg\*15load/month=77kg water lost per month from laundry

36.7 months \* 77kg = 2823.33kg water for CTV

16.4 months  $* 77kg = 1262.8kg$  water for the MHV

The above calculations are not necessarily what were used in the final design but the process remains the same.

## **14.4.6 Cleaning wipes**

Cleaning wipes will replace the need for showers for the crew and will be used for various other activities in the spacecraft.

6 days of wipes weighs 0.2kg for 4 crew members

 $0.2/6 = 0.033$ kg/day \* 1100 days = 36.7kg for CTV

 $0.033\text{kg/day}$  \* 500 days = 16.5kg for MHV

 $0.0067 \text{m}^3/\text{kg}$  \* 36.7kg = 0.245m<sup>3</sup>

 $0.0067 \text{m}^3/\text{kg}$  \*  $16.5 \text{kg} = 0.111 \text{m}^3$ 

#### **14.4.7 Kitchen Utensils**

 $0.5\text{kg/person}$  \* 4 people = 2kg for the CTV and for the MHV

## **14.5 LED power usage**

#### **Author: Paul Gramm**

80-90% more efficient of incandescent bulbs [3]

We assume conservatively that efficiency is  $85\%$ .

2.1kw m<sup>2</sup> \* 0.15 = 0.385kw m<sup>2</sup> \* 80m<sup>2</sup> = 16.8kw

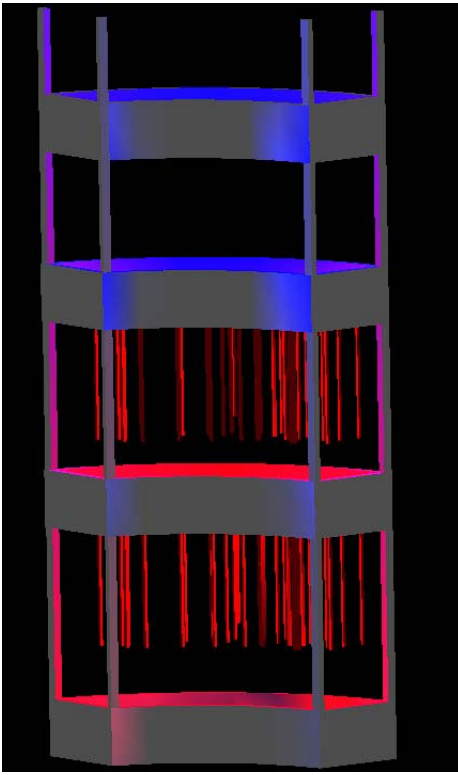

**Figure 14-3 The hydroponics trays are arranged in a four level fashion in order to maximize the square area of plants per volumetric meter of inner volume. This picture depicts the configuration of LEDs as if vegetables are grown on the top two layers and wheat is grown on the bottom two. This tray shelf was designed around an early version of a MHV floor lay out (see Fig. 1-6) which has changed slightly in the final design. One could imagine the above figure extended (arc wise) to fit the configuration of the "green" colored plant trays visible in many other portions of this report and appendix.** 

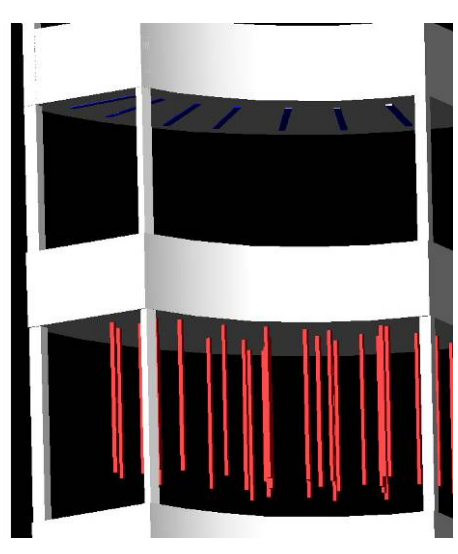

**Figure 14-4 This figure shows a close up view of both the red vertical and blue horizontal LEDs.** 

## **14.6 Hydroponics**

7g/L is the density of solid nutrients per liter of water [2]

The amount of nutrients required by the plants can not exceed the amount of material the bio reactor is able to produce on a daily basis. Material to be reused includes human feces (estimated to be 0.6kg per person per day in dry mass) and food products that are inedible (such as lettuce roots). To hold all of the nutrients it is necessary to design a tank.

## **14.6.1 Nutrient tank:**

The nutrient tank is based on holding an initial value of 64kg worth of nutrients and then a need of 1.28 kg/day after that before we can produce enough inedible biomass to self-sustain the nutrient tank  $64kg + 1.28kg * 80 days = 166.4kg$ 

Based on nutrient densities this requires about a 1168.8 L tank which takes up a volume of  $1.2m<sup>3</sup>$ 

## **14.6.2 Structure**

Trays  $\sim$  78lbs per 1144 inches squared with 6 inch tall walls Adjust for walls…  $1 - 2600/3744 = 0.306 + 0.1 = 0.406$  $124000/1444 = 108.39*78 = 8454.541$ bs = 3834kg \* 0.406 = 1560kg

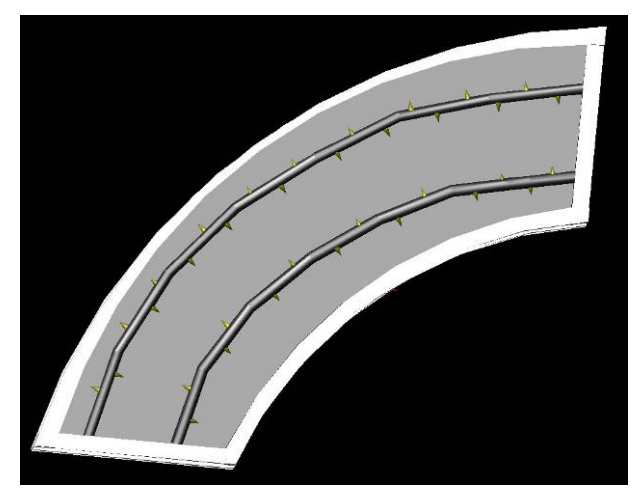

**Figure 14-5 This is a top down view of one of the trays, each tray has two nutrient feeding pipes with multiple spigots to promote an even flow and distribution of nutrients throughout all of the plant roots. There will be a thin growth film placed above the water level in these trays to hold the seeds in place and promote plant growth.**  The hydroponics system mass was estimated by comparing it to existing systems used on Earth and then assuming that it would be made out of a material with similar characteristics to aluminum. The system was also initially capable of handling 80 square meters of plants and was since reduced to only 60 square meters.

#### **14.6.3 Layout**

#### **Author: Paul Gramm**

#### **Contributors: Entire MHV group**

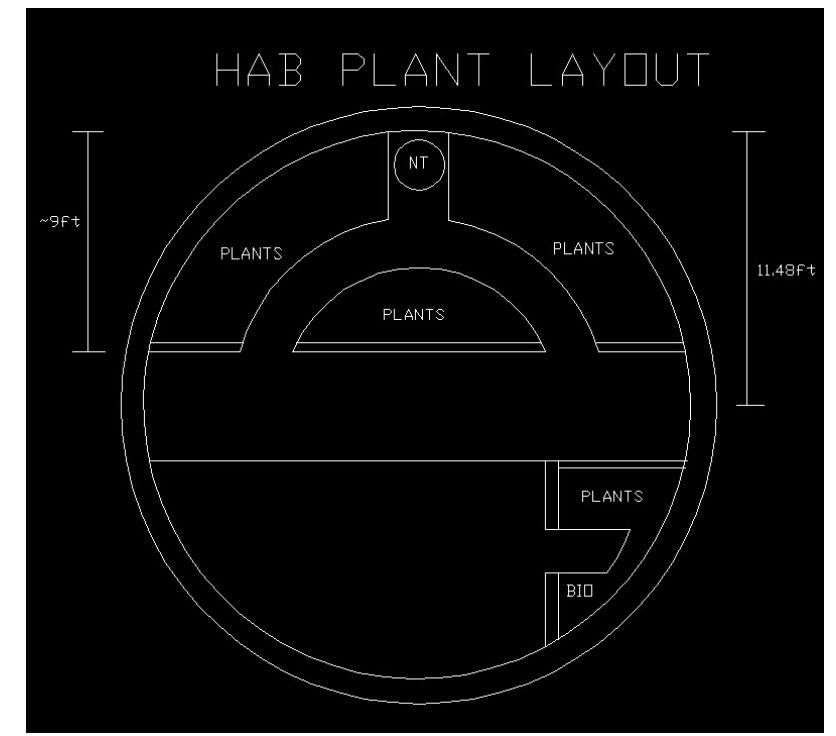

#### **Figure 14-6 This was the initial MHV layout for the bottom floor; it has since been optimized slightly.**

The MHV first floor layout depicted above was changed after the volume plants required was reduced due to the reduction of mission time from 500 to only 250 days. The "room" in the bottom right hand corner of Figure 1-6 was removed and consolidated into the other portion of the floor. The hydroponics system was designed with a few key points in mind, specifically the ability of the craft to maintain proper temperature control, and also of the crew to harvest the plants grown. We limit the trays depth to 1 meter so that the crew members are able to reach all the way to the back to manually harvest the plant material. A small walkway goes in-between the two main bodies of plants and it will likely be necessary for some kind of stepping stool to be used when harvesting the top level of plants. The nutrient tank was moved to a more centralized location to maximize internal volume efficiency and also the ability to distribute pipes for the system in an organized fashion. All of these changes result in the finalized configuration drawing below.

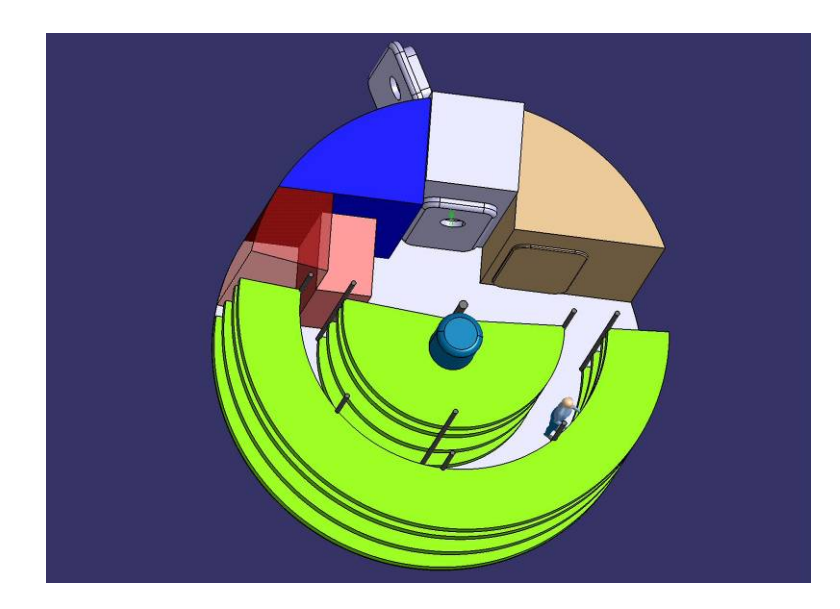

**Figure 14-7 (Aaron Kottlowski) The green shelves represent the hydroponics system with the blue cylindrical nutrient tank in the center. A person can be seen in the lower right hand corner for size reference.** 

## References:

[1] NASA Explorers. Plants in Space!. 13 Mar. 2003. New Science. 23 Jan. 2005. <http://liftoff.msfc.nasa.gov/news/2003/news-plants.asp>

[2] Hydroponics UK. The Merging of Nature and Technology. 2005. Esoteric Hydroponics. 20 Feb. 2005. <http://1hydroponics.co.uk/>

[3] Ledtronics Inc. Miniature Base LED Lamps Add Up to Huge Savings in Industrial Applications. 16 Oct. 2000. Ledtronics News. 20 Feb. 2005. <http://www.led.net/pages/pr\_101600.htm>

[4] Barry, Patrick & Philips, Dr. Tony. Water on the Space Station. 2005. First Science. 25 Jan. 2005. <http://www.firstscience.com/site/articles/water.asp>

[5] Dunn, Dr. Bruce. Space Storage of Liquid Hydrogen and Liquid Oxygen. Nov. 2001. Sci.space.tech Newsgroup. 10 Feb. 2005. <http://www.dunnspace.com/cryogen\_space\_storage.htm>.

[6] Oberg, James. The Elektron Device. 2005. News and Events. 25 Jan. 2005. <http://www.jamesoberg.com/elektron2\_tec.html>

[7] Oxygen Generation. 2005 Hamilton Sundstrand. 2003. Space Systems International. 27 Jan. 2005. <http://www.hsssi.com/Applications/EChem/Oxygen/OGA.html>

[8] Gilbert, Canton. Sizing of a Combined Sabatier Reaction and Water Electrolysis Plant for Use in In-Situ Resource Utilization on Mars Sep. 2001. University of Florida. 10 Feb. 2005. <http://www.clas.ufl.edu/CLAS/jur/0901/cantonpaper.html>

[9]Larson, Wiley J., and Linda K. Pranke. Human Spaceflight Mission Analysis and Design. New York: McGraw-Hill Companies, Inc. 1999.

[10] "Advanced Life Support Baseline Values and Assumptions Document" CTSD-ADV-484 A. Crew and Thermal Systems Division. NASA Johnson Space Center. Houston, TX. 16 Aug. 2004. <http://advlifesupport.jsc.nasa.gov/documents/SIMADocs/CR\_2004\_208941.pdf>

# **15 Gray, Stas 15.1 Extra Engine for Mars Habitat Vehicle Author: Stas Gray**

A large part of designing the power distribution system is the mass of all the chords involved. To get the mass of all the chords that will be necessary to run power from the reactors, batteries, or fuel cells we wrote a code. The code can be found below.

### **15.1.1 MLV Code**

```
%Stas Gray 
%MLV wire sizing code 
%Gore's Cable Type SPM variant number 47 for electronics 
diameter = 3.69; %measured in mm 
r = diameter/2/1000; %in meters
SPM rho = 48.5; %kg/km
%Communications 
t1 = 21.6; %approximate radus of MLV 
num com sys = 1; %number of communications systems that need power
l = t1; %span of necessary wire
volume = pi*r^2*l*num com sys;
weight = l*SPM_rho*num_com_sys; 
%Human Factors 
num hum sys = 3; %number of electronic systems that will require power
volume = volume + pi*r^2*l*num hum sys;
weight = weight + l*SPM_rho*num_hum_sys; 
%D&C 
num dnc sys = 1;
volume = volume + pi*r^2*l*num_dnc_sys; 
weight = weight + l*SPM_rho*num_dnc_sys; 
%Power
```
*Project Legend - Final Report - Appendix* 

```
num pow sys = 1;volume = volume + pi*r2^2*l*num pow sys;
weight = weight + l*SPM_rho*num_pow_sys; 
%Thermal 
num th sys = 1;volume = volume + pi*r^2*1*num_th_sysweight = (weight + 1*SPM rho*num th sys)/1000
```
### **15.1.2 ARV Code**

```
%Stas Gray 
%ARV wire sizing code 
%Gore's Cable Type SPM variant number 47 for electronics 
diameter = 3.69; %measured in mm 
r = diameter/2/1000; %in meters
SPM rho = 48.5; %kg/km
%Communications 
t1 = 8.3; %approximate radus of ARV 
num_com_sys = 1; %number of communications systems that need power 
l = t1; %span of necessary wire 
volume = pi*r^2*l*num com sys;
weight = 1*SPM rho*num com sys;
%Human Factors 
num_hum_sys = 3; %number of electronic systems that will require power 
volume = volume + pi*r^2*l*num hum sys;
weight = weight + 1*SPM_rho*num_hum_sys;%D&C 
num dnc sys = 1;
volume = volume + pi*r^2*l*num dnc sys;
weight = weight + l*SPM_rho*num_dnc_sys; 
%Power 
num\_pow\_sys = 1;
```

```
volume = volume + pi*r2^2*l*num pow sys;
weight = weight + 1*SPM rho*num pow sys;
%Thermal 
num_th_sys = 1;volume = volume + pi*r^2*l*num th sys
weight = (weight + l*SPM_rho*num_th_sys)/1000
```
#### **15.1.3 CTV Code**

```
%Stas Gray 
%CTV wire sizing code 
%Gore's Cable Type SPM variant number 47 for electronics 
%Gore's Cable Type SPP variant number 1 for generator 
diameter = 3.69; %measured in mm 
diameter2 = 11.8;
r = diameter/2/1000; %in meters
r2 = diameter2/2/1000;
SPM rho = 48.5; %kg/km
SPC rho = 542; %kg/km
%Communications 
t1 = 25; %distance in meters from generator of CTV to center 
w = 20; %width of the middle section of the CTV 
num com sys = 5; %number of communications systems that need power
l = t1+w; %span of necessary wire 
volume = pi*r^2*l*num com sys;
weight = 1*SPM rho*num com sys;
%Human Factors 
t2 = 25; %distance in meters from center of CTV to crew quarters 
crew r = 4.5;
num hum sys = 15; %number of electronic systems that will require power
l = t2+2*pi*crew r;volume = volume + pi*r^2*l*num hum sys;
weight = weight + 1*SPM rho*num hum sys;
%D&C 
num\_anc\_sys = 8;
```

```
l = t2+2*pi*crew r;volume = volume + pi*r^2*l*num dnc sys;
weight = weight + 1*SPM rho*num dnc sys;
%Power 
num\_pow\_sys = 1;l = t1; %carry the electricty to the transformers in the center 
volume = volume + pi*r2^2*1*num pow sys;
weight = weight + 1*SPC rho*num pow sys;
%Thermal 
num_th_sys = 4;power r = 5; %radius in meters of non-human section
l = t1+pi*power r^2;volume = volume + pi*r^2*l*num th sys
weight = (weight + 1*SPM rho*num th sys)/1000
```
### **15.1.4 ELV Code**

```
%Stas Gray 
%ELV wire sizing code 
%Gore's Cable Type SPM variant number 47 for electronics 
diameter = 3.69; %measured in mm 
r = diameter/2/1000; %in meters
SPM_rho = 48.5; %kg/km%Communications 
t1 = 10; %approximate radus of ELV 
num_com_sys = 1; %number of communications systems that need power 
l = t1; %span of necessary wire
volume = pi*r^2*l*num_com_sys; 
weight = 1*SPM rho*num com sys;
%Human Factors 
num_hum_sys = 3; %number of electronic systems that will require power 
volume = volume + pi*r^2*l*num hum sys;
weight = weight + 1*SPM rho*num hum sys;
```

```
%D&C 
num dnc sys = 1;volume = volume + pi*r^2*l*num_dnc_sys; 
weight = weight + 1*SPM rho*num dnc sys;
%Power 
num pow sys = 1;volume = volume + pi*r2^2*l*num pow sys;
weight = weight + 1*SPM rho*num pow sys;
%Thermal 
num th sys = 1;volume = volume + pi*r^2*l*num th sys
weight = (weight + l*SPM_rho*num_th_sys)/1000
```
### **15.1.5 MHV Code**

```
%Stas Gray 
%MHV wire sizing code 
%Gore's Cable Type SPM variant number 47 for electronics 
%Gore's Cable Type SPP variant number 1 for generator 
diameter = 3.69; %measured in mm 
diameter2 = 11.8;
r = diameter/2/1000; %in meters
r2 = diameter2/2/1000;
SPM_rho = 48.5; %kg/km
SPC rho = 542; %kg/km
%Communications 
D = 7; %distance in meters from generator of MHV to center
L = 5.47; %width of the middle section of the MHV
num_com_sys = 3; %number of communications systems that need power 
l = D+L; %span of necessary wire 
volume = pi*r^2*l*num com sys;
weight = l*SPM_rho*num_com_sys; 
%Human Factors 
num hum sys = 19; %number of electronic systems that will require power
```

```
volume = volume + pi*r^2*l*num hum sys;
weight = weight + 1*SPM rho*num hum sys;
%D&C 
num\_anc\_sys = 4;volume = volume + pi*r^2*l*num_dnc_sys; 
weight = weight + 1*SPM_rho*num_dnc_sys;%Power 
num_pow_sys = 1; 
volume = volume + pi*r2^2*l*num pow sys;
weight = weight + 1*SPC_rho*num_pow_sys;%Thermal 
num th sys = 4;power_r = 5; %radius in meters of non-human section 
volume = volume + pi*r^2*l*num_th_sys 
weight = (weight + l*SPM_rho*num_th_sys)/1000
```
## **15.2 Extra Engine for Mars Habitat Vehicle Author: Stas Gray**

When coming into the Martian orbit the Mars Habitat Vehicle (MHV) must make a series of maneuvers. If there is a problem with the landing and the vehicle needs to enter a Martian orbit, it will need extra fuel and a throttle able engine for that maneuver. We designed such an engine in case the existing nuclear engines were unfit for such a scenario.

A small liquid oxygen liquid hydrogen engine design exists even though it was not deemed necessary for the mission. The engine has an ISP of 307 seconds and requires 10, 677 kg of fuel. The code used to design the engine can be found below.

```
%Stas Gray 
%Rocket design for MHV maneuver into Mars orbit 
format long g 
clear all 
clc 
R bar = 8.314472; 8J/(mol.K)delV = 500; %m/s
v_{\text{init}} = 0; % %m/s
F = 1000; %N
q = 9.8;mf=[69737.585,69737.585,69737.585,69737.585,69737.585,69737.585,69737.585]; 
%Choosing liquid oxygen and liquid hydrogen for fuel 
%Obtain data from NASA thermochemistry code (see attached) 
OF = 3.5; %One of the inputs to the NASA code 
Pc = 34; %chamber pressure in atm 
%Output of ODE code 
gamma = 1.2; 
mol wt = 9.03;Tc = 2714;Isp = 307; %%Design Calculations 
MR = 1/exp((delV-v_init)/Isp/g); %mo/mf
```

```
mo = MR*mf;mp = mf-mo;mp' 
Tt = Tc*(1/(1+(gamma-1)/2));
Pt = Pc*(1/(1+(gamma-1)/2)) (-gamma/(gamma-1));m\_dot = F/Isp;R = R_bar/mol_wt;At = m_dot/Pt*sqrt(R*Tt/gamma/g); 
Me = sqrt(2/(gamma-1)*((Pc)^((gamma-1)/gamma)-1));
Ae = At/Me*(1+(gamma-1)/2*Me^2)/(gamma-1)/2) ((gamma+1)/2))^((gamma+1)/2/(gamma-1));
```
## **15.3 Communication Satellites**

#### **Author: Stas Gray**

We performed a case study to determine the best possible power source for the Mars Orbit Satellites (MORS). Since communication must be available at all times during the mission a long life span at a great distance from earth is the driving requirement. Among sources considered were batteries, RTG's, solar cells, fuel cells, and nuclear fission reactors. The limiting parameter left only the options of solar cells and nuclear reactors available.

The power requirement for communications and dynamics and controls summed to be twenty kilowatts. To generate that kind of power the solar panels on the MORS satellites would need to be unreasonably large. The final choice was made to use the same reactor that had been designed for the Crew Transport Vehicle (CTV) and Mars Habitat Vehicle (MHV). The reactor produces 44.4 kW of power and takes up 2.3 cubic meters of space with a mass of five thousand kilograms.

While in the conceptual design phase a sketch of one of the satellites was made, as seen below in Figure 3-1.

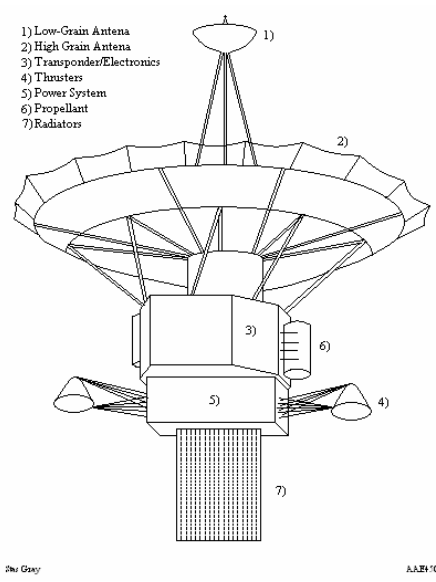

**Figure 3-1 Communication Satellite** 

The initial mass approximation was 7200 kg but that mass is now almost 9000 kg. The largest part of the satellite is the shielding for the reactor which totals four thousand kg. To launch the MORS we will be using the Earth Launch Vehicle (ELV). After the ELV takes the MORS out of orbit each satellite is equipped with its own propulsion system to place it in Mars orbit.

## **15.4 Preliminary Fission Reactor Design Author: Stas Gray**

The power group decided that our first task should be designing the power source for the Crew Transport Vehicle (CTV). Every reasonable power source was considered at first. Strong arguments were found for solar and nuclear power. After considering the significant drop-off in solar power at great distances away from the sun, solar power was ruled out. Other considerations for solar power were brought up in the design of the Mars Habitat Vehicle (MHV) and the Mars Orbit Satellites (MORS) and these will be discussed later on in the appendix.

Nuclear power brought many options. Fusion reactors, fission reactors, and RTG's were considered. Since fusion reactors have not yet been developed or tested and RTG's only provide a small amount of power, a fission reactor was decided upon. Fission reactors have been designed and tested for space travel. The reactor we based this design on is the SP100 which was developed by the military in the 1980's. The initial design consisted of the flow chart that can be seen below in Figure 1.

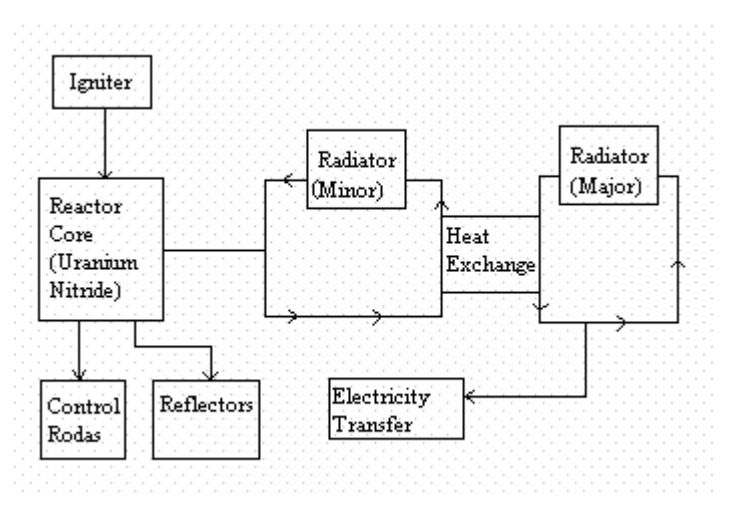

**Figure 3-1 Reactor Design** 

All of the components are specially designed for mission Legend. The shielding which is not mentioned in the flow chart was designed specifically for each vehicle depending on the radioactive hazards.

# **16 Gustafson, Eric**

# **16.1 Power Systems Alternatives and Reliability for Project Legend Author: Eric Gustafson**

## **16.1.1 Solar Power System Characterization**

For long-duration vehicles with power demands less than about 5kW, solar power is an excellent choice for a primary power source. The only vehicle that met this condition in our project was the Mars Habitat Vehicle (MHV) during its transit to Mars, however, there is already a nuclear reactor on board, so another power system is unnecessary. Table 16-1 shows existing or previously studied solar power systems for comparison with the needs of this project [1,2]. The last row is a system that would meet the needs of the MHV in transit.

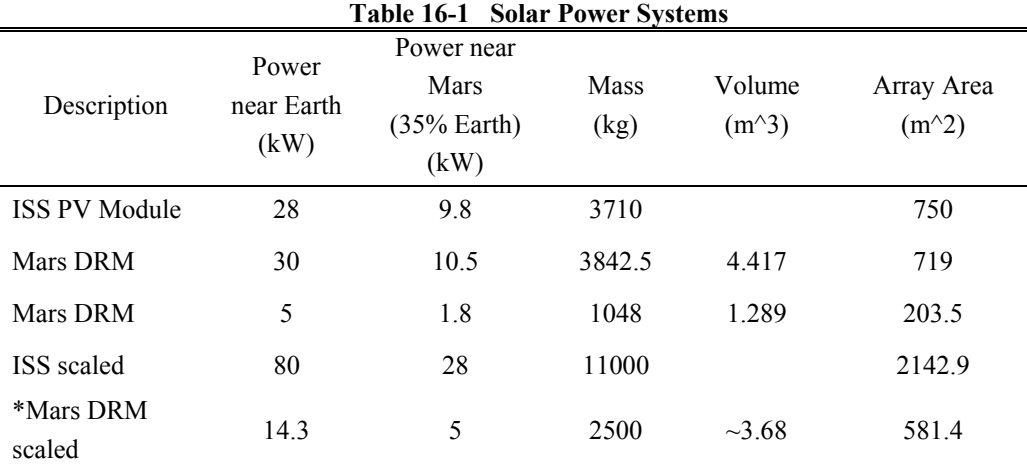

The power levels of the vehicles are either too large for solar power to be viable, as in the case of the Crew Transport Vehicle (CTV), or too short in duration, such as the Ascent & Recovery Vehicle (ARV).

## **16.1.2 Power System Reliability**

Space power systems are one of the most reliable elements in space missions. Even the most advanced power systems we use for Project Legend are evolutionary in nature, which makes the risk of power system failure very small. In addition to enhance reliability of power systems, we choose to include appropriate redundancies, such as a dual-core nuclear reactor. Table 16-2 summarizes the reliabilities of the Project Legend power system.

#### **Table 16-2 Power System Reliability**

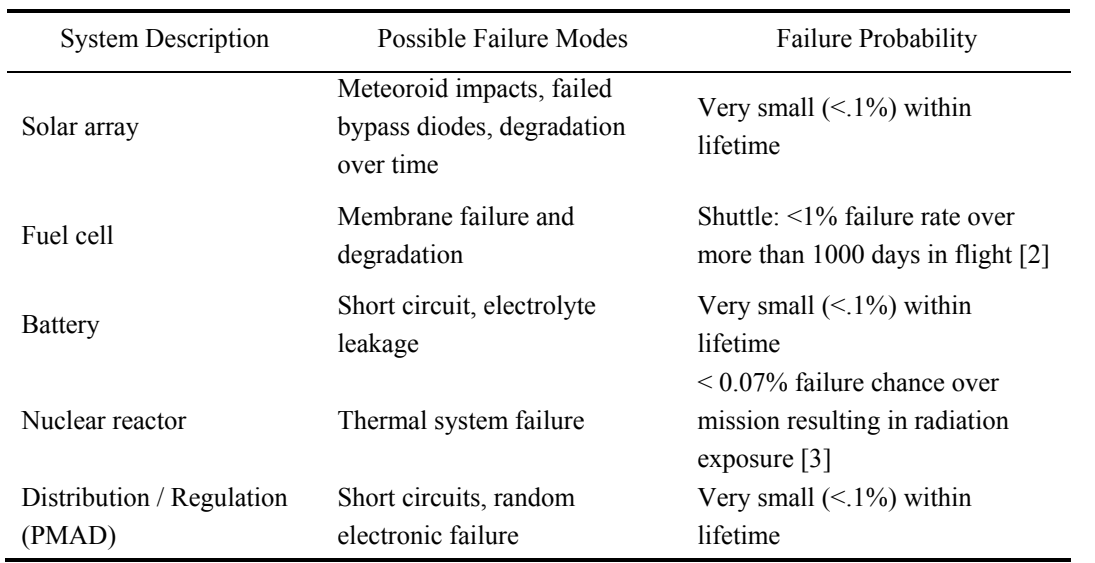

#### **16.1.3 References**

[1] Bailey, S., Landis, L., and McKissock, B. "Designing Power Systems." Human Spaceflight Mission Analysis and Design. Larson, W., and Pranke, L. New York, New York: McGraw Hill, 1999. Pages 643-664.

[2] CBS News Space Statistics. "SPACE SHUTTLE ORBITER STATISTICS."

<http://cbsnews.cbs.com/network/news/space/spacestats.html#ORBITER%20STATISTICS>

[3] Damon, D. "SP-100 Space Reactor Risk Assessment: Lessons Learned."

<http://www3.inspi.ufl.edu/space/program/abstracts/1159.pdf>

## **16.2 Electric Propulsion Possibilities for Project Legend Author: Eric Gustafson**

#### **16.2.1 Electric Propulsion Introduction**

Electric propulsion is considered for use as a primary propulsion system in Project Legend due to the extremely high Isp and the resulting propellant mass savings. Unfortunately, we see from the following discussion that electric propulsion is not feasible for these two vehicles. Electric propulsion is used for other purposes in the project, however, as discussed in the Crew Transport Vehicle (CTV) Guidance and Control Hardware section and the Communications Satellite System section.

#### **16.2.2 Electric Propulsion for the Mars Habitat Vehicle**

Extensive analysis was performed to investigate the possibility of using electric propulsion for the Mars Habitat Vehicle (MHV), including low-thrust trajectory optimization. The end result is that the MHV is simply too massive for electric propulsion to be feasible with available technology. Using an engine with an Isp of 5,000 seconds, and an input power of 100 kW, it would take the MHV well over 10 years to complete the trip to Mars. Figure 16-1 shows an example plot of the trajectory for a very optimistic case where the mass of the MHV was cut in half, and the power supplied to the ion engine was doubled. The spiral nature of the trajectory is the reason for the significant trip time due to the multiple revolutions around the Sun.

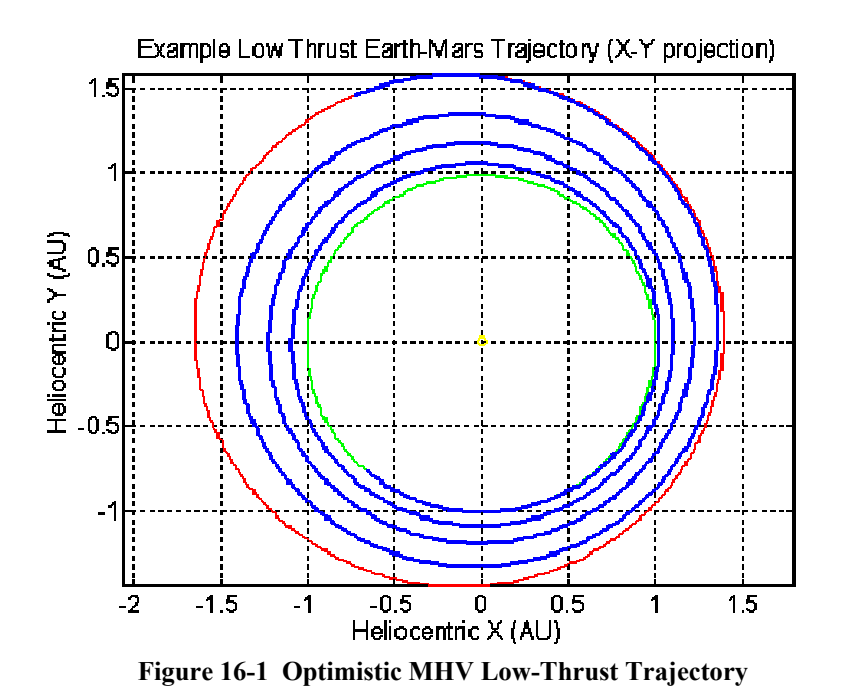

Given the disadvantages of low thrust propulsion for this particular application, we choose to use Nuclear Thermal Rockets (NTRs) as the primary propulsion method for the MHV. Although the propellant mass ratios (final mass divided by initial mass) are better with high-Isp electric propulsion in this case, the decision to use NTRs is driven by the schedule of the mission and long-term storage concerns for the food on the MHV.

#### **16.2.3 Electric Propulsion for the Crew Transport Vehicle**

In our initial orbit design analysis, it was determined that there could be large mass savings by using electric propulsion to boost the Crew Transport Vehicle (CTV) from Low Earth Orbit (LEO) to a High-Period Parking Orbit (HPPO) before using the Nuclear Thermal Rockets (NTRs) to propel the CTV the rest of the way to Mars. Unfortunately, further analysis reveals that electric propulsion does not save any mass for the same reason that electric propulsion is infeasible for the MHV – the mass of both vehicles is too large for the available power. For the spiral time to be less than one years, it would require 21 electric thrusters, each producing 2.5 N of thrust, using 100kW of power. The large number of thrusters necessitates the launch of many nuclear reactors, which causes the mass of a lowthrust system to balloon to 240,000 kg. It would take two launches to place the electric propulsion hardware into LEO. On the other hand, a NTR system would have a mass of only 82,000 kg and could be easily launched with one Earth Launch Vehicle (ELV). The clear solution is to use the NTRs already on the CTV and simply launch an auxiliary propellant tank, which will be jettisoned shortly after use.

### **16.2.4 Analysis of Electric Propulsion for the Mars Habitat Vehicle**

The low-thrust optimization analysis was performed using an available code from NASA called CHEBYTOP. The code is fairly easy to use and is publicly available from [1]. The following sections or the code used to wrap around CHEBYTOP and perform the analysis.

#### **16.2.4.1 MHV Low-Thrust PERL Wrapper**

This program runs many cases varying the launch date and trip time of the orbit in order to find the

```
optimal combination.
```

```
#!/usr/bin/perl -w 
#Eric Gustafson 
#This file is "loop.pl" 
#This program creates input files for CHEBYTOP for various launch dates, trip times, and heliocentric 
revolution numbers, then calls CHEBYTOP and analyzes the output file, storing pertinant information in 
a file which can be read into MATLAB to create plots 
@days_in_month = (31,28,31,30,31,30,31,31,30,31,30,31);
open DATA, ">data.txt" or die "Cannot open data.txt for append :$!"; 
print DATA "%year month day JDL tend rn m/m0 a\n";
```
```
for ($year=2014; $year<=2029; $year++){ 
    for ($month=1; $month<=12; $month+=2){ 
       for ($day=1; $day<=$days_in_month[$month-1]; $day+=32){ 
          for ($tend=2000; $tend<=3000; $tend+=100){ 
         for ($rn=.25; $rn<=3.25; $rn++){ 
            #define the filenames 
 $out_inp=$year."_".$month."_".$day.".inp"; 
 $out_out=$year."_".$month."_".$day.".out"; 
           system("cp 450 head $out inp");
            #print the changing inputs to the file 
            open OUT, ">>$out_inp" or die "Cannot open $out_inp for append :$!"; 
           print OUT " JDL=".$year.",".$month.",".$day.",\sqrt{n}";
           print \overline{OPT} tend=".$tend.",\n";
           print OUT " rn = " .$rn. ", \n";
           print OUT " \sqrt{\alpha} \neq \sqrt{\alpha} close OUT; 
            #run CHEBYTOP 
           system("../../chebytop $out inp");
            #analyze the output 
           open IN, "$out out" or die "Cannot open $out out for reading :$!";
           \text{Sa} max = 0;
            while (<IN>){ 
               if (/Departure planet/){ 
                 @line_split1 = split /\s+/, $ ;
 } 
             if (/time x y z/) {
                \varphi = <IN>; \varphi = <IN>; #kill the blank line and start on the next line (the one with the
data) 
                while (\frac{1}{\sqrt{2}}) #keep looping as long as there's a decimal point somewhere in the line
                   \hat{S} = \langle IN \rangle;
                   @data line = split /\surds+/, $;
                   if ($data line[8] > $a max){ #if the acceleration is a new high, store it
                      \frac{1}{8}a max = $data line[8];
 } 
 } 
 } 
             if (\mbox{/m}\backslash\mbox{/m}0\mbox{/}) {
@line_split2 = split /\s+/, $ ;
 print DATA $year." ".$month." ".$day." ".$line_split1[7]." ".$tend." ".$rn." 
".$line_split2[$#line_split2]." ".$a_max."\n";
              } 
 } 
            close IN; 
            #clean up files 
             #system("gzip $out out");
            #system("mv $out out".".gz data/.");
           #system("mv $out out data/.");
            system("rm $out_inp"); 
           system("rm $out_out");
 } 
     } 
       } 
    } 
} 
close DATA
```
## **16.2.4.2 CHEBYTOP Input File Template**

The following file was used as a CHEBYTOP template input file. The code above adds case specific

inputs to the file, feeds it to CHEBYTOP, then analyses the output automatically.

```
&INPUT HEAD='BASELINE', 
 SHOTA='Earth',BULSI='Mars',npow=0, 
 is=5000,bb=.65,dd=0.,p0=100.,m0=131395.0,
```

```
 nv1=3,nv2=3, 
 alt=200., 
alta=3747.
 nlv=-1, nb1=2, nb2=2, 
 delpo=1., 
 ;
```
#### **16.2.4.3 CHEBTYOP Trajectory Plotting**

The following MATLAB m-file reads in output files from CHEBYTOP and plots the low-thrust orbit,

overlaid with the planet's orbit tracks.

```
%Eric Gustafson 
%This code reads in the trajectory produced by CHEBYTOP, calculated the orbits of Earth and Mars from 
%the ephemeris data embedded in CHEBYTOP, then plots the trajectory overlaid with the planetary orbit 
tracks 
%find oribital elements from chebytop: 
clear; clc; close all 
format compact 
km_per_AU = 1.49597807e8; %km/AU 
sec per year = 365*24*3600; %seconds/year
%DATA FROM CHEBYTOP - system/pldata.f 
%EQUATION is from system/plelem.f 
% Orbit Elements for Earth 
% earth elem = [a a1 a2; e e1 e2; \dots]
% a (AU), e, i (deg), Omega (deg), omega (deg) 
earth_elem = [1.00000023d0,.01670911d0,.0d0,174.876384d0,102.940753d0, 357.525443d0; 
                 .0d0,-.42052d-4,.01305635d0,-.24161358d0, .32343001d0,.9856002586d0; 
                 .0d0,-.126d-6,-.91465d-5,.9822d-5, .150003d-3,-.155d-3]' 
% Orbit Elements for Mars 
mars_elem = [1.52369150d0,.09340489d0,1.849709d0,49.559177d0,336.059380d0,19.388107d0; 
                .0d0,.9191d-4,-.82027565d-2,-.29546843d0,.4441893d0,.5240207766d0; 
                .0d0,-.77d-7,-.199914d-4,-.6487619d-3,-.18d-3,.1825972d-3]' 
%define elements at launch date: 
epoch = 2451545.0d0; %julian date of J2000 
tau = 2457410.502; %departure date (from chebytop output) 
time = tau - epoch; 
t = time / 36525; %in centuries
for i=1:5earth orb(i) = earth elem(i,1) + t*(earth elem(i,2) + t*earth elem(i,3));
    mars\_{orb}(i) = mars\_{elem}(i,1) + t*(mars\_{elem}(i,2) + t*mars\_{elem}(i,3)); %convert to km and radians 
    if (i == 1)earth_orb(i) = earth_orb(i)*km_per_AU;
        mars orb(i) = mars orb(i)*km per AU; end 
    if (i == 3 | i == 4 | i == 5)earth orb(i) = earth orb(i)*pi/180;mars orb(i) = mars orb(i)*pi/180; end 
end 
%-------------------------------------------------- 
%-------------------------------------------------- 
%old plotting program now: 
a mars = mars orb(1); %km
e mars = mars orb(2);
i<sup>-</sup>mars = mars<sup>-orb</sup>(3); \text{grad}Omega mars = mars orb(4); %rad
omega mars = mars orb(5); %rad
\frac{8}{6}p\_mars = a\_mars * (1-e\_mars^2); % km%Earth orbital elements 
a earth = earth orb(1); %km
e<sup>-</sup>earth = earth<sup>-orb</sup>(2);
```

```
i earth = earth orb(3); \text{rad}Omega earth = earth orb(4); \frac{1}{2} and
omega_earth = earth orb(5); \text{ and }\frac{8}{6}p_earth = a_earth*(1-e_earth^2); %km
%from chebytop output<br>r_{\text{earth\_xyz}} = [-.52417].83300 -.00003] * km per AU; %km
vearth_xyz = [ -5.42095 -3.37039 .00014]*km_per_AU/sec_per_year; %km/s
r_earth_hat_xyz = r_earth_xyz / norm(r_earth_xyz);
r_mars_xyz = [1.01226 -.94861 -.04472]*km_per_AU; %km 
v<sup>mars</sup>xyz = [ 3.68905 4.16735 -.00322]*km per AU/sec per year; \frac{1}{8}km/s
r_mars_hat_xyz = r_mars_xyz / norm(r_mars_xyz);
dtheta = .01; 
thst = 0:dtheta:2*pi+dtheta; 
r earth = p_earth./(1+e_earth*cos(thst));
r mars = p mars./(1+e mars*cos(thst));
for i = 1: length (thst)
th earth = thst(i) + omega earth;
th mars = thst(i) + omega mars;
    earth_orbit_xyz(:,i) = rotation_matrix(Omega_earth, th_earth, i_earth)' * [r earth(i) 0 0]';
    mars orbit xyz(:,i) = rotation matrix (Omega mars, th mars, i mars)' * [r mars(i) 0 0]';
end 
plot(earth orbit xyz(1,:)/km per AU, earth orbit xyz(2,:)/km per AU, 'g-')
hold on 
plot(mars orbit xyz(1,:)/km per AU, mars orbit xyz(2,:)/km per AU, 'r-')
plot(0, 0, 0, 0)load plot data.txt;
x traj = \overline{plot} data(:,2);
y traj = plot data(:,3);H = plot(x, traj,y, traj, 'b-');set (H, 'LineWidth', 2);
axis equal 
grid on 
title('Example Low Thrust Earth-Mars Trajectory (X-Y projection)'); 
xlabel('Heliocentric X (AU)') 
ylabel('Heliocentric Y (AU)') 
%------------------------------------------- 
function out = rotation matrix(Omega, th, i)
%vector xyz = rotation matrix(Omega, th, i) * vector rthh
\sqrt{\text{vector} \cdot \text{t}} = rotation_matrix(Omega, th, i)' * vector xyz
out = [cos(Omega)*cos(th)-sin(Omega)*cos(i)*sin(th), -cos(Omega)*sin(th)-sin(Omega)*cos(i)*cos(th), 
sin(Omega)*sin(i);
       sin(Omega)*cos(th)+cos(Omega)*cos(i)*sin(th), -sin(Omega)*sin(th)+cos(Omega)*cos(i)*cos(th), -
cos(Omega)*sin(i); 
                     \sin(i) * \sin(th) , \sin(i) * \cos(th) ,
cos(i) ];
```
#### **16.2.4.4 Mass Fraction Contour Plot Code**

The following MATLAB m-file reads in the results from many CHEBYTOP runs and creates a

contour plot to show the effect that the launch date and trip time have on mass fractions.

```
%Eric Gustafson 
%This code reads in the data file created by "loop.pl" which contains all the output from CHEBYTOP 
%The plot produced is a contour plot of the mass fraction as a function of launch date and trip time 
clc; clear all; close all 
load data.txt 
S = size(data);%make vector of existing JDL's 
JDL(1) = min(data(:, 4));
```

```
c = 1;for i=2: S(1)if data(i,4) \sim = JDL(c) %if the current line's JDL is different than the previous stored JDL,
then... 
         %this only works because the JDL's increment sequentially 
        c = c+1;JDL(c) = data(i, 4); end %otherwise, just keep going 
end 
%make vector of existing tend's 
tend(1) = min(data(:, 5));tend ordered = sort(data(:,5));
c = 1;
for i=2: S(1)if tend ordered(i) ~\sim = tend(c) %if the current line's tend is different than the previous stored
tend, then... 
        c = c+1;tend(c) = tend ordered(i); end %otherwise, just keep going 
end 
%initialize mass fraction matrix 
mf = zeros(length(JDL), length(tend)); 
a limit = .134*4; %acceleration limit in AU/yr^2
for i=1:S(1) %loop through the whole file and input the numbers 
    JDL index = find(JDL==data(i,4));
    tend index = find(tend==data(i,5));
    if (\overline{data}(i,7)) > mf (JDL index,tend index) & data(i,8) <= a limit) & if this line's mf is better than
what's already store, use the new number 
        mf(JDL index, tend index) = data(i,7); end 
end 
if max(max(mf)) == 0 disp 'No solution with given restraints'; 
    x=-1:1;plot(x, x); hold on; plot(x, -x); axis equal
     return; 
end 
%make contour plot 
[JDL matrix tend matrix] = meshgrid(JDL,tend);
contourf(JDL matrix-JDL(1), tend matrix, mf', [0:1/20:1]);
colorbar 
%make more readable colors 
x = colormaD(hot);for i=1:64 
    if \ i < = 38x(i,:) = [0 0 0]; %if the mass fraction is below a certain threshold, just black it out
     end 
end 
colormap(x); 
xlabel(['Launch Date (Days after Jan. 1 2014)', char(10), '[Jan. 1 2014 = JDL 2456658.5]']) 
ylabel('Trip time (Days)') 
title('Mass fraction (m_f / m_0) vs. Trip Time and Launch Date')
```
## **16.2.5 Analysis of Electric Propulsion for the Crew Transport Vehicle**

## **16.2.5.1 Time to Spiral From Low Earth Orbit to a Long Period Parking Orbit using One Thruster**

We wish to find how long it will take the Crew Transport Vehicle (CTV) to spiral from a Low Earth Orbit (LEO) at an altitude of 200 km to a Long Period Parking Orbit (LPPO) with a period of 10 days.

We start by noting that the the velocity of the CTV in LEO at 200km,  $v_c$ , is 7.784 km/s. The velocity

at perigee of a 10-day period LPPO,  $v_n$ , is 10.92 km/s. This means the  $\Delta V$  (assuming an impulsive burn) to get from LEO to the LPPO is  $v_p - v_c = 3.13$  km/s.

This ∆*V* number can be treated as an impulse per mass. Impulse, *I*, is

# ∫ *Fdt*

#### **Equation 16-1**

where  $F$  is the thrust and  $t$  is the burn time. For a constant thrust, the impulse per mass is simply

$$
\frac{Ft}{m}
$$

#### **Equation 16-2**

where *m* is the mass of the spacecraft. This impulse per mass can be set equal to the ∆*V* to get a rough estimate of spiraling time with continuous thrusting:

$$
\Delta v = \frac{Ft}{m} \Rightarrow t = \frac{m\Delta v}{F} = \frac{(400,000 \text{ kg})(3,130 \text{ m/s})}{2 \text{ N}} = 6.26 \times 10^8 \text{ s} = 19.9 \text{ years}
$$
  
Equation 16-3

The bottom line of this analysis is that it takes on the order of 20 years to spiral out from LEO to a LPPO with a 2 N thruster. This motivates us to find what kind of electric propulsion system would be needed to complete the maneuver in a shorter period of time. The analysis which answer this question follows in the next section.

## **16.2.5.2 Electric Propulsion System To Spiral From Low Earth Orbit to a Long Period Parking Orbit using One Thruster in a Given Period of Time**

The goal of this analysis is to find the number of electric thrusters needed to complete a given ∆*v* in a given burn time,  $t<sub>b</sub>$ . We start with these initial assumptions and nomenclature:

- $I_{sp} = 5000$ s [specific impulse]
- ∆*v* = 3130 m/s [circular LEO at 200km altitude to 10-day period orbit with 200km periapsis altitude]
- $m_{CYV, full} = 300,000 \text{ kg}$  [this is the CTV mass loaded with hydrogen]
- $m<sub>th</sub> = 10,000$  kg [this is the mass of a thruster, including nuclear power source]
- $F_{th} = 2.5 \text{ N}$  [force of one thruster]
- $t_b = 1$  year = 31,536,000 s [do the maneuver in less than a year]

▫ Let *n* be the number of thrusters on the spacecraft

We seek to calculate the number and mass of thrusters, propellant, and power supplies needed to provide the given ∆*v* within the allowed burn time. We start by rewriting the ∆*V* equation using Newton's Second Law:

$$
\Delta v = \int a(t)dt = \int_0^{t_b} \frac{F_{total}}{m_{total}(t)} dt = \int_0^{t_b} \frac{F_{th}n}{m_{CIV, full} + m_{th}n + m_p - int} dt
$$
  
Equation 16-4

The mass flow rate,  $\dot{m}$ , of the ship is the propellant mass divided by the burn time. Equation 16-4 can be written as:

$$
\Delta v = \int_0^{t_b} \frac{F_{th} n}{m_{CTV,full} + m_{th} n + m_p \left(1 - \frac{t}{t_b}\right)} dt
$$

**Equation 16-5** 

The propellant mass (for the "space-tug") is given by the rocket equation:

$$
m_p = (m_{CTV, full} + m_{th} n) \left(1 - e^{\frac{-\Delta v}{g lsp}}\right)
$$

**Equation 16-6** 

Substituting and pulling constants out of Equation 16-4 gives

$$
\Delta v = \frac{F_{th}n}{m_{CTV,full} + m_{th}n} \int_{0}^{t_b} \frac{1}{1 + \left(1 - e^{\frac{-\Delta v}{g lsp}}\right)\left(1 - \frac{t}{t_b}\right)} dt
$$

**Equation 16-7** 

Completing the integration gives

$$
\Delta v = \frac{F_{th}n}{m_{CTV,full} + m_{th}n} \left[ \frac{t_b}{e^{\frac{-\Delta v}{gIsp}}} \ln \left( \frac{e^{\frac{-\Delta v}{gIsp}} - 1}{t_b} t + 2 - e^{\frac{-\Delta v}{gIsp}} \right) \right]_{t=0}^{t=t_b}
$$
  
Equation 16-8

Plugging in the integration limits:

$$
\Delta v = \frac{F_{th}n}{m_{CTV, full} + m_{th}n} \left[ \frac{t_b}{1 - e^{\frac{-\Delta v}{gIsp}}} \ln \left( 2 - e^{\frac{-\Delta v}{gIsp}} \right) \right]
$$

**Equation 16-9** 

Now the number of thrusters, *n*, can be solved for explicitly:

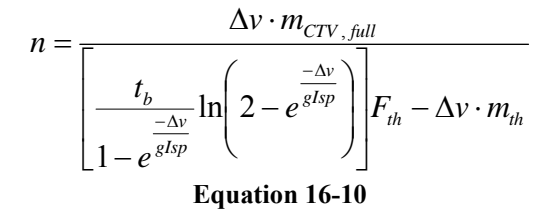

Plugging in given numbers for the CTV yields

$$
n = \frac{(3130 \text{ m/s}) \cdot (300000 \text{ kg})}{\left[\frac{(31536000 \text{ s})}{1 - e^{-3130 \text{ m/s}}/(9.81 \text{ m/s})(5000 \text{ s})}\right] (2.5 \text{ N}) - (3130 \text{ m/s}) \cdot (10000 \text{ kg})}
$$
\nEquation 16-11

The answer for our case is *n* is 21 thrusters. As mentioned before, the mass of such a system (including nuclear power sources and radiators) is 240,000 kg.

#### **16.2.5.3 CTV Electric Propulsion Spiral Estimation Code**

The following is a MATLAB m-file which carries out the above equations, and reports the masses

associated with the electric propulsion option versus the nuclear thermal option.

```
%Eric Gustafson - 2/14/05 
%This codes simply calculates the number and related masses of low-thrust 
%electric thrusters needed to boost the CTV from LEO to LPPO in a given 
%amount of time (using the equation derived in the previous section). 
clc; clear; format long; format compact 
m CTV = 300000; CTV mass, full
m<sup>-</sup>th = 10000; %thruster mass with nuclear reactor + radiator
deltav = 3130; %m/s
q = 9.81; %m/s
Isp = 5000; %s 
tb = 1 * 365 * 24 * 3600; %burn time in seconds
F th = 2.5; %N
n = deltav * m_CTV / (tb/(1-exp(-deltav/(g*Isp)))*log(2-exp(-deltav/(g*Isp)))*F_th - deltav*m_th)
mass hardware \equiv m th * n
mp_nuke_elec = (m_CTV+mass_hardware)*(1-exp(-deltav/(g*5000))) 
m_{total} elec = mass hardware + mp_nuke_elec
Isp nuke thermal = 1000;
m\bar{p} nuke thermal = m_CTV^*(1-exp(-deltaV/(g*Isp_nuke_thermal)))
```
#### **16.2.6 References**

[1] Riehl, J. "Re: Hello from Purdue." E-mail to the author. 18 Jan. 2005.

<http://trajectory.grc.nasa.gov/tools/chebytop.shtml>

[2] Masa Okutsu. "AAE450 Low thrust traj. optimization." E-mail to the author. 1 Jan. 2005.

# **16.3 Mars Habitat Vehicle (MHV) Nuclear Reactor Placement Author: Eric Gustafson**

## **16.3.1 MHV Nuclear Reactor Placement Overview**

To decide how to handle the placement of the surface nuclear reactor we analyze the reactor's radiation emission and power loss resulting from remotely locating the reactor. We find that when the reactor is placed 350 m away from the Mars Habitat Vehicle (MHV) that the radiation emitted from the minimally shielded reactor is sufficiently low enough to leave the MHV completely unshielded. Even with no radiological protection on the MHV, the surface reactor only contributes a small portion of the mission-duration radiation doses received by the crew. Therefore it is highly advantageous to move the reactor away from the MHV to save mass on shielding. The remote placement of the reactor necessitates an increased power production of about 20 kW due to line losses, and the cables have a mass of 320 kg.

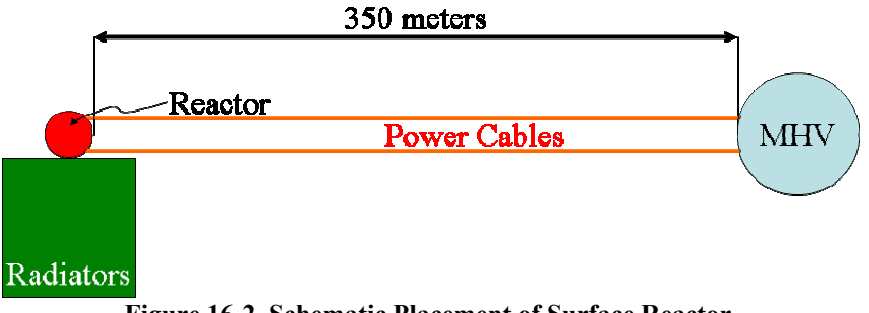

**Figure 16-2 Schematic Placement of Surface Reactor** 

The reactor will be deployed using a rover which is integrated into the reactor structure, as shown in Figure 16-3 Reactor Rover (courtesy Aaron Kottlowski).

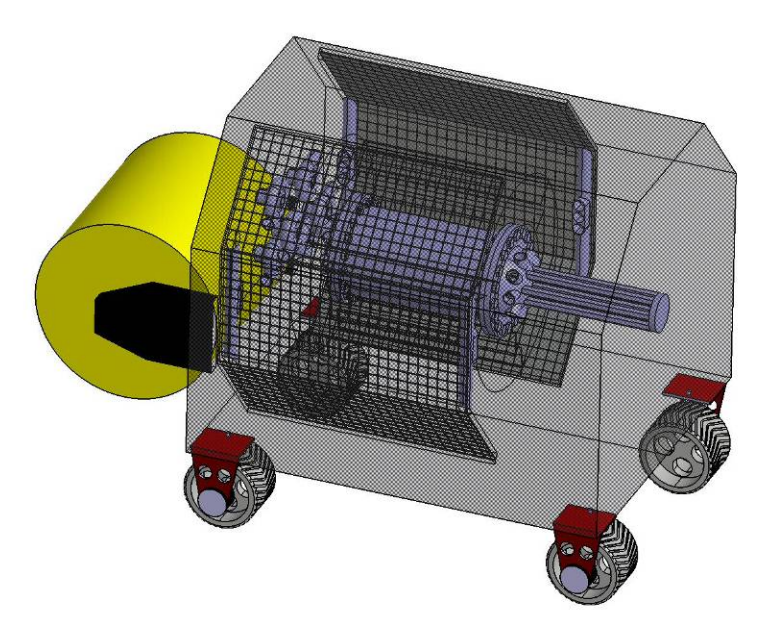

**Figure 16-3 Reactor Rover (courtesy Aaron Kottlowski)** 

#### **16.3.2 MHV Nuclear Reactor Placement Analysis**

The following MATLAB m-file calculates the resistance and power loss incurred by running wires between the MHV and the reactor. The inputs are the maximum allowable heating rate in the wire, the power draw of the MHV, and voltage output of the reactor. The final solution requires an iterative

procedure coupled with the radiation calculations, performed by Aaron Kottlowski.

```
%Eric Gustafson - 2/28/05 
%This code calculates the mass and other properties of power cables if we 
%locate the nuclear reactor away from the HAB 
clc; clear; close all; format long; format compact 
%physical constants for copper 
rho = 1.68e-8; %Ohm*m (copper resistivity) 
dens = 8900; \frac{1}{2}kg/m^3 (copper density)
c = 386; \sqrt[8]{(kg \times K)} (copper specific heat)
%parameters 
V_plant = 500; %V (voltage out of nuclear plant) 
P hab = 140e3 %W (power needed at HAB)
P_plant = P_hab+ 19.2e3 %W (power out of nuclear plant)
P_wire_per_meter = 30 %W (power dissipated by one wire per meter of wire) 
%P_wire100 = P_wire_per_meter
%calculations that are independant of length 
i = P_plant / V_plant %current in the loop 
V_hab = P_hab / i
\overline{V} wire = \overline{V} plant - V hab) / 2 %voltage across one wire (of two)
L max = (P_plant - P_hab) / 2 / P_wire_per_meter %maximum distance based on the power per length of
wire 
L vector = 1:350; %m
n = 0; %counter 
for L = L vector
   n = n+1;
```

```
Project Legend - Final Report - Appendix
```

```
 if L<=L_max 
        P wire(n) = P wire per meter * L;
        R wire(n) = P wire(n) \overline{7} i^2;
        \overline{A_{\_}}wire(n) = rho * L / R_wire(n);
         d_w = sqrt(4*A_wire(n)/pi);m wire(n) = A wire(n)*L * dens; %mass of one wire
         \overline{T} wire(n) = \overline{P} wire(n) * 60 / (m_wire(n) * c);
     else 
        P wire(n) = NaN;R wire(n) = NaN;A wire(n) = NaN;
        d wire(n) = NaN;
        m wire(n) = NaN; % mass of one wire
        T_wwire(n) = NaN;
     end 
end 
%output: 
L_{act} = 320;n^{-}100 = find(L vector==L act);
fprint([')\n\pi^{\star\star\star\star\star\star} Information at ', num2str(L_act),'m ******\n']);
fprintf('Total wire mass (kg): f\in', 2*m\_wire(n_100));
fprintf('Total power loss (kW): f(n', 2 \overline{P}) wire(n_100)/1000);
fprintf('Total power loss per meter of wire (W/m): f\n', P wire(n 100)/L);
fprintf('Wire diameter (cm): f(n', d \text{ wire}(n 100)*100);fprintf('Total wire resistance (Ohms): \frac{1}{2} (n', R wire(n 100));
fprintf('Temperature rise in 1 minute w/ no cooling (C): \frac{10!}{10!}, T wire(n 100));
figure 
plot(L_vector,2*m_wire) 
grid on 
xlabel('Reactor Distance from the HAB (m)') 
ylabel('Total Mass of Power Cables (kg)') 
title('Cable Mass vs. Reactor-HAB Separation Distance') 
figure
plot(L_vector, 2*P_wire/1000) 
grid on 
xlabel('Reactor Distance from the HAB (m)') 
ylabel('Power Loss Through Cables (kW)') 
title('Power Loss vs. Reactor-HAB Separation Distance')
```
# **16.4 Mars Habitat Vehicle (MHV) Launch Windows**

#### **Author: Eric Gustafson**

#### **Contributors: Meredith Evans, Kimberly Mrozek**

## **16.4.1 MHV Launch Window Visualization**

We plot the ∆*V* required for the Mars Habitat Vehicle mission as a function of launch date and trip time. The results, shown in Figures 2 through 8, clearly show periodic minimum ∆*V* solutions occurring every synodic period. Delta-V's greater than 10 km/s are blacked out because the mission would not be launched in this region. For details on the computation of the ∆*V* for a general case, see Kim Mrozek's sections on MHV Non-Free Return Trajectory.

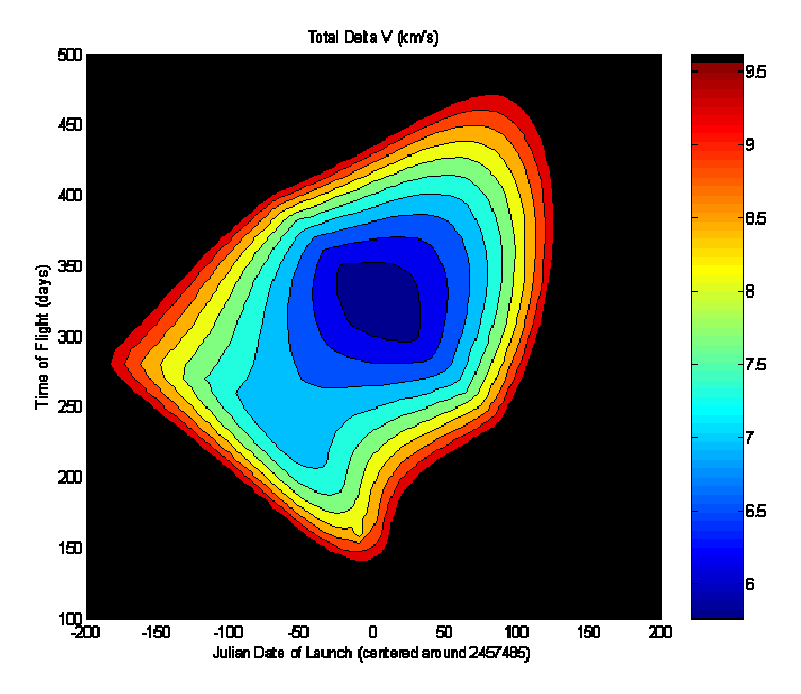

**Figure 16-4 MHV Delta-V** 

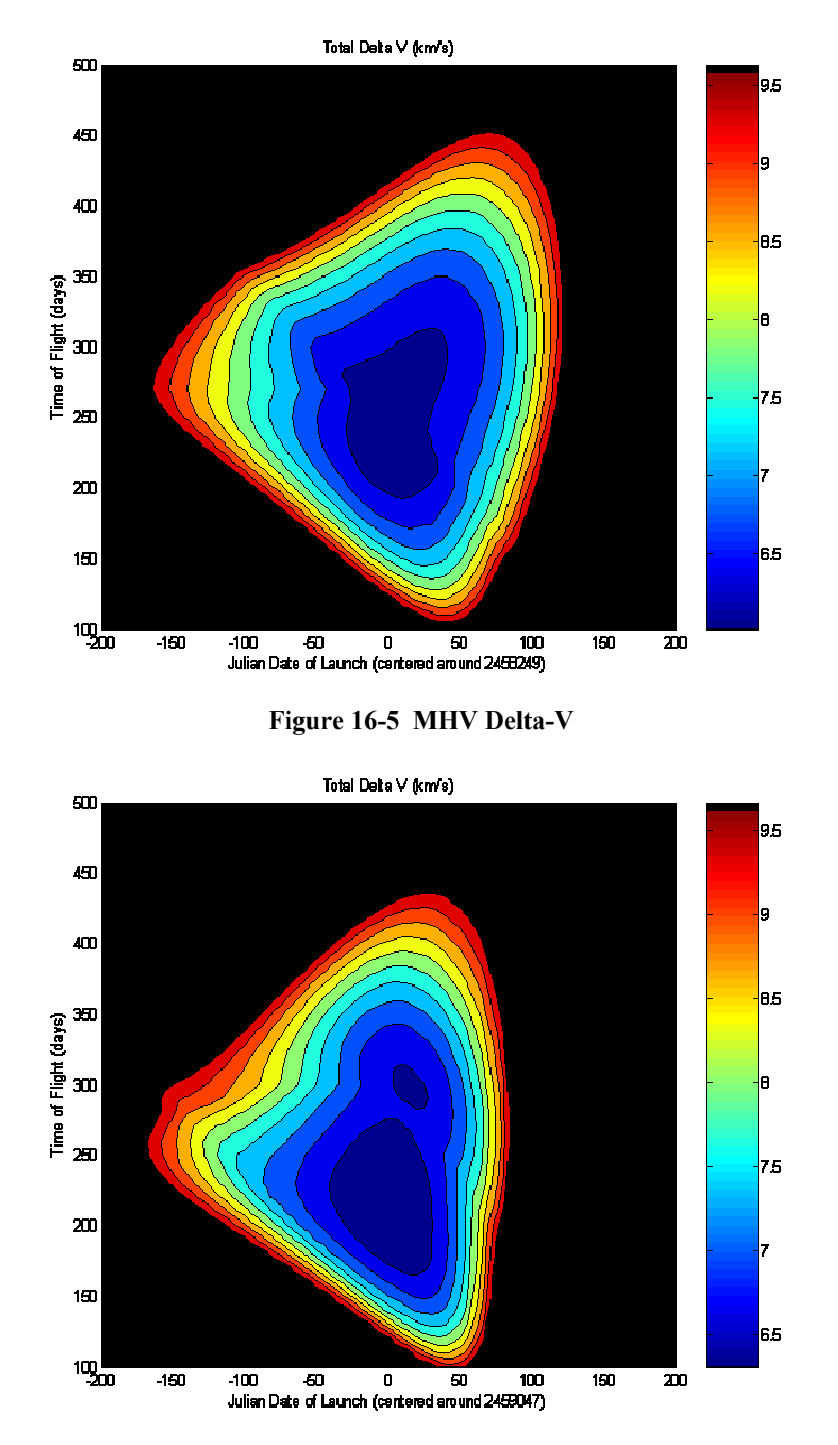

**Figure 16-6 MHV Delta-V** 

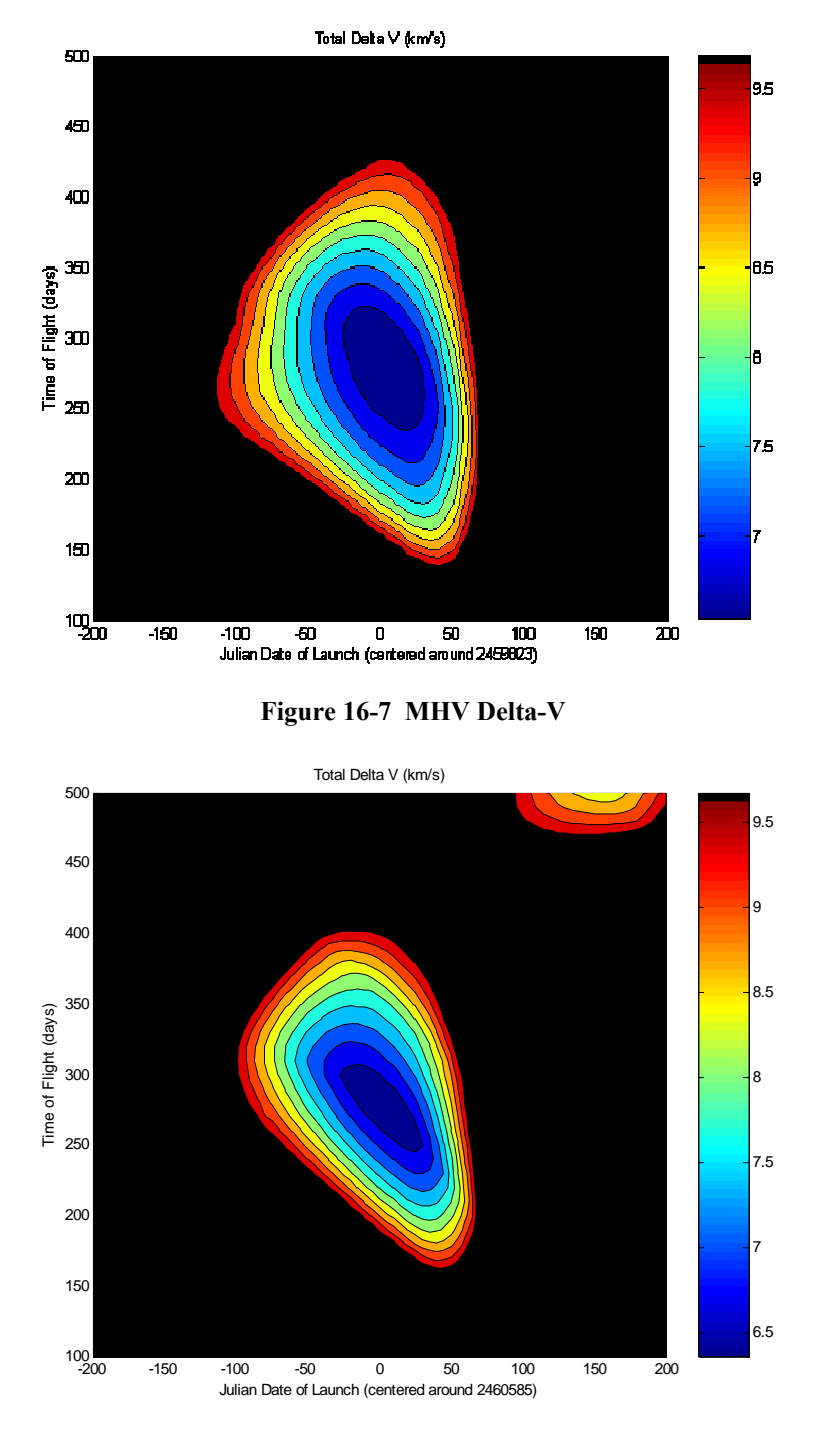

**Figure 16-8 MHV Delta-V** 

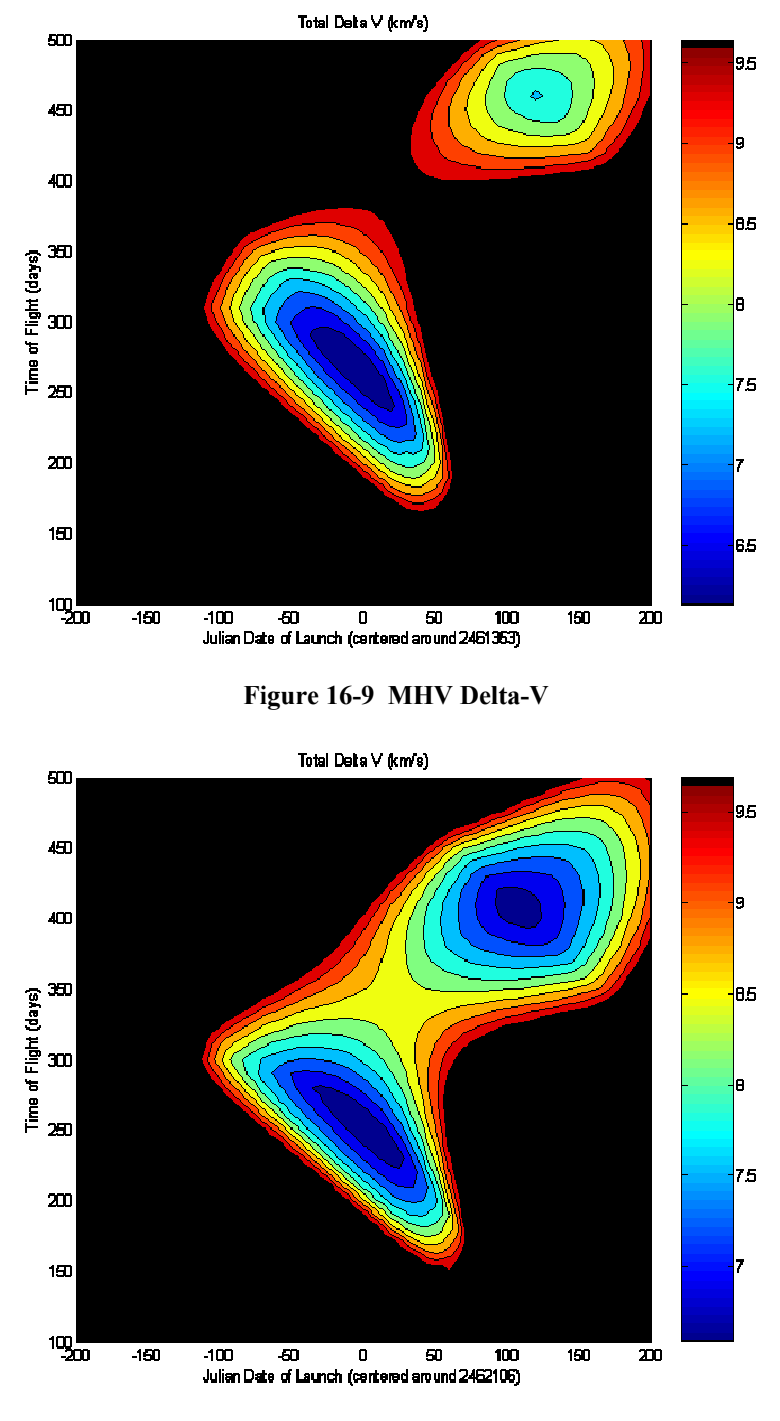

**Figure 16-10 MHV Delta-V** 

*Project Legend - Final Report - Appendix* 

#### **16.4.2 MATLAB Code**

The following sections are the trajectory analysis codes developed by Meredith Evans, Kimberly Mrozek, and the author.

## **16.4.2.1 Main Function**

The purpose of this MATLAB m-file is to run through a set of Julian Dates and calculate the ∆*V* ,

propellant mass, and other pertinent information for the MHV trajectory.

```
%Meredith Evans, Kimberly Mrozek, Eric Gustafson 
%This is an improved version of the code that calculates the 
%optimal delta V (and TOF) for a given range of launch dates 
%for the HAB trajectory. The optimization process was improved so that the 
%code now runs much faster. 
%This code calls on "orbit3" and runs for a specified range of julian 
%dates. 
clear all; close all; clc; warning off; 
tic 
format long 
counter=0; 
jdate vector = 2459047+[0,1,3,5,7,10:10:90];
\text{\%}jdate vector = 2457300:10:2457600;
for jdate= jdate vector
    fprintf('%5.2f%% done...\n', (jdate-jdate vector(1))/(jdate vector(end)-jdate vector(1))*100);
     counter=counter+1; 
    best TOF = fminbnd('orbit3 minimize', 100, 400, optimset('TolX', .5), jdate);
     output=orbit3(best_TOF, jdate); 
     % [jdateofcounter, TA, tof_day, delta_v1, delta_v2, deltav_tot]=output 
     jdateofcounter(counter)=output(1); 
     TA(counter)=output(2); 
    tof day(counter)=output(3);
    delta v1(counter)=output(4);
     delta_v2(counter)=output(5); 
    deltav tot(counter)=output(6);
    a a (counter)=output(7);
     deltav_inc_change(counter)=output(8); 
    mass prop A(counter)=output(9);
     time_burn_A(counter)=output(10); 
    mass prop inc(counter)=output(11);
    time_burn_inc(counter)=output(12);
    mass prop D (counter)=output(13);
    time_burn_D(counter)=output(14);
    mass prop total(counter)=output(15);
    v infinity D(counter)=output(16);
    v infinity A(counter)=output(17);
end 
   TA=TA'; 
  tof_day=tof_day'; 
   delta_v1=delta_v1';
```

```
 delta_v2=delta_v2'; 
  deltav_tot=deltav_tot'; 
   a_a=a_a'; 
  deltav_inc_change=deltav_inc_change'; 
  mass_prop_A = mass_prop_A'; 
  time_burn_A = time_burn_A'; 
  mass_prop_inc = mass_prop_inc'; 
  time_burn_inc = time_burn_inc'; 
  mass_prop_D = mass_prop_D'; 
  time_burn_D = time_burn_D'; 
  mass_prop_total = mass_prop_total'; 
  v_infinity_D = v_infinity_D'; 
  v_infinity_A = v_infinity_A'; 
8888888%Output 
%%%%%%%%% 
dataoutput=[delta_v1 mass_prop_D time_burn_D deltav_inc_change mass_prop_inc...
         time_burn_inc delta_v2 mass_prop_A time_burn_A deltav_tot mass_prop_total v_infinity_D 
v_infinity_A TA a_a tof_day]; 
save(['window_', num2str(jdateofcounter(1)), '.txt'],'dataoutput','-ASCII') 
toc 
subplot(2,1,1); plot(jdateofcounter-jdateofcounter(1), tof_day); grid on
ylabel('TOF (day)') 
title(num2str(jdateofcounter(1))) 
subplot(2,1,2); plot(jdateofcounter-jdateofcounter(1), deltav_tot); grid on
ylabel('Total delta V') 
xlabel('Julian Date (Days after first date)')
```
## **16.4.2.2 Orbit Mechanics Core Code**

This is the m-file where all the orbital mechanics calculations are performed. The input is a Julian date of launch, and a time of flight. The outputs are transfer angle, ∆*V* s for departure, arrival, plane change, propellant masses, and ∆*V*∞ information.

```
%Meredith Evans, Kimberly Mrozek, Eric Gustafson 
%This code calls on "planet data" and outputs the delta_V, and other info 
%from a given time of flight and a specified Julian date. 
function out=orbit3(TOF, jdate) 
counter=0; 
%for TOF=180:200 
    counter=counter+1; 
    [r1_vector, v1_vector, theta_starE, r2_vector_junk, v2_vector_junk, theta_star_junk] 
=planet_data(jdate); 
    [RE_vector_junk, VE_vector_junk, theta_star_junk, r2_vector, v2_vector, theta_starM] 
=planet_data(jdate+TOF); 
    r2_vector_actual=r2_vector;
```

```
AAE 450 – Spacecraft Design – Spring 2005 233
```

```
r1\_vector(3)=0;r2\_vector(3)=0;v1\_vector(3)=0;v2\_vector(3)=0; r1=norm(r1_vector); r2=norm(r2_vector); 
     v1=norm(v1_vector); v2=norm(v2_vector); 
     c_vector=r2_vector - r1_vector; 
     c=norm(c_vector); 
    {\tt s=0.5* (c+r1+r2)} ;
     r1_hat=r1_vector/r1; 
     r2_hat=r2_vector/r2; 
     h=cross(r1_vector,r2_vector); 
     del=acos((dot(r1_vector,r2_vector))/(r1*r2)); 
     if h(3)<0 
        h=-h;TA(counter) = (2*pi)-del;
     else 
         h=h; 
         TA(counter)=del; 
     end 
     TA(counter); 
     muE=398600.485043; mu=1.3271244E+11; muM=4.28282868534e+04; 
     h_mag=norm(h); 
     h_hat=h/h_mag; 
     %Earth transformation matrix 
     theta_hat=cross(h_hat,r1_hat); 
     trans_matrix=[r1_hat(1) theta_hat(1) h_hat(1);r1_hat(2) theta_hat(2) h_hat(2);r1_hat(3) 
theta_hat(3) h_hat(3)]; 
     inc=acos(h_hat(3)); 
    omegal=acos(h_hat(2)/-sin(inc));
     omega2=asin(h_hat(1)/sin(inc)); 
     theta1=acos(theta_hat(3)/sin(inc)); 
     theta2=asin(r1_hat(3)/sin(inc)); 
     %Mars transformation matrix 
     theta_hat_M=cross(h_hat,r2_hat); 
    trans_matrix_M=[r2_hat(1) theta_hat_M(1) h_hat(1);r2_hat(2) theta_hat_M(2) h_hat(2);r2_hat(3)
theta_hat_M(3) h_hat(3)];
     %inclination change 
     r2_hat_actual=r2_vector_actual/norm(r2_vector_actual); 
     r1_hat_new=cross(r2_hat_actual,h_hat); 
     h_new=cross(r1_hat_new,r2_hat_actual); 
     h_new_hat=h_new/norm(h_new); 
     inclination=acos(h_new_hat(3)); 
     incli=inclination*180/pi; 
    88888888888888888 %Minimum Conditions 
     %%%%%%%%%%%%%%%%%%%%%
```

```
a min=0.5*s; 6.1 aminum semi-major axis [Km]
     energy_min=-mu/(2*a_min); %Energy associated with a_min [Km^2/sec^2] 
     alpha_min=pi; %[rad] 
    beta_min=2*asin(sqrt((s-c)/(2*a_min))); %[rad] 
    P_{min}=(4*a_{min}*(s-r1)*(s-r2)*(sin(0.5*(alpha_{min}+beta_{min})))^2)/c^2; e_min=sqrt(1-P_min/a_min); %Eccentricity associated with a_min 
    TOF_min=((a_min^1.5)/sqrt(mu))*((alpha_min-beta_min)-(sin(alpha_min)-sin(beta_min))); 
     %%%%%%%%%%%% 
     %Finding "a" 
    8888888888 TA(counter)=TA(counter)*180/pi; 
     if TA(counter)<180 
       TOF_par=(sqrt(2/mu)*(s^1.5-(s-c)^1.5))/3; %Type 1
    else 
        TOF_par=(sqrt(2/mu)*(s^1.5+(s-c)^1.5))/3; %Type 2
    end 
    TOF_Vector=24*3600*[TOF]; 
    a0=a_min; 
     for j=1:length(TOF_Vector), 
         TOFh=TOF_Vector(j); 
         if TA(counter)<180 
            if (TOFh<TOF_par) 
                 fprintf('\n\nHyperbola-1H\n\n'); 
                 a0h=-a0; 
                FUN=inline('(sqrt(mu)*TOFh)-(abs(a)^1.5)*((sinh(2*asinh(sqrt(s/(2*abs(a)))))-
(2*asinh(sqrt(s/(2*abs(a))))))-(sinh(2*asinh(sqrt((s-c)/(2*abs(a)))))-(2*asinh(sqrt((s-
c)/(2*abs(a)))))))','a','s','TOFh','c','mu'); 
                 a(j)=fsolve(FUN,a0h,[],s,TOFh,c,mu); 
            else 
                 if (TOFh<TOF_min) 
                     fprintf('\n\Ellipse-1A\n\n'); 
                     FUN2=inline('(sqrt(mu)*TOFh)-(a^1.5)*((2*asin(sqrt(s/(2*a)))-
sin(2*asin(sqrt(s/(2*a)))))-(2*asin(sqrt((s-c)/(2*a)))-sin(2*asin(sqrt((s-
c)/(2*a))))))','a','s','TOFh','c','mu'); 
                    a(j)=fsolve(FUN2,a0,[],s,TOFh,c,mu);
                 else 
                     fprintf('\n\Ellipse-1B\n\n'); 
                    FUN3=inline('(sqrt(mu)*TOFh)-(a^1.5)*(((2*pi)-2*asin(sqrt(s/(2*a)))-sin((2*pi)-
2*asin(sqrt(s/(2*a)))))-(2*asin(sqrt((s-c)/(2*a)))-sin(2*asin(sqrt((s-
c)/(2*a))))))','a','s','TOFh','c','mu'); 
                    a(j)=fsolve(FUN3,a0, [],s,TOFh,c,mu);
                 end 
            end 
         else 
             if (TOFh<TOF_par) 
                 fprintf('\n\nHyperbola-2H\n\n'); 
                a0h=-a0;
```

```
\texttt{FUN}=\texttt{inline}('(\texttt{sqrt})*\texttt{TOFh})-(\texttt{abs(a)}`1.5)*((\texttt{sinh}(2*\texttt{asinh}(\texttt{sqrt}(s/(2*\texttt{abs}(a)))))-\texttt{cos}(3*\texttt{cos}(3))))(2*asinh(sqrt(s/(2*abs(a))))))+(sinh(2*asinh(sqrt((s-c)/(2*abs(a)))))-(2*asinh(sqrt((s-c))))))c)/(2*abs(a)))))))','a','s','TOFh','c','mu'); 
                   a(j)=fsolve(FUN,a0h,[],s,TOFh,c,mu); 
              else 
                   if (TOFh<TOF_min) 
                       fprintf('\n\Ellipse-2A\n\n'); 
                       FUN2=inline('(sqrt(mu)*TOFh)-(a^1.5)*((2*asin(sqrt(s/(2*a)))-
sin(2*asin(sqrt(s/(2*a))))+(2*asin(sqrt((s-c)/(2*a)))-sin(2*asin(sqrt((s-c))))))c)/(2*a))))))','a','s','TOFh','c','mu'); 
                      a(j)=fsolve(FUN2,a0,[],s,TOFh,c,mu);
                   else 
                      fprintf('\n\Ellipse-2B\n\n');
                      FUN3=inline('(sqrt(mu)*TOFh)-(a^1.5)*(((2*pi)-2*asin(sqrt(s/(2*a)))-sin((2*pi)-
2*asin(sqrt(s/(2*a)))))+(2*asin(sqrt((s-c)/(2*a)))-sin(2*asin(sqrt((s-
c)/(2*a))))))','a','s','TOFh','c','mu'); 
                      a(j)=fsolve(FUN3,a0,[],s,TOFh,c,mu);
                   end 
              end 
          end 
     end 
     %%%%%%%%%%%%%%%%%%% 
     %Type 1 parameteres 
     %%%%%%%%%%%%%%%%%%% 
     if TA(counter)<180 
          if (TOFh<TOF_par) 
             fprintf('\n\nType-1H\n\n');
              alphaa=2*asin(sqrt(s/(2*abs(a)))); %[rad] 
              betaa=2*asin(sqrt((s-c)/(2*abs(a)))); %[rad] 
             P_plus=(4*abs(a)*(s-r1)*(s-r2)*(sin(0.5*(alphaa+betaa)))^2)/c^2; %[Km]
             P_{minus} = (4*abs(a)*(s-r1)*(s-r2)*(sin(0.5*(alpha-betaa)))^2)/(c^2; % [Km] if P_plus>P_minus 
                   P=P_plus; 
              else 
                   P=P_minus; 
              end 
          else 
              if (TOFh<TOF_min) 
                  fprintf('\n\nType-1A\n\n');
                   alphaa=2*asin(sqrt(s/(2*a))); %[rad] 
                   betaa=2*asin(sqrt((s-c)/(2*a))); %[rad] 
                  P_plus=(4*a*(s-r1)*(s-r2)*(sin(0.5*(alphaa+beta))')^2)/(c^2; % [Km]P_{\text{minus}} = (4*ax*(s-r1)*(s-r2)*(sin(0.5*(alpha-beta)))^2)/(c^2; % [Km] if P_plus>P_minus 
                        P=P_plus; 
                   else 
                       P=P_minus; 
                   end 
              else 
                  fprintf('\n\nType-1B\n\n')
```

```
 alphaa=2*asin(sqrt(s/(2*a))); %[rad] 
              betaa=2*asin(sqrt((s-c)/(2*a))); %[rad] 
             P_{\text{minus}} = (4 * a * (s - r1) * (s - r2) * (sin(0.5 * (alpha - beta))) ^2) /c^2; %[Km]
             P_plus = (4*abs(a)*(s-r1)*(s-r2)*(sin(0.5*(alphaa+beta))')^2)/c^2; %[Km]
              if P_plus<P_minus 
                   P=P_plus; 
              else 
                   P=P_minus; 
              end 
          end 
     end 
 else 
     if (TOFh<TOF_par) 
         <code>fprintf('\n\nType-2H\n\n');</code>
          alphaa=2*asin(sqrt(s/(2*abs(a)))); %[rad] 
          betaa=2*asin(sqrt((s-c)/(2*abs(a)))); %[rad] 
         P_plus=(4*abs(a)*(s-r1)*(s-r2)*(sin(0.5*(alphaa+betaa)))^2)/c^2; %[Km]
         P_{minus} = (4*abs(a)*(s-r1)*(s-r2)*(sin(0.5*(alpha-betaa)))^2)/(c^2; % [Km] if P_plus<P_minus 
              P=P_plus; 
          else 
              P=P_minus; 
          end 
     else 
          if (TOFh<TOF_min) 
             fprintf('\n\nType-2A\n\n');
              alphaa=2*asin(sqrt(s/(2*a))); %[rad] 
              betaa=2*asin(sqrt((s-c)/(2*a))); %[rad] 
             P_plus=(4*a*(s-r1)*(s-r2)*(sin(0.5*(alphaa+beta))')^2)/(c^2; % [Km]P_{\text{minus}} = (4*a*(s-r1)*(s-r2)*(sin(0.5*(alphaa-betaa)))^2)/c^2; %[Km]
              if P_plus<P_minus 
                   P=P_plus; 
              else 
                   P=P_minus; 
              end 
          else 
             fprintf('\n\nType-2B\n\n');
              alphaa=2*asin(sqrt(s/(2*a))); %[rad] 
              betaa=2*asin(sqrt((s-c)/(2*a))); %[rad] 
             P_{\text{minus}} = (4*a*(s-r1)*(s-r2)*(sin(0.5*(alphaa-betaa)))^2)/c^2; %[Km]
             P_{{\rm{plus}}} = (4*{\rm{abs}}(a)*(s-r1)*(s-r2)*(sin(0.5*(alphaa+betaa)))^2)/c^2; %[Km]
              if P_plus>P_minus 
                   P=P_plus; 
              else 
                   P=P_minus; 
              end 
          end 
     end 
 end
```

```
 TA(counter)=TA(counter)*pi/180; 
 %time of flight check against stk values 
 tof_day(counter)=TOF; 
 a_a(counter)=a; 
 %%%%%%%%%%%%%%%%%%%%%%%%% 
 %Transfer Characteristics 
 %%%%%%%%%%%%%%%%%%%%%%%%% 
 %Orbit 
 r1_per=200+6378.14; 
 r2_per=500+3397.00; 
 e=sqrt(1-(P/a_a(counter))); 
\verb|vD=sqrt|(2*(\left(\verb|mu/r1\right)-\left(\verb|mu/(2*a_a\left(\textrm{counter}\right)\right))); vA=sqrt(2*((mu/r2)-(mu/(2*a_a(counter))))); 
 rD=r1; rA=r2; 
 %delta_V for inclination change 
 theta_star_halfway=pi/2; 
 r_halfway=a_a(counter)*(1-e); 
 velocity_at_halfway=sqrt(2*((mu/r_halfway)-(mu/(2*a_a(counter))))); 
 deltav_inc_change(counter)=2*velocity_at_halfway*sin(inclination/2); 
 %Angle 
 theta_star_D=acos((1/e)*((P/r1-1))); 
theta_star_A=acos((1/e)*(P/r2-1));
if theta star A-theta star D==TA(counter)
     theta_star_A_new=theta_star_A; 
     theta_star_D_new=theta_star_D; 
 elseif -theta_star_A-theta_star_D==TA(counter) 
     theta_star_A_new=-theta_star_A; 
     theta_star_D_new=theta_star_D; 
 elseif -theta_star_A+theta_star_D==TA(counter) 
     theta_star_A_new=-theta_star_A; 
     theta_star_D_new=-theta_star_D; 
 else 
     theta_star_A_new=theta_star_A; 
     theta_star_D_new=-theta_star_D; 
 end 
 theta_star_D; 
 theta_star_A; 
 gamma_D=acos(sqrt(mu*P)/(r1*vD))*sign(theta_star_D_new); 
 gamma_A=acos(sqrt(mu*P)/(r2*vA))*sign(theta_star_A_new); 
 %r, h, theta relationship 
 vD_vector_1=[vD*sin(gamma_D) vD*cos(gamma_D) 0]; 
 vD_vector= vD_vector_1*trans_matrix'; 
 v_infinity_dep=vD_vector'-v1_vector; 
 v_infinity_mag(counter)=norm(v_infinity_dep);
```

```
Project Legend - Final Report - Appendix
```

```
 delta_vD(counter)=sqrt(v_infinity_mag(counter)^2+((2*muE)/r1_per)) - sqrt(muE/r1_per); 
     v_infinity_D(counter)=v_infinity_mag(counter); 
    vA_vector_1=[vA*sin(gamma_A) vA*cos(gamma_A) 0]; 
    vA_vector= vA_vector_1*trans_matrix_M'; 
    v_infinity_arr=v2_vector-vA_vector'; 
    v_infinity_mag1(counter)=norm(v_infinity_arr); 
    delta_vA(counter)=sqrt(v_infinity_mag1(counter)^2+((2*muM)/r2_per)) - sqrt(muM/r2_per);
    v_infinity_A(counter)=v_infinity_mag1(counter); 
     %TOTAL 
     deltav_tot(counter)=abs(delta_vD(counter))+abs(delta_vA(counter))+abs(deltav_inc_change(counter)); 
     %Burn Time Analysis 
   g=9.81; % [m/s^2] Isp=1007.1; %Assumed for now 
    mdot=2.13; %based on current engine [kg/s] 
    mass_f=76862.21805; %Current MHV mass [kg] 
    mass_prop_A(counter)=mass_f*exp(delta_vA(counter)*10^3/(Isp*g)) - mass_f; 
    time_burn_A(counter)=mass_prop_A(counter)/mdot; 
    mass_prop_inc(counter)=(mass_prop_A(counter) + 
mass_f)*exp(deltav_inc_change(counter)*10^3/(Isp*g)) - (mass_prop_A(counter) + mass_f); 
     time_burn_inc(counter)=mass_prop_inc(counter)/mdot; 
    mass_prop_D(counter)=(mass_prop_inc(counter) + mass_prop_A(counter) + 
mass_f)*exp(delta_vD(counter)*10^3/(Isp*g)) - (mass_prop_inc(counter) + mass_prop_A(counter) + 
mass_f); 
    time_burn_D(counter)=mass_prop_D(counter)/mdot; 
    mass_prop_total(counter)=mass_prop_A(counter)+mass_prop_inc(counter)+mass_prop_D(counter); 
%end 
best_counter=find(deltav_tot==min(deltav_tot)); 
out=[jdate, TA(best_counter), tof_day(best_counter), delta_vD(best_counter), 
delta_vA(best_counter),... 
       deltav tot(best counter), a a(counter),deltav inc change(counter), mass prop A(counter),...
       time_burn_A(counter),mass_prop_inc(counter),time_burn_inc(counter),mass_prop_D(counter),...
        time_burn_D(counter),mass_prop_total(counter) v_infinity_D(counter) v_infinity_A(counter)];
```
#### **16.4.2.3 Orbit Mechanics Optimization Code**

This code is similar to the core optimization code, however, it is modified to be called by the MATLAB function  $f_{\text{minband}}$  to find the optimal time of flight for a given launch date.

%Meredith Evans, Kimberly Mrozek, Eric Gustafson %This code calls on "planet data" and is used to find the best delta\_V and TOF %for a specified Julian date using a built in MATLAB optimizer, fminbnd.

#### *Project Legend - Final Report - Appendix*

```
function out=orbit3_minimize(TOF, jdate) 
counter=0; 
%for TOF=180:200 
    counter=counter+1; 
   [r1_vector, v1_vector, theta_starE, r2_vector_junk, v2_vector_junk, theta_star_junk]
=planet_data(jdate); 
     [RE_vector_junk, VE_vector_junk, theta_star_junk, r2_vector, v2_vector, theta_starM] 
=planet_data(jdate+TOF); 
    r2_vector_actual=r2_vector; 
   r1\_vector(3)=0;r2\_vector(3)=0;v1\_vector(3)=0;v2\_vector(3)=0; r1=norm(r1_vector); r2=norm(r2_vector); 
     v1=norm(v1_vector); v2=norm(v2_vector); 
     c_vector=r2_vector - r1_vector; 
     c=norm(c_vector); 
    s=0.5*(c+r1+r2); r1_hat=r1_vector/r1; 
    r2_hat=r2_vector/r2; 
     h=cross(r1_vector,r2_vector); 
     del=acos((dot(r1_vector,r2_vector))/(r1*r2)); 
    if h(3) < 0h=-h;TA(counter) = (2*pi)-del;
     else 
        h=h; 
        TA(counter)=del; 
     end 
     TA(counter); 
     muE=398600.485043; mu=1.3271244E+11; muM=4.28282868534e+04; 
     h_mag=norm(h); 
     h_hat=h/h_mag; 
     %Earth transformation matrix 
     theta_hat=cross(h_hat,r1_hat); 
     trans_matrix=[r1_hat(1) theta_hat(1) h_hat(1);r1_hat(2) theta_hat(2) h_hat(2);r1_hat(3) 
theta hat(3) h hat(3)];
     inc=acos(h_hat(3)); 
     omega1=acos(h_hat(2)/-sin(inc)); 
     omega2=asin(h_hat(1)/sin(inc)); 
     theta1=acos(theta_hat(3)/sin(inc)); 
     theta2=asin(r1_hat(3)/sin(inc)); 
     %Mars transformation matrix 
     theta_hat_M=cross(h_hat,r2_hat); 
     trans_matrix_M=[r2_hat(1) theta_hat_M(1) h_hat(1);r2_hat(2) theta_hat_M(2) h_hat(2);r2_hat(3) 
theta_hat_M(3) h_hat(3)]; 
     %inclination change 
     r2_hat_actual=r2_vector_actual/norm(r2_vector_actual);
```

```
 r1_hat_new=cross(r2_hat_actual,h_hat); 
     h_new=cross(r1_hat_new,r2_hat_actual); 
     h_new_hat=h_new/norm(h_new); 
     inclination=acos(h_new_hat(3)); 
     incli=inclination*180/pi; 
     %%%%%%%%%%%%%%%%%%%%% 
     %Minimum Conditions 
     %%%%%%%%%%%%%%%%%%%%% 
     a_min=0.5*s; %Minimum semi-major axis [Km] 
     energy_min=-mu/(2*a_min); %Energy associated with a_min [Km^2/sec^2] 
    alpha_min=pi; \text{\$ [rad]$} beta_min=2*asin(sqrt((s-c)/(2*a_min))); %[rad] 
    \verb|P-min=(4*a=min*(s-r1)*(s-r2)*(sin(0.5*(alpha\_min+beta\_min)))^2)/c^2; e_min=sqrt(1-P_min/a_min); %Eccentricity associated with a_min 
     TOF_min=((a_min^1.5)/sqrt(mu))*((alpha_min-beta_min)-(sin(alpha_min)-sin(beta_min))); 
    88%%%%%%%
     %Finding "a" 
    8888888888 TA(counter)=TA(counter)*180/pi; 
     if TA(counter)<180 
        TOF_par=(sqrt(2/mu)*(s^1.5-(s-c)^1.5))/3; %Type 1
     else 
        TOF_par=(sqrt(2/mu)*(s^1.5+(s-c)^1.5))/3; %Type 2
     end 
     TOF_Vector=24*3600*[TOF]; 
     a0=a_min; 
     for j=1:length(TOF_Vector), 
         TOFh=TOF_Vector(j); 
         if TA(counter)<180 
             if (TOFh<TOF_par) 
                \frak{('}\n\hbox{\tt \#yperbola-1H\n}\n',a0h=-a0;FUN=inline('(sqrt(mu)*TOFh)-(abs(a)^1.5)*((sinh(2*asinh(sqrt(s/(2*abs(a)))))-
(2*asinh(sqrt(s/(2*abs(a))))))-(sinh(2*asinh(sqrt((s-c)/(2*abs(a)))))-(2*asinh(sqrt((s-
c)/(2*abs(a)))))))','a','s','TOFh','c','mu'); 
                 a(j)=fsolve(FUN,a0h,optimset('Display','off'),s,TOFh,c,mu); 
             else 
                 if (TOFh<TOF_min) 
                % fprintf('\n\Ellipse-1A\n\n');
                     FUN2=inline('(sqrt(mu)*TOFh)-(a^1.5)*((2*asin(sqrt(s/(2*a)))-
sin(2*asin(sqrt(s/(2*a)))) - (2*asin(sqrt((s-c)/(2*a))) - sin(2*asin(sqrt((s-c))))\verb"c")\ / \ (\verb"2* a) \ )\ )\ )\ )\ ,\ "a", "s", "TOFh", "c", "mu" \ ; a(j)=fsolve(FUN2,a0,optimset('Display','off'),s,TOFh,c,mu); 
                 else 
                % fprintf('\n\Ellipse-1B\n\n');
```

```
Project Legend - Final Report - Appendix
```

```
FUN3=inline('(sqrt(mu)*TOFh)-(a^1.5)*(((2*pi)-2*asin(sqrt(s/(2*a)))-sin((2*pi)-
2*asin(sqrt(s/(2*a)))))-(2*asin(sqrt((s-c)/(2*a)))-sin(2*asin(sqrt((s-
c)/(2*a))))))','a','s','TOFh','c','mu'); 
                      a(j)=fsolve(FUN3,a0,optimset('Display','off'),s,TOFh,c,mu); 
                  end 
             end 
         else 
              if (TOFh<TOF_par) 
                  %fprintf('\n\nHyperbola-2H\n\n'); 
                 a0h=-a0;FUN=inline('(sqrt(mu)*TOFh)-(abs(a)^1.5)*((sinh(2*asinh(sqrt(s/(2*abs(a)))))-
(2*asinh(sqrt(s/(2*abs(a))))))+(sinh(2*asinh(sqrt((s-c)/(2*abs(a)))))-(2*asinh(sqrt((s-
c)/(2*abs(a)))))))','a','s','TOFh','c','mu'); 
                  a(j)=fsolve(FUN,a0h,optimset('Display','off'),s,TOFh,c,mu); 
             else 
                  if (TOFh<TOF_min) 
                     \{r\in\Lambda\n\in\mathbb{Z}^n\FUN2=inline('(sqrt(mu)*TOFh)-(a^1.5)*((2*asin(sqrt(s/(2*a)))-
sin(2*asin(sqrt(s/(2*a))))+(2*asin(sqrt((s-c)/(2*a)))-sin(2*asin(sqrt((s-c))))))c)/(2*a))))))','a','s','TOFh','c','mu'); 
                      a(j)=fsolve(FUN2,a0,optimset('Display','off'),s,TOFh,c,mu); 
                  else 
                      %fprintf('\n\Ellipse-2B\n\n'); 
                     FUN3=inline('(sqrt(mu)*TOFh)-(a^1.5)*(((2*pi)-2*asin(sqrt(s/(2*a)))-sin((2*pi)-
2*asin(sqrt(s/(2*a)))))+(2*asin(sqrt((s-c)/(2*a)))-sin(2*asin(sqrt((s-
c)/(2*a))))))','a','s','TOFh','c','mu'); 
                      a(j)=fsolve(FUN3,a0,optimset('Display','off'),s,TOFh,c,mu); 
                  end 
             end 
         end 
     end 
    8%%%%%%%%%%%%%%%%%%%%%%%%%%%%%
     %Type 1 parameteres 
    8888888888888 if TA(counter)<180 
         if (TOFh<TOF_par) 
             \sharp \texttt{('n\nType-1H\n'n\n'} alphaa=2*asin(sqrt(s/(2*abs(a)))); %[rad] 
             betaa=2*asin(sqrt((s-c)/(2*abs(a)))); %[rad] 
            P_{\text{plus}} = (4*abs(a)*(s-r1)*(s-r2)*(sin(0.5*(alpha+betaa)))^2)/c^2; % [Km]
            P_{\text{minus}} = (4 * abs(a) * (s - r1) * (s - r2) * (sin(0.5 * (alpha - beta)))^2)/c^2; % [Km]
             if P_plus>P_minus 
                  P=P_plus; 
             else 
                  P=P_minus; 
             end 
         else 
             if (TOFh<TOF_min) 
                 $fprint(f('\n\nype-1A\n\n\ny);
                  alphaa=2*asin(sqrt(s/(2*a))); %[rad] 
                  betaa=2*asin(sqrt((s-c)/(2*a))); %[rad]
```

```
P_plus=(4*a*(s-r1)*(s-r2)*(sin(0.5*(alphaa+beta))')^2)/(c^2; % [Km]P_{\text{minus}} = (4 * a * (s - r1) * (s - r2) * (sin(0.5 * (alpha - beta))) ^2) / c^2; %[Km]
               if P_plus>P_minus 
                    P=P_plus; 
               else 
                    P=P_minus; 
               end 
          else 
              \frak{f}(\cdot\n\nr\rho-1B\n\n\nn') alphaa=2*asin(sqrt(s/(2*a))); %[rad] 
               betaa=2*asin(sqrt((s-c)/(2*a))); %[rad] 
              P_{\text{minus}} = (4 * a * (s - r1) * (s - r2) * (sin(0.5 * (alpha - beta))) ^2) / c^2; %[Km]
              P_{{\rm{plus}}=(4*{\rm{abs}}(a)*(s-r1)*(s-r2)*(sin(0.5*({\rm{alpha}}+{\rm{beta}})))^2)/c^2; %[Km]
               if P_plus<P_minus 
                    P=P_plus; 
               else 
                    P=P_minus; 
               end 
          end 
     end 
 else 
     if (TOFh<TOF_par) 
         %fprintf('\n\nType-2H\n\n');
          alphaa=2*asin(sqrt(s/(2*abs(a)))); %[rad] 
          betaa=2*asin(sqrt((s-c)/(2*abs(a)))); %[rad] 
         P_plus=(4*abs(a)*(s-r1)*(s-r2)*(sin(0.5*(alpha+betaa)))^2)/(c^2; % [Km]P_{\text{minus}} = (4 * abs(a) * (s - r1) * (s - r2) * (sin(0.5 * (alpha - beta)))^2)/c^2; % [Km]
          if P_plus<P_minus 
               P=P_plus; 
          else 
               P=P_minus; 
          end 
     else 
          if (TOFh<TOF_min) 
               %fprintf('\n\nType-2A\n\n'); 
               alphaa=2*asin(sqrt(s/(2*a))); %[rad] 
               betaa=2*asin(sqrt((s-c)/(2*a))); %[rad] 
              P_plus=(4*a*(s-r1)*(s-r2)*(sin(0.5*(alphaa+beta))')^2)/(c^2; % [Km]P_{\text{minus} = (4*a*(s-r1)*(s-r2)*(sin(0.5*(alphaa-betaa)))^2)/c^2; %[Km]
               if P_plus<P_minus 
                    P=P_plus; 
               else 
                    P=P_minus; 
               end 
          else 
              \ffau\thinspace\ ('\n\nType-2B\n\n');
               alphaa=2*asin(sqrt(s/(2*a))); %[rad] 
               betaa=2*asin(sqrt((s-c)/(2*a))); %[rad] 
              P_{\text{minus}} = (4* a* (s-r1)*(s-r2)*(sin(0.5*(alphaa-betaa)))^2)/c^2; % [Km]
```

```
P_{\text{plus}} = (4*abs(a)*(s-r1)*(s-r2)*(sin(0.5*(alphaa+betaa)))^2)/c^2; %[Km]
              if P_plus>P_minus 
                   P=P_plus; 
              else 
                   P=P_minus; 
              end 
          end 
     end 
 end 
 TA(counter)=TA(counter)*pi/180; 
 %time of flight check against stk values 
 tof_day(counter)=TOF; 
 a_a(counter)=a; 
 %%%%%%%%%%%%%%%%%%%%%%%%% 
 %Transfer Characteristics 
888888888888888888 %Orbit 
 r1_per=200+6378.14; 
 r2_per=500+3397.00; 
 e=sqrt(1-(P/a_a(counter))); 
 vD=sqrt(2*((mu/r1)-(mu/(2*a_a(counter))))); 
\verb|vA=sqrt|(2*(\left(\verb|mu/r2\right)-\left(\verb|mu/(2*a_a\right)(counter)))|); rD=r1; rA=r2; 
 %delta_V for inclination change 
 theta_star_halfway=pi/2; 
 r_halfway=a_a(counter)*(1-e); 
 velocity_at_halfway=sqrt(2*((mu/r_halfway)-(mu/(2*a_a(counter))))); 
 deltav_inc_change(counter)=2*velocity_at_halfway*sin(inclination/2); 
 %Angle 
 theta_star_D=acos((1/e)*((P/r1-1))); 
 theta_star_A=acos((1/e)*((P/r2-1))); 
 if theta_star_A-theta_star_D==TA(counter) 
    theta star A new=theta star A;
     theta_star_D_new=theta_star_D; 
 elseif -theta_star_A-theta_star_D==TA(counter) 
     theta_star_A_new=-theta_star_A; 
     theta_star_D_new=theta_star_D; 
 elseif -theta_star_A+theta_star_D==TA(counter) 
     theta_star_A_new=-theta_star_A; 
     theta_star_D_new=-theta_star_D; 
 else 
     theta_star_A_new=theta_star_A; 
     theta_star_D_new=-theta_star_D; 
 end 
 theta_star_D;
```

```
 theta_star_A; 
     gamma_D=acos(sqrt(mu*P)/(r1*vD))*sign(theta_star_D_new); 
     gamma_A=acos(sqrt(mu*P)/(r2*vA))*sign(theta_star_A_new); 
     %r, h, theta relationship 
   vD vector 1=[vD*sin(gamma D) vD*cos(gamma D) 0];
    vD_vector= vD_vector_1*trans_matrix'; 
    v_infinity_dep=vD_vector'-v1_vector; 
    v_infinity_mag(counter)=norm(v_infinity_dep); 
   delta_vD(counter)=sqrt(v_infinity_mag(counter)^2+((2*muE)/r1_per)) - sqrt(muE/r1_per);
    v_infinity_D(counter)=v_infinity_mag(counter); 
    vA_vector_1=[vA*sin(gamma_A) vA*cos(gamma_A) 0]; 
    vA_vector= vA_vector_1*trans_matrix_M'; 
    v_infinity_arr=v2_vector-vA_vector'; 
    v_infinity_mag1(counter)=norm(v_infinity_arr); 
   delta_vA(counter)=sqrt(v_infinity_mag1(counter)^2+((2*muM)/r2_per)) - sqrt(muM/r2_per);
    v_infinity_A(counter)=v_infinity_mag1(counter); 
     %TOTAL 
    deltav_tot(counter)=abs(delta_vD(counter))+abs(delta_vA(counter))+abs(deltav_inc_change(counter)); 
     %Burn Time Analysis 
   g=9.81; % [m/s^2] Isp=1007.1; %Assumed for now 
    mdot=2.13; %based on current engine [kg/s] 
    mass_f=76862.21805; %Current MHV mass [kg] 
    mass_prop_A(counter)=mass_f*exp(delta_vA(counter)*10^3/(Isp*g)) - mass_f; 
    time_burn_A(counter)=mass_prop_A(counter)/mdot; 
    mass_prop_inc(counter)=(mass_prop_A(counter) + 
mass_f)*exp(deltav_inc_change(counter)*10^3/(Isp*g)) - (mass_prop_A(counter) + mass_f); 
    time_burn_inc(counter)=mass_prop_inc(counter)/mdot; 
    mass_prop_D(counter)=(mass_prop_inc(counter) + mass_prop_A(counter) + 
mass_f)*exp(delta_vD(counter)*10^3/(Isp*g)) - (mass_prop_inc(counter) + mass_prop_A(counter) + 
mass f);
    time_burn_D(counter)=mass_prop_D(counter)/mdot; 
    mass_prop_total(counter)=mass_prop_A(counter)+mass_prop_inc(counter)+mass_prop_D(counter); 
%end 
%best_counter=find(deltav_tot==min(deltav_tot));
```

```
out= deltav_tot;
```
## **16.4.2.4 Planetary Position and Velocity Code**

This function outputs the heliocentric position and velocity of Earth and Mars for a given Julian Date. The input data is a report from Satellite Tool Kit (STK) giving the position and velocities of the planets in the Sun Centered Mean Ecliptic J2000 frame at 1-day intervals. The code then interpolates

#### this information as needed.

```
%This function outputs the heliocentric position and velocity and the true anomaly 
% of Earth and Mars for a given Julian Date. 
%Positions are in km, and velocities are in km/s, theta_stars are in radians 
% 
%The planetary data is taken from STK in the Sun Centered Mean Ecliptic of J2000 frame 
%All output vectors are column vectors 
%This function needs the binary data files created by running "make binary data" - earth data.mat and
mars_data.mat 
%(Using the binary files just makes the function run a bit faster) 
% 
%example use: [pos_earth, vel_earth, thst_earth, pos_mars, vel_mars, thst_mars] = planet_data(2456659) 
% will return the data for noon on January 1st, 2014 
% 
%Eric Gustafson - 2/13/2005 
function [pos_earth, vel_earth, thst_earth, pos_mars, vel_mars, thst_mars] = planet_data(JD_interp) 
if JD_interp<2451758 | JD_interp>2462867 
     disp 'The JD being input to planet_data is out of range!' 
     return 
end 
load earth_data 
load mars_data 
%variables loaded into workspace are: 
%JD ,x_earth, y_earth, z_earth, x_vel_earth, y_vel_earth, z_vel_earth, 
%x mars, y_mars, z_mars, x_vel_mars, y_vel_mars, z_vel_mars
%store all the STK data in an array, that will be used to interpolate 
pos_earth_vector = [x_earth, y_earth, z_earth]; 
vel earth vector = [x_vel earth, y_vel earth, z_vel earth];
pos_mars_vector = [x_mars, y_mars, z_mars]; 
vel mars vector = [x vel mars, y vel mars, z vel mars];
%interpolate to find requested Julian date 
pos_earth = interp1(JD, pos_earth_vector, JD_interp)'; 
vel_earth = interp1(JD, vel_earth_vector, JD_interp)'; 
pos_mars = interp1(JD, pos_mars_vector, JD_interp)'; 
vel mars = interp1(JD, vel mars vector, JD interp)';
a earth = 1.49597807e8; %km
e earth = .01670545;
p_earth = a_earth*(1-e_earth^2);
thst_earth = 180/pi*acos(1/e_earth*(p_earth/norm(pos_earth) - 1)) * sign(dot(pos_earth,vel_earth)) ;
                                                              --------- quad check --------
```

```
a mars = 2.27936636e8; %km
```
*Project Legend - Final Report - Appendix* 

```
e_mars = .09341233; 
p\_mars = a\_mars * (1-e\_mars^2);thst_mars = 180/pi*acos(1/e_mars*(p_mars/norm(pos_mars) - 1)) * sign(dot(pos_mars,vel_mars)) ;
                                                           -------- quad check --------
```
## **16.4.2.5 Launch Window Visualization Code**

This function uses the above functions and programs to create a contour plot of the ∆*V* needed for a

given launch window. The x-axis is the launch date, the y-axis is the trip time, and the quantity being

contoured is the ∆*V* to complete the mission at the specified launch date and time of flight.

```
%Meredith Evans, Kimberly Mrozek, Eric Gustafson 
%This code calls on "orbit3" and runs for a specified range of julian 
%dates. It then spits out the total delta_v and tof. 
clear all; close all; clc; 
tic 
format long 
TOF counter=0;
jdate_counter=0;
jdate center = 2459047jdate vector = jdate center-200:5:jdate center+200; %step by 5
TOF_vector = 100 : 10 : 500; %step by 10 
for jdate=jdate vector
    jdate counter = jdate counter+1;
    TOF counter=0;
     for TOF = TOF_vector 
        fprintf('%5.2f%% done...\n', (jdate-jdate vector(1))/(jdate vector(end)-jdate vector(1))*100);
        TOF counter=TOF counter+1;
        %best TOF = fminbnd('orbit3 minimize', 100, 400, optimset('TolX', .5), jdate);
         output=orbit3(TOF, jdate); 
         % [jdateofcounter, TA, tof_day, delta_v1, delta_v2, deltav_tot]=output 
        %data(jdate_counter, TOF_counter)
         jdateofcounter(jdate_counter, TOF_counter)=output(1); 
        TA(jdate_counter, TOF_counter)=output(2);
        tof day(jdate counter, TOF counter)=output(3);
        delta v1(jdate counter, TOF counter)=output(4);
        delta v2(jdate counter, TOF counter)=output(5);
         deltav_tot(jdate_counter, TOF_counter)=output(6); 
         a_a(jdate_counter, TOF_counter)=output(7); 
        deltav inc change(jdate counter, TOF counter)=output(8);
        mass_prop_A(jdate_counter, TOF_counter)=output(9);
         time_burn_A(jdate_counter, TOF_counter)=output(10); 
        mass_prop_inc(jdate_counter, TOF_counter)=output(11);
         time_burn_inc(jdate_counter, TOF_counter)=output(12); 
         mass_prop_D(jdate_counter, TOF_counter)=output(13); 
        time_burn_D(jdate_counter, TOF_counter)=output(14);
        mass_prop_total(jdate_counter, TOF_counter)=output(15);
        v infinity D(jdate\ counter, TOF\ counter)=output(16); v_infinity_A(jdate_counter, TOF_counter)=output(17); 
     end
```
end

```
 TA=TA'; 
   tof_day=tof_day'; 
   delta_v1=delta_v1'; 
   delta_v2=delta_v2'; 
   deltav_tot=deltav_tot'; 
   a_a=a_a'; 
   deltav_inc_change=deltav_inc_change'; 
   mass_prop_A = mass_prop_A'; 
   time_burn_A = time_burn_A'; 
   mass_prop_inc = mass_prop_inc'; 
   time_burn_inc = time_burn_inc'; 
   mass_prop_D = mass_prop_D'; 
   time_burn_D = time_burn_D'; 
   mass_prop_total = mass_prop_total'; 
  v_infinity_D = v_infinity_D';
   v_infinity_A = v_infinity_A'; 
\begin{array}{l} {s\!\!\!\!\!&\!\!\!\!s\!\!\!\!&\!\!\!\!s\!\!\!\!&%Output 
8888888% dataoutput=[delta_v1 mass_prop_D time_burn_D deltav_inc_change mass_prop_inc... 
% time_burn_inc delta_v2 mass_prop_A time_burn_A deltav_tot mass_prop_total v_infinity_D 
v_infinity_A TA a_a]; 
% save('RUN14','dataoutput','-ASCII') 
%limit deltav: 
deltav_tot(deltav_tot>10) = 10;
contourf(jdate_vector-jdate_center, TOF_vector, deltav_tot) 
colorbar 
xlabel(['Julian Date of Launch (centered around ', num2str(jdate_center), ')']) 
ylabel('Time of Flight (days)') 
title('Total Delta V (km/s)')
```
toc

# **17 Jayleen Guttromson Appendix**

# **1.1 Human G-load Tolerances**

## **Author: Jayleen Guttromson**

Historical data for human g-load tolerances varies for individuals depending on the scenario and position in which they experience the acceleration. G-loads define the measurement of acceleration in multiples of the acceleration caused by Earth's gravity. The most important factor for tolerating the acceleration depends on an individual's posture and their position relative to the direction of the acceleration. The best position to minimize g-loads is for the astronaut's entire body to face the direction of acceleration. We incorporate this concept in the Ascent and Recovery Vehicle (ARV) and Mars Lander Vehicle (MLV) interior layouts by locating the crewmember's seats perpendicular to the direction of acceleration.

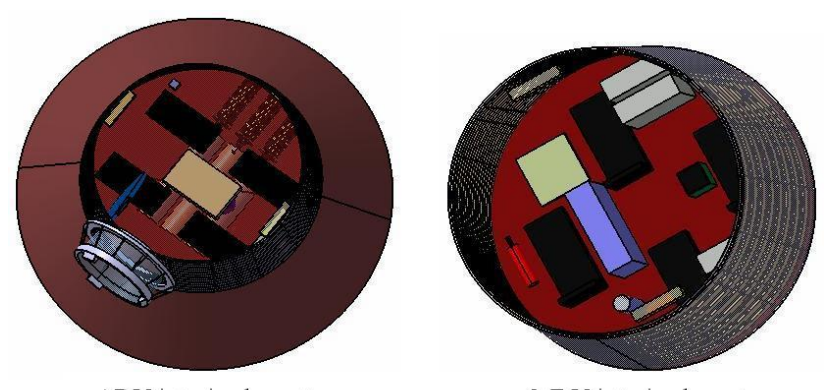

ARV interior layout MLV interior layout **Figure 1-1 Interior layouts of the ARV and MLV showing seat placement (Chris Cunha)**  On rollercoaster rides we experience approximately 2 G's and pilots in jet fighters sometimes reach 7 G's. Shuttle crewmembers experience approximately 3G's for 17 minutes and reach a peak of 4 G's

when the solid rocket boosters ignite [1]. As a comparison, the Soyuz reaches a maximum of 4 G's during the nine minute launch duration and approximately 6.5 G's during re-entry [2]. NASA-STD-3000 recommends  $\pm 4$  gx (eyeballs in-out),  $\pm 1$  gy (eyeballs left-right),  $\pm 0.5$  gz (eyeballs up-down) loads for emergency entry scenarios [3]. In the early years of space flight, crewmembers were momentarily exposed to as much as 11 G's, using military rockets and parachute landing systems. In addition, SpaceAdventures.com proposes the g-load limit of human survival at 40 G's for less than 0.5 seconds [4].

Current research at the United States Air Force School of Aerospace Medicine (USAFSAM) executes three kinds of centrifuge runs to evaluate G-tolerance on unprotected subjects. Figure 1-2 combines data from the three runs: GOR (gradual onset run) conducted at 0.1 G/sec, ROR (rapid onset run) conducted at 1 G/sec, and VHOG (very high onset G) conducted at 6 G/sec. Table 1-1 presents the ROR G-tolerances of 1000 Subjects [5]. For an unprotected subject, high G-forces cause a decreased blood flow to the brain and loss of consciousness, referred to as GLC or GLOC.

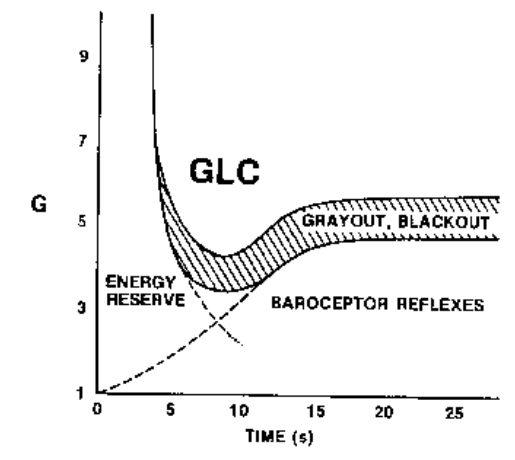

**Figure 1-2 G-Time Tolerance Curve (USAFSAM [5])** 

#### **Table 1-1 USAFSAM Rapid Onset Run (ROR) G Tolerances of 1000 Subjects (1 G/sec onset rate) (USAFSAM [5])**

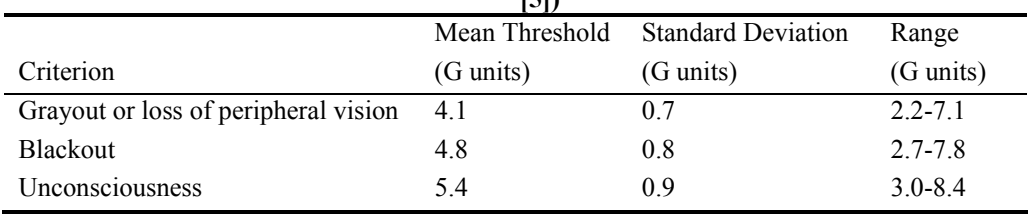

From these references, we propose the human tolerances for launch and entry maneuvers at 3-4 G's

with a maximum of 6 G's for the ARV and the MLV. In addition, we require crewmembers wear gsuits during these mission phases to restrict the flow of blood away from the brain. Our recommendation agrees with published exploration studies by universities and in industry, such as the European Space Agency's Study on the Survivability and Adaptation of Humans to Long-Duration Interplanetary and Planetary Environments [6].

#### References

[1] Larson, Wiley J., and Linda K. Pranke. Human Spaceflight Mission Analysis and Design. New York: McGraw-Hill Companies, Inc. 1999.

[2] "Experience." Spaceflight Training. Space Adventures, Ltd. 2005. <http://sa.qa.elro.com/training/centrifuge/experience>

[3] Man-Systems Integration Standards. NASA-STD-3000. Revision B. NASA Johnson Space Center. July 1995. Last updated: 10 Mar. 2005. <http://msis.jsc.nasa.gov/default.htm>

[4] "G-loads." Glossary. SpaceAdventures.com. Space Adventures, Ltd. 2005. <http://www.spaceadventures.com/media/info/glossary>

[5] Eldridge, Louis D., M.D., M.P.H. and Susan E. Northrup, M.D., M.P.H., "Chapter 4 Effects of Acceleration." USAF Flight Surgeon's Guide. 20 Jan. 2005 <http://www.sam.brooks.af.mil/af/files/fsguide/HTML/Chapter\_04.html>

[6] "Definition of Reference Scenarios for a European Participation in Human Exploration and Estimation of the Life Sciences and Life Support Requirements." Study on the Survivability and Adaptation of Humans to Long-Duration Interplanetary and Planetary Environments. HUMEX-TN-001 Draft. Prepared by B. Comet, M. Reichert, and G. Horneck. 9 June 2000. < http://www.estec.esa.nl/ecls/melissa/attachments/humex/tn1.pdf>

#### Bibliography

[1] Comet, B. and Reichert, M. "HUMEX-TN-001 Draft." European Space Agency. 22 Jan. 2005 <http://www.estec.esa.nl/ecls/melissa/attachments/humex/tn1.pdf>

[2] Del Rosso, Dominic. "Re: G-loads." Email to the author. 21 Jan 2005.

[3] Lerner, Preston. "Speed: Formula None." PopSci.com. 2004. Popular Science. 21 Jan. 2005 <http://www.popsci.com/popsci/print/0,21553,681879,00.html>

[4] Rayman, Russell B., M.D., MPH., "Issues In Aerospace Medicine." Jacksonville Medicine. Duval County Medical Society. June 1998. <http://www.dcmsonline.org/jax-medicine/1998journals/june1998/rayman.htm>

# **1.2 Launch and Entry Suits**

## **Author: Jayleen Guttromson**

We require crewmembers to wear launch and entry suits during Earth ascent and entry phases of the mission. Shuttle crews currently use the advanced crew escape suit (ACES). These suits provide protection to a crewmember during ascent and entry for a loss of cabin pressure, exposure to environmental extremes in case of a bailout, protection from a contaminated atmosphere, or loss of oxygen supply [1]. NASA implemented the suits for all crews post-Challenger and we embrace this suggestion for our mission.

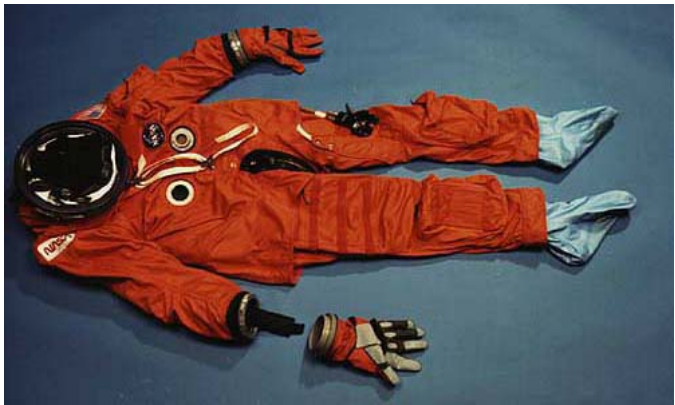

**Figure 1-3 ACES Suit Visual (http://neurolab.jsc.nasa.gov/acessuit.htm [2])** 

In addition to the ACES suit, each astronaut wears a helmet and communications cap. The suit provides pressure protection up to an altitude of 100,000 feet, ambient pressure 0.16 pounds per square inch, and the crewmember's exhaled air maintains the pressure inside the suit [2]. A g-suit applies pressure on the lower body to protect against G-forces and is not integrated into the ACES. We place survival gear in the ACES leg pockets and the Personal Parachute Assembly (PPA). The PPA consists of an emergency oxygen system, pilot and drogue parachutes which operate automatically and have manual backup, a main parachute that operates automatically and has manual backup, a seawater activated parachute release system, flotation devices, a life raft, and survival equipment [3]. We estimate the ACES and PPA weigh 45 kilograms.

#### Reference

[1] "Escape Systems." 6 Feb. 2005. <http://www.shuttlepresskit.com/scom/210.pdf>

<sup>[2]</sup> Thomas, Simone and Julie Heath. "Advanced Crew Escape Suit (ACES)." 4 Feb. 2005. <http://neurolab.jsc.nasa.gov/acessuit.htm>
[3] Dismukes, Kim. "Crew Appearal." NASA Johnson Space Center. 4 Apr. 2002. <http://spaceflight.nasa.gov/shuttle/reference/shutref/crew/apparel.html>

### Bibliography

[1] Dismukes, Kim. "Inflight Crew Escape System." NASA Johnson Space Center. 5 Feb. 2005. <http://spaceflight.nasa.gov/shuttle/reference/shutref/escape/inflight.html>

[2] DX3 Crew Systems, NASA Johnson Space Center, Houston, TX. Phone correspondence. 7 Feb. 2005.

[3] Larson, Wiley J., and Linda K. Pranke. Human Spaceflight Mission Analysis and Design. New York: McGraw-Hill Companies, Inc. 1999.

# **1.3 Human Factors Equipment on the Ascent and Recovery Vehicle Author: Jayleen Guttromson**

### **Contributors: Paul Niziolek, Ezdehar Husein**

The Ascent and Recovery Vehicle (ARV) Human Factors equipment mass is approximately 875 kilograms and fits within a pressurized volume of 8.3 cubic meters. We assume an average crewmember mass of 70 kilograms, or approximately 155 pounds. According to NASA's Baseline Values and Assumptions Document, a tolerable crew volume assumption is 1.13 cubic meters per crewmember, which means we need less than five cubic meters for the crew while on the ARV [1]. We meet this suggestion and add a requirement that the crew remain in their seats while in the ARV due to space limitations. The seats are ergonomic and easily accommodate the advanced crew escape suits (ACES) and personal parachute assemblies (PPA). Each seat weighs 13 kilograms, based on Martin-Baker crashworthy seats, and integrates into the ARV structure facing the direction of acceleration during launch and entry [2].

The crew's food supply consists of nutrient-rich, individually packaged bars. These snacks fit into one of the ACES suit pockets. We do not schedule or prepare meals for the crew due to the short time they are aboard the ARV. Their water supply, 15 liters, ships in water bottles located next to each of the astronauts' seats. There is no hygiene facility on the ARV, so crewmembers wear maximum absorbency garments or diapers under their ACES to collect urine and feces. Prior to launch, we offer medication to the crew to help minimize bodily functions while seated aboard the ARV.

The ARV initial atmosphere consists of nitrogen and oxygen similar to Earth at 14.7psi. To counteract the crew's oxygen consumption and leaks through pressurized seals, we supply the vehicle with 100 percent oxygen. The tanks containing the re-supply oxygen reside in the non-pressurized volume of the ARV and release the oxygen into the pressurized cabin through pipes and valves. As the crew breathes, we monitor the atmosphere for carbon dioxide and trace contaminates. Lithium hydroxide canisters on-board remove carbon dioxide and the supply assumes a high carbon dioxide generation level by the crew. The fire suppression system includes smoke detectors and fire extinguishers.

The command control station or avionics equipment consists of displays, hand controllers, switches, and monitors. This station provides pertinent information to the pilot and commander and is a subsystem of the guidance system. If the automated docking sequence does not work, the pilot uses this station to manually dock the ARV to the Crew Transport Vehicle (CTV). We focus one of the displays solely on warnings and alarms for the ARV systems and equipment, such as carbon dioxide and oxygen levels.

| Human Factors Equipment    | Mass (kg) | $PV = 8.3$ m <sup><math>\land</math></sup> 3; assume all equipment fits inside<br>Analysis: |
|----------------------------|-----------|---------------------------------------------------------------------------------------------|
| Crew                       | 280       | 70 kg/CM commonsense, volume part of structures PV                                          |
| Food                       | 1         | 2 day mission: 1kg; 6 day: 5kg, 14 day: 14kg                                                |
| Water                      | 15        | Stored in water bottles                                                                     |
| Air (starting from Earth)  | 10        | Starting at $PV*1.2$ mass atmosphere Ref. [3]                                               |
| O <sub>2</sub> Consumption | 4.2       | Consumption rate (0.84kg/CMd HSMAD pg 122 Table 5-16)                                       |
| O2 re-supply for leaks     | 1.5       | Assume 15% of PV                                                                            |
| O2 tanks $&$ piping        | 2.07      | Tanks (0.364*kg/kgO2) BVAD Table 4.1.4 2004                                                 |
| CO <sub>2</sub> removal    | 8.75      | $1.75 \text{ kg} / \text{CMd}$ HSMAD Table 17-16 pg 570                                     |
| Diapers                    | 1         | 1 diaper/day/ $CM$ + storage method (assumed liberal)                                       |
|                            |           | Displays, joystick, switches, command control (HSMAD pg 472                                 |
| Avionics                   | 20        | Table 14-6)                                                                                 |
| Seats                      | 52        | 13kg/seat Martin-Baker crashworthy seats (49x15x22in)                                       |
| Suits (4ACES)              | 180       | 45kg/ACES - need 1 for each CM WK4-J.Guttromson                                             |
|                            |           | Smoke detectors, fire extinguisher, warning displays (HSMAD)                                |
| Fire Suppression System    | 5         | pg 472 Table 14-6 modified)                                                                 |
| Lights                     | 5         | HSMAD pg 472 Table 14-6                                                                     |
| Docking Port               | 290       | Ref. [4]                                                                                    |
|                            | 875.52    | Subtotal                                                                                    |

**Table 1-2 Ascent and Recovery Vehicle (ARV) Human Factors Equipment Itemized** 

#### Reference

[1] "Advanced Life Support Baseline Values and Assumptions Document." CTSD-ADV-484 A. Crew and Thermal Systems Division. NASA Johnson Space Center. Houston, TX. 16 Aug. 2004. <http://advlifesupport.jsc.nasa.gov/documents/SIMADocs/CR\_2004\_208941.pdf>

[2] Crashworthy Seats. Martin-Baker Inc. <http://www.martinbaker.com/crashw\_Intro.htm>

[3] Niziolek, Paul. "Week 2 Human Factors On-board Atmosphere Parameters." 25 Jan. 2005.

<https://engineering.purdue.edu/AAE/Courses/CoursePages/aae450/2005/spring/upload/we ekly\_presentations/Week\_02\_1.25.05/WEEK\_2\_HUMAN\_FACTORS\_Paul\_Niziolek.ppt>

[4] Guttromson, Jayleen. "Week 8 Human Factors Re-evaluation of Docking Mechanism." 8 Mar. 2005.

<https://engineering.purdue.edu/AAE/Courses/CoursePages/aae450/2005/spring/upload/we ekly\_presentations/Week\_08\_3.8.05/WK8\_HF\_J\_Guttromson>

### Bibliography

[1] Larson, Wiley J., and Linda K. Pranke. Human Spaceflight Mission Analysis and Design. New York: McGraw-Hill Companies, Inc. 1999.

# **1.4 Human Factors Probability and Risk Assessment Analysis Author: Jayleen Guttromson**

We compute the risk assessment by first outlining the possible failure modes for each of the human factors systems. Next, we rate each of these failure modes assuming zero redundancy of the systems on a scale from zero to five.

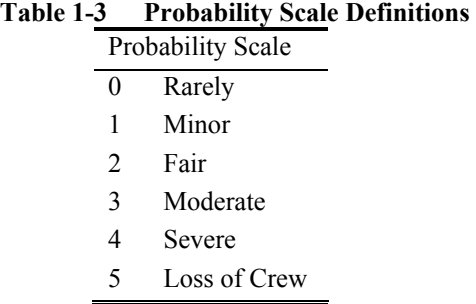

Then, we rate each of the failure modes assuming ten percent redundancy of the systems on the same scale. We calculate a failure mode probability by dividing the rating by the loss of crew rating. The subtotal for each subsystem originates from the product of the failure mode probabilities. These subtotals add together to obtain the bottom line human factors probability values. The bottom line human factors probability without redundancy is 2.672% and with ten percent redundant systems is 0.786%. The following tables outline the failure modes assumed for each subsystem and Table 1-11 includes a comparison for the subsystems and overall probabilities.

|                   |                                                      | No.        | Has        | Out |
|-------------------|------------------------------------------------------|------------|------------|-----|
| System            | Failure Mode                                         | Redundancy | Redundancy | of  |
| Atmosphere System | Loss of ability to control atmosphere                |            |            |     |
|                   | Loss of ability for atmosphere revitalization        |            |            |     |
|                   | Cabin leaks                                          |            |            |     |
|                   | Increase in trace contaminants                       |            |            |     |
|                   | Toxic spill in cabin                                 |            |            |     |
|                   | CO2 removal system failure                           |            |            |     |
|                   | Power loss to fans / Loss of air cooling to avionics | 3          |            |     |
|                   | Loss of humidity control/condensation control        |            |            |     |
|                   | <b>System Bottom Line Assessment</b>                 | $0.332\%$  | $0.002\%$  |     |

**Table 1-4 Atmosphere System Failure Modes and Probability Ratings** 

### **Table 1-5 Waste Management System Failure Modes and Probability Ratings**

### *Project Legend - Final Report - Appendix*

|                  |                                          | No         | Has        | Out |
|------------------|------------------------------------------|------------|------------|-----|
| System           | Failure Mode                             | Redundancy | Redundancy | of  |
| Waste Management | Inability to store/dump waste            |            |            |     |
|                  | Waste storage tank leak/rupture          |            |            |     |
|                  | Leaks/blockages in pipes                 |            |            |     |
|                  | Shower/laundry system                    |            |            |     |
|                  | Create more trash than allocated/assumed |            |            |     |
|                  | Inability to control odors               |            |            |     |
|                  | <b>System Bottom Line Assessment</b>     | 0.051%     | 0.013%     |     |

**Table 1-6 Fire Suppressant System Modes and Probability Ratings** 

| System                  | Failure Mode                         | No Redundancy | Has Redundancy | Out of |
|-------------------------|--------------------------------------|---------------|----------------|--------|
| <b>Fire Suppression</b> | Fire Occurs                          | 0.5           |                |        |
|                         | Fire Detection                       |               |                |        |
|                         | Fire Suppression                     |               |                |        |
|                         | <b>System Bottom Line Assessment</b> | 1.200%        | $0.400\%$      |        |

**Table 1-7 Maintenance System Failure Modes and Probability Ratings** 

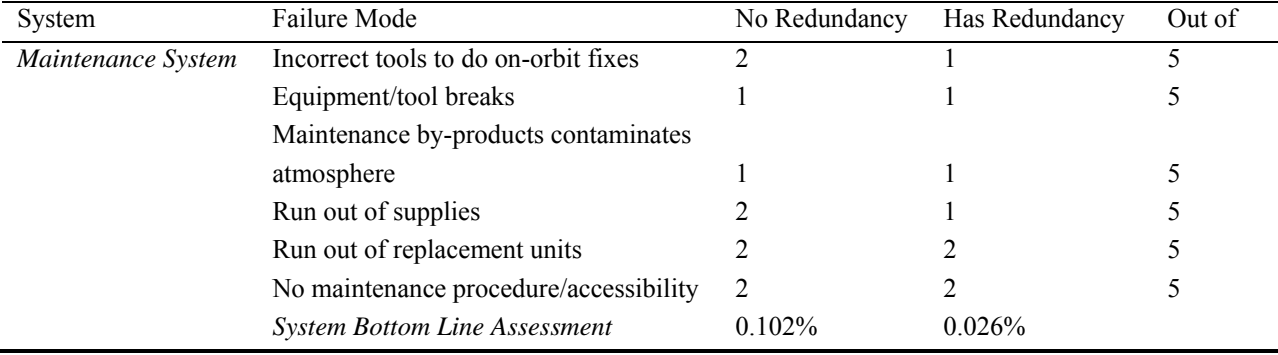

### **Table 1-8 Water Management System Failure Modes and Probability Ratings**

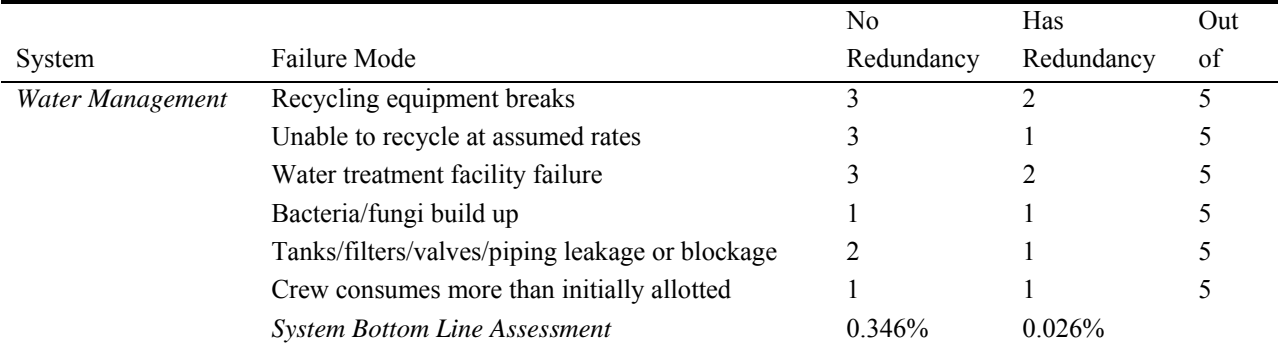

| 1 AVIC 1-7<br>T 000 T TCDAI AUOIIS SYSICIII FAIIUI C MIOUCS AIIU T TODADIIII V IXAUII2S |               |                |        |  |  |
|-----------------------------------------------------------------------------------------|---------------|----------------|--------|--|--|
| Failure Mode                                                                            | No Redundancy | Has Redundancy | Out of |  |  |
| Food goes bad                                                                           |               |                |        |  |  |
| Equipment breaks – freezer, food warmer                                                 |               |                |        |  |  |
| Crew overeats rations                                                                   |               |                |        |  |  |
| Contaminated drinking water                                                             |               |                |        |  |  |
| <b>System Bottom Line Assessment</b>                                                    | 0.640%        | $0.320\%$      |        |  |  |
|                                                                                         |               |                |        |  |  |

**Table 1-9 Food Preparations System Failure Modes and Probability Ratings** 

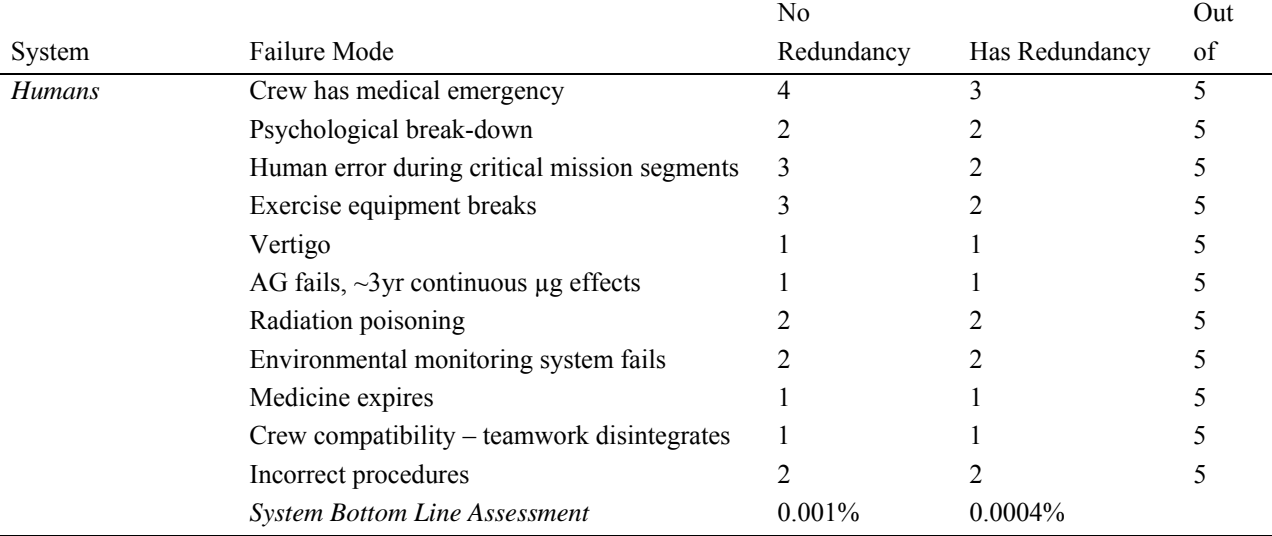

### **Table 1-10 Human Failure Modes and Probability Ratings**

**Table 1-11 Subsystem and Overall Probability Ratings** 

| 1 avit 1-11                   |             |                               |             |  |  |
|-------------------------------|-------------|-------------------------------|-------------|--|--|
| No Redundancy                 | Probability | 10% System Redundancy         | Probability |  |  |
| Atmosphere System             | $0.332\%$   | Atmosphere System             | $0.002\%$   |  |  |
| Humans                        | $0.001\%$   | <b>Humans</b>                 | $0.0004\%$  |  |  |
| Water Management System       | 0.346%      | Water Management System       | 0.026%      |  |  |
| Waste Management System       | $0.051\%$   | Waste Management System       | 0.013%      |  |  |
| Food Preparations System      | $0.640\%$   | Food Preparations System      | $0.320\%$   |  |  |
| Fire Suppression System       | 1.200%      | Fire Suppression System       | $0.400\%$   |  |  |
| Maintenance System            | $0.102\%$   | Maintenance System            | 0.026%      |  |  |
| <b>Bottom Line Assessment</b> | 2.672%      | <b>Bottom Line Assessment</b> | 0.786%      |  |  |

# **1.5 Extravehicular Activity Research and Rationale for Omitting Capability Author: Jayleen Guttromson**

Human operations in a vacuum environment require a personal pressurized spacecraft to protect the crewmember during a spacewalk or Extravehicular Activity (EVA). Today, we have two suits available, Russia's Orlan and NASA's Extravehicular Mobility Unit (EMU). We propose EMUs for Project Legend because they offer improved mobility and dexterity. However, in an effort to save mass and reduce volume on the Crew Transport Vehicle (CTV), an engineering and management decision eliminated the airlock and spacesuits. The following information contains research leading up to the rationale concerning this decision.

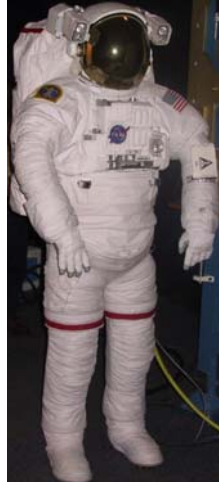

**Figure 1-4 Extravehicular Mobility Unit (EMU) Suit Visual (Ref. [1])** 

An EMU weighs approximately 120 kilograms. It has a suit envelope of 1.92 x 1.04 x 0.76 meters and stows in an envelope of 1.1 x 0.71 x 0.66 meters [2]. Each EMU provides a pressurized enclosure, life support and temperature control system, and micrometeoroid protection during EVA. Each suit contains seven hours of expendables, a 30 minute oxygen reserve, and has a 15 year lifespan. EVA history over the course of 138 spacewalks demonstrates a less than one percent failure rate for an EMU failed start [3] [4]. A current estimate for building a new EMU from all new components is approximately \$12 million dollars [4].

An EMU consists of a hard upper torso, lower torso assembly, gloves, helmet and visor assembly, a communications cap, and a liquid cooling and ventilation garment. The upper torso acts as a structural mount for the portable life support system, display and control module, helmet, and lower

torso assembly or brief area, including the legs and boots. The portable life support system provides oxygen for breathing, ventilation, and pressurization as well as water for cooling. The EMU is nominally pressurized to 4.3 pounds per square inch.

We propose the CTV include an EMU for each crewmember. EVA capability necessitates incorporating an airlock into the CTV crew compartment configuration. An initial internal airlock estimate with minimal volume is approximately 4.3 cubic meters and weighs in the region of 1000 kilograms. In addition to adding an airlock, we assume a 150 kilogram mass for tools and workaids to fix or inspect the CTV. To support EVA operations, we use approximately 150 kilograms of CTV consumables and loose about ten percent of the airlock's free volume gas each cycle. These additional mass and volume suggestions for the CTV prompted a re-evaluation of having EVA capability during the mission. We were unable to develop a mass-effective solution to keep EVA capability, so we choose to accept the risk and eliminate EVA capability on the CTV.

### Reference

[1] Guttromson, Jayleen and Bill Spenny. "EMU and Orlan Suits New Employee Orientation Pitch." Crew and Thermal Systems Division EVA and Spacesuit Systems Branch (EC5). 25 Sept. 2002.

[2] Dismukes, Kim. "Extravehicular Activity Mobility Units." NASA Johnson Space Center. 5 Feb. 2005. <http://spaceflight.nasa.gov/shuttle/reference/shutref/orbiter/eclss/emu.html>

[3] Von Puttkamer, Jesco, Dr. "Extravehicular Activities (EVA) Statistics." NASA. 7 Feb. 2005. <http://www.hq.nasa.gov/osf/EVA/EVA\_totals\_table.html>

[4] Blanco, Raul, EMU Subsystem Manager, NASA Johnson Space Center, Houston, TX. Phone correspondence. 7 Feb. 2005.

#### Bibliography

[1] "Advanced Life Support Baseline Values and Assumptions Document." CTSD-ADV-484 A. Crew and Thermal Systems Division. NASA Johnson Space Center. Houston, TX. 16 Aug. 2004. <http://advlifesupport.jsc.nasa.gov/documents/SIMADocs/CR\_2004\_208941.pdf>

[2] "Airlock Offers New Gateway to Space." STS-104 Shuttle Press Kit. NASA. 6 Feb 2005. <http://www.shuttlepresskit.com/STS-104/payload93.htm>

[3] Kozloski, Lillian. U.S. Space Gear. Washington: Smithsonian Institution Press, 1994.

[4] Larson, Wiley J., and Linda K. Pranke. Human Spaceflight Mission Analysis and Design. New York: McGraw-Hill Companies, Inc. 1999.

[5] NASA Extravehicular Mobility Unit (EMU) Life Support Subsystem (LSS) and Space Suit Assembly (SSA) Data Book. Hamilton Sundstrand. September 2003.

[6] "Space Suit Evolution From Custom Tailored To Off-The-Rack." ILC, Inc. and NASA. <http://history.nasa.gov/spacesuits.pdf>

# **18 Harrigan, Matt**

The following code was written to analyze all loads on pressure vessels for the mission. It was originally written to size all components of the CTV crew quarters pressure vessel. With slight modification, it was used to analyze the MLV, ARV, and MHV. The loads analyzed were of course the pressure differential and also axial compression. A series of vertical spars and circumferential ribs were added to resist buckling under the axial compression. Also, the mass of the floor was calculated. The inputs are the material used, masses of the payload, and the dimensions of the structure. The outputs are the various thicknesses, and of course the total mass.

```
%Matt Harrigan 
clc 
clear all 
%Assumptions 
%Cylinder, ends have 2 times the radius 
\frac{8}{6}thick alum = .01;
rho_alum = 2780; 
poly_thick = .04 
poly rho = 1000wall mass = 500;
yield stress = 1.56e9/4; %pa
E = 140e9/4; 8papressure = 101000; %pa
radius = 3.5; %m
length = 5; %m
safety factor = 2;shell safety factor = 2rho = 1550 \, \text{kg/m3}total_mass = 100000; %total mass including stuff on the inside 
launch g = 6;
%Cylinder 
thick hoop = shell safety factor*pressure*radius/yield stress %m
%Cap 
thick cap = shell safety factor*pressure*radius/yield stress %m
%Mass 
inner_shell_mass = (2*pi*radius*thick_hoop*length+2*41.2*thick_cap)*rho %kg 
outer_shell_mass = (2*pi*radius*thick\_alum*length+2*41.2*thick\_alum)*rho\_alumpoly_mass = (2*pi*radius*poly_thick*length+2*41.2*poly_thick)*poly_rho 
%Stiffeners 
%resists axial compression during launch 
%assumes worst case load throughout length of cylinder 
long num = 100; %number of axial stiffeners
ring num = 10; \text{number of ring stiffness}stiff width = poly thick; %radial dimension of axial stiffeners
stiff_length = length/(ring_num+1); %effective buckling length of axial stiffeners 
end width = .01; %length of end of the C channel
```

```
spacing = 2*pi*radians/long num; %m, distance between stiffeners
stiff load = .5*total mass*launch g*9.8/long num; %N
%failure due to column buckling, pinned ends 
stiff_thick_1 = safety_factor*stiff_load*12*stiff_length^2/(pi^2*E*(stiff_width)^3) %m 
%failure due to yielding 
stiff thick 2 = safety factor*stiff load/((stiff width+2*end width)*yield stress) \frac{8}{3}m
%find bigger of thicknesses 
stiff_thick = max([stiff_thick_1 stiff_thick_2]) %m 
stiff mass = stiff thick*(2*end width+stiff width)*length*rho*long num*2 %kg
ring mass = 2*radius*pi*stiff width*stiff thick*rho*ring num*2 %kg
$Flons%floor is carbon fiber and fiberglass honeycomb sandwich, transfers load to 
%equally spaced joists 
%Assumes each joist carries equal load 
mass per floor = 8000;
floor pressure = mass per floor*launch g*9.8/(pi*rradius^2);
unsupported_dist = 3; 
floor thick = .02;
floor sheet thick = safety factor*unsupported dist*floor pressure/(2*floor thick*yield stress)
mass floor = (2*floor\;sheet\;thick*pi + rho/500*floor\;thick)*(radius-1.5)^2*rhostruc mass = (ring mass + stiff mass + inner shell mass + outer shell mass + 2*mass floor + poly mass
+ wall_mass)
```
The following code is the final code used to size the CTV main truss. The main inputs are the mass of the crew area, the main engine acceleration, and the truss length. The outputs are the diameters and

masses.

```
%Solid Main Truss 
%Matt Harrigan 
clc 
close all 
clear all 
crew area mass = 65000;
main engine accel = 7.7; %m/s2
length = 60;radius vector = (.001:.0001:1);safety factor = 2;dist between axial members = 1.75; %m
dist between diag supports = 2*dist between axial members; %assumes to be at 45 deg angles
F = 72e9;
yield_stress = 490e6; 
rho = 2780;joint_percent = .25 
axial element load = main engine accel*crew area mass/3
%Failure mode 1 - yield from compression 
radius(1) = sqrt(safety factor*axial element load/(pi*yield stress));
%Failure Mode 2 - Global Column Buckling 
inertia 2 = 5/6*dist between axial members^2*pi.*radius vector.^2;
```

```
critical load 2 = pi^2xE*inertia 2/(4*length^2);[ignore, \overline{k}] = \overline{\text{min}} (abs (safety factor*axial element load - critical load 2));
radius(2) = radius vector(k);
%Failure Mode 3 - Local Column Buckling 
inertia 3 = \pi i.*radius vector.^4/4;
critical load 3 = pi^2*\mathbb{R}^*inertia 3/(4*\text{dist} between diag supports<sup>^2</sup>);
[ignore,\overline{k}] = \overline{\min}(abs(safety factor*axial element load - critical load 3));
radius(3) = radius_vector(k);
%Failure Mode 4 - Yielding from spinning tension 
radius(4) = sqrt(safety factor*crew area mass*9.8/(pi*yield stress))
final radius = max(radius)%Mass 
axial element volume = pi*final radius^2*length;
axial_element_mass = rho*axial_element_volume; 
total mass = 5*axial element mass*(1 + joint percent)
```
The following code is used to calculate the structural mass of a fuel tank. Density has a strong influence on the ratio of fuel mass to structural mass, so liquid hydrogen, liquid methane, liquid oxygen, and RP-1 were all analyzed. The inputs are the size of the tank, and which fuel. The outputs are the thicknesses and masses.

```
%Tank Mass 
%Matt Harrigan 
%Assumptions 
%assumes worst case pressure, ie bottom, is constant everywhere 
liquid = 1 %chooses liquid, 1=H2, 2=O2, 3=CH4, 4=RP1material = 1 %chooses material 1=7075 T6 alum 
liquid_density_vector = [70 1140 464 817]; %kg/m3 
yield_stress_vector = [490]; %Gpa 
wall density vector = [2780]; %kg/m3
length = 9.5; %m, length of cylinder section, ignores hemispherical endcaps 
radius = 4.75; %m , radius of tank 
tank pressure = 1 %atm, tank pressure in orbit, not peak pressure during launch
launch g = 10; %max g load during booster launch
safety factor = 1.25; %constant for both cyl and sphere parts
n mass = .3 %extra mass in percent for hoses, attachments, insulation, etc, based on paper
liquid density = liquid density vector(liquid); %kg/m^3
yield stress = yield stress vector(material); %mpa currently material is 7075-T6 aluminum
wall density = wall density vector(material); %Kg/m^3 currently material is 7075-T6 aluminum
tank volume = 4/3*pi*radius^3+pi*radius^2*length; %m^3
liquid mass = liquid density*tank volume kq, mass of hydrogen in tank
max_pressure = liquid_mass*9.8*launch_g/(pi*radius^2)+tank_pressure*101000 %pascals, pressure during 
peak g load 
end_thick = safety_factor*sqrt(.25*max_pressure^2*radius^2/((yield_stress*10^6)^2)) %m, thickness of
spherical end caps 
end mass = 4*pi*radius^2*end thick*wall density*2 %kg mass of both end caps
cyl thick = safety factor*sqrt(.75*max pressure^2*radius^2/((yield stress*10^6)^2)) %m
cyl_mass = pi*radius^2*cyl_thick*length*wall_density %kg 
structural mass = (1 + n \text{ mass})*(cyl \text{ mass} + \text{end mass}) %kg
```

```
total mass = structural mass + liquid mass %kg
mass Factor = structural mass/total mass
The following code estimates the thrust to spin up in a given amount of time, and the fuel required. 
Two designs are analyzed are not the final design. Choice 1 is the original design. Choice 2 is an 
early alternative, which is similar to the final design except that the masses on each end of the 
truss are equal. 
%Matt Harrigan 
%Spin Up Thrust 
%AAE 450 Spring 05 
%last updated jan 22 
clc 
spin radius = 25; \epsilonm, distance from spin axis to centroid of outer masses
spin time = 2; %days, time to spin up or spin down
final_angular_rate = sqrt(9.8/spin_radius) %rad/s 
angular accel = final angular rate/(86400*spin time) %rad/s^2
isp = 300 %isp of spin thrusters
%-----------Choice 1 - 2 outer masses with central core----------- 
%outer masses are assumed to be cylinders of constant radius with axis of symmetry parallel to spin 
axis 
%core is assumed to be cylinder of constant radius 
%mass is assumed to be evenly distributed 
%thruster is assumed to be on edge of outer mass with constant thrust 
%truss is assumed to be of negligible weight, for now atleast 
outer mass = 50; % metric tons
outer radius = 4; \text{\%m}, distance from centroid of outer mass to edge of outer mass
core mass = 200; % metric tons
core radius = 5; \epsilonm, distance from spin axis to edge of the core
core rho = core mass/(pi*core radius^2); %metric ton/m^2, area density
outer_rho = outer_mass/(pi*outer radius^2); %metric ton/m^2, area density
%inertia 1 = (pi*outer radius^4/4*outer rho + outer mass*spin radius^2)*2+pi*core radius^4/4*core rho
%metric ton*m^2 
inertia 1 = outer mass * 2 * spin radius^2
thrust \bar{1} = inertia 1*1000*angular_accel/spin_radius %N
fuel 1 = thrust 1*86400*spin time/(9.8*isp) %kg mass of fuel
%-------------------------Choice 2, 2 equal masses at end of truss------------ 
%outer masses are assumed to be cylinders with axis of symmetry parallel to spin axis 
%mass is assumed to be evenly distributed 
%truss is assumed to be of negligible weight, for now atleast 
%thruster is assumed to be on edge of outer mass with constant thrust 
%outer mass is assumed to be cylinder of constant radius 
outer_mass = 125; %metric tons, mass of each outer section, ie. half the vehicle mass 
outer radius = 5; % radius of outer masses
outer_rho = outer_mass/(pi*outer_radius^2); %metric ton/m^2, area density 
inertia_2 = (pi*outer_radius^4/4*outer_rho + outer_mass*spin_radius^2)*2 
thrust 2 = inertia 2*1000*angular accel/spin radius %N total thrust, actually 2 thurster on each outer
mass 
fuel 2 = \text{thrust } 2*86400*spin time/(9.8*isp)
```
The following code was used to size the CTV's main truss mass using the original 3 mass configuration. However, this is using a pressurized cylinder as the truss. At the time, we were planning for crew members to be able to traverse the truss to gain easy access to other sections of the vehicle.

```
%Matt Harrigan 
%Analysis of truss for A.G., 2 small equal outer masses and large core
%AAE 450 Spring 05 
%last updated jan 22 
clc 
%-------Assumptions-------- 
%vehicle is spinning at 1 g when main engine fires!!!!!!!!
%Truss is a thin pressurized cylinder 
%Bending and torsion loads are small and ignored, for now 
%only analyzes spinning and pressure loads 
%outer mass is a point mass at 1 g accel 
pressure = 100000; %N/m^2 or pascal, internal pressure 
length = 20; %m assumed to be less than spin radius for now, other structures comprise part of the 30 
m spin radius 
tube radius = .5; %m
outer mass = 25; % metric tons
thick = .0035; %m, constant thickness of wall 
rho = 1 %density of material 
cable dist = 10; %m dist from cable attachment to truss
\bar{accel} = 3 %m/s accel of vehichle do to main engine firing
cable yield stress = 350*10^6 %pascals
%pressure loads 
hoop stress = pressure*tube radius/(thick)*6
long\_stress = hoop\_stress/2*6%spinning loads 
load = outer_mass * 9.8 * 1000;
area = 2*tube_radius*pi*(thick) 
spin_stress = load/area*6 
%Von Mises failure criteria 
stress x = hoop stress; %stress in x direction, tangent to cylinder wall
stress y = \text{long stress} + \text{spin stress}; %stress in y direction, along axis
%all other stress are zero given assumptions
critical stress = sqrt((stress x-stress y)^2+stress y^2+stress x^2)/sqrt(2)/1000000 %Mpa
mass_cyl = thick*2*pi*tube_radius*20*2.78/1000*(100^3) %kg 
%cable 
theta = atan(30/cable dist)cable load = accel*outer mass*1000/cos(theta)
cable area = cable load/cable yield stress*2
cable diameter = sqrt(cable area/pi)cable\_length = sqrt(30^2 + cable\_dist^2)cable mass = cable length*cable area*2.78/1000*(100^3)
total\_mass = cable\_mass + mass_cyl*2
```
# **19 Hauser, Aaron**

### **19.1.1.1 Vehicle Structure Appendix**

#### **Author: Aaron Hauser**

#### **Contributors: Matt Harrigan, Jeff Yoke**

Code (1)

I helped Matt Harrigan write this code for pressurized composite vessels such as the HAB and the living quarters on the CTV. I then altered it further to be used for the HAB

```
%Adapted Matt Harrigans code 
clc 
clear all 
%Assumptions 
%Cylinder, ends have 2 times the radius 
\frac{8}{6}yield stress = 1.56e9/4; %pa
E = 140e9/4; %pa
pressure = 101325; %pa 
radius = 3.5; %m
length = 5.5; %m
safety factor = 2;shell_safety_factor = 3 
rho = 1550 % kg/m3total mass = 50000; %total mass including stuff on the inside
launch q = 6;
Surface Area = 2*radius^2*pi+2*radius*pi*length
%Cylinder 
thick hoop = shell safety factor*pressure*radius/yield stress %m
%Cap 
thick cap = shell safety factor*pressure*radius/yield stress %m
%Mass 
shell_mass= (2*pi*radius*thick_hoop*length+2*pi*radius^2*thick_cap*1.25)*rho*2 %kg 
%double walled 
shell area = 2*pi*radians*length + 2*pi*radians^2*1.25; %shielding density = shell_mass/shell_area*.1 %g/cm2
%Stiffeners 
%resists axial compression during launch 
%assumes worst case load throughout length of cylinder 
long num = 30; %number of axial stiffeners
ring num = 10; %number of ring stiffeners
stiff_width = .08; %radial dimension of axial stiffeners 
stiff_length = length/(ring_num+1); %effective buckling length of axial stiffeners 
end width = .01; %length of end of the C channel
spacing = 2*pi*radius/long_num; m, distance between stiffeners
stiff load = total mass*launch g*9.8/long num; %N
%failure due to column buckling, pinned ends 
stiff_thick_1 = safety_factor*stiff_load*12*stiff_length^2/(pi^2*E*(stiff_width)^3) %m 
%failure due to yielding 
stiff thick 2 = safety factor*stiff load/((stiff width+2*end width)*yield stress) %m
%find bigger of thicknesses 
stiff thick = max([stiff thick 1 stiff thick 2]) \text{\%m}
```

```
stiff mass = stiff thick*(2*end width+stiff width)*length*rho*long num %kg
ring mass = 2*radius*pi*stiff width*stiff thick*rho*ring num %kg
%Floors 
%floor is carbon fiber and fiberglass honeycomb sandwich, transfers load to 
%equally spaced joists 
%Assumes each joist carries equal load 
floor load = total mass*9.8*.38; %N
joist width = .1; %m
joist height = .2; %m
num joists = 6;joist load = floor load/num joists; %N
moment = joist\_load*radius/\overline{2}; %Nm
joist cap thick = safety factor*joist load*radius/(2*joist width*joist height*yield stress)
joist web thick = safety factor*joist load*4/(joist height*yield stress)
mass_joist=(joist_cap_thick*joist_width*2+joist_web_thick*joist_height)*2*(1+2*sqrt(3)) *2*radius*rho 
thick floor = .05;
sheet moment = joist load*radius/(2*num_joists)
thick sheet = safety factor*sheet moment/(thick floor*yield stress)
mass sheet = pi*radius^2*thick sheet*4*rhomass floor = mass joist + mass sheet
%raidation shielding 
rad_area_density = 0 
mass_rad = rad_area_density*Surface_Area 
%total mass + 10% for secondary structures and fastners 
struc mass = (ring mass + stiff mass + shell mass + 2*mass floor + mass rad)*1.1
```
### Code(2)

clc

I originally wrote a code just to calculate the mass of honeycomb needed to absorb the energy of an impact. Jeff Yoke then took it and changed it to include the mass of the entire legs on the lander. I then took his code and changed it to find the mass of entire legs on the HAB

```
clear all 
mb = 50000; % kg mass of vehicle 
v = [10]; % m/s velocity of descent<br>g = 9.8; % m/s^2 gravtiy
                         % m/s^2 gravtiy
gm = .38*g; % m/s^2 martian gravity<br>Wb = mb*qm; % N martian weight of c:
Wb = mb*gm; % N martian weight of craft craft 
ho = 4; \frac{1}{2} % m height of center of mass
Ev = 1/2*mb*v.^2+Wb*ho % J total energy dissipated
g clear = 2 %ground clearance
theta = 60*pi/180 % angle formed by leg and ground 
leg_length = g_clear/sin(theta) %length of leg<br>leg rad = .03 % radius of leg
                         %radius of leg
% honeycomb in leg<br>Fc = 6894.757*8000;
                                  % Pa Ultimate compressive stress
dh = .75; \frac{1}{2} \frac{1}{2} \frac{1}{2} \frac{1}{2} \frac{1}{2} \frac{1}{2} \frac{1}{2} \frac{1}{2} \frac{1}{2} \frac{1}{2} \frac{1}{2} \frac{1}{2} \frac{1}{2} \frac{1}{2} \frac{1}{2} \frac{1}{2} \frac{1}{2} \frac{1}{2} \frac{1}{2} \frac{1}{2} \frac{1}{2}he = leg_length;
we = 1/\overline{62}.428*1000*44; % density
Espec = Fc*dh/he/we % m^2/s^2 specific energy
leg hc mass = Ev/Espec/m % kg mass of honeycomb
```
*AAE 450 – Spacecraft Design – Spring 2005* 268

#### *Project Legend - Final Report - Appendix*

```
Fc = 6894.757*8000; % Pa Ultimate compressive stress<br>dh = .75; % m usable srtoke<br>he = .1; % m footpad thickness
                           % m usable srtoke
                            % m footpad thickness
we = 1/62.428*1000*44; % density 
Espec pad = Fc*dh/he/we; \text{ } % m^2/s^2 specific energy
pad_hc_{mass} = Ev/Espec_pad/gm; ; % kg mass of honeycomb
leg hc = leg hc mass+pad hc mass
honey total = 6*leg hc
% non honey 
rho = 1550;
yield stress = 1.56e9/4;
leg_thick = leg_rad-sqrt(leg_rad^2-2*Wb/(yield_stress*pi)) 
foot stem thick = leg_rad-leg_thick
foot_thick = .01footrad = .25leg_nonhc=rho*(leg_length*pi*(leg_rad^2-(leg_thick-leg_thick)^2)+(1-dh)*pi*foot_stem_thick^2 
+foot thick*pi*foot rad^2)
nonhomey\_total = 6 * \overline{leg\_nonhc}leg_mass = leg_hc+leg_nonhc 
tot_leg_mass = 6*leg_mass
```
# **19.2 Internal Layout and Configuration Appendix Author: Aaron Hauser**

### **Contributors: Aaron Kottlowski**

Figure 11 is a preliminary design for the HAB before we had any numbers for life support systems, food, and water. It's a cylinder with legs to keep it above the surface. Instead of just resizing it when we saw that our volumetric needs were much less, the whole idea of a cylinder on its side was scraped for the current squashed can shape. This preliminary design did not make the best use of the curved wall space. Landing a cylinder that is standing up is simpler than one that is lying on its side. One concept that is kept through out the design process is the idea of separating the living quarters from the life support equipment.

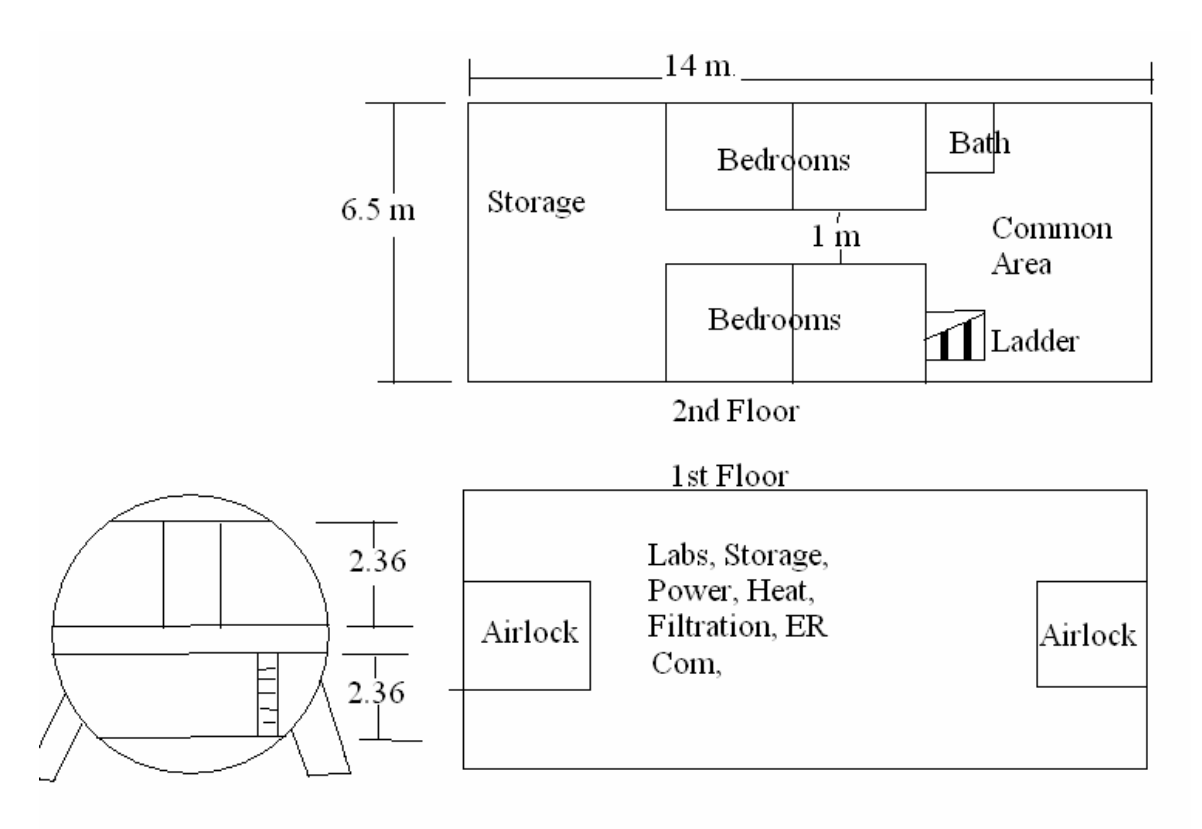

**Figure 11 Preliminary HAB Design** 

*Project Legend - Final Report - Appendix* 

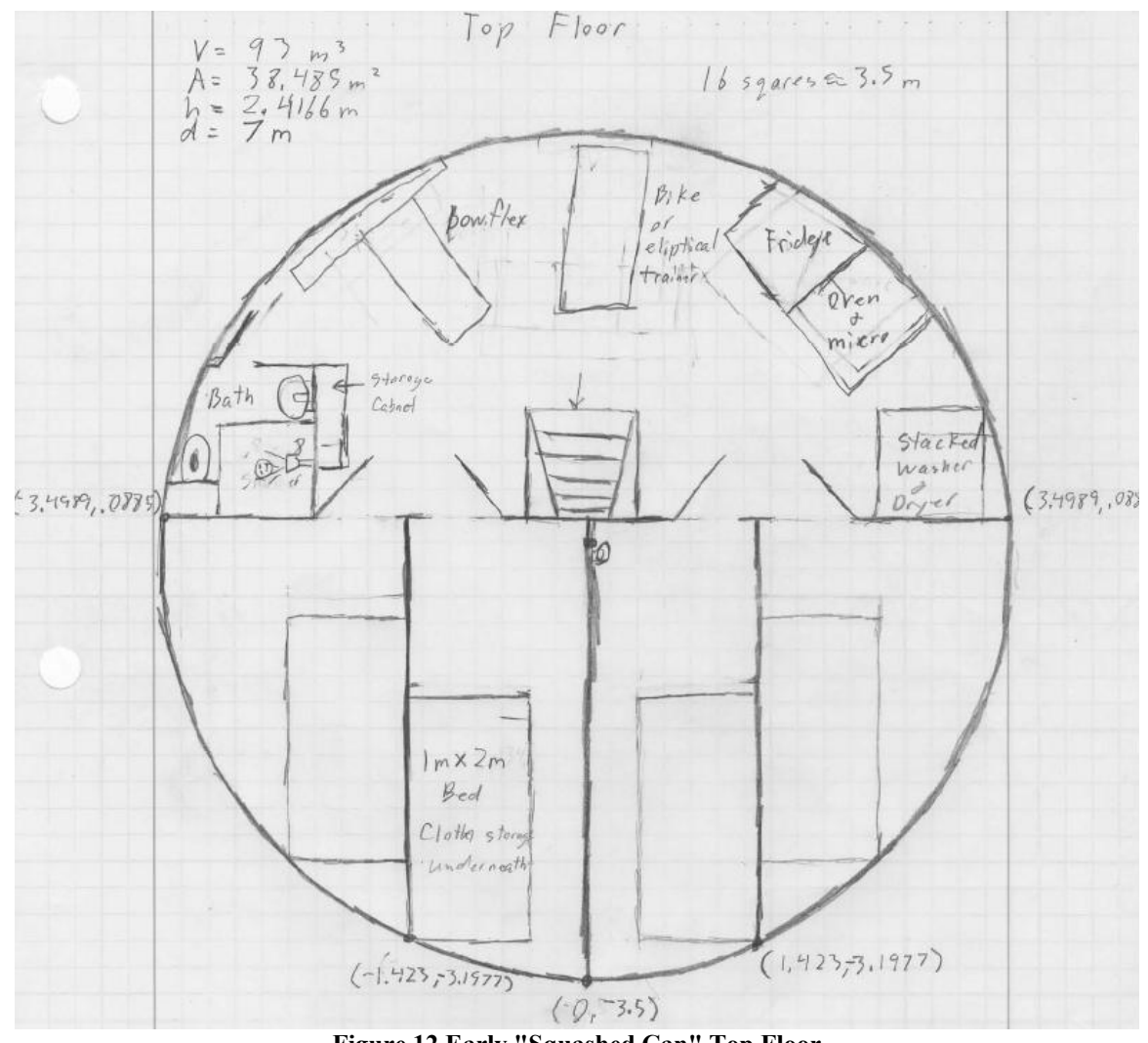

**Figure 12 Early "Squashed Can" Top Floor** 

Figure 12 and Figure 13 are early internal designs for a cylinder that is standing up. Again we see that the living quarters are on the top floor while the bottom floor is reserved for the plants, food, water, and life support systems. While the basic dimensions were kept about the same (5.46 m to 5.5 m height, 7 m diameter), the layout was altered further.

The addition of the radiation shielded room changed the top floor. The rooms were made to be more radial instead of rectangular like in Figure 12 to make better use of the curved walls. The kitchen, laundry area, and bathroom were then placed in the remaining space.

The downstairs layout was most affected by the downsizing of food and plants. The two airlocks in Figure 13 are redundant so one was removed. The hydrogen tank was moved to the outside below the

HAB in order to alleviate the tightness of the downstairs. The plants were moved around so that the astronauts are able to reach them

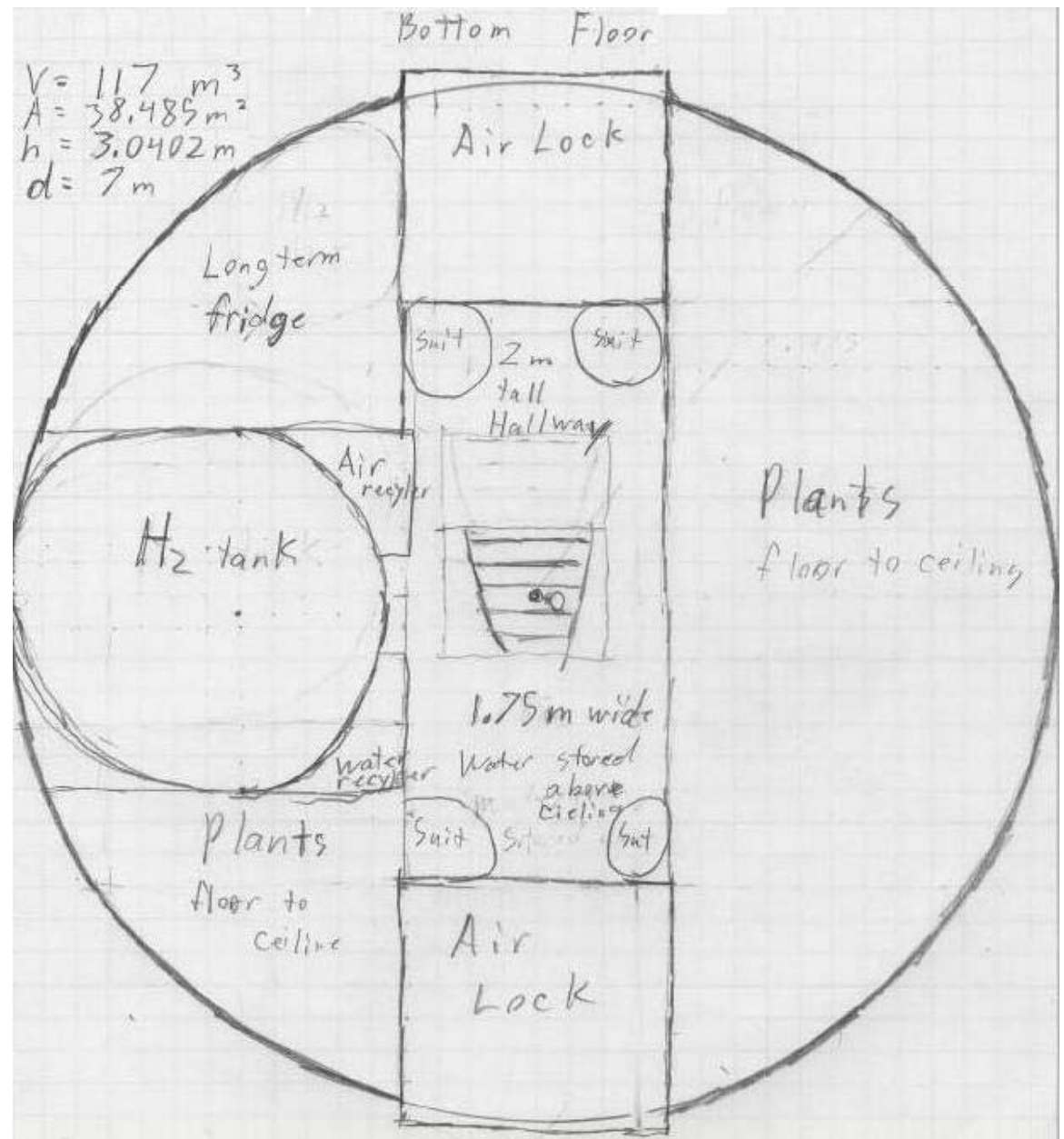

**Figure 13 Early "Squashed can" Bottom Floor** 

# **20 Matt Heinemann Appendix**

### **Author(s): Matt Heinemann**

**Contributor(s): Eric Gustafson, Kevin Kloster** 

## **20.1.1 Large Period Parking Orbit**

From our analysis, the speed of the orbital velocity in the parking orbit around Earth greatly influences the mass of fuel required for the Crew Transport Vehicle (CTV) to escape. The Earth Launch Vehicle (ELV) is severely limited to low altitudes. An orbit meeting these requirements would have a long period, a high eccentricity, and most importantly, a high velocity at periapsis. Boosting the CTV to a long period, high eccentricity parking orbit was studied using several options. It was resource in-effective to carry the fuel required to alter the orbit around Earth. We found the requirements to be resource expensive at the beginning of its mission to change the orbit. Thus we decided on a single orbit, the construction/parking orbit.

## **20.1.1.1 Assumptions**

With the Lambert transfer and parking orbit established (Earth Orbit Configuration) the CTV then has a payload which includes the CTV's dry weight (133 tons), the Ascent and Recovery Vehicle (ARV, 8 tons), the Mars Lander Vehicle (MLV) wet weight (38 tons), and the worst case fuel: the final Earth insertion burn (16 tons), the Mars escape burn (18 tons), the Mars insertion burn (33 tons), and all inclination and trajectory correction maneuvers (21 tons). This is a total payload of 267 tons to leave Earth orbit. The rocket equation:

> $\Delta V = -g I_{\rm sn} \ln(1-m_{\rm dot} t_{\rm burn}/m_{\rm initial})$ Equation **20**-**1** Rocket Equation

Where g is the constant 9.80665 m/s<sup>2</sup>,  $I_{sp}$  is the specific impulse in seconds, m<sub>dot</sub> is the rate of mass loss in kg/s, m<sub>initial</sub> the initial mass of the rocket in kg, and ΔV the change in velocity in m/s. The propulsion group assured us that the engine start and stop times are instantaneous. We also drop fuel tanks after each burn.

# **20.1.1.2 Analysis**

To determine if by increasing the velocity before the escape burn and by effect decrease the fuel required to escape. To find out if 5 burns would be cheaper than 4. since we were still around Earth, we first considered an ion drive, similar to the XIPS system. However, because the thrust produced was so small and the mass of the CTV was so large, our first estimates put the first burn around Earth requiring 400 years to complete. We then combined 40 of the XIPS thrusters together, to raise the orbit in under 2 years. This required several more nuclear reactors and was therefore abandoned. We then looked at sending up an extra fuel tank which would be dumped after the first burn. This gave us the idea to dump the other tanks en-route. The code we developed to compare the boost to a Large Period Parking Orbit before escape versus immediately escaping from our LEO construction orbit.

### **20.1.1.3 LPPO versus LEO code**

After all the delta-v's had been found, the only input required was the date and the amount of fuel

burned in the LPPO boost.

```
% Kevin Kloster & Matt Heinemann 
% AAE450 
% CTV from LEO to LPPO 
% Orients CTV LPPO to shoot CTV 
% into transfer orbit to Mars 
clc 
clear all 
close all 
format long g 
m0 = 269699 + 12000; %kg
for k=1:10 
mdot = 101.2; %kg/s
Isp = 1007.6; %s
g = 9.80665; \frac{8m}{s^2}m_prop = 16000; 
m<sup>tug</sup> = .1*m prop;
d\overline{v} = g*Isp*Iog((mprop+m0)/m0)/1000; % deltav from extra tank (LEO-->LPPO)
mue = 398600.4414; 
Re = 6378.1;rp LEO = Re+200:
v LEO = sqrt(mue/rp LEO);
vp_LPPO = v_LEO+dv; 
a = mue/(2*mue/rp LEO-(vp LPPO)^2);
e = 1-rp_LEO/a;p = a * (1-e^2);IP LPPO = 2*pi*sqrt(a^3/mue);
ra^L LPPO = a^*(1+e);
va LPPO = sqrt(2*mue/ra LPPO-mue/a);
d = 6; % 1-6 - launch dates
slip = 6; % 1-11, 6 is optimal day
[vxe inc vdx vdy vdz] = trajectory vxe(d, slip, IP_LPPO);
a hyp = mu/vxe<sup>^2</sup>;
e^-hyp = rp_LEO/a_hyp+1;
theta max = a\cos(-1/e/hyp);
vdvdepart = [vdx vdy vdz];
vd hat = vdepart/norm(vdepart) ;
rp hatz = vd hat(3);
c = cos(theta max) +vd hat(3)^2;
rp\_hatz = -(v\bar{d}\_hat{c})\times sqrt((vd\_hat(1)^2+\bar{d}\_hat{c})^2) and (r\bar{d})\times r\bar{d})\times (v\bar{d}\_hat{c})/(v\bar{d}\_hat{c})\times (r\bar{d}\_hat{c})^2);r_{\rm p} haty = sqrt(vd hat(1)^2+vd hat(2)^2-rp hatx^2);
rp<sup>-</sup>hat = [rp_hatx<sup>-</sup>rp_haty rp_hatz];
rp_LEO_3D = rp_LEO*rp_hat;
v_{\text{p}} LPPO 3D = v_{\text{p}} LPPO*[-rp_haty rp_hatx rp_hatz];
h_hat = cross(rp_LEO_3D,vp_LPPO_3D)/norm(cross(rp_LEO_3D,vp_LPPO_3D));
inc2 = acos(h) hat(3)% Quad Check 
if h hat(1)/sin(inc2)>=0 & -h hat(2)/sin(inc2)>=0 Omega = acos(-h_hat(2)/sin(inc2));
elseif h hat(1)/sin(inc2)>=0 & -h hat(2)/sin(inc2) <=0 Omega = acos(-h hat(2)/sin(inc2));
elseif h_hat(1)/sin(inc2)<=0 & -h_hat(2)/sin(inc2)<=0 Omega = -acos(-h_hat(2)/sin(inc2));
elseif h hat(1)/sin(inc2) <= 0 & -h hat(2)/sin(inc2)>=0 Omega = -acos(-h hat(2)/sin(inc2));
end 
theta_hat = \csc(h_hat, rp_hat);
```
*AAE 450 – Spacecraft Design – Spring 2005* 274

```
if rp hat(3)/sin(inc2)>=0 & theta hat(3)/sin(inc2)>=0 theta = acos(rp hat(3)/sin(inc2));
elseif rp_hat(3)/sin(inc2)>=0 & theta_hat(3)/sin(inc2)<=0 theta = a\cos(\text{rp~hat(3)}/\sin(\text{inc2}));
elseif rp_hat(3)/sin(inc2)<=0 & theta_hat(3)/sin(inc2)<=0 theta = -acos(rp_hat(3)/sin(inc2));
elseif rp_hat(3)/sin(inc2)<=0 & theta_hat(3)/sin(inc2)>=0 theta = -acos(rp_hat(3)/sin(inc2));
end 
w = \text{theta};
rnode LPPO = p/(1+e^{*}cos(Omega));
vnode-LPPO = sqrt(2*mue/rnode LPPO-mue/a);dv inc = 2*vnode LPPO*sin(5*pi/180-inc2);
dvtot = dv+dv_inc; 
dv escape LPPO = sqrt(vxe^2+2*mue/rp_LEO)-vp_LPPO;
dv LPPO tot = dvtot+dv escape LPPO;
m_prop_LEO_LPPO = \exp(\overline{d}vtot^{1000+100})/(Isp*g))*(m0-m-tug)-(m0-m-tug);
[m tot LPPO transfer, m_prop_LPPO_transfer] = burn_fun(dv_escape_LPPO*1000);
m_prop_LPPO = m_prop_LEO_LPPO+m_prop_LPPO_transfer;
m_t<sup>-1</sup> \overline{L} \overline{L} \overline{L} \overline{L} \overline{L} \overline{L} \overline{L} \overline{L} \overline{L} \overline{L} \overline{L} \overline{L} \overline{L} \overline{L} \overline{L} \overline{L} \overline{L} \overline{L} \overline{L} \overline{L} \overline{L} \overline{L} \overline{L} \overline{m0 = m tot LPPO;
end 
total_mass = m_tot_LPPO; 
propellant mass = \frac{1}{m} prop LPPO;
dv escape LEO = sqrt(vxe^2+2*mue/rp LEO)-v LEO
[m\_tot~LEO, m$ prop~LEO] = burn~fun(\overline{dv}~escape~LEO*1000)function [vxe, inc, vdx, vdy, vdz] = trajectory_vxe(d,slip,IP_LPPO) 
mue = 398600.4418;Re = 6378.1;mum = 42828.2869;Rm = 3397; 
mu = 132712200000;Rs = 695990; 
ae = 149597886.5;
ee = .01671022; 
pe = ae*(1-ee^2);ne = sqrt(mu/ae^3);am = 227936636; 
nm = sqrt(mu/am^3);em = .09341233; 
bm = am*sqrt(1-em^2);pm = am * (1-em^2);% Ephemeris (from STK 6.0) 
Load_Data 
dates = [('December 30, 2015'); 
           ('March 7, 2018 ');<br>('June 26, 2020 ');
           ('June 26, 2020 ');<br>('Auqust 3, 2022 ');
           ('August 3, 2022
 ('October 17, 2024 '); 
 ('October 27, 2026 ')]; 
r Eo = e pos(d, 1:3);v_{E0} = e_{D0s}(d, 4:6);r^{\text{Mo}} = m\text{pos}(d,1:3);v Mo = m pos(d, 4:6);
% Earth parking orbit 
rp<sub>LEO</sub> = Re+200;
IP LEO = IP LPPO;
a LEO = ((IP LEO/(2*pi))^2*mue)^(1/3);e<sup>LEO</sup> = 1-rp<sup>LEO</sup>/a<sup>LEO</sup>;
v LEO = sqrt(2*mue/rp LEO-mue/a LEO);
% Mars parking orbit 
rp LMO = Rm+350;IPLMO = 1*60*60*24;
a LMO = ((IP LMO / (2*pi))^2 * mum) (1/3);eLMO = 1-rpLMO/a LMO;
v LMO = sqrt(2*num/rp LMO-mum/a LMO);
% Launch slip 
t slip = 24*60*60*[-10 -7 -5 -3 -1 0 1 3 5 7 10];Ee = 0;for k = 1: length (t_slip)Ee = Ee-(Ee-ee*sin(Ee)-ne*t slip)/(1-ee*cos(Ee));
end 
fe = 1 - ae/norm(r_Eo) * (1 - cos(Ee));ge = t_slip-1/ne^{\star}(Ee-sin(Ee));
```

```
AAE 450 – Spacecraft Design – Spring 2005 275
```

```
Em = 0;for k = 1: length (t slip)
    Em = Em - (Em - em \times sin (Em) - nm \times t - slip) / (1 - em \times cos (Em));
end 
fm = 1-am/norm(r_Mo)*(1-cos(Em));qm = t slip-1/nm*(Em-sin(Em));
for j = 1: length (t slip)
    r E(j,:) = fe(\overline{j})*r Eo+ge(j)*v Eo;
    fedot(j) = -sqrt(\text{mu} *ae) / (norm(r_E(j,:)) * norm(r_Eo)) *sin(Ee(j));\text{gcdot}(j) = 1-\text{ae}/\text{norm}(r \text{ E}(j,:)) * (1-\cos(Ee(j)));
    vE(j,:) = \text{fedot}(j) *r\overline{\text{Eot}}o+gedot(j)*vEo;
    r M(j,:) = fm(j)*r Mo+gm(j)*v Mo;
    \overline{\text{fmdot}}(j) = -\text{sqrt}(\overline{\text{mu}}*\text{am})/(\text{norm}(\text{r}_M(j,:))*\text{norm}(\text{r}_M(o))*\text{sin}(\text{Em}(j));\text{gmdot}(j) = 1-\text{am}/\text{norm}(r_M(j,:)) * (1-\cos(Em(j)));
    v M(j,:) = fmdot(j)*r Mo+gmdot(j)*v Mo;
     % Transfer ellipse geometry 
    rp = norm(r E(j,:));IP = 1.5*36\overline{5}.25*24*60*60;a = ((IP/(2*pi))^2*mu)^(1/3);e = 1 - r p/a;p = a * (1-e^2);ra = a * (1+e);n = sqrt(mu/a^3);
    TA = acos(dot(r E(j,:),r M(j,:))/(norm(r E(j,:))*norm(r M(j,:))));
    E = 2*atan(tan(TA/2)/sqrt(1+e)/(1-e));
    t(j) = 1/n*(E-e*sin(E));f(j) = 1-a/norm(r E(j,:)) * (1-cos(E));g(j) = t(j)-1/n*(E-sin(E));fdot(j) = -sqrt(mu*a)/(norm(r_M(j,:))*norm(r_E(j,:)))*sin(E);\text{gdot}(j) = 1-a/norm(r M(j,:)) * (1-cos(E));v D(j, :) = (r M(j, :)-f(j)*r E(j, :))/g(j);v_{x}^{T}xe(j,:) = v_{D}(j,:)-v_{E}(j,:);dvi(j) = sqrt(norm(v_xe(j,:))^2+2*mue/rp_LEO)-v_LEO;
    v A(j,:) = fdot(j)*r_E(j,:)+gdot(j)*v_D(j,:);v xm(j,:) = v A(j,:)-v M(j,:);
    dvf(j) = sqrt(norm(v xm(j,:))^2+2*mum/rp LMO)-v LMO;
    h hat(j,:) = cross(r E(j,:),v D(j,:))/norm(cross(r E(j,:),v D(j,:)));
    inc(j) = acos(h hat(j,3));Omega(j) = asin(h hat(j,1)/sin(inc(j)));
    Omegachk(j) = a\cos(-h_{\text{hat}(j,2)/sin(inc(j))));
    r_{hat(j,:)} = r_{E(j,:)} / norm(r_{E(j,:)});theta hat(j,:) = cross(h_hat(j,:),r_hat(j,:));
    theta(j) = asin(r hat(j,3)/sin(inc(j)));
    thetachk(j) = a\cos(\theta) theta hat(j,3)/sin(inc(j)));
    w(j) = theta(j); % thetastar is always zero initially for this orbit
end 
dvi = dvi'; 
dvf = dvf';
dvtot = dvi+dvf; 
[dv day] = min(dvtot);best deltav = dv;
best\_day = t\_slip(day)/24/60/60;TOF = t'/24/\sqrt{60}/60;
date = dates(d, :);depart_velocity = v_D; 
vxe = norm(v xe(slip,:));
inc = inc(slip); 
vdx = v D(slip,1);vdy = v D(slip,2);vdz = v D(slip,3);return 
% propellant mass calculator 
function [m_tot, m_prop] = burn_fun(dv1) 
format long g 
mdot = 101.2/3; % kg/s 
x = 3; % number of engines
Isp = 1007.6; % s
g0 = 9.80665; 
max acc = 5; % m/s^2
```

```
m<sup>ARV</sup> = 2112.479; % kg<br>mMLV = 23904.32; % kg
m_M L V = 23904.32; % kg<br>m_{\text{CT}} V = 143881.6; % kg
m_{\text{CTV}} = 143881.6; %<br>
m_{\text{humans}} = 280; % kg
m humans = 280;m_empty = m_CTV-m_humans; % kg
d = 3; % mission opportunity 
dv = [956 4519 830 886;<br>787 1187 1353 871;
        787 1187 1353
        1020 1016 1916 1220; 
        1247 1349 1120 786; 
 936 861 929 845; 
 999 1918 933 966]; 
dve A = dv(d, 4); % m/s
m_prop4 = exp(dve A/(Isp*g0))*m_empty-m_empty; % kg
t inc = .1;m_4 = 0;t4 = 0; 
k = 1;while m4 <= m_prop4 
    t4 = t4+t inc;
    m4 = m4 + m\text{dot} x + \text{inc};m acc4 = m empty+m prop4-m4;
    F = \text{mdot} \star x \bar{x} q0 \star \text{Isp};acc4(k) = F/m acc4; % acceleration
     if acc4(k) > max acc
         x = x-1; end 
     if x == 0x = 1; end 
     k=k+1;end 
x4 = x;t_{\text{A}} = \text{linspace}(0, t4, \text{length}(\text{acc4}));max acc4 = max(acc4(10:length(acc4)));
mf3 = m empty+m prop4+m humans+m ARV; % kg
dvm_D = dv(d, 3); % m/s
m prop3 = exp(dvm D/(Isp*q0))*mf3-mf3; % kg
m\overline{3} = 0;t3 = 0;x = 3;k = 1;while m3 <= m_prop3
    t3 = t3+t inc;
    m3 = m3 + m\ddot{\text{dot}} \cdot x \cdot t inc;
    m acc3 = mf3+m prop3-m3;
    F = mdot*xx*g0*Isp;acc3(k) = F/m acc3; % acceleration
     if acc3(k) > max accx = x-1; end 
     if x == 0x = 1; end 
     k=k+1;end 
x3 = x;t 3 = \text{linspace}(0,t3,\text{length}(acc3));
max acc3 = max(acc3(10:length(acc3)));
mf2 = mf3+m prop3+m MLV;
dvm_A = dv(d,2); \frac{8}{3} m/s
m_prop2 = exp(dvm_A/(Isp*g0))*mf2-mf2; % kg
m2 = 0:
t2 = 0;x = 3;k = 1;while m2 <= m_prop2
    t2 = t2+t inc;
    m2 = m2 + m\overline{d}ot * x * t\ inc;
    m_{acc2} = mf2+m_{prop2-m2};F^- = mdot*x*g0*Isp;
```

```
acc2(k) = F/m acc2; % acceleration
    if acc2(k) > max acc
         x = x-1; end 
     if x == 0x = 1; end 
     k=k+1;end 
x2 = x;t 2 = \text{linspace}(0, t2, \text{length}(acc2));max acc2 = max(acc2(10:length(acc2)));
mf1 = mf2+m\_prop2;<br>dve D = dv1; % m/s
dve D = dv1; % m/s<br>dv TCM = 100; % m/s
dv \overline{T}CM = 100;m\_prop1 = exp((dve_b+dv_TCM)/(Isp*g0))*mfl-mfl; % kg
m1 = 0;t1 = 0;x = 3;k = 1;while m1 <= m_prop1 
    t1 = t1+t inc;
    ml = ml + m\overline{d}ot * x * t inc;
    m \text{acc1} = m \text{f1} + m \text{prop1}-m1;F = mdot*x*g0*Isp;
    acc1(k) = F/m \text{ } acc1; % acceleration
    if acc1(k) > max acc
         x = x-1; end 
    if x == 0x = 1; end 
     k=k+1;end 
x1 = x;t 1 = \text{linspace}(0, t1, \text{length}(\text{acc1}));max acc1 = max(acc1(10:length(acc1)));
m\overline{tot} = mfl+m\overline{prop1};
m_prop = m_prop1+m_prop2+m_prop3+m_prop4;
```
After checking the range from minimum burn to max burn without leaving orbit it was determined

that the LPPO boost almost never reduced the total fuel mass below that required for an escape from LEO.

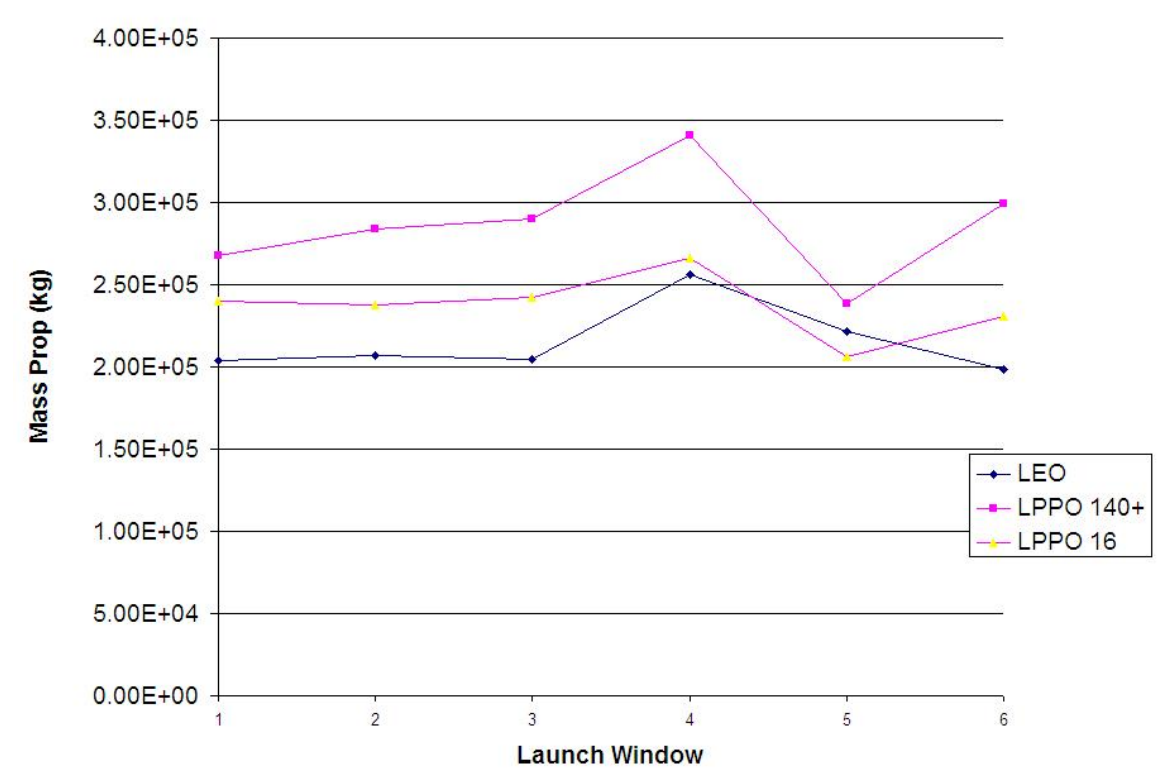

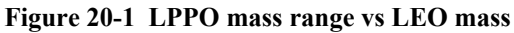

The two upper lines show the range in propellant mass using the LPPO boost. Only the  $5<sup>th</sup>$  window actually saved fuel using a vary small boost. After deciding on a single escape burn from LEO the code was rewritten and can be found in Kevin Kloster's Appendix, called simple\_burn2.

### **20.1.2 Moon Windows**

The Moon crosses the CTV's exit vector periodically when the CTV is performing its escape. We set up a box around the Moon to make sure that its gravity did not affect the CTV significantly. If the box crossed our exit trajectory on a launch date we would not launch. The box required that the Earth be the closest gravitational body to the CTV. Worst case, the Moon will only turn the CTV half a degree.

### **20.1.2.1 Assumptions**

The Earth and the Moon were modeled using a two-body method. We treated any gravitational influence from the Moon as a hyperbolic flyby. By limiting the size of the effective delta-v from the Moon, we created a wall of influence the CTV could not enter.

### **20.1.2.2 Analysis**

We decided to keep the Moon's influence from turning the CTV more than  $\frac{1}{2}$  a degree at most.  $\delta$  = 0.5.

$$
\sin(\delta/2) = 1/e
$$

### Equation **20**-**2** Turn Angle

This gives us a hyperbolic eccentricity of 229.184.

The velocity of the Moon:

 $V_{Moon}^2/2 = \mu_{Earth}/r_{Moon}$  -  $\mu_{Earth}/2a_{Moon}$ Equation **20**-**3** Lunar Velocity

This gives a velocity of 0.1129 km/s around Earth. The velocity of the CTV near Earth is 33.2 km/s. The cosine law gives us:

$$
V_{\text{inf}}^2 = V_{\text{Moon}}^2 + V_{\text{CTV}}^2 - V_{\text{Moon}} V_{\text{CTV}} \cos\gamma
$$
  
Equation 20-4 Cosine Law

This gives a  $V_{\text{inf}}$  of 44.60 km/s towards the Moon. From this we get the hyperbolic semi-major axis:

 $a_{Hyp} = \mu_{Moon}/V_{inf}^2$ 

Equation **20**-**5** Hyperbolic semi-major axis

Combining this with out hyperbolic eccentricity:

 $r_{pHyp} = a_{Hyp}(e-1)$ 

Equation **20**-**6** Radius at periapsis

This gives a radius of effect of 562 km or a 3 hour wall blocking the CTV during exit.

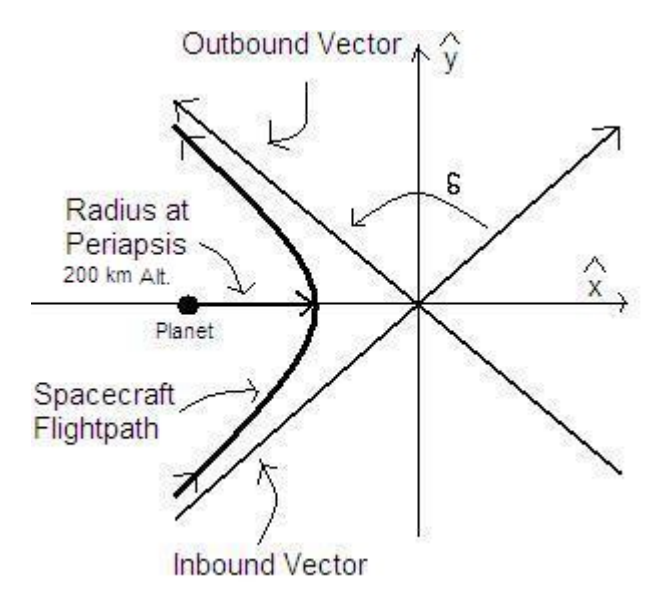

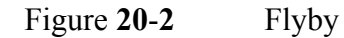

Since the CTV is in a 90 minute parking orbit, this means at most, there will only be a 2 orbit delay, before escape. Using STK, we matched the exit vectors during each window date to see if the Moon was in the general area. Luckily the Moon was only in the way of the Mission 7 Window. However, we switched to the non-free return trajectory, which changed the launch date to a date when the Moon was not close enough to influence the CTV.

# **21 Hoff, Phil**

# **21.1 LES Rocket Code**

### **Author: Phil Hoff**

## **21.1.1 Modeling System Behavior**

In order to model the behavior of the Launch Escape System (LES), we wrote a MatLab code using a series of equations and approximations. We assumed system equilibrium for chamber conditions. This process is modeled in the flow charts on the following pages. The LES configuration was designed to be similar to the LES used in the Apollo missions. What makes this system different from the Apollo LES is that it is required to lift a much heavier Crew Module than the Apollo LES. The larger mass of the Crew Module is due to two fundamental differences in mission requirements for the two programs. The first difference is that we are required to launch four astronauts in the crew module instead of the three that the Apollo program was required to launch. The second difference is that our Crew Module is required to withstand reentry into the Earth's atmosphere from a much higher velocity. Due to the higher reentry velocity, we have to include a much thicker and heavier heat shield than the Apollo mission employed. The added heat shield mass hinders the LES in pulling the Crew Module from the launch vehicle, but it could also have some benefits in protecting the crew in the event that the Crew Module is still relatively close to the launch vehicle during a catastrophic failure.

The propellant that we select for the three rocket motors is TP-H-3304 which consists of 18% Al, 71% AP, and 11% HTPB. [1] This propellant has been used in the Star 48 and Star 37 rocket motors. We also considered propellant TP-H-1202 (used in the Star 63D rocket motor) for its higher density and c\* value but we deemed it to be too unsafe due to its 12% composition of HMX (Her Majesty's Explosive).

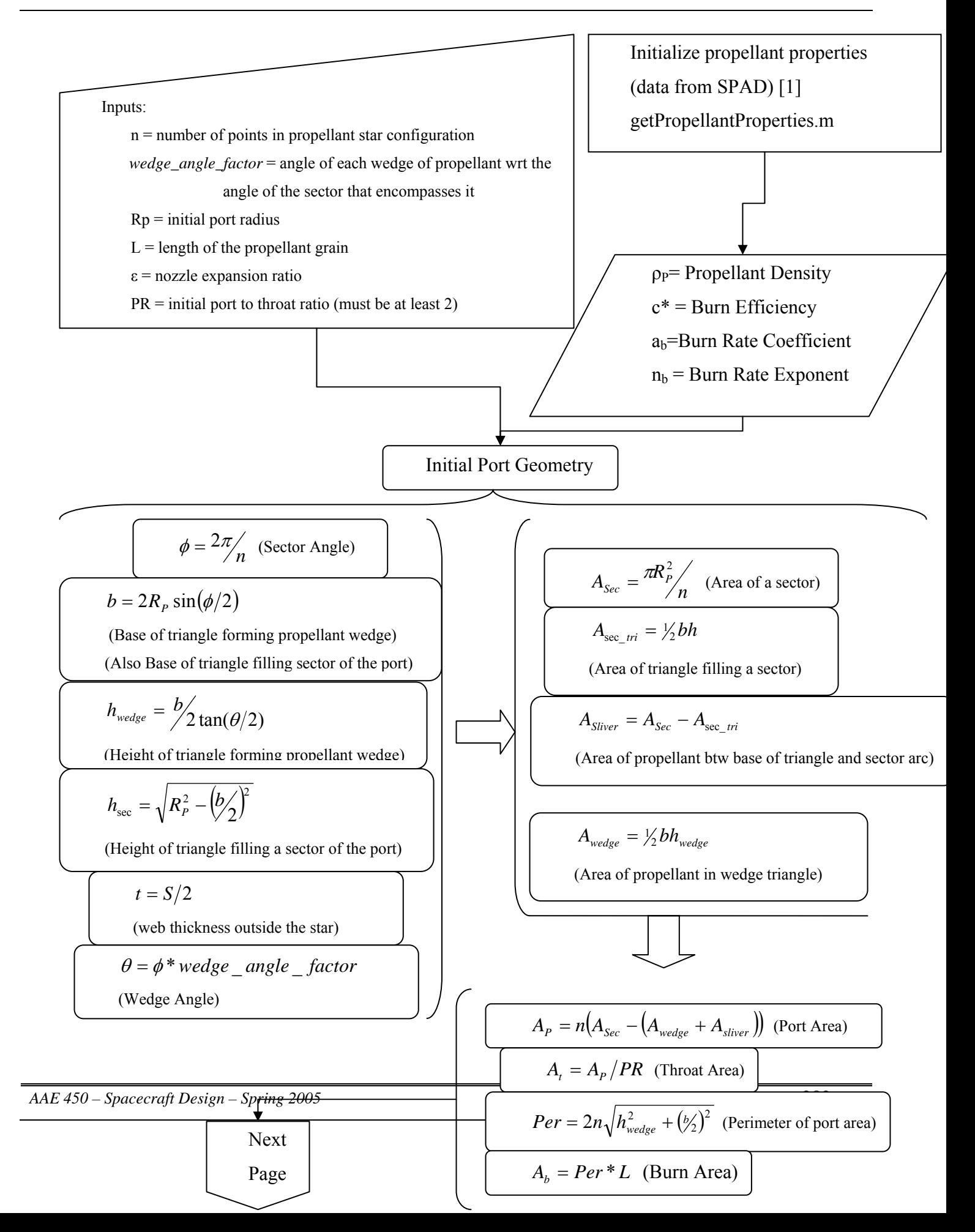

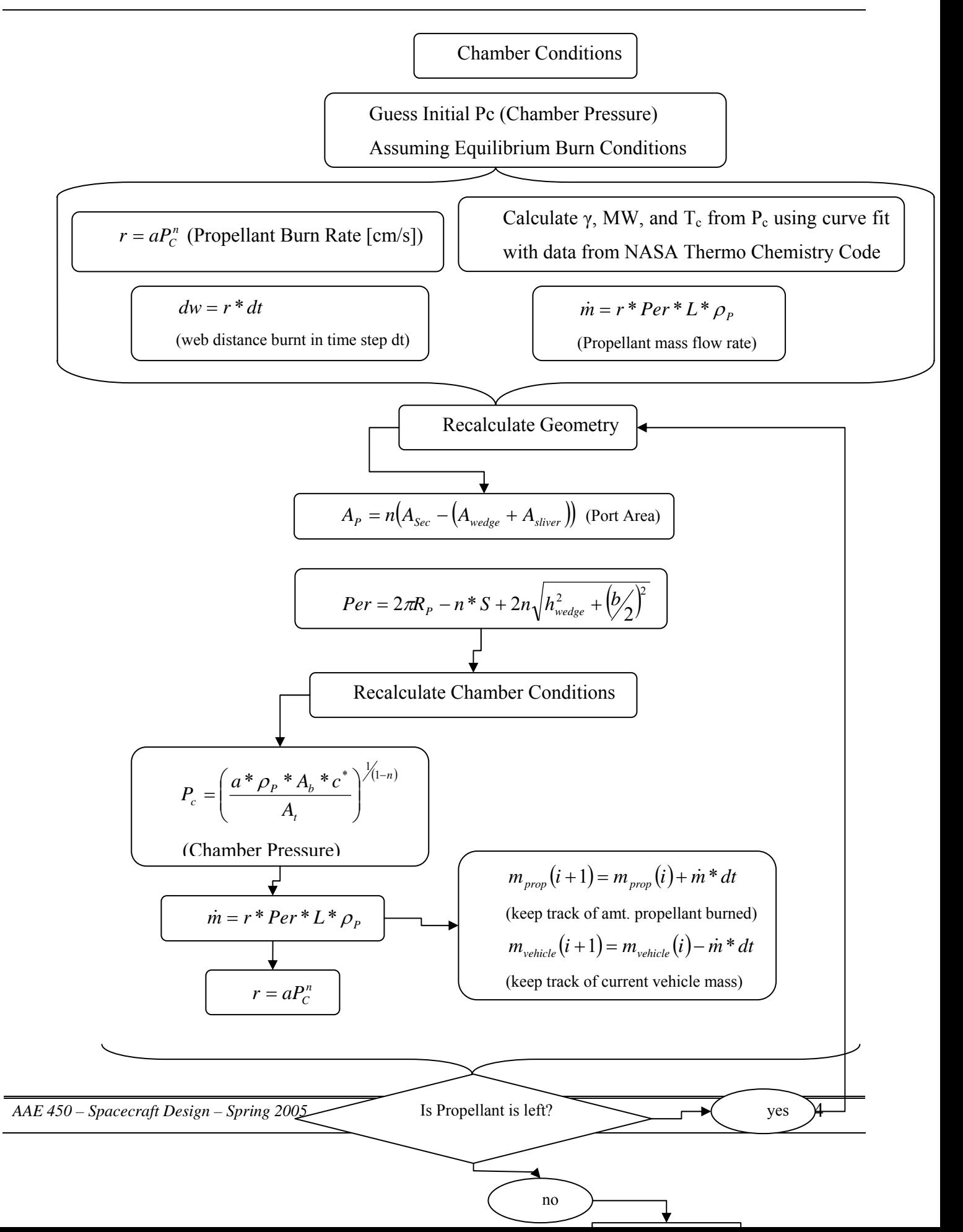

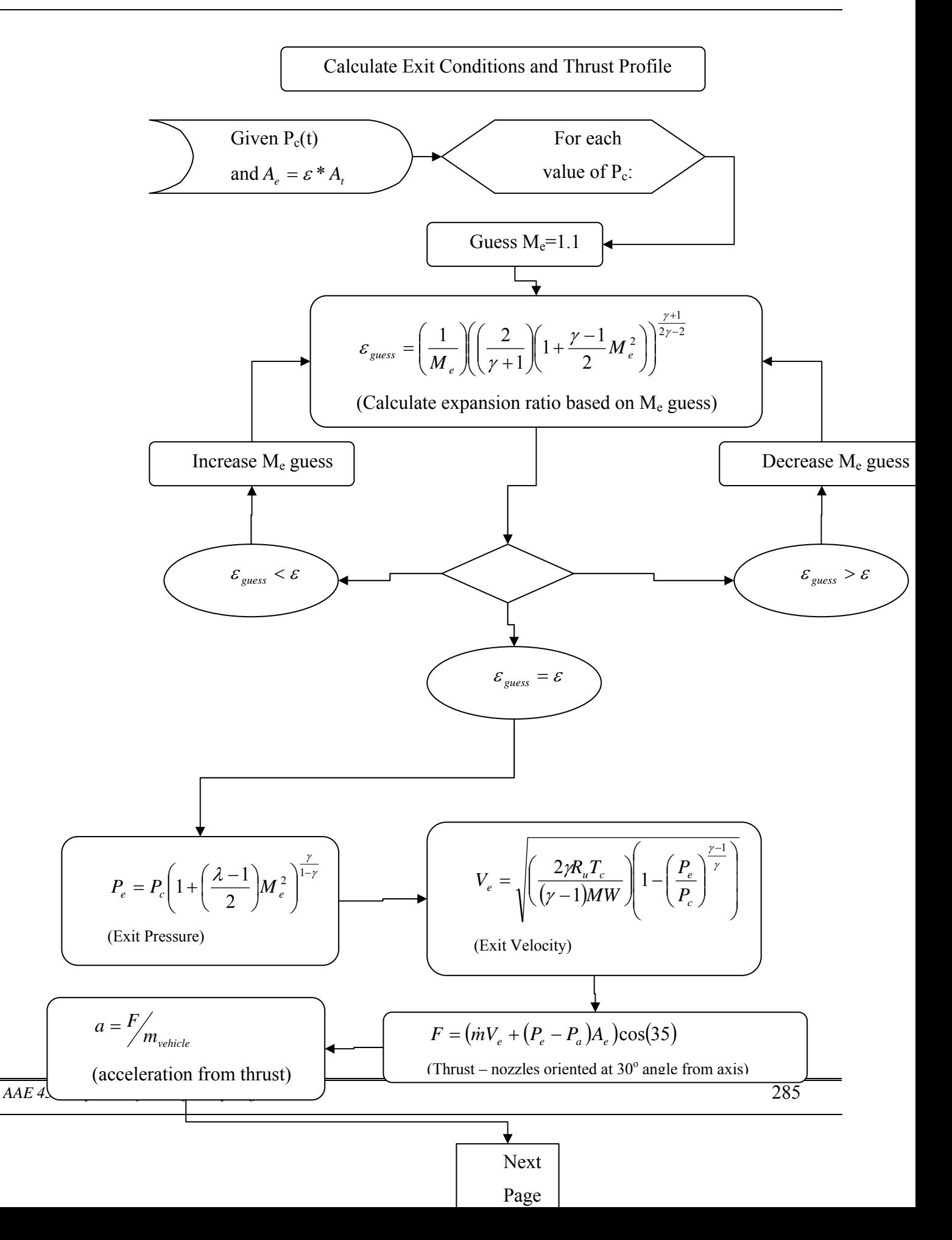

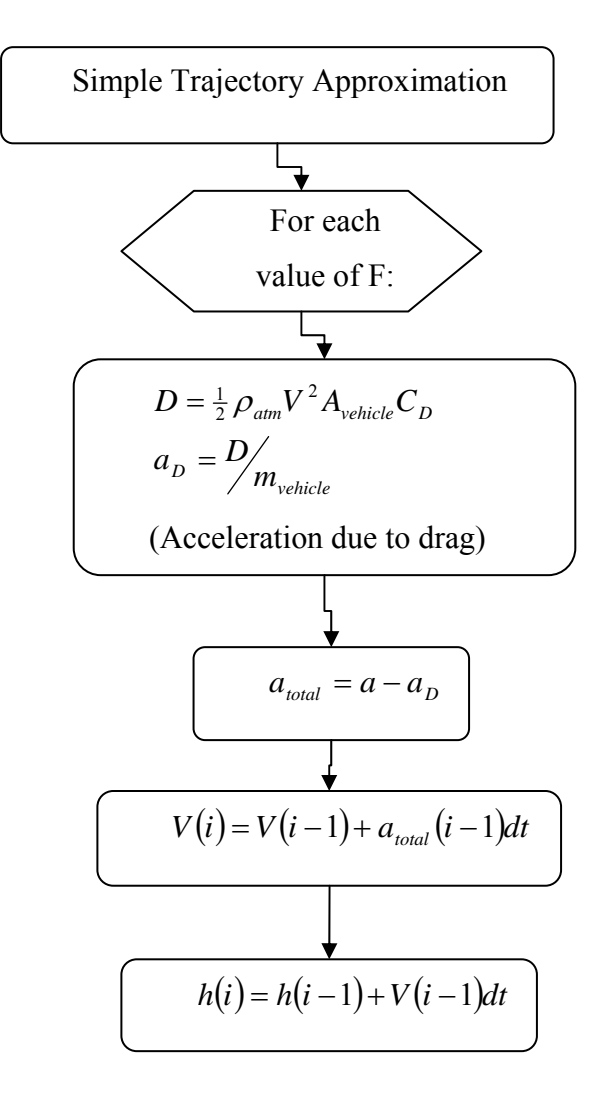

### **21.1.2 Results**

The following are the results of the rocket code for each of the three rocket motors in the Launch Escape System:

### **21.1.2.1 Launch Escape Motor**

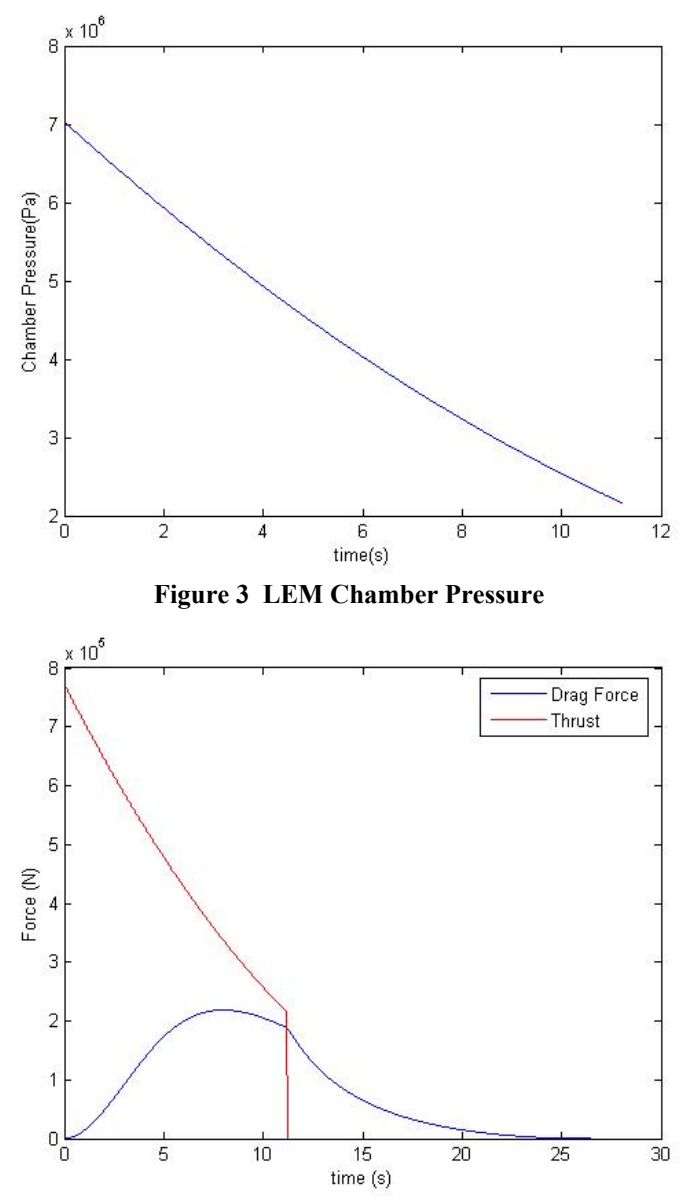

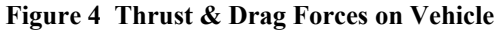

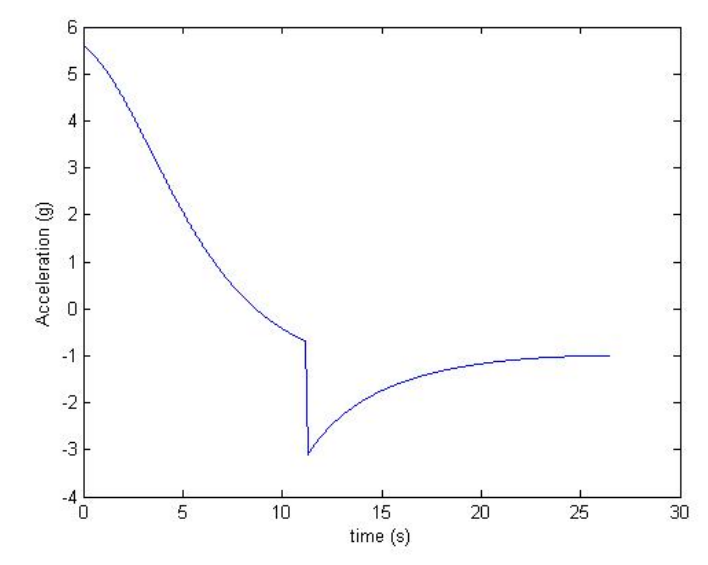

**Figure 5 Vehicle Acceleration During Launch Escape** 

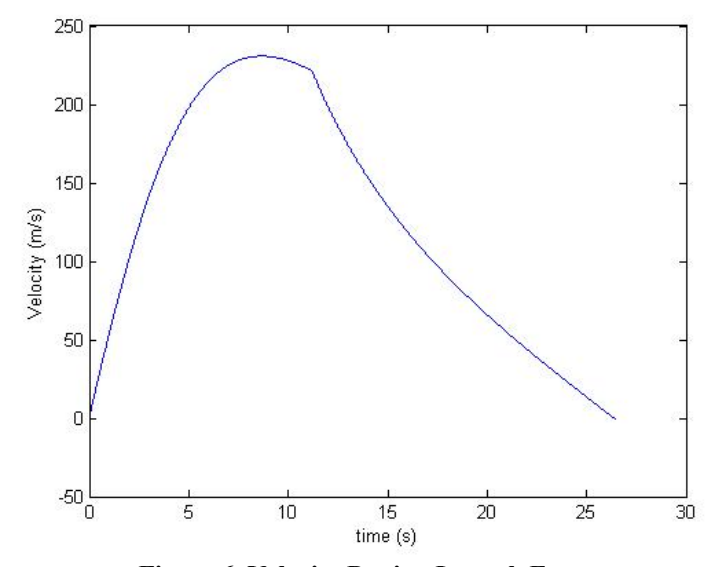

**Figure 6 Velocity During Launch Escape**
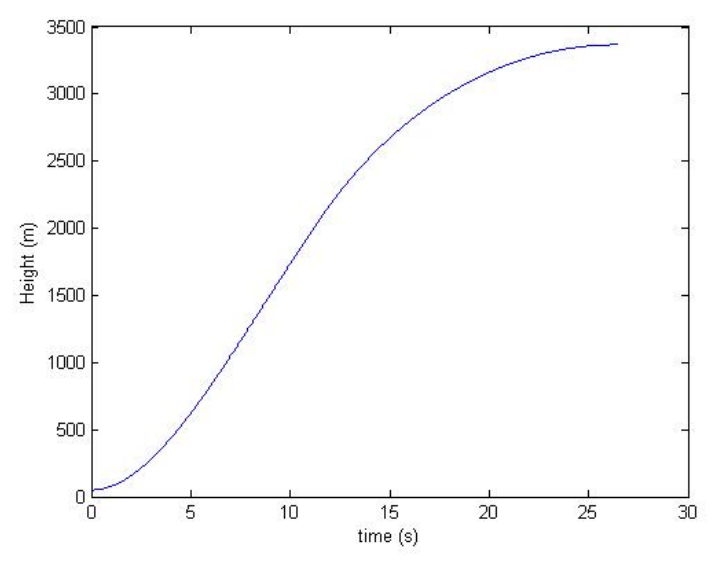

**Figure 7 Vehicle Trajectory** 

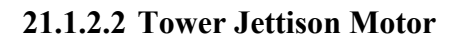

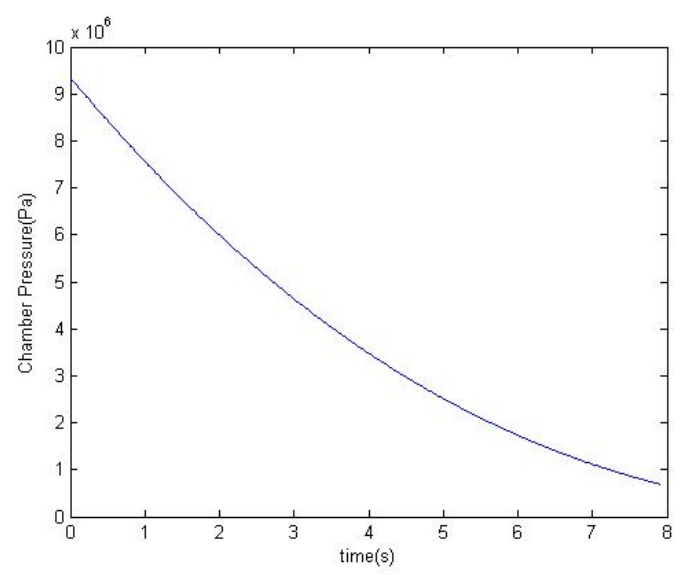

**Figure 8 TJM Chamber Pressure** 

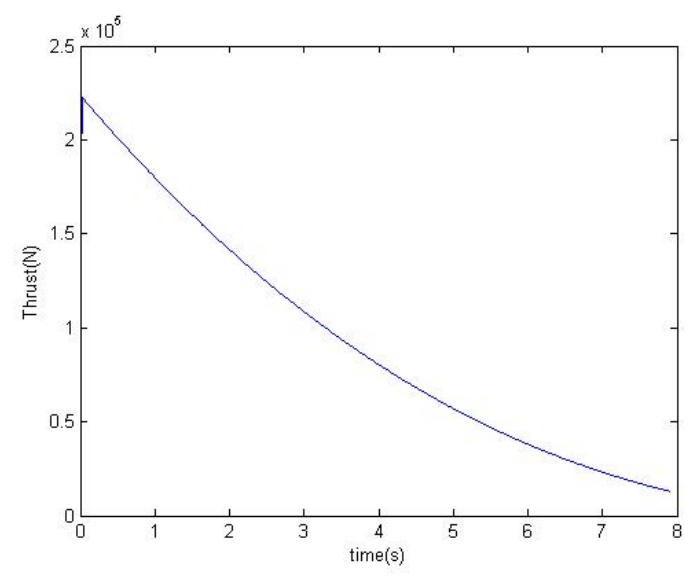

**Figure 9 TJM Thrust** 

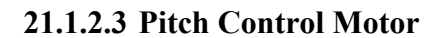

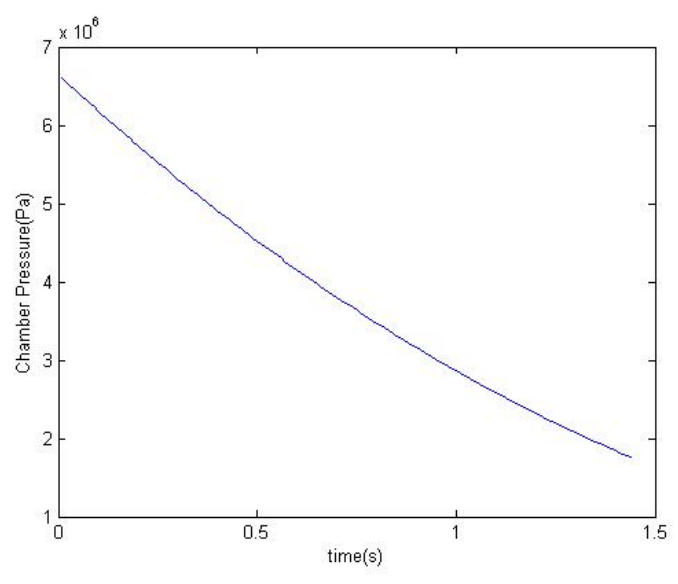

**Figure 10 PCM Chamber Pressure** 

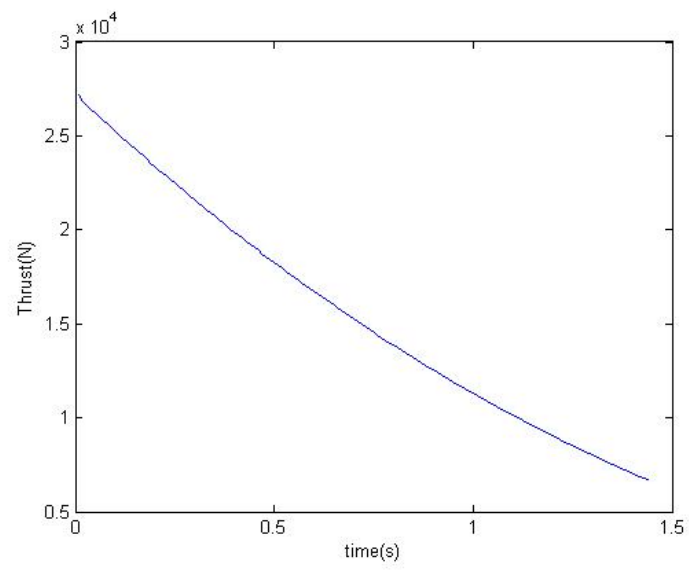

**Figure 11 PCM Thrust** 

#### **21.1.3 Lessons Learned**

We chose the internal burning star configuration for the propellant grain shape when we designed the Launch Escape System and we modeled the arms of the star as triangles, sometimes with sharp points at the ends. In reality, our model may not be as accurate as it could be since during burning, the sharp points may be broken off. It might be wise to instead, design the arms as trapezoids as that would eliminate the sharp edges and also keep the burn area closer to constant.

The LES would also benefit from a more detailed trajectory model that takes into account the moment applied by the Pitch Control Motor. For this project, we modeled a simple approximation of a vertical ascent trajectory ignoring the effect of the Pitch Control Motor. Vertical ascent is obviously not an acceptable actual trajectory as it would either leave the Crew Module falling back onto the launch vehicle or (at low altitude) the launch vehicle could catch back up to the escaping Crew Module. The reason the launch vehicle could catch back up to the Crew Module if the event occurs at low enough altitude is that at that low altitude, engine shutoff would increase the risk of the launch vehicle falling into a populated area.

#### **21.1.4 Rocket Code**

The following is a listing of the code that we use for modeling the Launch Escape Motor in the Launch Escape System. We use the same code to model the tower jettison and pitch control motors but with different values input for the variables.

#### **21.1.4.1 getPropellantProperties.m**

This code returns values for properties of the chosen propellant. These values are from Space

Propulsion Analysis and Design [1] table 6.9.

```
function [rho,cstar,Tc,ab,nb] = getPropellantProperties 
rho = 1800; %kg/m^3cstar = 1527; \frac{5}{8}m/s
Tc = 3396; %K
ab = 0.399;nb = 0.30; 
return
```
#### **21.1.4.2 run.m**

This is the primary code for calculating chamber conditions and also calls run2.m.

```
clc 
clear all 
close all 
want traj = 0; \frac{1}{2} \frac{1}{2} \frac{1}{2} set equal to 1 if you want to run traj.m, 0 if not
q = 9.81; %m/s^2
wedge_angle_factor=1.9; % used to adjust the size of each point-Must be greater than 1<br>n = 16: \frac{2}{3} % mumber of points in star configuration
n = 16; The sumber of points in star configuration<br>Rp = .35: \frac{1}{2} The similial interior port radius
Rp = .35; \text{\%m} % = .35; \text{\%m} % \text{Chamber Length} Length
                          %Chamber Length
Ru = 8.31447:
ER = 3.85;<br>PR = 2;
                           %Port to Throat Area Ratio (must be at least 2)
m vehicle = 11900; %kg
%%%%%%%%%%%%%%%%%%%%%%%%%%%%%%%%%%%%%%%%%%%%%%%%%%%%%%%% 
% Returns Properties of TP-H-3340 Propellant 
  % 18%Al, 71%Ap, 11%HTPB 
   rhoP = solid propellant density
% cstar= Cstar value taken from Space Propulsion Analysis & Design 
   % Tc = average chamber temperature also taken from SPAD (pg 330) 
% ab = burn rate coefficient from SPAD<br>% nb = burn rate exponent from SPAD
         = burn rate exponent from SPAD
%%%%%%%%%%%%%%%%%%%%%%%%%%%%%%%%%%%%%%%%%%%%%%%%%%%%%%%% 
[rhoP,cstar,Tc,ab,nb] = getPropellantProperties; 
%%%%%%%%%%%%%%%%%%%%%%%%%%%%%%%%%%%%%%%%%%%%%%%%%%%%%%%% 
% Finds initial geometry of port X-section 
% phi = angle of sector enclosing each point of star 
    th = angle of wedge of propellant making up the point of star
% b = length of the base of the triangle describing a wedge of propellant 
   S = arclength of the arc between under a wedge of propellant
% Ap = Port Area 
% At = Throat Area 
% Per = Perimeter of port used to get burn area 
%%%%%%%%%%%%%%%%%%%%%%%%%%%%%%%%%%%%%%%%%%%%%%%%%%%%%%%% 
phi = 2*pi/n;b = 2*Rp*sin(phi/2);th = phi*wedge angle factor;
```

```
S = phi * Rp;
```

```
t = S/2;Asec = (pi*Rp^2)/n;h sectri = sqrt(Rp^2-(b/2)^2);
AsecTri = 0.5*b*h_sectri; 
Asliver = Asec-AsecTri; 
h wedge = b/(2*tan(th/2));\overline{\text{Awedge}} = 0.5 \cdot \text{b} \cdot \text{h\_wedge};
Ap = n*(Asec-(Awedge+Asliver));At = Ap/PR;Per = 2*n*sqrt (h wedge<sup>^2</sup> + (b/2)^2);
Ab = Per<sup>*</sup>L;Pc = 4.2947e+006; %Pa 
r cm = ab* (Pc/(10^6));r = r \text{ cm}/100;
dt = 0.01;%s
dw = 0;time = 0;
wedges = 1;m = 0;\frac{1}{1} = 1;
mass prop = 0;gam = 0.0046820381*log(PC/10^6) + 1.1211390929;MW = (0.3894458877*log(Pc/10^6) + 28.9075842531)/1000; 
TC = 113.5739568711*log(PC/10^6) + 3372.3328543337;mdot_total = r*Per*L*rhoP; 
while S(i)>0 
    time(i+1) = time(i)+dt;r cm = ab*(Pc(i)/(10^6))^nh;r(i+1) = r \text{ cm}/100; m/sdw(i) = r(\overline{i}) * dt;Rp(i+1) = dw(i) + Rp(i); if wedges 
        S(i+1) = S(i) - 2*dw(i); if S(i+1) < 0 
              wedges = 0; 
             S(i+1) = 0; end %if 
        phi(i+1) = S(i+1)/Rp(i+1);
        b(i+1) = 2*Rp(i+1)*sin(phi(i+1)/2); if wedges 
             N new = 2*pi/phi(i+1); %for wedge size only, number of wedges is same
             Asec new = (pi*Rp(i+1)^2)/N new;
             h sectri new = sqrt(Rp(i+1)^2-(b(i+1)/2)^2);
             Asectri\overline{new} = 0.5*b(i+1)*h_sectri_new;Asliver new = Asec new-Asectri new;
             h wedge(i+1) = b(i+1)/(2*tan(th/2));
             Awedge new = 0.5*b(i+1)*h wedge(i+1);
         else 
             Awedge new = 0;Asliver new = 0;
             S(i+1) = 0;h wedge(i+1) = 0;b(i+1) = 0; end %if 
        Ap(i+1) = pi*Rp(i+1)^2-n*(Awedge new + Asliver new);
        Per(i+1) = 2*pi*Rp(i+1) - n*S(i+1) + 2*n*sqrt{[h_ wedge(i+1)^2 + (b(i+1)/2)^2);
     else 
        S(i+1) = 0;h wedge(i+1) = 0;b(i+1) = 0;Ap(i+1) = pi*Rp(i+1)^2;Per(i+1) = 2*pi*Rp(i+1);
```

```
 end %if 
    Ab(i+1)=Per(i+1)*L;mdot total(i+1) = r(i+1)*Per(i+1)*L*rhop;mass prop = mass prop + r(i)*dt*Per(i)*L*rhop;m_vehicle(i+1) = m_vehicle(i) - mdot_total(i+1)*dt;
    Pc(i+1) = (10^6)*((ab/100)*rhoP*Ab(i+1)*cstar*(1/10^6)/At)*(1/(1-nb));gam(i+1) = 0.0046820381*log(Pc(i+1)) + 1.1211390929;MW(i+1) = (0.3894458877*log(PC(i+1)) + 28.9075842531)/1000;
    Tc(i+1) = 113.5739568711*log(PC(i+1)/10^6) + 3372.3328543337;i = i+1;
end %while 
mass_prop 
dmavg = mean(mdot total);
figure(1) 
plot(time,Pc) 
xlabel('time(s)') 
ylabel('Chamber Pressure(Pa)') 
figure;plot(h_wedge) 
run2
```
#### **21.1.4.3 run2.m**

This code uses the values calculated in run.m to calculate nozzle exit conditions and thrust attained by

the motor. If the variable want traj is set to a number other than zero, run2.m will also call traj.m.

```
%Gets Exit Conditions after run.m has been run 
clc 
close all 
Ae = ER*At;Pa = 101325;%Pa 
for i = 1: length (Pc)
     i=300; 
     Ru = 8.31441; 
    Me2(i) = 1.1;guess = (1/Me2(i)) * ((2/(gam(i)+1)) * (1+((gam(i)-1)/2) * Me2(i)^2))^( (gam(i)+1)/ (2*gam(i)-2));count = 0; while abs(guess-ER)>.0001 
         if abs(guess-ER)>.1 
              if guess<ER 
                 Me2(i) = Me2(i) + .01;count = count + 1; else 
                 Me2(i) = Me2(i) - .01;count = count + 1; end %if 
         elseif abs(guess-ER)>.01 
             if guess<ER 
                 Me2(i) = Me2(i) + .001; count = count+1; 
              else 
                 Me2(i) = Me2(i) - .001;count = count + 1; end %if 
         elseif abs(guess-ER)>.001 
              if guess<ER 
                 Me2(i) = Me2(i) + .0001;count = count + 1; else 
                 Me2(i) = Me2(i) - .0001;count = count + 1; end %if
```
*AAE 450 – Spacecraft Design – Spring 2005* 294

```
 else 
              if guess<ER 
                 Me2(i) = Me2(i) + .00001;count = count + 1; else 
                 Me2(i) = Me2(i) - .00001;count = count + 1; end %if 
          end 
         guess = (1/Me2(i)) * (2/(gam(i)+1)) * (1+((gam(i)-1)/2) *Me2(i)^2))^((gam(i)+1)/ (2*gam(i)-2)); end %while 
    Pe2(i) = Pc(i)*(1+((gam(i)-1)/2)*Me2(i)^2)^(gam(i)/(1-gam(i)));
    Ve2(i) = sqrt((2 * qam(i) * Ru * Tc(i) / ((qam(i) - 1) * MW(i))) * (1 - (Pe2(i) / Pc(i))^( (qam(i) - 1) / qam(i))));
    F(i) = (mdot total(i)*Ve2(i)+(Pe2(i)-Pa)*Ae)*cos(35*pi/180);\text{accel}(i) = (\bar{F}(i)/m \text{ vehicle}(i))/9.81;end 
At; 
Pe2(end)-Pa 
m_vehicle(end) 
mass_prop 
plot(time(2:end), F(2:end))
xlabel('time(s)') 
ylabel('Thrust(N)') 
figure 
plot(time(2:end),Pc(2:end)) 
xlabel('time(s)') 
ylabel('Chamber Pressure(Pa)') 
figure 
plot(time(2:end),accel(2:end)) 
xlabel('time(s)') 
ylabel('Acceleration (g)') 
if want_traj 
     traj 
end
```
### **21.1.4.4 traj.m**

This program calculates a very basic approximation of the LES trajectory assuming vertical ascent.

```
clc 
close all 
% specific heat ratio 
gam atm = 1.4;
% specific gas constant
R atm = 287; %J/(kg*K)
rad vehicle = 2.5; %m
A vehicle = pi*rad vehicle^2; \text{km}^2h = 50; %m
v(1) = 0;aF = F./m vehicle;
for i = 1: length (aF)
    if i \sim=1v(i) = v(i-1) + a total(i-1)*dt;h(i) = h(i-1) + v(i-1)*dt; end 
    [rho atm,tK, Press atm]= atmosMetric(h(i));
     % Speed of Sound at altitude 
    a_atm = sqrt(gam_atm*R_atm*tK);
```

```
 % Mach Number at given altitude and velocity 
    Mach(i) = norm(v(i))/a atm;
     % Drag Coefficient 
     CD = dragRocket(Mach(i)); 
    Drag(i) = .5*rho\_atm*v(i)^2*A vehicle*CD;
    aD(i) = Drag(i)/m vehicle(i);
    a total(i) = aF(i)-aD(i)-g; \frac{m}{s^2}end %for 
while v(i-1)>0[rho atm,tK, Press atm]= atmosMetric(h(i-1));
     % Speed of Sound at altitude 
    a_atm = sqrt(gam_atm*R_atm*tK);
     % Mach Number at given altitude and velocity 
    Mach(i) = norm(v(i-1))/a atm; % Drag Coefficient 
     CD = dragRocket(Mach(i)); 
    Drag(i) = .5*rho atm*v(i-1)^2*A_vehicle*CD;
    m vehicle(i) = m vehicle(i-1);
    a\overline{D}(i) = \text{Diag}(i)/\overline{m} vehicle(i);
    a total(i) = -aD(i)-g; \frac{m}{s^2}time(i) = time(i-1) + dt;aF(i) = 0;F(i) = 0;v(i) = v(i-1) + a\_total(i-1)*dt;h(i) = h(i-1) + \overline{v(i-1)} *dt;
    i = i +1;end 
plot(time(2:end), Drag(2:end))
hold on 
plot(time(2:end),F(2:end),'-r') 
xlabel('time (s)') 
ylabel('Force (N)') 
legend('Drag Force', 'Thrust') 
figure 
plot(time(2:end),a_total(2:end)/g) 
xlabel('time (s)') 
ylabel('Acceleration (g)') 
figure 
plot(time(2:end), v(2:end))
xlabel('time (s)') 
ylabel('Velocity (m/s)') 
figure
plot(time(2:end),h(2:end)) 
xlabel('time (s)') 
ylabel('Height (m)')
```
#### **21.1.4.5 Other subroutines used**

Also used in this code were the functions atmosMetric.m and dragRocket.m, both originally written for the design of the ELV by Phil Spindler. These functions were used to calculate atmospheric conditions and the drag coefficient respectively.

atmosMetric.m:

```
function [densM,tK,pressureM]= atmosMetric(altMeter) 
\frac{8}{6}alt=altMeter*3.281; 
%% convert altitude to feet 
% results = atmos(altitude,output)
```
 $\approx$ 

%

```
% 
        Units are Calculated in English and converted to metric at the end
% olo
        density = slugs / ft^3% temperature = degrees Rankine 
% 
% pressure = density * R * Temp = lb / ft^2 
% 
                    R = 1716% 
  n = length(alt);t = zeros(1, n);dens = zeros(size(t));r = 1716.0;gc = 32.174;for i = 1:nif alt(i) < 35000a = -0.003566;t(i) = a * alt(i) + 518.69;dens(i) = (6.38e-15) .* t(i) .^ (-(1 + (qc / (a * r))));
               elseif alt(i) < 65578t(i) = 390.0;dens(i) = (0.004) .* exp(-(gc * alt(i) ./ (r * t(i))));
               elseif alt(i) < 104924a = 0.0005208;t(i) = a * alt(i) + 357.6;dens(i) = 0.004491 .* exp(-alt(i) ./ 20369.0);
                elseif alt(i) < 154107 
a = 0.001629;t(i) = a * alt(i) + 245.26;dens(i) = (1.572e+28) .* t(i) .^ (-(1.0 + (gc / (a * r))));
               elseif alt(i) < 170502t(i) = 487.8;dens(i) = (0.001075) .* exp(-(gc * alt(i) ./ (r * t(i))));
               elseif alt(i) < 235700a = -0.001591;t(i) = a * alt(i) + 749.89;dens(i) = (1.825e-35) .* t(i) .^ (-(1 + (gc / (a * r))));
               elseif alt(i) < 278705a = -0.001;t(i) = a * alt(i) + 611.7;dens(i) = 0.02542 .* exp(-alt(i) ./ 19311.0);
                elseif alt(i) < 295099 
               t(i) = 321;dens(i) = 0.18485 .* exp(-(gc * alt(i)) ./ (r * t(i)));
                elseif alt(i) < 327888 
               a = 0.000884;<br>t(i) = a * alt(i)= a * alt(i) + 60.13;
```

```
dens(i) = (3.09e+47) .* t(i) .^ (-(1.0 + (gc / (a * r))));
                 elseif alt(i) < 360777 
                a = 0.0025;t(i) = a * alt(i) - 469.72;dens(i) = (4.2335e12) .* t(i) .^ (-(1.0 + (gc / (a * r))));
                 elseif alt < 400000 
                a = 0.00659;t(i) = a * alt(i) - 1944.86;dens(i) = 2.2788 \cdot * t(i) \cdot (-(1.0 + (gc / (a * r))));
                 else 
                dens(i) = 0;t(i) = 0; end
```

```
 pressure = r.*dens.*t;
```

```
densM=dens*515.4; 
% density in kg/m^3 
tK=t*273/492; 
\frac{6}{10}pressureM=pressure*47.88; 
% pressure in n/m^2
```
#### dragRocket.m:

end

#### function Cd=dragRocket(M)

```
% calculate the drag of a rocket based on frontal area
```

```
if M \leq 0.8Cd = .4; elseif M <= 1.5 
    Cd = .8570.*M - .2857;elseif M > 1.5Cd = .55 + .45.*exp(- .9.* (M - 1.5)); end
```
[1] Humble, Henry, and Larson. Space Propulsion Analysis and Design. New York: The McGraw-Hill Companies, Inc., 1995.

# **22 Husein, Ezdehar**

### **22.1 Artificial Gravity**

### **Author: Ezdehar Husein**

### **22.1.1 Topic Description**

One method of producing artificial gravity in a spacecraft involves constantly rotating the vehicle about an axis at a fixed speed. This results in a radial gravitational force similar to that experienced on earth. A range of gravitational forces can be produced by varying different parameters discussed in this section.

### **22.1.2 Theory and Assumptions**

This section produces calculations based on design decisions that were made at the time this analysis took place. When the proposition of creating artificial gravity on the Crew Transport Vehicle (CTV) first came up, the CTV was proposed as a "fly-swatter" design. As such, crew quarters at a distance *r* from an axis of rotation would have a counterweight equal in mass on the opposite end of the vehicle.

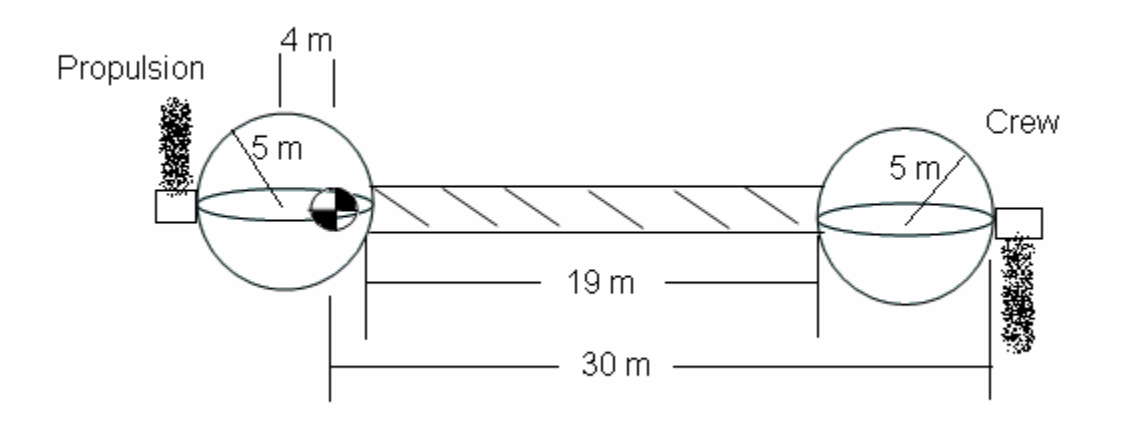

**Figure 1-1: Crew Transport Vehicle "Fly-Swatter" Design (Ben Parkinson)** 

Assuming that a finite material for the axis constrains us to a maximum of 45 meters and that we must produce a 1-g gravitational force, we begin the analysis to find an optimum combination of the following parameters:

#### Parameters:

- r : radial position of crew quarters to center of rotation (meters)
- $Ω:$  angular rate of rotation of spacecraft (rev/min)
- $V_t$ : tangential speed of spacecraft (meters/sec)
- Vp: Walking speed of crewmembers (meters/sec)

#### **22.1.3.1 Mobility Constraints for Expected Range of Motion on CTV**

Based on tolerances outlined in Theodore Hall's *Artificial Gravity and The Architecture of Orbital Habitat [1]*, we performed an analysis of what constraints existed for expected motions on the CTV. This is dependent on the configuration of the crew quarters and any other activities the crew was expected to perform while in transport.

#### **22.1.3.2 Motion Parallel to Axis of Rotation**

For any motions that were parallel to the axis of rotation, such as walking along the floor of the spacecraft, we sought to minimize the ratio of Coriolis Acceleration to Centripetal acceleration. We aimed to obtain a ratio of less than 20% to mitigate nausea, dizziness, and the potential for blackouts of crewmembers.

Parameters:

 $\Omega$  = 5.44 rev/min  $r = 15$  to 45 meters  $V_t = 17.1$  meters/sec

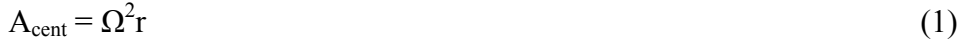

- $A_{cor} = 2*V_p$  (2)
- $A_{cent} / A_{cor} = 2 * V_p / V_t < 20 \%$  (3)

### **22.1.3.3 Climbing**

Based on Hall's recommendations, we aimed to keep the value of  $A_{cor}$  to less than 30% of  $A_{cent}$  for all climbing motions of the crew. Climbing was needed to move from multiple floors of the crew quarters on the CTV.

$$
A_{\rm cor} < 0.3 \cdot A_{\rm cent} \tag{4}
$$

### **22.1.3.4 Lifting**

Based on Hall's recommendations, we aimed to keep the value of A<sub>cor</sub> to less than 25% of A<sub>cent</sub> for all lifting motions of the crew.

$$
A_{\rm cor} < .25 * A_{\rm cent} \tag{5}
$$

### **22.1.4 Conclusions**

Using a range of possible radius values from 15 to 45, we produced the following table.

| o            |       |         |                      |                      |
|--------------|-------|---------|----------------------|----------------------|
| $\mathbf{r}$ | V t   | v(m/s)  | (m/s)<br>$\mathbf V$ | (m/s)<br>$\mathbf V$ |
| (m)          | (m/s) | walking | Climbing             | Lifting              |
| 15           | 8.55  | .855    | 1.283                | 1.07                 |
| 20           | 11.4  | 1.14    | 1.71                 | 1.425                |
| 25           | 14.25 | 1.425   | 2.138                | 1.78                 |
| 30           | 17.1  | 1.71    | 2.565                | 2.13                 |
| 35           | 19.95 | 1.995   | 2.993                | 2.494                |
| 40           | 22.8  | 2.28    | 3.42                 | 2.85                 |
| 45           | 25.62 | 2.565   | 3.843                | 3.203                |

**Results of Expected Range of Motion for CTV** 

**Table 1** 

For the requirements of Project Legend, the following criteria were set on the expected range of motion for crewmembers on the CTV:

r (m) Ω (rev/min) V\_t  $(m/s)$  $v$  (m/s) walking  $v$  (m/s) Climbing  $v$  (m/s) Lifting 30 5.44 17.1 1.7 2.55 2.13

**Optimum Tolerances for Motion Range** 

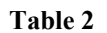

### **22.2 Radiation Effects on Plant Life**

#### **22.2.1 Topic Description**

Project Legend requires that a Mars Habitat Vehicle (MHV) be sent to the surface of Mars before a manned spacecraft arrives. We propose the MHV to either 1) have food shipped as payload with the MHV or 2) have food stored for only the time of the manned surface-stay. The difference in both options is the necessary shelf-life of any food used for human consumption. Option (1) requires a shelf-life of at least 10 years, while option (2) was limited to a 500 day surface stay at the time this analysis took place.

#### **22.2.2 Theory and Assumptions**

For the purpose of this analysis, the mission on the Martian surface will be 500 days in duration. Also, only galactic cosmic rays are considered while solar flares are disregarded. We assume to use 20 cm of Polyethylene shielding on the MHV and base all calculations on an average dose equivalent, H, of 12 REM/year. We will thus be using a quality factor, Q, equal to 2.9 that reflects the galactic cosmic rays and energy type.

#### **22.2.3 Analysis**

We perform the following calculations using the following radiation units:

*Absorbed Dose (D)* : SI Unit – Gray (Gy) =  $J/Kg = 100$  rad

*Dose Equivalent(H)* : SI Unit – Sievert (Sv) = 100 REM

*Quality Factor (Q)* : based on radiation type and its energy

*Based On: 500 day Mission on Martian Surface* Dose Equivalent (H) = 12 REM/year = .12 Sv/yr Quality Factor  $(Q) = 2.9$ 

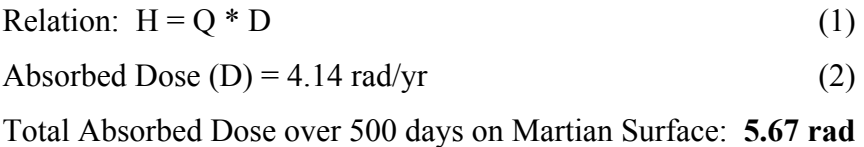

This calculation demonstrates that for a 500 day period on the Martian surface, we are only subjecting plant and animal life to approximately 5.67 rad. To gain a perspective on what this means, the following table summarizes tolerance levels of various plant types. The  $LD - 50$  tells us what magnitude of absorbed dosages would be necessary to kill 50% of the grown crops.

| Plant                    | LD-50 in RADS |  |  |  |
|--------------------------|---------------|--|--|--|
| Cabbage, Spinach         | 7000          |  |  |  |
| Onions                   | 1000          |  |  |  |
| Oats                     | 1650          |  |  |  |
| Barley, rye, wheat, corn | 2150          |  |  |  |
| Potatoes                 | 6000          |  |  |  |
| Tomatoes                 | 7500          |  |  |  |
| $T1$ is a set of $T2$    |               |  |  |  |

 **Summary of Plants and Radiation Tolerances** 

**Table 1** 

We can easily see that the magnitude of absorbed radiation based on galactic cosmic rays is not a major factor on the MHV for plant life. The tolerances of plant life far exceed the expected radiation on the Martian surface for a 500 day period.

### References

- 1. Hall, Theodore W., "Artificial Gravity and The Architecture of Orbital Habitats,", 20 March 1997.
- 2. Mars radiation: http://helios.ecn.purdue.edu/~tatjanaj/NUCL497\_2002/Report 12.pdf
- 3. Radiation Units: http://www.ccohs.ca/oshanswers/phys\_agents/ionizing.html

# **23 Jaron, Jackie**

### **23.1.1 Jaron – Appendix – Ascent and Recovery Vehicle Heat Shield Design Process**

**Author: Jackie Jaron** 

#### **Contributors: Jackie Jaron & Hafid Long**

### **23.1.1.1 Purpose**

The purpose of this appendix is to illustrate the method we use to size the Ascent and Recovery Vehicle (ARV) heat shield for atmospheric re-entry.

### **23.1.1.2 Methods**

We use the ballistic re-entry velocity profile supplied by Angela Long of the Aerodynamics Group. This profile consists of a density and velocity at each discrete point. This array loads into ARV Heating.m and the program calculates the heating rate of the vehicle as it re-enters the Earth. The heat flux values are then saved as an array to a .qw file for later use by testsoddit.m (see **Error! Reference source not found.** for flow chart).

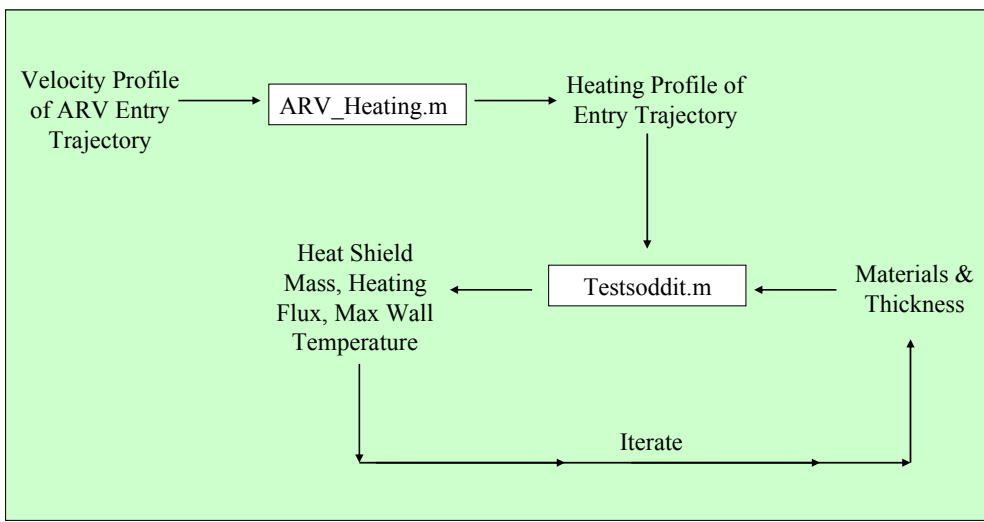

**Figure 23-1 Flowchart of Sizing Process** 

The MATLAB code, testsoddit.m, creates an input file for SODDIT to use, runs the SODDIT program and then plots the output data. Testsoddit.m requires the user to input the TPS materials, their respective thicknesses and the heat flux profile generated by ARV\_Heating.m. Both programs, testsoddit.m and SODDIT, do not optimize the heat shield size or mass and thus it is the user's job to vary the thickness of each material to obtain the lowest mass heat shield for a given heating profile.

#### **23.1.1.3 ARV Stagnation Heating Code**

#### **23.1.1.3.1 Description/Inputs/Outputs**

The ARV Heating.m code outputs a heating profile and preliminary mass estimate for the ARV assuming an Earth ballistic re-entry. The code requires that a density and velocity profile (profile.txt) be loaded into the MATLAB workspace. The diameter (*d*) of the ARV leading blunt end is also an input to the code.

The ARV Heating.m file assumes the entire blunt end experiences stagnation heating during re-entry. The following plot is a heating profile for the ARV during the worst case re-entry scenario (launch window 2).

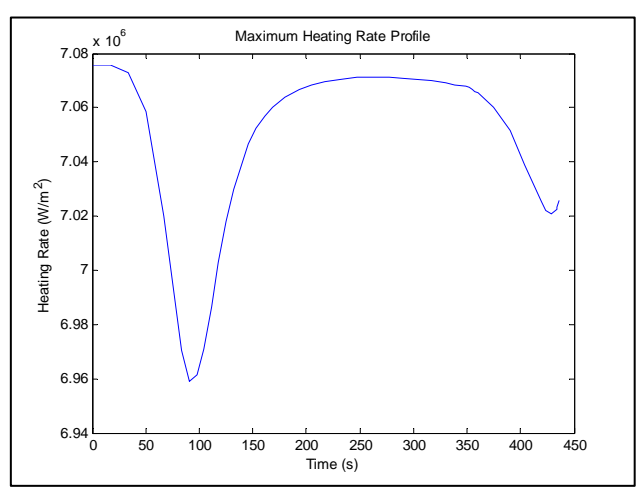

**Figure 23-2 Heating Rate Profile of ARV Worst Case Entry** 

#### **23.1.1.3.2 ARV\_Heating.m MATLAB Code**

```
% AAE 450 
% By: Hafid A. Long 
% Modified by J. Jaron 02/28/2005 
% Code for weight estimation of heat shield for ARV. 
% 
% Blunt body configuration is used for the Ascent & Return Vehicle. 
% For approximation purposes, the part of vehicle that will be 
% exposed to a majority of the atmospheric heating will be considered 
% as a flat plate. A fully turbulent flow and a large angles of attack 
% will be assumed for conservative approximation of the heat transfer. 
% The high-performing and commonly used thermal protection material of 
% SLA-561 (ablators) will be used. 
echo off
clear all; clc; %close all; clc; 
% Define general constant 
N = 0.8; <br>
N = 3.37; <br>
% Exponent for heat transfer correlation<br>
N = 3.37; <br>
% Exponent for heat transfer correlation
                 % Exponent for heat transfer correlation [V <= 3962 m/s]
```

```
M2 = 3.7; % Exponent for heat transfer correlation [V > 3962 m/s] 
k1 = 3.35e-8; % Constant for heat transfer correlation
k2 = 2.20e-9; % Constant for heat transfer correlation
SBC = 5.6696e-8; Stefan-Boltzmann constant (W/(m^2-\text{deg. } K^2-4))% Define vehicle geometry 
d = 4.5; % diameter of vehicle (m)<br>
rn = d/2; % Nose radius of vehicle (m
                 % Nose radius of vehicle (m)
% Define flight condition 
AOA = 0*pi/180;% Angle of attack (rad.) 
% Define material constant (SLA-561)<br>d_m = 14.5/2.205/0.3043^3; % Density (kg/m^3)
d_m = 14.5/2.205/0.3043^3;<br>hv = 54.1e6;
hv = 54.1e6;<br>
E = 0.70;<br>
E = 0.70;<br>
E = 0.70;<br>
E = 0.70;
                                    % Emissitivity
% Load external trajectory data 
load profile.txt;<br>t = profile(:,1);
                                   % Trajectory time (s)
alt = profile(:,2);<br>
V = profile(:,3);<br>
V = profile(:,3);<br>
% Trajectory% Trajectory velocity (m/s)
d_a = profile(:,7); <br> % Atmospheric density along trajectory (kg/m^3)
% Material properties (SLA-561) 
load AP.txt; 
temp = AP(:, 1);Cp = AP(:,2);% plot trajectory profile 
figure; plot(t,alt); 
xlabel('Time (s)'); ylabel('Altitude (m)'); 
title('ARV Trajectory Profile'); 
grid on
% Plot trajectory velocity profile 
figure; plot(t,V); 
xlabel('Time (s)'); ylabel('Velocity (m/s)'); 
title('Trajectory Velocity Profile'); 
% Determine location of maximum heating rate,max heating at center of heat shield 
% Compute stagnation point heating rate at nose of Mars Lander Vehicle 
Tw = 500*9/5*ones(length(t),1); 
Tw_{\text{test}} = 0;for n = 1:1:length(t)while abs(Tw_test-Tw(n)) >= 5Tw_{\text{test}} = Tw(n); Cpw = interp1(temp,Cp,Tw,'spline'); 
         \text{qdot} = (1.83e-8) \cdot \text{*sqrt}(d_a(n) \cdot / (d.72)) \cdot \text{*V}(n) \cdot \text{*}3 \cdot \text{*}(1-(Cpw \cdot \text{*Tw}(n) \cdot / ...(0.5.*V(n).^2));
         qdot = qdot*100^2;Tw(n,1) = (qdot(n,1)/(E*SBC))^(1/4); end
end
% Plot results 
figure; plot(t,qdot); 
xlabel('Time (s)'); ylabel('Heating Rate (W/m^2)'); 
title('Heating Rate Profile At Nose Of Mars Lander Vehicle'); 
figure; plot(t,Tw);
xlabel('Time (s)'); ylabel('Wall Temperature (^oK)'); 
title('Wall Temperature Profile At Nose of Mars Lander Vehicle'); 
% Compute maximum total heat load (J) 
A = pi*4^2/4.5; % Surface Area of a hemisphere
% A is the total area of the ablative material 
Q = trapz(t,qdot)*A % computes integral of qdot wrt t
```

```
% Compute mass of heat shield for ARV 
m = 0/hv% Compute thickness of heat shield for ARV 
b = Q/(d_m * h v * A)% Compute maximum heating rate of the ARV 
Tw_max = 1060*9/5*ones(length(qdot), 1);% % Plot results 
figure; plot(t,qdot); 
xlabel('Time (s)'); ylabel('Heating Rate (W/m^2)'); 
title('Maximum Heating Rate Profile'); 
figure; plot(t,Tw max);
xlabel('Time (s)'); ylabel('Wall Temperature (^oK)'); 
title('Maximum Wall Temperature Profile'); 
% Approximate mass to be 60% of total heat shield mass 
m_structure = 0.6*m
% Compute total mass of thermal protection system 
mtotal = m + m_structure
fid = fopen('jj.qw','w');
for i = 1: length(t)fprintf(fid, '%5.2f\t\t%6.4e\n',t(i),qdot(i));
end
fclose(fid);
```
### **23.1.1.4 SODDIT Input File, SODDIT Execution and Output Code**

### **23.1.1.4.1 Description/Inputs/Outputs**

The testsoddit.m MATLAB file is a function and creates an input file for SODDIT to use, allows the user to execute the SODDIT FORTRAN program and generates plots from the output data.

The testsoddit.m MATLAB function requires the following inputs (for an example input line, type 'help testsoddit' in the MATLAB command window) :

- *Materials*: The names of the materials used for each layer of the TPS in the order they appear (ie. outer most layer to inner most layer). The input material name must match the naming convention used in the matprop.txt file.
- *Thickness:* An array of each material thickness. The user iterates on the thicknesses to optimize the heat shield mass.
- *Filename:* The file name, which contains the heating data calculated in ARV Heating.m. This filename should have a *.qw* file extension.

The testsoddit.m file outputs the following parameters:

• *Density* of each material

- Mass of the each material
- *Maximum wall temperature (Tmaxwall)* is the maximum temperature any one material experiences during the entire re-entry phase.
- *Heat dissipated (heatout)* is the total amount of heat dissipated by the heat shield.

In addition, testsoddit.m generates two plots, which are beneficial for the user to analyze for shield sizing and optimization.

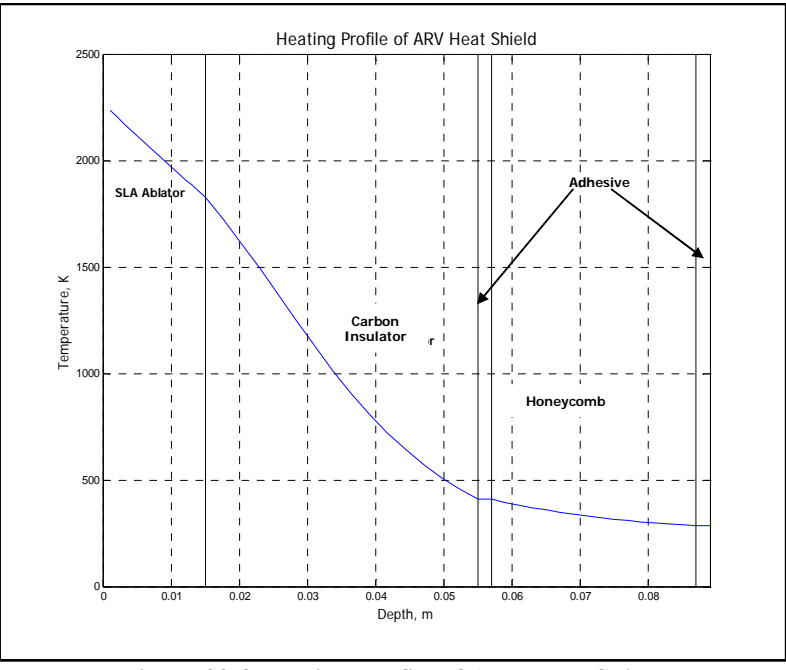

**Figure 23-3 Heating Profile of ARV Heat Shield** 

Figure 23-3 shows the heating profile of the heat shield while Figure 23-4 allows the user to see if the heating of each material remains below the maximum allowable temperature.

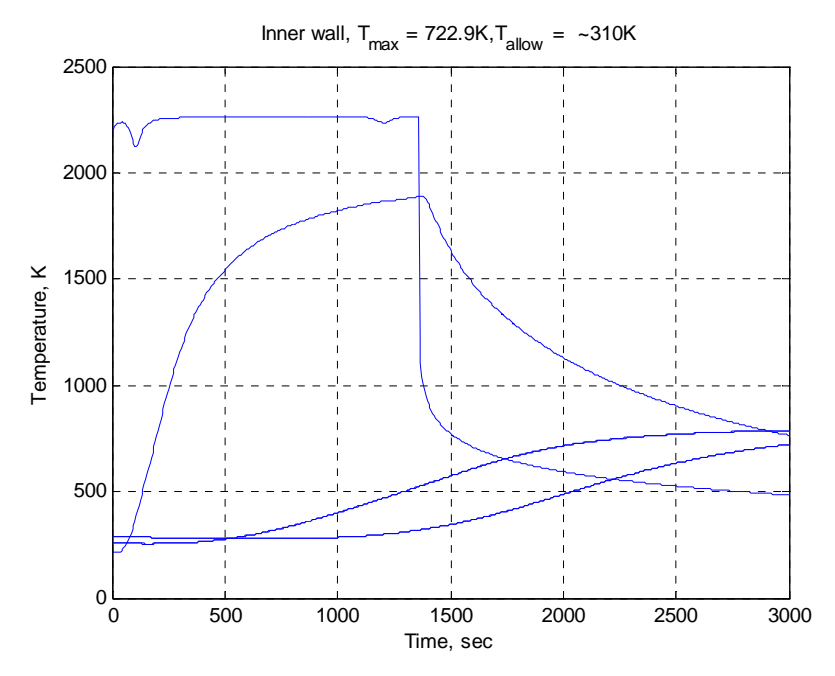

**Figure 23-4 Inner Wall Temperature of Each Heat Shield Material for the Duration of Re-Entry** 

#### **23.1.1.4.2 Testsoddit.m MATLAB Code**

```
function [density, masses, Tmaxwall,heatout] = testsoddit(mat,thick,filename,hindex) 
% testsoddit({'Teflon','Carbon Insulator','Composite'},[1e-3 4e-2 2e-3],'test',1)
% mat = {'Teflon','Carbon Insulator','Composite'};
% thick = [1e-3 4e-2 2e-3];
% filename = 'Test';
% hindex = 1;
comp = 1;soddit_path = '/home/bfrc/a/aae450s/soddit/'; 
current_directory = '/home/bfrc/a/jaron/WTF/'; 
%If top layer is an ablator, then "Ablator" must be part of its name to model ablation
% Problem constants
n = 15;<br>timemax = 3000;<br> % Maximum time of simulation<br> % Maximum time of simulation
timemax = 3000;<br>n_output = 500;<br>% Number of output time value
                                     % Number of output time values
% Geometry<br>nmat = length(thick);
nmat = length(thick);<br>
\% Number of layers modelled<br>
\% Total number of "nodes"
                                     % Total number of "nodes"<br>% Total thickness
chunk = sum(thick);dx = thick/n; % Thickness of element per material
% Form vector of temperature distribution across thickness
tinit = [200 290]; % 0 & thickness initial temp, linearized across length
delT = thick/chunk*(tinit(1)-tinit(2)); % Change in temperature across each individual layer
Tn = tinit(1)-cumsum(delT); % Temperature at the bottom of each layer
Tn = [tinit(1) Tn(1:nmat-1)]; % Temperature at the top of each layer
Tdist = tinit(1); \frac{1}{2} = 10 \times 1 \times 1 \times 1 \times 1 \times 1 \times 1 \times 1 \times 1 \times 1 \times 1 \times 1 \times 1 \times 1 \times 1 \times 1 \times 1 \times 1 \times 1 \times 1 \times 1 \times 1 
for mc = 1:mmatTdist_mc = Tn(mc)-delT(mc)/n*[1:n]; % Find temperature at each node for a given layer<br>Tdist = [Tdist Tdist_mc]; % Append to the vector for use in Block six
                                               % Append to the vector for use in Block six
```

```
end
disp('Creating input file'); 
% Create input file
inputfname = [filename '.inp']; 
infile = fopen(inputfname,'w'); 
% Set flags
prt=1; % 1 to write to print file, 0 not to
% If top layer is an ablator, specify the proper flag, and create FRACT for use in block 4
if findstr('Ablator',mat{1}); 
   abl = 3;
else; 
   abl = 0;end
if abl == 3;frac = [.001 0.05];else; 
   fract = [];
end
flags=zeros(1,80); % All other flags are zero
flags(4)=abl;flags(5)=prt; 
flags(16)=1;flags(2)=3;% Get heating data
heat = load([filename '.qw']); % Load heating 
data from file
heat = [heat(:,1) zeros(size(heat,1),1) heat(:,1+hindex) zeros(size(heat,1),1)]; % Format for use 
in SODDIT
heatout(1) = max(head(:,3));heatout(2) = trapz(heat(:,1),heat(:,3));% Condense heating data by removing long series of zeros (SODDIT will interpolate) i = 2;
                             % Initialize
while i< length(heat)-1 
    % If the heating value is zero for three successive points then remove the middle one.
    % This leaves the beginning and end of long stretches of zeros
   if (heat(i-1,3) == 0 \& heat(i,3) == 0 \& heat(i+1,3) == 0)heat(i,:)=[];
       i=i-1; end
   i = i+1;end
if heat(end,1)>timemax 
    timemax=heat(end,1); % Run for longer of user specified and file 
specified time values
else
     % Add q=0 at end to allow for equilibrium
   heat = [heat; heat(end, 1)+1 0 0 0; time max 0 0 0]; % Append
end
mp=fopen('matprop'); % Material property file
% Write to input file
% Block 1
fprintf(infile,'%s \n',...
     '**block 1 control flags',...
    'c23456789 123456789 123456789 123456789 123456789 123456789 123456789 123456789',...
    sprintf('%1i',flags)); 
% Block 2
% Write material names and thicknesses
```

```
fprintf(infile,' s, ', mat\{\cdot\});fprintf(infile,'\n');
fprintf(infile,' %f, ',thick); 
fprintf(infile,'\n Heating with known time dependant flux\n');
% Block 3
fprintf(infile,'%s \n\cdot,...
    '**block 3 print times and print intervals, maximum of 20 and 19 resp',...<br>[' 0.0 ' num2str(timemax)],...
             ' num2str(timemax) ],...
    [' ' num2str(ceil(timemax/n_output))] ); % Ceil - round off to infinity
% Keep number of time steps to under 300
% Block 4
fprintf(infile,'%s \n',...
     '**block 4 general problem constants',...
 ' dtmin dtmax theta dtempm sigma radius expn fract1 fract2',...
[ [ [ 0.000001 ] [ 0.5 ] [ [ ] [ [ ] [ [ ] [ [ ] [ ] [ [ ] [ ] [ [ ] [ ] [ [ ] [ ] [ ] [ ] [ ] [ ] [ ] [ ] [ ] [ ] 
% Block 5
fprintf(infile,'%s\n','**block 5**********material property data '); 
for \text{matc} = 1:\text{length}(\text{mat}) fprintf(infile,'%s \n','**rho dhf treff qstar tabl matnam (start past col 41)'); 
     % Find material
   findline(mat{matc},mp);<br>11 = str2num(fqetl(mp));<br>8 First line of prope
                                                          % First line of property for given material
   rho(maxc) = 11(1);<br>
Tm(matz) = 11(2);<br>
% Melting% Melting temperature
    numcheck = str2num(fgetl(mp)); % Get number of columns
    data = fscanf(mp, '%f', [length(numcheck) inf]);
    data = data';
     data = [numcheck;data]; % Total data set
     % If ablation then write ablation data
     % Also, if no emmisivity data is given for the top layer, assume its .8 to run SODDIT (get real 
data later)
   if matc == 1if ab1 == 3;
           qabl = [11(3) 11(2)];
         else
           qabl = [];
         end
        if size(data, 2) < 4data(:,4)=0.8*ones(size(data,1),1) end
         % Set emmisivity to zero of lower layers
     else
        data(:,4) = zeros(size(data,1),1);qabl = [];
     end
     % Write material property to input file
    fprintf(infile,'%s \n',...
      [ ' num2str(11(1)) ' 0.0 298. ' sprintf('%.4E ',qabl) '
mat{[mate]}, ...
     '**temp cp cond emit absrp'); 
fprintf(infile,' % 8.2f % 8.2f % 8.3f 1\n, data(1:end-1,:)');
fprintf(infile,'-1%8.2f %8.2f %8.3f%8.2f 1\|n',data(end,:)');
    frewind(mp); The state of the state of the state of the state of the state of the state material state is the state of the state of the state of the state of the state of the state of the state of the state of the state of
end
fprintf(infile,'%s \n','/end of block 5 material property tables');
% Block 6
fprintf(infile,'%s \n',...
     '**block 6 user defined node generation data',...
     '**initial temperature',['** ' num2str(tinit)],...
     '**(node no) (mat) (dxi) (Temperature) (Area) (Vol) )(NGAP)'); 
mat\_dist = cell([1:node]/n);<br>mat\_dist(end) = mat\_dist(end) - 1;mat_dist(end) = mat_dist(end)-1; % Find which material corresponds to each node
thick_dist = thick(mat_dist)/n; % Thickness of each element
A_dist = ones(n*nmat+1,1)'; % Relative area of each element (area into the page)
V_dist = thick_dist.*A_dist; % Relative volume of each element
```

```
AAE 450 – Spacecraft Design – Spring 2005 312
```

```
nodedat = [ [1:n*nmat+1]' mat dist' thick dist' Tdist' A dist' V dist' zeros(n*nmat+1,1)]; % Make
matrix
fprintf(infile,'%i %4i %10.8f %10.2f %10.8f %10.8f %5i \n',nodedat'); % 
Format & write
fprintf(infile,'/end of Block 6 Node generation\n'); 
% Block 7
% Get heating data
fprintf(infile,'%s \n',...
     '**block 7 front face boundary condition data',...
     '**ibcty1 ifmt1 trad1',...
    [' ' num2str([1 0 20])],...
    '**time rec enthapy rad input C sub h P', \ldots<br>'** sec J/Kg W/m^2 Kg/m^2-s atm');
               J/Kq W/m^2 Kq/m^2-s% Write qdot data to input file
fprintf(infile,' %i %i %.4E %i \n',heat');
fprintf(infile,'%s \n',...
     '/end of block 7 aero heating boundary conditions',...
     '**block 8 back face boundary condition data',...
    '**ibctyn ifmtn tradn (perfectly insulated back face boundary condition)',num2str(0));
% Block 9 - pseudo atmosphere data (not used but necessary to fool SODDIT, hahaha)
fprintf(infile,'%s\n',...<br>' 1.0E-03 1.0E-9
    1.0E-03 1.0E-9 1000. -1720.44 MARS NO ABLATE ',...<br>
1.0E-03 1.0E-9 300. -1929.71 MARS NO ABLATE 1 ',.
    1.0E-03 1.0E-9 300. -1929.71 MARS NO ABLATE 1 ',...<br>-1.0E+01 1.0E-9 1000. -1720.44 MARS NO ABLATE ',...
    (1.0E+01 1.0E-9 1000. -1720.44 MARS NO ABLATE ',...<br>
(1.0E+01 1.0E-9 300. -1922.91 MARS NO ABLATE 3 ')
                         1.0E-9 300. -1922.91 MARS NO ABLATE 3 ');
disp(['Created ' inputfname]); 
ext = findstr('.inp',inputfname); % Find index of .inp extension
% Put input filename into a file for use in soddit
fprintf(fopen('inf','w'),[current_directory inputfname '\n']); 
% Delete old output files, and run soddit
fprintf(fopen('s','w'),['rm ' inputfname(1:ext-1) '_out.txt ' inputfname(1:ext-1) '_plt.txt\n'
soddit_path 'soddit.exe < inf\n']); 
fclose('all'); 
% Tell user to run soddit and wait until finished
disp('Type "s" in a terminal to run SODDIT. Hit any button once completed.') 
pause 
% Delete files used to run soddit, but contain no data
if comp==1 
     !chmod u+x s
    \mathbf{1} s
     !rm inf
end
datfile = fopen([inputfname(1:ext-1) '_plt.txt']); % Open plot file based on input filename
disp(['Opened ' filename '_plt.txt']); 
% Find temperature data
% Find heading of temperature histories
findline('**t/c temperatures**',datfile); % See function below
fgetl(datfile);<br>data = fscanf(datfile, '\\if ',[length(mat)+2 inf]); \time \text{\starp\right}$ \text{\starp\right}$ \text{\starp\right}$ \text{\starp\right}$ \text{\starp\right}$ \text{\starp\right}$ \text{\starp\right}$ 
data = fscanf(datfile, 'f', [length(mat)+2 inf]);
data=data'; 
% Place data into appropriate vectors and find times of maximum temps
t = data(:,1); $ Time
Twall = data(:,2:length(mat)+2); <br> % Temperature
T = Twall; \frac{1}{2} T = Twall; \frac{1}{2} T = Twall; \frac{1}{2} T = Twall; \frac{1}{2} T = Twall; \frac{1}{2} T = Twall; \frac{1}{2} T = Twall; \frac{1}{2} T = Twall; \frac{1}{2} T = Twall; \frac{1}{2} T = Twall; \frac{1}{2} T = Twall; Tmaxwall = [\text{max(Twall)} data(\text{end},\text{length}(\text{mat})+2)]; % Max and final temperatures
% Find times at maximum surface and inner wall temps
```

```
for Tc = 1: length(mat)+1
   i\texttt{Tmax(Tc)} = \texttt{min}(\texttt{find(Twall)}; Tc) == \texttt{Tmaxwall(Tc)}end
tmaxwall = [0 t(iTmax)' t(end)]; % Time vector, contains zero for use in following 
for loop
figure(1),clf 
for figc = 1:1 \text{index} = [2:\text{length}(\text{maxwall})+1]; <br> The set of time wall) = 1 (2:1 ength (Tmaxwall) + 1 );
                                                       % Indices of timevalues in tmaxwall that you want
to plot.
     % tmaxwall is [inital time, time of max temp at top of each layer, t maxtemp of inner wall, final 
time]
   pc = tindex(fige); if comp == 2 
        a = sprintf('time = \$13.5E', tmaxwall(pc));
        ai = findstr('E+0',a);a([ai+2]) = [];
     else
        a = sprintf('time = $12.5E', tmaxwall(pc));
     end
    disp(a);<br>findline(a,datfile);
                                                       % Find heading of each desired time value<br>% Skip 2 lines
    fgetl(datafile); fgetl(datafile); data = fscanf(datfile,'%f',[3 inf]); % Read in temperature profile
     data=data'; 
    xp(:,1)=data(:,2);Tp(:,1)=data(:,3); <br> & Assign to proper variables
     % Plot'em up
    figure(1), subplot(1,1,1), plot(xp,Tp); grid on; hold on;
     xlines=cumsum(thick); 
     ylines=get(gca,'Ylim'); 
     plot([xlines;xlines],ylines','k') 
     set(gca,'Xlim',[0 xlines(end)]); 
    if pc == 1 dmat = '(Initial Distribution)'; 
         dtemp = num2str(Tmaxwall(1)); 
    elseif pc == nmat+2 dmat = ['(Final Distribution)']; 
         dtemp = num2str(Tmaxwall(pc-1)); 
     else
        dmat = [' (T_m_a_x for ' mat{pc-1})')];
         dtemp=num2str(Tmaxwall(pc-1)); 
     end
     title(['t = ' sprintf('%i',tmaxwall(pc)) 'sec,' dmat]) 
     xlabel('Depth, m');ylabel('Temperature, K') 
end
disp('Read temperature data') 
% Display max temperature
figure(2); 
c]f;
for f2c = 1:mmat+1 mindex = [1:nmat+1]; % Columns of temperature history output to plot
     %Columns are: top of each layer, innerwall
    mate = mindex(f2c);figure(2),subplot(1,1,1),plot(t,T(:,m</math>if f2c == nmat+1 dmat = 'Inner wall'; 
        dtemp = \sqrt{310};
     else
        dmat = [mat{mate}];
         dtemp = num2str(Tm(matc)); 
     end
```

```
title([dmat ', T_m_a_x = ' sprintf('%5.1f',Tmaxwall(matc)) 'K,T_a_1_1_0_w = ' dtemp 'K'])
     xlabel('Time, sec') 
     ylabel('Temperature, K') 
     grid on
     hold on
end
% Plot heating input
heat = load([filename '.qw']); 
figure(6); plot(heat(:,1),heat(:,1+hindex)); 
title(['Heating Data, ' filename '.qw']); 
xlabel('Time, sec');ylabel('q, W/m^2') 
grid on; 
%%%%%%%%%%%%%%%%%%%%%%%%%%%%%%%%%%%%%%%%%%%%%%%%%%%%%%%%%%%%%%%%%%%%%%%%%%%%%%%%%%
%used to find a given string in a file
function findline(str,fid) 
%str is desired string, fid is file identifier
b1=1;while b1==1 
    b1=isempty(findstr(fgetl(fid),str)); 
end
return
```
### **23.1.2 Jaron – Appendix – Preliminary Mars Lander Vehicle to Crew Transport Vehicle Rendezvous Study**

### **Author: Jackie Jaron**

**Contributors: Jackie Jaron** 

### **23.1.2.1 Purpose**

We recognize the need for the Mars Lander Vehicle (MLV) to rendezvous safely with the Crew Transport Vehicle (CTV) after launch from the Martian surface.

### **23.1.2.2 Methods**

The analysis assumes the MLV launches to Low Martian Orbit (LMO) of 120 km. At this altitude the Martian density is negligible and the first rendzvous burn is performed. We assume the MLV land 180 degrees out of phase of the CTV. During launch, we account for Mars rotation and the down range distance, this difference perturbs the argument of periapsis (*w*) of the MLV orbit with respect to the CTV orbit. To minimize the delta-v rendezvous occurs at the apoapsis of the CTV orbit.

The period of the CTV orbit and MLV orbit are equal to one Martian Day, this allows for multiple opportunities to rendezvous. This analysis method does not look into timing of the two vehicles; Matt Verbeke continues the analysis to address the vehicle phasing issue.

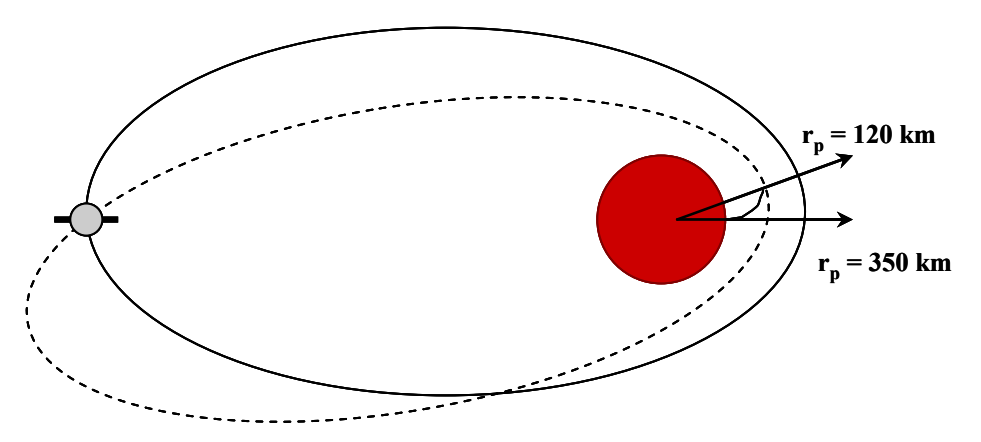

**Figure 23-5 MLV Rendezvous to CTV Diagram** 

### **23.1.2.3 Inputs & Ouputs**

The MATLAB code, MLVrndz.m uses the following inputs:

- *MLV Height (h)* the first rendezvous burn occurs at.
- *CTV Periapsis Height (rp\_ctv)*
- *Period (p\_ctv)* of CTV orbit
- *Down Range (range)* from the launch site when MLV reaches *MLV Height*. This values is obtained from John Stalbaum's MLV Ascent Code.

The MLVrndz.m outputs the following figure, which describes the MLV rendezvous orbit when the first burn occurs at an altitude of 120 km. We calculate the delta-v values as seen in Table 4 below.

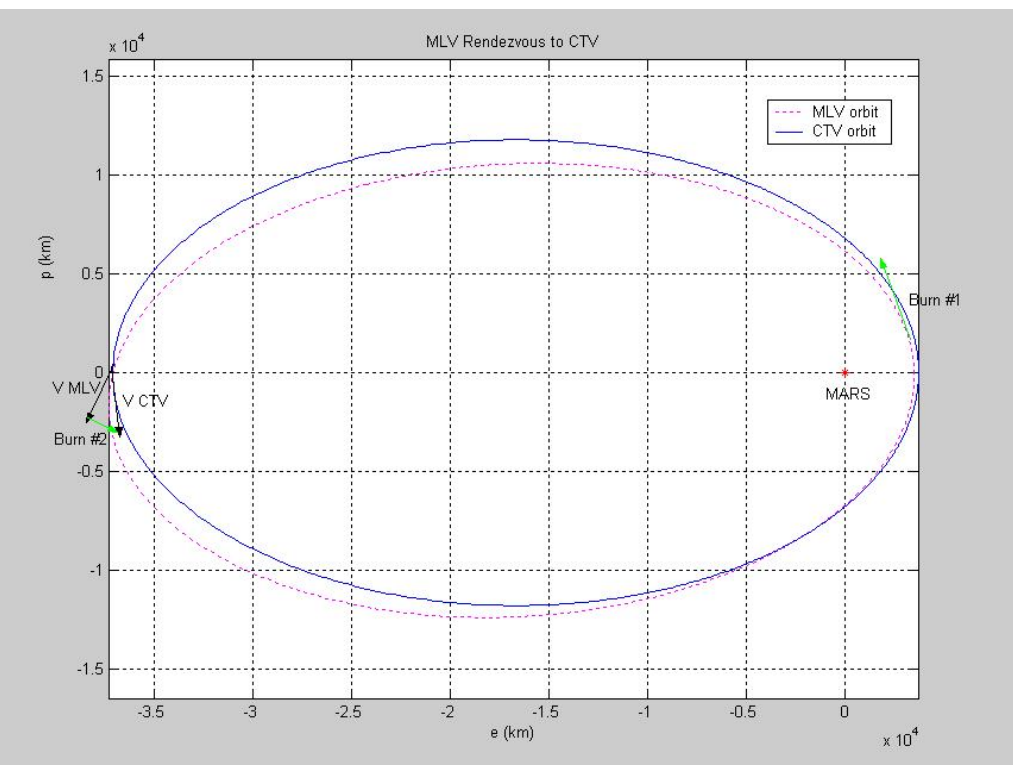

**Figure 23-6 MLV Rendezvous & CTV Orbits** 

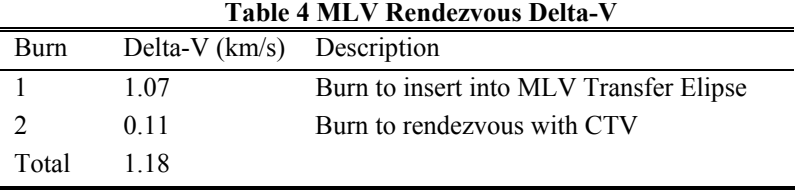

### **23.1.2.4 MLVrndz.m MATLAB Code**

- % MLVrndz.m
- % Written By J.Jaron
- % Last modified 02/22/2005
- % This matlab code calculates the delta-v necessary for the MLV to
- % rendezvous with the CTV when the CTV is in a 1 Martian Day Period orbit

```
% All inputs are in meters then converted into km 
close all;clc;clear all; 
% Orbit Parameters 
rmars = 3397; 
muMars = 42828.2868534; % [km^3/s^2] 
Period = 88646.4; % Period of parking orbit 1 MARS day 
% List of conditions from ascent code<br>h = 120;<br>% altitude
                              % altitude above Martian Sea Level [km]%
rp = h + rmars;<br>v = sqrt(muMars/rp)v = sqrt(muMars/rp) % using velocity of circular orbit at alt = 120km<br>range = 7.5082e2; % range from trajectory (update) [km]
range = 7.5082e2;<br>CircMars = 2*pi*rmars; % Circumference of Mars [km]
                              % Circumference of Mars [km]
a = ((Period/2/pi)^2*muMars)^{(1/3)}; % [km]
% CTV orbit paramters 
rp\_ctv = 350+rmars;e_{ctv} = 1 - rp_{ctv/a}ra\_ctv = a*(1+e\_ctv);va\_ctv = sqrt(muMars*(2/ra\_ctv-1/a));
p\_ctv = rp\_ctv*(1+e\_ctv);gammaa_ctv = 0; 
% MLV transfer ellipse<br>wt = 0.1064;
                               % angular displacement due to Mars rotation [rad]
deltaw = wt/2; %deltaw 
thetastar = pi - deltaw; % not accurate enough since MLVascent not 
e = 1-rp/a % assummed a was same as CTV parking orbit 
p = a * (1-e^2);ra = a * (1 + e)pagain = a*(1-e^2)% delta v stuff 
gamma_tx_point = acos(sqrt(muMars*p)/ra_ctv/va_ctv); % verify this with someone 
v_t_x_insert = sqrt(muMars*(2/rp_ctv-1/a)) - v
v_t = x_i + \sqrt{w_t} = sqrt(muMars*(2/ra-1/a));
deltav = sqrt(v_tx_exit^2+va_ctv^2-2*v_tx_exit*va_ctv*cos(gamma_tx_point-gammaa_ctv)) 
totalDeltaV = deltav+v_tx_insert 
% rtx = p/(1+e*cos(theta);
% working 
\text{% thetastar} = a \cos(1/e^*(p/ra_c tv-1));% for plots 
theta = linspace(0,2*pi,1000);rtx = p./(1+e.*cos(theta-deltaw)); 
x = rtx.*cos(theta);y = rtx.*sin(theta);
plot(x,y,'m:') 
hold on 
grid on 
r2= p_ctv./(1+e_ctv.*cos(theta)); 
x2= r2.*cos(theta); 
y2= r2.*sin(theta); 
plot(x2,y2,'b') 
title('MLV Rendezvous to CTV') 
xlabel('e (km)') 
ylabel('p (km)') 
plot(0,0,'r*') 
legend('MLV orbit', 'CTV orbit') 
axis square 
axis equal
```
### **23.1.3 Jaron – Appendix – Crew Transport Vehicle Free Return Martian Launch Windows Author: Jackie Jaron**

**Contributors: Meredith Evans & Jackie Jaron** 

### **23.1.3.1 Purpose**

To ensure the crew safely completes their mission to Mars and back, the Crew Transport Vehicle (CTV) embarks on a free return trajectory to Mars. In the event of an engine system failure during transit to Mars, the CTV can return to Earth without performing a significant maneuver.

### **23.1.3.2 Methods**

To calculate the Mars free-return launch windows, a program called STOUR optimizes the free-return trajectory. Since we know the synodic cycle between Mars and Earth repeats it self approximately every two years, a free return launch window occurs at least once each synodic period. For the reference date, we use the year of the synodic period and run twelve cases (1 per month). The free return duration and date of Earth departure are the free variables, STOUR uses the reference date to converge on a launch window that provides the lowest delta-v. It is important to note there multiple local minima for a given year and thus it is necessary to run multiple cases for a given year.

### **23.1.3.3 STOUR Inputs**

The following input file (FR2014 1.inp) is an example of a test case we use to generate possible freereturn launch window dates (for an explanation of variables, see comments in code):

### **23.1.3.3.1 FR2014\_1.inp STOUR Input File**

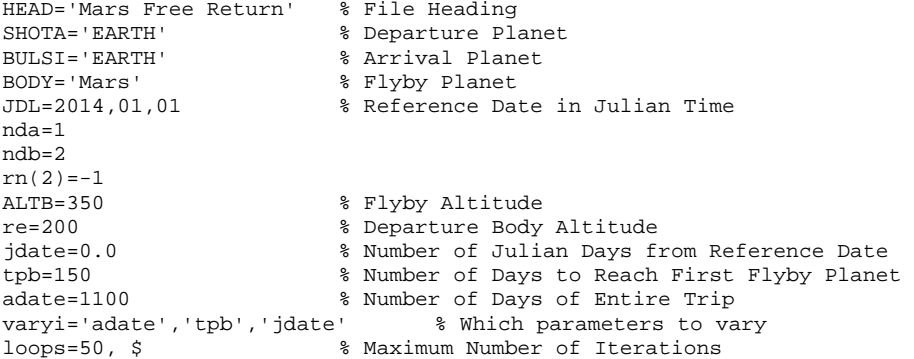

### **23.1.3.4 STOUR Outputs**

Once STOUR runs the input file, it converges on a date which provides a free-return trajectory from Earth to Mars. The important outputs to note are the following:

• Earth Departure Date

- Mars Flyby Date
- Earth Arrival Date
- Delta-V necessary for departure at Earth (in km/s)
- V $_{\text{infinity}}$ , which is the hyperbolic excess velocity during planet approach (km/s)
- C<sup>3</sup>, which energy at departure in  $km^2/s^2$

The following table was compiled for each launch window and displays important parameters for each launch window:

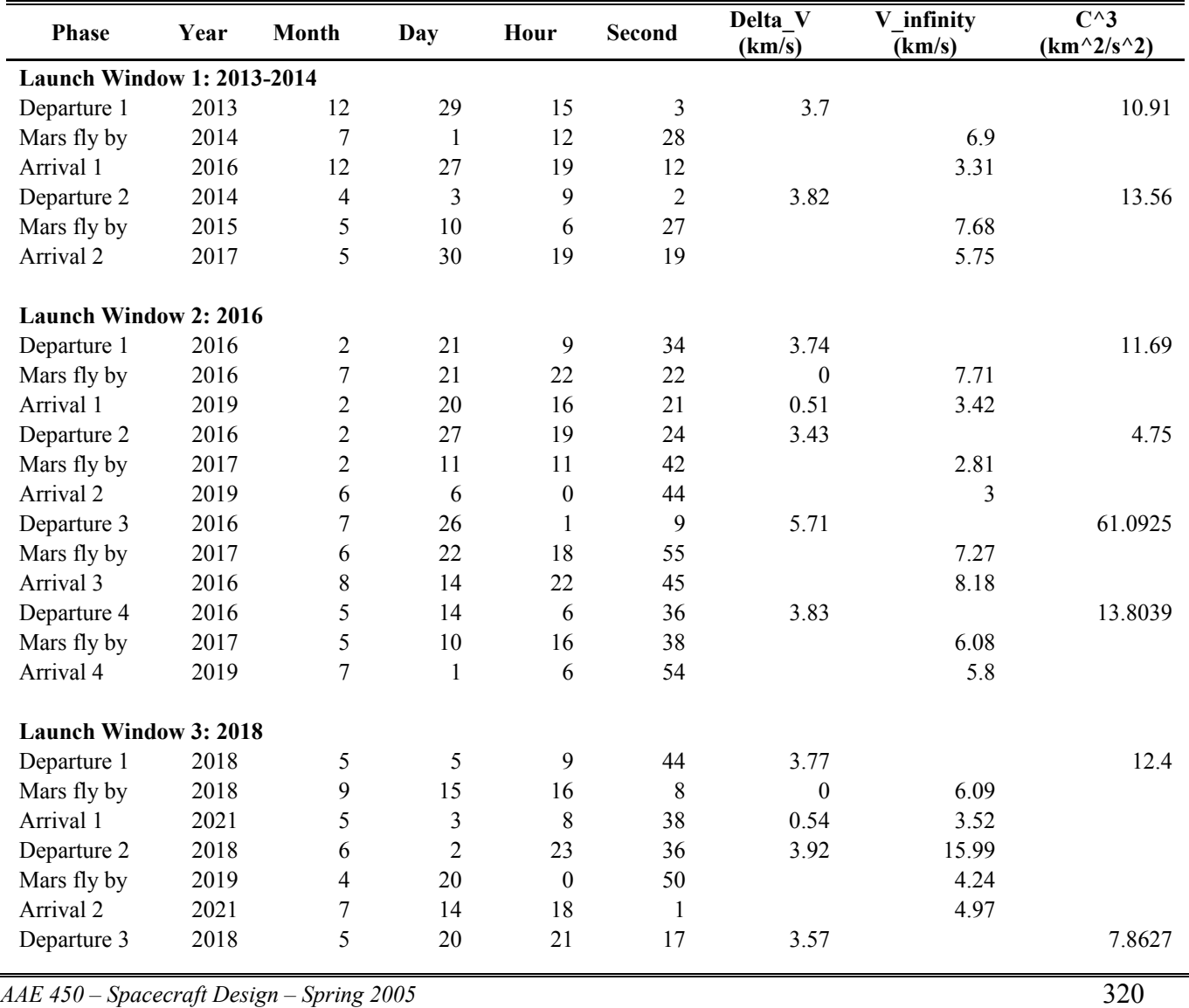

#### **Table 5 Mars Free-Return Launch Windows and Associated Delta-V Costs**

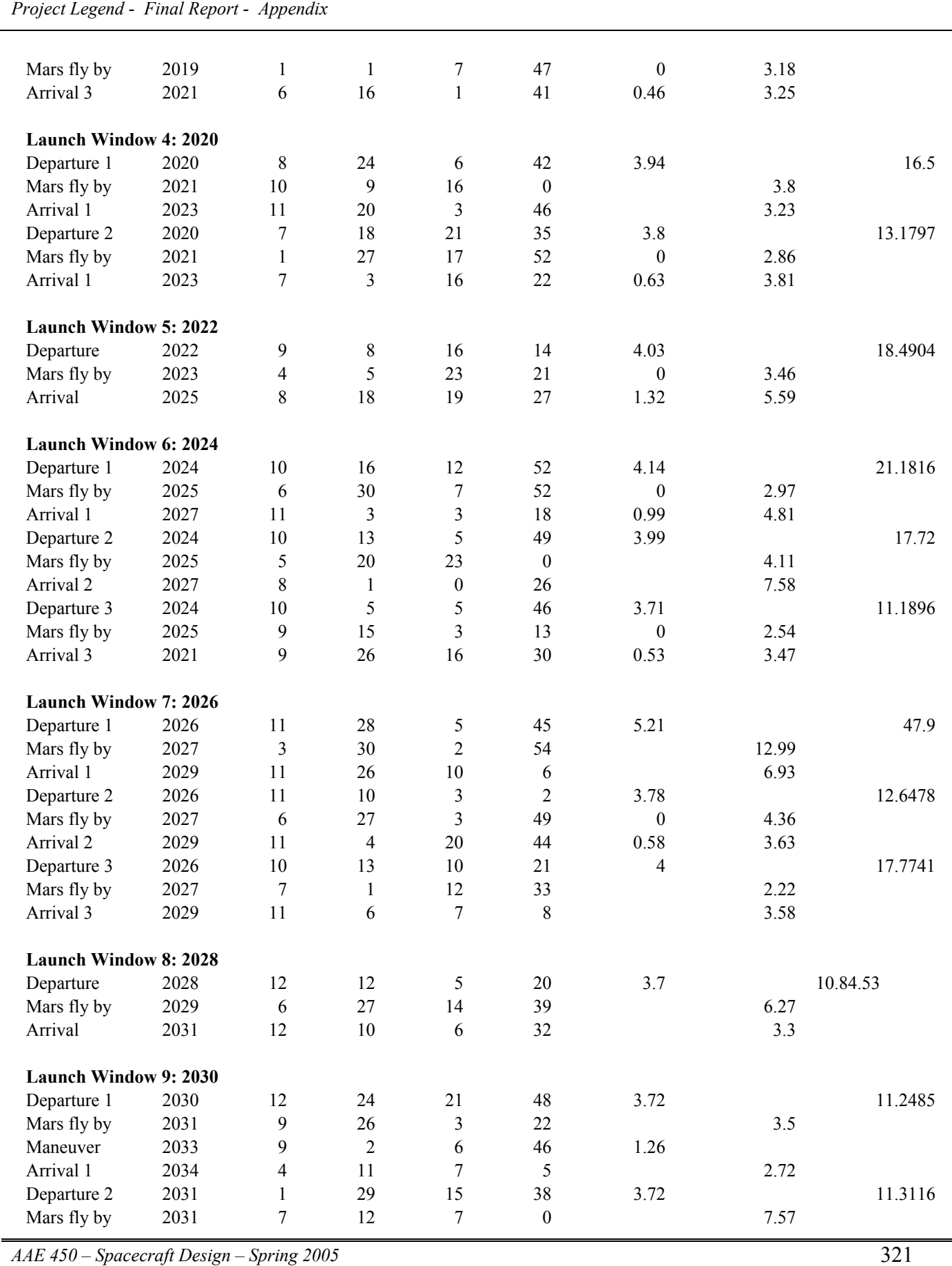

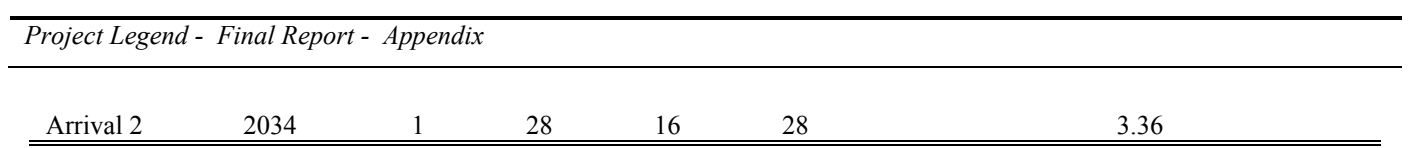

### **23.1.3.5 FR2014\_1.ssps STOUR Output File**

Mars Free Return Feb 19, 2005 23:24:19 Epoch= 2014 1 1 0 0 0 2456658.500 Earth Ecliptic and Equinox of 2000 and Body Equator and Equinox of Date Earth Earth Mars Set no= 1 nt= 1.01 iter= 38 kgo= 8 flags 3 0 0 nm= 0 nmt= 3 ndl= 2 nda= 1 ndb= 2 veq= 3.7122 grad= .023263 dvt= 3.7122 dvmt= .0000 dvpl= .0000 tend= 1110.56 fty= 3.0405 hca= .40 -1.64 jdate= -5.0 2013 12 27 0 13 dvl= 3.7122 c3= 11.1699 dla= -8.615 rla= 187.252 re= 6618.1 tpb= 180.0 2014 6 30 0 25 dvb= .0000 vhi= 6.992 vho= 6.992 bend= .590 rcb= 49.823 adate= 1105.6 2017 1 10 13 36 dva= .5564 vhp= 3.5708 dap= -2.001 rap= 175.637 rp= 6378.1 nt= 1.02 iter= 27 kgo= 2 flags 0 0 0 nm= 0 nmt= 0 ndl= 2 nda= 1 ndb= -0 veq= 3.7008 grad= .000000 dvt= 3.7008 dvmt= .0000 dvpl= .0000 tend= 1094.17 fty= 2.9957 hca= .39 -1.60 jdate= -2.4 2013 12 29 15 3 dvl= 3.7008 c3= 10.9087 dla= -7.867 rla= 184.872 re= 6618.1 tpb= 181.5 2014 7 1 12 28 dvb= .0000 vhi= 6.898 betb= 98.472 bend= .079 rcb= 386.36 adate= 1091.8 2016 12 27 19 12 dva= .4786 vhp= 3.3060 dap= -8.603 rap= 186.096 rp= 6378.1 Input File: FR2014\_1.inp Cumulative run time= 0.04 sec Step= .100E-01

#### **23.1.3.6 References**

Landau, Damon. "To Mars and Back." Presentation to Purdue University AAE 450. 15 Feb 2005.

Longuski, James. "Optimization in Aerospace Engineering (AAE 508) Course Packet." Prepared for Purdue University. 2005.

## **23.1.4 Jaron – Appendix – Crew Transport Vehicle Free Return Martian Launch Windows Author: Jackie Jaron**

**Contributors: Meredith Evans & Jackie Jaron** 

### **23.1.4.1 Purpose**

To ensure the crew safely completes their mission to Mars and back, the Crew Transport Vehicle (CTV) embarks on a free return trajectory to Mars. In the event of an engine system failure during transit to Mars, the CTV can return to Earth without performing a significant maneuver.

### **23.1.4.2 Methods**

To calculate the Mars free-return launch windows, a program called STOUR optimizes the free-return trajectory. Since we know the synodic cycle between Mars and Earth repeats it self approximately every two years, a free return launch window occurs at least once each synodic period. For the reference date, we use the year of the synodic period and run twelve cases (1 per month). The free return duration and date of Earth departure are the free variables, STOUR uses the reference date to converge on a launch window that provides the lowest delta-v. It is important to note there multiple local minima for a given year and thus it is necessary to run multiple cases for a given year.

### **23.1.4.3 STOUR Inputs**

The following input file (FR2014 1.inp) is an example of a test case we use to generate possible freereturn launch window dates (for an explanation of variables, see comments in code):

### **23.1.4.3.1 FR2014\_1.inp STOUR Input File**

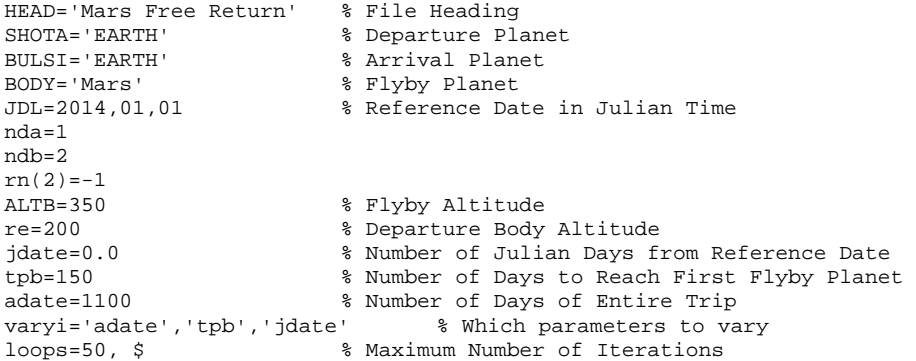

### **23.1.4.4 STOUR Outputs**

Once STOUR runs the input file, it converges on a date which provides a free-return trajectory from

Earth to Mars. The important outputs to note are the following:

- Earth Departure Date
- Mars Flyby Date
- Earth Arrival Date
- Delta-V necessary for departure at Earth (in km/s)
- $V_{infinity}$ , which is the hyperbolic excess velocity during planet approach (km/s)
- $C^3$ , which energy at departure in  $km^2/s^2$

The following table was compiled for each launch window and displays important parameters for each launch window:

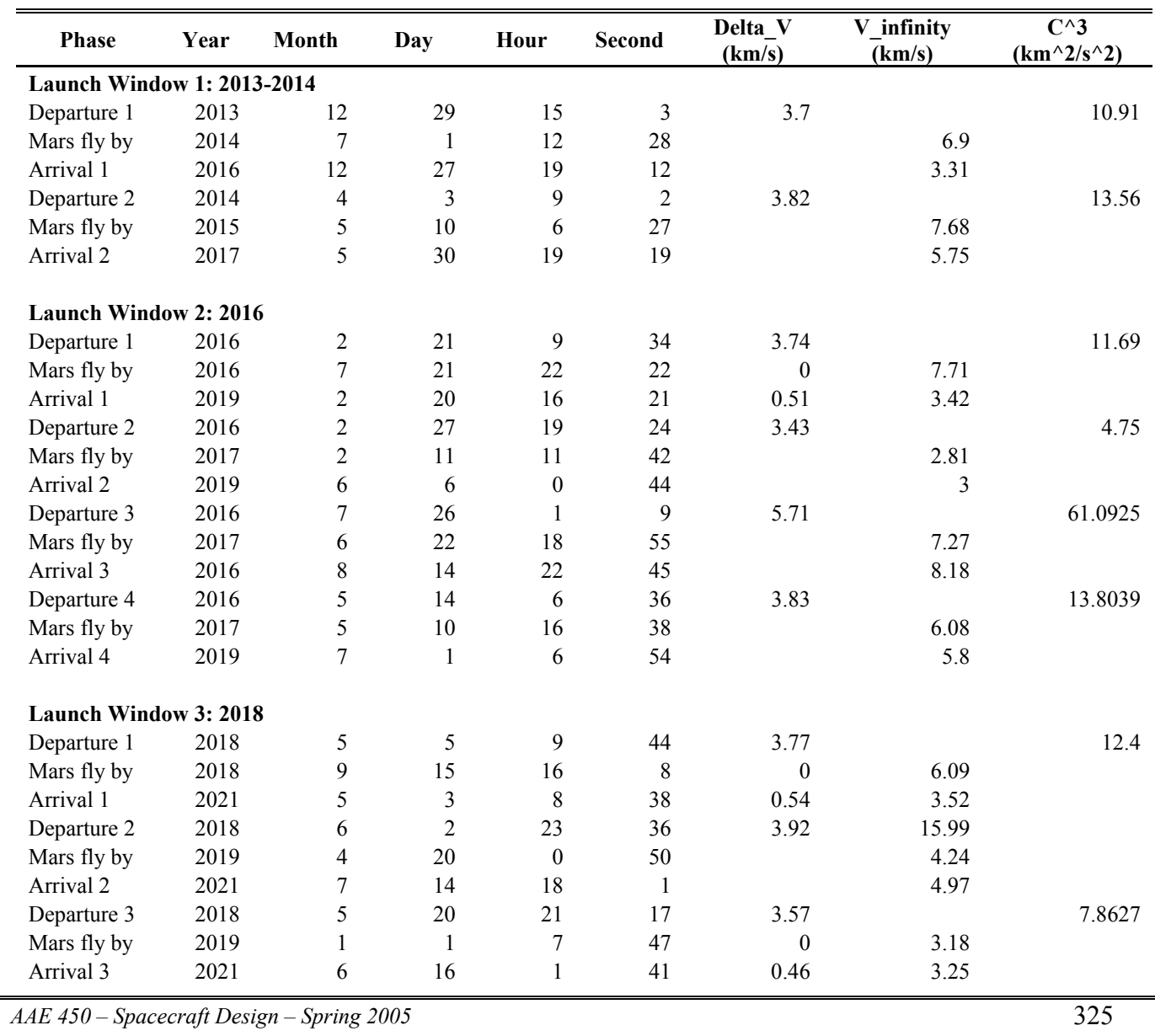

#### **Table 6 Mars Free-Return Launch Windows and Associated Delta-V Costs**

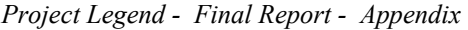

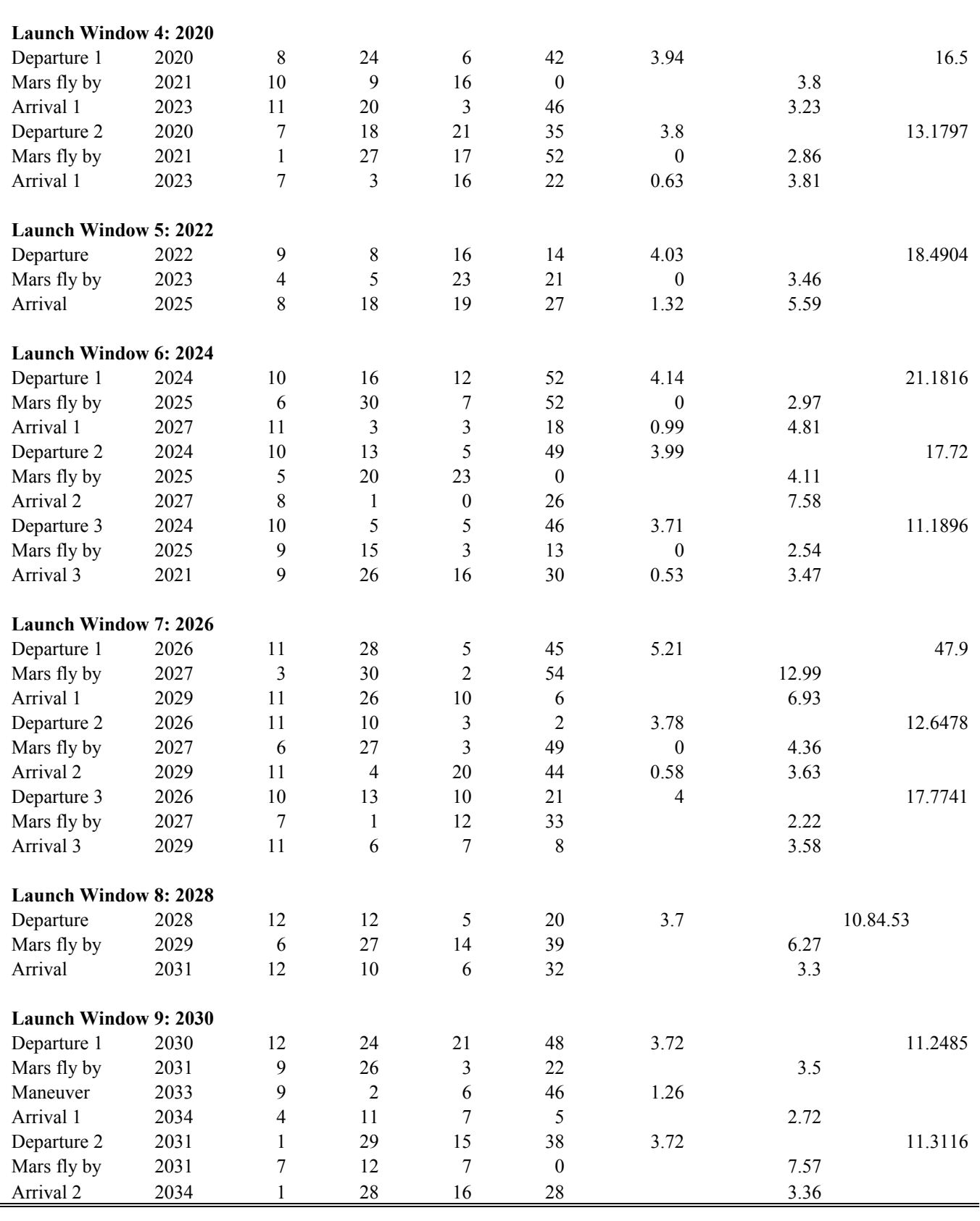

### **23.1.4.5 FR2014\_1.ssps STOUR Output File**

Mars Free Return Feb 19, 2005 23:24:19 Epoch= 2014 1 1 0 0 0 2456658.500 Earth Ecliptic and Equinox of 2000 and Body Equator and Equinox of Date Earth Earth Mars Set no= 1 nt= 1.01 iter= 38 kgo= 8 flags 3 0 0 nm= 0 nmt= 3 ndl= 2 nda= 1 ndb= 2 veq= 3.7122 grad= .023263 dvt= 3.7122 dvmt= .0000 dvpl= .0000 tend= 1110.56 fty= 3.0405 hca= .40 -1.64 jdate= -5.0 2013 12 27 0 13 dvl= 3.7122 c3= 11.1699 dla= -8.615 rla= 187.252 re= 6618.1 tpb= 180.0 2014 6 30 0 25 dvb= .0000 vhi= 6.992 vho= 6.992 bend= .590 rcb= 49.823 adate= 1105.6 2017 1 10 13 36 dva= .5564 vhp= 3.5708 dap= -2.001 rap= 175.637 rp= 6378.1 nt= 1.02 iter= 27 kgo= 2 flags 0 0 0 nm= 0 nmt= 0 ndl= 2 nda= 1 ndb= -0 veq= 3.7008 grad= .000000 dvt= 3.7008 dvmt= .0000 dvpl= .0000 tend= 1094.17 fty= 2.9957 hca= .39 -1.60 jdate= -2.4 2013 12 29 15 3 dvl= 3.7008 c3= 10.9087 dla= -7.867 rla= 184.872 re= 6618.1 tpb= 181.5 2014 7 1 12 28 dvb= .0000 vhi= 6.898 betb= 98.472 bend= .079 rcb= 386.36 adate= 1091.8 2016 12 27 19 12 dva= .4786 vhp= 3.3060 dap= -8.603 rap= 186.096 rp= 6378.1 Input File: FR2014\_1.inp Cumulative run time= 0.04 sec Step= .100E-01

#### **23.1.4.6 References**

Landau, Damon. "To Mars and Back." Presentation to Purdue University AAE 450. 15 Feb 2005.

Longuski, James. "Optimization in Aerospace Engineering (AAE 508) Course Packet." Prepared for Purdue University. 2005

# **24 Kallimani, James G.**

# **24.1.1.1 Radiation Background**

## **Author: James Kallimani**

Earth has supported life for billions of years. Life has flourished on Earth because of the conditions that this planet offers. Gravity, air, and water are all taken for granted on Earth, and those conditions do not exist in space. The rigor of no gravity and no air leads us to create artificial atmosphere and gravity, similar to the conditions found on Earth. The Earth, however, also provides what may be one of the most important features of our survival. The Earth's electromagnetic (EM) field shields us from the high radiation levels in space.

 Without this EM field, the surface of the Earth would be unable to support life. It would be bombarded by radiation that occurs naturally in space. There are two main types of space radiation that we are protected from here on Earth; Galactic Cosmic Radiation (GCR), and Solar Particle Events (SPE).

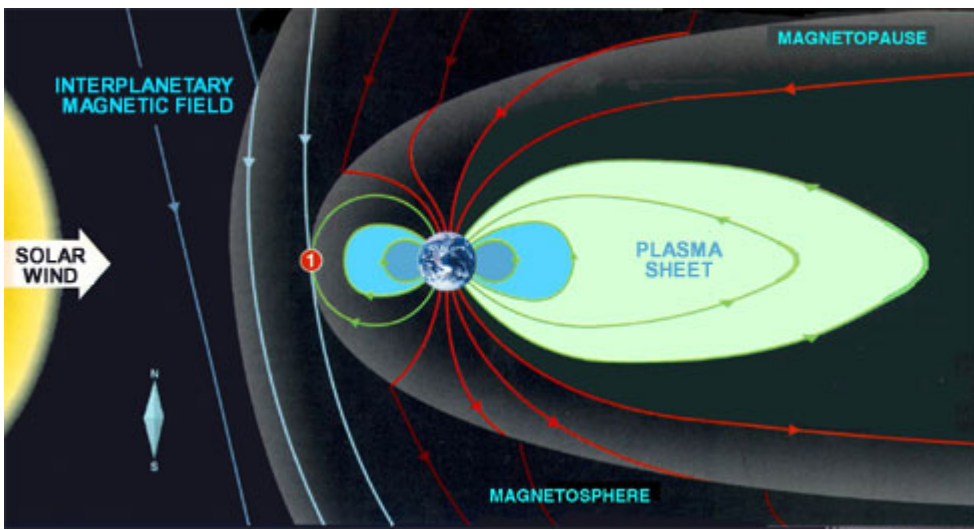

**Figure 1. Earth's Protective EM Field (Adapted from Popular Science, 2001)** 

# **24.1.1.1.1 Solar Particle Events and Solar Flares**

SPE has been observed on Earth for millions of years. The Aurora Borealis, also known as the Northern Lights, is nothing more than solar particles flying through the Earth's EM field. These

particles come from the Sun. Without the EM field, this radiation would make it to the surface with deadly results. A more intense form of SPE is called a solar flare. The Sun is on an 11 year cycle. We estimate the largest solar events happening at the same point during that cycle. These solar flares are spikes in the radiation release from the sun, and they have significant effects. On the surface, the Northern Lights are more brilliant during a period of solar maximum. In space, these spikes wreak havoc on the equipment that we have come to rely on. This equipment survives only because it is still within the EM field. However, solar flares can destroy the electronics of satellites and other orbiting equipment. A noticeable effect on every day life is the degrading effect of SPE on satellite TV. This occurs when solar radiation is disrupting the transmission from the satellites to the receiving dishes on Earth.

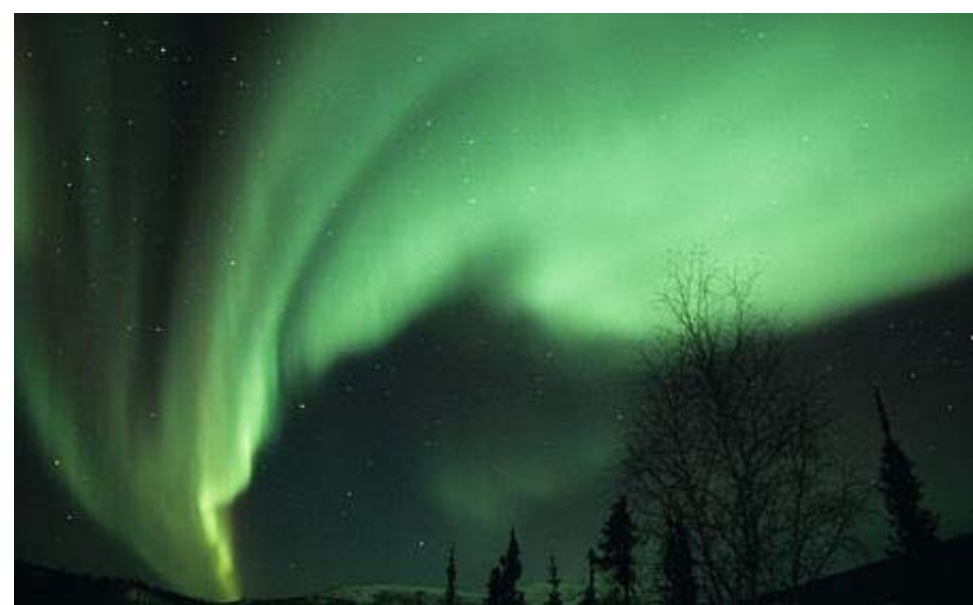

**Figure 2. Solar Radiation seen as the Northern Lights (http://www.kazuhiro-yamada.com/astro/aurora/00-025- 22.html)** 

### **24.1.1.1.2 Galactic Cosmic Radiation**

The second form of space radiation, GCR, gained attention during the Apollo missions of the late 60s and early 70s. It was during these missions to the moon that we first experienced GCR. It was first noticed by the astronauts when they closed their eyes. They would see bright flashes of light. Camera equipment also recorded these bright flashes. An investigation conducted during the

latter missions showed that the bright flashes experienced by the astronauts were actually microscopic particles, nuclei of atoms, bombarding their bodies. These nuclei (ranging from helium atoms to uranium atoms), are created by distant stars and exist everywhere in space. When these high energy particles hit the retina of the eye, it was translated as a flash. This GCR effects both crew and equipment. The minimal shielding of the Apollo space craft was enough to shield the crew and equipment for short missions, but it would be very inadequate for longer missions. Studies show that the energy levels for GCR can reach well above 100 GeV. The most common energy level is 1 GeV, or 1000 MeV. This is compared to the 2 MeV level in the reactors.

| Particles                       | Rate     |
|---------------------------------|----------|
| Hydrogen nuclei (protons)       | 85%      |
| Helium nuclei (alpha particles) | $12.5\%$ |
| Heavier atom nuclei             | $1\%$    |
| electrons                       | $1.5\%$  |

**Table 1. Galactic Cosmic Radiation Breakdown** 

### **24.1.1.1.3 Neutron Radiation**

 The third form of radiation that is experienced by the crew is generated by the power and propulsion reactors. The power devices used in the CTV and the MHV are nuclear fission reactors. Nuclear fission reactors use uranium as an energy carrier. A free neutron traveling at speeds near that of light strikes the uranium atom and splits it in two pieces. This generates more neutrons. All these neutrons create a cloud around the ship. This cloud travels through space with the CTV, irradiating every unshielded surface. This is also a problem with the engines that are used by the CTV and the MHV. The nuclear thermal engines expel radioactive material to produce thrust. Without shielding, this material would harm the ship and the crew. Like the reactors, this expelling of materials creates a neutron cloud.

# **24.1.1.2 Radiation Shielding and Power Systems Appendix Author: James Kallimani**

## **24.1.1.2.1 Radiation Shielding**

Designing a radiation shield is a very hard task, primarily because there is no really good data on which to base our design. For example, we know that Earth and Mars pass each other every 2.17 years. Using this data we calculate accurate orbit trajectories. Nothing like this can be said about the radiation the astronauts will experience on the way to Mars. The energy levels of radiation that we must shield against have never been properly recorded and documented. This area of design has not been well published. Therefore, we are unable to base our calculations on anything that we find in a book. In "The Case for Mars," Dr. Zubrin uses out of date short term low energy radiation data in his calculations. A mission to Mars will encounter quite the opposite; long term high energy radiation. We do not have long term data on human reactions to GCR and SPE, nor do we have long term data on how a nuclear reactor will function in the high radiation environment of space. To estimate the reactions that crew and equipment will have to the radiation, we use programs developed by national nuclear laboratories like Oak Ridge and Lawrence Livermore. Monty Carlo methods (MCNP) and COG are two of the programs designed to calculate material interactions. We must not use programs like Matlab to determine shielding sizes, because Matlab is not capable of calculating the complex interactions that occur between the radiation and the materials. Problems occur when using MCNP, because all users are required to obtain a license from Oak Ridge National Lab. Therefore, inputs written for MCNP can not be shared. COG, however, is a different story. We are able to include a sample shielding input that was modified from one available from Lawrence Livermore Nuclear Lab's website [1]. These two programs are essentially random number generators. When dealing with radiation, we look at millions and millions of particles entering a given material, like polyethylene. Each particle can react in different ways. The particle can scatter, or reflect off. It can be absorbed by the material. It can pass straight through the material. Or, it can hit other atoms, and cause them to become radiation. COG can follow each of the millions of particles through the material and calculate the odds of each thing happening. It also calculates the radiation that is created by the particles. These are the type of calculations that Matlab is incapable of performing.

```
basic 
   neutron 
mix 
$USE ENDL90 Neutron Library 
   NLIB= ENDL90 
   mat 1 u235 17.7368 u238 1.012 
   mat 2 polyethy .94 
geometry 
   sector 1 uranium -1 
  sector 2 polyethylene -2
   picture cs m color -36. 0. 12. -36. 0. -36. 36. 0. -36. 
surfaces 
   1 cyl 0.4375 -0.4375 0.4375 tr -20.32 0 0 -20.32 0 -120 $ src 
                                            $ polyethylene block
   $Cylinder has radius 3.5 cm, from point 0 to 20 cm (20 cm long) 
detector 
   number 1 
  point 20. 0. 0.<br>drf-e neutron
    % cf-e neutron \frac{1}{2} gm tube sens for al cathode 0.1 0. 0.2 8.0e-4 0.3 1.0e-3 0.4 1.6e-3
                0.2 8.0e-4  0.3  1.0e-3  0.4  1.6e-3
 0.5 2.1e-3 0.6 2.6e-3 0.7 3.3e-3 0.8 4.0e-3 
 0.9 4.5e-3 1.0 5.1e-3 1.1 5.9e-3 1.2 6.6e-3 
     1.3 7.2e-3 1.4 8.0e-3 
   bin e neutron 
     16 [0. i 1.5] 
source 
   npart 50000 
   define p 1 
    cylinder -24. 0. -0.4375 -24. 0. 0.4375 0.4375 
   define t 1 
    steady 
   define e 1 
     neutron line 14000 1. 
   inc 7.4e7 e 1 p 1 t 1 
walk-collision 
   neutron region all energy 0. to 0.1 0. 
end
```
#### **Table 1. COG Shielding Input**

This input describes a 14 MeV neutron source traveling through a block of polyethylene, with a detector placed after the material. By changing the thickness of the polyethylene, we can get an idea of what is required to shield from radiation in space.

### **24.1.1.2.2 Electromagnetic Radiation Shielding**

Institutions like NASA, Brookhaven National Lab, and Purdue University are all working to develop the necessary hardware to ensure the safety of a mission beyond our planet. Because of this, we had no definite method to use. Polyethylene is a material of interest because of its high hydrogen content, similar to water, and light weight. Unlike water, other materials can be mixed in with polyethylene.

Currently at Purdue University, testing is underway using different types of polyethylene, including polyethylene with 5% Boron and 7.5% lithium mixed into the plastic. These materials may be the key to safe efficient travel outside of the Earth's electromagnetic (EM) field. Similarly, other institutions like the NASA Institute for Advanced Concepts (NAIC) [2], are studying the possibility of creating an artificial EM field around an interplanetary space craft. Dr. Jeffery Hoffman at the NIAC is leading this charge to use superconducting magnetic coils.

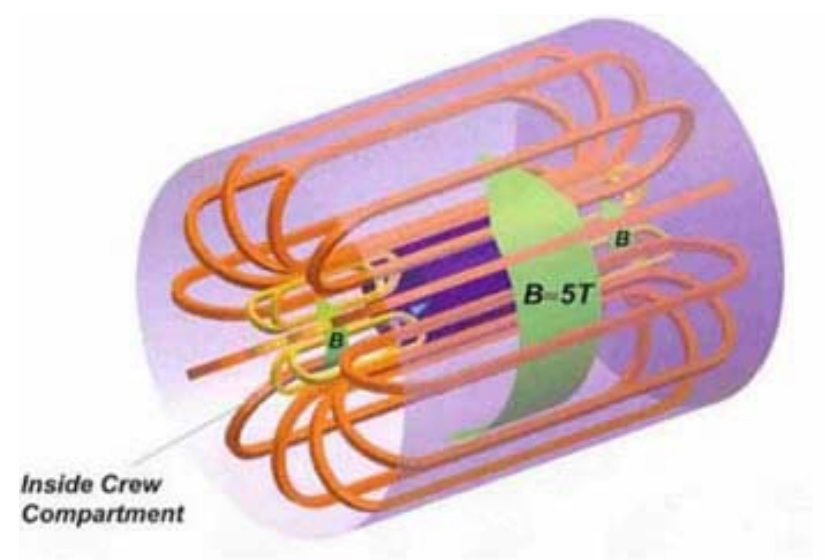

**Figure 1. EM Field as described by NAIC (Image from NIAC)** 

This method was considered for Project Legend after initial calculations showed high shield masses. The EM shielding would use lightweight superconducting coils, but require large amounts of power. The power systems on the CTV are inadequate to supply the needed power, and increasing the system to be able to handle the increased power drain proved to increase the mass of reactor components and thermal equipment to an infeasible level.

# **24.1.1.2.3 Nuclear Fusion Reactors**

To make this shielding feasible, an alternate power system could be used. Nuclear fusion power technology will be common in the near future. This technology will be based on hydrogen as a power source, not uranium. Hydrogen is not radioactive, and the by-products of fusion are primarily helium. The power device is called a dense plasma focus (DPF). This DPF is being developed at facilities like Lawrenceville Plasma Physics Lab [3], and The University of Mexico. This is the safest and most efficient power source for use on a space craft. A DPF with the same dimensions as the fission device that we are using would produce around 2 MW, instead of the 100 kW that the current device does.

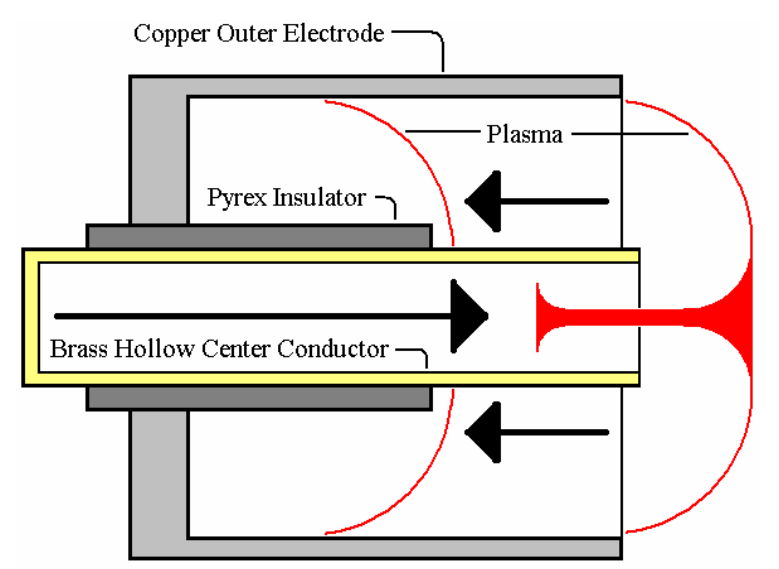

**Figure 2. Dense Plasma Focus (Based on design from Lawrenceville Plasma Physics)** 

We would get 20 times more power for the mass and space. This makes the EM shielding possible. However, the technology has yet to be proven, and we decided against using it in our design. Perhaps this will be more feasible in the near future when another Mars mission is on the drawing board.

### **24.1.1.2.4 Reasons for Physical Shielding**

For these reasons, we decided to use the physical shielding and not the EM shielding. We looked at two main materials for shielding: aluminum and polyethylene. These are two of the materials we are currently working with in conjunction with the Nuclear Engineering Department at Purdue University [4]. Aluminum acts as a reflector, as well as a good structural material. It reflects some of the radiation particles away before they ever enter the shield. Polyethylene has a very close chemical makeup to water. This is used to absorb radiation two different ways. It can absorb particles by making them heavier with extra neutrons, and it can absorb the particles simply by slowing them. The polyethylene will be the thickest part of the shielding to perform both of these functions.

Radiation shielding was met with skepticism from the majority of the engineers involved with this project, mostly because they had never heard of it before, and because there is a lack of information for them to read. Plus, the mass needs for the shielding were driving the cost of the project. However, by the end, it was clear that radiation shielding is needed.

The method that we use to design a radiation shield is a very sound one. We look at the energy passing through each section of the shield, and make it so that the interior of the space craft is safe for the mission duration. The calculated masses of the shielding of both the CTV and the MHV are estimates. As we described earlier, there is a lack of data in this area, so we can not be positive of any design until we can actually test it. However, the shielding described in this report is accurate in the sense we have the correct materials and the correct method. With more time we can develop the shielding further. Radiation shielding will help drive the design of future space craft, and Project Legend shows that shielding from radiation is needed, but is also very feasible.

### **24.1.1.2.5 Sources**

[1] COG Table of Contents. 2005. Physics and Advanced Technologies Directorate. 2005. <http://wwwphys.llnl.gov/N\_Div/COG/Manual/COG\_ToC.html>

[2] NAIC. 2005. NASA Institute for Advanced Concepts. 2005. <http://www.niac.usra.edu/>

[3] Dense Plasma Focus. 2005. Lawrenceville Plasma Physics. 2005. <http://www.lawrencevilleplasmaphysics.com/>

[4] Laboratory for Neurotics and Geometry Computation. 2005. Purdue University. 2005.

<https://engineering.purdue.edu/ResearchGroups/NEGE>

# **25 Kloster, Kevin**

# **25.1 Propellant Calculation**

#### **Author(s): Kevin Kloster**

**Contributor(s): Joe Davis, James Kallimani** 

```
% Kevin Kloster
% AAE450 
% finite_burn.m
% This code iterates to calculate tank masses,
% gravity losses, engine shield mass, and
% propellant mass. 
% Input is launch window (1-7) 
% Outputs are actual delta v, propellant masses for each maneuver, 
% tank masses, total initial CTV mass and burn times for each maneuver.
clc
clear all
close all
format long g
F = 1000000; % N
Isp = 1022.36922i % s
g0 = 9.80665; \frac{8 \text{ m/s}^2}{2}x0 = 5; x0 = 3m_engines = 2195*x0; % <-- for F = 1000000 N
% calculates mass of engine shield<br>r\_shld = .3869; % m <--
r shld = .3869;h\_shld = .6330; % m <-- for F = 1000000 N
th Rhe = .002; \frac{8}{m}th\_Poly = .498; % m
th\_Al = .1; % m
rho_Rhe = 21040; % kg/m<sup>^3</sup>
rho_Poly = 910; % kg/m^3rho_A1 = 2700; % kg/m<sup>2</sup>3
r_outer = r_shld+th_Rhe+th_Poly+th_Al;
m_Rhe = (2*pi*r_shld*h_shld+pi*r_outer^2)*th_Rhe*rho_Rhe;
m_Poly = (2*pi*(r\_shld+th\_Rhe)*h\_shld+pi*r\_outer^2)*th_Poly*rho_Poly;m_Al = (2*pi*(r\_shld+th\_Rhe+th\_Poly)*h\_shld+pi*r\_outer^2)*th_Al*rho_Al;m_engshld = (m_Rhe+m_Poly+m_Al)*x0; % kg
% ----------------------------------
\begin{array}{lll} \mathrm{mdot0} = \mathrm{F}/(\mathrm{Isp*g0})/\mathrm{x0}\, \mathrm{i} & \phantom{1} \mathrm{s}\ \mathrm{kg}/\mathrm{s} \\ \mathrm{mdot} = \mathrm{mdot0} {\star} \mathrm{x} \mathrm{0}\, \mathrm{i} & \phantom{1} \mathrm{s}\ \mathrm{kg}/\mathrm{s} \end{array}mdot = mdot0*x0;G = 6.67259e-11;Me = 5.9736e24;mue = G*Me;Re = 6378140; % km
rp LEO = Re+200e3; \frac{m}{k} km
Mm = 6.4185e23;mum = G*Mm;Rm = 3397000; % km
rp_LMO = Rm+350e3; % km
```

```
AAE 450 – Spacecraft Design – Spring 2005 338 
m_ARV = 7600; % kg
m_M L V = 38033; % kg
m_humans = 280; % kg
m_H2scr = 400;<br>m truss = 17540;<br>% kg<br>% kg
m_{\text{truss}} = 17540;
m_super = 6456; % kg
m_crewQ = 15430; % kg
m_reactshld = 8400; % kg
m_struct_sub = 56949.3; % kg
m_mount = 0.1*m_struct_sub; % kg
m_CTV = 133162.2; % kg
m_CTV0 = m_CTV-m_mcount;tank\_str = 0.15; \frac{8}{15}m tank6 = 0;m_{\text{tank5}} = 0;
m tank4 = 0;
m tank3 = 0;
m_{\text{L}}tank2 = 0;
m_{\text{tank1}} = 0;
m_{\text{LankIFP}} = 0;
m_{\text{L}}tankOFP = 0;
m_{\text{L}}tankPERM = 0;
d = 2; % mission opportunity
% delta v's for each maneuver
% on each mission window
dv = [3574 1183 500 500 1349 870;
         3807 1015 500 500 1334 852;
         4034 1345 500 500 1636 787;
         3723 857 500 500 925 845;
         4005 715 500 500 929 966;
         3705 3328 500 500 1034 1110; % <-- Do NOT use
         4590 1264 500 500 1034 1110]; % <-- Worst Case
% v infinities for each maneuver
% on each mission window
vx = [2797 3176 0 0 3467 3116;
                   0 0 3441 3051;<br>0 0 3935 2797;
         4300 3460 0 0 3935 2797;
         3350 2540 0 0 2682 3023;
         4220 2220 0 0 2689 3453;
         3290 6270 0 0 2898 3907;
         5650 3320 0 0 2898 3907];
dv1\_{act} = dv(d,1);dv2\_{act} = dv(d,2);dv3\_{act} = dv(d,3);dv4\_{act} = dv(d, 4);dv5\_{act} = dv(d,5);dv6\_{act} = dv(d,6);for j=1:10 m_struct_sub = m_CTV-m_struct_sub*0.1-m_truss-m_super-m_crewQ-m_reactshld-
m_tankPERM-m_engshld;
    m_CTV = m_CTV0+m_Strue\_sub*0.1; m_empty = m_CTV-m_humans; % kg
    dve_A = dv6<sub>-act</sub>; \frac{1}{2} \frac{1}{2} \frac{1}{2} \frac{1}{2} \frac{1}{2} \frac{1}{2} \frac{1}{2} \frac{1}{2} \frac{1}{2} \frac{1}{2} \frac{1}{2} \frac{1}{2} \frac{1}{2} \frac{1}{2} \frac{1}{2} \frac{1}{2} \frac{1}{2} \frac{1}{2} \frac{1}{2} \frac{1}{2} \frac{
```

```
m\_prop6 = exp(dve_A/(Isp*g0))^*m\_empty-m\_empty; % kg
     m_tank6 = (m_prop6+m_H2scr)*tank_str; % <-- scrub H2 stored in Permtank
    m_{\text{L}}tankPERM = m_{\text{L}}tank6;
     t6 = m_prop6/mdot;
     mf5 = m_empty+m_prop6+m_humans+m_ARV+m_tankIFP; % kg
    dvm_D = dv5_act; \frac{1}{8} m/s
    m\_prop5 = exp(dvm_D/(Isp*g0))^*mfs-mfs; % kg
     m_tank5 = m_prop5*tank_str;
    t5 = m\_prop5/mdot;m_{\text{tankCB}} = m_{\text{MLV-m\_MLV}}/(1+\text{tank\_str});
    mf4 = mf5+m\_prop5; % kg
    dv5\_{act} = grav\_{loss}(F, mf4, mdot, 2*t5, rp\_LMO, mum, vx(d,5));
    dvm_apo2 = dv(d, 4); \frac{1}{8} m/s
    m\_prop4 = exp(dvm\_apo2/(Isp*g0))^*mf4-mf4; % kg
     m_tank4 = m_prop4*tank_str;
     t4 = m_prop4/mdot;
    mf3 = mf4+m prop4+m MLV+m tankCB; % kg
    dvm apo1 = dv(d, 3); % m/s
    m\_prop3 = exp(dvm\_apo1/(Isp*g0))^*mf3-mf3; % kg
     m_tank3 = m_prop3*tank_str;
     t3 = m_prop3/mdot;
    mf2 = mf3+m\_prop3;dvm_A = dv2_act; \frac{1}{8} m/s
    m\_prop2 = exp(dvm_A/(Isp*g0))^*mf2-mf2; % kg
     m_tank2 = m_prop2*tank_str;
     m_tankIFP = (m_prop2-m_MLV/(1+tank_str)+m_prop3+m_prop4+m_prop5)*tank_str;
    t2 = m_prop2/mdot;mf1 = mf2+m\_prop2+m\_tankOFF;dve_D = dv1_act; % \frac{dm}{s} m/s
    m\_prop1 = exp((dve_D)/(Isp*g0))^*mfl-mfl; % kg
     m_tank1 = m_prop1*tank_str;
    m_tanhOFP = m_tanh1;
    t1 = m_prop1/mdot;m tot = mf1+m prop1;
    dv1\_act = grav_loss(F, m\_tot, mdot, t1, rp\_LE0, mue, vx(d, 1));
     m_prop = m_prop1+m_prop2+m_prop3+m_prop4+m_prop5+m_prop6;
end
total mass = m tot
propellant_mass = m_prop
dv\_act = [dve_D; dvm_A;
           dvm_apo1;
           dvm_apo2;
           dvm_D;
           dve_A]
num = [m_tot m_tot-m_prop1 m_prop1 t1 m_tankOFP;
      mf2+m_prop2 mf2 m_prop2 t2 0;
       mf3+m_prop3 mf3 m_prop3 t3 m_tankCB+m_MLV;
       mf4+m_prop4 mf4 m_prop4 t4 0;
       mf5+m prop5 mf5 mf5 m prop5 t5 0;
        m_empty+m_prop6 m_empty m_prop6 t6 0];
tanks = [m_tankOFF; m_tankCB;
```

```
 m_tankIFP;
           m_tankPERM]
m_prop = [m_prop1;
           m_prop2;
            m_prop3;
            m_prop4;
            m_prop5;
            m_prop6]
save mass num -ASCII -TABS
% grav_loss.m 
% calculates actual delta v. 
% inputs are thrust, initial mass, mdot, burn time, 
% initial radius, gravitational constant mu, and desired v_infinity. 
% output is actual delta v.
function [dv\_act, v] = grav_loss(F, m0, mdot, tb, rp, mu, v_inf)thetadot0 = \sqrt{\text{sqrt}(m u / \text{r} p) / \text{r} p};
x0 = [rp 0 0 thetadot0 F/m0];tspan = linspace(0,2*tb,10000);[t1, x1] = ode45(\mathcal{Q}(t, x) eom(t, x, F, m0, mdot, mu), tspan(x, 0));v = sqrt(x1(:,2), ^{2}+(x1(:,1), ^{*}x1(:,4)), ^{2});vx = sqrt(v.^2-2*mu./x1(:,1));[t\_ind] = find(vx>=v_inf,1);tb = t1(t\_ind);dv\_{act} = x1(t\_{ind},5);% eom.m 
% equations of motion in polar coordinates 
% numerically integrate to get actual velocity.
function xdot = eom(t, x, F, m0, mdot, mu)m = m0-mdot*t;
v = sqrt(x(2)^2+(x(1)*x(4))^2);gamma = \arccos(x(1) * x(4) / (v));
xdot(1) = x(2);
xdot(2) = x(1)*x(4)^2-mu/x(1)^2+F/m*sin(gamma);xdot(3) = x(4);
xdot(4) = -2*x(2)*x(4)/x(1)+F/m*cos(gamma)/x(1);xdot(5) = F/m;xdot = xdot';
return
```
### **25.2 Trajectory Analysis**

#### **Author(s): Kevin Kloster**

#### **Contributor(s): Jackie Jaron, Meredith Evans, Brienne Bogenberger, Phil Spindler**

```
% Kevin Kloster
% AAE450 
% free_return.m
% This code shows why the swingby free-return option was not feasible
% and plots the one and a half year period free-return orbit. 
% The input is the true anomaly in Earth's orbit to launch from. 
% The output is the eccentricity of the free return transfer orbit and % a plot of 
the orbit.
clc
clear all
close all
format long g
mue = 398600.4418;
Re = 6378.17mum = 42828.2869Rm = 3397;
mu = 132712200000iRs = 695990;
ae = 149597886;
am = 227936636ee = 0;
em = .09341233;
pe = ae*(1-ee^2);pm = am*(1-em^2);thetastarE = 0*pi/180;
thetastarM = 330*pi/180;
rD = pe/(1+ee*cos(thetast);
rA = pm/(1+em*cos(thetastarn));TA = 180*pi/180;
c = sqrt(rD^2+rA^2-2*rD*rA*cos(TA));s = .5*(rD+rA+c);a = s/2;alpha = 2*asin(sqrt(s/(2*a)));
beta = 2*asin(sqrt((s-c)/(2*a)));
p = 4*a*(s-rD)*(s-rA)/c^2*(sin((alpha+beta)/2))^2;e = sqrt(1-p/a);thetastarD = acos((p/rD-1)/e);
thetastarA = acos((p/rA-1)/e);
TOFmin = sqrt(a^2/mu)*((\alpha)pha-sin(\alpha))-(\beta-sin(\alpha-sin(\beta)));r_LEO = Re+300;
vLEO = sqrt(mue/r<sub></sub>LEO);
vplus = sqrt(2*mu/rD-mu/a);vearth = sqrt(2*mu/rD-mu/ae);
qammaE = 0;gammaD = -acos(sqrt(mu*p)/(rD*vplus));
```

```
dgamma = gammaD-gammaE;
vxe = vplus-vearth;
dvi = sqrt(vxe^2+2*mue/r_LEC) - v_LECr_LMO = Rm+300;
v_LMO = sqrt(mum/r_LMO);vminus = sqrt(2*mu/rA-mu/a);vmars = sqrt(mu/rA);vxm = vmars-vminus;
dvf = sqrt(vxm^2+2*mum/r_LMO) - v_LMOdvtot = dvi+dvf
TOF = pi*sqrt(a^3/mu)/60/60/24ah = mum/vxm^2;
rp = Rm+100;eh = rp/ah+1;delta = 2*asin(1/eh);
vswing = sqrt(vmars^2+vxm^2-2*vmars*vxm*cos(delta))
dveq = sqrt(vxm^2+vxm^2-2*vxm*vxm*cos(delta))
gamma = acos((vxm^2-vmars^2-vswing^2)/(-2*vmars*vswing));
gammachk = a sin(vxm*sin(de1ta)/vswing);anew = mu/(2*mu/ra-vswing^2);
pnew = (rA*vswing*cos(gamma))^2/mu;
enew = sqrt((rA*vswing^2/mu-1)^2*cos(gamma)^2+sin(gamma)^2);
thetastar = acos((pnew/rA-1)/enew);
theta = linspace(0,2*pi,1000);
thetaE = linspace(pi, 3*pi, 1000);
thetaT = linspace(pi+thetastarD,pi+thetastarD+2*pi,1000);
thetaN = linspace(thetastar,thetastar+2*pi,1000);
sun = 1inspace(Rs,Rs,1000);
polar(theta,pm./(1+em*cos(theta)),'r')
hold on
polar(thetaE,pe./(1+ee*cos(theta)))
polar(thetaE,p./(1+e*cos(theta)),'k')
polar(theta,pnew./(1+enew*cos(thetaN)),'g')
polar(theta,sun,'y')
hold off
legend('Mars orbit','Earth orbit','Hohmann transfer','Orbit after swingby')
title('Free Return: Mars swingby')
% One and a half year free-return orbit
re = 149597886.5;
ne = sqrt(mu/re^3);am = 227936636;
nm = sqrt(mu/am^3);em = .09341233;
bm = am*sqrt(1-em^2);pm = am*(1-em^2);rp = re;
IP = 1.5*365.25*24*60*60;
a = ((IP/(2*pi))^22*mu)^*(1/3);e = 1 - r p/a;p = a*(1-e^2);
```
 $ra = a * (1 + e);$ 

```
rp_LEO = Re+300;
IP<sup>LEO</sup> = 7*60*60*24;a_LEC = ((IP_LEC/(2*pi))^2*mue)^(1/3);e_LEO = 1-rp_LEO/a_LEO;
ve<sub>LEO</sub> = sqrt(2*mu)/rp<sub>LEO</sub>-mu/az<sub>LEO</sub>i;
vplus = sqrt(2*mu/re-mu/a);vearth = sqrt(mu/re)ivxe = vplus-vearth;
dvi = sqrt(vxe^2+2*mue/rp_LEO)-ve_LEO% Mars passes through this point on 
% October 28, 2004
thetastarM = -\arcs(\frac{\text{pm}}{\text{ra}-1})/ \text{em};
% ---------------------------------
E = 2*atan(tan(thatstar/M/2)/sqrt(1+em)/(1-em)));
t_{\text{postap}} = (pi + E - em * sin(p i + E)) / nm;mars\_year = 2*pi/nm;E2 = E;
earth_day = 60*60*24;
s = 1inspace(1,14,14);
for k = 1:10E2 = E2-(E2-em*sin(E2)-nm*60*60*24*s)/(1-em*cos(E2));
end
E2 = E2+E;
r_{\text{window}} = \text{sqrt}((am*(cos(E2)-em)) \cdot 2+(bm*sin(E2)) \cdot 2);v_{max} = sqrt(2 * mu. / r_{window-mu/am});v_{minus} = sqrt(2 * mu. / r_{window-mu/a});
gamma_minus = acos(sqrt(mu*p)./(r_window.*v_minus));
v_{x}m = sqrt(v_mars.^2+v_minus.^2-2*v_mars.*v_minus.*cos(gamma_minus));
rp_LMO = Rm + 300;IP\_LMO = 7*60*60*24;a_LMO = ((IP_LMO/(2*pi))^2*num)^*(1/3);e LMO = 1-rp LMO/a LMO;
ve_LMO = sqrt(2 * mum/rp_LMO - mum/a_LMO);d_v = sqrt(v_xm.^2+2*mum/rp_LMO) - ve_LMO;dv_f^\text{reetot} = dv^\text{ind}_v^\text{tr}:
theta = linspace(0,2*pi,1000);
thetaT = linspace(thetastarM-pi,thetastarM+pi,1000);
sun = linspace(Rs, Rs, 1000);rev = 1inspace(re, re, 1000);
r\_int = linespace(0, ra, 1000);theta_int = linspace(thetastarM,thetastarM,1000);
rpr = 1inspace(0,rp,1000);
theta_rp = linspace(thetastarM-pi,thetastarM-pi,1000);
figure
polar(theta,pm./(1+em*cos(theta)),'r')
hold on
polar(theta,rev,'b')
polar(thetaT,p./(1+e*cos(theta)),'k')
polar(theta,sun,'y')
```

```
AAE 450 – Spacecraft Design – Spring 2005 343
```

```
hold off
title('Free Return: 1.5 year period orbit')
legend('Mars orbit','Earth orbit','transfer ellipse')
% Kevin Kloster
% AAE450 
% deltav_slip.m
% This code calculates the delta v penalty
% that we pay for each day the CTV launch slips. 
% The inputs are launch opportunity and days of slip. 
% The output is actual delta required.
clc
clear all
close all
format long g
mue = 398600.4418Re = 6378.1;mum = 42828.2869;
Rm = 3397;
mu = 132712200000iRs = 695990;
ae = 149597886.5;
ee = .01671022;
pe = ae*(1-ee^2);ne = sqrt(mu/ae^3);am = 227936636;
nm = sqrt(mu/am^3);em = .09341233;
bm = am*sqrt(1-em^2);pm = am*(1-em^2);% Ephemeris (from STK 6.0)
Load_Data
d = 1; % launch date (1-6)dates = [('December 30, 2015'); 
          ('March 7, 2018 ');
          ('June 26, 2020 ');
          ('August 3, 2022 ');
          ('October 17, 2024 ');
          ('October 27, 2026 ')];
r_Eo = e_{pos}(d, 1:3);v_Eo = e_pos(d, 4:6);r_M = m_pos(d, 1:3);v Mo = m_{\text{pos}}(d, 4:6);% Earth parking orbit
rp_LEO = Re+200;
IP_LEO = 10*60*60*24;
a_LEC = ((IP_LEC/(2*pi))^22*mue)^(1/3);e_LEO = 1-rp_LEO/a_LEO;
vLEO = sqrt(2 * mue/rpLEO-mue/a<sub>LEO</sub>);
```

```
% Mars parking orbit
rp_{M0} = Rm + 350;IP\_LMO = 7*60*60*24;a_LMO = ((IP_LMO/(2*pi))^2*mum)^(1/3);e_LMO = 1-rp_LMO/a_LMO;v_LMO = sqrt(2*mum/rp_LMO-mum/a_LMO);
% Launch slip
t_slip_day = [-63 -60 -58 -56 -54 -53 -52 -50 -48 -46 -43]-69 -66 -64 -62 -60 -59 -58 -56 -54 -52 -49;
                -32 -29 -27 -25 -23 -22 -21 -19 -17 -15 -12;
                -46 -43 -41 -39 -37 -36 -35 -33 -31 -29 -26;
                 -9 -6 -4 -2 0 1 2 4 6 8 11;
               -24 -21 -19 -17 -15 -14 -13 -11 -9 -7 -4];
t_s = 24 * 60 * 60 * t_s = \text{clip}_day(d,:);Ee = 0;for k = 1:10Ee = Ee-(Ee-ee*sin(Ee)-ne*t_slip)/(1-ee*cos(Ee));
end
fe = 1 - ae/norm(r_Eo)*(1-cos(Ee));
ge = t_slip-1/ne*(Ee-sin(Ee));
Em = 0;for k = 1:10Em = Em - (Em - em * sin (Em) - nm * t\_slip) / (1 - em * cos (Em));
end
fm = 1-am/norm(r_Mo)*(1-cos(Em));gm = t_slip-1/nm*(Em-sin(Em));
for j = 1: length(t_slip)
    r_E(j,:) = fe(j)*r_Eo+ge(j)*v_Eo;fedot(j) = -sqrt(mu*ae)/(norm(r_E(j,:))*norm(r_Eo))*sin(Ee(j));\text{gcdot}(j) = 1 - \text{ae/norm}(r_E(j,:)) * (1 - \text{cos}(Ee(j)));
    v_E(j,:) = fedot(j)*r_Eo+gedot(j)*v_Eo;r_M(j,:) = fm(j)*r_Mo+gm(j)*v_Mo;fmdot(j) = -sqrt(mu*am)/(norm(r_M(j,:))*norm(r_Mo))*sin(Em(j));\text{gmdot}(j) = 1 - \text{am/norm}(r_M(j,:)) * (1 - \cos(Em(j)));
    v_M(j,:) = \text{findot}(j) * r_Mo + \text{gmdot}(j) * v_Mo; % Transfer ellipse geometry
    rp = norm(r_E(j,:)); IP = 1.5*365.25*24*60*60;
    a = ((IP/(2*pi))^2*mu)^*(1/3);e = 1 - r p/a;p(j) = a*(1-e^2);ra = a * (1 + e);n = \sqrt{sqrt(mu/a^3)};
    TA = acos(dot(r\_E(j,:),r\_M(j,:))/(norm(r\_E(j,:))*norm(r\_M(j,:))));
    E = 2*atan(tan(TA/2)/sqrt((1+e)/(1-e)));
    t(j) = 1/n*(E-e*sin(E));f(j) = 1-a/norm(r_E(j,:)) * (1-cos(E));g(j) = t(j)-1/n*(E-sin(E));fdot(j) = -sqrt(mv*a)/(norm(r_M(j,:))*norm(r_E(j,:)))*sim(E);\text{gdot}(j) = 1-a/norm(r_M(j,:)) * (1-cos(E));
```

```
v_{p}(j,:) = (r_{p}(j,:)-f(j)*r_{p}(j,:))/g(j);v_{x}e(j,:) = v_{D}(j,:)-v_{E}(j,:);divi(j) = sqrt(norm(v_xe(j,:))^2+2*mue/rp_LEO)-v_LEO;v_A(j,:) = fdot(j)*r_E(j,:)+gdot(j)*v_D(j,:);v_{xxm}(j,:) = v_A(j,:)-v_M(j,:);dvf(j) = sqrt(norm(v\_xm(j,:))^2+2*mum/rp\_LMO)-v\_LMO;h_hat(j,:) = \text{cross}(r_E(j,:), v_D(j,:))/\text{norm}(cross(r_E(j,:), v_D(j,:)));
    inc(j) = a cos(h_hat(j,3));Omega(j) = asin(h_hat(j,1)/sin(inc(j)));
    Omegacht(j) = acos(-h_hat(j,2)/sin(inc(j)));
    r_{hat(j,:)} = r_{E(j,:)/norm(r_{E(j,:)});theta_hat(j,:) = cross(h_hat(j,:),r_hat(j,:));theta(j) = asin(r_hat(j,3)/sin(inc(j)));
    thetachk(j) = acos(theta_hat(j,3)/sin(inc(j)));
    w(j) = theta(j); \hat{\theta} thetastar is always zero initially for this orbit
end
dvi = dvi'dvf = dvf'dvtot = dvi+dvf[dv day] = min(dvtot);best_deltav = dv
best\_day = t\_slip/day)/24/60/60;TOF = t'/24/60/60plot(t_slip/24/60/60-best_day,dvi,'b')
hold on
plot(t_slip/24/60/60-best_day, dvf,'r--')title([\sqrt{\Delta V} \text{ range for } \cdot \text{ dates}(d, :)])
xlabel('slip time (days)')
ylabel('\DeltaV (km/s)')
legend('Earth escape \Deltav','Mars capture \Deltav',0)
hold off
h = 6; % slip day (6 is optimal, 1 is 10 days early, 11 is 10 days late)
t_wait = 24*60*60:24*60*60:565*24*60*60;
Em2 = 0;for k = 1:10Em2 = Em2-(Em2-em*sin(Em2)-nm*t\_wait)/(1-em*cos(Em2));
end
fm2 = 1-am/norm(r_M(h,:)) * (1-cos(Em2));
gm2 = t_wait-1/nm*(Em2-sin(Em2));
t_match = 200*24*60*60; %initial guess for TOF return
for k = 1: length(t_wait)
    for f = 1:20Ee2 = 0;for z = 1:10Ee2 = Ee2-(Ee2-ee*\sin(Ee2)-ne*(t\_wait+t(h)+t\_match))/(1-e*\cos(Ee2)); end
        fe2 = 1 - ae/norm(r_E(h,:)) * (1 - cos(Ee2));
```

```
ge2 = t_wait+t(h)-1/ne*(Ee2-sin(Ee2));
        r_E(2(k,:) = fe2(k)*r_E(h,:)+ge2(k)*v_E(h,:);fedot2(k) = -sqrt(mu*ae)/(norm(r_E2(k,:))*norm(r_E(h,:)))*sin(Ee2(k));\text{gedot2}(k) = 1 - \text{ae/norm}(r_E2(k,:))^*(1-\cos(Ee2(k)));
        v_E^2(k,:) = fedot2(k)*r_E(h,:)+gedot2(k)*v_E(h,:);r_M2(k,:) = fm2(k)*r_M(h,:)+gm2(k)*v_M(h,:);findot2(k) = -sqrt(mu*am)/(norm(r_M2(k,:))*norm(r_M(h,:)))*sin(Em2(k));\text{gmdot2}(k) = 1 - \text{am/norm}(r_M2(k,:))^*(1-\cos(\text{Em2}(k)));
        v_M^2(k,:) = f \mod 2(k) * r_M(h,:)+\text{g} \mod 2(k) * v_M(h,:);c(k,:) = r_M2(k,:)-r_K2(k,:);s = .5*(norm(r_E2(k,:)) + norm(r_M2(k,:)) + norm(c(k,:)));
        a2 = s/2; % use a_min
        alpha = 2*asin(sqrt(s/(2*a2)));
        beta = 2*asin(sqrt((s-norm(c(k,:))))/(2*a2)));
        p2 = 4*(a2)*(s-norm(r_E2(k,:)))*(s-norm(r_M2(k,:)))/(norm(c(k,:)))^2*sin((alpha+beta)/2)^2;e2 = sqrt(1-p2/a2);e2v(k) = e2;n2 = sqrt(mu/a2^3);TA2(k) = acos(dot(r_Ez(k,:),r_M2(k,:))/(norm(r_Ez(k,:))*norm(r_M2(k,:))));E2 = 2*atan(tan(TA2(k)/2)/sqrt(1+e2)/(1-e2));
        t_{\text{match}} = 1/n2*(E2 - e2*sin(E2));
     end
    t2(k)=t_match;f2(k) = 1-a2/norm(r_E2(k,:)) * (1-cos(E2));g(2k) = t2(k)-1/n2*(E2-sin(E2));
    fdot2(k) = -sqrt(mv*a2)/(norm(r_M2(k,:))*norm(r_E2(k,:)))*sin(E2);\text{gdot2}(k) = 1-a2/norm(r_M2(k,:))^*(1-cos(E2));v_D2(k,:) = (r_M2(k,:)-f2(k)*r_E2(k,:))/g2(k);v_xe2(k,:) = v_D2(k,:)-v_E2(k,:);dvi2(k) = sqrt(norm(v_xe2(k,:))^2+2*mue/rp_LEC)-v_LEC;
    v A2(k,:) = \text{fdot2}(k)*r \text{ E2}(k,:)+q\text{dot2}(k)*v \text{ D2}(k,:);v_{xx} = v_A^2(k,:) - v_M^2(k,:) - v_M^2(k,:);dvf2(k) = sqrt(norm(v\_xm2(k,:))^2+2*mum/rp\_LMO)-v\_LMO;end
dvtot2 = dvi2' + dvf2';
[dv2 day2] = min(dvtot2);best_dv2 = dv2best\_day2 = t\_wait/day2)/24/60/60TOF2 = t2(day2)/24/60/60figure(2)
plot(t_wait/24/60/60,dvtot2)
title('\DeltaV_T_O_T for Return Mission')
xlabel('days on Mars')
ylabel('\Deltav (km/s)')
figure(3)
plot(t_wait/24/60/60,TA2*180/pi)
% Kevin Kloster
% AAE450
```
*Project Legend - Final Report - Appendix* 

```
% dv_prop_LPPO.m
% CTV from LEO to LPPO
% Orients CTV LPPO to shoot CTV
% into transfer orbit to Mars. 
% For a given LPPO geometry (usually defined by the period of the 
% orbit) this code outputs the inclination, argument of periapsis, 
% delta v and radius at which the CTV needs to get to the transfer 
% orbit to Mars.
% ** Analysis in this code ultimately
% led to cancelation of LPPO
% CTV is now jumps onto the Mars
% transfer orbit straight from LEO
clc
clear all
close all
format long g
m0 = 345886; % kg
mdot = 101.2; % kg/s
Isp = 1007.6; % s
g = 9.80665; \frac{8 \text{ m/s}^2}{2}m_prop = 60000; % kg
dv = q*Isp*log((mpxop+m0)/m0)/1000; % deltav from extra tank (LEO-->LPPO)
mue = 398600.4414;
Re = 6378.1;rp LEO = Re+200;
vLEO = sqrt(mue/rp_LEO);
vp_{LPPO} = v_{LEO+dv};
a = \text{mue}/(2 * \text{mue}/\text{rp\_LEO} - (\text{vp\_LPPO})^2);e = 1-rp LEO/a;
p = a * (1-e^2);IP\_LPPO = 2*pi*sqrt(a^3/mue);ra LPPO = a*(1+e);
va_LPPO = sqrt(2*mue/ra_LPPO-mue/a);d = 1; \frac{1}{6} - launch dates
slip = 6; % 1-11, 6 is optimal day
[vxe inc vdx vdy vdz] = trajectory_vxe(d,slip,IP_LPPO);
a_hyp = mue/vxe^2;e_hyp = rp_LEO/a_hyp+1;theta_max = acos(-1/e_hyp);
vdepart = [vdx vdy vdz];
vd_hat = vdepart/norm(vdepart);
rp\_hatz = vd\_hat(3);
c = \cos(\theta) + \text{vdd}_\theta(\theta)rp\_hatx = -(vd\_hat(2)*sqrt(vd\_hat(1)^2+vd\_hat(2)^2)^2-c^2)-
vd_hat(1)*c)/(vd_hat(1)^2+vd_hat(2)^2);
rp\_haty = sqrt(vd\_hat(1)^2+vd\_hat(2)^2-rp\_hatx^2);rp\_hat = [rp\_hatx rp\_haty rp\_hatz];rp_LEO_3D = rp_LEO*rp_hat;
vp LPPO 3D = vp LPPO*[-rp haty rp hatx rp hatz];
h_hat = cross(rp_LEO_3D,vp_LPPO_3D)/norm(cross(rp_LEO_3D,vp_LPPO_3D));
inc2 = acos(h_hat(3));% Quad Check
```

```
AAE 450 – Spacecraft Design – Spring 2005 348
```

```
Project Legend - Final Report - Appendix
```

```
if h_hat(1)/sin(inc2)>=0 & -h_hat(2)/sin(inc2)>=0 Omega = a\cos(-h_\text{hat}(2)/\sin(\text{inc}2));
elseif h_hat(1)/sin(inc2)>=0 & -h_hat(2)/sin(inc2)<=0 Omega = acos(-h_hat(2)/sin(inc2));
elseif h_hat(1)/sin(inc2)<=0 & -h_hat(2)/sin(inc2)<=0 Omega = -acos(-
h_hat(2)/sin(inc2));
elseif h_hat(1)/sin(inc2) <= 0 & -h_hat(2)/sin(inc2) >=0 Omega = -acos(-
h_hat(2)/sin(inc2));
end
theta_hat = cross(h_hat, rp_hat);
if rp\_hat(3)/sin(inc2)=0 & theta_hat(3)/sin(inc2)>=0 theta =
acos(rp_hat(3)/sin(inc2));
elseif rp\_hat(3)/sin(inc2)=0 & theta_hat(3)/sin(inc2)<=0 theta =
acos(rp_hat(3)/sin(inc2));
elseif rp\_hat(3)/sin(inc2) \le 0 & theta_hat(3)/sin(inc2) <= 0 theta = -
acos(rp_hat(3)/sin(inc2));
elseif rp\_hat(3)/sin(inc2) \le 0 & theta_hat(3)/sin(inc2)>=0 theta = -
acos(rp_hat(3)/sin(inc2));
end
w = \thetarnode_LPPO = p/(1+e^*cos(0mega));
vnode_LPPO = sqrt(2*mue/rnode_LPPO-mue/a);
dv\_inc = 2 * vnode\_LPPO * sin(5 * pi / 180 - inc2);dvtot = dv+dv inc
dv_escape_LPPO = sqrt(vxe^2+2*mue/rp_LEO)-vp_LPPO
dv_escape_LEO = sqrt(vxe^2+2*mue/rp_LEO)-v_LEO
% trajectory_vxe.m
% this is a function file accessed by dv_prop_LPPO.m. 
% the inputs are launch opportunity, days slipped, period of LPPO. 
% outputs are v_infinity, inclination, and the x, y, and z components 
% of the departure velocity.
function [vxe inc vdx vdy vdz] = trajectory_vxe(d,slip,IP_LPPO)
mue = 398600.4418Re = 6378.1;mum = 42828.2869Rm = 3397;
mu = 132712200000;
Rs = 695990;ae = 149597886.5;
ee = .01671022;
pe = ae*(1-ee^2);ne = sqrt(mu/ae^3);am = 227936636;
nm = sqrt(mu/am^3);em = .09341233;
bm = am*sqrt(1-em^2);pm = am*(1-em^2);% Ephemeris (from STK 6.0)
Load_Data
dates = [('December 30, 2015'); 
          ('March 7, 2018 ');
          ('June 26, 2020 ');
```

```
 ('August 3, 2022 ');
          ('October 17, 2024 ');
          ('October 27, 2026 ')];
r_Eo = e_pos(d, 1:3);v_Eo = e_pos(d, 4:6);r_{M0} = m_{D0S}(d, 1:3);v_{M0} = m_{D0S}(d, 4:6);% Earth parking orbit
rp_LEO = Re+200;
IP_LEO = IP_LPPO;
a_LEC = ((IP_LEC/(2*pi))^2*mue)^(1/3);e_LEO = 1-rp_LEO/a_LEO;
vLEO = sqrt(2*mue/rp_LEO-mue/a_LEO);
% Mars parking orbit
rp LMO = Rm+350;IP LMO = 1*60*60*24;
a_LMO = ((IP_LMO/(2*pi))^22*mum)^(1/3);e_LMO = 1-rp_LMO/a_LMO;
v_LMO = sqrt(2*mum/rp_LMO-mum/a_LMO);
% Launch slip
t_s = 24*60*60*[-10 -7 -5 -3 -1 0 1 3 5 7 10];Ee = 0;for k = 1: length(t slip)
    Ee = Ee-(Ee-ee*sin(Ee)-ne*t_slip)/(1-ee*cos(Ee));
end
fe = 1-ae/norm(r Eo)*(1-cos(Ee));
ge = t_slip-1/ne*(Ee-sin(Ee));
Em = 0;for k = 1: length(t_slip)
    Em = Em - (Em - em * sin (Em) - nm * t\_slip) / (1 - em * cos (Em));
end
fm = 1-am/norm(r MO)*(1-cos(Em));gm = t_slip-1/nm*(Em-sin(Em));
for j = 1: length(t_slip)
    r_E(j,:) = fe(j)*r_Eo+ge(j)*v_Eo;fedot(j) = -sqrt(mv*ae)/(norm(r_E(j,:))*norm(r_Eo))*sin(Ee(j));gedot(j) = 1 - ae/norm(r_E(j,:)) * (1-cos(Ee(j)));
    v_E(j,:) = fedot(j)*r_Eo+gedot(j)*v_Eo;r_M(j,:) = fm(j)*r_Mo+gm(j)*v_Mo;fmdot(j) = -sqrt(mu*am)/(norm(r_M(j,:))*norm(r_Mo))*sin(Em(j));\text{gmdot}(j) = 1-\text{am/norm}(r_M(j,:))^*(1-\cos(\text{Em}(j)));
    v_M(j,:) = \text{findot}(j) * r_Mo + \text{gmdot}(j) * v_Mo; % Transfer ellipse geometry
    rp = norm(r_E(j,:)); IP = 1.5*365.25*24*60*60;
    a = ((IP/(2*pi))^22*mu)^*(1/3);e = 1 - r p/a;p = a*(1-e^2);ra = a*(1+e);
```

```
n = \sqrt{sqrt(mu/a^3)};
    TA = acos(dot(r\_E(j,:),r\_M(j,:))/(norm(r\_E(j,:))*norm(r\_M(j,:))));
    E = 2*atan(tan(TA/2)/sqrt(1+e)/(1-e)));
    t(j) = 1/n*(E-e*sin(E));f(j) = 1-a/norm(r_E(j,:)) * (1-cos(E));q(j) = t(j)-1/n*(E-sin(E));fdot(j) = -sqrt(mv*a)/(norm(r_M(j,:))*norm(r_E(j,:)))*sim(E);gdot(j) = 1-a/norm(r_M(j,:)) * (1-cos(E));v_{D}(j,:) = (r_{M}(j,:)-f(j)*r_{E}(j,:))/g(j);v_xe(j,:) = v_p(j,:)-v_x(g(j,:));
    divi(j) = sqrt(norm(v_xe(j,:))^2+2*mue/rp_LEO)-v_LEO;v_A(j,:) = fdot(j)*r_E(j,:)+gdot(j)*v_D(j,:);v_{xxm}(j,:) = v_A(j,:)-v_M(j,:);dvf(j) = sqrt(norm(v_xm(j,:))^2+2*mum/rp_LMO)-v_LMO;h_hat(j,:) = \text{cross}(r_E(j,:), v_D(j,:))/\text{norm}(cross(r_E(j,:), v_D(j,:)));
    inc(j) = a cos(h_hat(j,3));Omega(j) = asin(h_hat(j,1)/sin(inc(j)));
    Omegahat(j) = a \cos(-h_{\text{hat}}(j,2)/\sin(\text{inc}(j)));
    r_{hat(j,:)} = r_{E(j,:)} / norm(r_{E(j,:)});theta_hat(j,:) = cross(h_hat(j,:),r_hat(j,:));theta(j) = asin(r_hat(j,3)/sin(inc(j)));
    thetachk(j) = acos(theta_hat(j,3)/sin(inc(j)));
    w(j) = theta(j); \frac{1}{2} thetastar is always zero initially for this orbit
end
dvi = dvi';
dvf = dvf';
dvtot = dvi + dvfi[dv day] = min(dvtot);best_deltav = dv;
best\_day = t\_slip/day)/24/60/60;TOF = t'/24/60/60;
date = dates(d,:);depart_velocity = v_D;
vxe = norm(v_xe(slip,:));inc = inc(slip);
vdx = v_D(slip,1);vdy = v_D(\text{slip}, 2);
```

```
vdz = v_D(slip,3);return
```
# **26 Kottlowski, Aaron D.**

#### **26.1.1 Kottlowski - Appendix – Nuclear Power Reactor for CTV and MHV**

#### **Author(s): Aaron Kottlowski**

The following are codes used to determine the reactor parameters. They work in sequence in ultimately yield the thermal power produced, radiation products, and safe distance (in the case of the MHV) for a given electrical power input.

```
%AAE 450 - Spacecraft Design 
%Spring 2005 
%Power Group 
%Aaron Kottlowski 
%Reactor Power Code 
clc 
%INPUT: Electrical Power Requirements, Fraction AC Power 
Pe = 140; %Power Required [kWe] 
Pwaste = Cable_Length*.04; %Power disipated in cables from reactor ACf = .30; %Praction of power produced converted to AC
               %Fraction of power produced converted to AC
%Calculate Electrical Losses 
%AC Conversion Losses 
ACr = Pe*ACf; %Total AC Power Required [kWe]<br>InvE = .94; %DC-AC Inverter Efficiency
                   %DC-AC Inverter Efficiency
ACt = ACr/InvE; %Power Required of system for AC power [kWe] 
%DC Power Conditioning Losses (Comming soon) 
%Reactor Power Operating Requirements (pumps, controllers, etc.) 
Reacr = 5; %Power Required to operate reactor [kW] 
%Total Electrical Power Required from TE Converters 
Ptot = Pe-ACr+ACt+Reacr+Pwaste; 
%TE Converter Input 
TECe = .17; %Efficiency of TE Converter 
%Heat Transfer Loop 1 
HTe = .98; %Efficiency of Inner Heat transfer loop 
%Reactor Thermal Requirements 
Pt = Ptot/(TECe*HTe) ; %Total Thermal Power Required from Reactor [kWt] 
%Thermal Waste 
Wt = Pt-Ptot;%At Core Surface 
%Fast Neutron Flux Approximation (Linear) 
fnf1 = (Pt/1000)*(1.3*10^13)/2.3;%Gamma Spectrum Radiation Approximation 
gr1 = (Pt/1000) * (2.3 * 10^3)/2.3;%At Reactor Shield
```

```
%Fast Neutron Flux Approximation (Linear) 
fnf2 = (Pt/1000)*(1.3*10^7)/2.3;%Gamma Spectrum Radiation Approximation 
gr2 = (Pt/1000)*(9*10^{\sim}-1)/2.3;8At > 23m%Fast Neutron Flux Approximation (Linear) 
fnf3 = (Pt/1000)*(2*10^4)/2.3;%Gamma Spectrum Radiation Approximation 
gr3 = (Pt/1000) * (2.3 * 10^2 - 3)/2.3;%Outputs 
fprint(f' \n^*************** * \text{ Space Reader } Code y2.6************** * * * n')fprintf('Electrical Power Required: \t\t%3.2f\t\tkWe\n',Pe) 
fprintf('Electrical Power Produced: \t\t%3.2f\t\tkWe\n',Ptot) 
fprintf('Electrical Power Cable Losses: \t%3.2f\t\tkWe\n',Pwaste) 
fprintf('Reactor Thermal Power: \t\t\t%3.2f\t\tMWt\n',(Pt/1000)) 
fprintf('Thermal Waste: \t\t\t\t\t%3.2f\t\tMWt\n',(Wt/1000)) 
fprintf('Radidation at Reactor Core Surface\n') 
fprintf('Fast Neutron Flux: \t\t\t\t%3.2g\tn/cm^2-sec\n',fnf1) 
fprintf('Gamma Radiation: \t\t\t\t%3.2g\trad/sec\n',gr1) 
fprintf('Radidation at Reactor Shield\n') 
fprintf('Fast Neutron Flux: \t\t\t\t%3.2g\tn/cm^2-sec\n',fnf2) 
fprintf('Gamma Radiation: \t\t\t\t%3.2g\t\trad/sec\n',gr2) 
fprintf('Radidation at greater than 23m\n') 
fprintf('Fast Neutron Flux: \t\t\t\t%3.2g\tn/cm^2-sec\n',fnf3) 
fprintf('Gamma Radiation: \t\t\t\t%3.2g\t\trad/sec\n',gr3) 
fprintf('*****************By: Aaron Kottlowski****************\n') 
%AAE 450 - Spacecraft Design 
%Spring 2005 
%Power Group 
%Aaron Kottlowski 
%Radiation Distance Attenuation Calculator 
clc 
close all
Powercode1 
%How Many days? 
d = 250;%Core Radiation Flux 
gamma = gr2; %Gamma Radiation (Core Shielded) [rads/sec]<br>fnf = fnf2; %Fast Neutron Flux (Core Shielded) [n/cm^2-se
                %Fast Neutron Flux (Core Shielded) [n/cm^2-sec]
%Gamma Distance Attenuation<br>r = \text{linspace}(95,500,1000);
r = linspace(95,500,1000); %Distance from reactor core Q = 1; %Radiation Quality Factor
Q = 1; %Radiation Quality Factor<br>Sg = gamma*3600*24*d*Q; %Total G
                              %Total Gamma Flux for 500 days on Martian surface [rads]
phi_gamma = Sg./(4.*pi.*r.^2); 
%Fast Neutron Distance Attenuation 
Sn = fnf; <br> %Fast Neutron Flux for 500 days on Martian surface [n/cm^2 - sec]<br>phi_nn = Sn./(4.*pi.*r.^2); <br> %FNF at distance r [n/cm^2 - sec]%FNF at distance r [n/cm^2-sec]
FNFe = 6; %Fast Neutron Energy [MeV] 
phi_ni = (phi_nn./7)*1; %FNF conversion to [mREM/hr] 
phi_n = (phi_ni./1000).*24.*d; %FNF Total dose calculation [REM] 
%Sum Radiation Products 
RT = phi_gamma+phi_n; 
%Find Distance for 10 REM 
Di = find(RT<=10);Cable\_Length = r(Di(1))%Plot Gamma and Fast Neutron flux at a distance 
figure(1)
```

```
AXIS([90 400 0 90]) 
hold on
plot(r,phi_gamma,'b') 
plot(r,phi_n,'c') 
plot(r,RT,'m') 
plot(r,10,'g')plot(r, 25, 'y')plot(r,50,'r') 
xlabel('Distance from core [m]') 
ylabel('Total Gamma Flux [REM]') 
title('Total Gamma and Fast Neutron Flux from Reactor (~250 days)') 
legend('Gamma Flux','Fast Neutron Flux','Total Radition Flux')
```
The following code calculates the total mass of the space reactor system as a function of how many

TE panels are used in the design.

```
%AAE 450 - Spacecraft Design 
%Spring 2005 
%Power Group 
%Aaron Kottlowski 
%Power Reactor Mass Calculation Code 
clc 
%****Input Number of Panels 
pan = 7;
%****Pipe/Coolant Mass Calculation***** 
%Density Inputs<br>rhop = 4480;
rhop = 4480;<br>
250 + 31 = 4480;<br>
250 + 31 = 4480;<br>
250 - 250 = 530;<br>
250 - 250 = 530;<br>
250 - 250 = 530;<br>
250 - 250 = 530;<br>
250 - 250 = 530;<br>
250 - 250 = 530;
                   rhoc = 530; %Density of Liquid Li [kg/m^3] 
L = [pan*3.9 pan*2.3]; <br> % Total Length of Coolant Piping%Pipe Size 
pod = .0508; %Pipe OD [m] 
pid = .04445; %Pipe ID [m] 
acs = (pi*(pod/2)^2) - (pi*(pid/2)^2); %Area of Pipe Cross section
vp = L.*acs; %Volume of Pipe [m^3] 
mp = vp.*rhop; %Mass of Pipe [kg] 
vc = L.*.001552 \text{Wolume of Coolant } [\text{m}^3]<br>mc = vc.*rhoc \text{Mass of Li Coolant } [\text{kg}%Mass of Li Coolant [kg]
mt = mp+mc; %Total mass of coolant piping system 
%************************************** 
%*****Heat Exchanger Mass Calculation***** 
vp = .48*.025*1.025; %Volume of 1 panel 
tmr = vp*pan*rhoc; %Total mass of 9 HE Panels (Hot side only) 
%***************************************** 
%*****Pressure Vessle Mass Calculations***** 
mpv = 86.787; %Mass of single pressure vessle main body [kg] from CATIA 
rhoU = 19070; %Density of U235 [kg/m^3] 
vcore = (pi*.12^2).62; %Volume of Fueled Core [m^3]
mcore = vcore*rhoU; %Mass of Core for single reactor [kg] 
mpve = 37.702+20.356; \text{W} ass of PV Endcaps
mpumps = 2.648*pan; %Mass of all coolant pumps 
%******************************************** 
%*****Mass of Radiation Shield***** 
mshield = 0; %Mass of Radiation Shield [kg]
```
*Project Legend - Final Report - Appendix* 

```
%********************************** 
mte = 4.44*pan;<br>mpcon = 264;<br> %Mass of power conditioning sys
                            %Mass of power conditioning system
%*****Total System Mass************* 
mt2c = mt(1)+tmr+mpv+mcore*2+mpve*2+mpumps+mshield+mpcon+mte 
mt1c = mt(2)+tmr+mpv+mcore+mpve+mpumps+mshield*.75+mpcon+mte 
PowerProduced = pan*(200/9) %[kWe]
```
The following code calculates the necessary design parameters for TE modules given the hot and cold

side temperatures.

```
%Aaron Kottlowski 
%Thermoelectric Module Parameter Code 
%AAE 450 - Spacecraft Design 
%Thermal Conditions 
Th = 1350; %Hot side Temp [K] 
Tc = 800; %Cold side Temp [K] 
%Calculate Seebeck coefficient 
v = 6; %Volts/cell [volts] 
dT = Th-Tc; %Temerature Differential across module [K] 
S = v/dT %Seebeck Coefficient [v/deg K] 
%Calculate Current drawn from module 
Rc = .00001; %Internal Resistance of Module [ohms] 
Rl = .5; %Load Resistance [ohms] 
I = (S*dT)/(Rc*Rl) %Load Current 
%Calculate Required Heat Flux 
KC = 1/.59; %Thermal Conductance of Module
Qh = (S*Th*I) - (.5*I^2*RC) + (KC*dT) %Heat input [W]
%Calculate Module Efficiency 
Eg = (v * I) / Qh
```
The following code calculates the number of TE modules necessary to obtain the required power output given the thermal conditions.

```
%AAE 450 - Spacecraft Design 
%Spring 2005 
%Power Group 
%Aaron Kottlowski 
%Thermoelectric Module Code 1 
clc 
%Power Required<br>P = 200/9;
             %Power generated per power panel
%Thermal Conditions 
Th = 1350; %Hot side Temp [K] 
Tc = 800; %Cold side Temp [K]
```

```
%Calculate Seebeck coefficient<br>v = 6;<br> %Volts/cell [
             %Volts/cell [volts]
dT = Th-Tc; %Temerature Differential across module [K] 
S = v/dT %Seebeck Coefficient [v/deg K] 
%Calculate Current drawn from couple<br>Rc = 1.7; %Internal Resistance of
RC = 1.7; \text{\$Internal Resistance of Module [ohms]}<br>R1 = 10; \text{\$Load Resistance [ohms]}%Load Resistance [ohms]
I = (S*dT)/(Rc*Rl) %Load Current 
%Calculate Required Heat Flux<br>Kc = 1/.59; %Thermal Cono
                 %Thermal Conductance of couple
Qh = (S*Th*I) - (.5*I^2*RC) + (KC*dT) %Heat input [W]
%Calculate couple Efficiency 
Eg = (v * I) / Qh%Calculate Power output per module [W] 
Po = R1 * ((S * dT) / (Rc + R1))^2
```
The following code calculated the necessary power to start the nuclear reactor.

%AAE 450 - Spacecraft Design %Spring 2005 %Power Group %Aaron Kottlowski %Reactor Start-up Power Code clc pipemass; c = 3305; %Heat Capacity of Li [J/kg-C] TRi = 10; %Initial Reactor Temp [K] dT = 443.7-TRi; %Total Change in Temp mc; %Mass(s) of coolant Q = c\*mc\*dT; %Energy required to warm up reactor [J] t = 30; %Time required to start reactor [Minutes] P\_start = Q/(t\*60\*1000); %Power required to start up reactor [kW] n = .98; %Heating efficiency  $Pe = P_{start}*(1/n)$  %Power required to start up reactor [kWe]

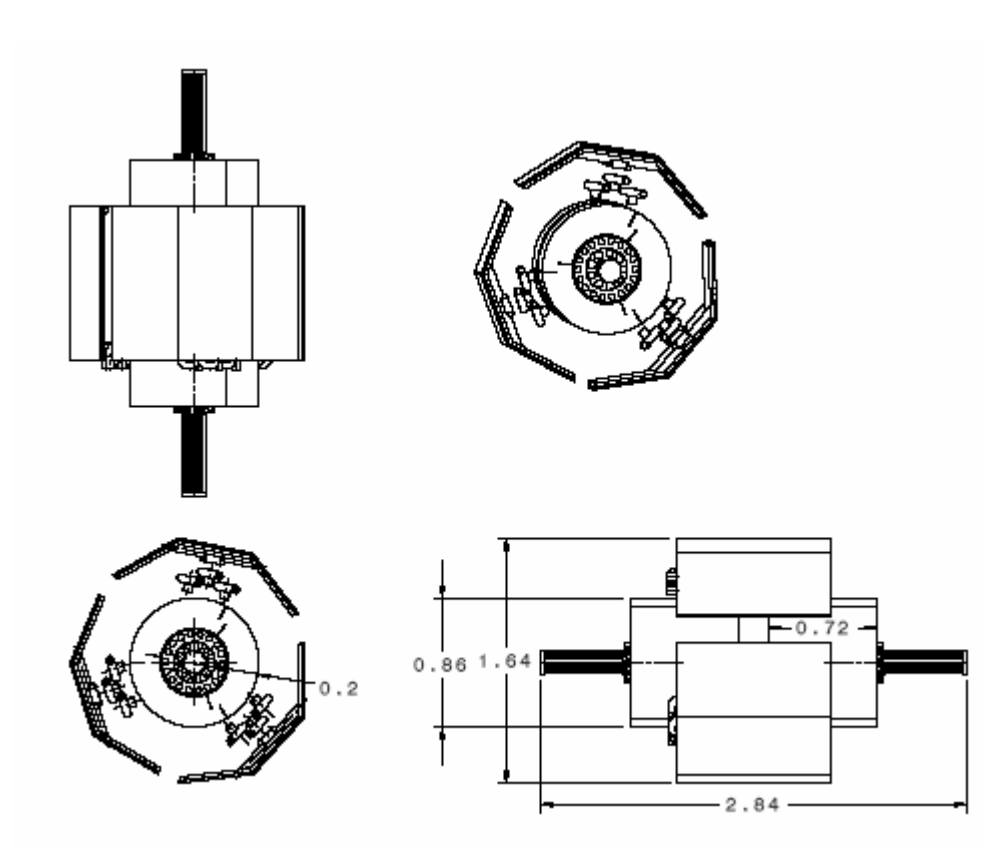

The following is a dimensioned model of the CTV Power Reactor

# **27 Long, Angela 27.1 Ascent and Recovery Vehicle (ARV) Entry and Descent Trajectory Author: Angela Long**

# **27.1.1 Purpose**

This appendix describes in detail the procedure by which we implement the theory introduced in the Earth Descent and Entry Trajectory Section. What follows is a description of the MATLAB code needed to numerically integrate the equations of motion governing the descent trajectory.

# **27.1.2 Significance**

The ARV is similar to the Apollo Command Module (CM) in its size, shape, and purpose. While the ARV follows a similar entry trajectory as did the CM, the ARV is traveling considerably faster than the CM when it enters the atmosphere. The increase in entry velocity presents a new problem. This code proves that an entry at these velocities is feasible.

# **27.1.3 Inputs/Outputs**

The entry trajectory simulation code consists of two files: a script file to run the code and a function file containing the equations of motion. The script file initializes the entry velocity based on the entry altitude and energy of the hyperbolic orbit  $(V_∞)$ . The flight path angle is varied to obtain a feasible solution.

The four phases mentioned in the Earth Descent and Entry Trajectory Section are identified within the script file. We define the lift and drag parameters in the script file. The initial conditions and lift and drag parameters are sent to the function file by calling the function ODE45, which is a numerical integrator within MATLAB. ODE45 returns the values of the state variables (altitude, velocity, and flight path angle) along with a time vector. With this information, the script file calculates the dynamic pressure, aerodynamic forces (lift, drag, and resultant force), and g-loading. Within each phase, the generated variables are checked against the criterion for the termination of that phase. The set of parameters at the end of each phase is defined as the initial conditions for the following phase and the process starts again.

Once the fourth phase is complete (altitude equals zero kilometers), the script file plots the state variables from each phase together on one plot. Specifically, altitude, velocity, flight path angle, gloading, lift, drag, dynamic pressure, and density are plotted versus time. The code also generates a velocity versus altitude graph. In addition to producing the entry trajectory, the code calculates the amount of ∆V needed to perform the periapsis lower burn, assuming we implement the maneuver one hour prior to atmospheric entry. Below are the plots produced for the entry simulation for a nominal return (launch window 2).

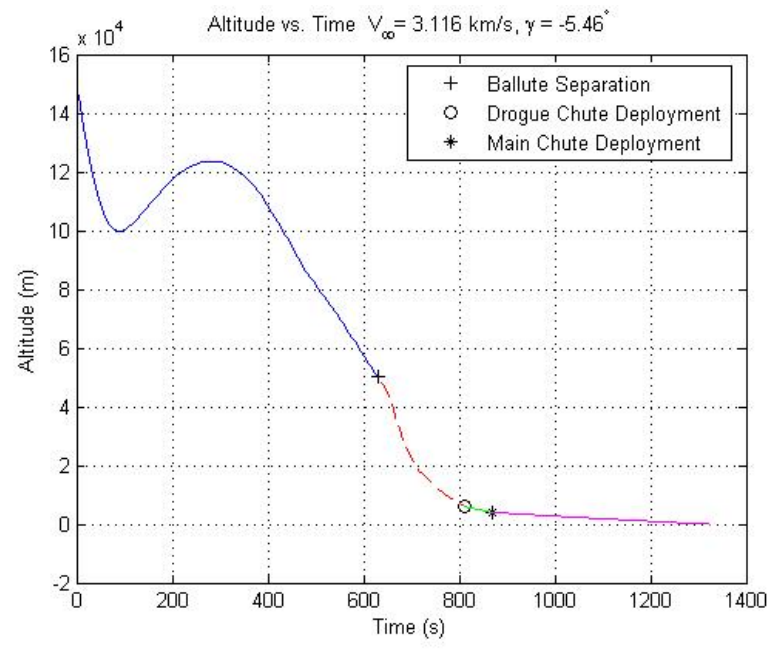

**Figure 27-1 - Altitude vs. Time - ARV** 

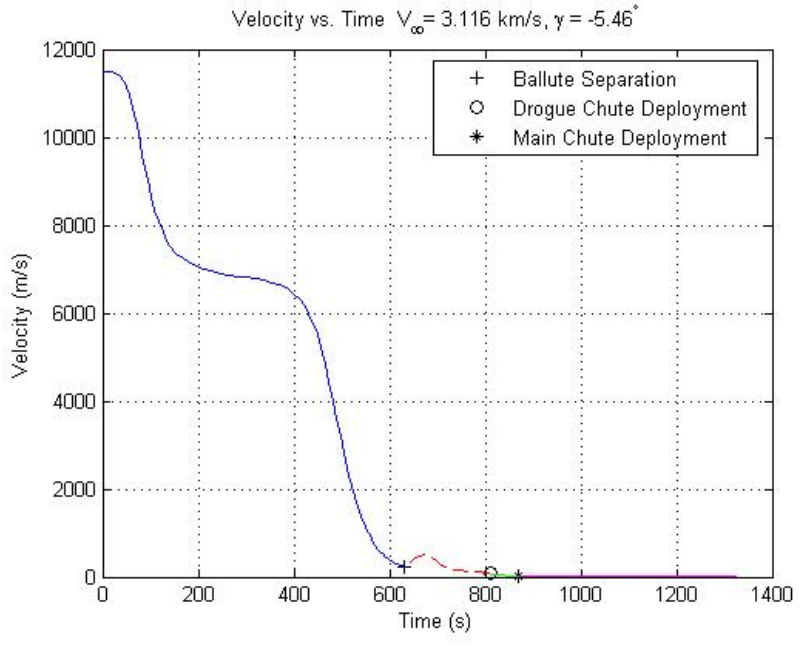

**Figure 27-2 - Velocity vs. Time - ARV** 

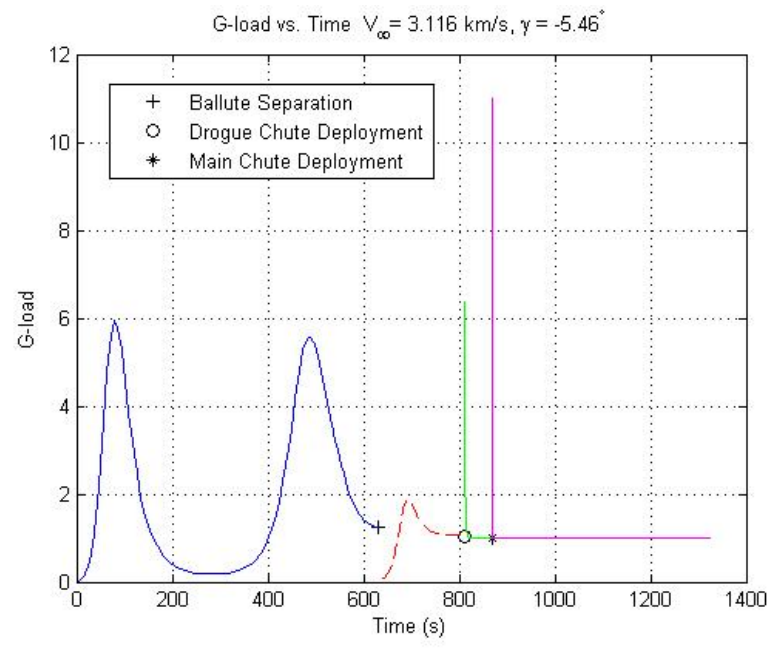

**Figure 27-3 - G-loads vs. Time - ARV**
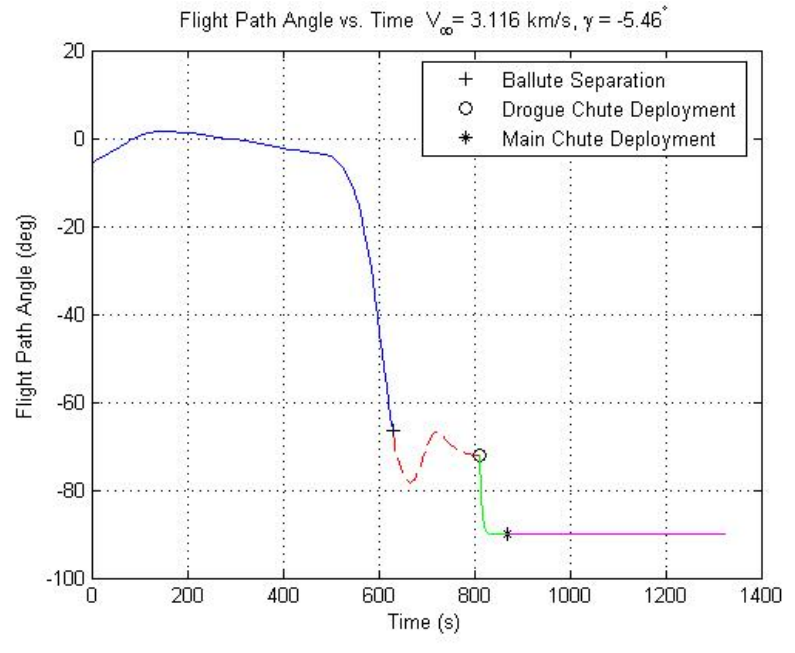

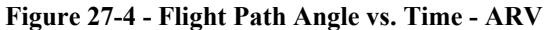

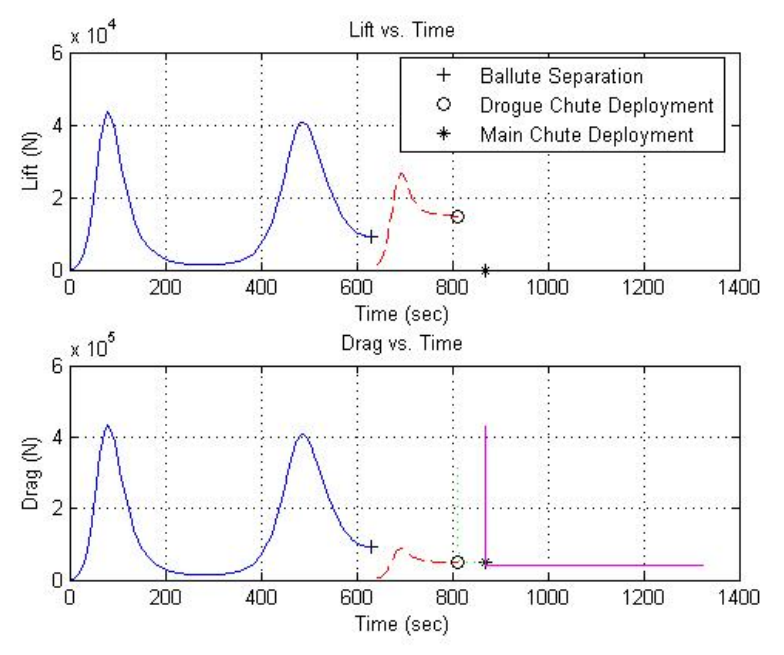

**Figure 27-5 - Lift and Drag vs. Time - ARV** 

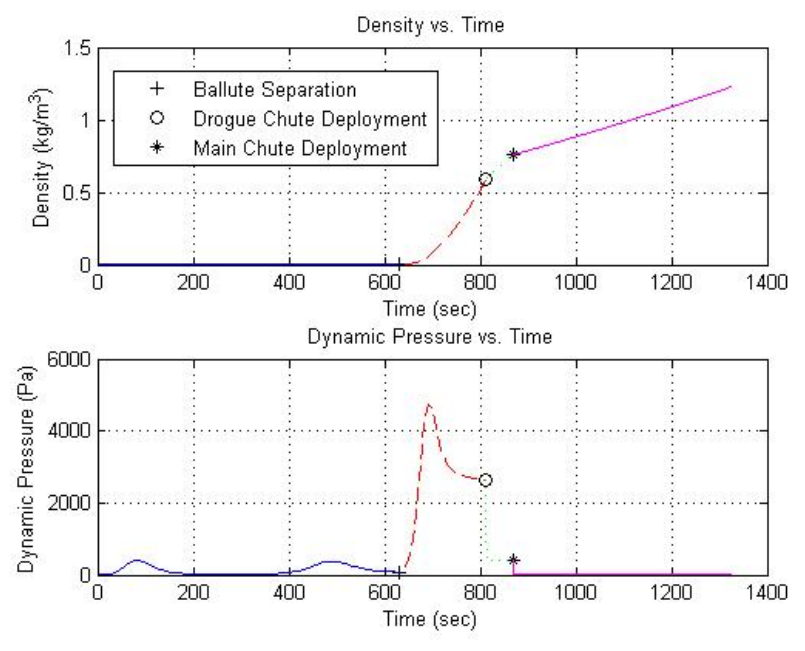

**Figure 27-6 - Density and Dynamic Pressure vs. Time - ARV** 

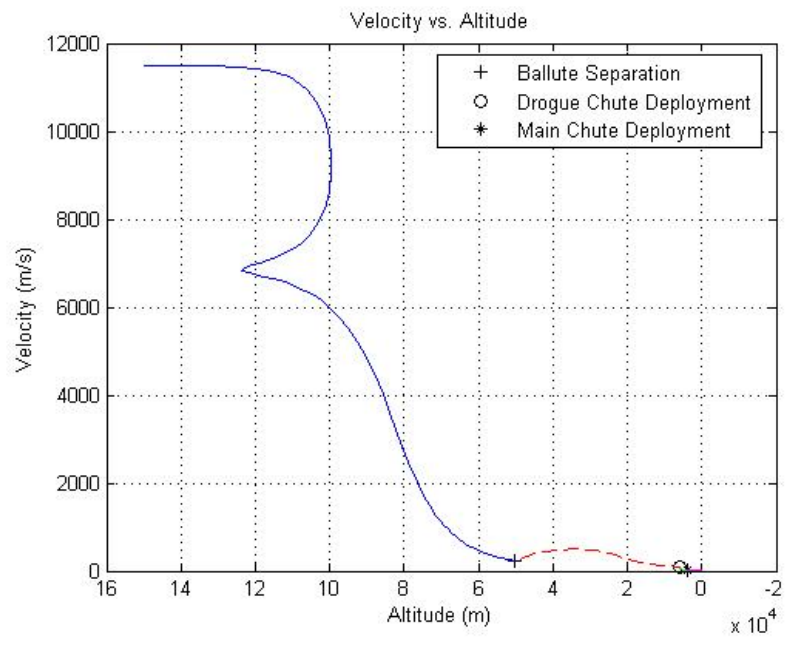

**Figure 27-7 - Velocity vs. Altitude - ARV** 

## **27.1.4 MATLAB Code**

# Script file

%Angela Long %AAE 450 %ARV Re-entry trajectory code %Updated 4/2/05

```
close all 
clear all 
clc 
t0= 0.0; 
tf = 2000; 
% Constants 
re = 6378.14e3;<br>
he = 150e3;<br>
e = 150e3;<br>
e = 150e3;he = 150e3;r = re + he;
mu = 3.986004418e5*1000^3; % m^3/s^2<br>rho0 = 1.225; % kg/m^3
rho0 = 1.225;<br>
q = 9.81;<br>
\% m/s^2
q = 9.81;% Use v_inf to find entry velocity 
vinf = 3.116e3; <br> % m/sa = mu/vinf^2; \text{Re } m<br>
ve = sqrt(2*(mu/r + mu/2/a)) \text{Re } m/sve = sqrt(2*(mu/r + mu/2/a))%Set flight path angle 
gamma = -5.46 % deg 
%%%%%%%%%%%%%%%%%%%%%%%%%%%%%%%%%%%%%%%%%%%%%%%%%%%%%%%%%%%%%%%%%%%%%%%%%%% 
% Atmospheric Entry - Ballute Deployed 
                             Phase 1
%%%%%%%%%%%%%%%%%%%%%%%%%%%%%%%%%%%%%%%%%%%%%%%%%%%%%%%%%%%%%%%%%%%%%%%%%%% 
%Toroidal Ballute drag parameters 
m = 7500; 
d1 = 60;d2 = 50; 
S1 = pi * d1^2/4;S2 = pi * d2^2/4;S = S1 - S2L D = 0.1;
cd = 1.25; 
cl = L_D * cd;sigma = 0;% Set initial conditions for integration 
% Altitude, Velocity, Flight Path Angle 
u0=[he ve gamma*pi/180]; 
dt=[tb,tf];[t,x] = ode45(\mathcal{QEOM}test3,dt,u0,[],m,S,cd,cl,sigma);%Exponential Denisty Model 
rho = 1.225a = 8.42e3;rho1 =rho0.*exp(-x(:,1)./a);
%Aerodynamic forces and G-loads 
q1 = rho1.*( x(:,2).^2)./2;LI = q1.*S.*cl;D1 = q1.*S.*cd; 
Fal = sqrt((D1.*cos(x(:,3)) - L1.*sin(x(:,3)))).^2 + (D1.*sin(x(:,3)) + ...L1.*cos(x(:,3))).^2;al = Fal./migs1 = a1./giGmax1 = max(gs1)%Phase 1 End Conditions - Deploy ballute when altitude reaches 50 km 
anj = 1;m = size(x, 1);for anj = 1:m-1if (x(anj,1) < 50000) 
    anj = anj - 1;
     break 
   end 
end
```

```
%%%%%%%%%%%%%%%%%%%%%%%%%%%%%%%%%%%%%%%%%%%%%%%%%%%%%%%%%%%%%%%%%%%%%%%%%%% 
                Ballute Separation - Heat Shield
% Phase 2 
%%%%%%%%%%%%%%%%%%%%%%%%%%%%%%%%%%%%%%%%%%%%%%%%%%%%%%%%%%%%%%%%%%%%%%%%%%% 
%Heat shield drag parameters 
d = 4.5;S = pi * d^2/4;m = 6000;L_D = 0.3;cd = 1.17; 
cl = L_D * cd;
sigma = 0; 
%Set initial condition for Phase 2 - end conditions from Phase 1 
u1 = x(\text{ani},:);dt=[tb,tf];[t1,x1]=ode45(@EOMtest3,dt,u1, [],m,S,cd,cl,sigma);
%Exponential density model 
rho0 = 1.225;a = 8.42e3; 
rho2 = rho0.*exp(-x1(:,1)./a);
%Aerodynamic forces and G-loads 
q2 = \text{rho2.*(x1(:,2).^2).}/2;L2 = q2.*s.*cl;D2 = q2.*S.*cd;Fa2 = sqrt((D2.*cos(x1(:,3)) - L2.*sin(x1(:,3)))).^2 + (D2.*sin(x1(:,3)) + ... L2.*cos(x1(:,3))).^2); 
a2 = Fa2./m;qs2 = a2./qiGmax2 = max(gs2);%End conditions for Phase 2 - Dynamic Pressure exceeds 700 Pa while 
%altitude is below 6 km 
slps = 1; 
m = size(x1,1);for slps = 1:m-1<br>if (\sigma2(s) \text{bs}.1)(q2(s1ps,1) > 700) & (x1(s1ps,1) < 6000){\tt sls} = {\tt sls} - 1; break 
   end 
end 
%%%%%%%%%%%%%%%%%%%%%%%%%%%%%%%%%%%%%%%%%%%%%%%%%%%%%%%%%%%%%%%%%%%%%%%%%%% 
% Drogue Parachute Deployment 
% Phase 3 
%%%%%%%%%%%%%%%%%%%%%%%%%%%%%%%%%%%%%%%%%%%%%%%%%%%%%%%%%%%%%%%%%%%%%%%%%%% 
%Drogue Parachute drag parameters 
d = 10;S = pi*d^2/4;m = 5000;L D = 0;
cd = 1.5;cl = L_D * cd;sigma = 0; 
%Set initial conditions for Phase 3 - end conditions from Phase 2 
u2 = x1(s1ps,:);dt=[tb,tf];[t2,x2]=ode45(@EOMtest3,dt,u2,[],m,S,cd,cl,sigma); 
%Exponential density model 
rho0 = 1.225;a = 8.42e3;rho3 = rho0. *exp(-x2(:,1), /a);%Aerodynamic forces and G-loads 
q3 = \text{rho3.*}(x2(:,2),.^2)./2;L3 = q3.*S.*cl; 
D3 = q3.*S.*cd;
```

```
Fa3 = sqrt((D3.*cos(x2(:,3)) - L3.*sin(x2(:,3))).^2 + (D3.*sin(x2(:,3))+....L3.*cos(x2(:,3))).^2);a3 = Fa3./m;gs3 = a3./giGmax3 = max(gs3);%End conditions for phase 3 - Altitude reaches 4 km 
stnky = 1; 
m = size(x1,1);for stnky = 1:m-1if (x2(stnky,1) < 4000) 
    stnky = stnky - 1; 
    break 
   end 
end 
%%%%%%%%%%%%%%%%%%%%%%%%%%%%%%%%%%%%%%%%%%%%%%%%%%%%%%%%%%%%%%%%%%%%%%%%%%% 
                       Parachute Deployment
% Phase 4 
%%%%%%%%%%%%%%%%%%%%%%%%%%%%%%%%%%%%%%%%%%%%%%%%%%%%%%%%%%%%%%%%%%%%%%%%%%% 
%Main parachute drag parameters 
d = 25;S = 3*pi*d^2/4;m = 4000;L\_D = 0;cd = 0.7;cl = L_D * cd;sigma = 0;%Set initial conditions for phase 4 - end conditions from phase 3 
u3 = x2(stnky,:);dt=[tb,tf];[t3,x3]=ode45(@EOMtest3,dt,u3,[],m,S,cd,cl,sigma);%Exponential density model 
rho0 = 1.225;a = 8.42e3; 
rho4 = rho0.*exp(-x3(:,1)./a);
%Aerodynamic forces and G-loads 
q4 = rho4.*(x3(:,2).^2)./2;L4 = q4.*S.*cl;D4 = q4.*S.*cd;Fa4 = sqrt((D4.*cos(x3(:,3)) - L4.*sin(x3(:,3))).^2 + (D4.*sin(x3(:,3))+.... L4.*cos(x3(:,3))).^2); 
a4 = Fa4./m;gs4 = a4./giGmax4 = max(gs4);%End conditions for phase 4 - altitude reahces 0 km 
k = 1;while x3(k,1) > 0if x3(k,1) == x3(end,1) break 
     else 
        k = k + 1; end 
end 
%%%%%%%%%%%%%%%%%%%%%%%%%%%%%%%%%%%%%%%%%%%%%%%%%%%%%%%%%%%%%%%%%%%%%%%%%%% 
% Orbit Determination 
%%%%%%%%%%%%%%%%%%%%%%%%%%%%%%%%%%%%%%%%%%%%%%%%%%%%%%%%%%%%%%%%%%%%%%%%%%% 
ah = mu/vinf^2;
rp_lppo = 6378.14e3 + 200e3; 
e_lppo = rp_lppo/ah + 1; 
b_lppo = ah*sqrt(e_lppo^2 - 1);r = he + 6378.14e3; 
e = sqrt((r*ve*cos(gamma*pi/180))^2/mu/ah + 1);b = ah*sqrt(e^2 - 1);rp = ah * (e-1);
```

```
delta = abs(b_l)delta v = 10:10:100;deltaa = deltav./vinf; 
d = deltab./deltaa; 
tminus = d./vinf; 
t_hours = tminus./3600; 
TOF = 3600; 
Ph = ah*(e^2 - 1);
thetastar1 = -1*acos(1/e*(Ph/r - 1));H1 = -a \cosh((e + \cos(thetastar1))/(1 + e \cdot \cos(thetastar1)));
x0 = 0;[H2,feval,exitflag] = fsolve(@HyperEccAnom,x0,optimset('fsolve'),...
     TOF,ah,e,mu,H1); 
x0 = 1;[thetastar,feval,exitflag] = fsolve(@HyperTrueAnom,x0,...
     optimset('fsolve'),e,H2); 
rh = Ph/(1 + e*cos(thetastar))rapprox = sqrt(d(10)^2 + b^2);
d = TOF*vinf;delta1 = deltab/d;
deltav1 = deltaa1*vinf 
MinV = min(x3(1:k,2))%%%%%%%%%%%%%%%%%%%%%%%%%%%%%%%%%%%%%%%%%%%%%%%%%%%%%%%%%%%%%%%%%%%%%%%%%%% 
% Plot Results 
%%%%%%%%%%%%%%%%%%%%%%%%%%%%%%%%%%%%%%%%%%%%%%%%%%%%%%%%%%%%%%%%%%%%%%%%%%% 
vinf = vinf/1000;
%Altitude vs Time 
figure(1) 
plot(t(anj),x(anj,1),'k+') 
hold on 
grid on 
plot(t1(slps)+t(anj),x1(slps,1),'ko') 
plot(t2(stnky)+t1(slps)+t(anj),x2(stnky,1),'k*') 
plot(t(1:anj),x(1:anj,1),'b') 
plot(t1(1:slps)+t(anj),x1(1:slps,1),'r--')plot(t2(1:stnky)+t1(slps)+t(anj),x2(1:stnky,1),'g') 
plot(t3(1:k)+t2(stnky)+t1(slps)+t(anj),x3(1:k,1),'m') 
title(['Altitude vs. Time V_\infty= ' num2str(vinf)... 
     ' km/s, \gamma = ' num2str(gamma) '^\circ']) 
xlabel('Time (s)') 
ylabel('Altitude (m)') 
legend('Ballute Separation','Drogue Chute Deployment',... 
     'Main Chute Deployment') 
%Velocity vs Time 
figure(2) 
plot(t(1:anj),x(1:anj,2),'b') 
hold on 
grid on 
plot(t1(1:slps)+t(anj),x1(1:slps,2),'r--') 
plot(t2(1:stnky)+t1(slps)+t(anj),x2(1:stnky,2),'g') 
plot(t3(1:k)+t2(stnky)+t1(slps)+t(anj),x3(1:k,2),'m') 
title(['Velocity vs. Time V_\infty= ' num2str(vinf)... 
    ' km/s, \gamma = ' num2str(gamma) '^circ']xlabel('Time (s)') 
ylabel('Velocity (m/s)') 
%Flight Path Angle vs Time 
figure(3) 
plot(t(1:anj),x(1:anj,3).*180./pi,'b') 
hold on 
grid on 
plot(t1(1:slps)+t(anj),x1(1:slps,3).*180./pi,'r--')
```

```
AAE 450 – Spacecraft Design – Spring 2005 367 
   plot(t2(1:stnky)+t1(slps)+t(anj),x2(1:stnky,3).*180./pi,'g') 
   plot(t3(1:k)+t2(stnky)+t1(slps)+t(anj),x3(1:k,3).*180./pi,'m') 
   title(['Flight Path Angle vs. Time V_\infty= ' num2str(vinf)... 
         ' km/s, \gamma = ' num2str(gamma) '^\circ']) 
   xlabel('Time (s)') 
   ylabel('Flight Path Angle (deg)') 
   %G-loads vs Time 
   figure(4) 
   plot(t(1:anj),gs1(1:anj),'b') 
   hold on 
   grid on 
   plot(t1(1:slps)+t(anj),gs2(1:slps),'r--') 
   plot(t2(1:stnky)+t1(slps)+t(anj),gs3(1:stnky),'g') 
   plot(t3(1:k)+t2(stnky)+tl(slps)+t(anj),gs4(1:k),'m')title(['G-load vs. Time V_\infty = ' num2str(vinf) ' km/s, \gamma = '...
        num2str(gamma) '^\circ']) 
   xlabel('Time (s)') 
   ylabel('G-load') 
   %Density and Dynamic Pressure vs Time 
   figure(5) 
   subplot(2,1,1)plot(t(1:anj),rho1(1:anj),'b') 
   hold on 
   plot(t1(1:slps)+t(anj),rho2(1:slps),'r--')plot(t2(1:stnky)+t1(slps)+t(anj),rho3(1:stnky),'g:') 
   plot(t3(1:k)+t2(stnky)+tl(slps)+t(anj),rho4(1:k),'m')title('Density vs. Time') 
   xlabel('Time (sec)') 
   ylabel('Density (kg/m^3)') 
   subplot(2,1,2) 
   plot(t(1:anj),q1(1:anj),'b') 
   hold on 
   plot(t1(1:slps)+t(anj),q2(1:slps),'r--') 
   plot(t2(1:stnky)+t1(slps)+t(anj),q3(1:stnky),'g:') 
   plot(t3(1:k)+t2(stnky)+tl(slps)+t(anj),q4(1:k),'m')title('Dynamic Pressure vs. Time') 
   xlabel('Time (sec)') 
   ylabel('Dynamic Pressure (Pa)') 
   %Lift and Drag vs Time 
   figure(6) 
   subplot(2,1,1) 
   plot(t(1:anj),L1(1:anj),'b') 
   hold on 
   plot(t1(1:slps)+t(anj),L2(1:slps),'r--') 
   plot(t2(1:stnky)+t1(slps)+t(anj),L3(1:stnky),'g:') 
   plot(t3(1:k)+t2(stnky)+tl(slps)+t(anj),L4(1:k),'m')title('Lift vs. Time') 
   xlabel('Time (sec)') 
   ylabel('Lift (N)') 
   subplot(2,1,2)plot(t(1:anj),D1(1:anj),'b') 
   hold on 
   plot(t1(1:slps)+t(anj),D2(1:slps),'r--') 
   plot(t2(1:stnky)+t1(slps)+t(anj),D3(1:stnky),'g:') 
   plot(t3(1:k)+t2(stnky)+t1(slps)+t(anj),D4(1:k),'m') 
   title('Drag vs. Time') 
   xlabel('Time (sec)') 
   ylabel('Drag (N)') 
   %Delta V vs Time 
   figure(7) 
   plot(t_hours,deltav) 
   hold on 
   plot(30*ones(size(deltav)),deltav,'r--') 
   grid on 
   title(['\DeltaV vs. Time V_\infty = ' num2str(vinf) ' km/s, \gamma = '.
```

```
 num2str(gamma) '^\circ']) 
xlabel('Time (h)') 
ylabel('\DeltaV (m/s)') 
%Velocty vs Altitude 
figure(8) 
plot(x(anj,1),x(anj,2),'k+') 
hold on 
grid on 
plot(x1(slps,1),x1(slps,2),'ko') 
plot(x2(stnky,1),x2(stnky,2),'k*') 
plot(x(1:anj, 1), x(1:anj, 2), 'b')plot(x1(1:slps,1),x1(1:slps,2),'r--') 
plot(x2(1:stnky,1),x2(1:stnky,2),'g') 
plot(x3(1:k,1),x3(1:k,2),'m') 
set(gca,'XDir','reverse') 
title('Velocity vs. Altitude') 
xlabel('Altitude (m)') 
ylabel('Velocity (m/s)') 
%Combine all phases into one variable and write to an excel file 
%This veloicty profile is used to size the heat shield 
x_1 = cat(1, x(1:anj,:), x1(1:slps,:), x2(1:stnky,:), x3(1:k,:));t_{all} = cat(1, t(1:anj), tl(1:slps)+t(anj), t2(1:stnky)+t(anj)+...tl(slps),t3(l:k)+t2(stnky)+t(anj)+tl(slps));rho\_all = cat(1,rho1(1:anj),rho2(1:slps),rho3(1:stnky),rho4(1:k));profile = cat(2, t_all, x_all, rho_all);save reentry_data.xls -ASCII -TABS profile
```
#### ODE45 function file

In the ODE45 function file, the state variables are assigned as such:  $1 - altitude$ ,  $2 - velocity$ ,  $3 - flight$ path angle.

```
function udot = EOMtest(t,u,m,S,cd,cl,sigma) 
re = 6378.14e3;<br>mu = 3.986004418e5*1000^3;<br>\frac{8}{1000} m<sup>3</sup>/s<sup>2</sup>2
mu = 3.986004418e5*1000^3;%Exponential density model 
rh_0 = 1.225;a = 8.42e3; 
rho = rho0*exp(-u(1)/a);%Aerodynamic forces 
q = \text{rho}*(u(2)^2)/2;L = q*S*cl;\mathtt{D} \ = \ \mathtt{q}^{\star} \mathtt{S}^{\star} \mathtt{c} \mathtt{d} \, i%Bank Angle 
bank = signa/180*pi;
%EOMs 
%u(1) - Altitude 
%u(2) - Velocity 
%u(3) - Flight Path Angle 
udot(1) = u(2) * sin(u(3));
udot(2) = - D/m - mu * sin(u(3))/(re + u(1))^2;udot(3) = L*cos(bank)/m/u(2) + (((u(2)^{2}/(re + u(1))) - ...(mu/(re + u(1))^2) ) *cos(u(3))/u(2));
udot = udot';
```
# **27.2 Mars Habitat Vehicle (MHV) Entry Feasibility Study Author: Angela Long**

## **27.2.1 Purpose**

This section describes the method we use to evaluate the feasibility of landing the Mars Habitat Vehicle (MHV).

# **27.2.2 Significance**

During the design process of the MHV, we proposed splitting the MHV into two separate vehicles. The rationale behind this decision was the mass of the MHV was too large. The contention was that a mass that large would need an unfeasibly large heat shield to land safely. Several difficulties arise when splitting the MHV into two vehicles (more launches, precision landing, etc.). Due to the unfavorable consequences of launching two MHVs, we re-evaluated the entry and descent trajectory problem.

# **27.2.3 Input/Output**

We adopted the Ascent and Recovery Vehicle's (ARV) entry trajectory code, changing the planetary parameters and density model from Earth to Mars. The general inputs and output are exactly the same as for the ARV entry code. Because the purpose of this study is to evaluate the feasibility of landing a large mass, the MHV code only consists of two phases: ballute deployment and main parachute deployment.

For this simulation, we use a toroidal ballute with inner diameter of 90 m and outer diameter of 100 m. The entry velocity is 3.5 km/s and the flight path angle is -15˚. The initial mass of the vehicle is 50,000 kg.

Figure 27-8 shows the vehicle capturing in the Martian atmosphere and descending to the surface. Figure 27-9 is the velocity profile. Without any form of powered descent, the vehicle lands at a velocity of approximately 200 m/s. This velocity is too high for the vehicle to sustain impact. However, with powered descent, the vehicle can be slowed enough from this velocity to land safely. This simulation does not provide an answer to the problem of landing the MHV but rather proves that landing an amount of mass as large as the MHV is feasible. Therefore, the outcome of this study was

the decision to land the MHV as one vehicle. Further investigation of this problem was conducted by Chris Statler and Jason Friel.

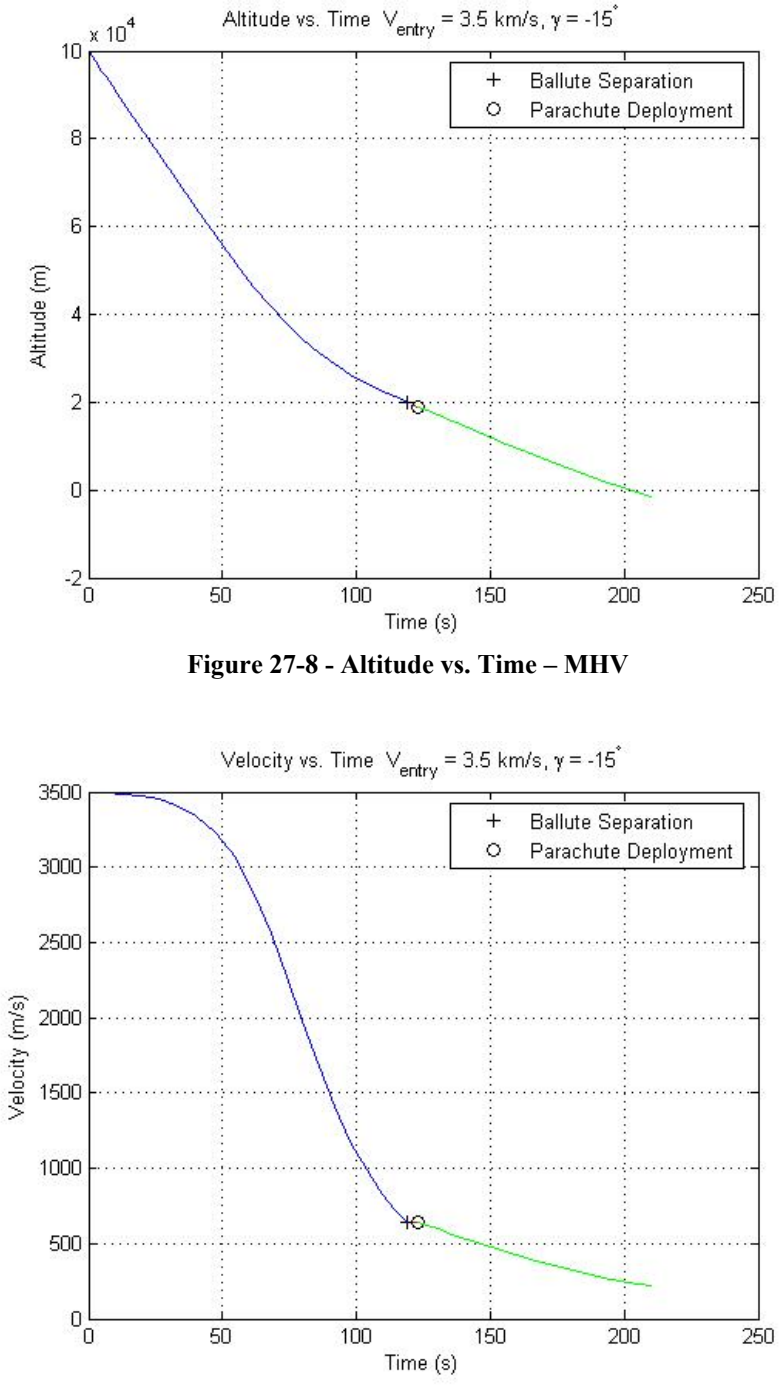

**Figure 27-9 - Velocity vs. Time - MHV** 

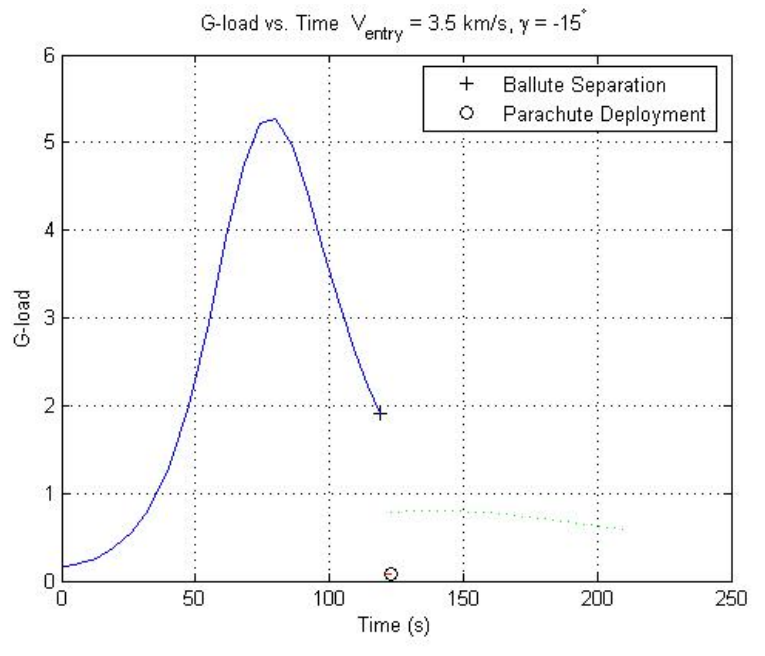

**Figure 27-10 - G-loads vs. Time – MHV** 

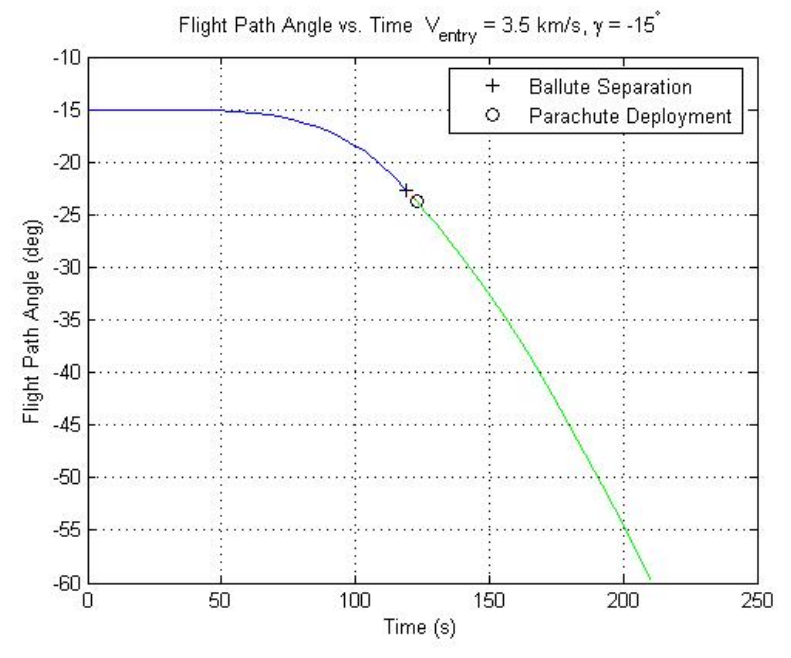

**Figure 27-11 - Flight Path Angle vs. Time - MHV** 

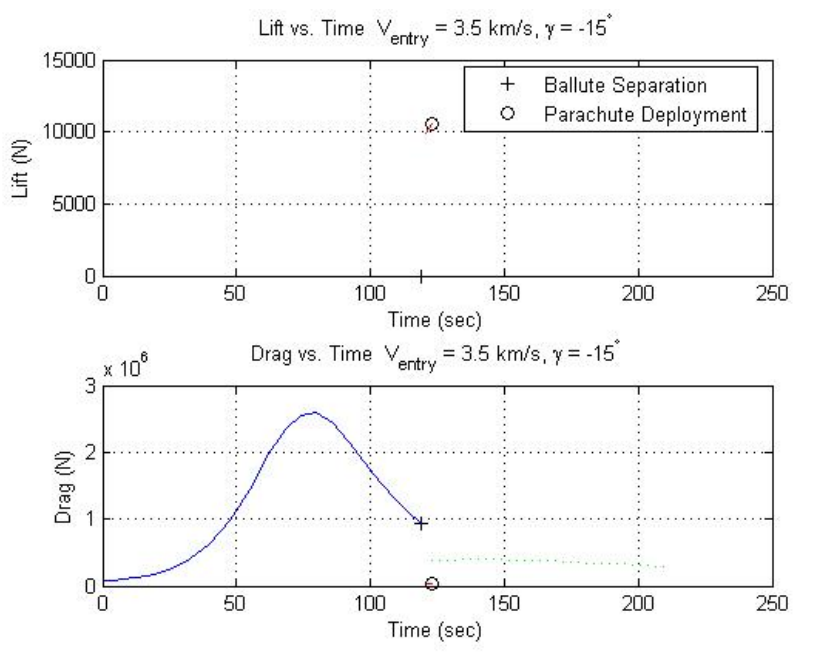

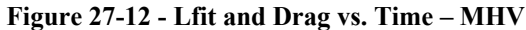

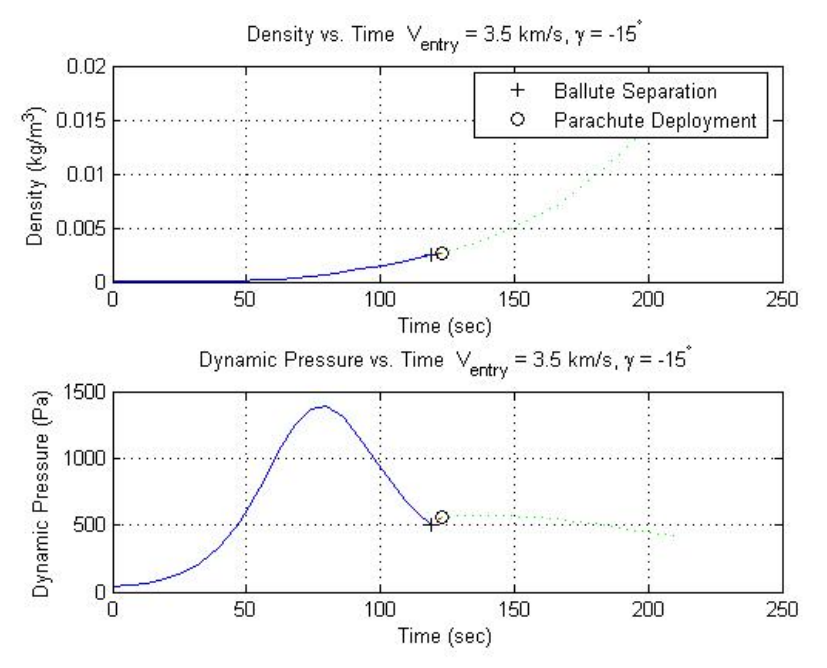

**Figure 27-13 - Density and Dynamic Pressure vs. Time - MHV** 

#### **27.2.4 MATLAB Code**

#### Script file

%Angela Long %AAE 450 %ARV Re-entry trajectory code %Updated 3/7/05

close all

```
clear all 
clc 
t0= 0.0; 
tf = 10000; 
% Constants 
re = 3397e3; % m 
he = 100e3; % m
r = re + he;
mu = 42828*1000^3; % m<sup>^3</sup>/s<sup>^2</sup>
krho0 = 1.225; kg/m^3g = 9.81; 
Vr = 10; % km/s
% Use v_inf to find entry velocity 
% vinf = 3.5;
a = mu/vinf^2;%ve = sqrt(2*(mu/r + mu/2/a))%Set entry velocity 
ve = 3500 %m/s 
%Set entry flight path angle 
gamma = -15 %deg
%Torus Ballute 
dl = 100; %m
d2 = 90; \text{Im}S1 = pi * d1^2/4; %m<sup>2</sup>2
S2 = pi * d2^2/4; %m<sup>2</sup>2
S = S1 - S2 %m<sup>2</sup>2
%Initial phase (ballute) parameters 
m = 50000L D = 0
cd = 1.25 
cl = L_D * cdsigma = 0 
% Set initial conditions for integration 
% Altitude, Velocity, FPA, Heading Angle, Latitude, Heating 
u0=[he ve gamma*pi/180 0 0]; 
dt=[tb,tf];[t,x]=ode45(@marsEOMtest,dt,u0,[],m,S,cd,cl,sigma); 
\gamma = \frac{1000 \times \text{abs}(\text{diff}(x(:,2)) - \text{diff}(t)/9.81)}{t}for i = 1:size(t,1)[p(i), T(i), rhol(i,1), a(i), mul(i)] = maxstantmosphere2(x(i,1));end 
q1 = rho1.*( x(:,2).^2)./2;\mathtt{LI} \ = \ \mathtt{ql.*s.*cl} \, ;D1 = q1.*S.*cd; 
Fa1 = sqrt([D1.*cos(x(:,3)) - L1.*sin(x(:,3)))).^2 + (D1.*sin(x(:,3))+.LI.\overline{X}cos(x(:,3))).^2);
al = Fal./migs1 = a1./giGmax1 = max(gs1)anj = 1;
m = size(x, 1);for anj = 1:m-1if (x(anj,1) < 20000) 
         anj = anj - 1 
     break 
   end 
end
```
%%%%%%%%%%%%%%%%%%%%%%%%%%%%%%%%%%%%%%%%%%%%%%%%%%%%%%

```
% Ballute Separation 
%%%%%%%%%%%%%%%%%%%%%%%%%%%%%%%%%%%%%%%%%%%%%%%%%%%%%% 
d = 10;S = pi*d^2/4;m = 50000iL_D = .3;cd = 0.8; 
cl = L_D * cd;sigma = 0; 
ul = x(anj,:)dt=[tb,tf];[t1,x1]=ode45(@marsEOMtest,dt,u1, [],m,S,cd,cl,sigma);
for i = 1:size(t1,1)[p(i), T(i), rho2(i,1), a(i), mu1(i) = marsatmosphere2(x1(i,1));
end 
q2 = rho2.*(x1(:,2).*^2).^2)L2 = q2.*S.*cl;D2 = q2.*S.*cd;Fa2 = sqrt((D2.*cos(x1(:,3)) - L2.*sin(x1(:,3)))).^2 + (D2.*sin(x1(:,3)))+...L2.*cos(x1(:,3))).^2;a2 = Fa2./migs2 = a2./giGmax2 = max(gs2);slps = 1;m = size(x1,1);for slps = 1:m-1if (x1(s) \, | \, s, 1) < 6000) | (q2(s) \, | \, s, 1) < 700)
     slps = slps + 1 
    break 
   end 
end 
888888888888888888888888888888% Parachute Deployment 
%%%%%%%%%%%%%%%%%%%%%%%%%%%%%%%%%%%%%%%%%%%%% 
d = 25;S = 2*pi*d^2/4;m = 50000iL D = 0;cd = 0.7; 
cl = L_D * cd;sigma = 0; 
u2 = x1(slps,:)dt=[tb,tf];[t2,x2]=ode45(@marsEOMtest,dt,u2,[],m,S,cd,cl,sigma);
for i = 1:size(t2,1)[p(i), T(i), rho3(i,1), a(i), mul(i)] = marsatmosphere2(x2(i,1));end 
q3 = rho3.*(x2(:,2).*^2).^2)L3 = q3.*S.*cl;D3 = q3.*s.*cd;Fa3 = sqrt((D3.*cos(x2(:,3)) - L3.*sin(x2(:,3)))).^2 + (D3.*sin(x2(:,3))+....L3.*cos(x2(:,3))).^2;a3 = Fa3./migs3 = a3./g; 
Gmax3 = max(gs3);k = 1;while x2(k,1) > 0if x2(k,1) == x2(end,1) break 
     else
```

```
k = k + 1; end 
end 
%plot results 
figure(1)
plot(t(1:anj),x(1:anj,1),'b') 
hold on 
grid on 
plot(t1(1:slps)+t(anj),x1(1:slps,1),'r--') 
plot(t2(1:k)+t1(slps)+t(anj),x2(1:k,1),'g') 
plot(t(anj),x(anj,1),'k+)plot(t1(slps)+t(anj),x1(slps,1),'ko') 
title(['Altitude vs. Time V_entry= ' num2str(ve/1000)... 
     km/s, \gamma = ' num2str(gamma) '^\circ'])
xlabel('Time (s)') 
ylabel('Altitude (m)') 
figure(2) 
plot(t(1:anj),x(1:anj,2),'b') 
hold on 
grid on 
plot(t1(1:slps)+t(anj),x1(1:slps,2),'r--') 
plot(t2(1:k)+t1(slps)+t(anj),x2(1:k,2),'g') 
title(['Velocity vs. Time V_entry= ' num2str(ve/1000)... 
    ' km/s, \gamma = ' num2str(gamma) '^circ']xlabel('Time (s)') 
ylabel('Velocity (m/s)') 
figure(3) 
plot(t(1:anj),x(1:anj,3).*180./pi,'b') 
hold on 
grid on 
plot(t1(1:slps)+t(anj),x1(1:slps,3).*180./pi,'r--') 
plot(t2(1:k)+t1(slps)+t(anj),x2(1:k,3).*180./pi,'g') 
title(['Flight Path Angle vs. Time V_entry= ' num2str(ve/1000)... 
    ' km/s, \gamma = ' num2str(gamma) '^circ']xlabel('Time (s)') 
ylabel('Flight Path Angle (deg)') 
figure(4) 
plot(t(1:anj),gs1(1:anj),'b') 
hold on 
grid on 
plot(t1(1:slps)+t(anj),gs2(1:slps),'r--') 
plot(t2(1:k)+t1(slps)+t(anj),gs3(1:k),'g:') 
title(['G-load vs. Time V_entry= ' num2str(ve/1000)... 
     ' km/s, \gamma = ' num2str(gamma) '^\circ']) 
xlabel('Time (s)') 
ylabel('G-load') 
figure(5) 
subplot(2,1,1)plot(t(1:anj),rho1(1:anj),'b') 
hold on 
plot(t1(1:slps)+t(anj),rho2(1:slps),'r--') 
plot(t2(1:k)+t1(slps)+t(anj),rho3(1:k),'g:') 
title('Density vs. Time') 
xlabel('Time (sec)') 
ylabel('Density (kg/m^3)') 
subplot(2,1,2)plot(t(1:anj),q1(1:anj),'b') 
hold on 
{\tt plot(t1(1:slps)+t(anj)} ,<br>q2(1:slps) , {\tt 'r--'})plot(t2(1:k)+t1(slps)+t(anj),q3(1:k),'g:') 
title('Dynamic Pressure vs. Time')
```

```
xlabel('Time (sec)') 
ylabel('Dynamic Pressure (Pa)') 
figure(6) 
subplot(2,1,1) 
plot(t(1:anj),L1(1:anj),'b') 
hold on 
plot(t1(1:slps)+t(anj),L2(1:slps),'r--') 
plot(t2(1:k)+t1(slps)+t(anj),L3(1:k),'g:') 
title('Lift vs. Time') 
xlabel('Time (sec)') 
ylabel('Lift (N)') 
subplot(2,1,2)plot(t(1:anj),D1(1:anj),'b') 
hold on 
plot(t1(1:slps)+t(anj),D2(1:slps),'r--') 
plot(t2(1:k)+t1(slps)+t(anj),D3(1:k),'g:') 
title('Drag vs. Time') 
xlabel('Time (sec)') 
ylabel('Drag (N)')
```
#### ODE45 function file

In the ODE45 function file, the state variables are assigned as such:  $1 - altitude$ ,  $2 - velocity$ ,  $3 - flight$ path angle.

```
function udot = marsEOMtest(t, u, m, S, cd, c1, sigma)<br>re = 3397e3;<br>% m
re = 3397e3;h_a = 100e3; \frac{8}{100} mu = 42828*1000^3; \frac{8}{100} km^3/s^2
mu = 42828*1000^3;
%Mars Atmospheric Model 
[p, T, rho, a, mul] = marsatmosphere2(u(1));
%Aerodynamin forces 
q = \text{rho}*(u(2)^2)/2;L = q*S*cl;D = q * S * cd;%Bank Angle 
bank = signa/180*pi;
%EOMs 
%u(1) - Altitude 
%u(2) - Velocity 
%u(3) - Flight Path Angle 
udot(1) = u(2) * sin(u(3));udot(2) = - D/m - mu * sin(u(3)) / (re + u(1))^2;
udot(3) = L*cos(bank)/m/u(2) + (((u(2)^2/(re + u(1))) -...
     (mu/(re + u(1))^2) ) *cos(u(3))/u(2));
udot = udot';
```
#### Mars atmosphere model (provided by John Stalbaum)

```
% This function calculates atmospheric properties based upon a given 
% height, of Mars. 
% Written by John Stalbaum 
function [p, T, r, a, mu] = maxatmosphere2(h)% Convert altitude to meters. 
h = h/0.3048;
% Calculate various atmospheric properties in English units.
```

```
if h < 22960 % Below a certain altitude 
   T = -25.68 - .000548 * hp = 14.62 * exp(-.00003 * h);r = p / [1149 \times (T + 459.7)];
elseif h >= 22960 % Upper atmosphere 
   T = -10.34 - .001217 * h;p = 14.62 * exp(-.00003 * h);r = p / [1149 * (T + 459.7)];end 
R = 192; % Metric R of Martian atmosphere 
% Convert back to metric units. 
r = 515.378818*r; 
T = (460 + T)*0.5555;p = p * 47.880259;mu = real((.03170*T^(1.5))*(734.7/(T + 216))*10^-10); %mu at altitude
gamma = 1.288; 
a = sqrt(gamma*R*T);
% If something is fishy, assign these values as zero, representing no 
% atmosphere present. 
if h > 104e3/0.3048 
   r = 0;T = 0; p = 0; 
   mu = 0;a = 0;end
```
% End of Function

# **28 Long Hafid**

# **28.1 Mars Lander Vehicle Active Thermal Control System**

### **Author: Hafid Long**

**Contributors: Scott Walker, Christopher Cunha, Matthew Verbeke, Ezdehar Husein** 

## **28.1.1 Description**

As part of the process of selecting a suitable power source for the Mars Lander Vehicle (MLV), we perform a trade study to determine the power source that yields the largest mass savings for the active thermal control system (ATCS).

## **28.1.2 Analysis**

The assumption for this trade study is that the choice of power source does not significantly affect the volume and power requirement of the ATCS. Thus, focusing on the minimization of the ATCS mass narrows the scope of the trade study. The possible options for the power source are batteries and fuel cells. For the trade study, the following information is used.

Operational life: 2.5 earth days

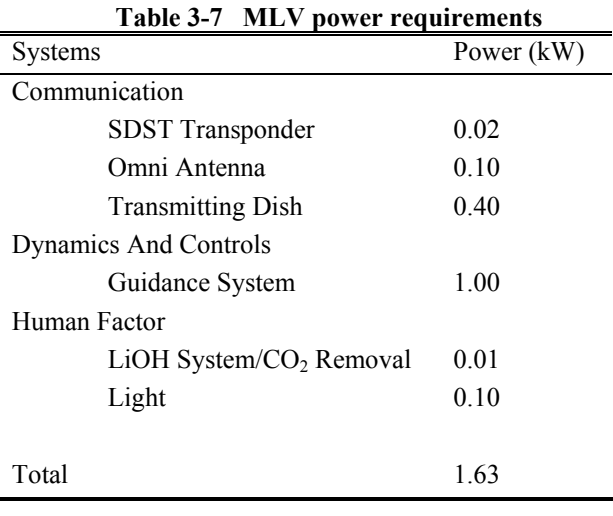

Using the equations discussed in the ATCS section for the MLV, we are able to obtain the masses for each of the ATCS components. In the case when batteries are used on the MLV, the mass breakdown is given below.

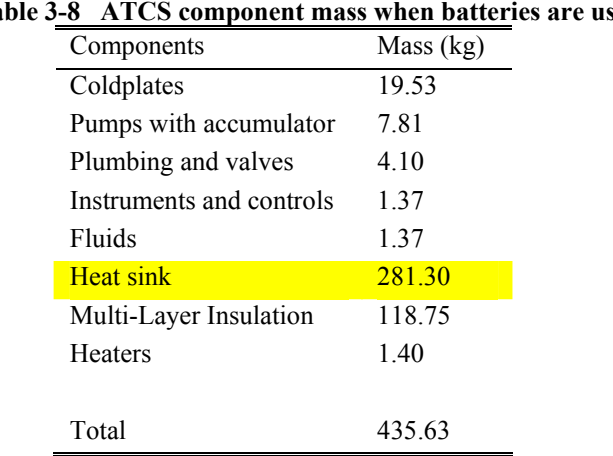

### **Table 3-8 ATCS component mass when batteries are used**

With fuel cells, the following table gives the mass breakdown.

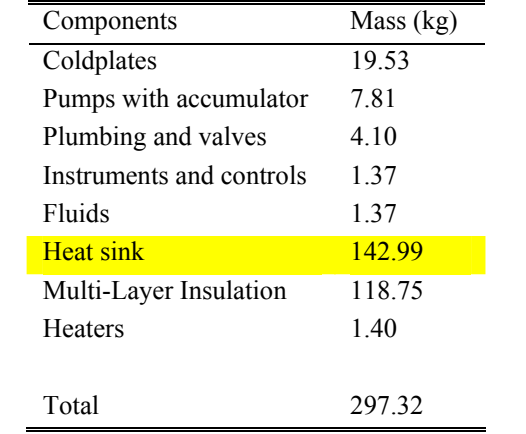

#### **Table 3-9 ATCS component mass when fuel cells are used**

As highlighted in the previous two tables, the major difference between the two options is in the mass of the expendable heat sink. By using fuel cells, we are able to lower the mass of the expendable heat sink because we do not have to carry as much water on-board the vehicle. The fuel cells provide the water needed for the expendable heat sink, which the batteries do not offer. The mass of the expendable heat sink can be computed using the equation below:

$$
m = \frac{QD}{h_{fg}} - (6.4033e - 4)D
$$
  
Equation 3-7

Where

*m* : Mass of expendable heat sink (kg)

- *Q* : Required heat-rejection rate (kW)
- *D* : Operational life (sec)
- $h_{fg}$  : Latent heat of vaporization of working fluid (kJ/kg)

Based on this trade study, we select fuel cells as the power source for the MLV.

# **28.2 Ascent Recovery Vehicle Active Thermal Control System**

### **Author: Hafid Long**

**Contributor: Scott Walker, Jayleen Guttromson** 

## **28.2.1 Description**

The sizing process for the active thermal control system (ATCS) on the Ascent Recovery Vehicle (ARV) is very similar to that on the Mars Lander Vehicle (MLV). Both vehicles share quite similar systems due to their short operational life.

## **28.2.2 Analysis**

The ARV has most of the major components of the ATCS on the MLV. The ATCS section of the ARV in Chapter describes the differences in more detail. Sizing of the system is done based on the following:

## Operational life: 30 hours

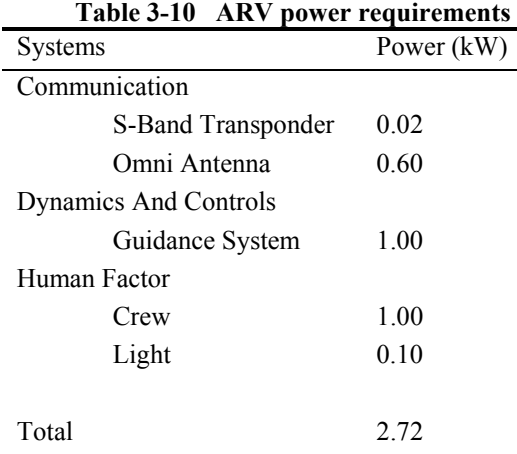

We employ the same equations as on the MLV to compute the mass, volume and power requirement of each ATCS components. These equations can be seen in the ATCS section for the MLV. With the help of Microsoft Excel, the results shown below are generated for the ARV using the given equations.

| Components               | Power (kW) | Volume $(m^3)$ | Mass (kg) |
|--------------------------|------------|----------------|-----------|
| Coldplates               |            | 0.08           | 32.59     |
| Pumps with accumulator   | 0.06       | 0.05           | 13.04     |
| Plumbing and valves      |            | 0.00           | 6.84      |
| Instruments and controls | 0.00       | 0.00           | 2.28      |
| Fluids                   |            | 0.00           | 2.28      |
| Heat sink                |            | 0.23           | 234.65    |
| Multi-Layer Insulation   |            | 0.57           | 172.37    |
|                          |            |                |           |
| Total                    | 0.06       | 0.93           | 464.05    |

**Table 3-11 ATCS component mass, volume and power requirement for the ARV** 

# **28.3 Mars Lander Vehicle Thermal Protection System**

#### **Author: Hafid Long**

**Contributor: Dr. Schneider, Robert Manning, Damon Landau, Jackie Jaron, John Stalbaum** 

#### **28.3.1 Description**

The design of the thermal protection system (TPS) for the Mars Lander Vehicle (MLV) evolved from being based on a ballistic entry to a lifting entry. This evolution and process of sizing the system at each phase involve different approaches and tools.

### **28.3.2 Analysis**

We begin the design of the TPS based on a ballistic entry similar to that of the Viking Lander. This type of entry is a straight descent from a parking orbit around Mars to the Martian surface. The mode of decelerating the vehicle is accomplished mostly by the drag force on the vehicle. As a preliminary study to see how feasible this type of entry is for the MLV, we use the same type of aeroshell that the Viking Lander had and size it up to meet the approximated dimensions of the MLV. The reason for using the Viking Lander as the baseline for this study is because of the success it already has. The dimensions of the aeroshell for the MLV are as follows.

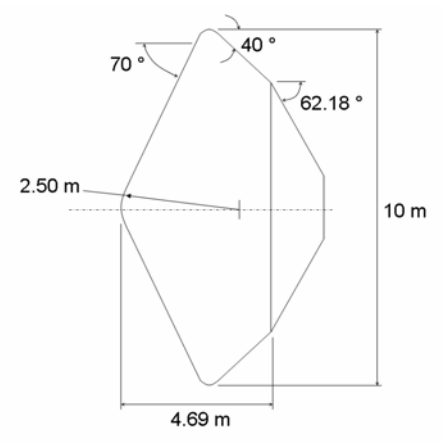

**Figure 3-14 Aeroshell geometry for the MLV, adapted from the Viking Lander [1]** 

*AAE 450 – Spacecraft Design – Spring 2005* 382

Based on the contours of the aeroshell, we assume that the aeroshell should have the same drag coefficient, as the Viking Lander, of 1.6. The ballistic coefficient for the MLV becomes the basis for the feasibility study in determining the mass that can possibly be carried by the vehicle. For this analysis, we use the Viking Lander's ballistic coefficient of 63.7 kg/m<sup>2</sup>. Computation of the mass for the MLV is done below.

$$
m = \beta SC_D
$$
  
Equation 3-8

$$
m = (63.7 \text{kg} / \text{m}^2)(78.5 \text{m}^2)(1.6) \approx 8000 \text{kg}
$$

Where

*m* : Mass of vehicle (kg)

 $\beta$  : Ballistic coefficient of vehicle (kg/m<sup>2</sup>)

*S* : Projected area of vehicle  $(m^2)$ 

 $C_p$  : Drag coefficient of vehicle

From the above results, we clearly see that there is very little mass to accommodate the mission requirement for the MLV when a ballistic entry is used. Due to this reason, we adopt a lifting entry because we are able to benefit from the drag as well as lift to slow down the vehicle during the entry.

To gain an initial idea about how large the mass of the TPS is for the MLV, we take a simple approach of approximating the heating rate on the vehicle and calculate the mass from this information. This approach is described in the following flowchart.

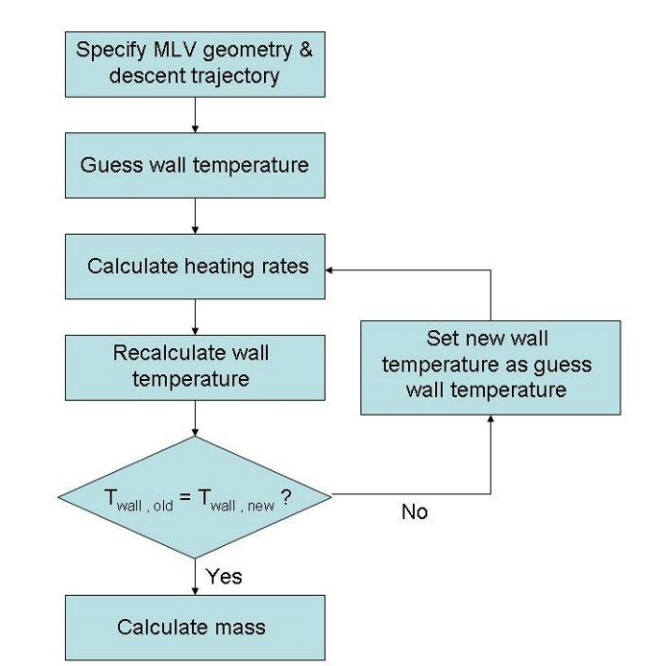

**Figure 3-15 First approach of approximating TPS mass for the MLV** 

Since the objective is to try and obtain an initial estimate of the TPS mass, using the velocity profile from a non-optimized trajectory of the MLV provided by John Stalbaum is reasonable. The figure below shows this velocity profile.

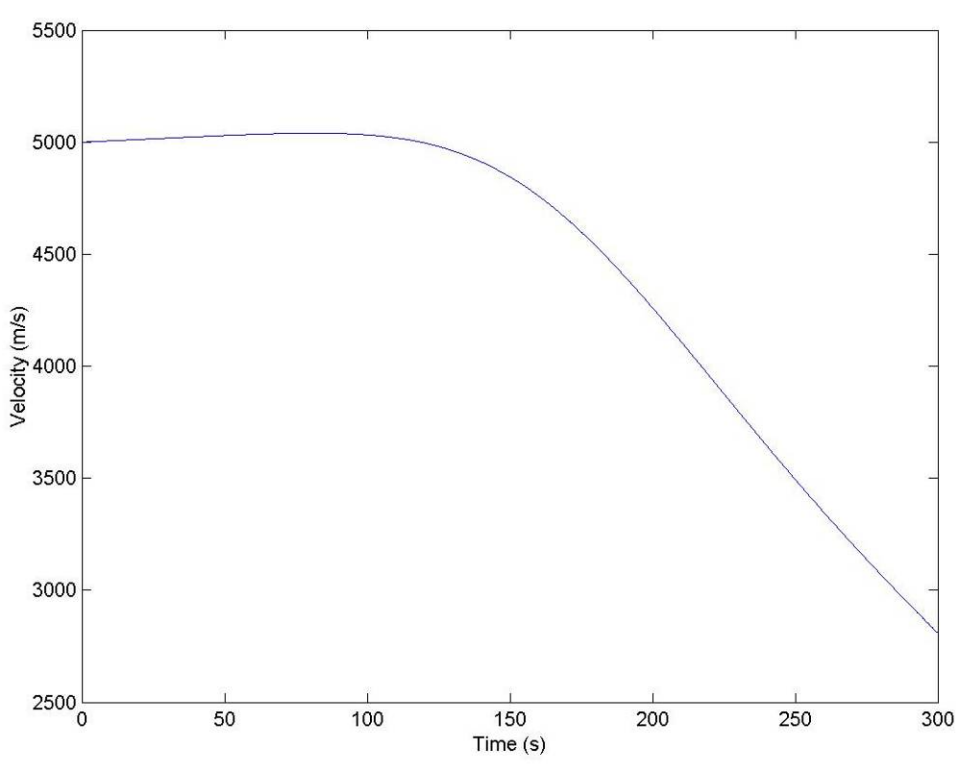

**Figure 3-16 Velocity profile of non-optimized trajectory (John Stalbaum)** 

We also assume a lifting-body geometry and angle of attack for simplicity to allow us to perform the necessary mass calculations. The following is an illustration of the MLV simplified geometry.

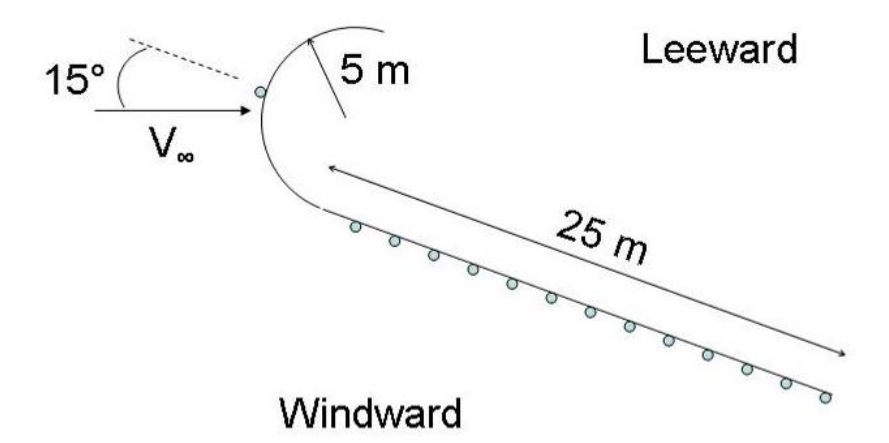

**Figure 3-17 Simplified geometry of the MLV used for initial mass calculations** 

Since there is yet a defined dimension for the lifting body of the MLV at this point of the design process, we derive the above geometry from a very conservative assumption that the vehicle is as large as the payload fairing of the Earth's launch vehicle.

As for the assumptions, they are stated below:

- Fully turbulent flow over the vehicle
- Based on entry velocity, radiative heating is negligible [2]
- Mass of heat shield on leeward side is 25% of that on the windward side [3]
- TPS structure is 60% of total heat shield mass
- SLA-561V is the ablative material considered

Employing the stagnation point and Tauber's turbulent flow equations, which have been mentioned in the TPS section of the MLV, a MATLAB script found at the end of this section calculates the heating rates at each control points seen in the above figure. For the vehicle's windward side, which that has been represented as a flat plate, the heat shield is sized according to the control point with the largest heating rates. The point on the windward side that is subjected to the largest heating can be seen below in the plot.

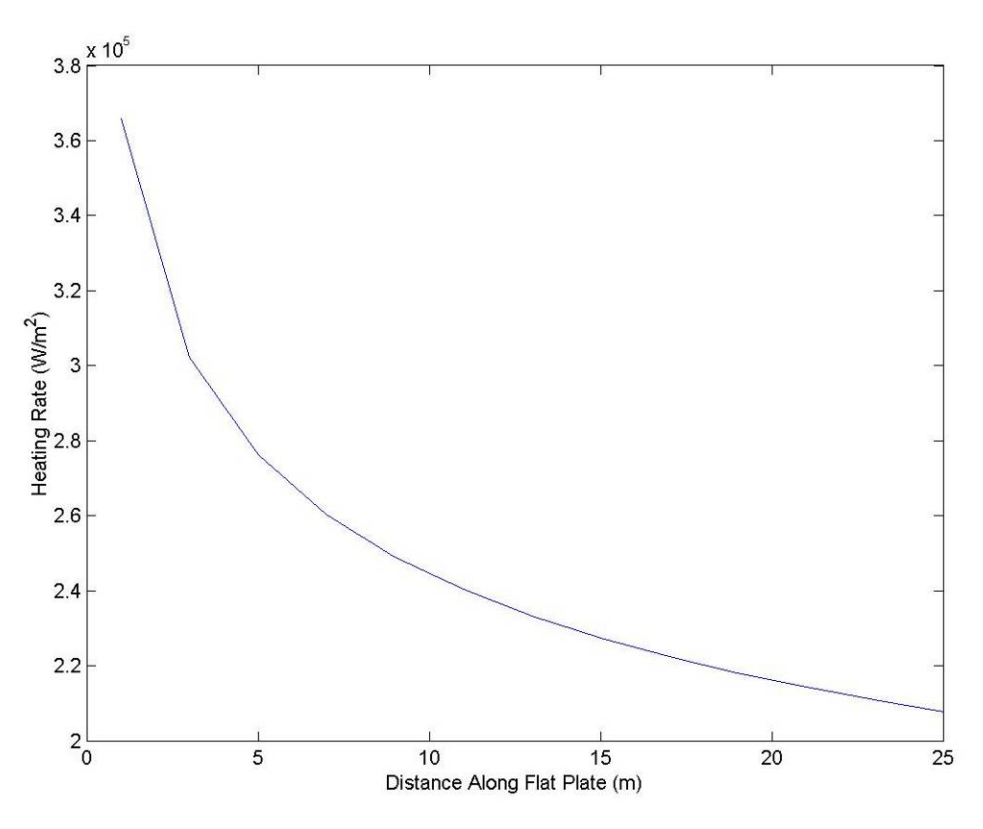

**Figure 3-18 Heating rates along the windward side of the MLV** 

From the above figure, heating rate increases going from the back to the front of the vehicle. Based on this result, we size the heat shield for the windward side based on the heating rate at the front end of the flat plate. As a means of mass reduction, the sizing for the heat shield at the nose is done separately. Using the mentioned MATLAB script, the mass of the TPS is calculated and tabulated as follows.

| <b>NEWS DECISION OF THE COMPONENTS ODITING INTOUGH THE SHIP RE</b> |           |
|--------------------------------------------------------------------|-----------|
| <b>TPS</b> Components                                              | Mass (kg) |
| Nose Heat Shield                                                   | 98.68     |
| Windward Side Heat Shield                                          | 201.46    |
| Leeward Side Heat Shield                                           | 50.37     |
| Structure                                                          | 210.31    |
|                                                                    |           |
| Total                                                              | 560.82    |
|                                                                    |           |

**Table 3-12 Mass breakdown of TPS components obtained through the simple approach** 

The initial mass numbers from the table concludes that the simple approach underestimates the size of the TPS for the given MLV's mass of about 40 metric tons. We expect a larger system mass based on the research done on TPS and engineering intuition. To get a more accurate mass that reflected the actual system, devising another approach is necessary.

A more accurate mass for the TPS can only come about with a defined geometry for the lifting-body of the MLV. After researching through some possible geometry for the lifting-body, we decided on the following for the MLV.

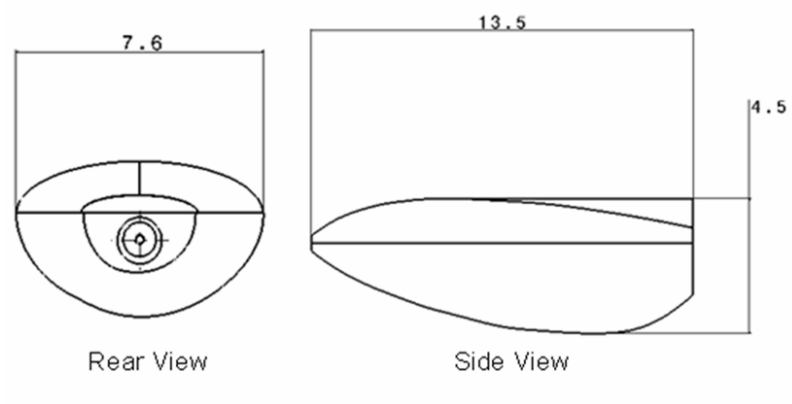

Dimensions in meters **Figure 3-19 Lifting-body shell geometry of the MLV (Christopher Cunha)** 

The selection of the above geometry is on the merit of having enough volume to contain the MLV, which the lifting-body shell encloses during the Martian entry, and providing the necessary aerodynamic characteristics for a controlled, lifting entry. Mark Vahle discusses in more detail about the aerodynamic characteristics of the lifting-body shell in his appendix section.

A more defined lifting-body geometry as well as a better computation method allows us to yield more accurate results for the TPS. The computation method used at this stage of the design, which we discuss in the TPS section for the MLV, is more robust compared to the earlier approach. Professor Schneider suggests that this method gives the best approximated mass for a preliminary design of the TPS. The more robust design approach is well-illustrated below in the flowchart.

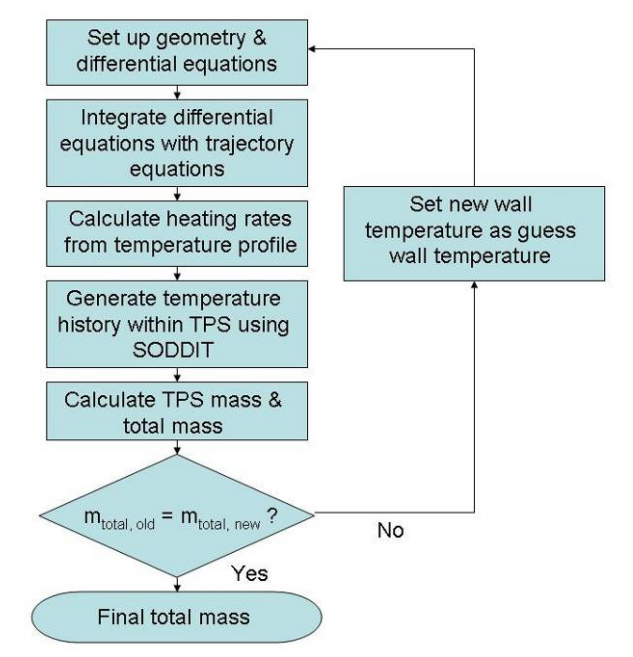

**Figure 3-20 Robust approach of approximating TPS mass for the MLV** 

We set up and integrate the differential equations, which have been mentioned earlier in the TPS section of the MLV for the rate of change of temperature, with the trajectory equations. This is done numerically in MATLAB. John Stalbaum helped out in the process of devising the MATLAB scripts to perform this task. The MATLAB scripts for the set up and integration of the differential equations as well as computation of the heating rates are attached in John Stalbaum's appendix section.

In order to analyze the effect of the computed heating rates in the Sandia one-dimensional direct and inverse thermal code (SODDIT), we need to generate an input file that contains the heating rates and other information pertaining to the ablative material. This process was automated through MATLAB by modifying the script originally written by Damon Landau with the help of Jackie Jaron. This modified script can be found at the end of this section.

As for the trajectory of the MLV, the MATLAB script employs the velocity of the optimized trajectory to calculate the heating rates on the MLV. Below is the plot of the velocity for the optimized trajectory.

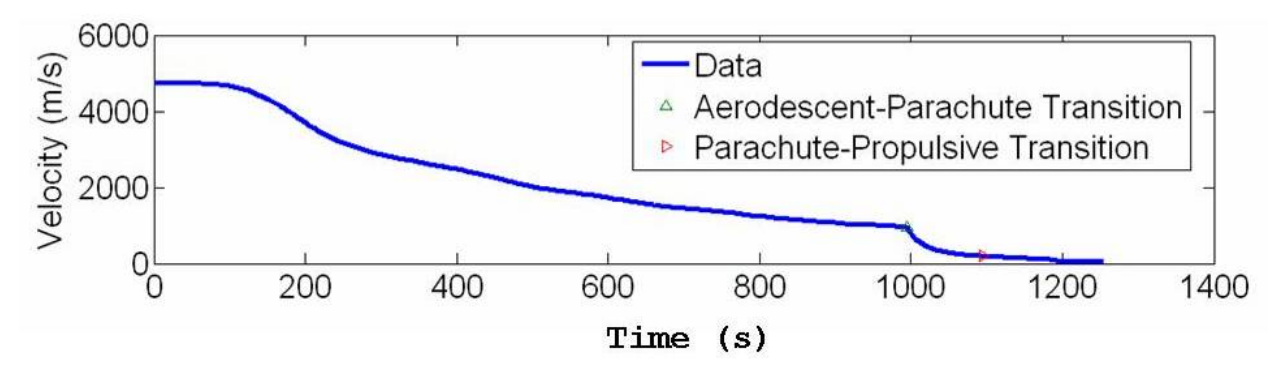

**Figure 3-21 Velocity profile of optimized trajectory for the MLV** 

The TPS section for the MLV in Chapter shows the final breakdown of the TPS mass.

#### Reference

[1] Kirk, B. B., Intrieri, P. F., and Seiff, A. Aerodynamic Behavior of the Viking Entry Vehicle: Ground Test and Flight Results. AIAA, July 1978.

[2] Tauber, M. E., Sutton, K. Stagnation-Point Radiative Heating Relations For Earth and Mars Entries. AIAA, January 1991.

[3] Blattner, E., Jura, M., Heckler, G. W., Granum, G., Navarro, R. Mars Aero-Gravity Assist. Purdue University, 2003.

```
MATLAB Script for simple approach of estimating TPS mass 
% AAE 450 
% Hafid A. Long 
% 
% Code for weight estimation of heat shield for Mars Lander Vehicle. 
%<br>%
  Lifting body configuration is used for the Mars Lander Vehicle.
% For approximation purposes, the part of vehicle that will be 
% exposed to a majority of the atmospheric heating will be considered 
% as a flat plate. A fully turbulent flow and a large angles of attack 
% will be assumed for conservative approximation of the heat transfer. 
% The high-performing and commonly used thermal protection material of 
% SLA-561 (ablators) will be used. 
clear all; 
close all; 
clc; 
% Define general constant
```

```
N = 0.8; <br> \text{\&} Exponent for heat transfer correlation<br>M1 = 3.37; \text{\&} Exponent for heat transfer correlation
M1 = 3.37; \frac{1}{2} & Exponent for heat transfer correlation [V <= 3962 m/s]<br>M2 = 3.7; \frac{1}{2} & Exponent for heat transfer correlation [V > 3962 m/s]
                  % Exponent for heat transfer correlation [V > 3962 m/s]
k1 = 3.35e-8; % Constant for heat transfer correlation [V <= 3962 m/s]
k2 = 2.20e-9; % Constant for heat transfer correlation [V > 3962 m/s]
SBC = 5.6696e-8; Stefan-Boltzmann constant (W/(m^2-\text{deg. } K^2-4))% Define vehicle geometry 
l = 25; \text{Length of vehicle (m)}b = 8; % Width of vehicle (m)<br>
rn = 5; % Nose radius of vehic
                  % Nose radius of vehicle (m)
% Define flight condition 
AOA = 15*pi/180;% Angle of attack (rad.) 
% Define material constant (SLA-561)<br>d_m = 14.5/2.205/0.3043^3; % Density (kg/m^3)
d_m = 14.5/2.205/0.3043^3;<br>hv = 54.1e6;
hv = 54.1e6;<br>
E = 0.70;<br>
\kappa = 0.70;<br>
\kappa = 0.70;<br>
\kappa = 0.70;
                                     % Emissitivity
% Load external data 
% Trajectory 
load DT.txt; 
t = DT(:,1); % Trajectory time (s)
d_a = DT(:,2); % Atmospheric density along trajectory (kg/m^3)<br>V = DT(:,3); % Trajectory velocity (m/s)
                 % Trajectory velocity (m/s)
   Plot trajectory velocity profile
figure; plot(t,V); 
xlabel('Time (s)'); ylabel('Velocity (m/s)'); 
title('Trajectory Velocity Profile'); 
axis([0 300 2500 5500]); 
% Material properties (SLA-561) 
load AP.txt; 
temp = AP(:,1);CD = AP(:,2);% Determine location of maximum heating rate 
% Max heating occurs when t = 183 s at V > 3962 m/s => index = 1831
x = [1:2:1]';
Tw_{\text{test}} = 0;
for n = 1:1:length(x)Tw_windward = 1060*9/5;
     while abs(Tw_test-Tw_windward) >= 5 
          Tw_test = Tw_windward; 
          Cpw = interp1(temp,Cp,Tw_windward,'spline'); 
         C = k2*cos(AOA)^2.08*sin(AOA)^1.6*x(n)^(-1/5)*(Tw_windward/556)^(-1/4)*...
             (1-1.11*(Cpw*Tw\_windoward/(0.5*V(1831)^2)); qdot = C*d_a(1831)^N*V(1831)^M2; 
         x_qdotmax(n,1) = qdot*100^2;
         Tw_windward = (x_qdotmax(n,1)/(E*SBC))^(1/4); end 
end 
% Plot results 
figure; plot(x,x_qdotmax);
xlabel('Distance Along Flat Plate (m)'); ylabel('Heating Rate (W/m^2)');
title('Maximum Heating Rate (Windward Side)'); 
% Define location of maximum heating on windward side of Mars Lander vehicle 
x = 1;% Compute stagnation point heating rate at nose of Mars Lander Vehicle 
Tw_nose = 1060*9/5*ones(length(V),1);Tw\_test = 0;
```

```
for n = 1:1:length(V)while abs(Tw_test-Tw\_nose(n)) \ge 5Tw\_test = Tw\_nose(n); Cpw = interp1(temp,Cp,Tw_nose(n),'spline'); 
        qdot = 1.35e-8*sqrt(d_a(n)/rn)*V(n)^3.04*(1-(Cpw*Tw\_nose(n)/...(0.5*V(n)^2));
        qdot\_nose(n,1) = qdot*100^2;Tw\_nose(n,1) = (qdot\_nose(n,1)/(E*SBC))^(1/4); end 
end 
% Plot results 
figure; plot(t,qdot_nose); 
xlabel('Time (s)'); ylabel('Heating Rate (W/m^2)'); 
title('Heating Rate Profile (Stagnation Point)'); 
figure; plot(t,Tw_nose); 
xlabel('Time (s)'); ylabel('Wall Temperature (^oK)'); 
title('Wall Temperature Profile (Stagnation Point)'); 
% Compute maximum total heat load (J) 
A = 4*pi*rn^2/3; % Approximate nose area to be 1/3 of a sphere
Q nose = trapz(t, qdot, nose)*A
% Compute mass of heat shield at nose of Mars Lander Vehicle 
m_nose = Q_nose/hv 
% Compute thickness of heat shield at nose of Mars Lander Vehicle 
b\_nose = Q\_nose/(d\_m*hv*A)% Compute maximum heating rate on windward side of Mars Lander Vehicle 
Tw_maxqdot = 1060*9/5*ones(length(V),1);Tw_{\text{1}}\text{test} = 0;for n = 1:1:length(V)while abs(Tw_test-Tw_maxqdot(n)) >= 5Tw_{\text{test}} = Tw_{\text{maxqdot}(n)} Cpw = interp1(temp,Cp,Tw_maxqdot(n),'spline'); 
        if V(n) <= 3962
            C21 = k1*cos(AOA)^{1}.78*sin(AOA)^{1}.6*x^(-1/5)*(Tw_maxqdot(n)/556)^{(-1/4)*... (1-1.11*(Cpw*Tw_maxqdot(n)/(0.5*V(n)^2))); 
            qdot = C21 * d_a(n)^N*V(n)^M1; else 
            C22 = k2*cos(AOA)^2.08*sin(AOA)^1.6*x^(-1/5)*(Tw_maxqdot(n)/556)^(-1/4)*...
                 (1-1.11*(Cpw*Tw_maxqdot(n)/(0.5*V(n)^2))); 
            qdot = C22 * d_a(n)^N*V(n)^M2; end 
        qdot_{max}(n,1) = qdot*100^2;Tw_maxqdot(n,1) = (qdot_{max}(n,1)/(E*SBC))^(1/4); end 
end 
% Plot results 
figure; plot(t,qdot_max);
xlabel('Time (s)'); ylabel('Heating Rate (W/m^2)'); 
title('Heating Rate Profile (At Point Of Largest Heating On Windward Side)'); 
figure; plot(t,Tw_maxqdot);
xlabel('Time (s)'); ylabel('Wall Temperature (^oK)'); 
title('Wall Temperature Profile (At Point Of Largest Heating On Windward Side)'); 
% Compute maximum total heat load (J) 
Q_max = trapz(t, qdot_max)*l*b% Compute mass of heat shield on windward side of Mars Lander Vehicle 
m_windward = Q_max/hv 
% Compute thickness of heat shield on windward side of Mars Lander Vehicle
```

```
b_windward = 0 max/(d_m*hv*l*b)
% Compute mass of heat shield on leeward side of Mars Lander Vehicle m_leeward = 0.25*m_windward % Approximate mass to be 25% of wind
                                 % Approximate mass to be 25% of windward side
% Compute mass of heat shield structure 
mtotal_HS = m_nose+m_windward+m_leeward; 
m_structure = 0.6*mtotal_HS % Approximate mass to be 60% of total heat shield mass 
% Compute total mass of thermal protection system 
mtotal = mtotal_HS+m_structure 
MATLAB Script for generating SODDIT input file 
function [density, masses, Tmaxwall,heatout] = soddit_unix(mat,thick,filename,hindex) 
% Created by Damon Landau (originally soddit.m) 
% Modified by Hafid A. Long & Jackie Jaron 
% 
% Function is self-automated. It creates an input file for SODDIT, runs SODDIT and 
% plots the output data from SODDIT. Modification had to be made to the original 
% code in order for it to run properly on the newer version of MATLAB. A sample of 
% how to run the function is shown below 
% 
% soddit_unix({'Teflon','Carbon Insulator','Composite'},[1e-3 4e-2 2e-3],'test',1) 
% Define location of SODDIT program and input file 
soddit_path = '/home/bfrc/a/aae450s/soddit/'; 
current_directory = '/home/bfrc/a/jaron/SC/'; 
% Problem constants 
n = 15;<br>timemax = 3000;<br> % Maximum time of simulation<br> % Maximum time of simulation
                                  % Maximum time of simulation
n_output = 500; % Number of output time values 
% Geometry<br>nmat = length(thick);
                                  % Number of layers modelled
node = nmat*n+1; % Total number of "nodes" 
chunk = sum(thick);<br>
dx = thick/n;<br>
% Thickness of elections
                                  % Thickness of element per material
% Form vector of temperature distribution across thickness 
tinit = [200 290]; % 0 & thickness initial temp, linearized across length 
delT = thick/chunk*(tinit(1)-tinit(2)); % Change in temperature across each individual layer<br>Tn = tinit(1)-cumsum(delT); % Temperature at the bottom of each layer
Tn = tinit(1)-cumsum(delT); \frac{1}{3} Temperature at the bottom of each layer<br>Tn = [tinit(1) Tn(1:nmat-1)]; \frac{1}{3} Temperature at the top of each layer
                                           % Temperature at the top of each layer
Tdist = tinit(1); \frac{1}{3} = 111141128 Temperature distribution vector
for mc = 1:mmatTdist_mc = Tn(mc)-delT(mc)/n*[1:n]; % Find temperature at each node for a given layer
     Tdist = [Tdist Tdist_mc]; % Append to the vector for use in Block six 
end 
disp('Creating input file'); 
% Create input file for SODDIT 
inputfname = [filename '.inp']; 
infile = fopen(inputfname,'w'); 
% Set flags for SODDIT 
prt=1; % 1 to write to print file, 0 not to 
% If top layer is an ablator, specify the proper flag, and create FRACT for use in block 4 
if findstr('Ablator',mat{1}); 
     abl = 3; 
else; 
    ab1 = 0;end 
if ab1 == 3; fract = [.001 0.05];
```

```
else; 
  fract = [];
end 
flags=zeros(1,80); % Set all other flags are zero 
flags(4)=abl;flags(5)=prt; 
flags(16)=1;
flags(2)=3;% Get heating data from text file generated by qwg.m 
heat = load([filename '.qw']); % Load heating 
data from file 
heat = [heat(:,1) zeros(size(heat,1),1) heat(:,1+hindex) zeros(size(heat,1),1)]; % Format for use
in SODDIT 
heatout(1) = max(heat(:,3)); \frac{1}{2} Find maximum
heating rate 
heatout(2) = trapz(heat(:,1),heat(:,3)); \frac{1}{2} = traps = traps = traps = traps = traps = traps = traps = traps = traps = traps = traps = traps = traps = traps = traps = traps = traps = traps = traps = traps = traps 
load 
% Condense heating data by removing long series of zeros (SODDIT will interpolate) 
i = 2iwhile i< length(heat)-1 
     % If the heating value is zero for three successive points then remove the middle one. 
     % This leaves the beginning and end of long stretches of zeros. 
    if (heat(i-1,3) == 0 \& heat(i,3) == 0 \& heat(i+1,3) == 0)heat(i,:)=[];
        i=i-1; end 
    i = i+1;end 
if heat(end,1)>timemax 
     timemax = heat(end,1); % Run longer than user-specified time values 
else 
     % Add q = 0 at end to allow for equilibrium 
   heat = [heat; heat(end, 1)+1 0 0 0; time max 0 0 0]; \frac{1}{2} Append
end 
mp = fopen('matprop'); % Open material property file 
% Write to input file 
% Block 1 
fprintf(infile,'%s \n\cdot, ...
     '**block 1 control flags',... 
     'c23456789 123456789 123456789 123456789 123456789 123456789 123456789 123456789',... 
     sprintf('%1i',flags)); 
% Block 2
% Write material names and thicknesses 
fprintf(infile,' %s, ',mat{:});fprintf(infile,'\n'); 
fprintf(infile,' %f, ',thick); 
fprintf(infile,'\n Heating with known time dependant flux\n');
   % Block 3 
fprintf(infile,'%s \n',... 
    '**block 3 print times and print intervals, maximum of 20 and 19 resp',... [' 0.0 ' num2str(timemax) ],...num2str(timemax) ],...
    [' ' num2str(ceil(timemax/n_output))] ); % Round off to infinity & keep number of time 
steps to under 300 
  % Block 4 
fprintf(infile,'%s \n',... 
     '**block 4 general problem constants',... 
 ' dtmin dtmax theta dtempm sigma radius expn fract1 fract2',... 
[ [ [ 0.000001 [ 0.5 ] [ 1.0 ] [ 10. 5.66961e-8 [ 0.0 ] [ 0.00001 ] [ 0.000001 ] [ 0.00001 ] [ 1.0 ] [ 1.0 ] [ 1.0 ] [ 1.0 ] [ 0.00001 ] [ 
% Block 5
```

```
AAE 450 – Spacecraft Design – Spring 2005 394 
   fprintf(infile,'%s\n','**block 5**********material property data '); 
   for matc = 1:length(mat)<br>fprintf(infile,'%s \n','**rho
                                         dhf treff qstar tabl matnam (start past col 41)');
         % Find material 
        findline(mat{matc}, mp); \frac{1}{2} & See function below
         l1 = str2num(fgetl(mp)); % First line of property for given material 
        rho(maxc) = 11(1); % Density
        Tm(matc) = 11(2); \frac{11}{2} & Melting temperature
         numcheck = str2num(fgetl(mp)); % Get number of columns 
        data = fscanf(mp, '%f', [length(numcheck) inf]);
         data = data'; 
         data = [numcheck;data]; % Total data set 
         % If ablation, then write ablation data 
         % Also, if no emmisivity data is given for the top layer, assume its 0.8 to run SODDIT (get real 
   data later) 
       if matc == 1if abl == 3; qabl = [l1(3) l1(2)]; 
             else 
                 qabl = []; 
             end 
            if size(data, 2) < 4data(:,4)=0.8*ones(size(data,1),1) end 
             % Set emmisivity to zero of lower layers 
         else 
            data(:,4) = zeros(size(data,1),1);qabl = [];
         end 
         % Write material property to input file 
        fprintf(infile,'%s \n',...
            [' ' num2str(l1(1)) ' 0.0 298. ' sprintf('%.4E ',qabl) ' ' 
   mat{matc}],...<br>'**temp
                                 % cond emit absrp');<br>%8.2f %8.3f%8.2f 1\ n', dfprintf(infile,' \frac{8.2f}{8.3f} \frac{8.3f*8.2f}{8.3f*8.2f} \frac{1}{n}, \frac{1}{\text{data}(\text{end}, :)};<br>fprintf(infile,'-1$8.2f \frac{8.2f}{8.3f*8.2f} \frac{1}{n}, \frac{1}{\text{data}(\text{end}, :)};
        fprintf(infile,'-1%8.2f %8.2f %8.3f%8.2f 1\ n', data(end,:)');<br>frewind(mp); % Go back to beginni
                                                              % Go back to beginning to find next material
   end 
   fprintf(infile,'%s \n','/end of block 5 material property tables'); 
       Block 6
   fprintf(infile,'%s \n\cdot \ldots '**block 6 user defined node generation data',... 
     '**initial temperature',['** ' num2str(tinit)],... 
         '**(node no) (mat) (dxi) (Temperature) (Area) (Vol) )(NGAP)'); 
   mat\_dist = cell([1:node]/n);mat_dist(end) = mat_dist(end)-1; \frac{1}{2} & Find which material corresponds to each node thick_dist = thick(mat_dist)/n; \frac{1}{2} & Thickness of each element
    thick_dist = thick(mat_dist)/n; % Thickness of each element 
    A_dist = ones(n*nmat+1,1)'; % Relative area of each element (area into the page) 
   University of the set of the set of the set of each element (and is the set of each element of V_d dist = thick_dist.*A_dist; \ast Relative volume of each element
   nodedat = [ [1:n*nmat+1]' mat_dist' thick_dist' Tdist' A_dist' V_dist' zeros(n*nmat+1,1)]; % Make 
   matrix 
   fprintf(infile,'%i %4i %10.8f %10.2f %10.8f %10.8f %5i \n',nodedat'); % 
   Format & write 
   fprintf(infile,'/end of Block 6 Node generation\n'); 
   % Block 7 
       Get heating data
   fprintf(infile,'%s \n',... 
         '**block 7 front face boundary condition data',... 
         '**ibcty1 ifmt1 trad1',... 
        [' ' num2str([1 0 20])],...
        '**time rec enthapy rad input C sub h P', \ldots<br>'** sec J/Kq W/\mathfrak{m}^2 Kg/m<sup>2</sup>2-s atm');
                  J/Kg W/m^2 Kg/m^2-s atm');
    % Write qdot data to input file 
   fprintf(infile,' %i \quad %i \quad %.4E %i \ln',heat');
   fprintf(infile,'%s \n',...
```
*AAE 450 – Spacecraft Design – Spring 2005* 395 '/end of block 7 aero heating boundary conditions',... '\*\*block 8 back face boundary condition data',... '\*\*ibctyn ifmtn tradn (perfectly insulated back face boundary condition)',num2str(0)); % Block 9 - pseudo atmosphere data (not used but necessary to fool SODDIT, hahaha) fprintf(infile,'%s\n',...<br>'  $1.0E-03$  1.0E-9 1000.  $1.0E-03$   $1.0E-9$   $1000$ .  $-1720.44$  MARS NO ABLATE ',...<br> $-1.0E-03$   $1.0E-9$   $300$ .  $-1929.71$  MARS NO ABLATE 1 ',.  $1.0E-03$   $1.0E-9$  300.  $-1929.71$  MARS NO ABLATE  $1'$ ,...<br> $1.0E+01$   $1.0E-9$  1000.  $-1720.44$  MARS NO ABLATE '.... MARS NO ABLATE ',...  $\sqrt{1.0E+01}$  1.0E-9 300. -1922.91 MARS NO ABLATE 3 '); disp(['Created ' inputfname]); % Find index of .inp extension ext = findstr('.inp',inputfname); % Put input filename into a file for use in SODDIT fprintf(fopen('inf','w'),[current\_directory inputfname '\n']); % Delete old output files, and run SODDIT fprintf(fopen('s','w'),['rm ' inputfname(1:ext-1) '\_out.txt ' inputfname(1:ext-1) '\_plt.txt\n' soddit\_path 'soddit.exe < inf\n']); fclose('all'); % Tell user to run soddit and wait until finished disp('Type "s" in a terminal to run SODDIT. Hit any button once completed.') pause % Run UNIX commands stored in file !chmod u+x s !s !rm inf % Open plot file based on input filename datfile = fopen([inputfname(1:ext-1) '\_plt.txt']); disp(['Opened ' filename '\_plt.txt']); % Find temperature data % Find heading of temperature histories findline('\*\*t/c temperatures\*\*',datfile); % See function below fgetl(datfile);  $\frac{1}{3}$  Skip 1 line to get to start of data data = fscanf(datfile,'%f',[length(mat)+2 inf]); % Read in matrix data = data'; % Place data into appropriate vectors and find times of maximum temps  $t = data(:,1);$ Twall = data(:,2:length(mat)+2);<br>  $T = Twall$ ;<br>  $\%$  Don't want i % Don't want to screw things up Tmaxwall = [max(Twall) data(end,length(mat)+2)]; % Max and final temperatures % Find times at maximum surface and inner wall temps for  $Tc = 1$ : length  $(\text{mat})+1$  $i\texttt{Tmax(Tc)} = \texttt{min}(\texttt{find(Twall(:,Tc)} == \texttt{Tmaxwall(Tc)}));$ end % Time vector, contains zero for use in following for loop  $t$ maxwall =  $[0 t(i$ Tmax $)$ '  $t$ (end)]; figure(1),clf for figc = 5  $\text{length}(\text{Traxwall})$ <br>tindex = [1:length(Tmaxwall)+1];  $\text{index}$  and ices of time % Indices of timevalues in tmaxwall that you want to plot. % tmaxwall is [inital time, time of max temp at top of each layer, t maxtemp of inner wall, final time]  $pc = tindex(fige);$  $a =$  sprintf('time =  $$12.5E'$ , tmaxwall(pc)); disp(a); findline(a,datfile);<br>fgetl(datfile); fgetl(datfile); \$ Skip 2 lines<br>% Skip 2 lines  $fgetl(datafile); fgetl(datafile);$ 

```
 data = fscanf(datfile,'%f',[3 inf]); % Read in temperature profile 
    data = data';
    xp(:,1) = data(:,2); \text{Tp}(:,1) = data(:,3); % Assign to proper variables
     % Plot data 
    figure(1); \text{subject}(1,1,1); \text{plot}(xp,Tp); \text{grid on}; \text{hold on};xlines = cumsum(thick); ylines = get(gca,'Ylim'); 
     plot([xlines;xlines],ylines','k') 
     set(gca,'Xlim',[0 xlines(end)]); 
    if pc == 1 dmat = '(Initial Distribution)'; 
         dtemp = num2str(Tmaxwall(1)); 
    elseif pc == numat+2 dmat = ['(Final Distribution)']; 
         dtemp = num2str(Tmaxwall(pc-1)); 
     else 
        dmat = [ (T_m_a_x for 'mat{pc-1} ) ')'];
         dtemp=num2str(Tmaxwall(pc-1)); 
     end 
     title(['t = ' sprintf('%i',tmaxwall(pc)) 'sec,' dmat]) 
     xlabel('Depth, m');ylabel('Temperature, K') 
end 
disp('Read temperature data') 
% Display max temperature 
figure(2); 
clf; 
for f2c = 1:mmat+1 mindex = [1:nmat+1]; % Columns of temperature history output to plot 
     %Columns are: top of each layer, innerwall 
    mate = mindex(f2c);figure(2); \text{subplot}(1,1,1); \text{plot}(t,T(:,\text{mate}));
    if f2c == nmat+1 dmat = 'Inner wall'; 
        dtemp = '-310;
     else 
        dmat = [\text{mat} \{ \text{mate} \} ];
         dtemp = num2str(Tm(matc)); 
     end 
    title([dmat ', T_m_a_x = ' sprintf('$5.1f',Tmaxwall(matc)) 'K,T_a_1_1_0_0 = ' dtemp 'K'])
     xlabel('Time, sec') 
     ylabel('Temperature, K') 
     grid on 
     hold on 
     pause 
end 
%%%%%%%%%%%%%%%%%%%%%%%%%%%%%%%%%%%%%%%%%%%%%%%%%%%%%%%%%%%%%%%%%%%%%%%%%%%%%%%%%% 
function findline(str,fid) 
% Used to find a given string in a file 
% str is desired string, fid is file identifier 
b1 = 1;while b1 == 1 b1 = isempty(findstr(fgetl(fid),str)); 
end 
return
```
# **29 McCurdy, Justin**

## **29.1 Communications Satellites System Overview**

### **Author: Justin McCurdy**

### **Contributors: Jeri Metzger, Brendan Eash, Zade Shaw**

Developing the CSS was a long and iterative process in part due to the ever-changing requirements, but also because the more we learned about the necessary communications network needed for this mission to succeed, the more we realized we had to change our then-current configuration.

We began with analyzing the Deep Space Network (DSN), which is a series of high gain, exceedingly large parabolic dishes that keep communications with satellites and probes. However, upon learning that there are already approximately 28 spacecraft and satellites already using the DSN, and that the price for employing their dishes for our intricate communications requirements would be enormous, we abandoned the DSN idea. In Equation 29-1 seen below, the basic equation for DSN pricing is listed.

### **Equation 29-1: Aperture Fee for DSN Use**

$$
A_F = R_B \left[ A_W \left( .9 + \frac{F_C}{10} \right) \right]
$$

where  $A_F$  is the aperture fee for DSN's services,  $R_B$  is the hourly rate,  $A_W$  is the aperture weighting (depending on which DSN dish is used), and  $F<sub>C</sub>$  is the number of station contacts per calendar week [1]. The approximate total cost is \$308 million per mission, assuming only one contact is made with the crew per hour. This number will rise rapidly as the number of communication contacts increases.

Briefly, we toyed with the thought of building our own communications network, and selling the time we would not be using it to existing space programs, but we ended up deciding to use a large-aperture university parabolic dish to meet our needs. See Figure 29-1 below for locations of the three massive parabolic dishes that comprise the Deep Space Network.

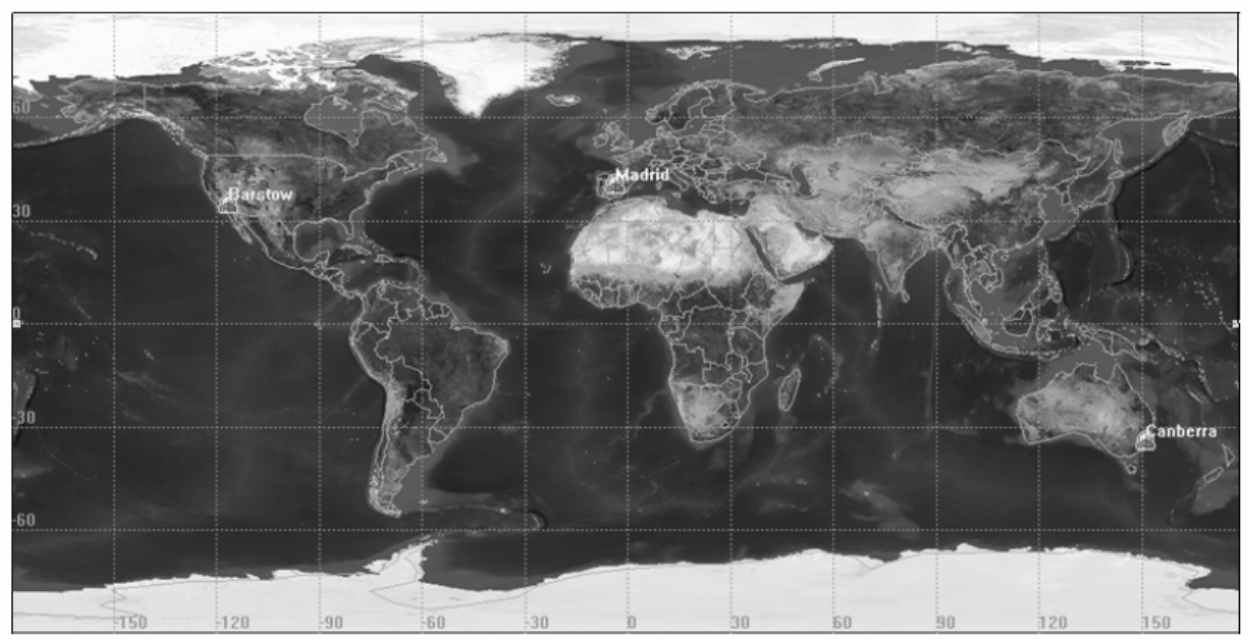

**Figure 29-1: Location of DSN Dishes** 

## **29.2 The MORS System**

### **Author: Justin McCurdy**

### **Contributors: Jeri Metzger, Brendan Eash, Zade Shaw**

Upon abandoning DSN, we no longer had the advantage of using two 34m and one 70m parabolic dishes here on Earth—this meant we had to have a stronger communications system on the vehicles. Thus, MORS was born, and the basic ideology and framework that it was based upon never strayed far from that of the MORS satellite depicted in Figure 29-2.

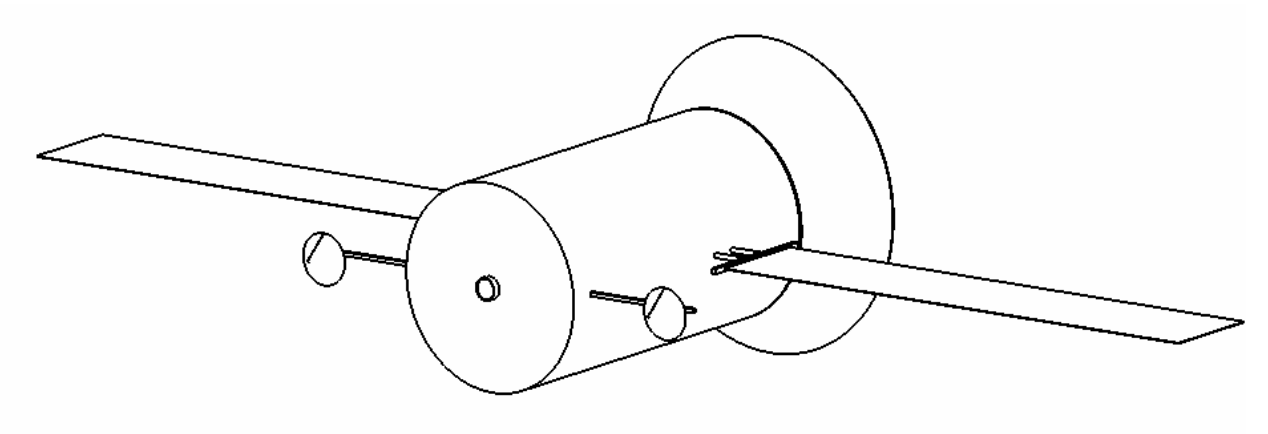

**Figure 29-2: Deployed MORS** 

We knew that the crew had to have constant communications with the Earth, and the only way for this to happen is to provide a relay satellite system for when the astronauts are on the far side of the planet and out of communications line-of-sight with Earth. Upon analyzing the orbital coverage, we decided upon two MORS satellites to cover this daily blackout period, and to provide a degree of redundancy. With two MORS and a fully-equipped CTV (which has two 6m dishes of its own) able to relay transmissions, there are three functioning communications satellites in Martian orbit. Although the MORS orbits began as elliptical, we decided upon using circular "Mars-synchronous" orbits for the two satellites, and an elliptical CTV orbit. The two MORS and the CTV can be seen orbiting Mars in Figure 29-3 below.

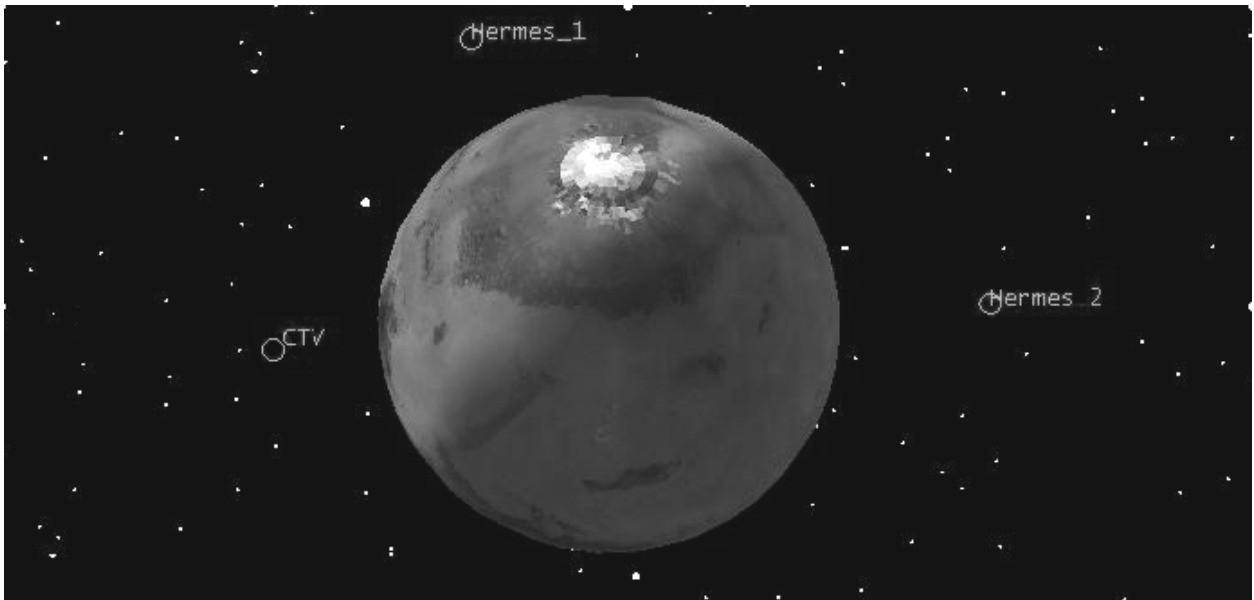

**Figure 29-3: Two MORS and the CTV orbiting Mars** 

# **29.3 Parabolic Dish Geometrical Parameters**

### **Author: Justin McCurdy**

### **Contributors: Jeri Metzger, Brendan Eash, Zade Shaw**

The dish itself then had to be analyzed in order to maximize the performance, gain, and efficiency, and minimize mass. Parabolic reflectors made of mesh present impressive mass savings over solid dishes, however, that is their only advantage. There is a "0.8 factor," which essentially states that the performance of a mesh dish is generally 0.8 times that of a solid dish of the same size (in terms of gain and efficiency). We cannot afford this performance drop if we are to meet our communications requirements. With the high frequency radio bands we are using to transmit data between Mars and Earth, the X-band and Ka-band, the mesh would have to be woven impossibly fine in order to avoid suffering massive performance drops, and this in turn would cause the price to skyrocket. Not only would the mesh dish be more vulnerable to micrometeorite damage than a solid dish while in space, but parabolic reflectors made of mesh material are much more susceptible to construction and fabrication error. Thus, we decided to use solid parabolic reflectors for the mission, especially since the mass of the dish isn't too consequential anyways.

All of the parabolic dishes employed an f/D ratio of 0.55, which translates to a shallow reflector, for the following reasons:

- Deep dishes are hard to illuminate efficiently
- Deeper dishes also are much more sensitive to focal length errors
- Shallow dishes achieve more gain

In below Table 29-1, all of the basic dimensions are given for each dish size used during this mission.

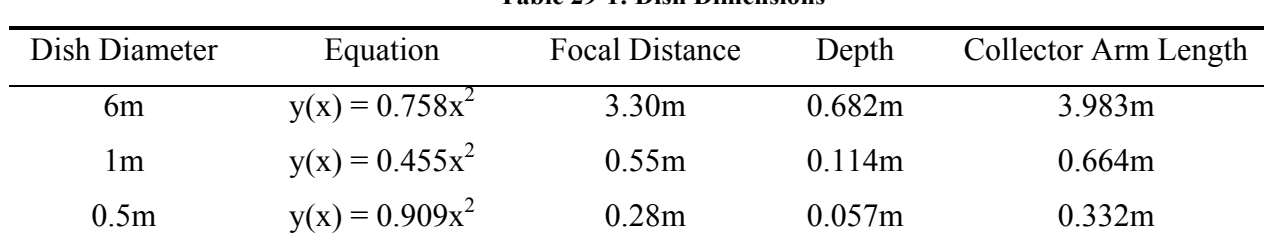

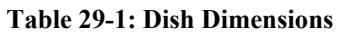

The final basic antenna information can all be seen below, in Table 29-2. Everything seen here was optimized for this particular mission.

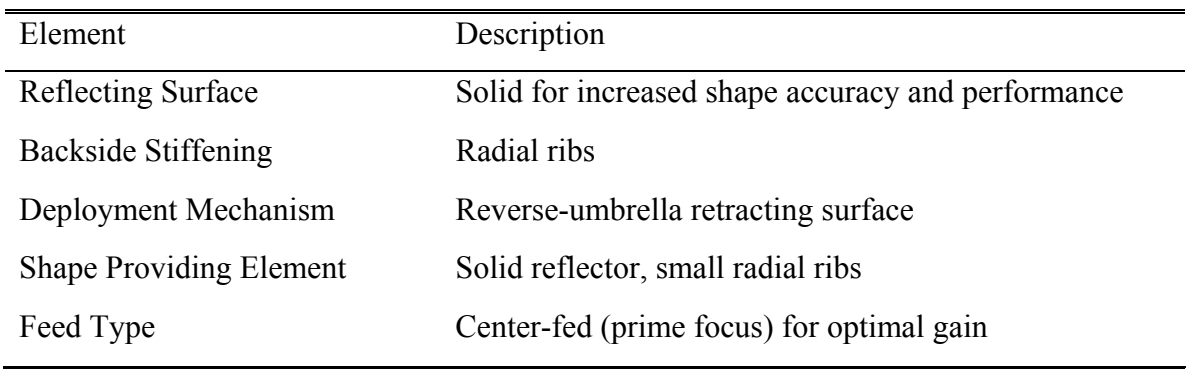

### **Table 29-2: Basic Dish Antenna Description**

Code for 6m dish Matlab representation:

```
% Justin McCurdy 
% 6m Parabolic Dish 
clc 
x = 1inspace(-3,3,1000);
x2 = 1inspace(0,3.3,1000);
y = .0758.*( x.^2);t = .6818; 
f = 0;plot(x,y) 
AXIS([-3.0 3.0 0 3.5]) 
hold on 
plot(y,t,'b') 
hold on 
plot(x,t,'b') 
plot(f,x2,'b') 
plot(0,3.3,'o') 
hold on 
t3 = linspace(-3,0,1000);
d1 = 3.3 + .8727.*t3; 
plot(t3,d1,'r--') 
t4 = linspace(0,3,1000); 
d2 = 3.3 - .8727.*t4; 
plot(t4,d2,'r--') 
title('2-D Dish Configuration, f/D = 0.55')
```
Using this code, a graphical representation of the 6m dish is produced, and can be seen below in Figure 29-4.

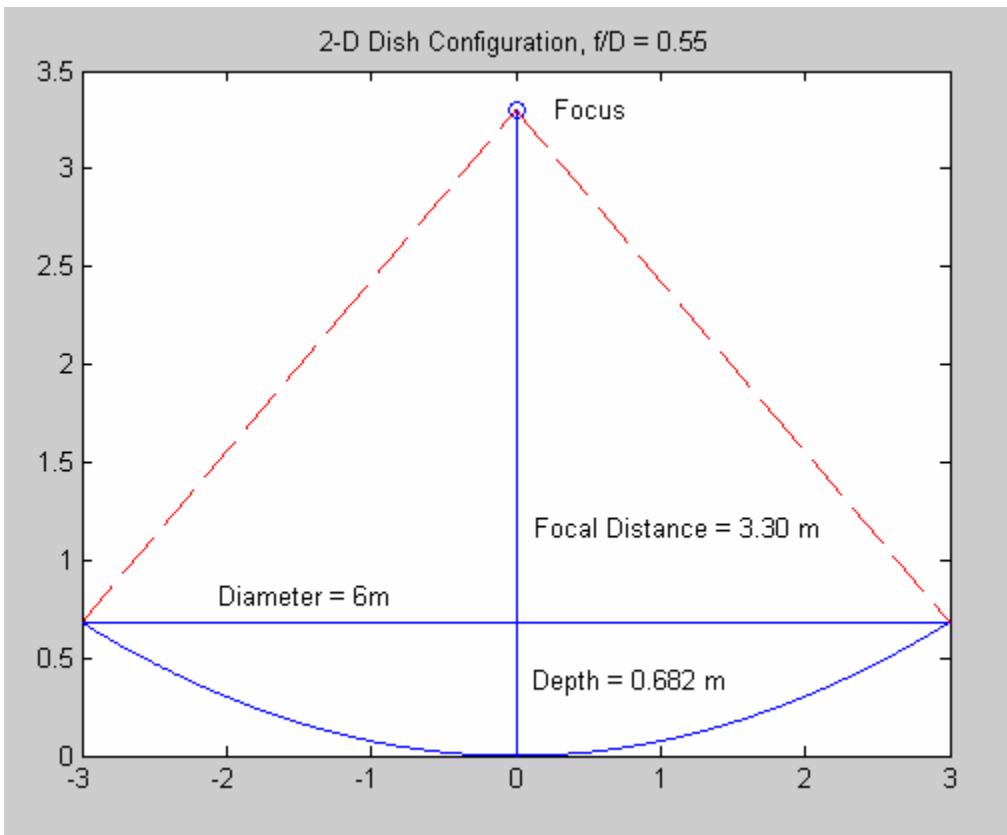

**Figure 29-4: Matlab 6m Dish Representation** 

## **29.4 CSS Models and Projections**

## **Author: Justin McCurdy**

With the addition of the HRS to the Communications Satellite System, everything was complete. The isometric views of both the MORS and the HRS can be seen below.

## **29.4.1 Isometric CSS Drawings**

Figure 29-5 shows the isometric views for the stowed version of the MORS.

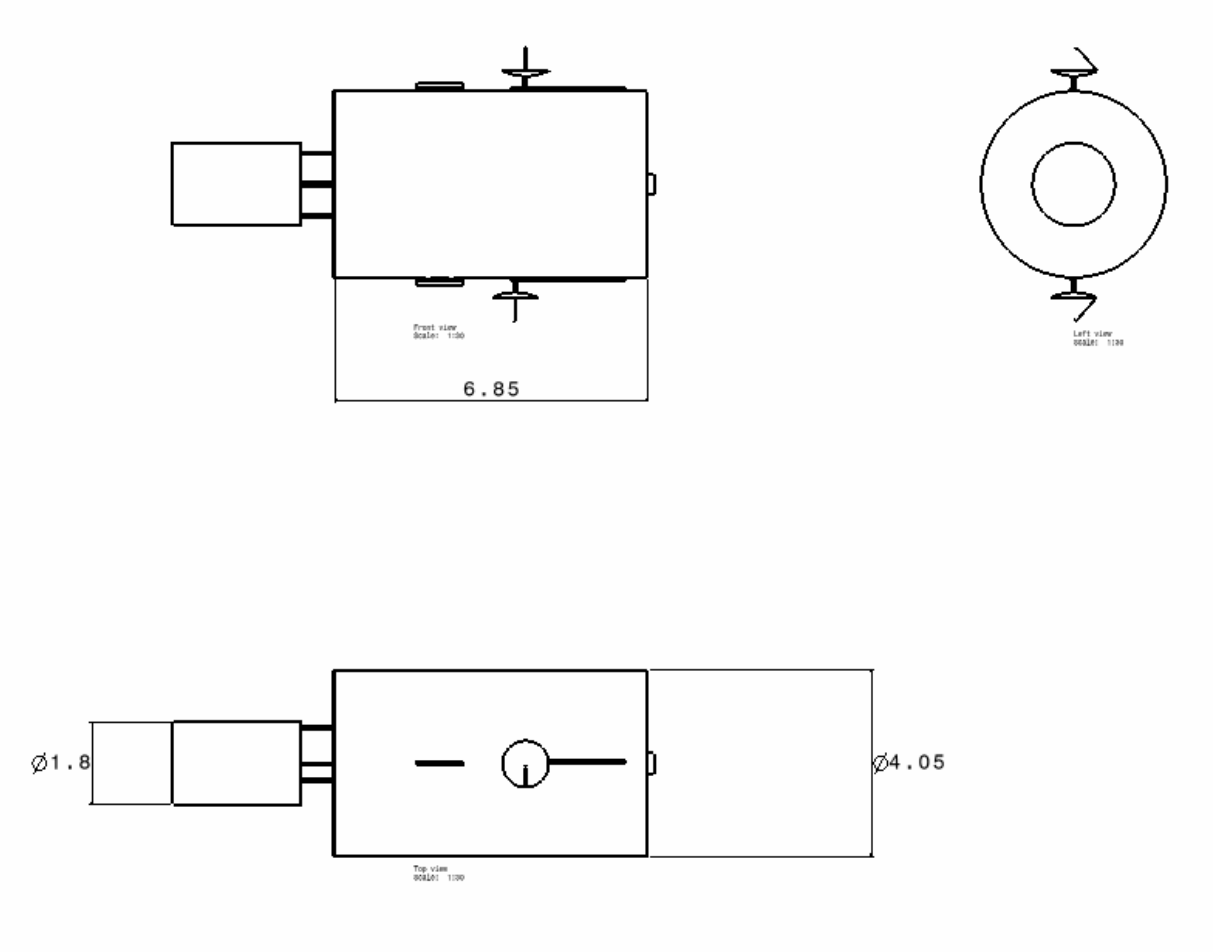

**Figure 29-5: Stowed MORS** 

Figure 29-6 displays the isometric views for the fully deployed version of the MORS.

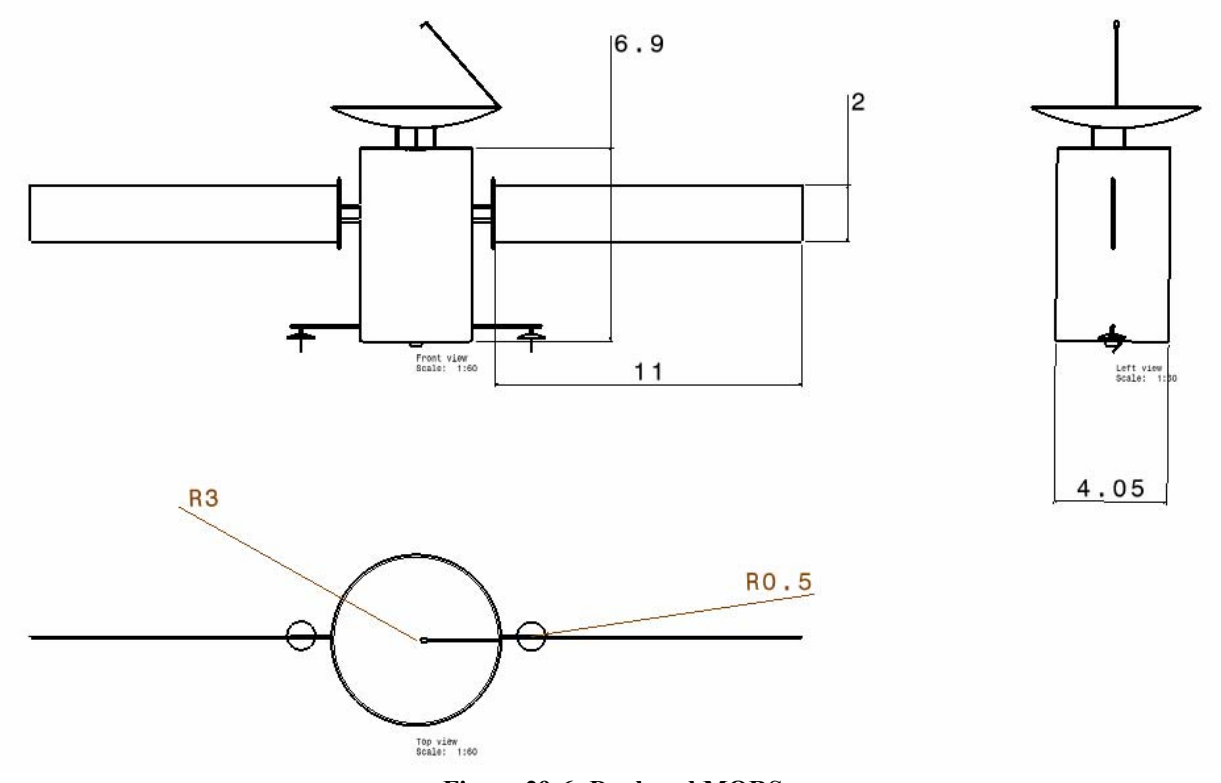

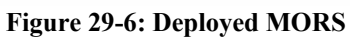

Figure 29-7 shows the isometric views for the stowed version of the HRS.

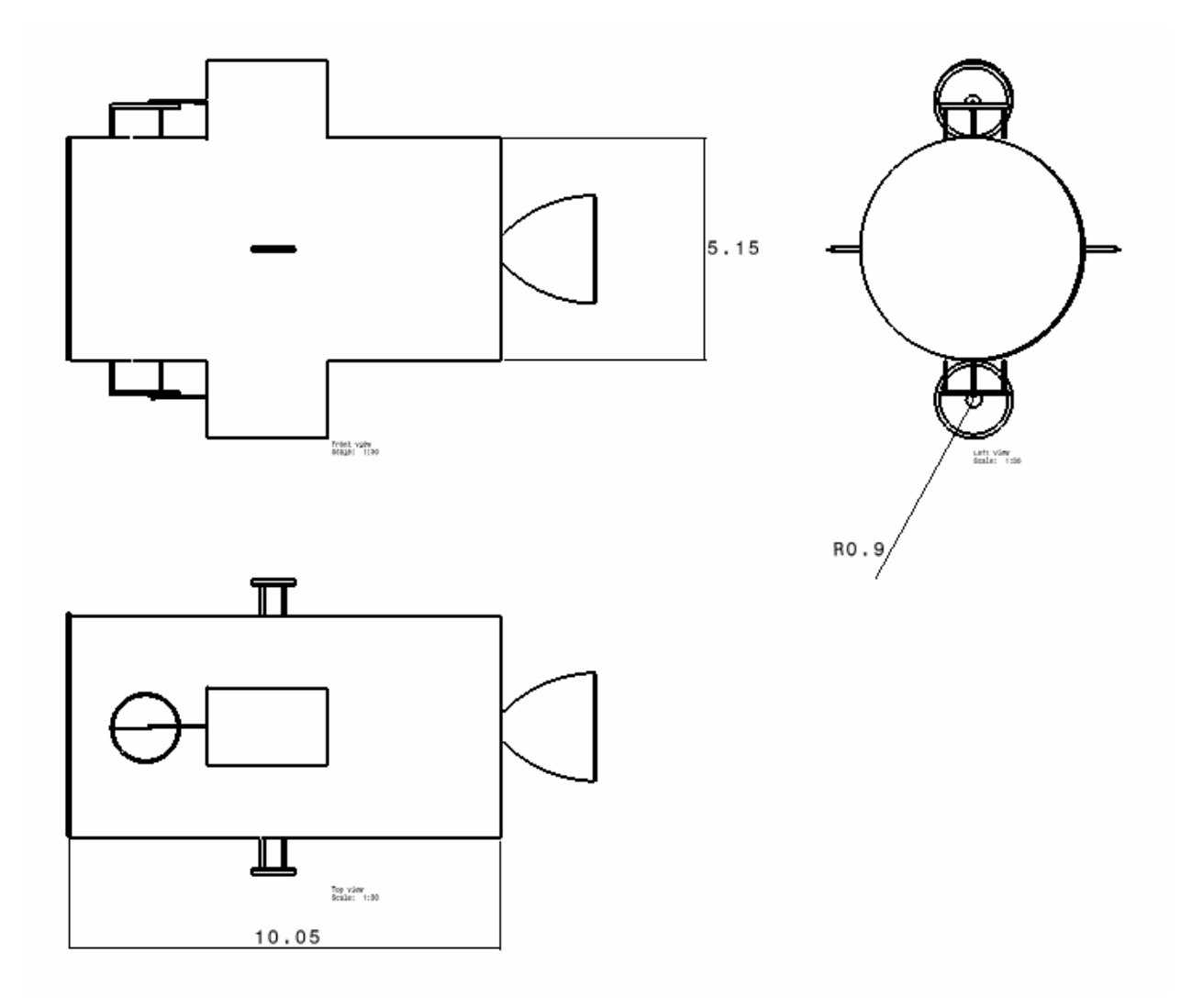

**Figure 29-7: Stowed HRS** 

Figure 29-8 displays the isometric views for the fully deployed version of the HRS.

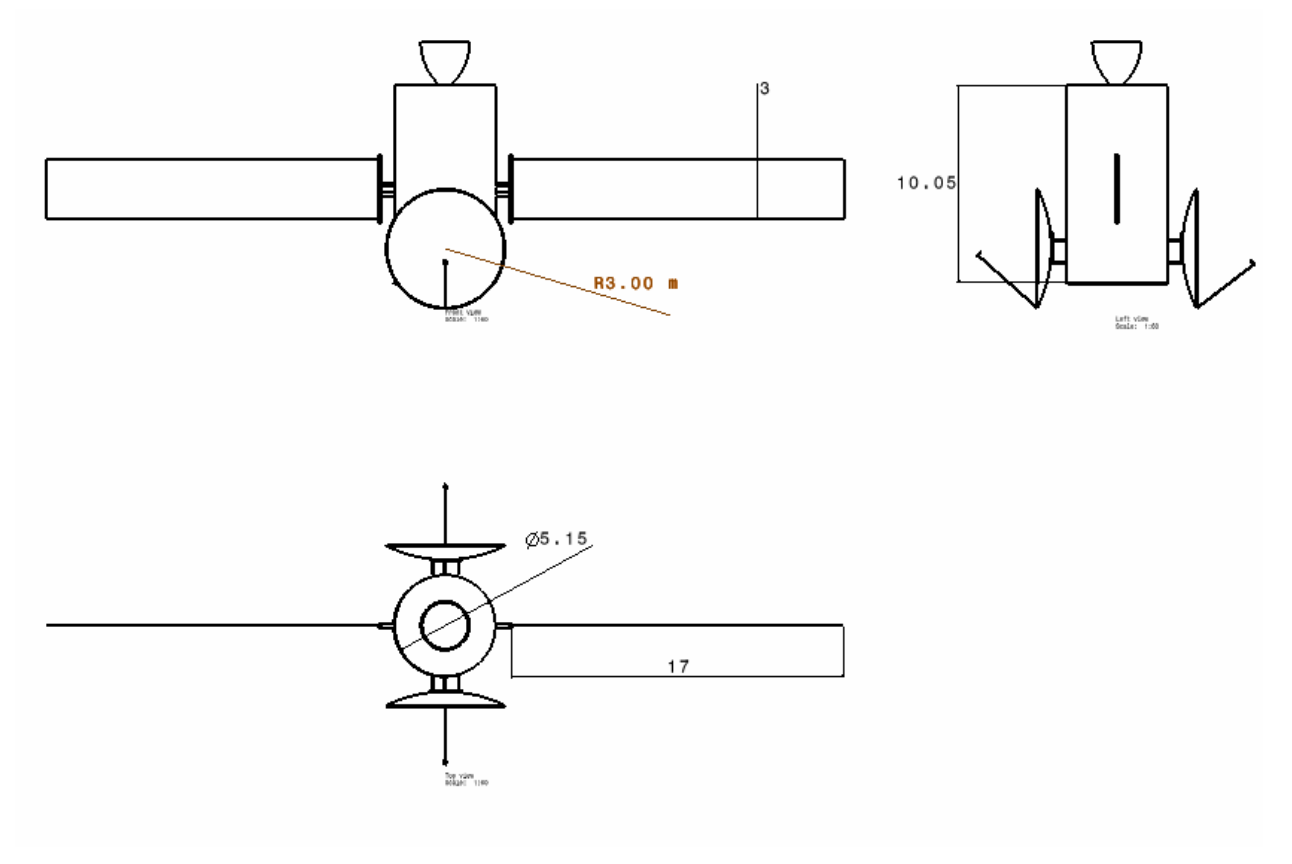

**Figure 29-8: Deployed HRS** 

## **29.4.2 Selected 3-D Projections**

The following three-dimensional projections help illustrate the overall appearance of the MORS and the HRS, as well as exemplify their communications functions.

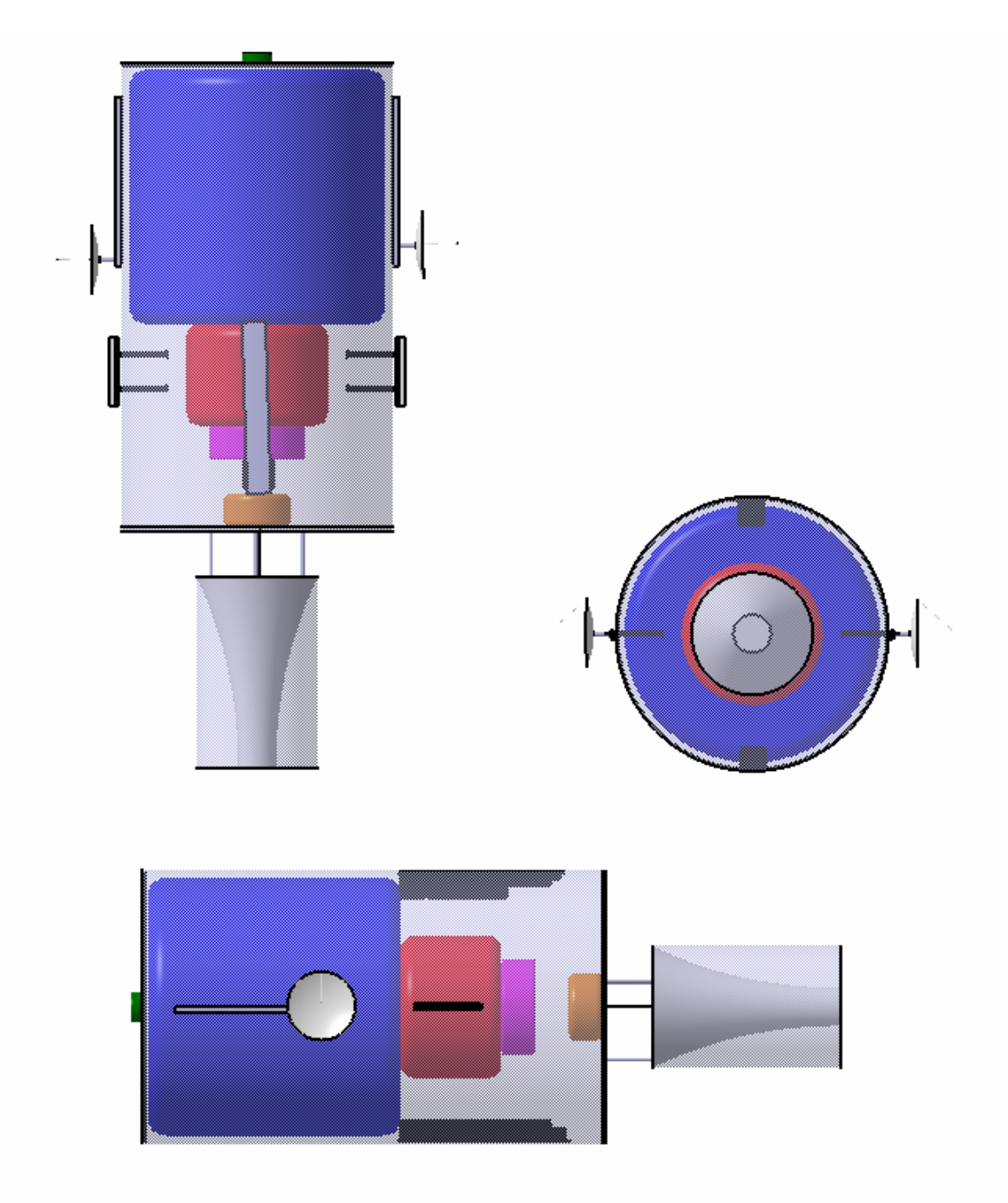

**Figure 29-9: Stowed MORS** 

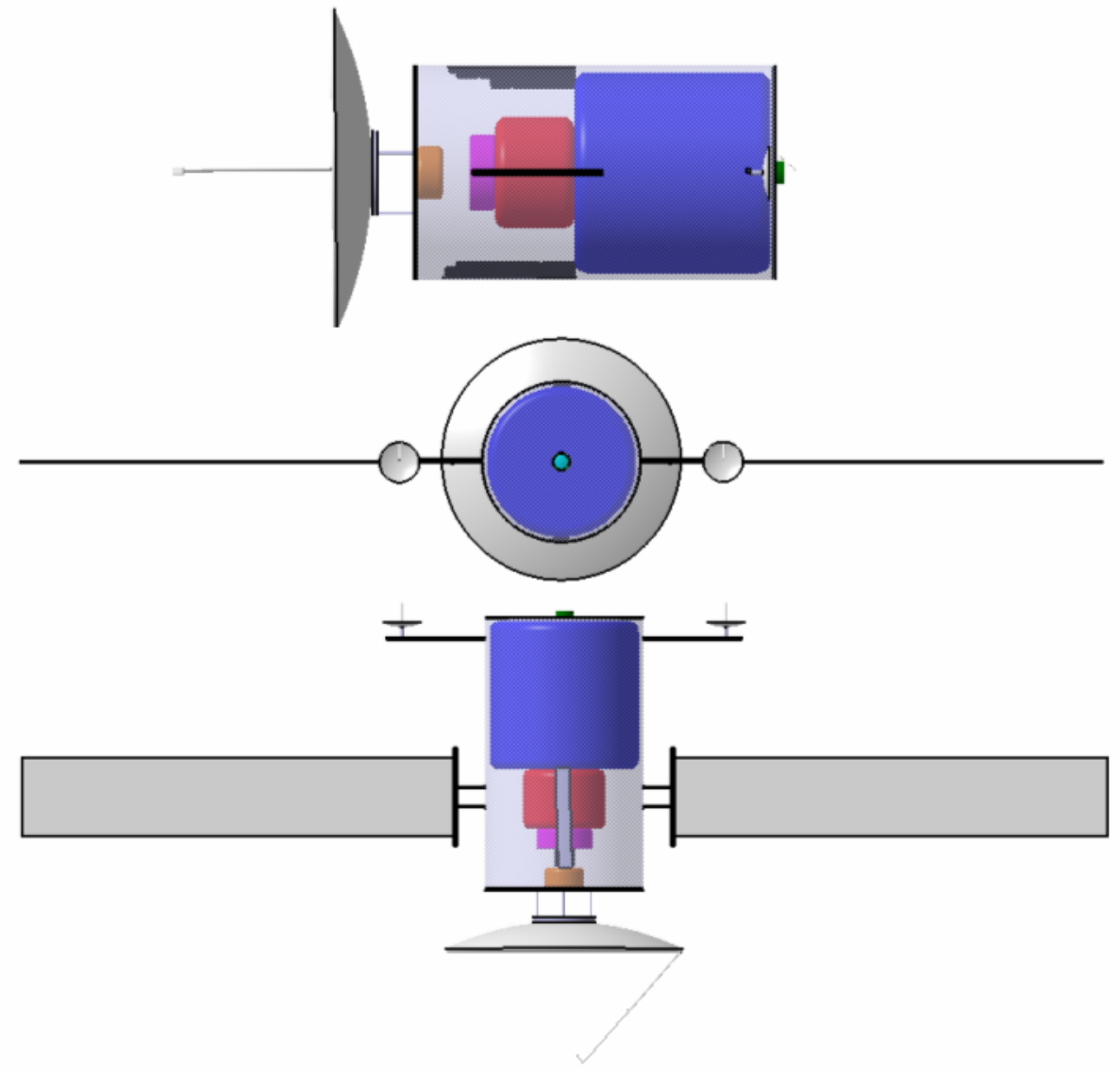

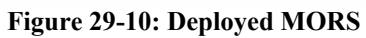

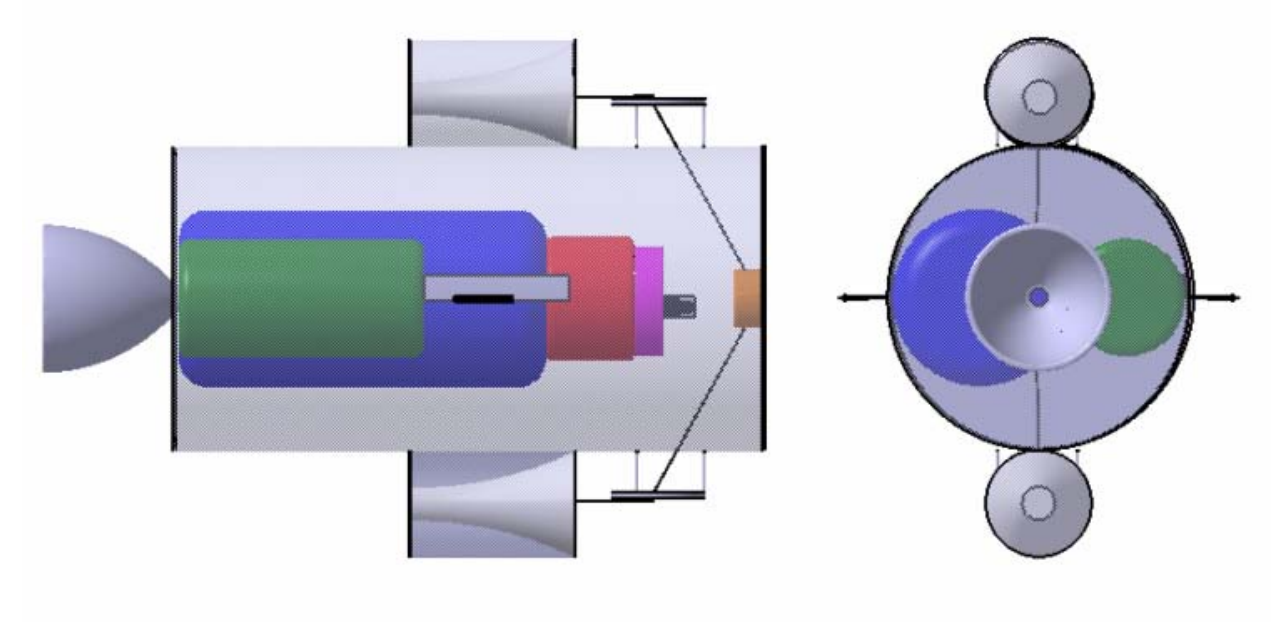

**Figure 29-11: Stowed HRS** 

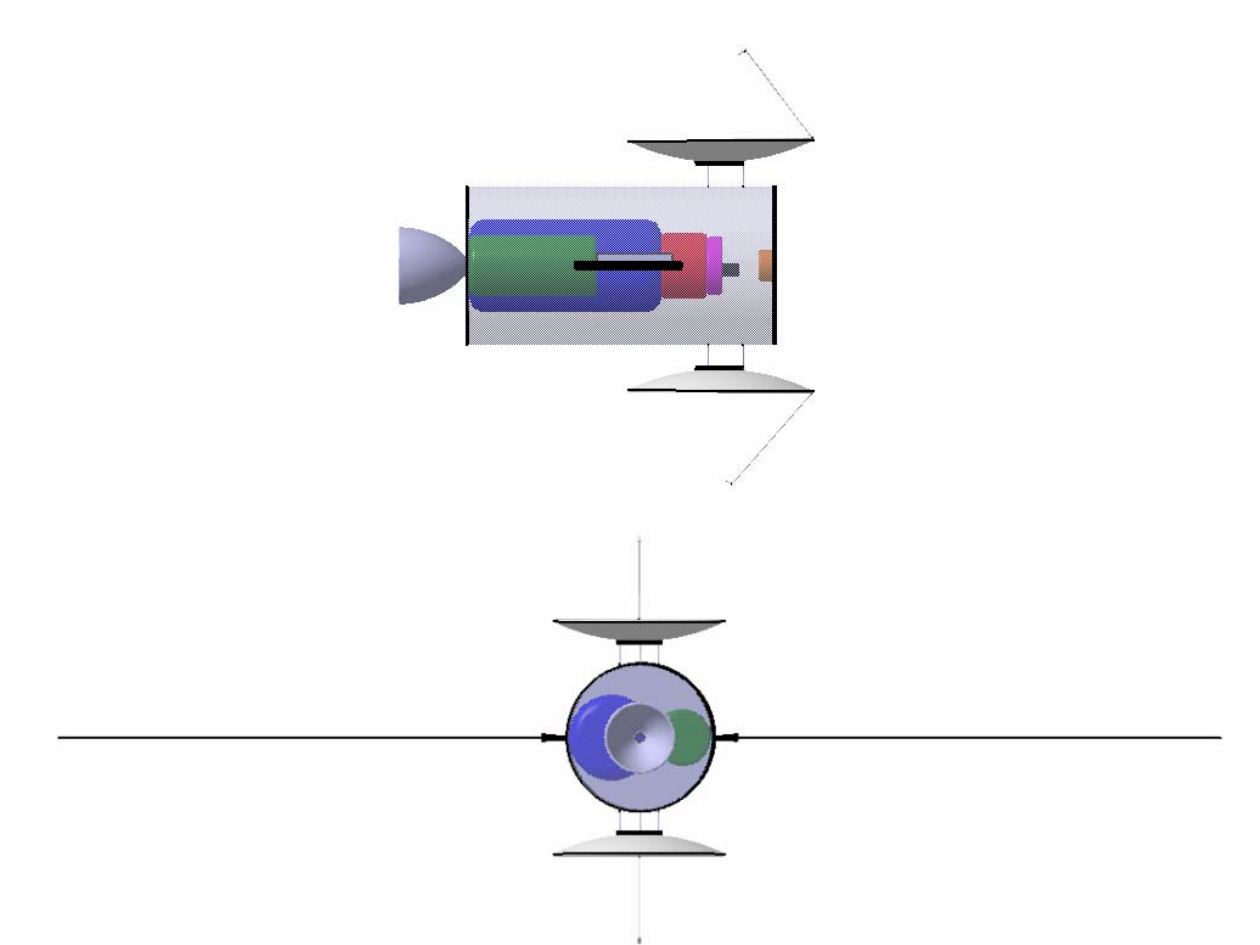

**Figure 29-12: Deployed HRS** 

Figure 29-9 and Figure 29-10 display the MORS three-dimensionally, while Figure 29-11 and Figure 29-12 show the HRS in three dimensions.

References:

[1] "NASA's Mission Operations and Communications Services" http://deepspace.jpl.nasa.gov/advmiss/docs/NASA\_MO&CS.pdf

# **30 Metzger, Jeri Lynn 30.1 Communications Efforts**

## **Author: Jeri Lynn Metzger**

### **Contributors: Brendan Eash, Justin McCurdy, Zade Shaw**

### **30.1.1 Parabolic Dish Sizing**

We present our theory regarding communications design in the Crew Transport Vehicle (CTV) Antenna Hardware and Design, Section 2.3.1.1. The following scripts implement the link budget theory for the specific parameters of each vehicle, as modified from Brendan Eash's generic link budget code. In each modification of the code data rate, receiving dish diameter, and link distance are input. A plot of power required for varying dish diameters and signal-to-noise ratios is output for design decisions. From the plots, mass and power are traded for each vehicle.

## **30.1.1.1 Heliocentric Relay Satellite (HRS) Link Budget**

We detail the Heliocentric Relay Satellite (HRS) analysis in the Communications Satellite System (CSS) section. The HRS is the last design consideration because the receiving dishes at Earth and Mars are predetermined from other link budget codes. The Earth dishes are twenty meters in diameter, while the CTV and MORS contain six meter dishes at Mars. We evaluate power requirements for each link of the HRS. We calculate both distances based on meeting a three degree minimum link angle, while minimizing the distance between the HRS and Mars. We calculate this distance for each blackout within our mission windows, as seen in Table 30-1. Optimizing the lag angle of the HRS from Mars and X-band radius determine the worst case link distances input to the link budget code.

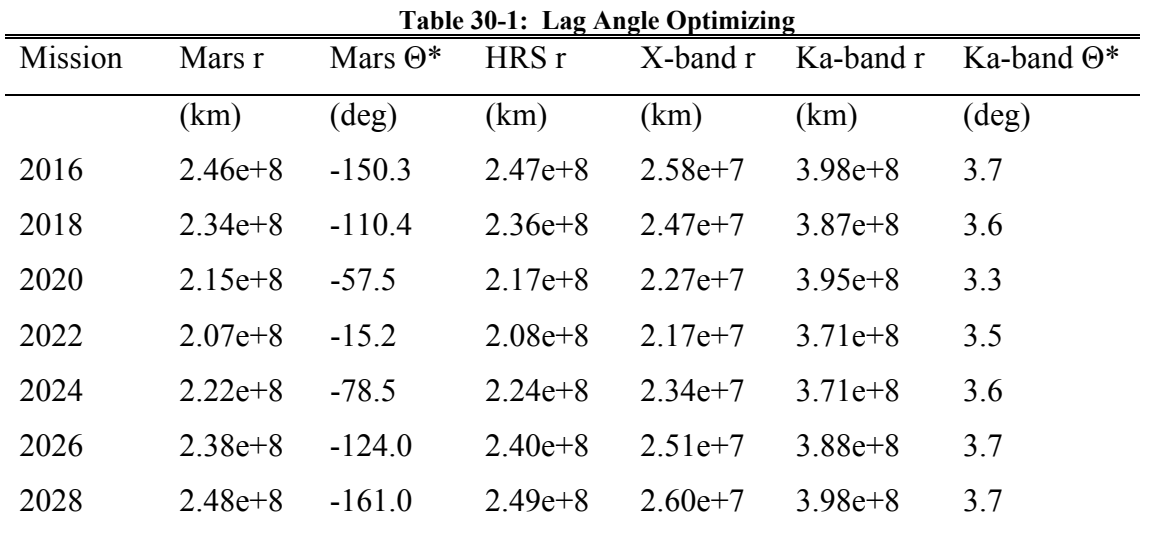

#### clear all; close all; clc; format long; format compact; %X band transmission between MORS and HRS  $Rd = 10 * log10(50e6);$  %bps - data rate %Same full data rate as nominal  $f = 8.4$ ;  $\textdegree X$  Band %worst case helio distance from Mars surface for 6 degree Mars lagging S = 25990527.3391; p\_min = 1; %power value in kW p\_max = 100; %power value in kW POWER = [p\_min\*1e3:1e3:p\_max\*1e3]; %Transmission Power, W etaR = .65; %receiving antenna efficency etaT = .7; %transmitting antenna efficency Dr = 6; %diameter of receiving antenna on MORS/CTV, m Dt = [0:1:10]; %diameter of transmitting antenna, m % varying on the CTV, for talking to Earth and Mars surface T = 150; %noise equivalent temperature of receiving system (K) for  $i = 1$ : length(Dt)  $Dt(1) = .5;$ for  $j = 1$ : length (POWER) GT =  $20.4 + 20*log10(Dt(i)) + 20 * log10(f) + 10*log10(etaT)$ ; %gain of transmission antenna EIRP = 10\*log10(POWER(j)) + GT; %effective isotropic radiated power  $L$ \_space = 92.45 + 20\*log10(f) + 20\*log10(S); %space loss L\_other = 3; %losses due to ineffeciences in system L\_atm = 6; %atmospheric loss  $k = -228.6$ ; %Boltzmann's constant, dB GR = 20.4 + 10\*log10(etaR) + 20\*log10(Dr) + 20\*log10(f); %gain of recieving antenna  $T_dB = 10 * log10(T);$  $G_T = GR - T_dB;$  $SNR_avid(i,j) = EIRP + G_T - L_Space - L_other - k - Rd - L_atm;$  end end figure; hold on; for  $i = 1$ : length(Dt) POWER\_plot(i,:) = POWER/1e3; end plot(POWER\_plot',SNR\_avial'); plot([0 p\_max],[3 3],'r-.'); plot([0 p\_max],[1 1],'r--'); axis([0 60 0 10]); %xlabel('Power (kW)'); xlabel('Power (kW)'); ylabel('S/N Ratio (dB)'); legend('.5m Dia.','1m Dia.','2m Dia.','3m Dia.','4m Dia.','5m Dia.',...

```
 '6m Dia.','7m Dia.','8m Dia.','9m Dia.','10m Dia.','Ideal S/N','Min. S/N',-1); 
ttl = sprintf('Transmitting Antenna Power Required on MORS for 
%im Recieving Antenna on HRS',Dr); 
title(ttl); 
%X band transmission between MORS and HRS 
Rd = 10*log10(50e6); %bps - data rate
%Same full data rate as nominal 
f = 8.4; %X Band
%worst case helio distance from Mars surface for 6 degree Mars lagging 
S = 25990527.3391ip_min = 1; %power value in kW 
p_max = 100; %power value in kW 
POWER = [p_min*1e3:1e3:p_max*1e3]; %Transmission Power, W 
etaR = .65; %receiving antenna efficency 
etaT = .7; %transmitting antenna efficency 
Dr = 6; %diameter of receiving antenna on MORS/CTV, m 
Dt = [0:1:10]; %diameter of transmitting antenna, m 
% varying on the CTV, for talking to Earth and Mars surface 
T = 400; %noise equivalent temperature of receiving system (K) 
for i = 1: length(Dt)
    Dt(1) = .5;for j = 1: length (POWER)
           GT = 20.4 + 20*log10(Dt(i)) + 20 * log10(f) + 10*log10(etaT);
%gain of transmission antenna 
            EIRP = 10*log10(POWER(j)) + GT; %effective isotropic radiated power 
           L_space = 92.45 + 20*log10(f) + 20*log10(S); %space loss
            L_other = 3; %losses due to ineffeciences in system 
            L_atm = 6; %atmospheric loss 
            k = -228.6; %Boltzmann's constant, dB 
            GR = 20.4 + 10*log10(etaR) + 20*log10(Dr) + 20*log10(f); 
%gain of recieving antenna 
           T_dB = 10 * log10(T);G_T = GR - T_dB;SNR_avial(i,j) = EIRP + G_T - L_Space - L_other - k - Rd - L_atm; end 
end 
figure; hold on; 
for i = 1: length(Dt)
     POWER_plot(i,:) = POWER/1e3; 
end 
plot(POWER_plot',SNR_avial'); 
plot([0 p_max],[3 3],'r-.'); 
plot([0 p_max],[1 1],'r--'); 
axis([0 60 0 10]); 
%xlabel('Power (kW)'); 
xlabel('Power (kW)'); 
ylabel('S/N Ratio (dB)'); 
legend('.5m Dia.','1m Dia.','2m Dia.','3m Dia.','4m Dia.','5m Dia.',... 
     '6m Dia.','7m Dia.','8m Dia.','9m Dia.','10m Dia.','Ideal S/N','Min. S/N',-1); 
ttl = sprintf('Transmitting Antenna Power Required on MORS for %im Recieving Antenna on HRS',Dr); 
title(ttl); 
%Ka band transmission to Earth 
Rd = 10 * log10(50e6); %bps - data rate
f = 33; %Ka band
%worst case helio distance to Earth for 6 degree Mars lagging 
S = 398220584.2605;p_min = 1; %power value in kW 
p_max = 100; %power value in kW 
POWER = [p_min*1e3:1e3:p_max*1e3]; %Transmission Power, W 
etaR = .55; %receiving antenna efficency 
etaT = .55; %transmitting antenna efficency 
Dr = 20; %diameter of receiving antenna on Earth, m 
Dt = [0:1:10]; %diameter of transmitting antenna, m 
% varying on the CTV, for talking to Earth and Mars surface 
T = 150; %noise equivalent temperature of receiving system (K) 
for i = 1: length(Dt)
    Dt(1) = .5;
```

```
for j = 1: length (POWER)
           GT = 20.4 + 20*log10(Dt(i)) + 20 * log10(f) + 10*log10(eta);
%gain of transmission antenna 
            EIRP = 10*log10(POWER(j)) + GT; %effective isotropic radiated power 
           L_space = 92.45 + 20*log10(f) + 20*log10(S); %space loss
            L_other = 3; %losses due to ineffeciences in system 
            L_atm = 6; %atmospheric loss 
           k = -228.6; %Boltzmann's constant, dB
           GR = 20.4 + 10*log10(\text{eta} + 20*log10(Dr) + 20*log10(f);%gain of recieving antenna 
           T_dB = 10 * log10(T);G_T = GR - T_dB;SNR_avial(i,j) = EIRP + G_T - L_Space - L_other - k - Rd - L_atm; end 
end 
figure; hold on; 
for i = 1: length(Dt)
     POWER_plot(i,:) = POWER/1e3; 
end 
plot(POWER_plot',SNR_avial'); 
plot([0 p_max],[3 3],'r-.'); 
plot([0 p_max],[1 1],'r--'); 
axis([0 60 0 10]); 
%xlabel('Power (kW)'); 
xlabel('Power (kW)'); 
ylabel('S/N Ratio (dB)'); 
legend('.5m Dia.','1m Dia.','2m Dia.','3m Dia.','4m Dia.','5m Dia.',... 
     '6m Dia.','7m Dia.','8m Dia.','9m Dia.','10m Dia.','Ideal S/N','Min. S/N',-1); 
ttl = sprintf('Transmitting Antenna Power Required on HRS for %im Recieving Antenna on Earth',Dr); 
title(ttl); 
%Ka band transmission to Earth 
Rd = 10 * log10(50e6); %bps - data rate
f = 33; %Ka band
%worst case helio distance to Earth for 6 degree Mars lagging 
S = 398220584.2605;p_min = 1; %power value in kW 
p_max = 100; %power value in kW 
POWER = [p_min*1e3:1e3:p_max*1e3]; %Transmission Power, W 
etaR = .55; %receiving antenna efficency 
etaT = .55; %transmitting antenna efficency 
Dr = 20; %diameter of receiving antenna on Earth, m
Dt = [0:1:10]; %diameter of transmitting antenna, m 
% varying on the CTV, for talking to Earth and Mars surface 
T = 400; %noise equivalent temperature of receiving system (K) 
for i = 1: length(Dt)
    Dt(1) = .5;for j = 1: length (POWER)
           GT = 20.4 + 20*log10(Dt(i)) + 20 * log10(f) + 10*log10(etaT);
%gain of transmission antenna 
            EIRP = 10*log10(POWER(j)) + GT; %effective isotropic radiated power 
           L_space = 92.45 + 20*log10(f) + 20*log10(S); %space loss
            L_other = 3; %losses due to ineffeciences in system 
            L_atm = 6; %atmospheric loss 
            k = -228.6; %Boltzmann's constant, dB 
            GR = 20.4 + 10*log10(etaR) + 20*log10(Dr) + 20*log10(f); 
%gain of recieving antenna 
           T_dB = 10 * log10(T);G_T = GR - T_dB;SNR_avial(i,j) = EIRP + G_T - L_Space - L_Other - k - Rd - L_atm; end 
end 
figure; hold on; 
for i = 1: length(Dt)
     POWER_plot(i,:) = POWER/1e3; 
end 
plot(POWER_plot',SNR_avial'); 
plot([0 p_max],[3 3],'r-.'); 
plot([0 p_max],[1 1],'r--'); 
axis([0 60 0 10]); 
%xlabel('Power (kW)'); 
xlabel('Power (kW)');
```

```
ylabel('S/N Ratio (dB)'); 
legend('.5m Dia.','1m Dia.','2m Dia.','3m Dia.','4m Dia.','5m Dia.',... 
     '6m Dia.','7m Dia.','8m Dia.','9m Dia.','10m Dia.','Ideal S/N','Min. S/N',-1); 
ttl = sprintf('Transmitting Antenna Power Required on HRS for %im Recieving Antenna on Earth',Dr); 
title(ttl); 
%Created by: Brendan Eash, Jan. 23, 2005 
%Modified by: Brendan Eash, Jan. 24, 2005 
%Modified by: Brendan Eash, Jan. 26, 2005 
%Modified by: Jeri Metzger, Jan 29, 2005 for Mars Surface Ops 
%Corrected by: Brendan Eash, Feb 5, 2005 GT eq'n 
%Modified by: Jeri Metzger, Feb 12, 2005 Array trade for JIMO data 
%Modified by: Jeri Metzger, Feb 23, 2005 Creating both links of HRS
```
#### **30.1.1.2 Mars Habitat Vehicle (MHV) Link Budget**

The communications section, 2.5.1.1, of the Mars Habitat Vehicle (MHV) details the MHV link budget. We modify the generic link budget code for the approximately 20,000 km MORS orbit, and the receiving dishes on the CTV and MORS.

```
%link_budget_MHV 
clear all; close all; clc; format long; format compact; 
Rd = 10*log10(100e6); %bps - data rate 
% 100e6 for MHV 
f = 8.4; \frac{8}{X} band, GHz
%Worst Case Distance from Mars surface to MORS 
S = 20418.9; %circular Martian Day Orbit 
p_min = .1; %power value in kW 
p_max = 100; %power value in kW 
POWER = [p_min*1e3:1e3:p_max*1e3]; %Transmission Power, W 
etaR = .55; %receiving antenna efficency
etaT = .55; %transmitting antenna efficency 
Dr = 1; %diameter of receiving antenna on MORS/CTV, m 
% may need to be varied for MHV 
Dt = [0:1:4]; %diameter of transmitting antenna, m 
% varying on the CTV, for talking to Earth and Mars surface 
T = 400; %noise equivalent temperature of receiving system (K) 
for i = 1: length(Dt)
    Dt(1) = .5;for j = 1: length (POWER)
           GT = 20.4 + 20*log10(Dt(i)) + 20 * log10(f) + 10*log10(etaT);
%gain of transmission antenna 
            EIRP = 10*log10(POWER(j)) + GT; %effective isotropic radiated power 
           L_space = 92.45 + 20*log10(f) + 20*log10(S); %space loss
           L other = 3; %losses due to ineffeciences in system
            L_atm = 6; %atmospheric loss 
           k = -228.6; %Boltzmann's constant, dB
            GR = 20.4 + 10*log10(etaR) + 20*log10(Dr) + 20*log10(f); 
%gain of recieving antenna 
           T_dB = 10 * log10(T);G_T = GR - T_dB;SNR_avial(i,j) = EIRP + G_T - L_Space - L_Other - k - Rd - L_atm; end 
end 
figure; hold on; 
for i = 1: length(Dt)
     POWER_plot(i,:) = POWER/1e3; 
end 
plot(POWER_plot',SNR_avial'); 
plot([0 40],[3 3],'r-.'); 
plot([0 40],[1 1],'r--'); 
axis([0 30 0 40]); 
%xlabel('Power (kW)'); 
xlabel('Power (kW)'); 
ylabel('S/N Ratio (dB)'); 
legend('.5m Dia.','1m Dia.','2m Dia.','3m Dia.','4m Dia.',... 
    'Ideal S/N', 'Min. S/N',-1);
```

```
ttl = sprintf('Transmitting MHV Antenna Power Required for %im Receiving Antenna on CTV',Dr); 
title(ttl);%Created by: Brendan Eash, Jan. 23, 2005 
%Modified by: Brendan Eash, Jan. 24, 2005 
%Modified by: Brendan Eash, Jan. 26, 2005 
%Modified by: Jeri Metzger, Jan 29, 2005 for Mars Surface Ops 
%Modified by: Jeri Metzger, Jan 30, 2005 specific to MHV 
%Corrected by: Brendan Eash, Feb 5, 2005 GT eq'n 
%Modified by: Jeri Metzger, Feb 14, 2005 Circular Martian Orbit 
%Modified by: Jeri Metzger, Feb 27,2005 1 Martian day circular MORS orbit
```
### **30.1.1.3 Mars Lander Vehicle (MLV) Preliminary Link Budget**

During the design process, we begin the Mars Lander Vehicle (MLV) communications system with the same methodology as the Mars Habitat Vehicle (MHV) and Crew Transport Vehicle (CTV). This technique modifies the same generic link budget code, link\_budget.m. The link distance decreased to the 20,000 km MORS' orbit, and the point at which a parabolic dish was no longer necessary. We include the new design process in the MLV communications section.

```
%link_budget_MLV 
clear all; close all; clc; format long; format compact; 
Rd = 10*log10(40e6); %bps - data rate
% 40e6 for MLV 
f = 8.4; \text{X band}, GHz
%Worst Case Distance from Mars surface 
S = 20418.9; %circular Martian Day Orbit 
p_min = .1; %power value in kW 
p_max = 100; %power value in kW 
POWER = [p_min*1e3:1e3:p_max*1e3]; %Transmission Power, W 
etaR = .55; %receiving antenna efficency 
etaT = .55; %transmitting antenna efficency 
Dr = 1; %diameter of receiving antenna on CTV/MORS, m 
% may need to be varied for MHV 
Dt = [0:1:4]; %diameter of transmitting antenna, m 
% varying on the CTV, for talking to Earth and Mars surface 
T = 150; %noise equivalent temperature of receiving system (K) 
for i = 1: length(Dt)
   Dt(1) = .5;for j = 1: length (POWER)
           GT = 20.4 + 20*log10(Dt(i)) + 20 * log10(f) + 10*log10(etaT);
%gain of transmission antenna 
           EIRP = 10*log10(POWER(j)) + GT; %effective isotropic radiated power
           L_space = 92.45 + 20*log10(f) + 20*log10(S); %space loss
            L_other = 3; %losses due to ineffeciences in system 
           L atm = 6; % atmospheric loss
           k = -228.6; %Boltzmann's constant, dB
           GR = 20.4 + 10*log10(eta) + 20*log10(Dr) + 20*log10(f);%gain of recieving antenna 
           T_dB = 10 * log10(T);G_T = GR - T_dB;SNR_avial(i,j) = EIRP + G_T - L_space - L_other - k - Rd - L_atm; end 
end 
figure; hold on; 
for i = 1: length(Dt)
    POWER_plot(i,:) = POWER/1e3;end 
plot(POWER_plot',SNR_avial'); 
plot([0 p_max],[3 3],'r-.'); 
plot([0 p_max],[1 1],'r--'); 
axis([0 40 0 40]);
```
%xlabel('Power (kW)'); xlabel('Power (kW)'); ylabel('S/N Ratio (dB)'); legend('.5m Dia.','1m Dia.','2m Dia.','3m Dia.','4m Dia.',... 'Ideal S/N', 'Min. S/N',-1); ttl = sprintf('Transmitting MLV Antenna Power Required for %im Receiving Antenna on CTV',Dr); title(ttl); %Created by: Brendan Eash, Jan. 23, 2005 %Modified by: Brendan Eash, Jan. 24, 2005 %Modified by: Brendan Eash, Jan. 26, 2005 %Modified by: Jeri Metzger, Jan 29, 2005 for Mars Surface Ops %Modified by: Jeri Metzger, Jan 30, 2005 specific to MLV %Corrected by: Brendan Eash, Feb 5, 2005 GT eq'n %Modified by: Jeri Metzger, Feb 14, 2005 Circular Martian Orbit

#### **30.1.2 Communications Satellite System (CSS) Orbits**

We develop the Communications Satellite System (CSS) orbits based on engineering judgment. MATLAB allows us to visualize the CSS orbits. We implement codes previously developed in Purdue's A&AE 532 – Orbital Mechanics.

### **30.1.2.1 Mars Orbital Relay Satellites (MORS) Orbit**

We eventually choose a circular Martian orbit for the two Mars Orbiting Relay Satellites (MORS). This orbit keeps one of the satellites over the Mars Habitat Vehicle (MHV) and Mars Lander Vehicle (MLV) at all times, while the second satellite relays communications around the planet. We determine the radius of the MORS' circular orbit to create a7 Mars synchronous motion.

```
%MORS_orbit 
%used to size Martian orbits for worst case comm distances 
clear all; close all; clc;
%Martian Surface 
r \text{ circ} = 3397.00;theta_star1 = [0:01:360]*pi/180;
x1 = r_circ.*cos(theta_star1); 
y1 = r_circ.*sin(theta_star1); 
%MORS Orbit 
r_MORS = 20418.9; 
x2 = r_MORS.*cos(theta_starl);y2 = r_MORS.*sin(theta_star1); 
%CTV Orbit 
aT3 = 20418.9; 
e3 = .816494; 
p3 = aT3*(1-e3^2);r3 = p3./(1+e3.*cos(theta_star1));x3 = r3.*cos(theta star1);y3 = r3.*sin(theta_starl);%MORS 1 Location 
rm1 = 20418.9; 
theta_star = deg2rad(0);
x4 = rm1*cos(theta_star);y4 = rm1*sin(theta_star);%MORS 2 Location 
rm2 = 20418.9;theta_star = deg2rad(120);
x5 = rm2 * cos(theta_star);y5 = rm2*sin(theta_star);%CTV Location
```

```
rctv = 37090.8itheta star = deg2rad(180);
x6 = \text{rotv} * \cos(\text{theta\_star});
y6 = rctv*sin(theta_star); 
%MHV Location 
rmhv = 3397; 
theta_star = deg2rad(0);
x7 = rmhv * cos(theta_s);
y7 = rmhv*sin(theta_star); 
%output 
figure 
plot(x1,y1,'r-','LineWidth',2) 
hold on 
plot(x2,y2,'g-','LineWidth',2) 
plot(x3,y3,'k-','LineWidth',2)plot(x4,y4,'gd','MarkerSize',8,'LineWidth',2) 
plot(x5,y5,'cd','MarkerSize',8,'LineWidth',2) 
plot(x6,y6,'ko','MarkerSize',8,'LineWidth',2) 
plot(x7,y7,'rs','MarkerSize',8,'LineWidth',2) 
axis equal 
title('MORS Orbits') 
xlabel('km') 
ylabel('km') 
legend('Mars Surface', 'MORS Orbit', 'CTV Orbit','MORS 1 Location','MORS 2 Location','CTV 
Location','MHV Location') 
% Created by: Jeri Metzger 29 January 2005 
% Modified by: Jeri Metzger 26 February 2005 HRS Orbits 
% Modified by: Jeri Metzger 15 March 2005 MORS Orbits
```
### **30.1.2.2 Heliocentric Relay Satellite (HRS) Orbit**

We choose a Mars lagging orbit in developing the distances for the Heliocentric Relay Satellite (HRS)

link budget. The orbit of the HRS is defined by the same radius and eccentricity as Mars.

```
%HRS_orbit 
%used to size HRS orbits for worst case comm distances 
clear all; close all; clc; 
%Sun Surface 
r_circ = 696000.00; 
theta_star1 = [0:.01:360]*pi/180; 
x1 = r_circ.*cos(theta_star1);y1 = r_circ.*sin(theta_star1); 
%Earth Orbit 
theta_star2 = [0:01:360]*pi/180;
r_earth = 1.49597807e8; 
x3 = r earth.*cos(theta star2);
y3 = r_earth.*sin(theta_star2); 
%Martian Orbit 
aT3 = 2.27936636e8; 
e3 = .09341233; 
p3 = aT3*(1-e3^2);r3 = p3./(1+e3.*cos(theta_star2));x5 = r3.*cos(theta_star2);y5 = r3.*sin(theta_star2);%Earth location 
re = 1.49597807e8; 
theta_star = deg2rad(-161.007871+180);x4 = re*cos(theta_star);y4 = re*sin(theta star);%Mars location 
rm = 2.4784e8; 
theta_star = deg2rad(-161.007871);x6 = rm*cos(theta\_star);y6 = rm*sin(theta_star); 
%HRS location
```

```
AAE 450 – Spacecraft Design – Spring 2005 419
```

```
rhrs = 2.4857e8; 
theta star = deq2rad(-167.007871);x7 = rhrs*cos(theta_star);
y7 = rhrs*sin(theta_star); 
%output 
figure 
plot(0,0,'k*','MarkerSize',8) 
hold on 
plot(x3,y3,'g-','LineWidth',2) 
plot(x5,y5,'r-','LineWidth',2)
plot(x4,y4,'co','MarkerSize',8,'LineWidth',2) 
plot(x6,y6,'ro','MarkerSize',8,'LineWidth',2) 
plot(x7,y7,'md','MarkerSize',8,'LineWidth',2) 
axis equal 
title('2026 Blackout Orbits') 
xlabel('km') 
ylabel('km') 
legend('Sun', 'Earth Orbit', 'Mars Orbit','Earth Location','Mars Location','HRS Location') 
% Created by: Jeri Metzger 29 January 2005 
%Modifed by: Jeri Metzger 26 February 2005 HRS Orbits
```
## **30.2 Vehicle Parameters**

### **Author: Jeri Lynn Metzger**

### **Contributors: Project Legend Design Team**

Many calculations throughout the project require inputs from other systems or vehicles. We ensure accurate calculations by keeping a parameter spreadsheet on the A&AE 450 course website. The spreadsheet includes each vehicle: Earth Launch Vehicle (ELV), Ascent and Recovery Vehicle (ARV), Crew Transport Vehicle (CTV, Mars Lander Vehicle (MLV), Mars Habitat Vehicle (MHV), and Communications Satellite System (CSS). Each worksheet outlines the subsystems and details each vehicle to the component level. We track mass, volume, and power of the components, and iterate items depending on overall vehicle mass values as appropriate. The following figures are derived from the parameter spreadsheet file titled numbers.xls.

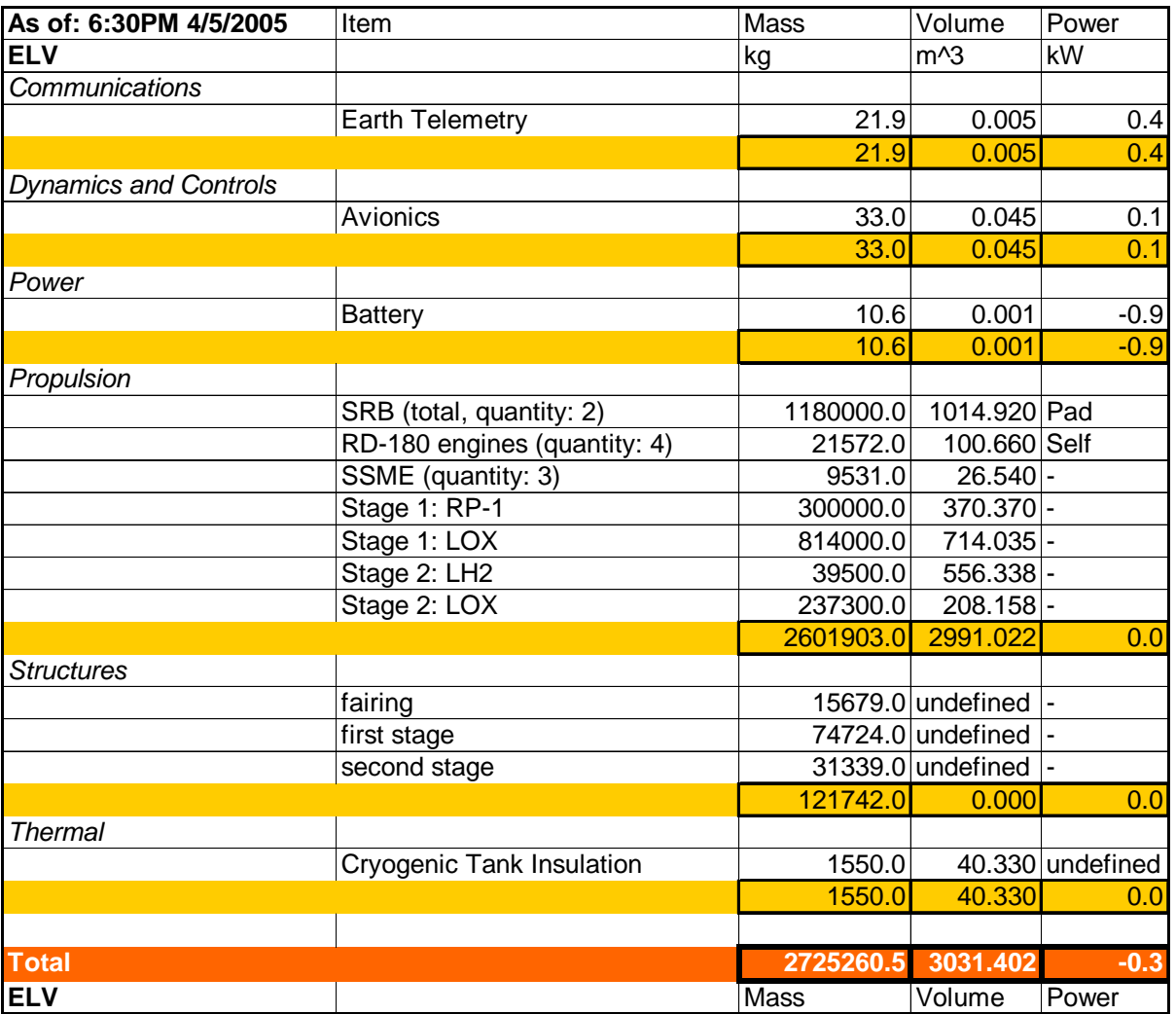

**Figure 30-1: ELV Parameters** 

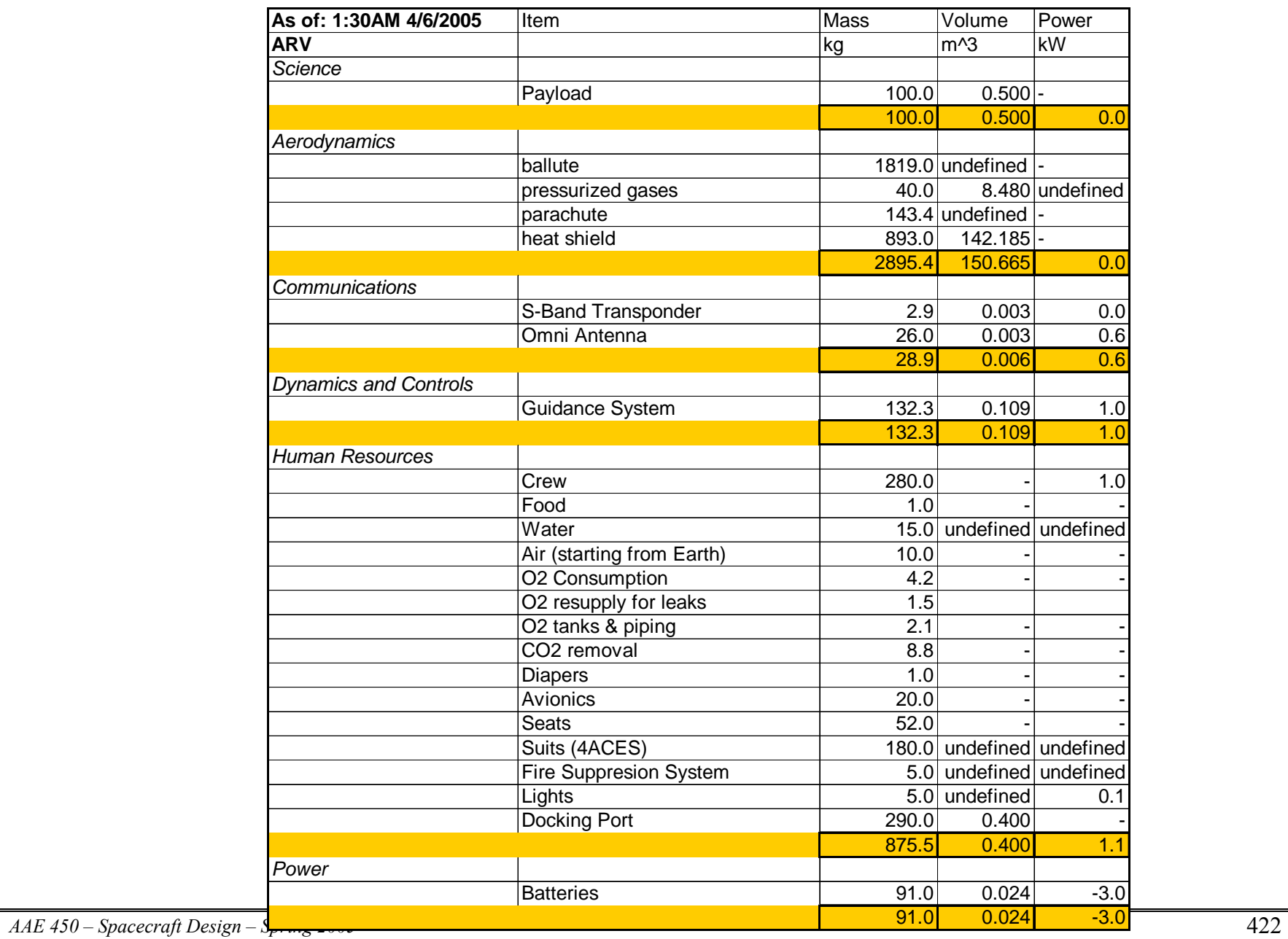

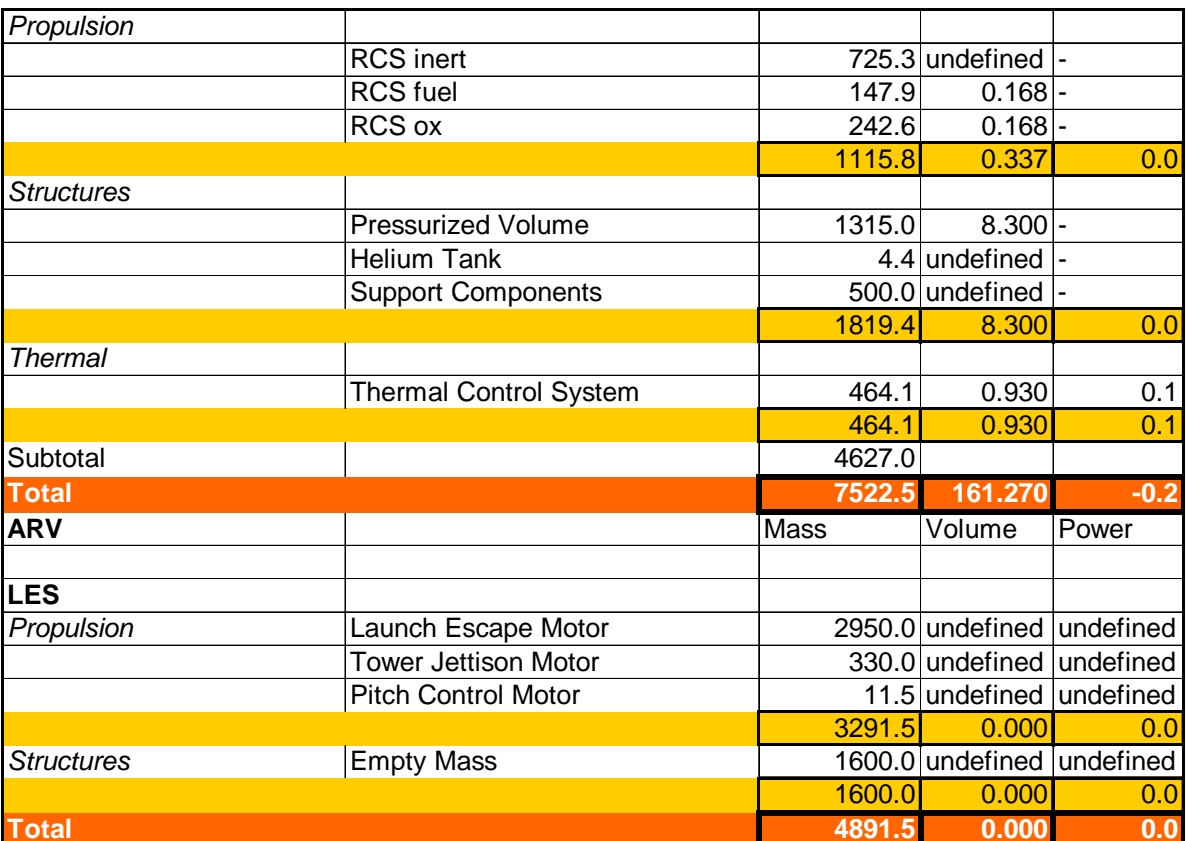

**Figure 30-2: ARV and LES Parameters** 

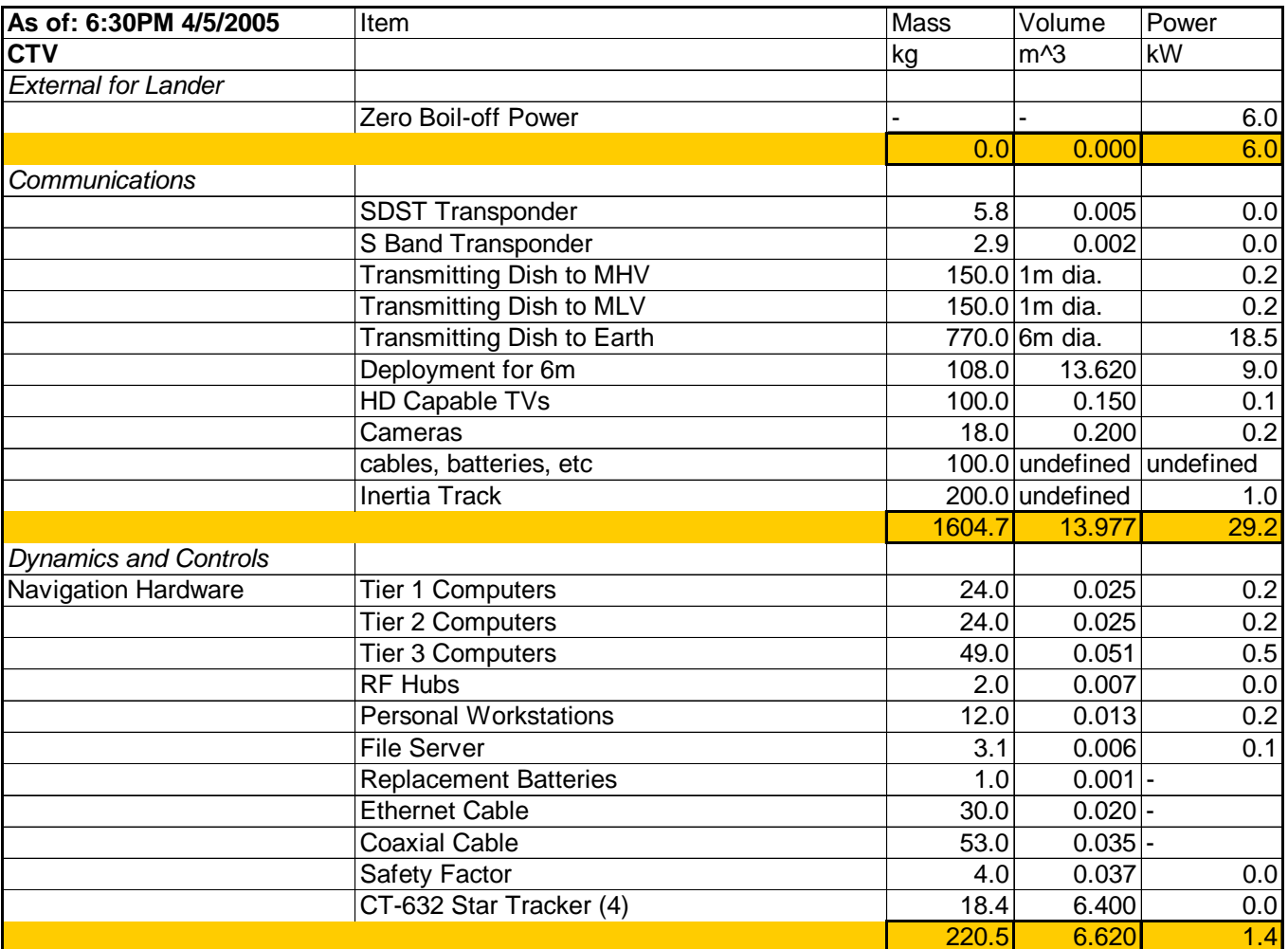

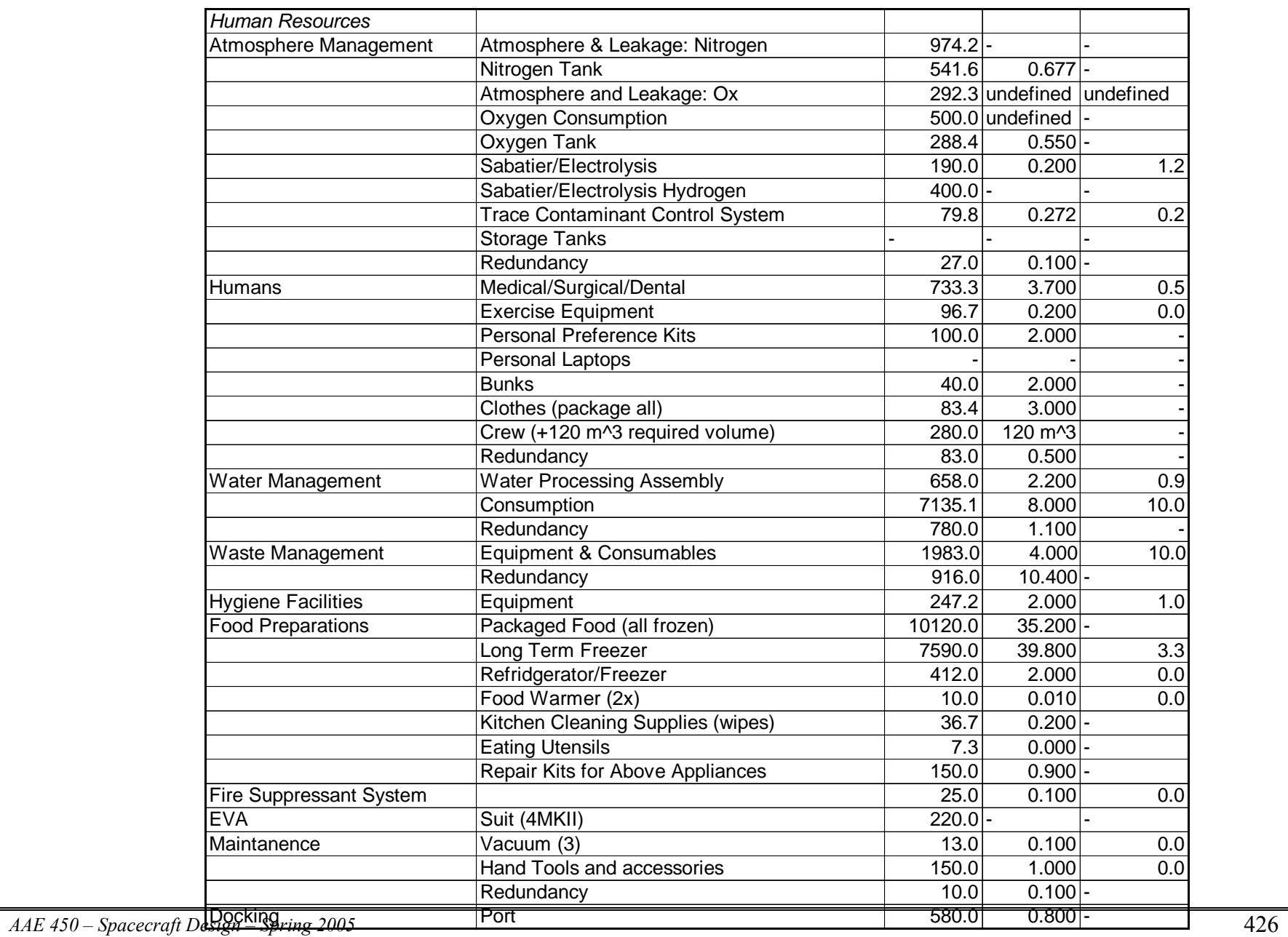

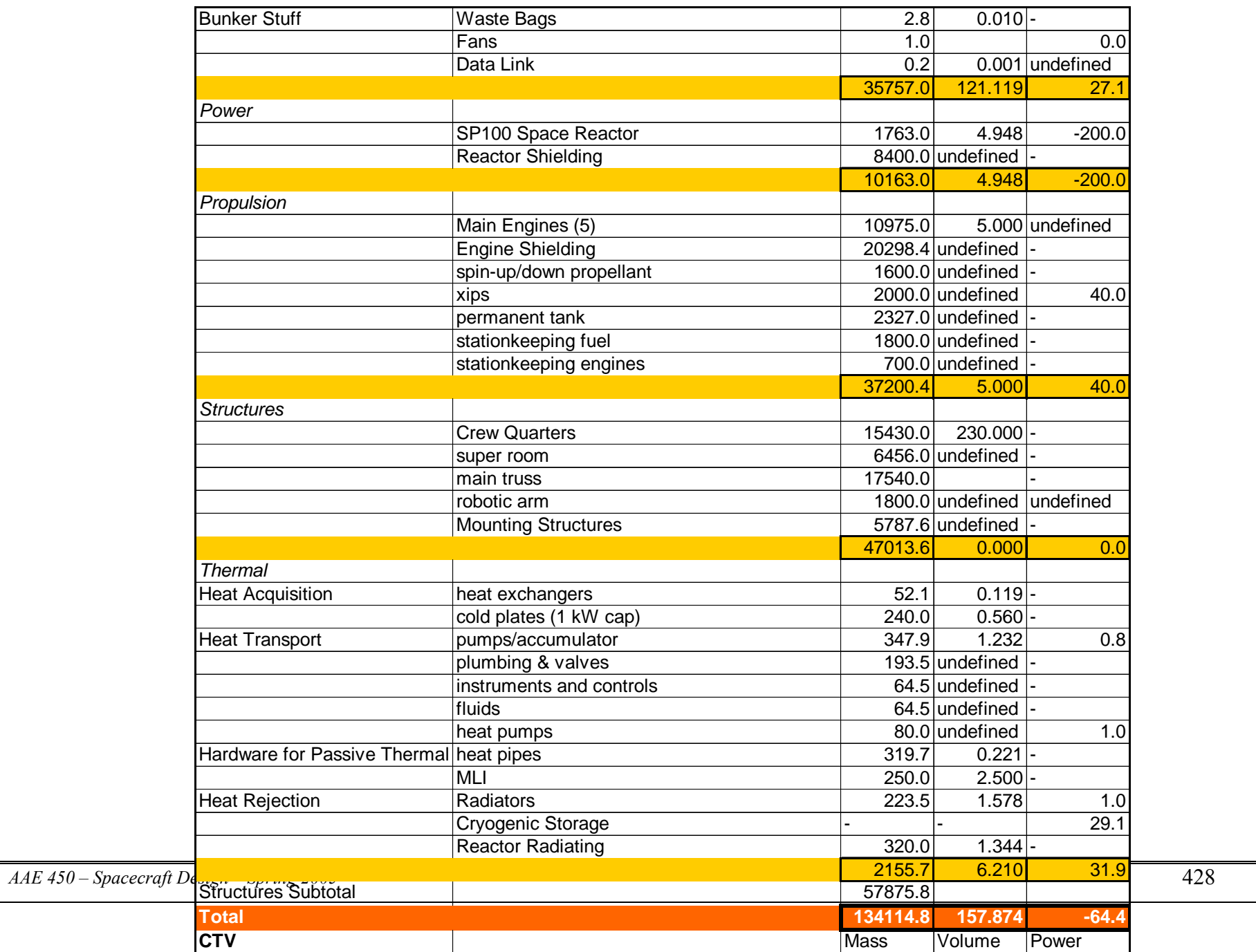

**Figure 30-3: CTV Parameters** 

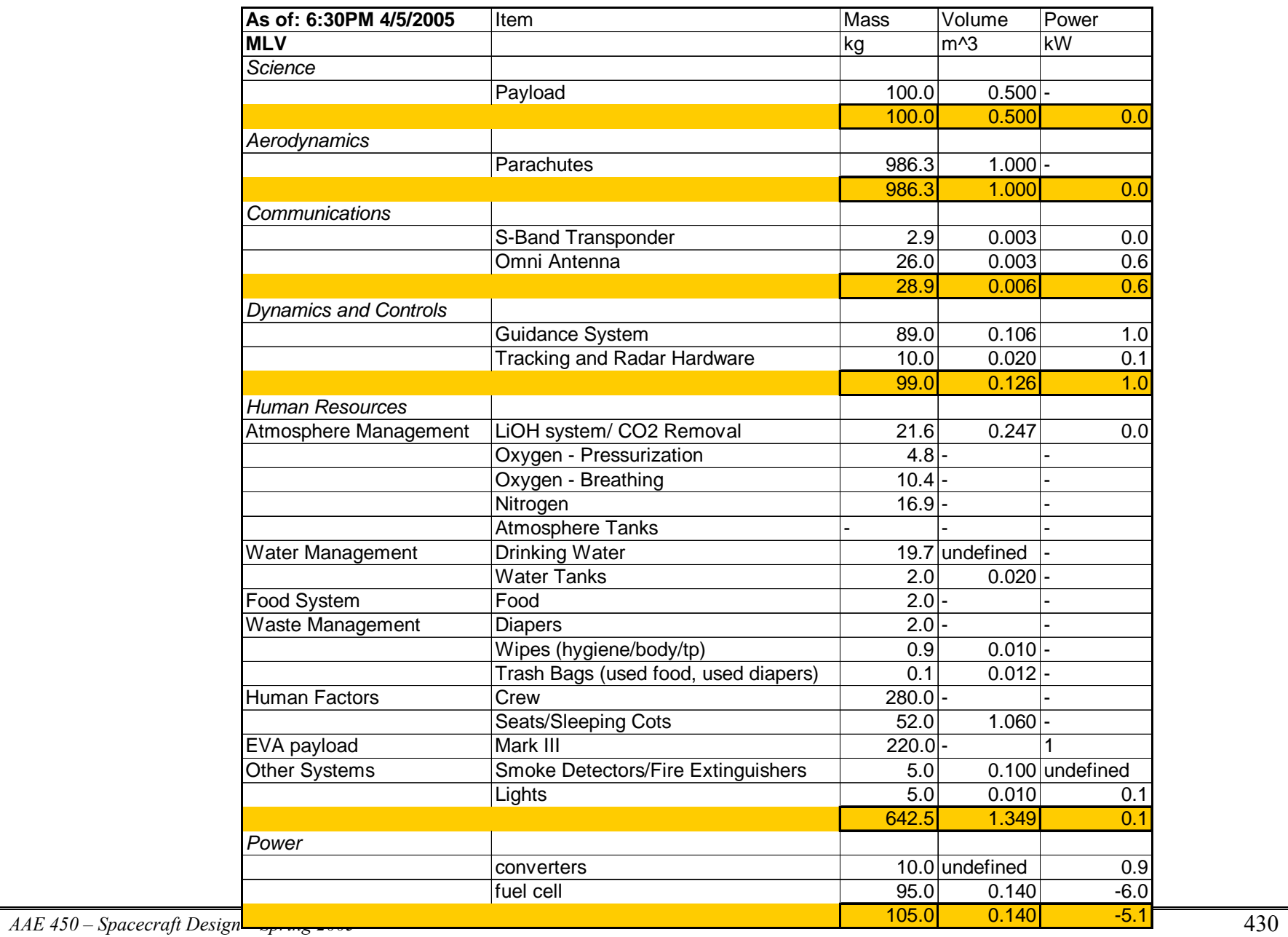

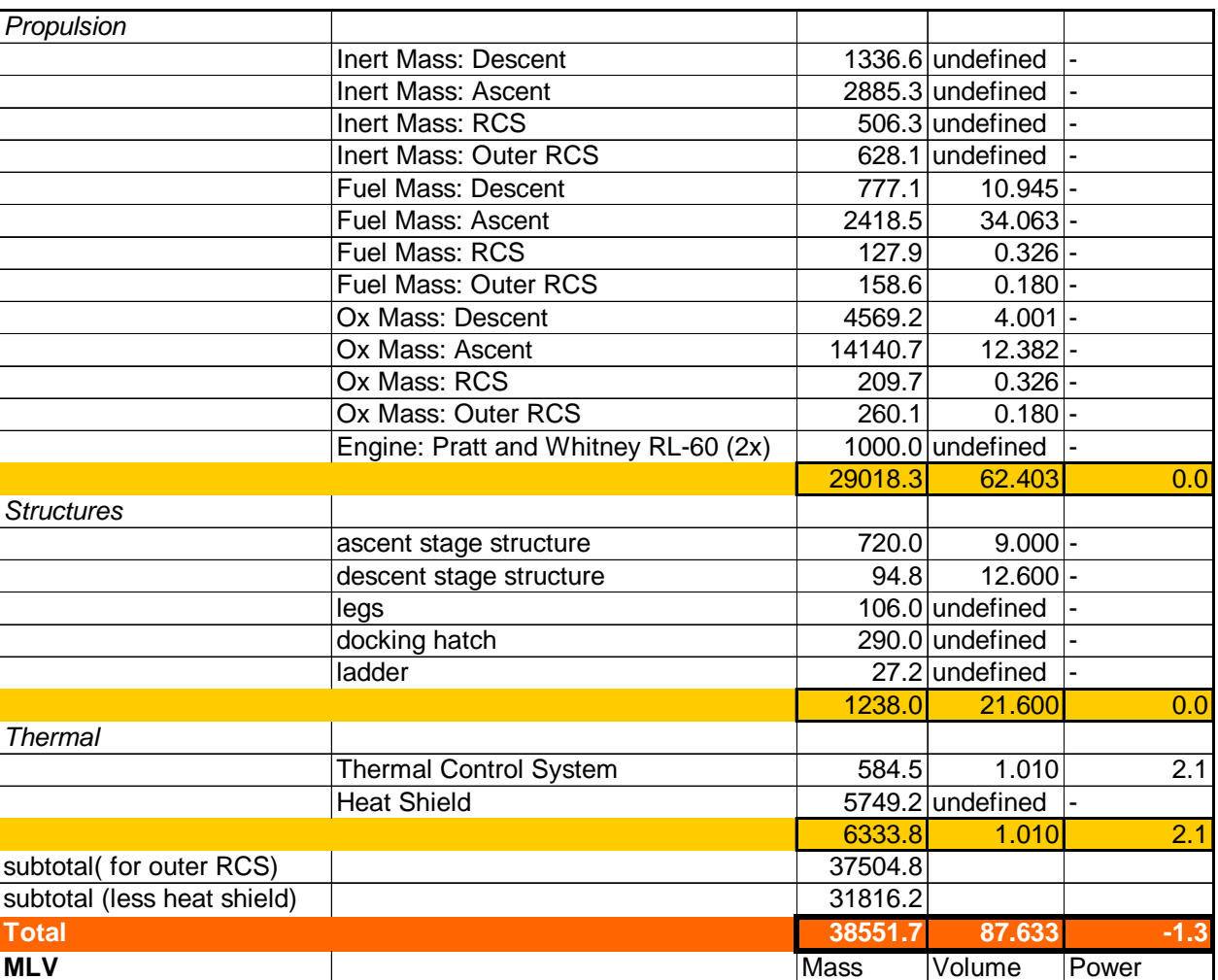

**Figure 30-4: MLV Parameters** 

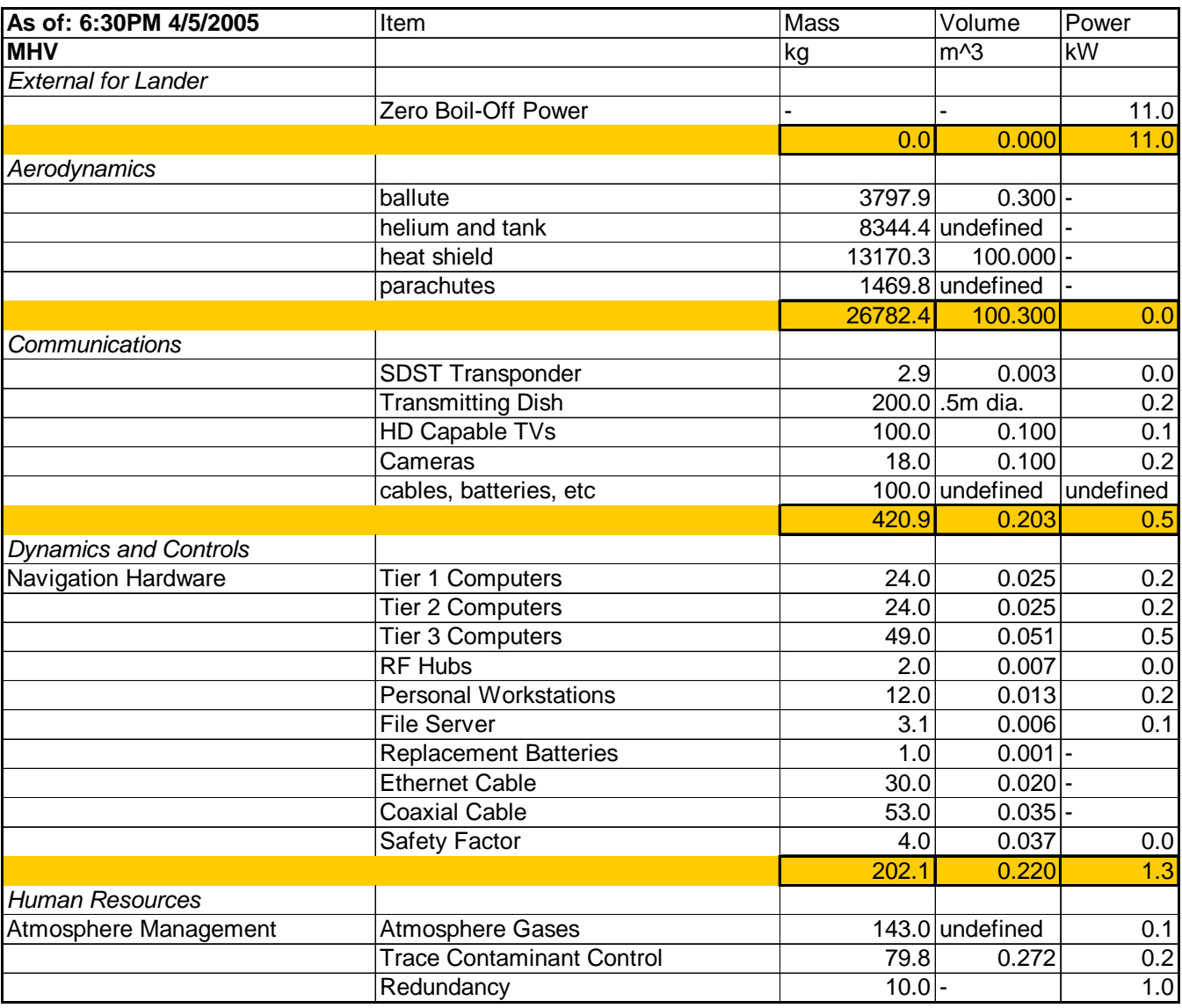
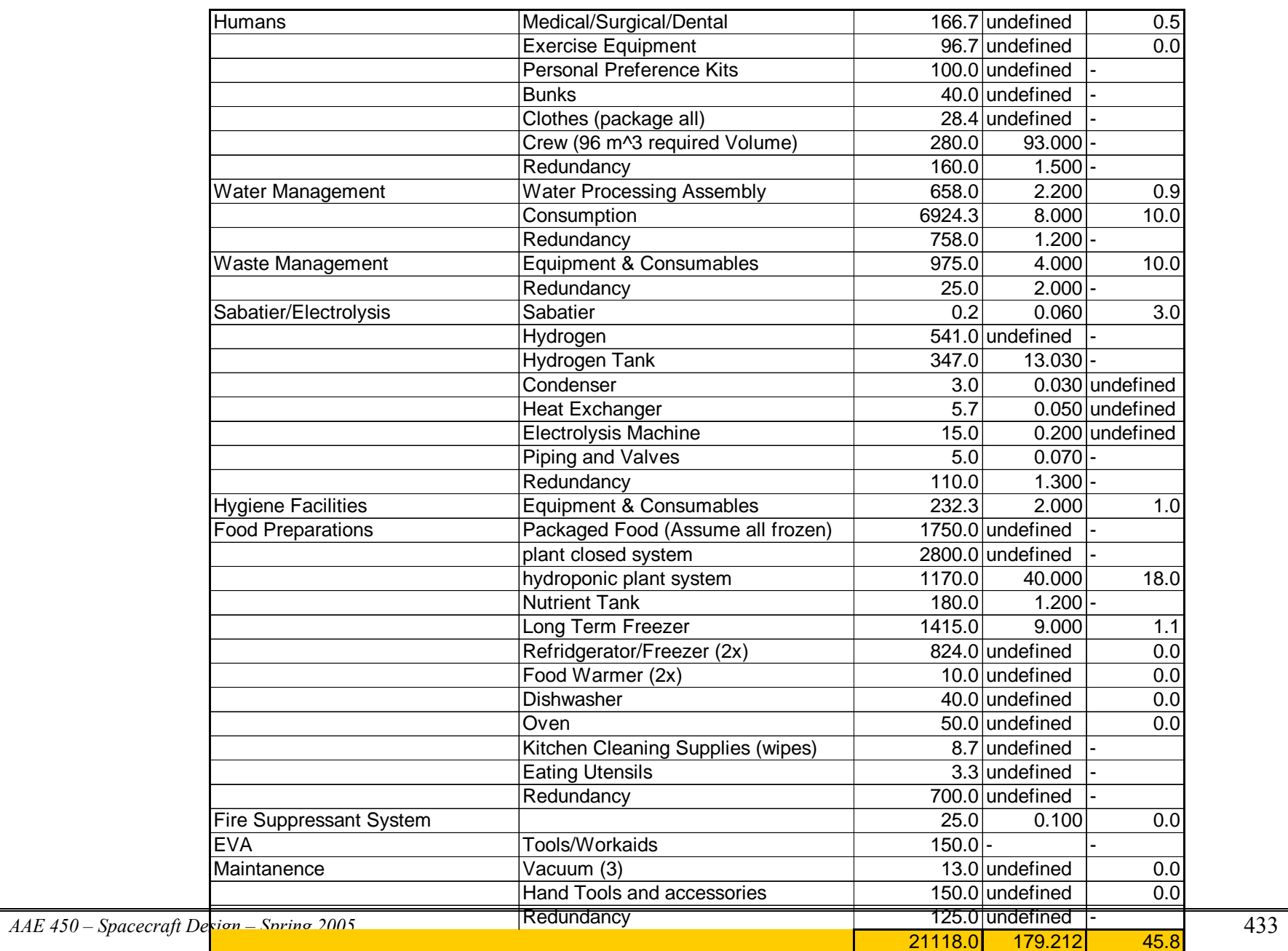

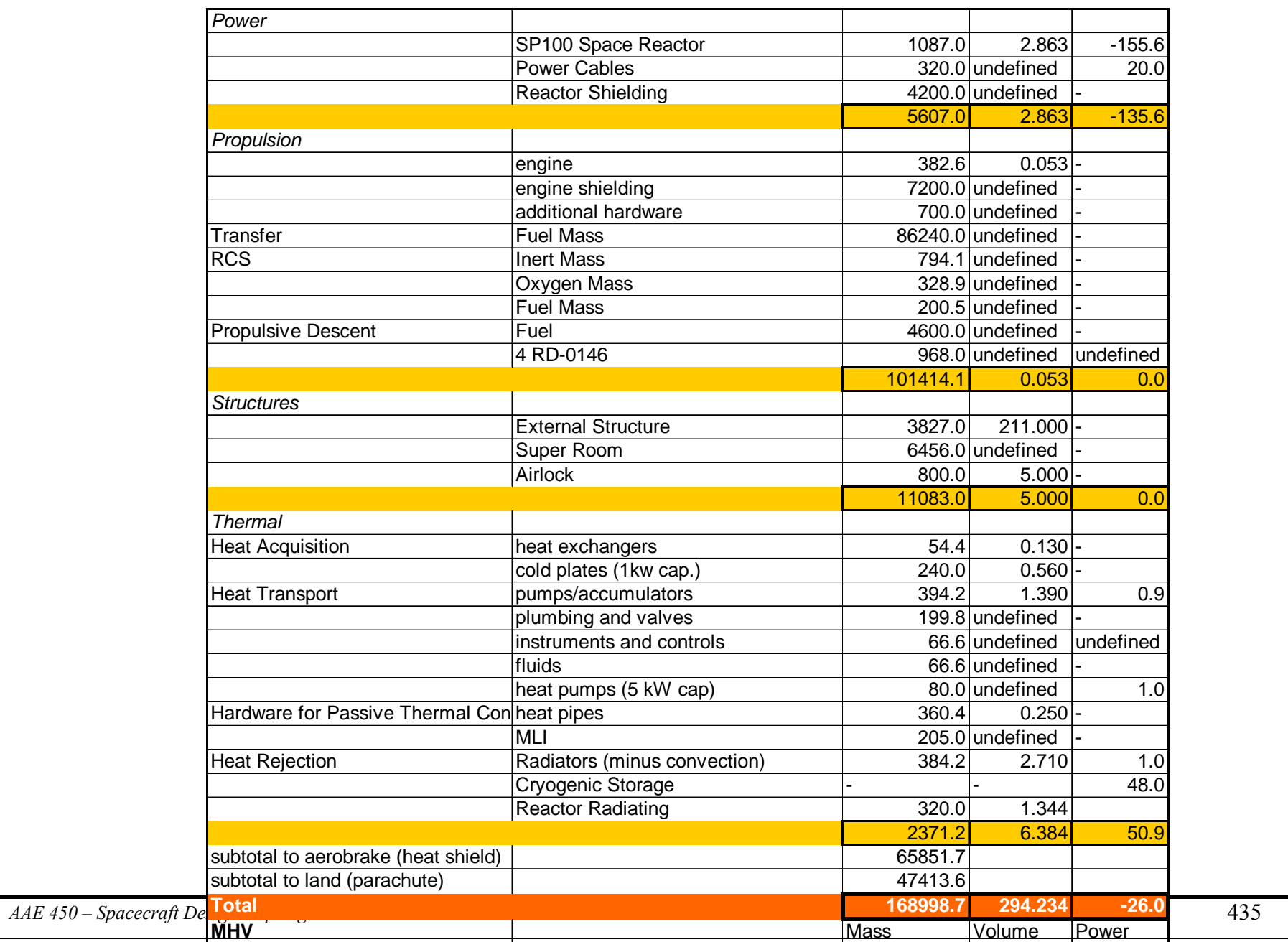

**Figure 30-5: MHV Parameters** 

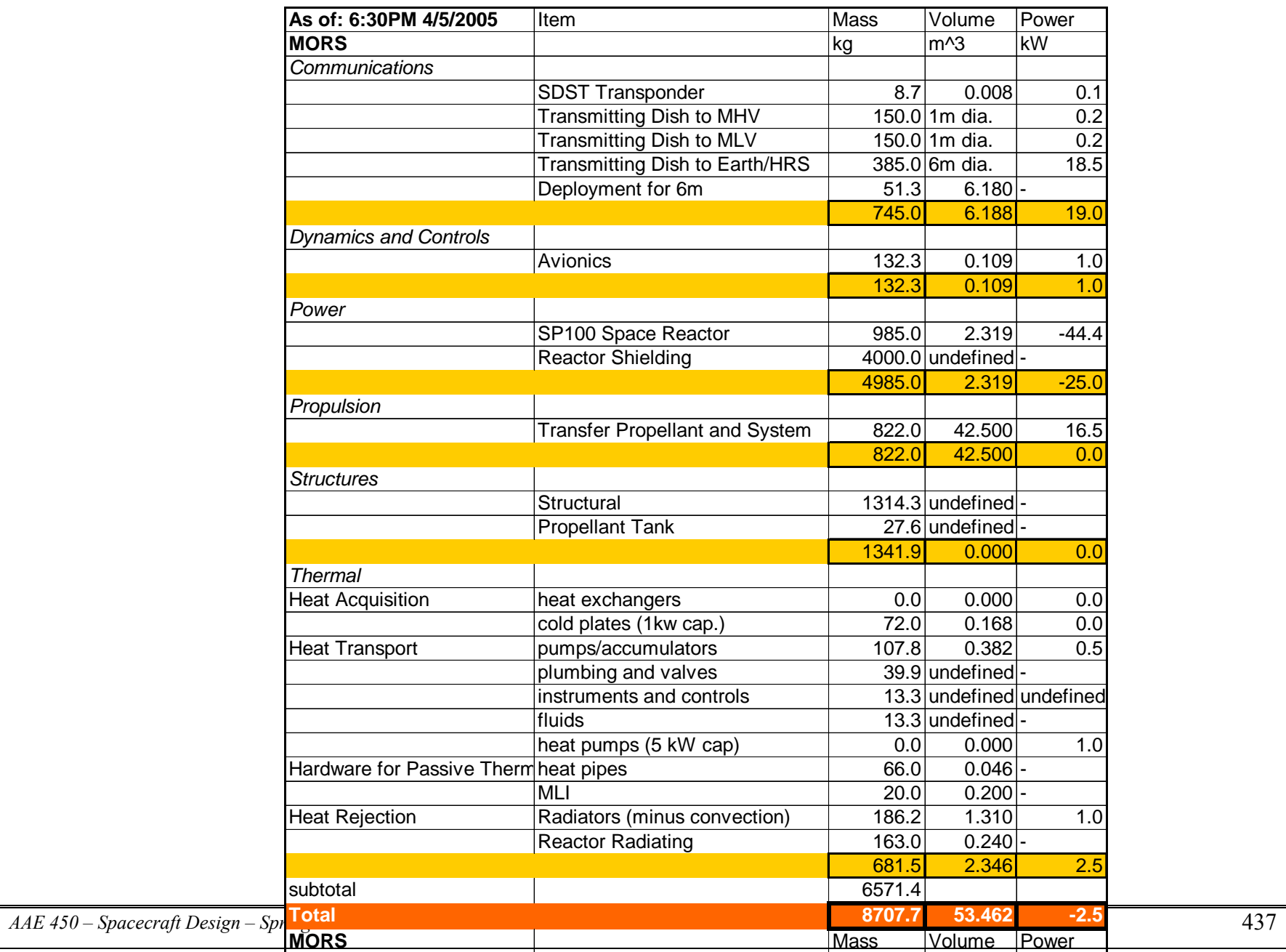

**Figure 30-6: MORS Parameters**

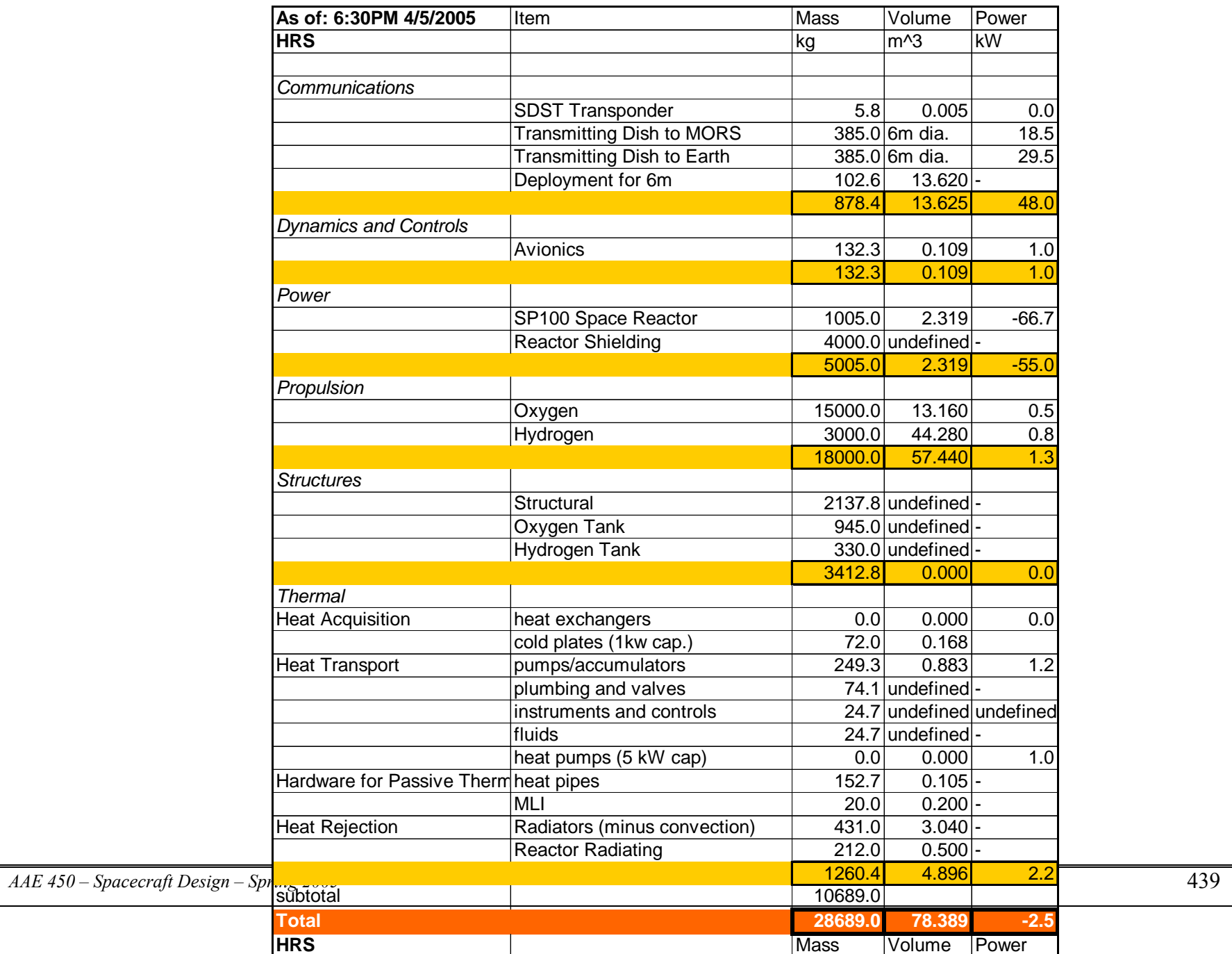

**Figure 30-7: HRS Parameter**

# **31 Mrozek, Kimberly 31.1 Initial MHV Trajectory Analysis**

### **Author: Kimberly Mrozek**

The initial Mars Habitat Vehicle (MHV) trajectory we examined was a Hohmann transfer. This assumed that the MHV would have identical Earth and Mars parking orbits that are circular with an altitude of 300 km. We also assumed that the orbits of Mars and Earth around the Sun are circular and co-planar. Distance from Sun to Earth was taken to be 149,597,807 km, and distance from Sun to Mars was taken to be 227,936,636 km. gravitational parameter of the Sun was taken to be 1.32712 x  $10^{11}$  km<sup>3</sup>/s<sup>2</sup>. These numbers were averages given to AAE 532 students to use in orbital mechanics homework. A picture of a Hohmann transfer is shown below in Figure 31-1Hohmann transfer.

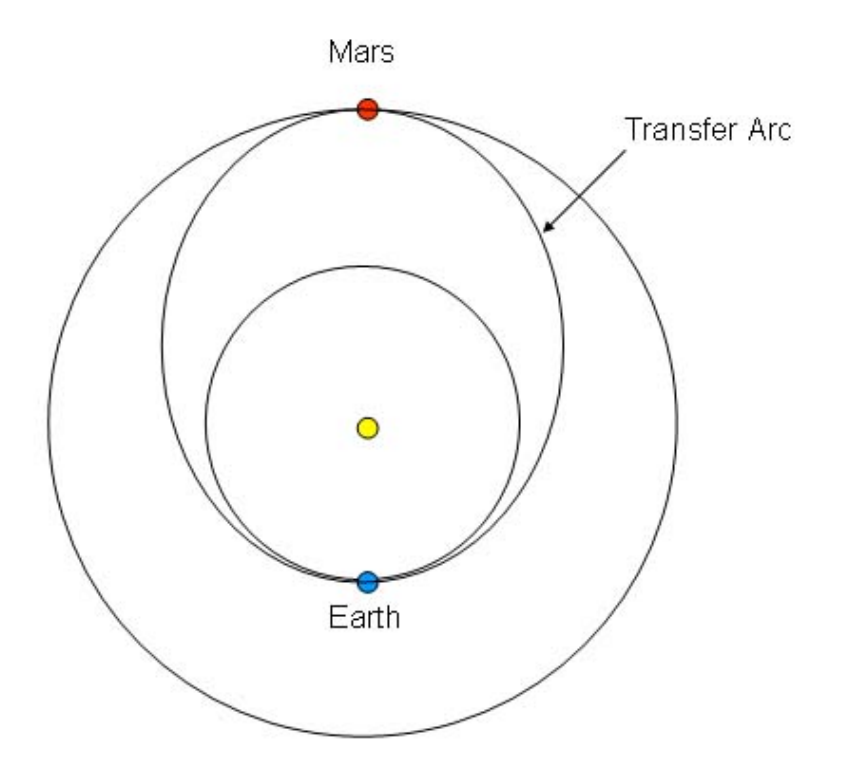

**Figure 31-1Hohmann transfer** 

The velocity of the vehicle in the Earth parking orbit is found by using the circular velocity equation (Equation 31-1) where  $v_1$  is the velocity,  $\mu_s$  is the gravitational parameter, and  $r_1$  is the distance from the Sun to the Earth. This velocity is solved to be 29.78 km/s.

$$
v_1 = \sqrt{\frac{\mu_s}{r_1}}
$$

## Equation 31-1

The semimajor axis of the transfer ellipse was found with Equation 31-2, where  $a<sub>T</sub>$  is the semi-major axis, and r<sub>2</sub> is the distance from the Sun to Mars. Semi major axis was calculated to be 188,767,521.5 km.

$$
a_T = \frac{1}{2}(r_1 + r_2)
$$

## Equation 31-2

The velocity of the vehicle on the transfer arc at the point of departure (leaving Earth parking orbit) is determined by using the elliptical velocity equation (Equation 31-3) where v is the velocity. This velocity is 32.73 km/s.

$$
v = \sqrt{\frac{2\mu_s}{r_1} - \frac{\mu_s}{a_T}}
$$

## Equation 31-3

The first maneuver is a burn for the vehicle to increase velocity from the circular velocity to the elliptical velocity. This equation is the delta v equation (Equation 31-4), where  $\Delta v_1$  is the change in velocity for this first maneuver.  $\Delta v_1$  was calculated to be 2.95 km/s.

## $\Delta v_1 = v - v_1$

## Equation 31-4

The velocity of the MHV at Mars arrival is found by using Equation 31-3, with the exception of using  $r_2$  in place of  $r_1$ . This velocity is  $v_a$  and was found to be 21.48 km/s. The velocity of the MHV in Mars parking orbit is determined by using Equation 31-1, again using  $r_2$  in place of  $r_1$ . This velocity is  $v_2$  and was found to be 24.12 km/s. The second maneuver is a burn to change the velocity from that of the elliptical arrival velocity to the circular parking orbit velocity. We found this delta v by using Equation 31-4, using v<sub>2</sub> in place of v and v<sub>a</sub> in place of v<sub>1</sub>. This second delta v is  $\Delta v_2$  and was found to be 2.65 km/s. The total delta v required for the trajectory is the sum of the delta v's and is found with Equation 31-5. The total delta v was found to be 5.60 km/s.

$$
total \Delta v = \Delta v_1 + \Delta v_2
$$

## Equation 31-5

The time of flight for this trajectory is found with Equation 31-6, where TOF is the time of flight. We found that the time of flight is approximately 259 days.

$$
TOF = \pi \sqrt{\frac{a_T^3}{\mu_s}}
$$

Equation 31-6

### **31.2 MHV Maneuver Burn Analysis**

#### **Author: Kimberly Mrozek**

#### **Contributors: Meredith Evans, Eric Gustafson**

After delta v information was determined for each Hohmann transfer launch window and for multiple departure dates for each window, we then used the delta v information to complete a burn analysis to determine burn times and the corresponding required fuel mass. Our assumptions for the vehicle propulsion were a mass flow rate of 1.6 kg/sec, an Isp of 1007 seconds, and one engine. At this time the final mass of the MHV was 82543.31 kg. We also assumed a total of three burns: one to leave Earth parking orbit, one to change the inclination halfway through the transfer arc, and one to enter Mars parking orbit. We had three main equations to calculate burn times and propellant mass. The first was Equation 31-7, where  $m_0$  is the total mass,  $m_f$  is the final mass, and  $m_p$  is the mass of the propellant.

> $m_0 = m_f + m_p$ Equation 31-7

Equation 31-8 is the equation for burn time, where  $t<sub>p</sub>$  is the burn time, and mdot is the mass flow rate.

```
t_p = m_p / \text{mdot}Equation 31-8
```
Equation 31-9 is the rocket equation, where  $\Delta v$  is the delta v, I<sub>sp</sub> is the specific impulse, and g is the earth's gravitational constant of 9.81 m/s<sup>2</sup>.

$$
m_{p} = m_{f}e^{\left(\frac{\Delta v}{I_{sp}g}\right)} - m_{f}
$$

### Equation 31-9

Below is the main code used to output trajectory information, and burn analysis information:

```
Main MATLAB output code 
%Meredith Evans, Kimberly Mrozek, Eric Gustafson 
%This code calls on "orbit3" and runs for a specified range of julian 
%dates. It then spits out the total delta_v and tof. 
clear all; close all; clc;
counter=0; 
for jdate=2459917:1:2459917 
     counter=counter+1; 
output=orbit3(jdate);<br>{| idateofrounter TA
     [jdateofcounter, TA, tof_day, delta_v1, delta_v2, deltav_tot]=output
     jdateofcounter(counter)=output(1); 
     TA(counter)=output(2); 
     tof_day(counter)=output(3);
```

```
AAE 450 – Spacecraft Design – Spring 2005 444
```

```
delta v1(counter)=output(4);
    delta v2(counter)=output(5);
     deltav_tot(counter)=output(6); 
     a_a(counter)=output(7); 
     deltav_inc_change(counter)=output(8); 
     mass_prop_A(counter)=output(9); 
     time_burn_A(counter)=output(10); 
     mass_prop_inc(counter)=output(11); 
     time_burn_inc(counter)=output(12); 
     mass_prop_D(counter)=output(13); 
     time_burn_D(counter)=output(14); 
     mass_prop_total(counter)=output(15); 
end
```

```
 TA=TA' 
 tof_day=tof_day' 
 delta_v1=delta_v1' 
 delta_v2=delta_v2' 
 deltav_tot=deltav_tot' 
 a_a=a_a' 
 deltav_inc_change=deltav_inc_change' 
 mass_prop_A = mass_prop_A' 
 time_burn_A = time_burn_A' 
 mass_prop_inc = mass_prop_inc' 
 time_burn_inc = time_burn_inc' 
 mass_prop_D = mass_prop_D' 
 time_burn_D = time_burn_D' 
 mass_prop_total=mass_prop_total'
```
This MATLAB code is orbit3.m and uses the same process stated in Non-Free Return Appendix for

the code orbit3\_minimize.m.

```
%Meredith Evans, Kimberly Mrozek, Eric Gustafson 
%This code calls on "planet data" and finds the best delta_V from a range 
%of time of flights and and a specified julian date. 
function out=orbit2(jdate) 
counter=0; 
for TOF=380:1:380 
     counter=counter+1; 
     [r1_vector, v1_vector, theta_starE, r2_vector_junk, v2_vector_junk, theta_star_junk] 
=planet data(idate);
     [RE_vector_junk, VE_vector_junk, theta_star_junk, r2_vector, v2_vector, theta_starM] 
=planet_data(jdate+TOF); 
     r2_vector_actual=r2_vector 
    r1\_vector(3)=0;r2\_vector(3)=0;v1\_vector(3)=0;v2 vector(3)=0; r1=norm(r1_vector); r2=norm(r2_vector); 
     v1=norm(v1_vector); v2=norm(v2_vector); 
     c_vector=r2_vector - r1_vector; 
     c=norm(c_vector); 
    s=0.5*(c+r1+r2); r1_hat=r1_vector/r1; 
     r2_hat=r2_vector/r2; 
     h=cross(r1_vector,r2_vector); 
     del=acos((dot(r1_vector,r2_vector))/(r1*r2)); 
     if h(3)<0 
        h=-h;TA(counter) = (2*pi)-del;
     else 
         h=h; 
         TA(counter)=del; 
     end 
     TA(counter)
```

```
 muE=398600.485043; mu=1.3271244E+11; muM=4.28282868534e+04; 
    h_mag=norm(h);
     h_hat=h/h_mag; 
     %Earth transformation matrix 
     theta_hat=cross(h_hat,r1_hat); 
     trans_matrix=[r1_hat(1) theta_hat(1) h_hat(1);r1_hat(2) theta_hat(2) h_hat(2);r1_hat(3) 
theta_hat(3) h_hat(3)]; 
     inc=acos(h_hat(3)); 
     omega1=acos(h_hat(2)/-sin(inc)); 
     omega2=asin(h_hat(1)/sin(inc)); 
     theta1=acos(theta_hat(3)/sin(inc)); 
     theta2=asin(r1_hat(3)/sin(inc)); 
     %Mars transformation matrix 
    theta hat M=cross(h hat,r2 hat);
     trans_matrix_M=[r2_hat(1) theta_hat_M(1) h_hat(1);r2_hat(2) theta_hat_M(2) h_hat(2);r2_hat(3) 
theta_hat_M(3) h_hat(3)]; 
     %inclination change 
     r2_hat_actual=r2_vector_actual/norm(r2_vector_actual); 
     r1_hat_new=cross(r2_hat_actual,h_hat); 
     h_new=cross(r1_hat_new,r2_hat_actual); 
     h_new_hat=h_new/norm(h_new); 
    inclination=acos(h_new_hat(3))
     incli=inclination*180/pi 
     %%%%%%%%%%%%%%%%%%%%% 
     %Minimum Conditions 
     %%%%%%%%%%%%%%%%%%%%% 
    a min=0.5*s; \frac{1}{2} and \frac{1}{2} and \frac{1}{2} and \frac{1}{2} and \frac{1}{2} and \frac{1}{2} and \frac{1}{2} and \frac{1}{2} and \frac{1}{2} and \frac{1}{2} and \frac{1}{2} and \frac{1}{2} and \frac{1}{2} and \frac{1}{2} and \frac{1}{2} and
     energy_min=-mu/(2*a_min); %Energy associated with a_min [Km^2/sec^2] 
    alpha_min=pi;
     beta_min=2*asin(sqrt((s-c)/(2*a_min))); %[rad] 
    P_{min}=(4*a_{min}*(s-r1)*(s-r2)*(sin(0.5*(alpha_{min}+beta_{min})))^2)/c^2;<br>e_min=sqrt(1-P_{min}/a_{min});<br>%Eccentricity associated wi
                                                    %Eccentricity associated with a_min
    TOF\_min= ((a\_min^1.5)/sqrt(nu))*((alpha\_min-beta\_min)-(sin(alpha\_min)-sin(beta\_min)));
     %%%%%%%%%%%% 
     %Finding "a" 
     %%%%%%%%%%%% 
     TA(counter)=TA(counter)*180/pi; 
     if TA(counter)<180 
         TOF_par=(sqrt(2/mu)*(s^1.5-(s-c)^1.5))/3; %Type 1
     else 
         TOF_par=(sqrt(2/mu)*(s^1.5+(s-c)^1.5))/3; %Type 2
     end 
     TOF_Vector=24*3600*[TOF]; 
     a0=a_min; 
     for j=1:length(TOF_Vector), 
          TOFh=TOF_Vector(j) 
          if TA(counter)<180 
              if (TOFh<TOF_par) 
                   fprintf('\n\nHyperbola-1H\n\n'); 
                  a0h=-a0;FUN=inline('(sqrt(mu)*TOFh)-(abs(a)^1.5)*((sinh(2*asinh(sqrt(s/(2*abs(a)))))-
(2*asinh(sqrt(s/(2*abs(a))))))-(sinh(2*asinh(sqrt((s-c)/(2*abs(a))))))-(2*asinh(sqrt((s-c))))c)/(2*abs(a)))))))','a','s','TOFh','c','mu'); 
                  a(j)=fsolve(FUN,a0h,[],s,TOFh,c,mu); else 
                   if (TOFh<TOF_min) 
                        fprintf('\n\Ellipse-1A\n\n'); 
                       FUN2=inline('(sqrt(mu)*TOFh)-(a^1.5)*((2*asin(sqrt(s/(2*a)))-
sin(2*asin(sqrt(s/(2*a)))))-(2*asin(sqrt((s-c)/(2*a)))-sin(2*asin(sqrt((s-c))))))c)/(2*a))))))','a','s','TOFh','c','mu'); 
                        a(j)=fsolve(FUN2,a0,[],s,TOFh,c,mu); 
                   else
```

```
AAE 450 – Spacecraft Design – Spring 2005 446
```

```
Project Legend - Final Report - Appendix
```

```
 fprintf('\n\Ellipse-1B\n\n'); 
                      FUN3=inline('(sqrt(mu)*TOFh)-(a^1.5)*(((2*pi)-2*asin(sqrt(s/(2*a)))-sin((2*pi)-
2*asin(sqrt(s/(2*a)))) - (2*asin(sqrt((s-c)/(2*a))) - sin(2*asin(sqrt((s-c))))c)/(2*a))))))','a','s','TOFh','c','mu'); 
                      a(j)=fsolve(FUN3, a0, [], s, TOFh, c, mu); end 
              end
         else 
              if (TOFh<TOF_par) 
                   fprintf('\n\nHyperbola-2H\n\n'); 
                 a0h=-a0;FUN = inline('(sqrt(mu)*TOFh) - (abs(a)^1.5)*((sinh(2*asinh(sqrt(s/(2*abs(a)))))-(2*asinh(sqrt(s/(2*abs(a)))))+(sinh(2*asinh(sqrt((s-c)/(2*abs(a)))))-(2*asinh(sqrt((s-c))))c)/(2*abs(a)))))))','a','s','TOFh','c','mu'); 
                 a(j)=fsolve(FUN, a0h, [], s, TOFh, c, mu); else 
                   if (TOFh<TOF_min) 
                       fprintf('\n\Ellipse-2A\n\n'); 
                      FUN2=inline('(sqrt(mu)*TOFh)-(a^1.5)*((2*asin(sqrt(s/(2*a)))-
sin(2*asin(sqrt(s/(2*a)))))+(2*asin(sqrt((s-c)/(2*a)))-sin(2*asin(sqrt((s-c))))))c)/(2*a))))))','a','s','TOFh','c','mu'); 
                       a(j)=fsolve(FUN2,a0,[],s,TOFh,c,mu); 
                   else 
                       fprintf('\n\Ellipse-2B\n\n'); 
                      FUN3=inline('(sqrt(mu)*TOFh)-(a^1.5)*(((2*pi)-2*asin(sqrt(s/(2*a)))-sin((2*pi)-
2*asin(s(2*a))))+2*asin(s(2*a))))+(2*asin(sqrt((s-c)/(2*a)))-sin(2*asin(sqrt((s-
c)/(2*a))))))','a','s','TOFh','c','mu'); 
                      a(j)=fsolve(FUN3, a0, [], s, TOFh, c, mu);
                  end 
              end 
         end 
     end
    8%%%%%%%%%%%%%%%%%%%%%%%%%%%%%
     %Type 1 parameteres 
     %%%%%%%%%%%%%%%%%%% 
     if TA(counter)<180 
          if (TOFh<TOF_par) 
             fprintf('\n\nType-1H\n\n');
              alphaa=2*asin(sqrt(s/(2*abs(a)))); %[rad] 
             betaa=2*asin(sqrt((s-c)/(2*abs(a)))); *[rad]P_{\text{plus}} = (4*abs(a)*(s-r1)*(s-r2)*(sin(0.5*(alpha+betaa)))^2)/c^2; %[Km]
             P_{\text{minus}} = (4 * abs(a) * (s-r1) * (s-r2) * (sin(0.5 * (alpha - beta)))^2)/c^2; %[Km]
              if P_plus>P_minus 
                  P=P_plus; 
              else 
                  P=P_minus; 
              end 
         else 
              if (TOFh<TOF_min) 
                 fprintf('\n\nType-1A\n\n');
                  alphaa=2*asin(sqrt(s/(2*a))); %[rad] 
                  betaa=2*asin(sqrt((s-c)/(2*a))); %[rad] 
                 P_1lus=(4*a*(s-r1)*(s-r2)*(sin(0.5*(alphaa+betaa)))^2)/c^2; %[Km]
                 P_{minus} = (4*a*(s-r1)*(s-r2)*(sin(0.5*(alpha-betaa)))^{2})/c^{2}; %[Km]
                   if P_plus>P_minus 
                       P=P_plus; 
                   else 
                       P=P_minus; 
                  end
              else 
                  fprintf('\n\nType-1B\n\n') 
                   alphaa=2*asin(sqrt(s/(2*a))); %[rad] 
                 betaa=2*asin(sqrt((s-c)/(2*a))); s[rad]P_{\text{minus}} = (4*a*(s-r1)*(s-r2)*(sin(0.5*(alpha-betaa)))<sup>2</sup>)/c<sup>2</sup>; %[Km]
                  P_{\text{plus}} = (4 * abs(a) * (s-r1) * (s-r2) * (sin(0.5 * (alpha + beta))))^{2})/c^{2}; %[Km]
                   if P_plus<P_minus 
                       P=P_plus;
```

```
 else 
                  P=P_minus; 
              end
         end
     end
 else 
     if (TOFh<TOF_par) 
         fprintf('\n\nType-2H\n\n');
         alphaa=2*asin(sqrt(s/(2*abs(a)))); %[rad] 
         betaa=2*asin(sqrt((s-c)/(2*abs(a)))); %[rad] 
        P\_plus=(4*abs(a)*(s-r1)*(s-r2)*(sin(0.5*(alphaa+betaa)))^2)/c^2; %[Km]
        P_{\text{minus}} = (4 * abs(a) * (s-r1) * (s-r2) * (sin(0.5 * (alpha - beta)))^2)/c^2; %[Km]
         if P_plus<P_minus 
              P=P_plus; 
         else 
              P=P_minus; 
         end 
     else 
          if (TOFh<TOF_min) 
             fprintf('\n\nType-2A\n\n');
              alphaa=2*asin(sqrt(s/(2*a))); %[rad] 
              betaa=2*asin(sqrt((s-c)/(2*a))); %[rad] 
             P\_plus=(4*a*(s-r1)*(s-r2)*(sin(0.5*(alphaa+beta))')^2)/c^2; %[Km]
             P_{\text{minus}} = (4* a*(s-r1)*(s-r2)*(sin(0.5*(alphaa-betaa)))^2)/c^2; % if P_plus<P_minus 
                  P=P_plus; 
              else 
                  P=P_minus; 
              end
         else 
             fprintf('\n\nType-2B\n\n');
             alphaa=2*asin(s/(2*a))); |[rad]|betaa=2*asin(sqrt((s-c)/(2*a))); *[rad]P_{\text{minus}} = (4 * a * (s - r1) * (s - r2) * (sin(0.5 * (alpha - beta)))<sup>2</sup>)/c^2; [Km]P_{\text{plus}} = (4*abs(a)*(s-r1)*(s-r2)*(sin(0.5*(alpha+beta))')^{2})/c^{2}; %[Km]
              if P_plus>P_minus 
                  P=P_plus; 
              else 
                  P=P_minus; 
              end
         end
     end
 end
 TA(counter)=TA(counter)*pi/180; 
 %time of flight check against stk values 
 tof_day(counter)=TOF; 
 a_a(counter)=a; 
88888888888888888 %Transfer Characteristics 
 %%%%%%%%%%%%%%%%%%%%%%%%% 
 %Orbit 
 r1_per=200+6378.14; 
 r2_per=350+3397.00; 
 e=sqrt(1-(P/a_a(counter))); 
 vD=sqrt(2*((mu/r1)-(mu/(2*a_a(counter))))); 
 vA=sqrt(2*((mu/r2)-(mu/(2*a_a(counter))))); 
 rD=r1; rA=r2; 
 %delta_V for inclination change 
 theta_star_halfway=pi/2; 
 r_halfway=a_a(counter)*(1-e); 
 velocity_at_halfway=sqrt(2*((mu/r_halfway)-(mu/(2*a_a(counter))))); 
 deltav_inc_change(counter)=2*velocity_at_halfway*sin(inclination/2)
```
%Angle

*AAE 450 – Spacecraft Design – Spring 2005* 448

```
theta star D = a \cos((1/e) * ((P/r1-1)));
    theta_star_A=acos((1/e)*(P/r2-1));
     if theta_star_A-theta_star_D==TA(counter) 
         theta_star_A_new=theta_star_A; 
         theta_star_D_new=theta_star_D; 
     elseif -theta_star_A-theta_star_D==TA(counter) 
         theta_star_A_new=-theta_star_A; 
         theta_star_D_new=theta_star_D; 
     elseif -theta_star_A+theta_star_D==TA(counter) 
         theta_star_A_new=-theta_star_A; 
         theta_star_D_new=-theta_star_D; 
     else 
         theta_star_A_new=theta_star_A; 
         theta_star_D_new=-theta_star_D; 
     end 
     theta_star_D; 
     theta_star_A; 
     gamma_D=acos(sqrt(mu*P)/(r1*vD))*sign(theta_star_D_new); 
     gamma_A=acos(sqrt(mu*P)/(r2*vA))*sign(theta_star_A_new); 
     %r, h, theta relationship 
     vD_vector_1=[vD*sin(gamma_D) vD*cos(gamma_D) 0]; 
     vD_vector= vD_vector_1*trans_matrix'; 
     v_infinity_dep=vD_vector'-v1_vector; 
     v_infinity_mag=norm(v_infinity_dep); 
     delta_vD(counter)=sqrt(v_infinity_mag^2+((2*muE)/r1_per)) - sqrt(muE/r1_per); 
     vA_vector_1=[vA*sin(gamma_A) vA*cos(gamma_A) 0]; 
     vA_vector= vA_vector_1*trans_matrix_M'; 
     v_infinity_arr=v2_vector-vA_vector'; 
     v_infinity_mag1=norm(v_infinity_arr); 
     delta_vA(counter)=sqrt(v_infinity_mag1^2+((2*muM)/r2_per)) - sqrt(muM/r2_per) ; 
     deltav_tot(counter)=abs(delta_vD(counter))+abs(delta_vA(counter))+abs(deltav_inc_change(counter)); 
     %Burn Time Analysis 
    q=9.81; \frac{8}{m} \frac{m}{s^2} Isp=1000; %Assumed for now 
     mdot=1.6; %based on current engine [kg/s] 
     mass_f=82543.31; %Current MHV mass [kg] 
     mass_prop_A(counter)=mass_f*exp(delta_vA(counter)*10^3/(Isp*g)) - mass_f; 
     time_burn_A(counter)=mass_prop_A(counter)/mdot; 
     mass_prop_inc(counter)=(mass_prop_A(counter) + 
mass_f)*exp(deltav_inc_change(counter)*10^3/(Isp*g)) - (mass_prop_A(counter) + mass_f); 
     time_burn_inc(counter)=mass_prop_inc(counter)/mdot; 
    mass_prop_D(counter)=(mass_prop_inc(counter) + mass_prop_A(counter) + 
mass_f)*exp(delta_vD(counter)*10^3/(Isp*g)) - (mass_prop_inc(counter) + mass_prop_A(counter) + 
mass f);
     time_burn_D(counter)=mass_prop_D(counter)/mdot; 
     mass_prop_total(counter)=mass_prop_A(counter)+mass_prop_inc(counter)+mass_prop_D(counter); 
end
best_counter=find(deltav_tot==min(deltav_tot)); 
out=[jdate, TA(best_counter), tof_day(best_counter), delta_vD(best_counter), 
delta_vA(best_counter),...
        deltav_tot(best_counter), a_a(counter),deltav_inc_change(counter), mass_prop_A(counter),...
         time_burn_A(counter),mass_prop_inc(counter),time_burn_inc(counter),mass_prop_D(counter),...
         time_burn_D(counter),mass_prop_total(counter)];
```
The following tables Table 31-1 though Table 31-7 give data for each trajectory about delta v's for each maneuver, as well as propellant mass, and burn times.

## *Project Legend - Final Report - Appendix*

Table 31-1: Range of launch dates for year 2014

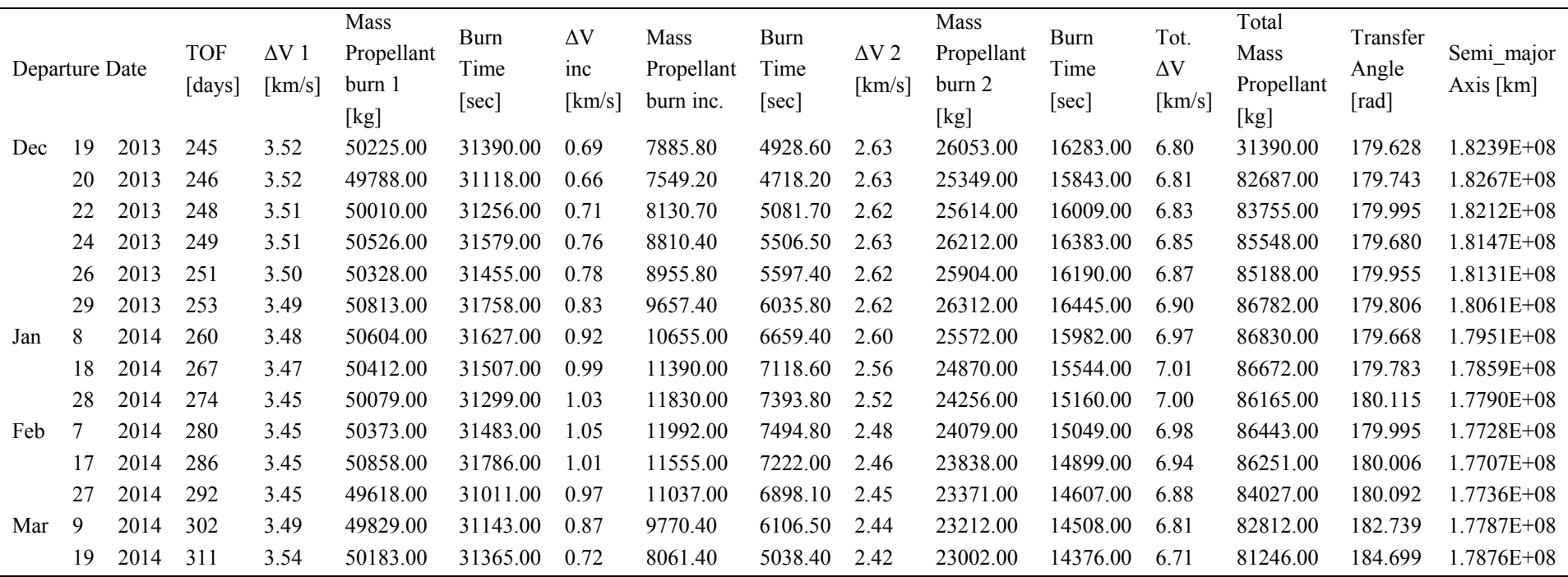

**Table 31-1: Data for departure year 2014** 

Table 31-2: Range of launch dates for year 2016

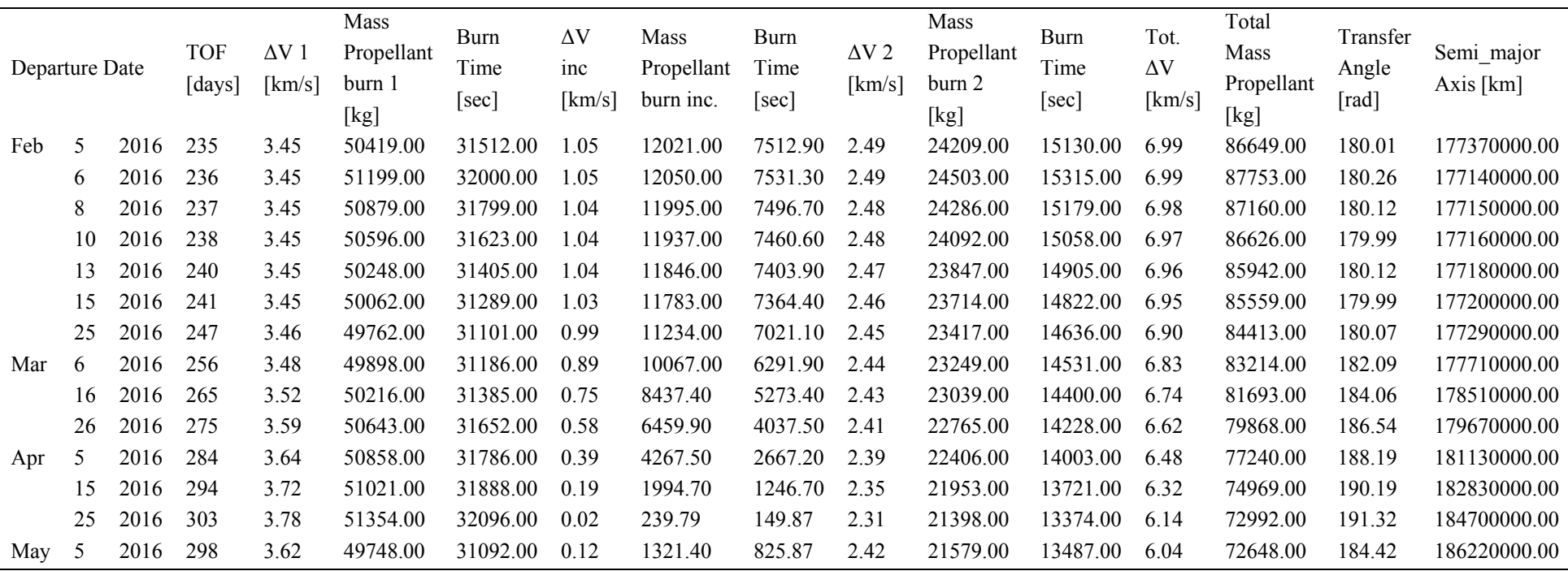

**Table 31-2: Data for departure year 2016** 

Table 31-3: Range of launch dates for year 2018

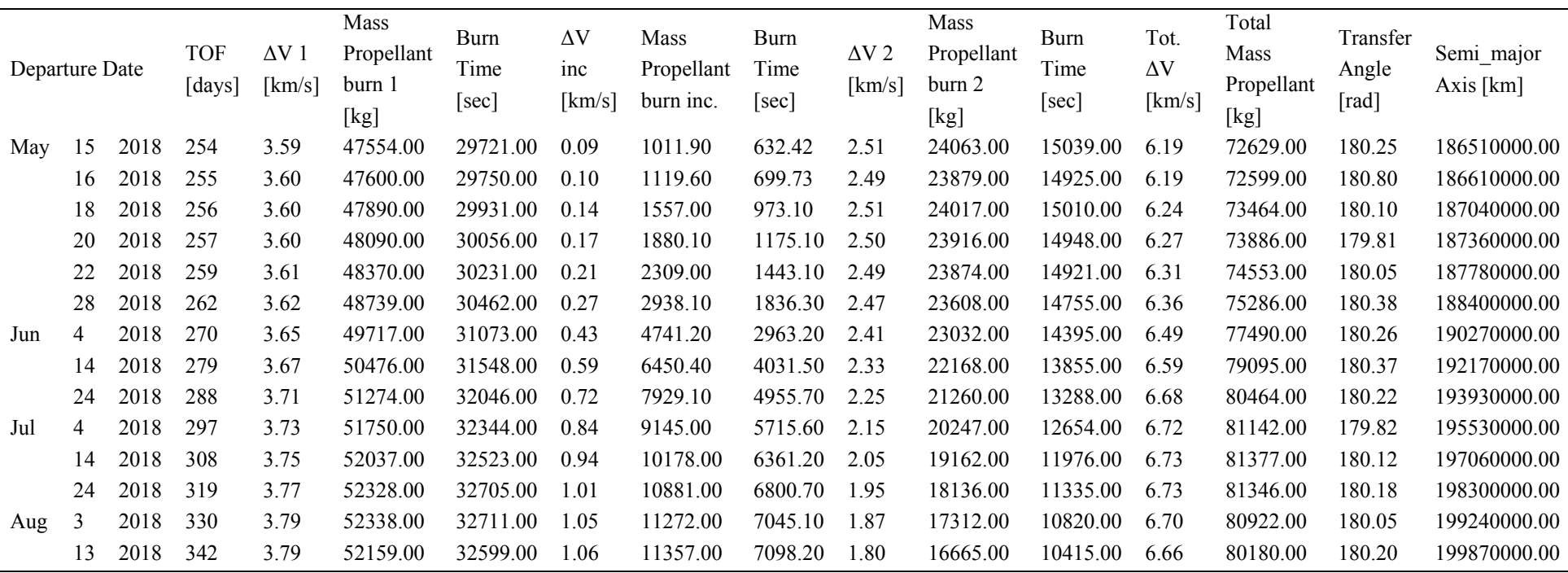

**Table 31-3: Data for departure year 2018** 

Table 31-4: Range of launch dates for year 2020

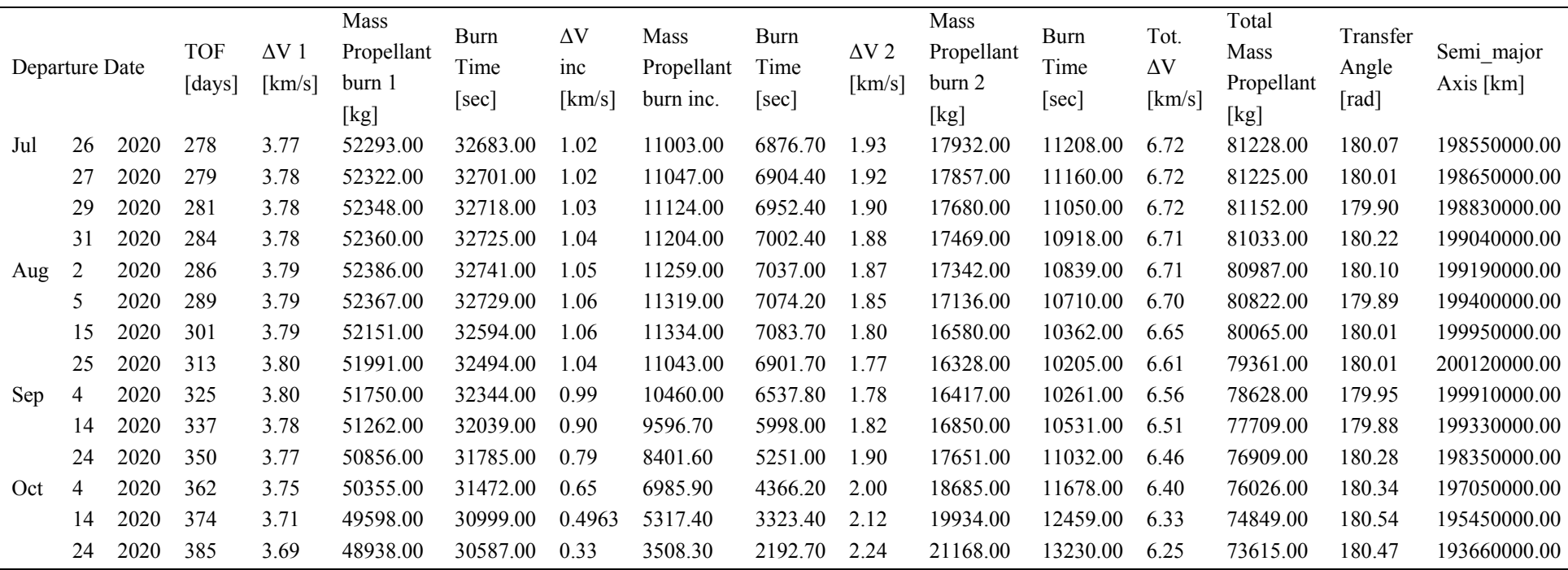

**Table 31-4: Data for departure year 2020** 

Table 31-5: Range of launch dates for year 2022

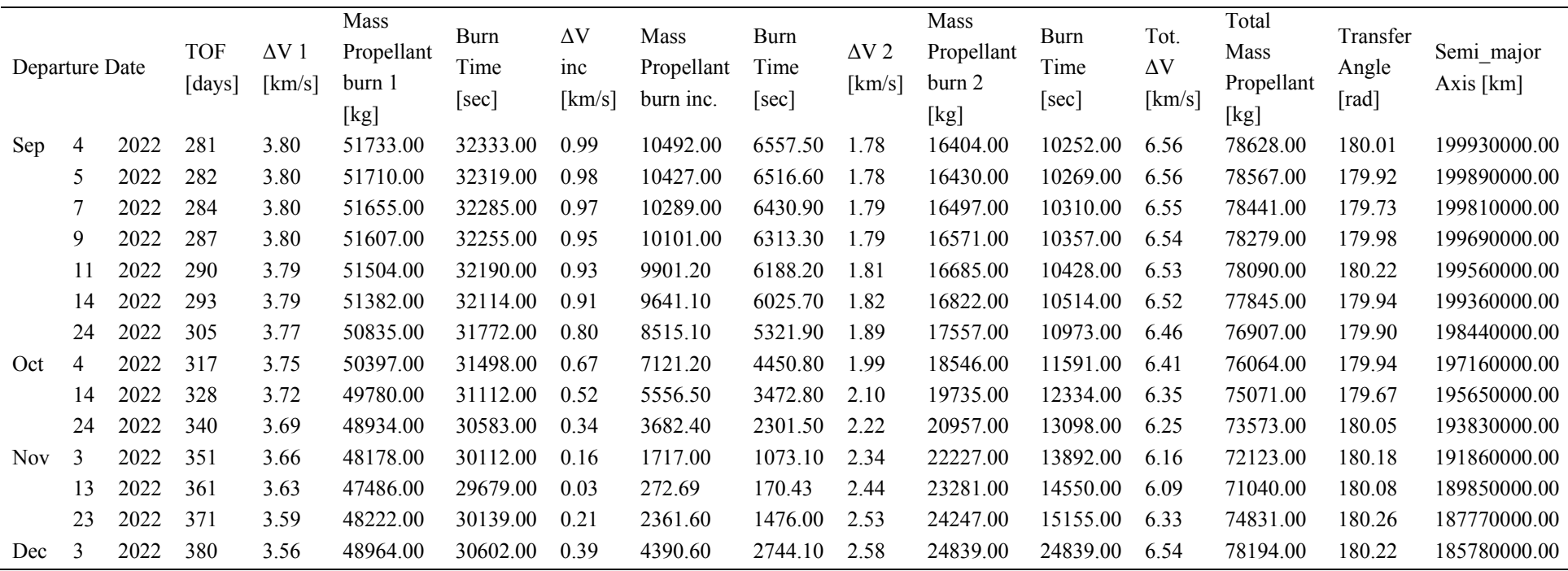

**Table 31-5: Data for departure year 2022** 

Table 31-6: Range of launch dates for year 2024

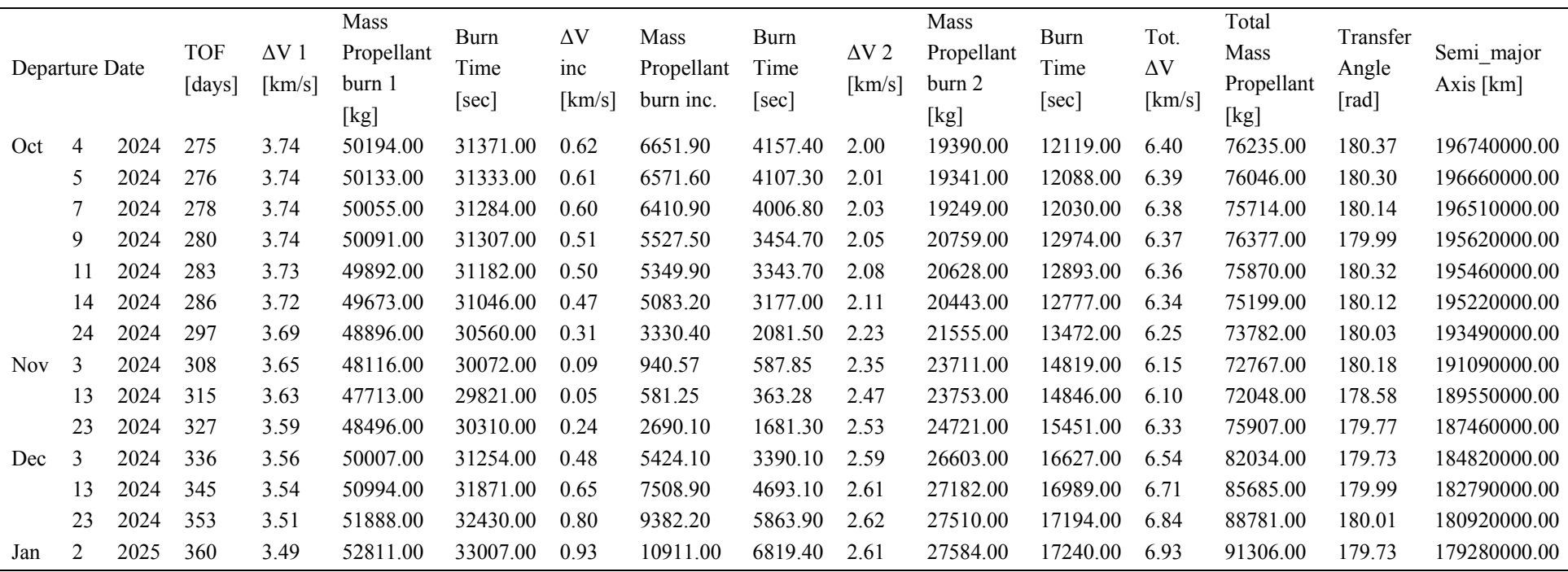

**Table 31-6: Data for departure year 2024** 

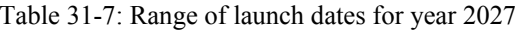

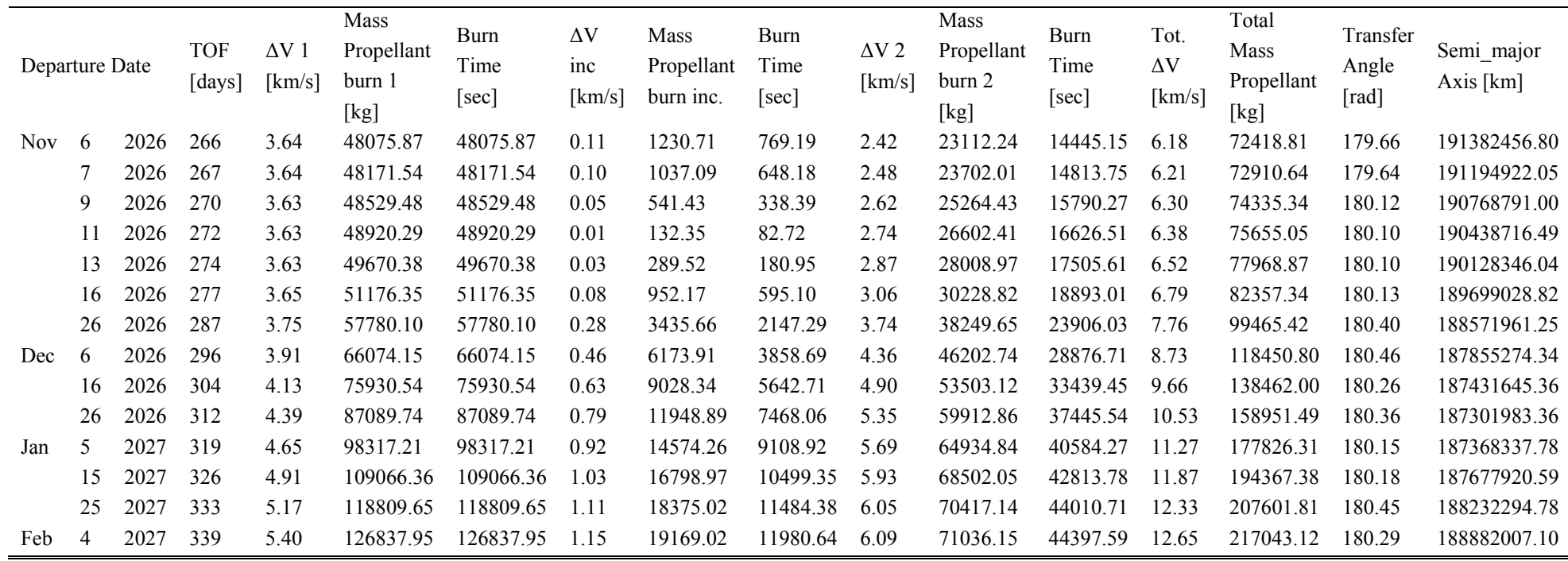

**Table 31-7: Data for departure year 2027** 

## **31.3 MHV Hohmann Dates & ∆Vs**

## **Author: Kimberly Mrozek**

To further examine the Hohmann transfer option for the Mars Habitat Vehicle (MHV), we created a model of Earth and Mars in Satellite Tool Kit (STK). This allowed us to obtain exact position data of Earth and Mars for particular dates. The STK model is shown below in Figure 31-2.

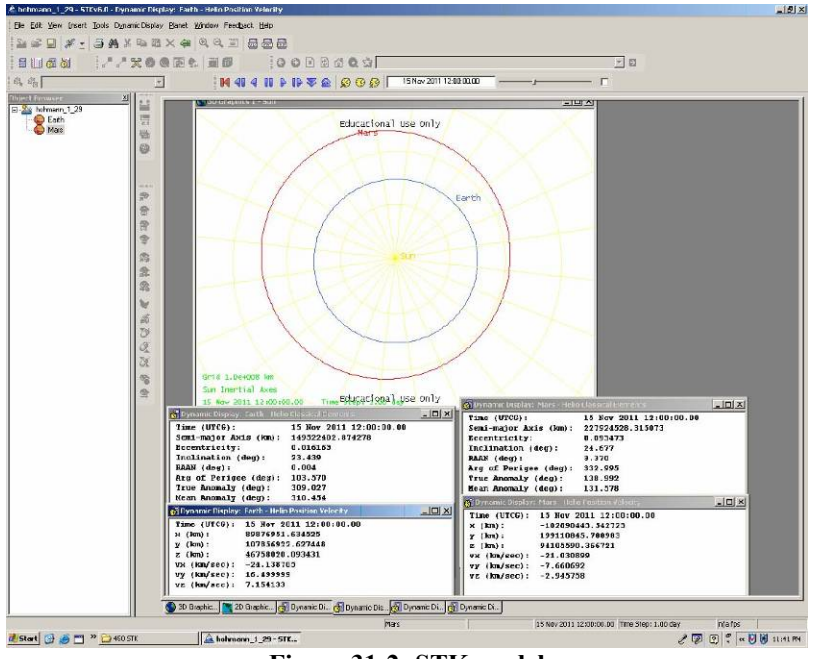

**Figure 31-2: STK model** 

An initial Google search found several dates that were claimed to be Hohmann transfer launch dates. These dates were found at Ref. [1]. We then took these dates, set the STK simulation to each arrival and departure date and found the corresponding position data for Mars and Earth.

In order to reconcile the differences between the true anomalies of Earth and Mars orbits, we looked up opposition dates for Mars to determine when they would be in the same radial line stretching from the Sun to Mars. These opposition dates were found at Ref. [2]. These dates can be found in Table 31-8 below, and the resulting average difference in true anomaly which I then used to reconcile the differences between the two planet orbits.

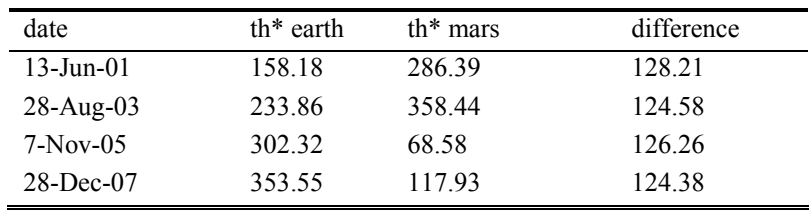

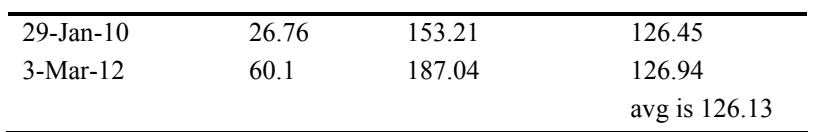

### **Table 31-8: Opposition dates and true anomaly data**

Data on dates and times of flight for each Hohman transfer can be found below in Table 31-9.

| Transfer       | Date leave   | Jdate   | date arrive  | Jdate   | tof |
|----------------|--------------|---------|--------------|---------|-----|
| 1              | Aug 13 2005  | 2453596 | May 22 2006  | 2453878 | 282 |
| $\overline{2}$ | Sep. 17 2007 | 2454361 | June 23 2008 | 2454641 | 280 |
| 3              | oct 16 2009  | 2455121 | jul 15 2010  | 2455393 | 272 |
| $\overline{4}$ | nov 15 2011  | 2455881 | aug 1 2012   | 2456141 | 260 |
| 5              | dec 19 2013  | 2456646 | aug 22 2014  | 2456892 | 246 |
| 6              | feb 5 2016   | 2457424 | sep 29 2016  | 2457661 | 237 |
| 7              | may 15 2018  | 2458254 | jan 24 2019  | 2458508 | 254 |
| 8              | jul 26 2020  | 2459057 | may 2 2021   | 2459337 | 280 |
| 9              | sep 4 2022   | 2459827 | june13 2023  | 2460109 | 282 |
| 10             | oct 4 2024   | 2460588 | july 7 2025  | 2460864 | 276 |
| 11             | nov 6 2026   | 2461351 | jul 30 2027  | 2461617 | 266 |
| 12             | dec 13 2028  | 2462119 | aug 27 2029  | 2462376 | 257 |

**Table 31-9: Dates, Julian dates, and times of flight for each Hohmann trajectory** 

Data for each Earth departure can be found below in Table 31-10.

|    | departures              |                         |             |               |             |              |
|----|-------------------------|-------------------------|-------------|---------------|-------------|--------------|
|    | th* (earth in<br>earth) | th* $(e \text{ in } m)$ | pos x (km)  | $p$ ox y (km) | pos z (km)  | magnitude    |
|    | 218.682                 | 344.812                 | 117382762.7 | 87953629.64   | 38131009.51 | 151553712.70 |
| 2  | 252.529                 | 18.66                   | 149581690.8 | 14129374.15   | 6125414.015 | 150372344.94 |
| 3  | 282.962                 | 49.272                  | 137141391   | 53734331.06   | 23295185.42 | 149123455.99 |
| 4  | 309.027                 | 75.337                  | 89876951.63 | 107856922.6   | 46758020.09 | 147977345.01 |
| 5  | 344.384                 | 110.69                  | 6286215.124 | 134916592.8   | 58488991.6  | 147183442.21 |
| 6  | 32.295                  | 158.605                 | 105899247.3 | 94190308.58   | 40832543.14 | 147491563.79 |
| 7  | 128.95                  | 255.26                  | 88113418.93 | 112768165.4   | 48884471.65 | 151229379.73 |
| 8  | 202.267                 | 328.57                  | 84252794.25 | 116002250.5   | 50287378.71 | 151933787.94 |
| 9  | 238.733                 | 5.04                    | 143191026.6 | 43600071.71   | 18900912.66 | 150870410.78 |
| 10 | 271.03                  | 37.34                   | 146672386.5 | 27168831.97   | 11776605.55 | 149631623.79 |
| 11 | 303.059                 | 69.36                   | 107190547.3 | 94030006.76   | 40759721.66 | 148299731.99 |
| 12 | 340.319                 | 106.62                  | 21492869.52 | 133675220.1   | 57945010.71 | 147270608.70 |

**Table 31-10: True anomaly (theta star) and position information from STK for each departure from earth** 

Data for each Mars arrival can be found below in Table 31-11.

*Project Legend - Final Report - Appendix* 

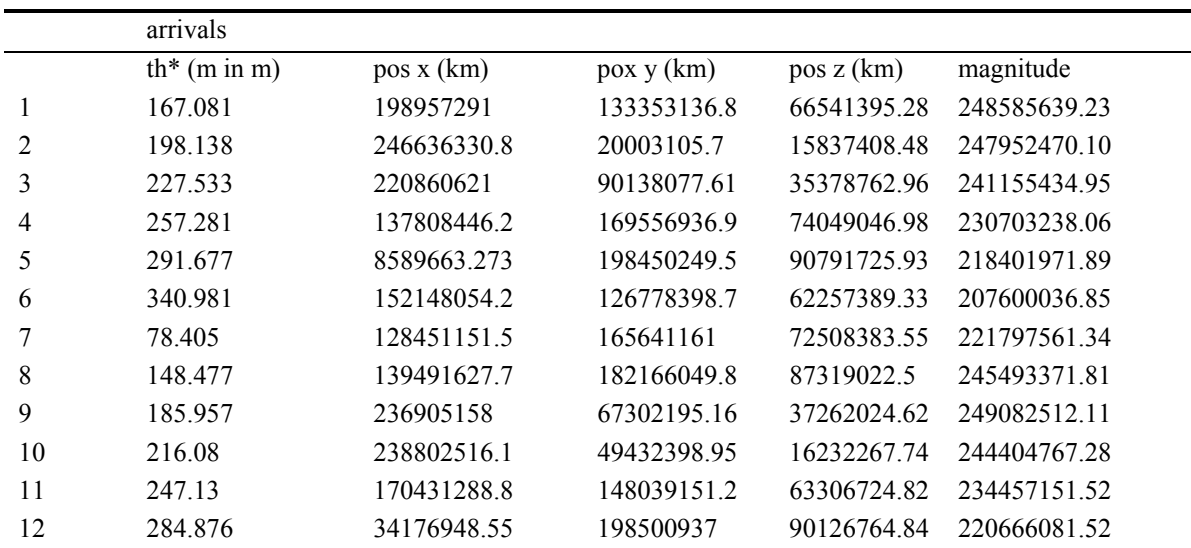

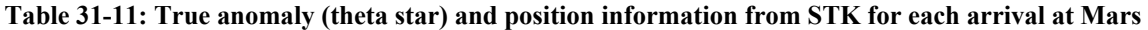

Data on the true anomaly differences between Earth departure and Mars arrival can be seen below in Table 31-12. Since a Hohmann Transfer is a 180 degree transfer, this table of true anomaly differences is one check that validates the Hohmann Transfer dates we originally found.

|                | $th*$ diff |
|----------------|------------|
| 1              | 177.73     |
| $\overline{2}$ | 179.478    |
| 3              | 178.26     |
| 4              | 181.94     |
| 5              | 180.98     |
| 6              | 182.37     |
| 7              | 183.14     |
| 8              | 179.9      |
| 9              | 180.91     |
| 10             | 178.74     |
| 11             | 177.77     |
| 12             | 178 25     |
|                |            |

**Table 31-12: Transfer angles for each trajectory** 

We then used the above information in MATLAB to calculate delta v values and times of flight for each trajectory. The process this code uses is identical to that in the Appendix section titled Initial MHV Trajectory Analysis, and will not be described here.

MATLAB code:

```
%Kimberly Mrozek 
%Hohmann transfer calculations with distance numbers taken from STK 
close all 
clear all 
clc 
%distance between sun and earth on each departure date in kilometers 
earthdist=[151553712.70 150372344.94 149123455.99 147977345.01 147183442.21 147491563.79 151229379.73 
151933787.94 150870410.78 149631623.79 148299731.99 147270608.70]; 
%initial orbit is 200 km altitude, circular 
r1=earthdist + 200; 
%distance between sun and mars on each arrival date in kilometers 
marsdist=[248585639.23 247952470.10 241155434.95 230703238.06 218401971.89 207600036.85 221797561.34 
245493371.81 249082512.11 244404767.28 234457151.52 220666081.52]; 
%final orbit is 79796.04 km at apoapsis, elliptical, assume apoapsis is at far side of mars from sun 
r2=marsdist + 79796.04; 
ramars=79796.04; %(apoapsis of final orbit in km) 
rpmars=350 %(periapsis of final orbit in km) 
%a of final mars orbit (km) 
amars=41771.52; %(km) 
mumars=4.282828e4; %gravitational constant of mars (km^3/sec^2) 
musun=1.3271244e11; %gravitational constant of sun (km^3/sec^2) 
%velocity at first thrust point before maneuver (km/s) 
v1=sqrt((musun./r1)); 
%transfer ellipse parameters 
a=.5*(r1+r2); %semi-major axis in kilometers 
e=1-(r1./a); %eccentricity 
%velocity at first thrust point after maneuver (km/s) 
vp=sqrt((2*musun./r1)-(musun./a)); 
%delta v at first thrust point (km/s) 
deltav1=vp-v1 
%velocity at 2nd thrust point before maneuver (km/s) 
va=sqrt((2*musun./r2)-(musun./a)); 
%velocity at 2nd thrust point after maneuver (km/s) 
v2=sqrt((2*mumars./rpmars)-(mumars./amars)); 
%delta v at second thrust point (km/s) 
deltav2=abs(v2-va) 
%total delta v (km/s) 
totdeltav=deltav1 + abs(deltav2) 
%time of flight check against stk values 
tofsec=pi.*sqrt((a.^3)/musun); %(sec) 
tofday=tofsec/(60*60*24)
```
This MATLAB code gave the following delta v and time of flight data for each trajectory which can be seen below in Table 31-13.

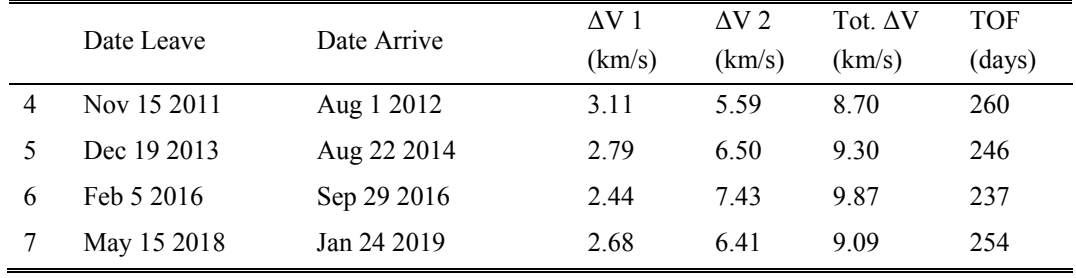

*Project Legend - Final Report - Appendix* 

|    | Jul 26 2020 | May 2 2021   | 3.30 | 4.71 | 8.01 | 280 |
|----|-------------|--------------|------|------|------|-----|
| -9 | Sep 4 2022  | June 13 2023 | 3.44 | 443  | 7.87 | 282 |
| 10 | Oct 4 2024  | Jul 7 2025   | 3.39 | 4.69 | 8.08 | 276 |

**Table 31-13: Hohmann trajectory parameters** 

The TOF values that were computed by MATLAB were another check on the Hohmann transfer dates we originally found. These numbers do not match exactly (data can be found in Table 31-9 and Table 31-13), but they are close enough that they validate the departure and arrival dates.

References:

 $[1]$ 

http://uplink.space.com/showflat.php?Cat=&Board=missions&Number=25725&page=10&view=collapsed&sb=7&o=0&f part=1&vc=1

[2] http://www.indiahams.com/astronomy/marsdate.htm

## **31.4 Non-free Return Trajectory**

### **Author: Kimberly Mrozek**

### **Contributors: Meredith Evans, Eric Gustafson**

The final trajectory for the Mars Habitat vehicle (MHV) is an elliptical Lambert Arc Trajectory. This trajectory is determined using the same position data taken from Satellite Tool Kit (STK) that we used in the Hohmann Transfer Trajectory (see Initial MHV Trajectory Appendix for more details). From this position data, the shape of the transfer arc is determined using Lambert's Equation, Equation 31-10

$$
\sqrt{\frac{\mu}{a^3}}(t_2 - t_1) = 2m\pi + \begin{cases}\n(\alpha_o - \sin \alpha_o) - (\beta_o - \sin \beta_o) & (1A) \\
2\pi - (\alpha_o - \sin \alpha_o) - (\beta_o - \sin \beta_o) & (1B) \\
(\alpha_o - \sin \alpha_o) + (\beta_o - \sin \beta_o) & (2A) \\
2\pi - (\alpha_o - \sin \alpha_o) + (\beta_o - \sin \beta_o) & (2B)\n\end{cases}
$$

### Equation 31-10

In these equations,  $c$  = the chord between the position vectors of Earth and Mars,

$$
s = semi-perimeter \frac{r_1 + r_2 + c}{2}
$$
  
\n
$$
\alpha = 2\sin^{-1}\sqrt{\frac{s}{2a}}
$$
  
\n
$$
\beta = 2\sin^{-1}\sqrt{\frac{s-c}{2a}}
$$

and a is the semi-major axis.

We created a MATLAB code to iterate on the value of a, and determine the type of the trajectory (1A, 1B, 2A, or 2B). Then with the value of semi-major axis, the semi-latus rectum iss calculated with Equation 31-11.

$$
p = \frac{4a(s - r_1)(s - r_2)}{c^2} \sin^2\left(\frac{\alpha \pm \beta}{2}\right)
$$

Equation 31-11

The eccentricity of the arc is calculated using Equation 31-12.

$$
e = \sqrt{1 - \frac{p}{a}}
$$

### Equation 31-12

The velocities are calculated with the elliptical velocity equation (Equation 31-13), where  $\mu$  is the gravitational parameter, and r is the position vector magnitude.

$$
v = \sqrt{\frac{2\mu_s}{r} - \frac{\mu_s}{a}}
$$

### Equation 31-13

The inclination delta v is determined with Equation 31-14, where v is the velocity at the point of the inclination change maneuver, and i is the inclination angle.

$$
\Delta v_i = 2v \sin\left(\frac{i}{2}\right)
$$

### Equation 31-14

The delta v values at Earth parking orbit departure and Mars parking orbit arrival are calculated with the Law of Cosines, where a and b are two sides of the velocity triangle, C is the included angle between them, and c is the delta v (Equation 31-15).

 $c^{2} = a^{2} + b^{2} - 2ab\cos C$ 

Equation 31-15

Assumptions about the MHV and its engine were that the MHV has a dry mass of 76862 kg, the main engine has a specific impulse of 1007 seconds, and a mass flow rate of 2.13 kg per second.

Below is the main MATLAB code (main.m) created to output numbers generated by the code orbit3\_minimize.m. Main.m takes an input of a Julian date, and outputs transfer angle, time of flight,  $\Delta v_1$ ,  $\Delta v_2$  total  $\Delta v$ , semi-major axis,  $\Delta v_i$ , masses of propellant required for each burn, and burn times for each burn.

%Meredith Evans, Kimberly Mrozek, Eric Gustafson %This is an improved version of the code that calculates the %optimal delta V (and TOF) for a given range of launch dates %for the HAB trajectory. The optimization process was improved so that the %code now runs much faster. %This code calls on "orbit3" and runs for a specified range of julian %dates. clear all; close all; clc; warning off; tic

#### *Project Legend - Final Report - Appendix*

```
format long
counter=0; 
jdate_vector = 2461353+[0,1,3,5,7,10:10:90]; 
%jdate_vector = 2457300:10:2457600; 
for jdate= jdate_vector 
     fprintf('%5.2f%% done...\n', (jdate-jdate_vector(1))/(jdate_vector(end)-jdate_vector(1))*100); 
     counter=counter+1; 
     best_TOF = fminbnd('orbit3_minimize', 100, 400, optimset('TolX', .5), jdate); 
     output=orbit3(best_TOF, jdate); 
     % [jdateofcounter, TA, tof_day, delta_v1, delta_v2, deltav_tot]=output 
     jdateofcounter(counter)=output(1); 
     TA(counter)=output(2); 
     tof_day(counter)=output(3); 
    delta v1(counter)=output(4);
     delta_v2(counter)=output(5); 
    deltay_tot(counter)=output(6);
     a_a(counter)=output(7); 
     deltav_inc_change(counter)=output(8); 
     mass_prop_A(counter)=output(9); 
     time_burn_A(counter)=output(10); 
     mass_prop_inc(counter)=output(11); 
     time_burn_inc(counter)=output(12); 
     mass_prop_D(counter)=output(13); 
     time_burn_D(counter)=output(14); 
     mass_prop_total(counter)=output(15); 
     v_infinity_D(counter)=output(16); 
     v_infinity_A(counter)=output(17); 
end 
 TA=TA'\boldsymbol{i} tof_day=tof_day'; 
  delta_v1=delta_v1'; 
   delta_v2=delta_v2'; 
  deltav_tot=deltav_tot'; 
   a_a=a_a'; 
   deltav_inc_change=deltav_inc_change'; 
  mass_prop_A = mass_prop_A'; 
  time_burn_A = time_burn_A'; 
  mass_prop_inc = mass_prop_inc'; 
  time_burn_inc = time_burn_inc'; 
  mass_prop_D = mass_prop_D'; 
  time_burn_D = time_burn_D'; 
  mass_prop_total = mass_prop_total'; 
   v_infinity_D = v_infinity_D'; 
   v_infinity_A = v_infinity_A'; 
88888888%Output 
% % % % % % % % % %dataoutput=[delta_v1 mass_prop_D time_burn_D deltav_inc_change mass_prop_inc...
         time_burn_inc delta_v2 mass_prop_A time_burn_A deltav_tot mass_prop_total v_infinity_D 
v_infinity_A TA a_a tof_day]; 
save(['window_', num2str(jdateofcounter(1)), '.txt'],'dataoutput','-ASCII') 
toc 
subplot(2,1,1); plot(jdateofcounter-jdateofcounter(1), tof_day); grid on
ylabel('TOF (day)') 
title(num2str(jdateofcounter(1))) 
subplot(2,1,2); plot(jdateofcounter-jdateofcounter(1), deltav_tot); grid on
ylabel('Total delta V') 
xlabel('Julian Date (Days after first date)') 
The code orbit3_minimize.m takes the input of a time of flight, and optimizes through the equations 
stated above to calculate the data that main.m outputs. 
%Meredith Evans, Kimberly Mrozek, Eric Gustafson 
%This code calls on "planet data" and is used to find the best delta_V and TOF 
%for a specified Julian date using a built in MATLAB optimizer, fminbnd.
```

```
function out=orbit3_minimize(TOF, jdate) 
counter=0; 
%for TOF=180:200 
     counter=counter+1; 
     [r1_vector, v1_vector, theta_starE, r2_vector_junk, v2_vector_junk, theta_star_junk] 
=planet_data(jdate); 
     [RE_vector_junk, VE_vector_junk, theta_star_junk, r2_vector, v2_vector, theta_starM] 
=planet_data(jdate+TOF); 
     r2_vector_actual=r2_vector; 
    r1\_vector(3)=0;r2\_vector(3)=0;v1\_vector(3)=0;v2 vector(3)=0; r1=norm(r1_vector); r2=norm(r2_vector); 
     v1=norm(v1_vector); v2=norm(v2_vector); 
     c_vector=r2_vector - r1_vector; 
     c=norm(c_vector); 
    s=0.5*(c+r1+r2); r1_hat=r1_vector/r1; 
     r2_hat=r2_vector/r2; 
     h=cross(r1_vector,r2_vector); 
     del=acos((dot(r1_vector,r2_vector))/(r1*r2)); 
    if h(3) < 0h=-h;TA(counter) = (2*pi)-del;
     else 
         h=h; 
         TA(counter)=del; 
     end 
     TA(counter); 
     muE=398600.485043; mu=1.3271244E+11; muM=4.28282868534e+04; 
    h_mag=norm(h);
     h_hat=h/h_mag; 
     %Earth transformation matrix 
     theta_hat=cross(h_hat,r1_hat); 
    trans_matrix=[r1_hat(1) theta_hat(1) h_hat(1);r1_hat(2) theta_hat(2) h_hat(2);r1_hat(3)theta_hat(3) h_hat(3)]; 
     inc=acos(h_hat(3)); 
     omega1=acos(h_hat(2)/-sin(inc)); 
     omega2=asin(h_hat(1)/sin(inc)); 
     theta1=acos(theta_hat(3)/sin(inc)); 
     theta2=asin(r1_hat(3)/sin(inc)); 
     %Mars transformation matrix 
     theta_hat_M=cross(h_hat,r2_hat); 
     trans_matrix_M=[r2_hat(1) theta_hat_M(1) h_hat(1);r2_hat(2) theta_hat_M(2) h_hat(2);r2_hat(3) 
theta_hat_M(3) h_hat(3)]; 
     %inclination change 
     r2_hat_actual=r2_vector_actual/norm(r2_vector_actual); 
     r1_hat_new=cross(r2_hat_actual,h_hat); 
     h_new=cross(r1_hat_new,r2_hat_actual); 
     h_new_hat=h_new/norm(h_new); 
     inclination=acos(h_new_hat(3)); 
     incli=inclination*180/pi; 
     %%%%%%%%%%%%%%%%%%%%% 
     %Minimum Conditions 
     %%%%%%%%%%%%%%%%%%%%% 
     a_min=0.5*s; %Minimum semi-major axis [Km] 
     energy_min=-mu/(2*a_min); %Energy associated with a_min [Km^2/sec^2] 
    alpha_min=pi; \text{\$[rad]} beta_min=2*asin(sqrt((s-c)/(2*a_min))); %[rad] 
    P_{min}=(4*a_{min}*(s-r1)*(s-r2)*(sin(0.5*(alpha_{min}+beta_{min})))^2)/c^2; e_min=sqrt(1-P_min/a_min); %Eccentricity associated with a_min 
    \texttt{TOF\_min} = (\texttt{(a\_min^1.5)}/\texttt{sqrt}(\texttt{mu}))*(\texttt{(alpha\_min}-beta\_min)-(\sin(\texttt{alpha\_min})-\texttt{sin}(\texttt{beta\_min}))\text{; }
```

```
 %%%%%%%%%%%% 
     %Finding "a" 
     %%%%%%%%%%%% 
     TA(counter)=TA(counter)*180/pi; 
     if TA(counter)<180 
        TOF_par=(sqrt(2/mu)*(s^1.5-(s-c)^1.5))/3; %Type 1
     else 
        TOF_par=(sqrt(2/mu)*(s^1.5+(s-c)^1.5))/3; %Type 2
     end 
     TOF_Vector=24*3600*[TOF]; 
     a0=a_min; 
     for j=1:length(TOF_Vector), 
        TOFh=TOF_Vector(j);
         if TA(counter)<180 
              if (TOFh<TOF_par) 
                  %fprintf('\n\nHyperbola-1H\n\n'); 
                 a0h=-a0;FUN = inline('(sqrt)*TOFh)-(abs(a)^1.5)*((sinh(2*asinh(sqrt(s/(2*abs(a)))))-(2*asinh(sqrt(s/(2*abs(a)))))-(sinh(2*asinh(sqrt((s-c)/(2*abs(a)))))-(2*asinh(sqrt((s-c))))c)/(2*abs(a)))))))','a','s','TOFh','c','mu');
                  a(j)=fsolve(FUN,a0h,optimset('Display','off'),s,TOFh,c,mu); 
              else 
                 if (TOFh<TOF_min)<br>% fprintf('\n\
                       % fprintf('\n\Ellipse-1A\n\n'); 
                      FUN2=inline('(sqrt(mu)*TOFh)-(a^1.5)*((2*asin(sqrt(s/(2*a)))-
\sin(2*asin(sqrt(s/(2*a)))) - (2*asin(sqrt((s-c)/(2*a))) - sin(2*asin(sqrt((s-c))))c)/(2*a))))))','a','s','TOFh','c','mu'); 
                      a(j)=fsolve(FUN2,a0,optimset('Display','off'),s,TOFh,c,mu); 
                  else 
                        % fprintf('\n\Ellipse-1B\n\n'); 
                     FUN3=inline('(sqrt(mu)*TOFh)-(a^1.5)*(((2*pi)-2*asin(sqrt(s/(2*a)))-sin((2*pi)-
2*asin(s(2*a)))) - (2*asin(s-1)(2*a))))(2*asin(sqrt((s-c)/(2*a)))-sin(2*asin(sqrt((s-
c)/(2*a))))))','a','s','TOFh','c','mu'); 
                      a(j)=fsolve(FUN3,a0,optimset('Display','off'),s,TOFh,c,mu); 
                  end 
              end
         else 
              if (TOFh<TOF_par) 
                  %fprintf('\n\nHyperbola-2H\n\n'); 
                 a0h=-a0;FUN=inline('(sqrt(mu)*TOFh)-(abs(a)^1.5)*((sinh(2*asinh(sqrt(s/(2*abs(a)))))-
(2*asinh(sqrt(s/(2*abs(a)))))+(sinh(2*asinh(sqrt((s-c)/(2*abs(a)))))-(2*asinh(sqrt((s-c))))c)/(2*abs(a)))))))','a','s','TOFh','c','mu'); 
                  a(j)=fsolve(FUN,a0h,optimset('Display','off'),s,TOFh,c,mu); 
              else 
                  if (TOFh<TOF_min) 
                       %fprintf('\n\Ellipse-2A\n\n'); 
                     FUN2=inline('(sqrt(mu)*TOFh)-(a^1.5)*((2*asin(sqrt(s/(2*a)))-
\sin(2*asin(s(2*a))))+(2*asin(sqrt((s-c)/(2*a)))-\sin(2*asin(sqrt((s-c))))\verb"c")/( (2*a) )) )) ) \bigr) \bigr) \bigr) \; \verb"a", 's", 'TOFh', 'c", 'mu') \; ; a(j)=fsolve(FUN2,a0,optimset('Display','off'),s,TOFh,c,mu); 
                  else 
                       %fprintf('\n\Ellipse-2B\n\n'); 
                     FUN3=inline('(sqrt(mu)*TOFh)-(a^1.5)*(((2*pi)-2*asin(sqrt(s/(2*a)))-sin((2*pi)-
2*asin(s(2*a))))+(2*asin(s-1)(2*a)))-sin(2*asin(s-1)(2*a))c)/(2*a))))))','a','s','TOFh','c','mu'); 
                      a(j)=fsolve(FUN3,a0,optimset('Display','off'),s,TOFh,c,mu); 
                  end 
             end 
         end 
     end
    8%%%%%%%%%%%%%%%%%%%%%%%%%%%%%%%%%%%
     %Type 1 parameteres 
     %%%%%%%%%%%%%%%%%%% 
     if TA(counter)<180 
         if (TOFh<TOF_par) 
             \frak{('}\n\nrpre-1H\n'n'\n
```

```
 alphaa=2*asin(sqrt(s/(2*abs(a)))); %[rad] 
          betaa=2*asin(sqrt((s-c)/(2*abs(a)))); %[rad] 
         P_{\text{plus}} = (4*abs(a)*(s-r1)*(s-r2)*(sin(0.5*(alpha+betaa)))^2)/c^2; %[Km]
         P_{\text{minus}} = (4 * abs(a) * (s-r1) * (s-r2) * (sin(0.5 * (alpha - beta)))^2)/c^2; %[Km]
          if P_plus>P_minus 
              P=P_plus; 
          else 
              P=P_minus; 
          end 
     else 
          if (TOFh<TOF_min) 
              %fprintf('\n\nType-1A\n\n'); 
              alphaa=2*asin(sqrt(s/(2*a))); %[rad] 
              betaa=2*asin(sqrt((s-c)/(2*a))); %[rad] 
             P_{\text{plus}} = (4*a*(s-r1)*(s-r2)*(sin(0.5*(alphaa+beta))')^2)/c^2; %[Km]
              P_minus=(4*a*(s-r1)*(s-r2)*(sin(0.5*(alphaa-betaa)))^2)/c^2; %[Km] 
              if P_plus>P_minus 
                   P=P_plus; 
              else 
                   P=P_minus; 
              end
          else 
              %fprintf('\n\nType-1B\n\n') 
              alphaa=2*asin(sqrt(s/(2*a))); %[rad] 
              betaa=2*asin(sqrt((s-c)/(2*a))); %[rad] 
             P_{minus} = (4*a*(s-r1)*(s-r2)*(sin(0.5*(alpha-beta))')^2)/c^2; %[Km]
             P\_plus=(4*abs(a)*(s-r1)*(s-r2)*(sin(0.5*(alpha+betaa)))^2)/c^2; %[Km]
              if P_plus<P_minus 
                   P=P_plus; 
              else 
                   P=P_minus; 
              end
          end
     end
 else 
     if (TOFh<TOF_par) 
         \{ \t'\n\in\mathcal{N}_n\} alphaa=2*asin(sqrt(s/(2*abs(a)))); %[rad] 
          betaa=2*asin(sqrt((s-c)/(2*abs(a)))); %[rad] 
         P_1lus=(4*abs(a)*(s-r1)*(s-r2)*(sin(0.5*(alphaa+betaa)))^2)/c^2; %[Km]
         P_{\text{minus}} = (4 * abs(a) * (s-r1) * (s-r2) * (sin(0.5 * (alpha - beta)))^2)/c^2; %[Km]
          if P_plus<P_minus 
              P=P_plus; 
          else 
              P=P_minus; 
          end 
     else 
          if (TOFh<TOF_min) 
             \frak{('}\n\nrpre-2A\n'\n') ;
              alphaa=2*asin(sqrt(s/(2*a))); %[rad] 
              betaa=2*asin(sqrt((s-c)/(2*a))); %[rad] 
             P\_plus=(4*a*(s-r1)*(s-r2)*(sin(0.5*(alphaa+beta))')^2)/c^2; %[Km]
             P_{minus} = (4*a*(s-r1)*(s-r2)*(sin(0.5*(alpha-beta))')^{2})/c^{2}; %[Km]
              if P_plus<P_minus 
                   P=P_plus; 
              else 
                   P=P_minus; 
              end
          else 
             \{ \t'\n\in\mathbb{P}e-2B\n\n'\}; alphaa=2*asin(sqrt(s/(2*a))); %[rad] 
              betaa=2*asin(sqrt((s-c)/(2*a))); %[rad] 
             P_{\text{minus}} = (4 * a * (s - r1) * (s - r2) * (sin(0.5 * (alpha - beta))))^2) / c^2; %[Km]
             P_{\text{plus}} = (4 * abs(a) * (s-r1) * (s-r2) * (sin(0.5 * (alpha + beta))))^{2})/c^{2}; %[Km]
              if P_plus>P_minus
```
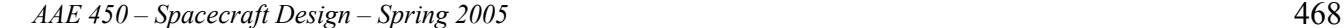
```
 P=P_plus; 
             else 
                  P=P_minus; 
             end
         end
     end
 end
 TA(counter)=TA(counter)*pi/180; 
 %time of flight check against stk values 
 tof_day(counter)=TOF; 
 a_a(counter)=a; 
%%%%%%%%%%%%%%%%%%%%%%%%%%%%%%%%%%
 %Transfer Characteristics 
888888888888888888 %Orbit 
 r1_per=200+6378.14; 
 r2_per=500+3397.00; 
e=sqrt(1-(P/a_a(counter)));
 vD=sqrt(2*((mu/r1)-(mu/(2*a_a(counter))))); 
vA = sqrt(2*((mu/r2)-(mu/(2*a_a(ccounter))))); rD=r1; rA=r2; 
 %delta_V for inclination change 
 theta_star_halfway=pi/2; 
 r_halfway=a_a(counter)*(1-e); 
 velocity_at_halfway=sqrt(2*((mu/r_halfway)-(mu/(2*a_a(counter))))); 
 deltav_inc_change(counter)=2*velocity_at_halfway*sin(inclination/2); 
 %Angle 
 theta_star_D=acos((1/e)*((P/r1-1))); 
 theta_star_A=acos((1/e)*((P/r2-1))); 
 if theta_star_A-theta_star_D==TA(counter) 
     theta_star_A_new=theta_star_A; 
     theta_star_D_new=theta_star_D; 
 elseif -theta_star_A-theta_star_D==TA(counter) 
     theta_star_A_new=-theta_star_A; 
     theta_star_D_new=theta_star_D; 
 elseif -theta_star_A+theta_star_D==TA(counter) 
     theta_star_A_new=-theta_star_A; 
     theta_star_D_new=-theta_star_D; 
 else 
     theta_star_A_new=theta_star_A; 
     theta_star_D_new=-theta_star_D; 
 end 
 theta_star_D; 
 theta_star_A; 
 gamma_D=acos(sqrt(mu*P)/(r1*vD))*sign(theta_star_D_new); 
 gamma_A=acos(sqrt(mu*P)/(r2*vA))*sign(theta_star_A_new); 
 %r, h, theta relationship 
 vD_vector_1=[vD*sin(gamma_D) vD*cos(gamma_D) 0]; 
 vD_vector= vD_vector_1*trans_matrix'; 
 v_infinity_dep=vD_vector'-v1_vector; 
 v_infinity_mag(counter)=norm(v_infinity_dep); 
 delta_vD(counter)=sqrt(v_infinity_mag(counter)^2+((2*muE)/r1_per)) - sqrt(muE/r1_per); 
 v_infinity_D(counter)=v_infinity_mag(counter); 
 vA_vector_1=[vA*sin(gamma_A) vA*cos(gamma_A) 0]; 
 vA_vector= vA_vector_1*trans_matrix_M'; 
 v_infinity_arr=v2_vector-vA_vector'; 
 v_infinity_mag1(counter)=norm(v_infinity_arr); 
delta_vA(counter)=sqrt(v_infinity_mag1(counter)^2+((2*muM)/r2_per)) - sqrt(muM/r2_per);
 v_infinity_A(counter)=v_infinity_mag1(counter);
```
%TOTAL

 deltav\_tot(counter)=abs(delta\_vD(counter))+abs(delta\_vA(counter))+abs(deltav\_inc\_change(counter)); %Burn Time Analysis  $g=9.81;$   $\frac{8}{m/s^2}$ ] Isp=1007.1; %Assumed for now mdot=2.13; %based on current engine [kg/s] mass\_f=76862.21805; %Current MHV mass [kg] mass\_prop\_A(counter)=mass\_f\*exp(delta\_vA(counter)\*10^3/(Isp\*g)) - mass\_f; time\_burn\_A(counter)=mass\_prop\_A(counter)/mdot; mass\_prop\_inc(counter)=(mass\_prop\_A(counter) + mass\_f)\*exp(deltav\_inc\_change(counter)\*10^3/(Isp\*g)) - (mass\_prop\_A(counter) + mass\_f); time\_burn\_inc(counter)=mass\_prop\_inc(counter)/mdot; mass\_prop\_D(counter)=(mass\_prop\_inc(counter) + mass\_prop\_A(counter) + mass\_f)\*exp(delta\_vD(counter)\*10^3/(Isp\*g)) - (mass\_prop\_inc(counter) + mass\_prop\_A(counter) + mass\_f); time\_burn\_D(counter)=mass\_prop\_D(counter)/mdot; mass\_prop\_total(counter)=mass\_prop\_A(counter)+mass\_prop\_inc(counter)+mass\_prop\_D(counter); %end %best counter=find(deltav tot==min(deltav tot)); out= deltav\_tot; The code planet\_data.m is the code that is used to output position and velocity vectors, and also true anomaly for Earth and Mars position vectors for a given Julian date. Orbit3\_minimize calls upon this code. The position data this program calls upon is generated by a STK model of the orbits of Earth and Mars. %This function outputs the heliocentric position and velocity and the true anomaly % of Earth and Mars for a given Julian Date. %Positions are in km, and velocities are in km/s, theta\_stars are in radians % %The planetary data is taken from STK in the Sun Centered Mean Ecliptic of J2000 frame %All output vectors are column vectors %This function needs the binary data files created by running "make\_binary\_data" - earth\_data.mat and mars\_data.mat %(Using the binary files just makes the function run a bit faster) % %example use: [pos\_earth, vel\_earth, thst\_earth, pos\_mars, vel\_mars, thst\_mars] = planet\_data(2456659) % will return the data for noon on January 1st, 2014 % %Eric Gustafson - 2/13/2005 function [pos\_earth, vel\_earth, thst\_earth, pos\_mars, vel\_mars, thst\_mars] = planet\_data(JD\_interp) if JD\_interp<2451758 | JD\_interp>2462867 disp 'The JD being input to planet\_data is out of range!' return end load earth\_data load mars\_data %variables loaded into workspace are: %JD ,x\_earth, y\_earth, z\_earth, x\_vel\_earth, y\_vel\_earth, z\_vel\_earth, %x\_mars, y\_mars, z\_mars, x\_vel\_mars, y\_vel\_mars, z\_vel\_mars %store all the STK data in an array, that will be used to interpolate pos\_earth\_vector = [x\_earth, y\_earth, z\_earth]; vel\_earth\_vector = [x\_vel\_earth, y\_vel\_earth, z\_vel\_earth]; pos\_mars\_vector = [x\_mars, y\_mars, z\_mars]; vel\_mars\_vector = [x\_vel\_mars, y\_vel\_mars, z\_vel\_mars]; %interpolate to find requested Julian date pos\_earth = interp1(JD, pos\_earth\_vector, JD\_interp)'; vel\_earth = interp1(JD, vel\_earth\_vector, JD\_interp)'; pos\_mars = interp1(JD, pos\_mars\_vector, JD\_interp)';

```
vel_mars = interp1(JD, vel_mars_vector, JD_interp)'; 
a_earth = 1.49597807e8; %km 
e_earth = .01670545; 
p\_earth = a\_earth*(1-e\_earth^2);{\tt thst\_earth = 180/pi * a cos(1/e\_earth * (p\_earth/norm(pos\_earth) - 1)) * sign(dot(pos\_earth,vel\_earth)) }~~;% ---------- quad check -------- 
a_mars = 2.27936636e8; %km 
e_mars = .09341233; 
p\_mars = a\_mars*(1-e\_mars^2);thst_mars = 180/pi*acos(1/e_mars*(p_mars/norm(pos_mars) - 1)) * sign(dot(pos_mars,vel_mars)) ; 
% -------- quad check --------
```
Below in Table 31-14 through Table 31-19 are the resulting outputs for each trajectory window.

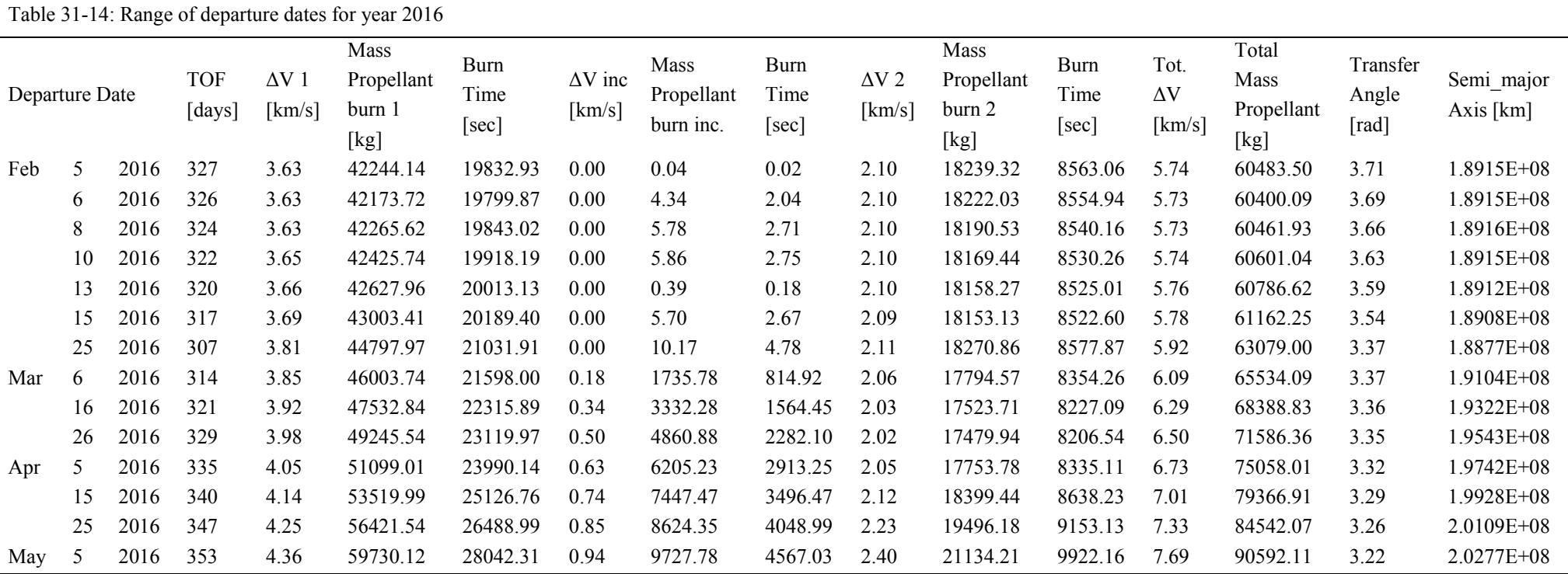

**Table 31-14 : Data for 2016 departure** 

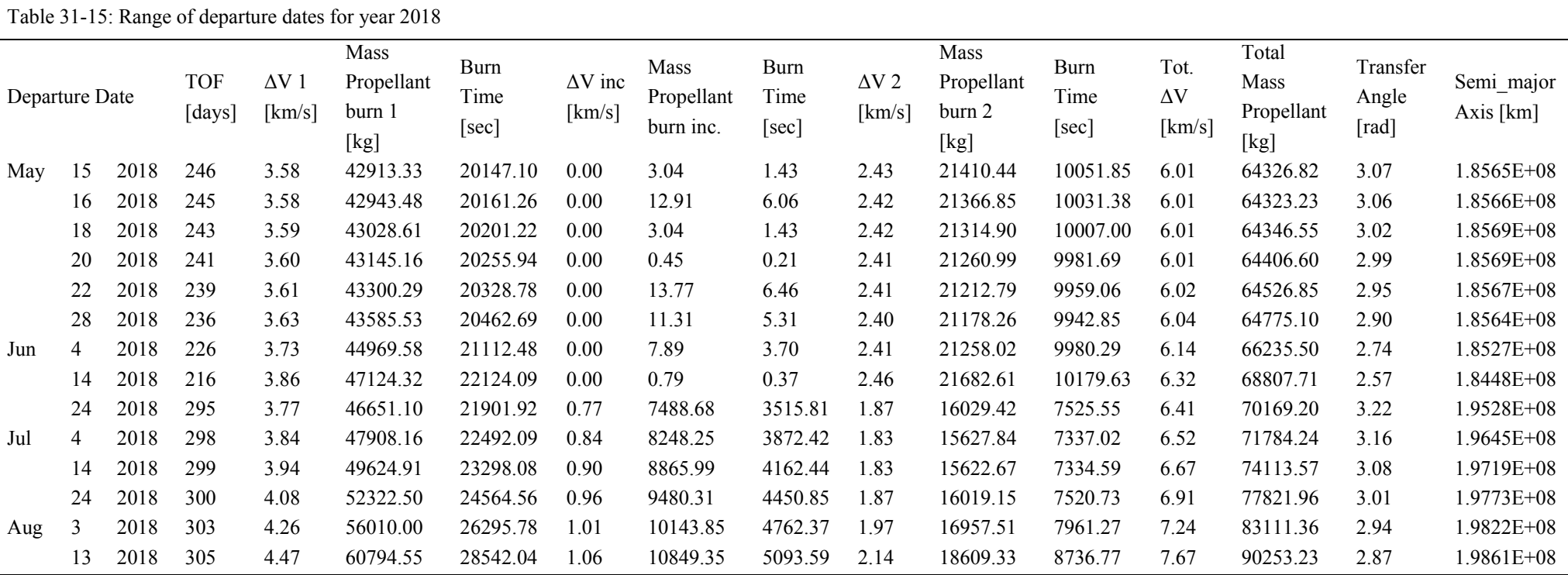

**Table 31-15 : Data for 2018 departure** 

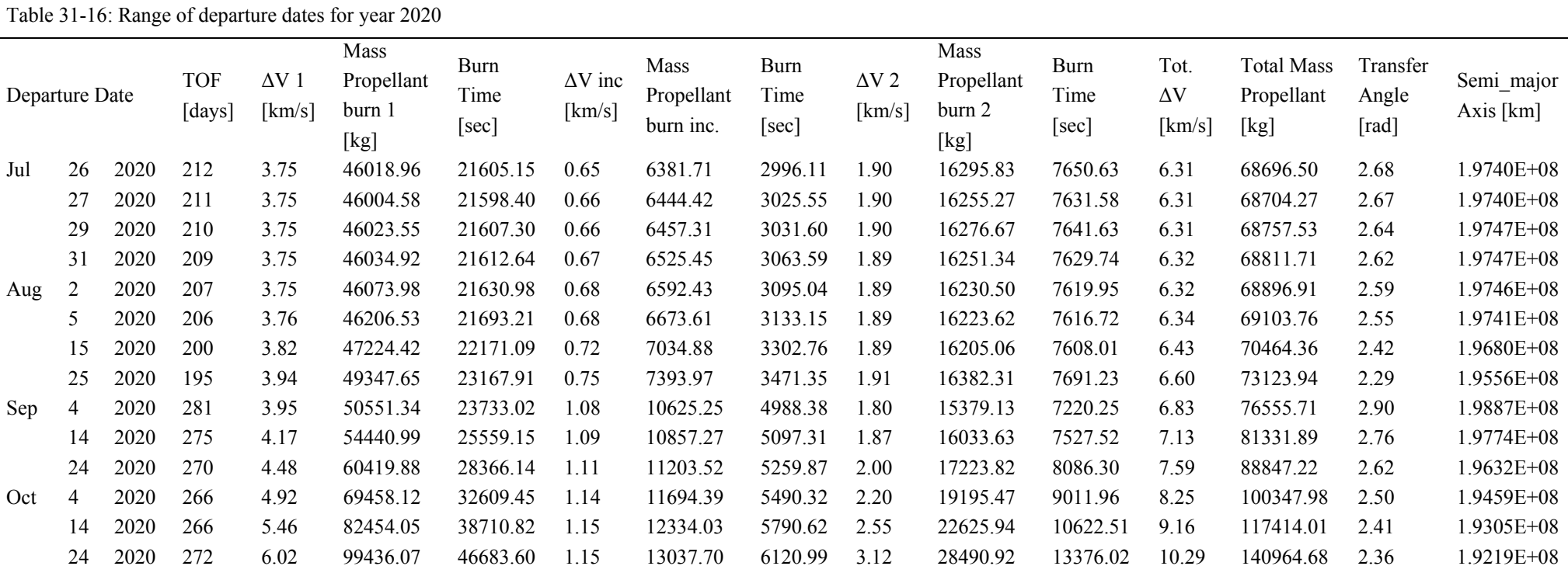

**Table 31-16 : Data for 2020 departures** 

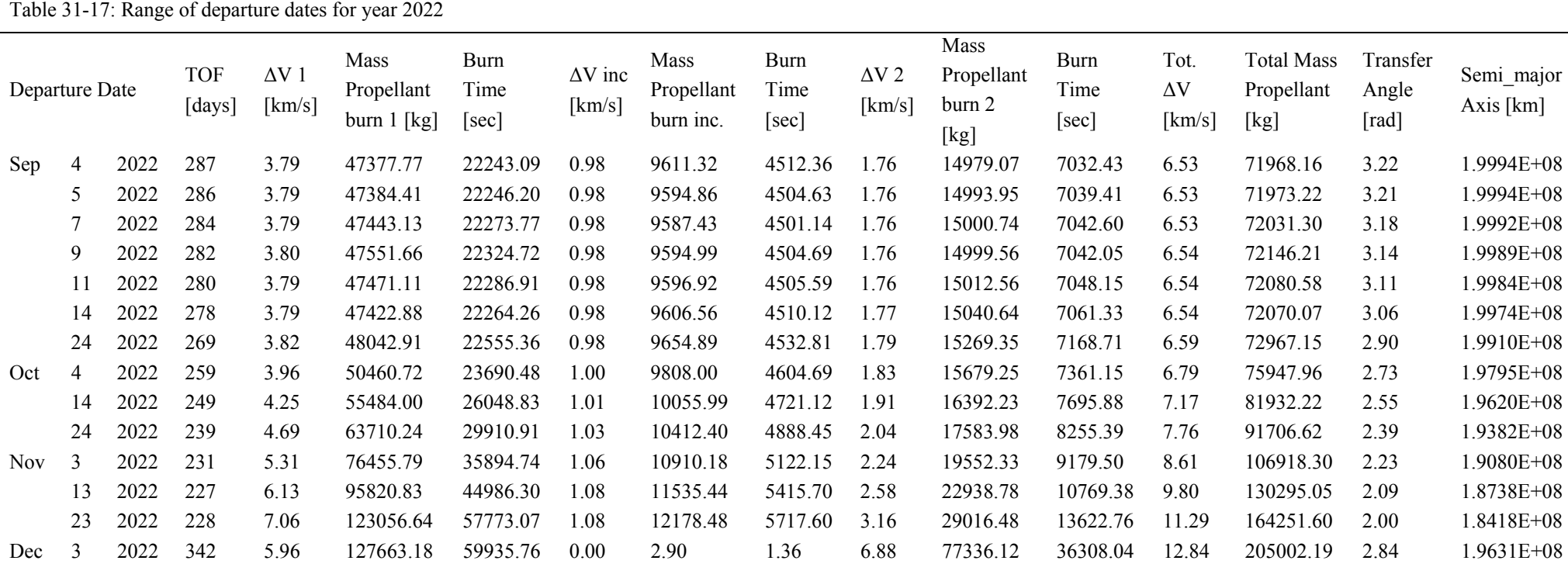

**Table 31-17 : Data for 2022 departures** 

Semi\_major Axis [km]

1.9994E+08

1.9992E+08

1.9989E+08

1.9984E+08

1.9974E+08

1.9910E+08

1.9795E+08

1.9620E+08

1.9382E+08

1.9080E+08

1.8738E+08

1.8418E+08

1.9631E+08

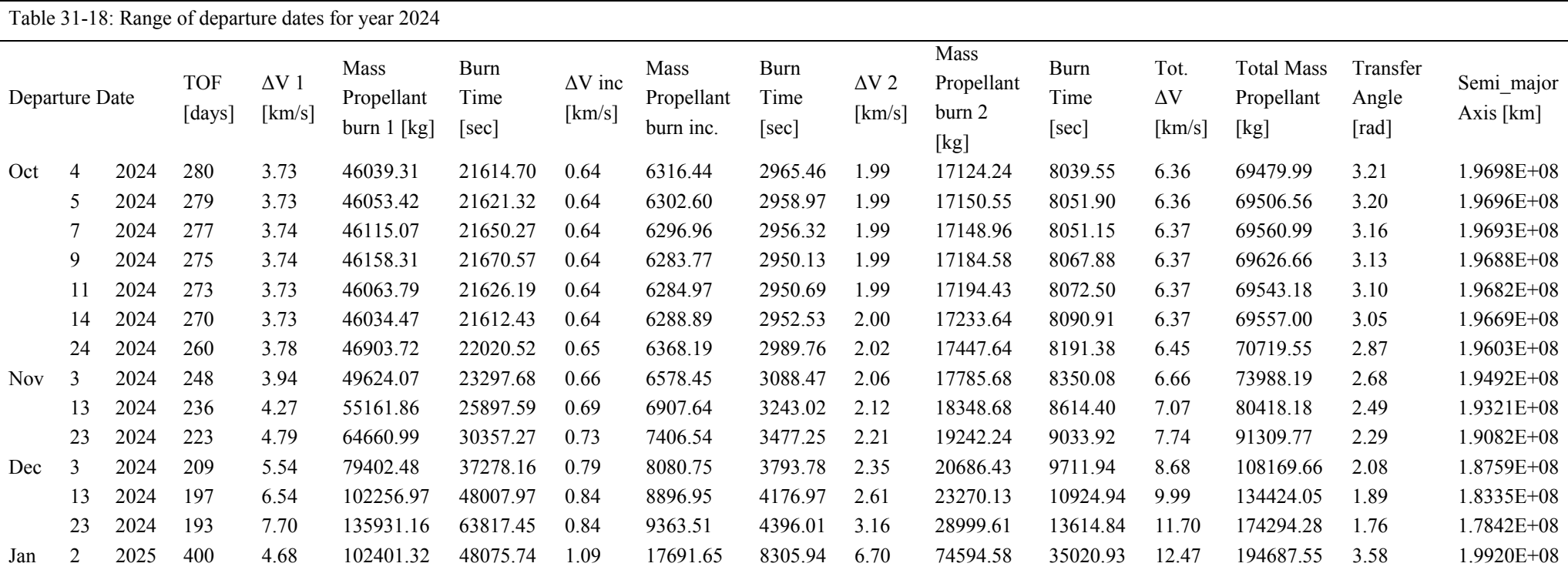

**Table 31-18 : Data for 2024 departures** 

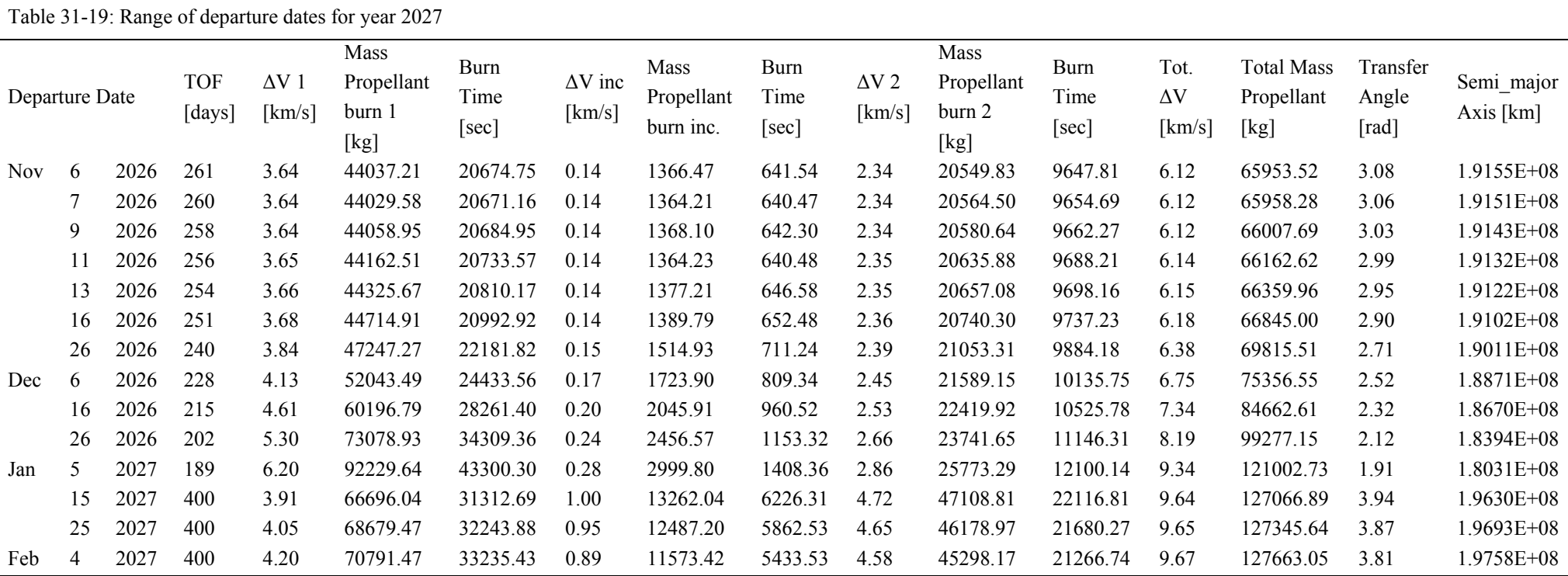

**Table 31-19: Data for 2027 departures**

# **32 Niziolek, Paul 32.1 CTV Atmosphere Supply**

## **Author: Paul Niziolek**

## **32.1.1 Significance and Purpose**

The atmospheric supply parameters of the CTV need to be determined. This system provides the astronauts with an atmosphere that contains enough oxygen to allow astronauts to be productive. It removes the carbon dioxide and processes it to reclaim the oxygen. This requires an input of hydrogen from the main fuel tanks and a Sabatier/electrolysis system.

#### **32.1.2 Inputs and Outputs**

An atmospheric pressure of 101 kPa is maintained, with a partial pressure of 80 kPa nitrogen and 21 kPa of oxygen. First, we determine the volume of one mole of gas in spacecraft condition of 101 kPa and 298 K. Using Charles' Law in Equation 32-1 results in a volume of  $0.02445 \text{ m}^3/\text{mole}$ .

$$
V_{final}\!=\!V_{initial}*\,T_{final}\,/\,T_{initial}
$$
   
 
$$
Equation~32-1
$$

With a pressurized volume of  $230 \text{ m}^3$ , Equation 32-2 calculates the mass of the ambient gas. For oxygen and nitrogen, this equation results in 62.6 kg oxygen and 208.6 kg nitrogen.

Partial Pressure  
Total Pressure  
Total Pressure  
1000 g 
$$
\frac{1 \text{ kg}}{1000 \text{ g}} \cdot \frac{1 \text{ mol}}{0.02445 \text{ m}^3} \cdot 230 \text{ m}^3
$$
 = Ambient Gas Mass (kg) Equation

Assuming a leakage rate of 0.14% mass per day, Equation 32-3 determines the actual amount of the ambient gas masses that must be carried for 1100 days. We find that a total of 974 kg nitrogen and 292 kg oxygen must be carried.

$$
\frac{\text{Ambient Gas Mass}}{(1 - 0.0014)^{\text{Days}}} = \text{Needed Gas Mass (kg)}
$$

**Equation 32-3** 

An analysis of the Sabatier/electrolysis system is performed to determine if it can provide all the oxygen the astronauts need. The net reaction of this system is given in Equation 32-4.

$$
CO2 + H2 \rightarrow CH4 + O2
$$
  
Equation 32-4

Next, we compute the total amount of oxygen the four astronauts consume over 1100 days assuming a rate of 0.835 kg/p/d. [1,2] Equation 32-5 shows this computation which indicates that the astronauts require 3674 kg of oxygen.

$$
\frac{O_2 \text{ consumed (kg)}}{\text{person * day}} \cdot \text{person * days} = \frac{0.835 \text{ kg}}{\text{p * d}} \cdot 4 \cdot 1100 \text{ p * d} = 3674 \text{ kg O}_2
$$
  
Equation 32-5

During this same duration, each astronaut generates 1 kg of carbon dioxide per day. [1, 2]. The total carbon dioxide generated is 4400 kg as shown in Equation 32-6.

$$
\frac{CO_2 \text{ generated (kg)}}{\text{person} * \text{day}} \cdot \text{person} * \text{days} = \frac{1.00 \text{ kg}}{\text{p} * \text{d}} \cdot 4 * 1100 \text{ p} * \text{d} = 4400 \text{ kg CO}_2
$$
  
Equation 32-6

Assuming that the Sabatier/electrolysis system can react all this carbon dioxide, the total mass of oxygen that is reclaimed is only 3200 kg, as shown in Equation 32-7. Thus we must supplement the astronauts' oxygen supply with the additional 476 kg in an on-board tank.

$$
\frac{\text{CO}_2 \text{ generated } (4400 \text{ kg})}{1} \cdot \frac{1 \text{ kmole } \text{CO}_2}{44 \text{ kg } \text{CO}_2} \cdot \frac{1 \text{ kmole O}_2}{1 \text{ kmole } \text{CO}_2} \cdot \frac{32 \text{ kg O}_2}{1 \text{ kmole O}_2} = 3200 \text{ kg O}_2 \text{ Reclaimed}
$$
  
Equation 32-7

We round this supplemental oxygen to 500 kg to allow for inefficiencies and emergencies. We store this oxygen in the same tank as that of the pressurization oxygen for a total oxygen mass of 792 kg. Using tankage values from [1], we compute oxygen and nitrogen tank masses in Equation 32-8 and Equation 32-9.

792 kg O<sub>2</sub> 
$$
\cdot \frac{0.364 \text{ kg tank}}{1 \text{ kg O}_2} = 288 \text{ kg O}_2
$$
 Tankage  
Equation 32-8

974 kg N<sub>2</sub> 
$$
\cdot \frac{0.556 \text{ kg tank}}{1 \text{ kg N}_2} = 542 \text{ kg N}_2
$$
 Tankage  
Equation 32-9

We assume that the density of both gases in the tanks to be  $1440 \text{ kg/m}^3$ . This density value results in an oxygen tank volume of 0.55 m<sup>3</sup> and a nitrogen tank volume of 0.68 m<sup>3</sup>.

Finally, we must determine the amount of hydrogen the Sabatier/electrolysis system consumes in order to reclaim the 3200 kg oxygen. Since one mole of oxygen corresponds to two moles of hydrogen, Equation 32-10 computes the mass of hydrogen needed.

 $400 \text{ kg H}$ , Consumed 1kmole H 2 kg H 1kmole O 2 kmole H 32 kg O 1kmole O 1  $O_2$  reclaimed (3200 kg) 2 2 2 2 2 2  $\frac{2 \text{ normal} (3200 \text{ kg})}{2 \text{ min} \cdot \frac{1 \text{ min} (1)}{2 \text{ min} \cdot \frac{1}{2}} \cdot \frac{2 \text{ min} (1)}{2 \text{ min} \cdot \frac{1}{2}} =$ 

**Equation 32-10** 

We see that this system requires 400 kg of hydrogen from the main fuel tanks in order to supply the astronauts with oxygen for the mission duration.

#### References

- [1] Hanford, Anthony J., ed. NASA Johnson Space Center. Advanced Life Support Baseline Values and Assumptions Document. Aug. 2004. 1 Feb. 2005. <http://ston.jsc.nasa.gov/collections/TRS/\_techrep/CR-2004-208941.pdf>
- [2] Stilwell, Don, Ramzy Boutros, and Janis H. Connolly. "Crew Accommodations." Human Spaceflight: Mission Analysis and Design. Ed. Wiley J. Larson and Linda K. Prank. New York: McGraw-Hill, 1999. 575-606.

## **32.2 CTV Radiation Bunker Contents**

#### **Author: Paul Niziolek**

#### **32.2.1 Significance and Purpose**

We design the CTV radiation bunker to protect the astronauts from solar particle events. It also protects against galactic cosmic radiation while the astronauts sleep in the bunker. Because the bunker is sealed during a solar event, the crew must have enough supplies and consumables to live during that period.

### **32.2.2 Analysis**

Initially, a closed system was considered. Lithium hydroxide canisters would remove carbon dioxide and oxygen candles would produce oxygen using values calculated from [1]. This results in the system parameters in Table 32-1.

**Table 32-1 Closed system for radiation bunker occupancy for three days (d) with four people (p). The final system**  we choose does not include the LiOH cartridges or the O<sub>2</sub> canisters

| Locker Contents<br>Item | <b>Mass</b><br>(kg/p/d)  | Volume<br>$(m^3/p/d)$ | Mass (kg)<br>$(3 \text{ days}, 4)$<br>people) | Volume $(m^3)$<br>$(3 \text{ days}, 4 \text{ people})$ |
|-------------------------|--------------------------|-----------------------|-----------------------------------------------|--------------------------------------------------------|
| LiOH cartridge          | 1.75                     | 0.00125               | 21                                            | 0.015                                                  |
| $O2$ Canister           | $\overline{2}$           | 0.0008                | 24                                            | 0.0095                                                 |
| Food                    | 2.3                      | 0.008                 | 27.6                                          | 0.096                                                  |
| Water                   | 1.6                      | 0.0016                | 19.2                                          | 0.0192                                                 |
| Waste Bags              | 0.23                     | 0.0008                | 2.76                                          | 0.0096                                                 |
| Data Link (PDA)         | $\overline{\phantom{a}}$ |                       | 0.2                                           | 0.0005                                                 |

However, [1] also notes that oxygen candles burn at a temperature of 700 K. This high temperature requires us to route heat pipes into the bunker to reduce the temperature. This increases the mass beyond what we desire. So we choose to eliminate the LiOH and  $O<sub>2</sub>$  candles and simply include a vent that delivers the CTV ambient air into the bunker. We assume that if this vent follows a circuitous route through the shielding, then the integrity of the radiation shielding is maintained and the crew is protected. The food in the bunker comes from the freezer and can be replenished at any time along with the water.

#### References

[1] Stilwell, Don, Ramzy Boutros, and Janis H. Connolly. "Crew Accommodations." Human Spaceflight: Mission Analysis and Design. Ed. Wiley J. Larson and Linda K. Prank. New York: McGraw-Hill, 1999. 575-606.

## **32.3 Stored Consumables System**

#### **Author: Paul Niziolek**

#### **Contributors: Paul Gramm, Tim Szamborski**

## **32.3.1 Significance and Purpose**

The Crew Transport Vehicle (CTV) Stored Consumables System provides the energy and nutrients astronauts need during interplanetary travel. The system is sized using values from [1] and [2]. Table 32-2 provides these values. The units of p and d represent person and day respectively. The freezer and refrigerator are sized as a function of the mass of the frozen food they contain.

| 1 AVIV 95-5<br>$\sigma$ of $\mu$ and $\sigma$ and $\sigma$ and $\sigma$ and $\sigma$ and $\sigma$ are $\sigma$ and $\sigma$ and $\sigma$ are $\sigma$ |                                       |                                                                      |  |  |  |
|----------------------------------------------------------------------------------------------------|---------------------------------------|----------------------------------------------------------------------|--|--|--|
| Mass                                                                                                    | Volume                                | Power $(kW)$                                                         |  |  |  |
| 2.3 kg/person/day                                                                                                    | $0.008 \text{ m}^3/\text{p}/\text{d}$ |                                                                      |  |  |  |
| $0.75$ kg/kg $_{\text{frozen food}}$                                                                                                    |                                       | $0.33x10^{-3}$ /kg <sub>frozen food</sub>                            |  |  |  |
| $0.75$ kg/kg $_{\text{frozen food}}$                                                                                                    |                                       | $0.33x10^{-3}$ /kg <sub>frozen food</sub>                            |  |  |  |
| $5 \text{ kg}$                                                                                                    | $0.005 \text{ m}^3$                   | 0.015                                                                |  |  |  |
| $0.0083$ kg/p/day                                                                                                    | $0.0067 \text{ m}^3/\text{kg}$        |                                                                      |  |  |  |
| $0.0017$ kg/p/day                                                                                                    |                                       |                                                                      |  |  |  |
|                                                                                                    |                                       | $3.93x10^{-3}m^3/kg$ frozen food<br>$3.93x10^{-3}m^3/kg$ frozen food |  |  |  |

**Table 32-2 Sizing Values for the CTV Stored Consumables System.** 

For a mission duration of 1100 days with four astronauts, the system results in the values in Table 32-3. The calculations are not shown in detail due to their simplicity.

| and four astronauts.     |           |                 |                          |  |  |  |  |
|--------------------------|-----------|-----------------|--------------------------|--|--|--|--|
| Item                     | Mass (kg) | Volume $(m^3)$  | Power $(kW)$             |  |  |  |  |
| Frozen Food              | 10120     | 35.2            | $\overline{\phantom{0}}$ |  |  |  |  |
| Long-Term Freezer        | 7590      | 39.8            | 3.3                      |  |  |  |  |
| Refrigerator             | 412       | 2               | 0.2                      |  |  |  |  |
| Food Warmer $(2x)$       | 10        | 0.01            | 0.03                     |  |  |  |  |
| <b>Cleaning Supplies</b> | 37        | 0.2             | $\overline{\phantom{0}}$ |  |  |  |  |
| Utensils                 |           | $\qquad \qquad$ |                          |  |  |  |  |
| <b>Total System</b>      | 18176     | 42.01           | 3.53                     |  |  |  |  |
|                          |           |                 |                          |  |  |  |  |

**Table 32-3 System Parameter Values for the CTV Stored Consumables System for a mission length of 1100 days and four astronauts.** 

We considered using a plant system on the CTV, but it was determined that implementation of plants would result in a massive system that was not worth the costs. Since we plan on loading food into the CTV immediately prior to mission launch, food spoilage is not a major factor if it is frozen. Also, the requirement to be able to operate in zero gravity complicated any plant system that might be implemented. For these reasons, only frozen food is carried on the CTV.

#### References

- [1] Hanford, Anthony J., ed. NASA Johnson Space Center. Advanced Life Support Baseline Values and Assumptions Document. Aug. 2004. 1 Feb. 2005. <http://ston.jsc.nasa.gov/collections/TRS/\_techrep/CR-2004-208941.pdf>
- [2] Stilwell, Don, Ramzy Boutros, and Janis H. Connolly. "Crew Accommodations." Human Spaceflight: Mission Analysis and Design. Ed. Wiley J. Larson and Linda K. Prank. New York: McGraw-Hill, 1999. 575-606.

## **32.4 NCRP Report No. 98 Review**

#### **Author: Paul Niziolek**

#### **32.4.1 Significance and Purpose**

We perform a radiation risk assessment to determine the survivability of the crew during and after the mission. We use the NCRP 98 report to give us the risk of cancer death from prolonged exposure and acute exposure.

## **32.4.2 NCRP Report No. 98 Review**

Galactic cosmic radiation (GCR) is the major radiation in the outer space outside of Earth's magnetosphere. GCR would primarily be the source of long-term protracted exposure in a Mars mission. Solar particle events (SPE) are emissions of protons and other heavier particles form the sun. They are unpredictable and can cause acute effects, as opposed to the protracted exposure from GCR.

Acute effects are not expected to result from the exposure to the radiation environment from space, except in the case of large SPE. [p. 4] As such, the major concern is going to be long-term effects, primarily that of cancer. Cataracts are also mentioned as a concern, but for our mission we will concentrate on minimizing the risk of cancer to the astronauts.

The S.I. unit of absorbed dose is the gray (Gy), such that 1 Gy is equal to the net absorption of one joule in one kilogram of any material, assumed to be water in this report. A rad is also used and 100 rads are equal to 1 gray. Different types of radiation cause different amounts of biological damage per gray. The amount of energy loss per unit of track length (as it travels through tissue) is proportional to the amount of damage. This energy loss is called linear energy transfer (LET). Higher LET particles cause more damage than lower LET particles. To convert high LET radiation to normal LET radiation, a quality factor (Q) is used. The resulting amount is called the dose equivalent. This dose equivalent has units of Sieverts (Sv) or rem, where 100 rem equal 1 Sv. The report stated that a mission to Mars was estimated to deliver 1 Sv total to the blood forming organs for a 3-year mission. This was computed with a 2 g/cm<sup>2</sup> Al shielding on the spacecraft and habitat and 10 g/cm<sup> $\sim$ </sup>2 CO<sub>2</sub> shielding while on Mars.

An average value of Q was given as 2.9 for all the GCR and secondaries (Bremsstrahlung radiation) for a craft with approximately 4  $g/cm^2$  Aluminum shielding that is outside of the magnetosphere. [p.

5]

"Current risk estimates for radiation depend, to a significant extent, on the data from atomic bomb survivors and, therefore, the accuracy of these data, the dosimetry, and the appropriateness of extrapolating risk from a Japanese to a U.S. population are important." [p.8] So we must take the report's risk calculations as being rough estimates that may or may not apply to the selected astronauts.

"In the years of lower solar activity, the solar wind is not so strong and the intensity of GCR is high." [p.19] Thus if we traveled during the solar minimum there would be a lower chance for a large SPE, but at the same time there would be a definite increase in GCR. Because it seems that proper shielding and the lesser effects of protracted exposures on excess cancers, it is recommended that the crews travel during solar minimum to lessen their chance of encountering a mission-failure-class SPE. "There is an average delay time from the maximum flare emission to the arrival of the first significantly energetic particles (radiation) of 15 hours, with a range of 15 minutes to 60 hours." [p.25] Thus there exists the possibility of a long enough time to get the astronauts into a "radiation shelter" after the SPE has been first identified.

There is an effective mortality threshold of 1.5 Gray in a single, high-dose exposure. Note that on average, radiation induced skin cancers do not appear for over 20 years after the exposure [p. 107]. So our 15 year criteria is generally going to be satisfied because as long as the astronauts do not experience an SPE that kills them during the mission, they will most likely develop cancers many years (15+) after they get back from the mission. However, the report also stated that Leukemia is the most commonly reported cancer following exposure [p.108]. This cancer does not have a latent period and peaks around 6-8 years after exposure, thus this appears to be the cancer that the astronauts would get within 15 years (if they were to get a radiation-related cancer in the first place).

"It is somewhat surprising that while we apparently know more about radiation as a carcinogen than any other environmental exposure agent, the evidence necessary to make age, sex, and time-specific risk extrapolation is sufficiently weak to warrant great caution in the interpretation of these tabular data on projected radiation risks." [p 116] Take these risk extrapolations with a grain of salt and realize that there is not enough information on human exposure to make strong extrapolations and predictions.

Risk estimates were presented for excess cancers per 1000 persons. Risk percentage was calculated by the formula: Risk = excess cancers  $/ 1000$  persons  $*100\%$ . Please refer to the uploaded

spreadsheet "NCRP98 radiation exposure.xls" to calculate risks. Below is the adjusted risk for a protracted exposure of 0.5 Gy/year for 5 years.

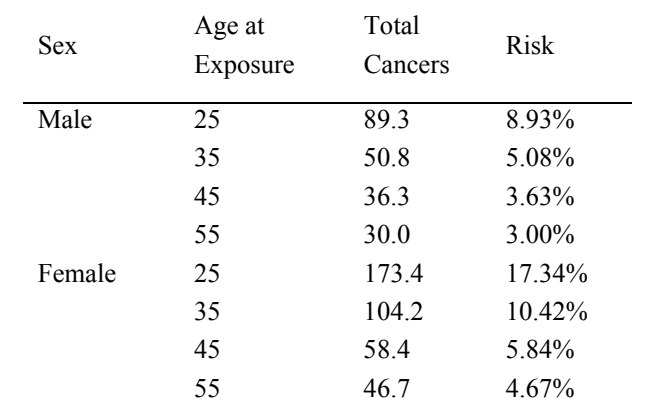

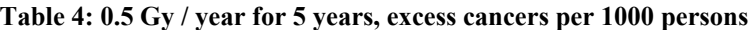

Note that as a result it was chosen to have women of age 45+ be allowed for consideration for the mission. It would be possible to have a woman 35+, but not recommended. Below is the risk assessment for an acute exposure of 1 Gy.

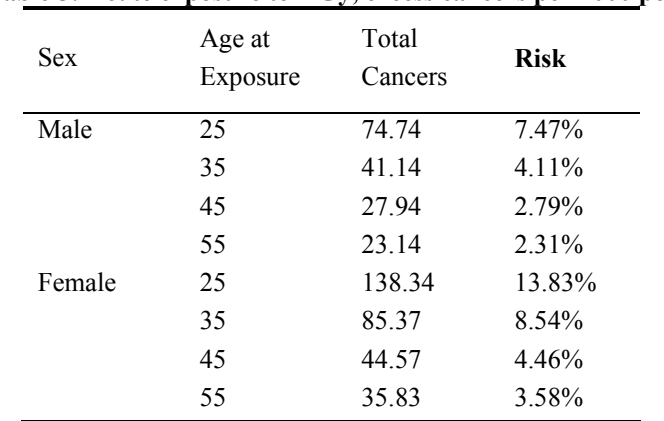

#### **Table 5: Acute exposure to 1 Gy, excess cancers per 1000 persons**

Because of the drop in risk for men from age 25 to 35, it is recommended that men of age 35+ be considered for the mission. Also, the radiation shielding used must be able to limit the absorbed dose to any astronaut to roughly 1 gray (100 rem) and lower the protracted dosage to less than 0.5 gray per year.

#### References

[1] National Council on Radiation Protection and Measurements. Guidance on Radiation Received in Space Activities. NCRP No. 98. Bethesda, MD. 1989.

## **32.5 Radiation Risk Assessment**

#### **Author: Paul Niziolek**

#### **32.5.1 Significance and Purpose**

We perform a radiation risk assessment to determine the survivability of the crew during and after the mission. We use the NCRP 98 report to give us the risk of cancer death from prolonged exposure and acute exposure. The NCRP report is detailed in NCRP Report No. 98 Review Appendix section. Only the particulars to our missions are detailed in this section.

#### **32.5.2 Inputs and Outputs**

The equations and values provided in [1] provide the methodology to assess the crew radiation risk. We calculate these risks for each mission. Mission A lands on the surface of Mars and stays for a significant duration. Mission B lands on the surface for several days only. Mission C stays in space the entire mission duration. Only Mission A gains a radiation shielding benefit from the Martian atmosphere. Table 32-6 presents the cancer mortality risks to the crew.

|            |                           | <b>Mission A</b> | Mission B & C  |
|------------|---------------------------|------------------|----------------|
|            |                           | <b>300 rem</b>   | <b>500 rem</b> |
| <b>Sex</b> | Age at<br><b>Exposure</b> | <b>Risk</b>      | <b>Risk</b>    |
| Male       | 25                        | 11%              | 19%            |
|            | 35                        | 7%               | 11%            |
|            | 45                        | 5%               | 8%             |
|            | 55                        | 4%               | 7%             |
| Female     | 25                        | 16%              | 27%            |
|            | 35                        | 10%              | 16%            |
|            | 45                        | 6%               | 10%            |
|            | 55                        | 5%               | 9%             |

**Table 32-6 Total cancer mortality risk due to amount of radiation absorbed in each mission type. Mission A lands on the surface of Mars. Missions B and C do not gain any benefit from Martian atmospheric shielding.** 

#### References

[1] National Council on Radiation Protection and Measurements. Guidance on Radiation Received in Space Activities. NCRP No. 98. Bethesda, MD. 1989.

[2] Mettler, Fred and Arthur Upton. Medical Effects of Ionizing Radiation. W.B. Saunders Company. 2nd Ed. Philadelphia. 1995.

[3] Nicogossian, Arnauld, editors et all. Space Biology and Medicine: III Humans in Spaceflight Book 2. AIAA. Reston, VA. 1996.

## **33 Parkison, Ben**

#### **33.1.1 Appendix – Ben Parkison**

#### **33.1.1.1 ELV Structural Design Primary Code**

The following code, ran in Matlab, conducts the entire structural modeling and design of the Earth Launch Vehicle. The inputs for the code are the four volumes of fuels and oxidizers needed. The output is the variable "summary" which details the mass and dimensions of the vehicle.

```
% FUEL VOLUMES 
% 
% Stage 1 Stage 2 
% ____|___ ____|____ 
\frac{1}{2} \frac{1}{2} \frac{1}{2} \frac{1}{2} \frac{1}{2} \frac{1}{2} \frac{1}{2} \frac{1}{2} \frac{1}{2} \frac{1}{2} \frac{1}{2} \frac{1}{2} \frac{1}{2} \frac{1}{2} \frac{1}{2} \frac{1}{2} \frac{1}{2} \frac{1}{2} \frac{1}{2} \frac{1}{2} \frac{1}{2} \frac{1}{2} \begin{tabular}{lllllll} \texttt{\$} & \texttt{RPI} & \texttt{LOX} & \texttt{LH2} & \texttt{LOX} \\ \texttt{volumes} = [695 & 1340 & 640 & 240]; & \texttt{\$} \texttt{m$}^3 \end{tabular}volumes = [695 1340]alm_prop = [2.705*1000 69 110*1000000]; 
car_prop = [1.2*1000 1000 2530*1000000]; 
honey_prop = [74];
graph_prop = [167]; 
diameter = 10.5iradius_out = diameter/2; 
radius_in = radius_out-0.06; 
q = 9.81;aero_stress = 75000; %Pa 
aero_force = aero_stress/(pi*radius_out^2); 
max\_accel = 6*gistage1\_prop = 4*5393;stage2_prop = 3*3177;
stage1_prop_h = 3.56; 
stringer_number = 30; 
rib_spacing = 0.5; 
\text{rib\_base} = 0.02;
\text{trib\_base}<br>\text{tank\_skin} = 0.001;
stringer_base = 0.02; 
% -------------------------------------- 
% Fairing Modeling 
% -------------------------------------- 
%Dimensions 
fairing_cyl_h = 16.5;fairing_con_h = 6;
fairing\_cap_r = 0.75;
fairing_cyl\_wall_t = 0.5;
fairing_con_wall_t = 0.5; 
fairing_cap_wall_t = 0.5;<br>fairing skin t = 0.05;
fairing_skin_t
%Calculations 
fairing\_vol\_out.cyl = pi*(radius\_out^2)*fairing_cyl_h;fairing_vol_out.total_cone = (pi*(radius_out^2)*(fairing_con_h+fairing_cap_r))/3; 
fairing_vol_out.extra_cone = (pi*(fairing_cap_r^2)*fairing_cap_r)/3;
```

```
fairing_vol_out.cap = (2/3)*pi*fairing-cap_r^3;fairing_vol_out.total = fairing_vol_out.cyl + fairing_vol_out.total_cone + 
fairing_vol_out.extra_cone + fairing_vol_out.cap; 
fairing_vol_in.cyl = pi*(radius_in^2)*fairing_cyl_h; 
fairing_vol_in.total_cone = (pi*(radius_in^2)*(fairing_con_h+fairing_cap_r))/3; 
fairing_vol_in.extra_cone = (pi*((fairing_cap_r-fairing_cap_wall_t)^2)*(fairing_cap_r-
fairing_cap_wall_t))/3; 
fairing_vol_in-cap = (2/3)*pi*(fairing-cap_r-fairing-cap_wall_t)^3;fairing_vol_in.total = fairing_vol_in.cyl + fairing_vol_in.total_cone+fairing_vol_in.extra_cone + 
fairing_vol_in.cap; 
fairing_vol_step.cyl = pi*((radius_in+fairing_skin_t)^2)*fairing_cyl_h;
fairing_vol_step.total_cone = (pi*((radius_in+fairing_skin_t)^2)*(fairing_con_h+fairing_cap_r))/3; 
fairing_vol_step.extra_cone = (pi*((fairing_cap_r-fairing_cap_wall_t)^2)*(fairing_cap_r-
fairing_cap_wall_t))/3; 
fairing_vol_step.cap = (2/3)*pi*(fairing_cap_r+fairing_skin_t)^3; 
fairing_vol_step.total = fairing_vol_step.cyl + 
fairing_vol_step.total_cone+fairing_vol_step.extra_cone + fairing_vol_step.cap; 
fairing_str_vol = fairing_vol_out.total-fairing_vol_in.total; 
fairing_skn_vol = fairing_vol_step.total-fairing_vol_out.total; 
fairing_mass = fairing_str_vol*honey_prop(1)+fairing_skn_vol*graph_prop(1); 
%fairing mass = 12520; %16.5
fairing_mass = 13679; %18.5 
% -------------------------------------- 
% Total Mass Update 
% -------------------------------------- 
total_mass = fairing_mass; 
% ====================================== 
% Second Stage 
% ====================================== 
% -------------------------------------- 
% 2nd Stage LOX Tank 
% -------------------------------------- 
%Dimensions 
tank_skin = 0.019;
tank1.radius = radius_in; 
tank1.vol = volumes(4);tank1_stringer.number = stringer_number; 
tank1_rib.spacing = rib_spacing; 
tank1_rib.base = rib_base; 
                     = tank_skin;
tank1_stringer.base = stringer_base; 
%Stress Calculations 
tank1.force = (total_mass*max_accel+aero_force)/tank1_stringer.number; 
tank1. height = tank1.vol/((4/3)*pi*tank1.radius^2);tank1_stringer.width = ((12*tank1.force+tank1.height)/(pi*car_prop(3)*tank1_stringer.base))^(1/3); 
tank1_rib.width = tank1_stringer.width; 
%Mass Calculations 
tank1_rib.number = tank1.height/tank1_rib.spacing; 
tank1_vol.stringer = tank1_stringer.base*tank1_stringer.width*tank1.height*tank1_stringer.number; 
tank1_vol.ribs = tank1_rib.width*tank1_rib.base*(2*pi*tank1.radius)*(tank1_rib.number); 
tank1_vol.intersections = 
tank1_rib.number*tank1_stringer.number*tank1_rib.base*tank1_stringer.base*tank1_rib.width; 
tank1_vol.skin = -(tank1.height*pi*tank1.radius^2)+(tank1.height*pi*(tank1.radius+tank1_skin)^2); 
tank1_vol.total = tank1_vol.stringer+tank1_vol.ribs+tank1_vol.skin-tank1_vol.intersections;
tank1_mass = tank1_vol.total*car_prop(1); 
tank1_mass = 0;% --------------
```

```
% Total Mass Update 
% -------------------------------------- 
total_mass = fairing_mass+tank1_mass; 
% -------------------------------------- 
% 2nd Stage Intertank 
% -------------------------------------- 
intertank1.height = radius_out+tank1.height/2; 
intertank1.skin = tank1_skin; 
intertank1_vol.skin = -
(intertank1.height*pi*tank1.radius^2)+(intertank1.height*pi*(tank1.radius+tank1_skin)^2); 
intertank1_vol.stringer = 
tank1_stringer.base*tank1_stringer.width*intertank1.height*tank1_stringer.number; 
intertank1_vol.total = intertank1_vol.skin+intertank1_vol.stringer; 
intertank1_mass = intertank1_vol.total*car_prop(1); 
%intertank1_mass = 0; 
                        % -------------------------------------- 
% Total Mass Update 
% -------------------------------------- 
total_mass = fairing_mass+tank1_mass+intertank1_mass; 
% -------------------------------------- 
% 2nd Stage LH2 Tank 
% -------------------------------------- 
%Dimensions 
tank2.radius = radius_in; 
tank2.vol = volumes(3) +volumes(4);
tank2_stringer.number = stringer_number; 
tank2_rib.spacing = rib_spacing;<br>tank2_rib.base = rib_base;
tank2_rib.base = rib_base; 
tank2_skin = tank_skin; 
tank2_stringer.base = stringer_base; 
%Stress Calculations 
tank2.force = (total_mass*max_accel+aero_force)/tank2_stringer.number; 
tank2.cyl_height = (tank2.vol-(4/3)*pi*tank2.radius^3)/(pi*tank2.radius^2); 
tank2.height = tank2.cyl_height+2*tank2.radius; 
tank2_stringer.width = ((12*tank2.forcet tank2.height)/(pi*car\_prop(3)*tank2_stripger.base))^(1/3);tank2_rib.width = tank2_stringer.width; 
%Mass Calculations 
tank2_rib.number = tank2.height/tank2_rib.spacing; 
tank2_vol.stringer = tank2_stringer.base*tank2_stringer.width*tank2.height*tank2_stringer.number; 
tank2_vol.ribs = tank2_rib.width*tank2_rib.base*(2*pi*tank2.radius)*(tank2_rib.number); 
tank2_vol.intersections = 
tank2_rib.number*tank2_stringer.number*tank2_rib.base*tank2_stringer.base*tank2_rib.width; 
tank2_vol.skin = -(tank2.height*pi*tank2.radius^2)+(tank2.height*pi*(tank2.radius+tank2_skin)^2); 
tank2_vol.total = tank2_vol.stringer+tank2_vol.ribs+tank2_vol.skin-tank2_vol.intersections; 
tank2_mass = tank2_vol.total*car_prop(1); 
% -------------------------------------- 
% Total Mass Update 
% -------------------------------------- 
total_mass = fairing_mass+tank1_mass+intertank1_mass+tank2_mass; 
% -------------------------------------- 
% Interstage 
% -------------------------------------- 
interstage.height = 4.24; 
interstage.skin = tank2_skin;
```

```
interstage_vol.skin = -
(interstage.height*pi*tank2.radius^2)+(interstage.height*pi*(tank2.radius+tank2_skin)^2); 
interstage_vol.stringer = 
tank2_stringer.base*tank2_stringer.width*interstage.height*tank2_stringer.number; 
interstage_vol.total = interstage_vol.skin+interstage_vol.stringer; 
interstage_mass = interstage_vol.total*car_prop(1); 
% -------------------------------------- 
% Total Mass Update 
% -------------------------------------- 
total_mass = fairing_mass+tank1_mass+intertank1_mass+tank2_mass+interstage_mass; 
% ====================================== 
% First Stage 
% ====================================== 
% -------------------------------------- 
% 1st Stage LOX Tank 
% -------------------------------------- 
%Dimensions 
tank3.radius = radius_in;<br>tank3.vol = volumes(2)
                     = volumes(2);
tank3_stringer.number = stringer_number; 
tank3_rib.spacing = rib_spacing; 
tank3_rib.base = rib_base; 
tank3_skin = tank_skin; 
tank3_stringer.base = stringer_base; 
%Stress Calculations 
tank3.force = (total_mass*max_accel+aero_force)/tank3_stringer.number; 
tank3.cyl_height = (tank3.vol-(4/3)*pi*tank3.radius^3)/(pi*tank3.radius^2); 
tank3.height = tank3.cyl_height+2*tank3.radius; 
tank3_stringer.width = ((12*tank3.forcet tank3.height)/(pi*car\_prop(3)*tank3_stringer.base))^(1/3);tank3_rib.width = tank3_stringer.width; 
%Mass Calculations 
tank3_rib.number = tank3.height/tank3_rib.spacing; 
tank3_vol.stringer = tank3_stringer.base*tank3_stringer.width*tank3.height*tank3_stringer.number; 
tank3_vol.ribs = tank3_rib.width*tank3_rib.base*(2*pi*tank3.radius)*(tank3_rib.number); 
tank3_vol.intersections = 
tank3_rib.number*tank3_stringer.number*tank3_rib.base*tank3_stringer.base*tank3_rib.width; 
tank3_vol.skin = -(tank3.height*pi*tank3.radius^2)+(tank3.height*pi*(tank3.radius+tank3_skin)^2); 
tank3_vol.total = tank3_vol.stringer+tank3_vol.ribs+tank3_vol.skin-tank3_vol.intersections; 
tank3_mass = tank3_vol.total*car_prop(1); 
% -------------------------------------- 
% Total Mass Update 
% -------------------------------------- 
total_mass = fairing_mass+tank1_mass+intertank1_mass+tank2_mass+interstage_mass+tank3_mass; 
% -------------------------------------- 
% 2nd Stage Intertank 
% -------------------------------------- 
intertank2.height = radius_out+tank3.height/2; 
intertank2.skin = tank3_skin; 
intertank2_vol.skin = -
(intertank2.height*pi*tank3.radius^2)+(intertank2.height*pi*(tank3.radius+tank3_skin)^2); 
intertank2_vol.stringer = 
tank3_stringer.base*tank3_stringer.width*intertank2.height*tank3_stringer.number; 
intertank2_vol.total = intertank2_vol.skin+intertank2_vol.stringer; 
intertank2_mass = intertank2_vol.total*car_prop(1); 
% --------------------------------------
```
*AAE 450 – Spacecraft Design – Spring 2005* 494

```
% Total Mass Update 
% -------------------------------------- 
total mass =
fairing_mass+tank1_mass+intertank1_mass+tank2_mass+interstage_mass+tank3_mass+intertank2_mass; 
% -------------------------------------- 
% 2nd Stage RP-1 Tank 
% -------------------------------------- 
%Dimensions 
tank4.radius = radius_in; 
tank4.vol = vol = volumes(1);tank4_stringer.number = stringer_number; 
tank4_rib.spacing = rib_spacing;<br>tank4_rib.base = rib_base;
tank4_rib.base = rib_base; 
tank4_skin = tank_skin; 
tank4_stringer.base = stringer_base; 
%Stress Calculations 
tank4.force = (total_mass*max_accel+aero_force)/tank4_stringer.number; 
tank4.cyl_height = (tank4.vol-(4/3)*pi*tank4.radius^3)/(pi*tank4.radius^2); 
tank4.height = tank4.cyl_height+2*tank4.radius; 
tank4_stringer.width = ((12*tank4.force+tank4.height)/(pi*car_prop(3)*tank4_stringer.base))^(1/3); 
tank4_rib.width = tank4_stringer.width; 
%Mass Calculations 
tank4_rib.number = tank4.height/tank4_rib.spacing; 
tank4_vol.stringer = tank4_stringer.base*tank4_stringer.width*tank4.height*tank4_stringer.number; 
tank4_vol.ribs = tank4_rib.width*tank4_rib.base*(2*pi*tank4.radius)*(tank4_rib.number); 
tank4_vol.intersections = 
tank4_rib.number*tank4_stringer.number*tank4_rib.base*tank4_stringer.base*tank4_rib.width; 
tank4_vol.skin = -(tank4.height*pi*tank4.radius^2)+(tank4.height*pi*(tank4.radius+tank4_skin)^2); 
tank4_vol.total = tank4_vol.stringer+tank4_vol.ribs+tank4_vol.skin-tank4_vol.intersections; 
tank4_mass = tank4_vol.total*car_prop(1); 
% -------------------------------------- 
% Interstage 
% -------------------------------------- 
interstagetop.height = 2.12; 
interstagetop.skin = tank2_skin; 
interstagetop_vol.skin = -
(interstagetop.height*pi*tank2.radius^2)+(interstagetop.height*pi*(tank2.radius+tank2_skin)^2); 
interstagetop_vol.stringer = 
tank2_stringer.base*tank2_stringer.width*interstagetop.height*tank2_stringer.number; 
interstagetop_vol.total = interstagetop_vol.skin+interstagetop_vol.stringer; 
interstagetop_mass = interstagetop_vol.total*car_prop(1); 
% -------------------------------------- 
% Final Mass Update 
% -------------------------------------- 
mass.fairing = fairing_mass; 
mass.stage2 = tank1_mass+intertank1_mass+tank2_mass+stage2_prop+interstagetop_mass; 
mass.stage1 = interstage_mass+tank3_mass+intertank2_mass+tank4_mass+stage1_prop; 
mass.total = mass.fairing+mass.stage2+mass.stage1; 
% -------------------------------------- 
% Other Mass<br>% ------------
              % -------------------------------------- 
thermal = 1550;
comm = 100idnc = 33;
power = 10;
```

```
AAE 450 – Spacecraft Design – Spring 2005 495
```

```
% -------------------------------------- 
% Summary 
% -------------------------------------- 
summary.stage1_mass = mass.stage1; 
summary.stage2_mass = mass.stage2; 
summary.fairing_mass = mass.fairing; 
summary.total_mass = mass.total+thermal+comm+dnc+power; 
%summary.fairing_height = fairing_cyl_h+fairing_con_h+fairing_cap_r; 
summary.fairing_height = 18.5; 
summary.stage2_height = tank1.height+tank2.height+interstage.height;
summary.stage1_height = tank3.height+tank4.height; 
summary.total_height = 
summary.fairing_height+summary.stage1_height+summary.stage2_height+stage1_prop_h; 
summary
```
## **33.1.1.2 Rib/Spar Optimization Study**

The following are the primary results which let to the determination of the number of ribs and spars to use within the ELV fuel tanks. The input is left up to the user. Examples of inputs would include number of spars, number of ribs, thickness of either, and the acting forces.

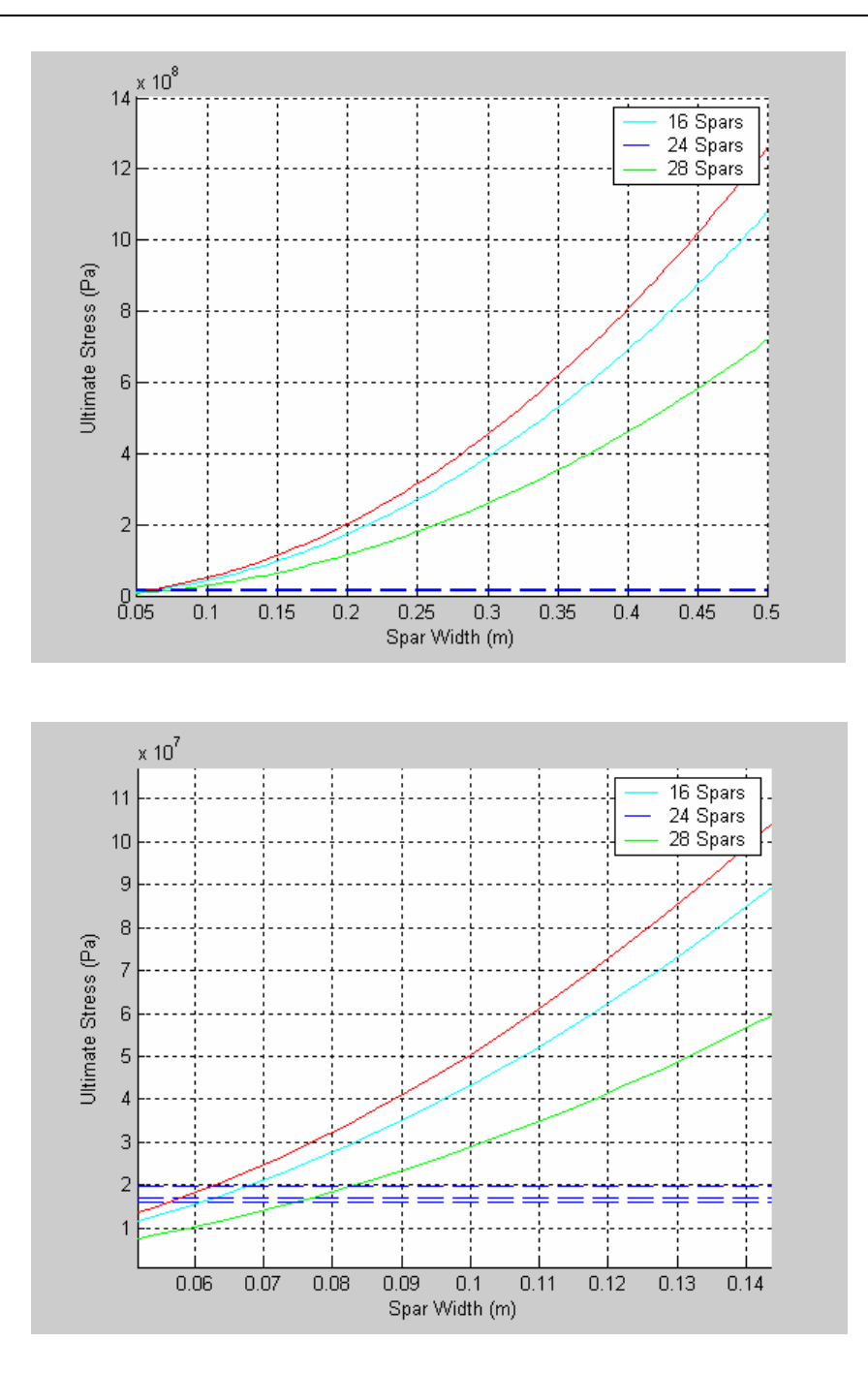

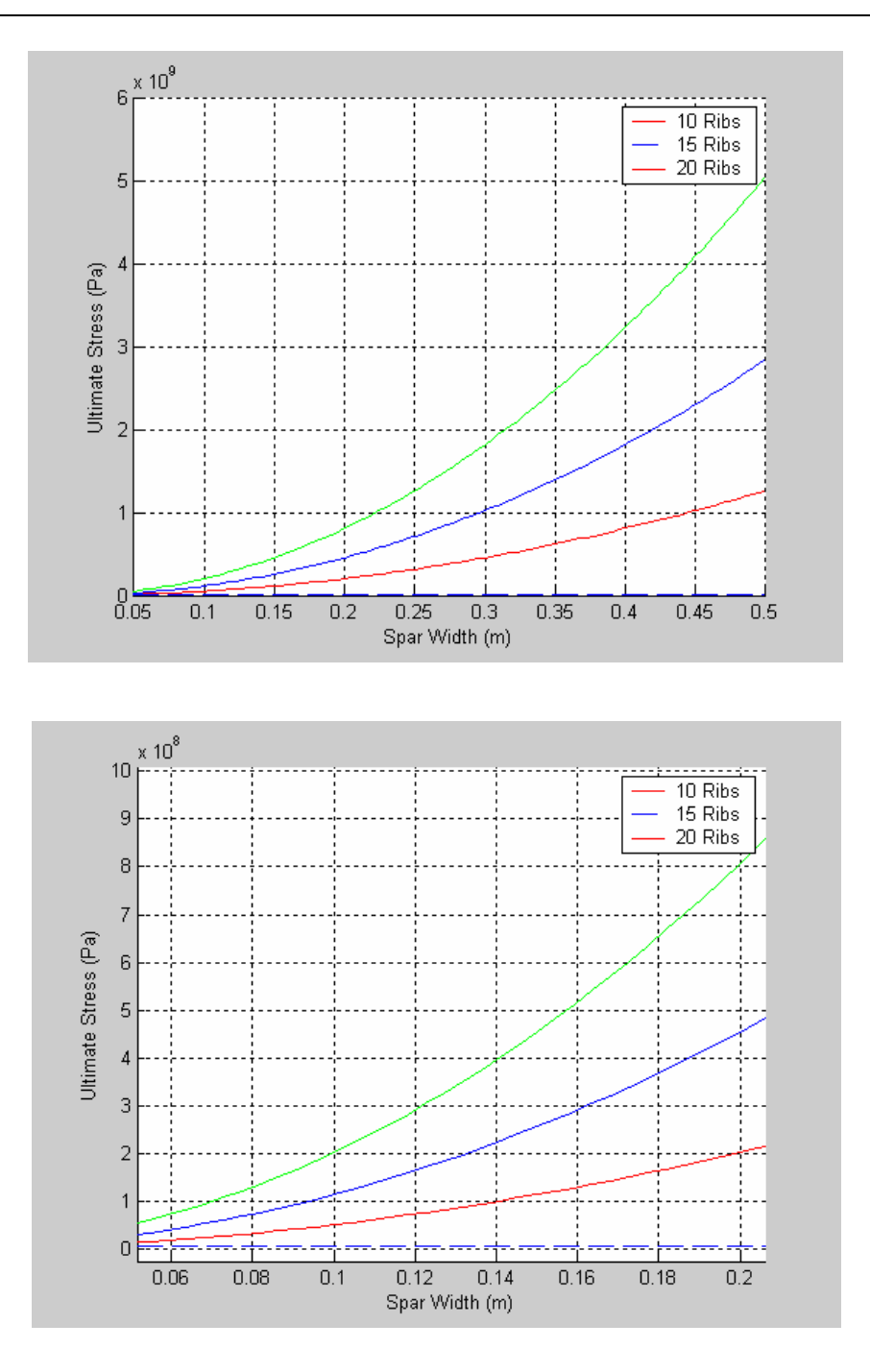

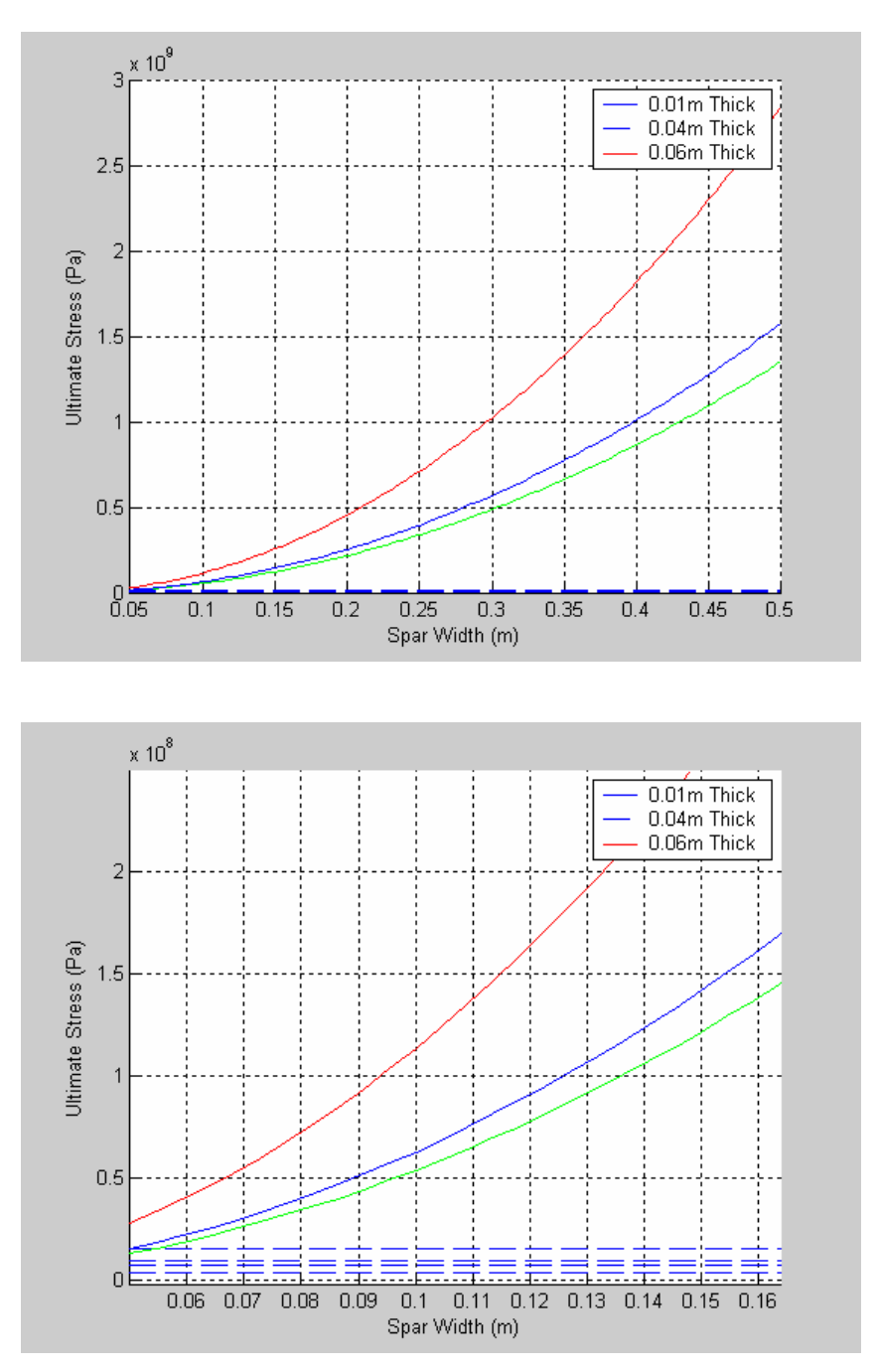

#### **33.1.1.3 Fuel Tank Optimization Code**

The following code, run in Matlab, conducts a mass optimization comparison study for the needed fuel tank. The input to the code is the volume and type of fuel. The output is the mass of the tank. The fuel volume can also be input as an array, creating a comparative graph.

% ==========================================

```
% The following code conducts a study of the
```

```
% number and size of spars and ribs in the
```

```
% ELV. The purpose of this study is to create
```

```
% a baseline solution of the number and size
```

```
% of each component to begin the ELV structural
```

```
Project Legend - Final Report - Appendix
```

```
% analysis. 
% 
% All units in SI 
% 
% Written by: Ben Parkison 
% Updated: 03/05/2005 
% ========================================== 
clear all 
clc 
height = 100;<br>
ribs = 10;<br>
* Wumber of ribs
ribs = 10;<br>
spars = 24;<br>
% Number of spars<br>
% Number of spars
                                               % Number of spars
% ------------------- 
% Material Properties 
% ------------------- 
E = 6.8900e+010; E = 6.9900e+010;rho = 2710;<br>
L = height/ribs;<br>
r = 5.1;<br>
\frac{1}{2} which Radius (1994)<br>
\frac{1}{2} and \frac{1}{2} and \frac{1}{2} and \frac{1}{2} and \frac{1}{2} and \frac{1}{2} and \frac{1}{2} and \frac{1}{2} and \frac{1}{2} and \frac{1}{2} and \frac{1}{2} and \% Spar length (meters)
                                              % Vehicle Radius (m)
t = 0.1; \text{Spar Thickness (m)}\begin{array}{lll} \text{w} & = \text{linspace}(0.05,.5,100)\,; & \text{\$ $ \$} \text{~Spar } \text{Width (m)} \\ \text{v} & = \text{0.33}\,; & \text{\$~Poisson's \text{ Rati} } \end{array}% Poisson's Ratio
I = w.^4./12;<br>
A = w.^2;<br>
\begin{array}{ccc} 2i & 8 & 5 \text{par} & 6 & 1 \text{thertia} \\ 2i & 8 & 5 \text{par} & 2 \text{rosh} & 2 \text{cm} \\ 3i & 12i & 12i & 12i \end{array}% Spar Cross Section Area
\texttt{p = sqrt}(\texttt{I}./\texttt{A});% ------------------ 
% Forces 
% ------------------ 
drag = 59146000;<br>
thrust = 34000000;<br>
% Newtons
thrust = 34000000iforce = drag+thrust;cross = spars* mean(A)+pi*(r+mean(t))^2-pi.*r.^2; % Required Cross Section
P = force/cross; 
% ------------------ 
% Buckling Stresses 
% ------------------ 
P_{col} = spars.*(pi.*E)./(L./p).^2; % Column Buckling Stess
P_{cy1} = 0.807.*((E.*t.^2)./(L.*r))...\frac{1}{2}<br>
\frac{1}{2} \frac{1}{2} \frac{1}{2} \frac{1}{2} \frac{1}{2} \frac{1}{2} \frac{1}{2} \frac{1}{2} \frac{1}{2} \frac{1}{2} \frac{1}{2} \frac{1}{2} \frac{1}{2} \frac{1}{2} \frac{1}{2} \frac{1}{2} \frac{1}{2} \frac{1}{2} \frac{1}{2} \frac{1}{2} \frac{1}{2} 
cross2 = spars.*A+pi.*(r+t).^2-pi.*r.^2;
mass = rho.*height.*cross2+spar_m*spars; 
% ------------------ 
% Plotting 
% ------------------ 
hold on 
plot(w,P_col,'c') 
hold on 
plot(w,P.*ones(length(w),1),'--')
```
# **34 Pollock, George E.**

## **34.1 Mars Parking Orbit Period Trade Study Appendix**

**Author: George Pollock** 

## **34.1.1 MPO Period Trade Study Description**

Based upon maneuvers for the September 2028 non-free return launch opportunity, we investigate the impact of Mars Parking Orbit (MPO) period on total system mass at Earth departure. From the results of this analysis, we choose the period of the CTV's parking orbit at Mars.

#### **34.1.2 Trade Study Inputs**

Inputs to this trade study are: the CTV maneuver profile (magnitude of all major propulsive burns) and empty masses of the CTV and the MLV. This code generates plots of CTV and MLV gross masses as a function of MPO period, as well as CTV ∆*V* and propellant mass as functions of MPO period.

### **34.1.3 Trade Study Code**

```
%%%%%%%%%%%%%%%%%%%%%%%%%%%%%%%%%%%%%%%%%%%%%%%%%%%%%%%%%%%%%% 
\frac{0}{0}% AAE 450 - Spring 2005 
% Filename: MPOscript_final.m 
% Mars Parking Orbit Sizing Script - Final Version for completed design 
% Author: George E. Pollock 
% Last Modified on March 27, 2005 by George E. Pollock 
\frac{0}{0}% THIS SCRIPT ANALYZES THE TOTAL SYSTEM MASS AT EARTH DEPARTURE AS A 
% FUNCTION OF MARS PARKING ORBIT PERIOD, BASED UPON MANEUVERS FROM 
% THE SEPT. 2028 NON-FREE-RETURN LAUNCH OPPORTUNITY, CTV EMPTY MASS 
% OF 134115 kg, MLV EMPTY MASS OF 3953 kg. 
% 
%%%%%%%%%%%%%%%%%%%%%%%%%%%%%%%%%%%%%%%%%%%%%%%%%%%%%%%%%%%%%% 
close all; clear all; clc; 
% Gravitational Parameter for the Earth (mu = GM)
mu_earth = 3.98600485e5; % km<sup>\frac{3}{s^2}</sup>
% Gravitational Parameter for Mars (mu = GM) 
mu_mars = 4.282828e4; % km<sup>\frac{3}{s^2}</sup>
% September 2028 Non-Free-Return, Worst-Case Launch Opportunity 
% Delta-Vs, vehicle masses, and propulsion system performance data
```

```
% Earth departure Delta-V [km/s] 
delV Edep = 4.59;
% Earth capture Delta-V [km/s] 
delV Ecapt = 1.11;
% Final mass of CTV [kg] 
m_f_CTV = 134115;% Isp of CTV's Nuclear Thermal Rocket Engines [sec] 
Isp_CTV = 1000;% Gross mass of ARV [kg] 
m_0_ARV = 5000; 
% Final Mass of MLV [kg] 
m_f_MLV = 3953;% Isp's of Descent and Ascent stages of MLV [sec] 
Isp_1 = 440;Isp_2 = 465.5;% V_infinity at Mars arrival [km/s]
Vinf_Marr = 3.32;
% Semi-major axis of arrival hyperbola [km] 
a_arr = -mu_mars/Vinf_Marr^2; 
% V_infinity at Mars departure [km/s] 
Vinf_Mdep = 2.90;
% Semi-major axis of departure hyperbola [km] 
a_dep = -mu_mars/Vinf_Mdep^2; 
% compute 350km circular orbit period 
Pc = 2*pi*sqrt((3397+350)^{3}/4.282828e4)/3600/24; % [days]
% Apo-twist inclination change requirement [degrees] 
\text{incl} = 65;
% Mars Parking Orbit Period [days] 
P = [linspace(Pc, 1, 15), [1:.5:7]];% initialize vectors 
delV\_capt = zeros(1, length(P));
```
delV  $at1 = zeros(1, length(P));$  $delV_at2 = zeros(1, length(P));$  $delVdep = zeros(1, length(P));$  $delV_deeorb = zeros(1, length(P));$ delV  $rndvs = zeros(1, length(P));$ 

for  $j = 1$ :length(P)

 % compute CTV delta-Vs and deorbit and rendezvous delta-Vs for MLV % (input arrival and departure conditions, define entry interface % conditions in MPO function)  $[delV_ccapt(1,j), delV_at1(1,j), delV_at2(1,j), delV_dep(1,j), ...$ delV deorb(1,j), delV rndvs(1,j)] = MPOfinal(P(j), a arr, incl, a dep);

 % Compute initial mass of the lander (prior to powered descent, following % the aeroentry and parachute phases of landing--after which the TPS and

% parachutes have been jettisoned), based upon delta-V requirements for

% specified parking orbit period

 $[m_0_MLV(j) m_in1(j), m_prob1(j), m_in2(j), m_prob2(j)] = ...$ MLVmass\_final(m\_f\_MLV,delV\_deorb(j)\*10^3,delV\_rndvs(j)\*10^3,Isp\_1, Isp\_2);

 % Propellant mass for MLV [kg] m\_prop\_MLV(j) = m\_0\_MLV(j) - m\_f\_MLV;

```
 % TOTAL MLV MASS [kg] (including a factor of 3.1% of total mass for 
 % parachutes, and 1/12 total mass for TPS/lifting entry body) 
m_MLV_total(j) = m_0_MLV(j)/.8177;
```

```
 % Parachute mass [kg] 
m\_chutes(j) = 0.031*m\_MLV\_total(j);
```

```
 % Thermal Protection System Mass [kg] 
m_TPS(j) = 0.1513*m_MLV_total(j);
```

```
m_0 CTV(j) = CTVmass_final(m_f_CTV,Isp_CTV,m_MLV_total(j),m_0_ARV,...
   delV_Edep,delV_capt(j),delV_at1(j), delV_at2(j), delV_dep(j),... 
  delV Ecapt);
m_prop_CTV(j) = m_0_CTV(j) - m_f_CTV;
```

```
end
```
 $optimal = find(m_0_CTV-min(m_0_CTV) == 0);$ 

%%%% Output Section

fprintf('\nOptimal MPO Period (of those considered): %3.1f Days \n', P(optimal)) fprintf('Earth Departure Delta-V: %6.4f km/s \n',delV\_Edep) fprintf('Mars Capture Delta-V: %6.4f km/s \n',delV\_capt(optimal))

fprintf('Apo-Twist 1 Delta-V: %6.4f km/s \n',delV\_at1(optimal)) fprintf('Apo-Twist 2 Delta-V: %6.4f km/s \n',delV at2(optimal)) fprintf('Mars Departure Delta-V: %6.4f km/s \n',delV\_dep(optimal)) fprintf('Earth Capture Delta-V: %6.4f km/s \n', delV\_Ecapt) fprintf('Total CTV Delta-V: %6.4f km/s \n', [delV\_capt(optimal)+delV\_at1(optimal)+delV\_at2(optimal)+delV\_dep(optimal)+delV\_Edep+delV\_Ecapt]) fprintf('CTV Propellant Mass: %10.2f kg \n', m\_prop\_CTV(optimal)) fprintf('GROSS CTV Mass: %10.2f kg \n\n', m\_0\_CTV(optimal)) fprintf('MLV Deorbit Delta-V: %6.4f km/s \n', delV\_deorb(optimal)) fprintf('MLV Rendezvous Delta-V: %6.4f km/s \n', delV\_rndvs(optimal)) fprintf('Total MLV Delta-V: %6.4f km/s \n', (delV deorb(optimal)+delV rndvs(optimal))) fprintf('MLV Propellant Mass: %10.2f kg \n', m\_prop\_MLV(optimal)) fprintf('GROSS MLV Mass: %10.2f kg \n\n\n', m\_MLV\_total(optimal)) fprintf('MLV TPS Mass: %10.2f kg \n', m\_TPS(optimal)) fprintf('MLV Parachute Mass: %10.2f kg \n', m\_chutes(optimal)) fprintf('MLV Descent Stage Inert Mass: %10.2f kg \n', m\_in1(optimal)) fprintf('MLV Descent Stage Propellant Mass: %10.2f kg \n', m\_prop1(optimal)) fprintf('MLV Ascent Stage Inert Mass: %10.2f kg \n', m\_in2(optimal)) fprintf('MLV Ascent Stage Propellant Mass: %10.2f kg \n', m\_prop2(optimal)) fprintf('MLV Crew Compartment Mass: %10.2f kg \n\n\n\n', m\_f\_MLV)

 $nonopt = find(P-1 == 0);$ 

fprintf('Near Optimal MPO Period: 1 Day\n') fprintf('Earth Departure Delta-V: %6.4f km/s \n',delV\_Edep) fprintf('Mars Capture Delta-V: %6.4f km/s \n',delV\_capt(nonopt(1))) fprintf('Apo-Twist 1 Delta-V: %6.4f km/s \n',delV\_at1(nonopt(1))) fprintf('Apo-Twist 2 Delta-V: %6.4f km/s \n',delV\_at2(nonopt(1))) fprintf('Mars Departure Delta-V: %6.4f km/s \n',delV\_dep(nonopt(1))) fprintf('Earth Capture Delta-V: %6.4f km/s \n', delV\_Ecapt) fprintf('Total CTV Delta-V: %6.4f km/s \n', [delV\_capt(nonopt(1))+delV\_at1(nonopt(1))+delV\_at2(nonopt(1))+delV\_dep(nonopt(1))+delV\_Edep+delV\_Ecapt]) fprintf('CTV Propellant Mass: %10.2f kg \n', m\_prop\_CTV(nonopt(1))) fprintf('GROSS CTV Mass: %10.2f kg \n\n', m\_0\_CTV(nonopt(1))) fprintf('MLV Deorbit Delta-V: %6.4f km/s \n', delV\_deorb(nonopt(1))) fprintf('MLV Rendezvous Delta-V: %6.4f km/s \n', delV\_rndvs(nonopt(1))) fprintf('Total MLV Delta-V: %6.4f km/s \n', (delV\_deorb(nonopt(1))+delV\_rndvs(nonopt(1)))) fprintf('MLV Propellant Mass: %10.2f kg \n', m\_prop\_MLV(nonopt(1))) fprintf('GROSS MLV Mass: %10.2f kg \n\n\n', m\_MLV\_total(nonopt(1))) fprintf('MLV TPS Mass: %10.2f kg \n', m\_TPS(nonopt(1))) fprintf('MLV Parachute Mass: %10.2f kg \n', m\_chutes(nonopt(1))) fprintf('MLV Descent Stage Inert Mass: %10.2f kg \n', m\_in1(nonopt(1))) fprintf('MLV Descent Stage Propellant Mass: %10.2f kg \n', m\_prop1(nonopt(1))) fprintf('MLV Ascent Stage Inert Mass: %10.2f kg \n', m\_in2(nonopt(1))) fprintf('MLV Ascent Stage Propellant Mass: %10.2f kg \n', m\_prop2(nonopt(1))) fprintf('MLV Crew Compartment Mass: %10.2f kg \n\n\n\n', m\_f\_MLV)

figure(1)
h=plot(P,m\_MLV\_total,'b-'); set(h,'linewidth',2); hold on; grid on; title('MLV Mass vs. Mars Parking Orbit Period') xlabel('MPO Period [Martian days]') ylabel('MLV Gross Mass [kg]')

figure(2) h=plot(P,m\_0\_CTV,'r-'); set(h,'linewidth',2); hold on; grid on; title('CTV Launch Mass vs. Mars Parking Orbit Period') xlabel('MPO Period [Martian days]') ylabel('CTV Mass [kg]')

figure(3)

h=plot(P, (delV\_capt+delV\_at1+delV\_at2+delV\_dep+delV\_Edep+delV\_Ecapt),'g-', P, m\_prop\_CTV/10000, 'k--'); set(h,'linewidth',2); hold on; grid on; title('CTV \Delta V & m\_p\_r\_o\_p vs. Mars Parking Orbit Period') xlabel('MPO Period [Martian days]') ylabel('CTV \Delta V [km/s], CTV m\_p\_r\_o\_p (x10^-^4) [kg]') legend('CTV \Delta V', 'CTV m\_p\_r\_o\_p')

function [delV\_capt, delV\_at1, delV\_at2, delV\_dep, ... delV\_deorb, delV\_rndvs] = MPOfinal(P,  $a_c$ , incl,  $a_d$ )

%%%%%%%%%%%%%%%%%%%%%%%%%%%%%%%%%%%%%%%%%%%%%%%%%%%%%%%%%%%%%%%%

 $\frac{0}{0}$ 

% AAE 450 - Spring 2005

% Filename: MPOfinal.m

% Mars Parking Orbit Delta V Requirements

% Author: George E. Pollock

% Last Modified on March 27, 2005 by George E. Pollock

 $\frac{0}{0}$ 

% THIS FUNCTION COMPUTES THE DELTA-V'S FOR BOTH THE CTV AND MLV FOR THE

% MISSION MANEUVERS DETAILED BELOW.

 $\frac{0}{0}$ 

% OVERALL MISSION DESCRIPTION:

% Hyperbolic arrival at Mars, capture into a "Mars Parking Orbit" of

% period P Martian Days then apo-twist into the Martian Equatorial Plane,

% perform lander deorbit maneuver, rendezvous following completion of lander

% mission, pre-departure apo-twist maneuver, Mars departure.

 $\frac{0}{0}$ 

% NOTE: This treatment of the problem

% assumes that the arrival trajectory can be targeted such that the

% argument of periapsis is zero and that the maximum inclination change

% required is modeled in the inclination changes given by incl (an input to % the funtion). Additionally, impulsive, tangential maneuvers are % assumed (except for plane changes, which are inherently not tangential).  $\frac{0}{0}$ % INPUTS: Period of the Mars Parking Orbit (in Martian Days, 24.6229 hours) % hyperbolic arrival semi-major axis (km), inclination change relative to the % Martian equatorial plane (deg) (used for the magnitude of both plane changes % for the apo-twist maneuvers), and hyperbolic departure semi-major axis  $%$  (km).  $\frac{0}{0}$ % OUTPUT: CTV Delta V's for Capture into MPO of specified period, Apo-Twist #1, % Apo-Twist #2, and Departure; Lander Delta V's for deorbit burn and % rendezvous burn to get on elliptical parking orbit from 350 km altitude % circular orbit. %%%%%%%%%%%%%%%%%%%%%%%%%%%%%%%%%%%%%%%%%%%%%%%%%%%%%%%%%%%%%%%% % UNIT CONVERSIONS  $P = P*24.6229*3600$ ; % sec incl =  $deg2rad(incl);$  % rad

% CONSTANTS mu\_mars = 4.282828e4; % km^3/s^2 R\_mars = 3397;  $\%$  equatorial radius of Mars [km]

% MARS PARKING ORBIT % periapsis radius of parking orbit [km]  $r_p = 350 + R_{mass}$ ;

% semi-major axis of Mars Parking Orbit [km] a\_po =  $[(P/(2*pi))^2*mu\_mars]'(1/3);$ 

% eccentricity of Mars Parking Orbit  $e_{p0} = 1 - r_p/a_p$ ;

% periapsis and apoapsis radii of Mars Parking Orbit (km)  $r_p = a_po*(1-e_po);$  $r_a = a_po*(1+e_po);$ 

% velocities on Mars Parking Orbit at periapsis and apoapsis (km/s)  $v_a = sqrt(2*mu\_mars/r_a - mu\_mars/a_po);$  $v_p = sqrt(2*mu\_mars/r_p - mu\_mars/a_po);$ 

% HYPERBOLIC ARRIVAL AND DEPARTURE ORBITS % velocities of CTV at arrival and departure (periapsis of both the % hyperbolic approach/departure orbit and the Mars Parking Orbit).  $v_{ar} = sqrt(2*mu_{mars}/r_p - mu_{mars}/a_c);$  $v_{\text{p}} = \sqrt{2*mu_{\text{p}} + \frac{1}{2}}$  - mu\_mars/a\_d);

% Capture Delta V from hyperbolic approach to Loose Mars Capture Orbit delV capt = abs(v p - v arr);

% Plane Change Delta V at apoapsis of Loose Mars Capture Orbit to crank % LMCO into Martian Equatorial Plane delV\_at1 =  $2*v_a * sin(abs(incl)/2)$ ;

% Plane Change Delta V at apoapsis of a Loose Mars Capture Orbit in the % EQUATORIAL PLANE to change inclination to desired departure conditions delV\_at2 =  $2*v_a*sin(abs(incl)/2)$ ;

% Delta V for Departure at Mars to return to Earth  $delV_dep = v_dep - v_p;$ 

% ENTRY ORBIT and DELTA-Vs FOR THE MLV % desired entry flight path angle (deg) at entry interface % (125 km altitude) gam  $e = -8$ ;  $gam_e = deg2rad(gam_e);$ 

% conduct de-orbit burn at apoapsis of Equatorial Loose Mars Capture Orbit r\_a\_e = r\_a;

% initial guess at r\_p (km)  $r_p_e = 20 + R_{mass}$ ;

% entry interface altitude (km) alt\_ $e = 103$ ;

 $a_e = 1/2*(r_p_e+r_a_e);$  % semi-major axis of entry orbit (km)  $r_e = R_{mars} + alt_e;$  % entry radius (km) v e = sqrt(2\*mu\_mars/r\_e - mu\_mars./a\_e); % entry vel. (km/s)

 $e_e = 1 - r_p_e/a_e;$  $p_e = a_e * (1 - e_e^2);$ 

gam\_temp = -acos(sqrt(mu\_mars.\*p\_e)./(r\_e.\*v\_e));

% iterate on r\_p\_e (entry periapsis radius) to find orbit that satisfies % desired entry interface conditions (altitude and flight path angle) while  $abs(gam_temp - gam_e) > 0.000001$ 

 $S = sign(gam_temp - gam_e);$  $r_p = r_p_e - S^*0.00001*_{r_p_e};$  $a_e = 1/2*(r_p_e+r_a_e);$  % semi-major axis of entry orbit (km)  $v_e =$  sqrt $(2 * mu_mars/r_e - mu_mars/a_e)$ ; % entry vel. (km/s)

```
e_e = 1 - r_p_e/a_e;p_e = a_e * (1 - e_e^2);gam_temp = -acos(sqrt(mu_mars.*p_e)./(r_e.*v_e));
end 
gam entry = gam temp;
% Deorbit delta V, assuming tangential, in-plane, impulsive maneuver at 
% apoapsis of Mars Parking Orbit 
v_a<sub>e</sub> = sqrt(2*mu\_mars/r_a - mu\_mars/a_e);delV deorb = v a-v a e;
% ENTRY CONDITIONS OUTPUT SECTION 
% fprintf('\n\nENTRY CONDITIONS FOR ARES LANDER:\n') 
% fprintf('Entry altitude: %4.1f km\n', alt_e) 
% fprintf('Entry velocity: %7.5f km/s\n', v_e)
% fprintf('Entry flight path angle: %7.4f degrees\n', rad2deg(gam_entry)) 
% fprintf('Deorbit Delta-V: %7.5f m/s\n', delV_deorb*1000) 
% fprintf('Deorbit semi-major axis: %10.4f km\n', a_e) 
% fprintf('Deorbit eccentricity: %8.6f \n', e_e) 
% Delta V for rendezvous maneuver from 350km circular orbit to Mars Parking 
% Orbit 
v c = sqrt(mu \text{ mars}/(R \text{ mars}+350));delV\_mdvs = v_p - v_c;return 
function [m_MLV, m_in1, mprop1, m_in2, mprop2] = MLVmass_final(m_payload, delVdeorbit, ...
   delVrend, Isp_1, Isp_2) 
%%%%%%%%%%%%%%%%%%%%%%%%%%%%%%%%%%%%%%%%%%%%%%%%%%%%%%%%%%%%%%%%% 
% AAE 450 - Spring 2005 
% Filename: MLVmass_final.m 
% Mars Lander Vehicle Mass Calculation Function 
% Author: George E. Pollock 
% Last Modified on March 27, 2005 by George E. Pollock 
\frac{0}{0}% Acknowledgments: this function is based upon Robert Anderson's ideal rocket 
% equation analysis employed in his script 'staging.m' code for the Mars 
% Lander descent and ascent propulsion system. 
\frac{0}{0}% THIS FUNCTION COMPUTES THE GROSS MASS OF THE MARS LANDER VEHICLE, BASED 
% UPON THE IDEAL ROCKET EQUATION AND INPUT PROPULSION SYSTEM PERFORMANCE 
% NUMBERS, PAYLOAD MASS, AND DELTA-V REQUIREMENTS. 
\frac{0}{0}% INPUTS: Crew compartment (payload) mass [kg], deorbit delta-V [m/s], 
% rendezvous delta-V [m/s], Isp values [sec] for the descent stage, and
```
% ascent stage

#### $\frac{0}{0}$

% OUTPUT: Gross mass [kg] of the MLV at prior to undocking from CTV in Mars

% orbit (not counting Thermal Protection System, Reaction Control Systems,

% or Parachute mass!), inert and propellant masses for the descent and

% ascent stages, respectively [in kg].

%%%%%%%%%%%%%%%%%%%%%%%%%%%%%%%%%%%%%%%%%%%%%%%%%%%%%%%%%%%%%%%%

del\_v1=840+delVdeorbit;  $\%$  velocity increment of stage 1 [m/s]

del\_v2=(4126+109+delVrend); % velocity increment of stage 2 [m/s]

 $g0=9.81$ ; % gravitational constant  $[m/s^2]$ 

#### % CHANGED THE PROPELLANT MASS FRACTION ON 2/14/2005 TO A LESS AGGRESSIVE

% 0.80 and 0.85 (FROM ITS PREVIOUS VALUES OF 0.87 for both stages) lambda  $1=0.80$ ; % propellant mass fraction for descent stage lambda\_2=0.85; % propellant mass fraction for ascent stage m\_pl=m\_payload; % payload mass [kg] descent\_struct = 518; % descent structure mass [kg]

% Single Stage Descent followed by Single Stage Ascent

%~~~~~~~~~~~~~~~~~~~~~~~~~~~~~~~~~~~~~~~~~~~~~~~~~~~~~~~~~~~~~

% Ascent Stage  $MR_2 = exp((del_v2)/(Isp_2*g0));$ mprop2=lambda\_2.\*m\_pl.\*(MR\_2-1)./(1-MR\_2.\*(1-lambda\_2)); m\_in2=mprop2.\*(1-lambda\_2)./lambda\_2; m\_stage2=m\_pl+m\_in2+mprop2;

% Descent Stage MR\_1=exp(del\_v1/(Isp\_1\*g0)); mprop1=lambda\_1.\*(m\_stage2+descent\_struct).\*(MR\_1-1)./(1-MR\_1.\*(1-lambda\_1)); m\_in1=mprop1.\*(1-lambda\_1)./lambda\_1; m\_stage1=m\_stage2+descent\_struct+m\_in1+mprop1;

inert\_stage2\_2=m\_in2'; inert\_stage1\_2=m\_in1'; mprop\_total\_2=(mprop1+mprop2)'; m\_MLV=m\_stage1';

function m\_0\_CTV = CTVmass\_final(m\_f\_CTV,Isp\_CTV,m\_0\_MLV,m\_0\_ARV,delV\_Edep,delV\_capt,delV\_at1, ... delV\_at2,delV\_dep,delV\_Ecapt) %%%%%%%%%%%%%%%%%%%%%%%%%%%%%%%%%%%%%%%%%%%%%%%%%%%%%%%%%%%%%%%%  $0/2$ % AAE 450 - Spring 2005 % CTV Propellant Mass Function % Author: George E. Pollock % Last Modified on March 27, 2005 by George E. Pollock  $0/2$ % THIS FUNCTION COMPUTES THE GROSS MASS OF CTV PRIOR TO EARTH DEPARTURE % USING THE IDEAL ROCKET EQUATION, WORKING FROM THE FINAL CTV MASS AT EARTH % CAPTURE (COMPLETION OF A NOMINAL MISSION) BACKWARDS TO OBTAIN THE INITIAL % MASS OF THE CTV.  $0/2$ % INPUTS: Empty mass of CTV [kg], gross MLV mass [kg], gross ARV mass [kg], % CTV Delta V's for Earth Departure, Mars Capture, Apo-Twist #1, Apo-Twist #2, % Mars Departure, and Earth Capture [all km/s]  $\frac{0}{0}$ % OUTPUT: Gross mass of CTV prior to Earth departure %%%%%%%%%%%%%%%%%%%%%%%%%%%%%%%%%%%%%%%%%%%%%%%%%%%%%%%%%%%%%%%% % Assemble all Delta-V data into a single vector % m/s DELTA\_V = [delV\_Edep,delV\_capt,delV\_at1,delV\_at2,delV\_dep,delV\_Ecapt]\*10^3; % Initialize vector to store masses at each phase of mission  $CTV\_MASS = zeros(1, length(DELTA_V)+1);$  $CTV\_MASS(length(DELTA_V)+1) = m_f_CTV;$ % Vector denoting the payload mass due to the presence or absence of the % MLV and ARV at the CTV at all phases of mission  $M_PAYLOAD = m_0_MLV*[1,1,1,0,0,0,0] + m_0_ARV*[1,1,1,1,1,1,0];$ % gravitational constant [m/s^2]  $g0 = 9.81$ ;

% Work backward from post-Earth-Capture on return from nominal mission % using ideal Rocket Equation to determine masses.

for  $k = length(DELTA_V):-1:1$ 

 $CTV\_MASS(k) = [CTV\_MASS(k+1)+M\_PAYLOAD(k)]*exp(DELTA_V(k)/(Isp_CTV*g0));$ 

end

```
m_0<sup>CTV = CTV_MASS(1);</sup>
```
return

## **34.2 Lambert Problem Appendix**

## **Author: George Pollock**

## **34.2.1 Lambert Problem Description**

The Lambert time of flight problem is a classic problem in orbit mechanics. We develop this treatment of the problem to compute interplanetary trajectories from Earth to Mars and back. In particular, this algorithm is used to validate trajectories obtained using MIDAS and provide departure and arrival conditions for the various mission opportunities.

## **34.2.2 Lambert Problem Inputs**

The functions in this code take departure and arrival dates as inputs. The choice of function (free rtn.m or low energy rtn.m) indicates whether the trajectory arc being determined is Earth-to-Mars or Mars-to-Earth (respectively). From this code, we obtain the solution for the Lambert arc, with all orbital elements (in the Sun-Centered Mean Ecliptic of J2000 coordinate frame) along with planetary departure and arrival conditions for the CTV.

## **34.2.3 Lambert Problem Code**

function  $[a, incl, v_inf_earth_launch, v_inf_mars_arr] = free_rtn(T1,T2)$ 

%%%%%%%%%%%%%%%%%%%%%%%%%%%%%%%%%%%%%%%%%%%%%%%%%%%%%%%%%%%%%%%%%

% AAE 450 - Spring 2005 % Filename: free\_rtn.m % Lambert Problem Script for: % ANALYSIS OF OUTBOUND LEG OF A MARS FREE-RETURN TRAJECTORY % Author: George E. Pollock % Last Modified on February 14, 2005 by George E. Pollock  $\frac{0}{0}$ % This script solves the Lambert Problem using code contained in % the 8 functions: lambert.m, transfer.m, parab.m, ellps.m, hyprb.m, % theta\_star.m, orb2in.m, and body313\_qc.m % The main function is lambert.m, calling this will in turn call the other % functions as needed in solving the Lambert problem. This script requires % the position and velocity vectors of the departure and arrival planets % which it reads from the spreadsheet that is input as 'file'. To analyze % additional cases, the planet state vectors and time of flight must be % changed in the spreadsheet to reflect the free return time of flight % and Earth's state at launch & Mars' state at arrival.  $0/2$ % Notes on using this code:  $\frac{0}{0}$ 

% The original author strongly recommends using a % Sun-Centered Mean Ecliptic of J2000 coordinate frame for input of state % data for the planets of interest. This system lends itself to an easier % visualization of the resulting velocities which this script computes in % the same inertial frame used for the planet data in the spreadsheet.  $\frac{0}{0}$ % Due to the brute-force iteration on 'a' in the ellps.m and hyprb.m % functions, the code can take 30 seconds - 1 minute or more per arc. This % time can be reduced if the precision of the iteration process is lowered % by altering that portion of the code.  $\frac{0}{0}$ % Finally, of great interest are the outputs printed to the screen in the % lambert.m function, the inertial velocities at each end of the arc, and the % V\_infinity relative to each planet. % These values are currently displayed by running the code. Additional % values of interest can be output by un-suppressing printing of these % values in the functions where they are computed.  $0/2$ % Please comment all modifications to this set of code and change the % header to record the date of last revision and who performed the % revision.  $0/2$ %%%%%%%%%%%%%%%%%%%%%%%%%%%%%%%%%%%%%%%%%%%%%%%%%%%%%%%%%%%%%%%% format long; global mu mu = 1.3271244e11;  $\%$  Sun [km<sup> $\frac{3}{s^2}$ ]</sup> %  $T1 = \text{Department}$  [Julian Date] % T2 = Arrival time [Julian Date]

 $R1 =$ jdate(T1,1); % Earth at launch  $R2 =$  jdate(T2,3); % Mars at arrival

 $V1 =$  jdate(T1,2); % Earth at launch  $V2 =$  jdate(T2,4); % Mars at arrival

%%%%%%%%%%%%%%%%%%%%%%%%%%%%%%%%%%%%%%%%%%%%%%%%%%%%%%%%%%%%%%%% % FREE-RETURN EARTH-MARS OUTBOUND TRANSFER ARC %%%%%%%%%%%%%%%%%%%%%%%%%%%%%%%%%%%%%%%%%%%%%%%%%%%%%%%%%%%%%%%% disp('OUTBOUND EARTH-MARS FREE-RETURN ARC')

% Dates must be expressed in Julian dates  $TOF1 = T2 - T1$ ; % days  $TOF1 = TOF1*24*3600$ ; % seconds

```
% orbital angular momentum vector 
h_0 = \csc(R1, V1);
h_{hat1} = \text{cross}(R1,R2)/\text{norm}(cross(R1,R2));% Quad Check for Transfer Angle 
TA1_a = mod(asin(norm(cross(R1,R2))/(norm(R1)*norm(R2))),2*pi);
TA1_b = mod(pi-asin(norm(cross(R1,R2))/(norm(R1)*norm(R2))),2*pi);
TA1_c = mod(acos(dot(R1,R2)/(norm(R1)*norm(R2))),2*pi);TA1_d = mod(-acos(dot(R1,R2)/(norm(R1)*norm(R2))),2*pi);
if (abs(TA1_a - TA1_c) < 0.001) 
  TA1 = TA1 a;
elseif (abs(TA1_a - TA1_d) < 0.001)
  TA1 = TA1 a;
elseif (abs(TA1_b - TA1_c) < 0.001) 
  TA1 = TA1<sub>b;</sub>
elseif (abs(TA1_b - TA1_d) < 0.001) 
  TA1 = TA1 b;
else 
   disp('Error determining Transfer Angle') 
end 
% enforce ang. mom. vector to have same sign of z-component as initial 
% angular momentum vector at Earth 
if sign(h_hat1(3)) \sim = sign(h_0(3))h_{hat1} = -h_{hat1};TA1 = 2*pi-TA1;end 
% Convert Transfer Angle to degrees and call lambert function to solve 
% Lambert's problem. 
TA1 = rad2deg(TA1);[OUT1, arc1_type] = lambert(R1, R2, TA1, TOF1, h_hat1);
% Direction Cosine Matrix between orbit frame and inertial frame at Earth 
% departure (after maneuver to get on transfer arc) 
C_earth_launch = orb2in(OUT1(4), OUT1(5), OUT1(6)+OUT1(10));
% Velocity in orbit frame (r_hat, theta_hat, h_hat) [km/s] 
V_earth_launch_rt = OUT1(8)*[sin(deg2rad(OUT1(9))); cos(deg2rad(OUT1(9))); 0];
% Velocity in inertial frame (x_hat, y_hat, z_hat) [km/s] 
V_earth_launch_in = C_earth_launch*V_earth_launch_rt;
% V_infinity at Earth departure [km/s] 
V_inf_earth_launch = V_earth_launch_in - V1';
% magnitude of V_infinity at arrival [km/s]
```

```
v_inf_earth_launch = norm(V_inf_earth_launch)
```
- % Direction Cosine Matrix between orbit frame and inertial frame at MARS
- % arrival (before any propulsive or gravitational delta V)
- $C_{\text{max}}$  = orb2in(OUT1(4), OUT1(5), OUT1(6)+OUT1(14));
- % Velocity in orbit frame (r\_hat, theta\_hat, h\_hat) [km/s]
- V\_mars\_arr\_rt = OUT1(12)\*[sin(deg2rad(OUT1(13))); cos(deg2rad(OUT1(13))); 0];
- % Velocity in inertial frame (x\_hat, y\_hat, z\_hat) [km/s]
- $V_{max_1} = C_{max_2} = V_{max} * V_{max_1}$
- % V\_infinity at planetary arrival [km/s]
- $V_inf_max_s_arr = V_max_s_arr_in V2';$
- % magnitude of V\_infinity at arrival [km/s]
- v\_inf\_mars\_arr = norm(V\_inf\_mars\_arr)

% transfer arc inclination relative to the ecliptic plane [degrees]  $incl = rad2deg(acos(dot(h_hat1, [0, 0, 1])));$ 

% semi-major axis of hyperbolic arrival orbit at Mars [km]  $a = -4.282828e^{4}/v_{inf_{max}arr^{2};$ 

function [a,incl,v\_inf\_mars\_dep,v\_inf\_earth\_arr] = low\_energy\_rtn(T3,T4) %%%%%%%%%%%%%%%%%%%%%%%%%%%%%%%%%%%%%%%%%%%%%%%%%%%%%%%%%%%%%%%%  $\frac{0}{0}$ % AAE 450 - Spring 2005 % Filename: low\_energy\_rtn.m % Lambert Problem Function for: % ANALYSIS OF LOW ENERGY RETURN ARC FROM MARS TO EARTH % Author: George E. Pollock % Last Modified on February 19, 2005 by George E. Pollock  $\frac{0}{0}$ % Comments: same approach to solving the Lambert problem as free\_rtn.m, but % modified for the case of the low energy return arc from Mars to Earth. % Note: this algorithm does not identify the optimal low-energy return, it % simply solves the Lambert problem from the input dates for Mars departure % and Earth arrival.  $\frac{0}{0}$ %%%%%%%%%%%%%%%%%%%%%%%%%%%%%%%%%%%%%%%%%%%%%%%%%%%%%%%%%%%%%%%% format long; global mu mu =  $1.3271244e11$ ; % Sun [km^3/s^2]  $% T3 = Department of Julian Date$ % T4 = Arrival time [Julian Date]  $R1 =$  jdate(T3,3); % Mars at departure [km]  $R2 =$  jdate(T4,1); % Earth at arrival [km]  $V1 =$  jdate(T3,4); % Mars at departure [km/s]  $V2 =$  jdate(T4,2); % Earth at arrival [km/s] %%%%%%%%%%%%%%%%%%%%%%%%%%%%%%%%%%%%%%%%%%%%%%%%%%%%%%%%%%%%%%%%

#### % LOW-ENERGY MARS-EARTH RETURN TRANSFER ARC

%%%%%%%%%%%%%%%%%%%%%%%%%%%%%%%%%%%%%%%%%%%%%%%%%%%%%%%%%%%%%%%%

#### disp('LOW ENERGY MARS-EARTH RETURN TRAJECTORY')

% Dates must be expressed in Julian dates  $TOF1 = T4 - T3$ ; % days  $TOF1 = TOF1*24*3600$ ; % seconds

% orbital angular momentum vector h  $0 = \csc(R1, V1);$  $h_{hat1} = \csc(R1,R2)/norm(cross(R1,R2));$ 

% Quad Check for Transfer Angle

TA1\_a = mod(asin(norm(cross(R1,R2))/(norm(R1)\*norm(R2))),2\*pi); TA1\_b = mod(pi-asin(norm(cross(R1,R2))/(norm(R1)\*norm(R2))),2\*pi); TA1\_c = mod(acos(dot(R1,R2)/(norm(R1)\*norm(R2))),2\*pi);  $TA1_d = mod(-acos(dot(R1,R2)/(norm(R1)*norm(R2))),2*pi);$ if (abs(TA1\_a - TA1\_c) < 0.001)  $TA1 = TA1$  a; elseif (abs(TA1\_a - TA1\_d) < 0.001)  $TA1 = TA1$  a; elseif (abs(TA1\_b - TA1\_c) <  $0.001$ )  $TA1 = TA1$  b; elseif (abs(TA1\_b - TA1\_d) < 0.001)  $TA1 = TA1$  b; else disp('Error determining Transfer Angle') end

% enforce ang. mom. vector to have same sign of z-component as initial % angular momentum vector at Earth if sign(h\_hat1(3))  $\sim$  = sign(h\_0(3))  $h_{hat1} = -h_{hat1};$  $TA1 = 2 * pi-TA1;$ 

end

% Convert Transfer Angle to degrees and call lambert function to solve % Lambert's problem.  $TA1 = rad2deg(TA1);$  $[OUT1, arc1 type] =$ lambert(R1, R2, TA1, TOF1, h\_hat1);

% Direction Cosine Matrix between orbit frame and inertial frame at MARS

% departure (after maneuver to get on transfer arc)

C\_mars\_dep =  $orb2in(OUT1(4), OUT1(5), OUT1(6)+OUT1(10));$ 

% Velocity in orbit frame (r\_hat, theta\_hat, h\_hat) [km/s]

V\_mars\_dep\_rt =  $OUT1(8)*[sin(deg2rad(OUT1(9))); cos(deg2rad(OUT1(9))); 0];$ 

% Velocity in inertial frame (x\_hat, y\_hat, z\_hat) [km/s]

 $V$ \_mars\_dep\_in =  $C$ \_mars\_dep\* $V$ \_mars\_dep\_rt;

% V\_infinity at Earth departure [km/s]

V inf mars  $dep = V$  mars  $dep$  in - V1';

% magnitude of V\_infinity at departure [km/s]

 $v$ \_inf\_mars\_dep = norm(V\_inf\_mars\_dep)

% Direction Cosine Matrix between orbit frame and inertial frame at EARTH

% arrival (before any propulsive or gravitational delta V)

C\_earth\_arr = orb2in(OUT1(4), OUT1(5), OUT1(6)+OUT1(14));

% Velocity in orbit frame (r\_hat, theta\_hat, h\_hat) [km/s]

V\_earth\_arr\_rt = OUT1(12)\*[sin(deg2rad(OUT1(13))); cos(deg2rad(OUT1(13))); 0];

% Velocity in inertial frame (x\_hat, y\_hat, z\_hat) [km/s]  $V_{\text{earth\_arr\_in}} = C_{\text{earth\_arr}}*V_{\text{earth\_arr\_rt}};$ % V\_infinity at planetary arrival [km/s] V\_inf\_earth\_arr = V\_earth\_arr\_in - V2'; % magnitude of V\_infinity at arrival [km/s]

 $v_inf\_earth\_arr = norm(V_inf\_earth\_arr)$ 

% transfer arc inclination relative to the ecliptic plane [degrees]  $incl = rad2deg(acos(dot(h_hat1, [0, 0, 1])))$ ;

% semi-major axis of hyperbolic departure orbit at Mars [km]  $a = -4.282828e4/v_inf_maxs_dep^2;$ 

function vector out = jdate(JDATE, flag) %%%%%%%%%%%%%%%%%%%%%%%%%%%%%%%%%%%%%%%%%%%%%%%%%%%%%%%%%%%%%%%%% % AAE 450 - Spring 2005 % Filename: jdate.m % Planet State Data/Julian Date Function % Author: George E. Pollock % Last Modified on February 14, 2005 by George E. Pollock  $0/2$ % THIS FUNCTION PROVIDES PLANET STATE DATA FOR EARTH AND MARS (POSITION AND % VELOCITY) FOR SPECIFIED JULIAN DATE. Special thanks to Eric Gustafson for % extracting the data from STK in 1-day intervals in the Sun Centered Mean % Ecliptic of J2000 coordinate system. % INPUTS: Julian date of interest, a flag denoting which vector is to be % provided for the input date:  $% 1 =$  Earth position  $% 2 =$  Earth velocity  $% 3 = Mars position$  $% 4 = Mars velocity$  $\frac{0}{0}$ % OUTPUT: The requested vector, given in Sun Centered Mean Ecliptic of % J2000 coordinates, at the input Julian date. %%%%%%%%%%%%%%%%%%%%%%%%%%%%%%%%%%%%%%%%%%%%%%%%%%%%%%%%%%%%%%%% load earth\_data.mat load mars\_data.mat  $n = \text{find}(JD - JDATE == 0);$ vector out = zeros(1,3); if  $flag == 1$ 

```
vector_out(1) = x_earth(n);
  vector_out(2) = y_earth(n);
  vector_out(3) = z_earth(n);
elseif flag = 2vector_out(1) = x_vel_earth(n);
  vector\_out(2) = y\_vel\_earth(n);vector\_out(3) = z\_vel\_earth(n);elseif flag == 3 
  vector out(1) = x mars(n);
  vector\_out(2) = y\_mars(n);vector_out(3) = z_mars(n);
elseif flag == 4 
  vector_out(1) = x_vel_mars(n);
  vector\_out(2) = y\_vel\_mars(n);vector_out(3) = z_vel_mars(n);
end 
return
```

```
function [OUTPUT, type] = lambert(R1, R2, TA, TOF, h_hat)
%%%%%%%%%%%%%%%%%%%%%%%%%%%%%%%%%%%%%%%%%%%%%%%%%%%%%%%%%%%%%%%% 
0/2% AAE 450 - Spring 2005 
% Filename: lambert.m 
% Lambert Problem Main Function 
% Author: George E. Pollock 
% Last Modified on February 5, 2005 by George E. Pollock 
\frac{0}{0}% INPUTS: the vectors R1, R2 (in km), transfer angle (TA, in degrees), 
% Time of Flight (TOF, in seconds), angular momentum unit vector 
\frac{0}{0}% OUTPUTS: A vector containing Transfer Angle [deg], semi-major axis [km], 
% eccentricity, Right Ascension of the Ascending Node [deg], inclination 
% [deg], argument of periapsis [deg], departure radius [km], velocity [km/s], 
% flight path angle [deg], and true anomaly [deg], arrival radius [km], 
% velocity [km/s], flight path angle [deg], and true anomaly [deg]; the 
% transfer type (1A, 1B, 2A, 2B, 1H, or 2H) 
\frac{0}{0}% IMPORTANT NOTE: gravitational parameter (mu) should be a global variable 
% defined in calling script and have units of km^{3}/s^{2}\frac{0}{0}%%%%%%%%%%%%%%%%%%%%%%%%%%%%%%%%%%%%%%%%%%%%%%%%%%%%%%%%%%%%%%%% 
global mu 
type = char(2);% Magnitudes of Position Vectors 
r1 = norm(R1); % [km]
r2 = norm(R2); % [km]
% *********************************************************************** 
% WARNING: The logic of this code has NOT been verified for cases other 
% than m = 0! Do not use this without extensive verification for any case
% but the one given here: m = 0.
% *********************************************************************** 
% Number of Revolutions about Central Body 
m = 0;
% Compute Parabolic Time of Flight for type determination (ellipse, 
% hyperbola, or parabola) 
[TOFpar, c, s, type(1)] = parab(r1,r2,TA);
if TOF >TOFpar 
   species = 'ellips';
```

```
 fprintf('\nThe Transfer Orbit is an ELLIPSE.\n\n') 
elseif TOF < TOFpar 
   species = 'hyperb'; 
   fprintf('\nThe Transfer Orbit is a HYPERBOLA.\n\n') 
elseif TOF == TOFpar 
   species = 'parabo'; 
   fprintf('\nThe Transfer Orbit is a PARABOLA.\n\n') 
end 
% Continue computations based on ellipse or hyperbola, as determined above 
if species == 'ellips' 
  a_{min} = s/2;alpha_min = 2*asin(sqrt(s/(2*anim)));
  beta_min = 2*asin(sqrt((s-c)/(2*a\_min)));
  if type(1) == '1' TOFmin = sqrt(a_min^3/mu) * [2*pi*m+(alpha_min - sin(alpha_min)) - (beta_min - sin(beta_min))]; 
  elseif type(1) == 2'TOFmin = sqrt(a_min^3/mu) * [2*pi*m+(alpha\_min - sin(alpha\_min)) + (beta\_min - sin(beta\_min))];
   end 
   if TOF > TOFmin 
     type(2) = 'B'; elseif TOF < TOFmin 
     type(2) = 'A'; end 
end 
if species == 'hyperb' 
  type(2) = 'H'; % set a_min and TOFmin to zero (variables not applicable to hyperbolic transfers) 
  a_{min} = 0;
  TOFmin = 0;end 
[a, TOF_actual, p, e, rd, vd, gamd, TSD, ra, va, gama, TSA] = transfer(type, TOF, a_min, TOFmin, s, c, r1, r2, TA, m); 
% Use r_hat, th_hat, h_hat orbit frame to recover the direction cosine
```
% matrix between the orbit and inertial frames.  $r_{\text{hat}} = (R1/norm(R1));$ th\_hat =  $\csc(h_hat,r_hat)$ ;  $C(:,1) = r_hat';$  $C(:,2) = th_hat';$  $C(:,3) = h_hat';$ 

% Use the DC matrix to obtain the inclination, Right Ascension of the

% Ascending Node, and Argument of Peripsis

 $\text{incl} = \text{acos}(\text{C}(3,3));$ % value produced by acos will be in the range from  $0 \leq$  incl $\leq$  180 [degrees], % in accordance with convention for orbit inclination. [RAAN, theta] = body313\_qc( $C(1,3)$ ,  $C(2,3)$ ,  $C(3,1)$ ,  $C(3,2)$ , incl); omega = theta-TSD;

OUTPUT = [TA, a, e, rad2deg(RAAN), rad2deg(incl), rad2deg(omega), ... rd, vd, rad2deg(gamd), rad2deg(TSD), ra, va, rad2deg(gama), rad2deg(TSA)];

%%%%%%%%%%%%%%%%%%%%%%%%%%%%%%%%%%%%%%%%%%%%%%%%%%%%%%%%%%%%%%%%

% SCREEN OUTPUT SECTION

%%%%%%%%%%%%%%%%%%%%%%%%%%%%%%%%%%%%%%%%%%%%%%%%%%%%%%%%%%%%%%%% fprintf('The transfer angle (TA) is: %10.6f degrees\n', TA)

fprintf('The transfer is type: %c%c \n', type)

fprintf('The semimajor axis is: %10.4f km\n', a)

fprintf('The eccentricity is: %8.6f\n', e)

fprintf('The inclination is: %10.6f degrees\n', incl\*180/pi)

fprintf('The RAAN is: %10.6f degrees\n', RAAN\*180/pi)

fprintf('The argument of periapsis is: %10.6f degrees\n\n', omega\*180/pi)

fprintf('The Time of Flight is: %10.4f sec\n', TOF\_actual) fprintf('The parameter p is: %10.4f km\n', p)

fprintf('Radius at departure: %10.4f km\n', rd) fprintf('Velocity at departure: %10.4f km/s\n', vd) fprintf('Flight Path Angle at departure: %10.4f degrees\n', gamd\*180/pi) fprintf('Theta Star at departure: %10.4f degrees\n\n', TSD\*180/pi) fprintf('Radius at arrival: %10.4f km\n', ra) fprintf('Velocity at arrival: %10.4f km/s\n', va) fprintf('Flight Path Angle at arrival: %10.4f degrees\n', gama\*180/pi) fprintf('Theta Star at arrival: %10.4f degrees\n\n', TSA\*180/pi)

```
function [TOFpar, c, s, type] = parab(r1, r2, TA)%%%%%%%%%%%%%%%%%%%%%%%%%%%%%%%%%%%%%%%%%%%%%%%%%%%%%%%%%%%%%%%% 
0/2% AAE 450 - Spring 2005 
% Filename: parab.m 
% Function to compute the semi-perimeter of the space triangle and the 
% parabolic TOF, given inputs of r1, r2 (magnitudes, in km) and transfer angle 
% (TA) in degrees. 
% Author: George E. Pollock 
% Last Modified on January 14, 2005 by George E. Pollock 
\frac{0}{0}% Function to compute the semi-perimeter of the space triangle and the 
% parabolic TOF, given inputs of r1, r2 (magnitudes, in km) and transfer angle 
% (TA) in degrees. 
\frac{0}{0}% INPUTS: position vector magnitudes r1 and r2 [km], Transfer Angle [in degrees] 
\frac{0}{0}% OUTPUTS: parabolic Time of Flight [sec], chord (c) and semi-perimeter (s) of 
% space triangle [in km], type 1 or 2 
\frac{0}{0}%%%%%%%%%%%%%%%%%%%%%%%%%%%%%%%%%%%%%%%%%%%%%%%%%%%%%%%%%%%%%%%% 
% gravitational parameter of attracting body, initialized in calling 
% script. must have units km^3/s^2.
global mu 
c = sqrt(r1^2 + r2^2 - 2*r1*r2*cos(TA*pi/180));s = 1/2 * (r1+r2+c);
if TA < 180 
  TOFpar = 1/3* sqrt(2/mu)*[s^(3/2) - (s-c)^(3/2)];
  type = '1';
elseif TA > 180 
  TOFpar = 1/3* sqrt(2/mu)*[s^(3/2) + (s-c)^(3/2)];
  type = '2';end
```

```
Project Legend - Final Report - Appendix
```
function [a, TOF actual, p, e, rd, vd, gamd, TSD, ra, va, gama, TSA] = transfer(type, TOF, a min, TOFmin, s, c, r1, r2, TA, m) %%%%%%%%%%%%%%%%%%%%%%%%%%%%%%%%%%%%%%%%%%%%%%%%%%%%%%%%%%%%%%%%  $0/2$ % AAE 450 - Spring 2005 % Filename: transfer.m % Function to compute semi-major axis 'a' of transfer orbit. % Author: George E. Pollock % Last Modified on January 14, 2005 by George E. Pollock  $\frac{0}{0}$ % INPUTS: transfer type (1A, 1B, 2A, 2B, 1H, 2H), desired TOF [sec], minimum % energy semi-major axis (a\_min) [km] and TOF (TOFmin) [sec], semi-perimeter (s) and chord % (c) of space triangle [km], position vector magnitudes r1 and r2 [km], and Transfer % Angle [degrees]  $\frac{0}{0}$ % OUTPUTS: semi-major axis [km], actual Time of Flight [sec], semi-latus % rectum (p) [km], eccentricity and position, velocity, flight path angle % and true anomaly at both Departure and Arrival [km, km/s, rad, rad]  $\frac{0}{0}$ %%%%%%%%%%%%%%%%%%%%%%%%%%%%%%%%%%%%%%%%%%%%%%%%%%%%%%%%%%%%%%%% % Gravitational parameter of attracting body, initialized in calling % script - must have units  $km^3/s^2$ . global mu if type  $== '1A'$  % guess initial value for 'a', then iterate to match desired TOF a\_temp =  $a$ \_min; TOF\_temp = TOFmin; while TOF\_temp > TOF alpha\_0 =  $2*asin(sqrt(s/(2*a_ttemp)))$ ; beta\_0 =  $2*asin(sqrt((s-c)/(2*a_ttemp)))$ ; alpha = alpha $0;$  $beta = beta_0;$ TOF\_temp = sqrt(a\_temp^3/mu) \*  $[2*m*pi + (alpha_0 - sin(alpha_0)) - (beta_0 - sin(beta_0))]$ ; if abs(TOF-TOF\_temp)/TOF < 0.025 a\_temp = 1.000000001\*a\_temp; elseif ((abs(TOF-TOF\_temp)/TOF > 0.025) && (abs(TOF-TOF\_temp)/TOF < 0.15))  $a_{\text{temp}} = 1.00001 * a_{\text{temp}};$  elseif (abs(TOF-TOF\_temp)/TOF > 0.15)  $a$ \_temp =  $1.001$ \* $a$ \_temp; end end if abs(TOF-TOF\_temp)/TOF >0.0000001 disp('Tolerance Warning -- Possible Overshoot Error')

end

```
a = a temp;
   TOF_actual = TOF_temp; 
   [p, e, rd, vd, gamd, TSD, ra, va, gama, TSA] = ellps(type, s, c, r1, r2, a, alpha, beta, TA); 
elseif type == '1B' 
   % guess initial value for 'a', then iterate to match desired TOF 
  a_temp = a min;
  TOF temp = TOFmin;
   while TOF_temp < TOF 
    alpha_0 = 2*asin(s/(2*a_temp)));
    beta_0 = 2*asin(sqrt((s-c)/(2*a_ttemp)));
    alpha = 2*pi - alpha 0;
    beta = beta_0;TOF_temp = sqrt(a_temp^3/mu) * [2*m*pi + 2*pi - (alpha_0 - sin(alpha_0)) - (beta_0 - sin(beta_0))];
     if abs(TOF-TOF_temp)/TOF < 0.025 
       a_temp = 1.000000001*a_temp;
     elseif ((abs(TOF-TOF_temp)/TOF > 0.025) && (abs(TOF-TOF_temp)/TOF < 0.15)) 
        a_temp = 1.00001*a_temp; 
     elseif (abs(TOF-TOF_temp)/TOF > 0.15) 
       a_temp = 1.001*a_temp;
     end 
   end 
   if abs(TOF-TOF_temp)/TOF >0.0000001 
     disp('Tolerance Warning -- Possible Overshoot Error') 
   end 
  a = a_temp;
   TOF_actual = TOF_temp; 
  [p, e, rd, vd, gamd, TSD, ra, va, gama, TSA] = ellps(type, s, c, r1, r2, a, alpha, beta, TA);elseif type == '2A' 
   % guess initial value for 'a', then iterate to match desired TOF 
   a_temp = a_min; 
  TOF temp = TOFmin;
   while TOF_temp > TOF 
    alpha_0 = 2*asin(s/(2*a_ttemp)));
    beta_0 = 2*asin(sqrt((s-c)/(2*a_ttemp)));
    alpha = alpha_0;beta = -beta 0;TOF_temp = sqrt(a_temp^3/mu) * [2*m*pi + (alpha_0 - sin(alpha_0)) + (beta_0 - sin(beta_0))];
     if abs(TOF-TOF_temp)/TOF < 0.025 
        a_temp = 1.000000001*a_temp;
```

```
 elseif ((abs(TOF-TOF_temp)/TOF > 0.025) && (abs(TOF-TOF_temp)/TOF < 0.15)) 
       a_{\text{temp}} = 1.00001 * a_{\text{temp}};elseif (abs(TOF-TOF_temp)/TOF > 0.15)
        a_temp = 1.001*a_temp; 
      end 
   end 
   if abs(TOF-TOF_temp)/TOF >0.0000001 
      disp('Tolerance Warning -- Possible Overshoot Error') 
   end 
  a = a_temp;
  TOF actual = TOF temp;
  [p, e, rd, vd, gamd, TSD, ra, va, gama, TSA] = ellps(type, s, c, r1, r2, a, alpha, beta, TA);elseif type == '2B' 
   % guess initial value for 'a', then iterate to match desired TOF 
   a_temp = a_min; 
   TOF_temp = TOFmin; 
   while TOF_temp < TOF 
     alpha_0 = 2*asin(s/(2*a_ttemp)));
     beta 0 = 2*asin(sqrt((s-c)/(2*a-temp)));
     alpha = 2 * pi - alpha_0;beta = -beta_0;
     TOF_temp = sqrt(a_temp^3/mu) * [2*m*pi + 2*pi - (alpha_0 - sin(alpha_0)) + (beta_0 - sin(beta_0))];
      if abs(TOF-TOF_temp)/TOF < 0.025 
        a_temp = 1.000000001*a_temp; 
     elseif ((abs(TOF-TOF_temp)/TOF > 0.025) && (abs(TOF-TOF_temp)/TOF < 0.15))
        a_temp = 1.00001*a_temp; 
      elseif (abs(TOF-TOF_temp)/TOF > 0.15) 
       a_t = 1.001 * a_t end 
   end 
   if abs(TOF-TOF_temp)/TOF >0.0000001 
      disp('Tolerance Warning -- Possible Overshoot Error') 
   end 
  a = a_temp;
   TOF_actual = TOF_temp; 
   [p, e, rd, vd, gamd, TSD, ra, va, gama, TSA] = ellps(type, s, c, r1, r2, a, alpha, beta, TA); 
elseif type == '1H'
```

```
 % guess initial value for 'a', then iterate to match desired TOF 
a_temp = -.0001;
alpha1_0 = 2*asinh(sqrt(s/(2*abs(a_temp))));
beta1_0 = 2*asinh(sqrt((s-c)/(2*abs(a_ttemp))));
TOF temp = sqrt(abs(a_temp)\frac{3}{mu} * [(sinh(alpha1_0) - alpha1_0) - (sinh(beta1_0) - beta1_0)];
 while TOF > TOF_temp 
  alpha1_0 = 2*asinh(sqrt(s/(2*abs(a_temp))));
  beta1_0 = 2*asinh(sqrt((s-c)/(2*abs(a_temp))));
  alpha1 = alpha1_0;beta1 = beta1 0;
  TOF_temp = sqrt(abs(a_temp)^3/mu) * [(sinh(alpha1_0) - alpha1_0) - (sinh(beta1_0) - beta1_0)];
   if abs(TOF-TOF_temp)/TOF < 0.05 
    a_temp = 1.000001*a_temp;
  elseif ((abs(TOF-TOF_temp)/TOF > 0.05) && (abs(TOF-TOF_temp)/TOF < 0.15))
    a_temp = 1.01*a_temp;
   elseif (abs(TOF-TOF_temp)/TOF > 0.15) 
     a_temp = 1.1*a_temp; 
   end
```

```
 end
```

```
 if abs(TOF-TOF_temp)/TOF >0.0000001 
   disp('Tolerance Warning -- Possible Overshoot Error') 
 end
```
 $a = a$ \_temp; TOF\_actual = TOF\_temp;

 $[p, e, rd, vd, gamd, TSD, ra, va, gama, TSA] = hyprb(type, s, c, r1, r2, a, alpha1, beta1, TA);$ 

```
elseif type == '2H'
```

```
 % guess initial value for 'a', then iterate to match desired TOF 
a_{\text{temp}} = -.0001;alpha1_0 = 2*asinh(sqrt(s/(2*abs(a_temp))));
beta1_0 = 2*asinh(sqrt((s-c)/(2*abs(a_temp))));
alpha1 = alpha1_0;beta1 = -beta1 0;
TOF_temp = sqrt(abs(a_temp)^3/mu) * [(sinh(alpha1_0) - alpha1_0) + (sinh(beta1_0) - beta1_0)];
 while TOF > TOF_temp 
  alpha1_0 = 2*asinh(sqrt(s/(2*abs(a_temp))));
  beta1_0 = 2*asinh(sqrt((s-c)/(2*abs(a_temp))));
  alpha1 = alpha1_0;beta1 = -beta1 0;
  TOF_temp = sqrt(abs(a_temp)^3/mu) * [(sinh(alpha1_0) - alpha1_0) + (sinh(beta1_0) - beta1_0)];
   if abs(TOF-TOF_temp)/TOF < 0.05
```

```
 a_temp = 1.000001*a_temp; 
   elseif ((abs(TOF-TOF_temp)/TOF > 0.05) && (abs(TOF-TOF_temp)/TOF < 0.15)) 
    a_temp = 1.01*a_temp;
   elseif (abs(TOF-TOF_temp)/TOF > 0.15) 
    a_temp = 1.1*a_temp;
   end 
 end 
 if abs(TOF-TOF_temp)/TOF >0.0000001 
   disp('Tolerance Warning -- Possible Overshoot Error')
```
end

 $a = a$ \_temp;

```
 TOF_actual = TOF_temp;
```
[p, e, rd, vd, gamd, TSD, ra, va, gama, TSA] = hyprb(type, s, c, r1, r2, a, alpha1, beta1, TA);

end

```
return
```

```
Project Legend - Final Report - Appendix
```
function [p, e, rd, vd, gamd, TSD, ra, va, gama, TSA] = ellps(type, s, c, r1, r2, a, alpha, beta, TA)

%%%%%%%%%%%%%%%%%%%%%%%%%%%%%%%%%%%%%%%%%%%%%%%%%%%%%%%%%%%%%%%%

```
0/2
```
% AAE 450 - Spring 2005 % Filename: ellps.m

% Function to compute parameters of elliptical transfer orbits.

% Author: George E. Pollock

% Last Modified on January 14, 2005 by George E. Pollock

 $\frac{0}{0}$ 

% INPUTS: transfer type (1A, 1B, 2A, 2B) and semi-perimeter (s) and chord (c)

% of space triangle, position vector magnitudes r1 and r2, semi-major axis (a),

% alpha, beta, Transfer Angle (TA)

 $\frac{0}{0}$ 

% OUTPUTS: semi-latus rectum (p), eccentricity (e), radius, velocity,

% flight path angle, and true anomaly at Departure (rd, vd, gamd, TSD), radius,

```
% velocity, flight path angle, and true anomaly at Arrival (ra, va, gama, TSA)
```

```
0/2
```
%%%%%%%%%%%%%%%%%%%%%%%%%%%%%%%%%%%%%%%%%%%%%%%%%%%%%%%%%%%%%%%% global mu

```
% ellipse equations for p [km] 
P(1) = [(4^*a^*(s-r1)^*(s-r2))/c^2] * (sin((alpha + beta)/2))^2;P(2) = [(4*a*(s-r1)*(s-r2))/c^2] * (sin((alpha - beta)/2))^2;
```

```
if (type == '1A')% 1A --> larger p value
  p = max(P);elseif (type == '2B') 
   % 2B --> larger p value 
  p = max(P);elseif(type == '1B') % 1B --> smaller p value 
  p = min(P);elseif(type == '2A') % 2A --> smaller p value 
  p = min(P);end
```

```
e = sqrt(1-p/a);rd = r1;
vd = sqrt(2*mu/rd - mu/a);ra = r2;
va = sqrt(2*mu/ra - mu/a);
```
% Obtain theta star values [radians]

```
[TSD, TSA] = theta\_star(e, p, rd, ra, TA);% Computation and quad check of flight path angles [radians] based on true 
% anomaly values 
gamd = a\cos(sqrt(mu*p)/(rd*vd));if mod(TSD,2*pi) < pi 
   % ascending 
  gamd = gamd;elseif mod(TSD,2*pi) > pi 
   % descending 
  gamd = -gamd;end 
gama = acos(sqrt(mu*p)/(ra*va)); 
if mod(TSA,2*pi) < pi 
   % ascending 
   gama = gama; 
elseif mod(TSA,2*pi) > pi
```

```
end
```
 % descending gama = -gama;

```
Project Legend - Final Report - Appendix
```
function [p, e, rd, vd, gamd, TSD, ra, va, gama, TSA] = hyprb(type, s, c, r1, r2, a, alpha1, beta1, TA)

%%%%%%%%%%%%%%%%%%%%%%%%%%%%%%%%%%%%%%%%%%%%%%%%%%%%%%%%%%%%%%%%

```
0/2
```
% AAE 450 - Spring 2005 % Filename: hyprb.m % Function to compute parameters of hyperbolic transfer orbits. % Author: George E. Pollock % Last Modified on January 14, 2005 by George E. Pollock  $\frac{0}{0}$ % INPUTS: transfer type (1H, 2H) and semi-perimeter (s) and chord (c) % of space triangle, position vector magnitudes r1 and r2, semi-major axis (a), % alpha, beta, Transfer Angle (TA)  $\frac{0}{0}$ % OUTPUTS: semi-latus rectum (p), eccentricity (e), radius, velocity, % flight path angle, and true anomaly at Departure (rd, vd, gamd, TSD), radius, % velocity, flight path angle, and true anomaly at Arrival (ra, va, gama, TSA)  $0/2$ 

%%%%%%%%%%%%%%%%%%%%%%%%%%%%%%%%%%%%%%%%%%%%%%%%%%%%%%%%%%%%%%%%

#### global mu

```
% hyperbola equations for p [km] 
P(1) = [(4 * abs(a) * (s-r1) * (s-r2))/c^2] * (sinh((alpha1 + beta1)/2))^2);P(2) = [(4 * abs(a) * (s-r1) * (s-r2))/c^2] * (sinh((alpha1 - beta1)/2))^2]
```

```
if (type == '1H')% 1H --> larger p value
  p = max(P);elseif (type == '2H') 
   % 2H --> smaller p value 
  p = min(P);end 
e = \sqrt{\frac{sgrt(p/abs(a) + 1)}{}}rd = r1;
vd = sqrt(2*mu/rd + mu/abs(a));ra = r2;
va = sqrt(2*mu/ra + mu/abs(a));% Obtain True Anomaly Values [radians]
```
 $[TSD, TSA] = theta\_star(e, p, rd, ra, TA);$ 

% change True Anomalies in quadrants III and IV to have corresponding % negative values if TSD > pi

```
TSD = TSD - 2*pi;end 
if TSA > pi 
  TSA = TSA - 2*pi;end 
% Computation and quad check of flight path angles [radians] based on true 
% anomaly values 
gamd = acos(sqrt(mu*p)/(rd*vd)); 
if mod(TSD,2*pi) < pi 
   % ascending 
  gamd = gamd;elseif mod(TSD,2*pi) > pi 
   % descending 
  gamd = -gamd;end 
gama = acos(sqrt(mu*p)/(ra*va)); 
if mod(TSA,2*pi) < pi 
   % ascending 
   gama = gama; 
elseif mod(TSA,2*pi) > pi 
   % descending 
   gama = -gama; 
end 
return
```

```
function [TSD, TSA] = theta\_star(e, p, rd, ra, TA)%%%%%%%%%%%%%%%%%%%%%%%%%%%%%%%%%%%%%%%%%%%%%%%%%%%%%%%%%%%%%%%%% 
% AAE 450 - Spring 2005 
% Filename: theta_star.m 
% Function to compute Theta Star (True Anomaly) values at departure and arrival 
% of transfer orbits. 
% Author: George E. Pollock 
% Last Modified on January 14, 2005 by George E. Pollock 
\frac{0}{0}% INPUTS: eccentricity (e), semi-latus rectum (p) [km], radius at departure 
% (rd) [km], radius at arrival (ra) [km], transfer angle (TA) [degrees] 
\frac{0}{0}% OUTPUTS: True Anomaly (theta star) values for Departure and Arrival (TSD, 
% TSA respectively) [radians] 
\frac{0}{0}%%%%%%%%%%%%%%%%%%%%%%%%%%%%%%%%%%%%%%%%%%%%%%%%%%%%%%%%%%%%%%%% 
% convert Transfer Angle to radians 
TA\_rad = pi/180*TA;% Compute candidate Theta Star angles [radians] 
% departure: 
TSD1 = mod(a\cos(1/e * (p/rd - 1)), 2*pi);
TSD2 = mod(-TSD1, 2*pi);TSA1 = mod(acos(1/e * (p/ra - 1)), 2*pi);
TSA2 = mod(-TSA1,2*pi);% Perform Quadrant Check: 
if (abs(TSA1 - TSD1 - TA_rad) < 0.001) 
  TSA = TSA1;TSD = TSD1;
else if (abs(TSA1 + (2*pi-TSD1) - TA\_rad) < 0.001)TSA = TSA1;
  TSD = TSD1;elseif (abs(TSA1 - TSD2 - TA_rad) < 0.001) 
  TSA = TSA1;TSD = TSD2;
elseif (abs(TSA1 + (2*pi-TSD2) - TA_rad) < 0.001) 
  TSA = TSA1;TSD = TSD2;
elseif (abs(TSA2 - TSD1 - TA_rad) < 0.001) 
  TSA = TSA2;
  TSD = TSD1;
elseif (abs(TSA2 + (2*pi-TSD1) - TA_rad) < 0.001)
```
 $TSA = TSA2;$  $TSD = TSD1$ ; elseif (abs(TSA2 - TSD2 - TA\_rad) < 0.001)  $TSA = TSA2;$  $TSD = TSD2$ ; elseif (abs(TSA2 + (2\*pi-TSD2) - TA\_rad) < 0.001)  $TSA = TSA2;$  $TSD = TSD2$ ; else disp('An Error Has Ocurred in Determining Theta Star Values!!!')  $TSA = NaN;$  $TSD = NaN;$  end end

```
function [t_1, t_3] = \text{body}313 qc(C13, C23, C31, C32, theta 2)
%%%%%%%%%%%%%%%%%%%%%%%%%%%%%%%%%%%%%%%%%%%%%%%%%%%%%%%%%%%%%%%%% 
% AAE 450 - Spring 2005 
% Filename: body313_qc.m 
% Function to recover theta 1 and theta 3 for the body 3-1-3 Euler Angle Sequence 
% Author: George E. Pollock 
% Last Modified on January 14, 2005 by George E. Pollock 
0/2% INPUTS: C13, C23, C31, C32 (the direction cosine elements from the body 3-1-3 
% rotation) and theta_2 is the middle rotation in RADIANS 
% OUTPUTS: the first and third angles in the rotation sequence, in RADIANS 
\frac{0}{0}%%%%%%%%%%%%%%%%%%%%%%%%%%%%%%%%%%%%%%%%%%%%%%%%%%%%%%%%%%%%%%%% 
t_1 = mod(a \sin(C13/(sin(the ta_2))), 2*pi);t 1b = mod((pi - asin(C13/(sin(theta 2)))),2*pi);t_1c = mod(a \cos(-C23/(sin(theta_2))),2*pi);t_1d = mod(-acos(-C23/(sin(theta_2))),2*pi);if (abs(t_1a - t_1c) < 0.001) 
  t_1 = t_1 1a;
elseif (abs(t_1a - t_1d) < 0.001)
  t_1 = t_1a;
elseif (abs(t_1b - t_1c) < 0.001)
  t_1 = t_1 1b;
elseif (abs(t_1b - t_1d) < 0.001)
  t 1 = t 1b;
else 
  disp('Close to singularity for theta_1 as theta_2 -> 0')
  t_1 = NaN;
end 
t_3a = mod(a sin(C31/(sin(the ta_2))),2*pi);t_3b = mod(pi-asin(C31/(sin(theta_2))),2*pi);t_2 = mod(a \cos(C32/(sin(theta_2))),2*pi);t_3d = mod(-acos(C32/(sin(theta_2))),2*pi);
if (abs(t_3a - t_3c) < 0.001)t_3 = t_3a;
elseif (abs(t_3a - t_3d) < 0.001) 
  t 3 = t 3a;
elseif (abs(t_3b - t_3c) < 0.001)
  t_3 = t_3b;elseif (abs(t_3b - t_3d) < 0.001) 
  t 3 = t 3b;
else 
  disp('Close to singularity for theta_3 as theta_2 -> 0')
  t_3 = NaN;
end 
return
```
function  $C = orb2in(RAAN, incl, theta)$ 

%%%%%%%%%%%%%%%%%%%%%%%%%%%%%%%%%%%%%%%%%%%%%%%%%%%%%%%%%%%%%%%%  $0/2$ % AAE 450 - Spring 2005 % Filename: orb2in.m % Function to compute the Euler 3-1-3 direction cosine matrix relating the % r-hat, theta-hat, h-hat (orbit frame) with the inertial x-hat, y-hat, % z-hat frame. % Author: George E. Pollock % Last Modified on January 14, 2005 by George E. Pollock  $\frac{0}{0}$ % INPUTS: Right Ascension of the Ascending Node (RAAN), inclination (incl), and % theta (the sum of the argument of periapsis [lowercase omega] and true % anomaly [theta-star] ALL ANGLES MUST BE INPUT IN DEGREES!!!  $\frac{0}{0}$ % OUTPUT: The direction cosine matrix, C. %%%%%%%%%%%%%%%%%%%%%%%%%%%%%%%%%%%%%%%%%%%%%%%%%%%%%%%%%%%%%%%% % NOTE: theta is the angle given by the sum of the argument of periapsis % (lowercase omega) and theta-star (true anomaly - the angle measured from the % e-hat vector to the radial position vector in the CCW direction).

% conversion to radians for computations

 $RAAN = RAAN * pi/180;$  $incl = incl * pi/180;$ theta = theta $*pi/180;$ 

 $C = zeros(3,3);$ 

 $C(1,1) = \cos(RAAN)*\cos(theta) - \sin(RAAN)*\cos(incl)*\sin(theta);$ 

 $C(1,2) = -\cos(RAAN)*\sin(\theta) - \sin(RAAN)*\cos(\theta) + \cos(\theta)$ ;

 $C(1,3) = \sin(RAAN)*\sin(\text{incl});$ 

 $C(2,1) = sin(RAAN)*cos(theta)+cos(RAAN)*cos(incl)*sin(theta);$ 

 $C(2,2) = -\sin(RAAN)*\sin(theta)+\cos(RAAN)*\cos(incl)*\cos(theta);$ 

 $C(2,3) = -\cos(RAAN)*\sin(\text{incl});$ 

 $C(3,1) = \sin(\text{incl})^* \sin(\text{theta})$ ;

 $C(3,2) = \sin(\text{incl})^* \cos(\text{theta})$ ;

 $C(3,3) = \cos(\text{incl});$ 

# **34.3 Mars Lander Vehicle Mars Entry Orbit Appendix Author: George Pollock**

## **34.3.1 Mars Lander Vehicle Entry Orbit Description**

Once the period of the MPO is selected at 1 Martian-day, we determine the orbit flown by the MLV from its deorbit burn at apoapsis of the CTV's MPO to entry interface.

## **34.3.2 MLV Entry Orbit Input/Output**

This function requires the flight path angle and altitude at the targeted entry interface point. It determines the orbital elements for the entry orbit and outputs the entry velocity and magnitude of the deorbit maneuver.

## **34.3.3 MLV Entry Orbit Code**

```
AAE 450 – Spacecraft Design – Spring 2005 536 
function [delV_deorb, v_entry] = entry_interface(gamma_entry, alt_entry) 
%%%%%%%%%%%%%%%%%%%%%%%%%%%%%%%%%%%%%%%%%%%%%%%%%%%%%%%%%%%%%%%%% 
% AAE 450 - Spring 2005 
% Filename: entry_interface.m 
% Mars Parking Orbit Delta V Requirements 
% Author: George E. Pollock 
% Last Modified on March 21, 2005 by George E. Pollock 
\frac{0}{0}% THIS FUNCTION COMPUTES THE DEORBIT DELTA-V AND VELOCITY AT ENTRY 
% INTERFACE FOR THE MLV. THE FUNCTION ASSUMES A 1 DAY PERIOD MARS PARKING 
% ORBIT WITH 350 km PERIAPSIS ALTITUDE. 
0/2% INPUTS: Desired entry flight path angle [a negative value, given in degrees] 
% and entry altitude [in km]. 
\frac{0}{0}% OUTPUTS: De-orbit Delta-V [in km/s] and velocity at entry interface 
% [km/s] 
%%%%%%%%%%%%%%%%%%%%%%%%%%%%%%%%%%%%%%%%%%%%%%%%%%%%%%%%%%%%%%%% 
% UNIT CONVERSIONS (1-Martian-day period parking orbit) 
P = 24.6229*3600; % sec
% CONSTANTS 
mu_mars = 4.282828e4; % km\frac{3}{s^2}R_{max} = 3397; % equatorial radius of Mars [km]
% MARS PARKING ORBIT 
% periapsis radius of parking orbit [km] 
r_p = 350 + R mars;
```
% semi-major axis of Mars Parking Orbit [km] a\_po =  $[(P/(2*pi))^2*mu$  mars]^(1/3);

% eccentricity of Mars Parking Orbit  $e\_po = 1 - r_p/a_p$ ;

% periapsis and apoapsis radii of Mars Parking Orbit (km)  $r_p = a_po*(1-e_po);$ r a = a  $po^*(1+e^-po)$ 

% velocities on Mars Parking Orbit at periapsis and apoapsis (km/s) v a = sqrt $(2*mu$  mars/r a - mu mars/a po)  $v_p = sqrt(2*mu\_mars/r_p - mu\_mars/a_po);$ 

% ENTRY ORBIT and DELTA-Vs FOR THE MLV % desired entry flight path angle (deg) at entry interface gamma\_entry = deg2rad(gamma\_entry);

% conduct de-orbit burn at apoapsis of Equatorial Loose Mars Capture Orbit  $r_a_e = r_a;$ 

 $%$  initial guess at r\_p (km)  $r_p_e = 20 + R_{mass}$ ;

 $a_e = 1/2*(r_p_e+r_a_e);$  % semi-major axis of entry orbit (km)  $r_e = R$  mars + alt\_entry; % entry radius (km) v e = sqrt(2\*mu\_mars/r\_e - mu\_mars./a\_e); % entry vel. (km/s)

 $e_e = 1 - r_p_e/a_e;$  $p_e = a_e * (1 - e_e^2);$ 

```
gam_temp = -acos(sqrt(mu_mars.*p_e)./(r_e.*v_e));
```
% iterate on r\_p\_e (entry periapsis radius) to find orbit that satisfies % desired entry interface conditions (altitude and flight path angle) while abs(gam\_temp - gamma\_entry) > 0.000001

 $S = sign(gam \text{ temp - gamma-entry})$ ; % sign providing direction of iteration  $r_p_e = r_p_e - S^*0.00001 \cdot r_p_e$ ; % periapsis of entry orbit (km)  $a_e = 1/2*(r_p_e+r_a_e)$ ; % semi-major axis of entry orbit (km)  $v_e =$  sqrt $(2 * mu_mars/r_e - mu_mars/a_e)$ ; % entry vel. (km/s)  $e_e = 1 - r_p_e/a_e;$  % eccentricity of entry orbit  $p_e = a_e * (1 - e_e^2);$  % the parameter p (km) gam\_temp = -acos(sqrt(mu\_mars.\*p\_e)./(r\_e.\*v\_e)); end gam\_entry = gam\_temp;

 $v$ \_entry =  $v$ \_e;

% Deorbit delta V, assuming tangential, in-plane, impulsive maneuver at % apoapsis of Mars Parking Orbit  $v_a_e = sqrt(2*mu\_mars/r_a - mu\_mars/a_e);$  $delV_deeorb = v_a-v_a_e;$ 

% ENTRY CONDITIONS OUTPUT SECTION fprintf('\n\nENTRY CONDITIONS FOR MLV:\n') fprintf('Entry interface altitude: %4.1f km\n', alt\_entry) fprintf('Entry velocity: %7.5f km/s\n', v\_entry) fprintf('Entry flight path angle: %7.4f degrees\n', rad2deg(gamma\_entry)) fprintf('Deorbit Delta-V: %7.5f km/s\n', delV\_deorb)

## **34.3.3.1 Apo-Twist Maneuver**

## **Author: George Pollock**

## **34.3.3.1.1 Maneuver Description**

Apo-twist maneuvers (a special case of plane-change) rearrange the Crew Transport Vehicle (CTV) orbit geometry both for Mars Lander Vehicle (MLV) operations and the CTV's return to Earth. We perform two apo-twist maneuvers during the CTV's stay in Mars orbit—for which we have budgeted a total ∆*V* capability of 1.0 km/s. Without these maneuvers, the landing and departure portions of the mission require considerably more propellant.

## **34.3.3.1.2 Theory and Assumptions**

According to Landau, Longuski, and Penzo [1,2], failure to account for the departure geometry can produce large underestimates in the CTV's Earth departure mass. In general, the parking orbit orientation does not (necessarily) permit a tangential burn to reach the departure asymptote of the Earth return transfer. Landau, Longuski, and Penzo present a method of parking orbit reorientation (the apo-twist maneuver) to establish the orbit geometry required for a tangential departure burn. Their method is discussed here, as it pertains to the Project Legend missions.

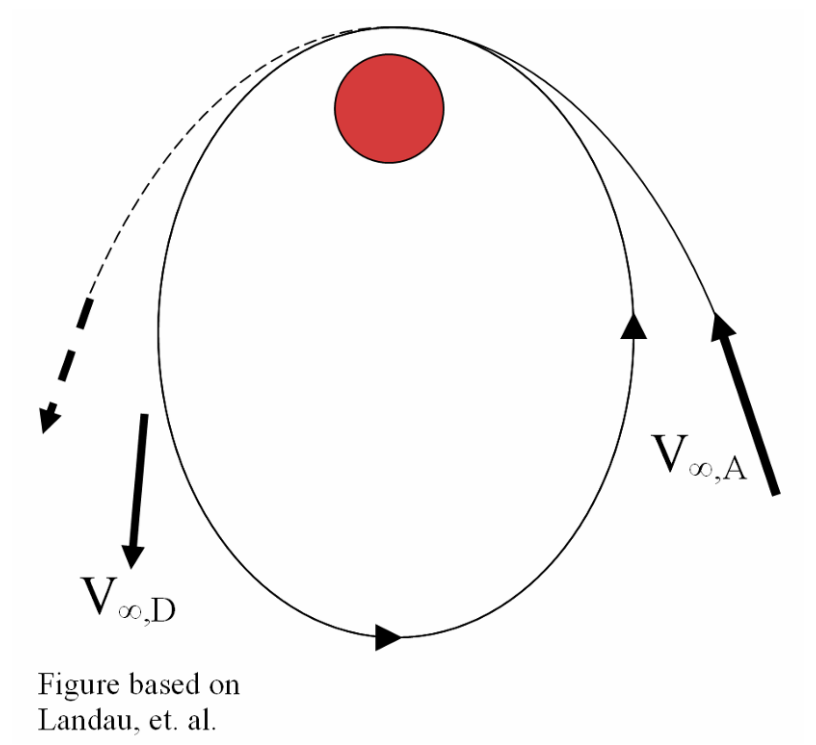

**Figure 2-3: Misalignment of departure asymptote and parking orbit.** 

Figure 2-3 illustrates the need for Mars Parking Orbit (MPO) reorientation—as the departure asymptote  $(V_{\infty,D})$  depicted is not accessible from the given parking orbit. The apo-twist is a planechange maneuver conducted at apoapsis which rotates the MPO about its major axis (the line of apsides). The altered geometry achieved with the apo-twist is shown in Figure 2-4. A vector diagram for the maneuver is given in Figure 2-5.

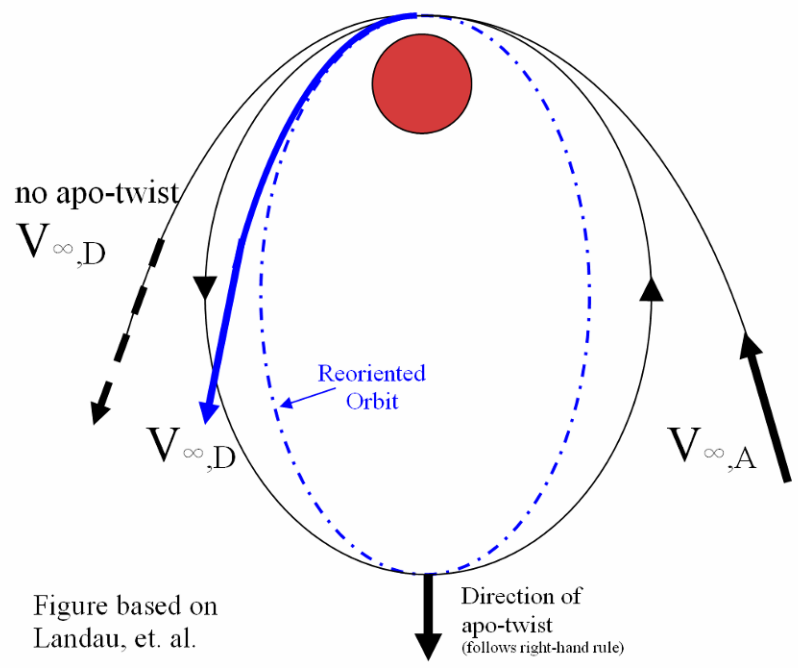

**Figure 2-4: Result of apo-twist maneuver.** 

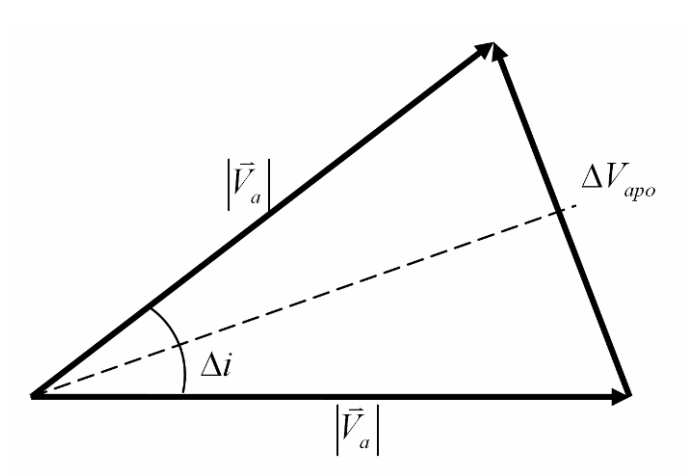

**Figure 2-5: Vector diagram for apo-twist maneuver.** 

This maneuver (which we assume to be impulsive) requires a velocity increment given by
$$
\Delta V_{apo} = 2V_a \sin\left(\frac{\Delta i}{2}\right) \ .
$$

**(34-1).** 

The apo-twist maneuver requires the periapsis vectors for the orbits (before and after the burn) to be collinear. In general, we can select either the inclination or periapsis location of the capture orbit. We choose the periapsis location in order to enable apo-twist maneuvers. For Project Legend, the apotwist maneuvers provide for inclination changes before the MLV landing mission and the CTV Mars departure.

# **34.3.3.1.3 Analysis**

The availability and cost of the apo-twist maneuver varies with each mission opportunity and depends heavily on orbit perturbations and arrival conditions. A full characterization of Project Legend's apotwist maneuvers is beyond the scope of this feasibility study. Therefore, we assume the availability of the apo-twist to achieve an equatorial orbit for the landing mission and orient the CTV orbit for a tangential departure burn. Further, we budget a 1.0 km/s velocity capability (corresponding to two 0.5 km/s, 65 degree apo-twist maneuvers) for each mission investigated. In considering five missions with similar parking orbits to the CTV but without lander considerations, Landau et. al. identify the largest (single) apo-twist maneuver as 0.245 km/s [1,2]. Accordingly, we consider this maneuver budget (total of 1.0 km/s for the two burns) to be a conservative estimate, ensuring that we avoid underestimating the mass launched to Earth orbit.

# **References**

[1] Landau, Damon F., James M Longuski, and Paul A. Penzo. "A Method for Parking Orbit Reorientation for Human Missions to Mars." submitted to *Journal of Spacecraft and Rockets* for publication.

[2] Landau, Damon F., James M Longuski, and Paul A. Penzo. "Parking Orbits for Human Missions to Mars." American Astronautical Society, AAS 03-514.

# **34.3.3.2 Mars Orbit Configuration**

# **Author: George Pollock**

# **34.3.3.2.1 Orbit Description**

During its stay at Mars, the Crew Transport Vehicle (CTV) orbits the planet with a one-Martian-day period and a periapsis (closest approach) altitude of 350 kilometers. We select this Mars Parking Orbit (MPO) from a trade study to assess the propellant mass cost of different orbital periods.

# **34.3.3.2.2 Theory and Assumptions**

Our trade study investigates the impact of the MPO period on propellant mass cost. During its mission, the CTV performs six major propulsive maneuvers. The first and last of the CTV's burns (Earth departure and capture) are unaffected by the MPO period. Four maneuvers take place about Mars which depend heavily on the MPO period (capture, apo-twist #1, apo-twist #2, and departure). Two maneuvers performed by the MLV also depend on MPO period. Propellant requirements for both the CTV and MLV hinge on MPO period in a competing fashion—as period decreases, the MLV mass decreases but the CTV mass increases (and vice versa). We investigate the opposing mass effects of the MPO period on the two vehicles, including the MLV as payload on the CTV for the mission's outbound leg.

# **34.3.3.2.2.1Crew Transport Vehicle Maneuvers at Mars**

# **34.3.3.2.2.1.1 Mars Capture Maneuver**

The CTV approaches Mars on a hyperbolic trajectory with a hyperbolic excess velocity of  $\vec{V}_{\infty/2}$ ∞ l<br>K ₫ (Figure 2-6). We perform a single maneuver at periapsis (denoted by  $\vec{r}_p$ ) to capture into the desired parking orbit at Mars. We first determine the velocity of the CTV at periapsis of the arrival hyperbola. From the energy equation,

$$
E = \frac{v^2}{2} - \frac{\mu}{r} = -\frac{\mu}{2a}
$$
  
(34-2)

and the parameters for Mars: 3  $4.2828 \frac{\text{km}}{a^2}$  $\mu_{\sigma}$  = 4.2828  $\frac{\text{km}}{\text{s}^2}$ ,  $R_{\sigma}$  = 3397km, we arrive at the following expression

for the arrival velocity at periapsis

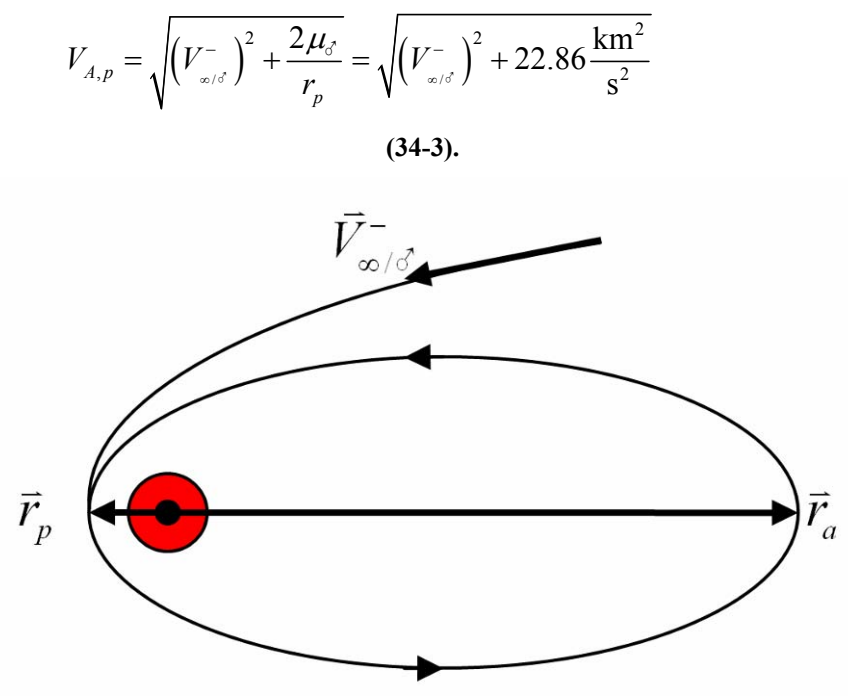

**Figure 2-6: Mars Arrival and Capture** 

Equation (34-3) depends heavily on the hyperbolic excess velocity relative to Mars ( $\vec{V}_{\infty}$ ) ∞ K  $_{\sigma}$ ) and thus varies with each mission opportunity.

Additionally, the periapsis velocity desired after the capture maneuver depends on the period and periapsis altitude of the parking orbit. We choose a periapsis altitude of 350 kilometers to place the CTV well above the Martian atmosphere (which effectively vanishes above 300 km altitude) to eliminate orbit decay. With the periapsis radius now constrained, we have orbit period as the only remaining free variable affecting propellant cost. We now find the periapsis velocity on the elliptical parking orbit as a function of orbit period. Rearranging the equation for orbital period gives the semimajor axis in terms of period (P) in seconds,

$$
a = \sqrt[3]{\left(\frac{P}{2\pi}\right)^2 \mu_{\delta}}
$$
\n(34-4).

The expression for periapsis velocity is,

$$
v_p = \sqrt{\frac{2\mu_{\delta}}{r_p} - \frac{\mu_{\delta}}{a}}
$$
\n(34-5).

Combining these two equations yields the periapsis velocity as a function of orbit period,

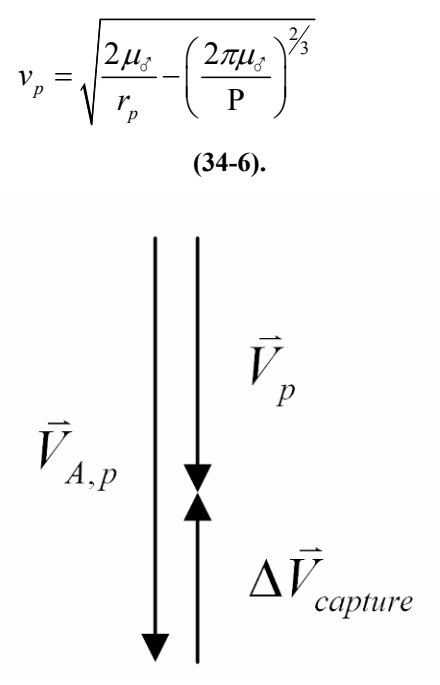

**Figure 2-7: Vector diagram for Mars capture maneuver** 

It follows that the capture velocity increment ( $\Delta V$ ) is given by

$$
\Delta V_{capture} = \left| V_p - V_{A,p} \right|
$$
\n(34-7)

or in expanded form

$$
\Delta V_{capture} = \sqrt{\frac{2\mu_{\text{c}}}{r_{p}} - \left(\frac{2\pi\mu_{\text{c}}}{P}\right)^{2/3} - \sqrt{\left(V_{\text{m/c}}^{-}\right)^{2} + 22.86\frac{\text{km}^{2}}{\text{s}^{2}}}\right)}
$$
\n(34-8)

The capture velocity increment for a given mission solely depends upon the period of the parking orbit. Propellant cost for the capture maneuver increases with decreasing orbit period. This propellant cost will be the focus of our trade study to determine the Mars parking orbit period.

# **34.3.3.2.2.1.2 Mars Departure Maneuver**

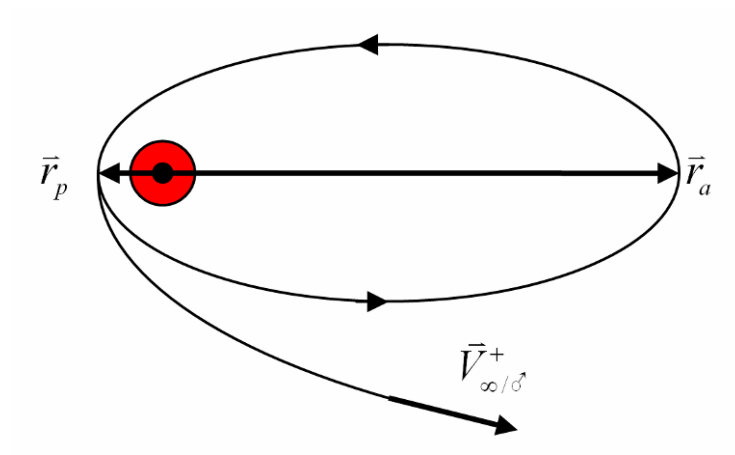

**Figure 2-8: Departure from Mars Parking Orbit** 

Similar to the development for Mars capture, the velocity increment required for the departure burn (Figure 2-8) can be determined as a function of period

$$
\Delta V_{\text{capture}} = \left| \sqrt{\left(V_{\text{max}}^{-}\right)^2 + 22.86 \frac{\text{km}^2}{\text{s}^2}} - \sqrt{\frac{2 \mu_{\text{s}}}{r_p} - \left(\frac{2 \pi \mu_{\text{s}}}{\text{P}}\right)^{2/3}} \right|
$$
\n(34-9).

Note that this treatment assumes the desired hyperbolic departure asymptote is accessible from the CTV's orbit about Mars via a tangential maneuver. Two apo-twist maneuvers set up the required geometry for the MLV mission and CTV departure from Mars. (The apo-twist is a special case of plane change maneuver and is discussed in the section titled "Apo-Twist Maneuver.") For the trade study described in this section, an apo-twist ∆*V* budget for orbital repositioning is allotted for two plane changes of 65 degrees magnitude.

# **34.3.3.2.2.2Mars Lander Vehicle Maneuvers**

As a substantial payload during the CTV's first three major burns (Earth departure, Mars capture, and first apo-twist), the MLV must also be considered in this analysis. In general, a higher-period CTV orbit increases the MLV's propellant mass (thus increasing the CTV's payload mass over the first three burns).

# **34.3.3.2.2.2.1 Deorbit Maneuver**

The deorbit burn is a relatively small maneuver ( $\Delta V \approx 20$  m/s) performed at apoapsis of the CTV's parking orbit. We use an iterative process to determine the trajectory to atmospheric interface and compute the magnitude of the deorbit velocity increment (refer to appendix for code).

# **34.3.3.2.2.2.2 Powered Descent**

Propulsive ∆*V* requirements for the powered portion of landing are 840 m/s (from J. Stalbaum's trajectory propagation). This requirement is assumed to be unaffected by the differing MLV entry velocities produced by the elliptical orbits considered here.

# **34.3.3.2.2.2.3 Powered Ascent**

The ascent takes the MLV from the Martian surface to circular velocity at an altitude of 120 kilometers ( $\Delta V_1$  = 4126 m/s) then employs a Hohmann transfer to a 350 kilometer altitude circular orbit ( $\Delta V_2$  = 55 m/s,  $\Delta V_3$  = 54 m/s). Thus, after a velocity increment of 4235 m/s, the MLV is in a circular orbit which intersects the CTV's parking orbit at MPO periapsis (Figure 2-9). Varying the MPO period does not alter this standard ascent.

# **34.3.3.2.2.2.4 Rendezvous**

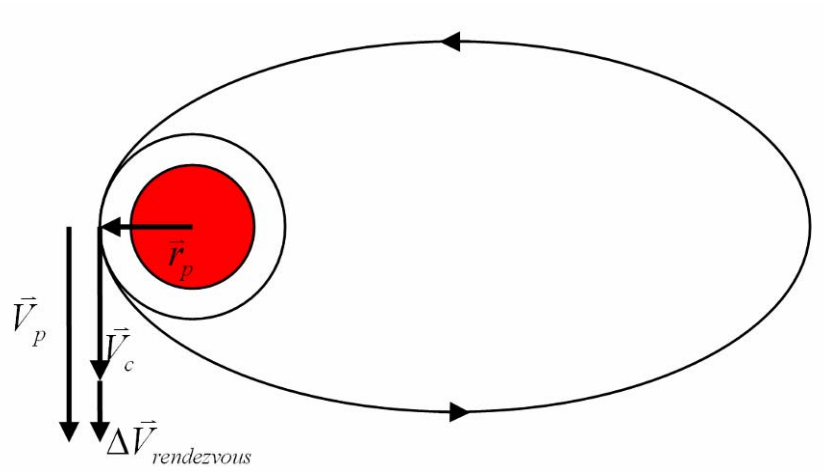

**Figure 2-9: MLV rendezvous maneuver** 

The final step of the MLV's return to the CTV is the rendezvous maneuver (depicted in Figure 2-9). This burn's cost depends upon the velocity of the CTV at periapsis, and is given by

$$
\Delta V_{\text{render} } = \sqrt{\frac{2\mu_{\delta}}{r_{p}} - \frac{\mu_{\delta}}{a}} - V_{C}
$$
\n(34-10)

# **34.3.3.2.2.3Propellant Cost**

Propellant cost for each of the MLV's maneuvers is determined with the ideal rocket equation

$$
m_0 = m_f e^{\left(\frac{\Delta V}{g_0 I_{sp}}\right)}
$$

**(34-11).** 

This equation permits the estimate of the total MLV mass based upon a specified crew module mass at the conclusion of its mission (and accounting for the aeroshell thermal protection system, parachutes, landing struts, and additional structure jettisoned during the mission). Once the MLV gross mass is obtained, the ideal rocket equation is used to compute the CTV's propellant mass (working backward through all six major burns of the mission).

# **34.3.3.2.2.4Assumptions**

"Worst-case" (largest ∆*V*) mission opportunity for CTV:

- Earth departure on 25 September 2028,  $\Delta V = 4.59$  km/s
- Mars arrival on 16 August 2029
- Mars departure on 1 August 2030
- Earth arrival on 7 August 2031,  $\Delta V = 1.11$  km/s
- MLV crew module mass  $= 3.953$  kg
- MLV descent: Isp = 440 sec; propellant mass fraction,  $\lambda = 0.80$
- MLV ascent Isp = 465.5 sec; propellant mass fraction,  $\lambda = 0.85$
- CTV mass following Earth capture  $= 134,115$  kg
- CTV  $\text{Isp} = 1,000 \text{ sec}$
- Budget for 2 x 65 degree apo-twist maneuvers
- Impulsive maneuvers
- Effect of MLV mission duration on MLV crew module mass neglected
- ARV mass  $= 5,000 \text{ kg}$
- MLV Thermal Protection System mass = 15.13% of MLV gross mass
- MLV parachute mass  $= 3.1\%$  of MLV gross mass
- MLV descent stage structural mass (landing struts, cryogenic fuel storage system,  $etc$ ) = 518 kg

# **34.3.3.2.3 Analysis**

# **34.3.3.2.3.1Trade Study**

Results from the trade study of MLV and CTV masses based on Mars Parking Orbit period are presented in Figure 2-10 and Figure 2-11. The effects are particularly dramatic for periods less than one Martian day.

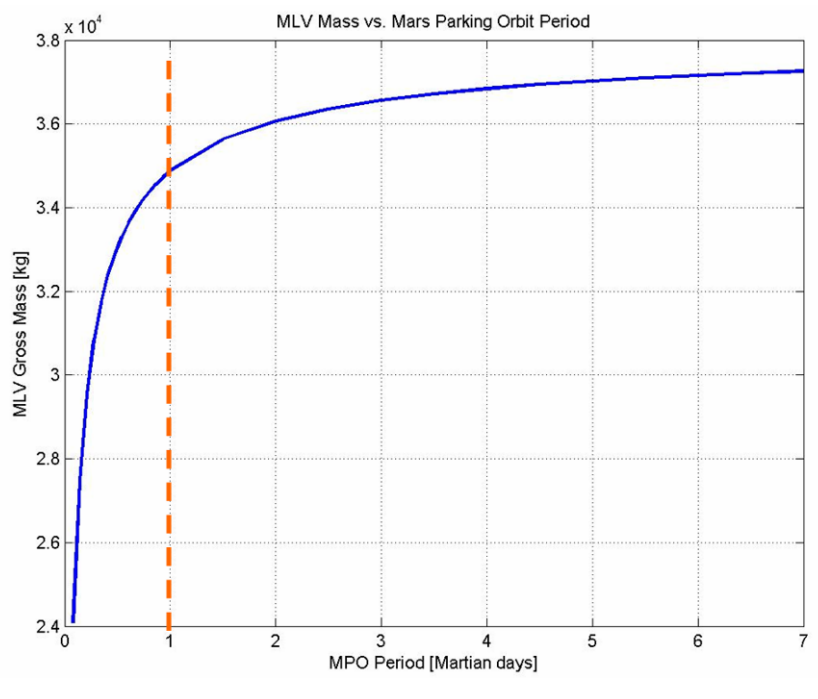

**Figure 2-10: MLV gross mass vs. MPO period** 

For instance, the MLV mass drops more than 10,000 kilograms in moving from one Martian day to a circular orbit (Figure 2-10). Conversely, the CTV gross mass increases by over 450,000 kilograms for the same change in period (Figure 2-11). Figure 2-12 provides the CTV's ∆*V* and propellant mass as a function of MPO period.

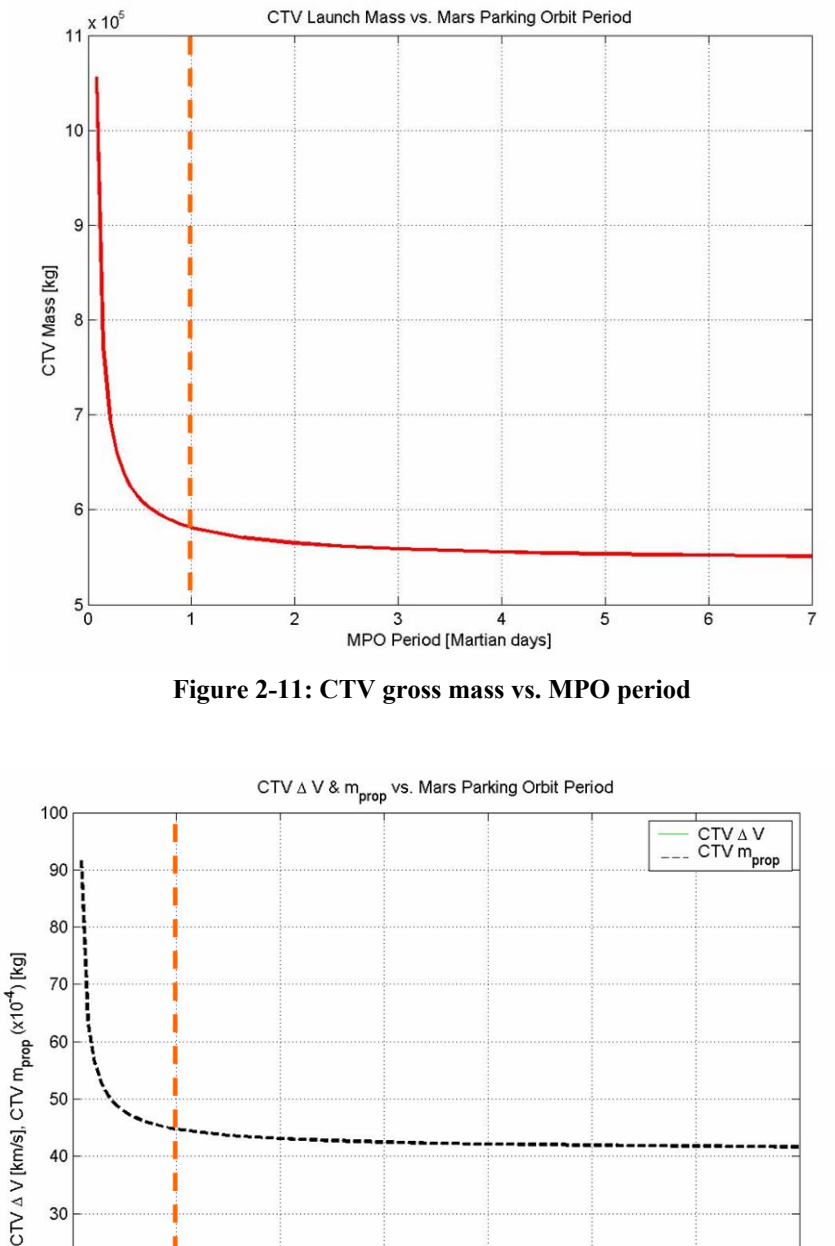

20  $10$  $0_0$ 3<br>MPO Period [Martian days]  $\overline{\mathbf{c}}$ 5

**Figure 2-12: CTV ∆***V* **and propellant mass vs. MPO period** 

6

We select the MPO period based not only on cost but also on operational considerations. From a safety and abort scenario perspective, we seek to maximize the frequency of rendezvous opportunities for the MLV and CTV. Since the rendezvous occurs at periapsis of the CTV's orbit, the frequency of rendezvous opportunities is the inverse of the orbit period. Additionally, the MLV crew compartment mass is minimized when the operational lifetime is a minimum (this occurs for a short surface stay and for shorter MPO periods). Clearly, the optimal solution (of those considered here) is the 7 Martian-day period, as it is the least expensive. Table 34-1 compares the cost of the near optimal 1 Martian-day MPO with that of the 7 Martian-day orbit. We select the 1 Martian-day orbit as a compromise solution which addresses safety, abort scenario, and MLV operational lifetime with a relatively small penalty in mass cost.

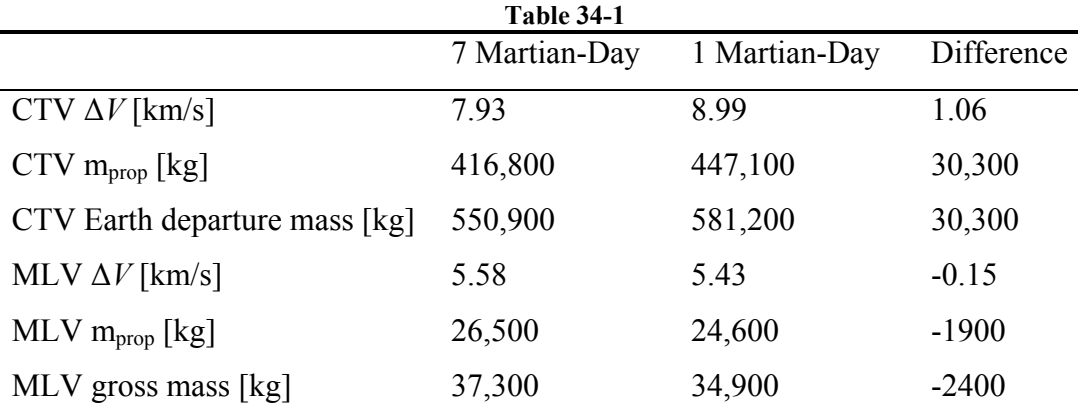

# **34.3.3.2.3.2Mars Parking Orbit Elements**

The CTV's Mars Parking Orbit will have characteristics listed in Table 34-2.

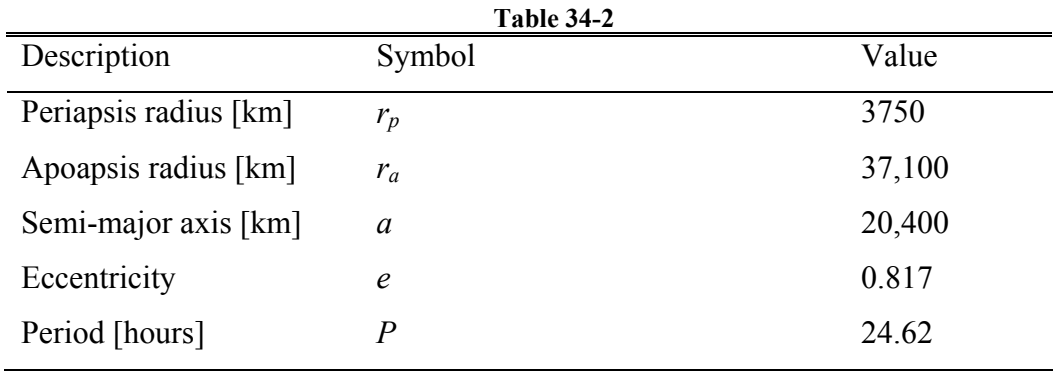

# **Bibliography**

Howell, K. C., "AAE 532: Orbit Mechanics Course Notes." Purdue University, Fall Semester 2004.

# **35 Shaw, Zade**

### **35.1.1.1 ARV Link Budget Code**

# **Author: Zade Shaw**

#### **Contributors: Brendan Eash, Jeri Metzger**

#### **35.1.1.1.1 Code Description**

We employ this code to evaluate the communications link budget for the Ascent and Recovery Vehicle (ARV). The code has inputs of data rate, transmission frequency, dish diameters, noise temperature, antenna efficiencies, and link distance. The outputs take the form of plots that display the Signal-to-Noise (SNR) ratio in dB to the transmitting power required.

# **35.1.1.1.2 Code**

```
% Brendan Eash 
% Zade Shaw 
% AAE 450 
% Link Budget Analysis 
% Code developed by Brendan Eash on Sunday January 23rd, 2005 
% Code modified by Zade Shaw and Brendan Eash on Monday January 24th, 2005 
% Code modified by Zade Shaw on Saturday February 5th, 2005 
clear all; 
close all; 
clc; 
format long; 
format compact; 
why(29); 
% Data Rate [bps] 
Rd = 10*log10(100e6); 
% Transmission frequency [GHz] 
f = 31.8; % Ka band, GHz
% Earth-to-Mars distance [km] 
am = 2.27936636e8; %semi-major axis Mars, km 
ae = 1.49597807e8; %semi-major axis Earth, km 
S = am + ae; %Earth-Mars Distance, km 
% Transmitting Power [W] 
POWER = linspace(1e3,90e3,100); % Power, W (100e3) 
% Antenna efficiencies 
etaR = .65; % receiving antenna efficency 
etaT = .70; % transmitting antenna efficency 
% Antenna diameters [m] 
Dr = 20; % diameter of recieving antenna, m
Dt = 6; % diameter of transmitting antenna, m (9.5 max without array) 
% Noise temperature [K] 
T = (400+150)/2; % noise equivalent temperature of system (K)% Space loss [dB] 
L_space = 92.45 + 20*log10(f) + 20*log10(S);
% Loss due to inefficiencies [dB] 
L other = 3;% Atmospheric loss [dB] 
L_ atm = 6;
```

```
% Boltzmann's constant [dB] 
k = -228.6% Gain of receiving antenna 
GR = 20.4 + 10*log10(etaR) + 20*log10(Dr) + 20*log10(f); 
% Noise temperature in dB [dB] 
T_dB = 10 * log10(T);% Figure of merit 
G_T = GR - T_dB;% Run for various cases 
for i = 1: length(Dt);
    for j = 1:100; % Gain of transmission antenna 
         GT = 20.4 + 20*log10(Dt(i)) + 20*log10(f) + 10*log10(etaT); 
         % Effective Isontropic Radiated Power 
        EIRP = 10 * log10(POWER(j)) + GT; % Signal to noise ratio available 
        SNR_avail(i,j) = EIRP + G_T - L_space - L_other - L_atm - k - Rd; end 
end 
% Create Plot 
% Convert power values from Watts to kilo-Watts 
for i = 1: length(Dt)
   POWER\_p(i,:) = POWER/1e3;end 
% Plot 
figure(1); 
grid on; 
hold on; 
plot(POWER_p',SNR_avail'); 
x = linspace(min(POWER)/1e3,max(POWER)/1e3,length(POWER)); 
ideal_s_n = linspace(3,3,length(POWER)); 
plot(x,ideal_s_n,'g*'); 
xlabel('POWER [kW]'); 
ylabel('S/N RATIO [dB]'); 
legend('6m Dia. Trans.','Ideal S/N',4); 
t = sprintf('POWER AND DIAMETER FOR CTV FOR %iM RECEIVING DISH -- Zade Shaw', Dr);
title(t);
```
# **35.1.1.2 CTV Emergency Power Link Budget Code**

#### **Author: Zade Shaw**

#### **Contributors: Brendan Eash, Jeri Metzger**

#### **35.1.1.2.1 Code Description**

We employ this code to evaluate the communications link budget for the Crew Transport Vehicle (CTV) emergency power. The code has inputs of data rate, transmission frequency, dish diameters, noise temperature, antenna efficiencies, and link distance. The outputs take the form of plots that display the Signal-to-Noise (SNR) ratio in dB to the transmitting power required.

#### **35.1.1.2.2 Code**

```
% Brendan Eash 
% Zade Shaw 
% AAE 450 
% Link Budget Analysis 
% Code developed by Brendan Eash on Sunday January 23rd, 2005 
% Code modified by Zade Shaw and Brendan Eash on Monday January 24th, 2005 
% Code modified by Zade Shaw on Saturday February 5th, 2005 
% Code modified by Zade Shaw on Saturday February 26th, 2005 for CTV 
% emergency status 
clear all; 
close all; 
clc; 
format long; 
format compact; 
% Data Rate [bps] 
Rd = 10*log10(44e6); % 4 regular TV signals (2 each way) at 6Mbps each and 10 Mbps for telemetry each 
way 
% Transmission frequency [GHz] 
f = 31.8; % Ka band, GHz
% Earth-to-Mars distance [km] 
S = 3.985538969e8; % Earth-Mars Distance, km 
% Transmitting Power [W] 
POWER = linspace(1e3,90e3,100); % Power, W (100e3) 
% Antenna efficiencies 
etaR = .60; % receiving antenna efficency 
etaT = .55; % transmitting antenna efficency 
% Antenna diameters [m] 
Dr = 20; % diameter of recieving antenna, m 
Dt = 5:2:12; % diameter of transmitting antenna, m (9.5 max without array) 
% Noise temperature [K] 
T = 400; % noise equivalent temperature of system (K)% Space loss [dB] 
L_space = 92.45 + 20*log10(f) + 20*log10(S);
% Loss due to inefficiencies [dB] 
L_{other} = 3;% Atmospheric loss [dB] 
L_<sub>-</sub>atm = 6;
```

```
% Boltzmann's constant [dB] 
k = -228.6% Gain of receiving antenna 
GR = 20.4 + 10*log10(etaR) + 20*log10(Dr) + 20*log10(f); 
% Noise temperature in dB [dB] 
T_dB = 10 * log 10(T);% Figure of merit 
G_T = GR - T_dB;% Run for various cases 
for i = 1: length(Dt);
% Dt(1) = 8; % diameter of transmitting antenna must be some a value greater than zero 
    for j = 1:100; % Gain of transmission antenna 
        GT = 20.4 + 20*log10(Dt(i)) + 20*log10(f) + 10*log10(etaT);
         % Effective Isontropic Radiated Power 
        EIRP = 10 * log10(POWER(j)) + GT; % Signal to noise ratio available 
        SNR\_avail(i,j) = EIRP + G_T - L_Space - L\_other - L_atm - k - Rdi end 
end 
% Create Plot 
% Convert power values from Watts to kilo-Watts 
for i = 1: length(Dt)
    POWER_p(i,:) = POWER/1e3;end 
% Plot 
figure(1); 
grid on; 
hold on; 
plot(POWER_p',SNR_avail'); 
x = linspace(min(POWER)/1e3,max(POWER)/1e3,length(POWER)); 
ideal_s_n = linspace(3,3,length(POWER)); 
plot(x,ideal_s_n,'g*'); 
xlabel('POWER [kW]'); 
ylabel('S/N RATIO [dB]'); 
legend('5m Dia. Trans.','7m Dia. Trans.','9m Dia. Trans.','12m Dia. Trans.','Ideal S/N',4); 
t = sprintf('POWER AND DIAMETER FOR CTV Emergency Status FOR %iM RECEIVING DISH -- Zade 
Shaw',Dr);
title(t);
```
#### **35.1.1.3 Stability Analysis Code**

# **Author: Zade Shaw**

#### **Contributors: Brendan Eash, Jackie Jaron**

#### **35.1.1.3.1 Code Inputs and Outputs**

This code has inputs of moments of inertia, CTV mass, initial conditions, and orbit properties. We produce outputs that are in the form of plots, showing the nutation angle verses time or number of revolutions.

## **35.1.1.3.2 Code**

```
% Zade Shaw 
% AAE 450 
% Rigid Body Dynamics -- CTV Construction 
%---------------- Part D2------------------------------------------ 
clear all; 
close all; 
clc; 
why(29);
global s K1 K2 K3 mub e a E p 
% Given information and Initial Conditions 
%------------------Region 6----------------------------------------- 
mub = 1.323e11; % km^3/sec^2 
a = 5e8; \frac{8}{5}kme = 0.25;
p = a * (1-e^2);M = 270000iIa = 5.4894*10^8;Ib = 5.0048 * 10^8;Ic = 0.6697*10^8;I1 = Ic; 
I2 = Ia;I3 = Ib;K1 = (I2 - I3)/I1;K2 = (I3 - I1)/I2;K3 = (11 - 12)/13;
s = 0;x1\_0 = 0;x2_0 = 0;x3_0 = 0;x4_0 = 1;x5_0 = 0.001;
x6_0 = 0.001;
x7_0 = 0.6;
% Initial conditions vector created 
in_conds = [x1_0 x2_0 x3_0 x4_0 x5_0 x6_0 x7_0];
```

```
% Integrate over time interval 
dv = [0 24*60*60];% Change the tolerances 
options = odeset('RelTol',1e-7,'AbsTol',[1e-7, 1e-7]); 
warning off MATLAB:odearguments:RelTolIncrease 
% Numerical integration using ode45 
[v,x] = ode45('dimensionalized_eom', dv, in_conds);% Calculate the nutation angle history 
C33 = 1 - 2*x(:,1) \cdot 2 - 2*x(:,2) \cdot 2;nutation = acos(C33);
% Plot Nutation 
figure(1); 
plot(v,nutation*180/pi); 
hold on; 
title('Zade Shaw -- Nutation (\phi) for 10 revs w1_0 = w2_0 = 0.1, w3_0 = 1.0 -- Region 6');
xlabel('revolution, \nu [unitless]'); 
ylabel('nutation, \phi [degrees]'); 
grid on; 
%%%%%%%%%%%%%%%%%%%%%%%%%%%%%%%%%%%%%%%%%%%%%%%%%%%%%%%%%%%%%%%%%%%%%%%%%% 
% Repeat the process without the gravity torque 
% Calculate phi (nutation) 
[v,x] = ode45('dimensionalized_tf_ ., dv, in\_conds);C33 = 1 - 2*x(:,1) \cdot 2 - 2*x(:,2) \cdot 2;nutation = acos(C33);
% Plot phi (nutation) 
figure(1); 
plot(v,nutation*180/pi,'r:'); 
legend('W/ Torque','W/O Torque',0); 
hold off; 
%---------------------Region 2----------------------------------------------- 
clear all; 
clc; 
why(29); 
global s K1 K2 K3 mub e a E p 
% Given information and Initial Conditions 
mub = 1.323e11; % m^{3}/sec^{2}<br>a = 5e8; % m^{3}/sec^{2}% km % fix this!!!
e = 0.25ip = a * (1-e^2);M = 270000iIa = 5.4894*10^8;Ib = 5.0048*10^8;IC = 0.6697*10^8;I1 = Ib;I2 = Ic;
I3 = IaiK1 = (I2 - I3)/I1;K2 = (I3 - I1)/I2;K3 = (11 - 12)/13;s = 0;x1_0 = 0;
```
*AAE 450 – Spacecraft Design – Spring 2005* 556

```
x2_0 = 0;x3 = 0 = 0;x4_0 = 1;x5_0 = 0.001;x6_0 = 0.001;x7_0 = 0.6;
% Initial conditions vector created 
in_conds = [x1_0 x2_0 x3_0 x4_0 x5_0 x6_0 x7_0]; 
% Integrate over time interval 
dv = [0 24*60*60];% Change the tolerances 
options = odeset('RelTol',1e-7,'AbsTol',[1e-7, 1e-7]); 
warning off MATLAB:odearguments:RelTolIncrease 
% Numerical integration using ode45 
[v,x] = ode45('dimensionalized_eom', dv, in_conds);% Calculate the nutation angle history 
C33 = 1 - 2*x(:,1) \cdot 2 - 2*x(:,2) \cdot 2;nutation = acos(C33);
% Plot Nutation 
figure(2); 
plot(v,nutation*180/pi); 
hold on; 
title('Zade Shaw -- Nutation (\phi) for 10 revs w1_0 = w2_0 = 0.1, w3_0 = 1.0 -- Region 2');
xlabel('revolution, \nu [unitless]'); 
ylabel('nutation, \phi [degrees]'); 
grid on; 
%%%%%%%%%%%%%%%%%%%%%%%%%%%%%%%%%%%%%%%%%%%%%%%%%%%%%%%%%%%%%%%%%%%%%%% 
% Repeat the process without the gravity torque 
% Calculate phi (nutation) 
[v,x] = ode45('dimensionalized_tf_eeom',dv,in_conds);C33 = 1 - 2*x(:,1) \cdot 2 - 2*x(:,2) \cdot 2inutation = acos(C33);
% Plot phi (nutation) 
figure(2); 
plot(v,nutation*180/pi,'r:'); 
legend('W/ Torque','W/O Torque',0); 
hold off; 
%%%%%------------------------PART D3--------------------------------------- 
%%%%%------------------Region 6------------------------------------------- 
clear all; 
clc; 
why(29); 
global s K1 K2 K3 mub e a E p 
% Given information and Initial Conditions 
mub = 1.323e11; \frac{1}{2}km^{3}/sec^{3}a = 5e8; \text{m} \text{*} fix this!!!
e = 0.25ip = a * (1-e^2);M = 270000iIa = 5.4894*10^{\sim}7;Ib = 5.0048*10^2;Ic = 0.6697*10^2;\verb|I1 = Ic|;
```

```
I2 = Ia;
I3 = Ib;K1 = (I2 - I3)/I1; 
K2 = (I3 - I1)/I2;K3 = (I1 - I2)/I3;s = 0;x1_0 = 0;x2_0 = 0;x3_0 = 0;
x4_0 = 1;x5_0 = 0.1;x6_0 = 0.1;x7_0 = 1.0;
% Initial conditions vector created 
in_conds = [x1_0 x2_0 x3_0 x4_0 x5_0 x6_0 x7_0]; 
% Integrate for # revolutions 
dv = [0 10];% Change the tolerances 
options = odeset('RelTol',1e-7,'AbsTol',[1e-7, 1e-7]); 
warning off MATLAB:odearguments:RelTolIncrease 
% Numerical integration using ode45 
[v,x] = ode45('dimensionalized_eom',dv,in_conds);% Calculate the nutation angle history 
C33 = 1 - 2*x(:,1) \cdot 2 - 2*x(:,2) \cdot 2;nutation = acos(C33);
% Plot Nutation 
figure(3); 
plot(v,nutation*180/pi); 
hold on; 
title('Zade Shaw -- Nutation (\phi) for 10 revs -- Region 6 and 2'); 
xlabel('revolution, \nu [unitless]');
ylabel('nutation, \phi [degrees]'); 
grid on; 
%---------------REPEAT FOR OTHER I.C.'S----------------------------------- 
clear all; 
clc; 
why(29); 
global s K1 K2 K3 mub e a E p 
% Given information and Initial Conditions 
% Still in Region 6 
mub = 1.323e11; % km^3/sec^2 
a = 5e8; % km % fix this!!! 
e = 0.25p = a * (1-e^2);M = 270000;Ia = 5.4894*10^{\circ}7;Ib = 5.0048*10*7;IC = 0.6697*10^2;I1 = Ic;
I2 = Ia;I3 = Ib;K1 = (12 - 13)/11;
K2 = (13 - 11)/12;
```

```
K3 = (11 - 12)/13;s = 0;x1_0 = 0;x2_0 = 0;x3_0 = 0;
x4_0 = 1;x5_0 = 0.05x6_0 = 0.05;x7_0 = 1.0;% Initial conditions vector created 
in_conds = [x1_0 x2_0 x3_0 x4_0 x5_0 x6_0 x7_0]; 
% Integrate for # revolutions 
\text{dv} = \left[\begin{smallmatrix} 0 & 10 \end{smallmatrix}\right] ;
% Change the tolerances 
options = odeset('RelTol',1e-7,'AbsTol',[1e-7, 1e-7]); 
warning off MATLAB:odearguments:RelTolIncrease 
% Numerical integration using ode45 
[v,x] = ode45('dimensionalized_eom', dv, in_conds);% Calculate the nutation angle history 
C33 = 1 - 2*x(:,1) \cdot 2 - 2*x(:,2) \cdot 2;nutation = acos(C33);
% Plot Nutation 
figure(3); 
plot(v,nutation*180/pi,'r'); 
hold off; 
legend('w1_0=w2_0=0.1, w3_0=1.0', 'w1_0 = w2_0 = 0.05, w3_0 = 1.0', 0);%%%8--------------------Do the same for Region 2--------------------------------
%%%%---------------REGION 2------------------------------------------------------ 
clear all; 
clc; 
why(29); 
global s K1 K2 K3 mub e a E p 
% Given information and Initial Conditions 
% Region 2 
mub = 1.323e11i % km<sup>3/sec^2</sup><br>a = 5e8i % km % fix
                   % km % fix this!!!
e = 0.25ip = a * (1-e^2);M = 270000iIa = 5.4894*10^2;Ib = 5.0048*10^2;Ic = 0.6697*10^2;I1 = Ib;I2 = Ic;I3 = Ia;
K1 = (I2 - I3)/I1;K2 = (I3 - I1)/I2;K3 = (11 - 12)/13;s = 0;x1\_0 = 0;x2_0 = 0;
```

```
x3_0 = 0;x4_0 = 1;x5_0 = 0.1;x6_0 = 0.1;x7_0 = 1.0;% Initial conditions vector created 
in\_cons = [x1_0 x2_0 x3_0 x4_0 x5_0 x6_0 x7_0];% Integrate for # revolutions 
dv = [0 10];% Change the tolerances 
options = odeset('RelTol',1e-7,'AbsTol',[1e-7, 1e-7]); 
warning off MATLAB:odearguments:RelTolIncrease 
% Numerical integration using ode45 
[v,x] = ode45('dimensionalized_eom',dv,in_conds);% Calculate the nutation angle history 
C33 = 1 - 2*x(:,1) \cdot 2 - 2*x(:,2) \cdot 2inutation = acos(C33);
% Plot Nutation 
figure(4); 
plot(v,nutation*180/pi); 
hold on; 
title('Zade Shaw -- Nutation (\phi) for 10 revs -- Region 2'); 
xlabel('revolution, \nu [unitless]'); 
ylabel('nutation, \phi [degrees]'); 
grid on; 
%%%%%%----------------------------REPEAT FOR THE OTHER I.C.'S------- 
clear all; 
clc; 
why(29); 
global s K1 K2 K3 mub e a E p 
% Given information and Initial Conditions 
% Still in Region 2 
mub = 1.323e11; \frac{1}{8} km<sup>2</sup>3/sec<sup>2</sup>2<br>a = 5e8; \frac{1}{8} km \frac{1}{8} fix
                   % km % fix this!!!
e = 0.25ip = a * (1-e^2);M = 270000iIa = 5.4894*10*7;Ib = 5.0048*10^2;IC = 0.6697*10^2;I1 = Ib;I2 = Ic;I3 = Ia;K1 = (I2 - I3)/I1;K2 = (I3 - I1)/I2;K3 = (I1 - I2)/I3;s = 0;x1_0 = 0;x2_0 = 0;x3_0 = 0;
x4_0 = 1;x5_0 = 0.05x6_0 = 0.05;x7_0 = 1.0;
```

```
% Initial conditions vector created 
in_conds = [x1_0 x2_0 x3_0 x4_0 x5_0 x6_0 x7_0]; 
% Integrate for # revolutions 
dv = [0 10];% Change the tolerances 
options = odeset('RelTol',1e-7,'AbsTol',[1e-7, 1e-7]); 
warning off MATLAB:odearguments:RelTolIncrease 
% Numerical integration using ode45 
[v,x] = ode45('dimensionalized_eom',dv,in_conds);% Calculate the nutation angle history 
C33 = 1 - 2*x(:,1) \cdot 2 - 2*x(:,2) \cdot 2;nutation = acos(C33);
% Plot Nutation 
figure(4); 
plot(v,nutation*180/pi,'r'); 
hold off; 
% legend('w1_0=w2_0=0.1, w3_0=1.0','w1_0 = w2_0 = 0.05, w3_0 = 1.0',0);
legend('Region 6','Region 2',0); 
%%%%%%%%%%%%%%%%%%%%%%%%%%%%%%%%%%%%%%%%%%%%%%%%%%%%%%%%%%%%%%%%%%%%%%%%%%%%%%%%% 
% Part E -- Gyrostat!! 
%%%%%%%%%%%%%%%%%%%%%%%%%%%%%%%%%%%%%%%%%%%%%%%%%%%%%%%%%%%%%%%%%%%%%%%%%%%%%%%%% 
clear all; 
clc; 
why(29); 
% Region 6 
% Assume a density to produce mass of s/c and rotor 
den = 10iM\_sc = 270000iV_{r} = 2*pi*1^2;M_r = V_r * denglobal s K1 K2 K3 I1 I2 SR J mub e a E p 
% Given information and Initial Conditions 
mub = 1.323e11; \frac{1}{2}km^{3}/sec^{3}a = 5e8; % km % fix this!!! 
e = 0.25p = a * (1-e^2);Ia = 5.4894*10*7;Ib = 5.0048*10^2;IC = 0.6697*10^2;I1 = Ic;
I2 = Ia;I3 = Ib;J = 0.5 * M_r * 2^2;K1 = (I2 - I3)/I1;K2 = (I3 - I1)/I2;K3 = (I1 - I2)/I3;s = 0;SR = 90; 
x1_0 = 0;x2_0 = 0;x3_0 = 0;x4_0 = 1;
```

```
x5 = 0 = 0.1;
x6^{-}0 = 0.1x7_0 = 1.0;
% Initial conditions vector created 
in_conds = [x1_0 x2_0 x3_0 x4_0 x5_0 x6_0 x7_0]; 
% Integrate for 2 revolutions 
dv = [0 10];% Change the tolerances 
options = odeset('RelTol',1e-7,'AbsTol',[1e-7, 1e-7]); 
warning off MATLAB:odearguments:RelTolIncrease 
% Numerical integration using ode45 
[v,x] = ode45('construction_gs_em',dv,in_conds);% Calculate the nutation angle history 
C33 = 1 - 2*x(:,1) \cdot 2 - 2*x(:,2) \cdot 2;nutation = acos(C33);
% Plot Nutation 
figure(5);
plot(v,nutation*180/pi); 
hold on; 
title('Zade Shaw -- Nutation (\phi) for 10 revs w/ rotor and spin = 90 -- Region 6');
xlabel('revolution, \nu [unitless]'); 
ylabel('nutation, \phi [degrees]'); 
grid on; 
%%%%%%%%%%%%%%%%%%%%%%%%%%%%%%%%%%%%%%%%%%%%%%%%%%%%%%%%%%%%%%%%%%%%%%%%%%%%%%%%%%%%%% 
% Region 6, Set2 I.C.'s 
clear all; 
clc; 
why(29); 
% Region 6 
% Assume a density to produce mass of s/c and rotor 
den = 10; 
M_sc = 270000; 
V_r = 2*pi*1^2;M_r = V_r * denglobal s K1 K2 K3 I1 I2 SR J mub e a E p 
% Given information and Initial Conditions 
mub = 1.323e11; % m^{3}/sec^{2}<br>a = 5e8; % m^{3}/sec^{2}% km % fix this!!!
e = 0.25ip = a * (1-e^2);Ia = 5.4894*10^2;Ib = 5.0048*10^{\sim}7;Ic = 0.6697*10^2;I1 = Ic;I2 = Ia;
I3 = Ib;J = 0.5*M_r*2^2;K1 = (I2 - I3)/I1;K2 = (I3 - I1)/I2;K3 = (11 - 12)/13;s = 0;SR = 90;
```

```
x1_0 = 0;x2_0 = 0;x3_0 = 0;
x4\_0 = 1;x5_0 = 0.05;x6_0 = 0.05x7_0 = 1.0;% Initial conditions vector created 
in_conds = [x1_0 x2_0 x3_0 x4_0 x5_0 x6_0 x7_0]; 
% Integrate for 2 revolutions 
dv = [0 10];% Change the tolerances 
options = odeset('RelTol',1e-7,'AbsTol',[1e-7, 1e-7]); 
warning off MATLAB:odearguments:RelTolIncrease 
% Numerical integration using ode45 
[v,x] = ode45('construction_gs_em',dv,in_conds);% Calculate the nutation angle history 
C33 = 1 - 2*x(:,1) \cdot 2 - 2*x(:,2) \cdot 2;nutation = acos(C33);
% Plot Nutation 
figure(5);
plot(v,nutation*180/pi,'r:'); 
hold off; 
legend('w1_0=w2_0=0.1, w3_0=1.0', 'w1_0 = w2_0 = 0.05, w3_0 = 1.0', 0);%%%%%%%%%%%%%%%%%%%%%%%%%%%%%%%%%%%%%%%%%%%%%%%%%%%%%%%%%%%%%%%%%%%%%%%%%%%%%%%%%%%%%% 
% Region 2, Set1 I.C.'s 
clear all; 
clc; 
why(29); 
% Region 2 
% Assume a density to produce mass of s/c and rotor 
den = 10iM\_sc = 270000;V_r = 2*pi*1^2;M_r = V_r * denglobal s K1 K2 K3 I1 I2 SR J mub e a E p 
% Given information and Initial Conditions 
mub = 1.323e11; \frac{1}{8} km<sup>2</sup>3/sec<sup>2</sup>2<br>a = 5e8; \frac{1}{8} km \frac{1}{8} fix
                   % km % fix this!!!
e = 0.25p = a * (1-e^2);Ia = 5.4894*10^2;Ib = 5.0048*10^2;Ic = 0.6697*10^2;I1 = Ib;I2 = Ic;
I3 = Ia;J = 0.5*M_r*2^2;K1 = (I2 - I3)/I1;K2 = (I3 - I1)/I2;K3 = (11 - 12)/13;
```

```
s = 0;SR = 40;x1\_0 = 0;x2_0 = 0;x3_0 = 0;
\mathtt{x4\_0}~=~1:x5_0 = 0.1;
x6_0 = 0.1x7_0 = 1.0;% Initial conditions vector created 
in_conds = [x1_0 x2_0 x3_0 x4_0 x5_0 x6_0 x7_0]; 
% Integrate for 2 revolutions 
dv = [0 10];% Change the tolerances 
options = odeset('RelTol',1e-7,'AbsTol',[1e-7, 1e-7]); 
warning off MATLAB:odearguments:RelTolIncrease 
% Numerical integration using ode45 
[v,x] = ode45('construction_gs_em',dv,in_conds);% Calculate the nutation angle history 
C33 = 1 - 2*x(:,1) \cdot 2 - 2*x(:,2) \cdot 2;nutation = acos(C33);
% Plot Nutation 
figure(6); 
plot(v,nutation*180/pi); 
hold on; 
title('Zade Shaw -- Nutation (\phi) for 10 revs w/ rotor and spin = 40 -- Region 2');
xlabel('revolution, \nu [unitless]'); 
ylabel('nutation, \phi [degrees]'); 
grid on; 
%%%%%%%%%%%%%%%%%%%%%%%%%%%%%%%%%%%%%%%%%%%%%%%%%%%%%%%%%%%%%%%%%%%%%%%%%%%%%%%%%%%%%% 
% Region 2, Set2 I.C.'s 
clear all; 
clc; 
why(29); 
% Region 2 
% Assume a density to produce mass of s/c and rotor 
den = 10iM\_sc = 270000iV_r = 2*pi*1^2;M_r = V_r * denglobal s K1 K2 K3 I1 I2 SR J mub e a E p 
% Given information and Initial Conditions 
mub = 1.323e11; \frac{1}{8} km<sup>2</sup>3/sec<sup>2</sup>2<br>a = 5e8; \frac{1}{8} km \frac{1}{8} fix
                   % km % fix this!!!
e = 0.25; 
p = a*(1-e^2);Ia = 5.4894*10^{\sim}7;Ib = 5.0048*10*7;IC = 0.6697*10^2;I1 = Ib;I2 = Ic;I3 = Ia;J = 0.5 * M_r * 2^2;
```

```
K1 = (I2 - I3)/I1;K2 = (I3 - I1)/I2;K3 = (11 - 12)/13;s = 0;SR = 40;x1_0 = 0;x2_0 = 0;
x3_0 = 0;x4_0 = 1;x5_0 = 0.05; 
x6_0 = 0.05x7_0 = 1.0;% Initial conditions vector created 
in_conds = [x1_0 x2_0 x3_0 x4_0 x5_0 x6_0 x7_0]; 
% Integrate for 2 revolutions 
dv = [0 10];% Change the tolerances 
options = odeset('RelTol',1e-7,'AbsTol',[1e-7, 1e-7]); 
warning off MATLAB:odearguments:RelTolIncrease 
% Numerical integration using ode45 
[v,x] = ode45('construction_gs_em',dv,in_conds);% Calculate the nutation angle history 
C33 = 1 - 2*x(:,1) \cdot 2 - 2*x(:,2) \cdot 2;nutation = acos(C33);
% Plot Nutation 
figure(6); 
plot(v,nutation*180/pi,'r:'); 
hold off; 
\texttt{legend('w1_0=w2_0=0.1, w3_0=1.0', 'w1_0 = w2_0 = 0.05, w3_0 = 1.0', 0)};
```
# **35.1.1.4 Stability Analysis EOM**

## **Author: Zade Shaw**

#### **Contributors: Brendan Eash, Jackie Jaron**

## **35.1.1.4.1 Code Description**

This code is the Equation of Motion (EOM) function used in the stability analysis for the CTV.

### **35.1.1.4.2 Code**

```
% Zade Shaw 
% AAE 450 
% Dimensionalized EOM 
% With Gravity Torque 
% Function to define the eom in terms of state variables defined below 
function xdot = dimensionalized eom(v,x)% Global 
global s K1 K2 K3 mub e a E p 
M = v*2*pi;E = fzero(intline('E - e * sin(E) - M', 'E', 'e', 'M'), M, [] , e, M);r = a * (1 - e * cos(E));omega = sqrt(mub/r^3);% Defining the state variables 
xdot(1) = 0.5*(x(2)*(x(7) - \text{omega}) - x(3)*x(6) + x(4)*x(5));xdot(2) = 0.5*(x(3)*x(5) + x(4)*x(6) - x(1)*(x(7) - \text{omega}));
xdot(3) = 0.5*(x(4)*(x(7) - \text{omega}) + x(1)*x(6) - x(2)*x(5));xdot(4) = 0.5*(-x(1)*x(5) - x(2)*x(6) - x(3)*(x(7) + \text{omega}));
x\text{dot}(5) = (K1*(x(6)*x(7) - 12*omega2*2*(x(1)*x(2) - x(3)*x(4))*(x(3)*x(1) + x(2)*x(4))));
xdot(6) = (K2*(x(5)*x(7) - 6*omega2**(x(3)*x(1) + x(2)*x(4))*(1 - 2*x(2)^2 - 2*x(3)^2))))xdot(7) = (K3*(x(5)*x(6) - 6*omega2*(x(1)*x(2) - x(3)*x(4))*(1 - 2*x(2)^2 - 2*x(3)^2))))
```
% Organizing the xdot vector into a column of values  $xdot = xdot'$ ;

% Return to the function return

## **35.1.1.5 Stability Analysis EOM (Dimensionalized Torque Free Case)**

# **Author: Zade Shaw**

#### **Contributors: Brendan Eash, Jackie Jaron**

## **35.1.1.5.1 Code Description**

This code is the Equation of Motion (EOM) function used in the stability analysis for the CTV for the

dimensionalized torque free case.

#### **35.1.1.5.2 Code**

```
% Zade Shaw 
% AAE 450 
% Dimensionalized Torque Free EOM 
% Without Gravity Torque
```

```
% Function to define the eom in terms of state variables defined below 
function xdot = dimensionalized tf eom(v,x)
% Given values for zeta and omega_n 
global s K1 K2 K3 mub e a E p 
M = v*2*pi;E = fzero(intline('E - e * sin(E) - M', 'E', 'e', 'M'), M, [] , e, M);r = a * (1-e * cos(E));
omega = sqrt(mub/r^3);% Defining the state variables 
xdot(1) = 0.5*(x(2)*(x(7) - \text{omega}) - x(3)*x(6) + x(4)*x(5));xdot(2) = 0.5*(x(3)*x(5) + x(4)*x(6) - x(1)*(x(7) - \text{omega}));
xdot(3) = 0.5*(x(4)*(x(7) - \text{omega}) + x(1)*x(6) - x(2)*x(5));x\text{dot}(4) = 0.5*(-x(1)*x(5) - x(2)*x(6) - x(3)*(x(7) + \text{omega}(3));xdot(5) = (K1*(x(6)*x(7)));xdot(6) = (K2*(x(5)*x(7)));
xdot(7) = (K3*(x(5)*x(6)));
% Organizing the xdot vector into a column of values 
xdot = xdot'; 
% Return to the function 
return
```
#### **35.1.1.6 Stability Analysis EOM (Torque Free Case)**

#### **Author: Zade Shaw**

#### **Contributors: Brendan Eash, Jackie Jaron**

#### **35.1.1.6.1 Code Description**

This code is the Equation of Motion (EOM) function used in the stability analysis for the CTV for the

torque free case.

#### **35.1.1.6.2 Code**

```
% Zade Shaw 
% AAE 450 
% Without Gravity Torque 
% Function to define the eom in terms of state variables defined below 
function xdot = construction_tf_eom(v,x)
% Given values for zeta and omega_n 
global s K1 K2 K3 
% Defining the state variables 
xdot(1) = pi*(x(2)*(x(7) - s + 1) - x(3)*x(6) + x(4)*x(5));xdot(2) = pi*(x(3)*x(5) + x(4)*x(6) - x(1)*(x(7) - s + 1));xdot(3) = \pi i * (x(4) * (x(7) - s - 1) + x(1) * x(6) - x(2) * x(5));xdot(4) = pi*(-x(1)*x(5) - x(2)*x(6) - x(3)*(x(7) - s - 1));xdot(5) = 2*pi*(-s*x(6) + K1*(x(6)*x(7)));
xdot(6) = 2*pi*(s*x(5) + K2*(x(5)*x(7)));
xdot(7) = 2 \cdot \pi i * (s * x(5) + K3 * (x(5) * x(6)));
% Organizing the xdot vector into a column of values 
xdot = xdot'; 
% Return to the function 
return
```
# **35.1.1.7 Stability Analysis EOM (Torque Free Case)**

#### **Author: Zade Shaw**

#### **Contributors: Brendan Eash, Jackie Jaron**

## **35.1.1.7.1 Code Description**

This code is the Equation of Motion (EOM) function used in the stability analysis for the CTV for the

torque free case.

#### **35.1.1.7.2 Code**

% Zade Shaw % AAE 450 % Without Gravity Torque % Function to define the eom in terms of state variables defined below function  $xdot = construction_t f_$ eom(v,x) % Given values for zeta and omega\_n global s K1 K2 K3 % Defining the state variables  $xdot(1) = pi*(x(2)*(x(7) - s + 1) - x(3)*x(6) + x(4)*x(5));$  $xdot(2) = \pi i * (x(3) * x(5) + x(4) * x(6) - x(1) * (x(7) - s + 1));$  $xdot(3) = pi*(x(4)*(x(7) - s - 1) + x(1)*x(6) - x(2)*x(5));$  $xdot(4) = pi*(-x(1)*x(5) - x(2)*x(6) - x(3)*(x(7) - s - 1));$  $xdot(5) = 2*pi*(-s*x(6) + K1*(x(6)*x(7)))$ ;  $xdot(6) = 2*pi*(s*x(5) + K2*(x(5)*x(7)))$ ;  $xdot(7) = 2*pi*(s*x(5) + K3*(x(5)*x(6)))$ ; % Organizing the xdot vector into a column of values  $xdot = xdot'$ ; % Return to the function

#### **35.1.1.8 ELV Link Budget Code**

# **Author: Zade Shaw**

#### **Contributors: Brendan Eash, Jeri Metzger**

#### **35.1.1.8.1 Code Description**

We employ this code to evaluate the communications link budget for the Earth Launch Vehicle (ELV). The code has inputs of data rate, transmission frequency, dish diameters, noise temperature, antenna efficiencies, and link distance. The outputs take the form of plots that display the Signal-to-Noise (SNR) ratio in dB to the transmitting power required.

#### **35.1.1.8.2 Code**

return

```
% Brendan Eash 
% Zade Shaw 
% AAE 450 
% Link Budget Analysis 
% ***** ELV *****
```
#### *Project Legend - Final Report - Appendix*

```
% Code developed by Brendan Eash on Sunday January 23rd, 2005 
% Code modified by Zade Shaw and Brendan Eash on Monday January 24th, 2005 
% Code modified by Zade Shaw on Saturday February 5th, 2005 
% Code modified by Zade Shaw on Saturday February 7th, 2005 
clear all; 
close all; 
clc; 
format long; 
format compact; 
% Data Rate [bps] 
Rd = 10 * log10(10e6);% Transmission frequency [GHz] 
f = 2; % S-band, GHz (Orbiter Communications reference -- Shuttle uses this band) 
% Earth-to-ELV distance [km] 
S = 200; % Earth-ELV Distance, km 
% Transmitting Power [W] 
POWER = linspace(0.01e3,1e3,100); % Power, W (100e3) 
% Antenna efficiencies 
etaR = .50; % receiving antenna efficency 
etaT = .50; % transmitting antenna efficency 
% Antenna diameters [m] 
Dr = 0.5; % diameter of recieving antenna, m
Dt = 1:1:3; % diameter of transmitting antenna, m (9.5) 
% Noise temperature [K] 
T = 400; % noise equivalent temperature of system (K) 
% Space loss [dB] 
L_space = 92.45 + 20*log10(f) + 20*log10(S);
% Loss due to inefficiencies [dB] 
L other = 6;% Atmospheric loss [dB] 
L_ atm = 6;% Boltzmann's constant [dB] 
k = -228.6% Gain of receiving antenna 
GR = 20.4 + 10*log10(eta) + 20*log10(Dr) + 20*log10(f);% Noise temperature in dB [dB] 
T_dB = 10 * log 10(T);% Figure of merit 
G_T = GR - T_dB;% Run for various cases 
for i = 1: length(Dt);
    Dt(1) = 1; % diameter of transmitting antenna must be some a value greater than zero
    for j = 1:100; % Gain of transmission antenna 
        GT = 20.4 + 20*log10(Dt(i)) + 20*log10(f) + 10*log10(etaT);
         % Effective Isontropic Radiated Power 
        EIRP = 10 * log10(POWER(j)) + GT; % Signal to noise ratio available 
        SNR_avail(i,j) = EIRP + G_T - L_space - L_Other - L_atm - k - Rd;
```

```
 end 
end 
% Create Plot 
% Convert power values from Watts to kilo-Watts 
for i = 1: length(Dt)
    POWER_p(i,:) = POWER/1e3;end 
% Plot 
figure(1);
grid on; 
hold on; 
plot(POWER_p',SNR_avail'); 
x = 1inspace(min(POWER)/1e3,max(POWER)/1e3,length(POWER));
ideal_s_n = linspace(3,3,length(POWER)); 
plot(x,ideal_s_n,'g*'); 
xlabel('POWER [kW]'); 
ylabel('S/N RATIO [dB]'); 
legend('1m Dia. Trans.','2m Dia. Trans.','3m Dia. Trans.','Ideal S/N',0); 
t = sprintf('POWER AND DIAMETER FOR ELV FOR 0.5M RECEIVING DISH -- Zade Shaw',Dr); 
tilf1e(t);
```
#### **35.1.1.9 MHV in Transit Link Budget Code**

#### **Author: Zade Shaw**

#### **Contributors: Brendan Eash, Jeri Metzger**

#### **35.1.1.9.1 Code Description**

We employ this code to evaluate the communications link budget for the Mars Habitat Vehicle (MHV) while in transit from Earth to Mars. The code has inputs of data rate, transmission frequency, dish diameters, noise temperature, antenna efficiencies, and link distance. The outputs take the form of plots that display the Signal-to-Noise (SNR) ratio in dB to the transmitting power required.

#### **35.1.1.9.2 Code**

```
% Brendan Eash 
% Zade Shaw 
% AAE 450 
% Link Budget Analysis 
% MHV Transit Analysis 
% Code developed by Brendan Eash on Sunday January 23rd, 2005 
% Code modified by Zade Shaw and Brendan Eash on Monday January 24th, 2005 
% Code modified by Zade Shaw on Saturday February 5th, 2005 
% Code modified by Zade Shaw on Saturday February 26th, 2005 for the CTV eme 
% while in transit 
clear all; 
close all; 
clc; 
format long; 
format compact; 
why(29); 
% Data Rate [bps] 
Rd = 10 * log10(10e6);% Transmission frequency [GHz] 
f = 31.8; % Ka band, GHz
```

```
% Earth-to-Mars distance [km] 
am = 2.27936636e8; %semi-major axis Mars, km 
ae = 1.49597807e8; %semi-major axis Earth, km
S = am + ae; %Earth-Mars Distance, km 
% Transmitting Power [W] 
POWER = linspace(1e3,90e3,100); % Power, W (100e3) 
% Antenna efficiencies 
etaR = .65; % receiving antenna efficency 
etaT = .70; % transmitting antenna efficency 
% Antenna diameters [m] 
Dr = 20; % diameter of recieving antenna, m
Dt = 2; % diameter of transmitting antenna, m (9.5 max without array)
% Noise temperature [K] 
T = (150+400)/2; % noise equivalent temperature of system (K) 
% Space loss [dB] 
L_space = 92.45 + 20*log10(f) + 20*log10(S);
% Loss due to inefficiencies [dB] 
L other = 3;% Atmospheric loss [dB] 
L_ atm = 6;% Boltzmann's constant [dB] 
k = -228.6% Gain of receiving antenna 
GR = 20.4 + 10*log10(eta) + 20*log10(Dr) + 20*log10(f);% Noise temperature in dB [dB] 
T_dB = 10 * log10(T);% Figure of merit 
G_T = GR - T_dB;% Run for various cases 
for i = 1: length(Dt);
    for j = 1:100; % Gain of transmission antenna 
        GT = 20.4 + 20*log10(Dt(i)) + 20*log10(f) + 10*log10(etaT);
         % Effective Isontropic Radiated Power 
        EIRP = 10*log10(POWER(j)) + GT;
         % Signal to noise ratio available 
        SNR_avail(i,j) = EIRP + G_T - L_space - L_other - L_atm - k - Rdi end 
end 
% Create Plot 
% Convert power values from Watts to kilo-Watts 
for i = 1: length(Dt)
    POWER\_p(i,:) = POWER/1e3;end 
% Plot 
figure(1); 
grid on; 
hold on; 
plot(POWER_p',SNR_avail'); 
x = linspace(min(POWER)/1e3,max(POWER)/1e3,length(POWER));
```

```
ideal_s_n = linspace(3,3,length(POWER)); 
plot(x,ideal_s_n,'g*'); 
xlabel('POWER [kW]'); 
ylabel('S/N RATIO [dB]'); 
legend('2m Dia. Trans.','Ideal S/N = 3 dB',4); 
t = sprintf('POWER FOR MHV IN TRANSIT FOR %iM RECEIVING DISH -- Zade Shaw',Dr); 
title(t);
```
# **35.1.1.10 MLV Communications System Trade Study**

## **Author: Zade Shaw**

## **Contributors: Jeri Metzger, Brendan Eash**

# **35.1.1.10.1 Trade Study Description**

The crucial trade study that led us to the design of the communications system of the Mars Lander Vehicle (MLV) is detailed below.

# **35.1.1.10.2 Theory and Assumptions**

Our goal in designing the MLV's communications system is to minimize mass while maintaining the goal of 40 Mbps. A key assumption in our design process is that pointing a dish system during the descent phase of our mission is much more difficult to achieve than broadcasting with an omnidirectional system.

# **35.1.1.10.3 Analysis**

**With a goal of minimizing the total mass of the MLV we look at communications systems implementing dish and omnidirectional antennas. The dish system's hardware is about 105 kilograms as opposed to only 26 kilograms for omnidirectional. However, when using omni-directional antennas more power is required to do the same job because we are broadcasting our signal in all directions. The additional power requires additional cooling systems mass with the end result being that the omni-directional system is actually about 8 kilograms heavier than that of the dish system. Nevertheless, we choose the omni-directional system because of the added complexities involved in having to point the dish system in order to transmit. Not having to point is particularly helpful during the MLV's descent to the Mars surface. This information is summarized in .** 

**Table 3-3.** 

٠,

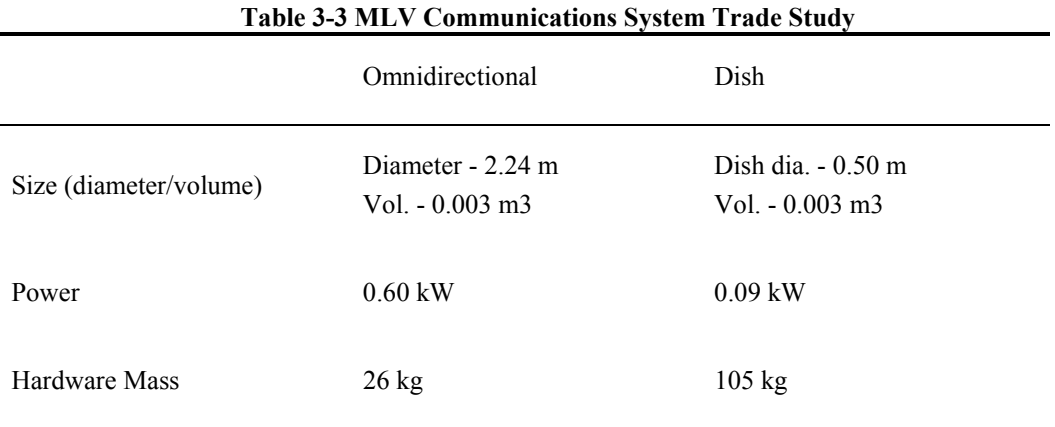

*Project Legend - Final Report - Appendix* 

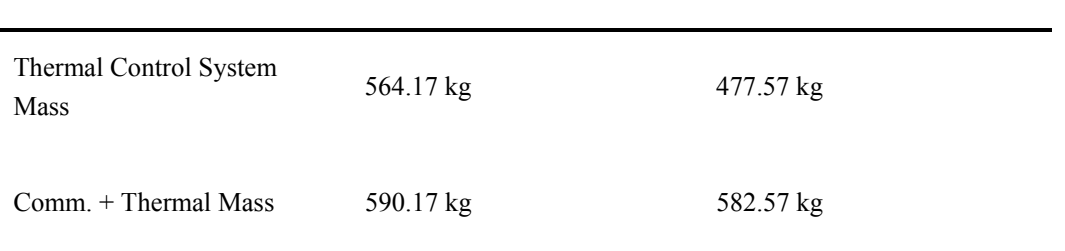

References

[1] Larson, Wiley J., & Pranke, Linda K. *Human Spaceflight: Mission Analysis and Design,* (pgs. 869-906). New York, US: McGraw Hill.

[2] Larson, Wiley J., & Wertz, James R. (1999). *Space Mission Analysis and Design,* (pgs. 533-586). El Segundo, US: Microcosm Press.

[3] http://deepspace.jpl.nasa.gov/dsn/index.html

[4] http://eis.jpl.nasa.gov/deepspace/dsndocs/810-005/

[5] http://www.fiber-optics.info/articles/dtv-hdtv.htm

[6] http://www.triadtwcable.com/cableserv/images/SAHDTVFAQs.pdf

[7] http://www.tmeg.com/tutorials/antennas/antennas.htm

[8] http://www.rfsworld.com/index.php?p=582

[9] http://www.intel.com/design/network/products/optical/lc\_transceivers.htm

[10] http://www.terrawaveonline.com/Dynamic/

# **35.1.1.11 MLV Link Budget Code**

# **Author: Zade Shaw**

**Contributors: Brendan Eash, Jeri Metzger** 

## **35.1.1.11.1 Code Description**

We employ this code to evaluate the communications link budget for the Mars Lander Vehicle (MLV). The code has inputs of data rate, transmission frequency, dish diameters, noise temperature, antenna efficiencies, and link distance. The outputs take the form of plots that display the Signal-to-Noise (SNR) ratio in dB to the transmitting power required.

## **35.1.1.11.2 Code**

```
% Brendan Eash 
% Zade Shaw 
% AAE 450 
% Link Budget Analysis 
% Code developed by Brendan Eash on Sunday January 23rd, 2005 
% Code modified by Zade Shaw and Brendan Eash on Monday January 24th, 2005 
% Code modified by Zade Shaw on Saturday February 5th, 2005 
clear all; 
close all; 
clc; 
format long; 
format compact; 
why(29);
% Data Rate [bps] 
Rd = 10*log10(40e6); % HDTV signal and telemetry
% Transmission frequency [GHz] 
f = 2.5; % S band, GHz
% Mars surface-to-Mars orbit distance [km] 
a = 20081; % circular orbit of MORS 
S = a; % MLV to Mars orbit max Distance, km
% Transmitting Power [W] 
POWER = linspace(0.01e3,2e3,100); % Power, W (100e3) 
% Antenna efficiencies 
etaR = .65; % receiving antenna efficency 
etaT = .65; % transmitting antenna efficency 
% Antenna diameters [m] 
Dr = 1; % diameter of recieving antenna, m
% Noise temperature [K] 
T = (150+400)/2; % noise equivalent temperature of system (K)% Space loss [dB] 
L_space = 92.45 + 20*log10(f) + 20*log10(S);
% Loss due to inefficiencies [dB] 
L_other = 2;% Atmospheric loss [dB] 
L atm = 3;
% Boltzmann's constant [dB]
```

```
Project Legend - Final Report - Appendix
```

```
k = -228.6% Gain of receiving antenna 
GR = 20.4 + 10*log10(etaR) + 20*log10(Dr) + 20*log10(f); 
% Noise temperature in dB [dB] 
T_dB = 10 * log10(T);% Figure of merit 
G_T = GR - T_dB;% Run for various cases 
for i = 1;
    for j = 1:100; % Gain of transmission antenna 
         GT = 12; % omni-directional antennas have no gain but by using load coils can get an effective 
gain (Thanks Prof. Filmer) 
         % Effective Isontropic Radiated Power 
        EIRP = 10 * log10(POWER(j)) + GT; % Signal to noise ratio available 
        SNR_avail(i,j) = EIRP + G_T - L_space - L_other - L_atm - k - Rd; end 
end 
% Create Plot 
% Convert power values from Watts to kilo-Watts 
for i = 1POWER\_p(i,:) = POWER/1e3;end 
% Plot 
figure(1); 
grid on; 
hold on; 
plot(POWER_p',SNR_avail'); 
x = linspace(min(POWER)/1e3,max(POWER)/1e3,length(POWER)); 
ideal_s_n = linspace(3,3,length(POWER)); 
plot(x,ideal_s_n,'g*'); 
xlabel('POWER [kW]'); 
ylabel('S/N RATIO [dB]'); 
t = sprintf('OMNIDIRECTIONAL MLV POWER FOR %iM CTV RECEIVING DISH -- Zade Shaw',Dr); 
title(t);
```
# **35.1.1.12 Additional MORS Pictures**

# **Authors: Zade Shaw and Justin McCurdy**

# **35.1.1.12.1 Model Description**

We show two additional MORS models below in Figure 3-13 and Figure 3-14.

# **35.1.1.12.2 Models**

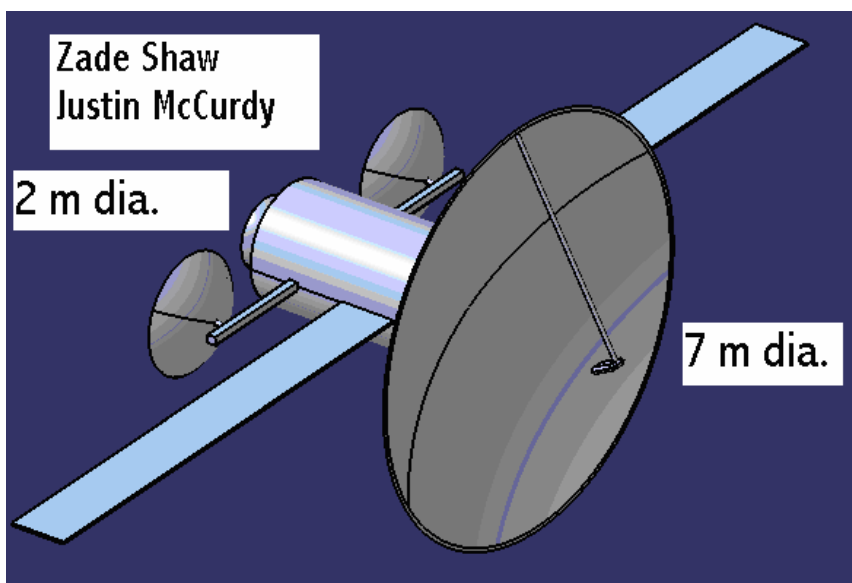

**Figure 3-13 MORS Main Dish View** 

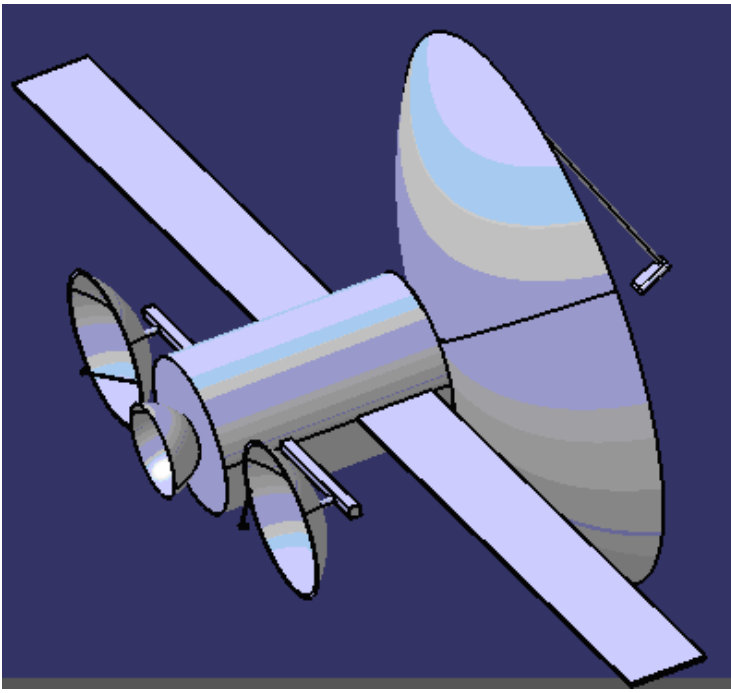

**Figure 3-14 MORS 1-Meter Diameter Dish View**
# **36 Sippel, Aaron D. 36.1 Appendix on Docking, CTV Sizing, and Crew Quarters Author(s): Aaron Sippel Contributors: Matt Harrigan**

## **36.1.1 Docking Systems**

For the preliminary study on docking, we choose to size our systems based on the International Space Station (ISS) and the Pirs docking compartment. The objective is to design a system that is similar on any of the vehicles that would be in space. The common docking system ensures compatibility and safety. The system on the ISS is the "Quest" Joint Airlock Module [1]. We considered looking at an airlock to do space walks early on in the mission design, but this solution was ruled out later due to its inefficiencies and an overall increase in the probability of a mission failure. It was simply unnecessary. The Pirs docking compartment [2] offers much more flexibility in the design, but is to complex for the simple functions we needed on the Crew Transport Vehicle (CTV). A table of dimension and design information can be seen in Table 36-1. The length parameter is the length of the cylinder. The docking structures are thought of as cylinders and the axis of symmetry is aligned horizontally.

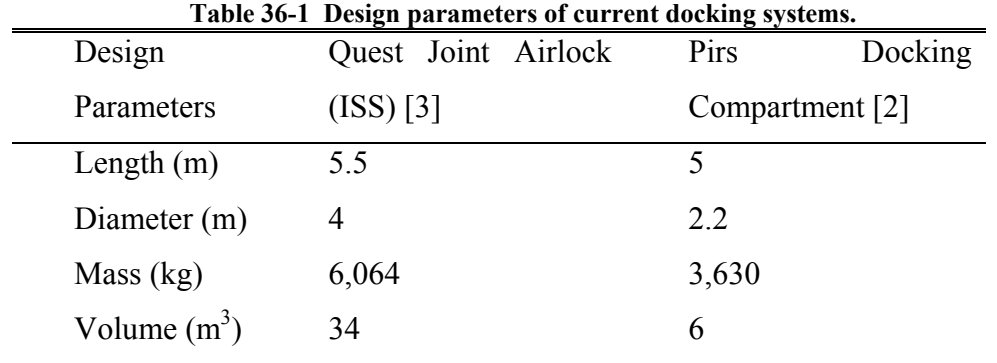

At the time, we as a team had decided that the docking compartment would have the capability to use one or multiple types of space suits. Both of the above mentioned docking structures have these capabilities. Another consideration we worked with was the actual shape of the overall structure. Since the compartment is pressurized it is best to keep the compartment as round as possible since rounded structures are the most efficient in pressure loading. Adding corners would require additional mass in order to take the increased stresses at the corner. A number of shapes were considered, from a round circular shape to regular polygons of up to eight sides. This is done similarly in a study by the University of Missouri [4]. At the end of the study, we decided that an eight sided polygon would be best for a number of reasons. The corners are not very sharp, so the increase in structural weight is minimal. Also, the flat, outer sides provide a flat surface to put solar panels. We chose to accommodate as many of the groups in the team as possible. The final design is summed up in Table 36-2 below.

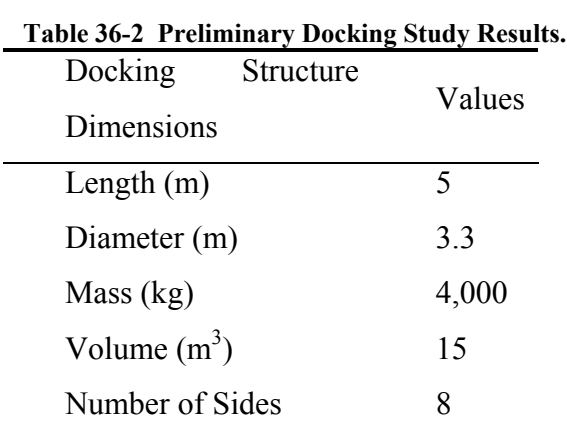

The next consideration is the method in which the vehicles dock. This is a key issue from the stand point of communications because there can be up to a 20 minute communication delay when the CTV is in Martian orbit. The docking group decided that the use of autonomous docking should be explored. We found sufficient information proving that autonomous docking methods succeeded in the past and could be applied in our mission. This relinquishes any problems with communication and the system docking in Martian orbit. Manned controls are also not needed as a result of this. A design and patent owned by NASA is below in Figure 36-1. The patent [5] describes how three optic devices gently glide two vehicles together in a safe manor.

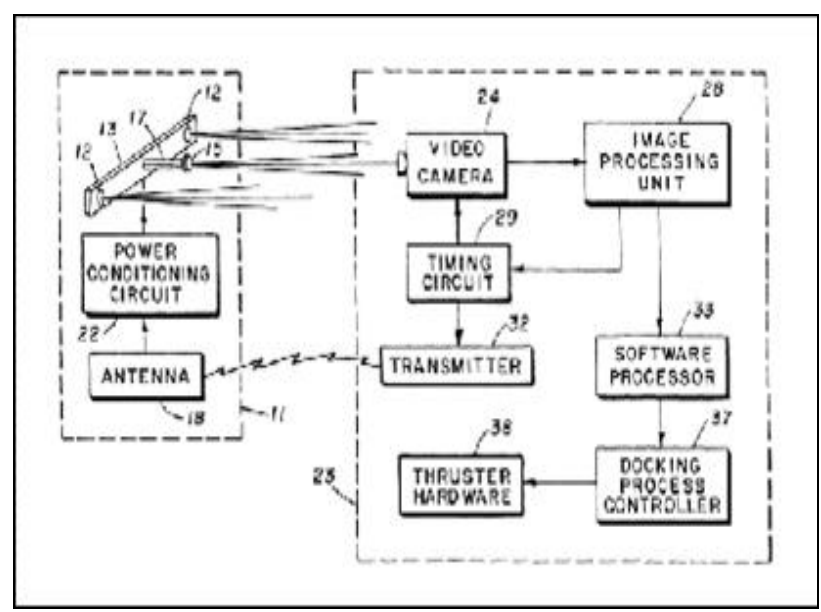

**Figure 36-1 Diagram of the NASA autonomous docking system.[5]** 

#### **36.1.2 Initial Sizing of the CTV**

After some major assumptions were made, we could finally make an initial mass of the CTV. It is important to note that we are considering the configuration in which the crew quarters are at the end of a 25 m truss and there is a counterweight placed on a truss directly opposite of the crew quarters. The configuration just described is not the final configuration chosen for the project. This first analysis is done in MATLAB with ctv\_analysis.m seen below.

In summary, the code estimates the loading that the crew quarters must support during launch, i.e. supporting an acceleration of 30 G's. To account for the compressive loads, the crew compartment walls are modeled as a monocoque cylinder. We calculate the actual stress with Equation **36-1**. Equations 36-2 through 36-4 taken from Sarafin [6].

$$
\sigma = \frac{P}{2\pi r}
$$
  
36-1  

$$
\sigma_{critical} = 0.6\eta\gamma \frac{Et}{r}
$$
  
36-2  

$$
\gamma = 1 - 0.901(1 - e^{-\phi})
$$
  
36-3

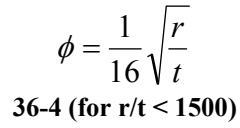

 $\eta$  is the plasticity correction factor and is set equal to one for our purposes.  $\gamma$  is the correlation factor and is only valid when the radius to thickness ratio is less than 1,500. r is the radius and t is the thickness of the wall. The calculation of the critical stress is in question because it does not compare well to the data from Professor Sun's book [7]. We find the thickness by noticing where the actual stresses are less then the critical stress. An example plot is done with aluminum in Figure 36-2. This figure is an output of the ctv\_analysis.m file. An extra safety factor of a half centimeter is added to the necessary wall thickness.

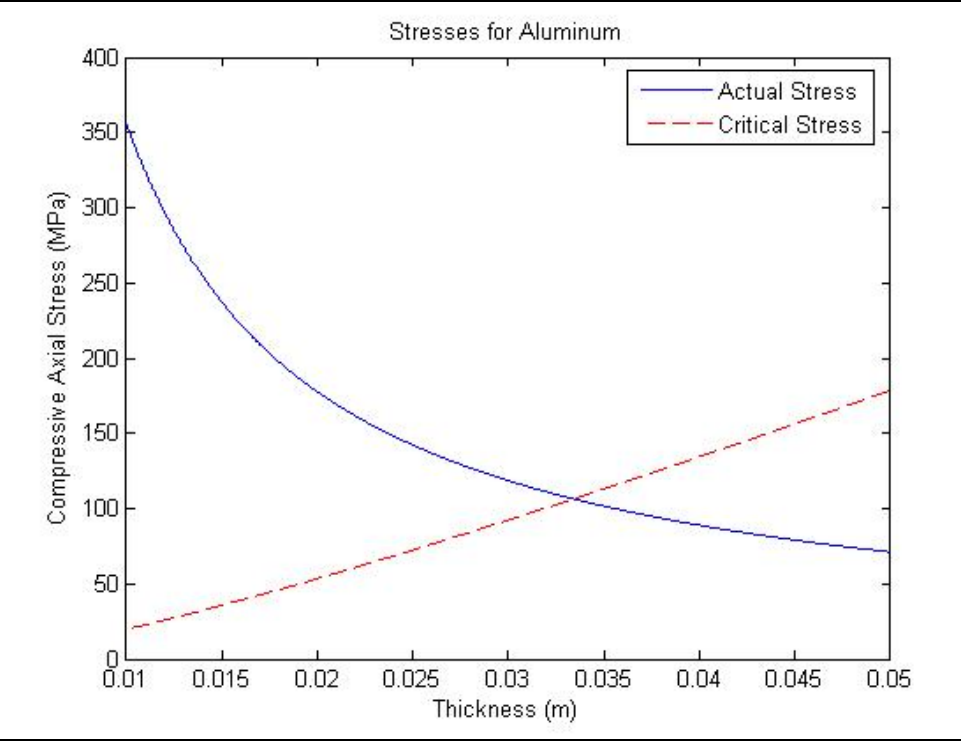

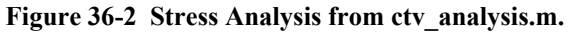

The crew quarters is modeled as a cylinder with an internal volume of  $120 \text{ m}^3$ . The quarters are surrounded by the appropriate thickness determined earlier. We then calculate the total mass of the cylinder assuming a number of materials. The total mass of the CTV is then estimated using the rule of structural mass to be about 15% of the total mass as described by Osgood [8]. The results can be seen in Table 36-3. The materials chosen were taken from Sarafin's book [6].

#### **Table 36-3 Summary of Material Trade Study.**

÷

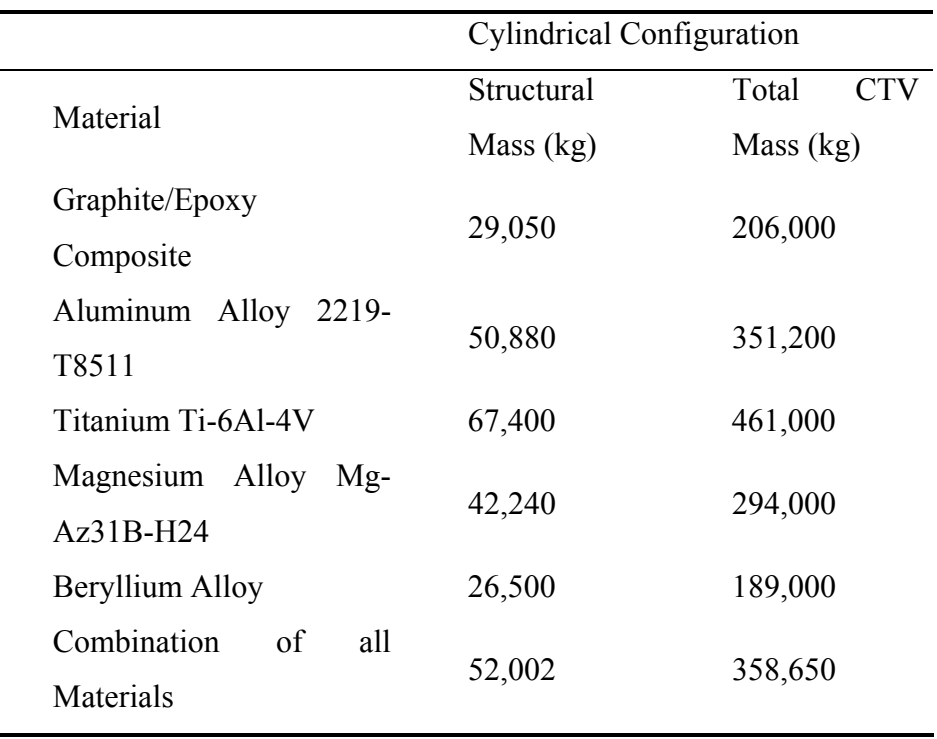

The bottom line of Table 36-3 describes the masses as if all materials were combined while the other lines assume only one material. The combination of all materials considers a different ratio of each material. 50% of the structure is assumed to be aluminum alloy, 10% to be graphite/epoxy composite, 30% to be titanium, 5% to be magnesium, and 5% to be beryllium. We choose these ratios based on their common uses in spacecraft structures. In retrospect, we can see that the estimated overall value is extremely close to the final mass of the CTV completely fueled. However, the final mass was calculated for a completely different configuration and for a different set of assumptions.

```
%%%%%%%%%%%%%%%%%%% 
ctv_analysis.m
%Aaron Sippel 
%AAE 450 
%Structures 
%CTV Structural Analysis 
%1/31/04 
%This code compares the wall thicknesses needed to support the loads at 
%launch as well as the pressure loads. From this and an assumption of 
%material, a rough estimate of the total structural weight of the vehicle 
%can be determined. 
clear 
clc 
%Assumptions and Constants<br>mest=380000;
mest=380000;<br>
pint=101325;<br>
pint=101325;<br>
p = p(m^2)pint=101325;<br>
qforce=30*9.81;<br>
qforce=30*9.81;<br>
qB = N/m^2;<br>
qB = N/m^2;$ Effective Acceleration (a = m/s^2)
P=mest*gforce; % Max Effective liftoff force (P = m*a) 
r=5; <br> \text{Radius} (r = m)
```

```
AAE 450 – Spacecraft Design – Spring 2005 581
```

```
Project Legend - Final Report - Appendix
```

```
t =linspace(.01,.05,2^12); \frac{1}{2} Thickness (t = m)
%Material Properties (Aluminum Alloy 2014-T6)<br>E=73.1*10^3; % Input Young
                                  % Input Youngs Modulus (MPa)
rho=2800; % Input density (kg/m^3)
%Graphite Composite 
eta=1; % Plasticity correction when stress 
                                   % is below the material's 
                                   % proportional limit 
gamma=1-0.901.*(1-exp(-(1/16).*sqrt(r./t))); 
                                   % Equation for correlation factor. 
                                    % valid when r/t <1500. Axial 
                                   % loads only 
crst=(0.7)*0.6.*eta.*gamma.*E.*t./r; 
                                    % Critical Stress (MPa) 
                                    % Multiplying by 0.7 is a factor of safety 
compstress=(P./(2*pi.*r.*t))./(10^6); % Actual Compressive Stress (MPa) 
index = find(crst./compress>=1); tl = index(1);% Extracts the wall thickness needed
t1=t(t1)+.005; 
%Determine the wall thickness from graph 
figure(1) 
plot(t,compstress) 
hold on 
plot(t,crst,'r--') 
xlabel('Thickness (m)') 
ylabel('Compressive Axial Stress (MPa)') 
legend('Actual Stress','Critical Stress') 
title('Stresses for Aluminum') 
hold off 
%%%%%%%%%%%%%%%%%%Calculations of Mass 
%Crew Area Cylinder 
vol=120; \text{volume of Living Space (m^3)}length=2*(vol/(pi*r^2)); \qquad & Length of cylinder (m) matvol=pi*(t1^2)*length+t1*pi*5^2; \qquad & Material Volume (m^3)
\text{matvol}=pi*(t1^2)*length+t1*pi*5^2; crewmass=matvol*rho;
                                           % Mass of crew area (kg)
%Counter weight 
                                           % Mass of counterweight (kg)
%Truss weight 
                                           % Mass of Trusses (kg)
%Central Body Approximation 
mcenter=2*(mtruss+crewmass+counter) % Central Body mass (kg) 
%Structural Mass Approximation 
mstruct=crewmass+counter+mtruss+mcenter % Structural mass (kg) 
%TOTAL CTV MASS ESTIMATION 
massctv=(mstruct/.15)+12000 % Total mass ctv (kg)
                                  % =Scaled Struct. mass + 2 airlocks<br>%%%%%%%%%%%%%%%%%%%%%%
%%%%%% End of ctv_analysis.m %%%%%%%%%%%%%%%%%%
```
#### **36.1.3 CTV Crew Quarter Trade Study**

Much of the design issues related to the crew quarters have been discussed in section 2.3.6.1 of the report. The code used to analyze the structural components appears below in the MATLAB file, composite pressure vessel with shielding.m. This code assumes a carbon fiber composite material and calculates wall thicknesses for a pressure vessel as we discussed earlier. With this code, we calculate the stringer and stiffener masses, the floor mass, and the radiation shielding mass to get a total mass of the crew compartment wall and internal structures. This code has been reiterated a number of times. We have corrected equations and rearranged the code to sustain radiation shielding on a number of equations.

```
%%%%%%%%%%%%%%%%%%%%%%%%%%%%%%%%%%%%%%%%%%%%%%%%%%%%%%%%% 
composite_pressure_vessel_with_shielding.m (MATLAB Code) 
%Aaron Sippel 
%Matt Harrigan 
%Structures Group 
%Crew Quarters Structural Mass Calculations 
%Includes use of composites 
clc 
clear all 
%Assumptions 
%Cylinder, ends have 2 times the radius 
% 
n factor = .1;non_struc_mass = 30000; 
yield\_stress = 1.56e9/4; %pa
E = 140e9/4; $pa
pressure = 101000; %pa 
radius = 3.6; %m
radiusend=2*radius; %m 
length = 5.1; \text{\%m}safety_factor = 2; 
shell_safety_factor = 3 
rho = 1550 %kg/m3 
total_mass = 100000; %total mass including stuff on the inside 
launch_g = 6ishielding_density = 6; \frac{2}{3}/cm^2, assume carbon is a good shield thing
%Cylinder 
thick_hoop = shell_safety_factor*pressure*radius/yield_stress %m 
%Cap 
thick_cap = shell_safety_factor*pressure*radius/yield_stress; %m 
%Mass 
shell_mass = (pi*((radius+thick_hoop)^2-radius^2)*length+2*(4/3)*pi*((radiusend+thick_cap)^3-
radiusend^3))*rho %kg 
shell area = 191; %m2 from CATIA
automatic_shielding_density = shell_mass/shell_area*.1; %g/cm2
```

```
additional_shielding_density = shielding_density-automatic_shielding_density; 
radiation_mass = additional_shielding_density*10*shell_area 
%Stiffeners 
%resists axial compression during launch 
%assumes worst case load throughout length of cylinder 
long_num = 50; %number of axial stiffeners 
ring_num = 10; %number of ring stiffeners 
stiff_width = .04 %radial dimension of axial stiffeners 
stiff_length = length/(ring_num+1) %effective buckling length of axial stiffeners 
end_width = .01 %length of end of the C channel 
spacing = 2*pi*radius/long_num; %m, distance between stiffeners 
stiff_load = total_mass*launch_g*9.8/long_num; %N 
%failure due to column buckling, pinned ends 
stiff_thick_1 = safety_factor*stiff_load*12*stiff_length^2/(pi^2*E*(stiff_width)^3); %m 
%failure due to yielding 
stiff_thick_2 = safety_factor*stiff_load/((stiff_width+2*end_width)*yield_stress); %m 
%find bigger of thicknesses 
stiff_thick = max([stiff_thick_1 stiff_thick_2]); %m 
stiff_mass = stiff_thick*(2*end_width+stiff_width)*length*rho*long_num %kg 
ring_mass = 2*radius*pi*stiff_width*stiff_thick*rho*ring_num %kg 
%Floors 
%floor is carbon fiber and fiberglass honeycomb sandwich, transfers load to 
%equally spaced joists 
%Assumes each joist carries equal load 
mass_per_floor = 8000; 
floor_pressure = mass_per_floor*launch_g*9.8/(pi*radius^2); 
unsupported_dist = 3; 
floor_thick = .02; 
floor_sheet_thick = safety_factor*unsupported_dist*floor_pressure/(2*floor_thick*yield_stress); 
mass_floor = (2*floor_sheet_thick + 1/500*floor_thick)*pi*(radius^2)*rho 
%Legs, joints, secondary structures are an additional 100% of the mass 
struc_mass = ring_mass + stiff_mass + shell_mass + 2*mass_floor + n_factor*non_struc_mass 
total_mass = struc_mass + radiation_mass 
%%%%%End of composite_pressure_vessel_with_shielding.m %%%%%%%%%%%%%%%
```
## **36.1.4 All Catia Work**

With the known dimensions of every vehicle, we design the following components in CATIA.

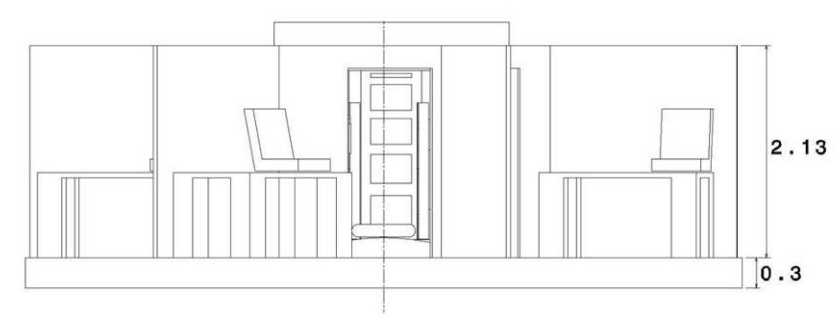

**Figure 36-3 Crew Compartment first floor side view.** 

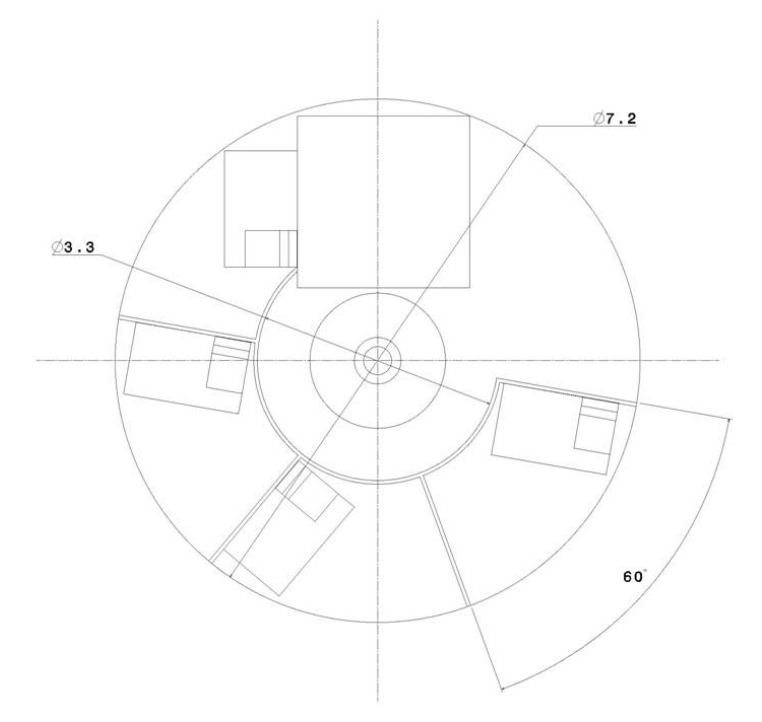

**Figure 36-4 Crew Compartment first floor top view.** 

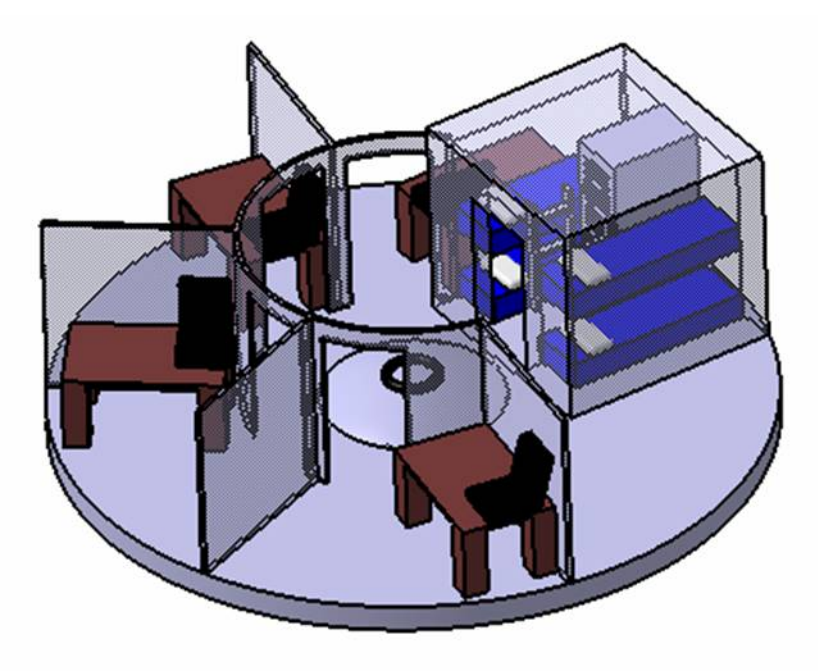

**Figure 36-5 Crew quarters first first floor perspective view.** 

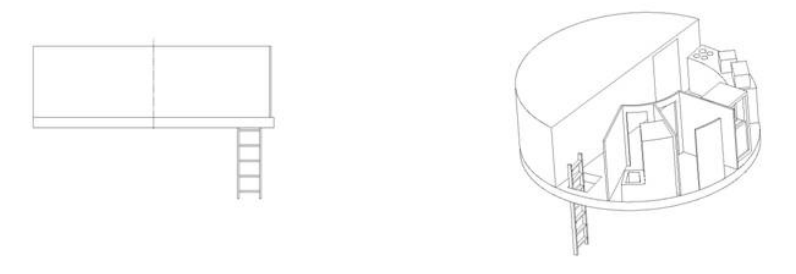

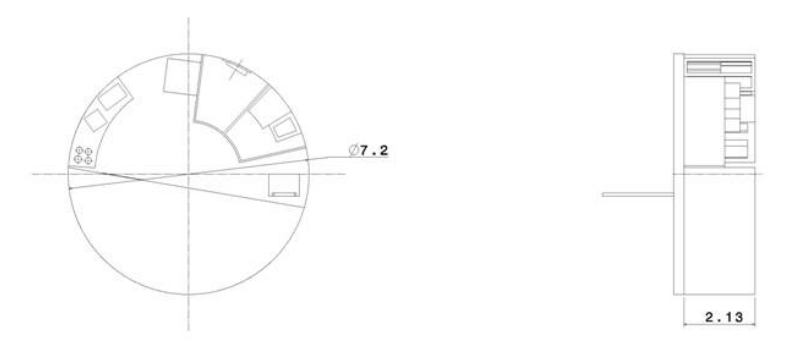

**Figure 36-6 Crew quarters second floor 3 view.** 

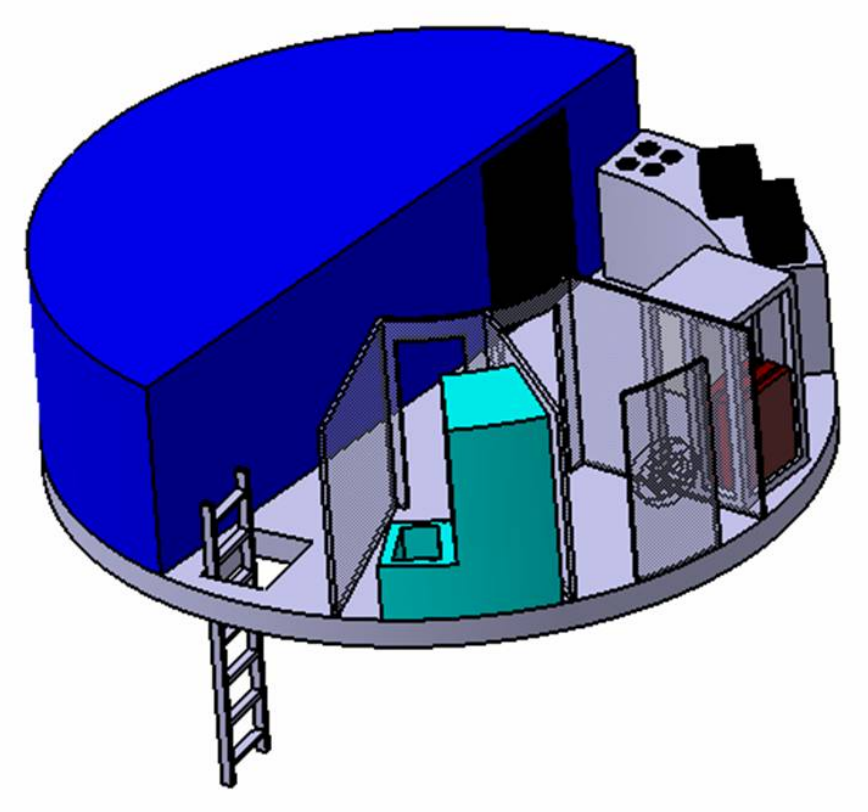

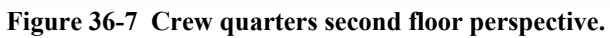

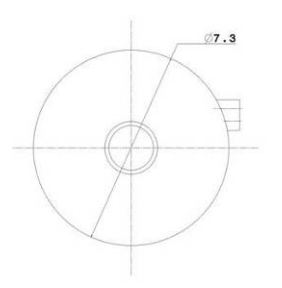

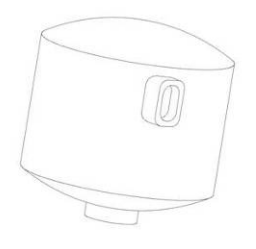

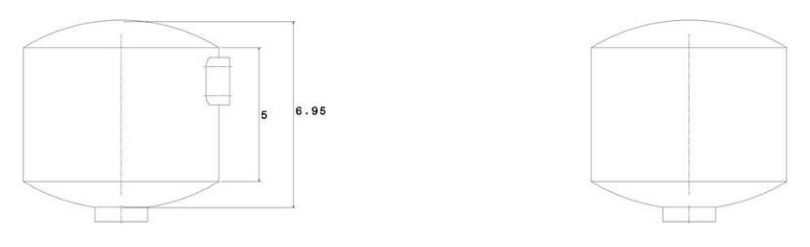

**Figure 36-8 Crew capsule 3 view.** 

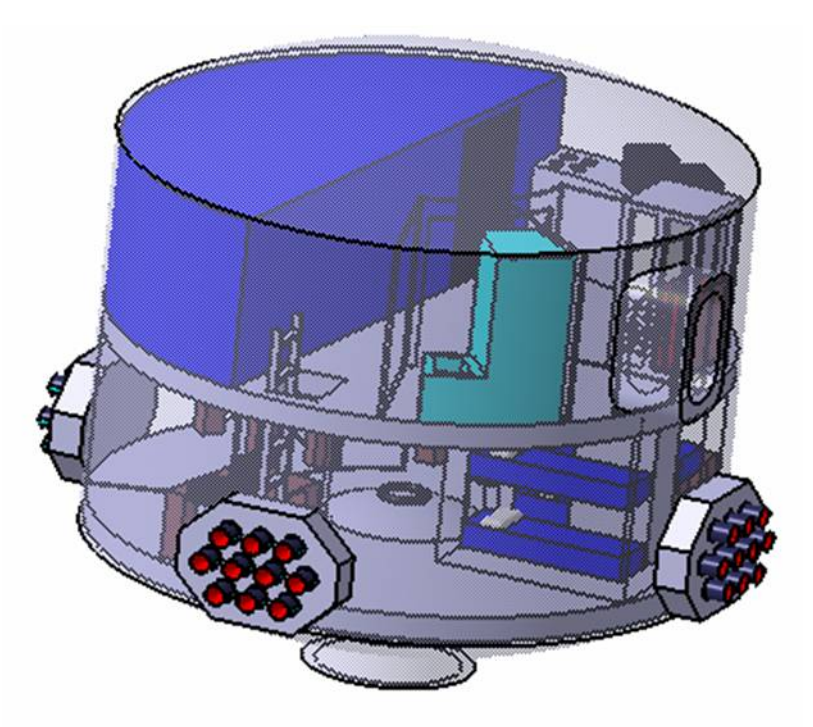

**Figure 36-9 Crew capsule perspective including interior.** 

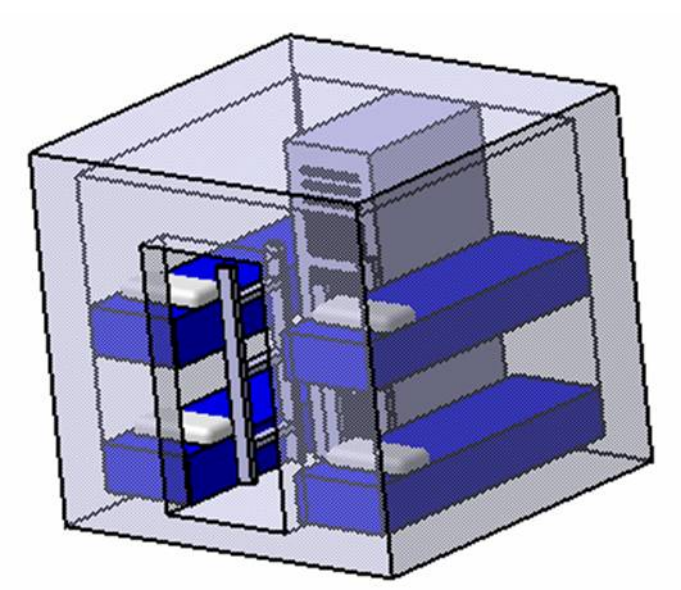

**Figure 36-10 Radiation Bunker (Kathryn Bradley and Aaron Sippel).** 

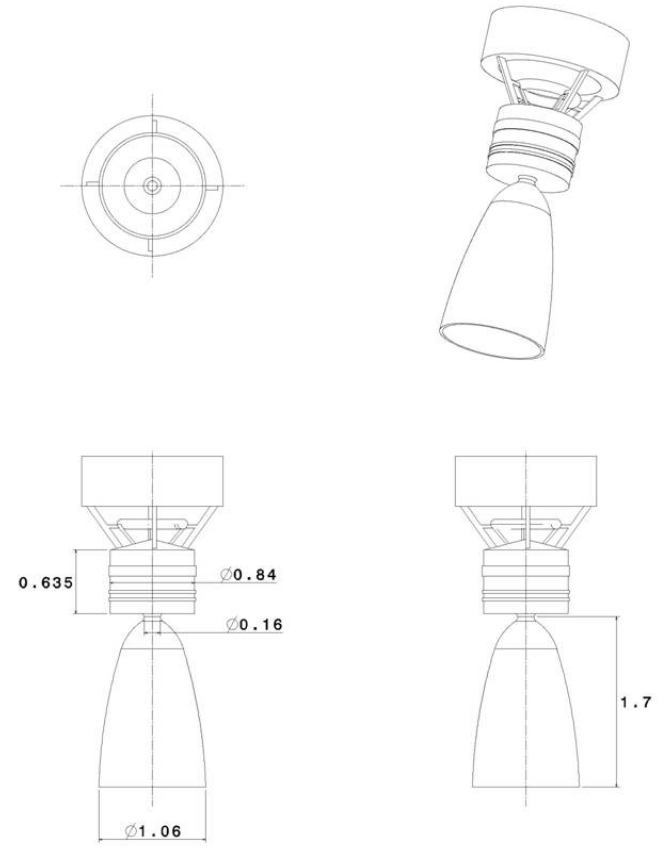

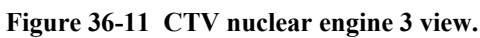

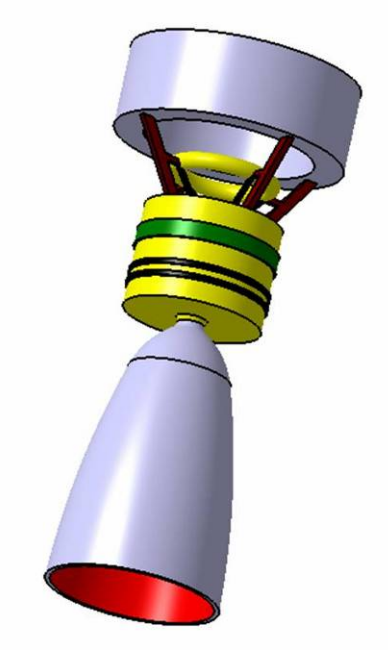

**Figure 36-12 CTV nuclear engine perspective.** 

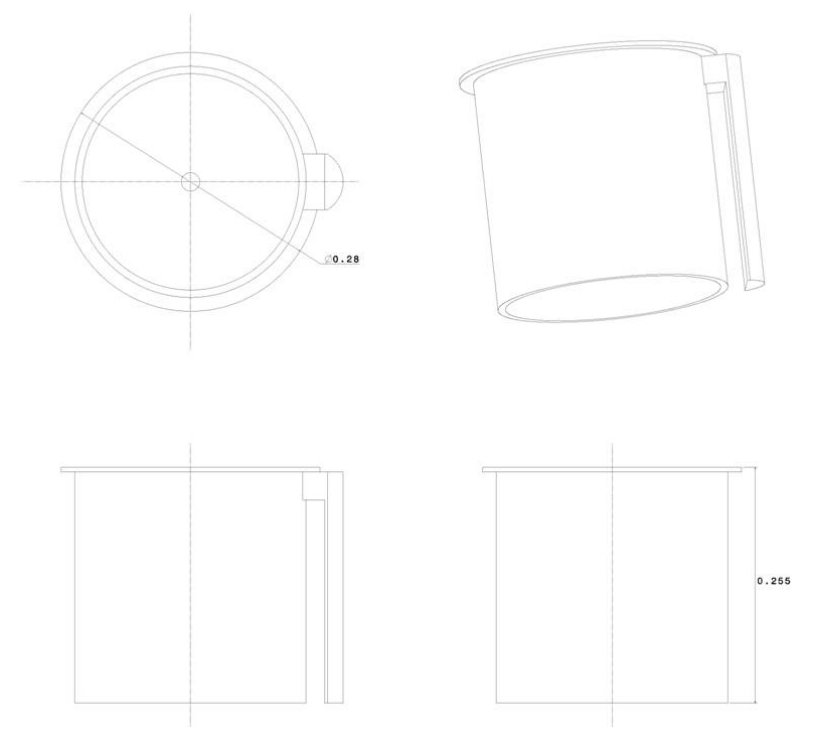

**Figure 36-13 Xenon Ion Propuslion System (XIPS) 3 view.** 

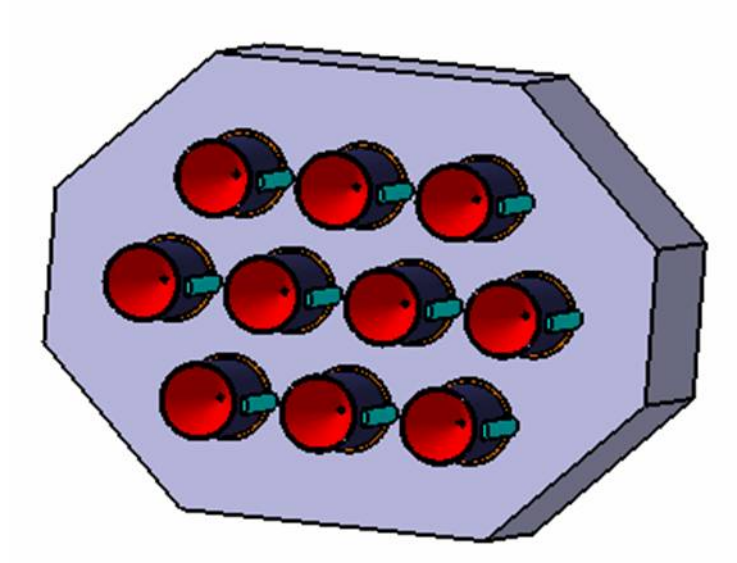

**Figure 36-14 XIPS board configuration 3 view.** 

## References

[1] "Universal Docking Module." 13 Oct. 2004. Wikipedia. 17 Jan. 2005 <http://en.wikipedia.org/wiki/Universal\_Docking\_Module>.

[2] "Docking Compartment." 8 Jan. 2005. Wikipedia. 17 Jan. 2005 <http://en.wikipedia.org/wiki/Docking\_Compartment>.

[3] "Joint Airlock." 1 Jan. 2005. Wikipedia. 17 Jan. 2005 <http://en.wikipedia.org/wiki/Joint\_Airlock>.

[4] Conceptual Design of the MR SAT Tethered Satellite Project. University of Missouri-Rolla. 17 Jan. 2005 <http://web.umr.edu/~mrsat/Documents/Conceptual%20Design/Structures%20CDD.pdf>.

[5] Synchronized Autonomous Docking Station. Marshall Space Flight Center Technology Transfer Program. 17 Jan. 2005 <http://techtran.msfc.nasa.gov/Patents/(52).html>.

[6] Sarafin, Thomas P., et al. Spacecraft Structures and Mechanisms from Concept to Launch. El Segundo, CA: Microcosm, 2003.

[7] Sun, C.T. (Chin-Teh). Mechanics of Aircraft Structures. New York: John Wiley and Sons, 1998.

[8] Osgood, Carl C. Spacecraft Structures. Englewood Cliffs, NJ: Prentice Hall Inc., 1966. 18-30.

# **37 Spindler, Phillip 37.1 Virtual Inertially Fixed Communications Dish Array Author: Phillip Spindler**

## **37.1.1 System Description**

This section discusses a method to solve the communication link problem on a rotating spacecraft. The problem arises when a spacecraft spins the communications dish would have to constantly gimbal to maintain communication with Earth. A constantly gimbaling dish would break down quickly due to mechanical failure. We can solve this problem by using an array of dishes.

## **37.1.2 Theory and Assumptions**

Figure 3-1 shows an example communications dish array. In this Figure, the spacecraft rotates about the thick cylinder and the three communications dishes are fixed the spacecraft.

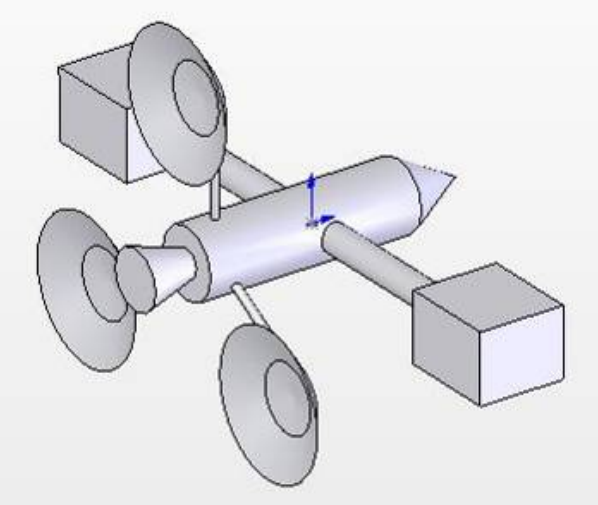

**Figure 3-1 Communications Dish Array Example** 

The number of dishes required is calculated geometrically by finding the maximum angle the spacecraft can rotate without a given dish loosing communication with Earth. The communication signal leaves the dish in a cone shape of a specified angle. The signal then forms a circle in a plane with Earth. The dish looses communication when Earth is not inside that circle. To investigate a worst case scenario, we consider the Crew Transport Vehicle (CTV) when it is at its maximum distance from Earth. The orientation of the CTV with respect to Earth is described by one simple rotation.

## **37.1.3 Analysis**

Figure 3-2 shows the number of dishes required to maintain constant communication with Earth. Since we cannot have half a dish, the CTV must have six communications dishes to allow for constant communication with Earth.

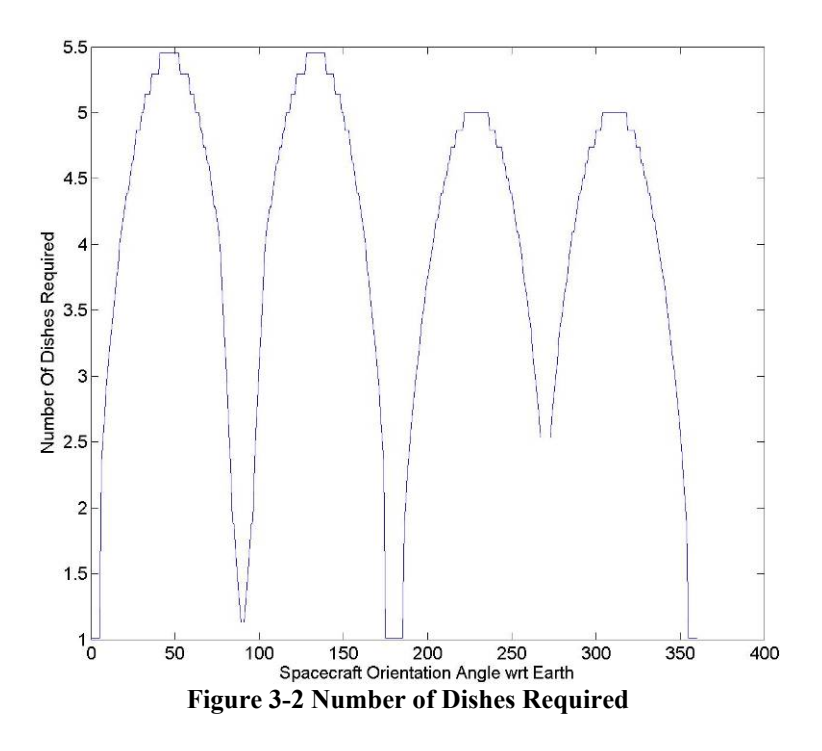

The code below calculates the number of dishes required to maintain constant communication with

Earth.

```
%AAE 450 
%Phil Spindler 
% 
%Size Virtual Com Dish Array 
clear all 
close all 
clc 
%this file runs the size_virtual_array function 
r = 10; %radius from inertially fixed point to dish center (m)
d = 10; %diameter of dish (m) 
beta = 1 * pi/180; %beam spread half angle - must be > .001934 deg
%euler angles of rotation for the spacecraft. 
% ie, euler angles to get from e^ to s^ 
Ro = 1.50e11+2.28e11; %distance between earth and spacecraft (m) 
%run through all possable spacecraft orientations 
index = 0; 
for phideg = 0:1:360index = index + 1;
     phi(index) = phideg*pi/180; 
[angle_between_dishes_deg(index),number_dishes(index),BAD(index)]=size_virtual_array(r,d,beta,phi(inde
x),Ro,0);
```
end

```
angle_between_dishes_deg(BAD>0) = NaN; 
number_dishes(BAD>0) = NaN; 
figure 
plot(phi.*180./pi,angle_between_dishes_deg) 
xlabel('Spacecraft Orientation Angle wrt Earth') 
ylabel('Angle Between Dishes') 
figure
plot(phi.*180./pi,number_dishes) 
xlabel('Spacecraft Orientation Angle wrt Earth') 
ylabel('Number Of Dishes Required')
```
This MATLAB code calculates how many dishes in an array are required.

```
function [angle_between_dishes_deg,number_dishes,BAD]=... 
     size_virtual_array(r,d,beta,phi,Ro,displaydata) 
%AAE 450 - 01.22.05 
%Phil Spindler 
% Calculates how many dishes in an array are required to create an 
% artificial inertially fixed dish. 
% 
%Ro = 1.50e11+2.28e11; %distance between earth and spacecraft (m) 
%r = 20; %radius from inertially fixed point to dish center (m) 
%d = 10; %diameter of dish (m) 
%beta = 1 * pi/180; %beam spread half angle - must be > .001934 deg
% 
sphi = angle of rotation of spacecraft wrt earth about s2<sup>^</sup>% 
% e1^ e3^ are in orbit plane, e2^ is up 
% initially s^ corresponds to e^ 
% initially d^ corresponds to s^ then rotates about s1^ 
Re = 6378100; %Radius of earth (m)Earth_e = [0; 0; 0]; %location of earth in e^
SC_s = [0,0,0]; %location of spacecraft in s<sup>^</sup>
SC_e = [-Ro; 0; 0]; %location of spacecraft in e^
D_d = [0,0,0]; %location of dish center in d^
D_S = [0iri0]; %location of dish center in s^
BAD = 0%display input data 
if (displaydata) 
     fprintf('Radius of the Earth: %e meters \n',Re) 
     fprintf('Dist Between Earth and Spacecraft: %e meters \n',Ro) 
    fprintf('Dist from inertially fixed axis on SC to dish center: \0.2f meters \n',r)
     fprintf('Diameter of dish: %0.2f meters \n',d) 
     fprintf('Beam Spread Half Angle: %f radians = %0.4f degrees \n\n',[beta beta*180/pi]) 
     fprintf('Spacecraft Angle - phi: %f radians = %0.2f degrees\n',[phi phi*180/pi]) 
end 
%find direction cosine matrix for s^ in terms of e^ by euler angle rotation 
% ie. from s^ to e^ 
l<sub>se</sub> = [cos(\phi h i) 0 sin(\phi h i); 0 1 0; -sin(\phi h i) 0 cos(\phi h i)];D_e = l_se*D_s + SC_e; %location of dish center in e^ 
%define d1^ by a vector from dish center to earths center 
d1 = -D_e / sqrt(D_e(1)^2+D_e(2)^2+D_e(3)^2);
%project d1^ onto e1^, e2^ plane and make of length 1 (in this plane) 
d1_projectedto_e1e2 = [d1(1); d1(2)]./sqrt(d1(1)^2+d1(2)^2);
```

```
%define d2^ by rotating the project above 90deg in the e1^, e2^ plane
d2 = [-d1\_projectedto_e1e2(2); d1\_projectedto_e1e2(1); 0];%define d3^ by cross product 
d3 = cross(d1, d2);%define direction cosine matrix for transformation from d^ to e^
1-de = [d1 d2 d3];%define vector from dish center towards earth based on distance from earth 
%to dish center and the beam spread angle - this gives the outer radius of 
%the ream (a line along the cone of the beam) 
H1_d = [sqrt(D_e(1)^2+D_e(2)^2+D_e(3)^2)]; tan(beta)*sqrt(D_e(1)^2+D_e(2)^2+D_e(3)^2); 0];
%transform beam vector from d^ to s^ 
H1_s = 1_s e' * 1_d e * H1_d;%loop through spacecraft rotations about s1^ till the circle of comm beam 
%does not fully enclose earth. 
IS_OKAY = 1; %test variable 
i = 1; %count variable
theta = 0:1:180;while IS_OKAY & theta(i) < 180 
    if theta(i) > 179.8 disp('WARNING - SOLUTION PROBABLY NOT VALID') 
        BAD = 1; end 
    %define matrix to perform rotation about s1^ by angle theta
    l_rotate_about_s1 = [1 0 0;0 cos(theta(i)*pi/180) sin(theta(i)*pi/180);0 -sin(theta(i)*pi/180)
cos(theta(i)*pi/180)]; 
     %rotate the dish 
    D_{\text{rotated_s}} = 1_{\text{rotate}\_about_s1*D_s};
     %define dish location from e^ origin in d^ 
     D_rotated_d = l_de'*l_se*D_rotated_s - SC_e; 
     %calculate the distance that D is from origin of d^ in the 
     %d2^,d3^ plane 
     D_rotated_2d_d = D_rotated_d; 
    D_rotated_2d_d(abs(D_rotated_2d_d)>abs(max(D_rotated_2d_d)/10)) = 0;
    D_{\text{rotated\_2d\_length\_d}} = sqrt(max(abs(D_{\text{rotated\_2d\_d}}))^2 + median(abs(D_{\text{rotated\_2d\_d}}))^2);
    %rotate the beam vector about s1^ by theta
     H1_rotated_s = l_rotate_about_s1*H1_s; 
     %convert from s^ to e^ then to d^ 
     H1_rotated_d = l_de'*l_se*H1_rotated_s; 
     %find beam radius in the d2^, d3^ plane 
     H1_rotated_d(abs(H1_rotated_d)>abs(max(H1_rotated_d)/10)) = 0; 
     H1_rotated_d_length = sqrt(max(abs(H1_rotated_d))^2 +median(abs(H1_rotated_d))^2); 
     %check to make sure the circle the beam cuts out in the d2^, d3^ plane 
     % encloses the earth 
     IS_OKAY = D_rotated_2d_length_d < (H1_rotated_d_length-Re)/2; 
     i = i + 1; %iterate count variable 
end 
angle between dishes = theta(i-2)*2*pi/180;
angle_between_dishes_deg = angle_between_dishes*180/pi; 
number_dishes = 360/angle_between_dishes_deg; 
if (displaydata) 
     fprintf('The center of the dishes can be %0.0f degrees apart \n',angle_between_dishes_deg) 
     fprintf('For constant communication you need %0.3f dishes \n\n',number_dishes) 
end 
if (2*pi*r/number_dishes < d)
```

```
AAE 450 – Spacecraft Design – Spring 2005 595
```
*Project Legend - Final Report - Appendix* 

```
 disp('---------- WARNING ----------') 
 disp('The number of dishes required will not fix based on the ') 
 disp('dish diameter and radius to dish center input. Try ') 
 disp('changing the geometry input or increase the beam spread angle.') 
 disp('-----------------------------') 
   BAD = 1;end
```
## **37.2 Optimization of CTV Date for Mars Departure Author: Phillip Spindler**

### **37.2.1 Description**

This section outlines the methods used to find the optimum date for the Crew Transport Vehicle (CTV) to leave Mars for Earth return.

### **37.2.2 Theory and Assumptions**

We use two independent methods during this analysis. The first method is a simplified orbital analysis which assumes circular orbits. This method finds the number of days prior to opposition the CTV must leave to achieve a Hohmann transfer. See the description in the Analysis section and [1]. The second method employs the program Midas, which is distributed by the Jet Propulsion Laboratory (JPL). Midas calculates the optimum trajectory to minimize the amount of propellant used during the mission.

### **37.2.3 Analysis**

Using the circular orbit method, the semi-major axis of the transfer orbit, shown in Figure 3-3, is calculated using Equation 3-1.

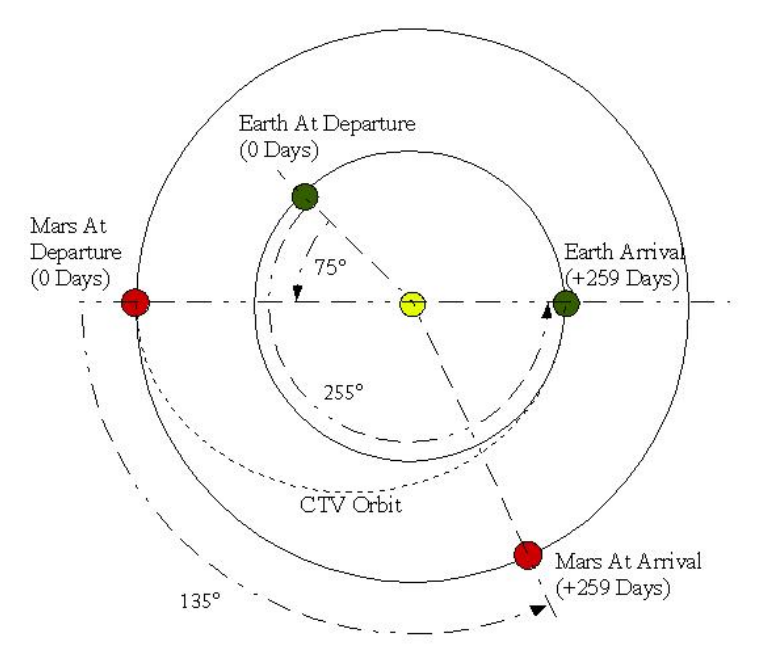

**Figure 3-3 CTV Hohmann Transfer Return Trajectory Using Circular Orbits** 

$$
a = (r_{perihelion} + r_{aphelion})/2 = (1 + 1.52)/2 = 1.26AU
$$

#### **Equation 3-1 Semi-Major Axis**

We find the eccentricity of the CTV return orbit using Equation 3-2 and the orbital period using Equation 3-3.

$$
e = a - \frac{r_{\text{aphelion}}}{a} = 1 - \frac{1}{1.26} = 0.21
$$

#### **Equation 3-2 Eccentricity**

$$
P = a^{\frac{3}{2}} = 1.26^{\frac{3}{2}} = 518 \, days
$$

**Equation 3-3 Orbital Period** 

The transfer from Mars to Earth takes half the orbital period as shown in Equation 3-4.

$$
TOF = \frac{P}{2} = 259 \, days
$$

**Equation 3-4 Time Of Flight** 

We conclude that the CTV must leave Mars 259 days before Earth is in the position where the CTV will intersect it. Earth's orbital period is 1 year, so it moves 0.99°/day. Mars' orbital period is 1.89 years, so it moves 0.52°/day. In the 259 day transfer Mars will move 136° and Earth will move 255°. When the CTV leaves Mars, Earth must be  $(255^{\circ} - 180^{\circ}) = 75^{\circ}$  behind Mars. The relative rate that Earth moves with respect to Mars is  $(0.99^{\circ}/day - 0.52^{\circ}/day) = 0.47^{\circ}/day$ . Therefore the Earth will catch up to Mars (the 75°) in 164 days. This means the CTV should leave Mars 162 days before opposition with Earth. We can now calculate the optimal dates to leave Mars based on a table of the opposition dates.

The second method employs the JPL program named Midas. This method is more accurate than the first method because it does not assume circular orbits. Midas is used to optimize a trajectory with a Mars departure date every 5 days for a 19 year time span starting with the first Earth departure date. This method allows us to see the effect of the departure date instead of simply assuming Midas correctly finds the optimal date. An automated process using several Perl scripts to batch run Midas is shown below. The first script generates Midas input files for each possible leave date. The second script runs Midas for all the input files created. The third script extracts relevant information from the Midas output files and puts it into a text file. The MATLAB script below plots the output data from Midas. Figure 3-4 outlines the trajectories optimized by Midas. Note that different time of flight guesses were input to Midas which led Midas to different optimal trajectories. The idea trajectory is in the lower left of the plot, which gives a low time of flight and a low required ∆V.

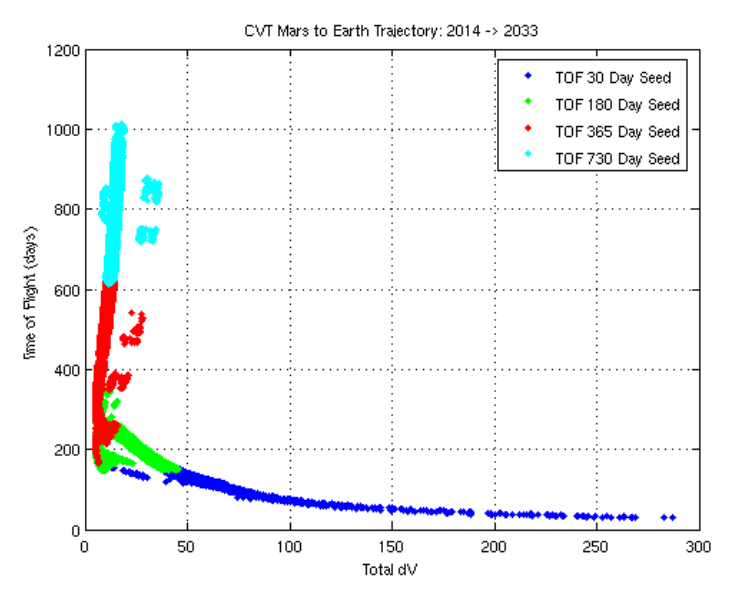

**Figure 3-4 Optimized CTV Return Trajectory** 

From this analysis we also see the leave date sensitivity. Once a fuel use requirement for the CTV return trajectory is set, then any additional fuel available on the CTV can be used to leave at a nonoptimal date. An example of this is shown in Figure 3-5, note that this Figure plots ∆V which is directly relatable to fuel usage. Consider the ∆V available is defined by the horizontal line. Any time the shaded areas are below this line the CTV would be able to leave Mars orbit. We note that for a given optimal leave date, the bottom most point of each stalagmite on the plot, there is a window in which the CTV could leave. This window is normally about 70 days.

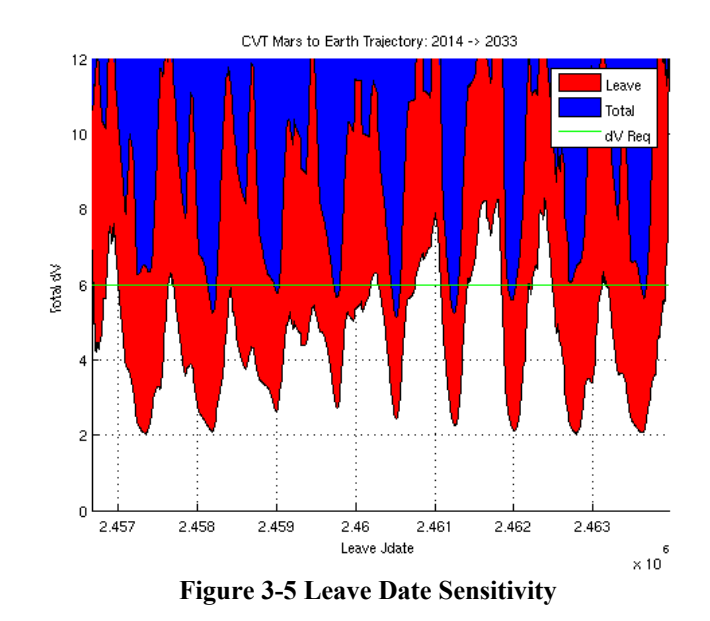

1) This Perl script generates Midas input files for every 5 days of every month from 2014 to 2033.

```
#/usr/bin/perl 
@days = ("01","05","10","15","20","25"); 
@months = ("01","02","03","04","05","06","07","08","09","10","11","12"); 
@years = 
("2014","2015","2016","2017","2018","2019","2020","2021","2022","2023","2024","2025","2026","2027","20
28","2029","2030","2031","2032","2033"); 
$title = "CTV Mars to Earth Trajectory"; 
$leaving_body ="MARS"; 
$arrival_body = "EARTH"; 
$leaving_alt = "350"; 
$arrival_Ra = "115000"; 
$arrival_Rp = "200"; 
$TOF = "260";foreach $year (@years) { 
     foreach $month (@months) { 
            foreach $day (@days) { 
                    $filename = "CTV_mars2earth_" . $year . "-" . $month . "-" . $day . "_" . $TOF . 
"\.inp"; 
                    open(OUTF,">$filename"); 
                           print OUTF "HEAD=\'$title\'\n";
                           print OUTF "SHOTA=\'$leaving_body\'\n";
                           print OUTF "BULSI=\'$arrival_body\'\n";
                           print OUTF "JDL=$year, $month, $day\n";
                            print OUTF "nda=2\n"; 
                            print OUTF "re=$leaving_alt\n"; 
                           print OUTF "ra=$arrival_Ra\n";
                            print OUTF "rp=$arrival_Rp\n"; 
                            print OUTF "jdate=0.0\n"; 
                            print OUTF "adate=$TOF\n"; 
                           print OUTF "varyi=\'adate\'\n";
                           print OUTF "loops=50, \sin";
                           print OUTF "\$END\n";
                    close(OUTF); 
           } 
    } 
}
```
2) This Perl script runs Midas for every input file in the current directory.

```
#/usr/bin/perl 
$initial_dir = "."; 
opendir(INT_DIR,"$initial_dir"); 
@files = grep /\.inp/i, readdir INT_DIR;
closedir(INT_DIR); 
foreach $file (@files) { 
    system("midas","-s",$file); 
    system("rm",$file); 
}
```
3) This Perl script gets relevant data from all the Midas output files and stores it in a text file.

```
#/usr/bin/perl 
#hca - transfer angle 
#dvl - delta v leaving 
#dvt - total delta v 
#vhl - launch v inf 
#vhp - arrival v inf 
$initial_dir = "."; 
opendir(INT_DIR,"$initial_dir"); 
   @files = grey / \ldots / i, readdir INT_DIR;closedir(INT_DIR); 
\zeta = @files[1];
/[\wd]_{-\wnd} / \wnd / \du / \du / /gi;
$filename = "output" . $_ . ".txt"; 
open(OUTF,">$filename"); 
print OUTF "Filename\tLeave Date\tArrival Date\tLeave JDate\t Arrival JDate\tTime of Flight\tLeaving 
dV\tTotal dV\tLeaving Vinf\tArrival Vin\tTransfer Angle \n"; 
foreach $file (sort @files) { 
     ##### open all the files ##### 
     open(INF,"$file"); 
             @content = <INF>; 
     close(INF); 
     print "$file\n"; 
     ##### remove all line breaks ##### 
     foreach $line (@content) { 
             chomp($line); 
     } 
     ##### convert content array to string ##### 
     $content = join("",@content); 
     ##### define local variable as content string ##### 
    \zeta = \zeta content;
     ##### find hca ##### 
    if (\hbox{/hca}\s + (\hbox{/d+})\n, (\hbox{/d+})\n, i)$transfer\_angle = $1 . "\." . $2;
     } 
     ##### find dvl ##### 
    if (\overline{d}t)(d+1), (\overline{d}t)(d+1) {
            $leaving_dv = $1 . "\\.". }
```

```
AAE 450 – Spacecraft Design – Spring 2005 601
```

```
Project Legend - Final Report - Appendix
```

```
 ##### find dvt ##### 
    if (\frac{\det}{s}(\det)^{\det}.(\d+)\.(\d+)/i) {
             $total_dv = $1 . " \ . " .  $2; } 
     ##### find vhl ##### 
    \label{eq:2} \begin{array}{ll} \text{if } (\verb|vhl\s+ (\verb|\d+)|\,. \, (\verb|\d+|/i) & \verb|| \end{array}$leaving\_vinf = $1 . "\\. " .  $2; } 
     ##### find vhp ##### 
    if (\gamma b + (\delta +) \cdot (d)) {
             $arrival\_vinf = $1 . " \ . " . " . 32; } 
     ##### find leave date ##### 
     if (/Departure:[\w\s]+:[\s\d]+\.[\s\d]+\w+\s+(\w+)\s+(\d+),\s+(\d+)\s+\d+:\d+:\d+\s+(\d+)/i) { 
             $leaving\_date = $1 . "\\." . $2 . "\\." . $3; $leaving_jdate = $4; 
     } 
     ##### find arrive date ##### 
    \label{eq:2} $$if \; (\Arrival: [\w\s]+:\s+(\d+)\,.\,(\d+)+\s+(\w+)\s+(\d+)\,.\,s+(\d+)\s+ \d+:\d+:\d++\s+(\d+)\,.\,$$$TOF = $1 . " \ . " \ . $2;$arrival_data = $3 . "\\." . . $4 . "\\." . . $5; $arrival_jdate = $6; 
     } 
 print OUTF $file . "\t" . $leaving_date . "\t" . $arrival_date . "\t" . $leaving_jdate . "\t" . 
$arrival_jdate . "\t" . $TOF . "\t" . $leaving_dv . "\t" . $total_dv . "\t" . $leaving_vinf . "\t" . 
$arrival_vinf . "\t" . $transfer_angle . "\t" . "\n"; 
     system("rm",$file); 
} 
close(OUTF);
```
4) This MATLAB script opens the text file created from the above script and plots the data.

```
close all 
clc 
data = dlmread('output30.txt','\t',2,3);
leavej_1 = data(:,1);arrivej_1 = data(:,2);\text{tof}_1 = \text{data}(:,3);leavedv_1 = data(:,4);totaldv_1 = data(:,5);leavevinf_1 = data(:,6);arrivevinf_1 = data(:,7);angle1 = data(:,8);figure
plot(totaldv_1,tof_1,'b.') 
title('CVT Mars to Earth Trajectory: 2014 -> 2033 - Seed 30 Days') 
xlabel('Total dV') 
ylabel('Time of Flight (days)') 
grid 
figure 
title('CVT Mars to Earth Trajectory: 2014 -> 2033 - Seed 30 Days') 
subplot(2,1,1)plot(leavej_1,totaldv_1,'b.') 
grid 
xlabel('Leave Jdate')
```

```
AAE 450 – Spacecraft Design – Spring 2005 602
```
clear

```
ylabel('Total dV (km/s)') 
subplot(2,1,2)plot(leavej_1,tof_1,'b.') 
grid 
xlabel('Leave Jdate') 
ylabel('Time of Flight (days)') 
88888888888data = dlmread('output180.txt','\t',2,3);
leavej_2 = data(:,1);arrivej_2 = data(:,2);\text{tof}_2 = \text{data}(:,3);leavedv_2 = data(:,4);totaldv_2 = data(:,5);leavevinf_2 = data(:,6);arrivevinf_2 = data(:,7);angle2 = data(:,8);figure 
plot(totaldv_2,tof_2,'g.') 
title('CVT Mars to Earth Trajectory: 2014 -> 2033 - Seed 180 Days') 
xlabel('Total dV') 
ylabel('Time of Flight (days)') 
grid 
figure 
title('CVT Mars to Earth Trajectory: 2014 -> 2033 - Seed 180 Days') 
subplot(2,1,1)plot(leavej_2,totaldv_2,'g.') 
grid 
xlabel('Leave Jdate') 
ylabel('Total dV (km/s)') 
subplot(2,1,2)plot(leavej_2,tof_2,'g.') 
grid 
xlabel('Leave Jdate') 
ylabel('Time of Flight (days)') 
88888888888888888data = dlmread('output365.txt','\t',2,3); 
leave j_3 = data(:,1);arrivej_3 = data(:,2);\text{tof}_3 = \text{data}(:,3);leavedv_3 = data(:,4);totaldv_3 = data(:,5);leavesin f_3 = data(:,6);arrivevinf_3 = data(:,7);angle-3 = data(:,8);figure 
plot(totaldv_3,tof_3,'r.') 
title('CVT Mars to Earth Trajectory: 2014 -> 2033 - Seed 365 Days') 
xlabel('Total dV') 
ylabel('Time of Flight (days)') 
grid 
figure 
title('CVT Mars to Earth Trajectory: 2014 -> 2033 - Seed 365 Days') 
subplot(2,1,1)plot(leavej_3,totaldv_3,'r.') 
grid 
xlabel('Leave Jdate') 
ylabel('Total dV (km/s)') 
subplot(2,1,2)plot(leavej_3,tof_3,'r.') 
grid
```

```
AAE 450 – Spacecraft Design – Spring 2005 604 
   xlabel('Leave Jdate') 
   ylabel('Time of Flight (days)') 
   %%%%%%%%%%%%%%%%%%%%%%% 
   data = dlmread('output730.txt','\t',2,3);
   leavej_4 = data(:,1);arrivej_4 = data(:,2);\text{tof}_4 = \text{data}(:,3);leavedv_4 = data(:,4);totaldv_4 = data(:,5);leavevinf_4 = data(:,6);arrivevinf_4 = data(:,7);angle-4 = data(:,8);figure 
   plot(totaldv_4,tof_4,'c.') 
   title('CVT Mars to Earth Trajectory: 2014 -> 2033 - Seed 730 Days') 
   xlabel('Total dV') 
   ylabel('Time of Flight (days)') 
   grid 
   figure 
   title('CVT Mars to Earth Trajectory: 2014 -> 2033 - Seed 730 Days') 
   subplot(2,1,1)plot(leavej_4,totaldv_4,'c.') 
   grid 
   xlabel('Leave Jdate') 
   ylabel('Total dV (km/s)') 
   subplot(2,1,2) 
   plot(leavej_4,tof_4,'c.') 
   grid 
   xlabel('Leave Jdate') 
   ylabel('Time of Flight (days)') 
   %%%%%%%%%%%%%% 
   figure 
   plot(totaldv_1,tof_1,'b.',totaldv_2,tof_2,'g.',totaldv_3,tof_3,'r.',totaldv_4,tof_4,'c.') 
   title('CVT Mars to Earth Trajectory: 2014 -> 2033') 
   xlabel('Total dV') 
   ylabel('Time of Flight (days)') 
   grid 
   legend('TOF 30 Day Seed','TOF 180 Day Seed','TOF 365 Day Seed','TOF 730 Day Seed') 
   % combined_data = [leavej_1 leavedv_1 totaldv_1;leavej_2 leavedv_2 totaldv_2;leavej_3 leavedv_3 
   totaldv_3;leavej_4 leavedv_4 totaldv_4]; 
   % combined_data = sortrows(combined_data,1); 
   for i = 1:1:length(leave j_1) tdv = [totaldv_1(i) totaldv_2(i) totaldv_3(i) totaldv_4(i)]; 
         leavej = [leavej_1(i) leavej_2(i) leavej_3(i) leavej_4(i)]; 
        ldv = [leavedv_1(i) leavedv_2(i) leavedv_3(i) leavedv_4(i)]; 
       best = find(tdv == min(tdv));best = best(1);combined_data(i,:) = [leavej(best);ldv(best);tdv(best)];
   end 
   combined data = [combined data; combined data(end,1) max(combined data(:,3)) max(combined data(:,3))];
   combined_data = [combined_data(1,1) max(combined_data(:,3)) max(combined_data(:,3)); combined_data]; 
   combined_data2 = combined_data; 
   combined_data2(:,2) = smooth(combined_data2(:,2),20); 
   combined_data2(:,3) = smooth(combined_data2(:,3),20); 
   figure 
   hold on 
   fill(combined_data(:,1),combined_data(:,2),'r',combined_data(:,1),combined_data(:,3),'b') 
   plot(combined_data(:,1),combined_data(:,1).*0+6,'g-')
```
*Project Legend - Final Report - Appendix* 

```
hold off 
title('CVT Mars to Earth Trajectory: 2014 -> 2033') 
xlabel('Leave Jdate') 
ylabel('Total dV') 
grid 
legend('Leave','Total','dV Req') 
axis([min(leavej_1) max(leavej_1) 0 12]) 
figure 
hold on 
fill(combined_data2(:,1),combined_data2(:,2),'r',combined_data2(:,1),combined_data2(:,3),'b') 
plot(combined_data2(:,1),combined_data2(:,1).*0+6,'g-') 
hold off 
title('CVT Mars to Earth Trajectory: 2014 -> 2033') 
xlabel('Leave Jdate') 
ylabel('Total dV') 
grid 
legend('Leave','Total','dV Req') 
axis([min(leavej_1) max(leavej_1) 0 12])
```
## **37.2.4 References**

[1] Thomas, David. Orbital Transfers Between Planetary Orbits: An Example. Ball State University. 02.14.05 http://www.cs.bsu.edu/homepages/dathomas/SpaceGrant/OrbitalTransfer.htm

# **38 Stalbaum, John**

## **38.1 CTV Stationkeeping Analysis**

### **Created by: John Stalbaum**

This code executes a CTV stationkeeping analysis. Phil Spindler goes into more depth on how this code operates in his chapter 2 section on CTV stationkeeping. The next code is a Hohmann transfer function.

The next codes are a wrapper for a high definition Earth atmosphere empirical correlation, the NRLMSISE-00 model. This model is used for calculating the orbital decay of satellites often. The purpose of the wrapper program is to create a Windows executable file of the C program modeling this correlation. From this, a Matlab function is created which contains the means for calling this executable. The result is a Matlab function that can be given an altitude, and will return the density of the atmosphere to 20 decimal places (and conceivably more, if necessary). The full source code and a detailed description of the atmosphere model used can be found at reference [1].

```
Code 1 – CTV Stationkeeping Analysis Code ("stationkeeping.m")
```

```
% AAE 450 CTV Stationkeeping code 
% By John Stalbaum 
clear all; close all; clc; 
% Area Input 
% ------------------------------------------- 
boom area = 3*(.1*20 + 2.85*.05*5); % Triangluar booms flying as a rectangle
crew area = 7.5*5;power\_area = 7.5*5;MLV area = 20*10/2;
tanks_area = 20*8;
total_area = boom_area*2 + crew_area + MLV_area + tanks_area + power_area; 
% ------------------------------------------- 
% Mass Input 
% ------------------------------------------- 
m_boom = 8000;
crew_mass = 50000; 
power\_mass = 10000;MLV mass = 25000;
tanks mass = 130000;
total_mass = m_boom*2 + crew_mass + MLV_mass + tanks_mass + power_mass; 
% ------------------------------------------- 
m_empty = total_mass;
MU = 398600; \frac{8 \text{ km}^3}{5} km<sup>2</sup>3/s<sup>2</sup>2
Isp = 3800;re = 6356.9e3; 
duration = linspace(1,9,9)*365/12;r orbit = [200000 : 1000 : 300000]+re;
%bgrcmyk
```

```
ltype = ['b: '; 'b- '; 'b-.'; 'b--'; 'g: '; 'g- '; 'g-.'; 'g--'; 'r: '; 'r- '; 'r-.'; 'r--']; 
hold on; 
legendstring = []; 
for outer = 1 : length(r_orbit)v_orbit = sqrt(MU*1000/r_orbit(outer))*1000;
    rho = rhoatm(r_orbit(out)-6356.9e3);q = 1/2*rho*v_orbit*2; D = 1*q*total_area; % Drag force 
    nengines(outer) = ceil(D/0.165);
    P(outer) = 4.5*D/0.165; % Engines consume 4.5 KM dVday = D/total_mass*60^2*24; % delta-V incurred per day. 
    for inner = 1 : length(duration) m0 = total_mass*exp(duration(inner)*dVday/(Isp*9.8)); 
        mp(out,inner) = m0-total mass; end 
    [r, c] = size(legendsuring);if (r\_orbit(out) - re)/10000 = round((r\_orbit(out) - re)/10000) plot(duration*12/365,mp(outer,:),ltype(r+1,:)) 
        legendstring = [legendsstring; [ 'Altitude = ' num2str(r_orbit(outer) - 6356.9e3) ] ]; end 
     if outer ~= 1 
        mhohmann = \exp(\text{hohmann}(200, (r\_orbit(outr)-re)/10^3)*10^3/(9.8*450))*total\_mass-total\_mass; transfer_totalmass(outer) = mp(outer,length(duration))+ mhohmann; 
     else 
         transfer_totalmass(outer) = mp(outer,length(duration)); 
     end 
end 
title('Propellant Costs for CTV Stationkeeping at Various Durations and Orbits'); 
xlabel('Stay duration (months)'); 
ylabel('Propellant Cost (kg)'); 
legend(legendstring(1,:),legendstring(2,:),legendstring(3,:),legendstring(4,:),legendstring(5,:),legen
dstring(6,:),legendstring(7,:),legendstring(8,:),legendstring(9,:),legendstring(10,:),legendstring(11,
:)); 
figure(2); 
[AX,H1,H2] = plotyy((r\_orbit-re)/10^3,nengines,(r\_orbit-re)/10^3,P);
set(get(AX(1),'Ylabel'),'String','# of Engines'); 
set(get(AX(2),'Ylabel'),'String','Power Requirement (kW)'); 
set(get(AX(1),'Xlabel'),'String','Orbital Altitude (km)');
title('Hardware and Power Requirements of Stationkeeping System'); 
set(H1,'LineWidth',3) 
set(H2,'LineWidth',3) 
figure(3); 
plot((r_orbit-re)/10^3,transfer_totalmass); 
xlabel('Orbital Altitude (km)'); 
ylabel('Total propellant required for boost + stationkeeping (kg)'); 
title('Minimum Propellant Usage for Hohmann Orbital Boost and Stationkeeping Combination'); 
[smallest, ind] = min(transfer\_totalmass);disp(['The minimum propellant usage for construction occurs at an orbital altitude of ' 
num2str((r_orbit(ind)-re)/10^3) ' kilometers. ' num2str(smallest) ' kg of propellant is used, and ' 
num2str(nengines(ind)) ' engines are required. Power usage is ' num2str(P(ind)) ' kW.']); 
% Force requrement for this is: 
% 2.8281 N; 
% For Boeing 702: 
% "This has an ISP of 3800 seconds, requires 4.5 kw, and provides a thrust 
% of 0.165 N. This used to be a Hughes product." 
% 50 kW hall thruster. (inferior, mathematically): 
% "provided up to 2.9 newtons and ISP from 1750 to 3250 seconds." 
% Data from http://www.spacetethers.com/thrust.html 
Code 2 – Hohmann Transfer Code ("hohmann.m") 
function dv = hohmann(ha,hb);
% Calculates the delta-V needed for a Hohmann transfer from orbital
```
% altitude ha to orbital altitute hb. By John Stalbaum. Inputs in % kilometers, and output in km/s.

```
re = 6356.9;ra = re+ha;
```

```
rb = re + hb;atx = (ra+rb)/2;dv = 631.3481*(abs((2/ra-1/atz)^(1/2)-(1/ra)^(1/2))+abs((2/rb-1/atz)^(1/2)-(1/rb)^(1/2)));
```
#### **Code 3 – Matlab Wrapper for NRLMSISE-00 Atmospheric Model, Matlab Side ("rhoatm.m")**

% Wrapper for increased fidelity Earth atmospheric model. % Written by John Stalbaum for AAE 450

```
function rho = rhoatm(altitude); 
[s, w] = \text{unix}(['\text{rhoatm} \quad ' \text{num2str}(\text{altitude})]);rho = str2num(w);
```
% End of Script

#### **Code 4 - Matlab Wrapper for NRLMSISE-00 Atmospheric Model, C Side ("rhoatm.c")**

```
/* Adapted by John Stalbaum for AAE 450, CTV Stationkeeping Analysis */ 
/* This code was adapted from the NRLMSISE-00 test case. takes in a */<br>/* value of altitude, and returns the atmospheric density to 20 *//* value of altitude, and returns the atmospheric density to 20
/* decimal places.
/* ------------------------------------------------------------------- */ 
/* ------------------------------ INCLUDES --------------------------- */ 
/* ------------------------------------------------------------------- */ 
#include <stdio.h> 
#include <stdlib.h> 
#include "nrlmsise-00.h" 
/* ------------------------------------------------------------------- */ 
/* ----------------------------- TEST_GTD7 --------------------------- */ 
/* ------------------------------------------------------------------- */ 
void test_gtd7(double altitude) { 
    struct nrlmsise_output output; 
     struct nrlmsise_input input; 
    struct nrlmsise_flags flags; 
    struct ap_array aph; 
    int i; 
     /* input values */ 
    for (i=0; i<7; i++) aph.a[i]=100; 
     flags.switches[0]=0; 
    for (i=1;i<24;i++) flags.switches[i]=1; 
     input.doy=172; 
     input.year=0; /* without effect */ 
     input.sec=29000; 
     input.alt=altitude/1000; // Altitude in meters. 
     input.g_lat=60; 
     input.g_long=-70; 
     input.lst=16; 
     input.f107A=150; 
     input.f107=150; 
     input.ap=4; 
    gtd7d(&input, &flags, &output); 
    printf("%1.30f\n",output.d[5]*100*100*100/1000); 
} 
/* ------------------------------------------------------------------- */ 
/* -------------------------------- MAIN ----------------------------- */ 
/* ------------------------------------------------------------------- */ 
int main(int argc, char **argv) {
```

```
 double altitude; 
    char *blah; 
   if (argc > 2) {
           printf("\nToo many arguments.\n");
            return 0; 
    } 
 else if (argc < 2) { 
printf("\nToo few arguments.\n");
            return 0; 
    } 
    altitude = strtod(argv[1],&blah); 
    test_gtd7(altitude); 
    return 0; 
}
```
#### References

[1] Picone, J.M., Drob, D.P., Meier, R.R., Hedin, A.E. NRLMSISE-00 – A New Empirical Model of the Atmosphere. 4 Mar. 2004. United States Navy Website. 15 Mar. 2005 < http://www.nrl.navy.mil/content.php?P=03REVIEW105>.

## **38.1.1.1.1 Mars Atmosphere Model, "atmosphere2.m"**

#### **Author: John Stalbaum**

#### **Contributor: Jackie Jaron**

This is a model of Mars' atmosphere; all of my MLV codes draw from this model. The functions which produce this model were acquired from NASA Glen Research Center's website. This data was acquired from the Viking lander. [1]

```
% This function calculates atmospheric properties based upon a given 
% height, of Mars. 
% Written by John Stalbaum 
function [p, T, r, a, mu] = maxatmosphere2(h)% Convert altitude to meters. 
h = h/0.3048;
% Calculate various atmospheric properties in English units. 
if h < 22960 % Below a certain altitude 
   T = -25.68 - .000548 * hp = 14.62 * exp(-.00003 * h);r = p / [1149 * (T + 459.7)];elseif h >= 22960 % Upper atmosphere 
   T = -10.34 - .001217 * h;p = 14.62 * exp(-.00003 * h);r = p / [1149 * (T + 459.7)];
end 
R = 192; % Metric R of Martian atmosphere 
% Convert back to metric units. 
r = 515.378818* r;T = (460 + T)*0.5555;p = p * 47.880259;
mu = real((.03170*T^(1.5))*(734.7/(T + 216))*10^-10); %mu at altitude
gamma = 1.288; 
a = sqrt(gamma*R*T);% If something is fishy, assign these values as zero, representing no 
% atmosphere present. 
if h > 104e3/0.3048 
   r = 0;T = 0;p = 0;mu = 0;a = 0;end
```
% End of Function

#### References

[1] Benson, Tom. Mars Atmosphere Model – English Units. 4 Mar. 2004. NASA Glen Research Center. 25 Jan. 2005 <http://www.grc.nasa.gov/WWW/K-12/airplane/atmosmre.html>.

## **38.2 MLV Ascent Code**

#### **By: John Stalbaum**

**Contributors: Rob Anderson, Prof. Williams** 

This section gives the code that performed the simulation of MLV descent, described in the chapter 2 section. The steering method was obtained from [1].

#### **Code 5 – MLV Ascent Simulation Code ("ascent.m")**

```
% This function numerically integrates the ascent trajectory of the lander. 
% Items of particular interest that can be extracted from this code (set 
% forth by sense, and the thermal group): 
% 1) Time 
% 2) Velocity (m/s) 
% 3) Mach number 
% 4) Atmospheric density (kg/m^3) 
% 5) Atmospheric viscosity 
% 6) Atmospheric temperature 
% 7) Gamma (I don't know what it's called but it's 1.4 for air or something - 
% if it's possible to get it) 
% 8) Mass 
% By John Stalbaum and Jackie Jaron 
%function [t, v, M, rho, mu, T, m, dV, p, h,F] = mlvdescent(m0,t0) 
clear all; close all; clc; 
% Inputs 
Thrust = 2.2e5;
htarget = 120e3;turnalt = 0; 
turnfactor = 1.5; 
m0 = 2.2528e+004;m0 = 23000;t0 = 0;% SECTION WHICH DEFINES TRANSFER ORBIT 
rmkm = 3397; 
rp = rmkm + htarget/10^3; % Periapsis radius of transfer orbit, km 
ra = 36416.3e3; % Apoapsis radius of transfer orbit, km 
GM = 4.282828e4; % Gravitational constant of Mars, km^3/s^2ah = (rp + ra)/2; % km
va = sqrt(2*GM/ra-GM/ah); % in km/svp = sqrt(2*GM/rp-GM/ah); % in km/sdeltaVrend = abs(va-0.4684)*10^3; % in m/s
vtarget = sqrt(GM/(rmkm+htarget/10^3))*10^3;
% Note to Jackie: Change this to affect the velocity that this code ends 
% in. 
% Constants: 
rmars = 3397e3; % Radius of mars, meters. 
v0 = 0;gam0 = pi/2; % defined horizantal 
h0 = 0;dt = 1; % Timestep
vsurface = 2*pi*rmars/(24.6597*60^2); % The relative velocity of Mars' surface to lander. 
Cd = 0.8;qmars = 3.72ig = 9.8Isp = 465; 
A = pi*4^2;
```

```
% A few words on frames: the default frame is fixed in inertially 
% Initial conditions of integration. 
i = 1;v(1) = v0; % Set the velocity initial condition.
t(1) = t0;m(1) = m0; % This function estimates the initial mass.
gam(1) = gam0; % The initial, inputted inclination angle.
h(1) = h0; % The initial altitude is 350 km above mars.
p(1) = 0; % Define the initial range as zero - arbitrary.
[p(1),T(1),rho(1) a(1) mu(1)] = maxsatmosphere2(h(1));
vx(1) = 0; 
vy(1) = 0;v(1) = 0;M(1) = 0;LOD(1) = 0;r = rmars; 
iter = 1; 
gam(1) = pi/2;r = rmars;
alph = 0;vsurface = 2*pi*rmars/(24.6597*60^2); % The relative velocity of Mars' surface to lander.
begin = 1;tf(1) = 600;%while t(i) <= 257 
% This loop gets the script to the correct altitude. 
%while v(i) < vtarget - vsurface
     %%%%%%%%%%%%%%%%%%%%%%%%% STEER METHOD 1 %%%%%%%%%%%%%%%%%%%%%%%%%%%%%%% 
while tf(i) > 15 if h(i) >= turnalt 
         if begin == 1 
             [gam(i), tf(i), ind] = steer(h(i),vx(i),vy(i),tharget,m(i),Thrust,65);begin = 0; elseif abs(h(i) - htarget) > 50 
             [gam(i), tf(i), ind] = steer(h(i),vx(i),vy(i),htarget,m(i),Thrust,ind);
         else 
             gam(i) = gam(i-1);tf(i) = tf(i-1); end 
     else 
        gam(i) = pi/2; end 
    if i /20 == round(i / 20) & h(i) > turnalt
        disp([Time is 'num2str(t(i)) ' seconds. Time remaining is allegedly 'num2str(tf(i)) 'seconds.']); 
     end 
     %%%%%%%%%%%%%%%%%%%%%%%%%%%%%%%%%%%%%%%%%%%%%%%%%%%%%%%%%%%%%%%%%%%%%%%%% 
    F(i) = Thrust;[p(i),T(i),rho(i) a(i) mu(i)] = maxstantmosphere2(h(i));q(i) = 1/2 * rho(i) * v(i) * 2; % Using mars
    if a(i) \sim = 0M(i) = v(i)/a(i); else 
       M(i) = 0; end 
    dmdt = -F(i)/(Isp*g);D(i) = Cd*q(i)*A;Dy(i) = -sign(vy(i)*sin(gam(i))) *sin(gam(i))*D(i);Dx(i) = -sign(vx(i)*cos(gam(i))) *cos(gam(i))*D(i);LOD(i) = 0;L(i) = LOD(i)*D(i);Ly(i) = L(i)*sin(gam(i)-pi/2);Lx(i) = L(i)*cos(gam(i)-pi/2);r = h(i) + r \text{mars};dvydt(i) = (F(i)*sin(gam(i)) - m(i)*GM/(r/1000)^2*1000 +Dy(i)+Ly(i))/m(i);dvxdt(i) = (Dx(i) + F(i)*cos(gam(i))+Lx(i))/m(i);vy(i+1) = vy(i) + drydt(i)*dt;vx(i+1) = vx(i) + dvxdt(i)*dt;
```
```
h(i+1) = h(i) + vy(i)*dt;p(i+1) = p(i) + vx(i)*dt;t(i+1) = t(i) + dt;m(i+1) = m(i) + dmdt * dt;v(i+1) = sqrt(vx(i+1)^2 + vy(i+1)^2);LOD(i+1) = 0;M(i+1) = M(i); % This just makes sure that M is defined, so the loop can run.
     % \begin{minipage}{0.45\textwidth} \centering \begin{tabular}{l} \textbf{8.88\textwidth} \centering \end{tabular} \end{minipage} \caption{NSE of $\mathcal{R}_1$ and $\mathcal{R}_2$ and $\mathcal{R}_3$ and $\mathcal{R}_4$ and $\mathcal{R}_5$ are the same as follows: \textbf{9.88\textwidth} \begin{tabular}{l} \textbf{9.88\textwidth} \centering \end{tabular} \end{minipage} \caption{NSE of $\mathcal{R}_1$ and $\mathcal{R}_2$ and $\mathcal{R}_3$ are the same as follows: \textbf{9.88\textwidth} \begin{tabular}{l} \textbf% if h(i) > turnalt<br>% performance =
               performance = ((htarget-h(i))/htarget)^{\text{target}}% gam(i+1) = performance *pi/2;% else 
\frac{2}{3} gam(i+1) = pi/2;
         end
      %%%%%%%%%%%%%%%%%%%%%%%%%%%%%%%%%%%%%%%%%%%%%%%%%%%%%%%%%%%%%%%%%%%%%%%%%% 
     if vx(i) \sim = 0blargh(i) = atan(vy(i)/vx(i)); else 
           blargh(i) = pi/2; end 
      % delta-V components. 
     dVprop(i) = F(i)/m(i);dygrav(i) = -GM/(r/1000)^2*1000*sin(gam(i));dVdrag(i) = -D(i)/m(i);dVsteer(i) = -F(i)/m(i)*(1-cos(gam(i)-blargh(i)));
     i = i + 1;tf(i) = tf(i-1);end 
% Sum delta-V components. 
dVprop = sum(dVprop)*dt; 
dVgrav = sum(dV)rav) *dt;
dVdrag = sum(dVdrag)*dt;dVsteer = sum(dVsteer)*dt; 
dV = v(i);plot(p,h); 
tfinal = tf(i) + t(i);disp(['Final time is ' num2str(tfinal) ' seconds.']);
dVp = Isp*g*log(m(1)-Thrust/(Isp*g)*tfinal)/log(m(1));disp(['Propulsive delta-V is ' num2str(dVp) ' m/s.']);
```
#### **Code 6 – Steering Rule for MLV Ascent ("steer.m")**

```
% This script was modified by John Stalbaum to act as a steering law for a 
% launch to a circular orbit on mars. 
function [alfsteer, tf, successind] = steer(y0, Vx0, Vy0, yf, m, F, indguess)warning off MATLAB:ode45:IntegrationTolNotMet; 
warning off MATLAB:singularMatrix; 
warning off MATLAB:nearlySingularMatrixUMFPACK; 
% Adjust inputs so that if initial gamma is close to the actual target 
% value, it never falls on the wrong side of it. 
%echo on 
% Bells trajectory optimization 
% 
    Find a thrust vector schedual that will get
% you into orbit in minimum time. 
% 
% This is identical to run13 except the initial 
% guess is done by propagation from assumed ICs 
% The propagation is done with ode45. 
% 
% state equations: (for x,y,Vx,Vy) 
\begin{array}{cc} \text{\$} & \text{x'} & = \text{Vx} \\ \text{\$} & \text{y'} & = \text{Vy} \end{array}\begin{array}{cc} \text{?} \\ \text{?} \\ \text{?} \end{array} y' = Vy<br> \text{Vx}' = Fm
    Vx' = Fm * cos(alt)
```

```
\gamma = Fm*sin(alt) - g% 
    with x, y, Vx, Vy given at t=0% y,Vx Vy given at end,t=tf 
\approx% tf is free (but is to be minimized) 
% alf(t) is thrust direction... free 
\,% Fm=thrust/mass 
% g = given constant 
% 
% co-state equations : (bet2,alf) 
% (from Euler-Langrange optimization)<br>% definitions: 0=bet2*sin(alf)
     % definitions: Q=bet2*sin(alf) 
% 
% bet2'= beta2*Q<br>% alf' =-beta2*ccalf' = -bet2*cos(alf)\, \, \,% 
% State vector for odebvp: 
% Y=[x,y,Vx,Vy,bet2,alt];<br>% "eigenvalue" for odebyp
% "eigenvalue" for odebvp 
% tf=unknown final time 
% 
% See also BVP13 ODEBVP 
Ntau=10; 
tau=linspace(0,1,Ntau); 
% set parameters 
rmars = 3397e3; % m 
mu = 4.2828e4*1000^3; % m<sup>^3</sup>/s<sup>^2</sup>
g=mu/(y0+rmars)^2;
f = F/m;
vsurface = 2*pi*<sub>rmars</sub>/(24.6597*60*2); % The relative velocity of Mars' surface to lander.
Vxf = sqrt(mu/(rmars+yf))-vsurface; 
paras=\{f,g\};
% Initial Conditions 
x0=0;% y0=0; 
% Vx0=0; 
% Vy0=0; 
U1=[x0;y0;Vx0;Vy0]; 
% Final Conditions: 
% yf=alt; 
% Vxf=vc; 
Vyf=0;U2=[yf;Vxf;Vyf]; 
% initial guess: (by propagation from assumed values 
% of tf,bet1,bet2,alf at tau=1 
$ tf=406;bet20=.002; 
% alf0=1.23; 
alf = linspace(0, pi/2,100);
tfvect = linspace(0,1000,length(alf)); 
alfsteer = 2*pi; 
tf = \text{NaN};if indguess \sim= 0 ind = indguess; 
else 
    ind = 1;
end 
successind = 0; 
while ind <= length(alf) && (~isfinite(tf) || abs(alfsteer) > pi || ~isfinite(alfsteer))
     U0=[U1',bet20,alf(ind)]; 
    [Y,tf,conv] = odebvp('bvp\_steer',tau,UU,tfvect(ind),4,[1,2],UU,U2,paras);
```

```
alfsteer = Y(1,6);
    if \sim(ind <= 9 && (\simisfinite(tf) || abs(alfsteer) > pi || \simisfinite(alfsteer)))
          successind = ind; 
     end 
     if ind == indguess 
          indguess = 0; 
         ind = 1;
     else 
         ind = ind + 1; end 
end 
ind = ind - 1;%echo off
```
#### **Code 7 – Preliminary Method for MLV Descent Simulation ("mlvdescent.m")**

```
AAE 450 – Spacecraft Design – Spring 2005 615 
   % This code numerically integrates the equations of motion of the lander to 
   % propagate the trajectory. 
   % Various properties must be fiddled with in each new case of mass which is 
   % applied to the problem. Be forwarned. 
   % You must change the damping ratio so that the lift-to-drag ratio and 
   % G-loading don't become too extreme during the trajectory. The initial 
   % angle that you enter at (defined from the horizontal) also affects this. 
   % The ways in which these affect the trajectory are kind of unpredictable. 
   % FOR THIS STAGE: the parachute mass and aeroshell mass must be manually 
   % staged away, so if these change, they must be edited in this code. 
   % By John Stalbaum and Jackie Jaron 
   % Items of particular interest that can be extracted from this code (set 
   % forth by sense, and the thermal group): 
   % 1) Time 
   % 2) Velocity (m/s) 
   % 3) Mach number 
   % 4) Atmospheric density (kg/m^3) 
   % 5) Atmospheric viscosity 
   % 6) Atmospheric temperature 
   % 7) Gamma (I don't know what it's called but it's 1.4 for air or something - 
   % if it's possible to get it) 
   % 8) Mass 
   % 9) Delta-V estimates. 
   % 10.) Angle of attack. 
   % Brief answer to gamma: 1.3ish. This will vary with flow conditions in the 
   % Hypersonic range, but that's tough to actually get. 
   % Future plans for this code: Implement a lower G-force generating, 
   % staged paracute scheme. 
   % Establish outputs in line with requirements: 
   function [t, vprime, M, rho, mu, T, m, dV, pprime, hprime,F] = mlvdescent(gam0,m0,damping) 
   % clear all; close all; clc; 
   % m0 = 3.0253e+004;<br>% gam0 = 7.3*pi/180;
                               % defined horizontal
   % damping = 0.069; 
   % Function inputs 
   h0 = 100e3;Isp = 465;A = pi*4^2; % Reference area
   % Chute characteristics. 
   Cdchute = 0.7;
   Achute = pi*21.4^2;
   htarget1 = 12e3; % The target for the aeroshell phase to end 
   htarget2 = 700; % The taget for the parachute phase to end. 
   % Based on the initial entry angle and interface altitude, this script 
   % calculates the initial velocity and delta-V for de-orbit. Written by 
   % George Pollock.
```

```
[delV_deorb, v_entry] = entry_interface(-gam0*180/pi, h0/10^3); % Code requires degrees, km input
delV_deorb = 10^3*delV_deorb; % Returns delta-V and v_entry in km/s; must get in m/s. 
v0 = 10^3*v_entry;
% Constants 
dt = 0.1; % Timestep
rmars = 3397e3; % Radius of mars, meters. 
vsurface = 2*pi*<sub>rmars</sub>/(24.6597*60*2); % The relative velocity of Mars' surface to lander.
Cd = 0.8; % Aeroshell coefficient of drag.
gmars = 3.72; % Martian gravitational acceleration. 
g = 9.8; % Earth's g, for specific impulse calculations. 
% A few words on frames: the default frame is fixed in inertially 
% The prime frame is fixed on the mars surface. 
% Define initial conditions 
i = 1;v(1) = v0;t(1) = 0;m(1) = m0; \text{\$} This function estimates the initial mass.
gam(1) = pi-gam0; % The initial, inputted inclination angle. 
h(1) = h0;p(1) = 0; % Define the initial range as zero - arbitrary.
[p(1),T(1),rho(1) a(1) mu(1)] = maxsatmosphere2(h(1));
vx(1) = -v(1)*cos(gam(1));
vy(1) = -v(1)*sin(gam(1));v(1) = sqrt(vx(1)^2 + vy(1)^2);if a(1) > 0M(1) = v(1)/a(1);
else 
    M(1) = 0;end 
hprime(1) = h(1);vxprime(1) = vx(1) - vsurface;
vyprime(1) = vy(1);vprime(1) = sqrt(vxprime(1)^2+vyprime(1)^2);pprime(1) = 0;LOD(1) = damping*(hprime(1)-htarget)/(hprime(1)-htarget)gam(1) = pi + atan(vyprime(1)/vxprime(1));% Main functional loops 
q(i) = 700;% Aerodescent portion: 
ext = 0;%while exit == 0 && hprime(i) > 0
while M(i) > 2 && hprime(i) > 0
    F(i) = 0;[P(i),T(i),rho(i) a(i) mu(i) = marsatmosphere2(hprime(i));
    q(i) = 1/2*rho(i)*vprime(i)^2;if a(i) \sim = 0M(i) = vprime(i)/a(i); else 
       M(i) = 0; end 
    dmdt = -F(i)/(Isp*g);
    D(i) = Cd * q(i) * A;Dy(i) = -sign(vyprime(i)*sin(gam(i))) *sin(gam(i))*D(i);Dx(i) = -sign(vxprime(i)*cos(gam(i))) *cos(gam(i))*D(i);L(i) = LoD(i)*D(i);Ly(i) = L(i)*sin(gam(i)-pi/2);Lx(i) = L(i)*cos(gam(i)-pi/2);dyydt(i) = (F(i)*sin(qam(i)) - m(i)*qmars +Dy(i)+Ly(i))/m(i);dvxdt(i) = (Dx(i) + F(i)*cos(gam(i))+Lx(i))/m(i);r = \text{rmars} + \text{hprime}(i);
    vy(i+1) = vy(i) + drydt(i)*dt;vx(i+1) = vx(i) + dvxdt(i)*dt;h(i+1) = h(i) + vy(i)*dt;p(i+1) = p(i) + vx(i)*dt;t(i+1) = t(i) + dt;m(i+1) = m(i) + dmdt * dt;v(i+1) = sqrt(vx(i+1)^2 + vy(i+1)^2);
```

```
hprime(i+1) = sqrt((rmars+h(i+1))^2+p(i+1)^2)-rmars;vxprime(i+1) = x(x(i+1) - ysurface; Velocity with respect to the surface
     vyprime(i+1) = (hprime(i+1)-hprime(i))/dt;vprime(i+1) = sqrt(vxprime(i+1)^2+vyprime(i+1)^2);pprime(i+1) = pprime(i) + vxprime(i)*dt;gam(i+1) = pi + atan(vyprime(i+1)/vxprime(i+1));LOD(i+1) = \text{damping*}(\text{hprime}(1)-\text{htarget1})/(\text{hprime}(i+1)-\text{htarget1});
     if \text{LOD}(i+1) > 2 || \text{LOD}(i+1) < 0LOD(i+1) = 2; end 
     M(i+1) = M(i); % This just makes sure that M is defined, so the loop can run.
     if (q(i) < 600 && hprime(i) < 80e3)
        ext = 1;
      end 
     i = i + 1;end 
iparachute = i; 
m(i) = m(i) - 1000;
%blargh = input('Pause!'); 
% Parachute portion 
while hprime(i) > htarget2 
    F(i) = 0;[P(i),T(i),rho(i) a(i) mu(i)] = maxstantmosphere2(hprime(i));q(i) = 1/2*rho(i)*vprime(i)^2; % Using marsif a(i) \sim 0M(i) = vprime(i)/a(i); else 
       M(i) = 0; end 
    dmdt = -F(i)/(Isp*g);
    D(i) = q(i) * (Cd * A + Cdchute * Achute);Dy(i) = -sign(vyprime(i)*sin(gam(i))) *sin(gam(i))^*D(i);Dx(i) = -sign(vxprime(i)*cos(gam(i))) *cos(gam(i))*D(i);L(i) = LOD(i)*D(i);Ly(i) = L(i)*sin(gam(i)-pi/2);Lx(i) = L(i)*cos(gam(i)-pi/2);dyydt(i) = (F(i)*sin(gam(i)) - m(i)*gmars +Dy(i)+Ly(i))/m(i);d\nu xdt(i) = (Dx(i) + F(i)*cos(gam(i))+Lx(i))/m(i);r = \text{rmars} + \text{hprime}(i);
    vy(i+1) = vy(i) + dyydt(i)*dt;vx(i+1) = vx(i) + dvxdt(i)*dt;h(i+1) = h(i) + vy(i)*dt;p(i+1) = p(i) + vx(i)*dt;t(i+1) = t(i) + dt;m(i+1) = m(i) + dmdt * dt;v(i+1) = sqrt(vx(i+1)^2 + vy(i+1)^2);hprime(i+1) = sqrt((rmars+h(i+1))^2+p(i+1)^2)-rmars;vxyrime(i+1) = vx(i+1) - vsurface; % Velocity with respect to the surface
     vyrime(i+1) = (hprime(i+1)-hprime(i))/dt;vprime(i+1) = sqrt(vxprime(i+1)^2+vyprime(i+1)^2);
     pprime(i+1) = pprime(i) + vxprime(i)*dt;gamma(i+1) = pi +atan(vyprime(i+1)/vxprime(i+1));LOD(i+1) = 0;M(i+1) = M(i); % This just makes sure that M is defined, so the loop can run.
     i = i + 1;end 
m(i) = m(i) - 1400;
% Third portion - forced deceleration to 0 m/s at 100 m 
% The acceleration is enough to arrest all velocity at the particular 100 m 
% target. 
% The situation is simplified, at this point. The normal frame is 
% dropped. The vehicle is assumed to be close enough to the surface that 
% it can be approximated as flat. 
% 
vx(i) = vxprime(i);vy(i) = vyprime(i);ithrust = i;
while hprime(i) > 100 && i < ithrust+1000
```

```
[P(i),T(i),rho(i) a(i) mu(i)] = marsatmosphere2(hprime(i));
    q(i) = 1/2*rho(i)*vprime(i)^2; % Using marsif a(i) \sim = 0M(i) = vprime(i)/a(i); else 
        M(i) = 0; end 
    D(i) = q(i) * (Cd * A + Cdchute * Achute);Dy(i) = -sign(vyprime(i)*sin(gam(i))) *sin(gam(i))*D(i);Dx(i) = -sign(vxprime(i)*cos(gam(i))) *cos(gam(i))*D(i);L(i) = LOD(i)*D(i);Ly(i) = L(i)*sin(gam(i)-pi/2);Lx(i) = L(i)*cos(gam(i)-pi/2); % Acceleration that would hit change the velocity in the distance 
     % interval (from kinematics). 
    if abs(hprime(i)-100) > 10aydesired = -sign(vyprime(i))*(vyprime(i))^2/(2*(hprime(i)-100)); timedecel = abs(vyprime(i))/aydesired; 
         axdesired = -vxprime(i)/timedecel; 
     else 
        axdesired = 0; aydesired = 0; 
     end 
    Fy(i) = (m(i)*aydesired+m(i)*gmars-Dy(i)-Ly(i));Fx(i) = (m(i)*axdesired-Dx(i)-Lx(i));F(i) = sqrt(Fx(i)^2+Fy(i)^2);dmdt = -F(i)/(Isp*g);dvydt(i) = (Fy(i) - m(i)*gmars +Dy(i)+Ly(i))/m(i); % F(i)*sin(gam(i))dvxdt(i) = (Dx(i) + Fx(i)+Lx(i))/m(i); % *cos(gam(i))
    r = r mars + hprime(i);
    vy(i+1) = vy(i) + dyydt(i)*dt;vx(i+1) = vx(i) + dvxdt(i)*dt;h(i) = hprime(i);hprime(i+1) = hprime(i) + vy(i)*dt;
    p(i+1) = p(i) + vx(i)*dt;t(i+1) = t(i) + dt;\mathfrak{m}(\texttt{i+1}) = \mathfrak{m}(\texttt{i}) + \texttt{dmdt*dt};v(i+1) = sqrt(vx(i+1)^2 + vy(i+1)^2);vxprime(i+1) = vx(i+1); % Velocity with respect to the surface
     vyprime(i+1) = vy(i+1);vprime(i+1) = sqrt(vxprime(i+1)^2+vyprime(i+1)^2);pprime(i+1) = pprime(i) + vxprime(i)*dt;gamma(i+1) = pi +atan(vyprime(i+1)/vxprime(i+1));LOD(i+1) = 0;M(i+1) = M(i); % This just makes sure that M is defined, so the loop can run.
     dV(i) = F(i)/m(i);i = i + 1;end 
idescend = i; 
vx(i) = 0; 
vy(i) = -5/3;hprime(i) = 100;
% The final descent, with 100 meters of cross-range capability built in. 
% The time interval. 
for i = ide second : ide second + 60/dt % Atmospheric script 
    [P(i),T(i),rho(i) a(i) mu(i)] = maxstantmosphere2(hprime(i));q(i) = 1/2*rho(i)*vprime(i)^2; % Using mars % Mach number, protected from division by zero. 
    if a(i) \sim = 0M(i) = vprime(i)/a(i); else 
        M(i) = 0; end 
     % Various aerodynamic forces defined. 
    D(i) = q(i) * (Cd * A);Dy(i) = -sign(vyprime(i)*sin(gam(i))) *sin(gam(i))*D(i);Dx(i) = -sign(vxprime(i)*cos(gam(i))) *cos(gam(i))*D(i);L(i) = LOD(i)*D(i);Ly(i) = L(i)*sin(gam(i)-pi/2);
```

```
AAE 450 – Spacecraft Design – Spring 2005 618
```

```
Lx(i) = L(i)*cos(qam(i)-pi/2);vy(i+1) = -5/3; % Decelerates to 0 m/s in 60 seconds.
     if i < idescend + 30/dt; % If it's not done accelerating, 
        dvxdt(i+1) = -2*100/30^2; % Accelerate.
        gam(i+1) = pi/2-abs(atan(vx(i)/vy(i)));
     else % If not, 
        dvxdt(i+1) = 2*100/30^2; % Decelerate.
        gam(i+1) = pi/2+abs(atan(vx(i)/vy(i)));
     end 
    dyydt(i+1) = 0; % Descending at a constant rate of speed.
    vx(i+1) = vx(i) + dvxdt(i)*dt; % Update for cross-range.
     % Acceleration that would hit change the velocity in the distance 
     % interval (from kinematics). 
    Fy(i) = (m(i)*gmars-Dy(i)-Ly(i)); % Obtain the force components
    Fx(i) = (m(i)*dvxdt(i)-Dx(i)-Lx(i)); % required for acceleration.
    F(i) = sqrt(Fx(i)^{2}+Fy(i)^{2}); % Magnitude of force.
    dmdt = -F(i)/(Isp*g); % Flow rate, based on force magnitude.
     % Various updating of variables, and updating of things which aren't 
     % used in this final trajectory which approxiates for reference frames. 
    r = \text{rmars} + \text{hprime}(i);
   h(i) = hprime(i);hprime(i+1) = hprime(i) + vy(i)*dt;p(i+1) = p(i) + vx(i)*dt;t(i+1) = t(i) + dt;m(i+1) = m(i) + dmdt * dt;v(i+1) = sqrt(vx(i+1)^2 + vy(i+1)^2);vxprime(i+1) = vx(i+1); % Velocity with respect to the surface
     vyprime(i+1) = vy(i+1);vprime(i+1) = sqrt(vxprime(i+1)^2+vyprime(i+1)^2);
     pprime(i+1) = pprime(i) + vxprime(i)*dt;gam(i+1) = pi/2;LOD(i+1) = 0;M(i+1) = M(i); % This just makes sure that M is defined, so the loop can run.
     dV(i) = F(i)/m(i);end 
% Not yet implemented. 
for i = 1 : length(F)if F(i) > 1e5F(i) = 1e5 end 
end 
dV = sum(dV)*dt;% Finally, produce a set of plots that are characteristic of the motion of 
% the craft. (For version of code which is not a function). 
% plot(t,LoD); 
% xlabel('Time (s)'); 
% ylabel('Lift-to-Drag Ratio (unitless)'); 
% title('Lift-to-drag Ratio of the Lander Entry Trajectory'); 
\text{d} \text{v}dvdt = sqrt(dvydt.^2+dvxdt.^2);
S = dvdt/9.8;% figure(2); 
% blargh = plot(t(1:length(vprime)),vprime); 
% set(blargh,'linewidth',2); 
% xlabel('Time (s)'); 
% ylabel('Velocity (m/s)'); 
% title('Velocity Profile of the Lander'); 
% figure(3); 
% blargh = plot(t(1:length(dvdt)),dvdt/9.8); 
% set(blargh,'linewidth',2); 
% xlabel('Time (s)'); 
% ylabel('Acceleration (Gs)'); 
% title('G-Loading of the Lander'); 
% 
% figure(4); 
% blargh = plot(pprime, hprime);
% set(blargh,'linewidth',2); 
% xlabel('Range (m)'); 
% ylabel('Altitude (m)'); 
% title('Flight Path of the Lander');
```

```
% 
% figure(5); 
% blargh = plot(t(1:length(rho)),rho); 
% set(blargh,'linewidth',2); 
% xlabel('Time (s)'); 
% ylabel('Density (kg/m^3)'); 
% title('Density Profile of Trajectory');
```
% End of Script

#### **Code 8 – Lander Initial Mass Estimation Script**

```
% AAE 450 lander weight estimation script 
% by John Stalbaum 
% This script estimates the initial lander (MLV, Ares) mass based upon the 
% final mass, delta-V for the orbital injection, and delta-V for the 
% transfer into the rendezvous orbit. It does this by doing a 3-stage 
% rocket problem, considering the first stage as the descent stage, the 
% second stage as the first ascent stage, and the third stage as the second 
% ascent stage. 
% Inputs: 
% mfinal = Lander payload mass (final mass in that will be lifted into the 
% rendezvous orbit 
% deltaVrend = velocity increment from 350 km circular orbit to the orbit 
% in which the lander and CTV rendezvous. 
% deltaVinj = velocity increment from the parking orbit to orbital 
% injection. 
function mtotal = m0lander(mfinal,deltaVrend,deltaVinj) 
% Constants 
q = 9.81;% The code is done vectorially; all quantities are defined for a stage in 
% the respective element of each vector. 
% delta-V assignments for various stages. The descent stage delta-V comes 
% from initial estimates of each stage, the number "3731" comes from a 
% trade study done by Jackie Jaron (presentation listed on the website), 
% and deltaVrend and deltaVinjection are inputs. The two ascent stages 
% have the delta-V achieved by each stage divided between them equally 
% (which isn't necessarily optimum, but can be improved later). 
deltav = [(1000+deltaVinj) ((3731+deltaVrend)/2) ((3731 + deltaVrend)/2)]; 
% Assuming the optimistic specific impulse given by Rob Anderson for an 
% NTO/MMH propulsion system. 
Isp = [460 460 460];
% Same with mass fractions. 
lamb = [0.9 0.9 0.9]; 
k = exp(deltav./(Isp*g)); % m0/mf
% Each stage has three equations giving information on it: 
% m0/mf = (minert + mpayload + mpropellant)/(minert + mpayload) (1) 
% lambda = mpropellant/(mpropellant + minert) (2) 
% mpayload = m(previous stages mass) (3) 
% These two equations can be rearranged to form the linear system: 
% A*x = b, implying the augmented matrix [A b] 
% The vector x is defined as: 
% x = [mpayload_1, mpayload_2, mpayload_3, minert_1, minert_2, 
% minert_3,mpropellant_1, mpropellant_2, mpropellant_3] 
% The matrix A, mentioned above. 
A = [0 0 1 0 0 0 0 0 0; % A matrix for linear system defined in
    0 -1 1 0 0 1 0 0 1; % handwritten work
    -1 1 0 0 1 0 0 1 0; 
     0 0 0 lamb(1) 0 0 lamb(1)-1 0 0
```

```
 0 0 0 0 lamb(2) 0 0 lamb(2)-1 0 
     0 0 0 0 0 lamb(3) 0 0 lamb(3)-1 
     1-k(1) 0 0 1-k(1) 0 0 1 0 0 
     0 1-k(2) 0 0 1-k(2) 0 0 1 0 
     0 0 1-k(3) 0 0 1-k(3) 0 0 1]; 
% The matrix b, mentioned above. 
B = [mfinal; 0; 0; 0; 0; 0; 0; 0; 0]; 
% The solution to the linear system is given by the right column of the 
% reducted row-eschelon form of the augmented matrix. 
soln = rref([A B]);% At this point, all of the desired variables are recovered from the 
% system. 
\text{soln} = \text{soln}(:,10);mp(1) = soln(1);mp(2) = soln(2);mp(3) = soln(3);mi(1) = soln(4);mi(2) = soln(5);mi(3) = soln(6);mf(1) = soln(7);mf(2) = soln(8);mf(3) = soln(9);% Finally, the total vehicle mass is going to be the sum of the inert, 
% payload, and propellant mass of the first stage (since all other stages 
% are included in the payload mass of this vehicle). 
mtotal = mf(1) + mi(1) + mp(1)% End of Script
```
### References

[1] Longuski, James. AAE 508 Notes. West Lafayette, IN: Copymat, 2004.

# **38.3 Descent Code**

# **By: John Stalbaum**

## **Contributors: Rob Anderson, Jackie Jaron, Angela Long, Hafid Long, Mark Vahle**

This is the code used to simulate the MLV descent. The first code, "descent.m," is described in its chapter 2 sections on MLV aerodynamic and powered descent. The source of these equations of motion is given by reference [1]. Some code is included which calculates values necessary for sizing the heat shield, also. The second code, "eom.m," is simply the equation of motion file the "ascent.m" uses. The third code, "mlvdescent.m," is the code that was used in a more preliminary analysis of the descent. It yields similar results to the code which is formally used; a comparison between the two codes under identical initial conditions and vehicle characteristics is given below (The new method is designated as "Angela" because Angela Long introduced the usage of the new equations of motion in her Earth entry simulation):

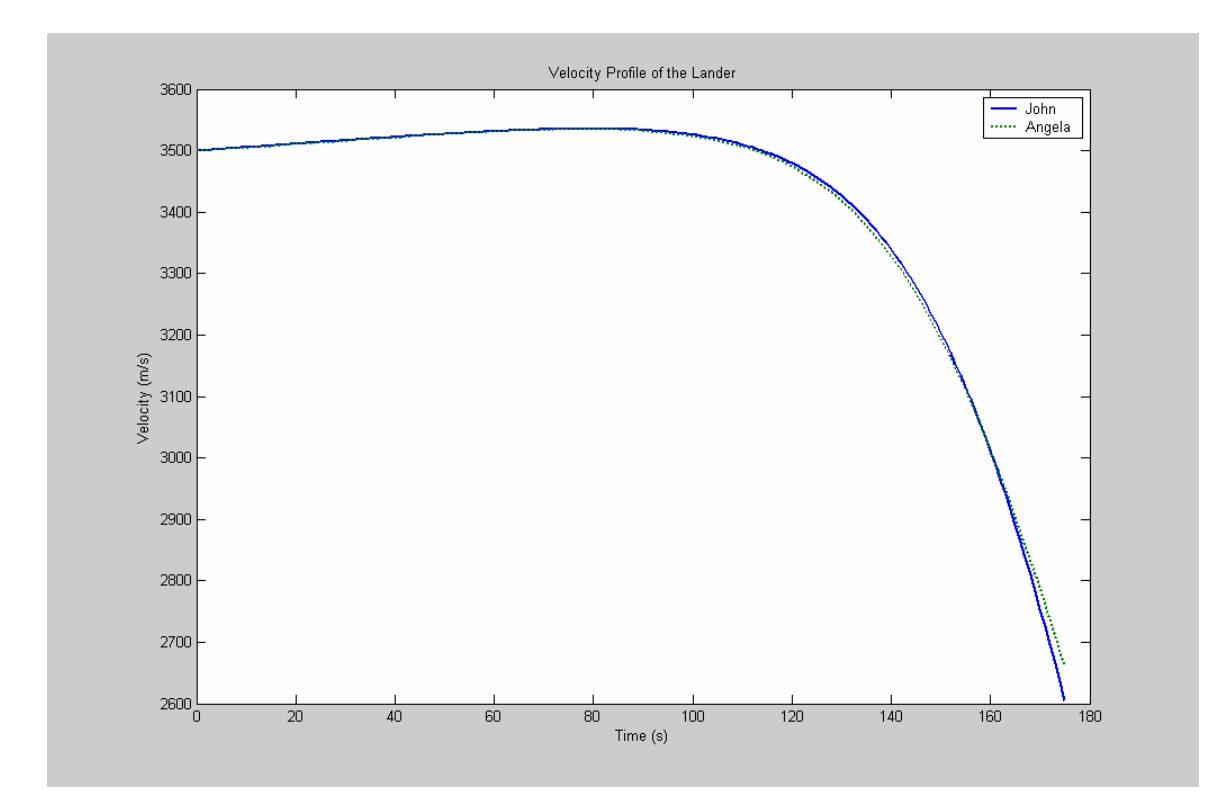

**Figure 6 – Comparison of Velocity Profile for Old and New Trajectory Propagation Methods** 

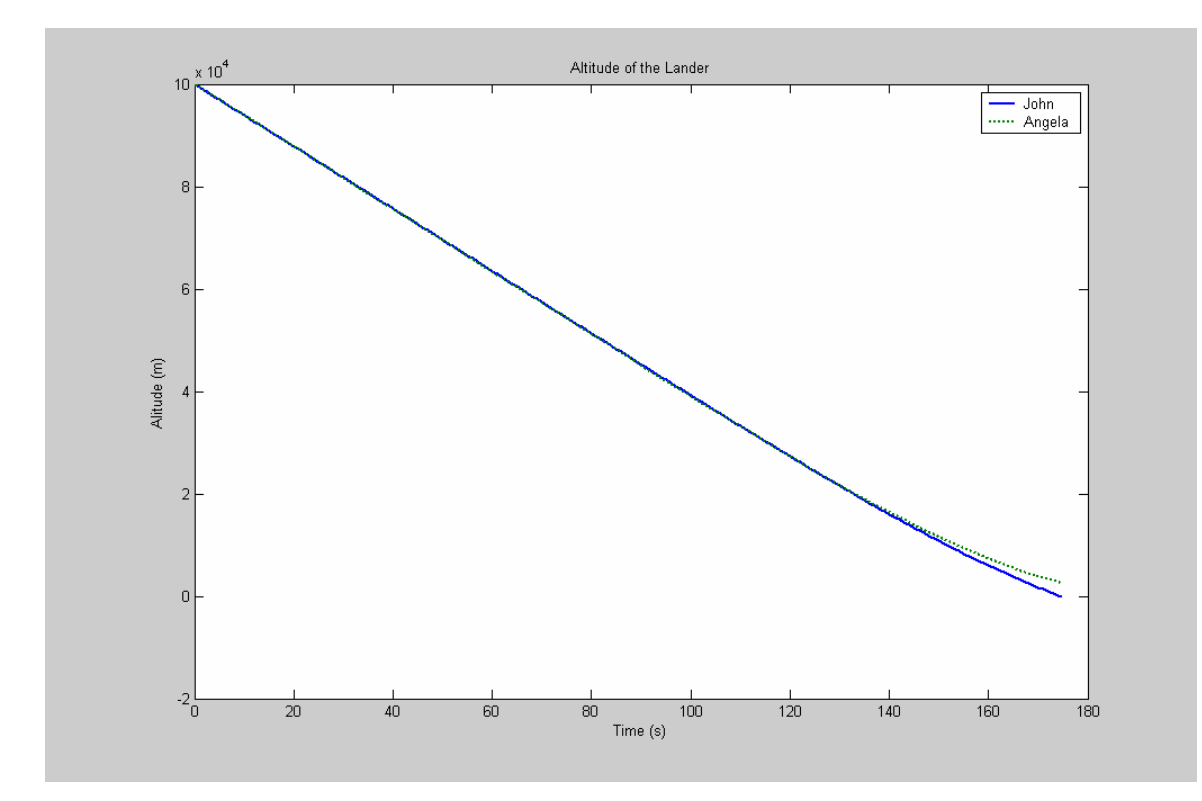

**Figure 7 – Comparison of Altitude vs. Time for Old and New Trajectory Propagation Methods** 

The old code was run until the MLV hit the surface, and the current code was ran for that time interval. Comparing the results, final velocity is 1.2 percent off and final altitude is 3 percent off. An analysis independent of the current one verified the results that we obtain, so this lends credibility to our analysis.

The fourth code, "m0lander.m," estimates the initial lander mass by using estimated delta-Vs. It then feeds this into the old trajectory propagation code (developed before these initial masses had been arrived at), "mlvdescent.m."

```
Code 9 – MLV Descent Simulation Code ("descent.m")
```

```
% AAE 450 Mars atmospheric descent model. 
% By John Stalbaum 
% Thermal code adapted from Pascal code written by Prof. Schneider by Hafid 
% Long and John Stalbaum 
clear all; close all; clc; 
warning off MATLAB:divideByZero; 
% Globals, for passage into EOM. 
global Cd LoD S slast h0 damping htarget mdot ncp l rnose Cpnose rhonose Cpw qr rhow ... 
    sig emiss Pr Cpe sarc Thwall cqwnose rmars GM; 
slast = 1;
```

```
AAE 450 – Spacecraft Design – Spring 2005 623
```

```
Project Legend - Final Report - Appendix
```

```
%%%%%%%%%%%%%%%%% CONTROL PANEL - CHANGE THINGS HERE %%%%%%%%%%%%%%%%%%%%%% 
damping = 1/100;
htarget = 30e3;gam0 = -8 * pi / 180;%%%%%%%%%%%%%%%%%%%%%%%%%% MASS PROPERTIES %%%%%%%%%%%%%%%%%%%%%%%%%%%%%%%% 
m0 = 33000; % initial mass, kg
%%%%%%%%%%%%%%%%%%%%%%%% AERODESCENT STAGE %%%%%%%%%%%%%%%%%%%%%%%%%%%%%%%% 
Cdaero = 0.8;Saero = pi*5^2;
LoD_ \text{aero} = 2;t_2 = r_1 + r_2m hs = 2001.95+3395.1;
m inert hs = 2001.95;
% \ \ \Cdchute = 1.2;
Schute = pi*21.4^2;\text{LoD}_\text{chute} = 0;
t_{chute\_end} = 100;
%%%%%%%%%%%%%%%%%%%%%% FORCED DESCENT STAGE %%%%%%%%%%%%%%%%%%%%%%%%%%%%%%% 
Cdforced = 0.8;Sforced = pi*4^2;
LoD_forced = 0; 
Isp = 465; 
dt = 0.1;%%%%%%%%%%%%%%%%%%%%%%%%%%%%%%%%%%%%%%%%%%%%%%%%%%%%%%%%%%%%%%%%%%%%%%%%%%% 
% Code portion - Shouldn't be changed. 
mdot_hs = -(m_hs-m_inert_hs)/t_aero_end; % Heat shield ablation rate. 
ncp = 10; % Number of control points. 
% Define constants: 
rmars = 3397e3; % km 
GM = 4.2828e4*1000^3; \; \; \text{m}^3/\text{s}^2gearth = 9.8; \frac{1}{2} m/s<sup>2</sup> (for Isp calculations)
%%%%%%%%%%%%%%%%%%%%%%% HEAT SHIELD SIZING %%%%%%%%%%%%%%%%%%%%%%%%%%%%%%%% 
l = 11.02; % length, m 
rnose = 0.305; % radius of nose, meters (CHANGE THIS LATER, PERHAPS?) 
% Heat shield material properties 
% Nose (UHTC) 
%Cpnose = 1172.3;<br>% xhonose = 480;<br>% kg/m^3;
*rhonose = 480;
Cpnose = 750; % J/(kg*K)
rhonose = 3400; % kg/m<sup>^3</sup>
% Remainder (SLA-561V)<br>Cpw = 1172.3;<br>% J/(kq*K)Cpw = 1172.3;qr = 0;rhow = 480; \frac{8}{3} \text{ kg/m}^3;\text{?} athickw = 3; \text{?} cm
%gw = rhow*Cpw*thickw; % Total wall heat capacity per cm^2 
sig = 5.669e-8; % W/(m^2*K^4)
emiss = 0.9;Pr = 0.72;<br>Cpe = 1100;
                         % Specific heat for air, J/(kg*K)
% Setup for state variable equations for heating: 
for i = 2 \text{:} np
```

```
AAE 450 – Spacecraft Design – Spring 2005 624
```

```
\text{sarc}(i) = ((i-1)/ncp)^2iif \text{sarc}(i) < 1/4Thwall(i) = 0.05;
     else 
        Thwall(i) = 0.05;
     end 
end 
% Stagnation point heat flux: 
cqwnose = 1e4*1.35e-8; % Convert to W/m^2m_chute = 0.031*(m0-m) is; % Heat shield is 3.1 percent of total mass.
%%%%%%%%%%%%%%%%%% INTEGRATION LOOP FOR AERODESCENT %%%%%%%%%%%%%%%%%%%%%%% 
% Define initial conditions: 
h0 = 103e3; 
theta0 = 0;
phi = 0;T0 = 201; 
% Code requires degrees, km input 
[delV_decorb, v0] = entry_interface(gam0*180/pi, h0/10^3);v0 = v0 * 10 * 3;psi0 = 0; 
r0 = h0+rmars;% Define storage vectors: 
h = h0;theta = theta0; 
phi = phi0; 
v = v0;gamma = gam0;
psi = psi0; 
t = 0;m = m0;Tstag = T0;
T1 = T0;
T2 = T0; 
T3 = T0;T4 = T0;T5 = T0; 
T6 = T0; 
T7 = T0; 
T8 = T0; 
T9 = T0; 
% Loop control parameters. 
pars = [Saero, Cdaero, LoD_aero, t_aero_end, mdot_hs, ... 
     m_inert_hs; Schute, Cdchute, LoD_chute, t_chute_end, 0, m_chute]; 
[ro, co] = size(pars);% Main loop - applies ode45 to each parameter set. 
for ind = [1 : ro]S = pars(ind, 1);Cd = pars(ind, 2);x0 = [h(length(h))+r \text{mars}, theta(length(theta)), phi(length(phi)),...v(\text{length}(v)), gam(\text{length}(gam)), psi(\text{length}(psi)), m(\text{length}(m)),...
         Tstag(length(Tstag)), T1(length(T1)), T2(length(T2)), ... 
        T3(length(T3)), T4(length(T4)), T5(length(T5)), T6(length(T6)),...
         T7(length(T7)), T8(length(T8)), T9(length(T9))]; 
    LOD = pars(ind, 3);tspan = [t(length(t)) t(length(t)) + pars(ind, 4)];
    mdot = pars(int, 5); % Call ode45 to integrate. 
    [tstore, x] = ode45('eom', tspan, x0);
     % Extract states into variables. 
    h = [h; x(:,1) - rmars];
    theta = [theta; x(:,2)];
    phi = [phi; x(:,3)];
    \texttt{v} = [\texttt{v}; \texttt{x}(:,4)] ;
     gam = [gam; x(:,5)];
```

```
AAE 450 – Spacecraft Design – Spring 2005 626 
        psi = [psi; x(:,6)];
        m = [m; x(:,7)];
        Tstag = [Tstag; x(:,8)];
        T1 = [T1; x(:,9)];T2 = [T2; x(:,10)];T3 = [T3; x(:,11)];T4 = [T4; x(:,12)];TS = [T5; x(:,13)];T6 = [T6; x(:,14)];T7 = [T7; x(:,15)]; T8 = [T8; x(:,16)]; 
         T9 = [T9; x(:,17)]; 
         t = [t; tstore]; 
        transitionind(ind) = length(t)-1;
        m(length(m)) = m(length(m)) - pars(ind, 6);end 
    % Truncate unneeeded vector elements. 
    h = h(2:\text{length}(h));
    theta = theta(2:\text{length}(\text{theta}));
    phi = phi(2:length(phi));v = v(2:\text{length}(v));gam = gam(2:length(gam));psi = psi(2:length(psi)); 
    t = t(2:\text{length}(t));m = m(2:\text{length}(m));Tstag = Tstag(2:length(Tstag)); 
    T1 = T1(2:\text{length}(T1));T2 = T2(2:\text{length}(T2));
    T3 = T3(2:length(T3)); 
    T4 = T4(2:length(T4)); 
    T5 = T5(2:\text{length}(T5));T6 = T6(2:length(T6)); 
    T7 = T7(2:\text{length}(T7));
    T8 = T8(2:\text{length}(T8));T9 = T9(2:length(T9)); 
    slast = 1;
    % Create atmospheric properties vectors and dynamic pressure. 
    for ind = 1 : length(t)[P(\text{ind},1),T(\text{ind},1),rho(\text{ind},1) \text{ a}(\text{ind},1) \text{ mu}(\text{ind},1)] = ... marsatmosphere2(h(ind)); 
        q(ind,1) = 1/2*rho(ind)*v(ind)^2;if abs(phi(int)) > 0.5*pi/180 if phi(ind) > 0 
                s = -1; else 
                s = 1; end 
         else 
            s = slast; end 
        slast = si if h(ind) >= htarget && h(ind) <= h0 
            sigplot(int) = real(pi/2*(h(ind)-htarget)/...(h0 - htarget))^damping)*s;
         elseif h(ind) < htarget 
            sigplot(int) = 0; elseif h(ind) > h0 
             sigplot(ind) = pi/2*s; 
         end 
    end 
    %%%%%%%%%%%%%%%%%%%%% CALCULATE HEATING RATES %%%%%%%%%%%%%%%%%%%%%%%%%%%%% 
    states = [h + rmars, theta, phi, v, gam, psi, m, Tstag, T1, T2, T3, T4,...
         T5, T6, T7, T8, T9]; 
    Vinf = v; 
    Twnose = Tstag; 
    Cpwnose = Cpnose; 
    qwnose = cqwnose*sqrt(rho/rnose).*Vinf.^3.04.*(1-(Cpwnose*Twnose...
```

```
./(0.5*Vinf.^2));
% Compute point of laminar-turbulent transition: 
Minf = Vinf./aialpha = 10*pi/180;Me = Minf*cos(alpha); 
exparg = 1.209e-4*Me.^2.641; 
muinf = 1.716e-5*(T/273) \tbinom{1}{5}.*(273+111)./(T+111);
for ind = 1 : length(t) if exparg(ind) > 1.5 
        Rext(int,1) = 1e30; else 
        Text(ind,1) = 10^(6.421*exp(exparg(ind)));
     end 
end 
% Compute transition Reynolds: 
xtrans = Rext.*muinf./(rho.*Vinf); 
% Setup state variable for heating at nose: 
x1b = rnose*pi/2; 
q1b = Cpwnose*Twnose./(0.5*Vinf.^2);
for ind = 1 : length(t) if x1b < xtrans(ind) 
        cq(ind,1) = 1e4*2.53e-9*cos(alpha)^*(1/2)*sin(alpha)*(1-g1b(ind))... /sqrt(x1b); 
        expN(int, 1) = 0.5;expM(int, 1) = 3.2; else 
        expN(int, 1) = 0.8;
        if Vinf(ind) \leq 3962cq(ind,1) = 1e4*3.35e-8*cos(alpha)bba)^(1.78)*sin(alpha)^*(1.6)...*x1b^(-0.2)*(Twnose(ind)/556)^(-1/4)*(1-1.11*g1b(ind));
             expM(ind,1) = 3.37; 
         else 
            cq(ind,1) = 1e4*2.2e-9*cos(alpha)^*(2.08)*sin(alpha)^*(1.6)...*x1b^*(-0.2)*(1-1.11*glb(ind));expM(intd,1) = 3.7;
         end 
     end 
end 
qw1b = cq.*rho.^expN.*Vinf.^expM; 
qw(:,1) = qwnose/4+qw1b/4-emiss*sig*Twnose.^4;AoA = alpha; % < = *% Setup state variable for heating for remainder of body 
for i = 9 \text{ incp+7}itpt = i - 7ifor ind = 1 : length(t)Tw = states(int,i); xarc = rnose*pi/2+sarc(itpt); 
        g = Cpw*Tw/(0.5*Vinf(intnd)^2); if Minf(ind)*sin(AoA) < 1 
             %disp('Warning: Angle is too small for Tauber equation.'); 
             % Compute reference temperature 
            Tref = T(int) * (0.5+0.039 * \text{Minf}(ind)^2+0.5*Tw/T(ind));rhoref = rho(int) * (T(int)/Tref);
            muref = 1.716e-5*(Tref/273)^(1/5)*(273+111)/(Tref+111);Rexe = rho(int) *Vinf(int) *xarc/muint(int);cstar = (Tref/T(ind))^(-1/3);
             if xarc < xtrans(ind) 
                cfe = 0.664*sqrt(cstar/Rexe);che = 0.5 * cfe/Pr^(2/3);
                Taw = T(ind)*(1+sqrt(Pr)*0.2*Minf(ind)^2); qwconvect = che*rho(ind)*Vinf(ind)*Cpe*(Taw-Tw); 
             else 
                 Rexref = rhoref*Vinf(ind)*xarc/muref; 
                cfe = 0.027/Rexref(1/7);
```

```
che = 0.5 * cfe/Pr^(2/3);
                Taw = T(int) * (1 + (Pr^*(1/3)) * 0.2 * Minf(ind)^2); qwconvect = che*rho(ind)*Vinf(ind)*Cpe*(Taw-Tw); 
             end 
         else 
             if xarc < xtrans(ind) 
                cq(ind, itpt) = 1e4*2.53e-9*cos(AoA)^(1/2)*sin(AoA)*(1-g)... /sqrt(xarc); 
                 expN(int, itpt) = 0.5; expM(ind,itpt) = 3.2; 
             else 
                expN(int, itpt) = 0.8; if Vinf(ind) <= 3962 
                     cq(ind, itpt) = 1e4*3.35e-8*cos(AoA)^(1.78)*...sin(AoA)^{(1.6)*}xarc^{(0.2)*}...(Tw/556)^{(-1/4)*(1-1.11*g)};
                      expM(ind,itpt) = 3.37; 
                 else 
                     cq(ind, itpt) = 1e4*2.2e-9*cos(AoA)^(2.08)*...sin(AoA)^{(1.6)*}xarc^{(0.2)*}(1-1.11*g);expM(int, itpt) = 3.7; end 
             end 
             qwconvect = cq(ind,itpt)*rho(ind)^expN(ind,itpt)*... 
                 Vinf(ind)^expM(ind,itpt); 
         end 
         qw(ind,itpt) = qwconvect-emiss*sig*Tw^4; 
     end 
end 
%%%%%%%%%%%%%%%%% FORCED DECELERATION TO 0 M/S AT 100 M %%%%%%%%%%%%%%%%%%% 
% At this point, the aerodescent portion is completed. The equations of 
% motion for aeroentry are scrapped, in leiu of a flat planet assumption. 
ithrust = length(t);i = ithrust;
vx(i) = v(i)*cos(qam(i));vy(i) = v(i)*sin(gam(i));p(i) = 0;while h(i) > 100% && i < ithrust+1000 
    [P(i),T(i),rho(i) a(i) mu(i)] = maxstantmosphere2(h(i));q(i) = 1/2 * rho(i) * v(i)^2;if a(i) \sim = 0M(i) = v(i)/a(i); else 
        M(i) = 0; end 
    D(i) = q(i) * (Cd * Sforced + Cdchute * Schute);Dy(i) = -sign(vy(i)*sin(gam(i))) *sin(gam(i))*D(i);Dx(i) = -sign(vx(i)*cos(gam(i))) *cos(gam(i))*D(i); % Acceleration that would hit change the velocity in the distance 
     % interval (from kinematics). 
     if abs(h(i)-100) > 10 
        aydesired = -sign(vy(i))*(vy(i))^2/(2*(h(i)-100));timedecel = abs(vy(i))/aydesired;axdesired = -vx(i)/timedecel;
     else 
         axdesired = 0; 
         aydesired = 0; 
     end 
    r = \text{rmars} + h(i);Fy(i) = (m(i) * aydesired + m(i) * (GM/r^2) - Dy(i) );
    Fx(i) = (m(i) * axdesired - Dx(i));
    F(i) = sqrt(Fx(i)^2+Fy(i)^2);dmdt = -F(i)/(Isp*{search};dvydt(i) = ( Fy(i) - m(i) * (GM/r^2) + Dy(i) ) / m(i);dvxdt(i) = (Dx(i) + Fx(i)) / m(i);vy(i+1) = vy(i) + drydt(i)*dt;vx(i+1) = vx(i) + dvxdt(i)*dt;h(i+1) = h(i) + vy(i)*dt;
```

```
AAE 450 – Spacecraft Design – Spring 2005 629 
       p(i+1) = p(i) + vx(i)*dt;t(i+1) = t(i) + dt;m(i+1) = m(i) + dmdt * dt;v(i+1) = sqrt(vx(i+1)^2 + vy(i+1)^2);gam(i+1) = pi + atan(vy(i+1)/vx(i+1));theta(i+1) = theta(i) + (p(i+1)-p(i))/(h(i) + rmars);
       M(i+1) = M(i); % This just makes sure that M is defined.
       dV(i) = F(i)/m(i);i = i + 1;end 
   idescend = i;%%%%%%%%%%%%% FINAL DESCENT + CROSS-RANGE %%%%%%%%%%%%%%%%%%%%%%%%%%%%%%%%% 
   for i = idescend : idescend + 60/dt
        % Atmospheric script 
       [p(i),T(i),rho(i) a(i) mu(i)] = maxstantmosphere2(h(i));q(i) = 1/2*rho(i)*v(i)^2; % Using mars
         % Mach number, protected from division by zero. 
       if a(i) \sim = 0M(i) = v(i)/a(i); else 
           M(i) = 0; end 
        % Various aerodynamic forces defined. 
       D(i) = q(i) * (Cd * Sforced);
       Dy(i) = -sign(vy(i)*sin(gam(i))) *sin(gam(i))*D(i);Dx(i) = -sign(vx(i)*cos(gam(i))) *cos(gam(i))*D(i);vy(i+1) = -5/3; % Decelerates to 0 m/s in 60 seconds.
        if i < idescend + 30/dt; % If it's not done accelerating, 
           dvxdt(i+1) = -2*100/30^2; % Accelerate.
           gam(i+1) = pi/2-abs(atan(vx(i)/vy(i)));
        else % If not, 
           dvxdt(i+1) = 2*100/30^2; % Decelerate.
           gam(i+1) = pi/2+abs(atan(vx(i)/vy(i)));
        end 
       dyydt(i+1) = 0; % Descending at a constant rate of speed.
       vx(i+1) = vx(i) + dvxdt(i)*dt; % Update for cross-range.
        % Acceleration that would hit change the velocity in the distance 
        % interval (from kinematics). 
       r = rmars + h(i);
       Fy(i) = (m(i)*(GM/r^2)-Dy(i)); % Obtain the force components
       Fx(i) = (m(i)*dvxdt(i)-Dx(i)); % required for acceleration.
       F(i) = sqrt(Fx(i)^2+Fy(i)^2); % Magnitude of force.
       dmdt = -F(i)/(Isp*gearth); % Flow rate, based on force magnitude.
        % Update various variables: 
       h(i) = h(i);h(i+1) = h(i) + vy(i)*dt;p(i+1) = p(i) + vx(i)*dt;t(i+1) = t(i) + dt;m(i+1) = m(i) + dmdt * dt;v(i+1) = sqrt(vx(i+1)^2 + vy(i+1)^2);LOD(i+1) = 0;M(i+1) = M(i); % This just makes sure that M is defined.
       theta(i+1) = theta(i) + (p(i+1)-p(i))/(h(i) + rmars);
       dV(i) = F(i)/m(i);end 
   %%%%%%%%%%%%%%%%%%%%%% CREATE PLOTS AND FINALIZE %%%%%%%%%%%%%%%%%%%%%%%%%% 
   [p(i+1),T(i+1),rho(i+1) a(i+1) m(i+1)] = marsatmosphere2(h(i+1));q(i+1) = 1/2*rho(i+1)*v(i+1)^2; % Make vectors the same length.
   dV = sum(dV) * dt;p(1:transitional(2)) = theta(1:transitional(2)) * rmars;p(transitional(2)+1:length(p)) = p(transitional(2)) + ... p(transitionind(2)+1:length(p)); 
   thetamars = linspace(0,2*pi);
   %subplot(2,1,1); 
   approach = [{\tt rmars-rmars*tan(gam0)},-{\tt rmars}; ({\tt rmars+h(1)}),0]/10^3;
```

```
plot(approxc:(i,1),approach(:,1),approach(:,2),':',approach(2,1),approach(2,2),'g^{'},...(h+rmars).*cos(theta)/10^3,(h+rmars).*sin(theta)/10^3,'k:',...
     (h(length(h))+rmars).*cos(theta(length(theta)))/10^3,... 
    (h(length(h))+rmars).*sin(theta(length(theta)))/10^3,'r>',... (rmars).*cos(thetamars)/10^3,(rmars).*sin(thetamars)/10^3,'r') 
axis equal; 
ylabel('y (km)'); 
xlabel('x (km)'); 
title('Path of the MLV'); 
legend('Approach','Atmospheric Interface','Entry Trajectory',... 
     'Touchdown','Mars'); 
figure
%subplot(2,1,2); 
plot(p/10^3,h/10^3,'k:',p(1)/10^3,h(1)/10^3,'g'^',...p(transitionind(1))/10^3,h(transitionind(1))/10^3,'''',...p(transitionind(2))/10^3,h(transitionind(2))/10^3,'g>'....p(length(p))/10^3, h(length(h))/10^3, 'r,[0;p(length(p))/10^3],[0; 0],...
'r-');
title('Flat Surface Approximation'); 
xlabel('Range (km)'); 
ylabel('Altitude (km)'); 
axis equal; 
legend('Entry Trajectory','Atmospheric Interface',... 
     'Aeroentry-Parachute Transition','Parachute-Propulsive Transition',... 
     'Touchdown','Mars'); 
axis([0, max(p), 0, max(h)]/10^3);figure; 
subplot(2,1,1);plot(t,v,t(transitionind(1)), v(transitionind(1)), \cdot, \cdot \cdot, ...
t(transitionind(2)),v(transitionind(2)),'>');
ylabel('Velocity (m/s)'); 
legend('Data','Aerodescent-Parachute Transition',... 
     'Parachute-Propulsive Transition'); 
title('Various Properties of MLV Descent'); 
a = abs(diff(v)./diff(t)/9.8);a(idescend) = a(idescend-1);subplot(2,1,2);plot(t(1:length(a)), a, t(transitionind(1)), a(transitionind(1)+1), '`',...t(transitionind(2)),a(transitionind(2)),'>'); 
xlabel('Time (s)'); 
ylabel('Acceleration (Gs)'); 
figure; 
plot(t(1:length(F)),F/10^3,[0;t(length(t))],[110 110],[0;t(length(t))],[11 11]);xlabel('Time (s)'); 
ylabel('Force (kN)'); 
legend('Thrust Profile','Maximum Thrust','Minimum Throttle'); 
title('Thrust Profile of Trajectory'); 
figure; 
subplot(2,1,1);plot(t(1:length(sigplot)),sigplot*180/pi) 
ylabel('Bank angle (degrees)'); 
subplot(2,1,2);plot(t(1:length(phi)),phi*180/pi); 
ylabel('Lattitude (degrees)'); 
xlabel('Time (s)'); 
figure; 
plot(t,q,t(transitionind(1)),q(transitionind(1)),'^',...
    t(transitionind(2)), q(transitionind(2)), '>',...
     [0 length(t)],[600 600],':'); 
xlabel('Time (s)'); 
ylabel('Dynamic Pressure (Pa)'); 
legend('Data','Aerodescent-Parachute Transition',... 
     'Parachute-Propulsive Transition','Q Loading Limit'); 
%%%%%%%%%%%%%%%%%%%% CREATE TEXT FILE OUTPUT FOR HEATING %%%%%%%%%%%%%%%%%%
```
fid = fopen('thermal.txt','w');

```
for ind = 1: transitionind(2)
```

```
f(\tilde{f}_d, '83.3f\t\t\88.8f\t\t\88.8f\t\t\88.8f\t\t\88.8f\t\t\88.8f\t\t\88.8f\t\t\88.8f\t\t\88.8f\t\t\88.8f\t\t\88.8f\t\t\88.8f\t\t\88.8f\t\t\88.8f\t\t\88.8f\t\t\88.8f\t\t\88.8f\t\t\88.8f\t\t\88.8f\t\t\88.8f\t\t\88.8f\t\t\t%8.8f\n', t(ind), 
qw(ind,1),qw(ind,2),qw(ind,3),qw(ind,4),qw(ind,5),qw(ind,6),qw(ind,7),qw(ind,8),qw(ind,9),qw(ind,10)); 
end 
fclose(fid);
```
#### **Code 10 – Equation of Motion File for Descent Simulation ("eom.m")**

```
% EOM for Mars descent. 
% By John Stalbaum 
function xdot = eom(t, x)global Cd LoD slast S damping htarget mdot ncp l rnose Cpnose rhonose Cpw qr rhow ... 
     sig emiss Pr Cpe sarc Thwall cqwnose rmars GM h0; 
% Ensures that the craft ends up near the equator, by pointing the bank 
% angle in the correct direciton. 
if abs(x(3)) > 0.5*pi/180if x(3) > 0s = -1;
     else 
        s = 1; end 
else 
     s = slast; 
end 
slast = sih = x(1) - \text{rmars};if h >= htarget && h <= h0
   sign = real(pi/2*((h-htarget)/(h0 - tharget))^{\dagger})elseif h < htarget 
   sign = 0;elseif h > h0 
   sign = pi/2*s;end 
[p, T,rho, a, visc] = marsatmosphere2(h);
Cl = Cd*LoDi% State variable equations for motion 
% Distance form center of mars, r 
xdot(1) = x(4)*sin(x(5));% Longitude (Around planet), theta 
xdot(2) = x(4)*cos(x(5))*cos(x(6))/(x(1)*cos(x(3)));
% Lattitude (from poles), phi 
xdot(3) = x(4)*cos(x(5))*sin(x(6))/x(1);% Velocity, v 
xdot(4) = -rho*S*Cd*x(4)^{2}/(2*x(7)) - GM/(x(1))^2*sin(x(5));% Flight Path Angle, gam 
xdot(5) = \text{rho}*s*t1*x(4)/(2*x(7))*\cos(\text{sigm})-(GM/(x(1))^2-x(4)^2/x(1))*\cos(x(5))/x(4);% Heading angle, psi 
x\text{dot}(6) = \text{rho*S*Cl*}(4)/(2*x(7)*\cos(x(5)))*\sin(\text{sign})-x(4)/x(1)*\cos(x(5))*\cos(x(6))*\tan(x(3));% Mass 
xdot(7) = mdot;% Stagnation point heat flux: 
Vinf = x(4);
%if Vinf > 30e3 || Vinf < 300 
% disp('Error! Bad Vinf'); 
%end 
% Nose temperature 
Twnose = x(8);
Cpwnose = Cpnose; 
qwnose = cqwnose*sqrt(rho/rnose)*Vinf^3.04*(1-(Cpwnose*Twnose/(0.5*Vinf^2)));
```

```
% Compute point of laminar-turbulent transition: 
Minf = Vinf/a;alpha = 10*pi/180;Me = Minf*cos(alpha); 
exparg = 1.209e-4*Me^2.641; 
if exparg > 1.5 
    Rest = 1e30;
else 
     Rext = 10^*(6.421*exp(exparg));end 
% Compute transition Reynolds: 
muinf = 1.716e-5*(T/273)^(1/5)*(273+111)/(T+111);xtrans = Rext*muinf/(rho*Vinf); 
% Setup state variable for heating at nose: 
x1b = \text{rpose*pi}/2;g1b = Cpwnose*Twnose/(0.5*Vinf^2); 
if x1b < xtrans 
     cq = 1e4*2.53e-9*cos(alpha)^*(1/2)*sin(alpha)*(1-g1b)/sqrt(x1b);
      expN = 0.5; 
      expM = 3.2; 
else 
     expN = 0.8 if Vinf <= 3962 
         cq = 1e4*3.35e-8*cos(alpha)<sup>*</sup>(1.78)*sin(alpha)^(1.6)*x1b^(-0.2)*(Twnose/556)^(-1/4)*(1-
1.11*g1b); 
          expM = 3.37; 
      else 
          cq = 1e4*2.2e-9*cos(alpha)^*(2.08)*sin(alpha)^*(1.6)*x1b^(-0.2)*(1-1.11*g1b); expM = 3.7; 
      end 
end 
qw1b = cq*rho^expN*Vinf^expM; 
if Twnose > 200 
     qw(1) = qwnose/4+qw1b/4-emiss*sig*Twnose*4;else 
     \hspace{0.1 cm} qw(1) \hspace{0.1 cm} = \hspace{0.1 cm} 0\hspace{0.1 cm} ;end 
xdot(8) = (2/(\text{rnose*Cpwnose*rhonose})) * qw(1); % Wall temperature at stagnation point.
% Setup state variable for heating for remainder of body 
for i = 9 \text{ incp+7}itpt = i - 7;
    Tw = x(i);
      xarc = rnose*pi/2+sarc(itpt); 
     g = Cpw*Tw/(0.5*Vinf^2);phi = alpha; \frac{1}{2} \frac{1}{2} \frac{1}{2} \frac{1}{2} \frac{1}{2} \frac{1}{2} \frac{1}{2} \frac{1}{2} \frac{1}{2} \frac{1}{2} \frac{1}{2} \frac{1}{2} \frac{1}{2} \frac{1}{2} \frac{1}{2} \frac{1}{2} \frac{1}{2} \frac{1}{2} \frac{1}{2} \frac{1}{2} \frac{1}{2} if Minf*sin(phi) < 1 
           %disp('Warning: Angle is too small for Tauber equation.'); 
           % Compute reference temperature 
          Tref = T*(0.5+0.039*Minf^2+0.5*Tw/T);rhoref = rho * (T/Tref);
         muref = 1.716e-5*(Tref/273)^(1/5)*(273+111)/(Tref+111); Rexe = rho*Vinf*xarc/muinf; 
          cstar = (Tref/T)^{(-1/3)};
           if xarc < xtrans 
              cfe = 0.664*sqrt(cstar/Rexe);che = 0.5 * cfe/Pr^(2/3);
              Taw = T*(1+sqrt(Pr)*0.2*Minf^2); qwconvect = che*rho*Vinf*Cpe*(Taw-Tw); 
           else 
               Rexref = rhoref*Vinf*xarc/muref; 
              cfe = 0.027/Rexref(1/7);
              che = 0.5 * cfe/Pr^(2/3);
              Taw = T^*(1+(Pr^(1/3))*0.2*Minf^2); qwconvect = che*rho*Vinf*Cpe*(Taw-Tw);
```

```
AAE 450 – Spacecraft Design – Spring 2005 632
```

```
 end 
     else 
         if xarc < xtrans 
            cq = 1e4*2.53e-9*cos(phi)^(1/2)*sin(phi)*(1-g)/sqrt(xarc);expN = 0.5;
             expM = 3.2; 
         else 
            expN = 0.8 if Vinf <= 3962 
                 cq = 1e4*3.35e-8*cos(phi)^{1}(1.78)*sin(phi)^{1}(1.6)*xarc^{(-0.2)*}(Tw/556)^{(-1/4)*}(1-1.11*q; expM = 3.37; 
             else 
                 cq = 1e4*2.2e-9*cos(phi)^(2.08)*sin(phi)^(1.6)*xarc'(-0.2)*(1-1.11*q); expM = 3.7; 
             end 
         end 
         qwconvect = cq*rho^expN*Vinf^expM; 
     end 
    qw(itpt) = qwconvect-emiss*sig*Tw*4;xdot(i) = qw(itpt)*1/(Cpw*rhow*Thwall(itpt));end 
xdot = xdot'; 
% End of Function
```
#### **Code 11 – Preliminary Method for MLV Descent Simulation ("mlvdescent.m")**

```
% This code numerically integrates the equations of motion of the lander to 
% propagate the trajectory. 
% Various properties must be fiddled with in each new case of mass which is 
% applied to the problem. Be forwarned. 
% You must change the damping ratio so that the lift-to-drag ratio and 
% G-loading don't become too extreme during the trajectory. The initial 
% angle that you enter at (defined from the horizontal) also affects this. 
% The ways in which these affect the trajectory are kind of unpredictable. 
% FOR THIS STAGE: the parachute mass and aeroshell mass must be manually 
% staged away, so if these change, they must be edited in this code. 
% By John Stalbaum and Jackie Jaron 
% Items of particular interest that can be extracted from this code (set 
% forth by sense, and the thermal group): 
% 1) Time 
% 2) Velocity (m/s) 
% 3) Mach number 
% 4) Atmospheric density (kg/m^3) 
% 5) Atmospheric viscosity 
% 6) Atmospheric temperature 
% 7) Gamma (I don't know what it's called but it's 1.4 for air or something - 
% if it's possible to get it) 
% 8) Mass 
% 9) Delta-V estimates. 
% 10.) Angle of attack. 
% Brief answer to gamma: 1.3ish. This will vary with flow conditions in the 
% Hypersonic range, but that's tough to actually get. 
% Future plans for this code: Implement a lower G-force generating, 
% staged paracute scheme. 
% Establish outputs in line with requirements: 
function [t, vprime, M, rho, mu, T, m, dV, pprime, hprime, F] = mlvdescent(gam0,m0,damping)
% clear all; close all; clc; 
m0 = 3.0253e+004;% gam0 = 7.3*pi/180; % defined horizontal 
% damping = 0.069; 
% Function inputs 
h0 = 100e3;
```

```
Isp = 465;A = pi*4^2; % Reference area
% Chute characteristics. 
Cdchute = 0.7;
Achute = pi*21.4^2;
htarget1 = 12e3; % The target for the aeroshell phase to end 
htarget2 = 700; % The taget for the parachute phase to end. 
% Based on the initial entry angle and interface altitude, this script 
% calculates the initial velocity and delta-V for de-orbit. Written by 
% George Pollock. 
[delV_deorb, v_entry] = entry_interface(-gam0*180/pi, h0/10^3); % Code requires degrees, km input
delV_deorb = 10^3*delV_deorb; % Returns delta-V and v_entry in km/s; must get in m/s. 
v0 = 10^3*v_entry;% Constants 
dt = 0.1; % Timestep
rmars = 3397e3; % Radius of mars, meters. 
vsurface = 2*pi*rmars/(24.6597*60^2); % The relative velocity of Mars' surface to lander. 
Cd = 0.8; % Aeroshell coefficient of drag. 
gmars = 3.72; % Martian gravitational acceleration. 
g = 9.8; % Earth's g, for specific impulse calculations. 
% A few words on frames: the default frame is fixed in inertially 
% The prime frame is fixed on the mars surface. 
% Define initial conditions 
i = 1;v(1) = v0;t(1) = 0;m(1) = m0; % This function estimates the initial mass.
\text{gamma}(1) = \text{pi-qam0}; \text{\%} The initial, inputted inclination angle.
h(1) = h0;p(1) = 0; % Define the initial range as zero - arbitrary.
[p(1),T(1),rho(1) a(1) mu(1)] = max \text{atoms} (h(1));
vx(1) = -v(1)*cos(gam(1));vy(1) = -v(1) * sin(gam(1));v(1) = sqrt(vx(1)^2 + vy(1)^2);if a(1) > 0M(1) = V(1)/a(1);
else 
    M(1) = 0;end 
hprime(1) = h(1);vxyrime(1) = vx(1) - vsurface;vyrime(1) = vy(1);vprime(1) = sqrt(vxprime(1)^2+vyprime(1)^2);pprime(1) = 0;LoD(1) = damping*(hprime(1)-htarget1)/(hprime(1)-htarget1); 
gam(1) = pi + atan(vyprime(1)/vxprime(1));% Main functional loops 
q(i) = 700;% Aerodescent portion: 
exit = 0;%while exit == 0 && hprime(i) > 0
while M(i) > 2 && hprime(i) > 0
    F(i) = 0;[P(i),T(i),rho(i) a(i) mu(i) = marsatmosphere2(hprime(i));
    q(i) = 1/2*rho(i)*vprime(i)^2;if a(i) \sim = 0M(i) = vprime(i)/a(i); else 
       M(i) = 0; end 
    dmdt = -F(i)/(Isp*g);
    D(i) = Cd * q(i) * A;Dy(i) = -sign(vyprime(i)*sin(gam(i))) *sin(gam(i))*D(i);Dx(i) = -sign(vxprime(i)*cos(gam(i))) *cos(gam(i))*D(i);L(i) = LOD(i)*D(i);Ly(i) = L(i)*sin(gam(i)-pi/2);
```

```
Lx(i) = L(i)*cos(qam(i)-pi/2);dyydt(i) = (F(i)*sin(qam(i)) - m(i)*qmars +Dy(i)+Ly(i))/m(i);dvxdt(i) = (Dx(i) + F(i)*cos(gam(i))+Lx(i))/m(i);r = rmars + hprime(i);
    vy(i+1) = vy(i) + drydt(i)*dt;vx(i+1) = vx(i) + dvxdt(i)*dt;h(i+1) = h(i) + vy(i)*dt;p(i+1) = p(i) + vx(i)*dt;t(i+1) = t(i) + dt;m(i+1) = m(i) + dmdt * dt;v(i+1) = sqrt(vx(i+1)^2 + vy(i+1)^2);hprime(i+1) = sqrt((rmars+h(i+1))^2+p(i+1)^2)-rmars;vxyrime(i+1) = vx(i+1) - vsurface; % Velocity with respect to the surface
     vyprime(i+1) = (hprime(i+1)-hprime(i))/dt;vprime(i+1) = sqrt(vxprime(i+1)^2+vyprime(i+1)^2);pprime(i+1) = pprime(i) + vxprime(i)*dt;
      gam(i+1) = pi+atan(vyprime(i+1)/vxprime(i+1)); 
     LOD(i+1) = \text{damping*}(\text{hprime}(1)-\text{htarget1})/(\text{hprime}(i+1)-\text{htarget1});if \text{LOD}(i+1) > 2 || \text{LOD}(i+1) < 0LOD(i+1) = 2; end 
     M(i+1) = M(i); % This just makes sure that M is defined, so the loop can run.
     if (q(i) < 600 \&amp; k \text{ hprime}(i) < 80e3)exit = 1; end 
     i = i + 1;end 
iparachute = i; 
m(i) = m(i) - 1000;
%blargh = input('Pause!'); 
% Parachute portion 
while hprime(i) > htarget2 
    F(i) = 0;[P(i),T(i),rho(i) a(i) mu(i)] = maxstantmosphere2(hprime(i));q(i) = 1/2*rho(i)*vprime(i)^2; % Using marsif a(i) \sim = 0M(i) = vprime(i)/a(i); else 
        M(i) = 0; end 
    dmdt = -F(i)/(Isp*g);
    D(i) = q(i) * (Cd * A + Cdchute * Achute);Dy(i) = -sign(vyprime(i)*sin(gam(i))) *sin(gam(i))*D(i);Dx(i) = -sign(vxprime(i)*cos(gam(i))) *cos(gam(i))*D(i);L(i) = LOD(i)*D(i);Ly(i) = L(i)*sin(gam(i)-pi/2);Lx(i) = L(i)*cos(gam(i)-pi/2);dyydt(i) = (F(i)*sin(gam(i)) - m(i)*gmars +Dy(i)+Ly(i))/m(i);d\nu xdt(i) = (Dx(i) + F(i)*cos(gam(i))+Lx(i))/m(i);r = rmars + hprime(i);
    vy(i+1) = vy(i) + dyydt(i)*dt;vx(i+1) = vx(i) + dvxdt(i)*dt;h(i+1) = h(i) + vy(i)*dt;p(i+1) = p(i) + vx(i)*dt;t(i+1) = t(i) + dt;m(i+1) = m(i) + dmdt * dt;v(i+1) = sqrt(vx(i+1)^2 + vy(i+1)^2);hprime(i+1) = sqrt((rmars+h(i+1))^2+p(i+1)^2)-rmars;vxprime(i+1) = vx(i+1) - vsurface; % Velocity with respect to the surface
     vyprime(i+1) = (hprime(i+1)-hprime(i))/dt;vprime(i+1) = sqrt(vxprime(i+1)^2+vyprime(i+1)^2);
     pprime(i+1) = pprime(i) + vxprime(i)*dt;gamma(i+1) = pi +atan(vyprime(i+1)/vxyrime(i+1));LOD(i+1) = 0;M(i+1) = M(i); % This just makes sure that M is defined, so the loop can run.
     i = i + 1;end 
m(i) = m(i) - 1400;
```
% Third portion - forced deceleration to 0 m/s at 100 m

```
% The acceleration is enough to arrest all velocity at the particular 100 m 
% target. 
% The situation is simplified, at this point. The normal frame is 
% dropped. The vehicle is assumed to be close enough to the surface that 
% it can be approximated as flat. 
% 
vx(i) = vxprime(i);vy(i) = vyprime(i);ithrust = i;
while hprime(i) > 100 & i < ithrust+1000
    [P(i),T(i),rho(i) a(i) mu(i)] = maxsatmosphere2(hprime(i));
    q(i) = 1/2*rho(i)*vprime(i)^2; % Using marsif a(i) \approx 0M(i) = vprime(i)/a(i); else 
        M(i) = 0; end 
    D(i) = q(i) * (Cd * A + Cdchute * Achute);Dy(i) = -sign(vyprime(i)*sin(gam(i))) *sin(gam(i))*D(i);Dx(i) = -sign(vxprime(i)*cos(gam(i))) *cos(gam(i))*D(i);L(i) = LOD(i)*D(i);Ly(i) = L(i)*sin(gam(i)-pi/2);Lx(i) = L(i)*cos(gam(i)-pi/2); % Acceleration that would hit change the velocity in the distance 
     % interval (from kinematics). 
    if abs(hprime(i)-100) > 10aydesired = -sign(vyprime(i))*(vyprime(i))^2/(2*(hprime(i)-100)); timedecel = abs(vyprime(i))/aydesired; 
        axdesired = -vxprime(i)/timedecel;
     else 
        axdesired = 0; aydesired = 0; 
     end 
    Fy(i) = (m(i)*aydesired+m(i)*gmars-Dy(i)-Ly(i));Fx(i) = (m(i)*axdesired-Dx(i)-Lx(i));F(i) = sqrt(Fx(i)^2+Fy(i)^2);dmdt = -F(i)/(Isp*g);
    dvydt(i) = (Fy(i) - m(i)*gmars +Dy(i)+Ly(i))/m(i); % F(i)*sin(gam(i))dvxdt(i) = (Dx(i) + Fx(i)+Lx(i))/m(i); % *cos(gam(i))
    r = rmars + hprime(i);
    vy(i+1) = vy(i) + drydt(i)*dt;vx(i+1) = vx(i) + dvxdt(i)*dt;h(i) = hprime(i);hprime(i+1) = hprime(i) + vy(i)*dt;p(i+1) = p(i) + vx(i)*dt;t(i+1) = t(i) + dt;m(i+1) = m(i) + dmdt * dt;v(i+1) = sqrt(vx(i+1)^2 + vy(i+1)^2);vxprime(i+1) = vx(i+1); % Velocity with respect to the surface
     vyrime(i+1) = vy(i+1);vprime(i+1) = sqrt(vxprime(i+1)^2+vyprime(i+1)^2);
     pprime(i+1) = pprime(i) + vxprime(i)*dt;gamma(i+1) = pi +atan(vyprime(i+1)/vxprime(i+1));LOD(i+1) = 0;M(i+1) = M(i); % This just makes sure that M is defined, so the loop can run.
     dV(i) = F(i)/m(i);i = i + 1;end 
idescend = i; 
vx(i) = 0; 
vy(i) = -5/3;hprime(i) = 100;
% The final descent, with 100 meters of cross-range capability built in. 
% The time interval. 
for i = ide second : ide second + 60/dt % Atmospheric script 
    [P(i),T(i),rho(i) a(i) mu(i)] = marsatmosphere2(hprime(i));
    q(i) = 1/2 * rho(i) * vprime(i) * 2; * Using mars % Mach number, protected from division by zero.
```

```
if a(i) \sim = 0M(i) = vprime(i)/a(i); else 
        M(i) = 0; end 
     % Various aerodynamic forces defined. 
    D(i) = q(i) * (Cd * A);Dy(i) = -sign(vyprime(i)*sin(gam(i))) *sin(gam(i))*D(i);Dx(i) = -sign(vxprime(i)*cos(gam(i))) *cos(gam(i))*D(i);L(i) = LOD(i)*D(i);Ly(i) = L(i)*sin(gam(i)-pi/2);Lx(i) = L(i)*cos(gam(i)-pi/2);vy(i+1) = -5/3; % Decelerates to 0 m/s in 60 seconds.
     if i < idescend + 30/dt; % If it's not done accelerating, 
        dvxdt(i+1) = -2*100/30^2; % Accelerate.
        gam(i+1) = pi/2-abs(atan(vx(i)/vy(i)));
     else % If not, 
        dvxdt(i+1) = 2*100/30^2; % Decelerate.
        gam(i+1) = pi/2+abs(atan(vx(i)/vy(i)));
     end 
    dvydt(i+1) = 0; % Descending at a constant rate of speed.
    vx(i+1) = vx(i) + dvxdt(i)*dt; % Update for cross-range.
     % Acceleration that would hit change the velocity in the distance 
     % interval (from kinematics). 
    Fy(i) = (m(i)*qmars-Dy(i)-Ly(i)); % Obtain the force components
    Fx(i) = (m(i)*dvxdt(i)-Dx(i)-Lx(i)); % required for acceleration.
    F(i) = sqrt(Fx(i)^{2}+Fy(i)^{2}); % Magnitude of force.
    dmdt = -F(i)/(Isp*g); % Flow rate, based on force magnitude.
     % Various updating of variables, and updating of things which aren't 
     % used in this final trajectory which approxiates for reference frames. 
    r = rmars + hprime(i);
   h(i) = hprime(i);hprime(i+1) = hprime(i) + vy(i)*dt;p(i+1) = p(i) + vx(i)*dt;t(i+1) = t(i) + dt;m(i+1) = m(i) + dmdt * dt;v(i+1) = sqrt(vx(i+1)^2 + vy(i+1)^2);vxprime(i+1) = vx(i+1); % Velocity with respect to the surface
     vyrime(i+1) = vy(i+1);vprime(i+1) = sqrt(vxprime(i+1)^2+vyprime(i+1)^2);pprime(i+1) = pprime(i) + vxprime(i)*dt;gam(i+1) = pi/2;LOD(i+1) = 0;M(i+1) = M(i); % This just makes sure that M is defined, so the loop can run.
     dV(i) = F(i)/m(i);end 
% Not yet implemented. 
for i = 1 : length(F)if F(i) > 1e5F(i) = 1e5; end 
end 
dV = sum(dV) * dt;% Finally, produce a set of plots that are characteristic of the motion of 
% the craft. (For version of code which is not a function). 
% plot(t,LoD); 
% xlabel('Time (s)'); 
% ylabel('Lift-to-Drag Ratio (unitless)'); 
% title('Lift-to-drag Ratio of the Lander Entry Trajectory'); 
% dvdt = sqrt(dvydt.^2+dvxdt.^2); 
$ Gs = dvdt/9.8;
% figure(2); 
% blargh = plot(t(1:length(vprime)),vprime); 
% set(blargh,'linewidth',2); 
% xlabel('Time (s)'); 
% ylabel('Velocity (m/s)'); 
% title('Velocity Profile of the Lander'); 
% figure(3); 
% blargh = plot(t(1:length(dvdt)),dvdt/9.8);
```

```
AAE 450 – Spacecraft Design – Spring 2005 637
```

```
% set(blargh,'linewidth',2); 
% xlabel('Time (s)'); 
% ylabel('Acceleration (Gs)'); 
% title('G-Loading of the Lander'); 
% 
% figure(4); 
% blargh = plot(pprime,hprime); 
% set(blargh,'linewidth',2); 
% xlabel('Range (m)'); 
% ylabel('Altitude (m)'); 
% title('Flight Path of the Lander'); 
% 
% figure(5); 
% blargh = plot(t(1:length(rho)),rho); 
% set(blargh,'linewidth',2); 
% xlabel('Time (s)'); 
% ylabel('Density (kg/m^3)'); 
% title('Density Profile of Trajectory');
```
% End of Script

#### **Code 12 – Lander Initial Mass Estimation Script**

```
% AAE 450 lander weight estimation script 
% by John Stalbaum 
% This script estimates the initial lander (MLV, Ares) mass based upon the 
% final mass, delta-V for the orbital injection, and delta-V for the 
% transfer into the rendezvous orbit. It does this by doing a 3-stage 
% rocket problem, considering the first stage as the descent stage, the 
% second stage as the first ascent stage, and the third stage as the second 
% ascent stage. 
% Inputs: 
% mfinal = Lander payload mass (final mass in that will be lifted into the 
% rendezvous orbit 
% deltaVrend = velocity increment from 350 km circular orbit to the orbit 
% in which the lander and CTV rendezvous. 
% deltaVinj = velocity increment from the parking orbit to orbital 
% injection. 
function mtotal = m0lander(mfinal,deltaVrend,deltaVinj) 
% Constants 
q = 9.81;
% The code is done vectorially; all quantities are defined for a stage in 
% the respective element of each vector. 
% delta-V assignments for various stages. The descent stage delta-V comes 
% from initial estimates of each stage, the number "3731" comes from a 
% trade study done by Jackie Jaron (presentation listed on the website), 
% and deltaVrend and deltaVinjection are inputs. The two ascent stages 
% have the delta-V achieved by each stage divided between them equally 
% (which isn't necessarily optimum, but can be improved later). 
deltav = [(1000+deltaVinj) ((3731+deltaVrend)/2) ((3731 + deltaVrend)/2)]; 
% Assuming the optimistic specific impulse given by Rob Anderson for an 
% NTO/MMH propulsion system. 
Isp = [460 460 460];
% Same with mass fractions. 
lamb = [0.9 0.9 0.9]; 
k = exp(deltav./(Isp*g)); % m0/mf% Each stage has three equations giving information on it: 
% m0/mf = (minert + mpayload + mpropellant)/(minert + mpayload) (1) 
% lambda = mpropellant/(mpropellant + minert) (2)<br>% mpayload = m(previous stages mass) (3)
% mpayload = m(previous stages mass)
```

```
% These two equations can be rearranged to form the linear system: 
% A*x = b, implying the augmented matrix [A b]
% The vector x is defined as: 
% x = [mpayload_1, mpayload_2, mpayload_3, minert_1, minert_2, 
% minert_3,mpropellant_1, mpropellant_2, mpropellant_3] 
% The matrix A, mentioned above. 
A = [0 0 1 0 0 0 0 0 0; % A matrix for linear system defined in 
     0 -1 1 0 0 1 0 0 1; % handwritten work 
     -1 1 0 0 1 0 0 1 0; 
     0 0 0 lamb(1) 0 0 lamb(1)-1 0 0 
     0 0 0 0 lamb(2) 0 0 lamb(2)-1 0 
     0 0 0 0 0 lamb(3) 0 0 lamb(3)-1 
    1-k(1) 0 0 1-k(1) 0 0 1 0 0 0 1-k(2) 0 0 1-k(2) 0 0 1 0 
     0 0 1-k(3) 0 0 1-k(3) 0 0 1]; 
% The matrix b, mentioned above. 
B = [mfinal; 0; 0; 0; 0; 0; 0; 0; 0]; 
% The solution to the linear system is given by the right column of the 
% reducted row-eschelon form of the augmented matrix. 
soln = rref([A B]);% At this point, all of the desired variables are recovered from the 
% system. 
soln = soln(:,10);mp(1) = soln(1);mp(2) = soln(2);mp(3) = soln(3);mi(1) = soln(4);mi(2) = soln(5);
mi(3) = soln(6);mf(1) = soln(7);mf(2) = soln(8);mf(3) = soln(9);% Finally, the total vehicle mass is going to be the sum of the inert, 
% payload, and propellant mass of the first stage (since all other stages 
% are included in the payload mass of this vehicle). 
mtotal = mf(1) + mi(1) + mp(1);% End of Script
```
#### References

[1] Vinh, Nguyen X., Busemann, Adolf, Culp, Robert D. Hypersonic and planetary *entry* flight mechanics. Ann Arbor : University of Michigan Press, 1980.

# **39 Statler, Chris 39.1 MHV Descent Trajectory Appendix**

# **Author: Chris Statler**

# **39.1.1 The Effect of a Ballute on the Mars Habitat Vehicle (MHV) Entry Trajectory**

Although the use of a ballute might be concerning to some, the reasons behind the decision to use on were well thought out and verified mathematically. The purpose of this section is to demonstrate the effect of the ballute and the consequences incurred if it is not used.

Using the same code that produced the results in Chapter 2, a simulation was done without the ballute and compared to the solution with the ballute. The lifting body, parachute and powered descent phases all remained the same to show the significant effect of the ballute.

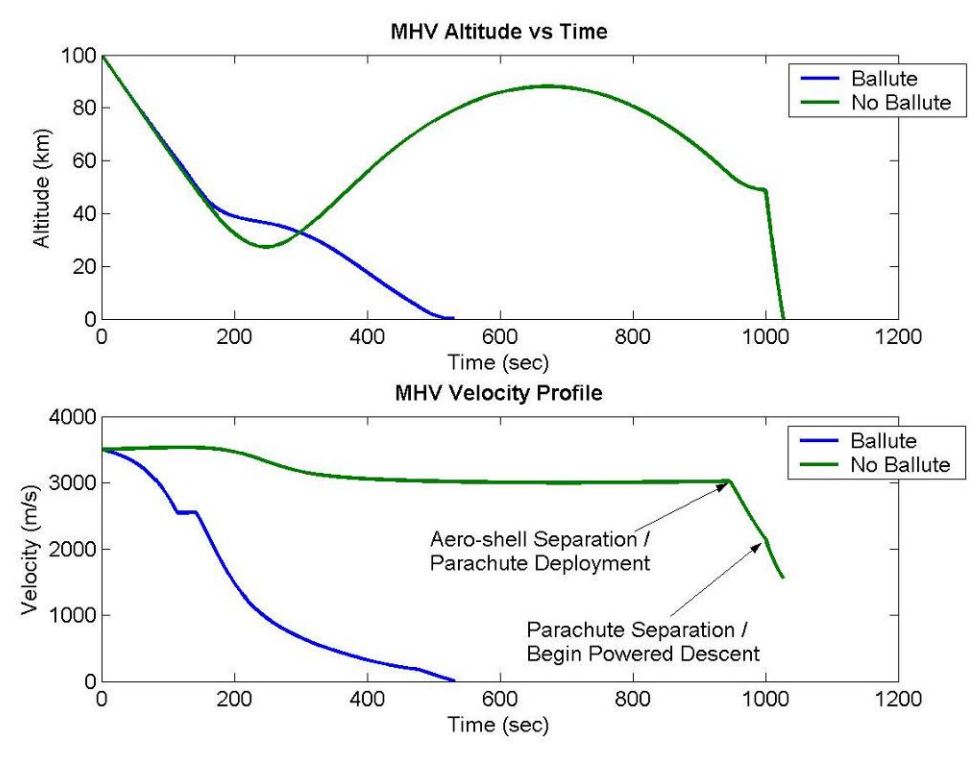

**Figure 39-1 Altitude and Velocity Profiles** 

Figure 39-1 shows the altitude and velocity profiles without the use of a ballute. The wave-like altitude behavior that is demonstrated for the first 900 seconds or so is due to the fact that the aeroshell is a lifting body. Without the ballute, the MHV is not able to deploy its parachutes until nearly

1,000 seconds into the mission, at an altitude of 54 km and velocity of 3020 m/s. The mission is designed such that the parachutes separate at an altitude of 5 km (to give the parachutes enough time to separate and the powered descent enough time to slow the vehicle), which here corresponds to a velocity of 2150 m/s. At this point the powered descent initiates, burning for 26 seconds, only creating a ∆V of 590 m/s, and takes more than 2000 kg of propellant. This is not adequate to land the MHV successfully, as it hits the surface with a velocity of 1550 m/s. As we said before, this case was given the same inputs as the solution provided in Chapter 2, but without the ballute. There are a number of things that could be changed to maximize the amount of time the parachutes are deployed or have a longer powered descent. However, the bottom line still remains: the mass of propellant to bring the vehicle to an acceptable landing velocity at the surface (<10 m/s), without the use of a ballute, is very large. In this case, with RD-0146 engines, the propellant mass needed to bring the MHV down to the successful velocity can be obtained from Equation 39-2 to be 21,245 kg.

$$
\frac{m_f}{m_0} = \exp\left(\frac{\Delta V}{I_{sp} * g_0}\right)
$$

# **Equation 39-1 Rocket Equation**

This would give the MHV an atmospheric entry mass (minus heat shield and aero-shell) of approximately 77,000 kg. According to current heat shield knowledge and material limitations, it is unreasonable to assume a mass this large can be shielded from the intense heat of atmospheric entry. The mass of the MHV (minus heat shield and aero-shell) in the final configuration presented in Chapter 2 is approximately 55,000 kg. This is a difference of 22,000 kg, and very costly with respect to protecting that mass from entry temperatures. A basic example of the cost is to analyze Equation 39-2 for the ballistic coefficient.

$$
\beta = \frac{W}{S \cdot C_d}
$$

**Equation 39-2 Ballistic Coefficient** 

In order for it to remain constant (same as with the ballute) with the increase in entry mass, the reference area (S) must go up by the same percentage as the weight (a 40% increase). With the 40% increase in reference area stated above, sizing a shield of this magnitude returns problems of knowledge and material limitations. A further detailed analysis of heat shield designs and limitations can be seen in the MHV Heat Shield section of Chapter 2, written by Jason Friel.

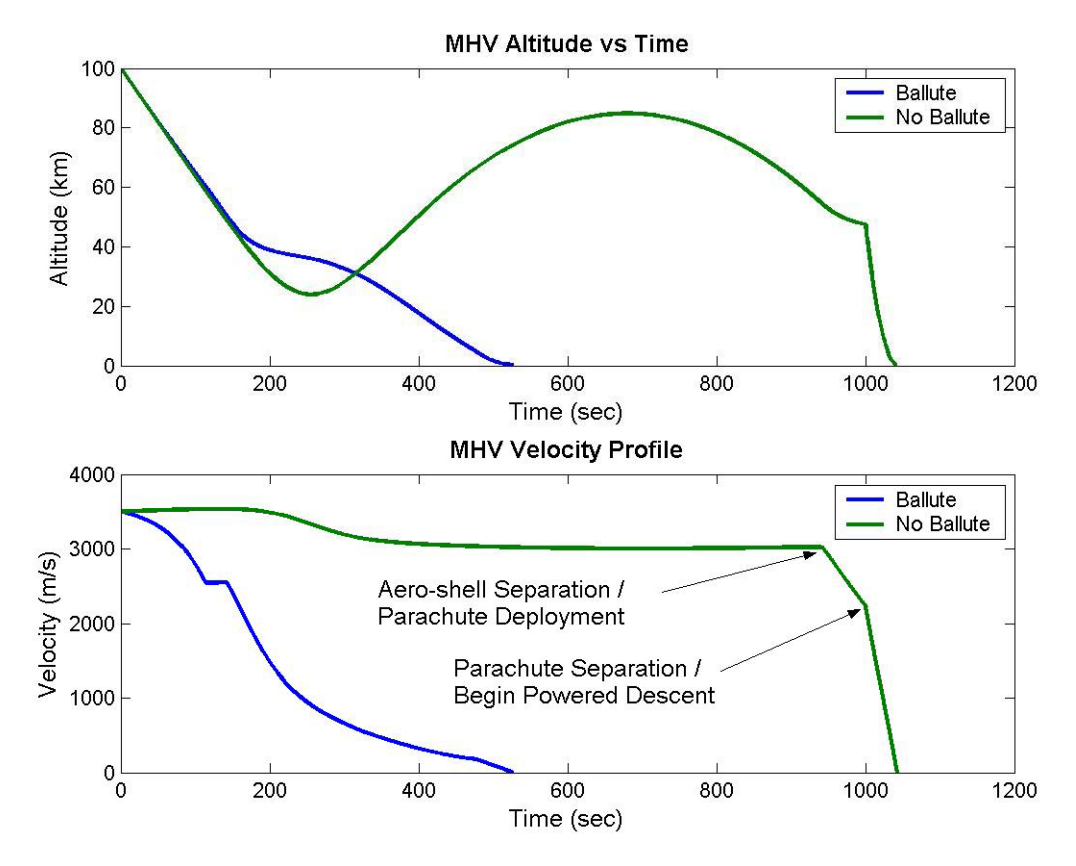

**Figure 39-2 MHV Altitude and Velocity with no Ballute** 

Using the estimation for propellant mass, we ran a simulation to have the MHV land successfully on the surface, producing Figure 39-2 above. The estimation of 21,425 kg propellant turns out to be very accurate. Again, this creates the problem that the entry mass without the aero-shell and heat shield are around 75,000 kg. A detailed mass and G-loading profile is shown in Figure 39-3 on the next page.

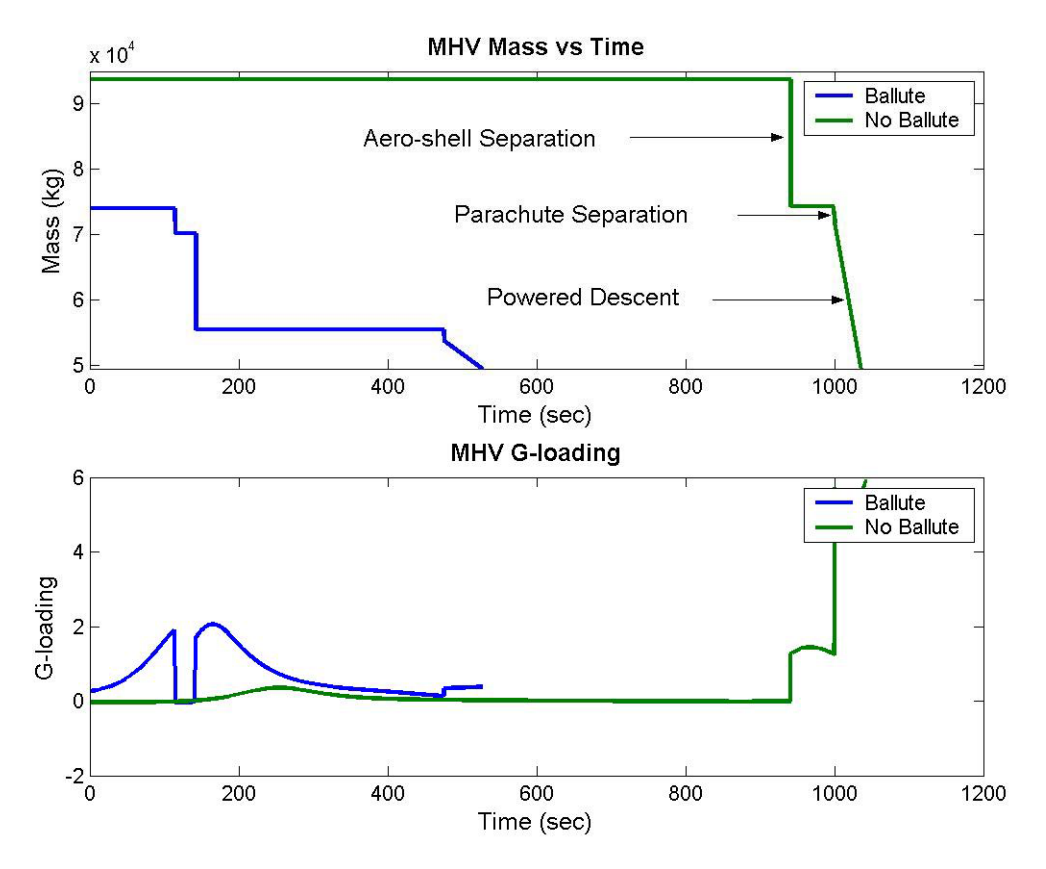

 **Figure 39-3 Mass and G-loading for MHV with no Ballute** 

In analyzing these results, we determine that the ballute is necessary to have a technically feasible solution for landing the MHV on the Martian surface. Without the ballute, the propellant masses required for a safe landing velocity are extremely large and push the realistic solutions for heat shield design and material limitations. Again, more in depth analysis on heat shield design can be seen in the MHV Heat Shield section, written by Jason Friel.

# **39.1.2 Code for MHV Descent**

The following is the MATLAB code used to simulate the equations of motion. There are three files: the EOM file which just defines the equations of motion listed in Chapter 2, the EOM file which models the powered descent and the program to simulate these equations using the inputs as the characteristics of the MHV at each of the stages. The main program outputs altitude, range, velocity, mass, dynamic pressure, g-loading, and atmospheric density versus time.

# **eom.m**

Variables:

 $CD = drag coefficient of MHV$  $CL = lift$  coefficient of MHV  $m0$  = mass of the MHV (kg) sigma = bank angle (rad) S = reference area of MHV  $(m^2)$  $rm = radius of Mars (km)$  $q =$  dynamic pressure (N/m<sup>2</sup>) rho = density (kg/m<sup>3</sup>)

```
888888888888888888888888%Chris Statler 
%AAE 450 - Spacecraft Design - Spring 2005 
%Entry Trajectory for MHV 
% 
%Equations of Motion from "Hypersonic and Planetary Entry Flight Mechanics", University 
%of Michigan Press. Assumes spherical and non-rotating planet. 
88888888888888888888888888888function plot = eom(t, p)global CD CL m0 mu sigma S rm 
[Pressure, Temp, rho, a, visc] = marsatmosphere2(p(1)-rm);
q = 0.5*rho*p(4)^2;pdot(1) = p(4)*sin(p(5));pdot(2) = p(4)*cos(p(5))*cos(p(6))/(p(1)*cos(p(3)));pdot(3) = p(4)*cos(p(5))*sin(p(6))/p(1);plot(4) = -rho*S*CD*p(4)^{2}/(2*m0) - mu/(p(1))^{2}*sin(p(5));pdot(5) = \text{rho} * s * cL * p(4)/(2 * m0) * \cos(\text{sigma}) - (\text{mu}/(p(1))^2 - p(4)^2/p(1)) * \cos(p(5))/p(4);plot(6) = rho*S*CL*p(4)/(2*m0*cos(p(5)))*sin(sigma) - p(4)/p(1)*cos(p(5))*cos(p(6))*tan(p(3));pdot = pdot';
```
# **eom2.m**

Variables

```
g = Martian gravity constant (m/s<sup>2</sup>)
   F = thrust provided by engines (N)
   \text{mdot} = \text{mass} flow rate of engine (kg/s)
   pdot(1) = dx/dtpdot(2) = dv/dtpdot(3) = dm/dt88888888888888888888888%Chris Statler 
%AAE 450 - Spacecraft Design - Spring 2005 
%Entry Trajectory for MHV 
% 
%Model of powered descent, assuming no transverse velocity, constant 
%density and non-rotating planet 
%%%%%%%%%%%%%%%%%%%%%%%%%%%%%%%%%%% 
function pdot = eom2(t,p)global CD CL m0 mu sigma S rm g F mdot 
rho = 0.0151; %assume constant density for this portion 
pdot(1) = p(2);
pdot(2) = F/p(3) + 0.5*rho*p(2)^2*CD*S/p(3) - gipdot(3) = -mdot;pdot = pdot';
```
## **mhv.m**

Variable descriptions are commented into the code. The eom.m and eom2.m files above must be present for this to run. The inputs are listed, as well as each of the descent phases. The characteristics for each phase are in the first five to six lines under each heading. In order to change the characteristics of the ballute, for example, change the "d1", "d2", "S", "CD", etc. under the "ballute

descent" heading.

```
88888888888888888888888888%Chris Statler 
%AAE 450 - Spacecraft Design 
%Entry Trajectory for MHV 
% 
%This code inputs the characteristics of a ballute, lifting body aeroshell, 
%parachutes, and powered descent system and calculates the entry 
%trajectory. The eom files are named eom.m and eom2.m, with the equations of motion 
% for eom.m coming from "Hypersonic and Planetary Entry Flight Mechanics", University 
%of Michigan Press. Both of these files need to be present in order to run 
%this code successfully. 
%%%%%%%%%%%%%%%%%%%%%%%%%%%%%%%%%%%%%%%%%%%% 
clear all 
close all 
clc 
global CD CL m0 mu sigma S rm g F mdot 
88888888%8888888%%%%%%%%%%
%Timestep and integration time 
88888888888888888888step = 0.1; %timestep to create time vector 
tb = 1000; %simulation time for first three phases (arbitrary) 
%%%%%%%%%%%%%%%%%%%%%%%% 
%Martian Characteristics 
%%%%%%%%%%%%%%%%%%%%%%%%%%%
mu = 4.2828e4*1000^3; %gravitational parameter of Mars (m^3/s^2) 
rm = 3397e3; %radius of Mars (m)sigma =0*pi/180; %bank angle (rad) 
g = 3.71; %Martian gravity constant (m/s^2)g0 = 9.81; %Earth gravity constant (m/s^2)%%%%%%%%%%%%%%%%%%%% 
%MHV Characteristics 
%%%%%%%%%%%%%%%%%%%% 
m0 = 74000; %initial vehicle mass (kg) 
mballute = 3800; %mass of ballute 
mheat = 1/5*m0; %mass of heat shield/aeroshell 
F = 370e3; %thrust for powered descent 
Isp = 451; %Isp for powered descent 
mdot = F/(Isp*g0); %mass flow rate of propellant 
8888888888888%Initial Conditions 
8888888888888h0 = 100e3; %m
theta0 = 0*pi/180; %rad
phi0 = 0*pi/180; %lattitude (rad) 
v0 = sqrt(mu/(h0+rm)); %velocity
gamma0 = -6*pi/180; %flight path angle (rad) 
psi0 = 0*pi/180; %heading angle (rad)
```

```
%%%%%%%%%%%%%%%% 
%Ballute Descent 
8%%%%%%%%%%%%%%%%%%%%%%%
d1 = 120; %outer diameter (m) 
d2 = 100; %inner diameter (m) 
S = pi/4*(d1^2 - d2^2); %reference area (m<sup>2</sup>)
CD = 1.5; %drag coefficient
LOD = 0; %lift to drag ratio 
CL = LOD*CD; %lift coefficient 
t1 = linspace(0,tb,tb/0.1);
ic = [h0+rm theta0 phi0 v0 gamma0 psi0]; %initial conditions 
[t1,p1] = ode45('eom'.t1,ic);z = 0; %define counter variable that counts through the simulation 
for wl = 1: length(p1)
     if p1(w1,1)-rm > 60e3 %assume ballute burns up at 60 km altitude 
        z = z+1;
        [P, Temp, rho(z), a, visc] = marsatmosphere2(p1(w1,1)-rm);
        alt(z) = pl(w1,1)-rm;vel(z) = p1(w1, 4);mass(z) = m0;theta(z) = p1(w1,2);t(z) = t1(w1); end 
end 
tfinal_1 = t(length(t)) %time at end of ballute phase 
n = ziq1 = 0.5*rho.*alt.^2;%%%%%%%%%%%%%%%%%%%%%%%%%%%%%% 
%%%%%%%%%%%%%%%%%%%%%%%%%%%%%% 
8%%%%%%%%%%%%%%%%%%%%%%%%%%%%%%%%%%%
%Lifting Body Decent 
%%%%%%%%%%%%%%%%%%%% 
S = 8*6; %reference area (m^2)
CD = 0.7; %drag coefficient
LOD = 1.5; %lift to drag ratio 
CL = LOD*CD; %lift coefficient 
m0 = m0 - mballute; %define new mass w/o ballute 
t2 = 1inspace(tfinal_1+step,tb,tb/0.1);
ic2 = pl(z,:); %initial conditions, conditions at end of ballute descent
[t2,p2] = ode45('eom', t2, ic2);%create dynamic pressure vector to find optimal alt to deploy chutes 
for w2 = 1: length(p2)
    n = n+1;[P2, Temp2, rho2(n), a2, visc2] = marsatmosphere2(p2(w2,1)-rm);
    q2(w2) = 0.5*rho2(n).*p2(w2,4).^2;end 
q2min = min(q2);%find time @ acceptable dynamic pressures 
z2 = 0; 
e = 0;for w2 = 1: length(p2)
    if q2(w2) < 600e = e + 1;qgood(e) = q2(w2);tq(e) = t2(w2);
```

```
count(e) = w2; end 
end 
%add to alt and vel vectors, using only points up until point at
%which q<600 so that parachutes can be deployed at the end of the lifting body descent 
for w2 = 1: count (length (count))
    z = z+1;z2 = z2+1;rho(z) =rho(2+w2);alt(z) = p2(w2,1)-rm;vel(z) = p2(w2, 4);mass(z) = m0;theta(z) = p2(w2,2);t(z) = t2(w2);end 
tfinal_2 = t(length(t)) %time at end of lifting body phase
8888888888888888888888888888888888888888888888888888%Parachute Decent 
888888888888d = 50; %diameter (m) 
S = \pi i / 4 * d^2; %reference area (m<sup>2</sup>2)
CD = 0.8; %drag coefficient
LOD = 0.3; %lift to drag ratio
CL = LOD*CD; %lift coefficient 
m0 = m0-mheat; %define new mass, w/o heat shield/aeroshell 
t3 = linspace(tfinal_2+step,tb,tb/0.1); 
ic3 = p2(z2,:); %initial conditions, conditions at end of lifting body descent
[t3,p3] = ode45('eom', t3, ic3);z3 = 0;for w3 = 1: length(p3)
    if p3(w3,1)-rm > 5e3; %altitude for end of parachute phase
         z = z+1; z3 = z3+1; 
         [P, Temp, rho(z), a, visc] = marsatmosphere2(p3(w3,1)-rm);
         alt(z) = p3(w3,1)-rm;vel(z) = p3(w3, 4);mass(z) = m0;theta(z) = p3(w3,2);t(z) = t3(w3); end 
end 
theta_end = theta(length(theta));
tfinal_3 = t(length(t)) %time at end of parachute phase
%%%%%%%%%%%%%%%%%%%%%%%%%%%%%%%%%%% 
% \begin{equation} \begin{array}{l} \left\langle \delta_{1}^{2}+\delta_{2}^{2}\delta_{3}^{2}\delta_{1}^{2}\delta_{2}^{2}+\delta_{3}^{2}\delta_{3}^{2}\delta_{3}^{2}\delta_{3}^{2}\delta_{3}^{2}+\delta_{3}^{2}\delta_{3}^{2}\delta_{3}^{2}\delta_{3}^{2}\delta_{3}^{2}\delta_{3}^{2}\delta_{3}^{2} \end{array} \right. \end{equation}888888888888%Powered Descent 
8888888888888d = 8; %diameter (m)
S = pi/4*d^2; %reference area (m<sup>^2</sup>)
CD = 0.8; %drag coefficient
LOD = 0; %lift to drag ratio 
CL = LOD*CD; %lift coefficient 
mchutes = 0.031*m0; %mass of parachutes calculated as 3.1% vehicle wght 
m0 = m0 - mchutes; %define new mass w/o parachutes 
tb = 2000; %timespan to simulate powered descent 
t4 = linspace(tfinal_3+step,tb,tb/0.1); 
ic4 = [alt(z) -vel(z) m0]; %initial conditions, conditions at end of parachute descent
```
```
[t4,p4] = ode45('eom2', t4, ic4);z4 = 0:
for w4 = 2 \text{:length}(p4)if p4(w4,1) > 0 & p4(w4,1) < p4(w4-1,1)z = z+1;z4 = z4+1;[P, Temp, rho(z), a, visc] = marsatmosphere2(p4(w4,1));
        alt(z) = p4(w4,1);vel(z) = -p4(w4,2); theta(z) = theta_end; 
        t(z) = t4(w4);mass(z) = p4(w4,3); end 
end 
tfinal_4 = t(length(t)) %time at end of powered descent
8888888888888888888888%%%%%%%%%%%%%%%%%%%%%%%%%%%%%%%%%%%%% 
888888888888888888888888%Pressure, Temperature, Density, Speed of Sound and Viscosity throughout entry 
88888888888888888888888for x = 1: length(alt)
[P(x), Temp(x), rho_f(x), a(x), visc(x)] = maxsatmosphere2(alt(x));end 
%%%%%%%%%%%%%%%%%%%%%%%%%%% 
%G-loading throughout entry 
%%%%%%%%%%%%%%%%%%%%%%%%%%% 
gloading = (diff(vel)./diff(t))/g0;
for x = 1: length(gloading)
    if globaling(x) == <i>N</i>aNh = 1;
        globaling(x) = globaling(x-1); end 
end 
888888888888%Calculate Range 
8888888888888range=diff(theta).*(alt(1:length(alt)-1)+rm); 
for a = 1: length(range)
    tot\_range(a) = sum(range(1:a));
end 
tot_range(length(alt)) = tot_range(a); %range throughout trajectory 
%dummy variables to plot atmosphere, surface and parking orbit 
tparking = linspace(0,800); 
parking = 150*ones(1,length(tparking)); 
surface = 0*ones(1,length(tparking));
atmos = 100*ones(1,length(tparking)); 
888888888888%%%%%%%%%%%%%%%%% 
8888888%Figures 
%%%%%%%% 
figure(1) 
subplot(2,1,1) 
blah = plot(t, alt/1000);set(blah,'linewidth',2) 
title('MHV Altitude vs Time','fontsize',12,'fontweight','b') 
xlabel('Time (sec)','fontsize',12) 
ylabel('Altitude (km)','fontsize',12) 
subplot(2,1,2)
```
*AAE 450 – Spacecraft Design – Spring 2005* 649

```
blah = plot(t,vel);set(blah,'linewidth',2) 
title('MHV Velocity Profile','fontsize',12,'fontweight','b') 
xlabel('Time (sec)','fontsize',12) 
ylabel('Velocity (m/s)','fontsize',12) 
figure(2) 
subplot(2,1,1) 
blah = plot(t, mass);set(blah,'linewidth',2) 
title('MHV Mass vs Time','fontsize',12,'fontweight','b') 
xlabel('Time (sec)','fontsize',12) 
ylabel('Mass (kg)','fontsize',12) 
subplot(2,1,2)blah = plot(t(1:length(t)-1), -globaling);
set(blah,'linewidth',2) 
title('MHV G-loading','fontsize',12,'fontweight','b') 
xlabel('Time (sec)','fontsize',12) 
ylabel('G-loading','fontsize',12) 
figure(3) 
blah = plot(tot_range/1000, alt/1000,tparking, parking,'--g');set(blah,'linewidth',2) 
hold on 
plot(tparking,atmos,'c-',tparking,surface,'r') 
hold off 
axis([0 800 -100 700]) 
title('Flight Path of MHV','fontsize',12,'fontweight','b') 
xlabel('Range (km)','fontsize',12) 
ylabel('Altitude (km)','fontsize',12) 
legend('Flight Path','Parking Orbit','Atmosphere','Mars') 
patch([0 0 800 800],[-100 0 0 -100],'r') 
figure(4) 
subplot(2,1,1)blah = plot(t, 0.5*rho_f.*vel.^2);set(blah,'linewidth',2) 
title('Dynamic Pressure for MHV Descent','fontsize',12,'fontweight','b') 
xlabel('Time (sec)','fontsize',12) 
ylabel('Dynamic Pressure (N/m^3)','fontsize',12) 
subplot(2,1,2)\texttt{blah = plot(t,rho_f)};set(blah,'linewidth',2) 
title('Air Density During Entry','fontsize',12,'fontweight','b') 
xlabel('Time (sec)','fontsize',12) 
ylabel('Density (kg/m^3)','fontsize',12)
```
# **40 Szamborski, Timothy**

# **40.1 Plant Growth Chamber Appendix**

## **Author: Timothy Szamborski**

## **40.1.1 Rationale for Growing Plants**

Plants offer the greatest opportunity for self-sufficiency and cost reduction for long duration missions. Since our astronauts will be too far away from Earth to be able to continuously send them resupply ships, self-sufficiency plays a key role in being able to set up a potential colony. The growing of plants on this mission will help pave the way for future long duration space explorations.

A major concern for the mission is being able to store food for the required 10 year shelf life. Currently, the technology to store food for that duration of time has not been proven, mainly because no human mission of this length has been conducted before. By growing plants, we prevent the problem of food storage from ever occurring. Once the astronauts walk into the MHV, they are able to grow fresh food.

Another advantage in growing plants is the ability they have to produce fresh oxygen for the humans, while taking all of the waste that humans produce. Plants use carbon dioxide, water, and light to photosynthesize and grow. Conveniently, humans produce carbon dioxide, and waste water that we produce can be processed into clean water. As the plants scrub the carbon dioxide out of the air and take in our waste water, they grow and produce food and oxygen back for the humans.

Plants also take advantage of human waste and inedible food biomass. Human waste and food biomass can be processed in a bio-reactor, which will break down the waste into nutrients that the plants can make use of. These nutrients act as fertilizer for the plants, which help in the growing process. So aside from providing food and oxygen for the humans, plants also clean the air the astronauts breathe as well as take in all of the waste that humans produce.

## **40.1.2 Theory and Assumptions**

To support a fully closed system, an estimate of 40  $m<sup>2</sup>$  per crewmember is needed. Plants and humans form a symbiotic relationship in that everything humans produce, plants can use, and everything that plants produce, humans can use. This is what we mean by a totally closed system. Humans produce carbon dioxide and waste water, which the plants can then use to photosynthesize and grow. During the plant growth period, oxygen and food is produced, which the humans can then take advantage of. Extra human waste and plant bio-mass waste can then be processed in a bio-reactor, which will break down the waste into usable nutrients for the plants. These nutrients can then be added back to the plants and act like fertilizer. Figure 1-1 illustrates a totally closed system.

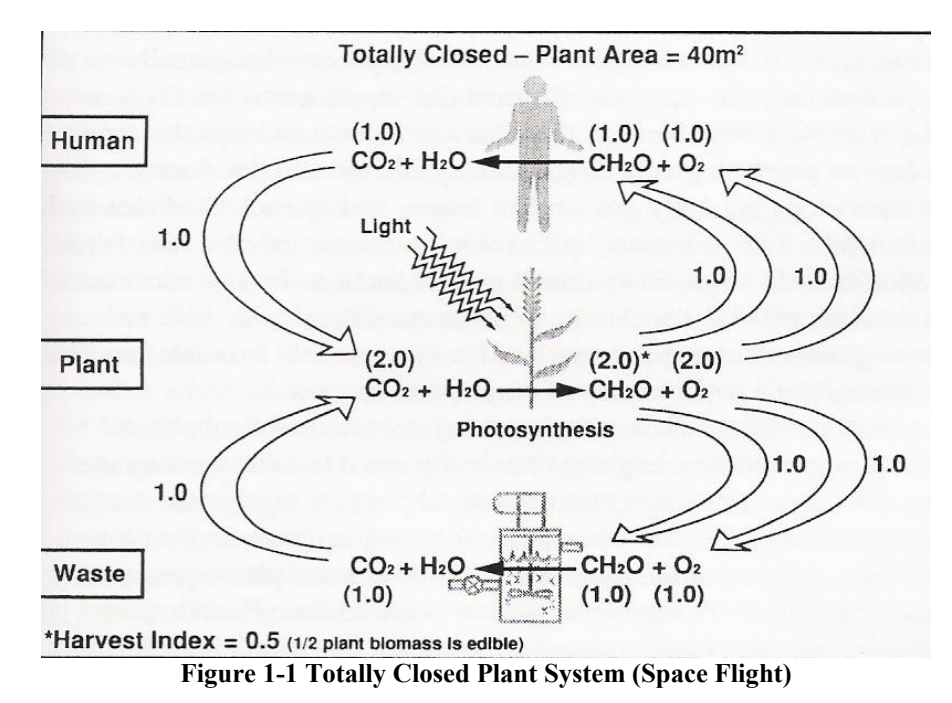

A fully-closed system, though is very efficient, would be too great of a cost to provide. An estimated total of 160  $m<sup>2</sup>$  would need to be provided just for plants for a fully-closed system for our mission. Also, the mass would be too great given the duration of our mission. If we were setting up a permanent base on Mars, we would be far better off using a fully-closed system since it is completely self-sufficient, and we would not need to send resupply ships to the Martian surface like we do for the space station today. Mars is too far away from Earth to make this an economical choice.

However, our limited-stay on the Martian surface makes fully-closed systems too great of a cost in mass and is the main reason we are implementing a partially-closed system. An extra 80  $m<sup>2</sup>$  of plants would need to be brought along to have a self-sustaining system. Aside from the extra mass in plants,

we'd also need to account for extra structure to contain the extra volume of plants. The mass from the extra structure is far too great to make for a feasible mission. Therefore, as a cost savings, we will only grow  $80 \text{ m}^2$  of plants.

Lighting will be provided through the use of light emitting diodes (LEDs). LEDs provide the exact lighting scheme that plants need to optimally grow. LEDs are also far more efficient that the current high-sodium lamps currently used in growing plants. We place the LEDs on icicle-like sticks and distribute them throughout the growing area, so that the canopy of the taller plants will not block out the light from the shorter plants. Again, this helps the plants optimally grow since the whole plant will be receiving light.

To optimally grow, lighting will be provided between 12-16 hours each day to the plants, depending on the species of plant. A common misconception is that if light helps the plants grow, why not provide light 24 hours a day? Plants begin to deteriorate with constant lighting and become extremely inefficient. Like human, plants need a "rest" period, where they actually operate in reverse order; they take in oxygen and produce carbon dioxide. These levels during the rest period are very minimal and have not been taken into account in this analysis.

Plant growth rates depend on the type of plant (species and cultivar) and the growth conditions. Optimal temperatures range from 20˚C-26˚C, again, depending on the type of plant. The plants will be arranged so that each species can be provided its optimal growing conditions.

All plants will also be grown using hydroponics. Hydroponics is the cultivation of plants in nutrient solution rather than in soil. These nutrients are provided from human waste and inedible biomass from the plants during harvesting.

#### **40.1.3 500-day Mission**

This initial mission outline was to provide enough resources for the astronauts for a 500-day stay on the Martian surface. Initial studies of this mission were conducted and are presented here. However, the feasibility of this length of stay on the surface proved to be infeasible. However, the data is still provided for future analyses of this system.

## **40.1.3.1 Type of Plants Grown**

Initially, 80 m<sup>2</sup> was allocated for plant growth (or 20 m<sup>2</sup> for each crewmember). To provide the nutritional requirements, certain percentages of plants were grown, and have summarized in Table 1-1 below.

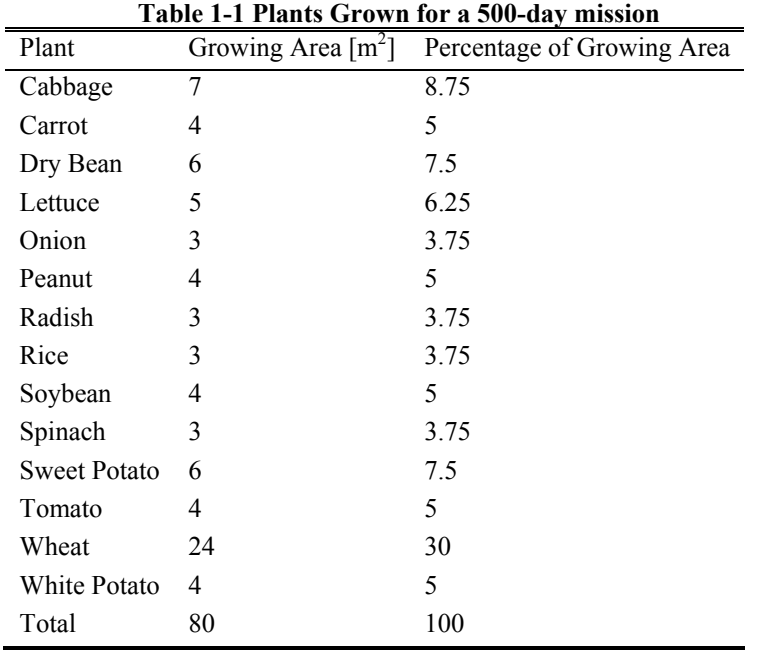

## **40.1.3.2 Food Production**

We planned on growing enough plants to provide half the food required for humans. We estimated that we would need approximately 20  $m^2$  per crewmember, or 80  $m^2$  of total plant growing area. Since we estimate that one astronaut consumes approximately 2.5 kg of food per day, for a 500 day mission, all four astronauts would require approximately 5,000 kg of food for the entire mission. So to provide half the food supply, we would need to grow approximately 2,500 kg of food. Using the Baseline Values and Assumptions Document written by NASA, nominal values for edible mass of a given plant were taken to determine how much food we could produce with our given quantity of plants. Table 1-2 illustrates how much of each plant we'd grow, and their respective edible biomass values.

> **Table 1-2 Edible Biomass Values for a 500-day mission**  Plant Growing Area  $[m^2]$ Edible Biomass [kg]

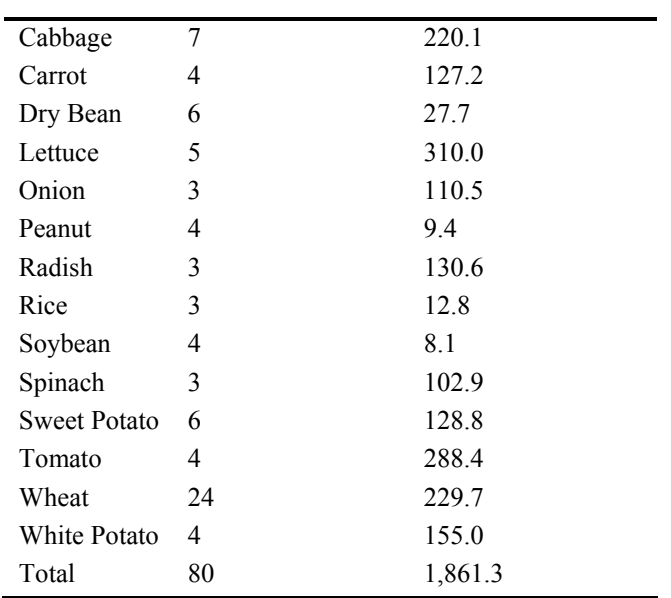

## **40.1.3.3 Oxygen Production**

Using the Baseline Values and Assumptions Document (BVAD), values for oxygen production were manipulated for our 500-day stay on the Martian surface. The values given are the nominal assumptions made when the plant is fully grown. The assumption we made is that each plant always produces the amount given in the BVAD report, even before it is fully grown. This was an assumption made during the preliminary design process. For further analysis, we could account for the different levels of oxygen production during the plant growth period. Table 1-3 summarizes the values of oxygen production for each plant given its growing area.

As can be seen from Table 1-3, 1071.6 kg of oxygen is produced over the 500-day stay. From the BVAD report, it is assumed that each astronaut will consume approximately 0.835 kg of oxygen per day. Therefore, plants will supply approximately 64.2% of the oxygen needed for the astronauts.

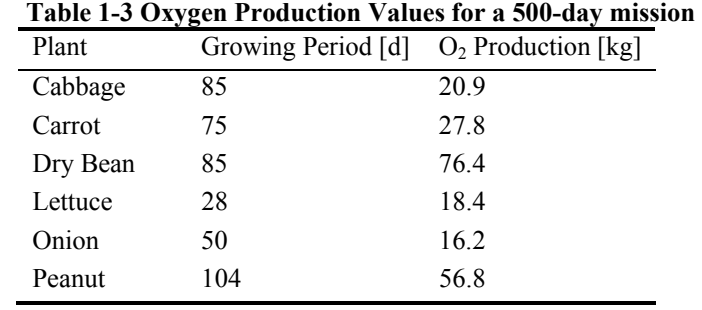

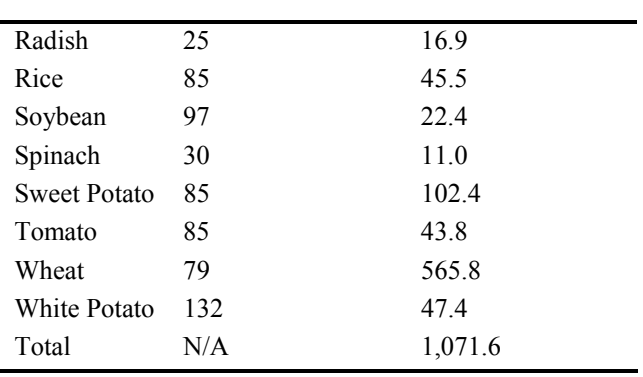

## **40.1.3.4 Carbon Dioxide Uptake**

Again, using the Baseline Values and Assumptions Document (BVAD), values for carbon dioxide uptake were manipulated for our 500-day stay on the Martian surface. The values given are once more the nominal assumptions made when the plant is fully grown. The assumption we made is that each plant always takes in the amount given in the BVAD report, even before it is fully grown. This was an assumption made during the preliminary design process. For further analysis, we could account for the different levels of carbon dioxide uptake during the plant growth period. Table 1-4 summarizes the values of carbon dioxide uptake for each plant given its growing area.

As can be seen from Table 1-4, plants can take in approximately 1474.8 kg of carbon dioxide over the 500-day stay mission. From the BVAD report, it is assumed that each astronaut will produce approximately 0.998 kg of carbon dioxide per day. Therefore, plants can take in approximately 73.9% of the carbon dioxide produced by the astronauts.

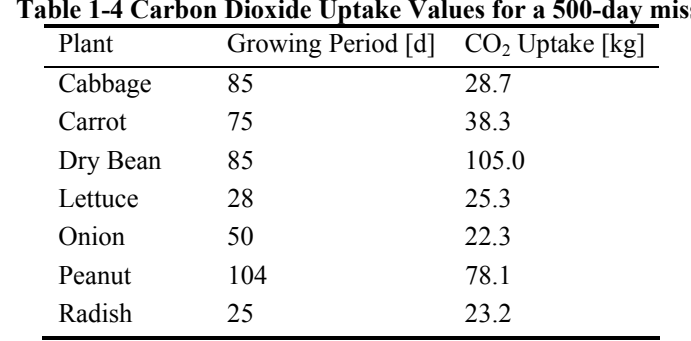

## **Table 1-4 Carbon Dioxide Uptake Values for a 500-day mission**

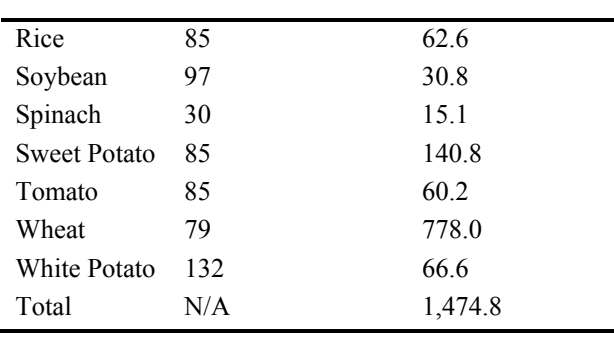

## **40.1.3.5 Psychological Factors**

The psychological factors regarding plant growth are extraordinary. Being in isolation for a couple of years with virtually no human interaction can cause severe psychological damage to a person. Growing plants allows the astronauts to not only feel like they are at "home", but also lets the astronauts know that they are not the only living organisms out there. Just by seeing something they are used to growing and living there right next to them can easily be a comfort to the astronauts. The green color provided by plant leaves will also be a huge psychological benefit for the astronauts.

#### **40.1.4 250-day Mission**

After realizing the lack of feasibility for the 500-day mission due to extreme masses, the mission requirements regarding the duration of stay changed. Staying on the Martian surface for a shorter length of time significantly decreases masses for all systems; plants in particular. The requirement for providing enough food for half of the stay was also changed. The new requirement of the plants was to provide enough oxygen for half of the stay, or 125 days.

## **40.1.4.1 Type of Plants Grown**

For a 250-day mission on the Martian surface, fewer plants are needed to provide the given requirements for oxygen, food, and waste uptake. Therefore, we chose to grow 60  $m<sup>2</sup>$  of plants. The distribution of the plants grown can be seen in Table 1-5.

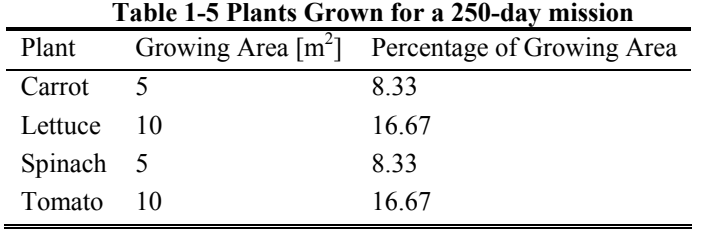

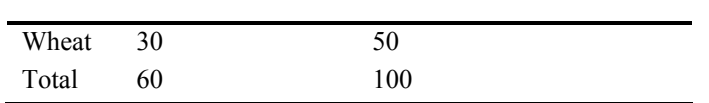

The choice of plants and quantity of each was chosen based on the requirement to be able to produce enough oxygen for half of the mission stay. Since wheat produces the most oxygen and can scrub the most carbon dioxide, half of the growing area will consist of wheat. But for variety purposes, other plants are grown, such as lettuce, carrots, spinach, and tomatoes. This will add color to the plants, as well as still be able to provide different nutrients for the astronauts.

## **40.1.4.2 Food Production**

Again, edible biomass values were taken from the BVAD report and were manipulated based on growing areas and the duration of the mission. As can be seen, lettuce provides the most food after harvesting, since the majority of it is edible. Even though it is half of our growing area, not much food is provided growing wheat. But again, the main reason for growing so much wheat was because of its ability to provide a lot of oxygen and scrub a lot of carbon dioxide form the atmosphere.

| $\sim$ 210111100 $\cdot$ 011100 101 $\cdot$ 200 $\cdot$ 011, 1111001 |    |                                                      |  |  |
|----------------------------------------------------------------------|----|------------------------------------------------------|--|--|
| Plant                                                                |    | Growing Area $\lceil m^2 \rceil$ Edible Biomass [kg] |  |  |
| Carrot                                                               | .5 | 65.5                                                 |  |  |
| Lettuce                                                              | 10 | 291.6                                                |  |  |
| Spinach 5                                                            |    | 171.5                                                |  |  |
| Tomato                                                               | 10 | 286.7                                                |  |  |
| Wheat                                                                | 30 | 116.6                                                |  |  |
| Total                                                                | 60 | 931.9                                                |  |  |

**Table 1-6 Edible Biomass Values for a 250-day mission** 

## **40.1.4.3 Oxygen Production**

Again, using the Baseline Values and Assumptions Document (BVAD), values for oxygen production were manipulated for our 250-day stay on the Martian surface. The values given are once again the nominal assumptions made when the plant is fully grown. The assumption we made is that each plant always produces the amount given in the BVAD report, even before it is fully grown. However, as this is our final analysis, we tried to account for the different levels of oxygen production during the growing periods of the plants.

A linear relationship was set up for the plants' ability to produce oxygen. Equation 1-1 below describes this relationship:

$$
T = \sum P \times \left(\frac{d}{G}\right) \times A \tag{1-1}
$$

where T is the total amount of oxygen produced from the day the seeds are planted until the day the plant is fully matured. P is the amount of oxygen each plant is able to produce when it is fully matured; d is the day number and is what is being varied from day one until the day it is fully matured. G is the number days it takes each plant to fully grow, and A is the growing area  $(m^2)$ .

We realize that this model is entirely accurate, but is far more precise than assuming that the plant is constantly producing a level of oxygen equal to that of when it is fully matured, even when the seeds are first planted. A further analysis on the growth patterns of plants could be taken into account, but this serves as a step in the right direction and produces reasonable values. Table 1-7 summarizes the values of oxygen production for each plant given its growing area.

As can be seen from Table 1-7, 454.3 kg of oxygen is produced over the 250-day stay. From before, it is assumed that each astronaut consumes approximately 0.835 kg of oxygen per day. Therefore, plants will supply approximately 54.4% of the oxygen needed for the astronauts.

| Plant   | Growing Period [d] $O_2$ Production [kg] |       |
|---------|------------------------------------------|-------|
| Carrot  | 75                                       | 17.4  |
| Lettuce | 28                                       | 18.4  |
| Spinach | 30                                       | 92    |
| Tomato  | 85                                       | 54.8  |
| Wheat   | 79                                       | 354.5 |
| Total   | N/A                                      | 4543  |

**Table 1-7 Oxygen Production Values for a 250-day mission** 

## **40.1.4.4 Carbon Dioxide Uptake**

Again, using the Baseline Values and Assumptions Document (BVAD), values for carbon dioxide uptake were manipulated for our 250-day stay on the Martian surface. The values given are once again the nominal assumptions made when the plant is fully grown. The assumption we made is that each plant always takes in the amount given in the BVAD report, even before it is fully grown. However, just like the oxygen production section, we tried to account for the different levels of oxygen production during the growing periods of the plants.

A linear relationship was set up for the plants' ability to produce oxygen. Equation 1-2 below describes this relationship:

$$
T = \sum U \times \left(\frac{d}{G}\right) \times A \tag{1-1}
$$

where T is the total amount of carbon dioxide taken in from the day the seeds are planted until the day the plant is fully matured. P is the amount of carbon dioxide each plant is able to scrub when it is fully matured; d is the day number and is what is being varied from day one until the day it is fully matured. G is the number days it takes each plant to fully grow, and A is the growing area  $(m^2)$ .

Again, this model is far more accurate than that used for the 500-day stay mission. A further analysis on the growth patterns of plants could be taken into account, but this serves as a step in the right direction and produces reasonable values. Table 1-8 summarizes the values of carbon dioxide uptake for each plant given its growing area.

| Plant   | Growing Period [d] $CO2 Uptake[kg]$ |       |
|---------|-------------------------------------|-------|
| Carrot  | 75                                  | 24.0  |
| Lettuce | 28                                  | 253   |
| Spinach | 30                                  | 12.6  |
| Tomato  | 85                                  | 754   |
| Wheat   | 79                                  | 487.4 |
| Total   | N/A                                 | 624.7 |

**Table 1-8 Carbon Dioxide Uptake Values for a 250-day mission** 

As can be seen from Table 1-8, plants can take in approximately 624.7 kg of carbon dioxide over the 250-day stay mission. From before, it is assumed that each astronaut produces approximately 0.998 kg of carbon dioxide per day. Therefore, plants can take in approximately 62.6% of the carbon dioxide produced by the astronauts.

#### **40.1.4.5 Psychological Factors**

Again, the psychological factors regarding plant growth are extraordinary. Although there are fewer plants, as well as a smaller variety of plants, the effects of seeing the green color and something living are enormous. Aside from all of the physical characteristics that plants provide for the astronauts, growing plants still has a big psychological factor for the astronauts.

#### **40.1.5 References**

[1] Adams, Carsbie C. Space Flight. McGraw-Hill Companies, Inc. 1958

[2] Hanford, Anthony J. Advanced Life Support Baseline Values and Assumptions Document. Houston: Lockheed Martin Space Operations. 2004.

[3] Larson, Wiley J., and Pranke, Linda K. Human Spaceflight: Mission Analysis and Design. New York: The McGraw-Hill Companies, Inc.

# **40.2 Food Packaging and Preservation Appendix Author: Timothy Szamborski**

Storing food and increasing its shelf life are two main concerns of the overall life support system aboard the MHV. Over time, food begins to 'break down'. When exposed to air, food begins to biodegrade and is no longer nutritious nor appealing to eat.

We preserve the food by placing it in vacuum-sealed packaging. This packaging will separate the food from the outside air so that the food has a longer shelf life. Retort pouches serve as these vacuum-sealed packages. This packaging material is used for foods that will be thermally processed at high temperatures. The basic flexible package material will begin with a lamination of an external protective film such as polyester and/or nylon; aluminum foil as the principal oxygen/water vapor/microbial barrier; and cast polypropylene as the internal sealant. Oxygen and water vapor permeability should effectively be zero. This technology is already being used in the Shuttle and ISS food systems as well as for the Military Meals-Ready-to-Eat program (MREs), with a TRL rating of 9 [1].

Another method of preservation is to remove the water content in the food. By removing the water content in the food, the water activity (the water available for chemical reactions) is reduced to a level that slows down or minimizes microbial growth, enzymatic activity and biochemical activity. The water is then added back into the food when the crewmembers are ready to eat. Again, this technology is currently being used on the Shuttle and ISS.

To further increase the shelf life, we store all of the food within a long-term freezer. The cold air within the freezer maintains the cell structure of food and therefore tends to maintain more of the original taste and aroma. Also, by freezing the food, the different molecules within the food will not be able to interact with each other, and thus prevent the structure of the food to break down. The molecules will essentially be 'frozen' and will not have enough energy to interact with other molecules. With proper packaging, these foods will limit microbial growth providing a safe food for an extended period of time (5-20 years) [2].

#### **40.2.1 References**

[1] Perchonok, Michele. Advanced Food Technology Workshop Report – Volume I. Houston: Habitability and Environmental Factors Division – NASA. 10 Mar. 2003.

[2] Perchonok, Michele. Advanced Food Technology Workshop Report – Volume II. Houston: Habitability and Environmental Factors Division – NASA. 10 Mar. 2003.

# **40.3 Water Storage and Recycling Appendix Author: Timothy Szamborski**

Table 1-1 provides usage rates during nominal operation of the life support system.

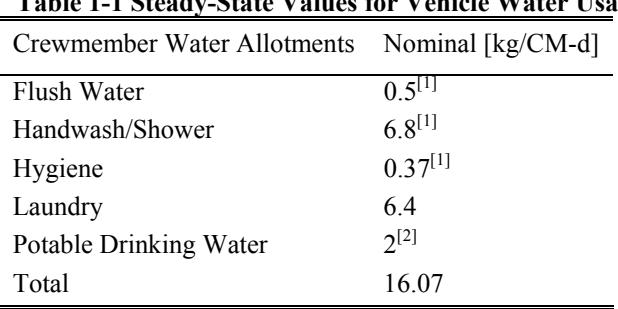

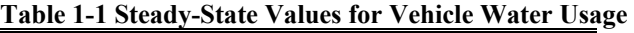

To determine the nominal usage of water needed for the laundry system, the following steps were taken. From the Baseline Values and Assumptions Document, a washer uses approximately 51.3 kg of water per load of laundry. Given the mass of the clothing along with capacity that a washer can contain, 4 flight suits or 41 pairs of undergarments can be washed per load. It is assumed that the undergarments will be changed everyday, and that flight suits will be changed every 4 days. Using this data, Table 1-2 compiles the number of loads conducted per month for the trip

| $\mu$ is an interest of Equinor $\gamma$ Equation for the internal |                     |                 |  |  |
|--------------------------------------------------------------------|---------------------|-----------------|--|--|
|                                                                    | Clothing            | Loads per month |  |  |
|                                                                    | Underwear           | ζ               |  |  |
|                                                                    | <b>Bras</b>         | 15              |  |  |
|                                                                    | <b>Flight Suits</b> | 10              |  |  |
|                                                                    | Total               | 15              |  |  |

**Table 1-2 Number of Laundry Loads per Month for Clothing** 

Given that there is 15 load of laundry per month, the total water needed for laundry per crewmember per day was found using the following equation:

$$
L = \frac{l \times T_i}{P \times d_M} \quad (1-1)
$$

where L is the total amount of water needed in laundry per crewmember per day, l is the amount of water needed per load of laundry,  $T_1$  is the total number of loads of laundry per month, P is the number of crewmembers, and  $d_M$  is the number of days per month. Therefore, Eq. 1-1 becomes:

$$
L = \frac{\left(51.3 \frac{kg}{load}\right) \times \left(15 \frac{loads}{month}\right)}{\left(4 CM\right) \times \left(30 \frac{days}{month}\right)}
$$

$$
L = 6.4125 \frac{kg}{CM - d}
$$

Table 1-1 tells us that one crewmember will require approximately 16.07 kg of clean water per day. Since we have four crewmembers, to get the daily needs for the entire group, we multiply the total by 4. Therefore, for 4 crewmembers, a total of 64.28 kg per day is needed to meet the crewmembers' daily needs.

Without recycling, the crewmembers need a fresh supply of water for 1,100 days. So multiplying the total water needed among the astronauts for one day by 1,100 days, we estimate a total of 70,708 kg of water. This is the amount of water that would be needed without a method to recycle the water. Since 70,708 kg just for water is not entirely feasible, a method for recycling the water is needed.

An assumption was made that approximately 90 percent of the water is recycled. Using a similar physico-chemical process to recycle water, the European Space Agency (ESA) water recycling system for the Antarctic Concordia Station recycles water with an efficiency of approximately 95 percent [4]. However, we feel that the technology was not yet proven with that efficiency rate for our specific application. Using a conservative estimate to help prove the feasibility of the mission, we assume that the WPA can recycle water with 90 percent efficiency.

In determining how much water is needed to be brought aboard, the following equation was used:

$$
T = \sigma + (0.1 \times \sigma) \times d \quad (1-2)
$$

where T (kg) is the total amount of water needed,  $\sigma$  (kg/day) is the water needed per day for the entire crew, and d is the duration of the trip (in days). This equation was developed using the following logic: We need an initial amount of water to start Day 1 of the mission. Then assuming a 10 percent loss in the Water Processing Assembly, we multiply the loss of water for one day, by the total amount of days for the trip. This equates to the total amount of water needed for the trip.

Since  $\sigma$  = 64.28 kg/day and d = 1,100 days, Eq. 1-2 becomes:

$$
T = 64.28 \text{ kg} + (0.1 \times 64.28 \text{ kg}) \times 1,100 \text{ days}
$$

$$
T=7{,}135kg
$$

Therefore, the total amount of water needed for the trip is 7,135 kg, using an efficiency rate of 90 percent.

Before recycling can begin, there has to be some water to start with. With a nominal usage rate of 64.28 kg water per day, we estimate a total of 7,135 kg of water is needed for the trip. Contingency Water Containers (CWCs), which can be seen in Fig. 1-1, stores the water. Each container is roughly the size and shape of a duffle bag and can store approximately 40.8 kg of water. So to determine the total number of CWCs needed, the total amount of water needed was divided by the capacity of storage for each container.

$$
Q = \frac{T}{C} \qquad (1-3)
$$

Where Q is the number of CWCs needed, T is the total water needed, and C is the capacity of storage for each CWC. The total amount of water needed was previously derived to be 7,135 kg, and each CWC can store approximately 40.8 kg. Therefore, Eq. 1-3 becomes:

$$
Q = \frac{7,135 \text{ kg}}{40.8 \text{ kg}}
$$

 $Q = 174.9$ 

Therefore, a total of 175 CWCs are brought aboard the CTV.

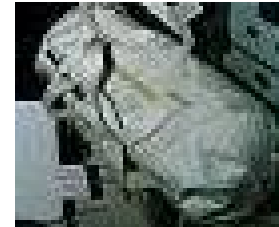

**Figure 1-1 Contingency Water Container (Science@NASA)** 

To determine the volume needed to store the water, the following equation is used:

$$
V = \frac{T}{\rho} \tag{1-4}
$$

where T is the total water needed,  $\rho$  is the density of water, and V is the total volume the water takes up in storage. Again, the total amount of water needed is 7,135kg, and the density of water is 1,000  $\text{kg/m}^3$ . Therefore, Eq. 1-4 becomes:

$$
V = \frac{7,135 \text{ kg}}{1,000 \frac{\text{kg}}{\text{m}^3}}
$$

$$
V = 7.135 \text{ m}^3
$$

Hence, the total volume needed for the water is approximately 7.1  $m<sup>3</sup>$ . However, to account for the extra volume needed for the Contingency Water Containers (CWCs), we estimated the total volume of the water and storage containers to be approximately  $8 \text{ m}^3$ .

#### **40.3.1 References**

[1] Hanford, Anthony J. Advanced Life Support Baseline Values and Assumptions Document. Houston: Lockheed Martin Space Operations. 2004.

[2] Larson, Wiley J., and Pranke, Linda K. Human Spaceflight: Mission Analysis and Design. New York: The McGraw-Hill Companies, Inc.

[3] Science@NASA. "Water on the Space Station." 2 Nov. 2000. NASA. 5 Feb. 2005 <http://science.nasa.gov/headlines/y2000/ast02nov\_1.htm>

[4] "Water Recycling Systems for the Antarctic Concordia Station." Antarctic Concordia Station. Jan. 2004. European Space Agency. 8 Feb 2005 <http://esamultimedia.esa.int/docs/TTP-Concordia-Water-Recycling.pdf>

# **41 Vahle, Mark W.**

#### **41.1.1 Vahle 1 - Appendix – Descent Aeroshell**

#### **Author(s): Mark Vahle**

#### **41.1.1.1 Analysis**

Our motivation for doing a hypersonic analysis on the Mars Lander Vehicle's (MLV) lifting body is to determine whether the lifting body is actually producing the amount of lift we need to maintain a controlled descent. From previous studies, we found that we need to attain an  $L/D_{max}$  of 2 at a reasonable angle of attack. The method we use to analyze the aerodynamic forces on the body is outlined in Clark and Trimmer's Newtonian hypersonic aerodynamics paper. [1]

 Our first step is to combine simple shapes and frustra until the shapes look like our lifting body design. Figure 1-4 is the resulting approximation we used for our

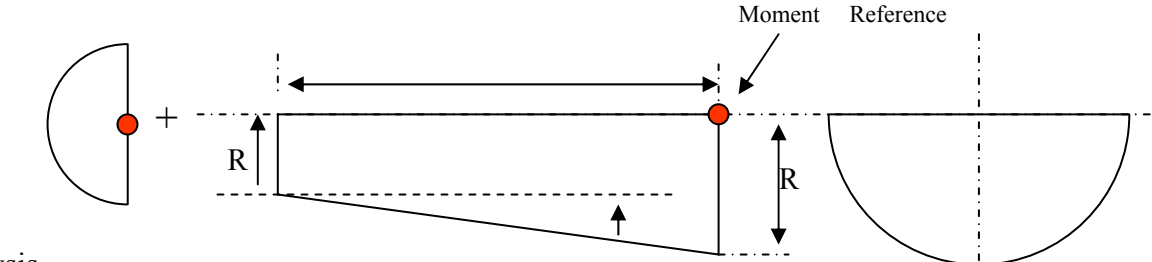

analysis.

**Figure 1-4 Lifting Body Approximation (Mark Vahle)** 

 Using the equations outlined in Clark and Trimmer's paper, we calculated the normal, axial, and yaw coefficients for the vehicle. The coefficients do not depend on the velocity of the vehicle, but rather the angle of attack and the geometric angles of the shapes. Using MatLab, I wrote a program (aeromars.m) that calculates all the coefficients and divides the lift coefficient by the drag coefficient to yield the L/D as a function of angle of attack (Figure 1-5).

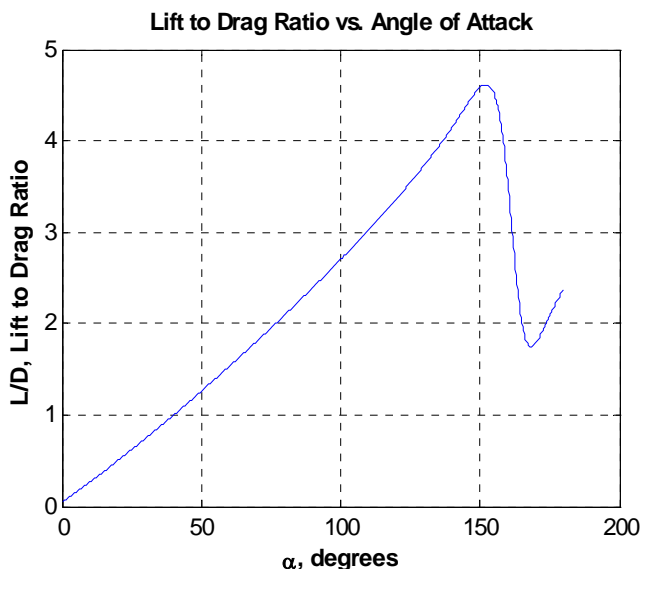

**Figure 1-5 Output of aeromars.m (Mark Vahle)** 

From Figure 1-5 we can see that we reach our goal of  $L/D = 2$  at roughly 75 degrees angle of attack. The analysis proves that we can control the descent of the MLV with our lifting body design.

#### **41.1.1.2 References**

1. Clark, E.L. and Trimmer L.L. Equations and Charts for the Hypersonic Aerodynamic Characteristics of Lifting Configurations by the Newtonian Theory. Arnold Engineering Development Center. March 1964.

#### **41.1.1.3 Code**

```
Aeromars.m
```

```
%Author - Mark Vahle 
%AAE 450 
%Numerical Integration of Mars entry bodies 
clc 
close all 
clear all 
k = 2; % max cp correction multiplier
alp = 1inspace(0,180,1000);
alpha = linspace(0,pi,1000); 
lambda = [90 80 75 70 65 60] * (pi/180);
%Hemispherical Cap 
r = 3;<br>S1 = 50;
            \texttt{8Area 1} - Surface area of a half sphere
C = ((k*r^2)./S1);
```
*AAE 450 – Spacecraft Design – Spring 2005* 667

```
for n=1:6 
     for k=1:1000 
        CN(n,k) = (sin(alpha(k))./2).*(cos(alpha(k)).*sin(lambda(n)).*(pi/2)+atan(cos(lambda(n))./tan(alpha(k)))) + atan(sin(alpha(k)).*tan(lambda(n)))); 
        CA(n,k) = .25.*(((sin(alpha(k)).^2).*sin(lambda(n))+3.*(cos(alpha(k)).^2).*sin(lambda(n))-(cos(alpha(k)).^2).*(sin(lambda(n)).^3)).*(pi/2+atan(cos(lambda(n))./tan(alpha(k))))+2.*cos(alpha(k)).*atan(sin(alpha(k)).*tan(lambda(n)))+sin(alpha(
k)).*cos(alpha(k)).*sin(lambda(n)).*cos(lambda(n)));
     end 
end 
% 
% figure(1) 
\frac{1}{2} plot(alp,CN(1,:),alp,CN(2,:),alp,CN(3,:),alp,CN(4,:),alp,CN(5,:),alp,CN(6,:)),grid
% xlabel('\bf\alpha, degrees') 
% ylabel('\bfC_N, Normal Force Coefficient (Lift)') 
% title('\bfLift Coefficient vs. Angle of Attack for Spherical-Wedge Blunt Nose Body') 
% legend('\bf\Lambda = 90 deg','80 deg','75 deg','70 deg','65 deg','60 deg') 
% figure(2) 
% plot(alp,CA(1,:),alp,CA(2,:),alp,CA(3,:),alp,CA(4,:),alp,CA(5,:),alp,CA(6,:)),grid 
% xlabel('\bf\alpha, degrees') 
% ylabel('\bfC_A, Axial Force Coefficient (Drag)') 
% title('\bfDrag Coefficient vs. Angle of Attack for Spherical-Wedge Blunt Nose Body') 
% legend('\bf\Lambda = 90 deg','80 deg','75 deg','70 deg','65 deg','60 deg') 
kLD_1 = CN. /CA;
%Waveride Type body 
del = [0 8 20 30 40 50]*pi/180; 
for n=1:6 for m=1:1000 
        CN2(n,m) =
(pi/2).*cos(alpha(m)).*sin(alpha(m)).*sin(del(n)).*cos(del(n))+(cos(alpha(m)).^2).*(sin(del(n)).^2)+(2
/3).*(sin(alpha(m)).^2).*(cos(del(n)).^2); 
        CN2(n,m) = \cos(\alpha); \sin(\alpha). \sin(\alpha), \sin(\alpha). \sin(\alpha), \cos(\alpha)asin(tan(det(n))./tan(alpha(m)))+(2.*(sin(alpha(m)).^2).*(cos(det(n)).^2)+(sin(det(n)).^2).*(cos(alpa(m)).^2)ha(m)).^2)./(3.*sin(alpha(m)).*cos(del(n)))).*sqrt(sin(alpha(m)).^2-sin(del(n)).^2);
        CA2(n,m) =tan(del(n)).*(2.*cos(alpha(m)).*sin(alpha(m)).*sin(del(n)).*cos(del(n))+(pi/2).*((cos(alpha(m)).^2).*(
sin(del(n)).^2) + .5*((sin(alpha(m)).^2).*(cos(del(n)).^2)));
        8CA2(n,m) =(\tan(\text{del}(n)),2),\cdot (2.*(\cos(\text{alpha}(m)),2),\cdot2).*(\sin(\text{del}(n)),2).*(sin(alpha(m)).^2)+(sin(alpha(m)).^2).*(\cos(\text{del}(n)),2).*(pi
/2 + asin(tan(del(n))./tan(alpha(m)))) + 3.*cos(alpha(m)).*sin(del(n)).*sqrt(sin(alpha(m)).^2-
sin(de1(n)).<sup>^2</sup>));
     end 
end 
% figure(3) 
% plot(alp,CN2(1,:),alp,CN2(2,:),alp,CN2(3,:),alp,CN2(4,:),alp,CN2(5,:),alp,CN2(6,:)),grid 
% xlabel('\bf\alpha, degrees') 
% ylabel('\bfC_N, Normal Force Coefficient (Lift)') 
% title('\bfLift Coefficient vs. Angle of Attack for Half-Cone Frustum') 
% legend('\bf\delta = 0 deg','15 deg','20 deg','30 deg','40 deg','50 deg') 
% axis([0 120 0 .9]) 
% figure(4) 
% plot(alp,CA2(1,:),alp,CA2(2,:),alp,CA2(3,:),alp,CA2(4,:),alp,CA2(5,:),alp,CA2(6,:)),grid 
% xlabel('\bf\alpha, degrees') 
% ylabel('\bfC_A, Axial Force Coefficient (Drag)') 
% title('\bfDrag Coefficient vs. Angle of Attack for Half-Cone Frustum') 
% legend('\bf\delta = 0 deg','15 deg','20 deg','30 deg','40 deg','50 deg') 
% axis([0 120 0 1.5]) 
CNcon = CN2(2,:)+CN(1,:);CAcon = CA2(2, :)+CA(1, :);LD_con = CNcon./CAcon;
LD_1 = CN(1,:)./CA(1,:);
```

```
figure(5) 
% subplot(311),plot(alp,CNcon),grid 
% xlabel('\bf\alpha, degrees') 
% ylabel('\bfC_L, Lift Coefficient') 
% title('\bfComposite Body Aerodynamic Forces') 
% 
% subplot(312),plot(alp,CAcon),grid 
% xlabel('\bf\alpha, degrees') 
% ylabel('\bfC_D, Drag Coefficient') 
% 
% subplot(313) 
plot(alp,LD_con),grid 
xlabel('\bf\alpha, degrees') 
ylabel('\bfL/D, Lift to Drag Ratio')
```
# **41.1.2 Vahle 2 – Appendix – Parachute System Failure and Deployment Zones Author(s): Mark Vahle Contributor: John Stalbaum**

#### **41.1.2.1 Analysis**

One of our main concerns for the parachute system is whether a failure in one or more of the parachutes results in a total failure or a mission failure. I used a simplified model to initially calculate the differences in terminal velocity that would result if we lost a third or two-thirds of the parachute surface area. Since the parachute system is based on The program chute.m calculates the terminal velocity of the MLV using its mass and the radius of the parachute. It uses an atmospheric model developed by the NASA Ames Research Center. Figure 6-1 shows us the resulting study that was done using this program.

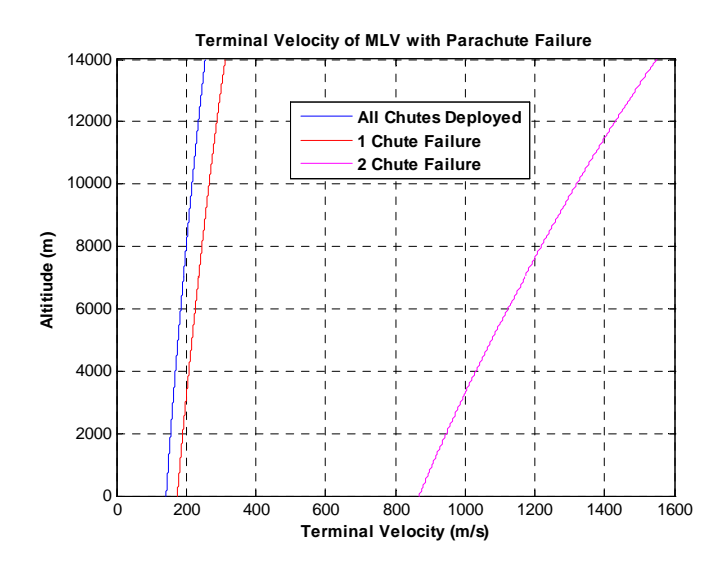

**Figure 6-1 Terminal Velocity Difference with Parachute Failure (Mark Vahle)** 

We can see that it looks close mission requirement if 1 chutes fail, however if 2 parachutes fail the MLV impacts the ground (neglecting drag effects on the vehicle) at 900 m/s.

 Using code developed by John Stalbaum, we later reiterated this problem and found that a loss in one or more of the parachutes will not cause a total failure (fatality) but seriously jeopardizes the success of the mission. The reason for this is because we set aside 60 seconds of hover time for the MLV to increase its cross range capability. The loss of a parachute cuts into the cross-range capability but is still able to make a successful landing. The analysis concluded that a failure of one parachute requires an additional 51 m/s of propulsive ∆V which is covered in our cross-range requirement. The landing will occur 7.8 km downrange of the target. A failure in two parachutes will require an additional 171 m/s of propulsive ∆V which is also covered in our cross-range requirement. The landing occurs 18.8 km downrange of the target. A failure of all three chutes, however unlikely, results in an additional 20,000 kg of fuel to land safely. We have designated a loss of three parachutes a total failure scenario.

Parachutes are rated at a maximum dynamic pressure as shown in Equation  $q = \frac{1}{2} \rho V^2$ 2 1  $q = \frac{1}{2} \rho V^2$  (1-3).

$$
q = \frac{1}{2} \rho V^2
$$
 (1-3)

If the dynamic pressure is higher than the parachutes rating, then the parachute will fail. The maximum dynamic pressure for these parachutes is  $702 \text{ N/m}^2$  and the recommend deployment dynamic pressure is 600 N/m^2 [1]. The two dynamic pressures give us a set of deployment zones as

a function of altitude and velocity. Figure 1-7 shows us the parachute deployment zones (Output generated by chutefail.m).

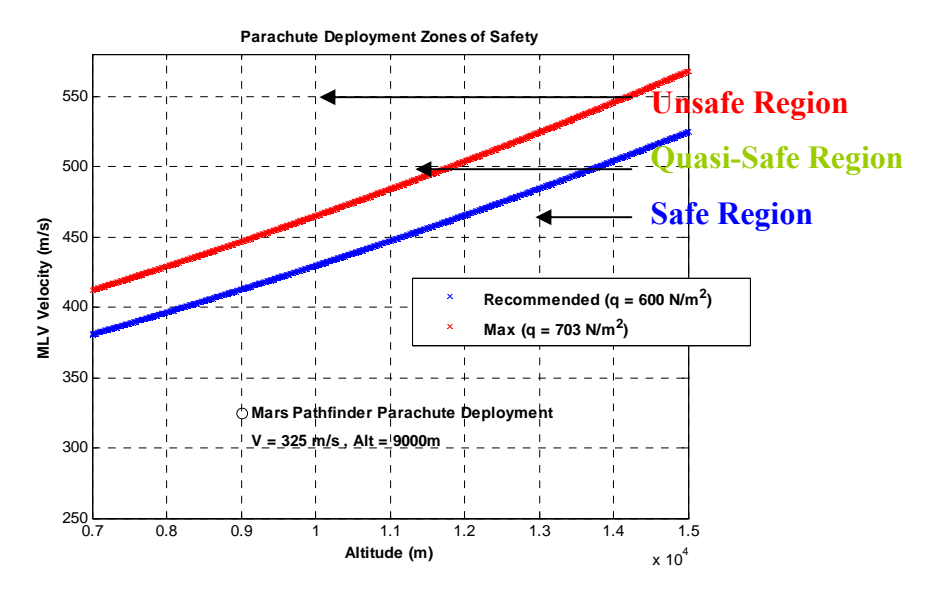

**Figure 1-7 Parachute Deployment Zones (Mark Vahle)** 

 NASA has performed thousands of computer simulations on these deployment dynamic pressures [1]. They concluded that if deployed in the recommended (safe) region, the parachute system would have a 99.7% success rate. Therefore, we modeled our entry code to deploy the parachutes once the dynamic pressure reached 600N/m^2.

#### **41.1.2.2 References**

1. Braun, R.D. "Mars Pathfinder Atmospheric Entry Navigation Operations." AIAA Journal. Pg 6.

#### **41.1.2.3 Code**

Chute.m

```
%%%%%%%%%%%%%%%%%%%%%%%%%%%%%%%%%%%%%%%%%%%%%%%%%%%%%%%%%%%%%%%%%%%%%%%%% 
\sim % \sim % \sim % \sim % \sim % \sim % \sim % \sim % \sim % \sim % \sim % \sim % \sim % \sim % \sim % \sim % \sim % \sim % \sim % \sim % \sim % \sim % \sim % \sim % \sim % \sim % \sim % \sim % \sim % \sim % \sim % \sim% AAE 450 Senior Design % 
% Author - Mark Vahle % 
% Group - Aerodynamics % 
% Date - 29 Jan 2005 % 
\sim % \sim % \sim % \sim % \sim % \sim % \sim % \sim % \sim % \sim % \sim % \sim % \sim % \sim % \sim % \sim % \sim % \sim % \sim % \sim % \sim % \sim % \sim % \sim % \sim % \sim % \sim % \sim % \sim % \sim % \sim % \sim% Description of Program: % 
% This program calculates the terminal velocity of the MLV given the % 
% lander weight.
\frac{1}{3} % \frac{1}{3} % \frac{1}{3} % \frac{1}{3} % \frac{1}{3} % \frac{1}{3} % \frac{1}{3} % \frac{1}{3} % \frac{1}{3} % \frac{1}{3} % \frac{1}{3} % \frac{1}{3} % \frac{1}{3} % \frac{1}{3} % \frac{1}{3} % \frac{1}{3} % \frac{1}{3} % \frac{1}{3} % \frac{1%%%%%%%%%%%%%%%%%%%%%%%%%%%%%%%%%%%%%%%%%%%%%%%%%%%%%%%%%%%%%%%%%%%%%%%%% 
clear all 
close all 
clc
```

```
% CHANGEABLE VALUES
```

```
w1 = 36000; %MLV Mass (kg)
cutoff = 8000; %Parachute Cutoff altitude (m) 
para_rad = 21.2; %Parachute Radius (m) 
% INPUTS 
grav_earth = 9.81; \text{km/s}^2gm = .39*grav_earth; %m/s^2 Gravity on mars 
Cd = .7; %Drag coefficient for parachute, Calculated Empirically 
alt_hi = linspace(7001,14000,1000); %7000 - 14000m altitude 
alt\_lo = linespace(0, 7000, 1000);% Atmospheric Model 
% Source: http://www.lerc.nasa.gov/WWW/K-12/airplane/atmosmrm.html 
p_hi = .699.*exp(-.00009*alt_hi);T_hi = -23.4 -.00222.*alt_hi; %Celsius 
T_{10} = -31 - .000998*alt_{0}p_lo = .699.*exp(-.00009*alt_lo); %KPa 
rho_0 = p_0./(1921*(T_0+273.1)); %kg/m<sup>2</sup>3
rho_hi = p_hi. / (.1921 * (T_hi + 273.1));% plot(alt_lo, rho_lo,alt_hi,rho_hi),grid 
% xlabel('\bfAltitude (m)') 
% ylabel('\bfAtmospheric density (kg/m^3)') 
S = pi*(para\_rad^2); %Parachute Area
S1 = [pi*(para\_rad^2) pi*(17.39^2) pi*(12.29)];
w = w1*gm; %Weight of lander (kg) 
tv = linspace(190,250, 1000); 
for n=1:3 
     for k=1:1000 
        Vel_t(k,n) = sqrt((2.*w)./(rho_hi(k).*Sl(n).*Cd));Vel_t2(k,n) = sqrt((2.*w)./(rho_lo(k).*SI(n).*Cd)); end 
end 
% V1 = sqrt((2.*w)./(rho_hi.*S.*Cd)); 
% V2 = sqrt((2.*w)./(rho_lo.*S.*Cd)); 
% plot(V1, alt_hi, V2, alt_lo) 
plot(Vel_t(:,1),alt_hi,'b'),grid; 
hold on 
plot(Vel_t(:,2),alt_hi,'r') 
plot(Vel_t(:,3),alt_hi,'m') 
plot(Vel_t2(:,1),alt_lo,'b') 
plot(Vel_t2(:,2),alt_lo,'r') 
plot(Vel_t2(:,3),alt_lo,'m') 
legend('\bfAll Chutes Deployed','\bf1 Chute Failure','\bf2 Chute Failure') 
% 
% 
% h2 = plot(tv,cutoff,'r'); 
% xlabel('\bfTerminal Velocity (m/s)') 
% ylabel('\bfAltitiude (m)') 
% title('\bfTerminal Velocity of MLV with Parachute Failure') 
%%%%%%%%%%%%%%%%%%%%%%%%%%%%%%%%%%%%%%%%%%%%%%%%%%%%%%%%%%%%%%%%%%%%%%%%% 
% Mass and Volume Measurement (Kevlar-29 reinforced parachute design) % 
%%%%%%%%%%%%%%%%%%%%%%%%%%%%%%%%%%%%%%%%%%%%%%%%%%%%%%%%%%%%%%%%%%%%%%%%% 
rho_para = 50*.45359*35.3147; %kg/m^3 Pack Density for reentry kevlar parachute (50 lbs/ft^3 *
conversion) 
% Source: Peterson, C.W. "Application of Kevlar to Parachute System 
% Design." AIAA Journal Paper. 
para_rho = .8610; %kg/m^2 Parachute weight based on area 
%Source:Pepper, William. "Aerodynamic Decelerators - A Engineering Review". 
%AIAA Journal Paper. pg 5.
```
Para\_w = S\*para\_rho %Total Parachute Weight kg

```
mass_per = (Para_w/w1)*100; <br>Para V = Para w/rho para; <br>Para V = Para w/rho para; <br>Parachute Volumn m^3
    Para_V = Para_w/rho_para;
Chutefail.m 
    %%%%%%%%%%%%%%%%%%%%%%%%%%%%%%%%%%%%%%%%%%%%%%%%%%%%%%%%%%%%%%%%%%%%%%%%% 
    \frac{1}{3} % \frac{1}{3} % \frac{1}{3} % \frac{1}{3} % \frac{1}{3} % \frac{1}{3} % \frac{1}{3} % \frac{1}{3} % \frac{1}{3} % \frac{1}{3} % \frac{1}{3} % \frac{1}{3} % \frac{1}{3} % \frac{1}{3} % \frac{1}{3} % \frac{1}{3} % \frac{1}{3} % \frac{1}{3} % \frac{1% AAE 450 Senior Design % 
    % Author - Mark Vahle % 
    % Group - Aerodynamics % 
    % Date - 13 Feb 2005 % 
    \sim % \sim % \sim % \sim % \sim % \sim % \sim % \sim % \sim % \sim % \sim % \sim % \sim % \sim % \sim % \sim % \sim % \sim % \sim % \sim % \sim % \sim % \sim % \sim % \sim % \sim % \sim % \sim % \sim % \sim % \sim % \sim% Description of Program:<br>% This program analyzes the failure of the MLV chutes probability *
    % This program analyzes the failure of the MLV chutes probability % 
    \sim % \sim % \sim % \sim % \sim % \sim % \sim % \sim % \sim % \sim % \sim % \sim % \sim % \sim % \sim % \sim % \sim % \sim % \sim % \sim % \sim % \sim % \sim % \sim % \sim % \sim % \sim % \sim % \sim % \sim % \sim % \sim%%%%%%%%%%%%%%%%%%%%%%%%%%%%%%%%%%%%%%%%%%%%%%%%%%%%%%%%%%%%%%%%%%%%%%%%% 
    alt_hi = linspace(7001,15000,1000); %7000 - 80000m altitude 
    alt_lo = linspace(0,7000,1000);
    % Atmospheric Model 
    % Source: http://www.lerc.nasa.gov/WWW/K-12/airplane/atmosmrm.html 
    p_hi = .699.*exp(-.00009*alt_hi);T_hi = -23.4 -.00222.*alt_hi; %Celsius 
    T_{l0} = -31 - .000998*alt_{l0};p_1o = .699.*exp(-.00009*alt_lo); %KPa
    rho_lo = p_lo. / (.1921*(T_lo+273.1)); % kg/m^3rho_hi = p_hi./(.1921*(T_hi+273.1));
    q1 = 600; %Reccomended N/m<sup>2</sup>2
    q2 = 703; % Max q N/m^2V_{rec} = sqrt((2.*q1)./rho_hi);V_{max} = sqrt((2.*q2)./rho_hi);%Source: Mars pathfinder atmospheric entry navigation operations 
    plot(alt_hi,V_rec,'bx'),grid 
    hold on 
    plot(alt_hi,V_max,'rx') 
    plot(9000,325,'ko') 
    ylabel('\bfMLV Velocity (m/s)') 
    xlabel('\bfAltitude (m)') 
    title('\bfParachute Deployment Zones of Safety') 
    legend('\bfRecommended (q = 600 N/m^2)','\bfMax (q = 703 N/m^2)')
    axis([7000 15000 250 580]) 
    text(9000,325,' \bfMars Pathfinder Parachute Deployment') 
    text(9000, 305, ' \bfv = 325 m/s, Alt = 9000m')
```
# **42 Verbeke, Matthew**

# **42.1 Actual Mars Orbit Rendezvous and Dock**

## **Author: Matt Verbeke**

## **42.1.1 Mars Rendezvous Timing and Docking Technique**

Herein we discuss the details for the actual Mars Lander Vehicle (MLV) rendezvous with the Crew Transport Vehicle (CTV) in Martian orbit. This section is identical to section 2.4.2.5 of the main report but is an excellent description of the analysis we completed.

## **42.1.2 Theory and Assumptions**

We make the following assumptions in our analysis which affect the solution to the rendezvous problem:

- 1. We place the CTV in an elliptic orbit with a 1-Martian day period and periapsis altitude of 350 km.
- 2. The crew separates the MLV from the CTV at apoapsis and performs a burn to target the Martian atmosphere.
- 3. Atmospheric entry occurs when the MLV's flight path angle is -7 deg and the altitude is 100 km.
- 4. The MLV rendezvous with the CTV occurs 1.5 Martian days in excess of the stay time in whole Martian days after separation.
- 5. After ascending from the Martian surface, the crew achieves a 120 km altitude orbit. We assume that orbit maintenance at this altitude is very costly and therefore immediately perform a Hohmann transfer to a 350 km altitude orbit.
- 6. The MLV travels in the 350 km altitude circular orbit as long as needed for the rendezvous to occur.
- 7. A high relative velocity rendezvous is possible provided a sophisticated finite burn scheme can be implemented, although the details of the scheme are beyond the scope of the analysis.

Figure **42-1** depicts the general solution to this problem, note that orbits are not to scale.

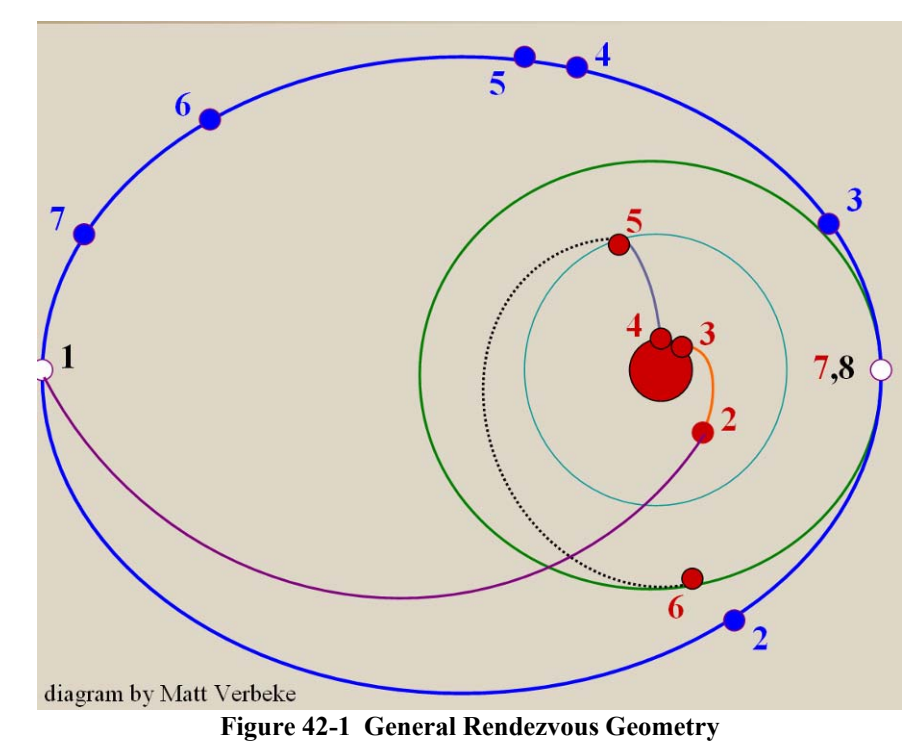

In Figure **42-1** the numbers represent the position of each vehicle at a significant event during the MLV's flight. The blue numbers represent the location of the CTV, red numbers represent the location of the MLV, and black numbers represent those locations occupied by both vehicles. Table **42-1** details the significance of each event. Also each trajectory is given a different color for distinction. The blue orbit is the CTV's elliptical parking orbit, purple is the MLV's atmospheric targeting ellipse, orange is the descent trajectory, grey is the ascent trajectory, teal is the 120 km circular orbit, black is the Hohmann transfer, and green is the 350 km circular orbit.

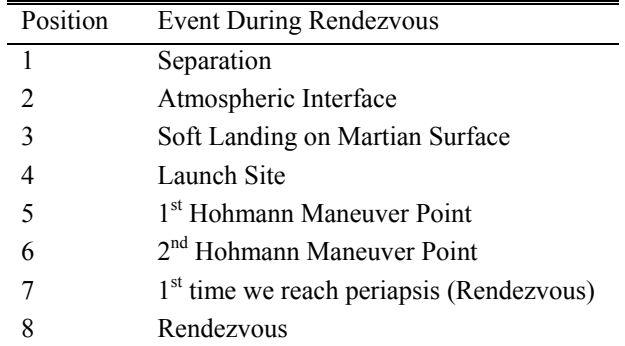

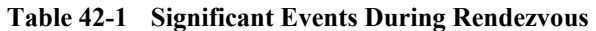

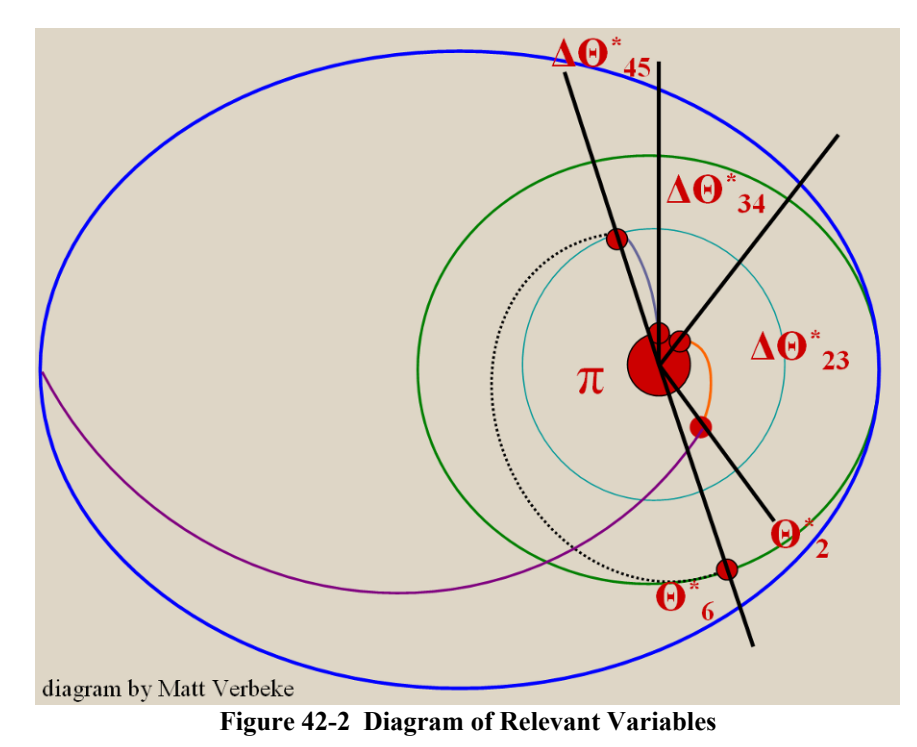

Looking back at assumption four we see that the MLV rendezvous with the CTV must occur 1.5 Martian days in excess of a whole Martian day stay from the time of separation. For this analysis we assume a stay time of zero whole days. Note that once the MLV lands on the Martian surface the respective positions of the MLV and CTV remain fixed. Therefore this analysis is equally valid for a long surface stay mission. Equation (42-1) describes the total time of flight of the MLV to the rendezvous point:

$$
T = T_{12} + T_{23} + T_s + T_{45} + T_{56} + \left(1 - \frac{\theta^*_{current}}{2\pi}\right) P_{350} + nP_{350}
$$
\n(42-1)

Where each term indicates the time of flight (TOF) for one of the colored trajectories in Figure **42-1**.  $T_{12}$  represents the TOF for the atmospheric targeting ellipse,  $T_{23}$  represents the TOF for the descent trajectory,  $T_s$  represents the surface stay time, as measured from soft landing,  $T_{45}$  represents the TOF

for the ascent trajectory,  $T_{56}$  represents the TOF for the Hohmann transfer,  $1-\frac{C_{\text{current}}}{2\pi}$   $P_{350}$ \* 2  $1 - \frac{b^{\prime} \text{ current}}{2\pi} \left| P_{\frac{c}{2}} \right|$ ⎠ ⎞  $\parallel$ ⎝  $\bigg(1-\frac{\theta^*_{\textit{curr}}}{2\pi}\bigg)$  $\frac{\theta^*}{\epsilon}$   $\Big| P_{350}$  represents

the initial time to periapsis in the 350 km altitude orbit, and  $nP_{350}$  represents the total time for n more revolutions.

To further simplify we look more closely at assumption three which defines the conditions for atmospheric entry. With this assumption the shape of the atmospheric targeting ellipse and point of atmospheric interface on the trajectory are determined; which essentially means we know  $T_{12}$ . From similar means we know  $T_{56}$  and  $P_{350}$  as well. Also  $T_{23}$  and  $T_{45}$  are known based on the ascent and descent trajectory work done in sections 2.4.2.2 through 2.4.2.4. Now Ts,  $\Theta^*$ <sub>current</sub>, and n are the only unknown variables in Equation (42-1). However, the initial time to periapsis  $(\Theta^*_{\text{current}})$  is only a function of the true anomaly of the MLV when it enters the 350 km circular orbit. See Equation  $(42-2)$ .

$$
\theta_{\text{current*}}^* = \theta_{6}^* - floor \left(\frac{\theta_{6}^*}{2\pi}\right) 2\pi
$$
\n(42-2)

The true anomaly is in turn a function of the surface stay time as seen in Equations (42-3) and (42-4).

 $\theta_{6}^{*} = \theta_{2}^{*} + \Delta \theta_{23}^{*} + \Delta \theta_{34}^{*} + \Delta \theta_{45}^{*} + \pi$  $\alpha_{\scriptscriptstyle{6}}^* = \boldsymbol{\theta}_2^* + \Delta \boldsymbol{\theta}_{\scriptscriptstyle{23}}^* + \Delta \boldsymbol{\theta}_{\scriptscriptstyle{34}}^* + \Delta \boldsymbol{\theta}_{\scriptscriptstyle{45}}^*$ **(42-3)** 

$$
\Delta \theta_{34}^* = \Omega_{Mars} \left[ \frac{T_s}{24.6229} - floor \left( \frac{T_s}{24.6229} \right) \right] 24.6229
$$
\n(42-4)

 Therefore the number of complete revolutions and the Martian surface stay time determine the solutions to the rendezvous problem. Figure 42-2 illustrates the physical meaning of some of the variables found in Equations (42-2) and (42-3).

#### **42.1.3 Analysis and Results**

Now that we know the number of complete revolutions and surface stay time determine if a rendezvous occurs, we write a simple code to find the solutions. We expect to find a surface stay time for each value of n such that a rendezvous occurs. Therefore the code chooses a value of n and calculates the total time to rendezvous, T from Equation  $(42-1)$ , for all the T<sub>s</sub> values ranging from zero to one Martian day. The code then increases the number of complete revolutions by one and reiterates. We present the result for the one revolution case in graphical form as Figure 42-3.

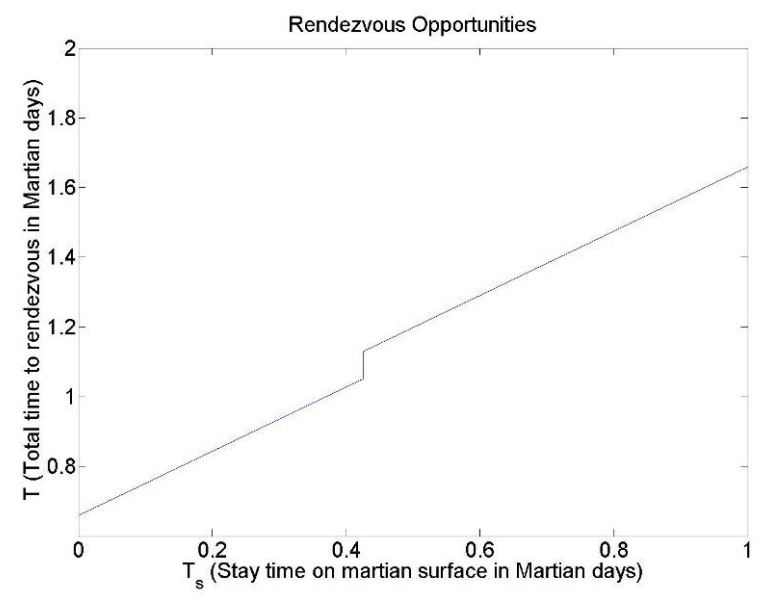

Figure 42-3 T vs. T<sub>s</sub> - An indication of rendezvous opportunities

The code then extracts the value of  $T_s$  where T equals 1.5 Martian days and gives the value as the solution to the rendezvous problem. In this analysis we find there are 10 opportunities for the rendezvous to occur. See

**Table** 42-2.

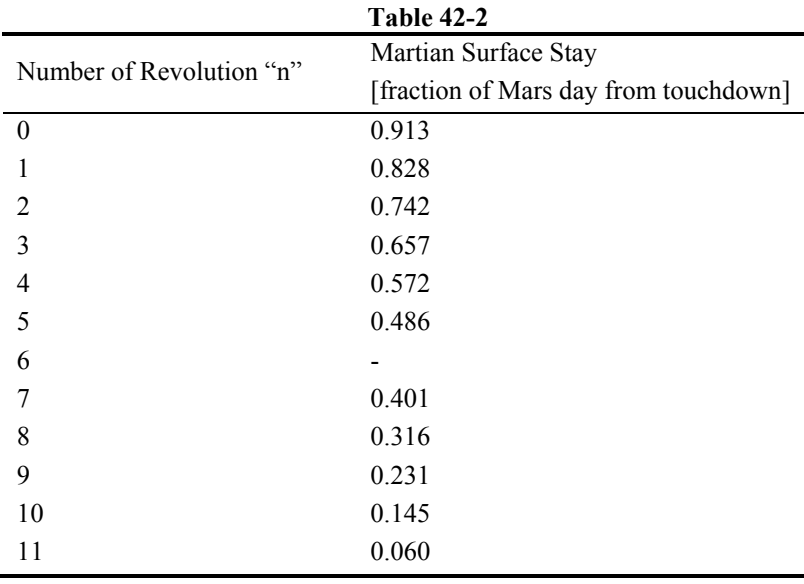

*Project Legend - Final Report - Appendix* 

$$
\frac{12}{2}
$$

We choose the 1 revolution case as the nominal rendezvous. By doing so, we allow for one launch slip and avoid a long duration in orbit. Since we have essentially no radiation protection on the MLV, reducing the time in orbit reduces the total exposure of the crew during this period. Finally the rendezvous scheme requires four in-space maneuvers which are the same for any of the various options. We quantify these maneuvers in Table **42-3**.

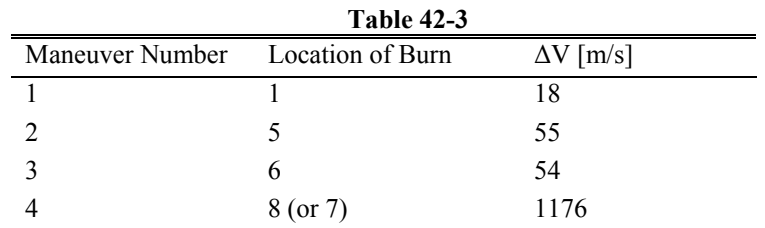

#### **42.1.4 Computer Code**

We present the computer code below which contains the details of the Martian orbit rendezvous scheme employed. The inputs are the time of flights and angular displacements for the descent and ascent phases and atmospheric entry conditions. The outputs are plots illustrating the total time to rendezvous for all values of n, as well as the vector row containing the Martian surface stay times, as measured from soft landing, for each possible value of n, the number of revolutions in the 350 km orbit, which result in a rendezvous of the two bodies. It is important to note that the vector value determines the validity of a solution based on proximity to zero. For example entry 7 of value equals 0.02. Since this value is much farther from zero than the other cases a rendezvous does not occur for this number of revolutions. It is also important to note that the first entry of row corresponds to the zero complete revolution case. For more clarity we suggest running the code in MATLAB.

```
close all; clear all; clc; 
%Runs George's script to find entry ellipse 
gamma_entry = -7;alt_entry = 100;entry_interface; 
mars_day = 24.6229*3600; %[s] 
w_mars = 2*pi/mars_day; %[rads/s] 
%Inputs 
theta_e = 37.09*pi/180; % Angular displacement during entry from John's code 
theta_a = 5.3*pi/180; %Angular displacement during ascent from John's code 
%Hohmann Transfer 
rp\_r = R\_mars + 120;ra r = R mars+350;
```

```
AAE 450 – Spacecraft Design – Spring 2005 679
```

```
a_r = 0.5*(rp_r + ra_r);e_r = 1 - r p_r / a_r;p_r = a_r * (1-e_r^2);Pr = 2 * pi * sqrt(a_r^3/mu\_mars);%Known TOF's 
dt_e = 1255.1; %TOF entry [s] from John's code 
dt_a = 286; \text{STOF} ascent [s]
dt_hoh = pi*sqrt(a_r^3/mu_mars); %TOF Hohmann transfer [s] 
%Bodies' position 
rl = [r_a_e alt_entry+R_mars R_mars R_mars R_mars+120 R_mars+350 R_mars+350 R_mars+350]; 
%MLV True and Eccentric anomaly 
TSL = [pi 0];EL = zeros(1,8);TOFL = zeros(1,7);
%Periapsis Conditions 
EL(1) = acos((a_e-r1(1))/(a_e*e_e));TSL(2) = 2*pi -acos(1/e_e*(p_e/rl(2)-1)); %@ Atm. Int.
EL(2) = 2*pi - acos((a_e-rl(2))/(a_e*e_e));TOFL(1) = sqrt(a_e^3/mu\_mars)*(EL(2)-EL(1)+e_e*(sin(EL(1))-sin(EL(2))));
crvue = 2*pi*sqrt(rl(end)^3/mu\_mars);
onplanet = linspace(0,P,1e5);%P/(1e5-1) increments; 
fstay = onplanet/mars_day-floor(onplanet/mars_day); 
thetaonplanet = w_mars*fstay*mars_day; 
landersix = TSL(2) + theta_e + theta_tandersix = TSL(2)+theta_e+thetaonplanet+theta_a+pi;
nowat = landersix-floor(landersix/(2*pi))*2*pi; 
for z = 1:13orbits = [0:12];
     orbits = orbits(z); 
     lander_tof = TOFL(1)+dt_e+onplanet+dt_a+dt_hoh+(1-nowat/(2*pi))*crvue+orbits*crvue; 
    [v r] = min(abs(1.5-lander_to f./P));value(z) = virow(z) = r*(1/(1e5-1)); figure (1999+z) 
     plot(onplanet/P,lander_tof./P) 
     xlabel('T_s (Stay time on martian surface in Martian days)') 
     ylabel('T (Total time to rendezvous in Martian days)') 
     title('Rendezvous Opportunities') 
end 
row
```
# **42.2 Fuel Cell Sizing for the MLV**

### **Author: Matt Verbeke**

## **42.2.1 Powering the MLV with Fuel Cells**

Within this section of the appendix we explain the sizing of the Mars Lander Vehicle fuel cell. We wrote a code early in the project to make future iterations quick and easy. The inputs to the code are the total power required in Watts, the duration for which we need power in seconds, and an efficiency factor. With these inputs, the code outputs a total mass of reactants, liquid hydrogen and oxygen, as well as the total mass of water produced in kilograms.

#### **42.2.2 Theory and Assumptions**

After much research we choose an alkaline fuel cell. We base our decision mainly on historical precedence and the fact that the Space Shuttle's power comes from this type of fuel cell. Also the alkaline fuel cell produces drinkable water as a byproduct. Since the fuel cell produces excess water we use some of it as a heat sink for cooling the MLV.

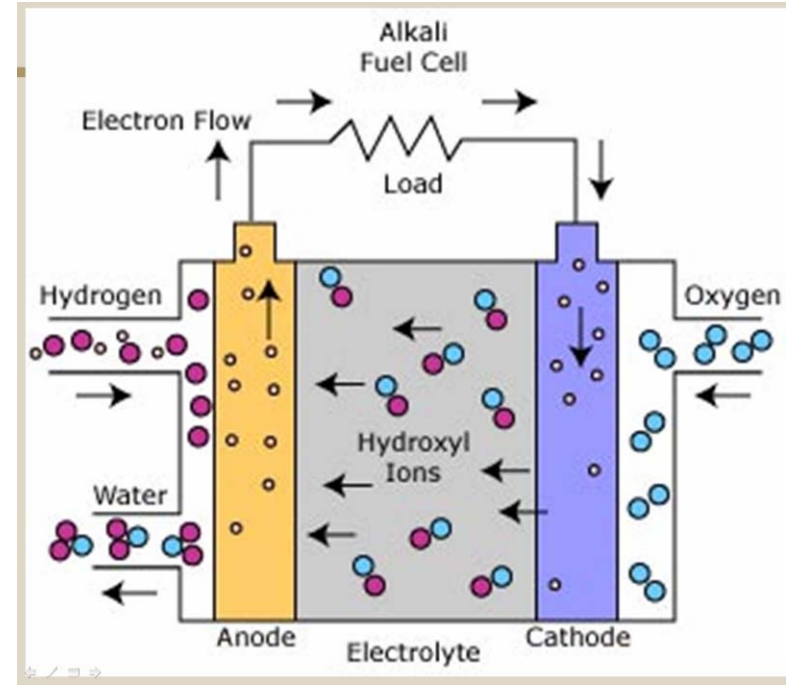

**Figure 42-4 Generic Fuel Cell (fctec.com)** 

An alkaline fuel cell consists of three main components, the anode, the cathode and the electrolyte. The anode and cathode sandwich the electrolyte much like in Figure 42-4. Figure 42-4 also depicts the flow of the reactants and electricity into and out of the fuel cell.

The fuel cell sizing code mainly follows the assumptions of Fuel Cell Systems Explained by Larmine and Dicks [1]. As outlined in their book, we manipulate chemical formulas to size the overall fuel cell. Two main reactions occur inside of the fuel cell. First at the anode hydrogen combines with hydroxyl ions to form water and electrons. When given a path, the electrons can flow through a load and return to the cathode where they combine with oxygen and water to reform hydroxyl ions.

## **42.2.3 Analysis and Results**

We base the mass of the fuel cell and its accessories on the Space Shuttle's fuel cell [2]. The total mass of the system is 105 kilograms. This mass includes 95 kilograms for the fuel cell stack and accessories and 10 kilograms for the reactant lines and voltage conversion hardware. The fuel cell stack is actually two sets of 32 individual cells connected in series which each produce 6 kilowatts of power. Of the 6 kilowatts produced 900 Watts are unusable due to the power requirements of the voltage conversion hardware. We should note that each of the 32 cell substacks outputs 28 volts direct current and 6 kW of power, though only one runs at a time. Having two substacks provides redundancy and also enables us to share the load which helps maintain a constant voltage output. Just like on the Shuttle, we purge our fuel cells twice a day to reduce contaminant buildup on the anode and cathode when active.

The fuel cell also requires 42 kilograms of liquid hydrogen (LH) and 167 kilograms of liquid oxygen (LOX). These reactants add little to the mass of the overall vehicle since we also use LOX and LH as the main propulsive reactants. Storage tanks for the consumables are also accounted for by propulsion and a water storage tank is provided by the thermal subsystem.

<sup>[1]</sup> Larmine, J., Dicks, A. Fuel Cell Systems Explained – Second Edition

Chichester, West Sussex : J. Wiley, c2003.

<sup>[2]</sup> Petty, John. Electrical Power System. 7 Apr. 2002. National Aeronautics and Space Administration. <http://spaceflight.nasa.gov/shuttle/reference/shutref/orbiter/eps>

#### **42.2.4 Computer Code**

```
close all; clear all; clc; 
%%%%%%%%%%%%%%%%%%Constants%%%%%%%%%%%%%%%%%%% 
f = 96485.3415; \epsilon[c]omw = 32e-3; % O2 [kg/mole] 
hmw = 2.02e-3; % H2 [kg/mole] 
\text{water} = 18.02e-3; \; \text{M} = 120 \; [\text{kg/mole}]%%%%%%%%%%%%%%%%%%%%%%%%%%%%%%%%%%%%%%%%%%%%%% 
%%%%%%%%%%%%%%%%%%Inputs%%%%%%%%%%%%%%%%%%%%%% 
pt = 6000; %[W] Power required 
trip = 74*60*60; |[sec]| duration
eff = .875/1.48; %efficiency
%%%%%%%%%%%%%%%%%%%%%%%%%%%%%%%%%%%%%%%%%%%%%% 
vc = 1.48*eff; %Voltage of a single cell 
omdot = pt/(4*f*vc)*omw; %[kg/s]hmdot = pt/(2*f*vc)*hmw; %[kg/s]watermdot = pt/(2*f*vc)*watermw; %[kg/s] 
o_used = omdot*trip*1.1 % 10% Margin 
h_used = hmdot*trip*1.1 % 10% Margin 
prop_m = o_used+h_used 
\texttt{waste\_heat} = \texttt{pt*}(1.48/\texttt{vc-1})%For increasing the volume of the tanks 
%Must make sure that they can still withstand 
%the pressure for a given propellant amount. 
% 
%Note : This part of code has become nearly obsolete! 
% 
al\_den = 2840; %kg/m^3in_den = 0; %kg/m^3p_wtank = 1.04e5;
p_htank = 2025679.6066; %[N/m^2] or 293.8 psia 
p_otank = 6791335.645; %[N/m^2 or 985 psia 
wpropm_store = prop_m; %Store 3.5 days of water 
wrho_store = 1000; %[kg/m^3] 
wtank_vol = wpropm_store/wrho_store; 
\verb|w tank_i| = (3* w tank_vol/(4*pi))^{\wedge}(1/3);wt = 0.01; %Initial thickness guess 
% otank_o = 0.93472; %H2 tank outer shell [m] dry mass 75.021586 kg Aluminum 2219 
% otank_i = 0.849122; %At -285F holds 291.501785 kg O2 Inconel 718 
orho store = 0;otank_vol = o_used/orho_store; 
otank_i = (3 * \text{otank\_vol}/(4 * \text{pi}))^(1/3);
ot = 0.01; %Initial thickness guess 
% htank_o = 1.15316; %At -420F holds 34.338238 kg H2 dry mass 80.620212 kg Aluminum 2219 
% htank_i = 1.054354; 
hrho_store = 0; 
htank_vol = h_used/hrho_store; 
htank_i = (3*htank_vol/(4*pi))^(1/3);ht = 0.01; %Initial thickness guess 
w_{\text{stress}} = 80e10;
h_stress = 0; 
o_{\text{stress}} = 0;<br>hyield = 0;
hyield = 0; %Yield stress of Al 2219 @ -420F oyield = 0; %Yield stress of Al 2219 @ -285F
                \frac{20}{9} avield stress of Al 2219 @ -285F
wyield = 75.8e6*1.2; %Yield stress of Al 2219 @ 72F
```

```
AAE 450 – Spacecraft Design – Spring 2005 683
```

```
while w_stress > wyield 
    wt = wt + 0.001iw_{\text{stress}} = p_{\text{w}} \text{tank*} \text{w} \text{tank}_i / (2 \text{w} \text{t});
end 
while h_stress > hyield 
    ht = ht + 0.01;h_{\text{stress}} = p_{\text{hbank*}h \text{tank}_i/(2*ht)};end 
while o_stress > oyield 
ot = ot + 0.01io\_stress = p\_otank * otank_i/(2 * ot);end 
%%%%%%%%%%%%%%%%%%%%%%%%%%%%%%%%%%%%%%%%%%%%%%%%%%%%%%%%% 
{\tt wtmass = al\_den*4/3*pi*} (\verb|(w tank_i+wt)^3-wtank_i^3)htmass = al_den*4/3*pi*((htank_i+ht)^3-htank_i^3);
```

```
otmass = al_den*4/3*pi*((otank_i+ot)^3-otank_i^3);
```
## **42.3 Original Rendezvous Scheme**

#### **Author: Matt Verbeke**

#### **42.3.1 Elliptical Rendezvous Scheme**

In the original rendezvous scheme, we launch the MLV into a 120 km altitude orbit and perform a maneuver to place it on an elliptic orbit with a period equal to that of the CTV. We attempt to find a solution where the rendezvous occurs near the apoapsis of the CTV orbit. We make the period of the CTV orbit and MLV orbit equal to allow multiple chances for a rendezvous. If possible, this scheme results in great mass savings in terms of fuel. As it turns out, a rendezvous can not occur near the apoapsis, but instead can only take place near the periapsis. Rendezvous at the periapsis, coupled with the large delta v to initially get on the transfer ellipse, causes this rendezvous scheme to be impractical. If we can change the CTV parking orbit period, a more practical solution may be found, however fewer launch opportunities exist.

#### **42.3.2 Theory and Assumptions**

We make the following assumptions in our analysis which affect the solution to the original rendezvous problem:

- 8. We place the CTV in an elliptic orbit with a 1-Martian day period and periapsis altitude of 350 km.
- 9. The crew separates the MLV from the CTV at apoapsis and performs a burn to target the Martian atmosphere.
- 10. Atmospheric entry occurs when the MLVs flight path angle is -7 deg and the altitude is 100 km.
- 11. After ascending from the Martian surface, the crew achieves a 120 km altitude orbit. We immediately perform a maneuver which places the CTV on an elliptic transfer orbit with a one Martian day period.

Figure **42-1** depicts the general solution to this problem.

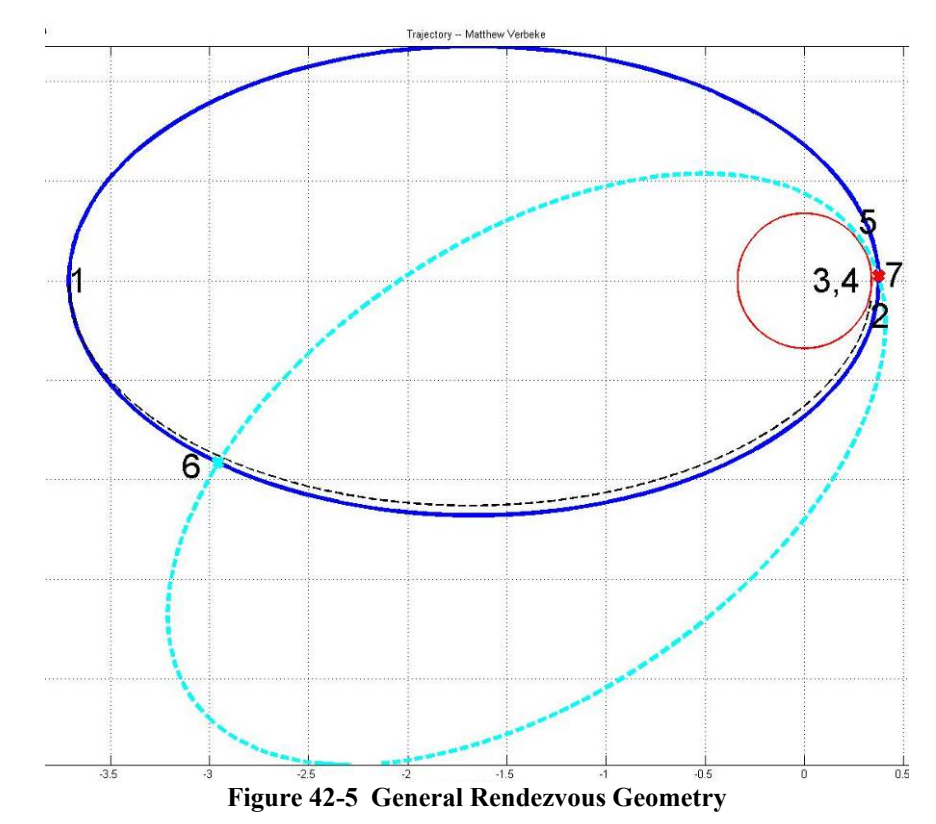

In Figure **42-1** the numbers represent the position of the MLV at a significant event in the rendezvous scheme. Table **42-1** specifies the significance of each event. Also the CTV's parking orbit is the large solid trajectory and the MLV rendezvous ellipse is the large dashed trajectory. Note that the intersections of the ellipses indicate possible points of rendezvous.

|  | Position | <b>Event During Rendezvous</b>         |  |
|--|----------|----------------------------------------|--|
|  |          | Separation                             |  |
|  | 2        | Atmospheric Interface                  |  |
|  | 3        | Soft Landing on Martian Surface        |  |
|  | 4        | Launch Site                            |  |
|  | 5        | Maneuver Point                         |  |
|  | 6        | 1 <sup>st</sup> Rendezvous Opportunity |  |
|  |          | 2 <sup>nd</sup> Rendezvous Opportunity |  |

**Table 42-4 Significant Events During Rendezvous** 

In this case the stay time gives a geometry where the first possible rendezvous point lies far from the apoapsis of the CTV orbit and the second opportunity lies near the periapsis. These encounters require large delta v's to accomplish the rendezvous and are therefore unfavorable. In this analysis changing the surface stay time changes the orientation of the MLV's rendezvous ellipse. Essentially the MLV transfer orbit's periapsis will precess about Mars. Figure 42-6 helps visualize the effect by illustrating three different surface stay times.

*AAE 450 – Spacecraft Design – Spring 2005* 686

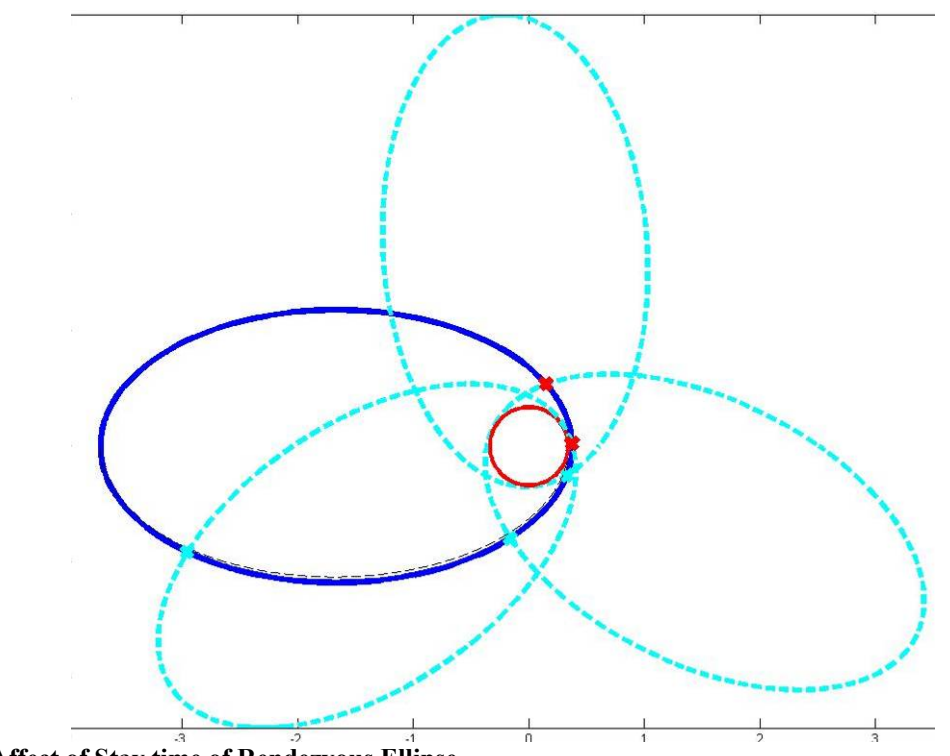

**Figure 42-6 Affect of Stay time of Rendezvous Ellipse** 

#### **42.3.3 Future Analysis**

We do not present results for the original rendezvous scheme since a flaw exists in the computer code. Instead we describe the bug so that it may be dealt with in the future. To determine if a rendezvous occurs we keep track of the position of each vehicle and the time each vehicle takes to get to each position. The time of flight (TOF) between segments and the position of the MLV in the various trajectories are known ahead of time. We use the known MLV time of flights, and the shape of the CTV's orbit, to determine the CTV's position up to the point where the MLV performs its large delta v maneuver. From Figure 42-1 we can see that the rendezvous true anomaly values for the CTV and MLV are fixed for a given surface stay time. We also know the location of both vehicles before the possible rendezvous (at step 5). From this information we can find the time it takes each vehicle to get to the rendezvous point. If the times match a rendezvous occurs.

The code depends greatly on the ability to calculate the CTV's position for a given time of flight. Kepler's equation cannot be solved algebraically for the position of a body after some elapsed time. Therefore we iterate to converge on the future true anomaly. In some cases the iteration does not converge which gives inaccurate results. We did not discover this bug until the current rendezvous scheme was completed. We present the code below for reference.

#### **42.3.4 Computer Code**

```
close all; clear all; clc; 
gamma_entry = -7;alt_entry = 100;entry_interface; 
mars_day = 24.6229*3600; %[s] 
w_mars = 2*pi/mars_day; %[rads/s] 
theta_e = 35*pi/180;
theta_a = 14.4637*pi/180; 
z = 0;check = 0;
lmnop = 0; 
miss_time_min = mars_day; 
%while check == 0; 
for trxinc = 0;%Increments the period for the rendezvous ellipse 
     for day_inc = 0;%Increments the stay on the planet 
         stay = day_inc*mars_day; %[s] 
         fstay = stay/mars_day-floor(stay/mars_day); 
         theta_stotal = w_mars*stay; 
         theta_s = w_mars*fstay*mars_day; %Angular displacement [rad] 
        dt_e = 1511.9; TOF entry [s]dt a = 754.6; \text{STOF} ascent [s]
        rl = [r_a_e alt_entry+R_matrix 0 0 0];rc = [r_a 0 0 0 0 0]; TSC = [pi 0 0 0 0]; 
        EC = [0 0 0 0 0];
         TSL = [pi 0 0 0 0]; 
        EL = [0 0 0 0 0];
         TOFL = [0 0 0 0 0]; 
        TOFC = [0 0 0 0 0]; %Periapsis Cond. 
        EL(1) = acos((a_e-r1(1))/(a_e*e_e));
        EC(1) = a cos((a_po - rc(1))/(a_po*e_po)); %Lander @ Atm. Interface 
        TSL(2) = 2*pi-acos(1/e_e*(p_e/rl(2)-1)); %Descending for entry
        EL(2) = 2*pi -acos((a_e-rl(2))/(a_e*e_e));TOFL(1) = sqrt(a_e^3/mu_max) * (EL(2)-EL(1)+e_e* (sin(EL(1))-sin(EL(2))));
         %Lander @ Landing 
        TSL(3) = TSL(2) + theta_e - floor((TSL(2) + theta_e)/(2*pi)) * 2*pi;TSL(4) = TSL(3)+theta_s - floor((TSL(3)+theta_s)/(2*pi))*2*pi;
        TSL(5) = TSL(4) + theta_a - floor((TSL(4) + theta_a) / (2*pi)) * 2*pi; TOFL = [TOFL(1) dt_e stay dt_a]; %TOFs prior to rendevous 
         time = [TOFL(1)+P/2 0 0 0]; %Absolute time from periapsis prior to seperation 
         %Find Position of CTV throughout time sequence 
         for i=1:length(TOFL); 
             if i > 1 
                time(i) = time(i-1)+TOFL(i); end 
             tmtp = time(i)-floor(time(i)/P)*P; %Time since periapsis
```

```
AAE 450 – Spacecraft Design – Spring 2005 688
```

```
M = sqrt(mu\_mars/a\_po^3)*tmtpi;EC 2 = 0; %Finds future value of E based on time since periapsis at 
             %future point 
            for k = 1:100EC_2 = EC_2 - (EC_2 - e_po * sin(EC_2) - M) / (1 - e_po * (cos(EC_2)));
             end 
            EC(i+1) = EC_2;if EC(i) < 0if EC(i+1) > 0 | EC(i) < EC(i+1)EC(i) = EC(i)+2*pi;EC(i+1) = EC(i+1)+2*pi;elseif EC(i+1) < 0 & EC(i+1) < EC(i)EC(i) = EC(i)+2*pi;EC(i+1) = EC(i+1)+4*pi; end 
             elseif EC(i) > 0 
                 if EC(i+1) < 0 | EC(i+1) < EC(i)EC(i+1) = EC(i+1)+2*pi; end 
             end 
            TSC(i+1) = 2 * \text{atan}((1+e\_po)/(1-e\_po))<sup>*</sup>.5*tan(EC(i+1)/2));
            TOFF(C(i) = sqrt(a_p0^3/mu_max)*(EC(i+1)-EC(i)+e_p0*(sin(EC(i)))-sin(EC(i+1))));
         end 
        rsc = (a\_po*(1-e\_po^2))./(1+e\_po*cos(TSC));
        rsl = p_e./(1 + e_e * cos(TSL));
        rsl(end) = 120 + R_matrix %Rendevous Ellipse 
        rp r = rsl(end);
         %trxinc = 3600*-.2; 
         Pr = P+trxinc; 
        a_r = ((Pr/(2*pi))^2*mu\_mars)^(1/3);e_r = 1-rp_r/a_r;p_r = a_r * (1-e_r^2); %Not necessarily rendevousing at apoapsis. Need to find EC(6) 
         %first! -- left was assuming I was meeting at apoapsis which is 
         %EC(1) 
        \text{Left} = \text{sqrt}(a_p^3/m_1mars) * (EC(1)-EC(5))+e_p^*(sin(EC(5))-sin(EC(1))));
         %vector = [rsl(end)*cos(TSL(end)) rsl(end)*sin(TSL(end)) 0;r_a*cos(pi) r_a*sin(pi) 0]; 
         %TOF_OL = left; 
         %mu_body = mu_mars; 
         %[sma e p] = lambert(vector,TOF_OL,mu_body) 
         %[a_rt e_rt p_rt]=lambert(vector,TOF_OL,mu_body); 
        t = 1inspace(0,2*pi,40000);
        tr1 = \text{linspace}(-TSL(end), -TSL(end) + 2*pi,40000); %Starts rr vector in the same inertial
position as r vector 
        t1 = 1inspace(TSL(1),TSL(2),1000);
        r = (a\_po*(1-e\_po^2))./(1+e_po*cos(t)); \text{Tr} for whole CTV orbit
        rlander = p_e./(1+e_e*cos(t1)); \gamma for the incoming descent traj
        rr = (p_r)./(1+e_r*cos(trl)); \gamma for the rendevous ellipse
%%%%%% Useful visualization plots %%%%%%%%%%%%%%%%%%%%%%%%%%%%%%% 
% figure(1) 
% plot(R_mars*cos(t),R_mars*sin(t),'r-'); 
% axis equal;<br>% arid on:
          grid on;
% xlabel('Y - Distance [km]') 
          % ylabel('X - Distance [km]') 
% title('Trajectory -- Matthew Verbeke') 
% hold on 
% plot(r.*cos(t),r.*sin(t),'b-') 
% plot(rlander.*cos(t1),rlander.*sin(t1),'k--') 
% text(rsc(1)*cos(TSC(1)),rsc(1)*sin(TSC(1)),'1')<br>% text(rsc(2)*cos(TSC(2)),rsc(2)*sin(TSC(2)),'2')
          % text(rsc(2)*cos(TSC(2)),rsc(2)*sin(TSC(2)),'2')
```
*AAE 450 – Spacecraft Design – Spring 2005* 689

%

```
% text(rsc(3)*cos(TSC(3)),rsc(3)*sin(TSC(3)),'3')<br>% text(rsc(4)*cos(TSC(4)).rsc(4)*sin(TSC(4)).'4')
% text(rsc(4)*cos(TSC(4)),rsc(4)*sin(TSC(4)),'4')<br>% text(rsc(5)*cos(TSC(5)) rsc(5)*sin(TSC(5)) '5')
           % text(rsc(5)*cos(TSC(5)),rsc(5)*sin(TSC(5)),'5') 
\epsilon% text(rsl(1).*cos(TSL(1)),rsl(1).*sin(TSL(1)),'Seperation') 
% text(rsl(2).*cos(TSL(2)),rsl(2).*sin(TSL(2)),'Atm. Int.')
% text(R_mars*cos(TSL(3)),R_mars.*sin(TSL(3)),'Landing') 
% text(R_mars*cos(TSL(4)),R_mars.*sin(TSL(4)),'Launch') 
% text(rsl(5).*cos(TSL(5)),rsl(5).*sin(TSL(5)),'Man. Pt.') 
% %
          plot(rr.*cos(t),rr.*sin(t),'c--') %%%%%%%%%%%%%%%%%%%%%%%%%%%%%%%%%%% 
         %Explore 1st intersection point 
          %%%%%%%%%%%%%%%%%%%%%%%%%%%%%%%%%%% 
        [dr ind] = min(abs(r(1:length(r)*.6)-rr(1:length(r)*.6)));
         if ind > 1 
             diff1 = rr(ind-1)-r(ind-1); else 
             diff1 = 100; end 
        diff2 = rr(ind)-r(ind); if abs(diff1) < abs(diff2) 
             col = ind-1; else 
             col = ind;
         end 
          %plot(rr(col)*cos(t(col)),rr(col)*sin(t(col)),'rx','LineWidth',3)%Red x at 1st intersection 
        if col == 1SL = 1;SC = 1; else 
             SL = sign(rr(col)-rr(col-1)); %Determines ascending or descending
             SC = sign(r(col)-r(col-1)); end 
        vintl = sqrt(2*mu\_mars/rr(col)-mu\_mars/a_r);vintc = sqrt(2*mu\_mars/r(col)-mu\_mars/a_po); gammal = SL*acos(sqrt(mu_mars*p_r)/(rr(col)*vintl)); 
         gammac = SC*acos(sqrt(mu_mars*a_po*(1-e_po^2))/(r(col)*vintc)); 
         if sign(gammal)==sign(gammac) 
              dgamma = abs(gammal-gammac); 
         else 
              dgamma = abs(gammal)+abs(gammac); 
         end 
         dvint = sqrt(vintl^2+vintc^2-2*vintl*vintc*cos(dgamma)); 
        \texttt{tstar\_rl} = \texttt{SL*acos}(1/e\_r*((p\_r/rr(\texttt{col})) - 1));TSL(6) = tstar_r1;E_rl = 2*atan((1+e_r)/(1-e_r))^2-.5*tan((tstar_r1)/2));tstar_rc = SC*acos(1/e\_po*((a\_po*(1-e\_po^2)/r(col))-1));
        TSC(6) = tstar rc;
        E_{rc} = 2*atan((1+e_po)/(1-e_po))^2-.5*tan(tstar_rc/2));if E_r r1 < 0E_r1 = E_r1+2*pi; end 
        if E_{rc} < 0 & E_{rc} < EC (end)
             E_r = E_r c + f \text{loor} (EC (end) / (2*pi)) * 6*pi; elseif E_rc < 0 | E_rc < EC(end) 
             E_r = E_r c + f \text{loor} (EC (end) / (2*pi)) * 4*pi; end 
        \texttt{tof\_r1 = sqrt(a\_po^3/mu\_mars)*(E\_r1-EL(end)+e\_r*(sin(EL(end))-sin(E\_r1)))};\verb|tof_rc = sqrt(a_po^3/mu\_mars)*(E_rc-EC(end)+e_po*(sin(EC(end))-sin(E_rc)))|;
```
*AAE 450 – Spacecraft Design – Spring 2005* 690

```
 if tof_rl > Pr 
             \text{tof}_1 = \text{tof}_1 - \text{Pr} elseif tof_rc > Pr 
              tof_rc = tof_rc-Pr; 
         end 
         miss_time = tof_rl - tof_rc; 
        \text{check} = (\text{abs}(\text{tof\_r1 - tof\_rc}) \; < \; 60*5);z = 1; if abs(miss_time) < miss_time_min 
              porm = sign(miss_time); 
              miss_time_min = abs(miss_time); 
              d_min = day_inc; 
             z_min = z;
         end 
         if check == 1 & sign(miss_time)<0 %Within 5 mins & Lander ahead of CTV 
             lmnop = lmnop+1; opps(lmnop) = day_inc; 
             zopps(lmnop) = zi dvopps(lmnop) = dvint; 
              trx(lmnop) = trxinc; 
         end 
         if tof_rl<0|tof_rc<0 
             check = 1;
              display('Something is wrong') 
              day_inc; 
         end 
        888888888888888888888 %Explore 2nd intersection point 
        8888888888888888888888 if check == 0 
             ahead = 5e3; skip = ind+ahead; 
             [dr2 \text{ ind}2] = min(abs(r(skip:end)-rr(skip:end));
             beqin = skip;if skip+ind2 > length(r); disp('In loop') 
                 begin = .4*length(r);finish = .8*length(r);[dr2 \text{ ind}2] = \min(\text{abs}(r(\text{begin}:\text{finish})-\text{rr}(\text{begin}::\text{finish}))\text{)}; end 
             diff3 = rr(ind2+begin) -r(ind2+begin);
             diff4 = rr(ind2+begin-1)-r(ind2+begin-1); if abs(diff3) < abs(diff4) 
                  col = ind2+begin; 
              else 
                  col = ind2+begin-1; 
              end 
              %plot(rr(col)*cos(t(col)),rr(col)*sin(t(col)),'cx','LineWidth',3)%Cyan x at 2nd 
intersection point 
             if col == 1SL = 1;SC = 1; else 
                  SL = sign(rr(col)-rr(col-1)); %Determines ascending or descending 
                 SC = sign(r(col)-r(col-1)); end 
             vint1 = sqrt(2*mu\_mars/rr(col)-mu\_mars/a_r);vintc = sqrt(2*mu\_mars/r(col)-mu\_mars/a_po);
              gammal = SL*acos(sqrt(mu_mars*p_r)/(rr(col)*vintl)); 
              gammac = SC*acos(sqrt(mu_mars*a_po*(1-e_po^2))/(r(col)*vintc)); 
              if sign(gammal)==sign(gammac) 
                 dqamma = abs(qamma1-qamma);
              else 
                  dgamma = abs(gammal)+abs(gammac);
```
*AAE 450 – Spacecraft Design – Spring 2005* 691

```
 end 
     dvint = sqrt(vintl^2+vintc^2-2*vintl*vintc*cos(dgamma)); 
    \texttt{tstar\_rl} = \texttt{SL*acos}(1/e\_r*((p\_r/rr(\texttt{col})) - 1)) + \texttt{TSL(5)};E_rl = 2*atan((1+e_r)/(1-e_r))^2-.5*tan(tstar_r1/2));tstar_rc = SC*acos(1/e_po*((a_po*(1-e_po^2)/r(col))-1));E_{rc} = 2*atan((1+e_po)/(1-e_po))^2-.5*tan(tstar_rc/2)); if E_rl < 0 
         E_rl = E_rl + 2*pi; end 
    if E_{rc} < 0 & E_{rc} < EC (end)
         E_{rc} = E_{rc} + \text{floor}(EC(\text{end})/(2*pi)) * 6*pi; elseif E_rc < 0 | E_rc < EC(end) 
         E_r = E_r c + f \text{loor} (EC (end) / (2*pi)) * 4*pi; end 
    \text{tof}_r1 = \text{sqrt}(a_p \circ \text{d}/m \text{d}_m \text{mars}) * (E_r1 - EL(\text{end}) + e_r * (\sin(E_L(\text{end})) - \sin(E_r1)));
    \text{tof\_rc = sqrt(a\_po^3/mu\_mars)*(E\_rc-EC(end)+e\_po*(sin(EC(end))-sin(E\_rc)));
     if tof_rl > Pr 
         \text{tof\_rl} = \text{tof\_rl-Pr};
     elseif tof_rc > Pr 
         \text{tof}_{r} = \text{tof}_{r} - \text{Pr} end 
     miss_time = tof_rl - tof_rc; 
    check = (abs(tof_r1 - tof_rc) < 60*5);z = 2i if abs(miss_time) < miss_time_min 
          porm = sign(miss_time); 
          miss_time_min = abs(miss_time); 
          d_min = day_inc; 
         z_{min} = z;
     end 
     if check == 1 & sign(miss_time)<0 %Within 5 mins & Lander ahead of CTV 
    lmnop = lmnop+1; opps(lmnop) = day_inc; 
    zopps(lmnop) = zi dvopps(lmnop) = dvint; 
     trx(lmnop) = trxinc; 
     end 
 end 
 hold off 
 if day_inc == day_inc(end) 
    check = 1; end 
 if tof_rl<0|tof_rc<0 
    check = 1;
     display('Something is wrong') 
     day_inc; 
 end
```
end

end

## **43 Walker, Scott**

#### **43.1.1.1 CTV thermal system sizing code**

#### **Author: Scott Walker**

MLI\_cold.m

```
clc 
close all
clear all
% This program calculates the thickness of MLI necessary to keep the CTV at
% 300 K without an active thermal control system. After several
% iterations a power generation of 15.7 kW was chosen as a reasonable
% amount of power to passively radiate away. This value gives a sensible
% MLI thickness that won't force the crew to run massive amounts of heaters
% to warm the interior of the ship, but it will also allow enough power to
% radiate passively for the crew to survive if the active thermal control
% system fails.
%CTV info
radius = 4.25; %radius of crew compartment
hieght = 4.26; %hieght of crew compartment
steph = 5.67*10^-8; %Stephan-Boltzmann constant
inner_temp = 300; %nominal temp the crew can handle for mission duration
space_temp = 10; %average temperature of deep space
MLI_em = 0.82; %emissivity of MLI
Q = 15.7*1000; & power generation in crew area (W)
G = 191.103; %Irradiance/m^2 from sun (near earth)
surf_area = radius*2*pi*hieght; %approximation of radiative surface area
surf_temp_hot = ((steph*space_temp^4*MLI_em + G)*surf_area + 
Q)^.25/(MLI_em^.25*surf_area^.25*steph^.25) 
surf_temp_cold = ((steph*space_temp^4*MLI_em)*surf_area + Q)^.25/(MLI_em^.25*surf_area^.25*steph^.25) 
%MT.T
MLI_k = 0.05; %MLI conductivity
%Aluminum
AL_thick = 0.01; %thickness of aluminum
AL_k = 237; %aluminum conductance
AL R = AL thick/(AL k*surf area); %total resistance of aluminum layer
%poly
Poly_thick = 0.04; %polyethlene thickness
Poly_k = 0.29; 0.29 to 0.5 - polyethlene conductance
Poly_R = Poly_thick/(Poly_k*surf_area); %total resistance of polyethlene layer
%radiation
hr_cold = MLI_em*steph*(surf_temp_cold + space_temp)*(surf_temp_cold^2 + space_temp^2); 
Rad_R_cold = 1/(hr_cold*surf_area); %radition resistance in thermal circuit given cold conditions
hr_hot = MLI_em*steph*(surf_temp_hot + space_temp)*(surf_temp_hot^2 + space_temp^2); 
Rad_R_hot = 1/(hr_hot*surf_area); %radition resistance in thermal circuit given hot conditions
% %%%%%%%%%%%%%%%%%%%%%%%%%%%%%%%
MLI_thick_cold = surf_area*MLI_k*((inner_temp - space_temp)/Q - AL_R - Poly_R - Rad_R_cold) 
%calculates the thickness of the MLI given cold conditions
MLI_thick_hot = surf_area*MLI_k*((inner_temp - space_temp)/Q - AL_R - Poly_R - Rad_R_hot) %calculates
```
the thickness of the MLI given hot conditions

Q\_cold\_cond\_hot\_thick = (surf\_area\*MLI\_k\*(inner\_temp - space\_temp))/(surf\_area\*MLI\_k\*Rad\_R\_cold + MLI\_thick\_hot + surf\_area\*MLI\_k\*(AL\_R + Poly\_R)) %amount of power radiated away using the hot thickness in cold conditions Q\_cold\_cond\_cold\_thick = (surf\_area\*MLI\_k\*(inner\_temp - space\_temp))/(surf\_area\*MLI\_k\*Rad\_R\_cold + MLI\_thick\_cold + surf\_area\*MLI\_k\*(AL\_R + Poly\_R)) %amount of power radiated away using the cold thickness in cold conditions Q\_hot\_cond\_cold\_thick = (surf\_area\*MLI\_k\*(inner\_temp - space\_temp))/(surf\_area\*MLI\_k\*Rad\_R\_hot + MLI\_thick\_cold + surf\_area\*MLI\_k\*(AL\_R + Poly\_R)) %amount of power radiated away using the cold thickness in hot conditions Q\_hot\_cond\_hot\_thick = (surf\_area\*MLI\_k\*(inner\_temp - space\_temp))/(surf\_area\*MLI\_k\*Rad\_R\_hot + MLI\_thick\_hot + surf\_area\*MLI\_k\*(AL\_R + Poly\_R)) %amount of power radiated away using the hot thickness in hot conditions

#### RESULTS

surf temp  $hot = 290.0603$ 

surf temp  $\text{cold} = 233.4164$ 

MLI thick  $\text{cold} = 0.0172$ 

MLI thick hot  $= 0.0556$ 

Q cold cond hot thick  $= 1.1498e+004$ 

Q cold cond cold thick  $= 1.5700e+004$ 

Q hot cond cold thick  $= 2.4741e+004$ 

Q hot cond hot thick  $= 1.5700e+004$ 

## **43.1.1.2 MHV Fault Tree**

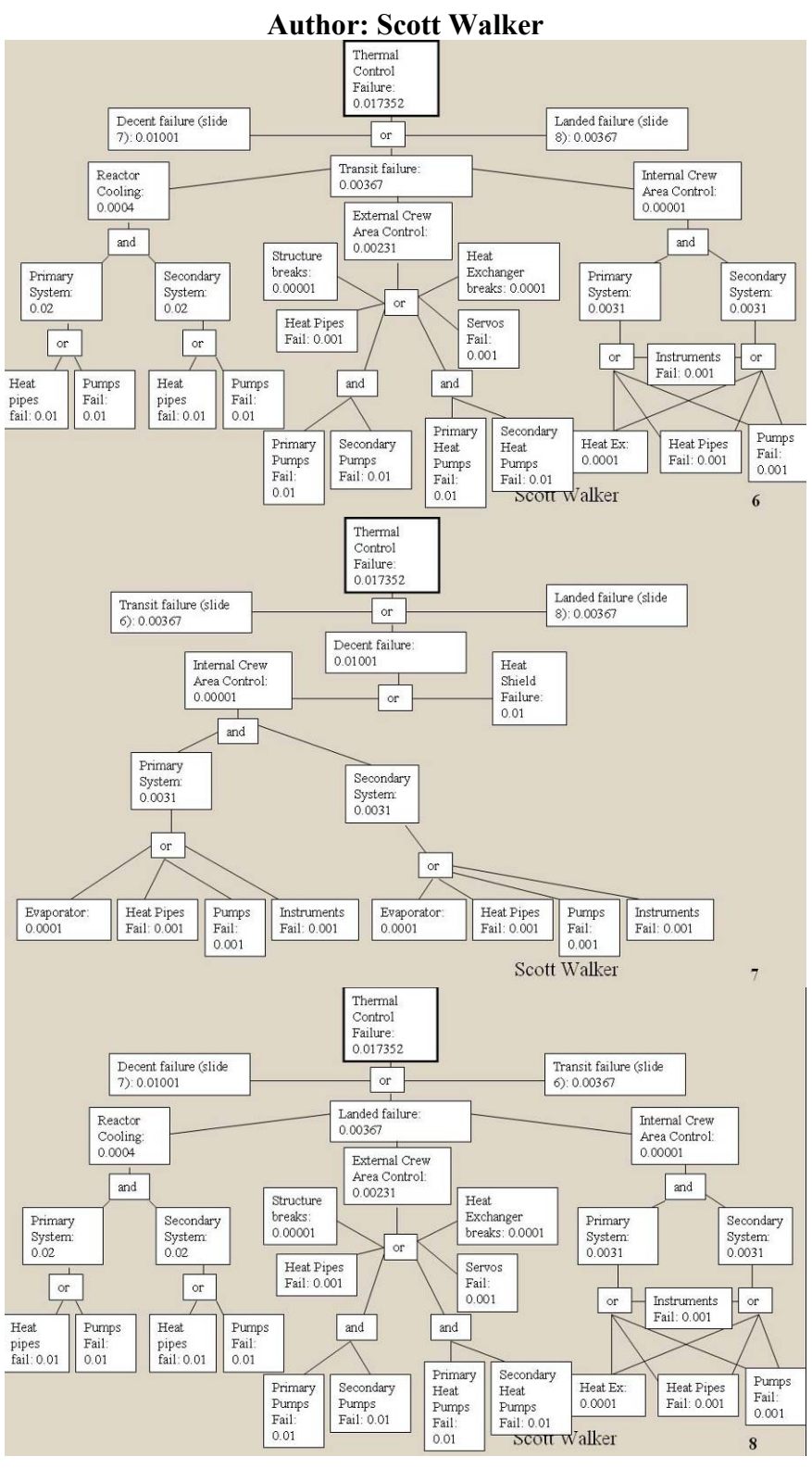

**Figure 1-1 MHV fault tree**

#### **43.1.1.3 MHV Thermal System Analysis**

# **Author: Scott Walker**

#### **Contributor: Sam Rodkey**

#### MHV External thermal analysis

We have an analytical model to determine how much heat is passively given off by the MHV. The analysis is performed on both a hot ( $T_{environment} = 295^{\circ}K$ ) day and a cold ( $T_{environment} = 160^{\circ}K$ ) night. The first step of the process determines the Rayleigh number  $(R_a)$  and the Nusselt numbers  $(N_{\rm uD}, N_{\rm uL})$ from environmental and material constants.  $N_{\text{uD}}$  is the Nusselt number for free convection from the length of the MHV's cylindrical body.  $N_{uL}$  is the Nusselt number for free convection from the circular ends of the cylinder.

$$
\beta = \frac{1}{T_{film}} = \frac{1}{(T_{surface} + T_{environment})/2}
$$
\n
$$
\alpha = \frac{k}{\rho C_p}
$$
\n
$$
R_a = \frac{g\beta (T_{surface} - T_{environment})D^3}{\nu \alpha}
$$
\n
$$
N_{uD} = \left\{ 0.6 + \frac{.387R_a^{1/6}}{[1 + (0.559/P_r)^{9/16}]^{8/27}} \right\}^2
$$
\n
$$
N_{uL} = \left\{ 0.825 + \frac{.387R_a^{1/6}}{[1 + (0.492/P_r)^{9/16}]^{8/27}} \right\}^2
$$

From these numbers a thermal resistance can be calculated  $(h_d, h_l)$ . The thermal resistances are used to determine how much heat (q<sub>convect\_cylinder</sub>, q<sub>convect\_endplates</sub>) is freely convecting away from the body of MHV.

$$
h_d = \frac{k}{D} N_{uD}
$$
  
\n
$$
h_L = \frac{k}{L} N_{uL}
$$
  
\n
$$
q_{convect\_cyclic} = h_D \Pi DL(T_s - T_\infty)
$$

 $q_{\text{convect\_endplates}} = 2h_L A(T_s - T_\infty)$ 

A simple calculation of the heat loss rate due to body radiation (qradiation) is based on environment temperature ( $T_{\infty}$ ), MHV surface temperature ( $T_s$ ), surface area (A) and material constants.

$$
q_{\text{radiation}} = \varepsilon \prod A \sigma (T_s^4 - T_\infty^4)
$$

These heat fluxes are added together to get the total passive heat loss rate  $(q_{total})$ .

$$
q_{\text{total}} = q_{\text{convect\_cylinder}} + q_{\text{convect\_endplates}} + q_{\text{radiation}}
$$

Next the model uses different thermal circuits to represent the possible heat paths for hot days and cold nights. From this we can determine how large the radiators will be and how thick the Multi-Layer Insulation (MLI) will be.

Thermal circuit – cold conditions

It is assumed that when the environment is at its coldest the radiators will not be used. Therefore, heat can only conduct out through the MLI, and then radiate from the MHV surface or convect into the atmosphere.

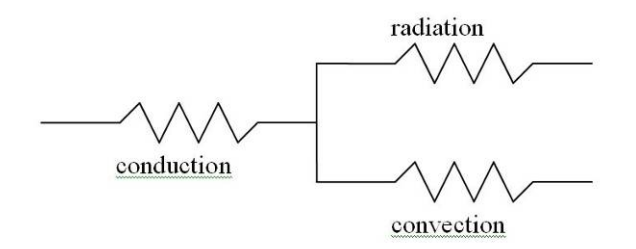

Thermal circuit – hot conditions

When the atmosphere is at its peak temperature the radiators will be running at full power. In this case, heat can either follow the cold circuit path or follow the parallel path to the radiators.

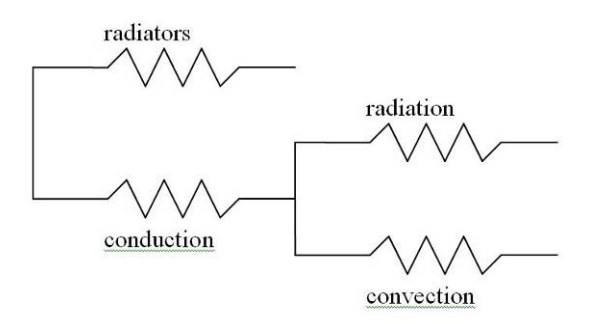

We now simply solve each thermal circuit like an electrical circuit; were resistors in series are added directly, and the reciprocal of the sum of the reciprocals of resistors in parallel is taken.

$$
R_{conduction} = \frac{l}{kA}
$$
  
\n
$$
R_{convection} = \frac{h_d A_{cylinder} h_l A_{end plates}}{h_d A_{cylinder} + h_l A_{end plates}}
$$
  
\n
$$
h_{radiation} = \frac{q_{radiation}}{A_{total} (T_{surface} - T_{environment})}
$$
  
\n
$$
R_{radiation} = \frac{1}{h_{radiation} A_{total}}
$$
  
\n
$$
R_{total\_cold} = R_{conduction} + \frac{R_{convection} R_{radiation}}{R_{convection} + R_{radiation}}
$$
  
\n
$$
h_{radiators} = \frac{q_{radiators}}{A_{radiators} (T_{radiators} - T_{environment})}
$$
  
\n
$$
R_{radiators} = \frac{1}{h_{radiators} A_{radiators}}
$$
  
\n
$$
R_{1_{hot}} = R_{conduction} + \frac{R_{convection} R_{radiation}}{R_{convection} + R_{radiation}}
$$
  
\n
$$
R_{total\_hot} = \frac{R_{1_{hot}} R_{radiators}}{R_{1_{hot}} + R_{radiators}}
$$

From these resistances ( $R_{total\_cold}$ ,  $R_{total\_hot}$ ) we can back calculate a thickness for MLI and a radiator size. We do this by equating the total heat flow rate  $(Q_{total})$  to the amount of power (determined by electronic equipment and human metabolism inside MHV) that must leave the MHV for it to stay at

300°K. This allows us to find both *l* (the thickness of the MLI) and A<sub>radiators</sub> (the total necessary radiator surface area)

$$
Q_{total} = \frac{T_{surface} - T_{environment}}{R_{total}}
$$

CO2 (Primary gas in Martian Atmosphere) data

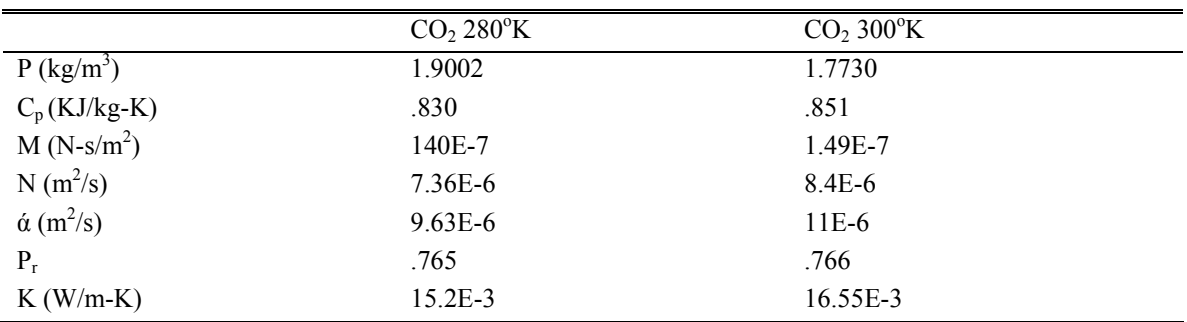

#### Table 1-1 CO<sub>2</sub> thermal properties [2]

Other constants

 $T<sub>surface</sub> - 300<sup>o</sup>K$  $T_{\text{environment}} - 160^{\circ}$ K (cold)  $295^\circ K$  (hot)  $g - 3.711$  m/s<sup>2</sup>  $D - 6.5$  m

 $L - 14$  m

 $t - 0.0055$  m

 $T_{\text{radiators}} - 350^{\circ}$ K

 $k_{MLI}$  – 0.05 W/m-K

Important results

MHV passively radiates 47.2 kW in the cold case. Only 10.0 kW are radiated passively in the hot case. The thickness of the MLI that provides these results is 0.045 m. The area of the radiators is 45  $m^2$ . . Because the MHV is capable of using up to 50.9 kW the radiators may need to operate continuously.

#### References:

[1] Larson, Wiley, and Linda Pranke. Human Spaceflight. New Yorkr: The McGraw-Hill Companies, Inc, 2001

[2] Incropera, Frank, and David Dewitt. Fundamentals of Heat and Mass Transfer. Hoboken: John Wiley & Sons, 2002

## **43.1.1.4 Active Thermal Control System Sizing Author: Scott Walker**

The thermal subsystem are sized using the equations found in Human Spaceflight [1].

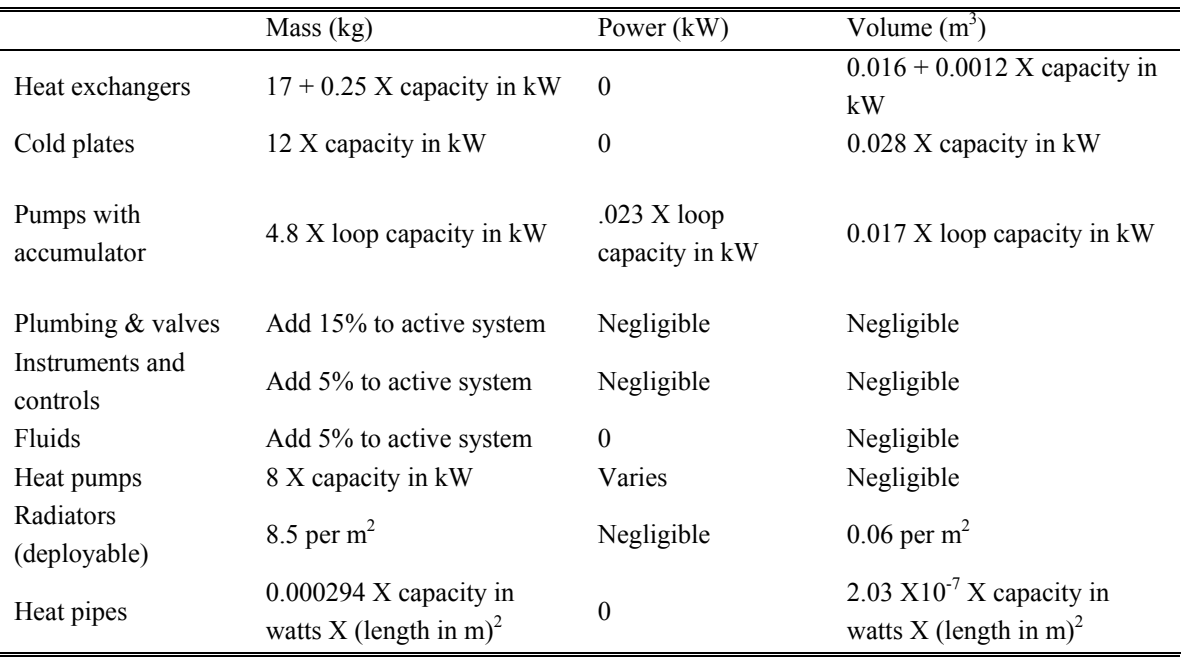

**Table 43-1 Sizing Parameter equations from Human Spaceflight [1]** 

#### The results are as follows

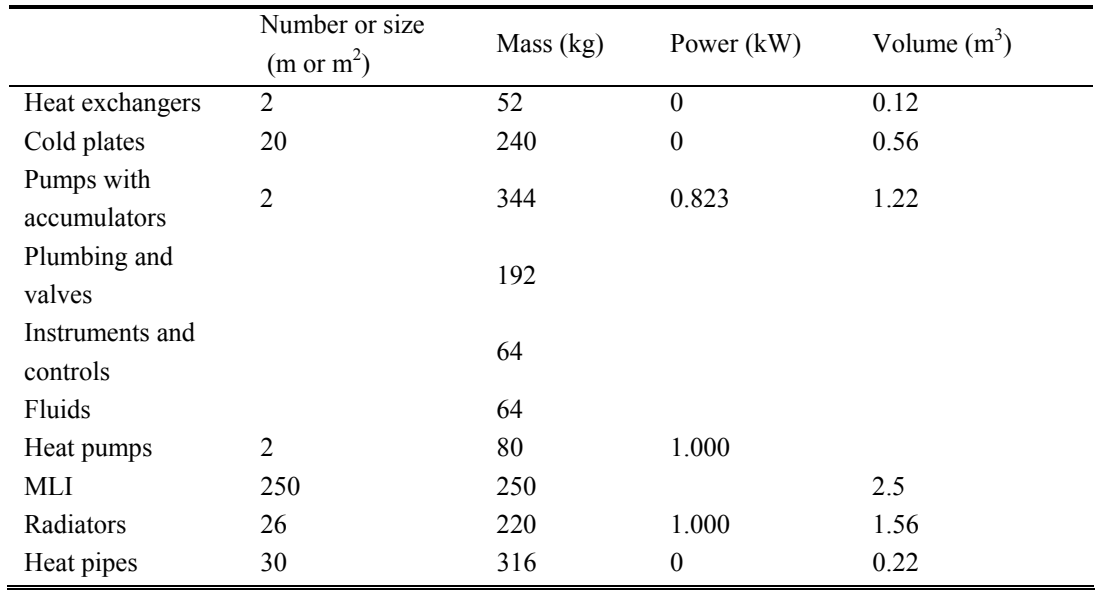

*AAE 450 – Spacecraft Design – Spring 2005* 701

Total 1822 2.823 6.17

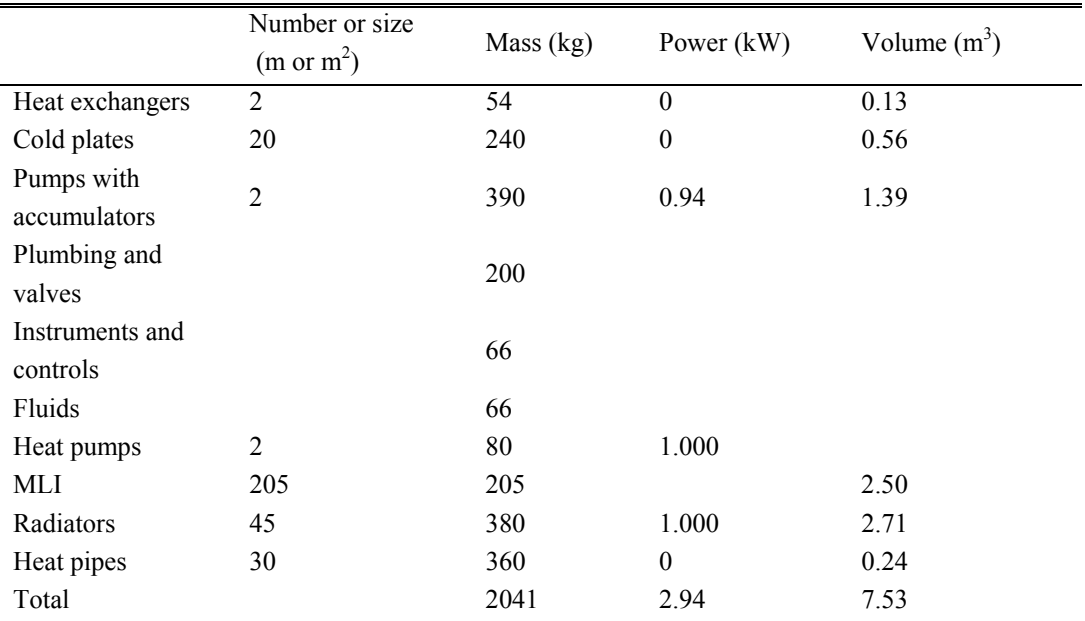

#### **Table 43-2 CTV thermal parameters**

## **Table 43-3 MHV thermal parameters**

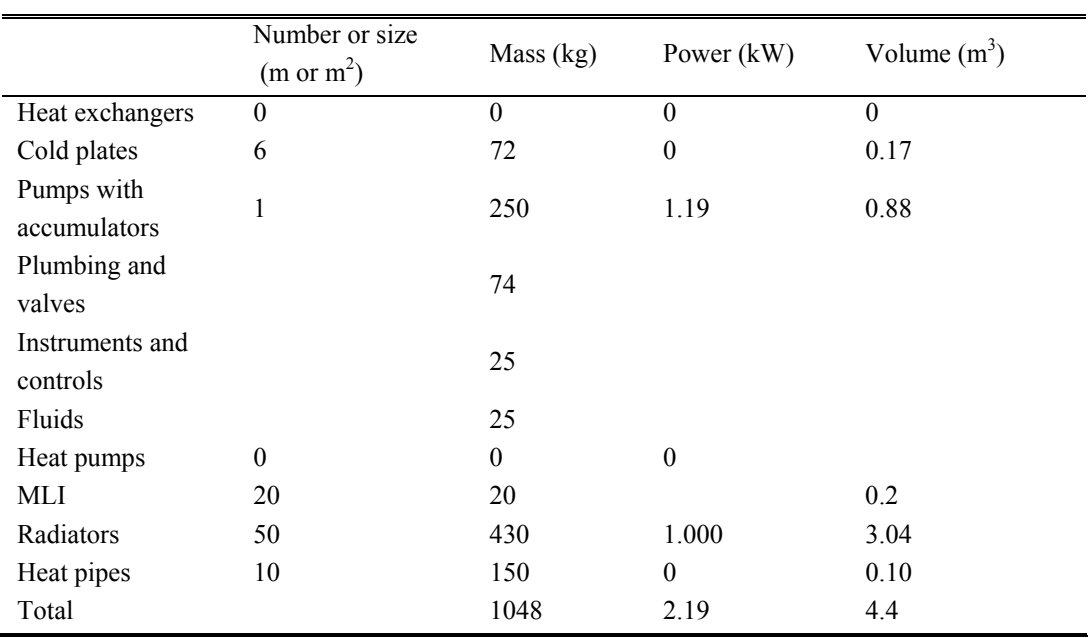

#### **Table 43-4 HRS thermal parameters**

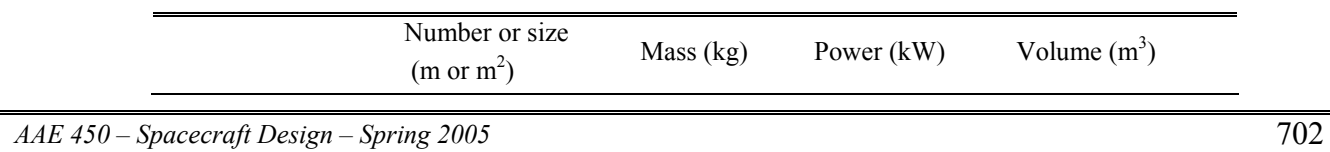

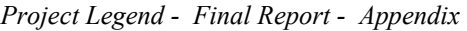

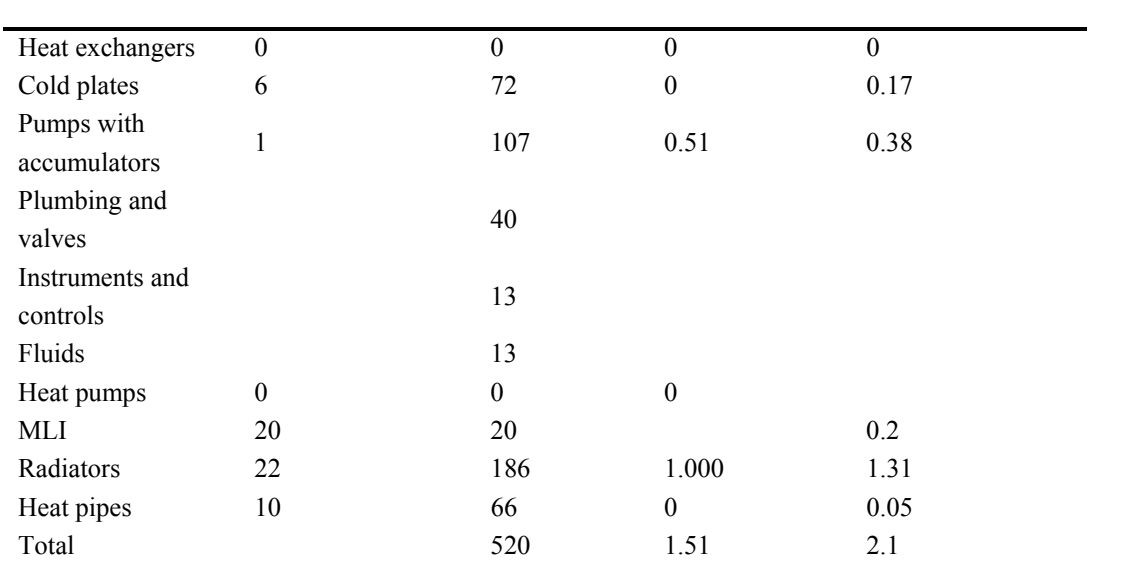

#### **Table 43-5 MORS thermal parameters**

#### References:

[1] Larson, Wiley, and Linda Pranke. Human Spaceflight. New Yorkr: The McGraw-Hill Companies, Inc, 2001

# **44 Wright, Ray 44.1 Appendix: Artificial Gravity**

#### **Author: Ray Wright**

#### **44.1.1 The Need for Artificial Gravity**

One of the mission critical designs for the Crew Transport Vehicle (CTV) is creating Artificial Gravity. The astronauts are in space for 1100 days at the maximum, and microgravity is known to have some serious health risks. The purpose of this section is explaining the process that we use in determining the minimal radius that the CTV will spin about.

#### **44.1.2 Theory and Assumptions**

Some assumptions that we use are first, the amount of gravity that the astronaut will feel at their feet is 9.81 m/s<sup>2</sup>. Second, the CTV must have a constant spin. Third, during spin up and spin down, the astronauts will not experience more than a 25 percent gradient between their feet and their head. Finally the angular momentum pointing pulses will not change the spin rate.

From *Artificial Gravity and the Architecture of Orbital Habitats* [1], the total acceleration felt by the astronauts is defined as:

$$
A = \Omega^2 r \pm 2\Omega + \frac{1}{r}
$$

**44-1** 

where *Ω* is the angular velocity of the CTV and *r* is the radius arm of the CTV. However, the 2Ω and the 1/r apply to movement parallel to the centripetal acceleration vector at a speed greater than 1 meter per second. We will assume that the astronauts only go up and down the ladder at a slow pace, so we can negate the effects of the last terms, turning Equation 44-1 into Equation 44-2.

$$
A = \Omega^2 r
$$
  
**44-2**

The absolute gradient is the difference in acceleration that an astronaut feels from his head to his feet. We use the standard 25 percent maximum gradient.

#### **44.1.3 Analysis**

We did two analyses with the code. First, we found the required radius arm from the center of mass to the floor of the crew quarters by rearranging Equation 44-2 to Equation 44-3.

$$
r = \frac{g}{\Omega^2}
$$
  
44-3

where g is the acceleration of gravity, and *Ω* is the angular velocity. Varying the angular velocities, we can find the radiuses required for a 1 G acceleration which is seen in Table 44-1:

**Table 44-1: Angular Velocities and Radiuses** 

| Angular Velocities ( $\Omega$ )(rev/min) | Radius $r(m)$           |  |
|------------------------------------------|-------------------------|--|
| 2.0 (Optimal Velocity)                   | 224                     |  |
| 4.0                                      | 56                      |  |
| 5.06                                     | 35 (Largest cm radius)  |  |
| 5.37                                     | 31 (Smallest cm radius) |  |
| 5.44                                     | 30                      |  |
| 6.0 (Max Velocity)                       | 25                      |  |

As we can see from this table, as the angular velocity increases, the radius decreases. The optimal solution is defined in [1], where people who have not gone through Air Force and Astronaut Training, can adjust properly. However, the radius of the truss is roughly the size of two football fields which is unacceptable.

We also note that the max angular velocity has the shortest moment arm. We choose 60 m as our truss length. Code written by Brendan Eash outputs the center of mass (cm) during the trip. The cm will change over time, which can be seen in Table 44-1. We account for the changing cm by changing the ranging the angular velocity of the CTV between 5.06 and 5.37 rev per min to keep a 1 G spin.

The code also finds the gravity that the astronauts experience along the truss and in the crew quarters.

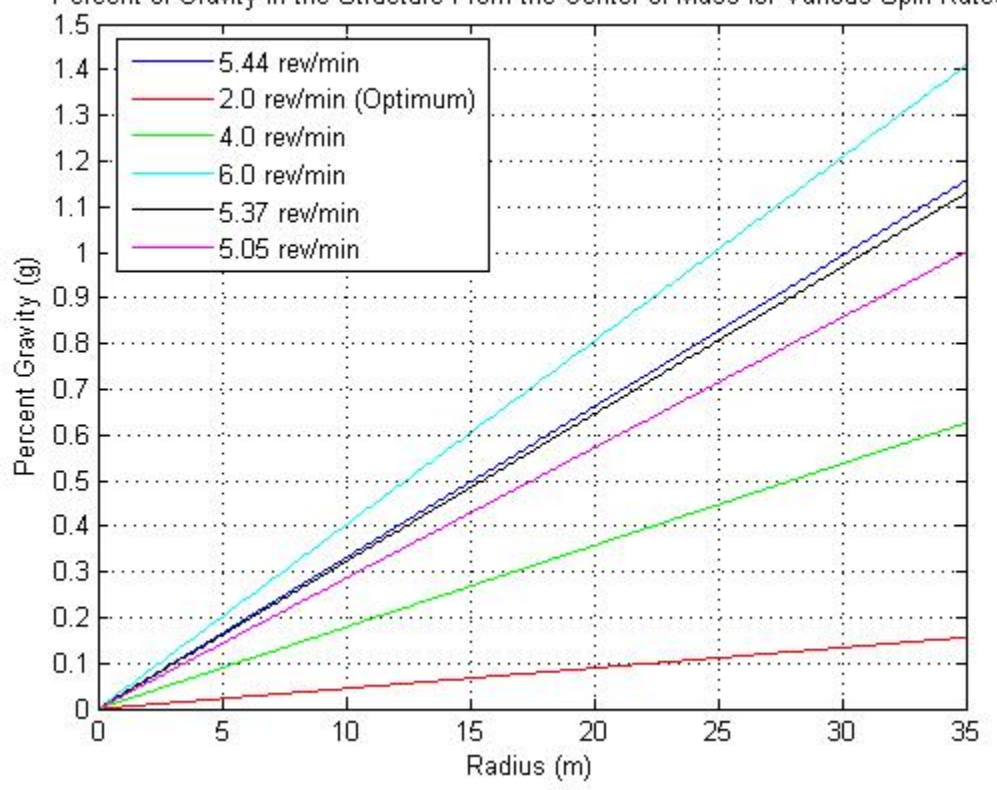

Percent of Gravity In the Structure From the Center of Mass for Various Spin Rates

**Figure 44-1: Shows the Gravity Along the Truss to the Center of Mass** 

Figure 44-1 shows the gravity along the truss from the center of mass to the edge of the crew quarters. Notice that total height of the crew quarters is 5 meters. The figure also shows that the minimal amount of gravity that the astronauts will experience during the trip is 0.9 g's. Therefore, we have designed for the astronauts to experience minimal amounts of microgravity, reducing the worry for the health effects during the trip.

#### **44.1.4 Code**

```
% Ray Wright 
% AAE 450 
% Artificial Gravity Pro Rating over the Structure 
% 1/24/2005 
clear all 
close all 
clc 
% Current Radius Design 
r = 0:0.1:35;% Spin Rates 
w = 5.44*2*pi/60; % Current Design<br>
w1 = 2*2*pi/60; % Optimum Design
w1 = 2*2*pi/60; <br>
w2 = 4*2*pi/60; <br>
w3 = 2*2*pi/60; <br>
w4 = 2*2*pi/60; <br>
w5 = 2*2*pi/60;% Intermitent Design
w3 = 6*2*pi/60; % Max Design 
q = 9.81i% Finds the Radius Needed to Have 1 g based on Spin Rates 
r1 = q/w^2;r2 = g/w1^2;r3 = g/w2^2;r4 = g/w3^2;w4 = sqrt(g/31);w5 = sqrt(g/35);
% For a Spin Rate of 5.44 (rev/min)<br>a = w^2*r; % Centripit
                                     % Centripital Acceleration
p = a/g; \text{Percent } G \text{ in } # \text{ of } G's% For a Spin Rate of 2 (rev/min) (Optimum)<br>al = w1^2*ri % Centripital Acce
al = w1^2*ri<br>
p1 = a1/g;<br>
p2 = a1/g;<br>
p3 = a1/g;<br>
p4 = a1/g;<br>
p5 = a1/g;<br>
p6 = a1/g;<br>
p7 = a1/g;<br>
p8 = a1/g;<br>
p9 = a1/g;<br>
p1 = a1/g;<br>
p1 = a1/g;<br>
p1 = a1/g;<br>
p2 = a1/g;<br>
p3 = a1/g;<br>
p4 = a1/g;<br>
p5 = a1/g;<br>
p6 = a1/g;<br>
p7 = a1/g;<br>
p8 = a1/g% Percent G in # of G's
% For a Spin Rate of 4 (rev/min)<br>a2 = w2^2xr; % Centrig
                                       % Centripital Acceleration
p2 = a2/g; \text{Percent } G \text{ in } # \text{ of } G's% For a Spin Rate of 4 (rev/min) 
a3 = w3^2*r; <br> % Centripital Acceleration
p3 = a3/g; \text{Percent } G \text{ in } # \text{ of } G's% For a Spin Rate of 4 (rev/min)<br>a4 = w4^22*r; % Centring
a4 = w4^2*ri<br>
p4 = a4/g; % Percent G in # of G's
                                        % Percent G in # of G's
% For a Spin Rate of 4 (rev/min)<br>a5 = w5^2*ri % Centri
                                       % Centripital Acceleration
p5 = a5/g; \text{Percent } G \text{ in } # \text{ of } G'sfprintf('|------ omega (rev/min) ------|--------- r (m) ---------|\n')
\begin{tabular}{l|c|c|c|c|c} \hline \texttt{f} (i) & $\texttt{\$f} & $\texttt{\$f} & $\texttt{\$f \int_{0}^{x} f(x) dx \int_{0}^{x} f(x) dx \int_{0}^{x} f(x) dx \int_{0}^{x} f(x) dx \int_{0}^{x} f(x) dx \int_{0}^{x} f(x) dx \int_{0}^{x} f(x) dx \int_{0}^{x} f(x) dx \int_{0}^{x} f(x) dx \int_{0}^{x} f(x) dx \int_{0}^{x} f(x) dx \int_{0}^{x} f(x) dx \int_{0}^{x} f(x) dx \int_{0}^{x} f(x) dx \int_{0}^{fprintf('| %f | %f |\n',w2*60/(2*pi),r3) 
fprintf('| %f | %f |\n',w3*60/(2*pi),r4) 
fprintf('| \t *f \t *f \t \times f \t *f \t \times \frac{4*60}{2*pi},31)<br>fprintf('| \t *f \t \times \frac{4*60}{2*pi},31)|\n\n\ln\ln\ln\,,w5*60/(2*pi),35)figure(1) 
plot(r,p) 
hold on 
plot(r,p1,'r') 
plot(r,p2,'g') 
plot(r,p3,'c') 
plot(r,p4,'k') 
plot(r,p5,'m') 
xlabel('Radius (m)')
```
*AAE 450 – Spacecraft Design – Spring 2005* 707

```
ylabel('Percent Gravity (g)') 
title('Percent of Gravity In the Structure From the Center of Mass for Various Spin Rates') 
legend('5.44 rev/min','2.0 rev/min (Optimum)','4.0 rev/min','6.0 rev/min','5.37 rev/min','5.05 
rev/min','location','northwest') 
grid
```
#### **44.1.5 Reference**

[1]. Hall, Theodore W. *Artificial Gravity and the Architecture of Orbital Habitats*. 20 March 1997. http://www.spacefuture.com/archive\_artificial\_gravity\_and\_the\_architecture\_of\_orbital\_habitats.shtml

## **44.2 Appendix: Auxiliary Tank Configuration Code Author: Ray Wright**

#### **44.2.1 Description**

For any of the theory, please refer to section 2.3.6.5, written by Ray Wright. This section outlines the inputs and outputs of the code for the analysis done in section 2.3.6.5.

#### **44.2.2 Inputs and Outputs**

As described in Section 2.3.6.5, the auxiliary tank sizing is a simple process. This code is very flexible. It will take any fuel mass, and find a tank size that will be in a spherical shape. The pressure in Pa and temperature in Celsius are also inputs that can be changed. The molecular weight of the fuel is also an input.

From the inputs, the code first determines the volume of the material and the radius of the sphere needed to enclose the fuel. The code also outputs, thickness in meters, and the actual tank mass in kg.

This code was modified to find the tank mass of the ARV for the Helium required to fill the ballute upon reentry. The results can be seen in section 2.2.2.2.

#### **44.2.3 Code**

```
% Ray Wright 
% AAE 450 
$3/24/2005% Xenon Gas Tank Sizing 
close all 
clear all 
clc 
format long g 
% constants<br>m(1) = 1600;
                                               % kg; Mass for Spin Up/Down and Angular Momentum
                                                % pointing 
m(2) = 1800; \frac{1}{2} \frac{1}{2} \frac{1}{2} \frac{1}{2} \frac{1}{2} \frac{1}{2} \frac{1}{2} \frac{1}{2} \frac{1}{2} \frac{1}{2} \frac{1}{2} \frac{1}{2} \frac{1}{2} \frac{1}{2} \frac{1}{2} \frac{1}{2} \frac{1}{2} \frac{1}{2} \frac{1}{2} \frac{1}{2} \frac{1}{2R = 8.3144;<br>
T = -110;<br>
R = 8.3144;<br>
R = 8.3144;<br>
R = 8.3144;<br>
R = 8.3144;<br>
R = 8.3144;
T = -110; <br>
p = 100; <br>
\frac{1}{2} <br>
\frac{1}{2} <br>
\frac{1}{2} <br>
\frac{1}{2} <br>
\frac{1}{2} <br>
\frac{1}{2} <br>
\frac{1}{2} <br>
\frac{1}{2} <br>
\frac{1}{2} <br>
\frac{1}{2} <br>
\frac{1}{2} <br>
\frac{1}{2} <br>
\frac{1}{2} <br>
\frac{1}{2} <br>
\frac{1}{2} <br>
\frac{1}{2} <br>
\frac{1% (atm); pressure of storage
Xe = 131; % g/mol; Molecular Weight of Xenon 
yield_stress = 1.60e9/4; % Carbon Epoxy 
safety_factor = 1.5; % Includes MLI
ii = 0;<br>for ii = 1:2
                                            % Finds the Number of Mole (mol)
       n(i) = m(i) * 1000 / Xe;end
```
*AAE 450 – Spacecraft Design – Spring 2005* 709

#### *Project Legend - Final Report - Appendix*

```
T = T + 273.15; p = p * 101325; \text{Converts from } C \leq N/m^2% Converts from atm to N/m^2
for ii = 1:2; % Finds the Volume needed for the Storage 
     V(ii) = n(ii)*R*T/p;end 
for ii = 1:2; % Finds the Radius of a Sphere for the Storage Container 
      r(i) = (3*V(ii)/(4*pi))^(1/3);end 
for ii = 1:2;t(ii) = sqrt(3)*p*r(ii)/yield\_stress;end 
for ii = 1:2;mass_{\text{L}}\text{rank}(ii) = 4/3*pi*(r(ii)+t(ii))^3-r(ii)^3*1000;end 
fprintf('| | Spin/H pointing | Station Keeping |\n') 
{\tt fprintf('|---------------|-----|-----|-----|-----|-----| \backslash n' \backslash \texttt{fprintf('| Field m (kg) | \texttt{\$f$ | \backslash \texttt{m(1)},\texttt{m(2)'} )}\begin{array}{ccc} \texttt{fprintf('} & \texttt{Fuel} & \texttt{m (kg)} & \texttt{\$f$} \\ \texttt{fprintf('} & \texttt{n (mol)} & \texttt{\$f$} & \texttt{\$f$} \end{array}\begin{array}{c|c|c|c|c|c|c|c} \hline \texttt{f} & \texttt{f} & \texttt{f} & \texttt{f} & \texttt{f} & \texttt{f} & \texttt{f} \\ \hline \texttt{f} & \texttt{f} & \texttt{f} & \texttt{f} & \texttt{f} & \texttt{f} & \texttt{f} & \texttt{f} \\ \hline \texttt{f} & \texttt{f} & \texttt{f} & \texttt{f} & \texttt{f} & \texttt{f} & \texttt{f} & \texttt{f} & \texttt{f} & \texttt{f} \\ \hline \texttt{f} & \texttt{ffprintf('| V (m^3) | f \ | f \ | \{h',V(1),V(2)'\}fprintf('| r (m) | \mathscr{F} | \mathscr{F} | \mathscr{F} | \mathscr{F} | \mathscr{F} | \mathscr{F} | \mathscr{F} | \mathscr{F} | \mathscr{F} | \mathscr{F} | \mathscr{F} | \mathscr{F} | \mathscr{F} | \mathscr{F} | \mathscr{F} | \mathscr{F} | \mathscr{F} | \mathscr{F} | \mathscr\begin{tabular}{l|c|c|c|c|c|c|c|c} \hline \multicolumn{3}{c|}{fprintf(')} & $\text{r} (\text{m})$ & $\text{ $s$f} & $\text{ $s$f} & $\text{ $s$f} \\ \hline \multicolumn{3}{c}{fprintf(')} & $\text{ $p$ (Pa)}$ & $\text{ $s$f} & $\text{ $s$f} & $\text{\\ fprintf(')}$ & $\text{T$ (K)}$ & $\text{ $s$f} & $\text{ $s$f} & $\text{ $s$f} & $\text{ $s$f} & $\text{ $s$f} \\ \hline \end{tabular}fprintf(' | T (K) | %f | \ f(\lambda, T, T')fprintf('| t (m) | \mathcal{E} | \mathcal{E} | \mathcal{E} | \mathcal{E} | \mathcal{E} | \mathcal{E} | \mathcal{E} | \mathcal{E} | \mathcal{E} | \mathcal{E} | \mathcal{E} | \mathcal{E} | \mathcal{E} | \mathcal{E} | \mathcal{E} | \mathcal{E} | \mathcal{E} | \mathcal{E} | \mathcalfprintf('|tank mass (kg) | %f | %f |\n',mass_tank(1),mass_tank(2)') 
 fprintf('| Other m (kg) \begin{array}{c|c} 8f & 8f \ \hline \end{array} 1,2000,700')
fprintf('|-------------------|-------------------|------------------|\n\n\n\n\n')
```
## **44.3 Appendix: Initial Wall Thickness Calculations Author: Ray Wright**

#### **44.3.1 Description**

The code in this section describes how we considered a multitude of materials and wall thickness for the crew quarters and fuel tanks.

#### **44.3.2 Theory and Assumptions**

Some assumptions that we have are the following, first, all material is elastic, meaning that when the material is deformed, it will go back to its original shape without any damage. Second, the material has a uniform density. Finally, the internal volume is 205  $m<sup>3</sup>$  with a height of 5 meters.

The four major factors that we consider when we design for the pressure vessel are hoop stress, longitudinal stress, yield stress and weight. Hoop stress is defined as:

$$
\sigma_H = \frac{pr}{t}
$$
  
44-4

where *p* is the internal pressure in Pa, *r* is the radius, and *t* is the thickness of the pressure vessel. Longitudinal stress is defined as:

$$
\sigma_L = \frac{pr}{2t}
$$
  
44-5

where *p, r* and *t* are defined above.

Using the initial volume, and varying the thicknesses, the volume can be found by assuming a height of five meters.

$$
V = \pi \Bigl( \bigl( r_i + t \bigr)^2 - r_i^2 \Bigr) h
$$
  
**44-6**

where  $r_i$  is the internal radius,  $t$  is the thickness, and  $h$  is the height of the cylinder. We then multiply the volume by the materials density, to find the mass of the material that we will use to build the structure.

### **44.3.3 Analysis**

From [1], we know that the max stress in a pressurized cylinder is the hoop stress. Setting the hoop stresses to the yield stress of the desired material, we solve for the minimal thickness needed for the material, which can be seen in Table 44-2.

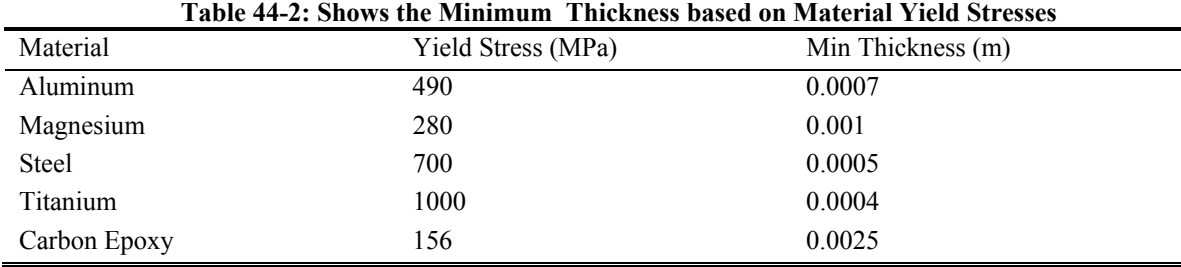

From Table 44-2, we see that if we use the Carbon Epoxy, we are going to use the most material. Using Equations 44-4 and 44-5, we can find the stresses exerted on the structure which can be seen in Figure 44-2.

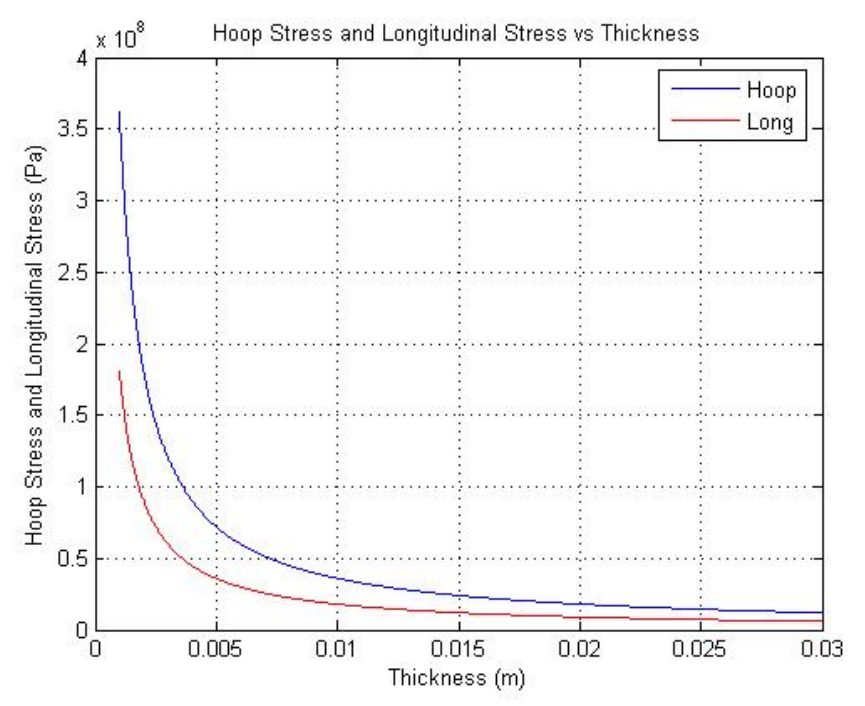

**Figure 44-2: Hoop and Longitudinal Stress with Varying Thicknesses** 

From Figure 44-2, we see that the stresses start to level out at around two cm. We will use this value and assume that the stress savings is not worth the mass increase if the thickness is increased. Using a thickness of two cm, we find the mass of the material used for the crew quarters in Table 44-3.

#### **Table 44-3: Mass of Material Used based on a Thickness of 2 cm**

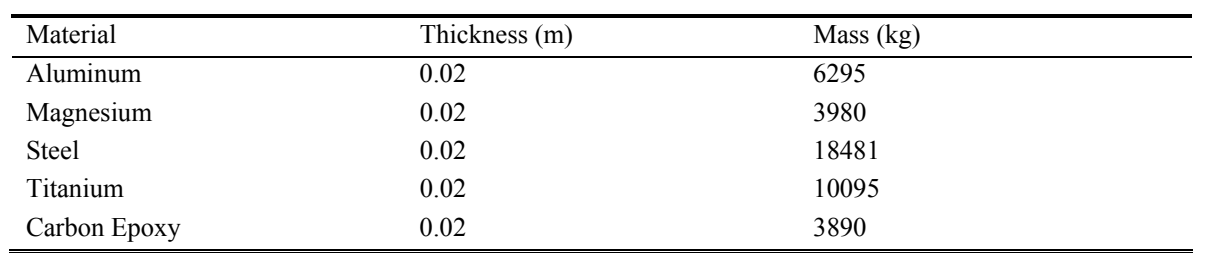

We can see from Table 44-3 using Carbon Epoxy as the material for the outer walls will save the most mass. This can also be seen in Figure 44-3.

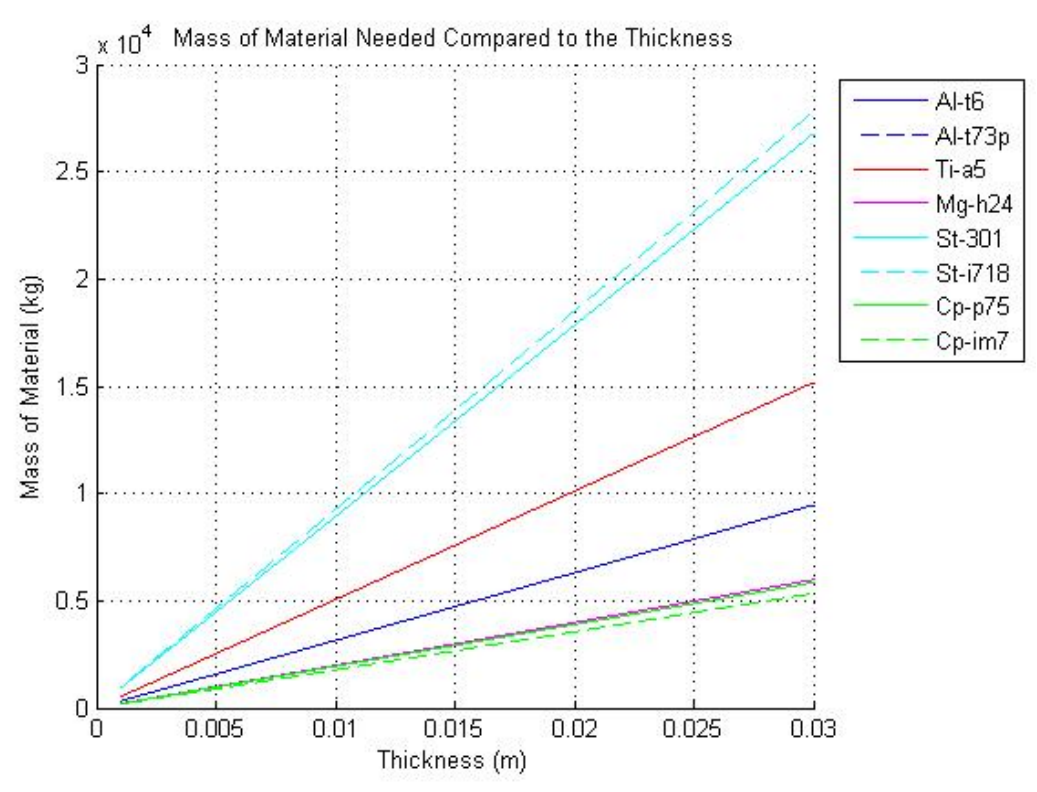

**Figure 44-3: Masses Of Materials Dependent on a Varying Thickness** 

We see that from the picture, as the thickness is increased, the masses increase linearly. Thus Carbon Epoxy should be used to for the walls of the crew quarters. The material will provide ample protection and keep the mass down.

#### **44.3.4 Code**

```
% Ray Wright 
% AAE 450 
% Structures 
% Crew Area 
% 
% This code is a simple model of types of stresses that the vehilce will undertake 
% Assumptions: Atmospheric Pressure, 7ft allowance for the crew, 1 structure 
close all; 
clear all; 
clc; 
% Constants for the ship 
p = 101325;<br>
v = 200;<br>
v = 200;<br>
v = 200;<br>
v = 200;<br>
v = 200;<br>
v = 200;<br>
v = 200;<br>
v = 200;<br>
v = 200;<br>
v = 200;<br>
v = 200;<br>
v = 200;Vi = 200;<br>
h = 5;<br>
\frac{1}{2} \frac{1}{2} \frac{1}{2} \frac{1}{2} \frac{1}{2} \frac{1}{2} \frac{1}{2} \frac{1}{2} \frac{1}{2} \frac{1}{2} \frac{1}{2} \frac{1}{2} \frac{1}{2} \frac{1}{2} \frac{1}{2} \frac{1}{2} \frac{1}{2} \frac{1}{2} \frac{1}{2} \frac{1}{2} % Height (m)
% Figuring out the inner/outer radius and thickness of the Vehicle Material 
r1 = sqrt(Vi/(pi*h)) % Inner Radius 
ti = linspace(0.001, 0.03, 2^12);I = pi*r1^3*ti;A = pi * ((r1+ti) . ^2-r1^2);i = size(i);
L = 30;% choose E: Al = 79e9; Mg = 45e9; Steel = 210e9; Ti = 120e9; 177e9; 
E = [79e9 45e9 210e9 120e9 177e9]; 
E = E(5);sig\_crit = pi^2*E^*I./(A^*L^2);% Finds the hoop and longitudinal stresses based on different thickness 
for ii = 1:i(2);
     r2(i) = ti(i) + r1;Vol(i) = pi * ((r2(ii))^2 - r1^2)*hihoop(ii) = p * r1/ti(ii);long(i) = p * r1/(2 * ti(i));
     tmax(i) = p*r1/(2*ti(ii));end 
% Min Thickness 
% choose E: Al = 490e6; Mg = 280e6; Steel = 700e6; Ti = 1000e6; 156e6; 
yield_stress = [490e6 280e6 700e6 1000e6 156e6]; 
for i = 1: length(yield_stress)
      tmin(i) = p*r1/yield_stress(i) 
end 
rho = [2.8 1.77 8.22 4.49 1.73]*100^3/1000; 
Vm = \pi i * ((r1+0.02)^2 - r1^2) *h;for i = 1: length(rho);
     mass(i) = Um*rho(i);end 
% Aluminum Alloys 
t6p = 2.8*100^3/1000; % density (kg/m^3) 
t73p = 2.8*100^3/1000; % density (kg/m^3) 
% Titanium 
a5 = 4.49*100^3/1000; % density (kg/m<sup>^3</sup>)
% Magnesium 
h24 = 1.77*100^3/1000; % density (kg/m<sup>^3</sup>)
% Steel 
s301 = 7.92*100^3/1000; % density (kg/m^3) 
i718 = 8.22 * 100^3 / 1000; % density (kg/m<sup>^3</sup>)
% Composites 
p75 = 1.73*100^3/1000; % density (kg/m<sup>^3</sup>)
```
*AAE 450 – Spacecraft Design – Spring 2005* 714

#### *Project Legend - Final Report - Appendix*

```
im7 = 1.58*100^3/1000; % density (kg/m<sup>^3</sup>)
fprintf('|------ Material ------|------ Yield Stress ------|---- Thickness (m) -----|\n') 
fprintf('| Aluminum | %f | %f
|\n',yield_stress(1)/1e6,tmin(1)) 
fprintf('| Magnesium | %f | %f
|\n',yield_stress(2)/1e6,tmin(2)) 
fprintf('| Steel | %f | %f
|\n',yield_stress(3)/1e6,tmin(3)) 
fprintf('| Titanium | %f | %f
|\n',yield_stress(4)/1e6,tmin(4)) 
fprintf('| Carbon Epoxy | %f | %f
|\n',yield_stress(5)/1e6,tmin(5)) 
fprintf('\n\n\n\n\n')
{\small \begin{tabular}{c|c|c|c|c|c|c} \hline \texttt{fprintf('} & \texttt{-}{--}{--} & \texttt{Materials} & \texttt{---}{--} & \texttt{Mass} & \texttt{(kg)} & \texttt{---}{--}{--} & \texttt{Thickness} & \texttt{(m)} & \texttt{---}{\backslash n'} \\ \texttt{fprintf('} & \texttt{Aluminum} & \texttt{``f''} & \texttt{``f''} & \texttt{(h', mass(1),0.02)} \\ \hline \end{tabular}} \end{tabular}}fprintf('| Aluminum | %f | %f |\n',mass(1),0.02) 
fprintf('| Magnesium | %f | %f |\n',mass(2),0.02) 
fprintf('| Steel | %f | %f |\n',mass(3),0.02) 
fprintf('| Titanium | %f | %f | \n',mass(4),0.02)<br>fprintf('| Carbon Epoxy | %f | %f | \n',mass(5),0.02
                 Carbon Epoxy | \text{ } \text{ } \text{ } \text{ } \text{ } \text{ } \text{ } \text{ } \text{ } \text{ } \text{ } \text{ } \text{ } \text{ } \text{ } \text{ } \text{ } \text{ } \text{ } \text{ } \text{ } \text{ } \text{ } \text{ } \text{ } \text{ } \text{ } \text{ } \text{ } \textfprintf('\n\n\n\n\n')
figure(1) 
plot(ti,hoop) 
hold on 
plot(ti,long,'r') 
xlabel('Thickness (m)') 
ylabel('Hoop Stress and Longitudinal Stress (Pa)') 
title('Hoop Stress and Longitudinal Stress vs Thickness') 
legend('Hoop','Long') 
grid 
hold off 
figure(2) 
plot(ti,Vo) 
xlabel('Thickness (m)') 
ylabel('Volume of Material (m^3)') 
title('Volume of Material Needed Compared to the Thickness') 
grid 
% Plots the Masses of the Material 
figure(3) 
hold on 
plot(ti,Vo*t6p) 
plot(ti,Vo*t73p,'--') 
plot(ti,Vo*a5,'r') 
plot(ti,Vo*h24,'m') 
plot(ti,Vo*s301,'c') 
plot(ti,Vo*i718,'c--') 
plot(ti,Vo*p75,'g') 
plot(ti,Vo*im7,'g--') 
xlabel('Thickness (m)') 
ylabel('Mass of Material (kg)') 
title('Mass of Material Needed Compared to the Thickness') 
legend('Al-t6','Al-t73p','Ti-a5','Mg-h24','St-301','St-i718','Cp-p75','Cp-
im7','location','NorthEastOutside') 
grid 
hold off
```
#### **44.3.5 Reference**

[1] Gere, James M. Mechanics of Materials. Pacific Grove CA: Brooks/Cole, 2001.

## **44.3.6 Biliography**

www.matweb.com

## **44.4 Appendix: Initial Calculation of the Mass of the CTV Author: Ray Wright Contributor: Matt Harrigan**

#### **44.4.1 System Description**

In the initial design phase, we need to know an initial structural mass estimate of the Crew Transport Vehicle (CTV). The estimate provides a starting place for the Propulsion Group in determining what type of engines to use, and the size of the engines needed to propel the CTV to Mars and back.

#### **44.4.2 Theory and Assumptions**

This code determines an approximation of the mass of the crew quarters of the CTV using Carbon Epoxy as the shell. It also determines the mass of the truss on the CTV using Aluminum as the material. We assume that all of the material has a constant density, with a uniform distribution. When we design for the crew quarters, we must make sure that the thickness of the outside walls can support the stresses created from the internal pressure of 1 atmosphere. Two main stresses are considered when dealing with a pressure vessel, they are hoop and longitudinal. Hoop Stress is defined as:

$$
\sigma_H = \frac{pr}{t}
$$
  
44-7

where *p* is the internal pressure, *r* is the radius of the cylinder, and *t* is the thickness of the wall. Longitudinal stress is defined as:

$$
\sigma_L = \frac{pr}{2t}
$$

where *p*, *r*, and *t* are defined previously. The are several advantages with Carbon Epoxy. First, the material has a low density, which implies lower masses. Secondly, carbon epoxy is extremely strong, and withstands large loads and stresses, thus providing ample protection for the astronauts. One thing that we must keep in mind is that the hoop and longitudinal stresses must not be greater than the yield stress. Since we know the radius, and the pressure, and we know the yield stress we can solve for the minimum thickness needed to have a safe structure. Using Von Mises Yield Criterion we can relate hoop and longitudinal stress to the yield stress by using 44-9:

$$
\frac{1}{3} \left( \sigma_1^2 - \sigma_1 \sigma_2 + \sigma_2^2 \right) = \frac{1}{3} \sigma_Y^2
$$
\n44-9

where  $\sigma_1$  is the hoop stress,  $\sigma_2$  is the longitudinal stress, and  $\sigma_Y$  is the yield stress of the material, we can solve for the thickness of the material, which we see in the following derivation.

$$
\frac{1}{3}\left(\frac{p^2r^2}{t^2}-\frac{p^2r^2}{2t^2}+\frac{p^2r^2}{4t^2}\right)=\frac{1}{3}\sigma_Y^2
$$

#### **44-10**

Here we take Equation 44-7 and Equation 44-8 and insert them into Equation 44-9.

$$
\frac{3p^2r^2}{4t^2} = \sigma_Y^2
$$
  
**44-11**

We reduce Equation 44-10 into Equation 44-11. Then we solve for the thickness and get Equation 44-12.

$$
t = \frac{\sqrt{3}pr}{2\sigma_{Y}}
$$

**44-12** 

Equation 44-12 solves for the minimum thickness of the walls so that the hoop and longitudinal stress will not exceed the yield stress. We then find the volume of the material, multiply that by the density to find the mass of the structure.

To find the masses of the main columns of the truss, we are going to consider a preliminary analysis based on yield criterion and buckling. The code outputs the thicknesses based on these criteria. Note: This analysis was done on the original concept of the four truss system. We assume that the main columns of the truss are un-pressurized thin cylinders. We also assume that there are cables that take all of the bending loads. Equation 44-13 is the critical stress associated with the critical load.

$$
\sigma_{cr} = \frac{P_{cr}}{A}
$$
  
**44-13**

where  $P_{cr}$  is the load applied on the truss and *A* is the cross-sectional area of the truss. T. The  $P_{cr}$  is defined in Equation 44-14.

$$
P_{cr} = \frac{\pi^2 EI}{L^2}
$$
  
44-14

Where *E* is the Young's Modulus, *I* is the moment of Inertia, and *L* is the length of the rod.

$$
\sigma_{cr} = \frac{\pi^2 EI}{AL^2}
$$
  
44-15

Where *E*, *I*, *L*, and *A* are defined previously. From the cross sectional area, we can find the thickness.

#### **44.4.3 Analysis**

Using Equation 44-12, we can find the minimum thickness of the crew quarters and the mass. This can be seen in Table 44-4.

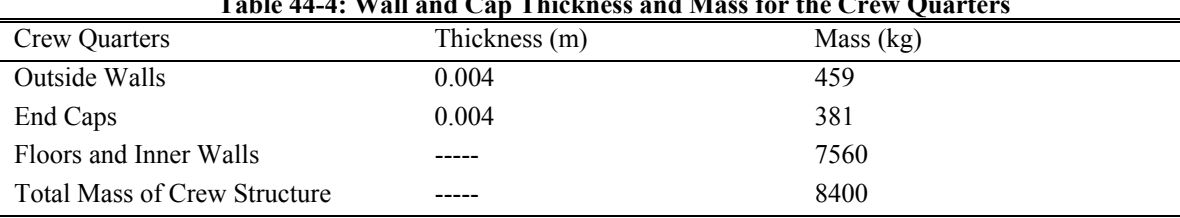

**Table 44-4: Wall and Cap Thickness and Mass for the Crew Quarters** 

The table shows the minimum thickness needed for the crew walls and caps. The thickness can be reduced if stiffeners and stringers are used. However this is only a preliminary study. The code also assumes that the floors, inner walls, joists for the floors and support for the freezer will be roughly ten times the mass of the crew quarter shell, to give an overall mass of 8400 kg.

For the truss, Equations 44-14 and 44-15 are used to find the thickness of the truss. Assuming an outside diameter of 10 centimeters and a length of 20 m, the thickness of the truss beams can be found and seen in Table 44-5.

| THERE IT ST THRIMINGS DRSVG ON I RHUIV CHRIM RHUI FHRSS BRSVG ON ERIL COUTHRINGS |               |           |  |  |  |
|----------------------------------------------------------------------------------|---------------|-----------|--|--|--|
| Failure Mode                                                                     | Thickness (m) | Mass (kg) |  |  |  |
|                                                                                  |               |           |  |  |  |
| Compression                                                                      | 0.0001        |           |  |  |  |
| Tension                                                                          | 0.001         |           |  |  |  |
|                                                                                  |               |           |  |  |  |
| Mass of Truss                                                                    |               | 11274     |  |  |  |
|                                                                                  |               |           |  |  |  |

**Table 44-5: Thickness Based on Failure Criteria and Mass based on Largest Thickness** 

This table shows that the tension in the truss is the driving factor. We then calculate the mass of the truss by assuming a that there are going to be three beams the make up the truss. Thus the mass for one truss is 5637 kg, and the mass for two trusses is seen in the table.

From further calculations of bending, compression loads, tension loads, and buckling loads, the hollow truss beam was abandoned. The design radically changed, and from these initial calculations it was obvious that a solid beam would greatly increase the rigidity of the structure and eliminate some complicated failure modes such as buckling.
#### **44.4.4 Code**

```
% Ray Wright 
% Matt Harrigan 
close all 
clear all 
clc 
format long g 
888888888888888888888% Crew Area 
8888888888888888888888% Inputs 
inner\_rad = 3.6;height_crew_area = 5; 
yield_stress = 156e6; 
rho\_alum = 1000;p = 101325 
safety_factor = 2;mass_frac_crew_quarters = 10; 
 % This Value is Anything that is NOT related to the Structure of the Crew 
 % Quarters, for example the fridge, computers, etc. For Structure Purpose 
$Set = 0mass_non_struc_crew_quarters = 0; 
% Thickness of Crew Living Area Wall 
t_crew_wall = sqrt(3)*p*inner_rad/(2*yield_stress)*safety_factor 
t_crew_cap = p*inner_rad/yield_stress*safety_factor 
V_struct = pi*((inner_rad+t_crew_wall)^2 - inner_rad^2)*height_crew_area + 
2*pi*(inner_rad)^2*t_crew_cap % Volume of Material for skin and the two caps which make the pressure 
Vessel (m^3). 
mass_crew_shell = V_struct*rho_alum 
% Stuctural Mass of Crew Quarters 
mass_crew_struct = mass_crew_shell*mass_frac_crew_quarters 
mass_crew_final = mass_crew_struct + mass_non_struc_crew_quarters 
%%%%%%%%%%%%%%%%%%%%%%%%%%%%%%%%%%% 
% Perpendicular to Spin Axis TRUSS 
%%%%%%%%%%%%%%%%%%%%%%%%%%%%%%%%%%% 
yield_stress = 490e6; 
rho\_alum = 2800;truss_length = 20; 
truss diameter = 0.15;
load_on_truss = 9.8*mass_crew_final 
thickness_ten_truss = load_on_truss/(4*yield_stress*pi*truss_diameter)*safety_factor*10 
mass_truss1 = pi*truss_diameter*thickness_ten_truss*4*truss_length*rho_alum*10 
% Buckling 
youngs_mod = 70e9; 
accel_ship = 10; 
theta_cable =60*pi/180; 
col_buckling_coeff = 1; 
col_rad_centroid = 1; 
ten_in_cable = mass_crew_final*accel_ship/cos(theta_cable) 
comp_in_truss = sin(theta_cable)*ten_in_cable 
thickness_buckling1_truss = comp_in_truss * 
truss_length/(pi^3*youngs_mod*truss_diameter*4*col_rad_centroid)*100 
t = 0.0005:0.00001:0.01;
phi_bi buck = 1/16*sqrt( (truss_diameter*.5)./t);
gam_buck = 1-.901*(1-exp(-phi_buck)); 
pcr = 0.6*gam_buck*youngs_mod.*t./(truss_diameter*.5);
```

```
%plot(t,pcr) 
[x,y] = min(pcr - safety_factor/4*comp_in_truss)
```
# **44.4.5 Bibliography**

Gere, James M. Mechanics of Materials. Pacific Grove CA: Brooks/Cole, 2001.

Sun, C.T. Mechanics of Aircraft Structures*.* New York NY: John Wiley and Sons, 1998

# **44.5 Appendix: Micrometeorite Shielding Code Author: Ray Wright**

#### **44.5.1 Description**

For any of the theory, please refer to section 2.3.6.2, written by Ray Wright. This section outlines the inputs and outputs of the code for the analysis done in section 2.3.6.2.

#### **44.5.2 Inputs and Outputs**

The code has only a few inputs. It needs the density of the micrometeorite in  $g/cm<sup>3</sup>$  and largest dimension of the micrometeorite assuming a sphere in cm. For the trip, we need to know the heliocentric radius for the starting and end destination in Astronomical Units (AU). The relative velocity of the micrometeorites are already set, however, the range can be changed. Also, the mission duration can be varied. One major input is the surface area of the vehicle in  $m^2$ .

The code outputs a number of things. First, the code calculates the number of times that the CTV is expected to get hit depending on the mass ranges of the micrometeorites. Next, the probability of getting hit on a free and non-free return graph appears on the screen, followed by a recommended bumper or back up wall thickness. Finally the code outputs the probability of catastrophic failure during the mission.

#### **44.5.3 Code**

```
% Ray Wright 
% AAE 450 
% Structures 
% Micrometeorites and Probabilities 
close all 
clear all 
clc 
format long g 
% Constants<br>k = 0.54ik = 0.54; k = 7.86; k = 7.86; k = 100<br>k = 100<br>k = 100<br>Reteorite Density
rho_m = 7.86;<br>vol = 4/3*0.01^3;<br>8 \text{ Volume of Micro (cm}^3)vol = 4/3*0.01^3;<br>
v = linspace(10,75,2^12); % Velocity of Micro (km/s)
v = \text{linspace}(10, 75, 2^12); % Velocity of Micro (km/s)<br>r1 = 1; % Initial Heliocentric Rad
r1 = 1;<br>
r2 = 1.52;<br>
r3 = 1.52;<br>
r4 = 1.52;<br>
r5 = 1.52;<br>
r6 = 1.52;<br>
r7 = 1.52;<br>
r8 = 1.52;<br>
r9 = 1.52;% Final Heliocentric Radius<br>% Mass of Micro (g)
m_micro = rho_m*vol; % Mass of Micro (g) 
% Threshold Penetration Thickness 
t = k*rho_m^{(1/6)*m_micro(0.352).*v.^(0.875);% Number of Impacts On The Journey 
surface_area_ctv= 351.275;<br>t1 = 1100*24*3600;<br>% Free Ret
t1 = 1100*24*3600;<br>t2 = 151*24*3600;<br>t3 = 151*24*3600;<br>t3 = 151*24*3600;
                                                   % Nominal to Mars in (s)
```

```
t3 = 211*24*3600; \qquad \qquad Nomianl Return to Earth in (s)
m1 = linspace(10^{\wedge}-6,10^{\wedge}0,2^{\wedge}12); <br>
m2 = linspace(10^{\wedge}-12,10^{\wedge}-6,2^{\wedge}12); <br>
% Micrometeorite Distribution 0f mass (g)
                                             % Micrometeorite Distribution 0f mass (g)
R = \text{linspace}(r1, r2, 2^12); % Distance from the sun (AU)
Sc1 = 10.^{(-18.173 - 1.213 * log10(m1) - 1.5 * log10(R))};Sc2 = 10.^{(-18.142 - 1.584*log10(m2) - 0.063*(log10(m2)).^2 - 1.5*log10(R))};Fc1 = 10.^{\circ}(-14.37-1.213*log10(\text{m1})); % Meteoroid Flux Based on m1
Fc2 = 10.^(-14.339-1.584*log10(m2)-0.063*(log10(m2)).^2); % Meteoroid Flux Based on m2
Fcl\_avg = mean(Fcl);
Fc2_avg = mean(Fc2);% Number of Impacts From Earth To Mars and Back Based On Distribution 
N_Fc1_t1 = Fc1_avg*surface_area_ctv*t1 
N_Fc1_t2 = Fc1_avg*surface_area_ctv*t2 
N_Fc1_t3 = Fc1_avg*surface_area_ctv*t3 
N_Fc2_t1 = Fc2_avg*surface_area_ctv*t1 
N_Fc2_t2 = Fc2_avg*surface_area_ctv*t2 
N_Fc2_t3 = Fc2_avg*surface_area_ctv*t3 
trip_time = linspace(4,1100,2^12);% Probabilty Constants 
spd_{deo} = \text{linspace}(1e-6*1/1000^3,0.001*1/1000^3,2^12); % 1/m^3<br>spd_{deo} = \text{linspace}(1e-8*1/1000^3,1e-6*1/1000^3,2^12); % 1/m^3spd\_geo = linespace(1e-8*1/1000^3,1e-6*1/1000^3,2^12);<br>ac crew = 5.2*4.75*2;%pi*((r crew+t crew)^2); % m^2
ac\_crew = 5.2 * 4.75 * 2 * pi * ((r\_crew + t\_crew)^2);ac\_rank = 19.5*9.5*(jr\_tank+t\_tank)^2; % m^2
t1 = linspace(0,1100*24*3600,2^12); 
t2 = linspace(0,151*24*3600,2^12); 
t3 = linspace(0,211*24*3600,2^12); 
% Probabilty for m1 Free, Outbound, Inbound 
PC_leo_crew = 1-exp(-Sc1.*ac_crew.*t1.*v); 
PC\_\text{leo\_tank} = 1-\exp(-\texttt{Sc1.*ac\_tank.*t1.*v});PC\_leo\_crew2 = 1-exp(-Sc1.*ac\_crew.*t2.*v);PC\_leo\_tank2 = 1-exp(-Sc1.*ac\_tank.*t2.*v);PC\_leo\_crew3 = 1-exp(-Sc1.*ac\_crew.*t3.*v);PC\_leo\_tank3 = 1-exp(-Sc1.*ac\_tank.*t3.*v);% Probabilty for m1 Free, Outbound, Inbound 
{\tt PC\_geo\_crew \ = \ 1-exp(-Sc2.*ac\_crew.*t1.*v) \; ;}PC_geo_tank = 1-exp(-Sc2.*ac_tank.*t1.*v); 
PC\_geo\_crew2 = 1-exp(-Sc2.*ac\_crew.*t2.*v);PC\_geo\_tank2 = 1-exp(-Sc2.*ac\_tank.*t2.*v);PC\_geo\_crew3 = 1-exp(-Sc2.*ac\_crew.*t3.*v);PC\_geo\_tank3 = 1-exp(-Sc2.*ac\_tank.*t3.*v);% Probability of Catastrophic Failure 
Alum_out_wall = 0.05; 
Poly_in_wall = 0.05;
Comp_pressure_wall = 0.05; 
stringers = 0.01; 
prob_catastrophic_failure = Alum_out_wall*Poly_in_wall*Comp_pressure_wall*stringers*100 % (%) 
% Plots 
figure(1) 
plot(v,t) 
title('Penetration Thickness Based on the Velocity of the Micrometeorite') 
xlabel('Velocity (km/s)') 
ylabel('Thickness (cm)') 
figure(2) 
hold on 
plot(t1*1/(24*3600),PC_leo_crew) 
plot(t1*1/(24*3600),PC_leo_tank,'r')
```

```
xlabel('Trip Time (days)') 
ylabel('Probability') 
title('Probability of Impact vs Velocity for a Free Return based on 10^-^6< m <10^0') 
legend('Crew Wall','Fuel Tank') 
figure(3) 
subplot(211) 
hold on 
plot(t2*1/(24*3600),PC_leo_crew2) 
plot(t2*1/(24*3600),PC_leo_tank2,'g') 
hold off 
xlabel('Trip Time (days)') 
ylabel('Probability') 
title('Probability of Impact vs Velocity for the Outbound Leg of the non-Free Return based on 10^-^6< 
m < 10^0)
legend('Crew Wall','Fuel Tank') 
subplot(212) 
hold on 
plot(t3*1/(24*3600),PC_leo_crew3) 
plot(t3*1/(24*3600),PC_leo_tank3,'c') 
hold off 
xlabel('Trip Time (days)') 
ylabel('Probability') 
title('Probability of Impact vs Velocity for the Inbound Leg of the non-Free Return based on 10^-^6< m 
<10^0 )
legend('Crew Wall','Fuel Tank') 
figure(4) 
hold on 
plot(t1*1/(24*3600),PC_geo_crew) 
plot(t1*1/(24*3600),PC_geo_tank,'r') 
xlabel('Trip Time (days)') 
ylabel('Probability') 
title('Probability of Impact vs Velocity for a Free Return based on 10^{\lambda - \lambda_1 \lambda_2} m <10^-^6')
legend('Crew Wall','Fuel Tank') 
figure(5)
subplot(211) 
hold on 
plot(t2*1/(24*3600),PC_geo_crew2) 
plot(t2*1/(24*3600),PC_geo_tank2,'g') 
hold off 
xlabel('Trip Time (days)') 
ylabel('Probability') 
title('Probability of Impact vs Velocity for the Outbound Leg of the non-Free Return based on 10^-
^12^2 m <10^2-^6')
legend('Crew Wall','Fuel Tank') 
subplot(212) 
hold on 
plot(t3*1/(24*3600),PC_geo_crew3) 
plot(t3*1/(24*3600),PC_geo_tank3,'c') 
hold off 
xlabel('Trip Time (days)') 
ylabel('Probability') 
title('Probability of Impact vs Velocity for the Inbound Leg of the non-Free Return based on 10^-^1^2< 
m < 10^-^6')
legend('Crew Wall','Fuel Tank')
```
# **45 Yochum, Robert A.**

# **45.1 MHV transit Appendix**

#### **Author(s): Robert Yochum**

This section is broken up according to Programs with their functions. Main programs are designated with a header block as seen below in the first main program(TNRE). Most programs have comments in them or have variables that are easy to understand when compared to the chapter section.

#### **45.1.1 TNRE.m Main Program**

```
%%%%%%%%%%%%%%%%%%%%%%%%%%%%%%%%%%%%%%%%%%%%%%%%%%%%%%%%%%%%%%%%%%%%%%%%%% 
% Robert Yochum Created: Feb 10 2005 Edited: Mar 09,'2005 % 
\sim % \sim % \sim % \sim % \sim % \sim % \sim % \sim % \sim % \sim % \sim % \sim % \sim % \sim % \sim % \sim % \sim % \sim % \sim % \sim % \sim % \sim % \sim % \sim % \sim % \sim % \sim % \sim % \sim % \sim % \sim % \sim% Engine performance program, Strictly designed for the developement of % 
% a nuclear rocket. Test bed for performance is the Nerva Project from % 
\frac{1}{2} the 1970's.
\sim % \sim % \sim % \sim % \sim % \sim % \sim % \sim % \sim % \sim % \sim % \sim % \sim % \sim % \sim % \sim % \sim % \sim % \sim % \sim % \sim % \sim % \sim % \sim % \sim % \sim % \sim % \sim % \sim % \sim % \sim % \sim% SubPrograms needed % 
% GamaSet % 
\% Mach \%% P_core % 
% V_core % 
% FigureT % 
% OutPutTable % 
%%%%%%%%%%%%%%%%%%%%%%%%%%%%%%%%%%%%%%%%%%%%%%%%%%%%%%%%%%%%%%%%%%%%%%%%%% 
clear all 
close all 
clc 
go=9.80656; 
Ru=8314.41; 
Tc=3050;Pc=10000000;
ghost2=input(' \nChoose a propellant\nN\nH2 = 1\nCH4 = 2\nNnCO2 = 3\nH2O = 4\nn\nChoice: ');Gamaset %%finds gama at a given temperature 
Points=50; 
EpsX=linspace(1,110,Points); 
a=sqrt(gama*Tc*Ru/Mass); 
C\_Star=sqrt(Ru/Mass*Tc/gama)*((gamma+1)/2)^((gamma+1)/(2*(gamma-1)));
for i=1:Points 
   M(i)=Mach(gama,EpsX(i)); %single error check 
  PE(i)=Pc/((1+(gamma-1)/2*M(i)^2)^(gamma(gamma/(gamma-1)));
  Pr(i)=PE(i)/PciCf(i)=sqrt(2*gamma-2/(gamma-1)*(2/(gamma+1))^*((gamma+1)/(gamma+1))/(gamma-1)*(1-Pr(i)^((gamma-1))^*(1-Pr(i))^*)(1)/gama)))+EpsX(i)*(Pr(i)); 
  Isp(i)=(Cf(i)*C_Star/go);end 
hat=1;%while bat==1 
   %User Input Section 
Thrust=21070.58;%input('Input desired thrust of engines: '); 
tb=31434.56;%input('Input total burn time of Engines (seconds): '); 
Pd=2000;%input('Input power density (Nerva:1570 MW/m^3): '); 
%%finds Core power and number of engines for a given thrust 
%%Core(i,j)=[power of core, number of engines, m_dot of engines, Volume per core, Energy per core, 
Pipe Area, Core Mass] 
%%m_dot calculation
```

```
Core(1,3)=Thrust/max(Isp)/qo;P_core 
V_core 
%ThrustCurve 
At=Core(1,3)*sqrt(gama*Tc*Ru/Mass)/max(Pc)/(gama*(2/(gama+1))^((gama+1)/(2*(gama-1)))); 
Rt=sqrt(At/pi); 
ChaMass=((pi*(R\_core+.02)^2*H\_core-pi*(R\_core)^2*H\_core)+(4/3*pi*(R\_core+.02)^3-4/3*pi*(R_core)^3))*(19.17/1000*1000000); 
for i=1:Points 
   Aet(i)=EpsX(i)*At; Ret(i)=sqrt(Aet(i)/pi); 
    NozLength(i)=(Ret(i)-Rt)/tan(15*pi/180); 
  NozMass(i)=1/3*pi*NozLength(i)*Ret(i)^2+1/3*NozLength(i)*pi*(Ret(i)+.02)^2)*(19.17/1000*1000000);%Density of 
Tungsten 19.17 g/cm3 
    TotMass(i)=NozMass(i)+ChaMass+Core(1,7); 
end 
TotalLength=max(NozLength)+H_core+2*R_core; 
FuelMass=Core(1,3)*tb+.05*(Core(1,3))*45000*4; 
%%%%%%%%%%%%%%%%%%%%%%%%%%%%%%%%%%%%%%%%%%%%%%%%%%%%%%%%%%%%%%% 
FissionDensity=Core(1,1)/3.2e-11; 
S=2.42*FissionDensity; 
r=linspace(0,2500,Points); 
O_{\text{gamma}} = S./2*log(1+R_core^2./r.^2); %assuming disk source
FNF=.8*(1/(1-2/3)-1)*O_gama_r; 
Radiation=FNF+O_gama_r; 
Rems=min(Radiation)*3600/1000;
```

```
OutPutTable 
%end 
8%%%%%%%%%%%%%%%%%%%%%%%%%%%%%%%%%%
FigureT
```
#### **45.1.1.1 Subprogram GamaSet (for TNRE.m)**

```
Mass1=[2.016,16.043,44.01,18.015]; 
%%conversion for cp equations 
PsyT=Tc/100; 
% Cp Calculation for Various Gases % 
Cp_H^2 = 1/Mass1(1)*(56.505 - 702.74*(PsyT.^(-1.75)) + 1165 * (PsyT.^(-1)) - 560.7 * (PsyT.^(-1.5)));Cp_{\text{C}}CH4=1/\text{Mass1}(2)*(-672.87 + 439.74*(PSyT.^(25))) - 24.875*(PSyT.^(0.75)) + 323.88*(PSyT.^(-5)));Cp_{2}C02=1/\text{Mass1}(3)*(-3.7357 + 30.529*(PSyT.^(5)) - 4.1034*(PSyT.^(1) ) + .024198*(PSyT.^(2) ));
Cp_H2O=1/Mass1(4)*(143.05 - 183.54*(PsyT.^(25))) + 82.751*(PsyT.^(5)) - 3.6989*(PsyT.^(1)%Gama Calculations for Various Gases% 
Gama_H2 =Cp_H2./(Cp_H2 -(8.314/Mass1(1))); 
Gama_CH4=Cp_CH4./(Cp_CH4-(8.314/Mass1(2))); 
Gama_CO2=Cp_CO2./(Cp_CO2-(8.314/Mass1(3))); 
Gama_H2O=Cp_H2O./(Cp_H2O-(8.314/Mass1(4))); 
%%%%%%%%%%%%%%%%%%%%%%%%%%%%%%%%%%%%%% 
if ghost2==1 
    gama=Gama_H2; 
   Mass=Mass1(1); 
elseif ghost2==2 
    gama=Gama_CH4; 
   Mass=Mass1(2); 
elseif ghost2==3 
    gama=Gama_CO2; 
    Mass=Mass1(3); 
elseif ghost2==4 
    gama=Gama_H2O; 
    Mass=Mass1(4); 
else 
    fprintf('\n\tYou are stupid.')
```
#### end

#### **45.1.1.2 Function for numerical determination of Expansion ratio (for TNRE.m)**

```
function M=Mach(gama,EpsX) 
%EpsE=max(geom(:,5))/min(geom(:,5)); 
MH=6;error=1; 
Step=.0001; 
while error >=.001 
   MH=MH-Step; 
   EpsH=1/MH*( ((2/(gama+1))*(1+(gama-1)/2*MH^2))^((gama+1)/((gama-1))))^.5;
    error=(EpsH-(EpsX))/EpsX; 
end 
M = (MH);
```
#### **45.1.1.3 Subprogram P\_core (for TNRE.m)**

```
%%for ghost1 main program 
%%Calculates Number of Cores and Power of each core 
%%Core(i,j)=[power of core, number of engines, m_dot of engines, Volume per core, Energy per core, 
Pipe Area, Core Mass] 
Mass1=[2.016,16.043,44.01,18.015];
%%%%%%%%%%%%%%%%%%%%%% 
clc 
if ghost2==1 
   Core(1,1)=(.018061*Tc-5.715417)*Core(1,3); Mass=Mass1(1); 
elseif ghost2==2 
   Core(1,1)=(.008264*Tc-4.374854)*Core(1,3); 
   Mass=Mass1(2); 
elseif ghost2==3 
    Core(1,1)=(.002246*Tc-.670951)*Core(1,3); 
   Mass=Mass1(3); 
elseif ghost2==4 
    Core(1,1)=(.003039*Tc-.162990)*Core(1,3); 
    Mass=Mass1(4); 
else 
    fprintf('\n\tYou are stupid.') 
end 
Core(1,2)=ceil(Core(1,1)/2000);45.1.1.4 Subprogram V_Pcore (for TNRE.m) 
%%Calculates Volume of core and radius and height of core 
%%Core(i,j)=[power of core, number of engines, m_dot of engines, Volume per core, Energy per core,
```

```
f_ref1=1.2;Core(1,4)=Core(1,1)/Core(1,2)*(6.4e-19*tb+1/Pd); %Volume per Core
Core(1,5)=Core(1,1)/Core(1,2)*tb; %Energy Per Core 
%Neutrons, Mass, Volume Consumed per core 
CoreCons(1,1)=Core(1,5)/3.206e-11; 
CoreCons(1,2)=.235*CoreCons(1,1)/.6023e24; 
CoreCons(1,3)=CoreCons(1,2)/19600; 
%Rcore=linspace(.1,5,50); 
%for R_core=1:50 
% B(R_core)=pi^2*((R_core/10)^4+(2.405*Core(1,4)/(f_refl*pi^2*(R_core/10))^2))^.5/Core(1,4);
% Hcore(R_core)=pi*(B(R_core)^2-(2.405/f_refl/(R_core/10))^2)^(-.5);
%end 
%Dimensions of per core 
R_{core}=(Core(1,4)/Core(1,2)/2/pi)^{(1/3)}; %.35;
H_core=R_core*2;%Core(1,4)/Core(1,2)/pi/R_core^2; 
%Cross Sectional Area of Propellant 
rho=max(Pc)*Mass/(Ru*Tc); 
Core(1,6)=Core(1,3)/Core(1,2)/(0.2/rho*sqrt(gama*8314/Mass*TC))/500;
Radius=sqrt(Core(1,6)/pi);
```
*AAE 450 – Spacecraft Design – Spring 2005* 728

Pipe Area, Core Mass]

```
%Mass of Engines 
density=2300; %kg/m^3 
Core(1,7)=Core(1,4)*density*Core(1,2);
```
#### **45.1.1.5 Figure subprogram (for TNRE.m)**

```
%%plots figures for use 
figure(1) 
subplot(221) 
plot(EpsX,Isp) 
xlabel('Eps') 
ylabel('Isp') 
grid 
subplot(222) 
plot(EpsX,TotMass) 
xlabel('Eps') 
ylabel('Mass') 
grid 
subplot(223) 
plot(r, 0\_gamma_r)hold on 
plot(r,FNF) 
plot(r,Radiation) 
hold off 
xlabel('Radius (cm)') 
ylabel('Gama Flux') 
grid
```
#### **45.1.1.6 Output table (for TNRE.m)**

```
%%Core(i,j)=[power of core, number of engines, m_dot of engines, Volume per core, Energy per core, 
Pipe Area, Core Mass] 
clc 
if ghost2==1 
   fprintf('\nFuel type is --------- = H_2')
elseif ghost2==2 
  fprintf('nFuel type is -------- = CH_4')
elseif ghost2==3 
  fprintf('\nFuel type is --------- = CO_2')
elseif ghost2==4 
   fprintf('nFuel type is --------- = H_2O')
else 
    fprintf('\n\tYou are stupid.') 
end 
fprintf('\max Isp for engines -- = 7.0f sec', max(Isp))
fprint(' \nTotal Thurst --- --- --- = 87.3f kN', Thrust/1000)fprint(f('\n\%Pxpansion ratio ----- = %7.0f ',max(EpsX))fprintf('\nTotal m_dot of engines = 7.2f kg/sec', Core(1,3))
fprintf('\n') 
fprintf('\nChamber Pressure ----- = 7.1f Mpa', Pc/1000000)
fprintf('\nChamber Temperature -- = 7.0f K',Tc)
fprintf('\nNumber of engines ---- = 7.0f', Core(1,2))
fprintf('\n') 
fprint(f' \nTotal burn time --- - - - = %7.0f sec',tb)
fprintf('\nTotal mass of cores -- = 7.2f kg', Core(1,7))
fprintf('\nTotal Energy of cores = 7.0f MW-sec', Core(1,5))
fprintf('\nTotal Power Output --- = 87.0f MW', Core(1,1))
fprintf('\nRems produced by TNRE = 7.0f x 10^3 rem',Rems/1000)
fprintf('\n') 
fprintf('\nTotal Mass Per Engine = %7.2f kg',max(TotMass)) 
fprintf('\nm_dot Per engine ----- = 7.2f kg/sec',Core(1,3)/Core(1,2))
fprintf('\nVolume per engine ---- = 7.3f m^3',Core(1,4))
fprintf('\n') 
fprintf('\nArea Throat --------- = 7.3f m^2',At)
fprintf('\nArea Exit ----------- = 7.3f m^2', max(Aet))
fprintf('\nRadius Throat ------- = 7.3f m',Rt)
```
*Project Legend - Final Report - Appendix* 

```
fprintf('\nRadius exit --------- = 7.3f m', max(Ret))
fprintf('\nNozzle length ------- = 7.4f m', max(NozLength))
fprint(f' \nTotal length --- --- --- = 87.4f m',TotalLength)fprintf('\n') 
fprintf('\nFuel Mass ------------ = %7.0f kg',FuelMass) 
fprintf('\n\n')
```
# **45.1.1.7 Research done for TNRE**

This section is taken from www.ucar.edu/eo/staff/dward/sao/fit/nuclear.htm. It shows different possible propulsion systems.

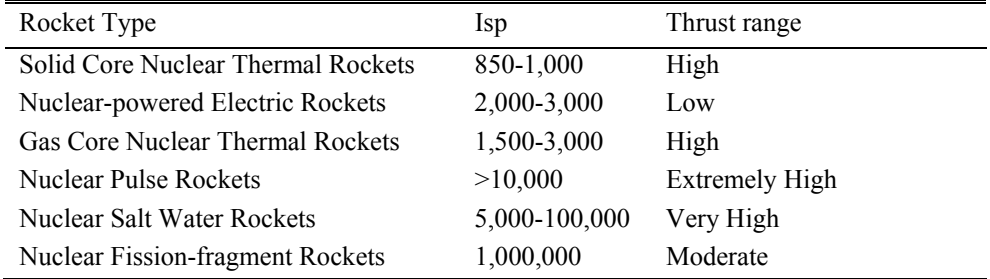

This is a list of links used in the Transport analysis.

<http://www.fas.org/nuke/space/c04rover.htm>

<http://www.marsacademy.com/propul5.htm>

<http://www.astronautix.com/props/nucarlh2.htm>

<http://www.astronautix.com/articles/sovermal.htm>

<http://sfwrg.org/n003.html>

<http://www.astrodigital.org/space/nuclear.html>

<http://www.atomicinsights.com/sep95/rocket\_programs.html>

<http://www.beyondearthorbit.org/rocketsnuclear.html>

<http://www.inspi.ufl.edu/tutorial/Nuclear\_Propulsion/>

<http://www.nuclearspace.com/A\_PWrussview\_FINX.htm>

<http://internet.cybermesa.com/~mrpbar/rocket.html>

<https://engineering.purdue.edu/AAE/Courses/CoursePages/aae450/2005/spring/>

# **45.2 MHV entry analysis**

# **Author(s): Robert Yochum**

This analysis was performed separately to determine entry of the MHV. A program was thus written. It is based off Aircraft dynamics.

## **45.2.1 MHV.m Program: A program for entry of MHV.**

```
%%%%%%%%%%%%%%%%%%%%%%%%%%%%%%%%%%%%%%%%%%%%%%%%%%%%%%%%%%%%%%%%%%%%%%%%%% 
                                                         Edited: Mar 09, 2005 %
\sim % \sim % \sim % \sim % \sim % \sim % \sim % \sim % \sim % \sim % \sim % \sim % \sim % \sim % \sim % \sim % \sim % \sim % \sim % \sim % \sim % \sim % \sim % \sim % \sim % \sim % \sim % \sim % \sim % \sim % \sim % \sim%%%%%%%%%%%%%%%%%%%%%%%%%%%%%%%%%%%%%%%%%%%%%%%%%%%%%%%%%%%%%%%%%%%%%%%%%% 
clear all 
close all 
clc 
%%variables - definition 
LDRatio=1; 
S=75;Cd = .7;Cl=Cd*LDRatio; 
Lc=.1;
M = . 1;N=1;
m=100000; 
R=192; 
J11=10;J22=10; 
J33=10; 
J13=5;angle=8; %entry angle 
alpha=15; %angle of attack 
Vel=3500; 
%----------------inputs----------------% 
p1=0;p2=0; 
h=100000;thi=0; 
theda=alpha*pi/180; 
psy=0; 
u=Vel*cos(angle*pi/180); 
v=0;w=Vel*sin(angle*pi/180); 
p=0;q=0;r=0:
8888888888888888888888x0=[p1;p2;h;thi;theda;psy;u;v;w;p;q;r]; 
[t,x]=ode45('EOMFlight',[0 1500],x0); 
Tc=210; 
Mass1=[2.016,16.043,44.01,18.015]; 
PsyT=Tc/100; 
Cp_{2}CO2=1/Mass1(3)*(-3.7357 + 30.529*(PST.^(5)) - 4.1034*(PST.^(1) ) + .024198*(PST.^(2) ));
Gama=Cp_CO2./(Cp_CO2-(8.31441/Mass1(3))); 
V=2*sqrt(Gama*R*Tc); 
figure(1) 
subplot(211) 
hold on 
plot(x(:,1),x(:,3),'g')%plot(x(:,2),x(:,3))%plot(sqrt(x(:,1).^2+x(:,2).^2),x(:,3),'r')%x velocity 
title('range vs altitude') 
xlabel('range') 
ylabel('altitude') 
hold off 
grid
```

```
AAE 450 – Spacecraft Design – Spring 2005 731
```

```
subplot(212) 
hold on 
plot(sqrt(x(:,1),^2+x(:,2),^2),x(:,7),'g') %x velocity
plot(sqrt(x(:,1),^2+x(:,2),^2),x(:,8),'k')plot(sqrt(x(:,1),^2+x(:,2),^2),x(:,9)) %vertical velocity
plot(sqrt(x(:,1),^2+x(:,2),^2),sqrt(x(:,7),^2+x(:,9),^2);r')plot(sqrt(x(:,1).^2+x(:,2).^2),V)xlabel('range') 
ylabel('velocity') 
grid
```
### **45.2.1.1 EOM function for MHV.m program The function is based off EOMs of aircraft. Moments are assumed to be zero.**

```
function dx=EOMFlight(t,x) 
%%Definitions 
variables; 
dx = zeros(12,1);%%position 
dx(1) = cos(x(6)) * cos(x(5)) * x(7) + (-sin(x(6)) * cos(x(4)) + cos(x(6)) * sin(x(5)) * sin(x(4))) * x(8) + (\sin(x(6))^* \sin(x(4))^* \cos(x(6))^* \sin(x(5))^* \cos(x(4))^* x(9);
dx(2)=\sin(x(6))\cdot \cos(x(5))\cdot x(7) + ( \cos(x(6))\cdot \cos(x(4))\cdot \sin(x(6))\cdot \sin(x(5))\cdot \sin(x(4))\cdot x(8) + (-
cos(x(6))*sin(x(4)) + sin(x(6))*sin(x(5))*cos(x(4)))*x(9);
dx(3)= sin(x(5)) * x(7) - cos(x(5)) * sin(x(4)) * x(8) - cos(x(5)) * cos(x(4)) * x(9);
%%roll rates 
dx(4)=x(10)+tan(x(5)) *sin(x(4)) *x(11)+tan(x(5)) *cos(x(4)) *x(12);<br>dx(5)= cos(x(4)) *x(11) - sin(x(4)) *x(12);cos(x(4)) * x(11) - sin(x(4)) * x(12);dx(6) = (sin(x(4))/cos(x(5))) *x(1)+(cos(x(4))/cos(x(5))) *x(12);%%velocity 
dx(7) = x(12)*x(8) - x(11)*x(9) - (3.72*(3375000/(3375000+x(3))))*sin(x(5)) + (-Cd*S*.5*((((228+(-
.003*x(3)) )/228)^(-(3.72*(3375000/(3375000+x(3)))/(-.003*R))))*774)/(R*(228+(-
.003*x(3))))*(sqrt(x(7)^2+x(8)^2+x(9)^2))^2*cos(x(5))+Cl*S*.5*((((228+(-.003*x(3)))/228)^(-
(3.72*(3375000/(3375000+x(3)))/(-.003*R))))/(R*(228+(-
.003*x(3))))*(sqrt(x(7)^2+x(8)^2+x(9)^2))^2*sin(x(5)))/m;
dx(8) = x(12)*x(7) + x(10)*x(9) + (3.72*(3375000/(3375000+x(3)))) * cos(x(5))*sin(x(4));dx(9) = x(11)*x(7) - x(10)*x(8) + (3.72*(3375000/(3375000+x(3))))*cos(x(5))*cos(x(4))+(-Cd*S*.5*((((228+(-
.003*x(3)) /228)^(-(3.72*(3375000/(3375000+x(3)))/(-.003*R))))*774)/(R*(228+(-
.003*_{x}(3))))*(sqrt(x(7)^2+x(8)^2+x(9)^2))^2*sin(x(5))-Cl*S*.5*((((228+(-.003*x(3)))/228)^(-
(3.72*(3375000/(3375000+x(3))))(-.003*R))) * 774) / (R*(228+(-.003*x(3))))*(sqrt(x(7)^2+x(8)^2+x(9)^2))^2*cos(x(5)))/m;
%%Moments 
dx(10)=0\\;\*(J22-J33)*x(11)*x(12)/J11+J13*x(10)*x(11)/J11+Lc/J11+J13*dx(12)/J11;\mathtt{dx(11)=}0\text{; }*(\mathtt{J33-J11})\ast x(10)\ast x(12)/\mathtt{J22+J13/J22(x(12)}\mathtt{'}2-x(10)\mathtt{'}2)+M/\mathtt{J22};dx(12)=0 \, \texttt{?} \, \texttt{\$(J11-J22)\$}\ x(10)*x(11) \, \texttt{/J33-J13*} \ x(11)*x(12) \, \texttt{/J33+N/J33+J13/J33*} dx(10) \, \texttt{?}
```
return

# **46 Yoke, Jeff 46.1 Appendix**

## **Author: Jeffrey Yoke**

#### **Contributors: Chris Cunha, Aaron Hauser**

## **46.1.1 Evolution of Mars Lander Vehicle (MLV) Design**

The overall design of the MLV underwent a large number of changes throughout the duration of the design process. It began as a very crude drawing based off of the Lunar Module. This representation can be seen in Figure 46-1.

# **46.1.1.1 Initial Representation – Based off of Lunar Module design [1]**

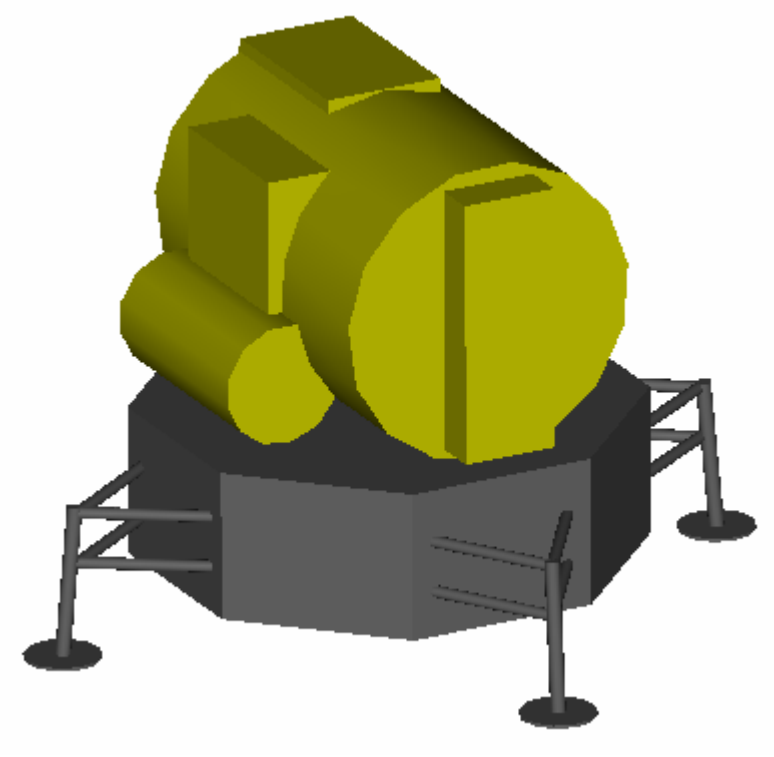

**Figure 46-1 Initial MLV Design** 

- Crew Compartment Gold; 22  $m<sup>3</sup>$  pressurized volume
- Descent engine housing Black
- Total Launch Mass  $= 58,000 \text{ kg}$
- Skin is made from milled aluminum and titanium fasteners

# **46.1.1.2 Evolution of the Crew Compartment**

We, as a class, realized that this mass was much too high for the mission to be a success. This caused us to find ways to reduce the mass of the MLV without putting the crew at an even greater risk. The first step we took was to change the material that the MLV was being made of. By changing the skin from aluminum to a carbon composite, we were able to save a large amount of mass. This is due to the density of the carbon composite being 1550 kg/m<sup>3</sup> as compared to 2750 kg/m<sup>3</sup> for the aluminum alloy being used. Since the composite material behaves very well under the same conditions as the aluminum there was not a drastic drop off in material properties and thus the thickness of the skin was able to remain about the same.

The next step was to find a way to better use the interior volume of the cylindrical crew compartment. As can be seen in Figure 46-1, the Lunar Module had a crew compartment that consisted mainly of a large pressurized cylinder. We found it to be more conducive to fitting all the astronauts and their equipment comfortably to use a vertical cylinder. The initial thought was to solely use a vertical cylinder, but this led to aerodynamic problems when returning to the Crew Transport Vehicle (CTV). This led us to the decision to place a rounded top on the cylinder. Whether it is a cone or a blunter object, there needed to be some sort of aerodynamic body on the top of the crew compartment. It made sense to include this in the pressurized volume so to not have any excess structural mass. An overall structural mass of a crew compartment with a pressurized volume of  $22m<sup>3</sup>$  can be seen in Figure 46-2 and was produced using the following code:

```
% Jeffrey Yoke 
% AAE450 
% Lander mass 
clear all 
close all 
clc 
rho_air=1.225; <br>sigma_yield=240; <br>% Yield stress of aluminum, GPa
sigma_yield=240; <br>
\text{%} Yield stress of aluminum, GPa<br>
\text{ch} \text{cm}, \text{cm} \text{cm}, \text{cm}, \text{cm}, \text{cm}, \text{cm}, \text{cm}, \text{cm}, \text{cm}, \text{cm}, \text{cm}, \text{cm}, \text{cm}, \text{cm}, \text{cm}, \text{cm}, \text{rho_alum=2750; % Density of aluminum, kg/m^3 
h_cyl=1.417; <br>radius=2; <br> & Radius of cylinder and cone, m<br> m% Radius of cylinder and cone, m
h_cone=1; \text{ } & Height of conical portion of lander, m<br>
1_leg=1; \text{ } & Length of Leg, m
\begin{tabular}{ll} \bf 1\_leg=1; & \tt \end{tabular} \begin{tabular}{ll} \bf 1\_leg=1; & \tt \end{tabular} \begin{tabular}{ll} \bf 2\_tank=1; & \tt \end{tabular} \end{tabular} \begin{tabular}{ll} \bf 3\_tank =1; & \tt \end{tabular}% Tank pressure, atm
launch_g=10; <br> % Max g load during booster launch<br>safety_factor=2; <br> % Factor of safety
                                         % Factor of safety
vol_total=22; \qquad \qquad \qquad \text{Total prescurized volume, m^3}vol_cyl=vol_total-pi*radius^2*h_cone/3 % m^3<br>vol cone=vol total-pi*radius^2*h cyl % m^3
vol_cone=vol_total-pi*radius^2*h_cyl % m^3<br>air mass=rho air*vol total % Mass of air in crew cabin, kg
air\_mass = rho\_air * vol\_totalP_max=air_mass*9.8*launch_g/(pi*radius^2)+P_tank*101325 % Pressure during launch, Pa 
cyl_thick=safety_factor*sqrt(.75*P_max^2*radius^2/((sigma_yield*10^6)^2)) % m
```
#### *Project Legend - Final Report - Appendix*

```
% Minimum thickness and mass for lander (however, 5mm was chosen for ascent to ensure safety) 
mass_desc=(pi*(radius+.01)^2*(1.02)-pi*(radius)^2*(1))*rho_alum 
mass\_desc\_composite=(pi*(radius+.01)^2*(1.02)-pi*(radius*)^2*(1))*1550% Therefore, thickness initially set at 5 mm 
thick=.005 
cyl_mass_5mm=(pi*(radius+thick)^2*(h_cyl+thick)-vol_cyl)*rho_alum 
cone_mass_5mm=((pi*(radius+thick)^2*(h_cone+thick)/3)-vol_cone)*rho_alum 
leq mass=100;
total_mass_5mm=cyl_mass_5mm+cone_mass_5mm+mass_desc+leg_mass %Structural mass if thickness of ascent 
is 5mm 
total_mass_5mm_comp=(cyl_mass_5mm+cone_mass_5mm+mass_desc+leg_mass)/rho_alum*1550 
% Tested with thickness of 1cm for comparison 
thick2=.01 
cyl_mass_1cm=(pi*(radius+thick2)^2*(h_cyl+thick2)-vol_cyl)*rho_alum 
cone mass 1cm=(pi*(radius+thick2)^2^*(h cone+thick2)/3)-vol cone)*rho alum
total_mass_1cm=cyl_mass_1cm+cone_mass_1cm+mass_desc+leg_mass %Structural mass if thickness of ascent 
is 1cm 
total_mass_1cm_comp=(cyl_mass_1cm+cone_mass_1cm+mass_desc+leg_mass)/rho_alum*1550 
% Tested at minimum of 1mm 
cyl_mass_1mm=(pi*(radius+cyl_thick)^2*(h_cyl+cyl_thick)-vol_cyl)*rho_alum 
cone_mass_1mm=((pi*(radius+cyl_thick)^2*(h_cone+cyl_thick)/3)-vol_cone)*rho_alum 
total_mass_1mm=cyl_mass_1mm+cone_mass_1mm+mass_desc+leg_mass %Structural mass if thickness of ascent 
is 1mm 
total_mass_1mm_comp=(cyl_mass_1mm+cone_mass_1mm+mass_desc+leg_mass)/rho_alum*1550 
x=[1,5,9]; \text{\$} Thicknesses, mm
mass=[total_mass_1mm,total_mass_5mm,total_mass_1cm]; % Total Masses for set thickness, kg 
bar(x,mass) 
title('Mars Lander Vehicle Mass v. Thickness for 1mm,5mm,10mm') 
ylabel('Mass (kg)') 
hold 
mass_comp=[total_mass_1mm_comp,total_mass_5mm_comp,total_mass_1cm_comp]; 
x_comp=[.5,4.5,8.5]; 
bar(x_comp,mass_comp,'r') 
legend('Aluminum','Carbon Composite',2)
```
This code uses the following inputs:  $\rho_{air}$  (density of air, kg/m<sup>3</sup>),  $\sigma_y$  (yield strength of material, GPa),  $\rho_{\text{aluminum}}$  (density of aluminum, kg/m<sup>3</sup>), h<sub>cylnder</sub> (height of the cylinder, m), h<sub>cone</sub> (height of the cone, m), r (radius of the cylinder and cone, m),  $P_{\text{tank}}$  (pressure in the compartment, atm),  $I_{\text{leg}}$  (length of the legs, m). It should be noted that these parameters were the values being used at this stage of the design and do not apply to the final design. The code outputs the total mass of the crew compartment for both materials when skin thicknesses of 1mm, 5mm, and 10mm are looked at. These were chosen to show the effect of increasing the thickness above the minimum allowable.

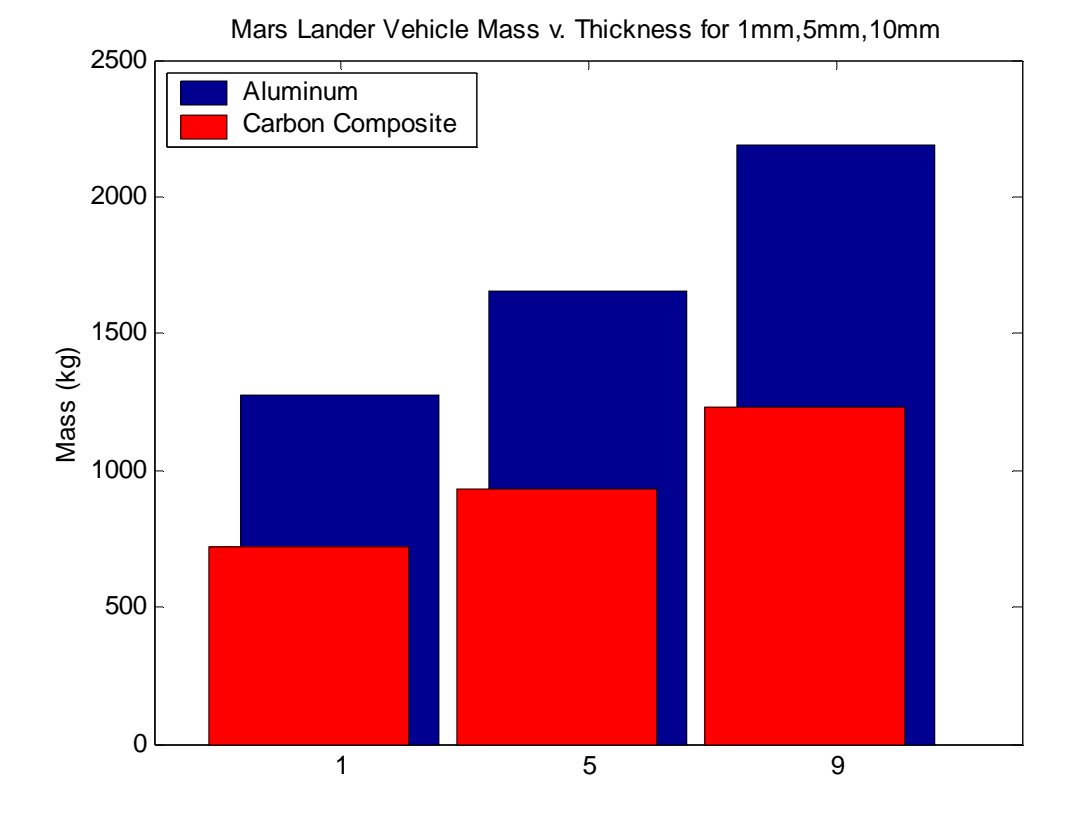

#### **Figure 46-2 MLV Mass vs. Skin Thickness**

The next step in reducing the mass was to reduce the overall volume of the crew compartment. A study was conducted to show the effect that increasing the skin thickness had on pressurized volumes of  $15m<sup>3</sup>$  and  $22m<sup>3</sup>$ . As can be seen in Figure 46-3, the rate at which the mass increases is greater for larger volumes with respect to thickness. This fact aids in the decision to make the crew compartment as small as feasibly possible. The parameters in Table 46-1 were used for the two cases looked at.

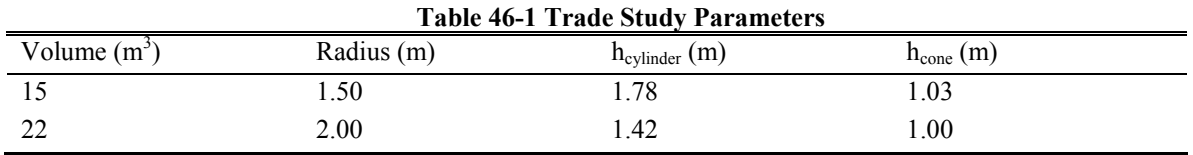

By using these parameters as well as the following code, we are able to show the aforementioned relationship. The MATLAB code outputs Figure 46-3 that shows the mass relationship for the crew compartment for skin thicknesses varying from 1mm to 15mm.

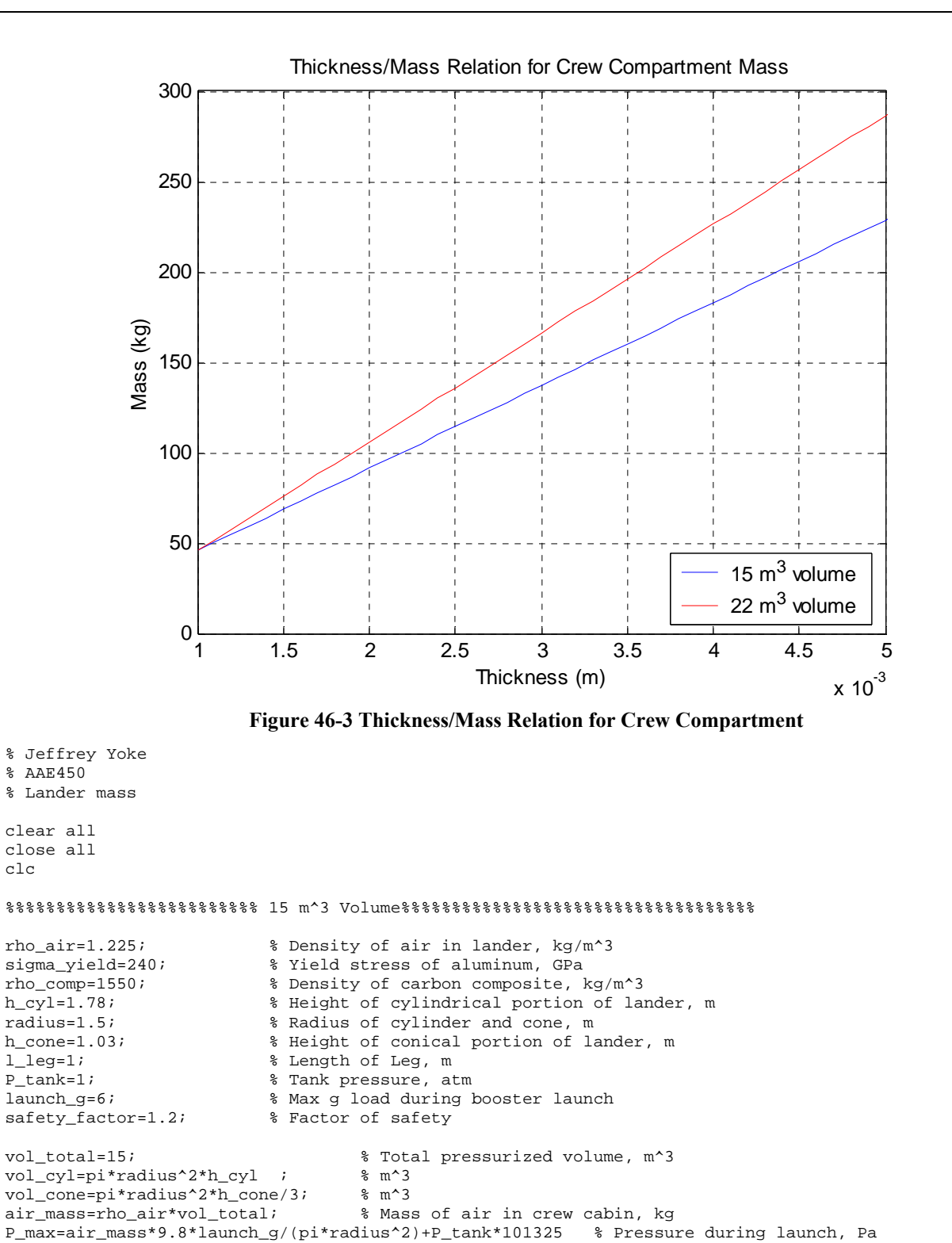

% Minimum thickness and mass for lander (however, 5mm was chosen for ascent to ensure safety)

end\_thick=safety\_factor\*sqrt(.25\*P\_max^2\*R\_desc^2/((sigma\_yield\*10^6)^2)) % m cyl\_thick=safety\_factor\*sqrt(3)\*P\_max\*radius/(sigma\_yield\*10^6) % m

*AAE 450 – Spacecraft Design – Spring 2005* 737

clc

R\_desc=2;

r\_desc=2; R\_desc=1.5;

#### *Project Legend - Final Report - Appendix*

*AAE 450 – Spacecraft Design – Spring 2005* 738 h\_desc=4; mass desc frus=(pi\*((r desc+.0025)^2+(R desc+.0025)\*(r desc+.0025)+(R desc+.0025)^2)\*(h desc+.0025)/3 $pi*((r\_desc)^2+(R\_desc)*(r\_desc)+(R\_desc)^2)*(h\_desc)/3)*rho\_comp;$ mass\_desc\_sph=(4/6\*pi\*(R\_desc+.0025)^2-4/6\*pi\*R\_desc^2)\*rho\_comp; mass\_desc=mass\_desc\_frus+mass\_desc\_sph % Therefore, thickness initially set at 5 mm thick=.0025; cyl\_mass\_5mm=(pi\*(radius+thick)^2\*(h\_cyl+2\*thick)-vol\_cyl)\*rho\_comp; % kg<br>cone mass 5mm=((pi\*(radius+thick)^2\*(h\_cone+thick)/3)-vol\_cone)\*rho\_comp % kg cone\_mass\_5mm=((pi\*(radius+thick)^2\*(h\_cone+thick)/3)-vol\_cone)\*rho\_comp ascent\_mass\_5mm=cyl\_mass\_5mm%+cone\_mass\_5mm % kg  $\log_{10}$ mass=50;  $\frac{1}{2}$  kg total\_mass\_5mm=cyl\_mass\_5mm+cone\_mass\_5mm+mass\_desc+leg\_mass %Structural mass if thickness of ascent stage is 5mm % Tested with thickness of 1cm for comparison thick2=.01; cyl\_mass\_1cm=(pi\*(radius+thick2)^2\*(h\_cyl+thick2)-vol\_cyl)\*rho\_comp; % kg cone\_mass\_1cm=((pi\*(radius+thick2)^2\*(h\_cone+thick2)/3)-vol\_cone)\*rho\_comp; % kg ascent\_mass\_1cm=cyl\_mass\_1cm+cone\_mass\_1cm % kg total\_mass\_1cm=cyl\_mass\_1cm+cone\_mass\_1cm+mass\_desc+leg\_mass %Structural mass if thickness of ascent stage is 1cm % Tested at minimum of 1mm cyl\_mass\_1mm=(pi\*(radius+cyl\_thick)^2\*(h\_cyl+cyl\_thick)-vol\_cyl)\*rho\_comp; % kg cone\_mass\_1mm=((pi\*(radius+cyl\_thick)^2\*(h\_cone+cyl\_thick)/3)-vol\_cone)\*rho\_comp; % kg ascent\_mass\_1mm=cyl\_mass\_1mm+cone\_mass\_1mm % kg total\_mass\_1mm=cyl\_mass\_1mm+cone\_mass\_1mm+mass\_desc+leg\_mass %Structural mass if thickness of ascent stage is 1mm t=[.001:.0001:.015]; cyl\_mass\_vec=(pi.\*(radius+t).^2.\*(h\_cyl+t)-vol\_cyl).\*rho\_comp; % kg cone\_mass\_vec=((pi.\*(radius+t).^2.\*(h\_cone+t)./3)-vol\_cone).\*rho\_comp; ascent\_mass\_vec=cyl\_mass\_vec+cone\_mass\_vec; plot(t,ascent\_mass\_vec) grid on %%%%%%%%%%%%%%%%%%%%%%%%% 22 m^3 Volume%%%%%%%%%%%%%%%%%%%%%%%%%%%%%%%%%%% fprintf('-------------22 m^3-------------')<br>h cvl=1.417; % Height of cvlin h\_cyl=1.417; <br>  $h$ \_cyl=1.417; <br>  $h$  and  $h$  and  $h$  and  $h$  and  $h$  and  $h$  and  $h$  and  $h$  and  $h$  and  $h$  and  $h$  and  $h$  and  $h$  and  $h$  and  $h$  and  $h$  and  $h$  and  $h$  and  $h$  and  $h$  and  $h$  and  $h$  and  $h$  and  $h$  an % Radius of cylinder and cone, m h\_cone=1; % Height of conical portion of lander, m vol\_total=22;  $\text{# Total pressure}$  which is a state of  $\text{# Total pressure}$ ,  $\text{#?}$ vol\_cyl=vol\_total-pi\*radius^2\*h\_cone/3; % m^3 vol\_cone=vol\_total-pi\*radius^2\*h\_cyl; % m^3<br>air\_mass=rho\_air\*vol\_total; % Mas % Mass of air in crew cabin, kg P\_max=air\_mass\*9.8\*launch\_g/(pi\*radius^2)+P\_tank\*101325 Pressure during launch, Pa cyl\_thick=safety\_factor\*sqrt(.75\*P\_max^2\*radius^2/((sigma\_yield\*10^6)^2)) % m r\_desc=3; R\_desc=2; h\_desc=4; mass\_desc\_frus=(pi\*((r\_desc+.005)^2+(R\_desc+.005)\*(r\_desc+.005)+(R\_desc+.005)^2)\*(h\_desc+.005)/3 pi\*((r\_desc)^2+(R\_desc)\*(r\_desc)+(R\_desc)^2)\*(h\_desc)/3)\*rho\_comp; mass\_desc\_sph=(4/6\*pi\*(R\_desc+.005)^2-4/6\*pi\*R\_desc^2)\*rho\_comp; mass\_desc=mass\_desc\_frus+mass\_desc\_sph % Therefore, thickness initially set at 5 mm thick= $.005$ ; cyl\_mass\_5mm=(pi\*(radius+thick)^2\*(h\_cyl+thick)-vol\_cyl)\*rho\_comp; % kg cone\_mass\_5mm=((pi\*(radius+thick)^2\*(h\_cone+thick)/3)-vol\_cone)\*rho\_comp; % kg<br>ascent mass 5mm=cyl mass 5mm+cone mass 5mm ascent\_mass\_5mm=cyl\_mass\_5mm+cone\_mass\_5mm % kg  $\log_{100}$  mass=100;  $\%$  kg total\_mass\_5mm=cyl\_mass\_5mm+cone\_mass\_5mm+mass\_desc+leg\_mass %Structural mass if thickness of ascent is 5mm % Tested with thickness of 1cm for comparison thick2=.01; cyl\_mass\_1cm=(pi\*(radius+thick2)^2\*(h\_cyl+thick2)-vol\_cyl)\*rho\_comp; % kg cone\_mass\_1cm=((pi\*(radius+thick2)^2\*(h\_cone+thick2)/3)-vol\_cone)\*rho\_comp; % kg<br>ascent\_mass\_1cm=cyl\_mass\_1cm+cone\_mass\_1cm<br> % kg ascent\_mass\_1cm=cyl\_mass\_1cm+cone\_mass\_1cm % kg

total mass lcm=cyl mass 1cm+cone mass 1cm+mass desc+leg mass %Structural mass if thickness of ascent is 1cm

```
% Tested at minimum of 1mm 
cyl_mass_1mm=(pi*(radius+cyl_thick)^2*(h_cyl+cyl_thick)-vol_cyl)*rho_comp; % kg 
cone_mass_1mm=((pi*(radius+cyl_thick)^2*(h_cone+cyl_thick)/3)-vol_cone)*rho_comp; % kg 
ascent_mass_1mm=cyl_mass_1mm+cone_mass_1mm % kg 
total_mass_1mm=cyl_mass_1mm+cone_mass_1mm+mass_desc+leg_mass %Structural mass if thickness of ascent 
is 1mm 
hold on 
cyl_mass_vec=(pi.*(radius+t).^2.*(h_cyl+t)-vol_cyl).*rho_comp; % kg 
cone_mass_vec=((pi.*(radius+t).^2.*(h_cone+t)./3)-vol_cone).*rho_comp; 
ascent_mass_vec=cyl_mass_vec+cone_mass_vec; 
plot(t,ascent_mass_vec,'r') 
xlabel('Thickness (m)') 
ylabel('Mass (kg)') 
title('Thickness/Mass Relation for Crew Compartment Mass') 
legend('15 m^3 volume','22 m^3 volume',0) 
axis([.001 .005 0 300])
```
The inputs for the code are  $\rho_{air}$  (density of air, kg/m<sup>3</sup>),  $\sigma_y$  (yield strength of material, GPa),  $\rho_{comp}$ (density of carbon composite, kg/m<sup>3</sup>), h<sub>cylnder</sub> (height of the cylinder, m), h<sub>cone</sub> (height of the cone, m), r (radius of the cylinder and cone, m),  $P_{\text{tank}}$  (pressure in the compartment, atm), and  $l_{\text{leg}}$  (length of the legs, m). The code calculates the overall mass of the entire MLV by adding the masses for each section that it has calculated. The masses are calculated by finding the structural volume of each section and then multiplying that by the density of the carbon composite.

A visual representation of the MLV at this point in the design can be seen in Figure 46-4. In this figure, the lower portion of the vehicle represents the portion where both the descent and ascent engines are housed, while the upper half is the pressurized crew compartment with an aerodynamic body located on top of a cylinder.

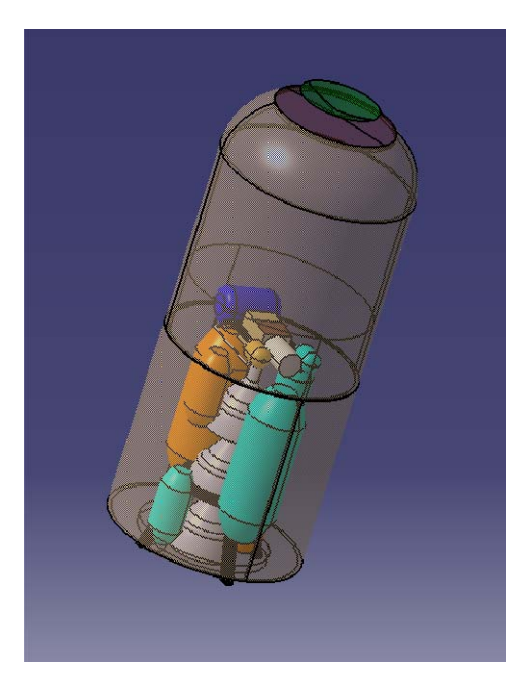

**Figure 46-4 15m<sup>3</sup> MLV (Chris Cunha)** 

We continued to gradually decrease the pressurized volume of the crew compartment until it reached its final value of  $9m<sup>3</sup>$ . This was the minimum volume that could hold all of the necessary equipment as well as the astronauts and their suits.

It was at this point that we encountered the problem of damage to the structure from micrometeorites. A trade study was done to find a way to prevent any catastrophic damage from being created by these objects. Through this study, it was decided that the best way to counteract this possible damage was to have two thin-walled sections of skin separated by ribs. This allowed for a decrease in the thickness of the wall since the ribs would be able to carry the compressive loads that were before only being carried by the skin of the MLV.

The final structural design of the crew compartment consists of a tapered cylinder with a bottom radius of 1.315m and a top radius of 1.3m. There is a rounded top section above the cylinder giving the crew compartment an overall height of 1.7m. In the middle of the top there is a hatch to allow the astronauts easy movement to and from the MLV.

# **46.1.1.3 Evolution of the Engine Structure**

As can be seen in Figure **46-1**, the engine structure began as two very separate portions for the ascent and descent stages. All of the tanks and hardware for the descent engine was originally housed in the octagonal black portion of the figure, while the ascent engine was located on one side of the gold section. As we changed the shape and size of the crew compartment, there needed to be changes made to the layout of the engine tanks and hardware as well. This led to the initial decision to place the crew compartment directly on top of the ascent engine structure and then place that on top of the descent engine structure. A representation of the first iteration of this design can be seen in Figure 46-5 below.

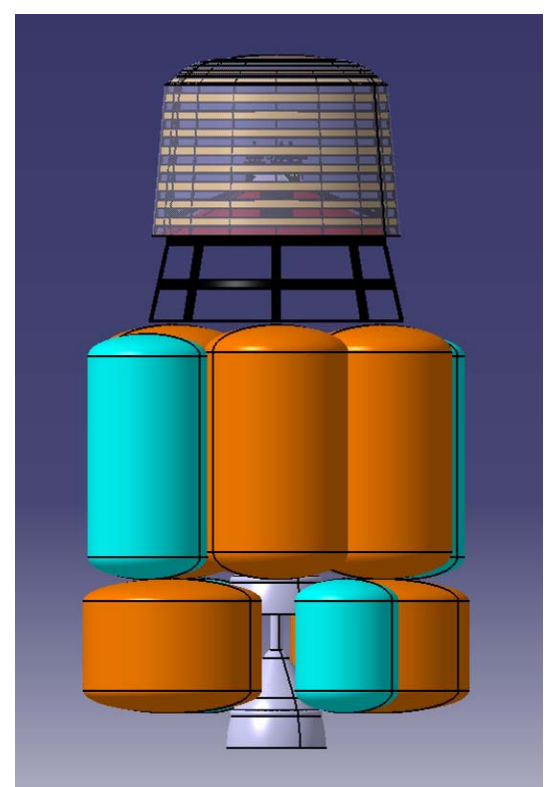

**Figure 46-5 1st Iteration to Engine Layout (Chris Cunha)** 

As you can see, we made it so that the tanks to hold the oxidizer and fuel were the same height in the ascent stage as well as in the descent stage. Also, the propellants were split evenly between tanks so there were not two massive tanks per stage taking up very large amounts of volume. Table 46-2 shows the breakdown of volumes at this point in the design process.

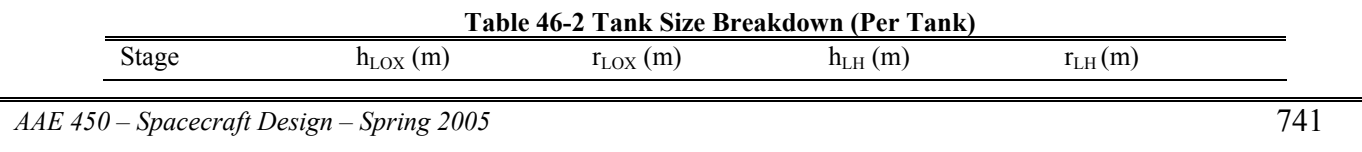

| Project Legend - Final Report - Appendix |         |      |      |      |       |
|------------------------------------------|---------|------|------|------|-------|
|                                          |         |      |      |      |       |
|                                          | Ascent  | 2.75 | 0.72 | 2.75 | 0.867 |
|                                          | Descent |      | 0.59 |      | 1.015 |

The actual engine hardware is placed in the middle of the tanks to allow for a symmetrical arrangement of the tanks helping to keep the MLV balanced. The location of the actual engine hardware has remained the same since this point in the design.

As the overall mass of the MLV continued to increase, there became a need for more propellant and thus larger tanks. This created a problem in keeping the major and minor radii of the structure small enough to be able to fit in the descent aeroshell and then into the ELV. To fix this problem, we made the tanks taller as can be seen in Figure 46-6. As you can see, for the ascent stage, the oxidizer and fuel tanks are no longer the same height.

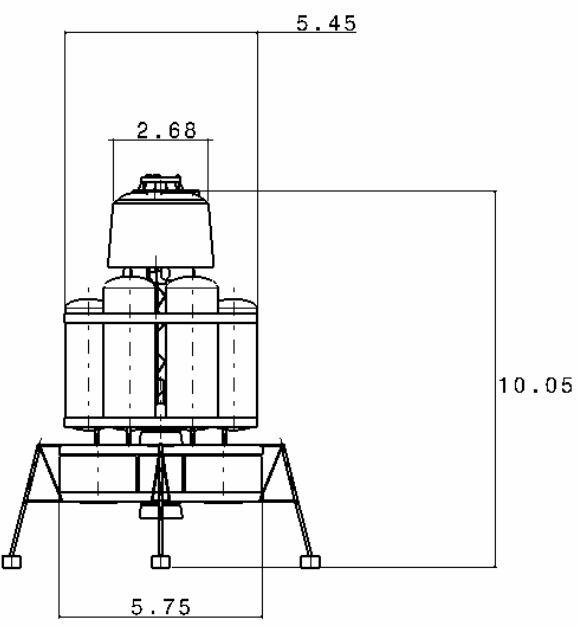

**Figure 46-6 Final Engine Layout (Chris Cunha)** 

The taller tanks of the ascent stage are the four hydrogen tanks. In this picture, you can also see that there is a support structure now going around the outside of the tanks. The structures are the plates that are underneath each set of tanks and near or at the top of each set to hold the tanks in place. A breakdown of the new dimensions of the tanks can be seen in Table 46-3.

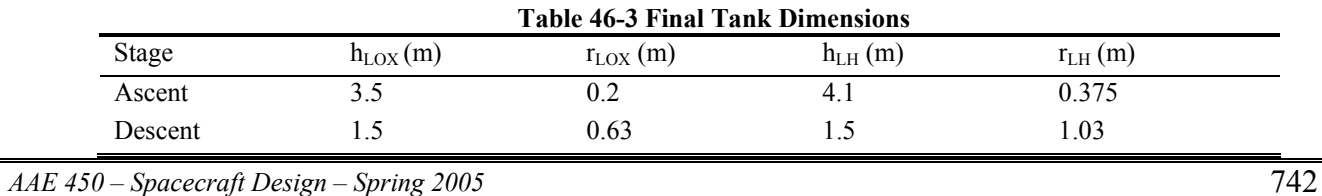

Between the top plate of the descent stage and the bottom plate of the ascent stage, there are six support rods. These rods allow for ample separation between the engine hardware of each stage. When it is time to return to the CTV, there are small electro-explosive charges that go off breaking the connection between the supports and the ascent stage. This is similar to what was done during the Apollo missions to free the ascent stage [1].

## **46.1.1.4 Landing Gear**

From the beginning, we planned to use some version of "spider" legs to support the MLV when it is on the surface of Mars. The main problem that was encountered during the design of the legs was how to cushion the landing so that the legs did not break off. This led to the decision to use some type of shock absorber. We initially looked at the possibility of using a hydraulic shock similar to what is used on everyday cars and trucks. However, this type of system created a major problem with safe and easy attachment. Since the legs need to be stowed during the trip to mars, the shock would need to be able to deform a large amount to account for the change in the distance between connection points. It also created a weight problem as the size of shock that we would need is of a substantial mass.

This led us to look into alternate methods of cushioning the impact, which, in turn, led to the use of a honeycomb within the footpad, primary strut, and secondary strut of each leg. The honeycomb material crushes upon impact with the Martian surface and allows for the MLV to self-level [3]. It also has a large mass savings over the use of hydraulic shock absorbers. For instance, shock absorbers are made from some metal which would cause the density of the material to be greater than 2700 kg/m<sup>3</sup> if it were made of any common metals. The density of the honeycomb used is 700 kg/m<sup>3</sup>. The following code calculates the total mass of the landing gear system. It also outputs the total mass of the honeycomb and the total mass of the composite tubing.

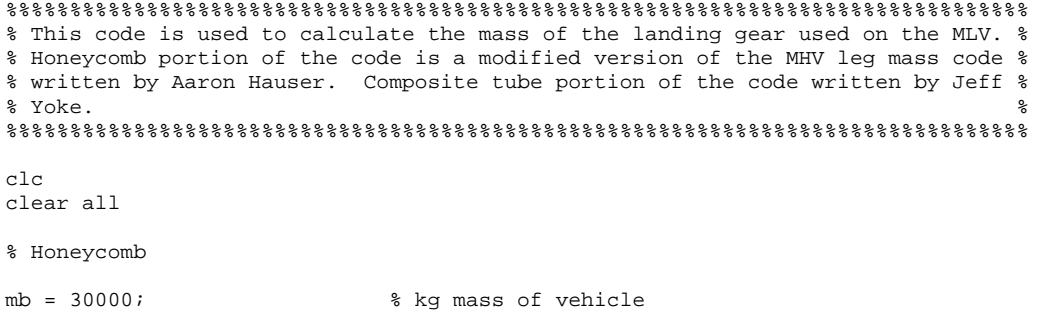

 $v = [10];$ <br>  $q = 9.8;$ <br>  $v = 9.8;$ <br>  $v = 9.8;$ <br>  $v = 9.8;$ <br>  $v = 9.8;$ <br>  $v = 9.8;$  $g = 9.8$ ;<br>  $gm = .38*g$ ;<br>  $\frac{1}{3}$   $\frac{1}{3}$   $\frac{1}{3}$   $\frac{1}{3}$   $\frac{1}{3}$   $\frac{1}{3}$   $\frac{1}{3}$   $\frac{1}{3}$   $\frac{1}{3}$   $\frac{1}{3}$   $\frac{1}{2}$   $\frac{1}{3}$   $\frac{1}{2}$   $\frac{1}{3}$   $\frac{1}{3}$   $\frac{1}{2}$   $\frac{1}{3}$   $\frac{1}{2}$   $\frac{1}{3}$   $\frac{1}{2}$ gm =  $.38*g$ ;<br>Wb =  $mb*$ gm;<br>Wb =  $mb*$ gm;<br> $%$  % N martian weight of c % N martian weight of craft craft ho =  $4$ ;<br>Ev =  $1/2$ \*mb\*v.^2+Wb\*ho  $\overline{8}$  m height of center of mass % J total energy dissipated Fc = 6894.757\*8000 % Pa Ultimate compressive stress dh  $s = .75$ ;  $\frac{1}{2}$  m usable srtoke he\_s = 1;<br>we =  $1/62.428*1000*44$  % density we =  $1/62.428*1000*44$  $E$ spec =  $E \times 2 \times 10^{10}$  m/2/s<sup>2</sup> specific energy<br> $E$ spec =  $E \times 3 \times 10^{10}$  m/2/s<sup>2</sup> specific energy strut\_mass = Ev/Espec/gm\*4 % kg mass of honeycomb Fc =  $6894.757*8000$ <br>  $\text{R}$  Pa Ultimate compressive stress<br>  $\text{dh}$  p =  $2/3*.3$ ;<br>  $\text{R}$  m usable srtoke dh\_p =  $2/3$ \*.3;<br>
he\_p = .3;<br>
\* m footpad thick:<br>
\* m footpad thick: % m footpad thickness we = 1/62.428\*1000\*44 % density Espec\_pad =  $Fc*dh_p/he_p/we$  %  $m^2/s^2$  specific energy pad\_mass = Ev/Espec\_pad/gm\*4 % kg mass of honeycomb tot\_honey=strut\_mass+pad\_mass % Total mass of honeycomb for 4 legs % Composite Tube l=1;<br>  $\frac{1}{2}$  and  $\frac{1}{2}$  and  $\frac{1}{2}$  and  $\frac{1}{2}$  are  $\frac{1}{2}$  and  $\frac{1}{2}$  are  $\frac{1}{2}$  are  $\frac{1}{2}$  are  $\frac{1}{2}$  and  $\frac{1}{2}$  are  $\frac{1}{2}$  are  $\frac{1}{2}$  are  $\frac{1}{2}$  are  $\frac{1}{2}$  are  $\frac{1}{2}$  and  $\frac{1}{$ % kg/m^3 Density of Carbon Composite r\_in=.04; % m Inner Radius r\_out=.045; % m Outer Radius v=pi\*r\_out^2\*l-pi\*r\_in^2\*l; % m^3 Volume of Primary Strut mass\_around\_honey=v\*rho\*4; % kg Mass of Primary Strut Ca % kg Mass of Primary Strut Case r\_in2=.013; % m Inner Radius of other struts r\_out2=.014; % m Outer Radius of other struts  $v$ <sup>-</sup>else=pi\*r\_out2^2\*.75\*l-pi\*r\_in2^2\*.75\*l; % m^3 Volume of 0.75m Strut<br>mass\_else1=24\*v\_else\*1550; % kg Mass of 0.75m Struts % kg Mass of 0.75m Struts  $v_{\text{e}}$ lse2=pi\*r\_out2^2\*2\*l-pi\*r\_in2^2\*2\*l; % m^3 Volume of 2m Strut mass\_else2=8\*v\_else2\*1550;  $v_{\text{e}}$  & kq Mass of 2m Struts mass\_else2=8\*v\_else2\*1550; % kg Mass of 2m Struts  $v_{\text{e}}$ lse3=pi\*r\_out2^2\*l-pi\*r\_in2^2\*l;  $\text{m}$  & m^3 Volume of 1m Struts<br>mass\_else3=8\*v\_else3\*1550;  $\text{m}$  & kg Mass of 1m Struts mass\_else3=8\*v\_else3\*1550;<br>v\_long=pi\*r\_out^2\*1.5\*1-pi\*r\_in^2\*1.5\*1; % m^3 Volume of Main Upper Strut  $v_\text{long}=pi*r_\text{out}^2*1.5*1-pi*r_\text{in}^2*1.5*1;$  mass\_long= $4*v_\text{long}*1550;$ % kg Mass of Main Upper Struts tot\_nonhoney=mass\_around\_honey+mass\_else1+mass\_else2+mass\_else3+mass\_long % kg Total Mass of Comosite Tubing

landing\_gear\_mass=tot\_honey+mass\_around\_honey+mass\_else1+mass\_else2+mass\_else3+mass\_long % kg Total Mass of Landing Gear

Within this code, the inputs are:  $m_b$  (mass of the vehicle, kg), v (velocity of the vehicle at impact, m/s), g (gravity on Earth, m/s<sup>2</sup>), g<sub>m</sub> (gravity on Mars, m/s<sup>2</sup>), W<sub>b</sub> (weight of the craft on Mars, N), h<sub>0</sub> (height of the center of mass, m),  $d_h$  (usable stroke, m),  $h_e$  (height of honeycomb, m), and the inner and outer radii for the composite tubing in meters  $(r_{in}$  and  $r_{out}$ ). The mass of the honeycomb is determined by a ratio of the total energy dissipated  $(E_v, J)$  to the specific energy of the honeycomb (E<sub>spec</sub>, J). This relationship, as well as the equations for  $E_v$  and  $E_{\text{spec}}$ , can be seen in

Equation 
$$
m_h = \frac{E_v}{E_{spec} * g_{Mars}}
$$
 46-1 though Equation  $E_{spec} = \frac{F_c * d_h}{h_e * w_e}$  46-3 respectively.

$$
m_h = \frac{E_v}{E_{spec} * g_{Mars}} \qquad 46-1
$$

$$
E_v = \frac{1}{2} * m_{lander} * v^2 + W_{lander} * h
$$
 46-2  

$$
E_{spec} = \frac{F_c * d_h}{h_e * w_e}
$$
 46-3

The code then calculates the total mass of the composite tubing that encases the honeycomb and makes up the other portions of the landing gear. Table 46-4 shows the mass breakdown of the landing gear.

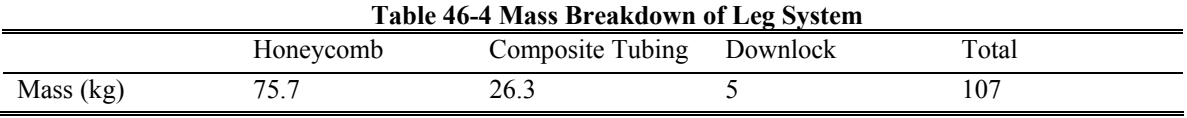

The downlock mechanism ensures that once the landing gear is deployed, there is no way for the legs to return to their stowed position. This mechanism can be seen in Figure 46-7.

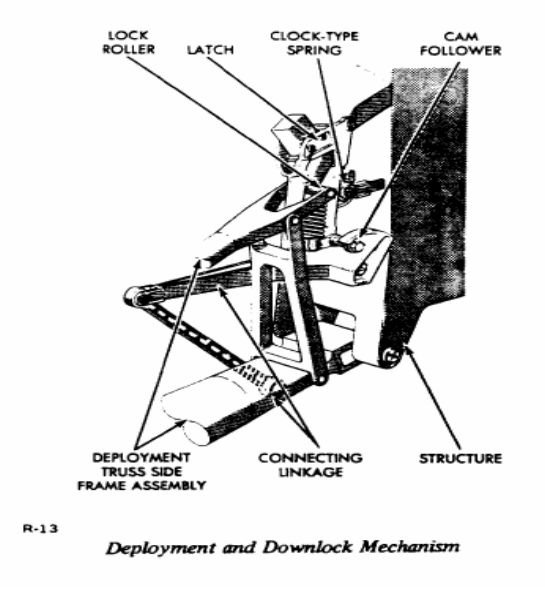

**Figure 46-7 Downlock Mechanism [2]** 

## **46.1.1.5 Ladder System**

For the astronauts to safely there needed to be a ladder system from the hatch on the crew compartment down to the Martian surface. On the crew compartment, this system is located on one side and consists of the two side supports and three rungs between these supports. The plates that are used to hold the propellant and oxidizer tanks in place can be used as steps as well. There are then two more side supports running from the top ascent engine plate to the bottom ascent engine plate. Due to the greater distance between these plates, there is a need for six rungs in this section. Once again, the tank housing plates can be used as steps. For the descent stage, there are once again the two side supports and three rungs just as with the crew compartment portion. The astronauts are then able to step down from the bottom descent plate to the surface of Mars due to the compression of the honeycomb and thus shortening of the legs. This ladder will also be used to climb back into the crew compartment when returning to the CTV. The following code was used to determine the overall mass of the ladder system as well as the volume that the system takes up.

```
% Jeffrey Yoke 
% AAE450 
% Ladder mass 
clear all 
close all 
c1crho=1550; % Density of Composite Used, kg/m^3 
rout=.034; % Outer Radius of Tube, m 
rin=.029; % Inner Radius of Tube, m 
L1=2.75; % Length of Ascent Ladder Support, m<br>L2=1.7; % Length of Crew Compartment Support
            % Length of Crew Compartment Support, m
L3=.5; % Length of Rung, m 
L4=1.5; % Length of Descent Support, m 
m1=(pi*rout^2*L1-pi*rin^2*L1)*rho*2; % Mass of Ascent Ladder Supports, kg 
m2=(pi*rout^2*L2-pi*rin^2*L2)*rho*2; % Mass of Crew Compartment Supports, kg 
m3=(pi*rout^2*L3-pi*rin^2*L3)*rho*12; % Mass of Rungs, kg 
m4=(pi*rout^2*L4-pi*rin^2*L4)*rho*2; % Mass of Descent Supports, kg 
mtot=m1+m2+m3+m4 % Total Mass of Ladder System, kg 
v1=pi*rout^2*L1*2; % Volume of Ascent Ladder Supports, m^3 
v2=pi*rout^2*L2*2; % Volume of Crew Compartment Supports, m^3 
v3=pi*rout^2*L3*6; % Volume of Rungs, m^3 
v4=pi*rout^2*L4*2; % Volume of Descent Supports, m^3 
vtot=v1+v2+v3+v4 % Total Volume of Ladder System, m^3
```
The inputs of this code are  $\rho_{\rm comp}$  (density of composite used, kg/m<sup>3</sup>), r<sub>out/in</sub> (outer or inner radius of the tubes, m), and  $L_{1-4}$  (lengths of the tubes, m). The results of the code can be seen in Table 46-5 below.

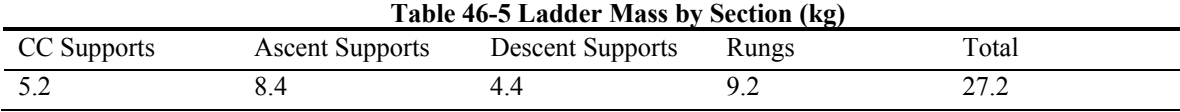

## **46.1.1.6 Final Design**

By using all of the steps mentioned in the previous sections of the appendix, we were able to come to a final design for the MLV. A visual representation of this system can be seen in Figure 46-8 below. As you can see from looking at our final design, there is very little in common with the initial design that was discussed. The only obvious connections are the design of the legs has not deferred a large amount from the initial concept as well as the use of a cylindrical body to house the crew, although we chose to stand the cylinder up instead of laying it on its side.

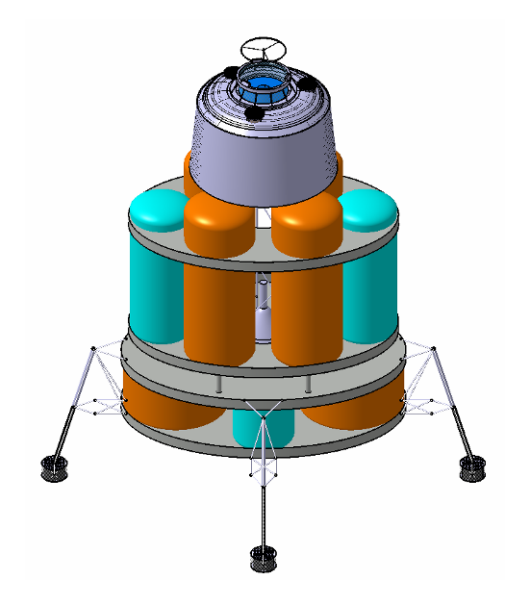

**Figure 46-8 Final MLV Design (Chris Cunha)** 

## References

[1] Pullo, Frank A. The Specs. Space/Craft Assembly and Test. February 3, 2005. <http://users.specdata.com/home/pullo/TWOCOL.HTM>.

[2] Duncan, John. The Lunar Module Descent Stage. March 1, 1998. Apollo/Saturn. February 20, 2005. <http://apollosaturn.com/Lmnr/descent.htm>.

[3] Fischer, Mark. Aerobraking and Impact Attenuation. Spring 1995. University of Texas. February 25, 2005. <http://www.tsgc.utexas.edu/archive/subsystems/aero.pdf>.

# **47 Zeszotek, Michelle**

# **Author: Michelle Zeszotek**

# **47.1.1 Ascent and Recovery Vehicle (ARV) – Phoenix**

# **47.1.1.1 Conceptual Design**

The Ascent and Recovery Vehicle (ARV) takes the crew to dock in a long period parking orbit with the Crew Transport Vehicle (CTV). The ARV also returns the crew through the Earth's atmosphere at the end of the mission. The vehicle remains docked with the CTV during the journey to Mars, and remains shut down during interplanetary transit.

Overall vehicle requirements state that the vehicle must be capable of supporting a four person crew for up to 30 hours. We launch the ARV on either the Earth Launch Vehicle (ELV) or a separate launch vehicle that is currently in use and has a sufficient payload capacity. Furthermore, the ARV must have the capability to maneuver, rendezvous, and dock with the CTV beyond Low Earth Orbit (LEO) with an expendable ascent propulsion stage. Thus, the vehicle cannot detach from the CTV for any reason except Earth re-entry. Moreover, it must function with a self contained propulsion, power, and life support systems for maneuvers during ascent and descent.

Upon receiving the requirements for the ARV, decisions were made in accordance to what type of vehicle or spacecraft we would need to design in order to accomplish the specified mission objectives. Many concepts were evaluated and each of these will be covered in the following sections.

# **47.1.1.1.1 Orbital Space Plane**

The first concept evaluated was an Orbital Space Plane (OSP). In essence, the OSP would resemble a vehicle similar to that of the Space Shuttle. The space plane would not have its own main engines, but rather ride atop an expendable rocket, such as a Delta IV or an Atlas V [1]. Pilots would be a thing of the past, and maneuvering the craft in space would be small, automated thrusters. The plane would carry only tiny payloads, making room for them would require reducing the size of the crew and removing seats [1].

Compared to conventional space vehicles, the OSP is capable of not only launching humans into space, but also returning them from space. As many as five astronauts can fly in the space plane.

Furthermore, the OSP has the capability of sustaining the lives on board for up to four days. On some levels, it may appear that the OSP is just a lower-technology way to get people to and from space. The key here is that the OSP would allow for improvements in safety while in transit.

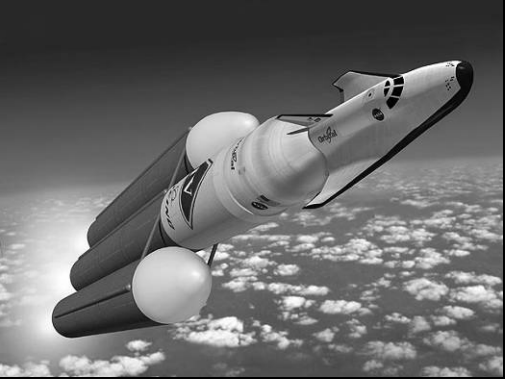

**Figure 9: Artist rendition of the an Orbital Space Plane, image from www.spacetoday.org [2]** 

# **47.1.1.1.2 Soyuz Spacecraft**

The second concept explored was to model the ARV after the existing Soyuz Spacecraft. Being that it is the longest serving manned spacecraft in the world; the Soyuz seems to be a viable option. The Soyuz itself has been improved and redesigned several times over its lifespan and is regarded as a proven and safe spacecraft [3].

The Soyuz launches aboard a Soyuz Rocket. It consists of an Orbital Module, a Descent Module and an Instrumentation/Propulsion Module [4]. Throughout its existence, the Soyuz has increased its safety especially in descent and landing. It has small, more efficient computers and improved displays. In addition, the Soyuz accommodates individuals as large as 1.9 meters. Two engines can reduce landing speeds and forces felt by crew members by 15 to 30 percent [5]. Furthermore, the Soyuz can spend up to one year in space.

# **47.1.1.1.3 Apollo Command Service Module (CSM)**

The final concept studied to model the ARV after, was the Apollo Crew Service Module. Although the existing Apollo hardware would be unsuitable because of obsolescence, lack of traceability, and the inability to qualify these components for flight, an Apollo derived ARV, has sufficient merit. Scaling up the size of the Command Module (CM) by five to eight percent, could make the preexisting capsule large enough to accommodate six or seven people, well beyond that of the required four crew members for Project Legend [6]. However, little beyond the general shape of the capsule would be retained.

Further studies of the Apollo allow us to recognize the similarities between the functions of the Apollo CM and the functions that need to be performed by the ARV. However, it is also clear that the Service Module on the Apollo is an unnecessary structure for the outlined mission being undertaken. The Apollo in essence, performs every function that the ARV needs to perform.

## **47.1.1.2 Design Selection**

Upon study and exploration of the capabilities inherent in each of the three conceptual designs, we choose to proceed with designing an Apollo-derivative as the ARV.

The Orbital Space Plane was ruled out almost immediately. Due to the fact the Orbital Space Plane is not a proven technology and its technology readiness is unknown for the future, we decided that this was not a viable option. Thus, the safety of the astronauts is priority number one and unproven technology cannot ensure astronaut safety.

The idea of using an existing Soyuz to act as the ARV was contemplated by the group for some time, but ultimately rejected. While the Soyuz accomplishes every objective set forth in the mission specifications, it still requires resizing to accommodate another crew member. Furthermore, we decided that Soyuz is not the best solution, primarily due to the fact that it is a foreign technology. If we are going to land on Mars, it's going to be an All-American effort.

The preceding explanations lead to the choice of using an Apollo-derived ARV. First and foremost, it is a proven technology. There is also great ease in modifying the Apollo capsule in order to accommodate the mission specifications set forth in this report for the ARV. Also, the existing Apollo capsules are of minimal size.

### **47.1.1.3 Design Process**

Since using an Apollo-derivative was agreed upon, we now move forward with the actual design of the ARV. Upon first designing the ARV, it is most reasonable to scale up the existing Apollo capsule by five to eight percent, in accordance to Reference [6]. This naturally accommodates the one additional crew member for the missions of Project Legend. However, upon calculating the mass for the scaled structure, the ARV is about 32,500 kg. Furthermore, it has become more and more apparent that with a reduction in mass, the Service Module existent on the Apollo CSM would not be needed in the design of the ARV. As a result of the conclusions made upon first inspection of the ARV design, it is evident that the ARV needs to be a design built from the ground up, but based on the Apollo capsule.

Basing the design of the ARV on the Apollo Command Module leads to the basic shape of the ARV, a cone. From there, we determine that the ARV allows just enough room for the astronauts to remain seated, as the mission only requires them to be in the ARV for 30 hours, as opposed to the Apollo capsule mission time of 14 days. Furthermore, in order to ensure that the ARV is structurally sound, we feel that the ARV would best be designed if the crew cabin were modeled as a cylinder. Thus, modeling the crew cabin as a cylinder allows for ease of calculation, and a minimal amount of space is designed for. Since the cylinder would be pressurized in order to sustain the crew, the remaining conical structure is housing for all electronics and systems unnecessary for sustaining human life. As a result of this configuration, the complete structure sees a reduction in weight, being that only a portion of the ARV would need to be pressurized.

Once the basic configuration was decided upon, a more in depth design phase takes place. Sizing of the ARV is done through the use of a Matlab code. This Matlab code can be found at the end of this Appendix, in Section 47.1.1.6. The ARV is constructed out of a composite material. The composite is a carbon, with the fiber made up of plies layered in  $0^\circ$ ,  $\pm 45^\circ$ , and  $90^\circ$  orientations. When dividing the properties of the composite material by four, it becomes isotropic and a quality estimate of its weight, sizes, etc. can be obtained [7].

The following Table outlines all structural masses of the ARV.

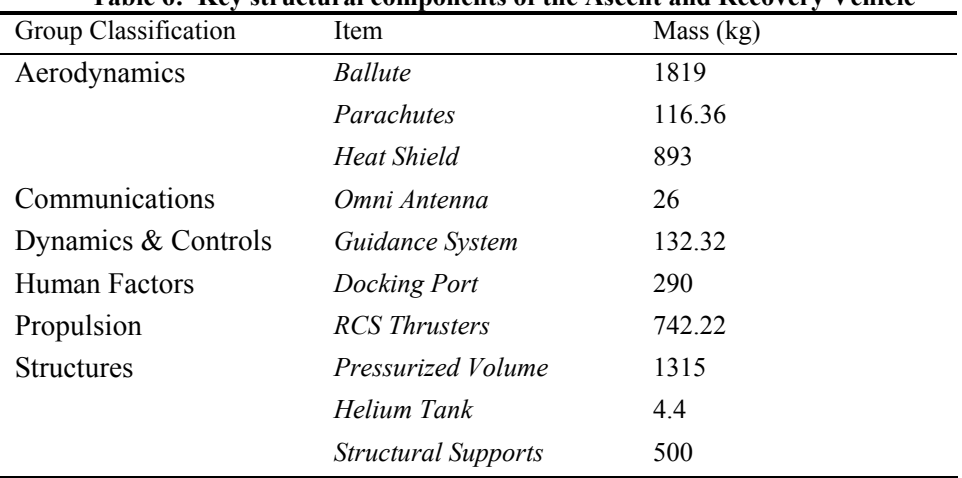

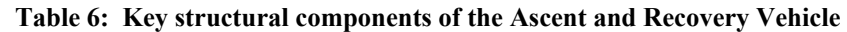

The geometry of the ARV is seen in the following drawing.

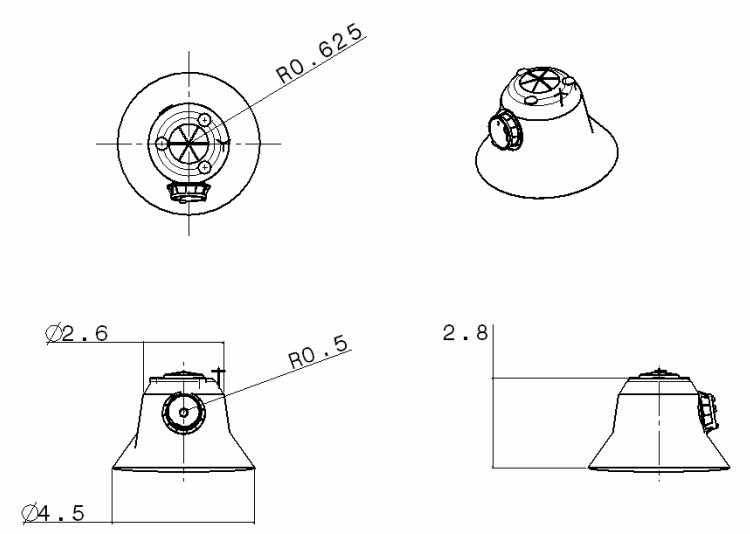

**Figure 10: Final Ascent and Recovery Vehicle dimensions, drawing by Chris Cunha** 

## **47.1.1.4 Design Features**

There are many features of the ARV that must be accounted for, proving that it can accomplish the specified mission. Refer to the ARV Overview for a discussion of these features.

# **47.1.1.5 Final Design**

The final design of the ARV is reviewed in Section 1.5.2 of the document.

# **47.1.1.6 Matlab Code**

The following Matlab code is used to calculate the mass and thicknesses of several structural components present on the ARV. By inputting the requested material properties and dimensions, masses and dimensions of ARV structural components are outputted. The following are the inputs requested by the code: yield stress, elastic modulus, pressure, density, dimensions specific to the ARV, and G's felt at launch. The outputs from the code can be seen in the following section. Equations used in this code can be found in References [7], [8], and [9].

```
clc 
clear all 
%Assumptions 
%Crew compartment is pressurized cylinder 
%Cylinder capped with hemi-spheres 
yield_stress = 1.56e9/4; %pa 
E = 140e9/4;<br>
pressure = 101000;<br>
%papressure = 101000;radius = 1.25; \frac{1}{2} \frac{1}{2} \frac{1}{2} \frac{1}{2} \frac{1}{2} \frac{1}{2} \frac{1}{2} \frac{1}{2} \frac{1}{2} \frac{1}{2} \frac{1}{2} \frac{1}{2} \frac{1}{2} \frac{1}{2} \frac{1}{2} \frac{1}{2} \frac{1}{2} \frac{1}{2} \frac{1}{2} \frac{1}{2} \frac{1}{2} 
length = 1.7; \text{km}safety\_factor = 2;shell_safety_factor = 3 
rho = 1550 %kg/m3
top_mass = 2000; %total mass supported by top of cylinder 
launch q = 10;
%Cylinder 
thick_hoop = shell_safety_factor*pressure*radius/yield_stress %m 
%Cap 
thick cap = shell safety factor*pressure*radius/yield stress %m
%Mass 
shell_mass = (2*pi*radius*thick_hoop*length+2*pi*radius^2*thick_cap*1.25)*rho*2 %kg 
       %double walled 
shell_area = 2*pi*radius*length + 2*pi*radians^2*1.25; %m2
shielding_density = shell_mass/shell_area*.1 %g/cm2 
%Stiffeners 
%Resist axial compression during launch 
%Assume worst case load throughout length of cylinder<br>long_num = 25;<br>%numk
long_num = 25;<br>
ring_num = 5;<br>
xing_num = 5;<br>
xing_num = 5;<br>
xing_num = 5;<br>
xing_num = 5;
ring_num = 5;<br>stiff_width = .02;<br>$radial dimension of axial<br>$radial dimension of axial
stiff_width = .02;<br>stiff_length = length/(ring_num+1);    &effective buckling length of axial stiffeners
stiff_length = length/(ring_num+1); %effective buckling length of axial stiffeners 
end_width = .005;<br>spacing = 2*pi*radius/long_number;<br>m;<br>m, distance between stiffeners
                                            %m, distance between stiffeners
 %Failure due to column buckling, pinned ends 
stiff_thick_1 = safety_factor*stiff_load*12*stiff_length^2/(pi^2*E*(stiff_width)^3) %m 
%Failure due to yielding 
stiff_thick_2 = safety_factor*stiff_load/((stiff_width+2*end_width)*yield_stress) %m 
%Find bigger of thicknesses 
stiff_thick = max([stiff_thick_1 stiff_thick_2]) %m 
stiff_mass = stiff_thick*(2*end_width+stiff_width)*length*rho*long_num %kg 
ring_mass = 2*radius*pi*stiff_width*stiff_thick*rho*ring_num %kg 
%Floor 
floor load = 60000; % % %thick_floor = .05; 
sheet_moment = floor_load*radius 
thick_sheet = safety_factor*sheet_moment/(thick_floor*yield_stress) 
mass_floor = pi*radius^2*thick_sheet*4*rho 
struc_mass = (ring_mass + stiff_mass + shell_mass + mass_floor)*4
```
#### **47.1.1.7 Matlab Results**

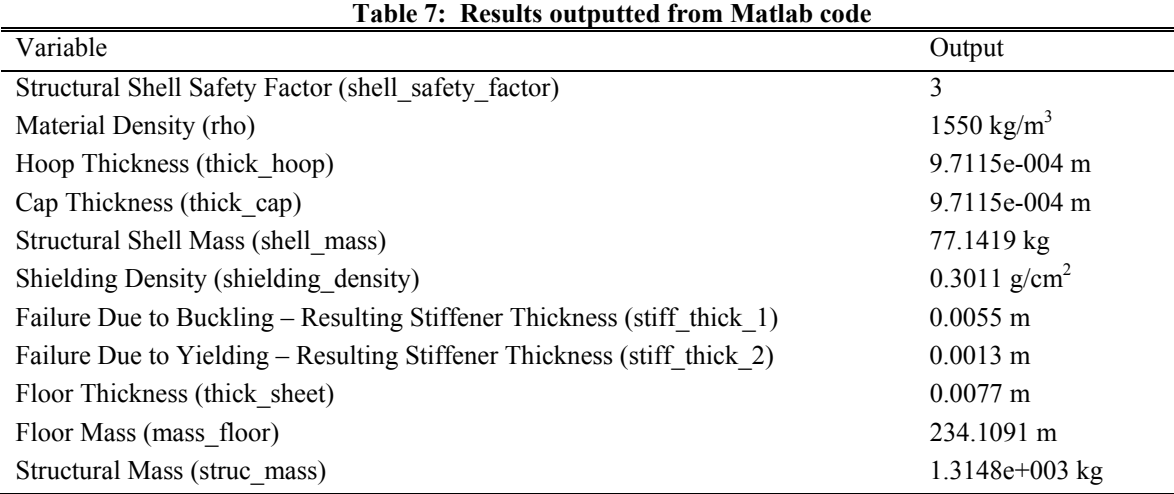

### **47.1.1.8 References**

[1] Foust, Jeff. "Orbital Space Plane: Back to Apollo?" Online. 5 May 2003. Available http://www.thespacereview.com/article/19/1.

[2] "Orbital Space Plane." Online. 17 January 2005. Available http://www.spacetoday.org/SpcShtls/SpacePlane.html.

[3] "Soyuz TMA." Online. 17 January 2005. Available http://offearthnet.rdays.com/manned/main.html.

[4] "Soyuz Spacecraft." Online. 17 January 2005. Available http://www.russianspaceweb.com/soyuz.html.

[5] Darling, David. "The Complete Book of Spaceflight." John Wiley & Sons, Inc., New Jersey, 2003.

[6] Brown, Irene. "NASA Looks to Apollo for Future Ship." Online. 9 May 2003. Available http://dsc.discovery.com/news/briefs/20030505/apollo.html.

[7] Sun, C.T., "Mechanics of Aircraft Structures." John Wiley and Sons, Inc., New York, 1998.

[8] Gere, James M., "Mechanics of Materials." Brooks/Cole, Inc., California, 2001.

[9] Grandt, A.F., AAE 454 Class Notes, Fall 2004.